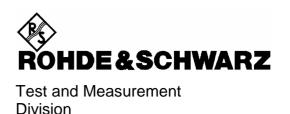

### **Operating Manual**

### **Software Options:**

GSM400/GT800/850/900/1800/1900-BTS for CMU-B21

R&S®CMU-K30/-K31/-K32/-K33/-K34/-K36

1115.4004.02/1115.4104.02/1115.4204.02/ 1115.4304.02/1115.4404.02/1150.4207.02

Including the following software extensions:

AMR (Adaptive Multi Rate) Testing (R&S® CMU-K37) 1150.4307.02

Uplink Signalling Channels (R&S® CMU-K38) 1150.3400.02

MOC/MTC (R&S® CMU-K39) 1115.4791.02

8PSK Software Extension for CMU-K3x (R&S® CMU-K41) 1115.4604.02

### **Tabbed Divider Overview**

Certificate of Quality
List of R&S Representatives

Contents of Manuals for Universal Radio Communication Tester CMU What's New in this Revision?

Abbreviations

#### **Tabbed Divider**

| 1  | Chapter 1: | Installation                    |
|----|------------|---------------------------------|
| 2  | Chapter 2: | Getting Started                 |
| 3  | Chapter 3: | Manual Operation                |
| 4  | Chapter 4: | Functions and their Application |
| 5  | Chapter 5: | Remote Control – Basics         |
| 6  | Chapter 6: | Remote Control – Commands       |
| 10 | Index      |                                 |

### Contents of Manuals for Universal Radio Communication Tester R&S CMU

The user documentation for the R&S CMU 200/300 is divided in a Quick Start Guide, the operating manual for the basic instrument (including options CMU-B41, CMU-B17) and separate manuals for individual software and hardware options. The complete documentation is available on CD-ROM, stock no. PD 0757.7746.2x.

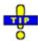

For an overview and order information about printed manuals refer to the beginning of the Quick Start Guide. The latest revisions of all manuals are also posted on the CMU Customer Web on GLORIS.

## Operating Manual CMU-K30 ... K41 (Software Options for GSM Base Station Tests)

The present operating manual describes the application of CMU for GSM base station tests. It gives comprehensive information about the installation of the required software options and about manual and remote control of the instrument. For introduction, some typical measurement tasks are explained in detail using the functions of the graphical user interface.

The manual is organized as follows:

| Chapter 1  | Describes the steps necessary for installing the software and putting the instrument into operation.                                                                                                    |
|------------|----------------------------------------------------------------------------------------------------|
| Chapter 2  | Gives an introduction to the application of the CMU for GSM base station tests and presents typical measurement examples.                                                                                                    |
| Chapter 3  | Gives an overview of the user interface and describes the concepts of measurement control and instrument configuration.                                                                                                    |
| Chapter 4  | Represents the reference chapter providing detailed information on all functions of the user interface and their application.                                                                                                  |
| Chapter 5  | Describes the basics of remote control of the instrument for GSM base station tests.                                                                                                    |
| Chapter 6  | Lists all remote control commands for GSM base station tests. At the end of the chapter the commands are grouped together according to their function (measurement groups or configurations) and sorted in alphabetical order. |
| Chapter 10 | Contains an index for the operating manual.                                                                                                    |
|            |                                                                                                    |

#### What's new in this Revision...

This operating manual describes version V4.10 of the GSMxxx-BTS software options. Compared to the previous firmware version V3.82, this firmware provides the extensions listed below.

| New Features           | Description                                                                                    | Refer to                                                                    |
|------------------------|------------------------------------------------------------------------------------------------|-----------------------------------------------------------------------------|
| Confidence BER         | Statistical BER tests for reduced test times                                                   | Chapter 4,<br>GSM BTS Tests (Signalling)<br>→ Receiver Quality Measurements |
| RF Level Search        | Search for an uplink RF level corresponding to a definite class II bit error rate              | Chapter 4,<br>GSM BTS Tests (Signalling)<br>→ Receiver Quality Measurements |
| Output trigger signals | Hopping and multiframe output trigger signals for Signalling trigger source at AUX 3 connector | Chapter 4,<br>GSM BTS Tests (Signalling)<br>→ Trigger                       |

### **Frequently Used Abbreviations**

Abs. Absolute

AF Audio Frequency
AGC Automatic Gain Control

Att. Attenuation BCC BTS Color Code

BCCH Broadcast Control Channel

BER Bit Error Rate
BLER Block Error Rate

BS Base (Transceiver) Station

BSIC Base Transceiver Station Identity Code

BTS Base Transceiver Station

CC Call Control
CCH Control Channel
Ch./Chan. Channel
Chan. Channel
Config. Configuration

CRC Cyclic Redundancy Check

CS Coding Scheme
DBLER Data Block Error Rate

Disp. Display

DUT Device Under Test

EFS Enhanced Full Rate Speech

Err. Error

Err. Vect. Magn. Error Vector Magnitude
EVM Error Vector Magnitude

Ext. Extended

Ext. Att. External Attenuation
FAC Final Assembly Code
FER Frame Erasure Rate
FS Full Rate Speech

GMSK Gaussian Minimum Shift Keying

GSM Global System for Mobile Communication, Groupe Spécial Mobile

HS Half Rate Speech
IF Intermediate Frequency

IMEI International Mobile Station Equipment Identity

Loc. Area Location Area (Code)
Loc. Update Location Update
Magn. Magnitude

Мах. Maximum (Level etc.) MCC Mobile Country Code ME Magnitude Error Meas. Measurement MM Mobility Management MNC Mobile Network Code MOC Mobile Originated Call MS Mobile Station

MTC

NB

Normal Burst

NCC

PLMN Color Code

Norm.

Normal (burst)

Ovw.

Overview

P/t

Power versus time

P/t Power versus
PE Phase Error
Ph. Phase

PIN Personal Identification Number
PLMN Public Land Mobile Network

Pop. Popup (menu)

PRBS Pseudo Random Bit Sequence

PSK Phase Shift Keying

PSR Pseudo Random (Sequence) RACH Random Access Channel

Ref. Reference Rel. Relative

RF Radio Frequency

RMS Root Mean Square (averaging)

RR Radio Resources

RX Receiver

SACCH Slow Associated Control Channel

SCH Synchronization Channel
SIM Subscriber Identity Module

SNR Serial Number
Srch. (BER) Search (mode)

SVN Software Version Number
Sync./Synch. Synchronization
TAC Type Approval Code

TAC Type Approval Code TCH Traffic Channel

TDMA Time Division Multiple Access

Trg. Trigger TS Timeslot

TSC Training Sequence (Code)

TX Transmitter Vect. Vector

# Supplement to the Operating Manual for GSM-BTS Software Options

New Features in Version V4.23 of Options R&S CMU-K30/.../-K36/.../-K39/-K41 (with Base System V4.23)

### **New Control Channel Types for UL CCH BER**

#### Dear CMU Customer,

The free firmware V4.23 upgrade of the CMU 300 GSM SW (including options R&S CMUK30/.../-K36/.../-K39/-K41) offers new features which are not documented in the current revision of the operating manual, 1115.4185.12-05-, This supplement describes those new features.

### **New CCH Types for UL CCH BER**

The uplink (UL) Control Channel generator (with option R&S CMU-K38, Uplink Signalling Channels) replaces the UL TCH in *TCH Test* state by a UL CCH with selectable type and bit stream. In addition to the CCH types SDCCH/4, SDCCH/8, FACCH/F, SACCH supported in earlier firmware versions, V4.23 provides the following new channel types:

FACCH/2 Half rate FACCH

SACCH Repeated SACCH where each message comprising four consecutive SACCH frames

(frame no. 13 of each 26-multiframe) is sent twice. The "message" is a section of the PRBS sequence selected as the *CCH Bit Stream*. The *SACCH Repeated* channel type can be used to test whether the BTS can identify the repeated

SACCH messages.

The new CCH channel types appear in the MS Signal tab of the Connection Control menu, which is available in Signalling mode.

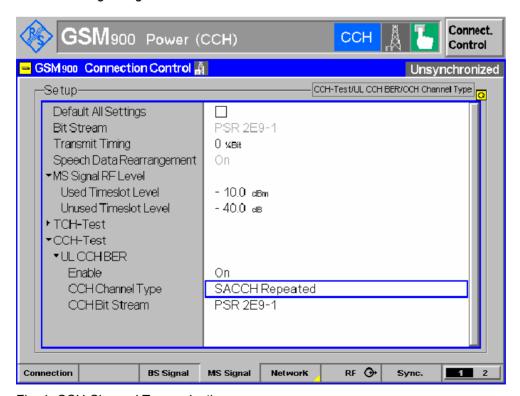

Fig. 1: CCH Channel Type selection

**Note:** The Receiver Quality measurement is automatically switched off when the CCH Test is enabled. It must not be started while the CCH Test is running, because this would replace the CCH by the TCH for the Receiver Quality measurement.

The following command sets the new CCH channel types:

| CONFigure:MSSignal:ULCBer:CCH:CHType < Type> CCH Chan                                         |                                                                              |            |                | nnel Type      |
|-----------------------------------------------------------------------------------------------|------------------------------------------------------------------------------|------------|----------------|----------------|
| <type></type>                                                                                 | Description of parameters                                                    | Def. value | Def. unit      | FW vers.       |
| SDC4  <br>SDC8  <br>FACF  <br>SAC  <br>FACH  <br>SACR                                         | SDCCH/4 SDCCH/8 FACCH/F (full rate) SACCH FACCH/2 (half rate) SACCH Repeated | SDC4       | _              | V3.22<br>V4.23 |
| Description of command                                                                        |                                                                              |            |                |                |
| This command selects the UL control channel type that the CMU generates for the CCH BER test. |                                                                              |            | UNS,<br>Q: all |                |

### **Contents**

| 1 | Installation and First Steps          | 1.1 |
|---|---------------------------------------|-----|
|   | Installation Instructions             | 1.1 |
|   | Software Installation or Update       | 1.1 |
|   | Creating a new Software Configuration | 1.4 |
|   | Enabling Software Options             | 1.6 |

### 1 Installation and First Steps

This chapter describes the installation and update of software options GSM400/GT800/850/900/1800/1900-BTS for the Universal Radio Communication Tester CMU300.

### Installation Instructions

Before proceeding to perform any of the steps described in this manual, please make sure that the instrument is properly connected and put into operation according to the instructions given in chapter 1 of the CMU manual. The hardware and software options available are shown in the *Startup* menu. The status of the software options required for GSM base station tests is indicated in the lines "CMU-K30 GSM400-BTS", "CMU-K31 GSM900-BTS", "CMU-K32 GSM1800-BTS", "CMU-K33 GSM1900-BTS", "CMU-K34 GSM850-BTS", and "CMU-K36 GSM GT800-BTS". The status of the additional options described in this manual is indicated in the lines "CMU-K37 AMR @ GSM-BTS", "CMU-K38 UL Sig. Channels @ GSM-BTS", "CMU-K39 MOC/MTC @ GSM-BTS" and "CMU-K41 8PSK (EDGE) @ GSM-BTS":

- If a version number is indicated, the CMU is ready to use the software option. In this case you may skip this chapter, except if you wish to update the current software version or activate another version.
- If *disabled* is indicated, the software option must be enabled using a key code; see section *Enabling* Software Options on p. 1.6.
- If not installed is indicated, the software must be installed via the PCMCIA interface or the floppy disk drive, see below.

### **Software Installation or Update**

The CMU is always delivered with the latest software version available. New CMU software versions are available for download on the R&S Lotus Notes Service board. To be loaded via the PCMCIA interface, the software must be copied to one or several flash disks/memory cards or PCMCIA hard disks. An appropriate memory card CMU-Z1, order no. 1100.7490.02, can be obtained from Rohde & Schwarz.

Note:

If your CMU is equipped with a floppy disk drive (option CMU-U61), a set of installation floppy disks must be generated instead of a flash disk. All other steps do not depend on the storage medium.

To install the GSM-BTS options proceed as follows:

- Switch off the CMU.
- Insert the flash disk into one of the two slots of the PCMCIA interface.
- Switch on the CMU.

The installation is started automatically while the CMU performs its start-up procedure. To this end the *VersionManager* is called up (for a detailed description of the *VersionManager* refer to chapter 1 of the CMU operating manual or to the on-line help accessible via *Info*):

1115.4185.12 1.1 E-3

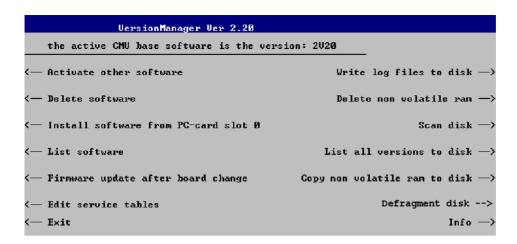

Softkey no. 5 on the left softkey bar, *Install software...*, is used to install new software from an external storage medium. The CMU automatically recognizes the storage medium and indicates the corresponding slot number: Slot 0 or 1 denotes the left or right slot of the PCMCIA interface. If a floppy disk is used the menu option reads *Install software version < version > from floppy*.

Press left softkey no. 5 (Install software...) to start the installation.

If your storage medium contains several installation versions, the software version selection dialog is opened:

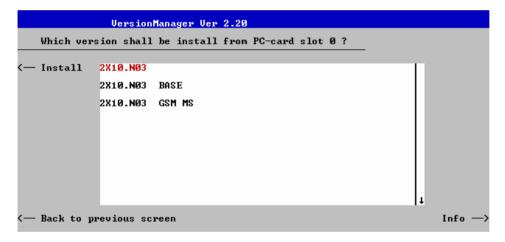

- Use the rotary knob or the cursor keys to scroll the list and select the GSM-BTS software version you intend to install.
- Press Install to start the installation.

The installation is started. To be operable on your instrument, a network option must be combined with a compatible version of the CMU base software. Any base software version installed on the CMU hard disk can be combined with one or several network options to form an independent software configuration. If none of the configurations is compatible to the new *GSM-BTS* option, the *VersionManager* displays an error message and takes you back to the software selection dialog; see section *Creating a new Software Configuration* on page 1.4. Otherwise, the following upgrade selection dialog is opened:

1115.4185.12 1.2 E-3

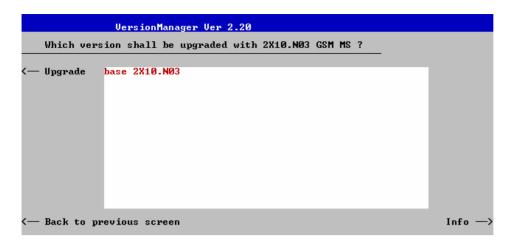

The upgrade selection dialog displays a list of base software versions that can be combined with the new GSM-BTS software.

Select the appropriate base version and press Upgrade.

The new *GSM-BTS* option is added to the configuration or updates the previous *GSM-BTS* version of the configuration. To indicate that the storage medium must be changed the CMU issues the *Change volume* message:

```
Change volume

Process next volume

Exit
```

- Replace the current disk with the disk requested.
- Use the cursor up/down keys to select "Process next volume" (default setting).
- Press ENTER to confirm that the new disk has been inserted and to continue the installation.

After processing the last disk the CMU displays the following screen:

- ➤ If you wish to install or upgrade other software versions, press left softkey no 4 or 5 (*Install next software...*) or insert new storage medium into the PCMCIA slot or floppy disk drive and press Change disks.
- To finish the installation, remove all disks from the drive and press Finish installation.

The *VersionManager* is closed and the CMU is rebooted. The new firmware options are now operational and listed in the *Menu Select* menu together with their version number. Besides, the last software configuration installed is automatically taken as the active one in the next measurement session.

### **Creating a new Software Configuration**

The CMU handles base software versions and network options on a separate basis. Different versions of the base software can be combined with different options to create new firmware configurations. For example, it is possible to update the base software without affecting the associated network options or vice versa. Moreover, the same base software version can be installed several times and combined with different network options (and vice versa), so it may enter into several firmware configurations.

If no compatible base software version can be found on the hard disk, then the CMU will refuse to install a new *GSM-BTS* software option selected in the software selection dialog (see previous section). Instead, it displays the following error message:

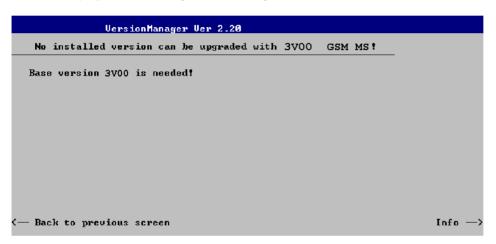

Press Back to installation to return to the software version selection dialog.

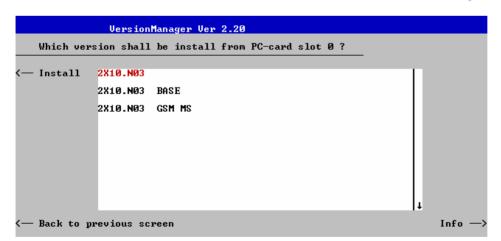

Select a base software version that is compatible to your GSM-BTS software option and press Install.

Note:

In general the GSM-BTS firmware version number and the base software version number must be in the same range, i.e. they may differ in the last digit only. The VersionManager checks and detects all compatible versions.

1115.4185.12 1.4 E-3

With a new base software version, it is possible to either update an existing configuration or create a new one. A dialog selecting between the two alternatives is opened:

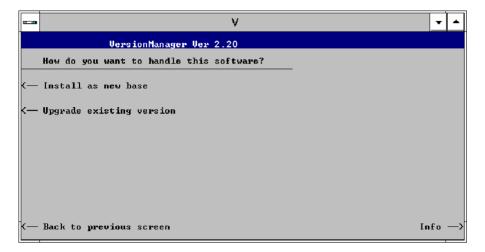

#### Note:

This dialog is skipped if the new base software version is not compatible with any of the existing configurations. An incompatible new base software must be installed as a new base software.

- > If you wish to add a new configuration to your hard disk, press *Install as new base*.
- ➤ To upgrade an existing configuration with the selected base software version in order to make it compatible to the new *GSM-BTS* software option, press *Upgrade existing version*. The existing version to be upgraded must be selected in an additional dialog.

The installation is performed as described in section *Software Installation or Update* on p. 1.1 ff. After adding the new base software as a new configuration or updating the existing configuration, the CMU displays the following screen:

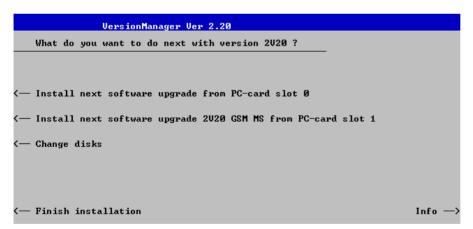

Press left softkey no 4 or 5 (Install next software...) and proceed as described in section Software Installation or Update on p. 1.1 ff. to install the new GSM-BTS version and assign it to the new configuration.

1115.4185.12 1.5 E-3

### **Enabling Software Options**

A new CMU software option purchased is ready to operate after it is enabled by means of a key code supplied with the option. This key code is to be entered into the *Option Enable* popup window which in turn can be opened via from the *Setup – Options* menu. For details refer to Chapter 4 of the CMU200/300 operating manual.

#### Note:

The software options GSM400/GT800/850/900/1800/1900-BTS and the supplementary options MOC/MTC for GSM-BTS (R&S CMU-K39), 8PSK (EDGE) for GSM-BTS (R&S CMU-K41), Uplink Signalling Channels (R&S CMU-K38), AMR Testing for GSM-BTS (R&S CMU-K37) are part of a single software package termed GSM BTS, so they must be installed or updated together. However, they must be enabled and operated separately. Software installation and enabling of software options are completely independent from each other.

### **Contents**

| 2 Ge | etting Started                            | 2.1  |
|------|-------------------------------------------|------|
| Pre  | eparing a GSM Base Station Test           | 2.2  |
| No   | on Signalling Mode                        | 2.8  |
| Sig  | gnalling Mode                             | 2.16 |
|      | Synchronization and Signalling Parameters | 2.16 |
|      | Receiver Quality Measurements             | 2.20 |
| Fre  | equency Hopping Trigger                   | 2.22 |

### 2 Getting Started

The following chapter presents a sample GSM base station test with the universal radio communication tester CMU. It is intended to provide a quick overview of the function groups GSM400/GT800/850/900/1800/1900-BTS Non Signalling and GSM400/GT800/850/900/1800/1900-BTS Signalling and to lead through some basic tests that are commonly performed on GSM base stations.

Test that require additional software options, in particular transmitter tests of 8PSK-modulated signals (with option CMU-K41, EDGE for CMU-K30/-K31/-K32/-K33) and setup of a call connection from the CMU or the BTS under test (with option CMU-K39, MOC/MTC) are not described in this chapter. Nevertheless, they are described in detail in the reference parts of this manual; see chapters 4 and 6.

Before starting any measurement with the CMU, please note the instructions given in chapter 1 of the operating manual for the CMU basic unit for putting the instrument into operation. In chapters 2 to 4 of that manual you will also find information on customizing the instrument and the display according to your personal preferences. For installation instructions for the GSM400/GT800/850/900/1800/1900 software (CMU-K30/-K31/-K32/-K33) refer to chapter 1 of the present manual.

The tests reported below include:

- Connection of the phone and selection of the GSM function group
- Power and modulation measurements in Non Signalling mode
- · Selection and measurement of signalling parameters
- · Receiver Quality tests

The steps to perform are explained on the left side of each double-page together with the results obtained on the CMU screen. On the right side, additional information is given. We also point out alternative settings and related measurements that could not be reported in detail.

The principles of manual operation are discussed in chapter 3. For a systematic explanation of all menus, functions and parameters including GSM background information refer to the reference part in chapter 4.

### **Preparing a GSM Base Station Test**

This chapter describes how to use the CMU for GSM base station tests. As a prerequisite for starting the session, the instrument must be correctly set up and connected to the AC power supply as described in chapter 1 of the operating manual for the CMU basic unit. Furthermore, the GSM software must be properly installed following the instructions given in chapter 1 of the present manual.

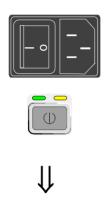

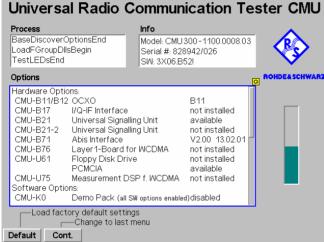

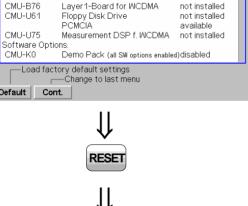

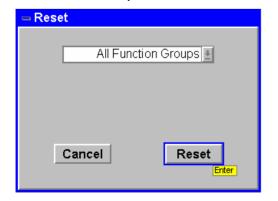

### Step 1

- > Switch on the CMU using the mains switch at the rear. ①
- ➤ Check the operating mode of the instrument at the ON/STANDBY key on the front panel.② Press the ON/STANDBY key to switch on the CMU.

### Step 2

The startup menu is displayed while the CMU performs a power-up test. ③

After a few seconds the CMU displays the last menu used in the previous session.

### Step 3

Press the RESET key to open the Reset popup menu.

The Reset popup menu is opened.

- Use the left and right arrow keys to toggle between the two buttons Cancel and Reset.
- > Select Reset and press the ENTER key.
- In the popup window opened (Are you sure?), select Yes to confirm the instrument reset.

The CMU indicates that it performs a general reset of all device settings and is then ready to carry out the following steps. The *Reset* popup menu is closed automatically.

### ... on Step 1

#### ① Mains switch on the rear panel

When the mains switch at the rear is set to the *OFF* position, the complete instrument is disconnected from the power supply. When it is set to the *ON* position, the instrument is in standby mode or in operation, depending on the position of the *ON/STANDBY* key on the front panel.

#### ② ON/STANDBY key on the front panel

The *ON/STANDBY* key at the front of the instrument determines whether the instrument is in standby mode or in operation.

#### Standby mode:

Only the reference frequency oscillator is supplied with operating voltage, and the orange LED (STANDBY) is illuminated.

#### Operation:

The green LED (ON) is illuminated and all modules of the instrument are supplied with operating voltage.

### ... on Step 2

#### 3 Startup menu (see p. 2.2)

The startup menu displays the following information:

The status of the startup test (Process)

The device name, serial number and software version (Info)

The options and equipment installed (Options)

The progress of the startup test (Startup bar graph)

## Alternative Settings and Measurements

Chapter 1 of CMU manual

Chapter 1 of CMU manual

Chapter 4 of CMU manual

That chapter also contains information on customizing the CMU.

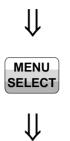

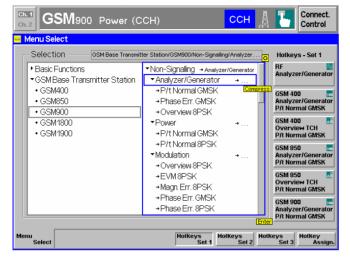

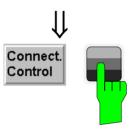

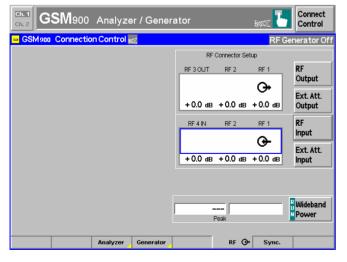

### Step 4

> Press the *Menu Select* key to open the *Menu Select* menu. ④

The *Menu Select* menu indicates the function groups available. If a function group is selected the corresponding modes and measurement menus are indicated.

- Select the appropriate GSMxxx-BTS function group, xxx corresponding to the GSM hyperband supported by the base station under test.
- > Select the Non-Signalling mode
- > Select the *Analyzer/Generator* menu.
- Press the Enter key to activate the measurement selected and open the Analyzer/Generator menu.

### Step 5

> Press the Connect. Control softkey.

The RF Connection Control menu is opened. ⑤

- ➤ Press the RF → hotkey to open the index card defining the signal connectors and external attenuation values.
- Select RF1 as output connector and as input connector. Do not define any external attenuation (all values equal to 0.0 dB).

Two yellow LEDs on the front panel indicate the input and output connectors selected.

### ... on Step 4

#### 4 Menu Select menu

The *Menu Select* menu shows all function groups installed on your CMU. Function group *GSM400/GT800/850/900/1800/1900-BTS* is subdivided in the two measurement modes *Non Signalling* and *Signalling*, each containing a number of measurement menus.

### ... on Step 5

#### (5) RF connection of the base station

The *RF Connection Control* menu configures the input and output connectors in the *GSM900-BTS Non Signalling* function group. The CMU provides two bi-directional RF connectors RF1 and RF2 differing by their permissible input and output levels. RF1 is adapted to the RF output level range of a GSM base station; it is the recommended standard connector for GSM-BTS tests (see data sheet).

The unidirectional connectors RF4 IN and RF3 OUT are intended for connection of modules requiring high input levels or modules with low RF output levels. RF4 IN and RF3 OUT can also be used to connect GSM base stations off the air via antennas.

The choice of the RF inputs and outputs may also depend on the connectors of your base station.

## Alternative Settings and Measurements

Chapter 3

Chapter 4

Frequently used measurement menus can be stored together with their function group and mode and assigned to one of the eight hotkeys. When needed for the next time, they can be called up by a single keystroke.

#### Chapter 4

Input and output connectors can be selected in the *RF*  $\xrightarrow{}$  tab of the *Connect. Control* menu; see section *RF Connectors* on page 4.70 ff.

The same tab lets you report external attenuation factors for the RF inputs and outputs of the CMU. This feature can be used to compensate for a known cable loss between the CMU and the BTS under test.

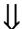

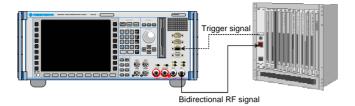

### Step 6

- Connect the bi-directional RF connector RF 1 of the CMU to the RF input/output of the base station. ©
- ➤ Provide an external trigger signal (TTL) at pin no. 6 of connector AUX 3 of the CMU (for wired synchronization only, see section Synchronization and Signalling Parameters on p. 2.16 ff). ②
- ➤ Supply the base station with the correct operating voltage and switch on.

The CMU is now ready to perform module tests on the base station (see section *Non Signalling Mode* on p. 2.8 ff). To perform synchronized measurements on the CCH or TCH from the base station, the *Menu Select* menu must be called up again to select the *Signalling* mode (see section *Signalling Mode* on p. 2.16 ff).

### ... on Step 6

#### 6 RF connection of the base station

A high-quality cable should be used for this connection, ideally with an attenuation of less than 0.5 dB.

#### ② External trigger

In Signalling measurements, the CMU is time-synchronized with the base station under test; see section Synchronization and Signalling Parameters on page 2.16. The time reference can be provided either by the control channel signal from the BTS fed in via the current RF connector (CCH synchronization) or by an external trigger signal with a TCH multiframe structure that is applied to pin no. 6 of the AUX 3 connector (wired synchronization, multiframe trigger).

For unsynchronized operation (Non Signalling Mode, see p. 2.8) or CCH synchronization, only the RF connection between the CMU and the BTS under test is needed.

## Alternative Settings and Measurements

Chapter 4

Chapter 4

See section Signalling Control (State Unsynchronized) on p. 4.80 ff.

### Non Signalling Mode

In the *Non Signalling* mode, a GSM-specific RF signal can be generated and a RF signal with GSM characteristics can be analyzed. Compared to the *Signalling* mode test times may be reduced considerably. Moreover, the measurements are not restricted to the specified channel range of the network. The most common application is module test and test of base stations in a special "test mode".

In our example we use the GSM signal generated by the CMU itself to demonstrate the main features of the *Non Signalling* mode. This is analogous to the *RF* measurement example in the operating manual for CMU but illustrates the extended functionality of the GSM function groups.

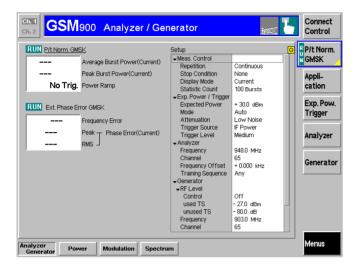

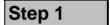

The Analyzer/Generator menu displays the current measurement results for power, frequency and phase errors of the received signal are displayed. At present, there is no RF input signal so the output fields show invalid results ("---"). ①

In addition, the menu provides softkeys to configure the signals generated by the RF *Generator* of the CMU and sets the RF *Analyzer*. ②

All parameters are set to default values. They can be changed by means of the softkey/hotkey combinations or in the *Connection Control* menu. User-defined parameters will be saved to the non-volatile RAM for later sessions when the CMU is switched off.

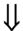

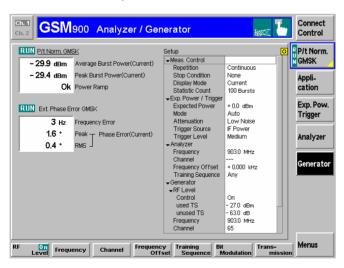

- ➤ Proceed as outlined in section *RF Non Signalling Measurements*, chapter 2 of the CMU operating manual to connect RF3 to RF 4 using a coax cable. Open the *Connection Control* menu and perform the appropriate RF input and output settings.
- Select the Generator tab of the Connection Control menu, select the Generator softkey and press the ON/OFF key to switch on the generator.
- Select the Analyzer tab of the Connection Control menu and adapt the RF Channel frequency to the default generator frequency.

By default, the *Expected Power* is set to *Auto*, the CMU adapts itself to the power of the RF input signal. ③

➤ Close the Connection Control menu to observe the result in the Analyzer/Generator menu.

### ... on Step 1

#### ② Measurement and Generator State

The state of the *Power* and *Modulation* measurements and of the RF generator is indicated above the output fields for the results; the generator state is shown in the *Setup* table. For ongoing measurements, the results in the output fields are constantly updated. All measured quantities refer to the current burst.

For various reasons, an output field may fail to show a valid measurement result (indication "---"):

The analyzer settings do not match the properties of the input signal.

The input signal is missing.

The measurement is switched off (OFF is indicated above the output fields).

#### ① Analyzer/Generator menu

The Analyzer/Generator menu contains softkeys to

- Define the RF input path configuration and the trigger settings (Exp. Pow. Trigger)
- Set the CMU RF analyzer (Analyzer), i.e. determine the RF input signal that can be measured
- Control the RF generator (Generator) and define the parameters of the RF output signal generated including its bit content

The assignment between carrier frequency and channel number is according to GSM specifications. As the CMU simulates a mobile station, the generator signal corresponds to the uplink (signal direction from the mobile station towards the base station); the signal analyzed corresponds to the downlink (signal direction from the base station towards the mobile station). The channel/frequency assignment changes accordingly.

The RF frequency can be set in multiples of 200 kHz. With an additional *Frequency Offset*, an RF signal with an arbitrary frequency that is in the range supported by the tester can be generated and analyzed.

In general, the RF generator level is set to be different for the used timeslot and unused timeslots. The level of the unused timeslots is defined relative to the level in the used timeslot.

#### **3 Expected Power**

The *Expected Power* parameter is used to adjust the RF input path to the expected power of the measured signal. This is done automatically or by entering a definite maximum input power. The permissible range of *Expected Power* depends on the RF connector and the external attenuation used.

## Alternative Settings and Measurements

The current options for the measurement status are *ON* (default) and *OFF*. A third state, *HLT*, occurs after a single-shot measurement is terminated (see below).

Once selected, the *Power* or *Modulation* measurement can be switched off and on again by means of the toggle key *ON/OFF*.

Generators may also be switched on (state *ON*) and off (state *OFF*) by means of the *ON/OFF* key.

Chapter 4, p. 4.2 ff.

The settings of the three softkeys are also accessible in the *Analyzer* and *Generator* tabs of the *Connection Control* menu.

Selecting a definite training sequence (TSC) or bit modulation or transmission mode in the *Generator Modulation* panel implies that signals with these characteristics are generated.

Selecting a definite TSC in the *Analyzer Settings* panel implies that only signals with this TSC are analyzed.

Chapter 4, p. 4.61 ff.

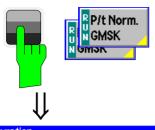

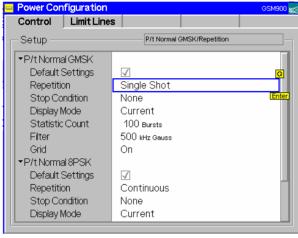

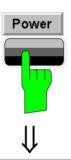

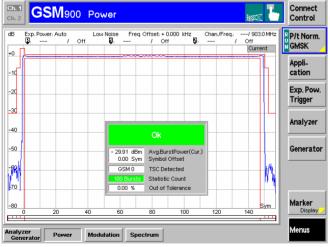

### Step 2

Press the Power GMSK softkey twice to call up the Power Configuration menu.

The Power Configuration menu defines the scope of the Power measurement. The settings offered in this menu are discussed in section General Settings in chapter 3. We pick just one example, limiting the number of bursts measured. ①

- ➤ Press the *ON/OFF* key or the rotary knob to expand the table.
- ➤ Select Single Shot in the Repetition line.②
- ▶ Press the ESCAPE key or the Power softkey again to close the Power Configuration menu and return to the main menu.

The *Power* measurement is stopped after one statistic count. The status indication next to the *Power GMSK* softkey is set to *HLT*.③

### Step 3

Press the Power hotkey to switch over to the graphical menu Power.

The *Power* menu shows the power of the current burst as a function of time. ④

(If no measurement curve is displayed, select the *P/t Norm. GMSK* softkey and press *CONT/HALT* to initiate another single shot *Power* measurement.)

Together with the burst power, a tolerance template as specified in the GSM standard is displayed. Settings (at present, the default settings) and scalar results are displayed in two parameter lines above the diagram and in a message box positioned in the center of the diagram.

Various tools allowing to take a closer look at the measurement results are provided in the graphical measurement menu.

### ... on Step 2

#### ① Power Configuration menu

The *Power Configuration* menu contains two tabs to define The repetition mode, stop condition, display mode and statistic count *(Control)* 

The tolerance template for the burst (Limit Lines)

#### 2 Repetition mode and Stop Condition

If no stop condition is imposed (Stop Condition = None), the Repetition mode determines whether the measurement is Continued until explicitly stopped by the operator (Continuous) or...

Stopped after one statistic count (Single Shot)

By default, a statistic count comprises 100 bursts. With *Stop Condition* = *On Limit Failure*, the measurement is stopped after the first burst which is out of tolerance.

#### 3 Measurement in the HLT state

In the Analyzer/Generator menu, the average and peak power of the last burst measured is indicated in the output fields Average Burst Power and Peak Burst Power.

In contrast, the modulation measurement is still running. The results for the frequency and phase errors are periodically updated.

### ... on Step 3

#### 4 Power menu

The diagram in the *Power* menu shows a normal burst with a length of 148 bits (plus a guard period of 8.25 bits). The default tolerance template for the power ramp plotted with red lines is defined in the GSM specifications. The time scale of the diagram ranges from –10 bits to 156¾ bits covering the useful part, the rising and falling edges of the burst. The ordinate ranges from –80 dB to +10 dB, the 0-dB reference level is equal to the carrier power.

Note that settings made previously (*Power Configuration* menu) are preserved in the whole measurement group. Accordingly, the status of the measurement is still *HLT*. The diagram is fixed showing the last burst measured.

## Alternative Settings and Measurements

#### Chapter 3.

Settings made in the *Power Configuration* menu apply to power measurements only.

Settings made in the *Connect.* Control menus apply to the entire function group and mode *GSMxxx-BTS Non Signalling*.

#### Chapter 3.

The *statistic count* is defined in the *Control* tab of the *Power Configuration* menu.

The stop condition *On Limit Failure* should be selected if the limit check represents the main purpose of the measurement.

The limits can be modified in the Limit Lines tab of the Power Configuration menu.

#### CMU manual

See the sections on measurement control in chapter 3 and 5.

#### Chapter 4, p. 4.8 ff.

The GSM power template is generally defined relative to the carrier power. For low signal powers, a looser absolute limit is to be applied at the beginning and the end of the power ramp (areas 1, 2, 7, and 8). This yields the distorted template that we observe in the present example.

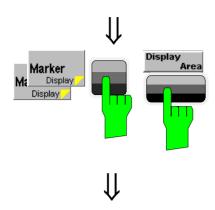

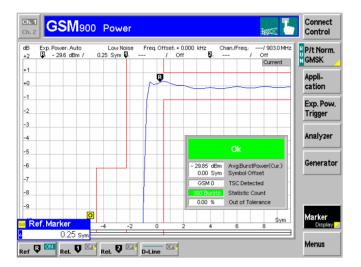

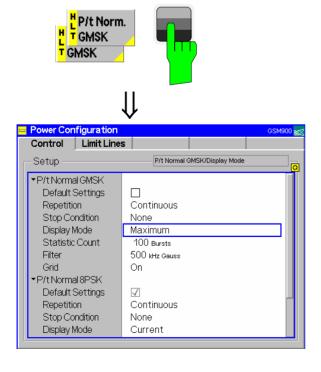

### Step 4

- Press the Marker/Display softkey twice to change the hotkeys displayed below the diagram. The softkey changes to Display/Marker.
- Press the Display Area hotkey to open a window offering a list of different zoom areas.

If you select *Left Upper Corner* the CMU zooms in on the left upper corner of the burst.

➤ Press the *Display/Marker* softkey again to toggle back to *Marker/Display* and press the *Ref R* hotkey. Enter an abscissa value (in symbols) to position a reference marker onto the trace. ②

The coordinates (time and burst power) of the reference marker are displayed in the second parameter line.

For the next step we'll take advantage of the fact that the configuration menu is accessible from the graphical menu as well.

### Step 5

- Press the Power/t Norm. GMSK softkey twice to reopen the Power Configuration menu.
- > Select the Control tab.
- Select Continuous from the Repetition field to restart the measurement.
- From the *Display Mode* field, select *Maximum*. ③
- Press ESCAPE or the P/t Norm. GMSK softkey again to close the configuration menu.

Instead of the current burst power, the diagram shows the maximum burst power measured at each time. As no stop condition is set, the measurement will be running until it is explicitly terminated.

### ... on Step 4

#### ① Softkeys and hotkeys

To enlarge the diagram area of the graphical measurement menus the left softkey column is suppressed. The functionality of each softkey on the right side is extended by hotkeys assigned to the softkeys. These hotkeys are displayed across the hotkey bar below the diagram when the softkey is selected.

Some of the softkey/hotkey combinations offer settings that are also accessible via configuration menus. For example, the *Exp. Pow. Trigger* settings are provided in the *Analyzer* tab of the *Connection Control* menu. Identical settings overwrite each other; the last value entered is valid for the whole function group and test mode.

#### 2 Markers

Markers are graphical tools used to locate points on a trace and read out their coordinates. A reference marker and two delta markers may be defined in the *Power* menu.

The reference marker measures the absolute level of the trace, the delta markers and measure the absolute level or (if set to relative) the distance between their position and the reference marker.

### ... on Step 5

#### 3 Display mode

If the measurement extends over several bursts the CMU calculates four different traces one of which can be selected in the *Display Mode* field. The purpose of the four traces is to give an overview of the range and arithmetic mean of the levels detected at any point on the time axis.

#### **Out-of-tolerance power measurements**

If a power measurement is out of tolerance, please ensure that the attenuation of any cables and/or antenna couplers used is being taken into account by the CMU. As many GSM power levels must be within  $\pm 2$  dB of the nominal value given in the specifications, even a small attenuation can result in an out-of-tolerance measurement.

External attenuation values for each input/output may be entered in the RF  $\hookrightarrow$  tab of the Connect. Control menu

The cables, RF connections and antenna couplers must also be in good condition for satisfactory measurements. Dirty or broken RF connections can cause problems at the high frequencies used by GSM networks.

## Alternative Settings and Measurements

Chapter 4, p. 4.9 ff.

The Application softkey switches over between the different applications of the *Power* measurement.

The *Analyzer* softkey defines the frequency and channel of the measured signal.

The Exp. Pow. Trigger softkey controls the level in the RF input signal path and the trigger settings.

The *Marker/Display* softkey sets markers and scales the axes of the diagram.

The *Marker* softkey sets markers and D-lines and determines the display area.

Chapter 4, p. 4.9 ff.

In addition to markers, a D-line can be used to measure a particular level in the diagram.

Chapter 3.

To refine the statistical evaluation, a suitable combination of the statistic count, repetition mode, stop condition and display mode can be selected.

Chapter 4, p. 4.18 ff.

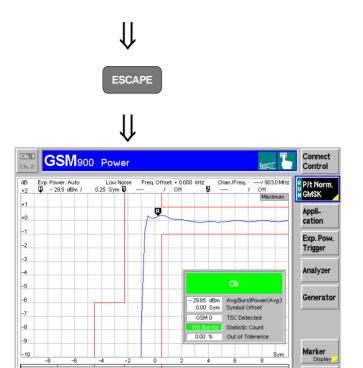

Trig. Slot Off:

### Step 6

➤ Press the ESCAPE key to close the Power Configuration menu and return to the main menu.

The trace is now continuously measured and updated in the display. With the display mode *Maximum*, which is indicated in the upper right corner of the diagram, trace values will be replaced only if a current measured value at a particular test point exceeds all values measured before at the same test point.

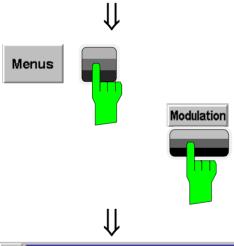

### Step 7

- Press the Menus softkey to display the measurement groups available in the hotkey bar.
- Press the Modulation hotkey to open the Modulation menu.

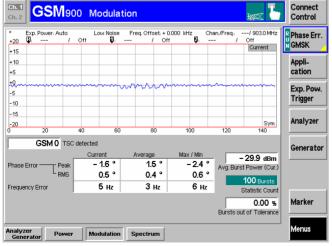

The  ${\it Modulation}$  menu displays the results of the phase and frequency error measurement.  $\bigcirc$ 

The trace represents the phase error of the current burst as a function of time. ②

Below, a table displays the extreme value of the phase error and the RMS phase error, and the frequency error. ③

The detected training sequence (TSC), average power of the current burst and the statistic count are shown in addition.

### ... on Step 7

#### ① Phase and frequency errors

GSM specifies different modulation schemes; the basic scheme is GMSK modulation. The bits to be transmitted translate into the phase information of the RF signal. It is important that the modulation scheme is adhered to as strictly as possible. GSM specifies a peak phase error of max. 20°, a RMS-weighted phase error of max. 5° and a frequency error of max. 0.05 ppm of the transmit frequency.

The limits may be modified in the *Limits* tab of the *Modulation Configuration* menu, which is opened by pressing the selected *Ext. Phase Err. GMSK* softkey once again. The *Modulation Configuration* menu is analogous to the *Power Configuration* menu explained on the previous pages. According to the requirements of the measurements the two configuration menus differ in two points:

Phase errors are relevant within the useful part of the burst. The specified limits are symmetric with respect to the 0 deg line and valid over the whole burst. It is not necessary to discriminate between different areas (see item ② below).

The absolute value of the phase error is a measure of the quality of modulation, whereas the sign is of secondary interest. This is why the display modes *Minimum* and *Maximum* can not be selected separately, the CMU displays the extreme values instead (display mode *Minimum/Maximum*).

#### ② Measurement curve

The diagram in the *Modulation* menu shows the useful part of a normal burst with a length of 148 bits, The time scale of the diagram, ranging from 0 bits to 146¾ bits, is thus shorter than in the *Power vs. Time* diagram. The ordinate is symmetric around 0, ranging from –20 dB to +20 dB.

#### ③ Statistical quantities

The table below the phase error diagram gives an overview of the phase error averaged over the current burst (*Phase Error RMS*), the extreme value of the current phase error (*Phase Error Peak*), the current frequency error, and the statistical distribution of these three quantities. The values in the three columns are calculated as follows:

The *Current* column contains the frequency error, RMS-averaged phase error and peak (Max./Min.) phase error for the current burst.

The *Average* column contains the three quantities averaged over the last statistics cycle.

The *Maximum* column contains the extreme values of the three quantities within all bursts measured.

## Alternative Settings and Measurements

Chapter 4, p. 4.26 ff.

The measurement principle for phase and frequency errors is explained at the beginning of section *Measurement Menu (Modulation – GMSK)*.

For configuration settings see section *Measurement Configurations* (Modulation Configuration).

As a second modulation scheme, the CMU supports 8PSK-modulated traffic channels (the so-called EDGE channels). For this measurement, option CMU-K41 is required.

Chapter 4, p. 4.28 ff.

Chapter 3.

This chapter gives a comprehensive description of measurement control and of the definition of statistical quantities.

Chapter 4, p. 4.28 ff.

As a last measurement group in Non Signalling mode, the Spectrum measurement assesses the off-channel power due to the modulation and due to switching.

### **Signalling Mode**

In the Signalling mode, the CMU receives a control channel signal from the base station to which it can synchronize. From the synchronized state (CCH Test), the CMU can initiate a location update and a call can be initiated from either the base station or the CMU (option CMU-K39 required). Measurements can be performed in the Synchronized state on both the CCH (control channel) and the TCH (traffic channel) and in the Call Established state (TCH). As an alternative to the BTS control channel, an external trigger signal can be used for synchronization.

### **Synchronization and Signalling Parameters**

The signalling processes and configurations are controlled via the *Connection Control* popup menu. The first of several *Connection* tabs contained in the *Connection Control* popup menu is automatically displayed when the *Signalling* test mode is selected (see *Menu Select* menu on page 2.4; for the following examples, *GSM900-MS Signalling Meas*. with the *Receiver Quality* menu was selected).

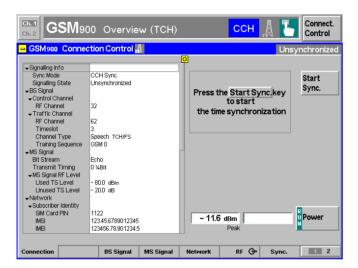

### Step 1

The Connection (Unsynchronized) tab indicates the RF signals of the base station and initiates synchronization between the CMU and the base station. ①

In addition it indicates the parameters of the TCH signal provided by the CMU and the RF connectors used.  $\ensuremath{\mathbb{Q}}$ 

Below the parameter list the *Power* softkey shows the current status of the wide-band peak power measurement, the current result (*Peak* output field) and its ratio to the maximum input power set in the *Connection Control* menu (analog bar). ③

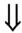

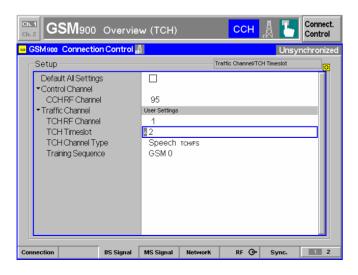

- ➤ Before starting synchronization, restore the test setup described in section Preparing a GSM Base Station Test on p. 2.2 ff. In particular, make sure that your base station is connected to RF 1 and that RF 1 is selected as RF input/output connector.
- Select the BS Signal tab and adjust the CCH RF Chan (control channel number of the BTS), the TCH RF Chan (traffic channel number of the BTS), the TCH Timeslot, and the TCH Ch. Type settings to the RF output signal of the base station under test.

1115.4185.12 2.16 E-5

## Additional Information...

# ... on Step 1

## ① Synchronization modes

In *Signalling* measurements, the CMU is time-synchronized with the base station under test. The time reference can be provided in different ways:

In the default mode *No Loc. Update CCH (fix)* the CMU uses the timing information transferred on the BTS control channel that is fed in via the current RF connector. After successful synchronization the CMU reaches the *CCH Test* state. The *TCH Test* state can be reached in a subsequent step.

In the *Wired Sync. (Ext. Trigger)* mode the timing information is provided by an external TTL trigger signal with a TCH multiframe structure that is applied to pin no. 6 of the AUX 3 connector (multiframe trigger, see also description of the test setup on p. 2.2). After successful synchronization the CMU reaches the *TCH Test* state. The CCH from the BTS is idle so no *CCH Test* can be performed.

## ② MS and BS Signals

In the *Unsynchronized* state, both the RF signal generated by the CMU (MS Signal) and by the BTS (BS Signal) can be defined:

The MS Signal tab configures the TCH signal transmitted from the CMU to the BTS under test, i.e. the data transmitted or retransmitted to the BTS, the timing and the levels in the used and unused timeslots. These parameters are indicated in the MS Signal table section of the Signalling (Unsynchronized) tab.

The *BS Signal* tab configures the signal transmitted from the BTS under test to the CMU, i.e. the CCH and TCH channel number, the data transmitted to the CMU on the TCH, the used timeslot and the training sequence. All these parameters are also available for editing in the *Signalling (Unsynchronized)* tab.

## ③ Wide-band power

The *Power* softkey has no configuration menu assigned but can be used like any other softkey controlling a measurement. In particular, it is used to switch over between the measurement states *RUN* and *OFF* (softkey selection plus *ON/OFF* key) and *RUN/HLT* (softkey selection plus *CONT/HALT* key).

# Alternative Settings and Measurements

Chapter 4, p. 4.80 ff.

With option CMU-K39 (MOC/MTC), it is possible to test the essential signalling issues and simulate the circumstances in a real GSM network. Starting from the CCH Test state, the CMU can initiate a location update and a call connection can be attempted from either the CMU (mobile originated call, MOC) or the base station (mobile terminated call, MTC). A large variety of network parameters are provided to configure the properties of the CMU acting as a mobile station.

Chapter 4, p. 4.80 ff.

See also description of the BS Signal tab on p. 4.137 and on the MS Signal tab on p. 4.140 ff.

All signal parameters except the CCH channel number can be set in the *TCH Test* and *CCH Test* states as well.

Chapter 4, p. 4.80.

See also the diagrams on measurement control in chapter 5 of the CMU manual

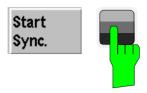

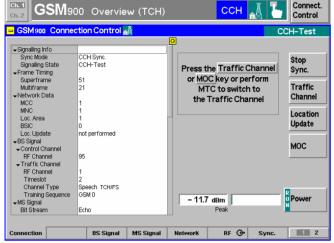

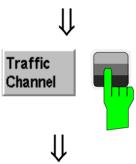

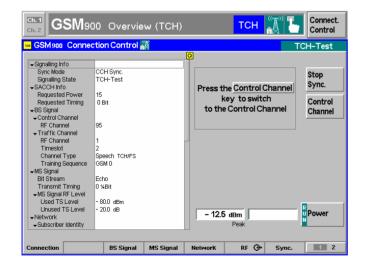

# Step 2

Return to the Connection tab and press the Start Sync. softkey.

The Signalling (Synchronizing) tab with the header message Searching for a control channel on RF channel... is displayed. When the CMU has synchronized to the BS signal, the Signalling (CCH Test) tab is displayed. ④

The Signalling (CCH Test) still indicates the parameters of the BS TCH signal. Besides, it shows a list of signalling parameters (Signalling Info). (\$\sqrt{S}\$

In the CCH states, all transmitter tests (Power, Modulation, and Spectrum) can be performed.

# Step 3

Press the Traffic Channel softkey.

In addition to the parameters indicated in the *CCH Test* tab the *Signalling (TCH Test)* tab shows signalling parameters that are transferred by the base station over the SACCH associated to the allocated traffic channel (*Signalling Info*). ©

In the TCH Test state, all transmitter tests (Power, Modulation, Spectrum) and receiver tests (Receiver Quality) can be performed on the TCH from the base station.

Press the Escape key to close the Connection Control menu and return to the Receiver Quality menu.

## Additional Information...

# ... on Step 2

### 4 CCH test

In the *CCH Test* mode, the CMU is able to perform all transmitter tests (*Power, Modulation, and Spectrum*) on the CCH from the base station. This implies that the measured timeslot is always timeslot 0; the traffic channel settings are irrelevant and therefore not provided in the individual measurement menus. *Receiver Quality* tests involving data transmission between the CMU and the BTS over the traffic channel are not possible in the *CCH Test* mode.

# Signalling info

The Signalling Info table contains signalling parameters that are transferred by the base station over the control channel:

The *Frame Timing* section shows the CCH timing, expressed by the current values of the multiframe and superframe counters. A CCH multiframe consists of 51 TDMA frames; a superframe consists of 26 x 51 = 1326 TDMA frames. The multiframe counter wraps around after each complete superframe (26 multiframes), the superframe counter after 2<sup>12</sup> superframes.

The Network Data section shows the identity codes of the mobile station/CMU and of the BTS under test. Its 3-digit Mobile Country Code (MCC) and the 2-digit Mobile Network Code (MNC) identify the CMU. The 3-digit Location Area Code and the 6-bit BTS Identity Code (BSIC) identify the BTS.

# ... on Step 3

## **© TCH test**

In the *TCH Test* mode, the CMU is able to perform all transmitter tests (*Power, Modulation, and Spectrum*) on the TCH from the base station. *Receiver Quality* tests involving data transmission between the CMU and the BTS over the traffic channel must be performed in the *TCH Test* mode.

# Alternative Settings and Measurements

Chapter 4, p. 4.83 ff.

The Location Update and MOC softkeys are only available with option CMU-K39, MOC/MTC.

Chapter 4, p. 4.83 ff.

Chapter 4, p. 4.85 ff.

1115.4185.12 2.19 E-5

# **Receiver Quality Measurements**

Receiver Quality measurements evaluate parameters which characterize the quality of transmission on the complete transmission path between CMU and base station. To this purpose the bits sent to the base station are looped back and retransmitted. The CMU compares the bits received with those sent and can thus calculate the percentage of faulty bits.

**Note:** To perform a Receiver Quality measurement, the BTS under test must be set to a special test mode where the received data is retransmitted to the CMU (closed loop).

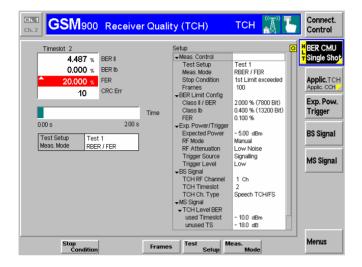

# Step 1

The Receiver Quality menu controls the receiver quality tests and displays the measurement results together with an overview of the test settings (Setup table).

- ➤ Press the Applic. TCH/Applic. CCH softkey to display all applications of the Receiver Quality measurement group. ①
- Press the BER CMU Single Shot softkey and the Meas. Mode hotkey and select RBER/FER. ②

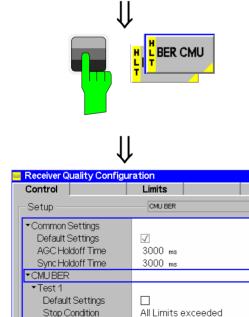

100 Frames

RBER / FER

- 10.0 dBm

Frames

Meas, Mode

TCH Level BER used Current

unused Current

# Step 2

> Press the BER CMU softkey again.

The Receiver Quality Configuration menu is opened.

Most parameters of the *Receiver Quality Configuration* menu are equal or analogous to the ones used in *Power* or *Modulation* measurements. Major differences occur in the measurement modes available (*Control* tab, ②) and in the definition of the measurement statistics (*Statistics* tab, ③).

GSM900 A

## Additional Information...

# ... on Step 1

## ① Applications

Within the *Receiver Quality* measurement group, the measurements *BER CMU Single Shot* (single shot bit error rate tests) and *BER CMU Average* (continuous bit error rate tests) are treated as different applications. In addition, bit error rate tests via Abis interface (*BER Abis Single Shot, BER Abis Average*) and *RACH Tests* can be performed. Applications are different measurements belonging to the same measurement group. Each application is assigned its own set of configuration parameters. Therefore, the applications within a measurement group can be configured individually and serviced in parallel.

Single shot measurements (application *BER CMU*) are further split up into different test setups. Up to ten different test setups with independent parameters can be configured.

## ② Measurement Mode

A number of different quantities characterizing the quality of transmission are defined:

- Bit error rate (for class II and class Ib bits)
- Residual bit error rate (for class II and class Ib bits)
- Frame erasure rate

The type of quantities measured depends on the measurement mode (BER, RBER/FER, or Burst by Burst). In the Burst by Burst mode, which is specified for GSM phase II and phase II+ base stations, only bits without error protection are transmitted and the data loop in the base station is closed before the channel decoder and coder. This enhances the speed of the bit error rate test (fast BER test).

# ... on Step 2

## 3 Statistics

In the framework of sensitivity tests the basic evaluation period is equal to the frames used by the speech coder and consisting of 260 bits. Bursts and TDMA frames are irrelevant. A statistics cycle thus consists of a definite number of frames.

# **Failed Receiver Quality Test**

If a BER test fails check the following:

- 1. Ensure that the attenuation of any antenna coupler and/or cables used is being taken into account by the CMU. During the test the base station receiver is being tested with very low RF signal levels, and even a small attenuation can cause the CMU to show a fail indication.
- 2. An external signal from a real network may interfere with the signal sent from the CMU to the base station, in particular during BER tests where the output level of the CMU is reduced to as low as –104 dBm. The BER test should ideally be performed in a shielded room, however, if this is not possible, the channel(s) used for the test should be changed. If different results are obtained on neighboring channels, the problem is likely to be due to external interferences.

# Alternative Settings and Measurements

Chapter 4, p. 4.108 ff.

For a general discussion of measurement control and applications see chapters 3 and 5 of the CMU manual.

For test setups see the *Test* Setup hotkey and the different tabs in the *Receiver Quality Configuration* menu).

Chapter 4, p. 4.120 ff.

The bit classes and measured quantities are explained at the beginning of section *Measurement Menu Receiver Quality*.

Chapter 3 and 4.

# **Frequency Hopping Trigger**

In Signalling mode, a hopping trigger is available at pin 4 of the AUX3 connector at the front of the instrument. The hopping trigger signal is a TTL trigger signal with a periodicity of 1 TDMA frame that is generated while the base station under test is connected and frequency hopping of the BTS is enabled (refer to the description of the Connection Control – Trigger tab in Chapter 4).

### Measurement task

Monitor the frequency hopping sequence of the BTS under test. Synchronize the frame timing and frequency of the GSM signal generated by an R&S SMU or R&S SMIQ signal generator to the BS signal.

## **Test Setup**

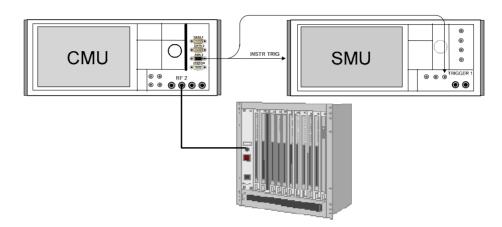

## To set up and connect your equipment...

- 1. Connect pin no. 4 of the AUX 3 connector at the front panel of the CMU to the two BNC connectors INSTR TRIG on the rear panel and TRIGGER 1 on the front panel of the R&S SMU. If you use an R&S SMIQ, connect the two rear panel connectors PARDATA (pin 14) and TRIGGER.
- 2. Connect the BTS to the R&S CMU.

Signals received at INSTR TRIG (TRIGGER) control the list mode of the SMU (SMIQ), switching the RF channels and levels. Signals received at TRIGGER 1 (PARDATA) control the baseband signals of the SMU/SMIQ.

# BTS and R&S CMU 300 configuration

- 3. Configure your BTS to use a hopping sequence that is compatible with the tested GSM band (example: 1 2 3 4 5 for GSM900).
- 4. Switch the R&S CMU 300 on and activate the GSM Signalling mode.

There are two alternative ways of synchronizing the R&S CMU to the BTS's hopping sequence:

- 5. Establish a mobile-originated connection to the BTS (signalling state *Call Established*, with option R&S CMU-K39, MOC/MTC).
- Alternative to step 4: Open the MS Signal tab of the Connection Control
  menu, enable TCH Test Forced Hopping, set the MAIO and the Hopping
  Sequence List in accordance with the hopping sequence of your BTS, and
  enter the signalling state TCH Test.

# Signal Generator Settings

The settings are analogous for both signal generators.

### For a R&S SMU

A: In menu Baseband Block – GSM/EDGE – Trigger Marker, select:

Trigger mode: Armed Retrigger Source: External Trigger 1

B: In menu *RF Block – List Mode, select:*Load the frequency list and enter the frequency sequence **5 1 2 3 4**.

Mode: External Step

State: On

## For a R&S SMIQ:

A: In menu *DIGITAL STD* – *GSM / EDGE*; select:

TRIGGER MODE: ARMED RETRIG

TRIGGER SOURCE: EXT

B: In menu *LIST, select:* SELECT LIST, enter the

frequency sequence 5 1 2 3 4 and

confirm with LEARN.
MODE: *EXT STEP* 

## **Analysis**

7. Ensure that frequency hopping is switched on at the BTS.

8. Observe the signal generated by the R&S SMU/SMIQ.

On receiving a trigger pulse from the R&S CMU, the signal generator switches to the next entry in its frequency list, so its effective hopping sequence is **1 2 3 4 5.** The frame timing and frequency of the generator signal is synchronous to the BS signal.

# **Contents**

| 3 | Manual Control     | 3.1 |
|---|--------------------|-----|
|   | Menu Structure     | 3.1 |
|   | Test Modes         | 3.1 |
|   | Configurations     | 3.3 |
|   | Measurement Groups | 3.4 |
|   | General Settings   | 3.5 |

# 3 Manual Control

This chapter gives a brief survey of the operating concept and the structure of the user interface for GSM base station tests. The CMU was designed for maximum operating convenience and flexibility. All instrument functions are grouped together in menus, each of them provides a number of related configuration settings or displays a group of measured quantities. All menus show a similar structure so that many settings, once defined, can be used in several measurements. Switchover between the different menu groups and test modes (*Signalling – Non Signalling*) is possible at any time.

In the following, the different measurement modes and measured quantities are discussed. Settings and measurement parameters frequently encountered are explained from a general point of view.

The formal aspects of measurement control are discussed in more detail in chapter 5 (*Remote Control – Basics*). For a presentation of the CMU's control elements, menu types and dialog elements within the menus refer to chapter 3 of the operating manual for the CMU basic unit.

# **Menu Structure**

The menus used to control GSM measurements can be arranged in different ways. From the functional point of view, they form the following groups:

- The function groups GSM400-BTS, GSM GT800-BTS, GSM850-BTS; GSM900-BTS, GSM1800-BTS and GSM1900-BTS,
- The two test modes Signalling and Non Signalling
- General configurations (Connection Control), configurations specific to a measured quantity (Power Configuration, Modulation Configuration, Spectrum Configuration, Receiver Quality Configuration), and menus displaying the results of the measurement (Analyzer/Generator, Overview, Power (P/t Normal GMSK,P/t Normal 8PSK, P/Slot, P/t Multislot), Modulation (Phase Error GMSK, Overview 8PSK, EVM 8PSK, Phase Error 8PSK, Magnitude Error 8PSK), Spectrum (due to Modulation and due to Switching), Receiver Quality (BER CMU Single Shot, BER CMU Average, BER Abis Single Shot, BER Abis Average, RACH Test)).

In a more formal sense, the CMU uses main menus, popup menus, graphical measurement menus and dialog windows of various size. This aspect is discussed in chapter 3 of the operating manual for the CMU basic unit.

## **Test Modes**

GSM measurements are performed in one of the two modes *Signalling* or *Non Signalling*. The *Non Signalling* mode is typically used for module tests or test of base stations in a special "test mode". The *Signalling* mode serves to measure the base station performance under realistic operating conditions where the CMU mimics a GSM mobile station.

## **Definition**

The term signalling denotes all actions necessary to establish, control and terminate a communication between the base station and the mobile phone. The signalling messages conveyed allow the mobile station and the network to discuss the management of issues either related to the user or concerning technical aspects of the communication.

## Non Signalling Mode

In the *Non Signalling* mode, the CMU generates an RF signal conforming to GSM specifications and analyzes the signal with GSM characteristics (i.e. with definite level in the designated channel and in the adjacent channels, definite

phase and frequency, and bit content) retransmitted by the device under test. No signalling parameters are transferred so that test times can be reduced considerably. The test signal may be inside or outside the designated GSM channel range.

Normal burst signals are generated and analyzed. Various transmitter quality measurements (burst power versus time, average burst power, phase and frequency errors, error vector magnitude, I/Q imbalance and origin offset in the constellation diagram, adjacent channel power due to switching and due to modulation) can be performed. GMSK and 8PSK-modulated signals are supported. The measurement may be triggered by an additional external signal.

## **Signalling Mode**

In the *Signalling* mode, the CMU receives a control channel signal from the base station to which it can synchronize. From the synchronized state (CCH Test), the CMU can initiate a location update and a call can be initiated from either the base station or the CMU (option CMU-K39 required). Measurements can be performed in the *Synchronized* state on both the CCH (control channel) and the TCH (traffic channel) and in the *Call Established* state (TCH).

The CMU is able to configure a broad range of network parameters and to determine the parameters characterizing the base station. Measurements of the burst power versus time in one or several consecutive timeslots, the average burst power in consecutive timeslots, the modulation parameters (phase and frequency errors, I/Q imbalance and origin offset in the constellation diagram), the adjacent channel power due to switching and due to modulation, and of the bit error rate can be performed for normal bursts. GMSK and 8PSK-modulated signals are supported.

# Symbols for Signalling Mode and State

The *signalling mode* and *state* is indicated to the left of the operating mode in each main menu and graphical measurement menu (see chapter 3 of CMU operating manual). The following symbols occur in function group *GSM400/850/900/1800/1900-BTS:* 

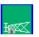

Non signalling mode

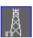

Signalling mode, Unsynchronized

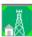

Signalling mode, Synchronizing (symbol blinks)

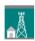

Signalling mode, CCH Test

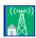

Signalling mode, TCH Test

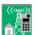

Signalling mode, Location Update in Progress / Call in Progress / Call Established / Call Release in Progress (symbol blinks for transitory states)

# **Configurations**

The CMU offers a wide range of settings for signal generators and analyzers, the signalling procedures, and the individual measurements. Configurations can be set either for the whole function group (Connection Control) or for a particular measurement.

# Connection Control

The *Connect. Control* softkey is located on the right side of the title bar of each main and graphical measurement menu. It opens a popup menu with several tabs controlling

- The signal generators and analyzers of the instrument (Analyzer and Generator in Non Signalling, MS Signal and BS Signal in Signalling mode)
- The CMU receiver settings and input path configuration (included in Analyzer, MS Signal)
- The trigger settings (included in Analyzer, MS Signal)
- The RF connectors to be used and the external attenuation (RF Input/Output)
- The reference signal and the system clock (Sync.)
- In Signalling mode, all actions changing the CMU's signalling state (Connection)
- In Signalling mode, parameters of the network and the mobile station under test (Network)

All settings made in the *Connect. Control* menu apply to the whole function group. Many of them can be overwritten, however, by means of the softkeys and hotkeys offered in the graphical measurement menus.

# Configurations of measurements

A popup menu offering specific settings is assigned to each measurement group (Power vs. Time, Modulation, Spectrum and Receiver Quality). The following parameters can be defined:

- The repetition mode, the stop condition, the statistic count and the display mode for the measurement (Control)
- Tolerances for the measured quantities (Limits, Limit Lines)

These settings are explained in more detail below (see section *General Settings* on page 3.5).

# Configuration via hotkeys

The softkeys and associated hotkeys in the graphical measurement menus provide the most important configurations for the current measurement; see chapter 4 and chapter 3 of the CMU operating manual. Settings may via hotkeys supersede the corresponding *Connection Control* settings.

1115.4185.12 3.3 E-3

# **Measurement Groups**

Measurement results are indicated in two different ways:

- Discrete values and parameters are displayed in output fields, lists and tables. In remote control, these results are referred to as scalars.
- Traces are displayed in a Cartesian coordinate system, the time forming the x-axis scale. Relatively small sets of test points are generally viewed in a bar graph. In remote control, results of this type are referred to as arrays.

While the measurement is running in repetition mode *continuous* (see page 3.5), the indicated results are constantly updated. As shown in the table below, some of the measurement groups are different for the two test modes.

Table 3-1Measurement Groups in the Signalling and Non Signalling Mode

| Non Signalling                                                                                                    | Signalling                                                                                                    |
|----------------------------------------------------------------------------------------------------|----------------------------------------------------------------------------------------------------|
| Analyzer/Generator                                                                                                    | Overview                                                                                                    |
| Shows the basic instrument settings and the settings for the signals generated and analyzed by the instrument and presents an overview of the basic scalar power and modulation results.                                                                            | Shows the settings for attempting a connection to the mobile and presents an overview of the basic scalar power and modulation results. The receiver parameters and various signalling parameters are indicated in addition.                                                                         |
| Power                                                                                                    | Power                                                                                                    |
| Application P/t Norm. GMSK/8PSK                                                                                                    | Application P/t Norm. GMSK/8PSK                                                                                                    |
| Diagram showing the trace of the measured burst power as a function of time. The peak power, statistical results and the results of the limit check are indicated in addition. Single points of the trace may be evaluated using graphical tools (markers, D-Line). | Diagram showing the trace of the measured burst power as a function of time. The peak power, statistical results and the results of the limit check are indicated in addition. Single points of the trace may be evaluated using graphical tools (markers, D-Line).                                  |
|                                                                                                    | Application P/Slot                                                                                                    |
|                                                                                                    | Bar graph showing the average burst power in 8 consecutive timeslots.                                                                                                    |
|                                                                                                    | Application P/t Multislot                                                                                                    |
|                                                                                                    | Diagram showing the trace of the measured burst power as a function of time in up to 4 consecutive timeslots. The peak power, statistical results and the results of the limit check are indicated in addition. Single points of the trace may be evaluated using graphical tools (markers, D-Line). |
| Modulation                                                                                                    | Modulation                                                                                                    |
| Application Phase Err. GMSK                                                                                                    | Application Phase Err. GMSK                                                                                                    |
| Diagram showing the phase error within the burst as a function of time. The frequency error, average and RMS phase error, statistical results and the results of the limit check are indicated in addition.                                                         | Diagram showing the phase error within the burst as a function of time. The frequency error, average and RMS phase error, statistical results and the results of the limit check are indicated in addition.                                                                                          |
| Application Overview 8PSK                                                                                                    | Application Overview 8PSK                                                                                                    |
| Table showing a statistical evaluation of 8PSK modulation parameters.                                                                                                    | Table showing a statistical evaluation of 8PSK modulation parameters.                                                                                                    |
| Application EVM 8PSK                                                                                                    | Application EVM 8PSK                                                                                                    |
| Diagram showing the error vector magnitude (EVM) within the burst as a function of time plus a statistical evaluation of 8PSK modulation parameters.                                                                                                    | Diagram showing the error vector magnitude (EVM) within the burst as a function of time plus a statistical evaluation of 8PSK modulation parameters.                                                                                                    |
| Application Magn. Error 8PSK                                                                                                    | Application Magn. Error 8PSK                                                                                                    |
| Diagram showing the magnitude error within the burst as a function of time plus a statistical evaluation of 8PSK modulation parameters.                                                                                                    | Diagram showing the magnitude error within the burst as a function of time plus a statistical evaluation of 8PSK modulation parameters.                                                                                                    |

1115.4185.12 3.4 E-3

| Non Signalling                                                                                                    | Signalling                                                                                                    |  |  |
|----------------------------------------------------------------------------------------------------|----------------------------------------------------------------------------------------------------|--|--|
| Application <i>Phase Error 8PSK</i> Diagram showing the phase error within the burst as a function of time plus a statistical evaluation of 8PSK modulation parameters.  Application <i>I/W Analyzer</i> Graphical analysis of the I/Q amplitudes of the measured 8PSK-modulated signal.                                    | Application <i>Phase Error 8PSK</i> Diagram showing the phase error within the burst as a function of time plus a statistical evaluation of 8PSK modulation parameters.  Application <i>I/W Analyzer</i> Graphical analysis of the I/Q amplitudes of the measured 8PSK-modulated signal.                                                                   |  |  |
| Spectrum  Shows the amount of energy that spills outside the designated channel. The off-channel spectrum is caused by the modulation (spectrum due to modulation) and to the bursty nature of the RF signal (spectrum due to switching). Statistical results and the results of the limit check are indicated in addition. | Spectrum  Shows the amount of energy that spills outside the designated channel. The off-channel spectrum is caused by the modulation (spectrum due to modulation) and to the bursty nature of the RF signal (spectrum due to switching). Statistical results and the results of the limit check are indicated in addition.                                |  |  |
| _                                                                                                    | Receiver Quality  Evaluates the Bit Error Rate, Frame Erasure Ratio, Residual Bit Error Rate, and Block Error Rate/Data Block Error Rate including a limit check. In the RACH test, the CMU sends a series of access bursts to the BTS and measures the relative number of bursts to which the BTS could not respond with an IMMEDIATE ASSIGNMENT message. |  |  |

# **General Settings**

A number of settings can be made in several of the configuration menus assigned to the measurement groups *Power*, *Modulation*, *Spectrum*, and *Receiver Quality*. In combination, these settings define the scope of the measurement, i.e. the number of bursts measured and the results displayed. The following brief overview is intended to avoid confusion of terms.

| App | lica | tion |
|-----|------|------|
|-----|------|------|

Applications represent different measurements belonging to the same measurement group. They effectively split up a measurement group into various related subgroups which can be configured separately.

They are selected via the *Application* softkey in the graphical measurement menus.

### **Statistic Count**

The statistic count is equal to the integer number of evaluation periods which form one measurement cycle. An evaluation period corresponds to the duration of a burst (measurement groups *Power*, *Modulation*, *and Spectrum*) or a speech frame (measurement group *Receiver Quality*). Together with the *stop condition*, the *repetition mode* determines when exactly the measurement is stopped.

The *statistic count* is set in the *Statistics* tab of the configuration popup menus assigned to each measurement group.

## **Repetition Mode**

The *repetition mode* defines how many statistics cycles are measured if the measurement is not stopped by a limit failure (see stop condition *On Limit Failure* below). Two modes are available for all measurements:

Single Shot The measurement is stopped after one statistics cycle

Continuous The measurement is continued until explicitly terminated by the

user; the results are periodically updated

A third repetition mode is available with remote control:

Counting Repeated single shot measurement with a fixed number of sta-

tistic counts

The repetition mode is set in the Control tab of the configuration popup-menus assigned to the three measurement groups Power vs. Time, Modulation, and Spectrum. In the Receiver Quality menu, the repetition mode can be set via the Application softkey.

Note:

In contrast to other measurement settings, the repetition modes in manual and remote control are independent and do not overwrite each other. In most measurements, the default repetition mode in manual control is Continuous (observe results over an extended period of time), the default mode in remote control is Single Shot (perform one measurement and retrieve results).

## **Stop Condition**

For *Power vs. Time, Modulation, and Spectrum* measurements, two stop conditions can be selected:

None The measurement is performed according to its repetition

mode, regardless of the measurement results,

On Limit Failure The measurement is stopped as soon as one of the limits is

exceeded, regardless of the repetition mode set. If no limit failure occurs, it is performed according to its repetition mode.

For *Receiver Quality* measurements, the stop condition *None* (see above) and two further conditions can be selected:

1<sup>st</sup> Limit exceed. The measurement is stopped as soon as one of the limits is

exceeded

All Limits exceed. The measurement is stopped as soon as all limits defined are

exceeded. Again, if no limit failure occurs, it is performed according to its reputition mode.

cording to its repetition mode.

The *Stop Condition* is set in the *Control* tab of the configuration popup-menus assigned to the each measurement group.

## **Display Mode**

In graphical measurement diagrams, the *Display Mode* defines which of the measured and calculated traces is displayed if the measurement extends over several bursts. In general, traces are evaluated at a set of fixed, equidistant test points (samples). After n bursts, n measurement results per test point have been taken. After a single shot measurement extending over c bursts, c measurement results per test point have been taken.

Current The current burst, i.e. the last result for all test points, is dis-

played.

Minimum At each test point, the minimum value of all bursts measured is

displayed.

Maximum At each test point, the maximum value of all bursts measured is

displayed.

Max./Min. At each test point, the extreme value of all bursts measured is

displayed, i.e. the maximum or minimum, whichever has a larger

absolute value.

Average At each test point, a suitably defined average over all bursts

measured is displayed; see paragraph entitled Calculation of av-

erage quantities below.

Note the difference in the calculation of *Average* on one hand, *Minimum, Maximum* and *Max./Min.* on the other hand, if the measurement extends over more

than one statistic count (repetition mode *Continuous*, measurement time longer than one statistic count).

After evaluation of the different traces, the burst power is logarithmized and plotted in a semi-logarithmic diagram.

The *Display Mode* is set in the *Control* tab of the configuration popup-menus assigned to the measurement groups *Power, Modulation,* and *Spectrum.* 

# Calculation of average quantities

The Average traces in the Power, Modulation, and Spectrum menus are obtained as follows:

Let c be the number of bursts forming one statistics cycle (one *Statistic Count*) and assume that n bursts have been measured since the start of the measurement. In calculating the *Average* trace, the following two situations are distinguished:

n ≤ c

Single shot measurement or continuous measurement during the first statistics cycle: At each test point, *Average* trace no. n is calculated from *Average* trace no. n-1 and *Current* trace no. n according to the following recurrence:

$$Avg(n) = \frac{n-1}{n} Avg(n-1) + \frac{1}{n} Curr(n)$$
  $(n = 1,...,c)$ 

The Average trace represents the arithmetic mean value over all n bursts measured.

n > c

Continuous measurement after the first statistics cycle: At each test point, *Average* trace no. n is calculated from *Average* trace no. n-1 and *Current* trace no. n according to:

$$Avg(n) = \frac{c-1}{c}Avg(n-1) + \frac{1}{c}Curr(n) \qquad (n > c)$$

Scalar quantities are averaged in analogy to *Average* traces. The formulas hold for n = 1 where the average trace becomes equal to the current trace (statistics off).

Calculation of statistical quantities In *Power* and *Modulation* measurements the statistical functions *Average, Minimum, Maximum* and *Minimum/Maximum* are applied to a set of test points depending on two independent parameters:

- The time, i.e. the abscissa values t<sub>i</sub>, i ranging from 1 to the total number of test points comprising the trace.
- The burst number ranging from 1 to the number n of the current burst.

The result of the statistical operations depends on the parameter range considered and – in the case of statistics functions evaluated over several parameters – on the order of evaluations. This is why the definition of statistical quantities deserves some attention and is explained in the relevant sections in chapter 4. Some particular examples are:

- In the Power menu, the quantity Average Burst Power denotes the average power of the current burst. i.e. the arithmetical mean value of all test points t<sub>i</sub> located in the useful part of the burst (lower area 1 in the power template in chapter 4).
- 2. In the *Modulation* menu quantities such as the *Frequency Error*, *Phase Error RMS*, *Phase Error Peak* etc. are first calculated for the current burst and entered in the *Current* column of the output table. The results in the *Minimum/Maximum* column correspond to the extreme value of the *Current* results calculated over all bursts measured. The results in the *Average* column correspond to the average of the *Current* results calculated according to the prescription in paragraph *Calculation of average quantities* above.

# Contents

| Functions and their Application                                                                                | . 4.1         |
|----------------------------------------------------------------------------------------------------|---------------|
| GSM Module Tests (Non Signalling)                                                                              | 4.2           |
| Analyzer/Generator Menu                                                                                        | 4.2           |
| Test Settings                                                                                                  |               |
| Measurement Control                                                                                            |               |
| Selecting the Application                                                                                      |               |
| Application-Specific Settings                                                                                  |               |
| Measurement Results                                                                                            | 4.6           |
| Power Measurements                                                                                             | 4.8           |
| Measurement Menu (Power)                                                                                       | 4.8           |
| Test settings                                                                                                  | 4.9           |
| a) Measurement Control                                                                                         | 4.9           |
| b) Selecting the Measurement Application                                                                       | 4.9           |
| c) P/t Normal GMSK and P/t Normal 8PSK (with Option CMU-K41).                                                  |               |
| Measurement Results                                                                                            |               |
| d) P/t Normal GMSK                                                                                             | 4.15          |
| e) P/t Normal 8PSK (Option CMU-K41 Required)                                                                   |               |
| Measurement Configurations ( <i>Power</i> Configuration)                                                       |               |
| Measurement Control ( <i>Power</i> Configuration – Control)<br>Limit lines (Power Configuration – Limit Lines) | 4.16<br>1 2 م |
| Modulation Measurements                                                                                        |               |
|                                                                                                    |               |
| Measurement Menu (Modulation – GMSK)  Test Settings                                                            |               |
| Measurement Results                                                                                            |               |
| Measurement Menu (Modulation – 8PSK)                                                                           |               |
| Test Settings                                                                                                  |               |
| Measurement Results                                                                                            |               |
| a) Scalar Results (Overview)                                                                                   |               |
| b) Test Diagrams (EVM, Phase Error, Magn. Error)                                                               | 4.36          |
| c) Display of the Modulation Vector (I/Q Analyzer)                                                             |               |
| Representation of the Amplitudes vs. Time                                                                      |               |
| Measurement Configurations (Modulation Configuration)                                                          | 4.40          |
| Measurement Control (Modulation Configuration – Control)                                                       |               |
| Tolerance Values (Modulation Configuration – Limits)                                                           | 4.43          |
| Spectrum Measurements                                                                                          | 4.46          |
| Measurement Menu (Spectrum)                                                                                    | 4.47          |
| Test Settings                                                                                                  | 4.47          |
| Measurement Results                                                                                            | 4.49          |
| a) Spectrum due to Modulation                                                                                  |               |
| b) Spectrum due to Switching                                                                                   | 4.51          |
| c) Application Modulation & Switching                                                                          |               |
| Measurement Configurations (Spectrum)                                                                          |               |
| Measurement Control (Spectrum Configuration – Control)                                                         |               |
| Tolerance Values (Spectrum Configuration – Limit Lines)                                                        | 4.55          |
| a) Spectrum due to Modulation                                                                                  | .4.56         |
| b) Spectrum due to SwitchingSelection of Measurement Points (Modulation Configuration – Meas X)                |               |
| ,                                                                                                    |               |
| Connection Control.                                                                                            |               |
| RF Analyzer Settings (Connection Control – Analyzer)                                                           | 4.61          |

| Softkey-Oriented Version                                                           |       |
|------------------------------------------------------------------------------------|-------|
| Table-Oriented Version                                                             |       |
| Generator Settings (Connection Control – Generator)                                |       |
| RF Connectors (Connection Control – RF)                                            |       |
| Reference Frequency (Connection Control – Sync.)                                   |       |
| Trigger (Connection Control – Trigger)                                             |       |
| I/Q-IF Interface (Connection Control – I/Q-IF)                                     | 4.76  |
| GSM BTS Tests (Signalling)                                                         | 4.78  |
| Synchronizing the CMU and BTS                                                      | 4.78  |
| Connection Control (State Unsynchronized)                                          | 4.80  |
| Connection Control (State Synchronizing)                                           |       |
| Connection Control in the CCH Test State                                           |       |
| Traffic Channel Test                                                               |       |
| Overview                                                                           | 4.88  |
| Test Settings                                                                      |       |
| Measurement Results                                                                |       |
| Power Measurements                                                                 |       |
| Measurement Menu (Power)                                                           |       |
| Test Settings                                                                      |       |
| Measurement Results                                                                |       |
| a) P/t Normal GMSK                                                                 |       |
| b) P/t Normal 8PSK (Option CMU-K41 Required)                                       |       |
| c) P/Slot (GMSK Modulation only)                                                   |       |
| d) P/t Multislot                                                                   |       |
| Measurement Control (Power Configuration – Control)                                |       |
| Limit Lines (Power Configuration – Limit Lines)                                    |       |
| Modulation Measurements                                                            |       |
| Test Settings                                                                      | 4.105 |
| Measurement Results                                                                | 4.105 |
| Measurement Configurations (Modulation Configuration)                              | 4.105 |
| Spectrum Measurements                                                              | 4.106 |
| Test Settings                                                                      | 4.106 |
| Measurement Results                                                                | 4.107 |
| Measurement Configurations (Spectrum Configuration)                                |       |
| Receiver Quality Measurements                                                      | 4.108 |
| BER Tests of PDTCHs                                                                | 4.111 |
| Statistical BER Tests                                                              | 4.112 |
| Main Menu (Receiver Quality)                                                       |       |
| Test Settings                                                                      |       |
| Measurement Results                                                                |       |
| Measurement Configurations (Receiver Quality Configuration)                        |       |
| Upper Limits for Bit Error Rate ( <i>Receiver Quality Configuration</i> – Control) |       |
| Connection Control (Contd.)                                                        |       |
| Location Update (with Option CMU-K39 only)                                         |       |
| Call in Progress (with Option CMU-K39 only)                                        |       |
| Call Release (with Option CMU-K39 only)                                            |       |
| Call Established (TCH) (with Option CMU-K39 only)                                  |       |
| Signals of the Base Station (Connection Control – BS Signal)                       |       |

| Signals of the CMU (Connection Control – MS Signal)                         | 4.140        |
|-----------------------------------------------------------------------------|--------------|
| Network Parameters (Connection Control – Network, with Option CMU-K39 only) | 4.145        |
| RF Connectors (Connection Control – RF Connector)                           | 4.148        |
| Reference Frequency (Connection Control – Sync.)                            | 4.148        |
| Trigger (Connection Control – Trigger)                                      | 4.148        |
| I/Q-IF Interface (Connection Control – I/Q-IF)                              | 4.151        |
| Input Path (Connection Control – Analyzer)                                  | 4.151        |
| Abis Interface Configuration (Connection Control – Abis)                    | 4.151        |
| Display Control (Connection Control – Misc)                                 | 4.154        |
| Adaptive Multi-Rate                                                         | 4.156        |
| AMR Rit Error Rate Test                                                     | <i>4</i> 150 |

# 4 Functions and their Application

This chapter explains in detail all functions for the measurement of base stations supporting the GSM standard.

The chapter is divided in two sections corresponding to the two function groups for module tests (GSM400/GT800/850/900/1800/1900-BTS Non Signalling) and for tests including signalling (GSM400/GT800/850/900/1800/1900-BTS Signalling). Within the two sections, the discussion is structured according to the provided measurements and configurations (see graphical overview at the end of chapter 3). In contrast to chapter 6, Remote Control – Commands, general measurement configurations are relegated to the end of each section.

The description of each softkey, select or input field is followed by the corresponding remote-control commands. Similarly, the description of the commands in chapter 6 also contains the corresponding menus of the user interface.

Each menu and each panel is briefly described first and then illustrated together with its call button. The menu functions are explained according to the following scheme:

Softkey

Short function definition

Designation of select/input field Definition of field function.

Further description of the field: purpose, interaction with other settings, notes...

Parameter 1 Description of parameter 1
Parameter 2 Description of parameter 2

• • •

Further description of the parameters: purpose, interaction with other settings,

110163.

Remote control

Remote-control command (long form) Parameter1 | Parameter2

For all numerical values, including their ranges and default settings, please refer to the description of the remote-control commands in chapter 6.

The description of the operating concept is to be found in chapter 3 of the operating manual for the CMU basic instrument; besides, a description of measurement control and the essential settings and a graphical overview of the most important menus is given at the end of chapter 3 in the present GSM manual. A comprehensive index listing important keywords and the proper names of all menus, dialog elements and softkeys is appended to the end of this manual.

# **GSM Module Tests (Non Signalling)**

The structure of this section is based on the configuration and measurement groups defined in the function group *GSM400/GT800/850/900/1800/1900-BTS Non Signalling*, i.e. the menus of the graphical user interface. The menus are described in the following order:

- 1. Global settings (Analyzer/Generator) and display of generator signals
- 2. Measurement menus (*Power, Modulation* and *Spectrum*): performance of the measurements, output of measurement results, specific measurement configurations
- 3. Global configurations (Connection Control)

The most important menus within function group *GSM400/GT800/850/900/1800/1900-BTS Non Signalling* are shown in an overview at the end of chapter 3 in the present GSM manual.

# **Analyzer/Generator Menu**

The Analyzer/Generator menu displays the essential results of the P/t Norm. GMSK, the Ext. Phase Err. GMSK, and the Overview 8PSK applications and provides access to the most important measurement settings. In particular, it configures the signals of the RF generator and defines the properties of the CMU's RF analyzer.

- The measurement control softkey P/t Norm. GMSK changes to Ext. Phase Err. GMSK or Overview 8PSK, depending on the application selected. This softkey controls the measurement, indicates its status (RUN | HLT | OFF) and opens the configuration menu Power Configuration or Modulation Configuration. The hotkeys associated to the measurement control softkey define the scope of the Power or Modulation measurement.
- The other softkeys on the right side are combined with various hotkeys (e.g. the hotkeys Frequency, Channel, Frequency Offset, and Training Sequence belong to the softkey Analyzer Settings). The softkey/hotkey combinations provide test settings and switch over between different measurements.

Types of settings

The purpose of the *Analyzer/Generator* menu is to provide quick access to the most common *Power* and *Modulation* measurements and to present the basic measurement results at a glance. The three measurement applications *P/t Norm. GMSK*, the *Ext. Phase Err. GMSK*, or *Overview 8PSK* can be selected with the *Application* softkey. The remaining softkeys/hotkey combinations provide two different types of settings:

- General settings are valid for all applications of function group GSM400/GT800/850/900/1800/1900-BTS Non Signalling. Changing general settings in any application will have an impact on all measurements and applications of the function group. All general settings are also provided in the Connection Control menu (see p. 4.61 ff.). Examples of general settings are the RF input power and trigger settings (softkey Exp. Power Trigger) and the configuration of the RF generator (softkey Generator).
- Specific settings are relevant for one application only, or they can be set
  independently for several applications. Changing specific settings in an
  application will not affect the other measurements and applications of the
  function group. No specific settings are provided in the *Connection Control* menu
  (see p. 4.61 ff.). Examples of specific settings are the *Repetition* mode (to be set
  independently for all applications).

1115.4185.12 4.2 E-5

Measurement results

The output fields in the left half of the *Analyzer/Generator* menu show the current measurement results. The results depend on the application selected. They are described in detail in section *Measurement Results* on p. 4.6 f.

The results displayed in the *Analyzer/Generator* menu represent only a small fraction of the power and modulation results that the CMU is able to acquire. A comprehensive set of test results is displayed in the *Power* and *Modulation* measurement menus; see sections *Measurement Results* on p. 4.15 ff. and *Measurement Results* on p. 4.28 ff. In particular, the *Power* and *Modulation* menus show many quantities as functions of time

The Analyzer/Generator menu can be opened from the Menu Select menu (with associated key at the front of instrument). The hotkeys associated to the Menus softkey switch over between the Analyzer/Generator menu and the remaining measurement menus of function group GSM400/GT800/850/900/1800/1900-BTS Non Signalling.

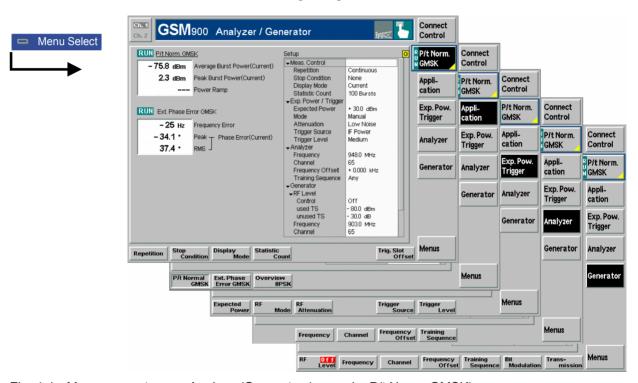

Fig. 4-1 Measurement menu Analyzer/Generator (example: P/t Norm. GMSK)

## **Test Settings**

The settings for the *Analyzer/Generator* menu are accessible via softkey/hotkey combinations. If a softkey (located in the softkey bar on the right side of the menu) is selected and an associated hotkey (displayed across the bottom of the menu) is pressed, a popup window indicating the current setting and enabling an entry will appear.

## **Example:**

Analyzer

The *Analyzer* softkey displays a hotkey bar including the hotkey labeled *Frequency*.

Frequency

The *Frequency* hotkey opens the input window *Frequency*.

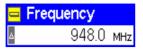

Input windows indicate the current parameter value (in this case: the current RF input frequency) or a list of the possible settings. Parameters are changed by

- Overwriting/incrementing numerical values (for numerical parameters)
- Selecting from the list of parameters (for select parameters)

## **Measurement Control**

Each *Analyzer/Generator* application is controlled by means of the measurement control softkey below the *Connect. Control* softkey and the associated hotkeys.

P/t Norm. GMSK The *P/t Norm. GMSK* softkey (which changes to *Ext. Phase Err. GMSK* or *Overview 8PSK*, depending on the application selected) controls the measurement application and indicates its status (*RUN* | *HLT* | *OFF*). This status can be changed after softkey selection (pressing once) by means of the *ON/OFF* key or the *CONT/HALT* key. The status can be set independently for all three applications.

The applications *P/t Norm. GMSK* and *Ext. Phase Err. GMSK* can be run in parallel, so the results for both applications are displayed simultaneously. Switchover between these two applications does not change the course of the measurement.

The GMSK applications and the *Overview 8PSK* suspend each other. The selected measurement status of each application is stored and will be put into effect as soon as the application is activated. In particular, an application in the status *RUN* is restarted each time it is activated.

### Remote control

INITiate:POWer:NBURst:GMSK etc.
FETCh:POWer:NBURst:GMSK:STATus?
INITiate:MODulation:PERRor:GMSK etc.
FETCh:MODulation:PERRor:GMSK:STATus?
INITiate:MODulation:OVERview:EPSK etc.
FETCh:MODulation:OVERview:EPSK:STATus?

# Measurement configuration

The configuration menus for all *Power* and *Modulation* measurements are directly accessible from the *Analyzer/Generator* menu:

- Pressing the P/t Norm. GMSK softkey twice opens the popup menu Power Configuration (see page 4.17 ff.).
- Pressing the Ext. Phase Err. GMSK or the Overview 8PSK softkey twice opens the popup menu Modulation Configuration (see page 4.40 ff.).

# **Selecting the Application**

## Application

The Application softkey selects the measurement application. The measurement control softkey (second softkey below Connect. Control) indicates the current application. Some of the hotkeys associated to the different softkeys, the Setup table, and the results in the Analyzer/Generator menu also vary as a function of the application. The corresponding measurement results are explained in section Measurement Results on page 4.6 ff.

### P/t Normal GMSK

The *P/t Normal GMSK* hotkey selects the power versus time measurement for normal burst signals. See section *Power Measurements* on p. 4.8.

#### Remote control

The *P/t Normal GMSK* application is selected by the keywords : NBURst:GMSK in the 3<sup>rd</sup> and 4<sup>th</sup> level of the POWer commands, e.g. CONFigure:POWer:NBURst:GMSK...

## Ext. Phase Err. GMSK

The Ext. Phase Error GMSK hotkey selects the measurement of the modulation accuracy of GMSK modulated signals. See section Measurement Menu (Modulation – GMSK) on p. 4.26 ff.

#### Remote control

The *Phase Error GMSK* application is selected by the keywords PERROr: GMSK in the 3<sup>rd</sup> and 4<sup>th</sup> level of the MODulation commands, e.g. CONFigure: MODulation: PERROr: GMSK...

## Overview 8PSK

The *Overview 8PSK* hotkey selects the measurement of the power and modulation accuracy of 8PSK modulated signals. See section *Measurement Menu (Modulation – 8PSK)* on page 4.30.

### Remote control

The Overview 8PSK application is selected by the keywords OVERview:EPSK in the 3<sup>rd</sup> and 4<sup>th</sup> level of the MODulation commands, e.g. CONFigure:MODulation:OVERview:EPSK...

# **Application-Specific Settings**

As outlined in section *Analyzer/Generator Menu* on p. 4.2, some of the hotkey/softkey combinations in the *Analyzer/Generator* menu vary as a function of the application. However, all *Analyzer/Generator* settings are always identical to the corresponding settings in the *Power* and *Modulation* menus. Changes made in the *Analyzer/Generator* menu overwrite the *Power* and *Modulation* settings and vice versa.

# Description of settings

- The settings to be made in the *P/t Normal GMSK* application are described in section *P/t Normal GMSK* on p. 4.10 ff.
- The settings to be made in the Ext. Phase Error GMSK application are described in section Test Settings on p. 4.27 ff.
- The settings to be made in the Overview 8PSK application are described in section Test Settings on p. 4.32 ff.

## Setup table

The Setup table in the right half of the Analyzer/Generator menu gives an overview of the measurement settings belonging to the current application. It changes when a different application is selected. The roll-key scrolls and expands the Setup table.

## **Measurement Results**

The results displayed in the *Analyzer/Generator* menu depend on the selected application:

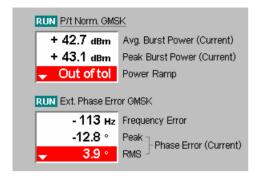

The results for the P/t Norm, GMSK and Ext. Phase Error GMSK applications are displayed simultaneously because both applications can be run in parallel. The results appear in two output fields, each containing three entries. A header line indicates the name of the application and its measurement status. The current application is underscored.

All results refer to the current burst. No comparison is made between different bursts, so the result does not depend on the statistical settings (e.g. single shot or continuous measurement).

P/t Norm. GMSK The P/t Norm. GMSK output field indicates the average and peak burst power as well as the result of the limit check:

Avg. Burst Power (Current) Average power of the current burst in dBm.

Peak Burst Power (Current) Peak power of the current burst in dBm.

Power Ramp Matching of the tolerances by the current burst. The messages that may appear in the list field are self-

explanatory.

The P/t Norm. GMSK results are also indicated in the info box in the graphical measurement menu *Power* (see section *P/t Normal GMSK* on p. 4.15 ff.).

### Remote control

READ[:SCALar]:POWer:NBURst:GMSK? FETCh[:SCALar]:POWer:NBURst:GMSK? SAMPle[:SCALar]:POWer:NBURst:GMSK?

## Ext. Phase Error **GMSK**

The Ext. Phase Error GMSK output field indicates the average (RMS) and peak phase error and the frequency error:

Frequency Error Frequency error of the current burst in Hz.

Peak Phase Error (Current) Extreme value of the phase error (minimum or

maximum, whichever has the larger absolute value) of the current burst in degrees. The result can be positive

or negative.

RMS Phase Error (Current) RMS phase error of the current burst in degrees.

The Ext. Phase Err. GMSK results are also indicated in the graphical measurement menu Modulation (see section Measurement Results on p. 4.28 ff.). For a detailed explanation of the quantities characterizing the GMSK modulation accuracy see section Measurement Menu (Modulation - GMSK) on p. 4.26 ff.

### Remote control

READ[:SCALar]:MODulation:PERRor:GMSK? FETCh[:SCALar]:MODulation:PERRor:GMSK? SAMPle[:SCALar]:MODulation:PERRor:GMSK?

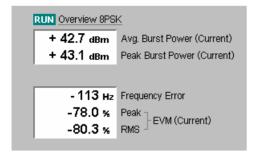

The results for the *Overview 8PSK* application appear in two output fields with two and three rows, respectively. A header line indicates the name of the application and its measurement status.

All results refer to the current burst. No comparison is made between different bursts, so the result does not depend on the statistical settings (e.g. single shot or continuous measurement).

### **Overview 8PSK**

The *Overview 8PSK* output fields indicate the average and peak burst power, the average (RMS) and peak Error Vector Magnitude (EVM) and the frequency error:

Avg. Burst Power (Current) Average power of the current burst in dBm.

Peak Burst Power (Current) Peak power of the current burst in dBm.

Frequency Error Frequency error of the current burst in Hz.

Peak EVM (Current) Extreme value of the Error Vector Magnitude (minimum or maximum, whichever has the larger absolute value) of the current burst in degrees. The

result can be positive or negative.

RMS EVM (Current) RMS-averaged EVM of the current burst in degrees.

Quadratic averaging complies with the GSM standard.

The Overview 8PSK results are also indicated in the measurement menu Modulation (see section Scalar Results (Overview) on p. 4.34 ff.). For a detailed explanation of the quantities characterizing the 8PSK modulation accuracy see section Measurement Menu (Modulation – 8PSK) on p. 4.30 f.

## Remote control

READ[:SCALar]:MODulation:OVERview:EPSK?
FETCh[:SCALar]:MODulation:OVERview:EPSK?
SAMPle[:SCALar]:MODulation:OVERview:EPSK?

# **Power Measurements**

The menu group *Power* comprises the functions for measuring the power of the received RF burst signal as a function of time. The power within a burst, the averaged power and its evolution over several consecutive slots or frames can be analyzed. The measurement results are displayed in the measurement menu *Power*, the popup menu *Power Configuration* is used for configuration of the measurements.

The **P/t Normal** ... (burst power versus time) application measures the output power of the DUT over one burst period. The measurement curve obtained can be further processed to determine an average, minimum, or maximum result and calculate the average over the whole burst. *P/t* measurements are provided for normal bursts at GMSK or 8PSK modulation; the latter require option CMU-K41 to be installed.

In addition to the burst power measurement, a limit check with tolerances depending on the RF output power of the DUT and the modulation scheme is performed. The results are output in tabular form.

In all applications, the CMU measures at arbitrary RF input powers provided that they are within the allowed range of the RF input connectors.

# Measurement Menu (Power)

The graphical measurement menu *Power* shows the results of the burst analysis (power measurement).

- The measurement control softkey P/t Norm. GMSK, which changes to P/t Norm. 8PSK, depending
  on the power measurement application and on the modulation scheme selected) controls the power
  measurement, indicates its status (RUN | HLT | OFF) and opens the configuration menu Power
  Configuration.
- The other softkeys to the right of the test diagram are combined with various hotkeys (the *hotkeys Channel, Frequency, Frequency Offset* and *Training Sequence* are associated with the softkey *Analyzer* in the example below). The softkey/hotkey combinations provide test settings and switch over between different measurements.

The measurement menu *Power* is opened from the main menu *Menu Select* (with the associated key at the front of the instrument) or using the *Power/t* hotkey.

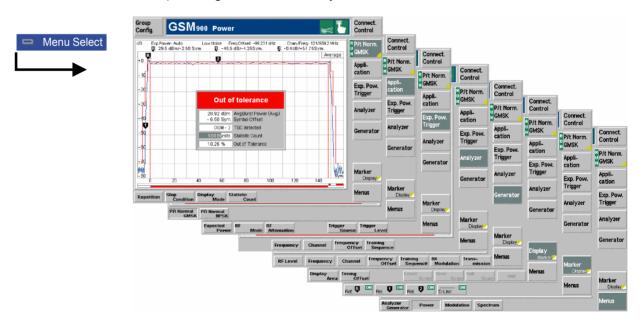

Fig. 4-2 Measurement menu Power – P/t Norm. GMSK

# **Test settings**

The basic settings for the *Power* measurement are directly accessible from the measurement menu via softkey/hotkey combinations. The entry of values is described in section *Test Settings* on page 4.3.

Many of the basic settings are also accessible from the *Power Configuration* popup menu. They are explained in more detail in section *Measurement Configurations* (*Power Configuration*) on p. 4.17 ff.

# a) Measurement Control

Each *Power* application is controlled by means of the measurement control softkey below the *Connect. Control* softkey and the associated hotkeys.

P/t Norm. GMSK The *P/t Norm. GMSK* measurement control softkey (which changes to *P/t* Norm. 8PSK etc., depending on the application selected) controls the power measurement application and indicates its status (*RUN* | *HLT* | *OFF*). This status can be changed after softkey selection (pressing once) by means of the *ON/OFF* key or the *CONT/HALT* key. The status can be set independently for all *Power* applications.

The active *Power* application generally suspends the other applications. On switchover between different applications, the selected measurement status of each application is stored and will be put into effect as soon as the application is activated. In particular, an application in the status *RUN* is restarted each time it is activated.

## Remote control

```
INITiate:POWer:<Application>
ABORt:POWer:<Application>
STOP:POWer:<Application>
CONTinue:POWer:<Application>
FETCh:POWer:<Application>:STATus?
<Application> = NBURst:GMSK | NBURst:EPSK etc.
```

# Measurement configuration

Pressing the *P/t Norm. GMSK* softkey twice opens the popup menu *Power Configuration* (see page 4.17). Besides, the measurement control softkey provides hotkeys to define the scope of the measurement. All these settings are described in more detail in section *Measurement Control (Power Configuration – Control)* on page 4.18 ff.

# b) Selecting the Measurement Application

Application The Application softkey selects the power measurement application. The applications *P/t Normal <Mod\_Type>* depend on the modulation scheme of the analyzed signal. The *Power* measurement menu and the measurement control softkey change with the application selected; the results are explained in section *Measurement Results* on page 4.15 ff.

P/t Normal GMSK

The *P/t Normal GMSK* hotkey selects the power versus time measurement for GMSK modulated normal burst signals (see explanation of GSM burst structure at the beginning of section *Limit lines (Power Configuration – Limit Lines)* on p. 4.21 ff.).

## Remote control:

The *P/t Normal GMSK* application is selected by the keywords :NBURst :GMSK in the 3<sup>rd</sup> and 4<sup>th</sup> level of the POWer commands, e.g. CONFigure:POWer :NBURst:GMSK...

P/t Normal 8PSK The *P/t Normal 8PSK* hotkey selects the power versus time measurement for 8PSK modulated normal burst signals (see explanation of GSM burst structure at the beginning of section *Limit lines (Power Configuration – Limit Lines)* on p. 4.21 ff.). This application requires option CMU-K41.

#### Remote control:

The *P/t Normal 8PSK* application is selected by the keywords :NBURst:EPSK in the 3<sup>rd</sup> and 4<sup>th</sup> level of the POWer commands, e.g. CONFigure:POWer:NBURst:EPSK...

Some of the following test settings depend on the application selected.

# c) P/t Normal GMSK and P/t Normal 8PSK (with Option CMU-K41)

All softkeys and hotkeys in the P/t Normal GMSK/8PSK application are shown in Fig. 4-2 on page 4.8.

P/t Norm. GMSK The *P/t Norm. GMSK* measurement control softkey controls the *P/t Norm. GMSK* measurement; see detailed explanation in section *Measurement Control* on p. 4.9 ff. Besides, the measurement control softkey provides hotkeys to define the scope of the measurement. All these settings are described in more detail in section *Measurement Control (Power Configuration – Control)* on page 4.18 ff.

Repetition

The hotkey *Repetition* determines the repetition mode of the measurement (*Single Shot* or *Continuous* measurement).

#### Remote control

Stop Condition The Stop Condition hotkey sets a stop condition for the measurement (None or On Limit Failure).

#### Remote control

Display Mode The hotkey *Display Mode* determines the display mode of the measurement curve.

## Remote control

no display mode set, the four measurement curves are accessible via

```
FETCh:ARRAy:POWer:NBURst:GMSK:CURRent?
FETCh:ARRAy:POWer:NBURst:GMSK:MINimum?
FETCh:ARRAy:POWer:NBURst:GMSK:MAXimum?
FETCh:ARRAy:POWer:NBURst:GMSK:AVERage? etc.
```

Statistic Count

The Statistic Count hotkey defines the number of bursts per statistic cycle.

## Remote control

```
CONFigure:POWer:NBURst:GMSK:CONTrol:STATistics
1 ... 1000 | NONE
```

Trig. Slot Offset The *Trig. Slot Offset* hotkey defines a delay time (integer number of GSM timeslots) between the trigger time and the measured timeslot. In the default setting *(Trig. Slot Offset = 0)* the measured timeslot is determined by the trigger time. By varying the *Trig. Slot Offset*, an unknown GSM signal can be analyzed timeslot by timeslot at constant trigger settings.

#### Remote control

CONFigure:RFANalyzer:MCONTrol:TSOFfset 0 to 7

Ref. Power Mode The *Ref. Power Mode* hotkey defines whether the reference power (0-dB line) in the measurement diagram is derived from the average power of the current measurement curve *(Current)*, the average power of the average curve *(Average)*, or the average power of the current curve with an additional correction for the deviation due to the data modulated onto the RF signal *(Data Compens.)*. See section *Measurement Control (Power Configuration – Control)* on page 4.18.

The hotkey is provided for 8PSK modulation only.

#### Remote control

CONFigure:POWer:NBURst:EPSK:CONTrol:RPMode CURRent | AVERage | DCOMpensated

Exp. Pow. Trigger

The *Exp. Power Trigger* softkey controls the level in the RF input signal path and provides the trigger settings for the *Power* measurement.

The input level and trigger settings are also provided in the *Analyzer* and *Trigger* tabs of the *Connection Control* menu. For a detailed description see sections *Table-Oriented Version* on p. 4.65 ff. and *Trigger (Connection Control – Trigger)* on p. 4.74 ff.

Expected Power

The Expected Power hotkey sets the maximum expected input level in dBm.

#### Remote control

[SENSE:]EPOWer:VALue <Level>

RF Mode The *RF Mode* hotkey determines how the input level is defined.

Manual input via Expected Power hotkey

Auto Automatic setting according to the average burst power of the

applied signal.

Remote control

[SENSE:]EPOWer:MODE MANual | AUTomatic

RF Attenuation The *RF Attenuation* hotkey selects a strategy for tuning the RF analyzer.

Normal Input signal is kept unchanged

Low Noise Enhanced mixer level. This setting ensures the full dynamic

range of the CMU and is therefore recommended for Power and

Spectrum measurements.

Low Distortion Decreased mixer level. This setting ensures a high transmission

reserve and is therefore recommended for Modulation

measurements.

Remote control

[SENSE:]EPOWer:ATTenuation NORMal | LNOIse | LDIStortion

Trigger Source The *Trigger Source* hotkey determines the trigger condition.

Free Run Trigger by TDMA timing of the incoming burst

RF Power Trigger on power (rising edge) of incoming burst, wideband

trigger at the Front End

IF Power Narrow-band trigger

Extern External trigger signal fed in via connector AUX3/4 (pins 6, 7 or

8)

### Remote control

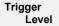

The *Trigger Level* hotkey determines the trigger level. This softkey is enabled for trigger source *RF Power* or *IF Power* only.

### Remote control

```
TRIGger[:SEQuence]:THReshold:RFPower LOW | MEDium | HIGH
TRIGger[:SEQuence]:THReshold:IFPower <Value>
```

## **Analyzer**

The *Analyzer* softkey determines the frequency and training sequence of the RF signal analyzed. The analyzer settings are described in more detail in section *RF Analyzer Settings (Connection Control – Analyzer)* on p. 4.61.

## Frequency

The *Frequency* hotkey defines the frequency of the analyzed signal in MHz.

#### Remote control

[SENSe:]RFANalyzer:FREQuency <Frequency>

### Channel

The Channel hotkey defines the GSM channel number of the analyzed signal.

#### Remote control

```
[SENSe:]RFANalyzer:FREQuency:UNIT CH <Frequency>
[SENSe:]RFANalyzer:FREQuency <Frequency>
```

### Frequency Offset

The *Frequency Offset* hotkey defines a frequency offset relative to the signal frequency or GSM channel frequency defined with the *Frequency* or *Channel* hotkeys.

## Remote control

[SENSe:]RFANalyzer:FOFFset <Offset>

# Training Sequence

The Training Sequence hotkey defines a training sequence for the analyzed signal.

## Remote control

[SENSe:]RFANalyzer:TSEQuence <TSC>

### Generator

The Generator softkey configures the RF signal generated.

The following generator settings are described in more detail in section *Generator Settings (Connection Control – Generator)* on p. 4.67.

# RF Level

The RF Level hotkey defines the generator level in the used timeslot and in the unused timeslots in dBm.

## Remote control

```
SOURce:RFGenerator:LEVel:UTIMeslot <Level>
SOURce:RFGenerator:LEVel:UNTimeslot <Level>
```

# Frequency

The *Frequency* hotkey defines the frequency of the RF generator signal in MHz.

## Remote control

SOURce: RFGenerator: FREQuency < Frequency >

Channel

The Channel hotkey defines the GSM channel number of the generator signal.

1115.4185.12 4.12 E-5

#### Remote control

SOURce:RFGenerator:FREQuency:UNIT CH
SOURce:RFGenerator:FREQuency <Channel>

#### Frequency Offset

The *Frequency Offset* hotkey defines a frequency offset relative to the signal frequency or GSM channel frequency defined with the *Frequency* or *Channel* hotkeys.

### Remote control

SOURce: RFGenerator: FOFFset < Offset>

# Training Sequence

The *Training Sequence* hotkey selects a training sequence for the generator signal.

#### Remote control

CONFigure: RFGenerator: MODulation: TSEQuence < TSC>

### Bit Modulation

The *Bit Modulation* hotkey selects a bit sequence to be modulated onto the generator signal.

### Remote control

CONFigure: RFGenerator: MODulation: BMODulation < Sequence >

### Transmission

The *Transmission* hotkey determines the shape of the generator signal (burst signal or continuous wave with constant level).

### Remote control

CONFigure: RFGenerator: MODulation: TRANsmission < Mode>

## Marker Display

The *Marker/Display* softkey positions up to 3 markers and a D-line in the test diagram and displays their values.

If pressed once again, the selected *Marker/Display* softkey changes to the *Display/Marker* softkey, see below.

#### Markers

are graphical tools for marking points on the measurement curve and for numerical output of measured values. The measurement menu Power provides a reference marker and two further markers which permit to measure spacings (delta marker 1 and 2).

The coordinates of the three markers are indicated in the format Ordinate value (level)/abscissa value (time) in a parameter line above the test diagram. The position of the reference marker is expressed in absolute units (level in dBm and time in bits), the delta marker by absolute or relative values (relative level in dB or time differences from the reference marker).

D-line

The D-line (display line) is a horizontal line that can be positioned on the test diagram at will to mark and read out level values.

# Ref 🗓

The hotkey *Ref. R* switches the reference marker on or off (use the *ON/OFF* key).

The reference marker is represented by the symbol  $\P$  in the test diagram. The marker position (abscissa) is defined in the input field *Ref. Marker*. The marker can be positioned to arbitrary time values. It is switched off in the default setting *(Off)*. The marker level is given by the measurement curve at the marker position.

The position of all markers can be varied using the rollkey.

## Remote control

No command, screen configuration only.

1115.4185.12 4.13 E-5

| Rel |  |
|-----|--|
|     |  |

The Rel. 1 hotkey switches the delta marker 1 on or off (use the ON/OFF key).

The delta marker 1 is represented by the symbol ☐ in the test diagram. The marker position (abscissa) is defined in the input field *Rel. Marker 1*. The marker can be positioned to arbitrary time values. If its position is outside the diagram area it will be invisible and its coordinates will be "<abscissa\_value> / - - -". The marker is switched off in the default setting (Off). The marker level is given by the measurement curve at the marker position.

The toggle switch *Rel 1 Config* pops up when the hotkey is pressed for the second time. It defines whether the position of delta marker 1 is measured and indicated in absolute units (dBm) or relative to the reference marker.

#### Remote control

No command, screen configuration only.

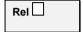

The *Rel.* 2 hotkey switches the delta marker 2 on or off (use the *ON/OFF* key). Functions and remote control are analogous to delta marker 1.

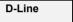

The *D-Line* hotkey switches the D-line in the test diagram on or off.

The D-line is a horizontal, colored auxiliary line in the test diagram and is used for marking a level value and for measuring level differences. The level (ordinate) is determined in the input field *D-Line* and indicated on the D-line. The permissible value range is the diagram area, the default setting is Off.

The switch *D-Line Config.* is opened by pressing *D-Line* twice and determines whether the D-line level is expressed in absolute units (in dBm, setting absolute) or relative to the *Expected Power* (in dB, setting relative).

### Remote control

No command, screen configuration only.

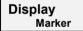

The *Display/Marker* softkey zooms or shifts the graphical display. It is selected by pressing the *Marker/Display* softkey twice. If pressed once again, the selected *Display/Marker* softkey changes back to the *Marker/Display* softkey, see above.

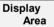

The Display Area hotkey selects the displayed screen area.

It is possible to select either the complete burst (see *Fig. 4-6* on p. 4.22), or zoom in to a particular area:

Full Range Display of complete burst in the time range –10 bit to 157

bit and levels between -80 dBc and 10 dBc

Useful Part Full time range, measurement curve magnified around the

reference level

Left Upper Corner Measurement curve magnified around the left upper

corner

Rising Edge Full level range, time axis from –10 bit to 10 bit

Right Upper Corner Measurement curve magnified around the right upper

corner

Falling Edge Full level range, time axis from 139 bit to 157 bit

The screen setting and the measurement do not affect each other.

## Remote control

No command, screen configuration only.

1115.4185.12 4.14 E-5

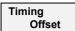

The *Timing Offset* hotkey shifts the burst by the entered number of bits (GMSK modulation) or symbols (8PSK modulation).

The burst is shifted relative to the time axis and the tolerance template for the burst analysis, see section *Limit lines (Power Configuration – Limit Lines)* on page 4.21. Therefore, the value of *Timing Offset* affects the result of the tolerance check.

#### Remote control

CONFigure:POWer:NBURst[:GMSK]:TOFFset <Offset>

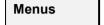

The *Menus* softkey displays the hotkey bar for changing to the other measurement groups. The main measurement menu within each group is directly opened by pressing the associated hotkey.

### Measurement Results

The measurement results depend on the application selected.

### d) P/t Normal GMSK

The values shown in the measurement menu *Power*, application *P/t Normal GMSK*, can be divided into three groups:

- Settings
- Scalar measurement results (single values)
- Arrays (the measurement curve plotted as a function of time)

These values are indicated in two parameter lines, the test diagram and an info box:

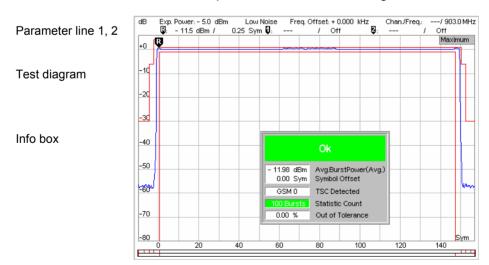

Fig. 4-3 Display of results (Power – P/t Norm. GMSK)

Settings/ scalar measurement results

Settings and scalar measurement results are indicated in the two parameter lines above the test diagram and in the info box, a popup window in the middle of the graphical screen *Power*.

Expected Power Maximum input power as set in Expected Power - Mode (see

<sup>1&</sup>lt;sup>st</sup> parameter line The first parameter line contains the following settings:

section RF Analyzer Settings (Connection Control - Analyzer) on

p. 4.61 ff.)

Attenuation Setting for the attenuation of the input level (Normal, Low Noise,

Low Distortion) as set in Expected Power - Attenuation (see section RF Analyzer Settings (Connection Control - Analyzer) on

p. 4.61 ff.)

Freq. Offset Frequency offset with respect to the nominal channel frequency

Chan./Freq. RF channel and associated frequency

2<sup>nd</sup> parameter line

The second parameter line contains the following marker values:

Power and time of reference marker

Power and time of delta marker 1 (setting absolute) or difference

from reference marker (setting relative)

Power and time of delta marker 2 (setting absolute) or difference

from reference marker (setting *relative*)

Info box

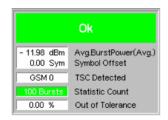

The info box contains the following settings:

Bit Offset Shifting of the burst with respect to the time axis and the

tolerance template.

Statistic Count Number of bursts per statistics cycle.

In addition, the following scalar results are indicated:

Avg Burst Power Average burst power, depending on the display mode set (see

upper right corner of the diagram).

TSC detected Training sequence of the measured RF burst (GSM - 0 to 7 |

Dummy | ---).

Out of Tolerance Relative number of bursts that are out of the tolerances defined

by the limit lines.

Remote control

Settings are read out using the query corresponding to the setting command (setting command with appended question mark).

For scalar measurement results:

READ[:SCALar]:POWer:NBURst:GMSK?

CALCulate[:SCALar]:POWer:NBURst:GMSK:MATChing:LIMit?

FETCh[:SCALar]:POWer:NBURst:GMSK?
SAMPle[:SCALar]:POWer:NBURst:GMSK?

### Traces (arrays)

The measurement result is displayed as a continuous measurement curve in the test diagram together with the limit lines, markers and the D-line, if defined. The curve is derived from 668 equidistant measurement points with a  $\frac{1}{4}$  bit spacing covering a time range between -10 bit and  $156 \frac{3}{4}$  bit.

The measurement curve in the *Power* measurement menu shows the measured burst power (in dB) as a function of time (in bits). The displayed result depends on the test settings. The display mode for the measurement curve (*Minimum, Maximum, Average, Current*) is indicated in the upper right corner of the diagram.

The scale of both axes can be adjusted via the Display Area hotkey (see above).

Remote control READ: ARRay: POWer: NBURst: GMSK...?

CALCulate[:SCALar]:POWer:NBURst:GMSK:MATChing:LIMit?

FETCh:ARRay:POWer:NBURst:GMSK...?
SAMPle:ARRay:POWer:NBURst:GMSK...?

### e) P/t Normal 8PSK (Option CMU-K41 Required)

As shown in *Fig. 4-4* below, the *P/t Normal 8PSK* measurement results are similar to the *P/t Normal GMSK* results, however, the default limit lines differ from the GMSK limit lines (see *Fig. 4-8* on p. 4.23).

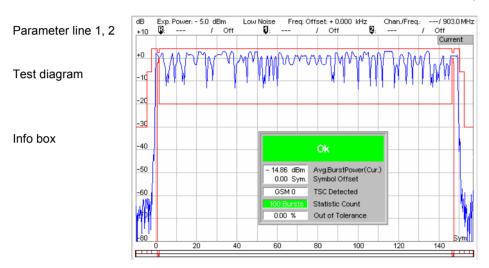

Fig. 4-4 Display of results (Power – P/t Norm. 8PSK)

### **Measurement Configurations (Power Configuration)**

The popup menu *Power Configuration* contains two tabs to determine the parameters controlling the power measurement including the tolerance limits.

The popup menu *Power Configuration* is activated by pressing the measurement control softkey *P/t Norm. GMSK* or *P/t Norm. 8PSK* at the top right in the graphical measurement menu *Power* twice. It is possible to change between the tabs by pressing the associated hotkeys.

1115.4185.12 4.17 E-5

### Measurement Control (Power Configuration - Control)

The tab Control controls the power measurement by determining

- The Repetition mode
- The Stop Condition for the measurement
- The type of measurement curve displayed (Display Mode)
- The number of bursts/evaluation periods forming a statistics cycle (Statistic Count)
- The measurement Filter for P/t Normal GMSK and P/t Normal 8PSK measurements
- The averaging prescription to obtain the reference power (Ref. Power Mode, for P/t Norm. 8PSK measurements only)

Besides, it configures the diagram by adding or removing the Grid.

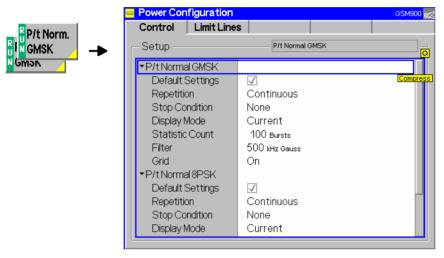

Fig. 4-5 Power Configuration – Control

The settings can be defined separately for the different applications of the *Power* measurement group. The following settings are available in several applications:

### **Default Settings**

The *Default Settings* switches assign default values to all parameters of a particular application. The default values are quoted in the command description in chapter 6 of this manual.

### Remote control

```
DEFault:POWer:NBURst:GMSK:CONTrol ON | OFF
DEFault:POWer:NBURst:EPSK:CONTrol ON | OFF
```

### Repetition

The Repetition parameter defines how often the measurement is repeated:

Single Shot

Single-shot measurement: the measurement is stopped after a statistics cycle, or after a stop condition is met. A stopped measurement is indicated by the status display *HLT* in the softkey *Power*.

For *Power* measurements, a statistics cycle corresponds to the number of bursts/evaluation periods set under *Statistic Count*. Otherwise, a statistics cycle lasts until all measurement results have been acquired (i.e. it comprises the total number of slots or frames measured).

### Continuous

Continuous measurement: The CMU continues the measurement until it is terminated explicitly or until the stop condition (see below) for the measurement is met. The measurement results

are valid after one statistic cycle; however, the measurement is continued, and the output is continuously updated. An ongoing measurement is indicated by the status display *RUN* in the softkey *Power*.

Single shot should be selected if only a single measurement result is required under fixed conditions. The continuous measurement is suitable for monitoring the evolution of a measured quantity in time, for example for adjustments.

Note:

In remote mode, the counting measurement (counting mode) is available as a further measurement mode with a defined number of measurement cycles to be performed, see chapter 6 of this manual.

### Remote control

```
CONFigure: POWer: NBURst: GMSK: CONTrol: REPetition CONTinuous | SINGleshot | 1 ... 10000, <StopCondition>, <Stepmode> etc.
```

### **Stop Condition**

The Stop Condition table row defines a stop condition for the measurement:

NONE Continue measurement irrespective of the results of the limit

check

On Limit Failure Stop measurement as soon as the limit check fails (one of the

tolerances is exceeded)

### Remote control

### **Display Mode**

The *Display Mode* table row defines which of the four measured and calculated traces is displayed. The traces differ in the way the burst power p(t) at a fixed point in time t is calculated if the measurement extends over several bursts:

CurrentMeasured value for current burstMinimumMinimum over a number of burstsMaximumMaximum over a number of burstsAverageAverage value over a number of bursts

The number of bursts for calculation of the statistics values *Minimum*, *Maximum* and *Average* – and thus the result – depends on the measurement mode set (see section *Measurement Control (Power Configuration – Control)* on page 4.18). In detail, this implies:

Single shot Display of minimum, maximum and average value from the

performed statistics cycle

Continuous Display of minimum and maximum from all bursts already

measured. The average value, however, is calculated according

to the prescription in Chapter 3, section *General Settings*.

### Remote control

no display mode set explicitly, the four measurement curves are accessible via

```
FETCh:ARRAy:POWer:NBURst:GMSK:CURRent?
FETCh:ARRAy:POWer:NBURst:GMSK:MINimum?
FETCh:ARRAy:POWer:NBURst:GMSK:MAXimum?
FETCh:ARRAy:POWer:NBURst:GMSK:AVERage? etc.
```

### **Statistic Count**

The table row Statistic Count defines the length of the statistics cycles in bursts.

A statistics cycle is equal to the duration of single-shot measurements (see section *Measurement Control (Power Configuration – Control)* on page 4.18).

#### Remote control

```
CONFigure:POWer:NBURst:GMSK:CONTrol:STATistics 1 ... 1000 | NONE
```

### **Filter**

The input fields *Filter* determine which type of measurement filter is used for the P/t measurements:

500 kHz Gauss Gauss filter with a 3-dB bandwidth of 500 kHz, recommended for

**GMSK** modulation

600 kHz Band Bandpass filter with a bandwidth of 600 kHz and steep edges,

recommended for 8PSK modulation

Both filters are in accordance with the conformance specification GSM 11.10.

### Remote control

```
CONFigure:POWer:NBURst:GMSK:FILTer G500 | B600 CONFigure:POWer:NBURst:EPSK:FILTer G500 | B600
```

#### Grid

The *Grid* table row switches the grid on or off in the graphical test diagram. By default, the grid is switched on.

### Remote control

No command, screen configuration only

The following settings are application-specific:

# P/t Normal 8PSK - Ref. Power Mode

The input field *Ref. Power Mode* determines how the reference power, i.e. the 0-dB line in the measurement diagram, is calculated.

Current The reference power depends on the Display Mode set. It is

equal to the average power of the *Current* measurement curve (display mode *Current*) or to the average power of the *Average* measurement curve (display mode *Average*, *Maximum*, or

Minimum).

Average The reference power is equal to the average power of the

average measurement curve.

Data Compens. The reference power depends on the Display Mode set. It is

equal to the data-compensated average power of the *Current* measurement curve (display mode *Current*) or to the data-compensated average power of the *Average* measurement curve

(display mode Average, Maximum, or Minimum).

Owing to the characteristics of 8PSK modulation, the amplitude of the RF signal varies according to the data transmitted. As a consequence, only the long term average of the power when taken over the useful part of the burst for random data represents a correct measure for the output power of the base station. This long time average (rather than the average power of the current burst) is also the correct reference level (0-dB line) for the *P/t Norm.* 8PSK measurement.

The *Average* setting ensures that a correct reference power is used, however, averaging results in a longer measurement time. In the *Data Compensated* mode, a known data sequence is used to correct the measured average power of the current burst and estimate the correct reference power. Delays due to averaging are avoided.

### Remote control

CONFigure:POWer:NBURst:EPSK:RPMode CURRent | AVERage | DCOMpensated

### **Limit lines (Power Configuration – Limit Lines)**

The tab *Limit Lines* defines the limit lines for the *Power* measurements (applications *P/t Norm. GMSK* and *P/t Norm. 8PSK*). The upper and lower limit lines mark a domain in the power versus time diagram that the BTS transmitter output power must not exceed (tolerance template). The GSM templates consist of several adjacent time intervals (areas) with constant limits covering the whole timeslot.

Burst structure in GSM mobile radio network:

**GMSK** modulation

In the GSM mobile radio network, all radio channels are divided into frames with 8 timeslots, each with a duration of 15/26 ms  $\approx$  577  $\mu$ s. In this time mask, various bursts types can be transmitted. The GSM standard specifies the carrier power versus time for two burst types of different length:

Normal burst (NB)

Data transmission in the traffic channel and in the control channels exent PACH. The useful part of the normal burst

channels except RACH. The useful part of the normal burst

comprises 157 bits.

Access burst (Access Burst) Allows the mobile (MS) first access to the base station (BTS)

in order to determine the timing advance. The useful part of the access burst comprises 87 bits. This burst type is not

used in BTS tests.

The data transmission rate in GMSK-modulated GSM channels is 270.833 kbit/s, resulting in a bit duration of 3.69  $\mu$ s/bit. The bit structure of the normal burst is shown in *Fig. 4-30*.

As a function of time, the power ramp for normal (NB) and access bursts (AB) can be divided into different areas. These areas serve as a basis for the definition of the limit lines and are shown in the following diagram *Fig. 4-6*.

Note:

The burst type analyzed in the Non Signalling mode is the normal burst. The reference power (0 dB line) is equal to the received transmitter carrier power, i.e. the average value of the transmitter carrier power over the useful part of the burst as received by the CMU. The burst is fitted into the tolerance template such that the transition between bit 13/14 of the training sequence corresponds to the center of the useful part of the burst. This timing reference can be modified via the Time softkey, see section Test settings on page 4.9.

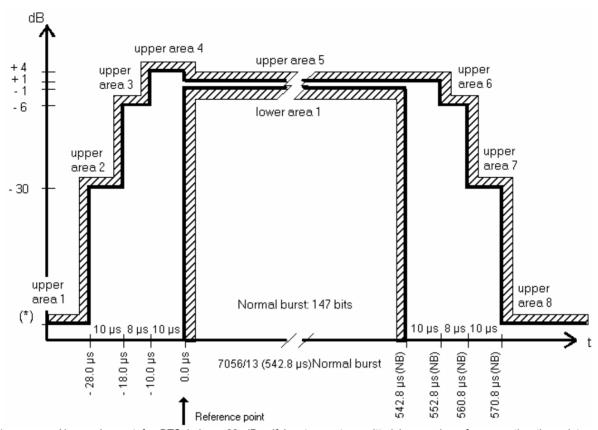

(\*) No requirement for BTS below -30 dBc. If bursts are transmitted in a series of consecutive time slots, no requirements are specified to the power ramping in the guard times between the active slots, but the tolerance template shall be respected at the beginning and the end of the series of consecutive bursts (GSM 05.05).

Fig. 4-6 Tolerance mask (limit lines) for normal and access bursts (BTS) at GMSK modulation according to GSM specifications (GSM400/GT800/850/900/1800)

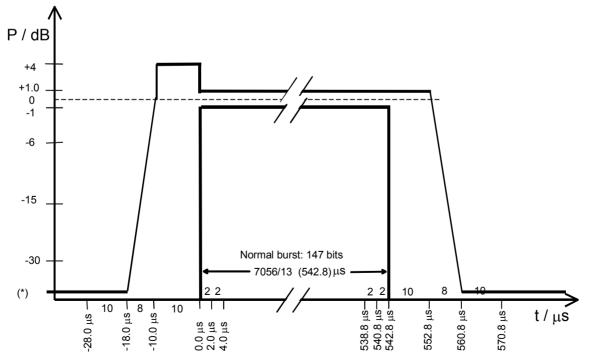

Fig. 4-7 Tolerance mask (limit lines) for normal bursts (BTS) at GMSK modulation according to GSM specifications (GSM1900)

1115.4185.12 4.22 E-5

Burst structure in GSM mobile radio network:

**8PSK** modulation

8PSK modulation was introduced to GSM with release 1999 (GSM 05.05 version 7.1.0). 8PSK channels (the so-called EDGE channels) are used for data transmission; only normal bursts are transmitted. The modulating symbol rate is the same as in GMSK modulation (270.833 ksymb/s), which corresponds to a bit rate of 3 x 270.833 kbit/s. The CMU uses the same time scale for both modulation schemes; a bit duration in GMSK modulation is equal to a symbol duration in 8PSK modulation.

The power template for 8PSK burst differs from the GMSK power template but is equal for all GSM bands; see *Fig. 4-8* below.

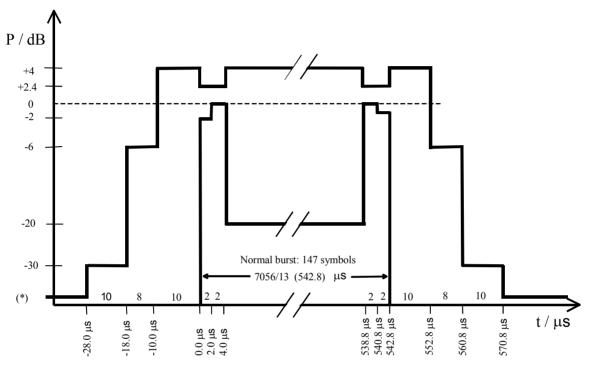

(\*) No requirement for BTS below -30 dBc.

Fig. 4-8 GSM tolerance template for normal bursts (BTS) at 8PSK modulation (for all GSM bands, GSM05.05 version 8.5.0 or GSM11 .21 version 8.3.0)

The limit lines for GMSK and 8PSK modulation are set in separate table sections but in an analogous way. Note that 8PSK measurements require option CMU-K41.

The Limit Lines tab provides:

- A preview of the default limit lines showing the different areas (Area Info)
- Definition of the limit lines for the normal burst section by section (Upper Limit Line, Lower Limit Line)

1115.4185.12 4.23 E-5

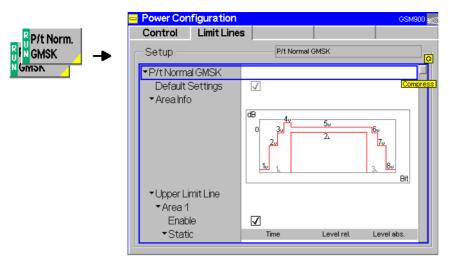

Fig. 4-9 Power Configuration – Limit Lines

### **Default Settings**

The *Default Settings* switches assign default values to all parameters of a particular modulation scheme. The default values are quoted in the command description in chapter 6 of this manual.

#### Remote control

```
DEFault:POWer:NBURst:GMSK:LIMit:LINE ON | OFF
DEFault:POWer:NBURst:EPSK:LIMit:LINE ON | OFF
```

### Area Info

The Area Info diagram represents the GSM tolerance template.

Remote control

### **Upper Limit Line**

The table *Upper Limit Line* defines the upper limit lines for normal bursts. The normal burst can be divided into up to 16 areas (*Area 1 to Area 16*); within an area, the limit line represents a line section with arbitrary (even infinite) slope.

The individual entries in the table field *Upper Limit Line* have the following meaning:

Area 1 etc. Area number, by default 8 enabled areas as in Fig. 4-6.

Enable Switches the limit line in the corresponding area and the limit

check on or off.

Time Start and (below) stop time of the section in bits.

Level rel. [dB] Start and (below) stop level of the section in units relative to the

carrier. This means that the reference level (0-dB line) is the

carrier power averaged over the useful part of the burst.

Level abs. [dBm] Start and (below) stop level of the section in absolute units

(dBm).

The input of relative and absolute limit values is optional; both can be switched off for valid areas (setting *Off*). If both absolute and relative limit values are specified in an area, the tolerance template and the results of the limit check refer to the **looser** criterion.

The permissible ranges for the upper and lower limit lines, i.e. of the quantities *Time, Level rel.*, and *Level abs.* vary according to the area numbers, see command description in chapter 6.

### Remote control

**Lower Limit Line** The table *Lower Limit Line* defines the lower limit lines for normal bursts. All settings are analogous to the upper limit lines.

1115.4185.12 4.25 E-5

### **Modulation Measurements**

The menu group *Modulation* comprises the functions for measurement of the modulation parameters of the RF signal transmitted by the base station. The measurement results are displayed in the graphical measurement menu *Modulation*, the popup menu *Modulation Configuration* is used for configuration of the measurements.

The characteristics of the modulation measurement, the measured quantities and the measurement menus depend largely on the modulation scheme (GMSK or 8PSK modulation) selected by means of the Application softkey in the Modulation measurement menu. For the sake of clarity, the two modulation schemes are explained separately throughout the remainder of this section.

### Measurement Menu (Modulation - GMSK)

If the GMSK modulation scheme is selected (see *Application* softkey in section *Test Settings* on page 4.27 ff.), the graphical measurement menu *Modulation* displays the results of the phase and frequency error analysis.

- The measurement control softkey *Phase Err. GMSK* indicates the measurement status (*RUN* | *HLT* | *OFF*) and opens the configuration menu *Modulation Configuration* (press twice). The hotkeys associated to the measurement control softkey define the scope of the *Modulation* measurement.
- The other softkeys to the right of the test diagram are combined with various hotkeys. The softkey/hotkey combinations provide test settings and switch over between different measurements. The entry of values is described in section *Test Settings* on page 4.3.

The measurement menu *Modulation* can be accessed from any other measurement menu of function group *GSMxxxx-BTS Non Signalling* using the *Modulation* hotkey. It can be opened also from the *Menu Select* main menu (with the associated key at the front of the instrument).

### Frequency and phase errors are determined as follows:

The actual phase of the signal received from the base station is recorded during the entire burst and stored. The transferred data is demodulated and the training sequence searched for. The middle of the training sequence is used for time synchronization (transition between bit 13/14).

The complete data content of the burst is then mathematically modulated using an ideal modulator. The resulting ideal phase is compared with the measured phase. From the difference between the two quantities (the phase difference trajectory), a regression line is calculated using the Mean Square Error method. The *phase error* is the difference between the phase difference trajectory and the regression line; it is calculated and plotted over the whole useful part of the burst (147 bits for NB). The average *frequency error* in the burst is equal to the derivative of the regression line with respect to time.

*Fig. 4-134.31Equation 4-1*For the **tolerance check** the phase error trajectory is fitted into the tolerance template and checked for tolerance violations. According to GSM specifications, a maximum peak phase error of  $\pm 20^{\circ}$ , a maximum RMS phase error of  $\pm 5^{\circ}$ , and a frequency error of 0.05 ppm referred to the carrier frequency is allowed.

The CMU evaluates the phase error with a resolution of 4 measured values per modulating bit. This corresponds to a sampling rate of approx. 1 MHz.

1115.4185.12 4.26 E-5

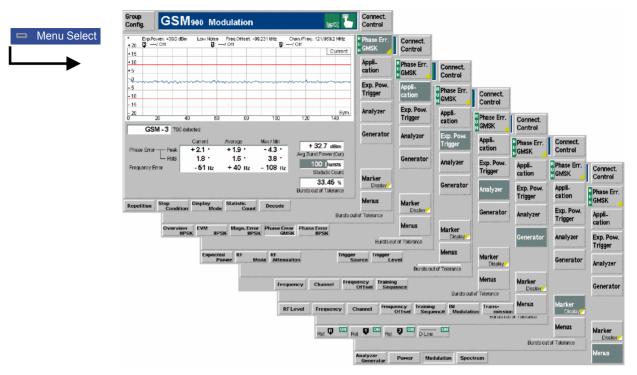

Fig. 4-10 Measurement menu Modulation – Phase Err. GMSK

### **Test Settings**

The hotkeys associated to the measurement control softkey defining the scope of the measurement, the *Exp. Power Trigger, Analyzer, Generator* and *Marker* settings are identical with those in the *Power* menu (see section *P/t Normal GMSK and P/t Normal 8PSK (with Option CMU-K41)* on p. 4.10 ff.). The *Applications* of the *Modulation* measurement group are explained section *Test Settings* on p. 4.32 ff. The following softkeys and hotkeys differ from the *Power* measurement:

Phase Err. GMSK The *Phase Err. GMSK* softkey controls the GMSK modulation measurement and indicates its status (*RUN* | *HLT* | *OFF*).

This status can be changed after softkey selection (pressing once) by means of the *ON/OFF* key or the *CONT/HALT* key. The status of the measurement is unaffected upon switchover to other menus controlling a *Modulation* measurement, however, a running measurement is restarted.

### Remote control

INITiate:MODulation:PERRor:GMSK
ABORt:MODulation:PERRor:GMSK
STOP:MODulation:PERRor:GMSK
CONTINUE:MODulation:PERRor:GMSK

# Measurement configuration

Pressing the *Phase Err. GMSK* softkey twice opens the popup menu *Modulation Configuration* (see page 4.40 ff.).

Decode

The *Decode* hotkey defines whether guard or tail bits are decoded or not. See section *Measurement Control (Modulation Configuration – Control)* on p. 4.40 ff.

### Remote control

CONFigure:MODulation:PERRor:GMSK:TIME:DECode STANdard | GTBits

### **Measurement Results**

The values shown in the measurement menu *Modulation* can be divided into three groups:

- Setting values
- Scalar measurement results (single values)
- Arrays (the phase error trajectory)

The values are indicated in a parameter line, the test diagram and a tabular overview below:

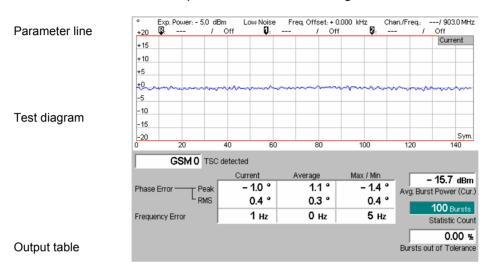

Fig. 4-11 Display of results (Modulation – Phase Err. GMSK)

Phase Error (Peak)

Phase Error (RMS)

| Settings/<br>Scalar results | Scalar measurement results and settings are indicated in the parameter line above the test diagram and in the output table below.                                                                                                    |                                                                                                    |  |
|-----------------------------|----------------------------------------------------------------------------------------------------|----------------------------------------------------------------------------------------------------|--|
| Parameter line              | The first parameter line contains the following settings:                                                                                                    |                                                                                                    |  |
|                             | Expected Power                                                                                                    | Maximum input power set as in <i>Input Power – Expected Power</i> (see section <i>RF Analyzer Settings (Connection Control – Analyzer)</i> on p. 4.61 ff.) |  |
|                             | Attenuation                                                                                                    | Setting for the external attenuation of the input power (Normal, Low Noise, Low Distortion)                                                                |  |
|                             | Freq. Offset                                                                                                    | Frequency offset with respect to the nominal channel frequency                                                                                             |  |
|                             | Chan./Freq.                                                                                                    | RF channel and associated frequency                                                                                                    |  |
| Remote control              | The settings are read out using the query corresponding to the setting command (setting command with appended question mark).                                                                                                    |                                                                                                    |  |
| Output table                | The output table contains the following scalar values:                                                                                                    |                                                                                                    |  |
|                             | Average Burst P.                                                                                                    | Average burst power, depending on the display mode set (see upper right corner of the diagram)                                                             |  |
|                             | Statistic Count                                                                                                    | Length of statistics cycle in bursts. The colored bar indicates the relative measurement progress in the statistics cycle                                  |  |
|                             | Bursts out of<br>Tolerance                                                                                                    | Percentage of bursts that violate the tolerance limits                                                                                                    |  |
|                             | The following scalar values are calculated for the current burst first. From the current results the average over a statistics cycle ( <i>Average</i> ) and the extreme value over all bursts measured so far ( <i>Max/Min</i> ) is calculated: |                                                                                                    |  |

1115.4185.12 4.28 E-5

Maximum phase error

Effective phase error (RMS-averaged over the burst)

### Frequency Error Frequency error

### Remote control

READ[:SCALar]:MODulation:PERRor:GMSK?
FETCh[:SCALar]:MODulation:PERRor:GMSK?
SAMPle[:SCALar]:MODulation:PERRor:GMSK?

CALCulate[:SCALar]:MODulation:PERRor:GMSK:MATChing:LIMit?

## Measurement curves (arrays)

The continuous measurement curve in the test diagram shows the phase error in the burst (in degrees) as a function of time (in bits). The display mode (*Current, Max./Min., Average*) for the measurement curve is indicated in the upper right corner of the diagram.

The scale of both axes is fixed. The measurement curve comprises the whole useful part of the normal burst (bit 0 to 146  $\frac{3}{4}$ ). The curve is derived from 588 equidistant measurement points with a  $\frac{1}{4}$  bit spacing. The y-axis ranges from  $-20^{\circ}$  to  $+20^{\circ}$ .

Due to the definition of the phase error (see shaded section on page 4.26), the phase error oscillates around the center of the diagram: The  $0^0$  line is equal to the regression line of the phase error trajectory calculated using the Mean Square Error method.

The two colored, horizontal lines in the test diagram mark the selected tolerance range of the phase error.

### Remote control

READ:ARRay:MODulation:PERRor:GMSK...?
FETCh:ARRay:MODulation:PERRor:GMSK...?
SAMPle:ARRay:MODulation:PERRor:GMSK...?

### Measurement Menu (Modulation - 8PSK)

If the 8PSK modulation scheme is selected (see *Application* softkey in section *Test Settings* on page 4.27 ff.), the graphical measurement menu *Modulation* displays quantities characterizing the 8PSK modulation accuracy.

- The measurement control softkey Overview 8PSK (which changes to EVM 8PSK, Magn. Error 8PSK, or Phase Error 8PSK if the corresponding application is selected) indicates the measurement status (RUN | HLT | OFF) and opens the configuration menu Modulation Configuration (press twice). The hotkeys associated to the measurement control softkey define the scope of the Modulation measurement.
- The other softkeys to the right of the test diagram are combined with various hotkeys. The softkey/hotkey combinations provide test settings and switch over between different measurements. The entry of values is described in section *Test Settings* on page 4.3.

The measurement menu *Modulation* can be accessed from any other measurement menu of function group *GSMxxxx-BTS Non Signalling* using the *Modulation* hotkey. It can be opened also from the *Menu Select* main menu (with the associated key at the front of the instrument).

### Quantities characterizing the 8PSK modulation accuracy are determined as follows:

The actual modulation vector of the received signal from the base station is measured over the complete burst and stored. From a comparison of this measured modulation vector with the (computed) ideal signal vector, three non-redundant quantities are calculated (see *Fig. 4-12*):

Phase error Difference in phase between the measured and the ideal signal vector.

Magnitude error Difference between the magnitudes of the measured and the ideal signal vector.

Error vector magnitude Magnitude of the vector connecting the measured and the ideal signal vector. In

contrast to the previous quantities, the error vector magnitude cannot be negative.

These three quantities are calculated as a function of time and displayed over the whole useful part of the burst (symbol 6 to symbol 162), each of them in a separate graphical measurement menu. In addition, the peak and RMS values of all three quantities are calculated (over the whole display range or over the first ten symbols only) and displayed.

Finally, the *Modulation* measurement provides the following scalar quantities:

95<sup>th</sup> percentile Limit value below which 95% of the values of a measurement curve are located. The

95<sup>th</sup> percentile of a measured quantity has the same unit as the quantity itself. In the 8PSK modulation measurement, the CMU determines 95<sup>th</sup> percentiles of the Error

Vector Magnitude, the Magnitude Error, and the Phase Error.

Origin offset in the I/Q constellation diagram reflecting a DC offset in the baseband

signal (see Fig. 4-13 on page 4.31 and Equation 4-1). The origin offset corresponds to

an RF carrier feedthrough.

I/Q imbalance Amplitude difference between the in-phase (I) to the quadrature (Q) components of the

measured signal, normalized and logarithmized (see Fig. 4-13 on page 4.31 and Equation 4-2). The I/Q imbalance corresponds to an unwanted signal in the opposite

sideband.

Frequency error Difference of the measured frequency from the expected frequency.

For the tolerance check all three phase error curves can be fitted into a tolerance template and checked.

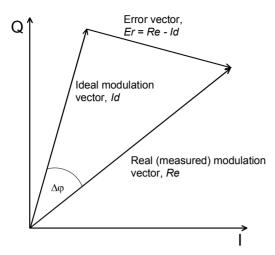

The I/Q vector diagram shows the following quantities measured in the *Modulation* menu:

|Er| = |Re - Id| Error vector magnitude (EVM)

 $\Delta \varphi$  Phase error |Re| - |Id| Magnitude error

The measurement diagrams show the relative magnitude error and the relative EVM, i.e. the quantities defined above divided by the magnitude of the ideal modulation vector | *Id* |.

Note:

The test functionality of the CMU is beyond the requirements of the standard where nothing regarding the phase error and magnitude error is specified.

Fig. 4-12 Modulation errors in the I/Q vector diagram

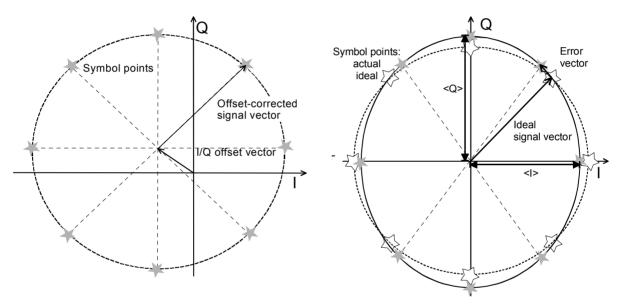

Fig. 4-13 Modulation errors in the I/Q constellation diagram

*Fig. 4-13* is an idealized representation of the modulation errors where the effect of a pure origin offset (left diagram) and of a pure I/Q imbalance (right diagram) are completely disentangled. The I/Q offset in dB is the logarithmic ratio of the I/Q offset vector (i.e. the estimated DC-offset of the measured signal) to the average offset-corrected signal vector:

Origin Offset = 
$$20 \log \frac{|I/Q \text{ offset vector}|}{|Offset - \text{corrected signal vector}|}$$
 (Equation 4-1)

In *Equation 4-1*, |Offset-corrected signal vector| denotes the magnitude of the offset-corrected signal vector averaged over all constellation points. The average is evaluated according to the prescription given in the annex of standard GSM 05.05.

The I/Q imbalance in dB is equal to the difference between the estimated I and Q amplitudes of the measured signals, which are normalized and logarithmized as follows:

I/Q Imbalance = 
$$20 \log \frac{|< I > - < Q >|}{|< I > + < Q >|}$$
 (Equation 4-2)

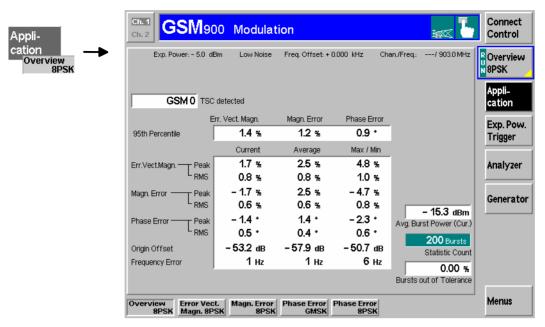

Fig. 4-14 Measurement menu Modulation - Overview 8PSK

### **Test Settings**

The hotkeys associated to the measurement control softkey defining the scope of the measurement, the *Exp. Power Trigger, Analyzer, Generator* and *Marker* settings are identical with those in menu *Power* (see section *Test settings* on page 4.9). The *Overview 8PSK* measurement control softkey (which changes to *EVM 8PSK, Magn. Error 8PSK*, or *Phase Error 8PSK* if the corresponding application is selected) is analogous to the *Phase Err. GMSK* softkey described in section *Test Settings* on page 4.27. With 8PSK modulation, the *Application* softkey provides the following applications:

Application

The *Application* softkey selects the measurement application and the modulation scheme. Several applications of the *Modulation* menu are related to 8PSK modulated signals. The GMSK application is described in section *Test Settings* on page 4.27 f.

Overview 8PSK The Overview 8PSK hotkey selects all scalar modulation results to be displayed. For an explanation of the measured quantities see section Measurement Menu (Modulation – 8PSK) on page 4.30.

### Remote control

No explicit switchover command. All *Overview 8PSK* measurements are identified by the  $3^{rd}/4^{th}$  level keywords ... OVERview: EPSK...

EVM 8PSK The *EVM 8PSK* hotkey selects the magnitude of the error vector to be displayed. The error vector connects the measured signal from the base station and the ideal signal vector at the symbol points, see explanation in section *Measurement Menu (Modulation – 8PSK)* on page 4.30. The diagram shows the relative magnitude (in percent), i.e. the ratio of the magnitude of the error vector to the magnitude of the ideal signal vector.

### Remote control

No explicit switchover command. All  $EVM\ 8PSK$  measurements are identified by the  $3^{rd}/4^{th}$  level keywords ... EVMagnitude: EPSK...

1115.4185.12 4.32 E-5

### Phase Err. 8PSK

The *Phase Error 8PSK* hotkey selects the phase error of the modulation vector to be displayed.

The phase error is the difference in phase between the measured signal from the base station and an ideal signal waveform at the symbol points, see explanation in section *Measurement Menu* (*Modulation* – *8PSK*) on page 4.30.

#### Remote control

No explicit switchover command. All *Phase Error 8PSK* measurements are identified by the 3<sup>rd</sup>/4<sup>th</sup> level keywords . . . PERROT: EPSK. . .

### Magn. Err. 8PSK

The *Magnitude Error 8PSK* hotkey selects the magnitude error of the modulation vector to be displayed.

The magnitude error is the difference in magnitude between the measured signal from the base station and an ideal signal waveform at the symbol points, see explanation in section *Measurement Menu (Modulation – 8PSK)*. The diagram shows the relative magnitude error (in percent), i.e. the ratio of the absolute magnitude error to the magnitude of the ideal signal vector.

#### Remote control

No explicit switchover command. All *Magn. Error 8PSK* measurements are identified by the  $3^{rd}/4^{th}$  level keywords ... MERROT: EPSK...

### I/Q Analyz. 8PSK

Application I/Q Analyz. 8PSK displays the modulation vector in the I/Q plane (constellation diagram, vector diagram) and the I and Q amplitude vs. time (I Phase, Q Phase, I Phase & Q Phase).

The diagram type is selected via *Display – Waveform* or in the configuration menu; see section *Measurement Control (Modulation Configuration – Control)* on p. 4.40 ff. This application is available in *Non Signalling* mode only.

### Remote control

No explicit switchover command. All I/Q Analyz 8PSK measurements are identified by the 3<sup>rd</sup>/4<sup>th</sup> level keywords ...IQANalyzer:EPSK...

### Marker

The hotkeys associated with the *Marker* softkey control the markers and the display line.

In addition to the reference markers and the relative markers described on p. **Error! Bookmark not defined.**, an additional marker controls the readout of the demodulated bits in the 8PSK-diagrams (application *EVM 8PSK*, *Phase Error 8PSK*, *Magnitude Error 8PSK*).

On /OFF

Switches the demodulated bit marker on or off and defines its position as an integer symbol value within the displayed useful part of the burst (symbols no. 3 to 144). The symbol at the marker position is displayed in the center of the demodulated bits bar below the diagram, framed with a blue rectangle.

110 001 101 010 010 010 110 010 011 010 110 100 100 101 110 011 011 110 010 010 010 000 001 101

### Remote control

```
CONFigure:MODulation:<Application>:EPSK:DBITs
   where <Application> = EVMagnitude | PERRor | MERRor
```

1115.4185.12 4.33 E-5

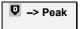

Sets the demodulated bit marker to the symbol with the largest of all EVM values across the burst (application *EVM 8PSK*) or to the symbol where the absolute value of the phase error (application *Phase Err. 8PSK*) or magnitude error (application *Magn. Err. 8PSK*) reaches its maximum.

This function is suitable for analyzing the correlation between large modulation errors and the transferred bit pattern.

#### Remote control

```
READ[:SCALar]:MODulation:<Application>:EPSK:DBITs:PEAK?
    where <Application> = EVMagnitude | PERROr | MERROr
```

### **Measurement Results**

The values shown in the Modulation measurement menus can be divided into three groups:

- · Setting values
- Scalar measurement results (single values)
- Arrays (traces plotted as a function of time)

The measurement menu for the *Overview* application shows all scalar results but no trace. The measurement menus for the remaining three applications are analogous and show the phase error, the (relative) magnitude error or the (relative) error vector magnitude as a function of time and the corresponding peak and effective values. The range and unit of the y-axis is adjusted to the measured quantity. The *I/Q Analyzer* application provides a graphical analysis of the modulation vector in the *I/Q* plane.

### a) Scalar Results (Overview)

The measurement menu for the application *Overview 8PSK* shows all scalar results. Most of the values are indicated in tabular form:

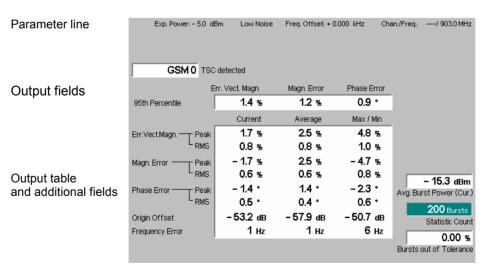

Fig. 4-15 Display of results (Modulation – Overview)

**Parameter line** The parameter line contains the following settings:

Exp. Power Maximum expected input power set as in Input Power – Expected Power (see section RF Analyzer Settings (Connection Control –

Analyzer) on p. 4.61 ff.)

Attenuation Setting for the external attenuation of the input power (Normal,

Low Noise, Low Distortion),

Freq. Offset Frequency offset with respect to the nominal channel frequency,

Chan./Frea. RF channel and associated frequency.

Remote control The settings are read out using the guery corresponding to the setting command

(setting command with appended question mark).

**Output fields** In the output fields in the center of the menu, the following results are displayed:

> TSC detected Detected training sequence of the current burst received from the

base station (GSM 0 to 7 or Dummy or "---"), see section (see section RF Analyzer Settings (Connection Control – Analyzer) on

p. 4.61 ff.)

95<sup>th</sup> percentile Limit values below which 95% of the measured Error Vector

Magnitudes, Magnitude Errors, and Phase Errors in the current burst are located. Owing to this definition, the 95<sup>th</sup> percentile of a

measured quantity has the same unit as the quantity itself.

**Output table** 

The scalar values in the output table are explained at the beginning of this section on page 4.30. They are first calculated for the current burst. From the current results the average referenced to a statistics cycle (Average, see averaging prescription in Chapter 3, section General Settings) and the extreme value over all bursts measured during the ongoing measurement (Max/Min) is calculated. Peak and RMS<sup>1</sup> values are taken over the whole useful part of the burst.

Error Vect. Magn. Peak and effective (RMS averaged) value of the relative error

vector magnitude

Magn. Error Peak and RMS (relative) magnitude error

Phase Error Peak and RMS phase error

Origin Offset Origin offset in the I/Q constellation diagram

Frequency Error Difference between measured and expected signal frequency Additional fields Three output fields to the right of output table indicate the following results and

settings:

Avg. Burst Power Average burst power, depending on the display mode set (see

upper right corner of the diagram).

Statistic Count Length of statistics cycle in bursts. The colored bar indicates the

relative measurement progress in the statistics cycle,

Bursts out of

Percentage of bursts that violate the tolerance limits.

Tolerance

**Limit Check** 

A red output field and an arrow pointing upwards or downwards indicates that the measurement result exceeds the upper or lower limit set in the Limits tab of the

Modulation configuration menu, see p. 4.43.

Remote control

READ[:SCALar]:MODulation:OVERview:EPSK? etc. CALCulate[:SCALar]:MODulation:OVERview:EPSK:

MATChing:LIMit?

1115.4185.12 E-5 4.35

<sup>&</sup>lt;sup>1</sup> To keep the results comparable, RMS averaging was chosen for both positive quantities and quantities with alternating sign. The RMS-averaged EVM is calculated according to the prescription of GSM 05.05

## b) Test Diagrams (EVM, Phase Error, Magn. Error)

The graphical measurement menus for the three applications *EVM 8PSK*, *Magn. Error 8PSK*, and *Phase Error 8PSK* are analogous. The results are indicated in a parameter line, the test diagram, and a tabular overview below:

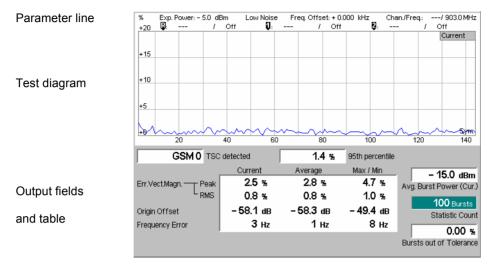

Fig. 4-16 Display of results (Modulation – EVM / Phase Error / Magn. Error)

Statistic Count

Bursts out of

| Settings/<br>Scalar results | Scalar measurement results and settings are indicated in the two parameter lines above the test diagram and in the output table below. |                                                                                                    |  |
|-----------------------------|----------------------------------------------------------------------------------------------------|----------------------------------------------------------------------------------------------------|--|
| Parameter line              | The first parameter line contains the following settings:                                                                              |                                                                                                    |  |
|                             | Exp. Power                                                                                                    | Maximum input power as set in <i>Expected Power - Mode</i> (see section <i>RF Analyzer Settings (Connection Control – Analyzer</i> ) on p. 4.61 ff.)                                                                                                    |  |
|                             | Attenuation                                                                                                    | Setting for the external attenuation of the input power (Normal, Low Noise, Low Distortion)                                                                                                    |  |
|                             | Freq. Offset                                                                                                    | Frequency offset with respect to the nominal channel frequency                                                                                                    |  |
|                             | Chan./Freq.                                                                                                    | RF channel and associated frequency                                                                                                    |  |
| Remote control              | The settings are read out using the query corresponding to the setting command (setting command with appended question mark).          |                                                                                                    |  |
| Output fields               | Below the diagram, the following results are displayed:                                                                                |                                                                                                    |  |
|                             | TSC detected                                                                                                    | Detected training sequence of the current burst received from the base station (GSM 0 to 7 or Dummy or ""), see section RF Analyzer Settings (Connection Control – Analyzer) on p. 4.61 ff.                                                                                                  |  |
|                             | 95 <sup>th</sup> percentile                                                                                                    | Limit values below which 95% of the measured <i>Error Vector Magnitudes</i> , <i>Magnitude Errors</i> , and <i>Phase Errors</i> in the current burst are located. Owing to this definition, the 95 <sup>th</sup> percentile of a measured quantity has the same unit as the quantity itself. |  |
| Output table                | The output table contains the following scalar values that:                                                                            |                                                                                                    |  |
|                             | Avg. Burst Power                                                                                                    | Average burst power, depending on the display mode set (see upper right corner of the diagram)                                                                                                    |  |

Length of statistics cycle in bursts. The colored bar indicates the

relative measurement progress in the statistics cycle

Percentage of bursts that violate the tolerance limits

### Tolerance

The following scalar values are calculated for the current burst first. From the current results the average referenced to a statistics cycle (*Average*, see averaging prescription in Chapter 3, section *General Settings*) and the extreme value over all bursts measured so far (*Max/Min*) is calculated:

Err. Vect. Magn. (Peak) Maximum EVM (application EVM 8PSK only)
Err. Vect. Magn. (RMS) Effective EVM (RMS-averaged over the burst)

Magn. Error (Peak)Maximum magnitude error (application Magn. Err. 8PSK)Magn. Error (RMS)Effective magnitude error (RMS-averaged over the burst)Phase Error (Peak)Maximum phase error (application Phase Err. 8PSK only)Phase Error (RMS)Effective phase error (RMS-averaged over the burst)

Origin Offset Origin offset in the I/Q constellation diagram

Frequency Error Difference between measured and expected signal

frequency

Peak and RMS values are specific to the current application (*Phase Error*, *Magnitude Error* or *Error Vector Magnitude*). For an explanation of all quantities measured refer to the beginning of this section on page 4.30.

### **Limit Check**

A red output field and an arrow pointing upwards or downwards indicates that the measurement result exceeds the upper or lower limit set in the *Limits* tab of the *Modulation Configuration* menu, see p. 4.43.

#### Remote control

```
READ[:SCALar]:MODulation:EVMagnitude:EPSK? etc.
CALCulate[:SCALar]:MODulation:EVMagnitude:EPSK
:MATChing:LIMit?
```

### Traces (arrays)

The continuous trace in the test diagram shows the measured quantity as a function of time (in symbols). The display mode (*Current, Max./Min., Average*) for the trace is indicated in the upper right corner of the diagram.

The measurement curve comprises the whole useful part of the normal burst (bit 3 to 144). The curve is derived from 142 equidistant measurement points with a 1 bit spacing. The y-axis range is fixed for any of the three measured quantities (applications):

-20 deg to +20 deg for the phase error
-20 % to +20 % for the magnitude error
0 % to +20 % for the error vector magnitude

### Remote control

READ: ARRay: MODulation: EVMagnitude: EPSK: CURRent? etc.

#### Demod. Bits

It the demodulated bit marker is switched on (see marker functions on p. 4.33), then the demodulated bits in a 23-symbol range are displayed below the test diagram.

```
110 001 101 010 010 010 110 010 011 010 110 100 100 101 110 011 011 110 010 010 010 000 001 101
```

Each 8PSK symbol corresponds to 3 bits. The symbol at the marker position is displayed in the center of the bar, framed with a blue rectangle. Towards the edges of the burst, the bar contains invalid results (symbol numbers <3 and >144).

The result is suitable for analyzing the correlation between modulation errors and the transferred bit pattern.

### Remote control

```
READ[:SCALar]:MODulation:<Application>:EPSK:DBITs
READ:ARRay:MODulation:<Application>:EPSK:DBITs?
READ[:SCALar]:MODulation:<Application>:EPSK:DBITs:PEAK?
etc., where <Application> = EVMagnitude | PERRor | MERRor
```

## c) Display of the Modulation Vector (I/Q Analyzer)

The I/Q Analyz, 8PSK application provides five different graphical menus to display and analyze the modulation vector of the received 8PSK-modulated signal. The diagram type is selected via Display – Waveform or in the configuration menu: see section Measurement Control (Modulation Configuration – Control) on p. 4.40 ff.

### Representation in the I/Q Plane

The Constellation and the Vector diagram both show the basic properties of the 8PSK modulation vector in the I/Q plane. The menus display the actual test diagram and several output fields for the output power and the essential modulation parameters.

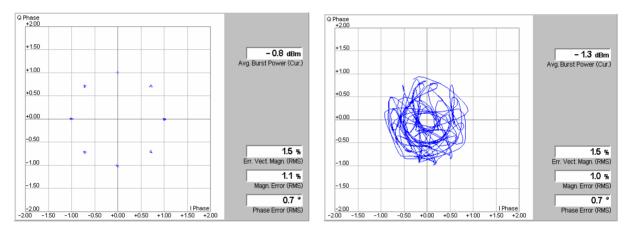

Fig. 4-17 Display of results (Modulation – I/Q Analyzer – Constellation/Vector)

### Settinas/ Scalar results

The scalar modulation parameters indicated in the output fields on the right side are also shown in the other Modulation applications; see e.g. section Scalar Results (Overview) on p. 4.35 ff.

### Remote control

READ[:SCALar]:MODulation:IQANalyzer:EPSK? etc.

### **Diagrams**

The constellation and vector diagrams trace the 8PSK modulation vector in the normalized I/Q plane over a definite time interval. The normalized I amplitude <I> scales the horizontal axis, the normalized Q amplitude <Q> scales the vertical axis. The phase angle is given by

$$\varphi = \arctan(\langle Q \rangle / \langle I \rangle)$$

and the normalization is chosen so that the signal amplitude at the constellation points averaged over the measurement length is equal to 1.

The two diagrams differ in the way the result is displayed.

Constellation In the Constellation diagram the modulation vector is only traced at the constellation points; the diagram shows a dot for each symbol. If the inter-symbol interference is removed by means of an appropriate I/Q filter (see p. 4.42), then the constellation diagram of an ideal 8PSK-modulated signal contains 8 constellation points with distance 1 from the origin and relative angles of  $\pi/4$ . Large variations of the symbol point positions in the constellation diagram indicate a poor signal quality.

Vector diagram In the Vector diagram the modulation vector is traced with an oversampling factor of 4; the diagram shows a continuous curve. The vector diagram shows that the 8PSK modulation scheme allows transitions between each pair of constellation points.

> A single shot measurement extends over 142 symbols within the useful part of a normal GSM burst (symbol 3 to symbol 144). The vector diagram is based on 4\*142 = 568 measurement points.

Settings To customize the graphical representation it is possible to zoom the diagrams. keeping the origin at fixed position, and to display or remove the grid (Display softkey). The appearance of the diagram is also influenced by the parameters Rotation (see p. 4.42) and I/Q filter (see p. 4.42).

### Remote control

READ: ARRay: MODulation: IQANalyzer: EPSK: IPHASe? READ: ARRay: MODulation: IQANalyzer: EPSK: QPHASe? etc.

### Representation of the Amplitudes vs. Time

The I Phase, the Q Phase, and the I Phase & Q Phase diagrams show the normalized amplitudes of the I and Q components of the modulation vector as a function of time (eye diagrams). All diagrams are Cartesian diagrams, the time forming the x-axis.

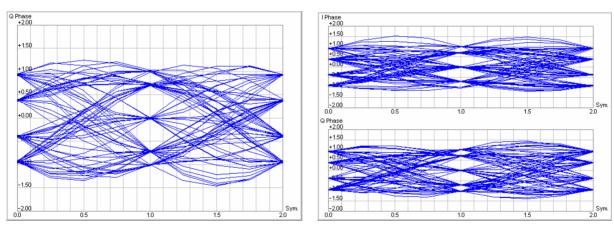

Fig. 4-18 Display of results (Modulation – I/Q Analyzer – I Phase / Q Phase)

### Diagram

The I Phase, the Q Phase, and the I Phase & Q Phase diagrams trace the normalized I and Q amplitudes as a function of time. Diagrams of this type are often referred to as eye diagrams. The horizontal axis covers a fixed 2-symbol time interval, starting at the time of a constellation point, whereas the total duration of a single shot measurement is 142 symbols (symbols no. 3 to 144). The measurement curve restarts at the left diagram edge after each 2-symbol period so that the complete diagram contains 71 superimposed curves.

The number of nodes on the vertical axis of the I or Q eve diagram is equal to the number of different I or Q amplitudes in the constellation diagram (=5). The number of eyes is equal to the number of nodes minus one. Smeared-out nodes and small eye apertures indicate a poor signal quality.

The I Phase and Q Phase diagrams are analogous; the combined I Phase & Q Phase diagram displays the I Phase diagram on top of the Q Phase diagram.

### Settings

To customize the graphical representation it is possible to zoom the diagrams in vertical direction, keeping the zero-amplitude reference at fixed position, and to

display or remove the grid (*Display* softkey). The appearance of the diagram is also influenced by the parameters *Rotation* (see p. 4.42) and I/Q filter (see p. 4.42).

#### Remote control

```
READ:ARRay:MODulation:IQANalyzer:EPSK:IPHASe? READ:ARRay:MODulation:IQANalyzer:EPSK:QPHASe? etc.
```

### **Measurement Configurations (Modulation Configuration)**

The popup menu *Modulation Configuration* contains two tabs to determine the parameters of the *Modulation* measurement including the error tolerances.

The popup menu *Modulation Configuration* is activated by pressing the softkey *Phase Err. GMSK* (or *Overview 8PSK* etc. if one of the other applications is selected) in the top right of the graphical measurement menu *Modulation* twice. By pressing the associated hotkeys, it is possible to change between the tabs.

### **Measurement Control (Modulation Configuration – Control)**

The tab Control controls the Modulation measurement by defining

- The Repetition mode
- The Stop Condition for the measurement
- The measurement curve displayed (Display Mode, not for application Overview 8PSK)
- The number of bursts/evaluation periods forming a statistics cycle (Statistic Count),
- The decoding prescription for guard and tail bits (Decode, for GMSK modulation only)
- The averaging prescription to obtain the reference power (Ref. Power Mode, for 8PSK measurements only)
- The display configuration for the I/Q Analyzer diagrams

Besides, it influences the graphical measurement menus by adding or removing the Grid.

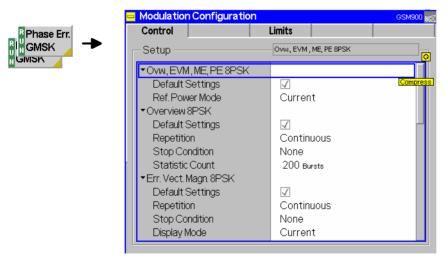

Fig. 4-19 Modulation Configuration – Control

The settings can be defined separately for the different applications of the *Modulation* measurement group. Most functions comply with those of the menu *Control* in the menu group *Power* (see page 4.18). In the remote-control commands, the keyword POWer... is to be replaced by MODulation.... The following parameters are specific to the *Modulation* measurement:

### **Default Settings**

The *Default Settings* switches assign default values to all parameters of a particular application. The default values are quoted in the command description in chapter 6 of this manual.

### Remote control

DEFault:MODulation:PERRor:GMSK:CONTrol ON | OFF etc.

### **Display Mode**

The *Display Mode* field defines which of the measured and calculated traces is displayed. The traces differ in the way the phase error  $\Delta(t)$  at a fixed point in time t is calculated if the measurement extends over several bursts:

CurrentMeasured value for the current burstMax./Min.Extreme value over a number of burstsAverageAverage value over a number of bursts

The number of bursts for the calculation of the statistic values *Minimum/Maximum* and *Average* – and thus the result – depends on the set measurement mode (see section *Measurement Control (Power Configuration – Control)* on page 4.18). In detail, this implies:

Single shot Display of minimum, maximum and average value from the

performed statistics cycle

Continuous Display of minimum and maximum from all bursts already

measured. The average value, however, is calculated according to the averaging prescription in Chapter 3, section General

Settings.

In a power measurement, absolute values are determined, whereas the measured phase error can have both positive or negative sign. To assess the phase error only the magnitude (and not the sign) is relevant so that the *Modulation* menu shows extreme values instead of maxima and minima.

### Remote control

No display mode set, the three traces are accessible via

FETCh:ARRAy:MODulation:PERRor:GMSK:CURRent? FETCh:ARRAy:MODulation:PERRor:GMSK:MMAXimum? FETCh:ARRAy:MODulation:PERRor:GMSK:AVERage? etc.

Decode

The *Decode* hotkey defines whether guard or tail bits are decoded or not (for GMSK modulation only).

Guard and tail bits are located at the beginning and the end of a normal burst (see *Fig. 4-30*), which is why they also affect the phase error at the beginning and the end of the useful information and therefore the frequency error. The CMU offers two settings:

Standard Guard and tail bits are assumed to be in line with GSM. If the

mobile station does actually not send these bits correctly, large phase errors will be measured at the beginning and end of the

useful information.

Guard & Tailbits Guard and tail bits are also decoded. This avoids excessive

phase errors in the case of bursts that do not comply with the

standard.

### Remote control

CONFigure:MODulation:PERror:GMSK:TIME:DECode STANdard | GTBits

1115.4185.12 4.41 E-5

The following parameters specify the values and appearance of the I/Q Analyzer diagrams.

### Rotation

According to standard 3GPP TS 05.04 the 8PSK symbols are continuously rotated with  $3\pi/8$  radians per symbol before pulse shaping. Due to the rotation zero crossings in the vector diagram are avoided, however, the number of possible symbol point locations in the constellation diagram is doubled.

Rotation specifies whether or not the  $3\pi/8$  rotation is subtracted off before the symbols are displayed in the constellation diagram.

 $3\pi/8$  Removed

The constellation points appear as if no phase rotation occurred; the constellation diagram contains 8 symbol point locations (left example below). The symbol mapping of the modulating bits into the 8 symbols is in accordance with specification 3GPP TS 05.04.

 $3\pi/8$ 

The phase-rotated constellation points are displayed; the constellation diagram contains 16 symbol point locations (right example below).

The Rotation setting is effective for the Constellation diagram only.

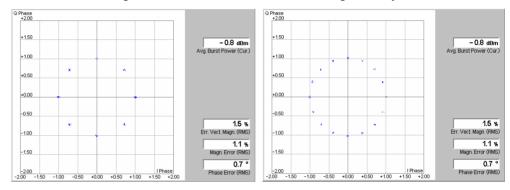

### Remote control

ISI Removed

CONFigure: MODulation: IQANalyzer: EPSK: ROTation P38 | P38Removed

### I/Q Filter

Specifies whether the I/Q data is filtered in order to eliminate the inter-symbol interference (ISI) at all constellation points.

Unfiltered No I/Q filter applied. The position of the constellation points is

smeared out due to the ISI effects (left example below).

The constellation points appear at fixed locations (right example

below).

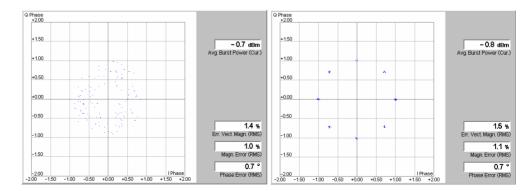

### Remote control

CONFigure:MODulation:IQANalyzer:EPSK:IQFilter ISIRemoved | UNFiltered

### Zoom

Zoom magnifies the diagram with an equal factor in horizontal and vertical direction, leaving the center (i.e. the intersection between the I and Q axis) at fixed position:

Normal The normalized I and Q amplitudes range between –2 and +2.

Factor n The normalized I and Q amplitudes range between –2/n and

+2/n, where n = 2, 5, 10, 20.

In addition to the zoom factor it is possible to shift the diagram in horizontal or vertical direction using the *Zoom* hotkey associated with the *Display* softkey.

Remote control

no command, display configuration only.

### **Waveform Type**

Waveform Type selects the diagram type:

Correlation Correlation diagram; see section Representation in the I/Q Plane

on p. 4.38 ff.

Vector Vector diagram; see section Representation in the I/Q Plane on

p. 4.38 ff.

I Phase Eye diagram of the I amplitude; see section Representation of the

Amplitudes vs. Time on p. 4.39 ff.

Q Phase Eye diagram of the Q amplitude; see section Representation of

the Amplitudes vs. Time on p. 4.39 ff.

I Phase & Q Ph. Eye diagrams of the I and Q amplitude in a single diagram; see

section Representation of the Amplitudes vs. Time on p. 4.39 ff.

Remote control

no command, display configuration only.

## **Tolerance Values (Modulation Configuration – Limits)**

The tab *Limits* defines upper and lower error limits for the measured values of the phase and frequency error measurement.

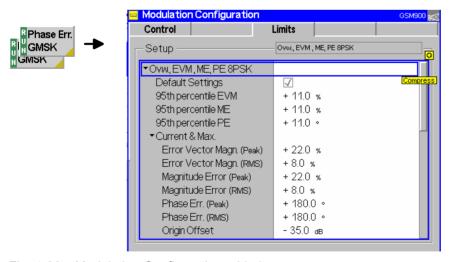

Fig. 4-20 Modulation Configuration – Limits

### **Default Settings**

The *Default Settings* switches assign default values to all parameters of a particular application. The default values are quoted in the command description in chapter 6 of this manual.

1115.4185.12 4.43 E-5

#### Remote control

DEFault:MODulation:PERRor:GMSK:CONTrol ON | OFF etc.

## Ovw., EVM, ME, PE 8PSK

The Ovw., EVM, ME, PE 8PSK table section defines all limits for 8PSK-modulated signals. The limits are set independently for the display modes Current and Max./Min. on one hand, Average on the other hand; see section Measurement Control (Modulation Configuration – Control) on p. 4.40 ff.

Default Settings Overwrites all 8PSK settings with their default values (see

command description in Chapter 6)

95<sup>th</sup> percentile PE Upper limit for the phase error below which 95% of all

measured phase error values are located

95<sup>th</sup> percentile ME Upper limit for the magnitude error below which 95% of all

measured relative magnitude error values are located

95<sup>th</sup> percentile EVM Upper limit for the relative error vector magnitude below which

95% of all measured EVM values are located

Error Vector Magn. Upper limits for the (peak and RMS-averaged<sup>2</sup>) relative error

vector magnitude (EVM). Both entries are positive.

Magnitude Error Upper limits for the absolute value of the (peak and RMS)

relative magnitude error. Both entries are positive; the limits for the peak magnitude error define a tolerance mask symmetric

to the origin.

Phase Error Upper limits for the absolute value of the (peak and RMS)

phase error. Both entries are positive; the limits for the peak phase error define a tolerance mask symmetric to the origin.

Origin Offset Upper limit for the origin offset in the I/Q constellation diagram.

Frequency Error Upper limit for the difference between the measured and the

expected frequency of the signal.

For an explanation of all measured quantities refer to the beginning of this section on page 4.30.

### Remote control

## Phase Error GMSK

The table section *Phase Error GMSK* defines upper limits for the different GMSK modulation parameters. The limits depend on the display mode of the measurement curve:

Default Settings Overwrites all GMSK settings with their default values (see

command description in Chapter 6)

Current & Max. Common limits for the Current measurement curve and for the

Minimum/Maximum curve

Average Limits for the Average measurement curve

For setting of the display mode see section *Measurement Control (Modulation Configuration – Control)* on p. 4.40 ff.

1115.4185.12

<sup>&</sup>lt;sup>2</sup> To keep the results comparable, RMS averaging was chosen for both positive quantities and quantities with alternating sign. The RMS-averaged EVM is calculated according to the prescription of GSM 05.05.

The meaning of the error limits is the same for single-shot (Current & Max.) and average measurement:

Phase Err. Peak Maximum phase error

Phase Err. RMS RMS phase error (RMS-averaged over the burst)

Frequency Error Average frequency error in the burst

The *Phase Error Peak* and the *Frequency Error* are quantities with alternating sign; the corresponding limits are symmetric to the origin (i.e. the absolute value of both quantities must fall below the specified positive limit). In contrast to the *Power* measurement where individual limit lines can be switched off, the *Modulation* limit check is always active.

### Remote control

1115.4185.12 4.45 E-5

## **Spectrum Measurements**

The menu group *Spectrum* comprises the functions for measurement of the off-carrier power originating from the modulation process (*spectrum due to modulation*) and from the bursty nature of the RF signal, i.e. the power ramping up and down (*spectrum due to switching*). The two spectra can be measured separately (applications *Modulation* and *Switching*) or together (application *Modulation & Switching*). Moreover, it is possible to analyze the power vs. time of the signal at off-carrier frequencies. The popup menu *Spectrum Configuration* is used for configuration of the measurements.

The *Spectrum* measurement serves to measure the amount of energy that spills outside the designated radio channel when the base station transmits at variable output power. The measurement is performed in the time domain (zero frequency span mode), at a series of frequency points symmetrically distributed around the nominal frequency of the designated channel (see section *Tolerance Values (Spectrum Configuration – Limit Lines)* on page 4.55 ff.).

In GSM 05.05 and GSM 11.21, the two Spectrum measurements are specified in detail:

- For the *spectrum due to modulation*, the power must be averaged over 50% to 90% of the useful part of the burst, excluding the training sequence, and then averaged again over a given minimum number of bursts.
- For the spectrum due to switching, the peak power over a minimum number of bursts must be determined.

Additional requirements concerning the measurement bandwidths are specified.

The *Spectrum* measurements for GMSK and 8PSK modulation are analogous, however, the tolerance values specified in the GSM standard vary depending on the modulation scheme.

A typical example of a burst measured at 400 kHz offset from the carrier (1<sup>st</sup> alternate channel) with a 30 kHz measurement filter is given below (Fig. 4-21). In the left example, the burst power at any time is averaged over several consecutive busts, the right example represents a peak hold measurement.

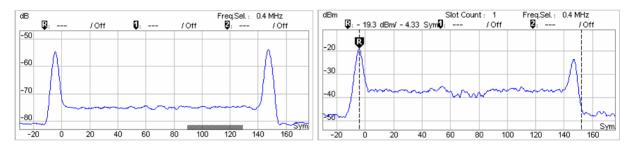

Fig. 4-21 Spectrum due to modulation and switching transients in time domain representation

### **Multislot Mode**

If the DUT operates in multislot mode, the spectrum due to *Switching* depends on the MS transmitter output power in all timeslots. The CMU provides a special multislot mode where the switching transients can be correctly measured for any multislot configuration and for any levels in the individual UL timeslots; see *Slot Count* softkey on p. 4.54.

The *Spectrum due to Modulation* measurement is performed on a slot by slot basis; the result is not influenced by multislot scenarios.

### **Trigger Settings**

In Free Run trigger mode (see section Trigger (Connection Control – Trigger) on p. 4.74 ff.), the CMU does not detect the burst edges of the measured RF signal. This mode is unsuitable for Switching measurements but can be used for Modulation measurements on continuous signals.

1115.4185.12 4.46 E-5

### **Measurement Menu (Spectrum)**

The graphical measurement menu *Spectrum* displays the results of the adjacent channel power measurement.

- The measurement control softkey Modulation GMSK (which changes to Switching GMSK, Modulation 8PSK, or Switching 8PSK when the corresponding application or modulation scheme is selected) controls the measurement, indicates its status (RUN | HLT | OFF) and opens the configuration menu Spectrum Configuration. The hotkeys associated to the measurement control softkey define the scope of the Spectrum measurement.
- The remaining softkeys to the right of the test diagram are combined with various hotkeys. When a
  softkey is selected and an associated hotkey pressed, a popup window appears which indicates a
  setting or enables an entry. The entry of values is described in section *Test Settings* on page 4.3.

The measurement menu *Spectrum* can be accessed from any other measurement menu of function group *GSMxxxx-BTS Non Signalling* using the *Spectrum* hotkey. It can be opened also from the *Menu Select* main menu (with the associated key at the front of the instrument).

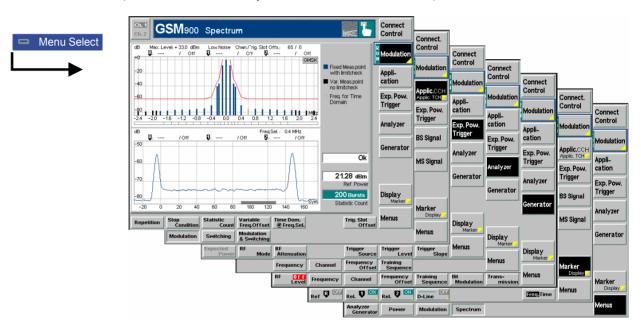

Fig. 4-22 Measurement menu Spectrum due to Modulation

### **Test Settings**

The hotkeys associated to the measurement control softkey defining the scope of the measurement, the *Exp. Power Trigger, Analyzer, Generator* and *Marker* settings are identical with those in menu *Power* (see section *Test settings* on page 4.9; no display mode can be set in the *Spectrum* menu). The *Spectrum* measurement differs from the *Power* measurement in the *Application* softkey.

1115.4185.12 4.47 E-5

### Modulation

The *Modulation* softkey controls the measurement and indicates its status ( $RUN \mid HLT \mid OFF$ ). This status can be changed after softkey selection (pressing once) by means of the ON/OFF key or the CONT/HALT key. It can be set independently for all *Spectrum* applications.

The active application generally suspends the other applications. On switchover between different applications, the selected measurement status of each application is stored and will be put into effect as soon as the application is activated. In particular, an application in the status *RUN* is restarted each time it is activated.

INITiate:SPECtrum:MODulation ABORt:SPECtrum:MODulation STOP:SPECtrum:MODulation CONTINUE:SPECtrum:MODulation FETCh:SPECtrum:MODulation:STATus?

## Measurement configuration

Pressing the *Modulation GMSK* softkey twice opens the popup menu *Spectrum Configuration* (see page 4.52 ff.). Besides, the hotkeys *Repetition, Stop Condition,* and *Statistic Count* defining the scope of the measurement and the *Trig. Slot Offset* hotkey are associated to the measurement control softkey. The function of these hotkeys is explained in the *Power* menu section (see section *Test settings* on page 4.9); they are identical with the parameters set in the *Control* tab of the *Spectrum Configuration* menu (see page 4.52 ff.).

The remaining settings associated with the measurement control softkey are also accessible in the *Control* tab of the *Spectrum Configuration* menu.

### Application

The Application softkey changes the type of spectrum to be measured and the modulation scheme. The two alternative spectra (applications) are displayed in separate measurement menus. When an application is selected, the corresponding measurement menu is called up and the labeling of the measurement control softkey is adapted. The configuration settings for both applications, however, are listed in a common popup menu (see p. 4.52 ff.).

### Modulation

The *Modulation* hotkey selects the spectrum due to modulation measurement for GMSK or 8PSK modulated signals. In this mode, the power at the nominal frequency and the relative power at up to 11 neighboring frequencies is displayed in a single graph, see p. 4.49 ff.

### Remote control

No explicit switchover command. All spectrum due to modulation measurements are identified by the  $2^{nd}$  to  $4^{th}$  level keywords . . SPECtrum: MODulation

### Switching GMSK

The *Switching GMSK* hotkey selects the spectrum due to switching measurement for GMSK or 8PSK modulated signals. In this mode, the power at the nominal frequency and the relative power at up to 4 neighboring frequencies is displayed in a single graph, see p. 4.51 ff.

#### Remote control

No explicit switchover command. All spectrum due to switching measurements are identified by the  $2^{nd}$  to  $4^{th}$  level keywords . . . SPECtrum: SWITching

## Modulation &Switching

The *Modulation & Switching* hotkey selects the simultaneous measurement of the spectrum due to modulation and the spectrum due to switching for GMSK or 8PSK modulated signals.

1115.4185.12 4.48 E-5

Remote control

No explicit switchover command. All combined spectrum measurements are identified by the  $2^{nd}$  to  $4^{th}$  level keywords ... SPECtrum: MSWitching

### **Measurement Results**

The *Spectrum* measurement menu and the results depend on the type of spectrum (application) selected. The scaling of the axes is equal for the two spectra.

### a) Spectrum due to Modulation

In the Spectrum due to Modulation measurement, the average burst power at a series of fixed frequency points around the selected RF frequency is displayed. The results and the corresponding settings are indicated in two parameter lines, the test diagrams (bar graph and time domain diagram), and three additional output fields:

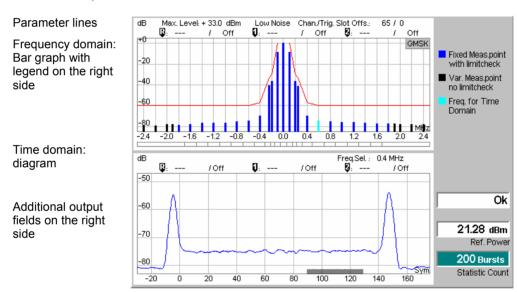

Fig. 4-23 Display of results (spectrum due to modulation)

| Parameter lines                | The first parameter line contains the following settings:       |                                                                                                    |  |
|--------------------------------|-----------------------------------------------------------------|----------------------------------------------------------------------------------------------------|--|
|                                | Exp. Power                                                      | Maximum input power as set in <i>Expected Power - Mode</i> (see section <i>RF Analyzer Settings (Connection Control – Analyzer</i> ) on p. 4.61 ff.) |  |
|                                | Attenuation                                                     | Setting for the external attenuation of the input power (Normal, Low Noise, Low Distortion)                                                          |  |
|                                | Freq. Offset                                                    | Frequency offset with respect to the nominal channel frequency                                                                                       |  |
|                                | Chan./Freq.                                                     | RF channel and associated frequency                                                                                                    |  |
| 2 <sup>nd</sup> parameter line | The second parameter line contains the following marker values: |                                                                                                    |  |
|                                | R                                                               | Absolute power (in dBm) and frequency offset from the carrier of reference marker                                                                    |  |
|                                | Ū                                                               | Power (in dBm) and frequency offset of delta marker 1 (setting absolute). With setting relative, the level difference from the                       |  |

carrier is indicated (same as the diagram units)

Ø

Power and time of delta marker 2, see delta marker 1

### **Output fields**

The output fields indicate the following settings and scalar results:

Ref. Power Absolute value of the measured carrier output power of the MS.

According to GSM specifications, the *Ref. Power* is measured with a filter bandwidth of 30 kHz so that it differs from the average

burst power determined in the *Power vs. Time* menu.

Statistic Count Number of bursts per statistics cycle.

### Remote control

The settings are read out using the query corresponding to the setting command (setting command with appended question mark). The reference power and burst matching are retrieved with a single command:

```
READ[:SCALar]:SPECtrum:MODulation:<Modulation>?
FETCh[:SCALar]:SPECtrum:MODulation:<Modulation>?
SAMPle[:SCALar]:SPECtrum:MODulation:<Modulation>?
```

### Response:

<RefPower>, <Matching>

### Bar graph

The bar graph shows the current carrier output power of the BTS and the measured spectrum due to modulation at 11 non-equidistant frequencies that are symmetrically distributed around the carrier frequency. The diagram is scaled such that the x-axis indicating the frequency offset from the carrier ranges from –2 MHz to +2 MHz; the carrier output power forms the 0 dB reference level. The spectral tolerance mask defined in the *Limit Lines* tab (see p. 4.55 ff.) is indicated in addition. The measurement result at particular frequencies can be read out by means of markers. At every single frequency point, the measurement can be switched on or off in the *Meas X* tab (see p. 4.59).

### Remote control

```
READ:ARRay:SPECtrum:MODulation:<Modulation>?
FETCh:ARRay:SPECtrum:MODulation:<Modulation>?
SAMPle:ARRay:SPECtrum:MODulation:<Modulation>?
```

### **Limit Check**

The upper limit lines defined in the Limit Lines tab of the configuration menu (see p. 4.55 ff.) yield the red polygonal curve in the diagram. If the limit check fails at a particular test point the corresponding section of the bar across the bottom of the diagram turns red.

#### Remote control

CALCulate: ARRay: SPECtrum: MODulation: AREA: LIMit: MATChing?

# Time Domain Diagram

The time domain diagram shows the current BS output power at the frequency set under *Modulation – Time Dom.* @ *Freq. Sel.*, measured with a 30 kHz filter and averaged over consecutive bursts. The diagram is scaled such that the x-axis covers one burst length plus an appropriate margin; the carrier output power (*Ref. Power*) defines the 0 dB reference level. The diagram scale can be changed using the *Display/Marker* softkey.

The gray bars across the bottom of the diagram represent the *Averaging Areas* (A, B or both) selected in the *Control* tab of the configuration menu.

### Remote control

Non Signalling: READ:ARRay:SPECtrum:MODulation:TDOMain? FETCh:ARRay:SPECtrum:MODulation:TDOMain?

Signalling

SAMPle: ARRay: SPECtrum: MODulation: TDOMain? READ: ARRay: SPECtrum: MODulation: TCH: TDOMain? FETCh: ARRay: SPECtrum: MODulation: TCH: TDOMain? SAMPle: ARRay: SPECtrum: MODulation: TCH: TDOMain? READ: ARRay: SPECtrum: MODulation: CCH: TDOMain? FETCh: ARRay: SPECtrum: MODulation: CCH: TDOMain? SAMPle: ARRay: SPECtrum: MODulation: CCH: TDOMain?

## b) Spectrum due to Switching

In the Spectrum due to Switching measurement, the maximum level at a series of fixed frequency points around the selected RF frequency is displayed. The results and the corresponding settings are indicated in two parameter lines, the test diagrams (bar graph and time domain diagram), and three additional output fields:

65 / 0

Freq.Sel.: 0.4 MHz

Q

GMSK

Fixed Meas.point

Var. Meas.point no limitcheck

Freq. for Time

Out of Tol.

14 63 dBm

Statistic Count

Ref. Power

Max. Level: + 33.0 dBm Low Noise Chan./Trig. Slot Offs.: Parameter lines Off +20 Frequency domain: Bar graph with +0 legend on the right Ü -20 side -24 -20 -0.8 ∩4 0.8 dBn Slot Count: -19.4 dBm/308.67 Sym**Ū**: /Off Time domain: -10 diagram -20

-30

Additional output fields on the right side

Fig. 4-24 Display of results (spectrum due to switching)

50

The two parameter lines and the output fields are identical with the *due to Modulation* menu, see above. Note that, according to GSM specifications, the Ref. Power is measured with a filter bandwidth of 300 kHz so that it slightly differs from the average burst power determined in the *Power* menu.

100 150 200 250 300 350 400

#### Bar graph

The bar graph shows the current carrier output power of the BTS and the measured spectrum due to switching at 4 non-equidistant frequencies that are symmetrically distributed around the carrier frequency. The diagram is scaled such that the x-axis indicating the frequency offset from the carrier ranges from -2 MHz to +2 MHz; the y-axis is in relative power units (dBc). The spectral tolerance mask defined in the Limit Lines tab (see Fig. 4-27 on p. 4.57) is indicated in addition. The measurement result at particular frequencies can be read out by means of markers. At every single frequency point, the measurement can be switched on or off in the Meas X tab (see p. 4.59).

Remote control

READ: ARRay: SPECtrum: SWITching? FETCh: ARRay: SPECtrum: SWITching? SAMPle: ARRay: SPECtrum: SWITching?

#### Limit Check

The upper limit lines defined in the *Limit Lines* tab of the configuration menu (see p. 4.55 ff.) yield the red polygonal curve in the diagram. If the limit check fails at a particular test point the corresponding section of the bar across the bottom of the diagram turns red.

1115.4185.12 E-5 4.51

#### Remote control

CALCulate: ARRay: SPECtrum: SWIChing: AREA: LIMit: MATChing?

# Time Domain Diagram

The time domain diagram shows the current BS output power at the frequency set under *Modulation – Time Dom.* @ *Freq. Sel.*, measured with a 30 kHz filter, a 100 kHz video filter and in peak hold mode.

The diagram is scaled such that the x-axis covers the number of burst lengths selected in the configuration menu (Spectrum Configuration – Control – Switching – Slot Count) plus an appropriate margin. The carrier output power (Ref. Power) defines the 0 dB reference level. The diagram scale can be changed using the Display/Marker softkey.

Remote control

Signalling

Non Signalling: READ:ARRay:SPECtrum:SWITching:TDOMain?

FETCh:ARRay:SPECtrum:SWITching:TDOMain? SAMPle:ARRay:SPECtrum:SWITching:TDOMain? READ:ARRay:SPECtrum:SWITching:TCH:TDOMain?

FETCh:ARRay:SPECtrum:SWITching:TCH:TDOMain? SAMPle:ARRay:SPECtrum:SWITching:TCH:TDOMain? READ:ARRay:SPECtrum:SWITching:CCH:TDOMain? FETCh:ARRay:SPECtrum:SWITching:CCH:TDOMain? SAMPle:ARRay:SPECtrum:SWITching:CCH:TDOMain?

## c) Application Modulation & Switching

In the *Modulation & Switching* application, both spectra are measured in a single measurement shot. The measurement menu contains two diagrams corresponding to the frequency domain bar graphs in the *Modulation* and *Switching* applications. *Modulation & Switching* can be used if both spectra but no power vs. time results are needed.

In remote control, *Modulation & Switching* is identified by the 2<sup>nd</sup> to 4<sup>th</sup> level keywords ...SPECtrum: MSWitching... The combined MSWitching measurement takes longer than a single MODulation or SWITching measurement, however, all results can be retrieved with a single command.

## **Measurement Configurations (Spectrum)**

The popup menu *Spectrum Configuration* contains three tabs to define the parameters of the *Spectrum* measurement including the error tolerances.

The popup menu *Spectrum Configuration* is called up by pressing the measurement control softkey in the top right of the graphical measurement menu *Spectrum* twice (this softkey reads *Modulation GMSK/8PSK* or *Switching GMSK/8PSK*, depending on the selected application and modulation scheme). By pressing the associated hotkeys, it is possible to change between the tabs.

## **Measurement Control (Spectrum Configuration – Control)**

The Control tab controls the spectrum measurement by defining

- A parameter to improve the dynamic range of the measurement (Noise Correction)
- The Repetition mode
- The Stop Condition for the measurement
- The number of bursts/evaluation periods forming a statistics cycle (Statistic Count)
- The frequency and averaging areas for the time domain diagram (Time Dom @ Freq., Averaging Areas)
- The analyzer settings and number of slots for Spectrum due to Switching (Cont. Stat. Mode, Slot Count)

Besides, it influences the measurement diagram by adding or removing the Grid.

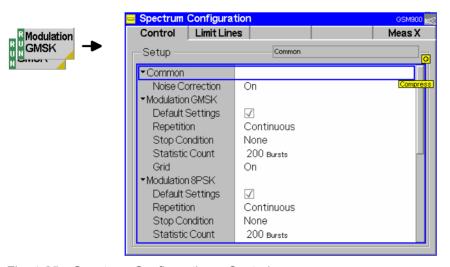

Fig. 4-25 Spectrum Configuration – Control

Noise Correction The Noise Correction field switches the noise corrections for all spectrum measurements on or off. The noise correction improves the dynamic range but slightly reduces the speed of the measurement.

Remote control

CONFigure:SPECtrum[:COMMon]:NOISe:CORRection ON | OFF

All remaining settings can be defined separately for the two applications due to Modulation and due to Switching and for the two modulation schemes GMSK and 8PSK. They comply with those of the menu Control in the menu group Power (see page 4.18). In the remote-control commands, the keyword POWer is to be replaced by SPECtrum: MODulation or SPECtrum: SWITching.

The following settings are specific to the time domain diagrams:

## Time D. @ Freq.

Time D. @ Freq. selects the measurement frequency for the time domain (power vs. time) diagrams in the Modulation and Switching applications. The frequency is defined relative to the carrier frequency (Analyzer - Frequency). All fixed and variable frequencies defined and enabled in the Meas X tab are available as time domain frequencies.

Remote control

Non Signalling: CONFigure: SPECtrum: MODulation: TDFSelect CONFigure: SPECtrum: SWITching: TDFSelect

Signalling: CONFigure: SPECtrum: MODulation: TCH: TDFSelect CONFigure: SPECtrum: SWITching: TCH: TDFSelect CONFigure: SPECtrum: MODulation: CCH: TDFSelect CONFigure: SPECtrum: SWITching: CCH: TDFSelect

## Averaging Areas

Averaging Areas selects one or two 40-bit sections of the burst which are measured and averaged in order to calculate the Modulation results. In accordance with the test specification the areas A and B do not overlap with the training sequence. Area A is located before, area B after the training sequence. The selected area(s) are indicated with a gray bar in the time domain diagram.

This setting has no impact on the *Switching* measurement.

Remote control

Non Signalling: CONFigure: SPECtrum: MODulation: AVGareas Signalling: CONFigure:SPECtrum:MODulation:TCH:AVGareas CONFigure: SPECtrum: MODulation: CCH: AVGareas

Cont. Stat. Mode Cont. Stat. Mode defines the analyzer settings for the Spectrum due to Switching measurement:

F. Dom. & T. Dom.

Peak Hold

The results in the frequency and time domain diagram reflect the maximum signal power since the start of the measurement. The old results are only cleared when a new measurement is started.

F. Dom.: Stat. Count / T. Dom.:

Current

The results in the frequency domain diagram are equal to the peak value over the last n bursts where n is the selected Statistic Count (moving window). If a Statistic Count larger than 100 is selected, then the peak value is taken over the last 100 bursts. The time domain measurement always represents the current

Both settings are equivalent for single shot measurements.

Remote control

Non Signalling: CONFigure: SPECtrum: SWITching: CSMode PHOL | SCO Signalling: CONFigure:SPECtrum:SWITching:TCH:CSMode PHOL | SCO CONFigure:SPECtrum:SWITching:CCH:CSMode PHOL | SCO

## **Slot Count**

Slot Count defines the number of timeslots which are considered for the Spectrum due to Switching measurement:

The CMU measures the peak power in a fixed timeslot. The measured timeslot (MTS) is given by the trigger time plus the trigger slot offset (the Trig. Slot Offset softkey is associated with the measurement control softkey; it is described in the operating manual). A measurement cycle with Statistic Count = n extends over n (not necessarily consecutive) TDMA frames, where only the fixed timeslot. including the burst edges, is measured.

 $1 < n \le 8$ 

1

The CMU measures the peak power in the MTS (see definition above), the MTS - 1, and the n-2 timeslots MTS + 1, MTS + 2, ..., MTS + n - 2. The carrier output power (central bar in the *Spectrum* due to Switching diagram) is measured in the MTS; whereas the offcarrier powers represent the maximum power over all measured timeslots; see Fig. 4-24 on p. 4.51. A measurement cycle with Statistic Count = n extends over n TDMA frames.

1115.4185.12 4.54 E-5 The single slot measurement (*Slot Count: 1*) is faster and is correct if the DUT operates in single slot mode. By increasing the slot count it is possible to obtain the correct *Spectrum due to Switching* for any multislot configuration and for any levels in the individual UL timeslots. The measured off-carrier power does not depend on the *Measured Timeslot*, however, the *Measured Timeslot* has an influence on the measured carrier output power and thus on the limit lines. The *Measured Timeslot* can be changed in order to select the highest BS output power as a reference for the tolerance template, in close analogy to single slot mode.

#### Remote control

Non Signalling: CONFigure:SPECtrum:MODulation:NOSLots 1 to 8
Signalling: CONFigure:SPECtrum:MODulation:TCH:NOSLots 1 to 8
CONFigure:SPECtrum:MODulation:CCH:NOSLots 1 to 8

## **Tolerance Values (Spectrum Configuration – Limit Lines)**

The tab *Limit Lines* defines upper limits for the output spectrum around the RF carrier frequency. All relative limit values are referred to the actual carrier output power of the base station. The tab provides the following settings:

- Selection of the template according to the modulation type (Limit Selection)
- Definition of the limit lines for Spectrum due to Modulation and Spectrum due to Switching

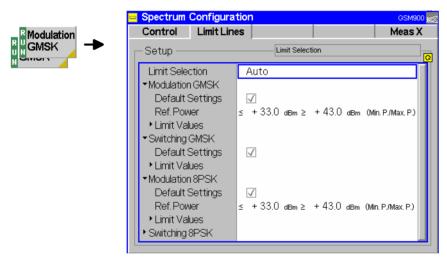

Fig. 4-26 Spectrum Configuration – Limit Lines

| Limit Selection | Selects the limit line template to be applied. |
|-----------------|------------------------------------------------|
|                 |                                                |

Auto
The R&S CMU 300 uses the GMSK template. After detecting the first 8PSK modulated burst it uses the 8PSK template until the end of the measurement. Occasional GMSK modulated bursts within the 8PSK burst sequence will not disturb the limit lines.

GMSK
The GMSK template is used irrespective of the actual modulation scheme of the received signal.

8PSK
The 8PSK template is used irrespective of the actual modulation scheme of the received signal.

Remote control

Non Signalling: CONFigure:SPECtrum:LIMit:LINE:SELect

GMSK | EPSK | AUTO

Signalling: CONFigure:SPECtrum:TCH:LIMit:LINE:SELect

GMSK | EPSK | AUTO

## a) Spectrum due to Modulation

The limit lines for the *spectrum due to modulation* as specified in standards GSM 05.05 and GSM 11.21 depend on both the frequency and (for frequencies that differ from the carrier frequency by more than 400 kHz) on the output power of the base station. The following values apply to all GSM bands:

Table 4-1 GSM tolerances for spectrum due to modulation

| Frequency offset / [MHz] | Relative power at a BTS output power<br>≤ 33 dBm (in dBc) | Relative power at a BTS output power ≥ 43 dBm (in dBc) |
|--------------------------|-----------------------------------------------------------|--------------------------------------------------------|
| 0.1                      | +0.5                                                      | +0.5                                                   |
| 0.2                      | -30                                                       | -30                                                    |
| 0.25                     | -33                                                       | -33                                                    |
| 0.4                      | -60 (GMSK modulation)<br>-56 (8PSK modulation)            | -60 (GMSK modulation)<br>-56 (8PSK modulation)         |
| 0.6                      | -60                                                       | -70                                                    |
| 1.0                      | -60                                                       | -70                                                    |
| 1.2                      | -63                                                       | -73                                                    |
| 1.4                      | -63                                                       | -73                                                    |
| 1.6                      | -63                                                       | -73                                                    |
| <1.8                     | -63                                                       | -73                                                    |

Between the frequency points in the table, the limits are determined by linear interpolation. Analogously, in the frequency range above 400 kHz from the carrier and for output powers between 33 dBm and 43 dBm, the limit depends linearly on the output power. The resulting spectral mask is shown below (*Fig. 4-27*).

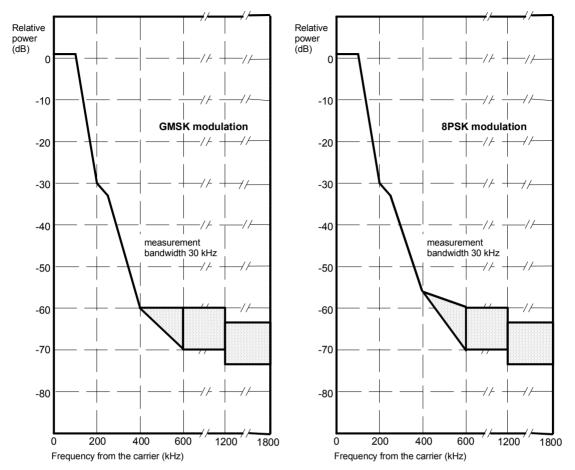

Fig. 4-27 Spectral mask as specified for GSM base stations

Slightly different limit lines are specified for micro and pico BTSs. Moreover, according to GSM 05.05 and 11.21, exceptions to the limit lines are allowed up to a level of –36 dBm and in a limited number of bands of limited width.

## **Default Settings**

The *Default Settings* switches assign default values to all parameters of a particular application. The default values are quoted in the command description in chapter 6 of this manual.

#### Remote Control

DEFault:SPECtrum:MODulation:GMSK:LIMit:LINE ON|OFF etc.

#### Ref. Power

The *Ref. Power* line indicates the BTS carrier output power domain (33 dBm to 43 dBm according to the GSM standard) where the limit lines are to be determined by linear interpolation. Below *Min. P.*, the lower limit line applies, above *Max. P.*, the upper limit line applies. The *Ref. Power* domain can be modified.

## Remote Control

## **Limit Values**

The *Limit Values* table section defines upper limits for the power at eleven fixed, GSM-specific frequency offsets:

Lvl. rel.

Upper limit for the RF power referred to the actual BTS carrier output power, valid for output powers below the *Ref. Power* domain (*Min. P.*) and for output powers above the *Ref. Power* domain (*Max. P.*). Inside the *Ref. Power* domain, *Lvl. rel.* is

determined by linear interpolation.

Level abs. Alternative absolute power limits, to be applied if the relative

limits Lvl. rel. are tighter

Enable Switches the limit check at the frequency on and off.

#### Remote Control

## b) Spectrum due to Switching

The limit lines for the *spectrum due to switching* as specified in standard GSM 05.05 and 11.21 cover offset frequencies between 0.4 and 1.8 MHz and do not depend on the output power of the base station. Different limit lines are defined for the individual GSM bands:

Table 4-2 GSM tolerances for spectrum due to switching

| Frequency offset / [MHz] | Maximum power relative to carrier / [dBc]      |                |  |  |  |  |  |  |
|--------------------------|------------------------------------------------|----------------|--|--|--|--|--|--|
|                          | <b>GSM</b> 400/850/900                         | GSM 1800 /1900 |  |  |  |  |  |  |
| 0.4                      | -57 (GMSK modulation)<br>-52 (8PSK modulation) | <b>-</b> 50    |  |  |  |  |  |  |
| 0.6                      | -67 (GMSK modulation)<br>-62 (8PSK modulation) | -58            |  |  |  |  |  |  |
| 1.2                      | -74                                            | -66            |  |  |  |  |  |  |
| 1.8                      | -74                                            | -66            |  |  |  |  |  |  |

The minimum absolute limit is -36 dBm for all frequencies and GSM bands.

## **Default Settings**

The *Default All Settings* switch assigns default values to all settings in the *Limits* tab (the default values are quoted in the command description in chapter 6 of this manual). In addition, default switches for the individual spectrum types are provided.

#### Remote Control

DEFault:SPECtrum:SWITching:GMSK:LIMit:LINE ON|OFF etc.

#### **Limit Values**

The *Limit Values* table section defines upper limits for the power at four fixed, GSM-specific frequency offsets:

Lvl. rel. [dBc] Upper limit for the RF power referred to the actual BTS carrier

output power

Level abs.[dB] Absolute limit for the RF power, to be applied if the relative limits

Lvl. rel. are tighter

Enable Switches the limit check at the frequency on and off

If both a relative and an absolute limit at a frequency is defined, the limit check corresponds to the looser criterion (the higher of the two values).

#### Remote Control

## **Selection of Measurement Points (Modulation Configuration – Meas X)**

The tab *Meas X* defines at which frequencies a *Spectrum* measurement is performed.

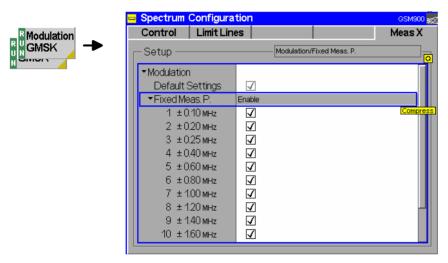

Fig. 4-28 Spectrum Configuration – Meas X

All settings can be defined separately for the two applications due to Modulation and due to Switching.

## **Default Settings**

The *Default Settings* switches assign default values to all parameters of a particular application. The default values are quoted in the command description in chapter 6 of this manual.

Remote Control

-

# Fixed Meas. Points

The Fixed Meas. Points table section enables (Enable box checked) or disables the spectrum measurement at fixed frequency points. All frequencies listed in Table 4-1 (spectrum due to modulation) and Table 4-2 (spectrum due to switching) can be selected.

#### Remote Control

CONFigure:SPECtrum:MODulation:MPOint<nr>:ENABle ON|OFF CONFigure:SPECtrum:SWITching:MPOint<nr>:ENABle ON|OFF etc.

# Variable Meas. Points

*Variable Meas. Points* enables the spectrum measurement at additional frequencies. By default the additional points are switched *Off.* Setting a frequency enables the measurement at the variable measurement point. No limit check is performed. In the diagrams, black bars denote the results at variable measurement points.

A reduction of the measurement points enhances the measurement speed. To be selected as the frequency for the time domain measurement, a measurement point must be enabled.

## Remote control

Non Sig.: CONFigure:SPECtrum:MODulation:CONTrol:VMPoint<nr>CONFigure:SPECtrum:SWITching:CONTrol:VMPoint<nr>

Signalling: CONFigure:SPECtrum:MODulation:TCH:CONTrol:VMPoint<nr>

CONFigure:SPECtrum:MODulation:CCH:CONTrol:VMPoint<nr>
CONFigure:SPECtrum:SWITching:TCH:CONTrol:VMPoint<nr>
CONFigure:SPECtrum:SWITching:CCH:CONTrol:VMPoint<nr>

## **Connection Control**

The popup menu *Connection Control* contains four tabs to configure the inputs and outputs of the CMU and the respective signals in the function group *GSM400/GT800/850/900/1800/1900-BTS Non Signalling*.

The menu group is activated via the softkey *Connect. Control* to the right of the header of each measurement menu. The individual tabs (*Analyzer, Generator, RF*  $\hookrightarrow$  and *Sync.*) are linked to each other via the hotkey bar at the lower edge of the screen.

## RF Analyzer Settings (Connection Control – Analyzer)

The Analyzer tab determines the maximum expected input power (Expected Power) of the RF analyzer, defines the frequency (RF Channel, Frequency Offset) and the Training Sequence of the analyzed RF input signal and configures the RF input path as well as the trigger settings. Besides it controls the wideband peak power measurement (Power) and indicates the result.

The CMU provides a softkey-oriented version of the *Analyzer* tab and a table-oriented version with extended functionality. The *Analyzer* hotkey toggles between the two versions if it is pressed repeatedly.

## **Softkey-Oriented Version**

The softkey-oriented version of the Analyzer tab determines

- The maximum input level that the CMU can measure (Expected Power)
- The frequency (RF Channel, Frequency Offset) and the Training Sequence of the analyzed RF input signal.

Besides it controls the wideband peak power measurement (*Power*) and indicates the result. All setting values of this menu are also displayed in the main menu *Analyzer/Generator* (see page 4.2).

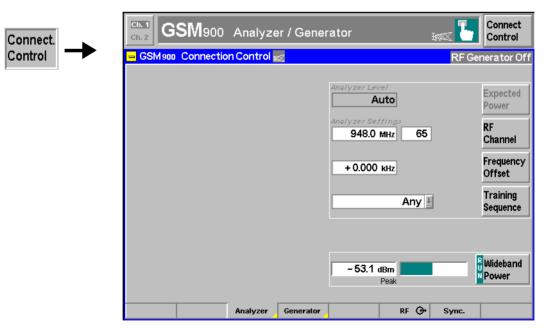

Fig. 4-29 Connection Control – Analyzer (softkey)

1115.4185.12 4.61 E-5

Expected Power

The *Expected Power* softkey adjusts the RF input signal path of the CMU to the maximum expected power of the measured signal (overload level). This level corresponds to the maximum peak envelope power (PEP) of the GSM signal that the CMU is able to measure. For GSM signals, the PEP is very close to the average burst power (low crest factor), however, it is appropriate to allow for a display margin of a few dB. Input levels exceeding the *Expected Power* overdrive the input path and cause invalid results ("---").

In the table-oriented version of the *Analyzer* tab, either manual or automatic setting of the input level can be selected. The behavior of the *Expected Power* softkey depends on the way the input level is set:

- In manual mode, the input level is indicated in the input field to the left of the softkey. This field can be activated and the level can be changed by pressing the *Expected Power* softkey. Note the remarks on external output attenuation on p. 4.68.
- If autoranging is selected, *Auto* is indicated in the input field to the right of the softkey. *Expected Power* is not active. To change the input level and mode, the table-oriented *Analyzer* tab must be opened by pressing the *Analyzer* hotkey again.

#### Remote control

[SENSe:]EPOWer:VALue <Power>
[SENSe:]EPOWer:MODE <Power>

## RF Channel

The *RF Channel* softkey defines the channel number and frequency of the measured signal. The assignment between channel numbers and frequencies is defined in the GSM specification for both directions of transmission (uplink and downlink). Therefore, it is sufficient to enter only one value (frequency **or** channel number), the CMU will automatically determine the other one.

The following tables contain the channel assignment in downlink direction (i.e. from base station to CMU). Compared to the uplink, all channel frequencies are shifted by a constant frequency offset depending only on the GSM band (duplex spacing; see *Table 4-4* on p. 4.68). Channel numbers which are not listed in the tables are not assigned.

Table 4-3 GSM channels in downlink direction

| Frequency<br>/ [MHz] | Channel         | GSM400<br>Band |
|----------------------|-----------------|----------------|
| 0.2<br>↓<br>460.4    | <br>↓<br>       | -              |
| 460.6<br>↓<br>467.4  | 259<br>↓<br>293 | GSM 450 band   |
| 467.6<br>↓<br>488.8  | <br>→<br>       |                |
| 489.0<br>↓<br>495.8  | 306<br>↓<br>340 | GSM 480 band   |
| 496.0<br>↓<br>2700   | <br>↓<br>       | -              |

| Frequency<br>/ [MHz]         | Channel               | GSM900<br>Band                            |
|------------------------------|-----------------------|-------------------------------------------|
| 0.2<br>↓<br>921              | <br>↓<br>             | -                                         |
| 921.2<br>↓<br>925            | 955<br>↓<br>974       | R-GSM band<br>(European railway<br>netw.) |
| 925.2<br>↓<br>934.8<br>935.0 | 975<br>↓<br>1023<br>0 | E-GSM band<br>(extended GSM)              |
| 935.2<br>↓<br>959.8          | 1<br>↓<br>124         | P-GSM-Band<br>(primary GSM)               |
| 960<br>↓<br>2700             | <br>↓<br>             | -                                         |

1115.4185.12 4.62 E-5

| Frequency<br>/ [MHz]  | Channel         | GSM1800<br>Band |
|-----------------------|-----------------|-----------------|
| 0.2<br>↓<br>1805      | <br>↓<br>       | -               |
| 1805.2<br>↓<br>1879.8 | 512<br>↓<br>885 | GSM 1800 band   |
| 1880<br>↓<br>2700     | <br>↓<br>       | -               |

| Frequency<br>/ [MHz]  | Channel         | GSM1900<br>Band |
|-----------------------|-----------------|-----------------|
| 0.2<br>↓<br>1930      | <br>→<br>       | -               |
| 1930.2<br>↓<br>1989.8 | 512<br>↓<br>810 | GSM 1900 band   |
| 1990<br>↓<br>2700     | <br>→<br>       | 1               |

| Frequency<br>/ [MHz] | Channel         | GSM850<br>Band |
|----------------------|-----------------|----------------|
| 0.2<br>↓<br>869.0    | <br>↓<br>       | -              |
| 869.2<br>↓<br>893.8  | 128<br>↓<br>251 | GSM 850 band   |
| 893.0<br>↓<br>2700   | <br>↓<br>       | -              |

| Frequency<br>/ [MHz] | Channel         | GSM GT800<br>Band |
|----------------------|-----------------|-------------------|
| 0.2<br>↓<br>849.8    | <br>↓<br>       | -                 |
| 851.0<br>↓<br>866.0  | 350<br>↓<br>425 | GSM GT 800 band   |
| 866.2<br>↓<br>2700   | <br>↓<br>       | -                 |

According to the channel width of the GSM bands, the RF frequency can be set in multiples of 200 kHz. It can be modified by an additional *frequency offset* entered in the input field below.

## Remote control

[SENSe:]RFANalyzer:FREQuency <Frequency>

# Frequency Offset

The Frequency Offset softkey defines an offset for the frequency set under RF Channel. This enables fine tuning of the frequency measured by the CMU.

#### Remote control

[SENSe:]RFANalyzer:FOFFset <Offset>

# Training Sequence

The Training Sequence softkey defines a training sequence for the measured signal.

The training sequence is located in the middle of the symmetrical normal burst and is used for synchronization and to assess the transmission conditions in the RF channel.

**Useful Information** TB **Useful Information** Training sequence TB GP TB Tail bits (end or start bit) Bits 0 to 2, 145 to 147 Useful information Bits 3 to 59, 88 to 144 Flag Bit, Stealing Flag Bits 60, 87 Training sequence Bits 61 to 86 Guard Period, transmission-free time of 8.25 bit periods GP

Fig. 4-30 Bit structure of a GSM normal burst

Here the training sequence is used to distinguish different burst types: If a definite training sequence is specified, the CMU exclusively analyzes bursts with this training sequence. The following settings are provided:

GSM 0 to 7 GSM standard training sequences

Dummy GSM-specific dummy burst

Off Training sequence not detected, measurement of all bursts

regardless of their training sequence

Any Automatic detection of the training sequences. The signal is

analyzed if one of the sequences defined in the GSM standard

(GSM 0 to GSM 7 or Dummy) could be found.

# GSM training sequences

The 8 training sequences *GSM 0 to GSM 7* are specified in the GSM standard and read as follows:

| TSC | Bit pattern (Bits No. 61 to 86) |   |   |   |   |   |   |   |   |   |   |   |   |   |   |   |   |   |   |   |   |   |   |   |   |   |  |
|-----|---------------------------------|---|---|---|---|---|---|---|---|---|---|---|---|---|---|---|---|---|---|---|---|---|---|---|---|---|--|
| 0   | 0                               | 0 | 1 | 0 | 0 | 1 | 0 | 1 | 1 | 1 | 0 | 0 | 0 | 0 | 1 | 0 | 0 | 0 | 1 | 0 | 0 | 1 | 0 | 1 | 1 | 1 |  |
| 1   | 0                               | 0 | 1 | 0 | 1 | 1 | 0 | 1 | 1 | 1 | 0 | 1 | 1 | 1 | 1 | 0 | 0 | 0 | 1 | 0 | 1 | 1 | 0 | 1 | 1 | 1 |  |
| 2   | 0                               | 1 | 0 | 0 | 0 | 0 | 1 | 1 | 1 | 0 | 1 | 1 | 1 | 0 | 1 | 0 | 0 | 1 | 0 | 0 | 0 | 0 | 1 | 1 | 1 | 0 |  |
| 3   | 0                               | 1 | 0 | 0 | 0 | 1 | 1 | 1 | 1 | 0 | 1 | 1 | 0 | 1 | 0 | 0 | 0 | 1 | 0 | 0 | 0 | 1 | 1 | 1 | 1 | 0 |  |
| 4   | 0                               | 0 | 0 | 1 | 1 | 0 | 1 | 0 | 1 | 1 | 1 | 0 | 0 | 1 | 0 | 0 | 0 | 0 | 0 | 1 | 1 | 0 | 1 | 0 | 1 | 1 |  |
| 5   | 0                               | 1 | 0 | 0 | 1 | 1 | 1 | 0 | 1 | 0 | 1 | 1 | 0 | 0 | 0 | 0 | 0 | 1 | 0 | 0 | 1 | 1 | 1 | 0 | 1 | 0 |  |
| 6   | 1                               | 0 | 1 | 0 | 0 | 1 | 1 | 1 | 1 | 1 | 0 | 1 | 1 | 0 | 0 | 0 | 1 | 0 | 1 | 0 | 0 | 1 | 1 | 1 | 1 | 1 |  |
| 7   | 1                               | 1 | 1 | 0 | 1 | 1 | 1 | 1 | 0 | 0 | 0 | 1 | 0 | 0 | 1 | 0 | 1 | 1 | 1 | 0 | 1 | 1 | 1 | 1 | 0 | 0 |  |

#### where

TSC training sequence code for numbering the sequences

Bit pattern 26-bit training sequence

Remote control

[SENSe:]RFANalyzer:TSEQuence <Sequence>

# Wideband Power

The Wideband Power softkey controls the wideband power measurement and indicates its status (RUN | HLT | OFF). The status can be changed after softkey selection (pressing once) by means of the ON/OFF key or the CONT/HALT key. The measurement result is in units of dBm. The analog bar to the left of the softkey shows the measured power relative to the Expected Power: The display range is between Expected Power – 10 dB and Expected Power + 10 dB.

The wideband power measurement is performed at the RF Frontend of the CMU and yields the peak power of the input signal inside a wide frequency range. For GMSK modulated GSM signals, the result of the wideband power measurement is usually slightly higher than the result of the *Power* measurement which is obtained with different filter characteristics. The main purpose of the wideband power measurement is to indicate whether an input signal is available and whether it is advisable to change the *Expected Power* settings.

**Note:** An additional quick and precise power measurement is available in remote control (keyword NPOWer).

#### Remote control

INITiate:WPOWer
FETCh:WPOWer:STATus?

READ[:SCALar]:WPOWer? FETCh[:SCALar]:WPOWer? SAMPle[:SCALar]:WPOWer?

1115.4185.12 4.64 E-5

## **Table-Oriented Version**

The table-oriented version of the *Analyzer* tab controls:

- The maximum expected input power (Expected Power Manual) and the way it is defined (Mode)
- An external input attenuation or gain (Attenuation)
- All Analyzer Settings described in section Softkey-Oriented Version on p. 4.61 ff.

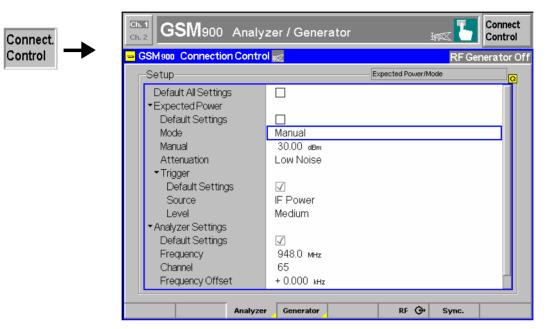

Fig. 4-31 Connection Control – Analyzer (table)

## **Default Settings**

The Default All Settings switch assigns default values to all settings in the Analyzer tab (the default values are quoted in the command description in chapter 6 of this manual). Additional default switches are provided for the individual sections of the Analyzer tab.

#### Remote control

DEFault: EPOWer ON | OFF

## - Mode

Expected Power The Expected Power table section determines the maximum input power that can be measured. The maximum input power is displayed next to the softkey Expected Power in the main menu Analyzer/Generator (see page 4.2) and in the parameter lines above the graphical measurement menus. Two alternative *Modes* for defining this value are provided:

> Manual Manual input of maximum expected input power

Auto Automatic setting of maximum input power (autoranging)

according to average burst power of applied signal

#### Remote control

[SENSe:]EPOWer:MODE MANual | AUTomatic

## - Manual

**Expected Power** The maximum expected input power can be entered in the *Manual* input field. Input powers exceeding the maximum expected power can not be measured; the corresponding measurement result fields indicate "---".

# External input attenuation

The range of *Expected Power* values depends on the RF input used. If an external input attenuation is reported to the instrument to compensate for a known path loss (see section *RF Connectors (Connection Control – RF)* on p. 4.70 ff.), all levels measured are referenced to the output of the DUT and therefore shifted with respect to the actual level at the input connectors of the CMU. The level ranges for the input connectors are shifted as well.

## Error messages

If the value determined for *Expected Power* is too high or too low, a window with the error message "<Max\_Level> is out of range. permissible max. value> is limit." and three fields will appear:

Accept The permissible max. value is accepted as Expected Power

Re-edit Expected Power is entered once again

Cancel The last valid input value is maintained

When switching over to another input, the current value of *Expected Power* is automatically adapted, if required:

- Towards lower values to the maximum permissible value of the new input,
- Towards upper values to the minimum value of the new input.

#### Note:

A maximum input power can be entered even if automatic level setting (autoranging) is selected. This power is used as initial value for the autoranging procedure; it also ensures safe switchover to manual setting.

## Remote control

[SENSe:]EPOWer:VALue <Power>

# Expected Power – Attenuation

The Attenuation parameter defines how the RF analyzer of the CMU is tuned to meet the requirements of the current measurement type. In general, a compromise between the acceptable noise level in the displayed result and the contribution of internally generated distortion must be reached.

Normal Mixer level in normal range,

Low noise Mixer level enhanced by +10 dB (full dynamic range of CMU,

therefore recommended for *Power* and *Spectrum* 

measurements).

Low distortion Mixer level reduced by -10 dB (high intermodulation spacing,

therefore recommended for modulation measurements).

The *Attenuation* setting permits the CMU to be adapted to the requirements of the measurement. The advantages and disadvantages of the settings *Low noise* and *Low distortion* are listed in the following table.

|                | Advantages                      | Disadvantages                                      |  |  |  |
|----------------|---------------------------------|----------------------------------------------------|--|--|--|
| Low noise      | Low noise<br>High dynamic range | No RF overdrive reserve<br>Risk of intermodulation |  |  |  |
| Low distortion | High intermodulation spacing    | Lower dynamic range                                |  |  |  |

#### Remote control

[SENSe:]EPOWer:ATTenuation < Mode>

## **Generator Settings (Connection Control – Generator)**

The Generator tab controls and configures the RF generator. It defines.

- The level for the used and unused timeslot (measurement control softkey Generator)
- The generator frequency (RF Channel, Frequency Offset)
- A Training Sequence and a Bit Modulation sequence for the generated RF signals
- The Transmission mode (continuous or burst signal, effective for GMSK-modulated signals only)

The CMU provides a softkey-oriented version of the *Generator* tab and a table-oriented version. The *Generator* hotkey toggles between the two versions if it is pressed repeatedly. Both versions provide the same settings.

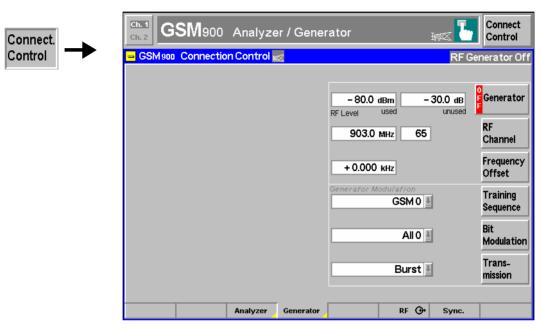

Fig. 4-32 Connection Control – Generator

## Generator

The *Generator* softkey defines the generator level and indicates the operating status of the RF generator (*ON* or *OFF*). Pressing the *Generator* softkey and the *ON/OFF* key switches the generator on or off.

For the generator level, a distinction is made between the used timeslot (selected and used for later measurements) and the remaining, unused timeslots. This feature is useful for many tests specified for GSM mobile phones. E.g. the adjacent time slot level is set to a higher value than the used time slot level in order to test whether the base station receiver can quickly adapt to fast level changes.

#### Remote control

INITiate:RFGenerator
ABORt:RFGenerator

FETCh: RFGenerator: STATus?

Used The level is indicated as absolute value (in dBm).

#### Remote control

SOURce:RFGenerator:LEVel:UTIMeslot <Level>

Unused The level is indicated relative to the level in the used timeslot (in dB). The absolute level in the unused timeslots, i.e. the sum of numerical values set under *used* and *unused* must lie within the permissible range for the RF Outputs. This condition further restricts the permissible level for the unused timeslots.

1115.4185.12 4.67 E-5

# External output attenuation

If an external output attenuation or gain is known and reported to the instrument (see softkey *Ext. Att. Output*) the RF generator level is adjusted to maintain the commanded power after the attenuation or gain. As a consequence, all levels indicated are referred to the input of the DUT and no longer correspond to the actual level at the output connectors of the CMU (see section *RF Connectors (Connection Control – RF)* on page 4.70). The default value for the generator power is also shifted provided that the generator can output the required power, compensating for the external attenuation or gain. Otherwise it is adapted to the level closest to the shifted default value.

## Error messages

If the level defined for *RF Level* is too high or too low, a window will appear with the error message "<*RF\_Level*> is out of range. <*Permissible max. value*> is limit." and three fields:

Accept Permissible max. value is accepted as generator RF Level

Re-edit The RF Level is entered once again
Cancel The last valid input is maintained

When a different output is selected, the current value of *RF Level* is automatically adapted, if required:

- Towards lower values to the maximum permissible value of the new output
- Towards higher values to the minimum value of the new output

#### Remote control

SOURce:RFGenerator:LEVel:UNTimeslot <Level>

## RF Channel

The *RF Channel* softkey defines the channel number or the frequency of the generated RF signal.

The assignment of channel numbers and frequencies is unambiguously defined in the GSM specification for both directions of transmission. Therefore, it is sufficient to enter only one value (frequency **or** channel number), the other one is automatically determined by the CMU.

The following tables contain the channel assignment in uplink direction (i.e. from CMU to base station). Compared to the downlink, all channel frequencies are shifted by a constant frequency offset depending only on the GSM band (duplex spacing, see *Table 4-3* on p. 4.62): Channel numbers which are not listed in the tables are not assigned.

Table 4-4 GSM channels in uplink direction

| Frequency<br>/ [MHz] | Channel         | GSM400<br>Band |
|----------------------|-----------------|----------------|
| 0.2<br>↓<br>450.4    |                 | 1              |
| 450.6<br>↓<br>457.4  | 259<br>↓<br>293 | GSM 450 band   |
| 457.6<br>↓<br>478.8  | <br>→<br>       |                |
| 479.0<br>↓<br>485.8  | 306<br>↓<br>340 | GSM 480 band   |

| Frequency<br>/ [MHz]         | Channel               | GSM900<br>Band                            |
|------------------------------|-----------------------|-------------------------------------------|
| 0.2<br>↓<br>876              | <br>↓<br>             | _                                         |
| 876.2<br>↓<br>880            | 955<br>↓<br>974       | R-GSM band<br>(European railway<br>netw.) |
| 880.2<br>↓<br>889.8<br>890.0 | 975<br>↓<br>1023<br>0 | E-GSM band<br>(extended GSM)              |
| 890.2<br>↓<br>914.8          | 1<br>↓<br>124         | P-GSM-Band<br>(primary GSM)               |

| Frequency<br>/ [MHz] | Channel  | GSM400<br>Band |
|----------------------|----------|----------------|
| 486.0                |          | -              |
| ↓                    | <b>↓</b> |                |
| 2700                 |          |                |

| Frequency<br>/ [MHz]  | Channel         | GSM1800<br>Band |
|-----------------------|-----------------|-----------------|
| 0.2<br>↓<br>1710      | <br>↓<br>       | -               |
| 1710.2<br>↓<br>1784.8 | 512<br>↓<br>885 | GSM 1800 band   |
| 1785<br>↓<br>2700     | <br>↓<br>       | 1               |

| Frequency<br>/ [MHz] | Channel         | GSM850<br>Band |
|----------------------|-----------------|----------------|
| 0.2<br>↓<br>824.0    | <br>↓<br>       | -              |
| 824.2<br>↓<br>848.8  | 128<br>↓<br>251 | GSM 850 band   |
| 849.0<br>↓<br>2700   | <br>↓<br>       | -              |

| Frequency<br>/ [MHz] | Channel      | GSM900<br>Band |
|----------------------|--------------|----------------|
| 915<br>↓<br>2700     | <b>↓</b><br> | -              |

| Frequency<br>/ [MHz]  | Channel         | GSM1900<br>Band |
|-----------------------|-----------------|-----------------|
| 0.2<br>↓<br>1850      | <br>↓<br>       | -               |
| 1850.2<br>↓<br>1909.8 | 512<br>↓<br>810 | GSM 1900 band   |
| 1910<br>↓<br>2700     | <br>↓<br>       | -               |

| Frequency<br>/ [MHz] | Channel         | GSM GT800<br>Band |
|----------------------|-----------------|-------------------|
| 0.2<br>↓<br>805.8    | <br>↓<br>       | _                 |
| 806.0<br>↓<br>821.0  | 350<br>↓<br>425 | GSM GT 800 band   |
| 821.2<br>↓<br>2700   | <br>↓<br>       | _                 |

According to the channel width of the GSM bands, the RF frequency can be set in multiples of 200 kHz. It can be modified by an additional *frequency offset* entered in the input field below.

## Remote control

SOURCe: RFGenerator: FREQuency < Number>

## Frequency Offset

The *Freq. Offset* softkey defines a frequency offset shifting the frequency set under RF Channel. This enables fine tuning of the RF frequency generated by the CMU.

## Remote control

SOURce:RFGenerator:FOFFset <Offset>

# Training Sequence

The *Training Sequence* softkey defines the training sequence that is modulated on the RF carrier signal. The following settings are possible:

GSM 0 to 7 GSM standard training sequences
All 0 Training sequence consisting of zeros

Dummy GSM-specific dummy burst

The 8 GSM standard training sequences are listed on p. 4.64.

#### Remote control

CONFigure:RFGenerator:MODulation:TSEQuence GSM0 | ... | GSM7 | DUMMy

Bit Modulation The *Bit Modulation* softkey defines a bit sequence that is modulated onto the RF carrier signal. The following types of modulation sequence can be selected:

Off No signal superimposed, "empty" carrier

All 0 Modulation sequence consisting of zeros

PRBS Pseudo random bit sequence

Dummy Bursts Fixed bit sequences (Dummy Bursts) with selectable training

sequence

8PSK All 0 Modulation sequence consisting of zeros, 8PSK modulation

8PSK PRBS Pseudo-random bit sequence, 8PSK modulation

#### Remote control

CONFigure:RFGenerator:MODulation:BMODulation
OFF | PRBS | DUMMy | ALLO | EALLO | EPRBs

Transmission The softkey *Transmission* determines the shape of the generated RF signal. The RF generator generates either a burst or a continuous signal, i.e. a carrier with a constant level. The setting is valid for GMSK-modulated signals only.

#### Remote control

CONFigure:RFGenerator:MODulation:TRANsmission BURSt | CONTinuous

## RF Connectors (Connection Control – RF)

The RF  $\bigcirc$  tab configures the connectors for RF signals. This includes the setting of

- The RF input and output of the CMU (RF Output, RF Input)
- An external attenuation at the connectors (Ext. Att. Output, Ext. Att. Input)

The tab also controls the wideband peak power measurement (Wideband Power) and indicates the result. The name and function of the AF connectors is indicated in addition.

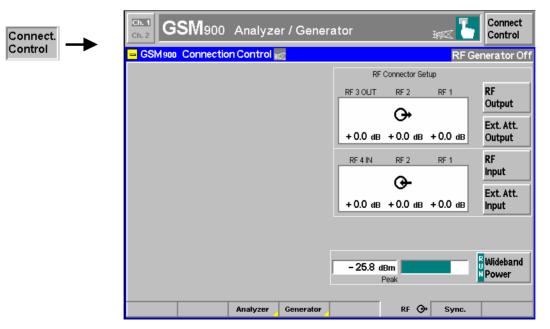

Fig. 4-33 Connection Control – RF connectors

The Wideband Power measurement is explained on p. 4.64.

RF Output The *RF Output* softkey defines which of the three connectors RF 1, RF 2 and RF 3 OUT is to be used as RF output connector. A symbol indicates the selected RF output.

Note:

It is possible to combine any pair of input and output connectors. The bidirectional connectors RF 1 and RF 2 can be selected as RF inputs and outputs at the same time.

The LEDs on the front panel are only "on" (light) if the output level is switched on.

#### Remote control

OUTPut[:STATe] RF1 | RF2 | RF3

Ext. Att. Output

The softkey *Ext. Att. Output* defines an external attenuation (or gain, if the value is negative) at the selected RF output. Input of an external attenuation is suitable if, for example, if a path attenuation (cable) is included in the test setup, which is to be corrected by an increased signal level.

If an external attenuation is defined, the output signal level is referred to the input of the DUT, the generator level is therefore shifted with respect to the actual level at the input connector of the CMU. The default value for the generator power and the level ranges for the RF outputs are also shifted provided that the generator can output the required power, compensating for the external attenuation or gain. Otherwise it is adapted to the level closest to the shifted default value.

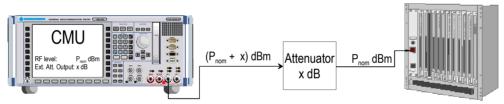

## Remote control

[SENSe:]CORRection:LOSS:OUTPut<nr>[:MAGNitude] SOURce:CORRection:LOSS:OUTPut<nr>[:MAGNitude]

RF Input The *RF Input* softkey determines which of the three connectors RF 1, RF 2 and RF 4 IN is to be used as RF input connector. A symbol  $\bigcirc$  indicates the selected input. It is possible to combine any pair of input and output connectors.

#### Remote control

INPut[:STATe] RF1 | RF2 | RF4

Ext. Att. Input The softkey *Ext. Att. Input* enters the value of the external attenuation (or gain) at the selected RF input. Input of an external attenuation is required if, for example, external attenuator pads are used for protection of the sensitive RF inputs of the CMU or if a path attenuation is included in the test setup.

If an external input attenuation is reported to the instrument (see section RF Connectors (Connection Control – RF) on page 4.70), all levels measured are referred to the output of the DUT and therefore shifted with respect to the actual level at the input connectors of the CMU. The level ranges for the input connectors are shifted as well.

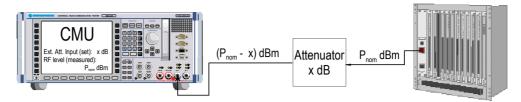

Note: The LEDs on the front panel are only "on" (light) if the measurement is active.

#### Remote control

[SENSe:]CORRection:LOSS:INPut<nr>[:MAGNitude] SOURce:CORRection:LOSS:INPut<nr>[:MAGNitude]

## Reference Frequency (Connection Control – Sync.)

The Sync. tab defines the reference signals for synchronization. This includes

- The internal or external Reference Frequency
- Configuration of the network-specific system clock (REF OUT 2)

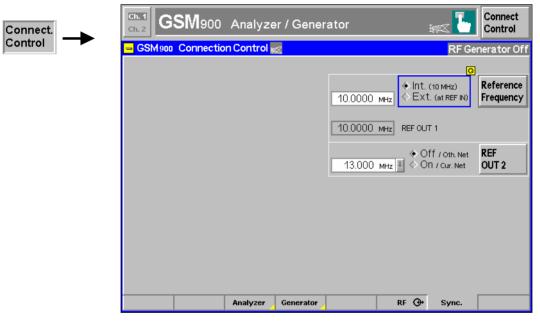

Fig. 4-34 Connection Control – Sync.

Reference Frequency The Reference Frequency softkey determines the source and the frequency of the reference signal.

The associated field permits to select between two alternatives:

Int. (10 MHz) Internal synchronization with 10 MHz (TCXO or OCXO, CMU-

B11/-B12) applied to output REF OUT 1 at the rear of the

instrument.

Ext. (at REF IN) External reference signal to be fed in via input REF IN and applied to output REF OUT 1 at the rear of the instrument.

The frequency of the external reference signal must be entered in the input field next to the left of the *Ext.* (at *REF IN*) radio button.

1115.4185.12 4.72 E-5

The reference signal used is applied to output *REF OUT 1* so that it can be fed to other instruments as well. It can be used for synchronization to another instrument.

#### Notes:

- 1. With external synchronization selected, the header cyclically displays a warning if no synchronization has been performed e.g. because of missing or faulty input signal. At the same time, bit no. 6 (RFNL, Reference Frequency Not Locked) is set in the STATus:OPERation:CMU:SUM1:CMU1 sub-register associated to the CMU base system.
- 2. In the case of external synchronization with squarewave signals (TTL) ensure correct signal matching to avoid reflections. Otherwise, resulting overshoots may cause trigger problems at the CMU input. A possible remedy is to use a lowpass filter or an attenuator pad directly at the CMU input. Correct synchronization may be checked by comparing the signal REF OUT 1 or REF OUT 2 with the input signal.
- This configuration is valid in all CMU function groups.

#### Remote control

The commands for the reference frequency are part of the CMU base system (see CMU200/300 operating manual):

```
CONFigure:SYNChronize:FREQuency:REFerence:MODE
   INTernal | EXTernal
CONFigure:SYNChronize:FREQuency:REFerence <Frequency>
```

## REF OUT 2

The softkey *REF OUT 2* configures a network-specific system clock REF OUT 2 to be fed to the output REF OUT 2 at the rear of the instrument.

The associated field permits to select between two alternatives:

OFF (other network)

The clock frequency of the current function group is not fed to the output *REF OUT 2*.

With this setting the system clock of another active function group (e.g. the network GSM1800 while the current network is GSM900) is still applied to *REF OUT 2* provided that the output *REF OUT 2* is switched on in the other function group. However, if *REF OUT 2* is explicitly switched over from *On* to *Off* the clock signal is definitely removed.

On (current network)

The network-specific system clock of the current function group is fed to output REF OUT 2. The system clock of any other function group applied to REF OUT 2 before is replaced.

Besides the basic clock frequency of 39 MHz one of the following clock frequencies may be selected:

```
39.000 MHz, 19.500 MHz, 13.000 MHz, 9.750 MHz,
                                                              6.500 MHz,
                                                 7.800 MHz.
                                                                          5.571 MHz.
4.875 MHz,
            4.333 MHz,
                        3.900 MHz,
                                     3.545 MHz,
                                                 3.250 MHz,
                                                              3.000 MHz,
                                                                          2.786 MHz,
2.600 MHz.
            2.438 MHz.
                        2.294 MHz.
                                     2.166 MHz.
                                                 2.053 MHz.
                                                              1.950 MHz.
                                                                          1.857 MHz.
1.773 MHz,
            1.696 MHz,
                        1.625 MHz,
                                    1.560 MHz,
                                                 1.500 MHz,
                                                             1.444 MHz,
                                                                          1.393 MHz,
1.349 MHz.
            1.300 MHz,
                        1.258 MHz,
                                     1.219 MHz
```

(The values are calculated according to the formula  $F_{\text{out}} = 39.000 \, \text{MHz} / n$  where n = 1, ..., 32.)

The clock frequency can be used to synchronize other instruments.

#### Remote control

```
SOURce:DM:CLOCk:STATe ON | OFF
SOURce:DM:CLOCk:FREQuency <Frequency>
```

## Trigger (Connection Control - Trigger)

The *Trigger* tab is part of the second group of tabs in the *Connection Control* menu. It is accessible after pressing the 1 / 2 toggle hotkey once. Pressing 1 / 2 again switches back to the first group of tabs described above.

The *Trigger* tab defines the trigger condition for the measurement and the input for the external trigger signal.

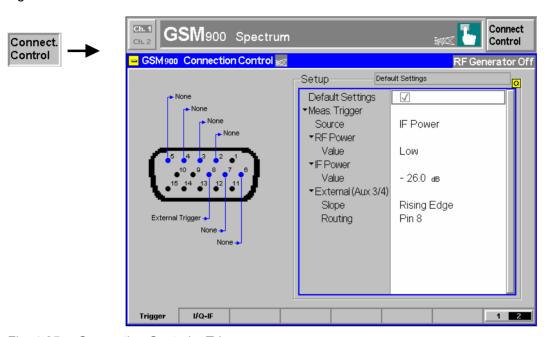

Fig. 4-35 Connection Control – Trigger

## **Default Settings**

The *Default Settings* checkbox assigns the default setting to all functions in the *Trigger* tab (the default values are quoted in the command description in chapter 6 of this manual).

Remote control

TRIGger[:SEQuence]:DEFault ON | OFF

# Meas. Trigger – Source

Source selects the source for the trigger event:

Free Run

Trigger by the GSM input signal: The CMU detects the burst; the exact timing is given by the training sequence. This setting may

slow down the measurements.

RF Power The measurement is triggered by the level of the incoming burst

(rising or falling edge; see *Slope* setting below), the trigger level is specified via the *Level* parameters. Wideband power trigger on

the RF Front End.

*IF Power* The measurement is triggered by the level of the IF signal (rising

or falling edge; see *Slope* setting below), the trigger level is specified via the *Level* parameters. Narrow-band IF power

trigger.

External trigger signal fed in via connector AUX 3 or AUX 4; see

Ext. Trigger ... setting below. The measurement is triggered by the rising or falling edge of the external trigger signal; see Slope

setting below.

For the *Free Run, RF Power* and *IF Power* settings the input signal must be a burst signal. The external trigger can be selected for all *Non Signalling* measurements. In contrast, *Signalling* measurements must be triggered by the signal from the

signalling unit or from the base station.

*RF Power* trigger signals have a small dynamic range which may not be sufficient for triggering. It is recommended to trigger by the *IF Power* instead.

Note:

If no measurement result can be obtained the trigger mode may not fit to the trigger signal applied. Check the trigger mode and signal.

#### Remote control

```
TRIGger[:SEOuence]:SOURce FRUN | EXTern | RFPower | IFPower
```

# RF Power / IF Power

...Value

The *Value* parameters define the trigger thresholds if the measurement is triggered by the *RF Power* or *IF Power* (see *Source* function above) respectively. Both thresholds are defined relative to the expected power set in the *Analyzer* tab. The *Level* settings have no influence on *Free Run* or *External* trigger measurements.

Note:

The trigger levels are always relative to the **current** expected power. If the expected power is set manually (Mode = Manual), the current input level is constant and equal to the setting value. In autoranging mode (Mode = Auto), the current maximum input level is dynamically adapted to the measured RF input level; the trigger levels change accordingly.

The **RF Power** trigger threshold is the RF input signal level (*Wideband Power*, see p. 4.64) beyond which the trigger condition is satisfied and a measurement is initiated.

LowLow trigger threshold, equal to approx. the Expected Power –26 dBMediumMedium trigger threshold, equal to approx. the Expected Power –16 dBHighHigh trigger threshold, equal to approx. the Expected Power –6 dB

The *IF Power* trigger threshold is the IF trigger signal level beyond which the trigger condition is satisfied and a measurement is initiated. The *IF Power* input value defines the trigger threshold relative to the expected power:

IF power trigger threshold = <Expected Power> + <IF Power>

#### Remote control

```
TRIGger[:SEQuence]:THReshold:RFPower LOW | MEDium | HIGH
TRIGger[:SEQuence]:THReshold:IFPower <Power>
```

## Slope

Slope qualifies whether the trigger event occurs on the Rising Edge or on the Falling Edge of the trigger signal, which may be either an RF Power, an IF Power or an External trigger signal. The setting has no influence on Free Run measurements.

#### Remote control

```
TRIGger[:SEQuence]:SLOPe POSitive | NEGative
```

# Ext. Trigger (AUX 3/4) – Routing

Ext. Trigger (AUX 3/4) – Routing qualifies whether the external trigger signal is fed in at Pin 6, Pin 7, or Pin 8 of the AUX 3 connector. The setting only has effect if the trigger source is an External signal.

The CMU can be ordered with the auxiliary connector AUX 4 on the rear panel configured as an external trigger input. In this case the *Ext. Trigger...* pin selection refers to AUX 4; the front panel connector AUX 3 is disconnected.

#### Remote control

```
TRIGger[:SEQuence]:SOURce:EXTernal PIN6 | PIN7 | PIN8
```

## I/Q-IF Interface (Connection Control – I/Q-IF)

The I/Q-IF tab is part of the second group of tabs in the Connection Control menu. It is accessible after pressing the 1/2 toggle hotkey once. Pressing 1/2 again switches back to the first group of tabs described above.

The *I/Q-IF* tab configures the signal paths for *I/Q* and *IF* signals. With option CMU-B17, *I/Q* and *IF Interfaces*, *I/Q* and *IF* signals can be used in the framework of *RF* measurements and in many network tests. For a detailed description of rear panel connectors for *I/Q* and *IF* input/output signals, test scenarios and application examples refer to the CMU200/300 operating manual.

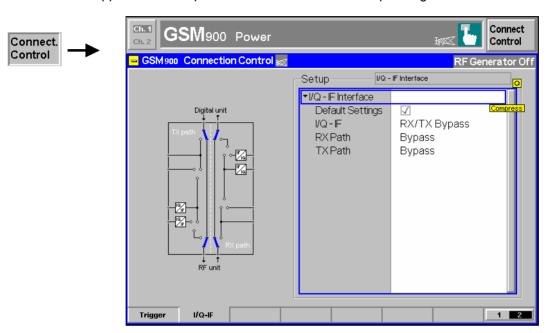

Fig. 4-36 Connection Control – I/Q-IF

The *Default Settings* checkbox assigns the default setting to all functions in the *I/Q-IF* tab.

Remote control

**Default Settings** 

IQIF:DEFault ON | OFF

I/Q-IF

Selects the I/Q-IF test scenario, overwriting the current *RX Path* and *TX Path* settings. Six different predefined test scenarios with fixed RX and TX path are provided; see *Table 4-5 below*.

Additional scenarios may be defined by selecting any other combination of RX and TX paths. When this is done *I/Q-IF* is set to *User-defined*. The circuit diagram to the left of the *Setup* table shows the current RX and TX signal paths.

Remote control

```
CONFigure: IQIF: RXTXcombined
BYP | BYIQ | XOIO | IOIO | IOXO | FPAT | UDEF
```

**RX Path** 

Selects the RX signal path, leaving the *TX Path* unchanged but adapting the I/Q-IF test scenario to the new RX/TX path combination: If the combination corresponds to a predefined scenario, then I/Q-IF is set to the predefined scenario; otherwise it is set to *User-defined*.

The circuit diagram to the left of the *Setup* table shows the current RX and TX signal paths.

Remote control

```
CONFigure:IQIF:RXPath
BYP | BYIQ | XOIO | IOIO | IOXO | FPAT | UDEF
```

RX Path Selects the TX signal path, leaving the RX Path unchanged but adapting the I/Q-IF

test scenario to the new RX/TX path combination: If the combination corresponds to a predefined scenario, then I/Q-IF is set to the predefined scenario; otherwise it is

set to User-defined.

The circuit diagram to the left of the *Setup* table shows the current RX and TX signal paths.

Remote control CONFigure: IQIF: TXPath

BYP | BYIQ | XOIO | IOIO | IOXO | FPAT | UDEF

Table 4-5 I/Q-IF scenarios and path settings

| I/Q-IF             | RX Path                                                 | TX Path              | Remark/Application (see also CMU manual)                                                                                             |  |
|--------------------|---------------------------------------------------------|----------------------|----------------------------------------------------------------------------------------------------|--|
| RX/TX Bypass       | Bypass                                                  | Bypass               | No I/Q or IF inputs/outputs connected<br>Direct signal analysis and transmission with full<br>measurement accuracy                   |  |
| Byp. w. I/Q-OF OUT | Bypass w. I/Q-IF OUT                                    | Bypass w. I/Q-IF OUT | No I/Q or IF inputs connected<br>Analysis of received and transmitted signal via I/Q or<br>IF                                        |  |
| I/Q IN/OUT         | I/Q IN/OUT                                              | I/Q IN/OUT           | Insertion of signal to be analyzed and transmitted on I/Q level                                                                      |  |
| IF IN_I/Q IN/OUT   | IF IN_I/Q IN/OUT                                        | IF IN_I/Q IN/OUT     | Additional processing of received and transmitted signal on IF level (filters etc.) and analysis via I/Q                             |  |
| IF IN/OUT          | IF IN/OUT                                               | IF IN/OUT            | Insertion of signal to be analyzed and transmitted on IF level                                                                       |  |
| Fading             | Bypass                                                  | I/Q IN/OUT           | Direct analysis of received signal Modification (fading) of transmitted signal by means of an external fading simulator (SMIQ, ABFS) |  |
| User-defined       | Any combination of RX Path and TX Path not listed above |                      | Any combination of RX and TX test cases listed above                                                                                 |  |

## **GSM BTS Tests (Signalling)**

The structure of this section is based on the configuration and measurement groups defined in function group *GSM400/GT800/850/900/1800/1900-BTS Signalling*, i.e. on the menus of the graphical user interface. The menus are described in the following order:

- 1. Synchronization to the base station (Connection Control Connection)
- 2. Overview of measurements and global settings (Overview)
- 3. Measurement menus (*Power, Modulation, Spectrum, Receiver Quality*): Purpose of the measurements and relation to the test specifications and conformance requirements, description of measurement results, specific measurement configurations
- 4. Global configurations (Connection Control)

The most important menus within function group *GSM400/GT800/850/900/1800/1900-BTS Signalling* are shown in an overview at the end of chapter 3 in the present GSM manual.

A lot of menus and controls are identical in the two test modes *Signalling* and *Non Signalling*. In this chapter, these menus will only be presented with a summary explanation; the detailed description can be found in the section *GSM400/GT800/850/900/1800/1900-BTS Non Signalling*.

# Synchronizing the CMU and BTS (Popup Menu Connection Control – Connection)

The menu group *Connection Control* controls the signalling procedures (call setup and release, services, signalling parameters) and configures the inputs and outputs with the external attenuation values and the reference frequency.

The term signalling summarizes all procedures that are necessary for call setup and release and for control of a connection in the mobile radio network. In the case of the GSM base station measurements, the following main signalling states are distinguished:

Unsynchronized No synchronization with the base station signals. As no hardware resources are available in

this state, no measurements can be performed. To carry out measurements which do not

require synchronization use the Non Signalling mode.

CCH Test Synchronization to the base station succeeded, control channel test on timeslot 0 of the BTS

signai.

TCH Test Synchronization to the base station succeeded, traffic channel test.

Call Established Call to base station succeeded, traffic channel test

These main signalling states are reached via intermediate signalling states. In the intermediate states, no measurements can be performed. The following intermediate states are defined:

Synchronizing The BTS transmits a GSM control channel signal to which the CMU can synchronize.

Location Update A location update is being performed (substate Location Update in Progress) or an error

occurred during a location update (substate Location Update Failed)

Call A call to the base station (MOC) or from the base station (MTC) is being set up (substate Call

in Progress) or an error occurred during call setup (substate Call Failed)

Call Release A call release is being performed (substate Call Release in Progress) or an error

occurred while the call connection was released (substate Call Release Failed)

A number of control commands which can be initiated both by the CMU (Mobile Originated Call, MOC) and by the base station (Mobile Terminated Call, MTC) switch over between these states (see Fig. 4-37; processes initiated by the base station or automatic processes are indicated by dashed lines).

The CMU provides different synchronization modes to better meet the requirements of different test cases. The synchronization mode is selected and configured before the synchronization is started; it will have an impact both on the *Synchronizing* state and on the test mode reached after successful synchronization. For more information see *Sync. Mode* softkey on page 4.80.

Many applications within the function group *GSM400/GT800/850/900/1800/1900-BTS Signalling* are only possible in a particular signalling state (for example, as EDGE channels are exclusively used for data transfer, all 8PSK measurements must be performed in the TCH Test mode, whereas the corresponding measurement configurations may be defined in any signalling state). Therefore, the menus and their functionality vary according to the signalling states. For reference see the *Status* field in the command tables in Chapter 6.

As the Signalling measurements require a synchronization between the CMU and the BTS, the corresponding menus (Connection Control – Connection) appear immediately after the function group and mode GSM400/GT800/850/900/1800/1900-BTS Signalling is activated. Besides, all the tabs in the Connection Control menu can be called up by pressing the Connect. Control softkey at the top right in every measurement menu. They are linked with each other via the hotkey bar at the lower edge of the screen. Pressing the Escape key closes the active Connection Control menu and re-activates the underlying measurement menu.

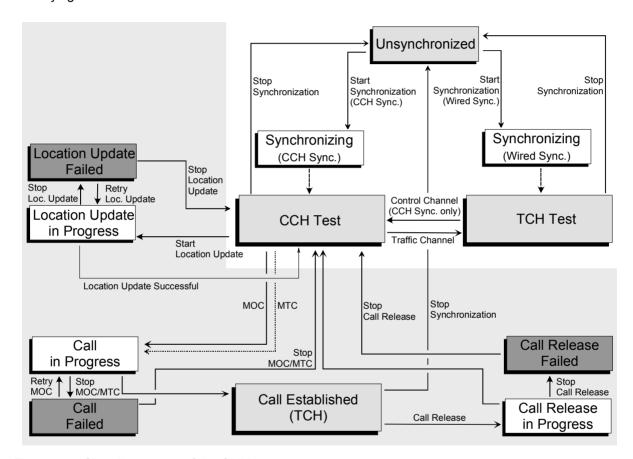

Fig. 4-37 Signalling states of the CMU

Note:

The Call Established (TCH) state and all other states in the shaded area in Fig. 4-37 are available with option CMU-K39, MOC/MTC only.

Measurements on 8PSK-modulated channels can be performed with option CMU-K41 and in the TCH Test and Call Established (TCH) signalling states only.

Some test settings may not be available in all signalling states. For reference see the Sig. State field in the command description in chapter 6 of this manual.

Each of the signalling states in *Fig. 4-37* is assigned a different *Connection* tab in the *Connection Control* menu. When the *CCH Test* signalling state is reached, the corresponding menu is opened automatically (exception: see softkey *Open Pop. autom.*).

In the following the *Connection Control – Connection* tabs displayed during the call setup are described. The other tabs of the *Connection Control* menu provide general measurement settings; they are described in section *Connection Control* on page 4.131.

## **Connection Control (State Unsynchronized)**

The *Connection (Unsynchronized)* tab shows an overview of the most important signalling and measurement parameters in *Signalling* mode (table in the left half of the menu). Besides it contains softkeys to perform the following actions:

- Activate the synchronization process between the CMU and the base station under test (Start Sync.).
- Control the wide band peak-power measurement and show the result (Power).

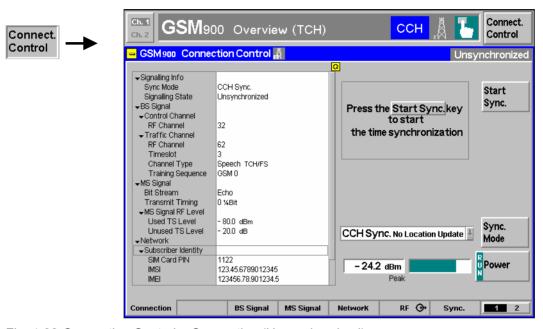

Fig. 4-38 Connection Control – Connection (Unsynchronized)

The information displayed in the table in the left half of the menu is also available in the other signalling states; for a description refer to section *Traffic Channel Test* on p. 4.85.

Start Sync.

The Start Sync. softkey initiates the synchronization process.

On pressing this softkey, the CMU changes to the signalling state *Synchronizing*. Synchronization (and thus the *Synchronizing* state) depends on the *synchronization mode*, see below.

Remote control

PROCedure:SIGNalling:ACTion SRUN

Sync. Mode

The *Sync. Mode* softkey selects the synchronization mode.

The synchronization mode defines which type of signal is to provide the timing information. As shown in the table below, the synchronization mode governs the softkey CCH RF Chan. / Training sequence, the Synchronizing tab, (see section Connection Control (State Synchronizing) on page 4.81) and determines which test mode will be active after a successful synchronization. The following modes are provided:

CCH Sync. No Loc. UpdateThe timing information is provided by a control channel signal from the BTS under test received via the current RF connector. The channel number of the CCH signal can be set by means of the CCH RF Chan. softkey.

Wired Sync. (Ext. Trigger) The timing information is provided by an external trigger signal (high-pulse or low-pulse TTL) fed in via connector AUX3 (pin no. 6). The training sequence of the BTS traffic channel signal can be set by means of the Training Sequence softkey.

Wired synchronization is a means of circumventing CCH synchronization if no CCH Test is desired or possible and no call to the BTS needs to be established. The CMU synchronizes to the SACCH (frame no. 13) of a traffic channel multiframe consisting of 26 TDMA frames (26-multiframe trigger). No control channel signal from the base station is needed. In general wired synchronization is faster than CCH synchronization. Moreover, it is suitable in all test scenarios where the presence of a control channel could possibly impair the measurement.

In addition to the training sequence (GSM0 to GSM7) of the SACCH frames, the CMU exploits information such as the rising or falling edge of the TTL trigger signal for synchronization purposes. These trigger parameters are set in the External Trigger Input panel; see below.

| Sync. Mode                     | CCH RF Chan. / TSC | Synchronizing Menu Message        | Test Mode after Sync. |
|--------------------------------|--------------------|-----------------------------------|-----------------------|
| CCH Sync. No Loc. Update       | CCH RF Chan.       | "Searching for a Control Channel" | CCH Test              |
| Wired Sync. (External Trigger) | Training Sequence  | "Waiting for external trigger"    | TCH Test              |

Remote control

CONFigure: SIGNalling: SMODe NUBCch | NUETrg

**Power** 

The Power softkey controls the wide-band power measurement and indicates its state (RUN | OFF | HLT).

The state can be changed after softkey selection (pressing once) by means of the ON/OFF key or the CONT/HALT key. The measurement result is in units of dBm. The analog bar to the right of the softkey shows the measured power relative to the expected level from the BTS, i.e. the nominal output power. The display range is between Nominal Power - 10 dB and Nominal Power + 10 dB.

The wideband power measurement is performed at the Front End of the CMU and yields the peak power of the input signal inside a wide frequency range. For GMSK modulated GSM signals, the result of the wideband power measurement is usually slightly higher than the result of the Power measurement which is obtained with different filter characteristics. The main purpose of the wideband power measurement is to indicate whether an input signal is available and whether it is in the expected range.

Note: An additional quick and precise power measurement is available in remote control (keyword NPOWer).

Remote control

INITiate: WPOWer FETCh: WPOWer: STATus? READ[:SCALar]:WPOWer? FETCh[:SCALar]:WPOWer? SAMPle[:SCALar]:WPOWer?

## Connection Control (State Synchronizing)

The Connection (Synchronizing) tab shows an overview of the most important signalling and measurement parameters in Signalling mode (table in the left half of the menu) and displays a comment on the current synchronization process (message box). Besides it contains softkeys to perform the following actions:

1115.4185.12 4.81 E-5

- Stop the synchronization process between the CMU and the base station under test (Stop Sync.).
- Control the wide band peak-power measurement and show the result (Power).

Depending on the synchronization mode (synchronization by means of the CCH from the base station or wired synchronization, see *Sync. Mode* parameter on p. 4.80), the *Synchronizing* tab occurs in two different versions:

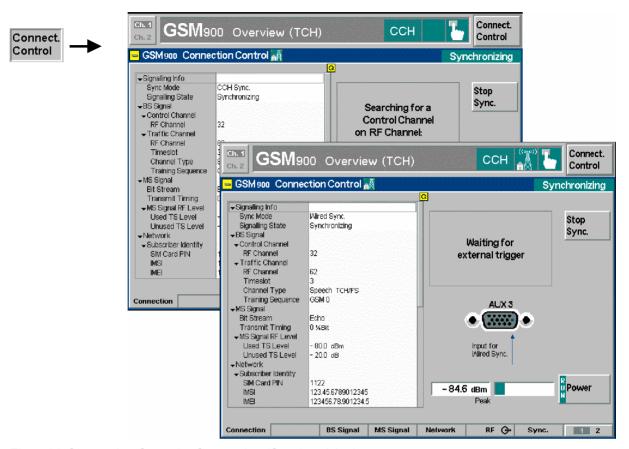

Fig. 4-39 Connection Control – Connection (Synchronizing)

The information displayed in the table in the left half of the menu is also available in the other signalling states; for a description refer to section *Traffic Channel Test* on p. 4.85. The *Power* softkey is described in section *Connection Control (State Unsynchronized)* on page 4.80. Note that, if wired synchronization is selected, the input connector for the signal *(AUX3)* with the appropriate input pin (pin no. 6) is displayed in addition.

Stop Sync. The *Stop Sync*. softkey stops the synchronization process.

The CMU returns to the signalling state *Unsynchronized*, see p. 4.80.

Remote control PROCedure:SIGNalling:ACTion SSTP

## Connection Control in the CCH Test State

The Connection (CCH Test) tab shows an overview of the most important signalling and measurement parameters in Signalling mode (table in the left half of the menu) and displays a comment on the next signalling processes available (message box). Besides it contains softkeys to perform the following actions:

- Release of the synchronization (Stop Sync. -> state Unsynchronized)
- Switchover to traffic channel test (Traffic Channel -> state TCH Test)
- Initiating a location update (Location Update -> state Location Update, with option CMU-K39 only)
- Establishing a call to the base station (MOC -> state Call Established, with option CMU-K39 only)
- Control the wide band peak-power measurement and show the result (*Power*).

Note:

If the synchronization is lost during operation (because of a low signal level etc.) the warning Synchronization Lost! will appear.

At the same time, bit 2 is set in the STATus:OPERation register. Prior to further operation, confirm the reception of the message by pressing the Accept button.

The CCH Test tab can not be accessed with wired synchronization.

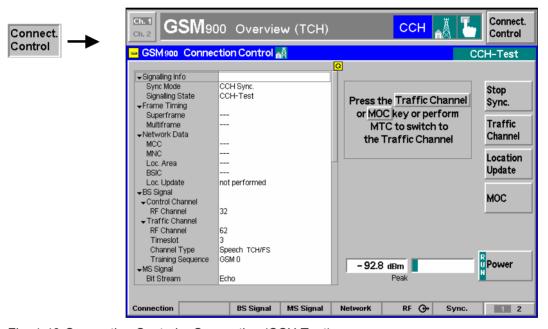

Fig. 4-40 Connection Control – Connection (CCH Test)

The Power softkey is described in section Connection Control (State Unsynchronized) on page 4.80.

Stop Sync.

The *Stop Sync.* softkey stops the synchronization process.

The CMU returns to the signalling state *Unsynchronized*.

Remote control

PROCedure: SIGNalling: ACTion SSTP

Traffic Channel

The softkey *Traffic Channel* switches over to the *TCH Test* tab.

In the *TCH Test*, the CMU performs measurements on the traffic channel, see section *Traffic Channel Test* on page 4.85.

Remote control PROCedure:SIGNalling:ACTion TCH

Location Update

The softkey Location Update initiates a location update of the CMU to the base station.

The Location Update tab is called up, see section Location Update on page 4.131.

This softkey is available with option CMU-K39 only.

Remote control PROCedure:SIGNalling:ACTion LUP

мос

The softkey *MOC* sets up a call from the CMU to the base station (Mobile Originated Call).

The Call in progress tab is called up, see section Call in Progress (with Option CMU-K39 only) on page 4.132. This softkey is available with option CMU-K39 only.

Remote control PROCedure:SIGNalling:ACTion MOC

The table in the left half of the menu shows an overview of the most important signalling and measurement parameters in *Signalling* mode. Some of the parameters depend on the configuration of the BTS under test; the remaining ones are set in the *BS Signal, MS Signal, Network, RF*  $\bigcirc$ , and *Sync.* tabs of the *Connection Control* menu. The roll-key scrolls up and down in the table.

Most of the information displayed in the table is also available in the other signalling states; for a description refer to section *Traffic Channel Test* on p. 4.85. The following parameters are transferred over the control channel so they are specific to the *CCH Test* signalling state:

#### Frame Timing

The table section *Frame Timing* indicates the number of superframes (containing 26 x 51 = 1326 TDMA frames) and multiframes (containing 51 TDMA frames for control channels) transmitted via the CCH. The numbers are output values which are continuously updated. The multiframe counter repeats after each complete superframe (26 multiframes); the superframe conter after  $2^{12}$  superframes.

Remote control

[SENSe:]INFO:FTIMing:MULTiframe? [SENSe:]INFO:FTIMing:SUPerframe?

## **Network Data**

The table section *Network Data* indicates parameters to identify the CMU/mobile station and the network.

MCC3-digit Mobile Country CodeMNC2-digit Mobile Network Code

Loc. Area 3-digit Location Area Code of the base station

BSIC 6 bit Base Transceiver Station Identity Code = NCC (PLMN Color

Code) + BCC (BTS Color Code)

Loc. Update Indicates whether a location update has been performed

successfully since the CMU left the signalling state

Unsynchronized.

Remote control [SENSe:]INFO:NWData:...?

## **Traffic Channel Test**

The Connection (TCH Test) tab shows an overview of the most important signalling and measurement parameters in Signalling mode (table in the left half of the menu) and displays a comment on the next signalling processes available (message box). Besides it contains softkeys to perform the following actions:

- Release of the synchronization (Stop Sync. -> state Unsynchronized)
- Switchover to control channel test (Control Channel -> state CCH Test)
- Control the wide band peak-power measurement and show the result (Power)

Note:

If the synchronization is lost during operation (because of a low signal level etc.) the warning Synchronization Lost! will appear.

At the same time, bit 2 is set in the STATus:OPERation register. Prior to further operation, confirm the reception of the message by pressing the Accept button.

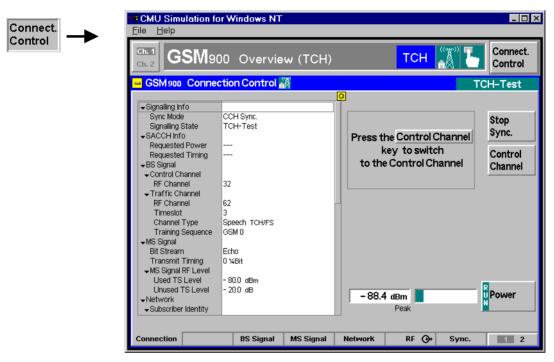

Fig. 4-41 Connection Control – Connection (CCH Test)

The Power softkey is described in section Connection Control (State Unsynchronized) on page 4.80.

The Stop Sync. softkey stops the synchronization process.

The CMU returns to the signalling state Unsynchronized.

Remote control

Control
Channel

The softkey Control Channel switches back to the CCH Test tab.

This softkey is not available for wired synchronization; see Fig. 4-37 on page 4.79.

PROCedure: SIGNalling: ACTion CCH

The table in the left half of the menu shows an overview of the most important signalling and measurement parameters in *Signalling* mode. Some of the parameters depend on the configuration of the BTS under test; the remaining ones are set in the *BS Signal, MS Signal, Network, RF*  $\hookrightarrow$ , and *Sync.* tabs of the *Connection Control* menu. The roll-key scrolls up and down in the table.

## Signalling Info

The table section *Signalling Info* indicates the synchronization mode and the current signalling state.

Sync. Mode Synchronization mode set via the Sync. Mode softkey; see

p. 4.80. For wired synchronization, additional control parameters for the synchronization process are displayed. These parameters are set in the *Sync.* tab of the *Connection Control* menu; see

page 4.148.

Signalling State Current signalling state. The signalling state is also indicated in

the title bar of the Connection Control menu and in the title bar of

all measurement menus.

The Signalling Info section is available in all but the transitory signalling states.

Remote control

CONFigure:SIGNalling:SMODe? <Mode>
[:SENSe]:SIGNalling:STATe?

#### **SACCH Info**

The table section SACCH Info indicates signalling information that is transferred by the base station via the SACCH (Slow Associated Control Channel) associated to the allocated traffic channel. The parameters depend on the configuration of the BTS under test.

Requested Power Power control level and (in brackets) corresponding maximum

output power requested by the BTS from the mobile phone

(CMU).

Requested Timing Timing advance requested by the BTS.

The SACCH Info section is available in the TCH Test and Call Established states. It is not available for wired synchronization for lack of valid frame numbers.

Remote control

[SENSe:]INFO:SACChinfo:REQuested:POWer? [SENSe:]INFO:SACChinfo:REQuested:TIMing?

## **BS Signal**

The table section *BS Signal* indicates the parameters of the control and traffic channel signal provided by the BTS under test. The BS signal is configured in the *BS Signal* tab (see page 4.137).

Control Channel GSM RF Channel number of the BTS control channel.

Traffic Channel GSM RF Channel number, used Timeslot, Channel Type (see

TCH Chan. Type on p. 4.138), and Training Sequence of the

BTS traffic channel.

The BS Signal section is available in all but the transitory signalling states.

Remote control

CONFigure: BSSignal...

# **MS Signal**

The table section *MS Signal* indicates the parameters of the MS traffic channel signal provided by the CMU. These parameters are set in the *MS Signal* tab (see page 4.140).

Bit Stream Data transmitted on the traffic channel

Transmit Timing Timing offset between reception and transmission at the CMU RF Level Absolute level in the used TCH timeslot and relative level in the

unused timeslots

The MS Signal section is available in all but the transitory signalling states.

# Remote control

CONFigure: MSSignal...

**Network** The table section *Network* 

The table section *Network* indicates parameters to control the setup of a call between the CMU and the BTS under test. These parameters are set in the *Network* tab (see page 4.145). Setting up a call requires option CMU-K39,

MOC/MTC.

The *Network* section is available in all but the transitory signalling states.

Remote control CONFigure: NETWork...

# Overview

The Overview menu displays the essential results of the P/t Norm. GMSK, the Phase Err. GMSK, and the Overview 8PSK applications and provides access to the most important measurement settings. In particular, it configures the GSM uplink signal that the CMU transmits in order to set up a connection (MS Signal) and defines the properties of the downlink signal expected from the BTS under test (BS Signal). The Overview menu is analogous to the Analyzer/Generator menu described on p. 4.2.

- The measurement control softkey (measurement control softkey) P/t Norm. GMSK changes to Ext. Phase Err. GMSK or Overview 8PSK, depending on the application selected. This softkey controls the measurement, indicates its status (RUN | HLT | OFF) and opens the configuration menu Power Configuration or Modulation Configuration. The hotkeys associated to the measurement control softkey define the scope of the Power or Modulation measurement.
- The other softkeys on the right side are combined with various hotkeys (see Fig. 4-42 below). The softkey/hotkey combinations provide test settings and switch over between different measurements.

#### Note:

Measurements on 8PSK-modulated channels can be performed with option CMU-K41 and in the TCH Test and Call Established (TCH) signalling states only. Application Overview 8PSK is not available in the other signalling states. In contrast the P/t Norm GMSK and Phase Error GMSK applications can be configured separately for TCH Tests (including Call Established) and CCH Tests.

Some test settings may not be available in all signalling states. For reference see the Sig. State field in the command description in chapter 6 of this manual.

The main menu *Overview* is opened by selecting the function group in the *Menu Select* menu (with associated key at the front of the instrument) and after closing the configuration menu *Connection Control - Connection* (using the *Escape* key or automatically after establishing a connection). The hotkeys associated to the *Menus* softkey switch over between the *Overview* menu and the remaining measurement menus of function group *GSM400/GT800/850/900/1800/1900-BTS Signalling*.

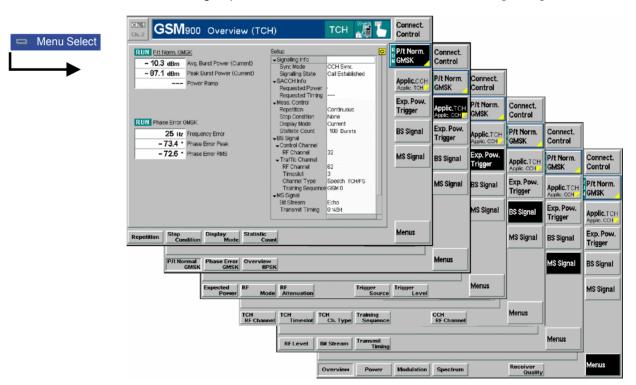

Fig. 4-42 Function overview – Overview

# **Test Settings**

The settings for the *Overview* menu are accessible via softkey/hotkey combinations. The function of the measurement control softkeys *P/t Norm. GMSK, Phase Err. GMSK*, and *Overview 8PSK* is analogous to the measurement control softkeys in the *Analyzer/Generator* menu; see section *Measurement Control* on p. 4.4. The same holds for the selection of the application; see section *Selecting the Application* on p. 4.5.

The *Overview* menu provides a number of general or application-specific settings. All of these settings are always identical to the corresponding settings in the *Power* and *Modulation* menus. Changes made in the *Overview* menu overwrite the *Power* and *Modulation* settings and vice versa.

# Description of settings

- The settings to be made in the *P/t Normal GMSK* application are described in section *Test Settings* on p. 4.91.
- The settings associated to the measurement control softkey and the Analyzer Level settings to be made in the Phase Error GMSK and in the Overview 8PSK application are identical with the corresponding settings in the Analyzer/Generator menu. The MS Signal and BS Signal settings are described in section Test Settings on p. 4.91.

#### Setup table

The Setup table in the right half of the Overview menu gives an overview of the measurement settings belonging to the current application. It changes when a different application is selected. The roll-key scrolls and expands the Setup table.

# **Measurement Results**

The measurement results and their relation to the three measurement applications are analogous to the results in the *Analyzer/Generator* menu; see section *Measurement Results* on p. 4.6. The results in the *Overview* menu represent only a small fraction of the power and modulation results that the CMU is able to acquire. A comprehensive set of test results is displayed in the *Power* and *Modulation* measurement menus. More information about the measurement results is to be found in the documentation on these measurement menus:

Panel *Power* Burst power Power menu, p. 4.90.

Panel *Modulation* Modulation (phase and frequency error) *Modulation* menu, p. 4.104.

Note that the results of the *Power* and *Modulation* measurements depend on the modulation scheme selected (GMSK or 8PSK modulation, if option CMU-K41 is available). This is analogous to the *Analyzer/Generator* menu in *Non Signalling* mode (see p. 4.2).

# **Power Measurements**

The menu group *Power* contains the functions for measurement of the received signal power as a function of time (burst analysis). The popup menu *Power Configuration* is used for configuration of the measurements; the measurement results are displayed in the graphical measurement menu *Power*.

Most settings of this menu do not depend on the signalling state and correspond to those of the menu *Power* in the operating mode *GSM400/GT800/850/900/1800/1900-BTS Non Signalling* (for a detailed description see p. 4.8.). However, two additional applications *P/Slot* and *P/t Multislot* are available in *Signalling* mode.

#### P/Slot

The *P/Slot* application measures the average burst power in all eight timeslots of a TDMA frame. The average is taken over a section of the useful part of the burst; it is not correlated to the training sequence. The result is displayed in a bar graph (all eight timeslots of a single TDMA frame).

The *P/Slot* complements the *P/t* measurement where a large number of bursts can be measured but the output of the average burst power is restricted to current, average, minimum or maximum values within a statistics cycle (see *Display Mode* setting below). *P/Slot* returns **all** values; this application is suitable whenever the behavior or the stability of the average burst power in consecutive timeslots is to be monitored over an extended time range in R&D.

In all applications, the CMU measures at arbitrary RF input levels provided that they are within the allowed range of the RF input connectors.

#### P/t Multislot

The *P/t Multislot* application measures the output power of the DUT over up to 653 symbol periods, corresponding to 4 timeslots plus an appropriate display margin. This measurement is particularly suited to BTS configurations where several timeslots are active at different transmit powers (no C0 carrier configuration).

The multislot measurement curve can be further processed to determine an average, minimum, or maximum result and calculate the average power over each burst measured. *P/t Multislot* measurements are provided for normal bursts at GMSK and 8PSK modulation. In addition to the burst power measurement, a limit check with tolerances depending on the RF output power of the DUT and the modulation scheme is performed; see section *P/t Multislot* on p. 4.99.

# **Measurement Menu (Power)**

The graphical measurement menu *Power* displays the results of the power measurement.

- The measurement control softkey P/t Norm. GMSK (which changes to P/Slot, P/t Norm. 8PSK or P/t Multislot, depending on the power measurement application and on the modulation scheme selected) controls the power measurement, indicates its status (RUN | HLT | OFF) and opens the configuration menu Power Configuration. The hotkeys associated to the measurement control softkey define the scope of the Power measurement.
- The other softkeys to the right of the test diagram are combined with various hotkeys (e.g. the hotkeys Expected Power, Mode, Attenuation, and Display Area are associated with the softkey Input Level). The softkey/hotkey combinations provide test settings and switch over between different measurements.

The measurement menu *Power* is opened from the main menu *Menu Select* (with the associated key at the front of the instrument) or using the hotkey *Power/t*.

1115.4185.12 4.90 E-5

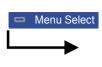

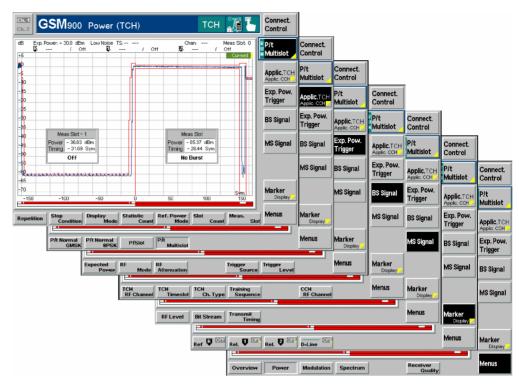

Fig. 4-43 Measurement menu Power – P/t Normal GMSK

# **Test Settings**

The *P/t Norm. GMSK* measurement control softkey (which changes to *P/Slot etc.*, depending on the power measurement application and modulation scheme selected) is analogous to the measurement control softkey of the *Power* menu in *Non Signalling* mode. The same applies to the *Exp. Pow. Trigger* and *Marker/Display* test settings and to the *Menus* softkey. For a detailed description of these functions refer to p. 4.8.

The following softkey/hotkey combinations differ from the Non Signalling mode:

P/t Multislot The *P/t Multislot* measurement control softkey controls the *P/t Multislot* measurement; see detailed explanation in section *Measurement Control* on p. 4.4. Besides, the measurement control softkey provides hotkeys to define the scope of the measurement. All these settings are described in more detail in section *Measurement Control* (*Power Configuration – Control*) on page 4.18.

Slot Count The hotkey *Slot Count* defines an integer number of timeslots to be measured. The actual measured time range is larger than the integer number of slots because it comprises an additional display margin; for details see remote control command description. The *Meas. Slot* hotkey defines the position of the measurement range within the TDMA frame; see *Fig. 4-44* on p. 4.92.

The display range is adapted to the *Slot Count* settings by default but can be modified by means of the *Display Marker – Time Scale* and *Display Marker – Default Scale* hotkeys. Changing the *Slot Count* overrides the *Time Scale* settings and restores the default display range.

Remote control

CONFigure:POWer:MSLot:TCH:SCOunt CONFigure:POWer:MSLot:CCH:SCOunt

1115.4185.12 4.91 E-5

Meas Slot The hotkey *Meas. Slot* determines the timeslot that is measured in all *Multislot* configurations. In the graphical display, this measured timeslot is marked by *Meas. Slot*.

- If *Slot Count* is equal to 1, then the measurement extends over the *Meas. Slot* plus an appropriate display margin.
- If *Slot Count* is equal to 2, then the timeslot preceding the *Meas. Slot (Meas. Slot -1)* and the *Meas. Slot* are measured.
- If Slot Count is equal to 3 (4), then Meas. Slot 1, Meas. Slot and the next timeslot (the two next timeslots, Meas. Slot + 1 and Meas. Slot + 2) are measured.

The beginning of the *Meas. Slot* defines the origin (symbol no. 0) of the time axis. The *Meas. Slot* is also the reference for the *Timing* measurement; it must be active to obtain valid measurement results.

The relation between the *Meas. Slot*, the *Slot Count* and the measured time range for a signal with three active timeslots is shown in *Fig. 4-44 below*.

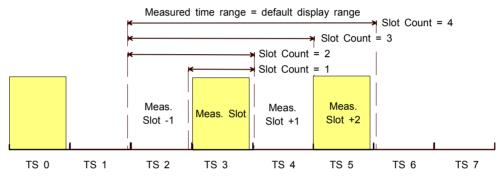

Fig. 4-44 Meas. slot and slot count (for Meas. Slot = 3)

The display range is adapted to the *Slot Count* and *Meas. Slot* settings by default but can be modified by means of the *Display Marker – Time Scale* and *Display Marker – Default Scale* hotkeys.

#### Remote control

```
CONFigure:POWer:MSLot:CCH:MESlot <slot>
CONFigure:POWer:MSLot:TCH:MESlot <slot>
```

# Application

The *Application* softkey selects the power measurement application.

The applications *P/t Normal <Mod\_Type>* depend on the modulation scheme of the analyzed signal. In the *P/t Multislot* application, the modulation in each measured slot can be defined separately. The *P/Slot* menu is available for GMSK modulation only.

Note:

Measurements on 8PSK-modulated channels can be performed with option CMU-K41 and in the TCH Test and Call Established (TCH) signalling states only. Application Overview 8PSK is not available in the other signalling states.

The *Power* measurement menu and the measurement control softkey change with the application selected; the results are explained in section *Measurement Results* on page 4.96.

1115.4185.12 4.92 E-5

# P/t Normal GMSK

The *P/t Normal GMSK* hotkey selects the power versus time measurement for GMSK modulated normal burst signals (see explanation of GSM burst structure at the beginning of section *Limit lines (Power Configuration – Limit Lines)* on page 4.21).

#### Remote control

The *P/t Normal GMSK* application is selected by the keywords : NBURst:GMSK in the 3<sup>rd</sup> and 4<sup>th</sup> level of the POWer commands, e.g. CONFigure:POWer:NBURst:GMSK...

# P/t Normal 8PSK

The *P/t Normal 8PSK* hotkey selects the power versus time measurement for 8PSK modulated normal burst signals (see explanation of GSM burst structure at the beginning of section *Limit lines (Power Configuration – Limit Lines)* on page 4.21).

#### Remote control:

The *P/t Normal 8PSK* application is selected by the keywords :NBURst:EPSK in the 3<sup>rd</sup> and 4<sup>th</sup> level of the POWer commands, e.g. CONFigure:POWer:NBURst:EPSK...

#### P/Slot

The *P/Slot* hotkey selects the power versus slot measurement with graphical display. In this application, the average burst power in all eight timeslots of a TDMA frame is measured and displayed in a bar graph (with GMSK modulation only).

# Remote control

The P/Slot application is selected by the keyword : SLOT in the  $3^{rd}$  level of the POWer commands, e.g. CONFigure: POWer: SLOT...

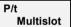

The *P/t Multislot* hotkey selects the power versus time measurement for multislot configurations (see *Fig. 4-50* on p. 4.103).

# Remote control:

The *P/t Multislot* application is selected by the 3<sup>rd</sup> level keyword :MSLot in the POWer commands, e.g. CONFigure: POWer: MSLot...

# Exp. Pow. Trigger

The Exp. Power Trigger softkey controls the level in the RF input signal path and provides the trigger settings for the Power measurement. See also section Input Path (Connection Control – Analyzer) on p. 4.151.

# Difference from Non Signalling mode (p. 4.9):

In the mode *GSM400/GT800/850/900/1800/1900-BTS Signalling*, *Free Run*, *RF Power*, *IF Power*, and *Signalling* are available as trigger modes. This implies that the measurement is triggered by the signal from the base station or the signalling unit. Triggering by an additional external signal is not possible.

## **BS Signal**

The BS Signal softkey configures the CMU analyzer according to the RF signals expected from the base station. See also section Signals of the Base Station (Connection Control – BS Signal) on p. 4.137..

# TCH RF Channel

The TCH RF Channel hotkey defines the GSM channel number used for the BTS traffic channel.

# Remote control

CONFigure:BSSignal:TCH:CHANnel <ChannelNo>

TCH Timeslot The *TCH Timeslot* hotkey sets the timeslot number of the TCH that the BS uses for a connection to the mobile station/CMU. The *TCH Timeslot* is always active.

# Remote control

CONFigure: BSSignal: TCH: TIMeslot < Timeslot No>

TCH CH Type The TCH Chan. Type hotkey defines the coding scheme and the transmission rate in the BTS traffic channel.

#### Remote control

CONFigure: BSSignal: TCH: CHTYpe < Type>

Training Sequence The *Training Sequence* hotkey defines the training sequence transmitted on the BTS traffic channel.

### Remote control

CONFigure: BSSignal: TCH: TSEQuence < TSC>

CCH RF Channel The CCH RF Channel hotkey defines the GSM channel number assigned to the BTS control channel.

## Remote control

CONFigure: BSSignal: CCH: CHANnel < Channel No>

MS Signal

The MS Signal softkey configures the signals of the CMU (which simulates a mobile station transmitting a traffic channel signal) and the transmission parameters. See also section Signals of the CMU (Connection Control – MS Signal) on p. 4.140.

RF Level

The *RF Level* hotkey defines the level of the traffic channel RF signal transmitted by the CMU in the used timeslot and in the unused timeslots.

# Remote control

CONFigure:MSSignal:LEVel:UTIMeslot <Level>
CONFigure:MSSignal:LEVel:UNTimeslot <Level>

Bit Stream

The *Bit Stream* hotkey defines the data transmitted on the traffic channel.

## Remote control

CONFigure: MSSignal: BITStream < Mode>

Transmit Timing The *Transmit Timing* hotkey defines a timing offset for the transmitted TCH signal. The value is entered in multiples of  $\frac{1}{4}$  bit.

#### Remote control

CONFigure:MSSignal:TXTiming <Mode>

Display Marker The *Display/Marker* softkey zooms or shifts the graphical display. It is selected by pressing the *Marker/Display* softkey twice. If pressed once again, the selected *Display/Marker* softkey changes back to the *Marker/Display* softkey, see section *Test Settings* on p. 4.9.

The Display Area and Timing Offset hotkeys configure the graphical diagram in the P/t Normal GMSK application; they are described in section *Test Settings* on p. 4.9. The following hotkeys configure the diagram in the P/t Multislot application:

Info Box The hotkey *Info Box* switches the info boxes for all displayed timeslots on or off. For a description of the info boxes see section *P/t Multislot* on p. 4.99.

# Remote control

No command, display configuration only

Modulation View The hotkey *Modulation View* defines the expected modulation scheme in all four timeslots that can be measured and adjusts the power/time template. To obtain a valid measurement result, the actual modulation in all measured slots (see *Fig. 4-44* on p. 4.92) must be compatible with the *Modulation View* settings. See section *Measurement Control (Power Configuration – Control)* on p. 4.101.

#### Remote control

CONFigure: POWer: MSLot: CCH: MVIew CONFigure: POWer: MSLot: TCH: MVIew

Level Scale The Level Scale hotkey defines a maximum RF level in dBm (Max) and a level range in dB (Span) that will be displayed in the graphical diagram and thus determines the scale of the y axis.

#### Remote control

No command, display configuration only

Time Scale The *Time Scale* hotkey defines the start time (*Start*) and the total time interval (*Span*) that will be displayed in the graphical diagram and thus determines the scale of the x axis.

Both values are expressed in symbol periods. 1 symbol corresponds to approx. 3.69  $\mu s$  so that 1 timeslot comprises 156  $\frac{1}{4}$  symbols. *Start* is expressed relative to symbol 0 of the measured timeslot (see *Fig. 4-44* on p. 4.92). *Time Scale* only configures the diagram; it does not affect the number of timeslots actually measured but is modified as this number is changed (see *Slot Count* hotkey on p. 4.91).

## Remote control

No command, display configuration only

Default Scale The *Default Scale* hotkey sets a default *Level Scale* and a default *Time Scale*, the latter corresponding to the number of timeslots measured (see *Slot Count* hotkey on p. 4.91) plus an appropriate display margin.

### Remote control

No command, display configuration only

# **Measurement Results**

The measurement results depend on the application selected.

# a) P/t Normal GMSK

The values represented in the measurement menu *Power*, application *P/t Normal GMSK*, can be divided into three groups:

- Settings
- Scalar measurement results (single values)
- Arrays (the measurement curve plotted as a function of time)

The measurement results are indicated in two parameter lines, the test diagram and an info box:

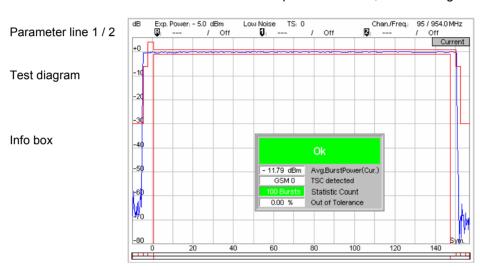

Fig. 4-45 Display of results (Power – P/t Norm. GMSK)

| Settings/<br>scalar results    | Scalar measurement results and settings are indicated in the two parameter lines above the test diagram and in the info box, which is a popup window in the middle of the graphical screen <i>Power</i> . |                                                                                                    |  |
|--------------------------------|----------------------------------------------------------------------------------------------------|----------------------------------------------------------------------------------------------------|--|
| 1st parameter line             | The first parameter line contains the following settings:                                                                                                    |                                                                                                    |  |
|                                | Expected Power                                                                                                    | Maximum expected input power as set in <i>Input Power – Expected Power</i> (p. 4.151)                                          |  |
|                                | Attenuation                                                                                                    | Setting for the attenuation of the input power (Normal, Low Noise, Low Distortion)                                             |  |
|                                | Timeslot                                                                                                    | TCH timeslot number as set via the TCH RF Chan./TCH TS softkey or the Connection Control menu                                  |  |
|                                | Chan./Freq                                                                                                    | RF channel and associated frequency                                                                                            |  |
| 2 <sup>nd</sup> parameter line | The second parameter line contains the following marker values:                                                                                                    |                                                                                                    |  |
|                                | ₽                                                                                                    | Power and time of reference marker                                                                                             |  |
|                                | Q                                                                                                    | Power and time of delta marker 1 (setting <i>absolute</i> ) and/or difference from reference marker (setting <i>relative</i> ) |  |
|                                | 2                                                                                                    | Power and time of delta marker 2 (setting <i>absolute</i> ) and/or difference from reference marker (setting <i>relative</i> ) |  |

#### Info-Box

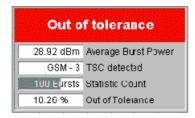

The info box contains the following settings:

Statistic Count Number of bursts per measurement cycle

In addition, it indicates the results for the scalar measured values:

Avg Burst Power Average burst power, depending on the display mode set (see

upper right corner of the diagram).

TSC detected Training sequence of the measured signal

Out of Tolerance Relative share of measured bursts that are out of the

tolerances defined by the limit lines

Burst Matching Error message if the displayed burst is out of tolerance. The

message depends on the selected display mode

#### Remote control

Settings are read out using the query corresponding to the setting command (setting command with appended question mark).

#### For scalar measurement results:

```
READ[:SCALar]:POWer:NBURst:GMSK:CCH?
READ[:SCALar]:POWer:NBURst:GMSK:TCH? etc.
```

CALCulate: POWer: NBURst: GMSK: CCH: MATChing: LIMit? CALCulate: POWer: NBURst: GMSK: TCH: MATChing: LIMit?

# Measurement curves (arrays)

The measurement result is displayed as a continuous measurement curve in the test diagram together with the limit lines, markers and the D-line, if defined. The curve is derived from 668 equidistant measurement points with a  $\frac{1}{4}$  bit spacing covering a time range between -10 bit and 156  $\frac{3}{4}$  bit.

The measurement curve in the *Power* measurement menu shows the measured burst power (in dB) as a function of time (in bits). The displayed result depends on the test settings. The display mode for the measurement curve (*Minimum, Maximum, Average, Current*) is indicated in the upper right corner of the diagram. The scale of both axes can be adjusted via the *Display Area* hotkey (see above).

If a traffic channel is measured (mode *TCH Test*), the carrier is typically off in the two timeslots before and after the measured burst. Both the rising and falling edge of the burst are visible.

Conversely, in the *CCH* analysis, timeslot 0 is measured and timeslot 1 may be occupied as well. In this scenario no limit lines are specified and the limit check is switched off for the rising and falling edge of the burst.

# Remote control

```
READ:ARRay:POWer:NBURst:GMSK:CCH...
READ:ARRay:POWer:NBURst:GMSK:TCH...
```

# b) P/t Normal 8PSK (Option CMU-K41 Required)

As shown in Fig. 4-46 below, the P/t Normal 8PSK measurement results are similar to the P/t Normal GMSK results, however, the default limit lines differ from the GMSK limit lines.

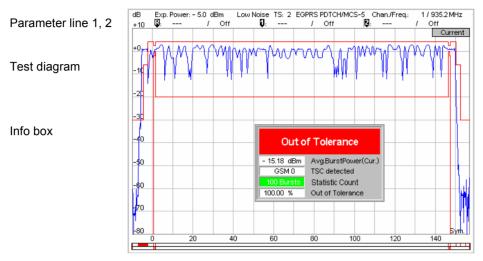

Fig. 4-46 Display of results (Power - P/t Norm. 8PSK)

# c) P/Slot (GMSK Modulation only)

The results displayed in the measurement menu *Power*, application *P/Slot*, can be divided into two groups:

- Settings
- Measurement results, i.e. the average burst power in all eight slots of a TDMA frame

The measurement results are indicated in a parameter line, the test diagram and a table:

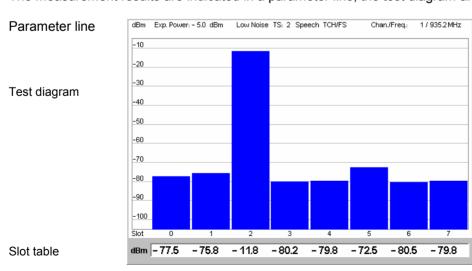

Fig. 4-47 Display of results (Power – P/Slot)

# **Settings**

The essential settings are indicated in a parameter line above the test diagram. The line is identical to the first parameter line of the test diagram in the *P/t Normal GMSK* application.

#### Results

The *P/Slot* application measures the average burst power in all eight time slots of a TDMA frame. The average is taken over a section of the useful part of the burst; it is not correlated to the training sequence. The time slots are numbered 0 to 7.

The eight values are shown in a bar graph and in a tabular overview below. No limit check is performed.

Remote control

READ[:SCALar]:POWer:SLOT:GMSK:TCH?
FETCh[:SCALar]:POWer:SLOT:GMSK:TCH?
SAMPle[:SCALar]:POWer:SLOT:GMSK:TCH?

# d) P/t Multislot

As shown in *Fig. 4-48* below, the *P/t Multislot* measurement results are similar to the *P/t Normal GMSK* results. The following differences occur:

- The first parameter line shows the *Meas. Slot*, see p. 4.92.
- The info boxes, the diagram and the limit lines differ from the single-slot configuration, see below.

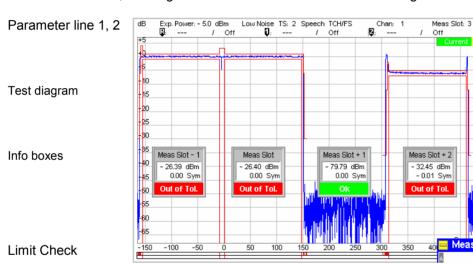

Fig. 4-48 Display of results (Power - P/t Multislot)

# Info boxes

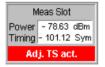

The info boxes show the following properties of the individual timeslots:

Power Average burst power in dBm. The Power result depends on the

display mode as indicated in the upper right corner of the

diagram.

Timing advance error of the burst in symbol periods

Below the two measurement results, an error message is displayed e.g. if the burst is out of tolerance. The error messages are self-explanatory. An info box is provided for each timeslot displayed (1 to 4; see *Slot Count* hotkey on p. 4.91). The boxes can be suppressed altogether by means of the *Display/Marker – Info Box* hotkey.

# Remote control

Settings are retrieved using the query corresponding to the setting command (setting command with appended question mark).

# For scalar measurement results:

```
READ[:SCALar]:POWer:MSLot:<Channel>? <Channel> = CCH | TCH
FETCh[:SCALar]:POWer:MSLot:<Channel>?
SAMPle[:SCALar]:POWer:MSLot:<Channel>?
```

# Measurement curves (arrays)

The measurement result is displayed together with the limit lines, markers and the D-line (if defined) as a continuous measurement curve in the test diagram. The curve is derived from equidistant measurement points with a ¼ symbol spacing the number of which depends on the number of timeslots measured (see *Slot Count* hotkey on p. 4.91, for details see remote control command description).

The measurement curve in the *Power* measurement menu shows the measured burst power (in dB) as a function of time (in symbol periods). The displayed result depends on various test settings. The display mode for the measurement curve (*Minimum, Maximum, Average, Current*) is indicated in the upper right corner of the diagram.

The scale of both axes can be adjusted via the hotkeys associated to the *Display/Marker* softkey (see section *Test Settings* on p. 4.91).

#### Remote control

```
READ:ARRay:POWer:MSLot:<Channel>...? etc.
```

#### **Limit Check**

The result of the limit check is visualized in two colored bars below the diagram. In each area of the burst, the upper (lower) bar turns red if the result exceeds (falls below) the power/time template defined in the *Limit Lines* tab of the *Power Configuration* menu.

#### Remote control

```
CALCulate[:SCALar]:POWer:MSLot:<Channel>:MATChing:LIMit?
CALCulate:ARRay:POWer:MSLot:<Channel>:...:MATChing:LIMit?
CALCulate:ARRay:POWer:MSLot:<Channel>:...:MATChing:AREA?
```

# **Measurement Configurations (***Power* Configuration)

The popup menu *Power Configuration* contains two tabs to determine the parameters of the power measurement and provide graphical tools for evaluation of the measurement results.

The popup menu *Power Configuration* is activated by pressing the softkey *P/t Norm. GMSK* at the top right in the graphical measurement menu *Power* twice. It is possible to change between the tabs by pressing the associated hotkeys.

# Note:

Measurements on 8PSK-modulated channels can be performed with option CMU-K41 and in the TCH Test and Call Established (TCH) signalling states only. The P/t Normal GMSK and P/t Multislot applications can be configured separately for TCH Tests (including Call Established) and CCH Tests.

# **Measurement Control (Power Configuration – Control)**

The tab Control controls the power measurement by determining

- The Repetition mode
- The Stop Condition for the measurement
- the signal generator (Peak Power Source).
- The type of measurement curve displayed (Display Mode)
- The number of bursts/evaluation periods forming a statistics cycle (Statistic Count)
- The measurement Filter for P/t Normal GMSK and P/t Normal 8PSK measurements
- The averaging prescription to obtain the reference power (Ref. Power Mode, for P/t Norm. 8PSK measurements only)
- The expected modulation (Modulation View), the number of slots measured (Slot Count) and the Info Box in the P/t Multislot application

Besides, it configures the diagram by adding or removing the Grid.

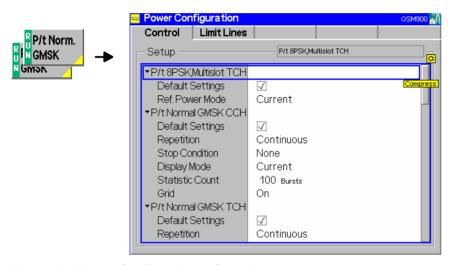

Fig. 4-49 Power Configuration – Control

Most of the functions of this menu are described in the section *GSM400/GT800/850/900/1800/1900-BTS Non Signalling* on page 4.18. The following *P/t Multislot* settings are not provided in *Non Signalling* mode.

# P/t Multislot – Modulation View

The Modulation View section defines the expected modulation scheme in all four timeslots that can be measured and adjusts the power/time template. To obtain a valid measurement result, the actual modulation in all measured slots must be compatible with the Modulation View settings. Otherwise, the CMU displays a warning: "Signal does not match configuration!"

The following settings are provided for all slots:

GMSK GMSK modulation expected; the GMSK power/time template is used
 8PSK 8PSK modulation expected; the 8PSK power/time template is used
 ANY Arbitrary modulation scheme; the CMU determines the modulation of the measured burst and uses the appropriate template. Valid results are obtained with both GMSK and 8PSK modulation.
 OFF No signal expected: timeslot must be inactive to obtain a valid result

The Modulation View settings are ignored for all slots that are not measured.

#### Remote control

CONFigure: POWer: MSLot: MVIew

# P/t Multislot – Slot Count

The *Slot Count* defines an integer number of timeslots to be measured in the P/t Multislot application. The actual time range measured is larger than the integer number of slots because it comprises an additional display margin; for details see remote control command description.

#### Remote control

CONFigure: POWer: MSLot: SCOunt

# P/t Multislot – Info Box

The *Info Box* parameter switches the info boxes for all displayed timeslots on or off.

Remote control

No command, display configuration only

# **Limit Lines (Power Configuration – Limit Lines)**

The tab *Limit Lines* defines the limit lines for the burst power vs. time measurements (applications *P/t Normal GMSK*, *P/t Norm. 8PSK*, and *P/t Multislot*). The upper and lower limit lines mark a domain in the power versus time diagram that the BTS transmitter output power must not exceed (tolerance template). The GSM templates consist of several adjacent time intervals (areas) with constant limits covering the whole timeslot.

The limit lines for single slot measurements are explained in section *Limit Lines* (*Power Configuration – Limit Lines*) on p. 4.21.

#### The tab enables

- An overview of the default limit lines and areas (Area Info)
- Definition of the limit lines for the normal bursts section by section (Upper Limit Line/Lower Limit Line)

As far as single slot measurements are concerned the functions of this menu are described in the section *GSM400/GT800/850/900/1800/1900-BTS Non Signalling* on page 4.21. The limit lines for multislot configurations are based on the single-slot limit lines:

# Multislot configurations

According to GSM 11.10, the power/time template for multislot configurations coincides with the template for a single GSM burst except in the guard period between every two consecutive active timeslots, where the output power shall not exceed the level allowed for the useful part of the first timeslot or the level allowed for the useful part of the second timeslot plus a multislot guard level of 3 dB, whichever is the highest. The template for two consecutive 8PSK modulated timeslots with the same output power is shown in *Fig. 4-50 below*.

# Note:

The CMU treats the areas where the **lower** limit lines are switched on as the useful part of the burst; the remaining areas form the guard period. The tester calculates the multislot tolerance template from the single-slot limit lines and the Multislot Guard level (see below) and normalizes it to the average RF carrier power in the useful part of the Meas. Timeslot. This implies that the tolerance template is changed if the useful part of the burst is extended by enabling an additional lower limit area.

1115.4185.12 4.102 E-5

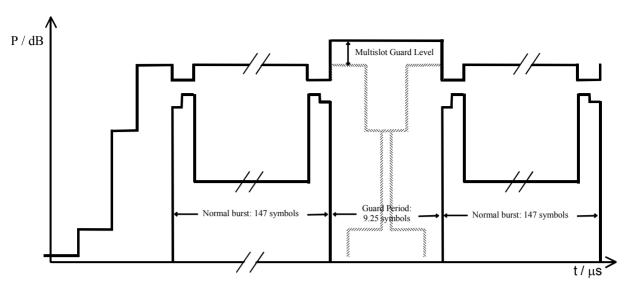

Fig. 4-50 GSM power/time template for multislot configurations

The Limit Lines tab provides:

- A preview of the default limit lines showing the different areas (Area Info)
- Definition of the limit lines for the normal burst area by area (Upper Limit Line, Lower Limit Line)

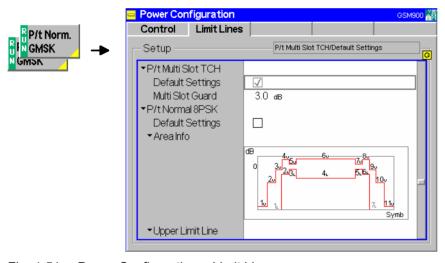

Fig. 4-51 Power Configuration – Limit Lines

In addition to the upper and lower limit line settings described on page 4.21. the tab provides the following multislot configurations:

P/t Multislot – Multislot Guard The *Multislot Guard* parameter defines the level in dB by which the upper limit line in the guard period between two consecutive bursts is raised (see *Fig. 4-50* on p. 4.103): The upper limit line in the guard period equals the upper limit line in the useful part of the first timeslot or the upper limit line in the useful part of the second timeslot plus *Multislot Guard*, whichever is the highest. No lower limit line is defined during the guard period.

## Remote control

```
CONFigure:POWer:CCH:MSLot:LIMit:LINE:GLEVel <Level>
CONFigure:POWer:TCH:MSLot:LIMit:LINE:GLEVel <Level>
```

larker

Marker

# **Modulation Measurements**

The menu group *Modulation* contains the functions for measurement of the modulation parameters, i.e. the frequency and phase error in the burst and matching of the respective tolerance limits. The popup menu *Modulation Configuration* is used for configuration of the measurements; the measurement results are displayed in the graphical measurement menu *Modulation*.

Apart from few exceptions (which also apply to the menu *Power*), the menu group *Modulation* does not differ from the corresponding menu group in the measurement mode *GSM400/GT800/850/900/1800/1900-BTS Non Signalling* (see p. 4.26):

- 1. The expected traffic channel, timeslot numbers, and the channel type of the BTS signal can be set via the BS Signal softkey in the Modulation menu. The MS Signal softkey set the properties of the traffic channel signal generated by the CMU (see section Test Settings on p. 4.91).
- 2. In addition to the expected power, the attenuation, and the RF channel, the first parameter line also indicates the timeslot number of the base station signal.
- 3. Only *Free Run, RF Power* and *IF Power*, and *Signalling* are available as trigger setting. This implies that the measurement is triggered by the RF signal of the base station; triggering by an additional external signal (parameter *External*) is not possible.

Note:

Measurements on 8PSK-modulated channels can be performed with option CMU-K41 and in the TCH Test and iCall Established (TCH) signalling states only. The Phase Error GMSK application can be configured separately for TCH Tests (including Call Established) and CCH Tests.

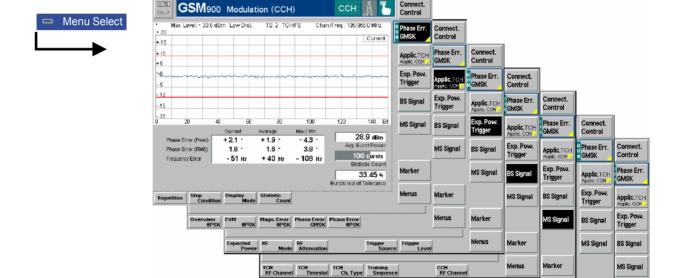

RF Level Bit Stream Transmit

Ref Rel. D Rel. D-Line

Overview Power Modulation Spectrum

Fig. 4-52 Measurement menu Modulation – Phase Err. GMSK

1115.4185.12 4.104 E-5

# **Test Settings**

The selections and test settings provided by the *Phase Err. GMSK, Applic. Exp. Pow. Trigger, Marker* and *Menus* softkeys are identical with those in the *Non Signalling* mode (see section *Test Settings* on page 4.27). The *BS Signal* and *MS Signal* softkeys are equal to the softkeys of the same name in the *Power* menu (see page 4.91).

# **Measurement Results**

The values shown in the measurement menu *Modulation* can be divided into three groups:

- Setting values
- Scalar measurement results (single values)
- Arrays (the trace plotted as a function of time)

The values are indicated in two parameter lines, the test diagram and a tabular overview below:

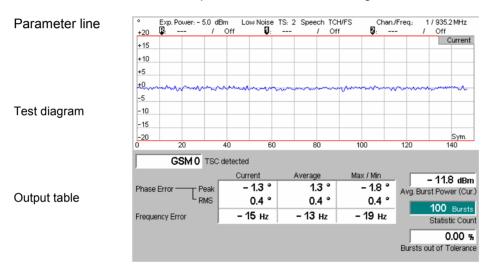

Fig. 4-53 Display of results (modulation menu)

In contrast to the *Non Signalling* mode (see p. 4.28) the first parameter line contains also the timeslot of the base station signal. Besides the representation and interpretation of the results are identical.

# **Measurement Configurations (Modulation Configuration)**

The popup menu *Modulation Configuration* contains two tabs to define the parameters of the phase and frequency error measurement including the error tolerances.

The popup menu *Modulation Configuration* is activated by pressing the measurement control softkey (*Phase Err. GMSK* etc.) in the top right of the graphical measurement menu *Modulation* twice. By pressing the associated hotkeys, it is possible to change between the tabs.

The functions of the *Modulation Configuration* menus are described in section *GSM400/GT800/850/900/1800/1900-BTS Non Signalling*, see p. 4.40.

1115.4185.12 4.105 E-5

# **Spectrum Measurements**

The menu group *Spectrum* contains the functions for measurement of the off-carrier power, which is due to the modulation and the bursty nature of the RF signal. The popup menu *Spectrum Configuration* is used for configuration of the measurements; the measurement results are displayed in the graphical measurement menu *Spectrum*.

Apart from few exceptions (which also apply to the menu *Power*), the menu group *Spectrum* does not differ from the corresponding menu group in the measurement mode *GSM400/GT800/850/900/1800/1900-BTS Non Signalling* (see p. 4.46):

- 1. The expected traffic channel, timeslot numbers, and the channel type of the BTS signal can be set via the BS Signal softkey in the Spectrum menu. The MS Signal softkey set the properties of the traffic channel signal generated by the CMU (see section Test Settings on p. 4.91).
- 2. In addition to the expected power, the attenuation, and the RF channel, the first parameter line also indicates the timeslot number of the base station signal.
- 3. Only *Free Run, RF Power* and *IF Power*, and *Signalling* are available as trigger setting. This implies that the measurement is triggered by the signal of the base station; triggering by an additional external signal (parameter *External*) is not possible.

**Note:** Measurements on 8PSK-modulated channels can be performed with option CMU-K41 and in the TCH Test and Call Established (TCH) signalling states only. GMSK measurements can be configured separately for TCH Tests (including Call Established) and CCH Tests.

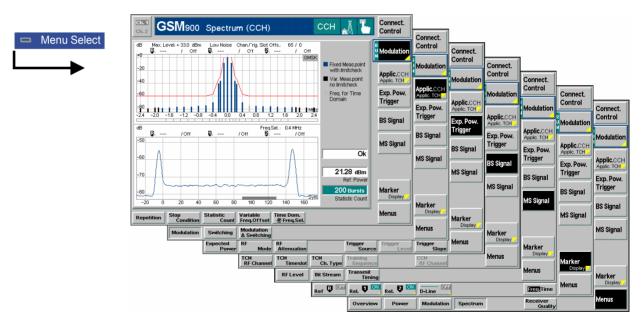

Fig. 4-54 Measurement menu Spectrum (application due to Modulation)

# **Test Settings**

The selections and test settings provided by the *Modulation GMSK*, *Applic.*, *Exp. Pow. Trigger*, *Marker* and *Menus* softkeys are identical with those in the *Non Signalling* mode (see section *Test Settings* on page 4.27). The *BS Signal* and *MS Signal* softkeys are equal to the softkeys of the same name in the *Power* menu (see page 4.91).

1115.4185.12 4.106 E-5

# **Measurement Results**

The *Spectrum* measurement menu and the results depend on the type of spectrum (application) selected. The scaling of both axes is equal for the two spectra.

In contrast to the *Non Signalling* mode (see p. 4.49) the first parameter line also contains the timeslot of the base station signal. Besides the interpretation of the results is identical.

# **Measurement Configurations (Spectrum Configuration)**

The popup menu *Spectrum Configuration* contains three tabs to define the parameters of the spectrum measurement including the error tolerances.

The popup menu *Spectrum Configuration* is called up by pressing the measurement control softkey in the top right of the graphical measurement menu *Spectrum* twice (this softkey reads *Modulation* or *Switching* or *Modulation* & *Switching*, depending on the selected application). By pressing the associated hotkeys, it is possible to change between the tabs.

The functions of the *Spectrum Configuration* menu are described in section *GSM400/GT800/850/900/1800/1900-BTS Non Signalling*, see p. 4.51.

1115.4185.12 4.107 E-5

# **Receiver Quality Measurements**

The menu group *Receiver Quality* tests the transmission performance on the complete signal path from the CMU to the device under test (base station) and back. To this end the base station is set to test loop operation where it returns the received data back to the tester. The measurement is especially suitable to assess the sensitivity of the base station receiver at low RF power levels.

The popup menu *Receiver Quality Configuration* is used for configuration of the measurements; the measurement results are directly indicated in the main menu *Receiver Quality*.

Receiver Quality measurements are performed on the traffic channel (GMSK or 8PSK modulation) with synchronization between the CMU and the base station (signalling state *TCH Test*). This is why they are not available in the mode *GSM400/GT800/850/900/1800/1900-BTS Non Signalling*.

# Principle of the measurement

The sensitivity measurement is based on the comparison of the output bit stream transmitted by the CMU with the bit stream received and decoded by the device under test (base station). A pseudo random bit sequence must be used; see *Bit Stream BER* softkey on p. 4.120.

To this end, the base station must be set to return the received data to the CMU in loop back mode. Several different principles are used:

- In the **RF** (**CMU**) mode, the BTS is set to close its RF loop, which can be done either directly after demodulating the received RF signal or after the channel decoder. The received data is looped back on the RF channel; a cyclic redundancy check (CRC) excludes bit errors on the return path from the BTS to the CMU. The benefit of this measurement principle is that, besides the ordinary RF coax cable, no extra cabling is needed and that the bit error rate can be measured on 8PSK, GPRS and EGPRS channels as well.
- In the Abis mode (see below), the BTS decodes the data received and generates a Pulse Code Modulation (PCM) signal that is directly applied to the CMU's Abis interface. This by-passes all voice processing stages in the return path from the BTS under test to the CMU so that bit errors in the return path are largely excluded.
- In the RACH Test mode, the CMU sends a series of access bursts to the BTS
  and measures the relative number of bursts to which the BTS could not respond
  with an IMMEDIATE ASSIGNMENT message. The number of bursts sent and
  the time between two consecutive bursts can be modified to test the BTS's
  ability to quickly respond to the messages transmitted on the mobiles' Random
  Access Channels. The measurement result is indicated as a frame erasure ratio
  (FER).

The quality of the base station transmitter can be tested separately in the *Power* and *Modulation* measurements.

# Bit classes

In the GSM system, the speech coder combines the speech information into data blocks with a length of 260 bits, the so-called frames. Within one frame, the bits are divided into bit classes:

- The 78 class II bits have no error protection which is why they quickly produce transmission errors.
- The 132 *class lb bits* are partly protected against errors during channel coding (by added guard bits).

The 50 most important *class la bits* are well protected. The base station itself recognizes erroneous class la bits and clears the complete frame if no correction is possible

# Definition of measured quantities

The Bit Error Rate (BER) is the ratio of erroneous bits to the total number of transferred bits in percent. The CMU calculates the bit error rate for different bit classes:

BER II = Erroneous class II bits / total number of class II bits \* 100%

1115.4185.12 4.108 E-5

BER Ib = Erroneous class Ib bits / total number of class Ib bits \* 100%

The Frame erasure ratio (FER) is the ratio of frames identified as erroneous to the total number of transferred frames in percent:

FER = Erroneous frames / total number of frames \* 100%

In the *RACH Test*, a different definition is applied: The FER is equal to the relative number of access bursts to which the BTS did not respond with an IMMEDIATE ASSIGNMENT message:

FER (RACH) = Access bursts without IMMEDIATE ASSIGNMENT / total number of access bursts \* 100%

The Residual Bit Error Rate (Residual Bit Error Rate) characterizes the quality of transmission of the valid frames (not erased, therefore residual). It corresponds to the ratio of the erroneous bits to the total number of transferred bits in percent, the numerator and denominator referring only to the **valid frames** (residual frames, RF):

RBER II = Erroneous class II bits (RF) / total number of class II bits (RF) \* 100% RBER Ib = Erroneous class Ib bits (RF) / total number of class Ib bits (RF) \* 100%

The Data Block Error Rate (DBLER) is the ratio of data blocks that contain bit errors in their data field to the total number of transferred blocks in percent:

DBLER = Blocks with erroneous data fields / total number of blocks \* 100%

In addition the R&SS CMU calculates the result of the Cyclic Redundancy Check:

CRC Errors Number of frames erased on the signal path from the device under test to the CMU

## **Statistical Testing**

Bit error rate tests are based on the assumption of statistical independence of the single bit error events: The probability of a bit error is equal for each received bit. The exact bit error rate is given by the limit of the ratio <bit errors>/<no. of received bits>, where the number of received bits tends to infinity. As test times are limited, any real bit error rate test necessarily provides an approximation to the exact bit error rate.

The CMU is not only capable of measuring (approximate) bit error rates for a fixed number of received bits but can also use the preliminary results to predict a confidence interval for the exact bit error rate. Confidence BER tests can reduce test times considerably. For more information and application examples see section *Statistical BER Tests* on p. 4.112.

# **RF Level Search**

Instead of determining the receiver quality at definite RF signal levels the R&S CMU can perform repeated receiver quality tests at varying signal levels until a certain target bit error rate for unprotected (class II) bits is found or a stop condition is met. This search mode is activated by means of a stop condition *RF Level Search*, to be set in the *Control* tab of the *Receiver Quality Configuration* menu (see *Search Settings* paragraph on p. 4.126).

# BER/DBLER mode

The BER/DBLER measurement assesses the receiver quality for packet data traffic channels (PDTCHs). For a detailed explanation of this mode see section *BER Tests* of *PDTCHs* on p. 4.111.

Note:

For packet switched channels one of the packet data coding schemes CS1 to CS4 or MCS1 to MCS9 must be used (see TCH Chan. Type parameter on p. 4.138).

# Burst by Burst mode (fast BER)

In the *Burst by Burst* mode, the CMU transmits only bits without error protection (class II bits); no guard bits are used. The signal loop in the BTS under test is closed before the channel coding and decoding stages (see *Fig. 4-55*), so raw bits are measured and the bit error rate is evaluated on a burst by burst basis. This increases the number of bits measured per unit of time and thus considerably enhances the measurement speed.

1115.4185.12 4.109 E-5

Note:

The Burst by Burst bit error rate test is specified for GSM phase II and phase II+ equipment. Not all base stations support this test mode. If a BTS does not support the Burst by Burst bit error rate test, the measurement fails (like for very low signal levels) and an error message

Too many errors. Measurement halted!

is generated.

#### **Abis BER tests**

In the Abis mode, the BTS decodes the data received and generates a Pulse Code Modulation (PCM) signal that is directly applied to the CMU's Abis interface. Two alternative connectors can be used as an input to the CMU's Abis interface:

- The 75  $\Omega$  BNC connector ABIS RX on the rear panel.
- The 120  $\Omega$  symmetric 9-contact SUB-D connector ABIS on the rear panel.

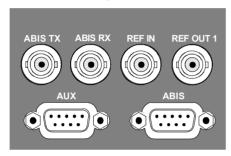

Which connector is used depends on the Abis output connector of the base station under test. The CMU output connector ABIS TX is intended for future extensions. The pin assignment of the symmetric (balanced) Abis connector is described in Chapter 8 of the CMU200/300 operating manual.

Abis BER tests require option CMU-B71, Abis Interface Unit for CMU, to be fitted.

Fig. 4-55 below illustrates the signal paths for the RF (CMU) and the Abis measurement. In the Receiver Quality menu, the CMU Abis hotkey switches over between the RF (CMU) and the Abis mode.

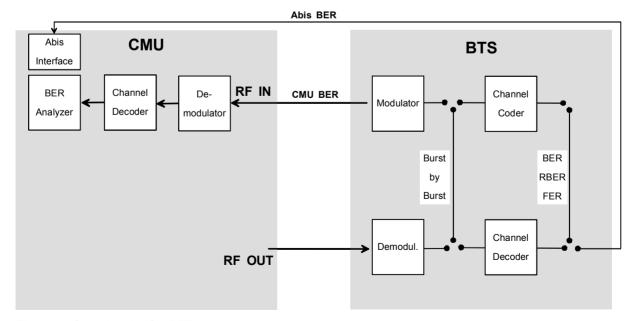

Fig. 4-55 Signal paths for BER measurements

1115.4185.12 4.110 E-5

# **BER Tests of PDTCHs**

For packet-switched data traffic channels (PDTCHs), the bit error rate test is modified in such a way that the BTS loops back the received data packets on a block by block basis and measures the BER and the Data Block Error Rate (DBLER). The PDTCHs (CS1 to CS4 for GPRS or MCS1 to MCS9 for EGPRS) can be selected by means of the *TCH Chan. Type* parameter in the *BS Signal* tab of the *Connection Control* menu (see description on p. 4.138).

The test setup is the same as for BER CMU tests on circuit-switched speech or data channels: The test is performed on the traffic channel with synchronization between the CMU and the base station, i.e. the CMU must be in the *TCH Test* state. No signalling functionality is required because the RLC/MAC layer is not involved. To obtain the BER and DBLER results, the measurement mode *BER/DBLER* must be selected.

# Principle of the measurement

Like any other *Receiver Quality* measurement, the PDTCH BER test is based on the comparison of the output signal generated by the CMU with the signal received and decoded by the device under test (base station). To this end, the base station is set to return the received signal to the CMU in loop back mode. In the case of packet data channels, the BTS loops back the packet data after demodulation and channel decoding (see BER/RBER/FER loop in *Fig. 4-55 above*). The PDTCH BER test can not be done via Abis interface.

#### Frame structure

The CMU provides a GPRS or EGPRS signal with a 52-multiframe structure as shown in *Fig. 56 below*. Each 52-multiframe contains 12 blocks of 4 consecutive frames (B0 to B12), 2 idle frames (X) and 2 frames used for the Packet Timing Advance Control Channel (X). All blocks in the signal are coded and modulated with the same coding and puncturing scheme. For EGPRS channels, all data blocks are punctured with scheme P1.

The base station returns the data bits of the received blocks using the original coding and puncturing scheme. This means that the loopback is done on a block by block basis. The coding and puncturing scheme is set with a command on the test interface of the BTS. The modulation and coding schemes MCS7, MCS8 and MCS9 carry 2 RLC/MAC frames which are coded separately.

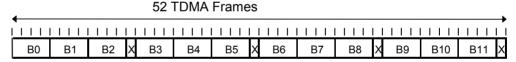

Fig. 56 52-multiframe for PDCH

# **Block structure**

Any GPRS/EGPRS radio block is divided into the header information including the Uplink State Flag (USF) and the data bits. The CMU uses a fixed uplink header and ignores the downlink header received from the BTS. This means that only the data bits of a radio block contribute to the BER and DBLER calculation.

On the other hand, the BTS returns the received data even if the block check sequence indicates that the block was not decoded correctly. In this case the BTS calculates a new block check sequence for the received data. The same timeslot used for uplink and downlink, however, the downlink signal is delayed by 3 timeslot periods.

# Definition of measured quantities

The Bit Error Rate (BER) is the ratio of erroneous data bits to the total number of transferred data bits in percent.

BER = Erroneous bits / total number of bits \* 100%

The Data Block Error Rate (DBLER) is the ratio of blocks that contain bit errors in their data field to the total number of transferred blocks in percent:

DBLER = Erroneous blocks / total number of blocks \* 100%

This Data Block Error Rate is not exactly the BLER that is defined in the GSM recommendations (GSM 11.10), because the possibility of an error in the header is not taken into account. But if the probability for an error in the data field, which

depends on the used coding scheme, is much higher than the probability for an error in the header, the calculated Block Error Rate is a good approximation to the BLER.

# Difference between DBLER and BLER

The difference between the BLER defined in GSM 11.10 and the DBLER measured by the CMU varies from one coding scheme to another. For coding scheme CS-4, where no additional effects due to channel coding occur, the difference is determined by the difference of the data field size compared to the complete RLC block size. For other coding schemes, there are additional effects originating from the different channel coding of the header and data fields and from differences in the bit error rate of header and data bits after the channel decoder. A comparison of the two coding schemes CS-4 and CS-1 is shown in *Fig. 57 below*.

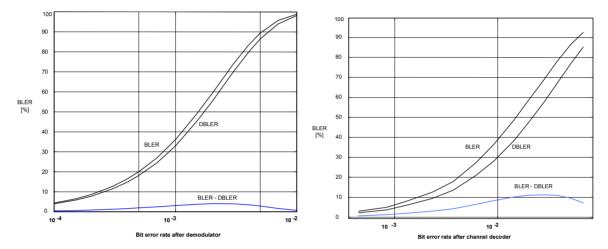

Fig. 57 Comparison between BLER and DBLER: CS-4 (left diagram) and CS-1

# **Statistical BER Tests**

In a normal bit error rate test, a fixed number of bits is transmitted, leading to a fixed test time for each BER result. The idea behind statistical testing is to apply probability theory and predict a range for the BER at an early stage of the measurement. The prediction can be used to stop the measurement if the probability of the DUT to pass or fail the receiver quality test is large enough (early pass or early fail decision). Statistical testing can reduce test times considerably, especially if the exact BER of a receiver is very low or very high.

The general rules for statistical testing are described in the Terminal Conformance Specification 3GPP TS 34.121. The CMU parameters (*Confidence Settings*) and the preconditions for the measurement are described on p. 4.125. The purpose of the present section is to explain the principle of the test and outline some typical applications.

# Performing a confidence BER test

A confidence BER test generally involves the following steps:

- Activate the test: In the Receiver Quality menu, select Application BER CMU Single Shot or Application – BER Abis Single Shot and use the Stop Condition hotkey associated to the BER... measurement control softkey to select the stop condition Confidence Level.
- 2. Set the test parameters: Press *BER*... for a second time to open the *Receiver Quality Configuration* menu. In the *Control* tab, scroll to the *BER Common Settings Confidence Settings* section to select the parameters appropriate for your test (see remainder of this section). Close the configuration menu.

1115.4185.12 4.112 E-5

3. View results: Select the measurement control softkey *BER* again and press the *CONT/HALT* key to initiate a single-shot measurement. The result is indicated in an output field together with the *Specified Class II limit*.

# Probability distribution

Confidence BER tests are based on the statistical independence of the bit error events: The probability of a bit error is equal for each received bit. The exact bit error rate is given by the limit of the ratio  $n_e/n_s$ , where  $n_e$  denotes the number of bit errors and  $n_s$  the number of received bits, and where the number of received bits tends to infinity. Any real bit error rate test necessarily provides an approximation to the exact bit error rate.

Given the statistical independence of the bit error events, the probability p for any number of bit errors  $n_e$  at a given exact BER and a given number of received bits  $n_s$  can be described by a binomial distribution or an appropriate approximation, such as the Chi Square distribution. Estimates of the exact BER are based on this distribution.

# Confidence Levels

The distributions  $p(n_e, n_s, BER)$  provide a confidence interval [BER<sub>low</sub>, BER<sub>high</sub>] for the exact BER at any  $n_e$  and  $n_s$ . The confidence interval has the following meaning:

- The probability for the exact BER to be larger than BER<sub>low</sub> is larger than the lower confidence level.
- The probability for the exact BER to be smaller than BER<sub>high</sub> is smaller than the upper confidence level.

In the figure below the lower confidence level is the sum of all probabilities  $p(n_e, n_s, BER_{low})$  up to the measured number of bit errors. The upper confidence level is the sum of all probabilities  $p(n_e, n_s, BER_{high})$  above the measured number of bit errors.

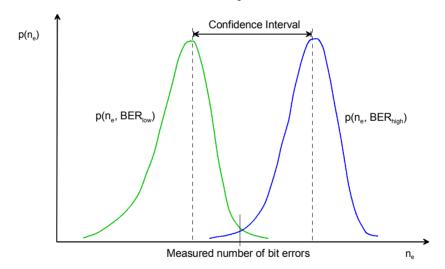

#### **Example:**

Assume that 20 bit errors were measured after 1000 received bits ( $n_e = 20$ ,  $n_s = 1000$ , preliminary BER =  $n_e/n_s = 2$ %). The probability of the exact BER to be smaller than 1.1 % is 1 % (lower confidence level: 99 %). The probability of the exact BER to be larger than 3.3 % is 1 % (upper confidence level: 99 %).

If the specified upper BER limit is 1 %, then the measurement can be stopped and the receiver can be failed with a risk of less than 1 % that the exact BER is below the specified limit.

1115.4185.12 4.113 E-5

Confidence Fail, Confidence Pass, Bad DUT Factor In analogy to the calculation in the example above it is possible to calculate confidence intervals [a(BER $_{limit}$ ), b(BER $_{limit}$ )] for the measured preliminary BER around the specified limit:

- At a given confidence level, any measured preliminary BER below a(BER<sub>limit</sub>)
  means that the exact BER of the receiver is below BER<sub>limit</sub> so that the receiver
  should pass the test (early pass decision, test stopped).
- At a given confidence level, any measured preliminary BER above b(BER<sub>limit</sub>) means that the exact BER of the receiver is above BER<sub>limit</sub> so that the receiver should fail the BER test (early fail decision, test stopped). b(BER<sub>limit</sub>) is termed the early fail limit; the confidence level for b(BER<sub>limit</sub>) can be set as Confidence fail value.
- If a preliminary BER inside the confidence interval [a(BER<sub>limit</sub>), b(BER<sub>limit</sub>)] is measured, no decision is possible so that the measurement must be continued.

The calculation can be performed for arbitrary BER $_{limit}$  values and confidence levels. Increasing BER $_{limit}$  by multiplication with a factor M > 1 also shifts the confidence interval and increases the number of early pass decisions, causing a further reduction of test times. In practice, a factor M = 1.5 has been proved to provide a reasonable compromise between test time and accuracy requirements.

At a given confidence level, any measured preliminary BER below the lower interval border a(M\*BER<sub>limit</sub>) means that the exact BER of the receiver is below M\*BER<sub>limit</sub> so that the receiver should pass the test (early pass decision, test stopped). a(M\*BER<sub>limit</sub>) is termed the early pass limit; the confidence level for a(M\*BER<sub>limit</sub>) can be set as Confidence pass value. The factor M itself is fixed to the value 1.5 and termed the Bad DUT Factor.

Evolution in time, Target Test Time The probability distribution gets relatively narrower as the measurement goes on and the numbers  $n_e$  and  $n_s$  increase. For infinitely long measurement times, the early fail limit tends towards the specified limit, the early pass limit tends towards the specified limit times M. This translates into the behavior of the early pass and early fail limits shown in the figure below:

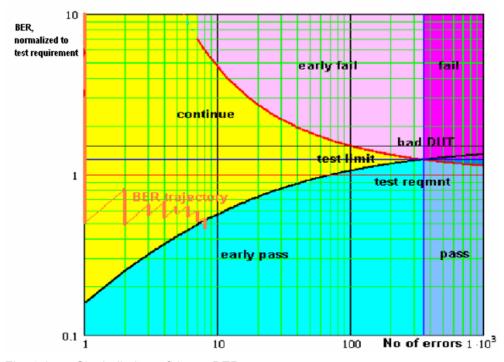

Fig. 4-1 Single-limit confidence BER

1115.4185.12 4.114 E-5

For M > 1 the early pass and early fail limits cross at a definite number of errors. If no *Min. Test Time* is set as an additional condition (see below), the crossing corresponds to the maximum possible test time (target test time). After the target test time, the test has either failed or passed the DUT.

The figure also shows an example evolution of the normalized BER in time: At the beginning of the test, an artificial error is introduced to ensure that the BER trajectory starts above the early pass limit. The preliminary BER is recalculated each time that a new error occurs. At  $n_e$  = 8, the trajectory crosses the early pass limit and the test is stopped.

# Asymmetric confidence levels

The default settings for the *Confidence Fail* and *Confidence Pass* levels are equal. The settings are inappropriate for test sequences involving a large number of independent BER tests where erroneous early fail decisions due to statistical variations are not acceptable.

The solution is to exclude most erroneous early fail decisions by increasing the *Confidence Fail* level to its maximum value (99.98 %), shifting the early fail limit line in upward direction. As only erroneous decisions are affected, this will only marginally increase the test time. The same is generally not true for an increase of the *Confidence Pass* limit, because the early pass limit is responsible for stopping the majority of the tests.

#### Min. Test Time

Some test conditions introduce fluctuations that disturb the statistical independence of the bit error events and must be averaged out. This is achieved by means of a minimum test time during which no early fail or early pass decisions are taken. The standard stipulates minimum test times for multipath fading, birth/death propagation, and moving propagation conditions.

# **Dual-Limit Test**

The single-limit BER test described above can be extended to restrict the BER to a band between two limits. For practical reasons, the lower band limit is calculated as  $\langle BER | Limit \rangle (1 - n \%)$ , the upper band limit is calculated as  $\langle BER | Limit \rangle (1 + n \%)$ . Factors of 10 %, 20 % and 30 % are provided; see *Result Window* parameter.

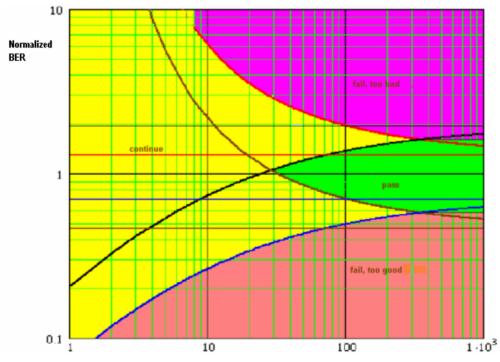

Fig. 4-2 Dual-limit confidence BER

1115.4185.12 4.115 E-5

In a dual-limit test, the DUT is failed if it is either too good or too bad. For more information refer to the test specification.

# Main Menu (Receiver Quality)

The main menu *Receiver Quality* shows the results and the most important parameters of the *Receiver Quality* measurement.

- The measurement control softkey *BER CMU Single Shot* (which changes to *BER CMU Average etc.* if the corresponding applications are selected) indicates the status of the *Receiver Quality* measurement (*RUN* | *HLT* | *OFF*) and (if pressed twice) opens the configuration menu *Receiver Quality Configuration*.
- The softkeys Applic., Exp. Pow. Trigger, BS Signal, MS Signal, and Menus to the right of the test diagram are combined with various hotkeys. If a softkey is selected and an associated hotkey pressed, a popup window will appear, which indicates a setting or enables an entry (see section Test Settings on page 4.9).
- In the tables in the center of the menu, the test settings of the current *Receiver Quality* measurement and the results are displayed.

The measurement menu *Receiver Quality* is opened from the main menu *Menu Select* (with the associated key at the front of the instrument) or from the menu group *GSM400/GT800/850/900/1800/1900-BTS Signalling* using the hotkey *Receiver Quality*.

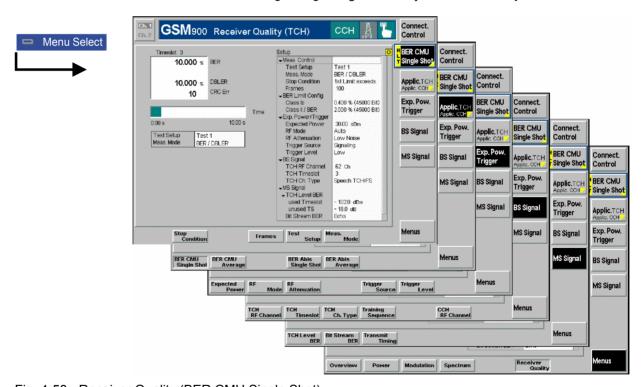

Fig. 4-58 Receiver Quality (BER CMU Single Shot)

# **Test Settings**

The Exp. Pow. Trigger, BS Signal and Menu settings are identical with those in the Power menu (see section Test Settings on page 4.91). The following softkey/hotkey combinations differ from the Power measurement:

1115.4185.12 4.116 E-5

# BER CMU Single Shot

The *BER CMU Single Shot* softkey controls the receiver quality measurement in the BER application and indicates its status (*RUN* | *HLT* | *OFF*).

This status can be changed after softkey selection (pressing once) by means of the *ON/OFF* key or the *CONT/HALT* key. The status of the measurement is unaffected upon switchover to other menus controlling a *Receiver Quality* measurement, however, a running measurement is restarted.

# Remote control

INITiate:RXQuality:BER
ABORt:RXQuality:BER
STOP:RXQuality:BER
CONTinue:RXQuality:BER

# Measurement configuration

Pressing the *BER* softkey twice opens the popup menu *Receiver Quality Configuration* (see section *Measurement Configurations* (*Receiver Quality Configuration*) on p. 4.123.). Besides, the following hotkeys defining the scope of the measurement are associated to the *BER* softkey:

Stop Condition The Stop Condition hotkey sets a stop condition for the measurement; see section Measurement Control (Receiver Quality Configuration – Control) on page 4.124.

#### Remote control

Frames

The hotkey *Frames* determines the number of frames to be sent in a *BER* ... *Single Shot* measurement. It is not available in the *BER* ... *Average* and *RACH Test* applications; see section *Measurement Control* (*Receiver Quality Configuration* – *Control*) on page 4.124.

# Remote control

CONFigure: RXQuality: BER<nr>: CONTrol < Mode>, < Frames To Send>

Average

The hotkey *Average* determines the number of frames to be averaged in a *BER Average* measurement. It is not available in the *BER* and *RACH Test* applications; see section *Measurement Control* (*Receiver Quality Configuration – Control*) on page 4.124.

# Remote control

\_

Bursts to Send The hotkey *Bursts to Send* determines the number of access bursts to be sent to the BTS in a *RACH Test*. It is not available in the other applications; see section *Measurement Control (Receiver Quality Configuration – Control)* on page 4.124.

# Remote control

CONFigure: RXQuality: RACHtest: CONTrol: BTSend

Repeat Time The hotkey *Repeat Time* determines the time between two consecutive access bursts sent in a *RACH Test*. It is not available in the other applications; see section *Measurement Control (Receiver Quality Configuration – Control)* on page 4.124.

1115.4185.12 4.117 E-5

R&S CMU-K30 ... -K41

#### Remote control

CONFigure: RXQuality: RACHtest: CONTrol: RTIMe

# Test Setup

The *Test Setup* hotkey selects one of a maximum of ten test setups. Test setups are BER configuration files defined in the *Receiver Quality Configuration* menu (see section *Measurement Control (Receiver Quality Configuration – Control)* on page 4.124). The hotkey is not available in *BER* ... *Average* and *RACH Test* applications.

#### Remote control

CONFigure: RXQuality: BER: TSETup < TestSetup >

A numeric suffix in the RXQuality commands (...RXQuality:BER<nr>:...) denotes the test setup number.

# Meas. Mode

The *Meas. Mode* hotkey selects the quantities to be measured. For a list of measurement modes and corresponding measurement results see section *Measurement Results* on p. 4.120.

### Remote control

CONFigure:RXQuality:BER<nr>:CONTrol <Mode>,<FramesToSend>

# **Application**

The Application softkey selects the measurement application. The results for the three alternative applications are displayed in different measurement menus. When an application is selected, the corresponding measurement menu is called up. The configuration settings for all applications, however, are listed in a common popupmenu (see p. 4.123.).

The measurement principle for the different applications is described in section *Receiver Quality Measurements* on p. 4.108.

# BER CMU Single Shot

The BER CMU Single Shot hotkey selects a single shot Receiver Quality measurement via the RF interface. The measurement is stopped after one statistics cycle, i.e. after the number of evaluation periods (frames) set with the Frames hotkey or if a stop condition is met. A measurement that has been stopped is indicated by the status display HLT in the associated softkey.

Single shot should always be used if only a single measurement result is required under fixed conditions.

# Remote control

No explicit switchover command. All CMU single shot measurements are identified by the  $2^{nd}/3^{rd}$  level keywords ... RXQuality:BER...

# BER CMU Average

The *BER CMU Average* hotkey selects a continuous *Receiver Quality* measurement via the RF interface. The measurement runs until it is stopped explicitly, or until the stop condition is met. A continuous average over the selected number of evaluation periods (frames) is calculated. An ongoing measurement is indicated by the status display *RUN* in the associated softkey.

Remote control Not supported

1115.4185.12 4.118 E-5

BER Abis Single Shot The *BER Abis Single Shot* hotkey selects a single shot *Receiver Quality* measurement via the Abis interface. The measurement is stopped after one statistics cycle, i.e. after the number of evaluation periods (frames) set with the *Frames* hotkey or if a stop condition is met. A measurement that has been stopped is indicated by the status display *HLT* in the associated softkey.

Single shot should always be used if only a single measurement result is required under fixed conditions.

#### Remote control

No explicit switchover command. All Abis single shot measurements are identified by the  $2^{nd}/3^{rd}$  level keywords ...RXQuality:ABIS:BER...

BER Abis Average The BER Abis Average hotkey selects a continuous Receiver Quality measurement via the Abis interface. The measurement runs until it is stopped explicitly, or until the stop condition is met. A continuous average over the selected number of evaluation periods (frames) is calculated. An ongoing measurement is indicated by the status display RUN in the associated softkey.

Remote control Not supported

**RACH Test** 

The *RACH Test* hotkey selects the Random Access Channel test. In the *RACH Test*, the CMU sends access bursts to the base station and measures the frame erasure ratio, i.e. the relative number of access bursts to which the BTS did not respond with an IMMEDIATE ASSIGNMENT message.

#### Remote control

No explicit switchover command. All CMU average measurements are identified by the 2<sup>nd</sup>/3<sup>rd</sup> level keywords . . . RXQuality: RACHtest...

MS Signal

The MS Signal softkey configures the signals of the CMU (which simulates a mobile station transmitting a traffic channel signal) and the transmission parameters. The TCH Level BER and Bit Stream BER settings remain valid for the duration of the Receiver Quality measurement only, see section Measurement Control (Receiver Quality Configuration – Control) on page 4.124. Moreover, TCH Level BER is replaced by the RACH Level if the application RACH Test is selected.

TCH Level BER The TCH Level BER hotkey defines the level of the traffic channel RF signal transmitted by the CMU in the used timeslot and in the unused timeslots. The unused TS level is expressed in units relative to the level in the used timeslot. Note that the sensitivity specifications defined in GSM 11.21 must be met when the two timeslots adjacent to the used timeslot are detecting GSM signals at 50 dB above the used timeslot level. This is why the default value for the unused TS level is higher than the default used TS level.

The TCH Level BER is valid in the applications BER ... Single Shot and BER ... Average.

# Remote control

```
CONFigure:RXQuality:<Application>:CONTrol:TCH:LEVel:
   UTIMeslot <Level>
CONFigure:RXQuality:<Application>:CONTrol:TCH:LEVel:
   UNTimeslot <Level>
```

RACH Level The RACH Level hotkey defines the level of the control channel RF signal transmitted by the CMU in the used timeslot and in the unused timeslots if the application RACH Test is selected. The unused TS level is expressed in units relative to the level in the used timeslot.

1115.4185.12 4.119 E-5

#### Remote control

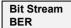

The *Bit Stream BER* hotkey defines the data transmitted on the traffic channel. In contrast to all transmitter tests, *Receiver Quality* measurements can be performed with pseudo random bit sequences only.

#### Remote control

CONFigure: RXQuality: CONTrol: BITStream < Mode>

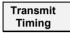

The *Transmit Timing* hotkey defines a timing offset for the transmitted TCH signal. The value is entered in multiples of ¼ bit.

#### Remote control

CONFigure: MSSignal: TXTiming < Mode>

# Measurement Results

The values shown in the measurement menu Receiver Quality can be divided into two groups:

- Measurement results and the progress of the measurement are reported in the upper left half of the menu.
- The configurations of the current measurement are shown in the table below (Setup).

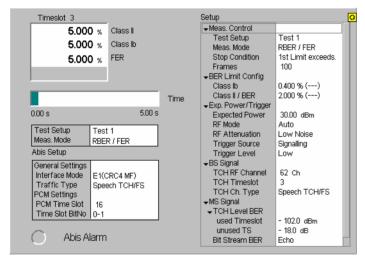

Fig. 4-59 Display of measurement results (Receiver Quality)

The measurement results in the left upper table to depend on the selected measurement mode (see definitions at the beginning of section *Receiver Quality Measurements* on page 4.108).

**Note:** For Abis BER measurements (applications *BER Abis Single Shot* or *BER Abis Average*), no CRC Error is available.

# RBER/FER

When the residual bit error rate (Applic. = BER CMU Single Shot, BER CMU Average, BER Abis Single Shot, BER Abis Average; Meas. Mode = RBER/FER) is measured the following is displayed:

Class II Residual bit error rate for class II bits (unprotected bits)

Class Ib Residual bit error rate for class Ib bits (partly protected bits)

FER Frame erasure ratio: relative number of invalid and therefore

erased frames

CRC Errors Result of cyclic redundancy check. Number of frames erased on

the signal path from the device under test to the CMU

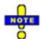

In some specific measurements, not all results may be available. E.g. the AMR full rate speech codec does not provide any Class II bits; the output field shows invalid results "- -". The AMR results are described in section AMR Bit Error Rate Test on p. 4.159..

#### BER

When the bit error rate (Applic. = BER CMU Single Shot, BER CMU Average, BER Abis Single Shot, BER Abis Average; Meas. Mode = BER) is measured the following is displayed:

Class II Bit error rate for class II bits (unprotected bits)

Class Ib Bit error rate for class Ib bits (partly protected bits)

CRC Error Result of cyclic redundancy check: number of frames erased on

the signal path from the device under test to the CMU

# **Burst by Burst**

In a Burst by Burst measurement (fast BER, Applic. = BER CMU Single Shot, BER CMU Average; Measurement Mode = Burst by Burst), the following is displayed:

BER Bit error rate for class II bits (unprotected bits, no other bits are

transmitted)

CRC Errors Result of cyclic redundancy check: number of frames erased on

the signal path from the device under test to the CMU

# **BER/DBLER**

In a Data Block Error Rate measurement (Applic. = BER CMU Single Shot, BER CMU Average; Measurement Mode = BER/DBLER), the following is displayed:

BER Bit error rate for class II bits (unprotected bits, no other bits are

transmitted)

DBLER Data block error rate: relative number of erroneous blocks.

CRC Errors Result of cyclic redundancy check: number of frames erased on

the signal path from the device under test to the CMU

### **RACH Test**

The following results are provided in application RACH Test (Applic. = RACH Test):

FER Frame erasure ratio: relative number of invalid and therefore

erased frames

Access Bursts

Sent Current number of access bursts sent (progress of the

measurement)

A *Time* progress bar below the table indicates the relative measurement progress:

• In a single shot measurement (Application BER CMU Single Shot, BER Abis Single Shot), the ratio between the current measurement time and the total measurement time which is indicated at the right end of the bar.

1115.4185.12 4.121 E-5

- In a continuous measurement (Application BER CMU Average, BER Abis Average), the ratio between the frames measured in the current averaging period (single shot sub-measurement) and the total number of frames to be averaged.
- In a RACH Test, the ratio between the time elapsed for the measurement and the total measurement time (= the product of the Bursts to Send times the Repeat Time).

#### Remote Control

READ[:SCALar]:RXQuality:<Application>?
FETCh[:SCALar]:RXQuality:<Application>?
SAMPle[:SCALar]:RXQuality:<Application>?

#### **Limit Check**

A red background in the output field and an arrow pointing upwards indicates that the measurement result exceeds the upper limit set in the *Limits* tab of the *Receiver Quality Configuration* menu, see p. 4.129.

Remote Control

CALCulate:RXQuality:<Application>:MATChing:LIMit?

# **Progress Bar**

A bar below the table indicates the relative measurement progress:

- In a *single shot* measurement, the ratio between the current measurement time and the total measurement time.
- In a continuous measurement, the ratio between the frames (or bursts or RLC data blocks, depending on the Meas. Mode) measured and the total number of frames (bursts/RLC data blocks) to be measured.

# Confidence BER results

Too Low

If a confidence BER test is performed (i.e. if the stop condition *Confidence Level* is set), an additional output field displays one of the following measurement results:

| Running    | Measurement still running, no early fail or early pass decision made.                                                                                                    |  |  |
|------------|----------------------------------------------------------------------------------------------------|--|--|
| Early Fail | Measurement stopped because an early fail limit was exceeded. The DUT is probably out of tolerance.                                                                                                    |  |  |
| Early Pass | Measurement stopped because an early pass limit was exceeded. The DUT is probably within tolerance.                                                                                                    |  |  |
| Fail       | Measurement terminated with a <i>Min. Test Time</i> larger than the tartet test time so that no early pass or early fail decision could be made; bit errors exceed upper limit (see Fig. 4-1 on p. 4.114). |  |  |
| Pass       | Single-limit test: Measurement terminated with a <i>Min. Test Time</i> larger than the tartet test time so that no early pass or early fail decision could be made, bit errors below the lower limit.      |  |  |
|            | Dual-limit test: Measurement terminated with no upper or lower limit exceeded (see Fig. 4-2 on p. 4.115).                                                                                                  |  |  |
| Too High   | Upper limit exceeded in a dual-limit test (Fig. 4-2 on p. 4.115).                                                                                                    |  |  |

The *Confidence Settings* are described on p. 4.125. For background information and application examples refer to section *Statistical BER Tests* on p. 4.112.

Upper limit exceeded in a dual-limit test.

#### Remote Control

```
CONFigure: RXOuality: BER < nr>: CONTrol: REPetition CLEVel, NONE
CONFigure: RXOuality: ABIS: BER<nr>: CONTrol: REPetition
  CLEVel, NONE
READ[:SCALar]:RXQuality:BER? etc.
READ[:SCALar]:RXQuality:ABIS:BER? etc.
```

## results

RF Level Search If a level search is performed (i.e. if the stop condition RF Level Search is set), an additional output field displays one of the following measurement results:

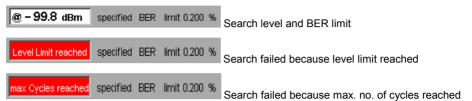

The Search Settings and the search algorithm are described in the Search Settings paragraph on p. 4.126.

#### Remote Control

```
CONFigure: RXQuality: BER<nr>: CONTrol: REPetition RFLS, NONE
CONFigure: RXQuality: ABIS: BER<nr>: CONTrol: REPetition
  RFLS, NONE
READ[:SCALar]:RXQuality:BER? etc.
READ[:SCALar]:RXQuality:ABIS:BER? etc.
```

#### Setup

The Setup table in the right half of the Receiver Quality menu gives an overview of the configuration of the current Receiver Quality measurement. All parameters can be set via softkey/hotkey combinations (see p. 4.116.) or the configuration menus (see p. 4.123.) and are explained there in detail. Some of the parameters depend on the selected application and measurement mode:

Meas. Control

Measurement mode and name of the test setup selected (one out of max. 10, for single shot measurements (Application BER) only), Stop Condition and scope of the measurement (no. of Frames to send per single shot meas. or number of frame to Average); see section Measurement Control (Receiver Quality Configuration – Control) on p. 4.124.

BER Limit Config. Upper limits for the measured bit error rates, residual bit error rates, or frame erasure ratio; see section Upper Limits for Bit *Error Rate (Receiver Quality Configuration – Limits)* on p. 4.129.

Exp. Power/

Input path configuration and trigger settings Trigger

BS Signal Expected properties of the RF signal from the BTS

MS Signal Absolute signal level (in dBm) in the used timeslots and relative

level in the unused timeslots at which the bit error rate is

measured, transmitted bit pattern and transmit timing.

Remote control

See section Measurement Configurations (Receiver Quality Configuration) below.

## Measurement Configurations (Receiver Quality Configuration)

The popup menu Receiver Quality Configuration contains two tabs to determine the parameters for the bit error rate measurement.

The popup menu *Receiver Quality Configuration* is activated by pressing the softkey *BER CMU* at the top right in the main menu *Receiver Quality* twice (this softkey reads *BER CMU*, *BER CMU Average*, depending on the selected application). It is possible to change between the tabs by pressing the associated hotkeys.

## Measurement Control (Receiver Quality Configuration - Control)

The tab Control controls the Receiver Quality measurement by determining

- Holdoff Times for automatic gain control and synchronization.
- The parameters for statistical BER tests (Confidence Settings)
- The maximum duration and level range of the RF Level Search (Search Settings)
- For single shot (Application *BER* ... *Single Shot*) and continuous (Application *BER* ... *Average*) measurements, the *Stop Condition*, and the *Meas. Mode*. In the single shot applications these parameters can be entered and stored independently for up to 10 test setups.
- For all Receiver Quality applications, the signal level at which the bit error rate is measured (TCH BER Level). In the single shot applications this level can be entered and stored independently for up to 10 test setups.
- The scope of measurement, i.e. the number of frames/access bursts to be sent in a *BER... Single Shot* or *RACH Test* and the frames to be averaged in a *BER... Average* test.

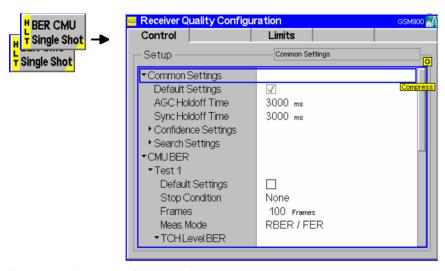

Fig. 4-60 Receiver Quality – Control

### **Default Settings**

The *Default* switches overwrite all settings in their sections with default values. There are default switches acting on the *Common Settings*, on every individual BER test setup, and on the remaining *Receiver Quality* applications.

#### Remote control

## Common Settings

The *Holdoff Times* necessary for the adjustment of the R&S CMU to the conditions of the *Receiver Quality* measurement are valid for all applications:

AGC Holdoff Time

Time for which the R&S CMU analyzer can adjust itself to the new RF level at the beginning of the receiver quality measurement (automatic gain control). The AGC Holdoff

Time is also applied if the RF level changes during the receiver quality measurement. Reducing the AGC Holdoff Time can accelerate the measurement.

Sync. Holdoff Time

Maximum time for which the signalling unit of the CMU attempts synchronizing to the bit stream after the Receiver Quality measurement is started. If no synchronization can be achieved during the Sync. Holdoff Time, the measurement is halted (HLT) and a notice box is displayed.

Remote control

CONFigure: RXQuality: CONTrol: HTIMe < AGCTime >, < SynchTime >

The Confidence Level and RF Search Level measurements configured below require a similar configuration of the R&S CMU 300.

Table 4-6 Prerequisites for Confidence Level and RF Search Level measurements

| Measurement         | Activation                                                                          | Configuration                       | Applications            | Meas. Modes                                    | Results                                                                           |
|---------------------|-------------------------------------------------------------------------------------|-------------------------------------|-------------------------|------------------------------------------------|-----------------------------------------------------------------------------------|
| Confidence<br>Level | Receiver Quality Configuration – Control – Stop Condition: Confidence Level         | Control –<br>Confidence<br>Settings | BER CMU<br>Single Shot  | BER<br>RBER/FER<br>BER/DBLER<br>Burst by Burst | Class II BER<br>Class II BER<br>BER<br>BER                                        |
|                     |                                                                                     |                                     | BER Abis<br>Single Shot | BER<br>RBER/FER                                | Class II BER<br>Class II BER                                                      |
| RF Search<br>Level  | Receiver Quality<br>Configuration – Control<br>– Stop Condition:<br>RF Level Search | Control –<br>Search Settings        | BER CMU<br>Single Shot  | BER<br>RBER/FER<br>BER/DBLER<br>Burst by Burst | TCH Level BER at<br>Receiver Quality<br>Configuration –<br>Limits – Class II Bits |
|                     |                                                                                     |                                     | BER Abis<br>Single Shot | BER<br>RBER/FER                                | TCH Level BER at<br>Receiver Quality<br>Configuration –<br>Limits – Class II Bits |

## Confidence **Settings**

The Confidence Settings section sets the parameters for statistical BER tests. For background information and application examples refer to section Statistical BER Tests on p. 4.112. The settings are valid in the BER CMU Single Shot and BER Abis Single Shot applications and in the measurement modes RBER/FER, BER, BER/DBLER, and Burst by Burst.

Note:

In the measurement modes RBER/FER and BER, the Class II BER provides the pass/fail criteria. In the measurement modes Burst by Burst and BER/DBLER, the BER calculated from all bits is used.

Statistical testing is activated by setting Stop Condition: Confidence Level; see below. The results (Early Fail, Early Pass etc.) are displayed in the measurement menu. The following confidence settings are provided:

Confidence Fail

Confidence level for early fail decisions: After the *Min. Test Time*. the confidence test is stopped with an "Early Fail" message as soon as the probability of the DUT to have a BER above the specified upper limit (see section Upper Limits for Bit Error Rate (Receiver Quality Configuration - Limits) on p. 4.129) is larger than the confidence fail value.

Confidence Pass Confidence level for early pass decisions: After the Min. Test Time, the confidence test is stopped with an "Early Pass" message as soon as the probability of the DUT to have a BER

1115.4185.12 4.125 E-5 below the specified upper limit times the Bad DUT factor of 1.5

is larger than the confidence pass value.

**Note:** The confidence levels are the complement of the probabilities of

wrong decision F used in the test specification:

<Confidence Level> = 1 - F.

Bad DUT Fixed bad DUT factor of 1.5; see section Statistical BER Tests on

p. 4.112.

Result Window BER range factor for statistical dual-limit BER tests. A factor of

n % means that the BER must be within the range [<BER Limit> (1 - n %), <BER Limit> (1 + n %)]. The *OFF* setting

corresponds to a single-limit BER test.

Min. Test Time Minimum test time before a check of the early pass and early fail

limits can stop the measurement. Minimum test times are necessary in particular if the test conditions introduce some fluctuations that disturb the statistical independence of the single bit error events and must be averaged out (e.g. multipath fading,

birth/death propagation, moving propagation).

#### Remote control

CONFigure:RXQuality:CONTrol:CONFidence:FAIL CONFigure:RXQuality:CONTrol:CONFidence:PASS CONFigure:RXQuality:CONTrol:CONFidence:RWINdow CONFigure:RXQuality:CONTrol:CONFidence:MTTIme

### **Search Settings**

The Search Settings section sets the stop conditions for an RF Level Search. The RF Level Search is a repeated single-shot measurement at varying signal levels until a certain target bit error rate (Class II Bits) is found or a stop condition is met. The target bit error rates are defined in the Limits tab of the configuration menu. A different target value can be set for each test setup. The Class II Bits limits represent the limits for unprotected bits in the meas. modes BER, RBER/FER, Burst by Burst, or BER/DBLER (see Meas. Mode on p. 4.128).

The search iteration starts at the *TCH Level BER* defined for each test setup. It is stopped with an error message and a red output field in the *Receiver Quality* menu if one of the two conditions is met:

- The maximum number of iteration steps/cycles (single BER measurements at a specific level) has been reached, i.e. the convergence is too slow (error message Max cycles reached).
- An RF level to be measured gets outside a specified level range, i.e. the target BER is likely to be too irregular as a function of the RF level (error message Level limit reached).

The search is considered to be successful and stopped (with no error message but the level result in the output field; see section *Measurement Results* on p. 4.120) if convergence has been reached, i.e. if the levels in consecutive cycles are close enough to each other.

The search settings are valid in the BER CMU Single Shot and BER Abis Single Shot applications and in the measurement modes RBER/FER, BER, BER/DBLER, and Burst by Burst.

Max. Cycles Maximum number of single measurements.

Upper Level Limit Maximum allowed RF level during the search procedure.

Lower Level Limit Minimum allowed RF level during the search procedure.

#### Remote control

CONFigure: RXQuality: CONTrol: SEARch: MCYCles CONFigure: RXQuality: CONTrol: SEARch: LLIMit CONFigure: RXQuality: CONTrol: SEARch: ULIMit

### CMU BER Test Setups

The CMU BER and Abis BER table sections each define up to 10 user-specific test configurations (setups) for single shot Receiver Quality measurements. The applications are numbered from 1 to 10 and can be called up via the Test Setup hotkey associated to the CMU BER Single Shot and CMU Abis Single Shot measurement control softkeys.

#### Remote control

A numeric suffix in the RXQuality commands (...RXQuality:BER<nr>:...) denotes the test setup number.

#### **Stop Condition**

The Stop Condition parameter defines a stop condition for the (single shot or continuous) measurement:

NONE Continue measurement even in case of error

1<sup>st</sup> Limit exceeded Stop measurement on first error (tolerance exceeded)

All Limits exceeded Stop measurement if all tolerances are exceeded

The following stop conditions are only valid for single shot measurements (applications CMU BER Single Shot and CMU Abis Single Shot):

Confidence Level Stop measurement as soon as the BER confidence level

exceeds the values set in the Confidence Settings section

described on p. 4.125.

RF Level Search Stop measurement after the target bit error rate is met; see

paragraph on *Search Settings* on p. 4.126. The search iteration is confined to a range of TCH levels and is stopped

after a maximum number of measurement cycles.

#### Remote control

CONFigure:RXQuality:BER<nr>:CONTrol:REPetition
CONFigure:RXQuality:ABIS:BER<nr>:CONTrol:REPetition

ALIMits | FLIMit | CLEVel | RFLS | NONE, < StepMode >

## Frames (Single Shot)

The parameter *Frames* defines the statistic count (= the number of frames to be sent in a single shot measurement). A low value permits to limit the scope of measurement and accelerate the measurement. The default setting depends on the test setup.

Remote control CONFigure:RXQuality:BER<nr>:CONTrol <Mode>,<FramesToSend>

## Average (Average)

The parameter *Average* defines the number of frames to be averaged in a *BER CMU Average* measurement.

Remote control –

## Bursts to Send (RACH Test)

The parameter *Bursts to Send* defines the total number of access bursts to be sent in a *RACH Test*.

Remote control CONFigure: RXQuality: RACHtest: CONTrol: BTSend

## Repeat Time (RACH Test)

The parameter *Repeat Time* defines the time (in ms) elapsed between two consecutive access bursts that the CMU sends to the base station during a *RACH Test*. The total measurement time for the RACH test is equal to the *Repeat Time* times the number of *Bursts to Send*; see above.

A short Repeat Time accelerates the RACH Test and tests the ability of the BTS to quickly respond to CHANNEL REQUEST messages from different mobiles transmitted over the RACH.

Remote control

CONFigure: RXQuality: RACHtest: CONTrol: RTIMe

#### Meas, Mode

The *Meas. Mode* parameter determines which quantities are measured and displayed in the upper table of the *Receiver Quality* menu (not for RACH Test).

RBER/FER Residual bit error rate (separately for class II and class Ib bits)

and frame erasure ratio

BER Bit error rate (separately for class II and class Ib bits)

Burst by Burst Accelerated measurement, only class II bits are transmitted

BER/DBLER Measurement of the bit error rate and the data block error rate

(DBLER) on packet-switched data traffic channels; see description in section *BER Tests of PDTCHs* on p. 4.111.

All measured quantities are defined at the beginning of the section *Receiver Quality* on page 4.108.

#### Remote control

```
CONFigure:RXQuality:BER<nr>:CONTrol
    RFER | BER | BBB | BDBL,<FramesToSend>
```

#### **TCH BER Level**

The *TCH BER Level* parameter defines the level in the traffic channel by means of the following specifications (single or continuous measurements):

used Current Absolute level in the used timeslot of the traffic channel, valid

during the Receiver Quality measurement only,

unused Current Level in the unused timeslots of the traffic channel relative to the

level in the used timeslot.

The level in the used timeslot is specified in dBm. The permissible value range depends on the selected RF output of the CMU and the external attenuation set.

The level in the unused timeslots is specified relative to the level in the used timeslot in the unit dB.

The actual level in the unused timeslots must also lie within the permissible range for the RF outputs. This condition may place an additional restriction on the permissible maximum level for the unused timeslots.

#### Remote control

## **Upper Limits for Bit Error Rate (Receiver Quality Configuration – Limits)**

The *Limits* tab defines an upper pass/fail limit for the individual measured quantities in the sensitivity menu. This is done separately for the max. 10 single shot test setups and for the *BER* ... *Average* and *RACH Test* modes.

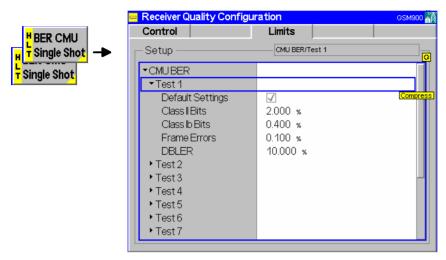

Fig. 4-61 Receiver Quality Configuration – Limits

**Default Settings** The *Default Settings* switch applies default values to all parameters concerning the

corresponding table range or BER application.

Remote control DEFault:RXQuality:BER<nr>:LIMit ON | OFF

DEFault:RXQuality:ABIS:BER<nr>:LIMit ON | OFF DEFault:RXQuality:BAVerage:LIMit ON | OFF DEFault:RXQuality:ABIS:BAVerage:LIMit ON | OFF

Test Setup 1 etc.

The upper limits for the measured quantities can be set independently for each single shot test setup and for continuous measurements. The measured quantities are defined at the beginning of section *Receiver Quality* on page 4.108; they are selected via the *Meas. Mode* (bit error rates in mode *BER*, residual bit error rates and frame erasure ratio in mode *RBER/FER*).

Class II Bits Upper limit of the bit error rate (or residual bit error rate or burst

by burst bit error rate, depending on the mode) for class II bits (unprotected bits) in the value range 0% to 100%. If the *RF Level Search* is active, this value is used as the target bit error rate for

the search iteration.

Class Ib Bits Upper limit of (residual) bit error rate for class Ib bits (partly

protected bits) in the value range 0% ... 100%.

Frame Errors Upper limit for frame erasure ratio, relative number of invalid and

therefore erased frames in the value range 0% ... 100%.

DBLER Upper limit for data block error rate, relative number of blocks

that contain bit errors in their data field in the value range 0% ...

100%.

FER Upper limit for frame erasure ratio for the RACH Test, relative

number of access burst to which the BTS did not respond with an IMMEDIATE ASSIGNMENT message in the value range 0% ...

100%.

The default settings for the upper limits reflect the importance of the measured

quantities for evaluation of the transmission and received-signal quality (in the case of unprotected bits, a higher error rate is expected and accepted than in the case of protected bits, etc.).

#### Remote control

CONFigure:RXQuality:<Application>:LIMit:CLII <Error>
CONFigure:RXQuality:<Application>:LIMit:CLIB <Error>
CONFigure:RXQuality:<Application>:LIMit:FERRors <Error>
CONFigure:RXQuality:<Application>:LIMit:DBLer <Error>

1115.4185.12 4.130 E-5

## **Connection Control (Contd.)**

The menu group *Connection Control* controls the signalling procedures (synchronization, call setup and release, services, signalling parameters) and determines the inputs and outputs with the external attenuation values and the reference frequency.

As most Signalling measurements are performed in the CCH Test or TCH Test state or with an existing call connection to the BTS (Call Established), the Connection menus (Connection Control – Connection) are opened immediately after selection of the function group GSM400/GT800/850/900/1800/1900-BTS Signalling in the Menu Select menu. Besides, all the menus of the Connection Control group can be accessed any time by pressing the softkey Connect. Control at the top right in every measurement menu. They are linked with each other via the hotkey bar at the lower edge of the screen. By pressing the Escape key, the active Connection Control menu is closed and the CMU changes to the measurement mode.

The tabs Connection Control – Connection displayed during synchronization are described at the beginning of section GSM Measurements with Signalling on p. 4.80. The remaining tabs of the Connection Control menu are described below.

## **Location Update (with Option CMU-K39 only)**

The Connection (Location Update) tab shows layer 3 messages sent and received by the CMU (table in the left half of the menu) and displays a comment on the current location update process (message box). Besides it contains softkeys to perform the following actions:

- Stop the current location update process of the CMU (Stop Loc. Update) or re-initiate a location update if the previous attempt failed (Retry Loc. Update).
- Control the wide band peak-power measurement and show the result (Power).

A location update is always initiated from the CMU while it is in the signalling state *CCH Test*. The *Location Update* tab is thus opened via the *Location Update* softkey in the *Connection (CCH Test)* tab. It is closed automatically after a successful location update or by pressing the *ESCAPE* key or the *Connection Control* softkey. The info table in the *Connection (CCH Test)* tab indicates whether or not a location update was performed in the current measurement session.

1115.4185.12 4.131 E-5

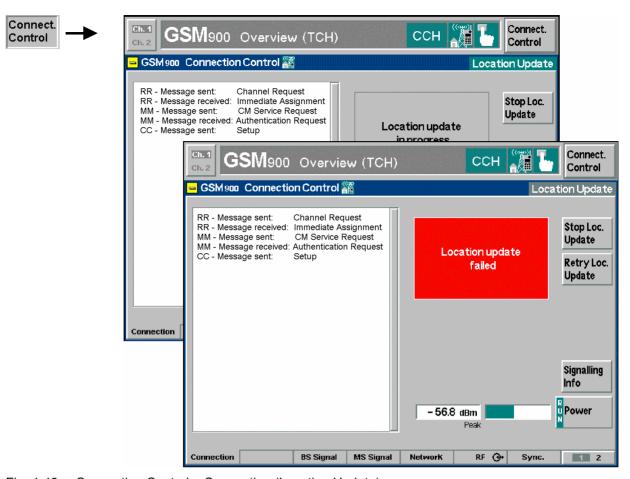

Fig. 4-43 Connection Control – Connection (Location Update)

The Power softkey is described in section Connection Control (State Unsynchronized) on page 4.80.

Message box

The message box indicates whether the CMU is in the signalling state *Location Update in Progress* or *Location Update Failed*. In the signalling state *Location Update Failed*, an additional softkey (*Retry Loc. Update*) allows to re-initiate a location update.

Stop Loc. Update

The Stop Loc. Update softkey stops the current location update process.

The CMU returns to the signalling state *Unsynchronized*.

Remote control

PROCedure:SIGNalling:ACTion SLUP

Retry Loc. Update

The Retry Loc. Update softkey initiates a new location update.

This softkey is available in the *Location Update Failed* state only. The CMU changes to the signalling state *Location Update in Progress*.

Remote control

PROCedure:SIGNalling:ACTion RLUP

Signalling Info

The Signalling Info softkey activates the output table (for scrolling etc.).

1115.4185.12 4.132 E-5

In the output table all Radio Resources (RR) and Mobility Management (MM) messages sent and received by the CMU are displayed.

Remote control

## Call in Progress (with Option CMU-K39 only)

The Connection (Call in Progress) tab shows layer 3 messages sent and received by the CMU (table in the left half of the menu) and displays a comment on the current call attempt (message box). Besides it contains softkeys to perform the following actions:

- Stop the current Mobile Originated Call or Mobile Terminated Call (Stop MOC/Stop MTC) or reinitiate a call if the previous attempt failed (Retry MOC).
- Control the wide band peak-power measurement and show the result (Power).

In the CCH Test signalling state, a call can be set up from either the CMU/mobile station (Mobile Originated Call, MOC) or from the base station (Mobile Terminated Call, MTC). The Call in Progress tab is thus opened via the MOC softkey in the Connection (CCH Test) tab or automatically as soon as the CMU receives a call from the base station. It is closed automatically after successful call setup or by pressing the ESCAPE key or the Connection Control softkey. After a successful call setup, the CMU changes to the signalling state Call Established.

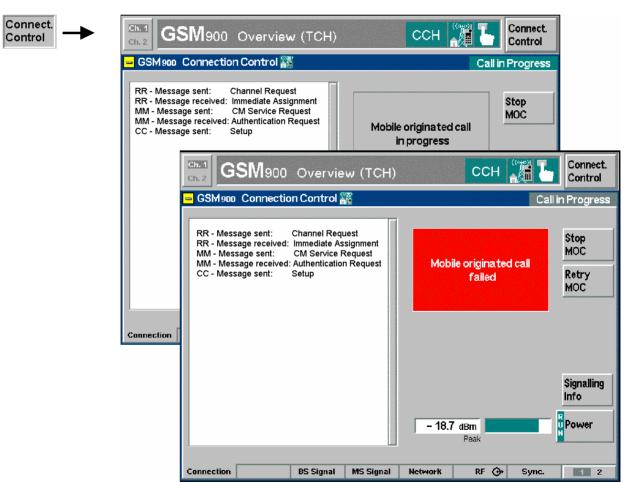

Fig. 4-44 Connection Control – Connection (Call in Progress)

The Power softkey is described in section Connection Control (State Unsynchronized) on page 4.80.

1115.4185.12 4.133 E-5

Message box The message box indicates whether the CMU is in the signalling state Call in

Progress or Call Failed. In the Call Failed state an additional softkey (Retry

MTC/MOC) allows to re-initiate a call setup.

Stop MOC/Stop MTC softkey stops the call process.

The CMU returns to the signalling state CCH Test.

Remote control PROCedure:SIGNalling:ACTion SMOC

Retry MOC The Retry MOC/Retry MTC softkey initiates a new call.

This softkey is available in the Call Failed state only. The CMU changes to the

signalling state Call in Progress.

Remote control PROCedure:SIGNalling:ACTion RMOC

Signalling Info softkey activates the output table (for scrolling etc.).

In the output table all Radio Resources (RR), Mobility Management (MM), and Call

Control (CC) messages sent and received by the CMU are displayed.

Remote control -

## Call Release (with Option CMU-K39 only)

The Connection (Call Release) tab shows layer 3 messages sent and received by the CMU (table in the left half of the menu) and displays a comment on the current call release attempt (message box). Besides it contains softkeys to perform the following actions:

- Stop the current call release procedure (Stop Call Release) or re-initiate a call release if the previous attempt failed (Retry Call Release).
- Control the wide band peak-power measurement and show the result (Power).

An established call can be released by either CMU/mobile station while it is in the signalling state *Call Established* or by the base station. The *Call Release* tab is thus opened via the *Call Release* softkey in the *Connection (Call Established)* tab or automatically as soon as the base station releases the call. It is closed automatically after successful call release or by pressing the *ESCAPE* key or the *Connection Control* softkey. After a successful call release, the CMU changes to the signalling state *CCH Test*.

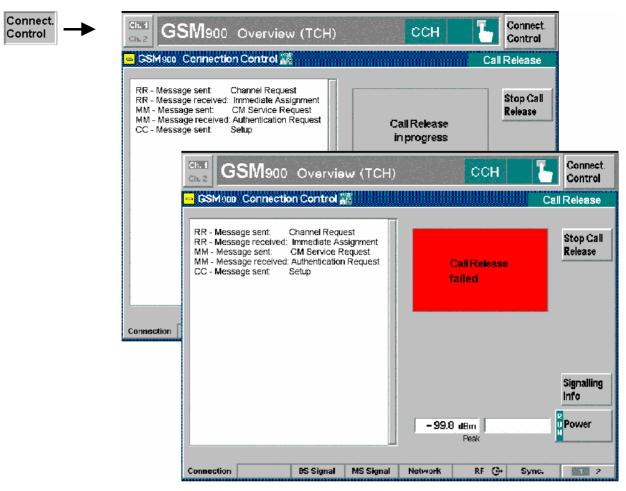

Fig. 4-45 Connection Control – Connection (Call Release)

The Power softkey is described in section Connection Control (State Unsynchronized) on page 4.80.

Message box

The message box indicates whether the CMU is in the signalling state *Call Release* in *Progress* or *Call Release Failed*. In the signalling state *Call Failed*, an additional softkey (*Retry Call Release*) allows to re-initiate a call release.

Stop Call Release

The Stop Call Releasesoftkeys stop the call release process.

The CMU returns to the signalling state CCH Test.

Remote control PROCE

PROCedure:SIGNalling:ACTion SRC

Signalling Info

The Signalling Info softkey activates the output table (for scrolling etc.).

In the output table all Radio Resources (RR), Mobility Management (MM), and Call Control (CC) messages sent and received by the CMU are displayed.

Remote control

1115.4185.12 4.135 E-5

## Call Established (TCH) (with Option CMU-K39 only)

The Connection (Call Established) tab shows an overview of the most important signalling and measurement parameters in Signalling mode (table in the left half of the menu) and displays a comment on the current synchronization process (message box). Besides it contains softkeys to perform the following actions:

- Stop the synchronization process between the CMU and the base station under test (Stop Sync.) or release the call (Call Release).
- Control the wide band peak-power measurement and show the result (Power).

The main purpose of the *Call Established* state is to test the signalling properties of the BTS. All TCH measurements are also provided in the *TCH Test* state.

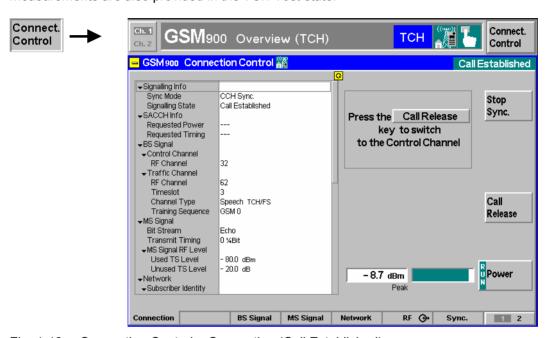

Fig. 4-46 Connection Control – Connection (Call Established)

The information displayed in the table in the left half of the menu is also available in the other signalling states; for a description refer to section *Traffic Channel Test* on p. 4.85. The *Power* softkey is described in section *Connection Control (State Unsynchronized)* on page 4.80.

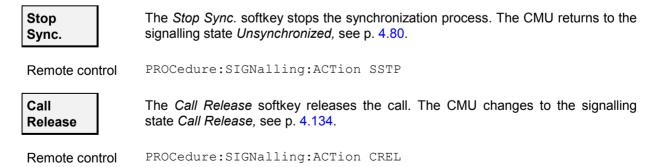

1115.4185.12 4.136 E-5

## Signals of the Base Station (Connection Control - BS Signal)

The BS Signal tab configures the CMU analyzer according to the RF signals expected from the base station. It provides the following settings:

- Channel number of the BTS control channel (CCH RF Channel)
- Channel number (TCH RF Channel), Timeslot, TCH Channel Type, and Training Sequence, and Puncturing Scheme of the BTS traffic channel

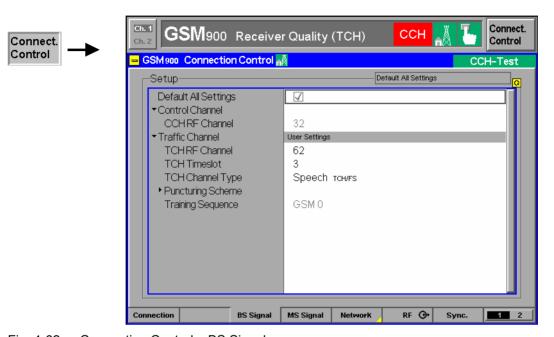

Connection Control - BS Signal Fig. 4-62

**Default Settings** The Default All Settings switch assigns default values to all parameters of the BS

Signal tab.

Remote control DEFault:BSSignal <Mode>

**Control Channel** 

The section Control Channel defines the BTS control channel (C0 carrier) used for synchronization.

CCH RF Channel GSM channel number assigned to the control channel. For an

overview of GSM channels see section Control of Input and Output Signals on page 4.61.

CCH RF Chan. is available in the synchronization mode CCH Sync. No Loc. Update. In the synchronization mode Wired Sync. (External Trigger), CCH RF Chan. is disabled (grayed) but the Training Sequence parameter described below

can be selected (see Sync. Mode softkey on p. 4.80).

Remote control CONFigure: BSSignal: CCH: CHANnel < Channel No>

**Traffic Channel** The section Traffic Channel defines the BTS traffic channel.

> TCH RF Channel GSM channel number assigned to the traffic channel. For an

> > overview of GSM channels see section Control of Input and

Output Signals on page 4.61.

TCH Timeslot Timeslot number of the TCH used to transfer signalling

information. The TCH timeslot is always active.

CONFigure: BSSignal: TCH: CHANnel < Channel No> Remote control CONFigure: BSSignal: TCH: TIMeslot < Timeslot No>

**TCH CH Type** 

Traffic Channel - The TCH Chan. Type parameter defines the coding scheme and the transmission rate in the BTS traffic channel. The following options are provided:

> Speech TCH/FS Standard full rate speech coding Speech TCH/EFS Enhanced full rate speech coding

Speech TCH/HS Half rate speech coding

CS Data TCH/F14.4 Full rate data with a transmission rate of 14 400 baud CS Data TCH/F9.6 Full rate data with a transmission rate of 9 600 baud CS Data TCH/F4.8 Full rate data with a transmission rate of 4 800 baud CS Data TCH/H4.8 Half rate data with a transmission rate of 4 800 baud CS Data TCH/H2.4 Half rate data with a transmission rate of 2 400 baud

ECSD E-TCH/F43.2NT Extended full rate data (EDGE) at 43 200 baud

PDTCH / CS-1 Packet traffic channels coded according to coding

scheme 1 (CS-1) specified for GPRS.

Coding scheme 4 (CS-4) specified for GPRS. PDTCH/CS-4

PDTCH / MCS-1 Modulation and coding scheme 1 (MCS-1) specified for

FGPRS with GMSK modulation

Modulation and coding scheme 4 (MCS-4) specified for PDTCH / MCS-4

EGPRS with GMSK modulation.

PDTCH / MCS-5 Modulation and coding scheme 5 (MCS-5) specified for

EGPRS with 8PSK modulation.

PDTCH / MCS-9 Modulation and coding scheme 9 (MCS-9) specified for

EGPRS with 8PSK modulation.

he following TCH types are used for tests on base stations equipped with an AMR (Adaptive Multi-Rate) codec, available with option R&S CMU-K37:

AMR full rate Test of full rate AMR codec (FR AMR) with 8 modes and a data

rate up to 12.2 kbit/s

AMR half rate Test of half rate AMR codec (HR\_AMR) with 6 modes and a data

rate up to 7.95 kbit/s

The speech codecs must be supported by the base station test. With the AMR TCH types an extended version of the *Network* tab with further AMR settings is available; see section Adaptive Multi-Rate on p. 4.156.

Note: The ECSD E-TCH/F43.2NT channel type must be used for all 8PSK measurements.

Option CMU-K39, MOC/MTC, supports the following full-rate channels:

Speech TCH/FS Speech TCH/EFS CS Data TCH/F14.4 CS Data TCH/F9.6 CS Data TCH/F4.8

For all other TCH CH Types the CMU generates an error message when attempting a call to the BTS.

For packet-switched data traffic channels (PDTCHs), the bit error rate test is modified in such a way that the BTS loops back the received data packets on a block by block basis. The CMU calculates the bit error rate and the ratio of erroneous blocks to the total number of transferred blocks (Data Block Error Rate, DBLER). This test mode is described in section BER Tests of PDTCHs on p. 4.111.

Burst by Burst measurements (fast BER: see section Receiver Quality Measurements on p. 4.108) require one of the following TCH Chan.

Types:

Speech TCH/FS Speech TCH/EFS Speech TCH/HS ECSD E-TCH/F43.2NT EGPRS PDTCH/MCS-5 to MCS-9

#### Remote control

CONFigure: BSSignal: TCH: CHTYpe < Type>

The four coding schemes CS-1 to CS-4 are defined for the GPRS packet data traffic channels (PDTCH). For most packet control channels, coding scheme CS-1 is used. All coding schemes CS-1 to CS-4 are mandatory for MSs supporting GPRS.

The nine modulation and coding schemes MCS-1 to MCS-9 are defined for the EGPRS packet data traffic channels. For all EGPRS packet control channels the corresponding GPRS control channel coding is used. Mobiles supporting EGPRS shall support MCS-1 to MCS-9 in downlink and MCS-1 to MCS-4 in uplink.

## **Puncturing Scheme**

Traffic Channel - Expected puncturing scheme of the received DL TCH. The setting is relevant for EGPRS packet data channels (TCH Channel Type: PDTCH / MCS-1, ... PDTCH / MCS-9).

> A puncturing scheme can be defined for each of the EGPRS modulation and coding schemes MCS1 to MCS9. Puncturing means that bits in the radio blocks are removed after channel coding in order to reduce the amount of transferred data and enhance the useful data rate. The puncturing schemes are selectable so that it is possible to test their influence on measured quantities, e.g. bit error rates.

> 3 different puncturing schemes (PS) are defined. The modulation and coding schemes MCS3, MCS4 and MCS7 to MCS9 can be combined with 3 PS, the remaining modulation and coding schemes with 2 PS only.

> For schemes MCS1 to MCS6, four normal bursts carry one RLC block. For the remaining schemes MCS7 to MCS9, four normal bursts carry two RLC blocks. The puncturing schemes for the two blocks can be set individually.

#### Remote control

CONFigure: BSSignal: TCH: PSCHeme < PS 1>, ... < PS 12>

## **Training** Sequence

Traffic Channel - Expected training sequence of the BTS traffic channel. The following settings are provided:

> GSM 0 to 7 GSM standard training sequences

The Training Sequence can be selected in the synchronization mode Wired Sync. (External Trigger) only (see Sync. Mode softkey on p. 4.80). In the synchronization mode CCH Sync. No Loc. Update, the CMU determines the training sequence of the CCH signal from the BTS; the TCH training sequence is taken to be equal to this CCH training sequence. The Training Sequence softkey is disabled but the CCH RF Chan. can be selected; see above.

#### Remote control

CONFigure: BSSignal: TCH: TSEQuence < TSC>

1115.4185.12 4.139 E-5

## Signals of the CMU (Connection Control – MS Signal)

The MS Signal tab configures the signals of the CMU (which simulates a mobile station transmitting a traffic channel signal) and the transmission parameters. The MS Signal tab provides the following settings:

- The parameters for transmission or retransmission of a received signal (Bit Stream, Transmit Timing, Speech Data Rearrangement)
- The level of the MS Signal (MS Signal RF Level)
- The parameters for forced frequency hopping in TCH test mode; see background information below.
- The uplink CCH generator settings (CCH Test, with option R&S CMU-K38)

## Frequency hopping in GSM

In GSM networks, frequency hopping is primarily used for error protection in the radio transmission path. It consists of periodically switching over the transmission channels (except BCCH) to other carrier frequencies. The frequency changes after each radio frame so that the dwell time on each carrier frequency is 4.615 ms ("slow" frequency hopping).

Frequency hopping is controlled by the network: The BTS transfers a hopping sequence (hopping list) and the Mobile Allocation Index Offset (MAIO), an integer number defining the start of the sequence, to the mobile station. From these parameters, the mobile station calculates the radio frequency channel for each TDMA frame number according to an algorithm described in GSM 05.02.

## Slow frequency hopping

The CMU supports slow frequency hopping for all GMSK-modulated full rate channels. To calculate the appropriate radio channels for all TDMA frames the CMU must be set to the *Call Established* state where it receives the hopping list and the MAIO from the BTS. The CMU is able to perform all measurements provided in the *Call Established* state irrespective of the frequency hopping mode. A full rate GMSK-modulated speech or data channel must be selected by means of the *TCH Chan. Type* softkey in the *Signalling* tab of the *Connection Control* menu; see description on p. 4.138.

If the BTS and the CMU is in slow hopping mode, the *TCH RF Channel* parameter line in the *MS Signal* tab of the *Connection Control* menu shows the entry *Hopping* instead of a definite channel number and RF frequency. *Hopping* is also indicated in the parameter lines above the graphical measurement diagrams. In remote control, the frequency hopping mode of the BTS can be queried by means of the command [SENSe:]BSSignal:TCH:CHANnel:CESTablished:HOPPing?

#### Forced hopping

In the *Forced Hopping* mode, the hopping sequence and MAIO is manually set at the CMU. The parameters must be identical to the BTS configuration, however, no parameter transfer (signalling) between the BTS and the tester is required. Measurements in *Forced Hopping* mode can be performed in the *TCH Test* state.

The Forced Hopping mode is particularly useful for measurements that are not available in the Call Established state, e.g. traffic channel tests on EDGE channels (with option CMU-K41). The Forced Hopping parameters can be defined in the MS Signal tab of the Connection Control menu.

1115.4185.12 4.140 E-5

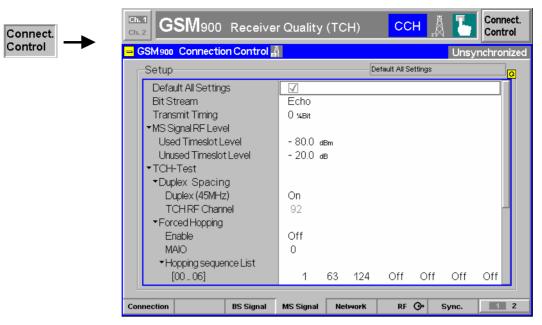

Fig. 4-63 Connection Control - MS Signal

Default Settings The Default All Settings switch assigns default values to all parameters of the MS

Signal tab.

Remote control DEFault: MSSignal < Mode>

Bit Stream The table line Bit Stream defines the data transmitted on the traffic channel.

Echo Loop-back mode with delay. The CMU sends back all data

received on the TCH after 50 speech frames (Echo).

Loop Loop-back mode with minimum delay: The CMU sends back all

data received on the TCH after 1 speech frame.

Loop Burst by B. Loop-back mode without channel coding/decoding; see Fig. 4-64

below. This mode is available only if TCH Chan. Type Speech... or ECSD E-TCH/F43.NT is selected (see TCH Chan. Type

softkey on p. 4.138).

PSR 2E9-1 Transmission of the pseudo random sequence to CCITT 0.153.

PSR 2E11-1 Transmission of the pseudo random sequence to CCITT 0.153.

PSR 2E15-1 Transmission of the pseudo random sequence to CCITT 0.151.

PSR 2E16-1 Transmission of a pseudo random sequence

(Polynomial:  $x^{16} + x^5 + x^3 + x^2 + 1$ )

Handset The CMU sends a bit pattern generated by an analog signal on

the speech coder/decoder (Speech connector at the front panel

of the instrument).

**Note:** The bit stream set in the MS Signal tab is valid for all transmitter

measurements. The bit stream for Receiver Quality measurements is set independently; see Bit Stream BER softkey on p. 4.120. Receiver Quality measurements must be performed

with a pseudo random sequence.

Remote control CONFigure: MSSignal: BITStream < Mode>

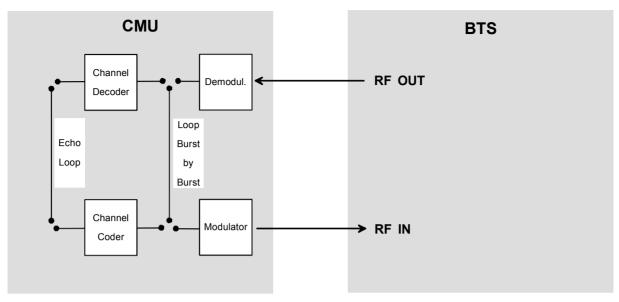

Fig. 4-64 Signal paths for different bit stream settings

Transmit Timing Transmi

Transmit Timing defines a timing offset for the transmitted signal. The value is entered in multiples of ¼ bit and can be used to modify the default offset of three slots between reception and retransmission.

Remote control

CONFigure: MSSignal: TXTiming < Mode>

### Speech Data Rearrangement

Speech Data Rearrangement configures the speech codec in the TX and RX path:

On

In the default setting, the transmitted speech data are rearranged before channel coding according to their subjective importance (see standard 3GPP TS 45.003). Received speech data are assumed to be rearranged according to the standard; the

rearrangement is reversed after channel decoding.

Off

Rearrangement of the transmitted speech data is switched off; received data are assumed not to be rearranged. This setting is suitable for special applications only, e.g. if the BER is evaluated at the BTS without reversing the rearrangement.

This setting is only valid for speech channels (*TCH Chan. Type = Speech TCH/FS* or *Speech TCH/HS*; see p. 4.138). It has no impact on *Receiver Quality* tests with a closed loop in the BTS and evaluation by the CMU.

Remote control

CONFigure:MSSignal:SDRearrange ON | OFF

### MS Signal RF Level

The section *MS Signal RF Level* defines the level of the traffic channel RF signal transmitted by the CMU.

Used Timeslot Level Absolute level (in dBm) in the used timeslot

Unused Timeslot Level Level in the unused timeslots (in dB, relative to the level in

the used timeslot)

The permissible value range for the RF levels depends on the RF output selected and of the external attenuation set; see section *Control of Input and Output Signals (Non Signalling)* on p. 4.61.

Remote control

CONFigure:MSSignal:LEVel:UTIMeslot <Level>
CONFigure:MSSignal:LEVel:UNTimeslot <Level>

### TCH Test -**Duplex Spacing**

The section *Duplex Spacing* the frequency of the MS TCH signal can be selected by eliminating the duplex spacing (see tables on p. 4.62 and p. 4.68) between downlink and uplink signal.

Duplex (xx MHz) In the On setting, the duplex spacing is according to GSM

specifications; the uplink (MS Signal) frequencies are lower than the downlink (BS Signal) frequencies. The TCH RF Channel is assigned by the network/BTS under test.

In the Off setting, the duplex spacing is eliminated. The CMU generates a TCH using the downlink channel frequency corresponding to the TCH RF Channel setting

below.

TCH RF Channel Downlink channel used by the CMU if the *Duplex (xx MHz)* 

is switched off. If Duplex (xx MHz) is on, this setting is disabled because the TCH RF Channel is assigned by the

network/BTS under test.

CONFigure: MSSignal: DSPacing: NORMal: ENABle ON | OFF Remote control

CONFigure: MSSignal: DSPacing: CHANnel < Channel>

The following Forced Hopping parameters must be defined in the Unsynchronized or CCH Test state. Once the TCH Test state is reached it is no longer possible to change the hopping parameters or switch to the fixed-channel TCH Test mode.

## - Enable

Forced Hopping Enable activates forced hopping of the CMU or switches over to the fixed-channel mode (setting Off).

> If forced hopping is enabled, the TCH RF Channel entry in the Signalling table of the Connection Control menu shows the entry Hopping instead of a definite channel number and RF frequency. Hopping is also indicated in the parameter lines above the graphical measurement diagrams.

#### Remote control

CONFigure: MSSignal: FHOPping: ENABle ON | OFF

### Forced Hopping - MAIO

MAIO defines the Mobile Allocation Index Offset (MAIO), an integer number between 0 and 63 defining the start of the hopping sequence. Together with the Hopping List (see below), the MAIO determines the radio frequency channel of the CMU for each TDMA frame number.

According to the algorithm for the assignment of channels and TDMA frames (GSM 05.05), all MAIOs differing by the total number of entries in the Hopping List are equivalent. In the example of Fig. 4-63 above, MAIO = 0 is equivalent to MAIO = 3, 6,..., 63.

#### Remote control

CONFigure: MSSignal: FHOPping: MAIO < Number>

1115.4185.12 4.143 E-5

## Hopping Sequence List

The *Hopping Sequence List* defines the frequency hopping sequence that the CMU uses to determine the radio frequency channel for each TDMA frame number. The list may contain up to 64 of the GSM channel numbers assigned in the current hyperband. If a shorter list is desired, *Off* must be entered for the unused channel numbers.

#### Note:

The hopping list is sorted internally in ascending order, irrespective of the channels entered. Multiple channels are counted as one channel only. This procedure ensures that the entered Hopping Sequence List is compatible to the standard.

Frequency hopping is controlled by the network and can not be deactivated at the CMU.

#### Remote control

```
CONFigure:MSSignal:FHOPping:A
      <Channel_No> | OFF {, <Channel_No> | OFF}
```

### CCH Test – UL CCH BER

The parameters in section *UL CCH BER* configure the UL Control Channel generator (option CMU-K38, *Uplink Signalling Channels*). If this option is switched on, the TCH usually transmitted in the *TCH Test* state is replaced by a single uplink control channel. The data fields of the CCH are filled with a PRBS sequence so it is possible to perform receiver quality tests at the BTS.

Enable Switches the control channel on or off.

CCH Channel Type One of the following uplink control channel types:

SDCCH/4, SDCCH/8, FACCH/F, SACCH.

CCH Bit Stream Pseudo-random bit sequence to be transmitted in the data

fields of the selected CCH.

Note:

The receiver quality must be evaluated at the BTS; the Receiver Quality measurement is not available for tests on the CCH. The Receiver Quality measurement is switched off when the CCH is enabled. In contrast, TX tests can be performed while the CCH is enabled.

The CCHs must be enabled in the Unsynchronized signalling state but are transmitted in the TCH Test state only.

#### Remote control

```
CONFigure:MSSignal:ULCBer:ENABle <Enable>
CONFigure:MSSignal:ULCBer:CCH:CHType <Type>
CONFigure:MSSignal:ULCBer:CCH:BITStream <Pattern>
```

1115.4185.12 4.144 E-5

## **Network Parameters (Connection Control – Network, with Option CMU-K39 only)**

The *Network* tab defines various parameters that are necessary or useful for setting up a call between the CMU/mobile station and the network/BTS under test. This includes:

- Parameters identifying the mobile station and the subscriber (Subscriber Identity)
- Mobile Settings
- Configuration of the Measurement Reports of the mobile station
- Configuration of the Adaptive Multi Rate (AMR) test

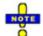

A second, panel-oriented version of the Network tab has been especially designed for AMR tests (with option R&S CMU-K37). See section Adaptive Multi-Rate (AMR) on p. 4.156.

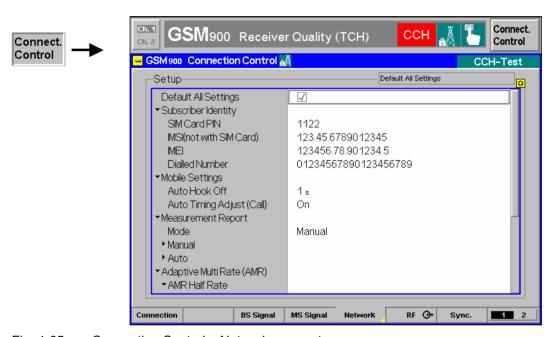

Fig. 4-65 Connection Control – Network parameters

**Default Settings** The *Default All Settings* switch sets all parameters of the *Network* tab to their default values (see command description in chapter 6).

Remote control DEFault:NETWork ON | OFF

FAC

| Subscriber<br>Identity | The table section Subscriber Identity contains parameters characters CMU/mobile station and the subscriber: |                                                                                                    |  |
|------------------------|----------------------------------------------------------------------------------------------------|----------------------------------------------------------------------------------------------------|--|
|                        | SIM Card PIN                                                                                                | 4- to 8-digit Personal Identification Number, usually stored on the SIM card of the GSM mobile phone, |  |
|                        | IMSI                                                                                                    | International Mobile Subscriber Identity in the format MCC.MNC.MSIN                                   |  |
|                        | MCC                                                                                                    | 3-digit Mobile Country Code                                                                           |  |
|                        | MNC                                                                                                    | 2-digit Mobile Network Code                                                                           |  |
|                        | MSIN                                                                                                    | 10-digit Mobile Subscriber Id. No.                                                                    |  |
|                        | IMEI                                                                                                    | International Mobile Station Equipment Identity in the format TAC.FAC.SNR.SVN                         |  |
|                        | TAC                                                                                                    | 6-digit Type Approval Code                                                                            |  |

2-digit Final Assembly Code

SNR 6-digit Serial Number

SVN 1|2-digit Software Version Number

Dialed Number Number dialed at the CMU/mobile station to attempt the call

(Mobile Originated Call, MOC),

Remote control CONFigure: NETWork: SUBScriberid...

## **Mobile Settings**

The *Mobile Settings* table section sets timing parameters for the CMU that are relevant for the *Call Established* state.

Auto Hook Off Time after which the CMU automatically accepts a call from

the BTS (MTC) and enters the Call Established signalling

state.

Auto Timing Adjust 
If this function is On, then the CMU is synchronized to the

requested timing that the BTS provides in its SACCH header information. If Auto Timing Adjust is switched Off, then the

requested timing is ignored.

Remote control

CONFigure:NETWork[:MS]:AUTohookoff <Time>
CONFigure:NETWork[:MS]:ATADjust ON | OFF

## Measurement Report

The *Measurement Report* section configures the measurement report containing the signal strength and quality of the base station signal received and measured by the CMU/mobile phone.

The received signal level or RX Level is expressed in terms of dimensionless power levels that depend linearly on the absolute measured power (expressed in dBm). A high RX Level implies a high received signal input power and vice versa:

Table 4-6 Definition of RX Level

| Value of RX Level | Corresponding signal strength                              |
|-------------------|------------------------------------------------------------|
| 63<br>62<br>62    | > -48 dBm<br>-49 dBm to -48 dBm<br>-50 dBm to -49 dBm      |
| <br>2<br>1<br>0   | -109 dBm to -108 dBm<br>-110 dBm to -109 dBm<br>< -110 dBm |

The received signal quality or RX Quality is expressed in terms of dimensionless quality levels (actually "error levels") that depend linearly on the logarithm of the bit error rate. A high quality level implies a high bit error rate and thus a **poor** received signal quality:

Table 4-7 Definition of RX Quality

| Value of RX Quality                  | Bit error rate                                                                                          |
|--------------------------------------|----------------------------------------------------------------------------------------------------|
| 0<br>1<br>2<br>3<br>4<br>5<br>6<br>7 | 0% to 0.2% 0.2% to 0.4% 0.4% to 0.8% 0.8% to 1.6% 1.6% to 3.2% 3.2% to 6.4% 6.4% to 12.8% 12.8% to 100% |

#### Mode

The *Mode* parameter determines in which way the measurement reports are generated and transmitted to the base station:

Manual Both the RX Level and the RX Quality value are entered

manually and transmitted to the base station

Auto RX Quality The RX Level is entered manually; the CMU selects the

corresponding RX Qual from the Auto table (see below) and

transmits both values to the base station.

Auto RXQual & RXLev

The CMU measures the RX Level, selects the corresponding RX Qual from the *Auto* table (see below) and transmits both values to the base station.

Remote control

CONFigure: NETWork: MREPort: MODE

MANual | RXQualauto | AUTomatic

Manual

The *Manual* section defines an RX Level and an RX Quality value to be transmitted to the base station if the measurement report is configured in *Manual* mode.

RX Level Input value for the received signal strength, see Table 4-6
RX Quality Input value for the received signal quality, see Table 4-7

Remote control

CONFigure: NETWork: MREPort: MANual...

Auto

The *Auto* section configures a table defining a correlation between the RX Level and RX Quality values. The RX Quality, as a function of the RX Level measured or entered manually, is taken from this table and transmitted to the base station if the measurement report is configured in *Auto RXQual & RXLev* or in *Auto RX Quality* mode.

Note that, although both the RX Level and RX Quality scales are fixed according to *Table 4-6* and *Table 4-7*; the correlation between the two is arbitrary.

Remote control

CONFigure: NETWork: MREPort: AUTO...

**Auto RX Qual** 

The Auto RX Qual section defines an RX Level to be transmitted to the base station if the measurement report is configured in Auto RX Quality mode. The corresponding RX Qual value is taken from the Auto table, see above.

Remote control

CONFigure:NETWork:MREPort:AUTO:RXLevel <Level>

Auto RX Lev and RX Qual

The *Auto RX Lev and RX Qual* section modifies the measured RX Level to be transmitted to the base station if the measurement report is configured in *Auto RXQual & RXLev* mode: RX Level is measured, the corresponding RX Qual value is taken from the *Auto* table (see above), then the RX Level value is offset.

Offset

Relative offset value (in dB) by which the measured RX Level is shifted

.....

The offset value can be used to better simulate what happens in a real network where the mobile receives an RF signal from the base station after it has been attenuated on its propagation path.

Remote control

CONFigure:NETWork:MREPort:AUTO:RXOFfset <Offset>
CONFigure:NETWork:MREPort:AUTO:RXLO

## RF Connectors (Connection Control – RF Connector)

The RF  $\bigcirc$  tab selects the connectors for RF signals. This includes the definition of:

- RF input and RF output at the CMU (RF Output, RF Input),
- An external attenuation at the connectors (Ext. Att. Output, Ext. Att. Input).

The functions of this menu are described in the section *GSM400/GT800/850/900/1800/1900-BTS Non Signalling* on page 4.70.

## Reference Frequency (Connection Control - Sync.)

The Sync. tab determines the reference signal for synchronization.

The functions in this menu are described in the section *GSM400/GT800/850/900/1800/1900-BTS Non Signalling* on page 4.72.

## **Trigger (Connection Control - Trigger)**

The *Trigger* tab is part of the second group of tabs in the *Connection Control* menu. It is accessible after pressing the 1 / 2 toggle hotkey once. Pressing 1 / 2 again switches back to the first group of tabs described above.

The *Trigger* tab defines the trigger condition for the measurement and the input for the external trigger signal.

1115.4185.12 4.148 E-5

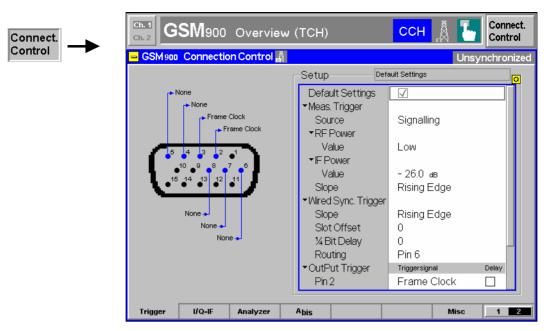

Fig. 4-66 Connection Control – Trigger

The *Meas. Trigger* settings are described in section *GSM400/GT800/850/900/1800/1900-BTS Non Signalling* on page 4.74. In contrast to the *Non Signalling* mode, the measurement must be triggered by the signal from the base station or the CMU's signalling unit; an external trigger signal can not be used.

## Trigger – Source

Source selects a signal to trigger the measurements. The following additional settings is available in *Singalling* mode:

Signalling

Trigger event generated by the signalling unit of the instrument, according to the frame timing of the RF signal from the BTS under test (downlink frame trigger). The downlink frame trigger with the correct timing is always available while the *Signalling* test mode is active and the CMU is synchronized to the received BS signal (i.e. except in the signalling state *Unsynchronized*).

The downlink frame trigger signal can also be fed to pins 2 to 5 of the AUX 3 connector at the front of the instrument where it can be tapped off to synchronize external devices; see *Output Trigger* below. It consists of a high-pulse TTL signal with its rising edge at the beginning of timeslot 0 of each BTS TDMA frame except the idle frames and with a length of exactly 1 timeslot (577 µs).

Remote control

```
TRIGger[:SEQuence]:SOURce
   SIGNalling | FRUN | RFPower | IFPower
```

Besides the signaling trigger, the CMU provides the following additional trigger-related settings:

The *Wired Sync. Trigger* settings configure the *Wired Sync. (External Trigger)* synchronization mode (see *Sync. Mode* softkey on p. 4.80). The parameters are disabled in the *CCH Sync. No Loc. Update* synchronization mode and their settings have no impact. The *Wired Sync. Trigger* settings must be adapted to the properties of the external trigger signal provided by the BTS under test. The trigger signal is fed in via connector AUX 3 (pin 6)¹.

1115.4185.12 4.149 E-5

<sup>&</sup>lt;sup>1</sup> The external trigger signal at AUX 3 must be a high or low pulse with the following characteristics: Rise/fall time <20 ns; minimum high or low time ≥ 200 ns. The impedance of the trigger source must be ≤ 50  $\Omega$ .

Wired Sync. Trigger – Slope Slope defines whether the rising or falling edge of the external trigger signal provide the timing information for synchronization.

Remote control

CONFigure:EXTernal[:TRIGger][:INPut]:POLarity <Polarity>

**Slot Offset** 

Slot Offset defines a number of timeslots by which the Wired Sync. Trigger is delayed.

This delay time can be further modified by adding a 1/4 Bit Delay, see below.

Remote control

CONFigure:EXTernal[:TRIGger][:INPut]:SOFFset <Offset>

1/4 Bit Delay

1/4 Bit Delay defines a delay time in 1/4 bit units that is added to the slot offset defined by the softkey above.

Remote control

CONFigure:EXTernal[:TRIGger][:INPut]:BITDelay <Delay>

### **Output Trigger**

Output Trigger assigns an output trigger signal (or no signal) to the AUX 3 connector and defines a delay time. The settings are only valid for Signalling trigger source; see above.

Pin 2/3/4/5

The frame trigger, hopping trigger (see background information below), or one of the multiframe trigger signals can be assigned to any of the pins no. 2 to 5 of the AUX3 connector. The same trigger signal can be fed to up to two different pins. *None* means that no output signal is applied to a pin. If the *Delay* box is checked, the trigger signal at one pin is delayed by an integer number of slots.

Delay

Sets a delay time (integer number of 0 to 7 slots) for the trigger signal. The undelayed frame trigger signal coincides with the beginning of timeslot 0 of the downlink (BTS) signal, so *Delay* can be used to generate a trigger signal with its rising edge at the beginning of any downlink TDMA timeslot. The defined delay cannot be applied to more than a single pin.

## Remote control

TRIGger:OUTPut:PIN<nr>:SIGNal

TRIGger:OUTPut:PIN<nr>:DELay:ENABle

TRIGger:OUTPut:DELay:VALue

#### **Hopping Trigger**

The hopping trigger signal is a trigger signal with a periodicity of 1 TDMA frame that is generated while the following two conditions are met:

- The BTS under test is connected and the R&S CMU300 knows the hopping sequence of the BTS (signalling states Call Established after a mobile-originated call (MOC) or TCH Test in forced hopping mode).
- Frequency hopping of the BTS under test is enabled and the CMU has encountered the first channel in the hopping list.

The BTS under test can perform cyclic hopping according to standard 3GPP TS 05.02 using a particular hopping sequence. This means that the frequency of the BTS signal is changed after each TDMA frame. To ensure proper mapping between the TDMA frame numbers and the RF channels, hopping does not necessarily start from the beginning of the sequence. The first hopping trigger pulse occurs when the first channel in the sequence (MAIO = 0) is used for the first time.

The hopping trigger signal is analogous to the frame trigger signal: It is a high-pulse TTL signal with its rising edge at the beginning of timeslot 0 of each **UL** TDMA frame (**including** the idle frames) and with a length of exactly 1 timeslot (577  $\mu$ s). A trigger *Delay* is taken into account. The trigger signal can be used to monitor the hopping sequence or trigger external devices. An application example involving an external R&S signal generator is reported in Chapter 2, section *Frequency Hopping Trigger*.

## Multiframe trigger

The 26, 52, and 104 multiframe triggers are analogous to the frame trigger signal and aligned to the beginning of timeslot 0 of each  $n^{th}$  downlink frame (n = 26, 52, 104), plus a possible *Delay*. The multiframe trigger signals can be used to synchronize an external device to the full GSM frame timing of the BTS under test, e.g. in order to perform a Bit Error Rate test using an external PRBS data source that needs to know the position of the idle and SACCH frames.

## I/Q-IF Interface (Connection Control – I/Q-IF)

The I/Q-IF tab is part of the second group of tabs in the Connection Control menu. It is accessible after pressing the 1 / 2 toggle hotkey once. Pressing 1 / 2 again switches back to the first group of tabs described above.

The *I/Q-IF* tab configures the signal paths for *I/Q* and *IF* signals. With option CMU-B17, *I/Q* and *IF Interfaces*, *I/Q* and *IF* signals can be used in the framework of *RF* measurements and in many network tests. The functions of this menu are described in the section *GSM400/GT800/850/900/1800/1900-MS Non Signalling* on page 4.76.

## Input Path (Connection Control – Analyzer)

The *Analyzer* tab is part of the second group of tabs in the *Connection Control* menu. It is accessible after pressing the 1 / 2 toggle hotkey once. Pressing 1 / 2 again switches back to the first group of tabs described above.

The *Analyzer* tab configures the RF input path. The functions of this menu are described in section *GSM400/GT800/850/900/1800/1900-BTS Non Signalling* on page 4.61.

## **Abis Interface Configuration (Connection Control – Abis)**

The *Abis* tab is part of the second group of tabs in the *Connection Control* menu. It is accessible after pressing the 1 / 2 toggle hotkey once. Pressing 1 / 2 again switches back to the first group of tabs described above.

The Abis tab monitors the input signal at the Abis interface and provides interface settings. This includes:

- Control of the *Alarm Monitor* and recording of the alarm events (*Alarms*)
- Selection of the Abis link protocol (Interface Mode)
- Coding scheme and transmission rate of the BTS traffic channel (Traffic Type)
- Timeslot number and bit no. of the PCM signal (PCM Time Slot, Time Slot Bit No.)
- Automatic search for the traffic channel on the Abis interface (Scan) with appropriate setting of Start Values

1115.4185.12 4.151 E-5

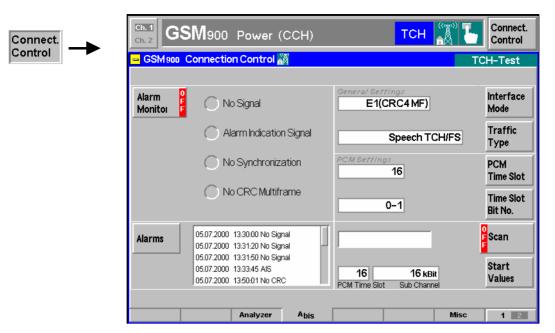

Fig. 4-67 Connection Control – Abis

Alarm Monitor The Alarm Monitor softkey controls the alarm monitor and indicates its status (RUN or OFF). The status can be toggled after softkey selection (pressing once) by means of the ON/OFF key.

Note:

The Alarm Monitor and the Scan can not be active at the same time. To switch on the Alarm Monitor, the Scan must be switched off and vice versa.

The alarm monitor is to monitor the signals at Abis input ABIS or ABIS RX; see interface description in section *Receiver Quality Measurements* on p. 4.108. If an abnormal event is detected, one of the green LED symbols to the right of the softkey turns red and an error message is written to the log table displayed below (see *Alarms* softkey).

Four different types of events can be detected:

No Signal

One of the following scenarios is detected:

- No input signal at Abis input.
- Input signal too low.
- Input signal has no PCM frame structure.
- The PCM signal is an all zeroes signal, i.e. it contains not more than three ones within a period of 250  $\mu$ s.

Alarm Ind. S.

The PCM signal is an all ones signal (Alarm Indication Signal, AIS), i.e. it contains not more than two zeroes within a period of 250  $\mu$ s.

No Synch.

Four consecutive false Frame Alignment Signals (FAS) or four consecutive false Not Frame Alignment Signals (NFAS) were identified in the PCM signal.

No CRC

The Cyclic Redundancy Check (CRC) was not able to identify a CRC4 multiframe or the error rate of the CRC exceeded the threshold of 91%. CRC errors are detected only if one of the modes *E1(CRC4MF)* or *T1(CRC6ESF)* is selected; see *Interface Modes* softkey below.

The four alarm types can be monitored simultaneously; however, if *No Signal* is detected, the CMU is not able to check the remaining alarm types. The status of the alarm monitor is updated roughly every second.

#### Remote control

INITiate:ABIS:ALARmmonitor; ABORt:ABIS:ALARmmonitor
SENSe:ABIS:ALARmmonitor? etc.

#### **Alarms**

The *Alarms* softkey selects the alarm monitor log table for scrolling. The table shows all alarm events detected in the current measurement session together with the time of recording. The four alarm event types *No Signal, AIS (Alarm Indication Signal), No Synchronization* and *No CRC Multifr*ame are described above.

#### Remote control

SENSe: ABIS: ALARmmonitor?

### Interface Mode

The *Interface Mode* softkey selects one of the supported Abis link protocols.

E1(DF) Double frame
E1(CRC4MF) CRC4 multiframe
T1(SF) Standard frame

T1(ESF) Extended standard frame

T1(CRC6ESF) CRC6 extended standard frame

The *E1(CRC4MF)* or *T1(CRC6ESF)* link protocol must be selected to detect *No CRC Multiframe* alarm events.

#### Remote control

CONFigure: ABIS: IMODe

E1DF | E1CRc4mf | T1SF | T1ESf | T1CRc6esf

## Traffic Type

The *Traffic Type* softkey selects the coding scheme and the transmission rate in the BTS traffic channel transferred via Abis interface. The following options are provided:

Speech TCH/FS Standard full rate speech coding
Speech TCH/EFS Enhanced full rate speech coding

Speech TCH/HS Half rate speech coding

CS Data TCH/F14.4 Full rate data with a transmission rate of 14 400 baud
CS Data TCH/F9.6 Full rate data with a transmission rate of 9 600 baud
CS Data TCH/F4.8 Half rate or full rate data with a transmission rate of

4 800 baud

Compared to the complete list of traffic channel types provided in the *Signalling (Unsynchronized)* tab of the *Connection Control* menu, 8PSK, GPRS and EGPRS channels are not supported. If one of these channel types are selected in the *Signalling* tab and the Abis interface is used, the CMU displays a warning.

### Remote control

CONFigure: ABIS: TTYPe TTFR | TTEFr | TTHR | TF14 | TF96 | TF48

## PCM Time Slot

The *PCM Time Slot* softkey selects the timeslot for the PCM (Pulse Code Modulation) traffic channel signal.

In the E1 (T1) interface modes, the PCM signal is divided into 32 (25) timeslots. Timeslot no. 0 is reserved for frame synchronization; each of the remaining timeslots contains 8 data bits corresponding to a 64 kbit/s channel. Consequently, one of the timeslots 1 to 31 (1 to 24) can be selected for the E1 (T1) interface mode.

#### Remote control

CONFigure: ABIS: PCMTimeslot < numeric>

## Time Slot Bit No.

The *Time Slot Bit No.* softkey selects the bit numbers within the PCM timeslot that define a full rate or half rate channel.

The 64 kbit/s channel of a full timeslot can be divided into 4 full rate sub channels with a transmission rate of 16 kbit/s each, occupying a pair of consecutive bits (0-1, 2-3, 4-5, 6-7). A half rate sub channel with a transmission rate of 8 kbit/s occupies only one of the bits 0 to 7.

#### Remote control

```
CONFigure:ABIS:TSBitno BN01 | BN23 | BN45 | BN67 | BNR0 | BNR1 | BNR2 | BNR3 | BNR4 | BNR5 | BNR6 | BNR7
```

## Scan

The *Scan* softkey controls the automatic search for the traffic channel on the Abis interface and indicates its status (*RUN / OFF*). The status can be toggled after softkey selection (pressing once) by means of the *ON/OFF* key.

The scan routine searches from the *PCM Time Slot* defined with the *Start Values* softkey below upwards. The results of the *Scan* supersede the *PCM Time Slot* and *Time Slot Bit No.* settings.

#### Note:

The Alarm Monitor and the Scan can not be active at the same time. To switch on the Alarm Monitor, the Scan must be switched off and vice versa.

#### Remote control

```
INITiate:ABIS:SCAN; ABORt:ABIS:SCAN
SENSe:ABIS:SCAN? etc.
```

## Start Values

The *Start Values* softkey sets a start value for the *PCM Time Slot* and defines whether the *Scan* searches for a full rate or half rate sub channel. The *Start Values* are of particular importance if several channels of the PCM signal are occupied.

The scan routine searches from the *PCM Time Slot* defined with the *Start Values* softkey upwards. The data rate of the sub channel (full rate channels with 16 kbit/s or half rate channels with 8 kbit/s) is automatically derived from the *Traffic Type* setting where the latter leaves no ambiguity. Otherwise (e.g. for *CS Data TCH/F4.8*, which may be a half rate or a full rate data channel), the scan will not be successful if the wrong *Sub Channel* type is selected. If *16 kBit / 8 dBit* is set, the scan searches for both sub channel types.

### Remote control

```
CONFigure:ABIS:STARtvalues:PCMTimeslot <numeric>
CONFigure:ABIS:STARtvalues:SUBChannel S168 | S16K | S8K
```

## **Display Control (Connection Control – Misc)**

The *Misc* tab is part of the second group of tabs in the *Connection Control* menu. It is accessible after pressing the 1 / 2 toggle hotkey once. Pressing 1 / 2 again switches back to the first group of tabs described above.

The *Misc* tab defines in what instances the *Connection Control* popup menu is automatically opened or closed (*Connect. Control Guidance*).

1115.4185.12 4.154 E-5

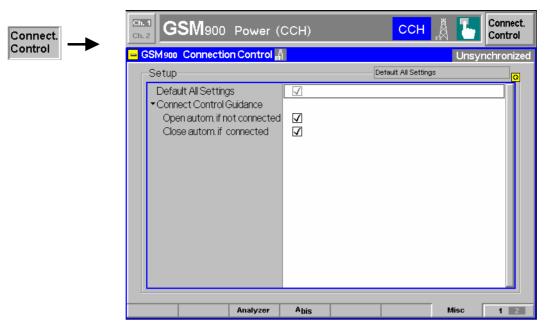

Connection Control - Misc Fig. 4-68

The Default All Settings switch sets all parameters of the Misc tab to their default **Default Settings** 

values (see command description in chapter 6).

Remote control No command; screen configuration only.

## Guidance

Connect. Control Defines in what instances the Connection Control popup menu is automatically opened or closed:

Open autom. if not connected

If the box is checked, the Connection Control menu is automatically opened each time the GSM400/GT800/850/900/1800/1900-BTS function group is accessed in Signalling test mode and each time the connection with the BTS under test is dropped. Otherwise the menu must be opened manually.

Close autom. if connected

If the box is checked, the Connection Control menu is automatically closed as soon as the CMU reaches the Call Established state. Otherwise the menu must be closed manually.

Remote control No command; screen configuration only.

# Adaptive Multi-Rate (AMR, Option R&S CMU-K37)

If an AMR *TCH Channel Type* is selected the *Network* tab displays additional softkeys to configure the AMR codec and test the uplink and downlink codec adaptation (inband signalling). The following settings are provided:

- Selection of a subset of codec modes (AMR Rate Set).
- Explicit setting of the R&S CMU300 codec mode (Codec Mode DL, requested by MS) and the MS codec mode (Codec Mode UL, used by MS).

#### AMR codec

The Adaptive Multi-Rate (AMR) codec is an integrated speech codec with six or eight fixed user bit rates ranging from 4.75 kbit/s to 7.95 kbit/s (AMR Half Rate) or 12.2 kbit/s (AMR Full Rate). The speech coder is capable of switching its user bit rate upon command.

Decreasing the bit-rate impairs the speech quality but leaves more bits for error protection. This allows a dynamic trade-off between the speech quality and the stability of the connection as the quality of the radio link varies.

Codec mode selection is done from a set of 1 to 4 active codec modes (ACS, Active Codec Set). The necessary signalling messages are included in the AMR speech frames (inband signalling).

## To prepare an AMR test...

- 1. Activate the Signalling mode and open the Connection Control menu.
- Press the Network hotkey to open the Network tab. If necessary, press the
  hotkey again to access the softkey-oriented version of the tab. This version is
  available as soon as option R&S CMU-K37 is enabled.
- 3. Press *TCH Channel Type* and select the AMR codec supported by your base station (*AMR Full Rate* or *AMR Half Rate*). You can select the codec irrespective of the signalling state of your R&S CMU 300.

## To test inband signalling...

To decode the codec mode used by the BTS and the codec mode commanded by the BTS, the R&S CMU 300 rate settings must correspond to the rate settings at the BTS and the R&S CMU 300 must be in the *TCH Test* signalling state.

- Press AMR Rate Set. In the popup menu opened, adjust the rate settings to the configuration of your BTS observing the rules described below (softkey AMR Rate Set). Again you can do this irrespective of the signalling state of your R&S CMU300.
- 5. Open the *Connection* tab and command the R&S CMU 300 to the *TCH Test* state.
- 6. Return to the Network tab.

The correct DL codec mode *used by BTS* and the UL codec mode *commanded by BTS* are displayed in the corresponding output fields.

## To test the speech quality...

The speech quality of an AMR codec is assessed in terms of bit error rate tests; see section *AMR Bit Error Rate Test* on p. 4.159.

1115.4185.12 4.156 E-5

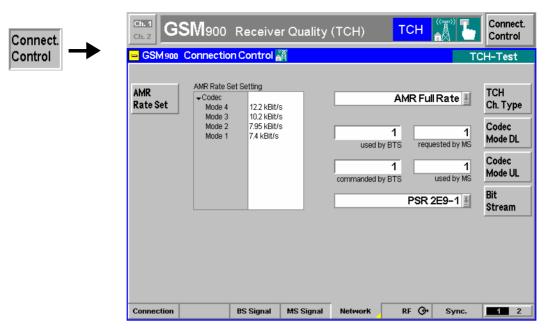

Fig. 4-69 Connection Control – Network parameters (AMR)

AMR Rate Set The AMR Rate Set softkey opens a popup menu to select the data rate for up to four codec modes.

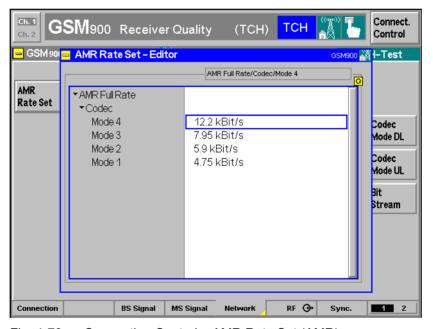

Fig. 4-70 Connection Control – AMR Rate Set (AMR)

AMR Full Rate The first line of the AMR Rate Set Editor indicates the AMR codec type (Full Rate or Half Rate) selected by means of the TCH Channel Type softkey.

Codec – Mode Selects the data rate for modes 4 to 1. For full rate codecs, the full set of 8 different rates (4.75 kbit/s, 5.15 kbit/s, 5.9 kbit/s, 6.7 kbit/s, 7.4 kbit/s, 7.95 kbit/s, 10.2 kbit/s, 12.2 kbit/s) is available. The last two rates are not provided for half rate codecs.

1115.4185.12 4.157 E-5

The selected data rates must be different from each other. The entered values are automatically sorted in descending order so that Rate (Mode 1) < Rate (Mode 2) < Rate (Mode 3) < Rate (Mode 4). To restrict the test model to 1, 2, or 3 modes, the codec modes can be switched off using the *ON/OFF* key.

#### Remote control

CONFigure: NETWork: AMR: HRATe: RSETting CONFigure: NETWork: AMR: FRATe: RSETting

The following two softkeys define the codec modes to be used in both signal directions:

### Codec Mode DL

The Codec Mode DL softkey sets the codec mode that the BTS under test shall use in downlink direction.

The CMU300 maintains this mode during the measurement, irrespective of the UL codec mode commanded by the BTS under test.

If the R&S CMU 300 can decode the AMR speech frames (see *To test inband signalling.....* on p. 4.156), the DL codec mode that the BTS uses is indicated to the left of the input field for the DL codec mode.

#### Note:

AMR Reference Sensitivity Tests require equal uplink and downlink codec modes. In addition, all Bit Stream settings involving a closed loop or pseudo-random bit sequences require equal uplink and downlink codec modes. Different codec modes can be tested with Bit Stream = Handset.

#### Remote control

CONFigure: NETWork: AMR: HRATe: DLCMode CONFigure: NETWork: AMR: FRATe: DLCMode [SENSe:] INFO: AMR: HRATe: DLCMode? [SENSe:] INFO: AMR: FRATe: DLCMode?

## Codec Mode UL

The Codec Mode UL softkey sets the codec mode that the CMU300 uses in uplink direction.

If the R&S CMU 300 can decode the AMR speech frames (see *To test inband signalling.....* on p. 4.156), the UL codec mode commanded by the BTS is indicated to the left of the input field for the UL codec mode.

### Note:

AMR Reference Sensitivity Tests require equal uplink and downlink codec modes. In addition, all Bit Stream settings involving a closed loop or pseudo-random bit sequences require equal uplink and downlink codec modes. Different codec modes can be tested with Bit Stream = Handset.

### Remote control

CONFigure: NETWork: AMR: HRATe: ULCMode CONFigure: NETWork: AMR: FRATe: ULCMode [SENSe:] INFO: AMR: HRATe: ULCMode? [SENSe:] INFO: AMR: FRATe: ULCMode?

The AMR settings are also in the table-oriented version of the *Network* tab.

1115.4185.12 4.158 E-5

#### **AMR Bit Error Rate Test**

The bit error rate is measured in the *Receiver Quality* menu; BER and BER Average tests can be made without restriction.

## To obtain the AMR Reference Sensitivity Test

- 1. In the *Menu Select* menu, select your GSM band and the *Signalling Receiver Quality BER CMU* measurement.
- 2. Press Connect. Contol to open the Connection Control menu, open the Connection tab, synchronize to the control channel (Start Sync.), and set up the Traffic Channel.
- 3. Press the *Network* hotkey to open the *Network* tab. If necessary, press the hotkey again to access the softkey-oriented version of the tab.
- 4. Press *TCH Channel Type* and select the AMR codec supported by your base station (*AMR Full Rate* or *AMR Half Rate*).
- Press AMR Rate Set. In the popup menu opened, adjust the rate settings to the configuration of your BTS observing the rules described above (softkey AMR Rate Set).
- 6. Adjust the DL codec mode *requested by MS* to the DL codec mode of your BTS (used by MS). The UL codec mode used by MS is adjusted automatically.
- 7. Close the Connection Control menu.
- 8. In the Receiver Quality menu, press BER CMU Single Shot or BER CMU Average Meas. Mode and select BER or RBER/FER.

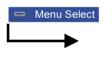

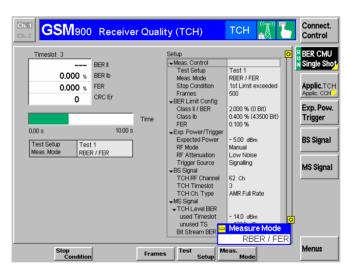

Fig. 4-71 Measurement Menu – Receiver Quality (AMR)

## Measurement Procedure

The AMR BER measurement is performed at the TCH level set via MS Signal – TCH Level BER and with the bit stream set via MS Signal – Bit Stream BER. At very small TCH levels, synchronization of the measurement may fail, in which case the R&S CMU300 displays a warning "Too many errors. Measurement halted".

#### Results

The AMR BER is displayed in the upper left table. Note that the AMR Full Rate codec does not provide any Class II bits and that both AMR codecs always operate in circuit-switched mode (no BLER results).

#### **Limit Check**

If the BER result is above the BER limit defined in the *Limits* tab of the *Receiver Quality Configuration* menu, then the output field turns red.

1115.4185.12 4.159 E-5

## **Contents**

| 5 Remote Control – Basics         | 5.1 |
|-----------------------------------|-----|
| Structure and Order of Commands   | 5.1 |
| Measurement Control               | 5.3 |
| Measurement Groups                | 5.3 |
| Measurement Statistics            | 5.5 |
| Limit Definition and Limit Checks | 5.6 |
| Status Reporting System           | 5.7 |
| Special Terms and Notation        | 5.8 |

## 5 Remote Control - Basics

This chapter gives a survey of the basic features and concepts of GSM remote control commands. Remote control can be described in terms analogous to the ones used in chapter 3 for the classification of menus and settings for the graphical user interface. In the following, we will particularly point out the similarities and differences between manual and remote control.

## Structure and Order of Commands

Chapter 6 of this manual lists gives a description of all GSM remote control commands, including their parameters, default values and permissible ranges.

#### **Function group** and mode

The commands for the function groups GSM400-BTS, GSM850-BTS, GSM900-BTS, GSM1800-BTS and GSM1900-BTS are identical, however, the ranges or default values of their numerical parameters may not coincide. Numerical values are explicitly quoted for all three function groups.

Commands for the two modes Signalling and Non Signalling are listed separately although many of them have the same syntax.

#### Addressing

The CMU uses extended addressing: The instrument is assigned a primary address while each function group and test mode is identified via a secondary address. This allows the same remote commands to be used in several function groups and modes:

```
ibwrt(h_GSM400BS_SIG, "INITiate:POWer:NBURst:GMSK")
ibwrt(h_GSM900BS_SIG, "INITiate:POWer:NBURst:GMSK")
ibwrt(h_GSM1800BS_SIG, "INITiate:POWer:NBURst:GMSK")
ibwrt(h_GSM900BS_NSIG, "INITiate:POWer:NBURst:GMSK")
```

provided that the variables h\_GSM900BS\_SIG, etc. have been appropriately defined, see program examples in Chapter 7 of the CMU operating manual.

The remote control commands for first (SYST:COMM:GPIB:ADDR) and secondary (SYST:REM: ADDR: SEC) addressing are described in the CMU operating manual. The SYST:REM:ADDR:SEC command uses the following names to address the GSM network tests described in this manual:

```
GSM400BS_NSig,
                     GSM400BS_Sig,
GSMGT800BS_NSig,
                     GSMGT800BS_Sig,
GSM850BS_NSig,
                     GSM850BS_Sig,
GSM900BS_NSig,
                     GSM900BS_Sig,
GSM1800BS_NSig,
                     GSM1800BS_Sig,
GSM1900BS NSig.
                     GSM1900BS Sig.
```

Order of commands The commands are arranged to form groups belonging to the same measurement or performing the same type of configurations. These groups are identified by the second-level keyword (as in POWer). Applications belonging to a measurement group (see chapter 5 of the CMU operating manual) are identified by the third-level keyword of each command (as in SPECtrum: MODulation). Chapter 6 is organized as follows:

- General configurations in the Non Signalling mode (EPOWer, TRIGger, RFANalyzer, RFGenerator, INPut, OUTPut, CORRection:LOSS, DM:CLOCk)
- Measurement groups in the Non Signalling mode (WPOWer, NPOWer, POWer, MODulation, SPECtrum)

- General configurations and signalling in the Signalling mode (EPOWer, TRIGger, SIGNalling, BSSignal, MSSignal, NETWork, INPut, OUTPut, CORRection:LOSS, DM:CLOCk, EXTernal:TRIGger, ABIS)
- Measurement groups in the Signalling mode (WPOWer, NPOWer, INFO, POWer, MODulation..., SPECtrum: MODulation, SPECtrum: SWITching, RXQuality:...BER, RXQuality:...BAVerage, RXQuality: TACHtest)

The structure of chapter 6 differs from chapter 4 (Functions and their Application) where the measurements are presented first and special configurations are reported at the end of each signalling mode section.

The menu of the graphical user interface corresponding to a group of commands is quoted at the beginning of each section. An alphabetical list of all commands is annexed to chapter 6.

#### **SCPI Conformity**

In view of the particular requirements of GSM measurements not all commands could be taken from the SCPI standard. However, the syntax and structure of all commands is based on SCPI rules. For a detailed description of the SCPI standard refer to chapter 5 of the CMU operating manual.

#### **Remote Control**

All commands may be used for control of the CMU via GPIB and serial (RS-232) interface.

## **Measurement Control**

The commands in the measurement groups <code>WPOWer</code>, <code>NPOWer</code>, <code>POWer</code>, <code>MODulation</code>, <code>SPECtrum</code>, and <code>RXQuality</code> have an analogous structure and syntax. The measurements are controlled according to common concepts which are explained in detail in Chapter 5 of the CMU operating manual. The following sections show how the general concepts are applied to GSM-MS measurements.

## **Measurement Groups**

The measurement groups are referred to as *measurement objects* (keyword <meas\_obj>) in remote control. Most measurement objects correspond to a measurement group or application in manual control. For GSM-BTS measurements, the following measurement objects are defined:

Table 5-1Measurement objects in Signalling and Non Signalling mode

| Non Signalling                         |                                                                                                    | Signalling                                                              |                                                                                                    |  |
|----------------------------------------|----------------------------------------------------------------------------------------------------|-------------------------------------------------------------------------|----------------------------------------------------------------------------------------------------|--|
| Meas. Object                           | Measurement group / Application                                                                            | Meas. Object                                                            | Measurement group / Application                                                                                                    |  |
| WPOWer                                 | Power softkey (wide-band peak power measurement).                                                          | WPOWer                                                                  | Power softkey (wide-band peak power measurement).                                                                                                    |  |
| NPOWer                                 | No equivalent in manual control. Narrow-band power.                                                        | NPOWer                                                                  | No equivalent in manual control.<br>Narrow-band power.                                                                                                    |  |
| POWer:NBURst:GMSK<br>POWer:NBURst:EPSK | P/t Norm. GMSK P/t Norm. 8PSK Burst power as a function of time.                                           | POWer:NBURst:GMSK:CCH<br>POWer:NBURst:GMSK:TCH<br>POWer:NBURst:EPSK:TCH | P/t Norm. GMSK P/t Norm. 8PSK  Burst power as a function of time, control channel test (GMSK only) and traffic channel test.                                          |  |
|                                        |                                                                                                    | POWer:SLOT:GMSK:TCH                                                     | P/Slot  Average burst power in 8 timeslots of a TDMA frame for GMSK modulation.                                                                                       |  |
|                                        |                                                                                                    | POWer:MSLot:CCH<br>POWer:MSLot:TCH                                      | P/t Multislot  Burst power vs. time in up to 4 consecutive timeslots (GMSK or 8PSK modulation).                                                                       |  |
| MODulation[:PERRor] :GMSK              | Phase Err. GMSK  Fast phase and frequency error measurement excluding the I/Q imbalance and origin offset. | MODula-<br>tion[:PERROr]:GMSK:CCH<br>MODula-<br>tion[:PERROr]:GMSK:TCH  | Phase Err. GMSK  Fast phase and frequency error measurement excluding the I/Q imbalance and origin offset, control channel test (GMSK only) and traffic channel test. |  |
| MODulation:OVERview :EPSK              | Overview 8PSK  8PSK scalar modulation parameters including statistical evaluation.                         | MODulation:OVERview<br>:EPSK:TCH                                        | Overview 8PSK  8PSK scalar modulation parameters including statistical evaluation, traffic channel test.                                                              |  |

| Non Signalling                   |                                                                              | Signalling                                            |                                                                                                    |  |
|----------------------------------|------------------------------------------------------------------------------|-------------------------------------------------------|----------------------------------------------------------------------------------------------------|--|
| Meas. Object                     | Measurement group / Application                                              | Meas. Object                                          | Measurement group / Application                                                                                                    |  |
| MODulation:EVMag-<br>nitude:EPSK | EVM 8PSK Error vector magnitude in 8PSK modulation.                          | MODulation:EVMag-<br>nitude:EPSK:TCH                  | EVM 8PSK Error vector magnitude in 8PSK modulation, traffic channel test.                                                                                                    |  |
| MODulation:PERRor<br>:EPSK       | Phase Error 8PSK  Phase error in 8PSK modulation.                            | MODula-<br>tion:PERRor:EPSK:TCH                       | Phase Error 8PSK  Phase error in 8PSK modulation, traffic channel test.                                                                                                    |  |
| MODulation:MERRor<br>:EPSK       | Magn. Error 8PSK  Magnitude error in 8PSK modulation.                        | MODula-<br>tion:MERRor:EPSK:TCH                       | Magn. Error 8PSK  Magnitude error in 8PSK modulation, traffic channel test.                                                                                                   |  |
| MODulation:<br>IQANalyzer:EPSK   | I/Q Analyzer 8PSK I and Q amplitudes                                         | MODulation:<br>IQANalyzer:EPSK:TCH                    | I/Q Analyzer 8PSK I and Q amplitudes, TCH test                                                                                                    |  |
| SPECtrum:MODulation              | Modulation (GMSK or 8PSK))  Off-carrier power due to the modulation.         | SPECtrum:MODulation:CCH<br>SPECtrum:MODulation:TCH    | Modulation (GMSK or 8PSK)  Off-carrier power due to the modulation, control channel test (GMSK only) and traffic channel test                                                 |  |
| SPECtrum:SWITching               | Switching (GMSK or 8PSK)  Off-carrier power due to the switching transients. | SPECtrum:SWITching:CCH<br>SPECtrum:SWITching:TCH      | Switching (GMSK or 8PSK)  Off-carrier power due to the switching transients control channel test (GMSK only) and traffic channel test                                         |  |
| _                                |                                                                              | RXQuality:BER <nr>,<br/>RXQuality:BAVerage</nr>       | BER CMU Single Shot<br>BER CMU Average<br>Receiver quality measure-<br>ments, i.e. measurement of the<br>bit error rate and the residual bit<br>error rate, with limit check. |  |
|                                  |                                                                              | RXQuality:ABIS:BER <nr>, RXQuality:ABIS:BAVerage</nr> | BER Abis Single Shot<br>BER Abis Average<br>Receiver quality measurements<br>via Abis interface.                                                                              |  |
|                                  |                                                                              | RXQuality:RACHtest                                    | RACH Test                                                                                                    |  |

The measurement groups are complemented by configuration settings for the inputs and outputs, input and output signals, trigger. In the signalling mode, the BTS signal and network parameters can be configured or read out in addition. For a quick overview, see the list of remote control commands at the end of chapter 6.

1115.4185.12 5.4 E-3

### **Measurement Statistics**

The repetition mode defines how many evaluation periods are measured if the measurement is not stopped explicitly (measurement control commands STOP..., ABORT...) or by a limit failure. With remote control the three repetition modes Single Shot, Continuous and Counting are available (Counting is not available in manual control, see chapter 3).

In POWer, MODulation, and SPECtrum measurements, different traces corresponding to the result in the current period, the maximum, minimum, or average evaluated over a set of periods are determined within one measurement. The four results can be queried independently.

Table 5-2 Repetition mode in remote control

| Setting                        | Description                                                                                                    | Command                                                                                                    |
|--------------------------------|----------------------------------------------------------------------------------------------------|----------------------------------------------------------------------------------------------------|
| Statistic Count                | Integer number of evaluation periods forming one statistics cycle. An evaluation period is equal to a burst length (POWer   MODulation   SPECtrum) or a frame (RXQuality measurements).  The statistic count is set together with the measured quantity.                                                                                                    | CONFigure: <meas_obj>:CONTrol:STATistics  1 1000   NONE  (<meas_obj> = POWer   MODulation   SPEC- trum:MODulation   SPECtrum:SWITching)  CONFigure:RXQuality:BER<nr> BAVerage:CONTrol :STATistics 1 500   NONE</nr></meas_obj></meas_obj>                                                                                                    |
| Repetition mode<br>Single Shot | The measurement is stopped after one statistics cycle.                                                                                                    | CONFigure: <meas_obj>:CONTrol:REPetition SINGleshot, <stopcondition> (<meas_obj> = WPOWer   POWer   MODula- tion   SPECtrum)  RXQuality:BER measurements are always performed in single shot mode.</meas_obj></stopcondition></meas_obj>                                                                                                    |
| Continuous                     | The measurement is continued until stopped explicitly or by a limit failure. Average results are calculated according to the rules given in chapter 3.                                                                                                    | CONFigure: <meas_obj>:CONTrol:REPetition CONTinuous, <stopcondition> (<meas_obj> = WPOWer   POWer   MODula- tion   SPECtrum   RXQuality)  RXQuality:BAVerage measurements are always per- formed in continuous mode.</meas_obj></stopcondition></meas_obj>                                                                                       |
| Counting                       | Repeated single shot measurement with configured statistics cycles.                                                                                                    | CONFigure: <meas_obj>:CONTrol:REPetition  1 10000, <stopcondition> (<meas_obj> = WPOWer   POWer   MODulation   SPECtrum:MODulation, SPECtrum:SWITching)  This mode is not available for RXQuality measurements. A counting measurement with 1 evaluation period is equivalent to a single shot measurement</meas_obj></stopcondition></meas_obj> |
| Traces                         | The four specifiers CURRent, MAXimum, MINimum, and AVERage allow the trace for the current evaluation period, the maximum, minimum or average of a set of evaluation periods to be retrieved.  In general all four traces are evaluated during the measurement. They are selected via a keyword in the queries initiating a measurement and retrieving the results. | <pre>Measurement results:     READ:ARRay:<meas_obj><disp>?     READ:SUBarrays:<meas_obj><disp>?   where <meas_obj> = POWer   MODulation  Burst matching:     CALCULATE:ARRay:POWER:NBURSt<disp>: MATChing:LIMit?  where <disp> = :CURRent   :AVERage  </disp></disp></meas_obj></disp></meas_obj></disp></meas_obj></pre>                        |

## **Limit Definition and Limit Checks**

The following table gives an overview of the types of limits and possible results of the limit check.

Table 5-3 Limits and limit check

| Туре          | Description                                                                                                    | Command                                                                                                    |  |
|---------------|----------------------------------------------------------------------------------------------------|----------------------------------------------------------------------------------------------------|--|
| Scalar limits | Limit values for a single (scalar) measured quantity. Depending on the measured quantity, either an upper limit or upper and lower limits can be defined.                                                                                              | CONFigure: <meas_obj>:LIMit:<spec.> [<lowerlimit>,]<upperlimit> <spec.> denotes a keyword (an array of keywords) specifying the measured quantity.</spec.></upperlimit></lowerlimit></spec.></meas_obj>                                                                                                    |  |
| Limit lines   | For POWer and SPECtrum measurements a tolerance template consisting of up to 16 time ranges can be defined.                                                                                                    | CONFigure: <meas_obj>:LIMit:LINE: <spec.> <limit_line_param.> <spec.> denotes the two keywords specifying the upper or lower limit line in a time range and the burst type considered. <limit_line_param.> contains the coordinates of the start and end points of the limit line plus an information whether the current range is valid or not.</limit_line_param.></spec.></limit_line_param.></spec.></meas_obj> |  |
| Limit check   | All scalar limits belonging to the same measurement group are read out together with the command on the right side.                                                                                                    | CALCulate: <meas_obj.>:MATChing:LIMit?</meas_obj.>                                                                                                    |  |
|               | Possible results of the scalar limit check are listed on the right side. Further messages assessing, e.g., the power ramp or the result of the BER test in general, may be issued in particular cases (see detailed command description in chapter 6). | NMAU not matching, underflow NMAL not matching, overflow INV measured value invalid OK no limit failure                                                                                                    |  |
|               | The result of the limit check depends on the statistics settings (see section <i>Measurement Statistics</i> on page <i>5.5</i> ).                                                                                                    | CALCULATE:: <meas_obj> <disp>:MATChing:LIMit?  where <disp> = [:CURRent]   :AVERage   :MAXimum   :MINimum</disp></disp></meas_obj>                                                                                                    |  |

## **Status Reporting System**

A general description of SCPI status registers and of the status reporting system is given in chapter 5 of the CMU operating manual. This section is devoted to the particular features concerning GSM BTS measurements.

The CMU offers 30 independent STATus:OPERation:CMU:SUM1 | 2:CMU<nr> sub-registers (<nr>=1 ... 15) which are implemented in hierarchical form. The bits of the 30 STATus:OPERation registers are set only after the registers are assigned to a function group and measurement mode.

In the CONDition part, the STATus:OPERation register contains information on which actions the instrument is being executing or, in the EVENt part, information on which actions the instrument has executed since the last readout. All fife parts of the registers can be read using one of the commands of the subsystem STATus:OPERation:CMU:SUM1 | 2:CMU<nr>:...

Note: Symbolic status register evaluation by means of the commands STATus:OPERation: SYMBolic:ENABle and STATus:OPERation:SYMBolic[:EVENt]? is a convenient alternative method of retrieving status information. See also section Symbolic Status Event Register Evaluation in chapter 5 of the CMU operating manual and chapter 6 of this manual.

GSM BTS tests comprise the two signalling modes *Non Signalling* and *Signalling* for each of the function groups *GSM400/850/900/1800/1900-BTS* so that a total of 10 secondary addresses is used. In the status registers for the *Non Signalling* mode no bits are assigned. In the status registers for the *Signalling* mode the bit assignment is as follows:

Table 5-4 Meaning of the bits used in the STATus:OPERation:CMU:SUM1 | 2:CMU<nr> sub-registers assigned to GSM400/850/900/1800/1900-BTS Signalling

| Bit-No. | Meaning                                                                                                    | Symbol in STATus:OPERation:SYMBolic |
|---------|----------------------------------------------------------------------------------------------------|-------------------------------------|
| 0       | Mobile Terminated Call  This bit is set while the CMU receives a call from the base station under test.      | мтс                                 |
| 1       | Mobile Terminated Call Clearing  This bit is set while the connection to the base station is being released. | мтсс                                |
| 2       | Synchronization Lost This bit is set if the CMU had to leave the signalling state "Synchronized".            | slos                                |
| 3       | Location Update  This bit is set while a location update is being performed.                                 | LUPD                                |

## **Special Terms and Notation**

Below we list some particular features in the syntax of the GSM commands. The general description of the SCPI command syntax can be found in chapter 5 of the CMU operating manual, section *Structure* and *Syntax of Device Messages*.

## Description of commands

The commands are arranged in tables; all of them are described along the same scheme. From top to bottom, the table rows contain the following entries:

- 1. Complete command syntax including the complete parameter list or a list of identifiers to be quoted in the parameter description below. The keyword on the right side gives a short description of the command. If possible, it is identical to the corresponding function (softkey, hotkey etc.) in manual control.
- 2. List of all parameters with short description, range of values and default units (for numerical parameters)
- 3. Detailed description of the command, signalling state and firmware version required. If no signalling state is indicated, the commands can be executed in any signalling states. Please note the remarks at the beginning of the sections for each measurement group.

Detailed lists of default values are annexed to the command description. Whenever possible, groups of analogous commands are described in common tables.

## Order of commands

The commands are arranged according to their function specified by the keyword in the second level or in the second/third level combined. Lower-level keywords define the command in more detail. This means that commands with the same second-level, third-level etc. keywords are generally grouped together in the same sections.

**Example:** INITiate:POWer:NBURst:GMSK

Commands with the keyword *POWer* in the second level belong to the power measurement. The keywords in the third and fourth level indicate that the command controls a power measurement on a normal burst with GMSK modulation.

# Scalar results and arrays

To limit the number of remote control commands in an application program, all scalar results of a measurement group are usually measured together and returned in a common list. Arrays (e.g. the traces for POWer and MODulation measurements) are returned as lists of values separated by commas; it is possible to retrieve either the whole list (see commands READ:ARRay... etc.) or the values located in a number of subranges that are part of the total measurement range (see commands READ:SUBarrays...; the subarrays are defined via CONFigure:SUBarrays...).

### **Parameters**

Many commands are supplemented by a parameter or a list of parameters. Parameters either provide alternative options (setting a or setting b or setting c ..., see special character "|"), or they form a list separated by commas (setting x,y).

#### <Par Name>

Alternative settings are described by a common name (literal) written in angle brackets (<>). This literal serves as a description of the parameters only; in an application program it must be replaced by one of the settings given in the detailed parameter description.

**Example:** CONFigure:POWer:NBURst:GMSK:CONTrol:RMODe <Mode>

with <Mode> = SCALar | ARRay

possible syntax: CONF:POW:NBUR:GMSK:CONT SCAL

NAN

NAN (not a number) is generally used to represent missing data, e.g. if a portion of a trace has not been acquired yet. It is also returned after invalid mathematical operations such as division by zero. As defined in the SCPI standard, NAN is represented as 9.91 E 37.

INV

INV (invalid) is returned e.g. if a limit check is performed without defining the appropriate tolerance values.

## Upper / lower case

Upper/lower case characters characterize the long and short form of the keywords in a command. The short form consists of all upper-case characters, the long form of all upper case plus all lower case characters. On the CMU, either the short form or the long form are allowed; mixed forms will generally not be recognized. Note that the instrument itself does not distinguish upper case and lower case characters.

#### **Special characters**

A vertical stroke in the parameter list characterizes alternative parameter settings. Only one of the parameters separated by | must be selected.

**Example:** The following command has two alternative settings:

DEFault:TRIGger[:SEQuence] ON | OFF

[ ] Key words in square brackets can be omitted when composing the command header (see chapter 5 of the CMU manual, section "Structure of a Command"). The complete command must be recognized by the instrument for reasons of compatibility with the SCPI standard.

Parameters in square brackets are optional as well. They may be entered in the command or omitted.

{ } Braces or curly brackets enclose one or more parameters that may be included zero or more times.

<nr> This symbol denotes a numeric suffix, e.g. an enumeration index for input and output connectors.

#### List of commands

Command:

The *Command* column of the table contains all remote control commands arranged according to their function (configurations or measurement objects). Within a section, the commands are listed by alphabetical order.

Parameters:

The *Parameter* column lists the parameters of the commands.

Remarks:

The Remarks column gives additional information about the commands which

- Have no query form (no query)
- Have only a query form (query only)
- Can be used both as setting commands and as queries (with query, this applies to all commands belonging to none of the two preceding categories)

## Alphabetical Lists

Chapter 6 concludes with alphabetical command lists for both test modes.

## **Contents**

| 6 | Remote Control – Commands                                 | 6.1  |
|---|-----------------------------------------------------------|------|
|   | GSM Module Tests (Non Signalling)                         | 6.1  |
|   | Connection Control                                        | 6.1  |
|   | Subsystem EPOWer (Expected Input Power)                   | 6.1  |
|   | Subsystem RFANalyzer (Analyzed Input Signals)             | 6.3  |
|   | Generator Object "RFGenerator" – Generator control        | 6.4  |
|   | Subsystem for RF Input and Output Connectors              |      |
|   | Subsystem DM:CLOCk (Synchronization)                      |      |
|   | Subsystem TRIGger (Trigger Mode)                          |      |
|   | WPOWer                                                    | 6.10 |
|   | NPOWer                                                    | 6.12 |
|   | Measured Values – Subsystem NPOWer?                       | 6.14 |
|   | POWer                                                     | 6.15 |
|   | Measurerment Control – Subsystem Power                    | 6.15 |
|   | Subsystem POWer:NBURst:CONTrol                            |      |
|   | Test Configuration                                        |      |
|   | Subsystem POWer:NBURst:LIMit:LINE                         | 6.19 |
|   | Subsystem POWer:NBURst:TOFFset                            |      |
|   | Subsystem POWer:NBURst:RPMode                             |      |
|   | Measured Values – Subsystem POWer:NBURst                  |      |
|   | MODulation:PERRor                                         | 6.28 |
|   | Measurement Control                                       |      |
|   | Subsystem MODulation:PERRor:GMSK:CONTrol                  |      |
|   | Tolerance values – Subsystem MODulation:LIMit             |      |
|   | Measured Values – Subsystem MODulation:PERRor:GMSK        |      |
|   | MODulation:OVERview                                       | 6.36 |
|   | Measurerment Control – Subsystem MODulation:OVERview:EPSK |      |
|   | Test Configuration                                        |      |
|   | Subsystem MODulation:OEMP:RPMode                          |      |
|   | Measured Values – Subsystem MODulation:OVERview:EPSK      |      |
|   | MODulation:EVMagnitude                                    |      |
|   | Measurerment Control – Subsystem MODulation:EVMagnitude   |      |
|   | Test Configuration                                        |      |
|   | Measured Values – Subsystem MODulation:EVMagnitude:EPSK   |      |
|   | Demodulated Bits (MODulation:EVMagnitude:EPSK:DBITs)      |      |
|   | MODulation:PERRor:EPSK                                    | 6.50 |
|   | Measurerment Control – Subsystem MODulation:PERRor        |      |
|   | Test Configuration                                        |      |
|   | Measured Values – Subsystem MODulation:PERRor:EPSK        |      |
|   | Demodulated Bits (MODulation:PERRor:EPSK:DBITs)           |      |
|   | MODulation:MERRor                                         |      |
|   | Measurerment Control – Subsystem MODulation: MERRor       | 6.58 |

| Measured Values – Subsystem MODulation: MERRor: EPSK                   | 6.62  |
|------------------------------------------------------------------------|-------|
| Demodulated Bits (MODulation:MERRor:EPSK:DBITs)                        | 6.64  |
| MODulation:IQANalyzer                                                  | 6.66  |
| Control of Measurement – Subsystem MODulation:IQANalyzer               |       |
| Test Configuration                                                     |       |
| Measured Values – Subsystem MODulation:IQANalyzer:EPSK                 |       |
| SPECtrum[:COMMon]                                                      |       |
| SPECtrum due to Modulation                                             |       |
| Measurerment Control – Subsystem SPECtrum due to MODulation            |       |
| Test Configuration  Measured Values                                    |       |
| SPECtrum due to SWITching                                              |       |
| Measurerment Control – Subsystem SPECtrum:SWITching                    |       |
| Test Configuration                                                     |       |
| Measured Values                                                        |       |
| Spectrum due to Modulation & Switching                                 | 6.92  |
| Measurement Control                                                    | 6.92  |
| Common Measurements and Command Groups                                 | 6 97  |
| Status Register Evaluation                                             |       |
| Option Query                                                           |       |
| Partial Reset                                                          |       |
|                                                                        |       |
| I/Q-IF Interface                                                       | 6.98  |
| GSM BTS Tests (Signalling)                                             | 6.101 |
| Connection Control                                                     | 6.101 |
| Subsystem EPOWer (Expected Input Power)                                | 6.101 |
| Subsystem TRIGger (Trigger Mode)                                       |       |
| Connection – Subsystem SIGNalling (Call Setup and Cleardown)           |       |
| Subsystem BSSignal (Signal of Base Station)                            |       |
| Connection – INFO  Connection – Subsystem MSSignal (Signal Parameters) |       |
| Subsystem NETWork (with Option CMU-K39 only)                           |       |
| Subsystem for RF Input and Output Connectors                           |       |
| Subsystem DM:CLOCk (Clock Frequency)                                   |       |
| Subsystem EXTernal:TRIGger (External Trigger Input)                    |       |
| Abis Interface – Subsystem ABIS                                        |       |
| Scan – Subsystem ABIS:SCAN                                             | 6.123 |
| Alarm Monitor – Subsystem ABIS:ALARmmonitor                            | 6.124 |
| WPOWer (Wide Band Power)                                               | 6.125 |
| NPOWer                                                                 | 6.127 |
| Subsystem NPOWer:CONTrol                                               |       |
| Measured Values – Subsystem NPOWer?                                    | 6.129 |
| POWer:NBURst                                                           | 6.130 |
| Control of Measurement – Subsystem POWer:NBURst                        |       |
| Test Configuration                                                     | 6.134 |

| Subsystem POWer:NBURst:RPMode                                   | 6.138 |
|-----------------------------------------------------------------|-------|
| Measured Values                                                 | 6.140 |
| Subsystem POWer:SLOT                                            | 6.146 |
| Subsystem POWer:SLOT:GMSK:CONTrol                               | 6.147 |
| Subsystem POWer:SLOT:GMSK                                       |       |
| POWer:MSLot                                                     | 6.149 |
| Control of Measurement – Subsystem POWer:MSLot                  | 6.149 |
| Test Configuration                                              | 6.152 |
| Measured Values                                                 | 6.154 |
| MODulation:PERRor:GMSK                                          | 6.161 |
| Control of Measurement                                          | 6.161 |
| Measurement Results                                             | 6.167 |
| MODulation:OVERview                                             | 6.170 |
| Control of Measurement – Subsystem MODulation:OVERview:EPSK:TCH | 6.170 |
| Test Configuration                                              | 6.171 |
| Measured Values – Subsystem MODulation:OVERview:EPSK:TCH        | 6.175 |
| MODulation:EVMagnitude                                          | 6.177 |
| Control of Measurement – Subsystem MODulation:EVMagnitude       | 6.177 |
| Test Configuration                                              |       |
| Measured Values – Subsystem MODulation:EVMagnitude:EPSK:TCH     |       |
| Demodulated Bits (MODulation:EVMagnitude:EPSK:TCH:DBITs)        |       |
| MODulation:PERRor:EPSK:TCH                                      | 6.187 |
| Control of Measurement – Subsystem MODulation:PERRor            |       |
| Test Configuration                                              |       |
| Measured Values – Subsystem MODulation:PERRor:EPSK:TCH          |       |
| Demodulated Bits (MODulation:PERRor:EPSK:TCH:DBITs)             |       |
| MODulation:MERRor                                               |       |
| Control of Measurement – Subsystem MODulation:MERRor            |       |
| Measured Values – Subsystem MODulation:MERRor:EPSK:TCH          |       |
| Demodulated Bits (MODulation:MERRor:EPSK:TCH:DBITs)             |       |
| MODulation:IQANalyzer                                           | 6.206 |
| Control of Measurement – Subsystem MODulation:IQANalyzer        |       |
| Test Configuration                                              |       |
| Measured Values – Subsystem MODulation:IQANalyzer:EPSK:TCH      |       |
| SPECtrum[:COMMon]                                               | 6.209 |
| SPECtrum due to Modulation                                      | 6.209 |
| Control of Measurement                                          | 6.209 |
| Test Configuration                                              | 6.213 |
| Measured Values                                                 | 6.218 |
| SPECtrum due to SWITching                                       | 6.222 |
| Control of Measurement – Subsystem SPECtrum:SWITching           | 6.222 |
| Test Configuration                                              |       |
| Measured Values                                                 |       |
| Spectrum due to Modulation and Switching                        |       |
| RXQuality                                                       | 6.240 |
| Confidence BER – Subsystem RXQuality:CONTrol:CONFidence         | 6.241 |

| RF Level Search – Subsystem RXQuality:CONTrol:SEARch  | 6.242 |
|-------------------------------------------------------|-------|
| RXQuality:BER                                         | 6.243 |
| Control of Measurement – Subsystem RXQuality:BER      | 6.243 |
| Measured Values – Subsystem RXQuality:BER             | 6.248 |
| RXQuality:ABIS:BER                                    | 6.252 |
| Control of Measurement – Subsystem RXQuality:ABIS:BER | 6.252 |
| Measured Values – Subsystem RXQuality:ABIS:BER        | 6.257 |
| RXQuality:RACHtest                                    | 6.260 |
| Control of Measurement – Subsystem RXQuality:RACHtest | 6.260 |
| Measured Values – Subsystem RXQuality:RACHtest        | 6.262 |
| Adaptive Multi-Rate (AMR) Tests                       | 6.264 |
| Subsystem NETWork:AMR (AMR Codec Test)                | 6.264 |
| INFO (AMR Codec Modes)                                | 6.266 |
| List of Commands                                      | 6.268 |
| Commands for GSM Module Tests                         | 6.268 |
| Commands for GSM BTS Tests                            | 6.291 |
| Alphabetical Command Lists                            | 6 333 |

## 6 Remote Control - Commands

In the following, all remote-control commands for the function groups GSM400/GT800/850/900/1800/1900-BTS will be presented in tabular form with their parameters and the ranges of values. The structure of this chapter is analogous to that of the reference part for manual operation (chapter 4).

- The measurement modes Non Signalling and Signalling are presented separately.
- Within the measurement modes, first general configurations and then the individual measurement groups are described.

General notes on remote control in the function group *GSM400/GT800/850/900/1800/1900-BTS* can be found in chapter 5. An introduction to remote control according to SCPI standard and the status registers of the CMU is given in chapter 5 of the operating manual for the CMU basic instrument.

## **GSM Module Tests (Non Signalling)**

In the *Non Signalling* mode, a GSM-specific RF signal can be generated and an RF signal with GSM characteristics can be analyzed. No signalling parameters are transferred.

### **Connection Control**

The remote-control commands presented in this section determine the RF analyzer and trigger settings and the signals generated by the CMU, the inputs and outputs used as well as the reference frequency. They correspond to the settings in the popup menu of the softkey *Connect. Control*, located to the right of the headline of each main menu.

## **Subsystem EPOWer (Expected Input Power)**

The subsystem *EPOWer* determines the expected input power for the currently used input. It corresponds to the table section *Expected Power* in the *Analyzer* tab of the *Connection Control* menu.

| [SENSe:]EPOWe          | [SENSe:]EPOWer:MODE < Mode > Input Power - Mode                                   |            |           |          |
|------------------------|-----------------------------------------------------------------------------------|------------|-----------|----------|
| <mode></mode>          | Description of parameters                                                         | Def. value | Def. unit | FW vers. |
| MANual  <br>AUTomatic  | Manual setting Automatic setting corresponding to average power of signal applied | AUT        | _         | V2.80    |
| Description of command |                                                                                   |            |           |          |
| This command de        | efines the mode for setting the expected input power.                             |            |           |          |

1115.4185.12 6.1 E-5

| [SENSe:]EPOWer:VALue < Power > Expected Power - Manual       |                                                                                              |                     | – Manual          |                |
|--------------------------------------------------------------|----------------------------------------------------------------------------------------------|---------------------|-------------------|----------------|
| <power></power>                                              | Description of parameters Def. value Def. unit FV                                            |                     |                   |                |
| -40 dBm to +53 dBm<br>-54 dBm to +39 dBm<br>-77 dBm to 0 dBm | Expected input power for RF 1 Expected input power for RF 2 Expected input power for RF 4 IN | 30.0<br>30.0<br>0.0 | dBm<br>dBm<br>dBm | V2.80Po<br>wer |
| Description of command                                       |                                                                                              |                     | •                 |                |

This command defines the expected maximum input power. The setting is possible even if the power is determined automatically (command EPOW: MODE AUT). The permissible value range depends on the RF input used and the external attenuation set (see [SENSe:]CORRection:LOSS:INPut<nr>[:MAGNitude] command).

| [SENSe:]EPOWe                       | [SENSe:]EPOWer:ATTenuation < Mode>                                                                                                    |            |           |          |  |
|-------------------------------------|----------------------------------------------------------------------------------------------------|------------|-----------|----------|--|
| <mode></mode>                       | Description of parameters                                                                                                    | Def. value | Def. unit | FW vers. |  |
| NORMal  <br>LNOise  <br>LDIStortion | Mixer level in normal range Low noise (mixer level 10 dB higher than in normal setting) Low distortion (mixer level 10 dB lower than in normal setting) | LNO        | _         | V2.80    |  |
| Description of command              |                                                                                                    |            |           |          |  |
| This command de                     | This command defines an attenuation or gain factor for the RF input signal.                                                                             |            |           |          |  |

| DEFault:EPOWer <enable> Default Settings</enable> |                                                                                                    |            |           | ult Settings |
|---------------------------------------------------|----------------------------------------------------------------------------------------------------|------------|-----------|--------------|
| <enable></enable>                                 | Description of parameters                                                                            | Def. value | Def. unit | FW vers.     |
| ON  <br>OFF                                       | All parameters are set to their default values Some or all parameters differ from the default values | ON         | _         | V2.80        |

### Description of command

If used as a setting command with the parameter *ON* this command sets all parameters of the subsystem to their default values (the setting OFF causes an error message).

In the query format, the command returns ON if all the parameters of the subsystem are set to default, otherwise it returns OFF.

## **Subsystem RFANalyzer (Analyzed Input Signals)**

The subsystem *RFANalyzer* contains the commands to determine the signals received and analyzed by the CMU. It corresponds to the panel *Analyzer Settings* in the *Analyzer* tab of the popup menu *Connect. Control.* 

| [SENSe:]RFANalyzer:FREQuency:UNIT < Unit> |                                  |            | Frequ     | ency Unit |
|-------------------------------------------|----------------------------------|------------|-----------|-----------|
| <unit></unit>                             | Description of parameters        | Def. value | Def. unit | FW vers.  |
| Hz   KHZ   MHZ   GHZ  <br>CH              | Frequency unit<br>Channel number | Hz         | Hz        | V2.80     |

Description of command

This command defines whether the frequency of the RF signal analyzed is specified in frequency units or as an GSM channel number. Frequency units must be used to select input signals that are outside the designated GSM channel range.

| [SENSe:]RFANalyzer:FREQuency < Frequency>    |                                              |                                                                                                    |                            | Channel  |
|----------------------------------------------|----------------------------------------------|----------------------------------------------------------------------------------------------------|----------------------------|----------|
| <frequency></frequency>                      | Description of parameters                    | Def. value                                                                                                    | Def. unit                  | FW vers. |
| 0.2 MHz to 2700 MHz<br>(see also data sheet) | Input frequency<br>(in multiples of 200 kHz) | 467 000 000 (GSM400)<br>859 000 000 (GSM GT800)<br>882 000 000 (GSM850)<br>948 000 000 (GSM900)<br>1 842 000 000 (GSM1800)<br>1 960 000 000 (GSM1900) | Hz<br>Hz<br>Hz<br>Hz<br>Hz | V2.80    |

#### Description of command

This command defines the frequency of the RF signal analyzed. With the command

[SENSe:]RFANalyzer:FREQuency:UNIT, the default frequency unit can be changed, and even GSM channel numbers can be entered instead of frequencies. In the latter case, the assignment of channel numbers and frequencies meets the specification for the downlink channel (signal direction from base station under test to CMU).

| [SENSe:]RFANalyzer:FOFFset < FreqOffset> Frequency Offs                                                                                                    |                              |            | ncy Offset |          |
|----------------------------------------------------------------------------------------------------|------------------------------|------------|------------|----------|
| <freqoffset></freqoffset>                                                                                                    | Description of parameters    | Def. value | Def. unit  | FW vers. |
| -100 kHz to +100 kHz                                                                                                    | Offset for channel frequency | 0.0        | Hz         | V2.80    |
| Description of command                                                                                                    |                              |            |            |          |
| This command defines an offset shifting the channel frequency set with the command [SENSe:]RFANalyzer:FREQuency <number>. The offset frequency must be in multiples of 1 Hz.</number> |                              |            |            |          |

| [SENSe:]RFANalyzer:TSEQuence < Training Sequence > Training Sequence |                                                                                                    |                   |             |          |
|----------------------------------------------------------------------|----------------------------------------------------------------------------------------------------|-------------------|-------------|----------|
| <trainingsequence></trainingsequence>                                | Description of parameters                                                                                        | Def. value        | Def. unit   | FW vers. |
| OFF  <br>GSM0 to GSM7  <br>DUMMy  <br>ANY                            | No training sequence detected GSM-specific training sequence GSM dummy burst Arbitrary training sequence allowed | ANY               | _           | V2.80    |
| Description of command                                               |                                                                                                    |                   |             |          |
| This command defines th                                              | e training sequence of the signal to be analyzed.                                                                | If no training se | quence is s | pecified |

(OFF), the CMU measures all signals. In the setting ANY, it uses any training sequence for synchronization.

| [SENSe:]RFANalyzer:MCONtrol:TSOFfset < Trigger Slot Offset>                           |                           |            | Trigger Slot Offset |          |
|---------------------------------------------------------------------------------------|---------------------------|------------|---------------------|----------|
| <trainingsequence></trainingsequence>                                                 | Description of parameters | Def. value | Def. unit           | FW vers. |
| 0 to 7                                                                                | Trigger slot offset       | 0          | (slots)             | 3.22     |
| Description of command                                                                |                           |            |                     |          |
| This command defines a delay time between the trigger time and the measured timeslot. |                           |            |                     |          |

## **Generator Object "RFGenerator" – Generator control**

The subsystem *RFGenerator* controls the internal RF generator. It corresponds to the softkey *RF Generator* in the tab *Signal* in the popup menu *Connection Control* and the measurement menu *Analyzer/Generator*.

| INITiate:RFGenerator<br>ABORt:RFGenerator                      | Start RF generator, reserve resources ⇒ Switch off RF generator, release resources ⇒ | RUN<br>OFF |
|----------------------------------------------------------------|--------------------------------------------------------------------------------------|------------|
| Description of command                                         |                                                                                      | FW vers.   |
| These commands have no query fo given in the top right column. | rm. They start and stop the RF generator, setting it to the status                   | V2.80      |

| FETCh:RFGenerator:STATus? Generator Status |                                                                                               |            |           |          |
|--------------------------------------------|-----------------------------------------------------------------------------------------------|------------|-----------|----------|
| Return                                     | Description of parameters                                                                     | Def. value | Def. unit | FW vers. |
| OFF  <br>RUN  <br>ERR                      | Generator switched off (ABORt or *RST) Running (INITiate) Switched off (could not be started) | OFF        | _         | V2.80    |
| Description of command                     |                                                                                               |            |           |          |
| This command is                            | always a query. It returns the current generator status.                                      |            |           |          |

### **Generator Level – Subsystem RFGenerator:LEVel**

(see [SENSe:]CORRection:LOSS:OUTPut<nr>[:MAGNitude] command).

V 1.12 MMI

The subsystem *RFGenerator:LEVel* determines the level of the generated RF signals. It corresponds to the input field *RF Level* of the panel *RF Generator* in the tab *Signal* in the popup menu *Connection Control*.

| SOURce:RFGenerator:LEVel:UTIMeslot < Level> RF Level use                                                                                                    |                                                                                             |                   | evel used         |          |
|----------------------------------------------------------------------------------------------------|---------------------------------------------------------------------------------------------|-------------------|-------------------|----------|
| <level></level>                                                                                                    | Description of parameters                                                                   | Def. value        | Def. unit         | FW vers. |
| -137 dBm to -27 dBm<br>-137 dBm to -10 dBm<br>-90 dBm to +13 dBm                                                                                                    | RF1 level in used timeslot<br>RF2 level in used timeslot<br>RF 3 OUT level in used timeslot | -27<br>-27<br>-27 | dBm<br>dBm<br>dBm | V2.80    |
| Description of command                                                                                                    |                                                                                             |                   |                   |          |
| This command determines the RF generator level in the used timeslot. The permissible value range depends on the used RF output of the CMU and the external attenuation set |                                                                                             |                   |                   |          |

1115.4185.12 6.4 E-5

| SOURce:RFGenerator:LEVel:UNTimeslot < Level> RF Level unus |                                                                                                    |                   | vel unused     |          |
|------------------------------------------------------------|----------------------------------------------------------------------------------------------------|-------------------|----------------|----------|
| <level></level>                                            | Description of parameters                                                                           | Def. value        | Def. unit      | FW vers. |
| -110 dB to 0 dB<br>-110 dB to 17 dB<br>-63 dB to 40 dB     | Level in unused timeslots, RF 1 Level in unused timeslots, RF 2 Level in unused timeslots, RF 3 OUT | -80<br>-80<br>-63 | dB<br>dB<br>dB | V2.80    |
| Description of command                                     |                                                                                                    |                   |                |          |

This command determines the RF generator level in the unused timeslots relative to the level in the used timeslot.

The level range quoted above applies if the RF level in the used timeslot ( $P^{\text{used}}$ ) is at its default value. In general, the range for  $P^{\text{unused}}$  is adjusted such that the absolute level range in the unused timeslots corresponds to the range of the RF outputs, i.e. (in logarithmic units):

$$P^{\text{unused}}_{\text{min}} = P^{\text{used}}_{\text{min}} - P^{\text{used}}_{\text{act}};$$
  $P^{\text{unused}}_{\text{max}} = P^{\text{used}}_{\text{max}} - P^{\text{used}}_{\text{act}};$ 

the indices min, max, act denoting the minimum and maximum level allowed and the actual level set.

### RF Generator Frequency – Subsystem RFGenerator:FREQuency

The subsystem *RFGenerator:FREQuency* determines the frequency of the generated RF signals. It corresponds to the softkeys *RF Channel* and *Freq. Offset* of the panel *RF Generator* in the tab *Signal* in the popup menu *Connection Control*.

| SOURce:RFGenerator:FREQuency:UNIT <unit> Frequency Unit&gt;</unit> |                                    |            | ency Unit |          |
|--------------------------------------------------------------------|------------------------------------|------------|-----------|----------|
| <unit></unit>                                                      | Description of parameters          | Def. value | Def. unit | FW vers. |
| Hz   KHZ   MHZ   GHZ  <br>CH                                       | Frequency unit  <br>Channel number | Hz         | Hz        | V2.80    |
| Description of command                                             |                                    |            |           |          |

This command defines whether the frequency of the RF signal generated is specified in frequency units or as a GSM channel number. Frequency units must be used to select input signals that are outside the designated GSM channel range.

| SOURce:RFGenerator:FREQuency < Frequency > RF Channel |                                              |                                                                                                    |                            |          |
|-------------------------------------------------------|----------------------------------------------|----------------------------------------------------------------------------------------------------|----------------------------|----------|
| <frequency></frequency>                               | Description of parameters                    | Def. value                                                                                                    | Def. unit                  | FW vers. |
| 0.2 MHz to 2700 MHz<br>(see also data sheet)          | Output frequency<br>(in multiples of 200 Hz) | 457 000 000 (GSM400)<br>814 000 000 (GSM GT 800)<br>837 000 000 (GSM850)<br>903 000 000 (GSM900)<br>1 747 000 000 (GSM 1800)<br>1 880 000 000 (GSM 1900) | Hz<br>Hz<br>Hz<br>Hz<br>Hz | V2.80    |

#### Description of command

This command defines the frequency of the RF signal generated. With the command SOURce:RFGenerator:FREQuency:UNIT, the default frequency unit can be changed, and even GSM channel numbers can be entered instead of frequencies. In the latter case, the assignment of channel numbers and frequencies meets the specification for the uplink channel (signal direction from CMU to base station under test).

1115.4185.12 6.5 E-5

| SOURce:RFGenerator:FOFFset < FrequencyOffset>                                                                                                    |                           |            | Frequency Offset |          |
|----------------------------------------------------------------------------------------------------|---------------------------|------------|------------------|----------|
| <frequencyoffset>&gt;</frequencyoffset>                                                                                                    | Description of parameters | Def. value | Def. unit        | FW vers. |
| -100.0 kHz to +100.0 kHz                                                                                                    | Frequency offset          | 0.0        | Hz               | V2.80    |
| Description of command                                                                                                    |                           |            |                  |          |
| This command determines a frequency offset for the CMU signals in the selected RF channel (with respect to the frequency specified in the GSM standard). |                           |            |                  |          |

## **Subsystem RFGenerator: MODulation**

The subsystem *RFGenerator:MODulation* defines an information which is modulated on the RF signal generated by the CMU and the signal shape. It corresponds to the panel *Generator Modulation* in the tab *Signal* in the popup menu *Connection Control*.

| CONFigure:RFGenerator:MODulation:BMODulation <selection> Bit Modula</selection>                                                                             |                                                                                                    |            |           | Modulation |
|----------------------------------------------------------------------------------------------------|----------------------------------------------------------------------------------------------------|------------|-----------|------------|
| <selection></selection>                                                                                                    | Description of parameters                                                                                                    | Def. value | Def. unit | FW vers.   |
| OFF  <br>PRBS  <br>DUMMy  <br>ALLO  <br>EALLO<br>EPRBS                                                                                                    | No modulation sequence Pseudo-random bit sequence GSM dummy bursts Modulation sequence consisting of zeros Zeros, in 8PSK modulation PRBS, in 8PSK modulation | ALL0       | _         | V2.80      |
| Description of command                                                                                                    |                                                                                                    |            |           |            |
| The command selects a bit sequence used to modulate the signal generated by the CMU. The parameters EALLO and EPRBS are available with option CMU-K41 only. |                                                                                                    |            |           |            |

| CONFigure:RFGene                  | CONFigure:RFGenerator:MODulation:TSEQuence <selection> Training Sequence</selection>             |            |           |          |  |
|-----------------------------------|--------------------------------------------------------------------------------------------------|------------|-----------|----------|--|
| <selection></selection>           | Description of parameters                                                                        | Def. value | Def. unit | FW vers. |  |
| ALL0  <br>GSM0 to GSM7  <br>DUMMy | Training sequence consisting of zeros GSM standard training sequences no. 0 to 7 GSM dummy burst | GSM0       | _         | V2.80    |  |
| Description of command            |                                                                                                  |            |           |          |  |
| The command select                | The command selects a training sequence used to modulate the signal generated by the CMU.        |            |           |          |  |

| CONFigure:RFGenerator:MODulation:TRANsmission < Transmission >                                     |                                        |            |           | nsmission |
|----------------------------------------------------------------------------------------------------|----------------------------------------|------------|-----------|-----------|
| <transmission></transmission>                                                                      | Description of parameters              | Def. value | Def. unit | FW vers.  |
| BURSt  <br>CONTinuous                                                                              | Bursted RF signal<br>Continuous signal | BURSt      | _         | V2.80     |
| Description of command                                                                             |                                        |            |           |           |
| This command determines whether the the CMU generates a bursted or a continuous RF carrier signal. |                                        |            |           |           |

## **Subsystem for RF Input and Output Connectors**

The following commands configure the RF input and output connectors. The commands correspond to the tab *RF* . in the popup menu *Connection Control*.

| INPut[:STATe] <state></state> |                                                                                           |            | RF Input  |          |
|-------------------------------|-------------------------------------------------------------------------------------------|------------|-----------|----------|
| <state></state>               | Description of parameters                                                                 | Def. value | Def. unit | FW vers. |
| RF1  <br>RF2  <br>RF4         | Connector RF 1 used as input Connector RF 2 used as input Connector RF 4 IN used as input | RF2        | _         | V2.80    |

#### Description of command

This command determines the connector to be used for incoming RF signals. The bidirectional connectors RF 1 and RF 2 can be used both as input and output connectors in the very same measurement (see OUT-Put[:STATe]).

Only one input and one output may be active at a time, which is why the currently active one is automatically deactivated on switchover.

| OUTPut[:STATe] <state></state> |                                                                                               |            | RF Output |          |
|--------------------------------|-----------------------------------------------------------------------------------------------|------------|-----------|----------|
| <state></state>                | Description of parameters                                                                     | Def. value | Def. unit | FW vers. |
| RF1  <br>RF2  <br>RF3          | Connector RF 1 used as output Connector RF 2 used as output Connector RF 3 OUT used as output | RF2        | _         | V2.80    |

#### Description of command

This command determines the connector to be used for outgoing RF signals. The bidirectional connectors RF 1 and RF 2 can be used both as input and output connectors in the very same measurement.

Only one input and one output may be active at a time, which is why the currently active one is automatically deactivated on switchover.

| [SENSe:]CORRection:LOSS:INPut <nr>[:MAGNitude] &lt; Absorption&gt; SOURce:CORRection:LOSS:INPut<nr>[:MAGNitude] &lt; Absorption&gt;  Ext. Att. Input</nr></nr> |                                                                            |            |           |          |
|----------------------------------------------------------------------------------------------------|----------------------------------------------------------------------------|------------|-----------|----------|
| <absorption></absorption>                                                                                                    | Description of parameters                                                  | Def. value | Def. unit | FW vers. |
| -50 dB to +90 dB                                                                                                    | Value for external attenuation at Input <nr>, where <nr> = 1,2,4</nr></nr> | 0          | dB        | V2.80    |
| Description of command                                                                                                    |                                                                            |            |           |          |
| This command assigns an external attenuation value to the inputs of the instrument (RF 1, RF 2, RF 4 IN).                                                      |                                                                            |            |           |          |

|                           | on:LOSS:OUTPut <nr>[:MAGNitude] &lt; Absorption&gt; on:LOSS:OUTPut<nr>[:MAGNitude] &lt; Absorption&gt;</nr></nr> |            | Ext. A    | tt. Output |  |
|---------------------------|----------------------------------------------------------------------------------------------------|------------|-----------|------------|--|
| <absorption></absorption> | Description of parameters                                                                                        | Def. value | Def. unit | FW vers.   |  |
| -50 dB to +90 dB          | Value for external attenuation at Output <nr>, where <nr> = 1,2,3</nr></nr>                                      | 0          | dB        | V2.80      |  |
| Description of command    |                                                                                                    |            |           |            |  |
| This command assign       | This command assigns an external attenuation value to the outputs of the instrument (RF 1, RF 2, RF 3 OUT).      |            |           |            |  |

## **Subsystem DM:CLOCk (Synchronization)**

The subsystem DM:CLOCk sets a system clock specific to the network. This frequency is set in the tab Synch. in the popup menu Connection Control.

| SOURce:DM:CLOCk:STATe <mode> REF OUT 2</mode>                                                         |                            |            |           | EF OUT 2 |
|----------------------------------------------------------------------------------------------------|----------------------------|------------|-----------|----------|
| <mode></mode>                                                                                         | Description of parameters  | Def. value | Def. unit | FW vers. |
| ON   OFF                                                                                              | Switch on/off system clock | OFF        | -         | V2.80    |
| Description of command                                                                                |                            |            |           |          |
| This commands switches the system clock specific to the network at the REF OUT 2 connector on or off. |                            |            |           |          |

| SOURce:DM:CLOCk:FREQuency < Frequency > REF OUT 2            |                                            |                           |                       |                     |             |              |           |
|--------------------------------------------------------------|--------------------------------------------|---------------------------|-----------------------|---------------------|-------------|--------------|-----------|
| <frequency></frequency>                                      |                                            | Description of para       | ameters               |                     | Def. value  | Def. unit    | FW vers.  |
| 1.2190 MHz to 39.000 MHz Input value for reference frequency |                                            | 13.000                    | MHz                   | V2.80               |             |              |           |
| Description of com                                           | nmand                                      |                           |                       |                     |             |              |           |
|                                                              | lefines the clock f<br>ring discrete value | requency applied t<br>es: | o output <i>REF</i> ( | O <i>UT 2</i> . The | frequency e | ntered is ro | unded to  |
| 39.000 MHz,                                                  | 19.500 MHz,                                | 13.000 MHz,               | 9.750 MHz,            | 7.800 MH            | Hz, 6.500   | 0 MHz, 5     | .571 MHz, |
| 4.875 MHz,                                                   | 4.333 MHz,                                 | 3.900 MHz,                | 3.545 MHz,            | 3.250 MH            | Hz, 3.000   | 0 MHz, 2     | .786 MHz, |
| 2.600 MHz,                                                   | 2.438 MHz,                                 | 2.294 MHz,                | 2.166 MHz,            | 2.053 MH            | Hz, 1.950   | 0 MHz, 1     | .857 MHz, |
| 1.773 MHz,                                                   | 1.696 MHz,                                 | 1.625 MHz,                | 1.560 MHz,            | 1.500 MH            | Hz, 1.44⁴   | 4 MHz, 1     | .393 MHz, |
| 1.349 MHz,                                                   | 1.300 MHz,                                 | 1.258 MHz,                | 1.219 MHz             |                     |             |              |           |

## **Subsystem TRIGger (Trigger Mode)**

The subsystem TRIGger determines the trigger mode. It corresponds to the Trigger tab in the Connection Control menu.

| TRIGger[:SEQuence]:SOURce <source/> Trigger Source |                                                                                                    |            |           |          |  |  |
|----------------------------------------------------|----------------------------------------------------------------------------------------------------|------------|-----------|----------|--|--|
| <source/>                                          | Description of parameters                                                                               | Def. Value | Def. unit | FW vers. |  |  |
| FRUN<br>RFPower                                    | The power measurement is triggered by the TDMA timing of the GSM input signal Wideband RF power trigger | IFP        | _         | V2.80    |  |  |
| IFPower<br>EXTern                                  | Narrow-band IF power trigger External trigger signal at connector AUX3/4.                               |            |           |          |  |  |
| Description of comm                                | Description of command                                                                                  |            |           |          |  |  |

This command determines the trigger condition. The settings RFPower and IFPower require burst signals. The setting FRUN requires burst signals with incorporated training sequence.

| TRIGger[:SE0              | TRIGger[:SEQuence]:THReshold:RFPower <threshold></threshold>                                                                                 |            |              |          |
|---------------------------|----------------------------------------------------------------------------------------------------|------------|--------------|----------|
| <threshold></threshold>   | Parameter description                                                                                                    | Def. value | Default unit | FW vers. |
| LOW  <br>MEDium  <br>HIGH | Low trigger threshold (RF Max. Level – 26 dB) Medium trigger threshold (RF Max. Level – 16 dB) High trigger threshold (RF Max. Level – 6 dB) | MEDium     | _            | V3.22    |

#### Command description

This command sets the RF input signal level at which the measurement is triggered relative to the maximum RF input level; see [SENSe:]EPOWer:VALue. The setting has effect for trigger source RFPower only (see TRIG:SEQ:SOUR).

| TRIGger[:SEQuence]:THReshold:IFPower <threshold> Level – IF Power</threshold> |                       |            |              | - IF Power |
|-------------------------------------------------------------------------------|-----------------------|------------|--------------|------------|
| <threshold></threshold>                                                       | Parameter description | Def. value | Default unit | FW vers.   |
| -47 dB to 0 dB                                                                | IF power threshold    | -26        | dB           | V3.22      |
|                                                                               |                       |            |              |            |

#### Command description

This command sets the IF signal level at which the measurement is triggered. The IF power threshold is defined relative to the maximum RF input level; see [SENSe:]EPOWer:VALue. The setting has effect for trigger source IFPower only (see TRIG:SEQ:SOUR).

| TRIGger[:SEQuence]:SLOPe <slope></slope> |                             |            |              |          |
|------------------------------------------|-----------------------------|------------|--------------|----------|
| <slope></slope>                          | Parameter description       | Def. value | Default unit | FW vers. |
| POSitive  <br>NEGative                   | Rising edge<br>Falling edge | POS        | -            | V3.22    |
|                                          |                             |            |              |          |

#### Command description

This command qualifies whether the trigger event occurs on the *Rising Edge* or on the *Falling Edge* of the trigger signal. The setting has no influence on *Free Run* measurements (see TRIG: SEQ: SOUR).

| TRIGger[:SEQuence]:SOURce:EXTernal <source/> Ext. Trigger |                                 |            | (AUX 3/4) |          |
|-----------------------------------------------------------|---------------------------------|------------|-----------|----------|
| <source/>                                                 | Description of parameters       | Def. value | Def. unit | FW vers. |
| PIN6   PIN7   PIN8                                        | Pin for external trigger signal | PIN8       | _         | V3.22    |
|                                                           |                                 |            |           |          |

#### Description of command

This command determines the pins on the AUX 3 or AUX4 connectors used for the external trigger signal. The setting only has effect if the trigger source is an *External* signal.

| DEFault:TRIGger[:SEQuence] <enable></enable> |                                                                                                    |            | Defau     | ılt Settings |
|----------------------------------------------|----------------------------------------------------------------------------------------------------|------------|-----------|--------------|
| <enable></enable>                            | Description of parameters                                                                            | Def. value | Def. unit | FW vers.     |
| ON  <br>OFF                                  | The parameters are set to their default values Some or all parameters differ from the default values | ON         | -         | V2.80        |

#### Description of command

If used as a setting command with the parameter *ON* this command sets all parameters of the subsystem to their default values (the setting OFF causes an error message).

In the query format, the command returns ON if all the parameters of the subsystem are set to default, otherwise it returns OFF.

## **WPOWer**

The subsystem *WPOWer* measures the power of the signal from the base transceiver station using a wide-band filter. It corresponds to the softkey *Power* of the *Signal* tab in the menu group *Connection Control* and the associated output field.

| INITiate:WPOWer ABORt:WPOWer STOP:WPOWer                                                                                       | Start new measurement Abort measurement and switch off Stop measurement | ⇒ RUN<br>⇒ OFF<br>⇒ STOP |  |
|----------------------------------------------------------------------------------------------------|-------------------------------------------------------------------------|--------------------------|--|
| CONTinue:WPOWer                                                                                                    | Next measurement step (only counting mode)                              | $\Rightarrow$ RUN        |  |
| Description of command                                                                                                    |                                                                         | FW vers.                 |  |
| These commands have no query form. They start or stop the measurement, setting it to the status given in the top right column. |                                                                         |                          |  |

| CONFigure:WPOWer:EREPorting < Mode> Event Reporting                                                                                                    |                                                                     |            |           |          |  |
|----------------------------------------------------------------------------------------------------|---------------------------------------------------------------------|------------|-----------|----------|--|
| <mode></mode>                                                                                                    | Description of parameters                                           | Def. value | Def. unit | FW vers. |  |
| SRQ  <br>SOPC  <br>SRSQ  <br>OFF                                                                                                    | Service request Single operation complete SRQ and SOPC No reporting | OFF        | -         | V2.80    |  |
| Description of c                                                                                                    | Description of command                                              |            |           |          |  |
| This command defines the events generated when the measurement is terminated or stopped <i>(event reporting,</i> see chapter 5 of CMU operating manual). |                                                                     |            |           |          |  |

| FETCh:WPOW                                                                                       | FETCh:WPOWer:STATus?                                                                                                    |            |           |          |  |
|--------------------------------------------------------------------------------------------------|----------------------------------------------------------------------------------------------------|------------|-----------|----------|--|
| Return                                                                                           | Description of parameters                                                                                                    | Def. value | Def. unit | FW vers. |  |
| OFF  <br>RUN  <br>STOP  <br>ERR  <br>STEP  <br>RDY,<br>1 to 10000  <br>NONE                      | Measurement in the OFF state (*RST or ABORt) Running (after INITiate, CONTinue or READ) Stopped (STOP) OFF (could not be started) Stepping mode ( <stepmode>=STEP) Stopped according to repetition mode and stop condition Counter for current statistics cycle No counting mode set</stepmode> | OFF        | _         | V2.80    |  |
| Description of command                                                                           |                                                                                                    |            |           |          |  |
| This command is always a query. It returns the status of the measurement (see chapters 3 and 5). |                                                                                                    |            |           |          |  |

| CONFigure:WPC                               | CONFigure:WPOWer:CONTrol:REPetition < Repetition >, < StopCond >, < Stepmode >                                                                       |            |           | Test Cycles |  |
|---------------------------------------------|----------------------------------------------------------------------------------------------------|------------|-----------|-------------|--|
| <repetition></repetition>                   | Description of parameters                                                                                                    | Def. value | Def. unit |             |  |
| CONTinuous  <br>SINGleshot  <br>1 to 10000, | Continuous measurement (until STOP or ABORT) Single shot measurement (until Status = RDY) Multiple measurement (counting, until Status = STEP   RDY) | SING       | _         |             |  |
| <stopcond></stopcond>                       | Description of parameters                                                                                                    | Def. value | Def. unit |             |  |
| SOERror  <br>NONE,                          | Stop measurement in case of error (stop on error) Continue measurement even in case of error                                                         | NONE       | _         |             |  |
| <stepmode></stepmode>                       | Description of parameters                                                                                                    | Def. value | Def. unit | FW vers.    |  |
| STEP  <br>NONE                              | Interrupt measurement after each statistics cycle<br>Continue measurement according to its rep. mode                                                 | NONE       | -         | V2.80       |  |

#### Description of command

This command determines the number of statistics cycles, the stop condition and the stepping mode for the measurement.

**Note:** In the case of READ commands (READ:...), the <Repetition> parameter has no effect; the measurement is always stopped after a single shot.

| READ[:SCALar]:WPOWer?<br>FETCh[:SCALar]:WPOWer?<br>SAMPle[:SCALar]:WPOWer?                              | Start single shot measurement and return results Read out measurement results (unsynchronized) Read out measurement results (synchronized) |            |           |          |
|----------------------------------------------------------------------------------------------------|----------------------------------------------------------------------------------------------------|------------|-----------|----------|
| Return                                                                                                  | Description of parameters                                                                                                    | Def. value | Def. unit | FW vers. |
| -100.0 dBm to +53.0 dBm                                                                                 | Maximum burst power (not averaged)                                                                                                    | NAN        | dBm       | V2.80    |
| Description of command                                                                                  |                                                                                                    |            |           |          |
| These commands are always queries. They start the measurement of the maximum burst power of the signals |                                                                                                    |            |           |          |

sent by the base station (READ...) and output the result.

### **NPOWer**

The subsystem *NPOWer* measures the power of the signal transmitted by the base station using the RF analyzer configuration of the *POWer* measurement. Compared to *WPOWer*, the *NPOWer* measurement uses a narrow-band (500 kHz Gauss) filter.

The narrow-band *NPOWer* measurement yields the average, maximum and minimum burst power of the current burst (display mode *Current*) and of the averaged measurement curve (display mode *Average*). The entire measurement curves (arrays) are not available, and no limit check is performed. *NPOWer* is a quick and precise alternative to the *WPOWer* or *POWer* measurements if only scalar results are needed.

Note: A Free Run trigger (TRIGger[:SEQuence]:SOURce FRUN) should be avoided because it delays the NPOWer measurement.

| INITiate:NPOWer                                             | Start new measurement                                              | ⇒ RUN              |
|-------------------------------------------------------------|--------------------------------------------------------------------|--------------------|
| ABORt:NPOWer                                                | Abort measurement and switch off                                   | $\Rightarrow$ OFF  |
| STOP:NPOWer                                                 | Stop measurement                                                   | $\Rightarrow$ STOP |
| CONTinue:NPOWer                                             | Next measurement step (only counting mode)                         | $\Rightarrow$ RUN  |
| Description of command                                      |                                                                    | FW vers.           |
| These commands have no query given in the top right column. | form. They start or stop the measurement, setting it to the status | V3.07              |

| CONFigure:NPOWer:EREPorting < Mode> Event                                                                                                    |                                                                     |            |           | Reporting |
|----------------------------------------------------------------------------------------------------|---------------------------------------------------------------------|------------|-----------|-----------|
| <mode></mode>                                                                                                    | Description of parameters                                           | Def. value | Def. unit | Unit ring |
| SRQ  <br>SOPC  <br>SRSQ  <br>OFF                                                                                                    | Service request Single operation complete SRQ and SOPC No reporting | OFF        | -         |           |
| Description of command                                                                                                    |                                                                     |            | FW vers.  |           |
| This command defines the events generated when the measurement is terminated or stopped (event reporting, see chapter 5 of CMU200 operating manual). |                                                                     |            | V3.07     |           |

| FETCh:NPOWe                                                                                                    | FETCh:NPOWer:STATus? Mea                                                                                                    |            |           | asurement |
|----------------------------------------------------------------------------------------------------|----------------------------------------------------------------------------------------------------|------------|-----------|-----------|
| Return                                                                                                    | Description of parameters                                                                                                    | Def. value | Def. unit | Unit ring |
| OFF  <br>RUN  <br>STOP  <br>ERR  <br>STEP  <br>RDY,<br>1 to 10000  <br>NONE                                                     | Measurement in the <i>OFF</i> state (*RST or ABORt) Running (after INITiate, CONTinue or READ) Stopped (STOP)  OFF (could not be started) Stepping mode ( <stepmode>=STEP) Stopped according to repetition mode and stop condition Counter for current statistics cycle No counting mode set</stepmode> | OFF        | _         | -         |
| 1 to 1000  <br>NONE                                                                                                    | Counter for current evaluation period within a cycle Statistic count set to off                                                                                                    | NONE       | -         |           |
| Description of command                                                                                                    |                                                                                                    |            | FW vers.  |           |
| This command is always a query. It returns the status of the measurement (see chapters 3 and 5 of CMU manual operating manual). |                                                                                                    |            | V3.07     |           |

## **Subsystem NPOWer:CONTrol**

The subsystem *NPOWer:CONTrol* defines the repetition mode, statistic count, stop condition, and stepping mode of the *NPOWer* measurement.

| CONFigure:NPOWer:CONTrol <statistics>, <repetition>, <stopcond>, <stepmode>Scope of Measurement</stepmode></stopcond></repetition></statistics> |                                                                                                    |            |           |           |
|----------------------------------------------------------------------------------------------------|----------------------------------------------------------------------------------------------------|------------|-----------|-----------|
| <statistics></statistics>                                                                                                    | Description of parameters                                                                                                    | Def. value | Def. unit | Unit ring |
| 1 to 1000  <br>NONE                                                                                                    | No. of bursts within a statistics cycle<br>Statistics off                                                                                            | 100        | _         |           |
| <repetition></repetition>                                                                                                    | Description of parameters                                                                                                    | Def. value | Def. unit | Unit ring |
| CONTinuous  <br>SINGleshot  <br>1 10000                                                                                                    | Continuous measurement (until STOP or ABORT) Single shot measurement (until Status = RDY) Multiple measurement (counting, until Status = STEP   RDY) | SING       | _         | _         |
| <stopcond></stopcond>                                                                                                    | Description of parameters                                                                                                    | Def. value | Def. unit | Unit ring |
| SONerror  <br>NONE                                                                                                    | Start measurement in case of error (stop on error) Continue measurement even in case of error                                                        | NONE       | _         | _         |
| <stepmode></stepmode>                                                                                                    | Description of parameters                                                                                                    | Def. value | Def. unit | Unit ring |
| STEP  <br>NONE                                                                                                    | Interrupt measurement after each statistics cycle Continue measurement according to its rep. mode                                                    | NONE       | _         | _         |
| Description of command                                                                                                    |                                                                                                    |            | FW vers.  |           |
| This command selects the type of measured values and determines the number of bursts forming one statistics cycle.                              |                                                                                                    |            |           | V3.07     |

| CONFigure:NPOWer:CONTrol:STATistics < Statistics > Scope of Mea                                                    |                                                           |            | surement  |           |
|----------------------------------------------------------------------------------------------------|-----------------------------------------------------------|------------|-----------|-----------|
| <statistics></statistics>                                                                                          | Description of parameters                                 | Def. value | Def. unit | Unit ring |
| 1 to 1000  <br>NONE                                                                                                | No. of bursts within a statistics cycle<br>Statistics off | 100        | _         |           |
| Description of command                                                                                             |                                                           |            | FW vers.  |           |
| This command selects the type of measured values and determines the number of bursts forming one statistics cycle. |                                                           |            | V3.07     |           |

| CONFigure:NPO                                                                                                    | Wer:CONTrol:REPetition < Repetition>, < StopCond>, < Step                                                                                            | pmode>       | Т           | est cycles |
|----------------------------------------------------------------------------------------------------|----------------------------------------------------------------------------------------------------|--------------|-------------|------------|
| <repetition></repetition>                                                                                              | Description of parameters                                                                                                    | Def. value   | Def. unit   | Unit ring  |
| CONTinuous  <br>SINGleshot  <br>1 10000                                                                                | Continuous measurement (until STOP or ABORT) Single shot measurement (until Status = RDY) Multiple measurement (counting, until Status = STEP   RDY) | SING         | _           | -          |
| <stopcond></stopcond>                                                                                                  | Description of parameters                                                                                                    | Def. value   | Def. unit   | Unit ring  |
| SONerror  <br>NONE                                                                                                    | Start measurement in case of error (stop on error) Continue measurement even in case of error                                                        | NONE         | _           | -          |
| <stepmode></stepmode>                                                                                                  | Description of parameters                                                                                                    | Def. value   | Def. unit   | Unit ring  |
| STEP  <br>NONE                                                                                                    | Interrupt measurement after each statistics cycle Continue measurement according to its rep. mode                                                    | NONE         | _           | -          |
| Description of comm                                                                                                    | nand                                                                                                    |              |             | FW vers.   |
| This command determines the number of statistics cycles, the stop condition and the stepping mode for the measurement. |                                                                                                    |              |             |            |
|                                                                                                    | case of READ commands (READ:), the <repetition> parameters are single shot.</repetition>                                                             | neter has no | effect; the |            |

## **Measured Values – Subsystem NPOWer?**

The subsystem NPOWer? retrieves the results of the narrow-band power measurement.

| READ[:SCALar]:NPOWer? FETCh[:SCALar]:NPOWer? SAMPle[:SCALar]:NPOWer?                                                                                                    | Start single shot measurement and return results<br>Read out measurement results (unsynchronized)<br>Read out measurement results (synchronized) |                                 |                                        | hronized) |
|----------------------------------------------------------------------------------------------------|----------------------------------------------------------------------------------------------------|---------------------------------|----------------------------------------|-----------|
| Returned values                                                                                                    | Value range Def. unit Unit ring                                                                                                    |                                 |                                        |           |
| Avg. Power of Current Burst,<br>Min. Power of Current Burst,<br>Max. Power of Current Burst,<br>Avg. Power of Average Burst,<br>Min. Power of Average Burst,<br>Max. Power of Average Burst | -137 dBm to +53 dBm<br>-137 dBm to +53 dBm<br>-137 dBm to +53 dBm<br>-137 dBm to +53 dBm<br>-137 dBm to +53 dBm<br>-137 dBm to +53 dBm           | NAN<br>NAN<br>NAN<br>NAN<br>NAN | dBm<br>dBm<br>dBm<br>dBm<br>dBm<br>dBm |           |
| Description of command                                                                                                    |                                                                                                    |                                 |                                        | FW vers.  |
| These commands are always queries                                                                                                    | s. They start the NPOWer measuremen                                                                                                    | t and return the                | e results.                             | V3.07     |

## **POWer:NBURst**

The subsystem *POWer:NBURst* measures the signal power vs. time for normal bursts. The subsystem corresponds to the measurement menu *Power* and the associated popup menu *Power Configuration*.

#### **Important Note!**

The keywords : GMSK and : EPSK in the remote control commands denote GMSK and 8PSK modulation, respectively. The : EPSK commands are available with option CMU-K41 only.

### **Measurement Control**

The subsystem *POWer* controls the power measurement.

| INITiate:POWer:NBURst:GMSK                                                                |                                                   |                    |
|-------------------------------------------------------------------------------------------|---------------------------------------------------|--------------------|
| INITiate:POWer:NBURst:EPSK                                                                | Start new measurement                             | $\Rightarrow$ RUN  |
| ABORt:POWer:NBURst:GMSK                                                                   |                                                   |                    |
| ABORt:POWer:NBURst:EPSK                                                                   | Abort running measurement and switch off          | $\Rightarrow$ OFF  |
| STOP:POWer:NBURst:GMSK                                                                    |                                                   |                    |
| STOP:POWer:NBURst:EPSK                                                                    | Stop measurement after current stat. cycle        | $\Rightarrow$ STOP |
| CONTinue:POWer:NBURst:GMSK                                                                |                                                   |                    |
| CONTinue:POWer:NBURst:EPSK                                                                | Next measurement step (only stepping mode)        | $\Rightarrow$ RUN  |
| Description of command                                                                    |                                                   | FW vers.           |
| These commands have no query form. They start a status indicated in the top right column. | and stop the power measurement, setting it to the | V2.80              |

| CONFigure:POWer:NBURst:GMSK:EREPorting < Mode> Event Reporting CONFigure:POWer:NBURst:EPSK:EREPorting < Mode>                           |                                                                     |            |           | Reporting |
|----------------------------------------------------------------------------------------------------|---------------------------------------------------------------------|------------|-----------|-----------|
| <mode></mode>                                                                                                    | Description of parameters                                           | Def. value | Def. unit | FW vers.  |
| SRQ  <br>SOPC  <br>SRSQ  <br>OFF                                                                                                    | Service request Single operation complete SRQ and SOPC No reporting | OFF        | _         | V2.80     |
| Description of command                                                                                                    |                                                                     |            |           |           |
| This command defines the events generated when the measurement is terminated or stopped (event reporting, see chapter 5 of CMU manual). |                                                                     |            |           |           |

| FETCh:POWer:NBURst:GMSK:STATus? FETCh:POWer:NBURst:EPSK:STATus? |                                                                                                    |              | Measurement Status |                                                                                                  |  |  |  |  |
|-----------------------------------------------------------------|----------------------------------------------------------------------------------------------------|--------------|--------------------|--------------------------------------------------------------------------------------------------|--|--|--|--|
| Return                                                          | Description of parameters                                                                                                    | Def. value   | Def. unit          | FW vers.                                                                                         |  |  |  |  |
| OFF  <br>RUN  <br>STOP  <br>ERR  <br>STEP  <br>RDY,             | Measurement in the OFF state (*RST or ABORt) Running (after INITiate, CONTinue or READ) Stopped (STOP) OFF (could not be started) Stepping mode ( <stepmode>=STEP) Stopped according to repetition mode and stop condition</stepmode> | OFF          | -                  | V2.80                                                                                            |  |  |  |  |
| 1 to 10000  <br>NONE,                                           | Counter for current statistics cycle No counting mode set                                                                                                    | NONE         | -                  |                                                                                                  |  |  |  |  |
| 1 to 1000  <br>NONE                                             | Counter for current evaluation period within a cycle Statistic count set to off                                                                                                    | NONE         | _                  |                                                                                                  |  |  |  |  |
| Description of command                                          |                                                                                                    |              |                    |                                                                                                  |  |  |  |  |
| This command i                                                  | s always a query. It returns the status of the measurement (s                                                                                                    | see chapters | 3 and 5).          | This command is always a query. It returns the status of the measurement (see chapters 3 and 5). |  |  |  |  |

## Subsystem POWer:NBURst...:CONTrol

The subsystem *POWer:NBURst...:CONTrol* defines the repetition mode, statistic count, and stop condition of the measurement. These settings are provided in the *Control* and *Statistics* tabs in the popup menu *Power Configuration*.

| CONFigure:POWer:NBURst:GMSK:CONTrol < Mode>, < Statistics>, < Repetition>,                                                                               |                                                                                                    |            |           |          |
|----------------------------------------------------------------------------------------------------|----------------------------------------------------------------------------------------------------|------------|-----------|----------|
| <mode></mode>                                                                                                    | Desciption of parameters                                                                                                    | Def. value | Def. unit |          |
| SCALar  <br>ARRay,                                                                                                    | Scalar values only (incl. ramp matching) Scalar measured values and arrays                                                                           | ARR        | _         |          |
| <statistics></statistics>                                                                                                    | Description of parameters                                                                                                    | Def. value | Def. unit |          |
| 1 to 1000  <br>NONE                                                                                                    | Number of bursts per statistics cycle<br>Statistics off (equivalent to 1)                                                                            | 100        | _         |          |
| <repetition></repetition>                                                                                                    | Description of parameters                                                                                                    | Def. value | Def. unit |          |
| CONTinuous  <br>SINGleshot  <br>1 to 10000,                                                                                                    | Continuous measurement (until STOP or ABORT) Single shot measurement (until Status = RDY) Multiple measurement (counting, until Status = STEP   RDY) | SING       | -         |          |
| <stopcond></stopcond>                                                                                                    | Description of parameters                                                                                                    | Def. value | Def. unit |          |
| SOERror  <br>NONE,                                                                                                    | Stop measurement in case of error (stop on error) Continue measurement even in case of error                                                         | NONE       | _         |          |
| <stepmode></stepmode>                                                                                                    | Description of parameters                                                                                                    | Def. value | Def. unit | FW Vers. |
| STEP  <br>NONE                                                                                                    | Interrupt measurement after each statistics cycle Continue measurement according to its rep. mode                                                    | NONE       | _         | V2.80    |
| Description of command                                                                                                    |                                                                                                    |            |           |          |
| This command defines the scope of the power measurement, combining theCONTrol:RMODe,CONTrol:STATistics, and theCONTrol: REPetition commands (see below). |                                                                                                    |            |           |          |

1115.4185.12 6.16 E-5

| CONFigure:POWer:NBURst:GMSK:CONTrol:RMODe < Mode> Result Mode CONFigure:POWer:NBURst:EPSK:CONTrol:RMODe < Mode> |                                                                            |            |           |          |
|----------------------------------------------------------------------------------------------------|----------------------------------------------------------------------------|------------|-----------|----------|
| <mode></mode>                                                                                                   | Desciption of parameters                                                   | Def. value | Def. unit | FW-Vers. |
| SCALar  <br>ARRay,                                                                                              | Scalar values only (incl. ramp matching) Scalar measured values and arrays | ARR        | _         | V2.80    |
| Description of command                                                                                          |                                                                            |            |           |          |
| This command specifies the type of measured values.                                                             |                                                                            |            |           |          |

| CONFigure:POWer:NBURst:GMSK:CONTrol:STATistics < <i>Statistics</i> > CONFigure:POWer:NBURst:EPSK:CONTrol:STATistics < <i>Statistics</i> > |                                                                           |            | Statistics Count |          |
|----------------------------------------------------------------------------------------------------|---------------------------------------------------------------------------|------------|------------------|----------|
| <statistics></statistics>                                                                                                    | Description of parameters                                                 | Def. value | Def. unit        | FW-Vers. |
| 1 to 1000  <br>NONE                                                                                                    | Number of bursts per statistics cycle<br>Statistics off (equivalent to 1) | 100        | _                | V2.80    |
| Description of command                                                                                                    |                                                                           |            |                  |          |
| This command defines the number of bursts forming a statistics cycle.                                                                     |                                                                           |            |                  |          |

| CONFigure:POWer:NBURst:GMSK:CONTrol:REPetition CONFigure:POWer:NBURst:EPSK:CONTrol:REPetition <pre></pre> |                                                                                                    |            |           |          |
|----------------------------------------------------------------------------------------------------|----------------------------------------------------------------------------------------------------|------------|-----------|----------|
| <repetition></repetition>                                                                                 | Description of parameters                                                                                                    | Def. value | Def. unit |          |
| CONTinuous  <br>SINGleshot  <br>1 to 10000,                                                               | Continuous measurement (until STOP or ABORT) Single shot measurement (until Status = RDY) Multiple measurement (counting, until Status = STEP   RDY) | SING       | _         |          |
| <stopcond></stopcond>                                                                                     | Description of parameters                                                                                                    | Def. value | Def. unit |          |
| SOERror  <br>NONE,                                                                                        | Stop measurement in case of error (stop on error) Continue measurement even in case of error                                                         | NONE       | _         |          |
| <stepmode></stepmode>                                                                                     | Description of parameters                                                                                                    | Def. value | Def. unit | FW vers. |
| STEP  <br>NONE                                                                                            | Interrupt measurement after each statistics cycle Continue measurement according to its rep. mode                                                    | NONE       | _         | V2.80    |
| Description of command                                                                                    |                                                                                                    |            |           |          |

This command determines the number of statistics cycles, the stop condition and the stepping mode for the measurement.

**Note:** In the case of READ commands (READ:...), the <Repetition> parameter has no effect; the measurement is always stopped after a single shot.

| CONFigure:POWer:NBURst:GMSK:FILTer < Filter> CONFigure:POWer:NBURst:EPSK:FILTer < Filter>                                                      |                                                    |                                                      |           |          |
|----------------------------------------------------------------------------------------------------|----------------------------------------------------|------------------------------------------------------|-----------|----------|
| <mode></mode>                                                                                                    | Description of parameters                          | Def. value                                           | Def. unit | FW vers. |
| G500  <br>B600                                                                                                    | 500 kHz Gaussian filter<br>600 kHz bandpass filter | G500 for GMSK modulation<br>B600 for 8PSK modulation | _         | V3.07    |
| Description of command                                                                                                    |                                                    |                                                      |           |          |
| This command selects the measurement filter for the <i>P/t</i> measurement. The default filter setting differs for the two modulation schemes. |                                                    |                                                      |           |          |

| DEFault:POWer:NBURst:GMSK:CONTrol <enable> DEFault:POWer:NBURst:EPSK:CONTrol <enable></enable></enable>                                                                        |                                                                                                    |            |           | ult Settings |
|----------------------------------------------------------------------------------------------------|----------------------------------------------------------------------------------------------------|------------|-----------|--------------|
| <enable></enable>                                                                                                    | Description of parameters                                                                            | Def. value | Def. unit | FW vers.     |
| ON  <br>OFF                                                                                                    | All parameters are set to their default values Some or all parameters differ from the default values | ON         | _         | V2.80        |
| Description of command                                                                                                    |                                                                                                    |            |           |              |
| If used as a setting command with the parameter <i>ON</i> this command sets all parameters of the subsystem to their default values (the setting OFF causes an error message). |                                                                                                    |            |           |              |
| In the query format, the command returns ON if all the parameters of the subsystem are set to default, otherwise it returns OFF                                                |                                                                                                    |            |           |              |

#### **Test Configuration**

The commands of the following subsystems determine the parameters of the signal power measurement. For a detailed explanation of the power tolerance template defined in the GSM standard see Chapter 4.

## Subsystem POWer:NBURst...:LIMit:LINE

The subsystem *POWer:NBURst...:LIMit:LINE* defines the limit lines and tolerance values for the power measurement. The subsystem corresponds to the tab *Limit Lines* in the popup menu *Power Configuration*.

CONFigure:POWer:NBURst:GMSK:LIMit:LINE:ASYMmetric:UPPer:AREA<nr>
CONFigure:POWer:NBURst:EPSK:LIMit:LINE:ASYMmetric:UPPer:AREA<nr>
<a href="mailto:startTime"><startTime</a>, <\$topTime</a>, <\$tartRelLevel</a>, <\$topRelLevel</a>,

<StartAbsLevel>, <StopAbsLevel>, <Enable>

Upper Limit Line

CONFigure:POWer:NBURst:GMSK:LIMit:LINE:ASYMmetric:UPPer:AREA<nr>:ENABle CONFigure:POWer:NBURst:EPSK:LIMit:LINE:ASYMmetric:UPPer:AREA<nr>:ENABle <Enable>

CONFigure:POWer:NBURst:GMSK:LIMit:LINE:ASYMmetric:UPPer:AREA<nr>:VALue CONFigure:POWer:NBURst:EPSK:LIMit:LINE:ASYMmetric:UPPer:AREA<nr>:VALue <StartTime>, <StopTime>, <StartRelLevel>, <StopRelLevel>, <StartAbsLevel>, <StopAbsLevel>

| Parameters \                                                                                                    | /alue range                                                                                               | Description of parameters                                                                                                    | Def. unit      |  |
|----------------------------------------------------------------------------------------------------|----------------------------------------------------------------------------------------------------|----------------------------------------------------------------------------------------------------|----------------|--|
| <enable><br/><starttime>,</starttime></enable>                                                                                                    | ON   OFF<br>-10 bit/symb. to 157.25 bit/symb.  <br>OFF                                                    | Limit check in area on/off<br>Start point of time                                                                             | See be-<br>low |  |
| <stoptime>,</stoptime>                                                                                                    | -10 bit/symb. to 157.25 bit/symb.   OFF                                                                   | Last point of time                                                                                                    |                |  |
| <startrellevel>,<br/><stoprellevel>,<br/><startabslevel>,<br/><stopabslevel></stopabslevel></startabslevel></stoprellevel></startrellevel>                                                             | -100 dB to 10 dB   OFF,<br>-100 dB to 10 dB   OFF,<br>-90 dBm to 30 dBm   OFF,<br>-90 dBm to 30 dBm   OFF | Start point of level (relative) Last point of level (relative) Start point of level (absolute) Last point of level (absolute) |                |  |
| Description of command                                                                                                    |                                                                                                    |                                                                                                    |                |  |
| These commands activate and define upper limit lines for normal bursts. The limit lines are defined area by area; the suffix <nr> numbers the various areas in the burst diagram (see chapter 4).</nr> |                                                                                                    |                                                                                                    |                |  |

8 areas are defined in the default setting, another 8 areas can be activated if required. The default settings for GSM400/GT800/850/900/1800 at GMSK modulation in the defined areas are given in the table below:

| Suffix         Start         Stop         Start         Stop         Start           Suffix         Enable         Time / [bit]         Time / [bit]         rel.Level         rel.Level         abs.Level         ab           1         ON         -10.00         -7.25         -30.0 dB         -30.0 dB         OFF           2         ON         -7.25         -4.50         -30.0 dB         -30.0 dB         OFF           3         ON         -4.50         -2.25         -6.0 dB         -6.0 dB         OFF           4         ON         -2.25         0.50         +4.0 dB         +4.0 dB         OFF | Stop    |
|----------------------------------------------------------------------------------------------------|---------|
| 2 ON -7.25 -4.50 -30.0 dB -30.0 dB OFF<br>3 ON -4.50 -2.25 -6.0 dB -6.0 dB OFF                                                                                                    | s.Level |
| 3 ON -4.50 -2.25 -6.0 dB -6.0 dB OFF                                                                                                    | OFF     |
|                                                                                                    | OFF     |
| 4 ON _2 25 0.50 +4.0 dB +4.0 dB OFF                                                                                                    | OFF     |
| - 2.20 0.00 17.0 db 17.0 db 011                                                                                                    | OFF     |
| 5 ON 0.50 150.25 +1.0 dB +1.0 dB OFF                                                                                                    | OFF     |
| 6 ON 150.25 152.50 –6.0 dB –6.0 dB OFF                                                                                                    | OFF     |
| 7 ON 152.50 155.25 –30.0 dB –30.0 dB OFF                                                                                                    | OFF     |
| 8 ON 155.25 157.00 –30.0 dB –30.0 dB OFF                                                                                                    | OFF     |

The setting Enable = Off implies that the range, including the limit check, is switched off.

The default settings for GSM1900 at GMSK modulation in the defined areas are given in the table below:

|               | for Enable    | for Table<br>Start | Stop         | Start     | Stop      | Start     | Stop      |
|---------------|---------------|--------------------|--------------|-----------|-----------|-----------|-----------|
| <u>Suffix</u> | <u>Enable</u> | Time / [bit]       | Time / [bit] | rel.Level | rel.Level | abs.Level | abs.Level |
|               | ON            | 40.00              | 7.05         | 00.0 40   | 00.0 40   | 055       | 055       |
| 1             | ON            | -10.00             | -7.25        | –30.0 dB  | –30.0 dB  | OFF       | OFF       |
| 2             | ON            | -7.25              | -4.50        | -30.0 dB  | –30.0 dB  | OFF       | OFF       |
| 3             | ON            | -4.50              | -2.25        | -30.0 dB  | 0.0 dB    | OFF       | OFF       |
| 4             | ON            | -2.25              | 0.50         | +4.0 dB   | +4.0 dB   | OFF       | OFF       |
| 5             | ON            | 0.50               | 150.25       | +1.0 dB   | +1.0 dB   | OFF       | OFF       |
| 6             | ON            | 150.25             | 152.50       | 0.0 dB    | -30.0 dB  | OFF       | OFF       |
| 7             | ON            | 152.50             | 155.25       | -30.0 dB  | -30.0 dB  | OFF       | OFF       |
| 8             | ON            | 155.25             | 157.00       | -30.0 dB  | -30.0 dB  | OFF       | OFF       |

The default settings for all GSM bands at 8PSK modulation in the defined areas are given in the table below:

|               | for Enable    | for Table<br>Start | Stop          | Start     | Stop      | Start     | Stop      |
|---------------|---------------|--------------------|---------------|-----------|-----------|-----------|-----------|
| <u>Suffix</u> | <u>Enable</u> | Time / [symb]      | Time / [symb] | rel.Level | rel.Level | abs.Level | abs.Level |
| 1             | ON            | -10.00             | -7.00         | -30.0 dB  | –30.0 dB  | OFF       | OFF       |
| 2             | ON            | -7.00              | -4.50         | -30.0 dB  | -30.0 dB  | OFF       | OFF       |
| 3             | ON            | -4.50              | -2.25         | −6.0 dB   | −6.0 dB   | OFF       | OFF       |
| 4             | ON            | -2.25              | 0.50          | +4.0 dB   | +4.0 dB   | OFF       | OFF       |
| 5             | ON            | 0.50               | 1.5           | +2.4 dB   | +2.4 dB   | OFF       | OFF       |
| 6             | ON            | 1.50               | 146.5         | +4.0 dB   | +4.0 dB   | OFF       | OFF       |
| 7             | ON            | 146.50             | 147.5         | +2.4 dB   | +2.4 dB   | OFF       | OFF       |
| 8             | ON            | 147.50             | 150.25        | +4.0 dB   | +4.0 dB   | OFF       | OFF       |
| 9             | ON            | 150.25             | 152.50        | -6.0 dB   | -6.0 dB   | OFF       | OFF       |
| 10            | ON            | 152.50             | 155.00        | -30.0 dB  | -30.0 dB  | OFF       | OFF       |
| 11            | ON            | 155.00             | 157.00        | –30.0 dB  | –30.0 dB  | OFF       | OFF       |

CONFigure:POWer:NBURst:GMSK:LIMit:LINE:ASYMmetric:LOWer:AREA<nr> CONFigure:POWer:NBURst:EPSK:LIMit:LINE:ASYMmetric:LOWer:AREA<nr> <StartTime>, <StopTime>, <StartRelLevel>, <StopRelLevel>,

Lower Limit Line

<StartAbsLevel>, <StopAbsLevel>, <Enable>

CONFigure:POWer:NBURst:GMSK:LIMit:LINE:ASYMmetric:LOWer:AREA<nr>:ENABle CONFigure:POWer:NBURst:EPSK:LIMit:LINE:ASYMmetric:LOWer:AREA<nr>:ENABle

CONFigure:POWer:NBURst:GMSK:LIMit:LINE:ASYMmetric:LOWer:AREA<nr>>:VALue CONFigure:POWer:NBURst:EPSK:LIMit:LINE:ASYMmetric:LOWer:AREA<nr>>:VALue <StartTime>, <StopTime>, <StartRelLevel>, <StopRelLevel>, <StartAbsLevel>, <StopAbsLevel>

| Parameters                       | Value range                             | Description of parameters       | Def. value     |
|----------------------------------|-----------------------------------------|---------------------------------|----------------|
| <enable></enable>                | ON   OFF                                | Limit check in area on/off      | See be-<br>low |
| <starttime>,</starttime>         | –10 bit/symb. to 157.25 bit/symb.   OFF | Start point of time             |                |
| <stoptime>,</stoptime>           | -10 bit/symb. to 157.25 bit/symb.   OFF | Last point of time              |                |
| <startrellevel>,</startrellevel> | –100 dB to 10 dB   OFF,                 | Start point of level (relative) |                |
| <stoprellevel>,</stoprellevel>   | –100 dB to 10 dB   OFF,                 | Last point of level (relative)  |                |
| <startabslevel>,</startabslevel> | –90 dBm to 30 dBm   OFF,                | Start point of level (absolute) |                |
| <stopabslevel></stopabslevel>    | -90 dBm to 30 dBm   OFF                 | Last point of level (absolute)  |                |

1115.4185.12 6.20 E-5

| Description of command                                                                                                    | FW vers. |
|----------------------------------------------------------------------------------------------------|----------|
| These commands activate and define lower limit lines for normal bursts. The limit lines are defined area by area; the suffix <nr> numbers the various areas in the burst diagram (see chapter 4).</nr> | V2.80    |

Only 1 area is defined in the default setting, another 15 areas can be activated if required. The default settings for all GSM bands at GMSK modulation in the defined areas are given in the table below:

|        | for Enable    | for Table    |              |           |           |           |           |
|--------|---------------|--------------|--------------|-----------|-----------|-----------|-----------|
|        |               | Start        | Stop         | Start     | Stop      | Start     | Stop      |
| Suffix | <u>Enable</u> | Time / [bit] | Time / [bit] | rel.Level | rel.Level | abs.Level | abs.Level |
| 1      | ON            | -10.00       | 0.50         | OFF       | OFF       | OFF       | OFF       |
| 2      | ON            | 0.50         | 147.50       | -1.0 dB   | -1.0 dB   | OFF       | OFF       |
| 3      | ON            | 147.50       | 157.00       | OFF       | OFF       | OFF       | OFF       |

The default settings for all GSM bands at 8PSK modulation in the defined areas are given in the table below:

|               | for Enable    | for Table<br>Start | Stop          | Start     | Stop      | Start     | Stop      |
|---------------|---------------|--------------------|---------------|-----------|-----------|-----------|-----------|
| <u>Suffix</u> | <u>Enable</u> | Time / [symb]      | Time / [symb] | rel.Level | rel.Level | abs.Level | abs.Level |
| 1             | ON            | -10.00             | 0.50          | OFF       | OFF       | OFF       | OFF       |
| 2             | ON            | 0.50               | 1.0           | -2.0 dB   | -2.0 dB   | OFF       | OFF       |
| 3             | ON            | 1.0                | 1.5           | 0.0 dB    | 0.0 dB    | OFF       | OFF       |
| 4             | ON            | 1.50               | 146.50        | -20.0 dB  | -20.0 dB  | OFF       | OFF       |
| 7             | ON            | 146.50             | 147.00        | 0.0 dB    | 0.0 dB    | OFF       | OFF       |
| 8             | ON            | 147.00             | 147.50        | -2.0 dB   | -2.0 dB   | OFF       | OFF       |
| 7             | ON            | 147.50             | 157.00        | OFF       | OFF       | OFF       | OFF       |

| Upper Limit Line on/off CONFigure:POWer:NBURst:GMSK:LIMit:LINE:ASYMmetric:UPPer:ENABle < Mode> CONFigure:POWer:NBURst:EPSK:LIMit:LINE:ASYMmetric:UPPer:ENABle < Mode> |                                                             |            |           |          |  |  |
|----------------------------------------------------------------------------------------------------|-------------------------------------------------------------|------------|-----------|----------|--|--|
| <mode></mode>                                                                                                    | Description of parameters                                   | Def. value | Def. unit | FW vers. |  |  |
| ON  <br>OFF                                                                                                    | Switch on upper limit lines<br>Switch off upper limit lines | ON         | _         | V2.80    |  |  |
| Description of command                                                                                                    |                                                             |            |           |          |  |  |
| This command switches the upper limit lines in all areas on or off.                                                                                                   |                                                             |            |           |          |  |  |

| Lower Limit Line on/off CONFigure:POWer:NBURst:GMSK:LIMit:LINE:ASYMmetric:LOWer:ENABle < Mode> CONFigure:POWer:NBURst:EPSK:LIMit:LINE:ASYMmetric:LOWer:ENABle < Mode> |                                                             |            |           |          |  |  |
|----------------------------------------------------------------------------------------------------|-------------------------------------------------------------|------------|-----------|----------|--|--|
| <mode></mode>                                                                                                    | Description of parameters                                   | Def. value | Def. unit | FW vers. |  |  |
| ON  <br>OFF                                                                                                    | Switch on lower limit lines<br>Switch off lower limit lines | ON         | _         | V2.80    |  |  |
| Description of command                                                                                                    |                                                             |            |           |          |  |  |
| This command switches the lower limit lines in all areas on or off.                                                                                                   |                                                             |            |           |          |  |  |

| DEFault:POWer:NBURst:GMSK:LIMit:LINE <enable> DEFault:POWer:NBURst:EPSK:LIMit:LINE <enable> Default:POWer:NBURst:EPSK:LIMit:LINE <enable></enable></enable></enable>           |                                                                                                    |            |           |          |  |
|----------------------------------------------------------------------------------------------------|----------------------------------------------------------------------------------------------------|------------|-----------|----------|--|
| <enable></enable>                                                                                                    | Description of parameters                                                                            | Def. value | Def. unit | FW vers. |  |
| ON  <br>OFF                                                                                                    | All parameters are set to their default values Some or all parameters differ from the default values | ON         | _         | V2.80    |  |
| Description of command                                                                                                    |                                                                                                    |            |           |          |  |
| If used as a setting command with the parameter <i>ON</i> this command sets all parameters of the subsystem to their default values (the setting OFF causes an error message). |                                                                                                    |            |           |          |  |
| In the query format, the command returns ON if all the parameters of the subsystem are set to default, otherwise it returns OFF                                                |                                                                                                    |            |           |          |  |

## Subsystem POWer:NBURst...:TOFFset

The subsystem *POWer:NBURst...:TOFFset* contains the command for shifting the burst relative to the time axis (and thus the tolerance template). The subsystem corresponds to the popup window *Time - Mode* in the graphical measurement menu *Power.* 

| CONFigure:POWer:NBURst:GMSK:TOFFset < Offset> CONFigure:POWer:NBURst:EPSK:TOFFset < Offset>                                                   |                                         |            |            |          |  |  |
|----------------------------------------------------------------------------------------------------|-----------------------------------------|------------|------------|----------|--|--|
| <offset></offset>                                                                                                    | Description of parameters               | Def. value | Def. unit  | FW vers. |  |  |
| -4.00 to +4.00                                                                                                    | Number of bits (GMSK) or symbols (8PSK) | 0          | (bit/symb) | V2.80    |  |  |
| Description of command                                                                                                    |                                         |            |            |          |  |  |
| This command defines an offset time in ¼ bit/symbol units by which the burst is shifted relative to the time axis and the tolerance template. |                                         |            |            |          |  |  |

## Subsystem POWer:NBURst...:RPMode

The subsystem *POWer:NBURst...:RPMode* contains the command determining the way how the reference power is calculated in 8PSK modulation. The subsystem corresponds to the *Ref. Power Mode* parameter in the *Control* tab of the *Power Configuration* menu.

| CONFigure:POWer:NBURst:EPSK:RPMode < Mode> Ref. Power Mode                                                                                      |                                                                                                    |            |           | wer Mode |
|----------------------------------------------------------------------------------------------------|----------------------------------------------------------------------------------------------------|------------|-----------|----------|
| <mode></mode>                                                                                                    | Description of parameters                                                                                                    | Def. value | Def. unit | FW vers. |
| CURRent  <br>AVERage  <br>DCOMpensated                                                                                                    | Ref. Power calculated from current burst Ref. Power calculated from average curve Data compensated/corrected reference power | CURR       | _         | V2.80    |
| Description of command                                                                                                    |                                                                                                    |            |           |          |
| This command determines how the reference power (0-dB line in the <i>P/t Norm. 8PSK</i> test diagram) for 8PSK-modulated signals is calculated. |                                                                                                    |            |           |          |

## **Subsystem SUBarrays:POWer**

The subsystem SUBarrays:POWer defines the measurement range and the type of output values.

| CONFigure:SUBarrays:POWer:NBURst:GMSK  CONFigure:SUBarrays:POWer:NBURst:EPSK <mode>,<start>,<samples>{,<start>,<samples>}</samples></start></samples></start></mode> |                                                                                                    |            |               | Subarrays |
|----------------------------------------------------------------------------------------------------|----------------------------------------------------------------------------------------------------|------------|---------------|-----------|
| <mode></mode>                                                                                                    | Description of parameters                                                                                                    | Def. value | Def. unit     |           |
| ALL  <br>ARIThmetical  <br>MINimum  <br>MAXimum,                                                                                                    | Return all measurement values Return arithm. mean value in every range Return minimum value in every range Return maximum value in every range | ALL        | _             |           |
| <start></start>                                                                                                    | Description of parameters                                                                                                    | Def. value | Def. unit     |           |
| –10 bit to 156 ¾ bit,                                                                                                    | Start time in current range (in bit for GMSK, symbols for 8PSK modulation)                                                                     | -10        | bit /<br>symb |           |
| <samples></samples>                                                                                                    | Description of parameters                                                                                                    | Def. value | Def. unit     | FW vers.  |
| 0 to 668                                                                                                    | Number of samples in current range                                                                                                    | 668        | _             | V2.80     |

#### Description of command

This command configures the READ: SUBarrays: POWer..., FETCh: SUBarrays: POWer..., and SAM-Ple: SUBarrays: POWer commands. It restricts the measurement to up to 32 subranges where either all measurement results (the number of which is given by the second numerical parameter) or a single statistical value is returned. The subranges are defined by the start time and the number of test points which are located on a fixed, equidistant grid with a step width of ½ bit.

The subranges may overlap but must be within the total range of the *POWer* measurement. Test points outside this range are not measured (result *NAN*) and do not enter into the ARIThmetical, MINimum and MAXimum values.

By default, only one range corresponding to the total measurement range is used and all measurement values are returned.

#### **Measured Values**

The subsystem POWer:NBURst... determines and outputs the results of the signal power measurement. They correspond to the graphical measurement menu *Power* with its various display elements.

| READ[:SCALar]:POWer:NBURst:GMSK?  READ[:SCALar]:POWer:NBURst:EPSK?  FETCh[:SCALar]:POWer:NBURst:GMSK?  FETCh[:SCALar]:POWer:NBURst:EPSK?  SAMPle[:SCALar]:POWer:NBURst:GMSK?  SAMPle[:SCALar]:POWer:NBURst:GMSK?  Read out measurement results (unsynchronic standard standard st |                                                                         | rn results                               |                   |                 |       |
|----------------------------------------------------------------------------------------------------|-------------------------------------------------------------------------|------------------------------------------|-------------------|-----------------|-------|
| Return                                                                                                    | Value range                                                             | Value range Def. value Def. unit FW vers |                   |                 |       |
| BurstsOutOfTol,<br>AvgBurstPower,<br>PeakBurstPower,                                                                                                    | 0.0 % to 100.0 %<br>-100.0 dBm to +20.0 dBm<br>-100.0 dBm to +20.0 dBm  |                                          | NAN<br>NAN<br>NAN | %<br>dBm<br>dBm | V2.80 |
| BurstMatching,  AvgBurstPwAverage                                                                                                    | MATC   NMAT   INV   NTSC   OFLW   OFLW   OFLW   -100.0 dBm to +20.0 dBm | OUT   NTRG                               | INV<br>NAN        | –<br>dBm        |       |
| Description of command                                                                                                    |                                                                         |                                          |                   |                 |       |

These commands are always queries. They start a measurement and output all scalar measurement results (see chapter 5 of CMU operating manual). The results are:

Bursts out of tolerance (percentage) Average power of current burst Peak power of current burst Average power of averaged trace

Burst template matching

The calculation of results in an average or peak measurement is described in chapter 3 (cf. display modes). The following messages may be output for the value BurstMatching:

| MATC | matching                  |
|------|---------------------------|
| NMAT | not matching              |
| INV  | invalid                   |
| NTSC | no training sequence code |
| OUT  | out of range              |
| NTRG | not triggered             |
| UFLW | underflow                 |
| OFLW | overflow                  |

| CALCulate[:SCALar]:POWer:NBURst:GMSK:MATChing:LIMit? CALCulate[:SCALar]:POWer:NBURst:EPSK:MATChing:LIMit?  Limit Matching |                                                                                                    |                   |             |          |
|----------------------------------------------------------------------------------------------------|----------------------------------------------------------------------------------------------------|-------------------|-------------|----------|
| Return                                                                                                    | Value range Def. value Def. unit FW ve                                                                     |                   |             | FW vers. |
| AvgBurstPower,<br>PeakBurstPower,<br>BurstMatching,                                                                       | NMAU   NMAL   INV   OK<br>NMAU   NMAL   INV   OK<br>MATC   NMAT   INV   NTSC   OUT   NTRG  <br>UFLW   OFLW | INV<br>INV<br>INV | -<br>-<br>- | V2.80    |
| AvgBurstPwAverage                                                                                                    | NMAU   NMAL   INV   OK                                                                                     | INV               | _           |          |

This command is always a query. It indicates whether and in which way the permissible tolerances for the scalar measured values (see command above) have been exceeded.

The following messages may be output for the values AvgBurstPower and PeakBurstPower.

NMAU Tolerance value underflow not matching, underflow NMAL Tolerance value exceeded not matching, overflow

INV Measurement invalid invalid invalid

OK Tolerance value matched

The following messages may be output for the value <code>BurstMatching</code>:

MATC matching
NMAT not matching
INV invalid

NTSC no training sequence code

OUT out of range
NTRG not triggered
UFLW underflow
OFLW overflow

READ:ARRay:POWer:NBURst:GMSK:CURRent? Burst Power

READ:ARRay:POWer:NBURst:EPSK:CURRent? READ:ARRay:POWer:NBURst:GMSK:AVERage? READ:ARRay:POWer:NBURst:EPSK:AVERage? READ:ARRay:POWer:NBURst:GMSK:MAXimum? READ:ARRay:POWer:NBURst:EPSK:MAXimum? READ:ARRay:POWer:NBURst:GMSK:MINimum? READ:ARRay:POWer:NBURst:EPSK:MINimum?

Start single shot measurement and return results  $\Rightarrow RUN$ 

FETCh:ARRay:POWer:NBURSt:GMSK:CURRent? FETCh:ARRay:POWer:NBURSt:EPSK:CURRent? FETCh:ARRay:POWer:NBURSt:GMSK:AVERage? FETCh:ARRay:POWer:NBURSt:EPSK:AVERage? FETCh:ARRay:POWer:NBURSt:GMSK:MAXimum? FETCh:ARRay:POWer:NBURSt:EPSK:MAXimum? FETCh:ARRay:POWer:NBURSt:GMSK:MINimum? FETCh:ARRay:POWer:NBURSt:EPSK:MINimum?

Read meas. results (unsynchronized)  $\Rightarrow RUN$ 

SAMPle:ARRay:POWer:NBURst:GMSK:CURRent? SAMPle:ARRay:POWer:NBURst:EPSK:CURRent? SAMPle:ARRay:POWer:NBURst:GMSK:AVERage? SAMPle:ARRay:POWer:NBURst:EPSK:AVERage? SAMPle:ARRay:POWer:NBURst:GMSK:MAXimum? SAMPle:ARRay:POWer:NBURst:EPSK:MAXimum? SAMPle:ARRay:POWer:NBURst:GMSK:MINimum? SAMPle:ARRay:POWer:NBURst:EPSK:MINimum?

Read results (synchronized)  $\Rightarrow RUN$ 

| Return                   | Description of parameters | Def. value | Def. unit | FW vers. |
|--------------------------|---------------------------|------------|-----------|----------|
| -100 dB to +20.0 dB,     | BurstPower[1],            | NAN        | dB        | V2.80    |
| ,<br>-100 dB to +20.0 dB | <br>BurstPower[668],      | <br>NAN    | <br>dB    |          |

1115.4185.12 6.25 E-5

These commands are always queries. They output the burst power versus time in a fixed  $\frac{1}{4}$ - bit pattern. The number of measured values is 668, corresponding to a time range of -10 bit to  $+156\frac{3}{4}$  bit.

The calculation of results in the modes *current*, *average*, *maximum* and *minimu*m is explained in chapter 3 (cf. *display modes*).

READ:SUBarrays:POWer:NBURst:GMSK:CURRent?

Subarray Results

READ:SUBarrays:POWer:NBURst:EPSK:CURRent?

READ:SUBarrays:POWer:NBURst:GMSK:AVERage?

READ:SUBarrays:POWer:NBURst:EPSK:AVERage?

READ:SUBarrays:POWer:NBURst:GMSK:MAXimum?

READ:SUBarrays:POWer:NBURst:EPSK:MAXimum?

READ:SUBarrays:POWer:NBURst:GMSK:MINimum?

READ:SUBarrays:POWer:NBURst:EPSK:MINimum?

Start single shot measurement and return results  $\Rightarrow RUN$ 

FETCh:SUBarrays:POWer:NBURst:GMSK:CURRent?

FETCh:SUBarrays:POWer:NBURst:EPSK:CURRent?

FETCh:SUBarrays:POWer:NBURst:GMSK:AVERage?

FETCh:SUBarrays:POWer:NBURst:EPSK:AVERage?

FETCh:SUBarrays:POWer:NBURst:GMSK:MAXimum?

FETCh:SUBarrays:POWer:NBURst:EPSK:MAXimum? FETCh:SUBarrays:POWer:NBURst:GMSK:MINimum?

FETCh:SUBarrays:POWer:NBURst:EPSK:MINimum?

Read meas. results (unsynchronized)

 $\Rightarrow RUN$ 

SAMPle:SUBarrays:POWer:NBURst:GMSK:CURRent?

SAMPle:SUBarrays:POWer:NBURst:EPSK:CURRent? SAM-

Ple:SUBarrays:POWer:NBURst:GMSK:AVERage?

 ${\bf SAMPle: SUBarrays: POWer: NBURst: EPSK: AVERage?}$ 

SAMPle:SUBarrays:POWer:NBURst:GMSK:MAXimum?

SAMPle:SUBarrays:POWer:NBURst:EPSK:MAXimum?

 ${\bf SAMPle: SUBarrays: POWer: NBURst: GMSK: MINimum?}$ 

SAMPle:SUBarrays:POWer:NBURst:EPSK:MINimum?

Read results (synchronized)

 $\Rightarrow RUN$ 

| Ret. values per subrange | Description of parameters | Def. value | Def. unit | FW vers. |
|--------------------------|---------------------------|------------|-----------|----------|
| -100 dB to +20.0 dB,     | BurstPower[1],            | NAN        | dB        | V2.80    |
| ,<br>-100 dB to +20.0 dB | <br>BurstPower[n]         | <br>NAN    | <br>dB    |          |

#### Description of command

These commands are always queries. They output the burst power versus time in a fixed ½-bit pattern and in the subranges defined by means of the CONFigure:SUBarrays:POWer command. In the default setting of the configuration command the READ:SUBarrays..., FETCh:SUBarrays..., and SAMPle:SUBarrays... command group is equivalent to the READ:ARRay..., FETCh:ARRay..., and SAMPle:ARRay... command group described above.

The CONFigure: SUBarrays: POWer command defines a maximum of 32 subranges. If one of the statistical modes (ARIThmetical, MINimum, MAXimum) is set, only one value is returned per subrange.

The calculation of current, average, minimum, and maximum results is explained in chapter 3 (cf. display mode).

CALCulate:ARRay:POWer:NBURst:GMSK:CURRent:MATChing:LIMit? CALCulate:ARRay:POWer:NBURst:EPSK:CURRent:MATChing:LIMit?

**Burst Matching** 

CALCulate:ARRay:POWer:NBURst:GMSK:AVERage:MATChing:LIMit? CALCulate:ARRay:POWer:NBURst:EPSK:AVERage:MATChing:LIMit?

 $\label{lem:calculate:array:power:nburst:gmsk:maximum:matching:limit?} \\ CALCulate:ARRay:POWer:NBURst:EPSK:MAXimum:MATChing:Limit? \\ \\$ 

CALCulate:ARRay:POWer:NBURst:GMSK:MINimum:MATChing:LIMit? CALCulate:ARRay:POWer:NBURst:EPSK:MINimum:MATChing:LIMit?

| Return   | Value range                                            | Def. value | Def. unit | FW vers. |
|----------|--------------------------------------------------------|------------|-----------|----------|
| Matching | MATC   NMAT   INV   NTSC   OUT   NTRG  <br>UFLW   OFLW | INV        | _         | V2.80    |

#### Description of command

This command is always a query. It indicates whether and in which way the permissible tolerances for the burst power (see preceding command) have been exceeded.

The following messages may be output for the measured value *Matching*:

MATC matching
NMAT not matching
INV invalid

NTSC no training sequence code

OUT out of range
NTRG not triggered
UFLW underflow
OFLW overflow

CALCulate:ARRay:POWer:NBURst:GMSK:CURRent:MATChing:AREA?

Range Violation

CALCulate:ARRay:POWer:NBURst:EPSK:CURRent:MATChing:AREA? CALCulate:ARRay:POWer:NBURst:GMSK:AVERage:MATChing:AREA? CALCulate:ARRay:POWer:NBURst:EPSK:AVERage:MATChing:AREA? CALCulate:ARRay:POWer:NBURst:GMSK:MAXimum:MATChing:AREA? CALCulate:ARRay:POWer:NBURst:EPSK:MAXimum:MATChing:AREA? CALCulate:ARRay:POWer:NBURst:GMSK:MINimum:MATChing:AREA?

CALCulate:ARRay:POWer:NBURst:EPSK:MINimum:MATChing:AREA?

| Return                        | Description of parameters                                                                                                    | Def. value | Def. unit | FW vers.   |
|-------------------------------|----------------------------------------------------------------------------------------------------|------------|-----------|------------|
| 32 bit field,<br>32 bit field | Indicator for upper limit matching in area 1 to 16 (16 least significant bits), Indicator for lower limit matching in area 1 to 16 | NAN<br>NAN | -         | -<br>V2.80 |
|                               | (16 least significant bits)                                                                                                    |            |           |            |

#### Description of command

This command is always a query. Any bit of the two returned fields that is set indicates that the corresponding area of the limit lines is violated

1115.4185.12 6.27 E-5

## **MODulation:PERRor**

The subsystem *MODulation:PERRor:GMSK* measures the modulation parameters (frequency and phase errors) in GMSK modulation. The subsystem corresponds to the measurement menu *Modulation*, application *Phase Error GMSK*, and the associated popup menu *Modulation Configuration*.

#### **Measurement Control**

The subsystem MODulation: PERRor: GMSK controls the modulation measurement. It corresponds to the softkey Phase Err. GMSK in the measurement menu Modulation.

| INITiate:MODulation:PERRor:GMSK ABORt:MODulation:PERRor:GMSK STOP:MODulation:PERRor:GMSK CONTinue:MODulation:PERRor:GMSK | Start new measurement Abort running measurement and switch off Stop measurement after current stat. cycle Next measurement step (only stepping mode) | $\Rightarrow$ RUN<br>$\Rightarrow$ OFF<br>$\Rightarrow$ STOP<br>$\Rightarrow$ RUN |
|----------------------------------------------------------------------------------------------------|----------------------------------------------------------------------------------------------------|-----------------------------------------------------------------------------------|
| Description of command                                                                                                   |                                                                                                    | FW vers.                                                                          |
| These commands have no query form. They state to the status indicated in the top right column.                           | art and stop the modulation measurement, setting it                                                                                                  | V2.80                                                                             |

| CONFigure:MODulation:PERRor:GMSK:EREPorting < Mode> Event F                                                                             |                                                                     |            | Reporting |          |  |
|----------------------------------------------------------------------------------------------------|---------------------------------------------------------------------|------------|-----------|----------|--|
| <mode></mode>                                                                                                    | Description of parameters                                           | Def. value | Def. unit | FW vers. |  |
| SRQ  <br>SOPC  <br>SRSQ  <br>OFF                                                                                                    | Service request Single operation complete SRQ and SOPC No reporting | OFF        | -         | V2.80    |  |
| Description of command                                                                                                    |                                                                     |            |           |          |  |
| This command defines the events generated when the measurement is terminated or stopped (event reporting, see chapter 5 of CMU manual). |                                                                     |            |           |          |  |

| FETCh:MODu                                                                                       | lation:PERRor:GMSK:STATus?                                                                                                    |            | Measurement Status |          |
|--------------------------------------------------------------------------------------------------|----------------------------------------------------------------------------------------------------|------------|--------------------|----------|
| Return                                                                                           | Description of parameters                                                                                                    | Def. value | Def. unit          | FW vers. |
| OFF  <br>RUN  <br>STOP  <br>ERR  <br>STEP  <br>RDY,                                              | Measurement in the OFF state (*RST or ABORt) Running (after INITiate, CONTinue or READ) Stopped (STOP) OFF (could not be started) Stepping mode ( <stepmode>=STEP) Stopped according to repetition mode and stop condition Counter for current statistics cycle</stepmode> | OFF        | _                  | V2.80    |
| 1 to 10000  <br>NONE,<br>1 to 1000  <br>NONE                                                     | No counting mode set  Counter for current evaluation period within a cycle Statistic count set to off                                                                                                    | NONE       | _                  |          |
| Description of command                                                                           |                                                                                                    |            |                    |          |
| This command is always a query. It returns the status of the measurement (see chapters 3 and 5). |                                                                                                    |            |                    |          |

## Subsystem MODulation:PERRor:GMSK:CONTrol

The subsystem *MODulation:PERRor:GMSK:CONTrol* defines the repetition mode, statistic count, and stop condition of the measurement. These settings are provided in the *Control* and *Statistics* tabs in the popup menu *Modulation Configuration*.

| CONFigure:MODulation:PERRor:GMSK:CONTrol < Mode>, < Statistics>, < Repetition>, < StopCond>, < Stepmode> Scope of Measurement |                                                                                                    |            |           |          |  |
|----------------------------------------------------------------------------------------------------|----------------------------------------------------------------------------------------------------|------------|-----------|----------|--|
| <mode></mode>                                                                                                    | Desciption of parameters                                                                                                    | Def. value | Def. unit |          |  |
| SCALar  <br>ARRay,                                                                                                    | Scalar values only (incl. ramp matching) Scalar measured values and arrays                                                                           | ARR        | _         |          |  |
| <statistics></statistics>                                                                                                    | Description of parameters                                                                                                    | Def. value | Def. unit |          |  |
| 1 to 1000  <br>NONE                                                                                                    | Number of bursts per statistics cycle Statistics off (equivalent to 1)                                                                               | 100        | _         |          |  |
| <repetition></repetition>                                                                                                    | Description of parameters                                                                                                    | Def. value | Def. unit |          |  |
| CONTinuous  <br>SINGleshot  <br>1 to 10000,                                                                                   | Continuous measurement (until STOP or ABORT) Single shot measurement (until Status = RDY) Multiple measurement (counting, until Status = STEP   RDY) | SING       | -         |          |  |
| <stopcond></stopcond>                                                                                                    | Description of parameters                                                                                                    | Def. value | Def. unit |          |  |
| SOERror  <br>NONE,                                                                                                    | Stop measurement in case of error (stop on error) Continue measurement even in case of error                                                         | NONE       | _         |          |  |
| <stepmode></stepmode>                                                                                                    | Description of parameters                                                                                                    | Def. value | Def. unit | FW-Vers. |  |
| STEP  <br>NONE                                                                                                    | Interrupt measurement after each statistics cycle Continue measurement according to its rep. mode                                                    | NONE       | _         | V2.80    |  |
| Description of comm                                                                                                    | Description of command                                                                                                    |            |           |          |  |

Description of command

This command defines the scope of the modulation measurement, combining the ...CONTrol:RMODe, ...CONTrol:STATistics, and the ...CONTrol: REPetition commands (see below).

| CONFigure:MOD          | CONFigure:MODulation:PERRor:GMSK:CONTrol:RMODe < Mode> Result Mode         |            |           |          |  |
|------------------------|----------------------------------------------------------------------------|------------|-----------|----------|--|
| <mode></mode>          | Desciption of parameters                                                   | Def. value | Def. unit | FW-Vers. |  |
| SCALar  <br>ARRay,     | Scalar values only (incl. ramp matching) Scalar measured values and arrays | ARR        | _         | V2.80    |  |
| Description of command |                                                                            |            |           |          |  |
| This command sp        | This command specifies the type of measured values.                        |            |           |          |  |

| CONFigure:MODulation:PERRor:GMSK:CONTrol:STATistics < Statistics>     |                                                                        |            | Statistics Count |          |  |
|-----------------------------------------------------------------------|------------------------------------------------------------------------|------------|------------------|----------|--|
| <statistics></statistics>                                             | Description of parameters                                              | Def. value | Def. unit        | FW-Vers. |  |
| 1 to 1000  <br>NONE                                                   | Number of bursts per statistics cycle Statistics off (equivalent to 1) | 100        | _                | V2.80    |  |
| Description of comm                                                   | Description of command                                                 |            |                  |          |  |
| This command defines the number of bursts forming a statistics cycle. |                                                                        |            |                  |          |  |

|                                             | ulation:PERRor:GMSK:CONTrol:REPetition tition> , <stopcond>,<stepmode></stepmode></stopcond>                                                         |            | -         | Test cycles |
|---------------------------------------------|----------------------------------------------------------------------------------------------------|------------|-----------|-------------|
| <repetition></repetition>                   | Description of parameters                                                                                                    | Def. value | Def. unit |             |
| CONTinuous  <br>SINGleshot  <br>1 to 10000, | Continuous measurement (until STOP or ABORT) Single shot measurement (until Status = RDY) Multiple measurement (counting, until Status = STEP   RDY) | SING       | _         |             |
| <stopcond></stopcond>                       | Description of parameters                                                                                                    | Def. value | Def. unit |             |
| SOERror  <br>NONE,                          | Stop measurement in case of error (stop on error) Continue measurement even in case of error                                                         | NONE       | _         |             |
| <stepmode></stepmode>                       | Description of parameters                                                                                                    | Def. value | Def. unit | FW vers.    |
| STEP  <br>NONE                              | Interrupt measurement after each statistics cycle Continue measurement according to its rep. mode                                                    | NONE       | _         | V2.80       |

This command determines the number of statistics cycles, the stop condition and the stepping mode for the measurement.

**Note:** In the case of READ commands (READ:...), the <Repetition> parameter has no effect; the measurement is always stopped after a single shot.

| DEFault:MODulation:PERRor:GMSK:CONTrol < Enable>  Default Setting |                                                                                                    |            | ılt Settings |          |
|-------------------------------------------------------------------|----------------------------------------------------------------------------------------------------|------------|--------------|----------|
| <enable></enable>                                                 | Description of parameters                                                                               | Def. value | Def. unit    | FW vers. |
| ON  <br>OFF                                                       | All parameters are set to their default values<br>Some or all parameters differ from the default values | ON         | -            | V2.80    |

#### Description of command

If used as a setting command with the parameter *ON* this command sets all parameters of the subsystem to their default values (the setting OFF causes an error message). In the query format, the command returns ON if all the parameters of the subsystem are set to default, otherwise it returns OFF..

#### **Tolerance values – Subsystem MODulation...:LIMit**

The subsystem *MODulation...:LIMit* defines tolerance values for the modulation measurement. The subsystem corresponds to the tab *Limits* in the popup menu *Modulation*.

# CONFigure:MODulation:PERRor:GMSK:CMMax:LIMit[:SCALar]:SYMMetric[:COMBined]:VALue <a href="https://example.com/PhaseErrorPeak">PhaseErrorPeak</a>,<a href="https://example.com/PhaseErrorRMS">PhaseErrorRMS</a>,<a href="https://example.com/PhaseErrorPeak">FrequencyError</a> Limits for Current and Min./Max. Trace

| Parameter De                    | Description of parameters                         | Def. value           | Def. unit        | FW vers. |
|---------------------------------|---------------------------------------------------|----------------------|------------------|----------|
| <b>0.0 deg to +50.0 deg,</b> PI | PhaseErrorPeak<br>PhaseErrorRMS<br>FrequencyError | +20.0<br>+5.0<br>+45 | deg<br>deg<br>Hz | V2.80    |

#### Description of command

This command defines upper limits for the peak and RMS phase error as well as for the frequency error in the *Current* and in the *Min./Max.* trace. The default frequency error is 23 Hz for GSM 400, 45 Hz for GSM850 and GSM900, 90 Hz for GSM1800/1900. The measurement is out of tolerance if the measured RMS phase error, the absolute value of the peak phase error, or the absolute value of the frequency error exceeds the specified limits.

#### CONFigure:MODulation:PERRor:GMSK:AVERage:LIMit[:SCALar]:SYMMetric [:COMBined]:VALue Limits for Average Trace <PhaseErrorPeak>,<PhaseErrorRMS>,<FrequencyError> Parameter Description of parameters Def. value Def. unit FW vers. +20.0 V2.80 0.0 deg to +50.0 deg, PhaseErrorPeak dea 0.0 deg to +50.0 deg, **PhaseErrorRMS** +5.0 deg 0.0 Hz to +999.0 Hz FrequencyError +45 Hz Description of command

This command defines upper limits for the peak and RMS phase error as well as for the frequency error in the *Average* trace. The default frequency error is 23 Hz for GSM 400, 45 Hz for GSM850 and GSM900, 90 Hz for GSM1800/1900. The measurement is out of tolerance if the measured RMS phase error, the absolute value of the peak phase error, or the absolute value of the frequency error exceeds the specified limits.

| DEFault:MOD                                                                                                    | DEFault:MODulation:PERRor:GMSK:LIMit <enable> Default Settings</enable>                              |            |           |          |
|----------------------------------------------------------------------------------------------------|----------------------------------------------------------------------------------------------------|------------|-----------|----------|
| <enable></enable>                                                                                                    | Description of parameters                                                                            | Def. value | Def. unit | FW vers. |
| ON  <br>OFF                                                                                                    | All parameters are set to their default values Some or all parameters differ from the default values | ON         | _         | V2.80    |
| Description of co                                                                                                    | ommand                                                                                               |            |           |          |
| If used as a setting command with the parameter <i>ON</i> this command sets all parameters of the subsystem to their default values (the setting OFF causes an error message). |                                                                                                    |            |           |          |
| In the query format, the command returns ON if all the parameters of the subsystem are set to default, otherwise it returns OFF                                                |                                                                                                    |            |           |          |

## Subsystem MODulation...:TIME

The subsystem *MODulation...:TIME* defines the decoding for the *Modulation* measurement. The subsystem corresponds to the popup window *Decode* in the graphical measurement menu *Modulation*.

| CONFigure:MODulation:PERRor:GMSK:TIME:DECode < Mode>                                                   |                                                                            |            | Decode    |          |
|----------------------------------------------------------------------------------------------------|----------------------------------------------------------------------------|------------|-----------|----------|
| <mode></mode>                                                                                          | Description of parameters                                                  | Def. value | Def. unit | FW vers. |
| STANdard<br>GTBits                                                                                     | The standard bit range is decoded The guard and tail bits are also decoded | GTB        | _         | V2.80    |
| Description of command                                                                                 |                                                                            |            |           |          |
| This command selects the type of decoding applied for the determination of phase and frequency errors. |                                                                            |            |           |          |

1115.4185.12 6.31 E-5

## **Subsystem SUBarrays: MODulation**

The subsystem SUBarrays: MODulation defines the measurement range and the type of output values.

|                                                  | CONFigure:SUBarrays:MODulation:PERRor:GMSK <mode>,<start>,<samples>{,<start>,<samples>}  Definition of Subarrays</samples></start></samples></start></mode> |     |            |           |          |
|--------------------------------------------------|----------------------------------------------------------------------------------------------------|-----|------------|-----------|----------|
| <mode></mode>                                    | Description of parameters                                                                                                    |     | Def. value | Def. unit |          |
| ALL  <br>ARIThmetical  <br>MINimum  <br>MAXimum, | Return all measurement values Return arithm. mean value in every ra Return minimum value in every ra Return maximum value in every ra                       | nge | ALL        | _         |          |
| <start></start>                                  | Description of parameters                                                                                                    |     | Def. value | Def. unit |          |
| 0 bit to 146 ¾ bit,                              | Start time in current range                                                                                                    |     | 0          | bit       |          |
| <samples></samples>                              | Description of parameters                                                                                                    |     | Def. value | Def. unit | FW vers. |
| 0 to 588                                         | Number of samples in current ran                                                                                                    | ge  | 588        | _         | V2.80    |

Description of command

This command configures the READ: SUBarrays..., FETCh: SUBarrays..., and SAM-

Ple:SUBarrays:MoDulation commands. It restricts the measurement to up to 32 subranges where either all measurement results (the number of which is given by the second numerical parameter) or a single statistical value is returned. The subranges are defined by the start time and the number of test points which are located on a fixed, equidistant grid with a step width of ½ bit.

The subranges may overlap but must be within the total range of the *MODulation* measurement. Test points outside this range are not measured (result *NAN*) and do not enter into the ARIThmetical, MINimum and MAXimum values.

By default, only one range corresponding to the total measurement range is used and all measurement values are returned.

#### **Measured Values**

The subsystem MODulation:PERRor:GMSK measures and returns the frequency and phase errors and compares it with the tolerance values. The subsystem corresponds to the various output elements in the graphical measurement menu MODulation.

READ[:SCALar]:MODulation:PERRor:GMSK FETCh[:SCALar]:MODulation:PERRor:GMSK? SAMPle[:SCALar]:MODulation:PERRor:GMSK?

Scalar results:
Start single shot measurement and return results
Read out meas. results (unsynchronized)
Read out measurement results (synchronized)

| Return                                                  | Value range                                                            | Def. value        | Def. unit       | FW vers. |
|---------------------------------------------------------|------------------------------------------------------------------------|-------------------|-----------------|----------|
| PhErrPeakCurrent,                                       | -100.0 ° to +100.0 °                                                   | NAN               | deg             | V2.80    |
| PhErrPeakAverage, PhErrPeakMaxMin,                      | -100.0 ° to +100.0 °<br>-100.0 ° to +100.0 °                           | NAN<br>NAN        | deg<br>deg      |          |
| PhErrRMSCurrent, PhErrRMSAverage,                       | -100.0 ° to +100.0 °<br>-100.0 ° to +100.0 °                           | NAN<br>NAN        | deg<br>deg      |          |
| PhErrRMSMaxMin,                                         | -100.0 ° to +100.0 °                                                   | NAN               | deg             |          |
| FreqErrCurrent,                                         | -1000.0 Hz to + 1000.0 Hz                                              | NAN               | Hz              |          |
| FreqErrAverage,<br>FreqErrMaxMin                        | –1000.0 Hz to + 1000.0 Hz<br>–1000.0 Hz to + 1000.0 Hz                 | NAN<br>NAN        | Hz<br>Hz        |          |
| AvgBurstPowerCurr<br>AvgBurstPowerAvg<br>BurstsOutOfTol | -100.0 dBm to +20.0 dBm<br>-100.0 dBm to +20.0 dBm<br>0.0 % to 100.0 % | NAN<br>NAN<br>NAN | dBm<br>dBm<br>% |          |

These commands are always queries. They start a measurement and output all scalar measurement results (see chapter 5 of CMU operating manual). These are:

Peak phase error of *Current* burst Peak phase error of *Average* trace

Peak phase error of Max./Min. trace

RMS phase error of *Current* burst RMS phase error of *Average* trace RMS phase error of *Max./Min.* trace

Frequency error of *Current* burst Frequency error of *Average* trace Frequency error of *Max./Min.* trace

Average burst power of current burst Average burst power of average burst Relative portion of faulty bursts

The calculation of results in an Average or Max./Min. measurement is described in chapter 3 (cf. calculation of statistical quantities).

| CALCulate[:SCALar]:MODulation:PERRor:GMSK:MATChing:LIMit? Bursts out of Tolerance                                                                                                    |                                                  |                                         |                                 | Γolerance |
|----------------------------------------------------------------------------------------------------|--------------------------------------------------|-----------------------------------------|---------------------------------|-----------|
| Return                                                                                                    | Value range                                      | Def. value                              | Def. unit                       | FW vers.  |
| PhErrPeakCurrent, PhErrPeakAverage, PhErrPeakMaxMin, PhErrRMSCurrent, PhErrRMSAverage, PhErrRMSMaxMin, FreqErrCurrent, FreqErrAverage, FreqErrMaxMin AvgBurstPowerCurr AvgBurstPowerAvg | For all measured values:  NMAU   NMAL   INV   OK | INV INV INV INV INV INV INV INV INV INV | -<br>-<br>-<br>-<br>-<br>-<br>- | V2.80     |

This command is always a guery. It indicates whether and in which way the permissible error limits for the scalar measured values (see above command) have been exceeded.

The following messages may be output for all measured values:

**NMAU** Underflow of tolerance value not matching, underflow **NMAL** Tolerance value exceeded not matching, overflow

INV Measurement invalid invalid

OK all tolerances matched

READ:ARRay:MODulation:PERRor:GMSK:CURRent? Phase Error in Burst

READ:ARRay:MODulation:PERRor:GMSK:AVERage? READ:ARRay:MODulation:PERRor:GMSK:MMAXimum?

> Start single shot measurement and return results  $\Rightarrow$  RUN

FETCh:ARRay:MODulation:PERRor:GMSK:CURRent? FETCh:ARRay:MODulation:PERRor:GMSK:AVERage? FETCh:ARRay:MODulation:PERRor:GMSK:MMAXimum?

Read measurement results (unsynchronized)

 $\Rightarrow RUN$ 

SAMPle:ARRay:MODulation:PERRor:GMSK:CURRent? SAM-

Ple:ARRay:MODulation:PERRor:GMSK:AVERage? SAMPle:ARRay:MODulation:PERRor:GMSK:MMAXimum?

> Read measurement results (synchronized)  $\Rightarrow RUN$

| Return                        | Description of parameters | Def. value | Def. unit | FW vers. |
|-------------------------------|---------------------------|------------|-----------|----------|
| -100.0 deg to +100.0 deg,     | Phase Error [1],          | NAN        | deg       | V2.80    |
| ,<br>-100.0 deg to +100.0 deg | <br>Phase Error [588]     | <br>NAN    | <br>deg   |          |

#### Description of command

These commands are always queries. They return the values for the phase error of the burst in a fixed 1/4-bit pattern. The number of measured values is 588, corresponding to a time range of 0 bit to 146 3/4 bit.

The calculation of current, average, minimum and maximum results is explained in chapter 3 (cf. display mode).

READ:SUBarrays:MODulation:PERRor:GMSK:CURRent? Subarray Results

READ:SUBarrays:MODulation:PERRor:GMSK:AVERage? READ:SUBarrays:MODulation:PERRor:GMSK:MMAXimum?

Start single shot measurement and return results  $\Rightarrow RUN$ 

FETCh:SUBarrays:MODulation:PERRor:GMSK:CURRent? FETCh:SUBarrays:MODulation:PERRor:GMSK:AVERage? FETCh:SUBarrays:MODulation:PERRor:GMSK:MMAXimum?

Read meas. results (unsynchronized)  $\Rightarrow RUN$ 

SAMPle:SUBarrays:MODulation:PERRor:GMSK:CURRent? SAM-

Ple:SUBarrays:MODulation:PERRor:GMSK:AVERage? SAMPle:SUBarrays:MODulation:PERRor:GMSK:MMAXimum?

Read results (synchronized)

 $\Rightarrow$  RUN

| Ret. values per subrange      | Description of parameters | Def. value | Def. unit | FW vers. |
|-------------------------------|---------------------------|------------|-----------|----------|
| -100.0 deg to +100.0 deg,     | Phase Error [1],          | NAN        | deg       | V2.80    |
| ,<br>-100.0 deg to +100.0 deg | <br>Phase Error [n]       | <br>NAN    | <br>deg   |          |

#### Description of command

These commands are always queries. They output the phase error versus time in a fixed  $\frac{1}{4}$ - bit pattern and in the subranges defined by means of the CONFigure: SUBarrays: MODulation... command. In the default setting of the configuration command the READ: SUBarrays..., FETCh: SUBarrays..., and SAM-

Ple:SUBarrays... command group is equivalent to the READ:ARRay..., FETCh:ARRay..., and SAM-Ple:ARRay... command group described above.

The CONFigure: SUBarrays: MODulation command defines a maximum of 32 subranges. If one of the statistical modes (ARIThmetical, MINimum, MAXimum) is set, only one value is returned per subrange.

The calculation of current, average, minimum, and maximum results is explained in chapter 3 (cf. display mode).

## MODulation: OVERview

The subsystem *MODulation:OVERview:EPSK* measures general scalar modulation parameters in 8PSK modulation. The subsystem corresponds to the measurement menu *Modulation*, application *Overview 8PSK*, and the associated popup menu *Modulation Configuration*.

#### **Important Note!**

The keyword : EPSK in the remote control commands of this section denotes 8PSK modulation. The commands are available with option CMU-K41 only.

## Measurerment Control - Subsystem MODulation: OVERview: EPSK

The subsystem *MODulation:OVERview:EPSK* controls the modulation measurement. It corresponds to the softkey *Overview 8PSK* in the measurement menu *Modulation*.

| INITiate:MODulation:OVERview:EPSK ABORt:MODulation:OVERview:EPSK STOP:MODulation:OVERview:EPSK CONTinue:MODulation:OVERview:EPSK | Start new measurement Abort running measurement and switch off Stop measurement after current stat. cycle Next measurement step (only stepping mode) | ⇒ RUN<br>⇒ OFF<br>⇒ STOP<br>⇒ RUN |
|----------------------------------------------------------------------------------------------------|----------------------------------------------------------------------------------------------------|-----------------------------------|
| Description of command                                                                                                    |                                                                                                    | FW vers.                          |
| These commands have no query form. They state to the status indicated in the top right column.                                   | rt and stop the modulation measurement, setting it                                                                                                   | V2.80                             |

| CONFigure                                                                                                    | :MODulation:OVERview:EPSK:EREPorting < Mode>                        | Event Reporting |           |          |
|----------------------------------------------------------------------------------------------------|---------------------------------------------------------------------|-----------------|-----------|----------|
| <mode></mode>                                                                                                    | Description of parameters                                           | Def. value      | Def. unit | FW vers. |
| SRQ  <br>SOPC  <br>SRSQ  <br>OFF                                                                                                    | Service request Single operation complete SRQ and SOPC No reporting | OFF             | -         | V2.80    |
| Description of command                                                                                                    |                                                                     |                 |           |          |
| This command defines the events generated when the measurement is terminated or stopped <i>(event reporting,</i> see chapter 5 of CMU manual). |                                                                     |                 |           |          |

| FETCh:MODula                                                                                     | ation:OVERview:EPSK:STATus?                                                                                                    |            | Measurem  | ent Status |
|--------------------------------------------------------------------------------------------------|----------------------------------------------------------------------------------------------------|------------|-----------|------------|
| Ret. values                                                                                      | Description of parameters                                                                                                    | Def. value | Def. unit | FW vers.   |
| OFF  <br>RUN  <br>STOP  <br>ERR  <br>STEP  <br>RDY,                                              | Measurement in the OFF state (*RST or ABORt) Running (after INITiate, CONTinue or READ) Stopped (STOP) OFF (could not be started) Stepping mode ( <stepmode>=STEP) Stopped according to repetition mode and stop condition Counter for current statistics cycle</stepmode> | OFF        | _         | V2.80      |
| 1 to 10000  <br>NONE,                                                                            | No counting mode set  Counter for current evaluation period within a cycle                                                                                                    | NONE       | -         |            |
| 1 to 1000  <br>NONE                                                                              | Statistic count set to off                                                                                                    | NONE       | _         |            |
| Description of command                                                                           |                                                                                                    |            |           |            |
| This command is always a query. It returns the status of the measurement (see chapters 3 and 5). |                                                                                                    |            |           |            |

## **Test Configuration**

The commands of the following subsystems configure the *Modulation* measurement. They correspond to the sections in the *Modulation Configuration* menu that are related to the *Overview* application.

## Subsystem MODulation:OVERview:EPSK:CONTrol

The subsystem *MODulation:OVERview:EPSK:CONTrol* configures the modulation measurement. It corresponds to the tabs *Control* and *Statistics* in the popup menu *Modulation Configuration*.

| _                                           | CONFigure:MODulation:OVERview:EPSK:CONTrol < Mode>, < Statistics>, < Repetition>, < StopCond>, < Stepmode> Scope of Measurement                      |            |           |  |
|---------------------------------------------|----------------------------------------------------------------------------------------------------|------------|-----------|--|
| <mode></mode>                               | Desciption of parameters                                                                                                    | Def. value | Def. unit |  |
| SCALar  <br>ARRay,                          | Scalar values only (incl. ramp matching) Scalar measured values and arrays                                                                           | ARRay      | _         |  |
| <statistics></statistics>                   | Description of parameters                                                                                                    | Def. value | Def. unit |  |
| 1 to 1000  <br>NONE                         | Number of bursts per statistics cycle<br>Statistics off (equivalent to 1)                                                                            | 200        | _         |  |
| <repetition></repetition>                   | Description of parameters                                                                                                    | Def. value | Def. unit |  |
| CONTinuous  <br>SINGleshot  <br>1 to 10000, | Continuous measurement (until STOP or ABORT) Single shot measurement (until Status = RDY) Multiple measurement (counting, until Status = STEP   RDY) | SING       | _         |  |
| <stopcond></stopcond>                       | Description of parameters                                                                                                    | Def. value | Def. unit |  |
| SOERror  <br>NONE,                          | Stop measurement in case of error (stop on error) Continue measurement even in case of error                                                         | NONE       | _         |  |

1115.4185.12 6.37 E-5

| <stepmode></stepmode>                                                                                                    | Description of parameters                                                                         | Def. value | Def. unit | FW-Vers. |
|----------------------------------------------------------------------------------------------------|---------------------------------------------------------------------------------------------------|------------|-----------|----------|
| STEP  <br>NONE                                                                                                    | Interrupt measurement after each statistics cycle Continue measurement according to its rep. mode | NONE       | _         | 1.0      |
| Description of comm                                                                                                    | nand                                                                                              |            |           |          |
| This command defines the scope of the modulation measurement, combining theCONTrol:RMODe,CONTrol:STATistics, and theCONTrol: REPetition commands (see below). |                                                                                                   |            |           |          |

| CONFigure:MODulation:OVERview:EPSK:CONTrol:RMODe < Mode> Result Mo |                                                                            |            | sult Mode |          |
|--------------------------------------------------------------------|----------------------------------------------------------------------------|------------|-----------|----------|
| <mode></mode>                                                      | Desciption of parameters                                                   | Def. value | Def. unit | FW-Vers. |
| SCALar  <br>ARRay,                                                 | Scalar values only (incl. ramp matching) Scalar measured values and arrays | ARRay      | _         | 1.0      |
| Description of command                                             |                                                                            |            |           |          |
| This command sp                                                    | This command specifies the type of measured values.                        |            |           |          |

| CONFigure:MODulation:OVERview:EPSK:CONTrol:STATistics <statistics></statistics> |                                                                        |            | Statistics Count |          |
|---------------------------------------------------------------------------------|------------------------------------------------------------------------|------------|------------------|----------|
| <statistics></statistics>                                                       | Description of parameters                                              | Def. value | Def. unit        | FW-Vers. |
| 1 to 1000  <br>NONE                                                             | Number of bursts per statistics cycle Statistics off (equivalent to 1) | 200        | _                | 1.0      |
| Description of comm                                                             | nand                                                                   | •          |                  |          |
| This command defines the number of bursts forming a statistics cycle.           |                                                                        |            |                  |          |

| _                                          | CONFigure:MODulation:OVERview:EPSK:CONTrol:REPetition <repetition> ,<stopcond>,<stepmode> Test Cycles</stepmode></stopcond></repetition>             |            |           |          |
|--------------------------------------------|----------------------------------------------------------------------------------------------------|------------|-----------|----------|
| <repetition></repetition>                  | Description of parameters                                                                                                    | Def. value | Def. unit |          |
| CONTinuous  <br>SINGleshot  <br>1 to 10000 | Continuous measurement (until STOP or ABORT) Single shot measurement (until Status = RDY) Multiple measurement (counting, until Status = STEP   RDY) | SING       | _         |          |
| <stopcond></stopcond>                      | Description of parameters                                                                                                    | Def. value | Def. unit |          |
| SOERror  <br>NONE                          | Stop measurement in case of error (stop on error) Continue measurement even in case of error                                                         | NONE       | _         |          |
| <stepmode></stepmode>                      | Description of parameters                                                                                                    | Def. value | Def. unit | FW vers. |
| STEP  <br>NONE                             | Interrupt measurement after each statistics cycle Continue measurement according to its rep. mode                                                    | NONE       | -         | V2.80    |
| Description of comm                        | Description of command                                                                                                    |            |           |          |

This command determines the number of statistics cycles, the stop condition and the stepping mode for the measurement.

**Note:** In the case of READ commands (READ:...), the <Repetition> parameter has no effect; the measurement is always stopped after a single shot.

| DEFault:MODulation:OVERview:EPSK:CONTrol < Mode>  Default Setting |                                                                                                    |            | ılt Settings |          |
|-------------------------------------------------------------------|----------------------------------------------------------------------------------------------------|------------|--------------|----------|
| <enable></enable>                                                 | Description of parameters                                                                            | Def. value | Def. unit    | FW vers. |
| ON  <br>OFF                                                       | The parameters are set to their default values Some or all parameters differ from the default values | ON         | -            | V2.80    |

If used as a setting command with the parameter *ON* this command sets all parameters of the subsystem to their default values (the setting OFF causes an error message).

In the query format, the command returns ON if all the parameters of the subsystem are set to default, otherwise it returns OFF..

## **Tolerance values – Subsystem MODulation:OEMP:EPSK:LIMit**

The subsystem *MODulation:OEMP:EPSK:LIMit* defines tolerance values for the modulation measurement **in all four 8PSK applications**. The subsystem corresponds to the *Limits* tab in the popup menu *Modulation Configuration*.

CONFigure:MODulation:OEMP:EPSK:CMMax:LIMit[:SCALar]:SYMMetric[:COMBined]:VALue CONFigure:MODulation:OEMP:EPSK:AVERage:LIMit[:SCALar]:SYMMetric[:COMBined]:VALue < EVMErrorPeak>,<EVMErrorRMS>,<MagnErrorPeak>,<MagnErrorRMS>,</a>, < PhaseErrorPeak>,<PhaseErrorRMS>,</a>, < OriginOffset>,<a href="Frequence-Frequency-10">FreqError></a>

Limits Current & Max

| Parameter                                                                                                    | Description of parameters                                                                                                    | Def. value                                                         | Def. unit         | FW vers. |
|----------------------------------------------------------------------------------------------------|----------------------------------------------------------------------------------------------------|--------------------------------------------------------------------|-------------------|----------|
| 0.0 % to +50.0 %,<br>0.0 % to +50.0 %,<br>0.0 % to +50.0 %,<br>0.0 % to +50.0 %,<br>0.0 deg to +50.0 deg,<br>0.0 deg to +50.0 deg,<br>-100.0 dB to 0.0 dB,<br>0 Hz to 999 Hz | EVM Error Peak EVM Error RMS Magnitude Error Peak Magnitude Error RMS Phase Error Peak Phase Error RMS Origin Offset Frequency Error | +22.0<br>+8.0<br>+22.0<br>+8.0<br>+180.0<br>+180.0<br>-35.0<br>+45 | % % deg deg dB Hz | V2.80    |

Description of command

These commands define upper limits for the *Current* and *Max./Min.* traces (keyword CMMax) as well as for the *Average* trace (keyword AVERage) and for the scalar modulation parameters derived from them. The default value for the frequency error depends on the GSM band: It is 23 Hz for GSM 400, 45 Hz for GSM 900, and 90 Hz for GSM 1800 and GSM 1900.

#### CONFigure:MODulation:OEMP:EPSK:P95Th:LIMit[:SCALar]:SYMMetric[:COMBined]:VALue 95<sup>th</sup> Percentile <EVM95%>, <MError95%>, <PError95%> Description of parameters Def. unit FW vers. Parameter Def. value 0% to 50.0%, 95<sup>th</sup> percentile EVM +11.0 % V2.80 0% to 50.0%, 95<sup>th</sup> percentile magnitude error +11.0 % 95<sup>th</sup> percentile phase error 0° to 180° +11.0 deg Description of command

This command defines upper limits for the 95<sup>th</sup> percentile of the three quantities *error vector magnitude*, *magnitude error*, and *phase error*. The 95<sup>th</sup> percentile is the limit below which 95% of the measured errors are located.

| DEFault:MOD       | DEFault:MODulation:OEMP:EPSK:LIMit < Mode> Default Setting                                           |            |           | ılt Settings |
|-------------------|----------------------------------------------------------------------------------------------------|------------|-----------|--------------|
| <enable></enable> | Description of parameters                                                                            | Def. value | Def. unit | FW vers.     |
| ON  <br>OFF       | The parameters are set to their default values Some or all parameters differ from the default values | ON         | -         | V2.80        |
| Description of c  | ommand                                                                                               |            |           |              |

If used as a setting command with the parameter *ON* this command sets all parameters of the subsystem to their default values (the setting OFF causes an error message).

In the query format, the command returns ON if all the parameters of the subsystem are set to default, otherwise it returns OFF..

## Subsystem MODulation: OEMP...: RPMode

The subsystem MODulation:OEMP...:RPMode contains the command determining the way how the reference power is calculated in 8PSK modulation. The subsystem corresponds to the Ref. Power Mode parameter in the Control tab of the Modulation Configuration menu.

| CONFigure:MODulation:OEMP:EPSK:RPMode < Mode> Ref. Power Mode                                                                                   |                                                                                                    |            |           |          |
|----------------------------------------------------------------------------------------------------|----------------------------------------------------------------------------------------------------|------------|-----------|----------|
| <mode></mode>                                                                                                    | Description of parameters                                                                                                    | Def. value | Def. unit | FW vers. |
| CURRent  <br>AVERage  <br>DCOMpensated                                                                                                    | Ref. Power calculated from current burst Ref. Power calculated from average curve Data compensated/corrected reference power | CURR       | _         | V3.07    |
| Description of command                                                                                                    |                                                                                                    |            |           |          |
| This command determines how the reference power (0-dB line in the <i>P/t Norm. 8PSK</i> test diagram) for 8PSK-modulated signals is calculated. |                                                                                                    |            |           |          |

#### **Measured Values**

The subsystem *MODulation:OVERview:EPSK* measures and returns the modulation parameters and compares them with the tolerance values. The subsystem corresponds to the various output elements in the *Modulation* measurement menu, application *Overview 8PSK*.

| FETCh[:SCALar]:MODulation:OVERview:EPSK?                                                                                                    |                                                                                                    |  | ot measurem<br>ut meas. res<br>easurement r   | ent and retu<br>ults (unsync | hronized) |
|----------------------------------------------------------------------------------------------------|----------------------------------------------------------------------------------------------------|--|-----------------------------------------------|------------------------------|-----------|
| Returned values                                                                                                    | Value range                                                                                                    |  | Def. value                                    | Def. unit                    | FW vers.  |
| 95thPercentileEVM,<br>95thPercentileMagErr,<br>95thPercentilePhErr,<br>EVMPeak (x3),<br>EVMRMS (x3),<br>MagnErrorPeak (x3),<br>MagnErrorRMS (x3),<br>PhErrorPeak(x3),<br>PhErrorRMS (x3), | 0.0 % to 100.0 % 0.0 % to 100.0 % 0.0 deg to +180.0 deg 0.0 % to 100.0 % 0.0 % to 100.0 % 0.0 % to 100.0 % 0.0 % to 100.0 % -100.0 deg to +100.0 deg -100.0 deg to +100.0 deg |  | NAN<br>NAN<br>NAN<br>NAN<br>NAN<br>NAN<br>NAN | % deg % % % deg deg          | V2.80     |
| OriginOffset (x3),<br>FrequencyError (x3),<br>AvgBurstPowerCurr,<br>BurstsOutOfTol                                                                                                    | -100.0 dB to +100.0 dB<br>-1000.0 Hz to +1000.0 Hz<br>-100.0 dBm to +20.0 dBm<br>0.0 % to 100.0 %                                                                             |  | NAN<br>NAN<br>NAN<br>NAN                      | dB<br>Hz<br>dBm<br>%         |           |

These commands are always queries. They start a modulation measurement and output all scalar measurement results (see chapter 4). The calculation of results in an *average* or *peak* measurement is described in chapter 3 (see *calculation of statistical quantities*). The symbol (x3) behind a value indicates that the list contains three results corresponding to the *Current*, the *Average*, and the *MMax* value.

| CALCulate[:SCALar]:MODulation:OVERview:EPSK:MATChing:LIMit?  Bursts out of Tolerance                                                                                                    |                                                  |                                     | Tolerance             |          |
|----------------------------------------------------------------------------------------------------|--------------------------------------------------|-------------------------------------|-----------------------|----------|
| Returned values                                                                                                    | Value range                                      | Def. value                          | Def. unit             | FW vers. |
| 95thPercentileEVM,<br>95thPercentileMagErr,<br>95thPercentilePhErr,<br>EVMPeak (x3),<br>EVMRMS (x3),<br>MagnErrorPeak (x3),<br>MagnErrorRMS (x3),<br>PhErrorPeak(x3),<br>PhErrorRMS (x3), | For all measured values:  NMAU   NMAL   INV   OK | INV INV INV INV INV INV INV INV INV | -<br>-<br>-<br>-<br>- | V2.80    |
| OriginOffset (x3), FrequencyError (x3), AvgBurstPowerCurr                                                                                                    |                                                  | INV<br>INV                          | -<br>-<br>-           |          |

Description of command

Description of command

This command is always a query. It indicates whether and in which way the error limits for the scalar measured values (see above command) have been exceeded. The symbol (x3) behind a value indicates that the list contains three results corresponding to the *Current*, the *Average*, and the *MMax* value.

The following messages may be output for all measured values:

| NMAU | Underflow of tolerance value | not matching, underflow |
|------|------------------------------|-------------------------|
| NMAL | Tolerance value exceeded     | not matching, overflow  |
| INV  | Measurement invalid          | invalid                 |
| OK   | all tolerances matched       |                         |

1115.4185.12 6.41 E-5

## MODulation: EVM agnitude

The subsystem *MODulation:EVMagnitude* measures the error vector magnitude as well as general scalar modulation parameters. The subsystem corresponds to the measurement menu *Modulation*, application *Error Vect. Magn. 8PSK*, and the associated popup menu *Modulation Configuration*.

#### **Important Note!**

The keyword : EPSK in the remote control commands of this section denotes 8PSK modulation. The commands are available with option CMU-K41 only.

## Measurerment Control - Subsystem MODulation: EVMagnitude

The subsystem MODulation: EVMagnitude controls the modulation measurement. It corresponds to the softkey EVM 8PSK in the measurement menu Modulation.

| INITiate:MODulation:EVMagnitude:EPSK ABORt:MODulation:EVMagnitude:EPSK STOP:MODulation:EVMagnitude:EPSK CONTinue:MODulation:EVMagnitude:EPSK   | Start new measurement $\Rightarrow$ Abort running measurement and switch off $\Rightarrow$ Stop measurement after current stat. cycle $\Rightarrow$ Next meas. step (only stepping mode) $\Rightarrow$ | OFF<br>STOP |
|----------------------------------------------------------------------------------------------------|----------------------------------------------------------------------------------------------------|-------------|
| Description of command                                                                                                    |                                                                                                    | FW vers.    |
| These commands have no query form. They start and stop the modulation measurement, setting it to the status indicated in the top right column. |                                                                                                    |             |

| CONFigure:                                                                                                    | MODulation:EVMagnitude:EPSK:EREPorting < Mode>                      | Event Reporting |           |          |
|----------------------------------------------------------------------------------------------------|---------------------------------------------------------------------|-----------------|-----------|----------|
| <mode></mode>                                                                                                    | Description of parameters                                           | Def. value      | Def. unit | FW vers. |
| SRQ  <br>SOPC  <br>SRSQ  <br>OFF                                                                                                    | Service request Single operation complete SRQ and SOPC No reporting | OFF             | -         | V2.80    |
| Description of                                                                                                    | command                                                             | •               | •         |          |
| This command defines the events generated when the measurement is terminated or stopped (event reporting, see chapter 5 of CMU manual). |                                                                     |                 |           |          |

| FETCh:MODul                                                                                      | ation:EVMagnitude:EPSK:STATus?                                                                                                    |            | Measurem  | ent Status |
|--------------------------------------------------------------------------------------------------|----------------------------------------------------------------------------------------------------|------------|-----------|------------|
| Ret. values                                                                                      | Description of parameters                                                                                                    | Def. value | Def. unit | FW vers.   |
| OFF  <br>RUN  <br>STOP  <br>ERR  <br>STEP  <br>RDY,                                              | Measurement in the OFF state (*RST or ABORt) Running (after INITiate, CONTinue or READ) Stopped (STOP) OFF (could not be started) Stepping mode ( <stepmode>=STEP) Stopped according to repetition mode and stop condition Counter for current statistics cycle</stepmode> | OFF        | _         | V2.80      |
| 1 to 10000  <br>NONE,<br>1 to 1000                                                               | No counting mode set  Counter for current evaluation period within a cycle Statistic count set to off                                                                                                    | NONE       | _         |            |
| NONE                                                                                             |                                                                                                    | NONE       | _         |            |
| Description of command                                                                           |                                                                                                    |            |           |            |
| This command is always a query. It returns the status of the measurement (see chapters 3 and 5). |                                                                                                    |            |           |            |

## **Test Configuration**

The commands of the following subsystems configure the *Modulation* measurement. They correspond to the sections in the *Modulation Configuration* menu that are related to the *Error Vector Magnitude* application.

## Subsystem MODulation: EVMagnitude: EPSK: CONTrol

The subsystem *MODulation:EVMagnitude:EPSK:CONTrol* configures the modulation measurement. It corresponds to the tabs *Control* and *Statistics* in the popup menu *Modulation Configuration*.

|                                             | CONFigure:MODulation:EVMagnitude:EPSK:CONTrol < Mode>, < Statistics>, < Repetition>, < StopCond>, < Stepmode> Scope of Measurement                   |            |           |  |
|---------------------------------------------|----------------------------------------------------------------------------------------------------|------------|-----------|--|
| <mode></mode>                               | Desciption of parameters                                                                                                    | Def. value | Def. unit |  |
| SCALar  <br>ARRay,                          | Scalar values only (incl. ramp matching) Scalar measured values and arrays                                                                           | ARR        | _         |  |
| <statistics></statistics>                   | Description of parameters                                                                                                    | Def. value | Def. unit |  |
| 1 to 1000  <br>NONE                         | Number of bursts per statistics cycle<br>Statistics off (equivalent to 1)                                                                            | 100        | _         |  |
| <repetition></repetition>                   | Description of parameters                                                                                                    | Def. value | Def. unit |  |
| CONTinuous  <br>SINGleshot  <br>1 to 10000, | Continuous measurement (until STOP or ABORT) Single shot measurement (until Status = RDY) Multiple measurement (counting, until Status = STEP   RDY) | SING       | _         |  |
| <stopcond></stopcond>                       | Description of parameters                                                                                                    | Def. value | Def. unit |  |
| SOERror  <br>NONE,                          | Stop measurement in case of error (stop on error) Continue measurement even in case of error                                                         | NONE       | _         |  |

| <stepmode></stepmode>                                                                                                    | Description of parameters                                                                         | Def. value | Def. unit | FW-Vers. |
|----------------------------------------------------------------------------------------------------|---------------------------------------------------------------------------------------------------|------------|-----------|----------|
| STEP  <br>NONE                                                                                                    | Interrupt measurement after each statistics cycle Continue measurement according to its rep. mode | NONE       | _         | 1.0      |
| Description of comm                                                                                                    | Description of command                                                                            |            |           |          |
| This command defines the scope of the modulation measurement, combining theCONTrol:RMODe,CONTrol:STATistics, and theCONTrol: REPetition commands (see below). |                                                                                                   |            |           |          |

| CONFigure:MODulation:EVMagnitude:EPSK:CONTrol:RMODe < Mode> |                                                                            | Result Mode |           |          |
|-------------------------------------------------------------|----------------------------------------------------------------------------|-------------|-----------|----------|
| <mode></mode>                                               | Desciption of parameters                                                   | Def. value  | Def. unit | FW-Vers. |
| SCALar  <br>ARRay                                           | Scalar values only (incl. ramp matching) Scalar measured values and arrays | ARR         | _         | 1.0      |
| Description of command                                      |                                                                            |             |           |          |
| This command specifies the type of measured values.         |                                                                            |             |           |          |

| CONFigure:MODulation:EVMagnitude:EPSK:CONTrol:STATistics < Statistics> |                                                                        |            | Statistics Count |          |
|------------------------------------------------------------------------|------------------------------------------------------------------------|------------|------------------|----------|
| <statistics></statistics>                                              | Description of parameters                                              | Def. value | Def. unit        | FW-Vers. |
| 1 to 1000  <br>NONE                                                    | Number of bursts per statistics cycle Statistics off (equivalent to 1) | 100        | _                | 1.0      |
| Description of command                                                 |                                                                        |            |                  |          |
| This command defines the number of bursts forming a statistics cycle.  |                                                                        |            |                  |          |

| _                                          | CONFigure:MODulation:EVMagnitude:EPSK:CONTrol:REPetition <repetition>,<stopcond>,<stepmode>  Test Cycles</stepmode></stopcond></repetition>          |            |           |          |
|--------------------------------------------|----------------------------------------------------------------------------------------------------|------------|-----------|----------|
| <repetition></repetition>                  | Description of parameters                                                                                                    | Def. value | Def. unit |          |
| CONTinuous  <br>SINGleshot  <br>1 to 10000 | Continuous measurement (until STOP or ABORT) Single shot measurement (until Status = RDY) Multiple measurement (counting, until Status = STEP   RDY) | SING       | -         |          |
| <stopcond></stopcond>                      | Description of parameters                                                                                                    | Def. value | Def. unit |          |
| SOERror  <br>NONE                          | Stop measurement in case of error (stop on error) Continue measurement even in case of error                                                         | NONE       | -         |          |
| <stepmode></stepmode>                      | Description of parameters                                                                                                    | Def. value | Def. unit | FW vers. |
| STEP  <br>NONE                             | Interrupt measurement after each statistics cycle Continue measurement according to its rep. mode                                                    | NONE       | _         | V2.80    |

This command determines the number of statistics cycles, the stop condition and the stepping mode for the measurement.

**Note:** In the case of READ commands (READ:...), the <Repetition> parameter has no effect; the measurement is always stopped after a single shot.

| DEFault:MOD       | DEFault:MODulation:EVMagnitude:EPSK:CONTrol < Mode>                                                  |            |           | Default Settings |  |
|-------------------|----------------------------------------------------------------------------------------------------|------------|-----------|------------------|--|
| <enable></enable> | Description of parameters                                                                            | Def. value | Def. unit | FW vers.         |  |
| ON  <br>OFF       | The parameters are set to their default values Some or all parameters differ from the default values | ON         | _         | V2.80            |  |
| Description of c  | ommand                                                                                               |            |           |                  |  |

If used as a setting command with the parameter *ON* this command sets all parameters of the subsystem to their default values (the setting OFF causes an error message).

In the query format, the command returns ON if all the parameters of the subsystem are set to default, otherwise it returns OFF..

## **Tolerance values – Subsystem MODulation:OEMP:EPSK:LIMit**

The subsystem *MODulation:OEMP:EPSK:LIMit* (see p. 6.39 ff) defines tolerance values for the modulation measurement **in all four EPSK applications**. The subsystem corresponds to the *Limits* tab in the popup menu *Modulation Configuration*.

## **Subsystem SUBarrays: MODulation**

The subsystem SUBarrays: MODulation defines the measurement range and the type of output values.

| CONFigure:SUBarrays:MODulation:EVMagnitude:EPSK <mode>,<start>,<samples>{,<start>,<samples>}  Definition of Subarrays</samples></start></samples></start></mode> |                                                                                                    |            |           |          |
|----------------------------------------------------------------------------------------------------|----------------------------------------------------------------------------------------------------|------------|-----------|----------|
| <mode></mode>                                                                                                    | Description of parameters Def. value Def. unit                                                                                                 |            |           |          |
| ALL  <br>ARIThmetical  <br>MINimum  <br>MAXimum,                                                                                                    | Return all measurement values Return arithm. mean value in every range Return minimum value in every range Return maximum value in every range | ALL        | _         |          |
| <start></start>                                                                                                    | Description of parameters                                                                                                    | Def. value | Def. unit |          |
| 3 symb to 144 symb,                                                                                                    | Start time in current range                                                                                                    | 0          | symb      |          |
| <samples></samples>                                                                                                    | Description of parameters                                                                                                    | Def. value | Def. unit | FW vers. |
| 0 to 142                                                                                                    | Number of samples in current range                                                                                                    | 142        | _         | V2.80    |

Description of command

This command configures the READ: SUBarrays..., FETCh: SUBarrays..., and SAM-

Ple:SUBarrays:MODulation:EVMagnitude:EPSK commands. It restricts the measurement to up to 32 subranges where either all measurement results (the number of which is given by the second numerical parameter) or a single statistical value is returned. The subranges are defined by the start time and the number of test points which are located on a fixed, equidistant grid with a step width of 1 symb.

The subranges may overlap but must be within the total range of the *Modulation* measurement. Test points outside this range are not measured (result *NAN*) and do not enter into the ARIThmetical, MINimum and MAXimum values.

By default, only one range corresponding to the total measurement range is used and all measurement values are returned.

1115.4185.12 6.45 E-5

#### **Measured Values**

The subsystem *MODulation:EVMagnitude:EPSK* measures and returns the modulation parameters and compares them with the tolerance values. The subsystem corresponds to the various output elements in the measurement menu *MODulation*, application *EVM 8PSK*.

| READ[:SCALar]:MODulation:EVMagnitude:EPSK FETCh[:SCALar]:MODulation:EVMagnitude:EPSK SAMPle[:SCALar]:MODulation:EVMagnitude:EPSK |                                                                        | Start single sho<br>Read or<br>Read out me | ut meas. res      | ent and retuults (unsynd | chronized) |
|----------------------------------------------------------------------------------------------------|------------------------------------------------------------------------|--------------------------------------------|-------------------|--------------------------|------------|
| Returned values                                                                                                    | Value range                                                            |                                            | Def. value        | Def. unit                | FW vers.   |
| 95thPercentileEVM<br>EVMPeak (x3),<br>EVMRMS (x3),                                                                               | 0.0 % to 100.0 %<br>0.0 % to 100.0 %<br>0.0 % to 100.0 %               |                                            | NAN<br>NAN<br>NAN | %<br>%<br>%              | V2.80      |
| OriginOffset (x3),<br>FrequencyError (x3),                                                                                       | -100.0 dB to +100.0 dB<br>-1000.0 Hz to +1000.0 Hz                     |                                            | NAN<br>NAN        | dB<br>Hz                 |            |
| AvgBurstPowerCurr,<br>AvgBurstPowerAvg<br>BurstsOutOfTol                                                                         | -100.0 dBm to +20.0 dBm<br>-100.0 dBm to +20.0 dBm<br>0.0 % to 100.0 % |                                            | NAN<br>NAN<br>NAN | dBm<br>dBm<br>%          |            |
| Description of command                                                                                                    |                                                                        |                                            |                   | •                        | ·          |

These commands are always queries. They start a modulation measurement and output all scalar measurement results (see chapter 4). The calculation of results in an *average* or *peak* measurement is described in chapter 3 (see *calculation of statistical quantities*). The symbol (x3) behind a value indicates that the list contains three results corresponding to the *Current*, the *Average*, and the *MMax* value.

| CALCulate[:SCALar]:MOD                             | CALCulate[:SCALar]:MODulation:EVMagnitude:EPSK:MATChing:LIMit? |                   |             | Bursts out of Tolerance |  |  |
|----------------------------------------------------|----------------------------------------------------------------|-------------------|-------------|-------------------------|--|--|
| Returned values                                    | Value range                                                    | Def. value        | Def. unit   | FW vers.                |  |  |
| 95thPercentileEVM<br>EVMPeak (x3),<br>EVMRMS (x3), | For all measured values:                                       | INV<br>INV<br>INV | -<br>-<br>- | V2.80                   |  |  |
| OriginOffset (x3),<br>FrequencyError(x3)           | NMAU   NMAL   INV   OK                                         | INV               | _           |                         |  |  |

Description of command

This command is always a query. It indicates whether and in which way the error limits for the scalar measured values (see above command) have been exceeded. The symbol (x3) behind a value indicates that the list contains three results corresponding to the *Current*, the *Average*, and the *MMax* value. The limits are defined with the CONFigure:MODulation:OEMP... commands.

The following messages may be output for all measured values:

| NMAU | Underflow of tolerance value | not matching, underflow |
|------|------------------------------|-------------------------|
| NMAL | Tolerance value exceeded     | not matching, overflow  |
| INV  | Measurement invalid          | invalid                 |
| OK   | all tolerances matched       |                         |

READ:ARRay:MODulation:EVMagnitude:EPSK:CURRent?

Phase Frror in Burst

READ:ARRay:MODulation:EVMagnitude:EPSK:AVERage? READ:ARRay:MODulation:EVMagnitude:EPSK:MMAXimum?

Start single shot measurement and return results

Start single shot measurement

 $\Rightarrow$  RUN

FETCh:ARRay:MODulation:EVMagnitude:EPSK:CURRent? FETCh:ARRay:MODulation:EVMagnitude:EPSK:AVERage? FETCh:ARRay:MODulation:EVMagnitude:EPSK:MMAXimum?

Read measurement results (unsynchronized)

 $\Rightarrow$  RUN

SAMPle:ARRay:MODulation:EVMagnitude:EPSK:CURRent? SAM-

Ple:ARRay:MODulation:EVMagnitude:EPSK:AVERage?

SAMPle:ARRay:MODulation:EVMagnitude:EPSK:MMAXimum?

Read measurement results (synchronized)

 $\Rightarrow$  RUN

| Returned values Description of parameters |                                                        | Def. value | Def. unit | FW vers. |
|-------------------------------------------|--------------------------------------------------------|------------|-----------|----------|
| 0.0 % to +100.0 %,                        | 1 <sup>st</sup> value for error vector magnitude       | NAN        | %         | V2.80    |
| ,<br>0.0 % to +100.0 %                    | <br>142 <sup>nd</sup> value for error vector magnitude | <br>NAN    | <br>%     |          |

#### Description of command

These commands are always queries. They return the error vector magnitude vs. time at fixed, equidistant test points. The number of measured values is 142, corresponding to a time range of 3 symb to 144 symb.

The calculation of Current, Average, and MMax (Min./Max.) results is explained in chapter 3 (see display mode).

READ:SUBarrays:MODulation:EVMagnitude:EPSK:CURRent?

Subarray Results

READ:SUBarrays:MODulation:EVMagnitude:EPSK:AVERage? READ:SUBarrays:MODulation:EVMagnitude:EPSK:MMAXimum?

Start single shot measurement and return results  $\Rightarrow RUN$ 

FETCh:SUBarrays:MODulation:EVMagnitude:EPSK:CURRent? FETCh:SUBarrays:MODulation:EVMagnitude:EPSK:AVERage? FETCh:SUBarrays:MODulation:EVMagnitude:EPSK:MMAXimum?

Read meas. results (unsynchronized)

 $\Rightarrow$  RUN

SAMPle:SUBarrays:MODulation:EVMagnitude:EPSK:CURRent? SAM-

Ple:SUBarrays:MODulation:EVMagnitude:EPSK:AVERage?

SAMPle:SUBarrays:MODulation:EVMagnitude:EPSK:MMAXimum?

Read results (synchronized)

 $\Rightarrow$  RUN

| Ret. values per subrange Description of parameters |                                                      | Def. value | Def. unit | FW vers. |
|----------------------------------------------------|------------------------------------------------------|------------|-----------|----------|
| 0.0 % to +100.0 %,                                 | 1 <sup>st</sup> value for error vector magnitude     | NAN        | %         | V2.80    |
| ,<br>0.0 % to +100.0 %                             | <br>n <sup>th</sup> value for error vector magnitude | <br>NAN    | <br>%     |          |

#### Description of command

These commands are always queries. They measure and return the error vector magnitude versus time in the subranges defined by means of the CONFigure:SUBarrays:MODulation:EVMagnitude:EPSK command. In the default setting of the configuration command the READ:SUBarrays..., FETCh:SUBarrays..., and SAMPle:SUBarrays... command group is equivalent to the READ:ARRay..., FETCh:ARRay..., and SAMPle:ARRay... command group described above.

The CONFigure: SUBarrays: MODulation: EVMagnitude: EPSK command defines a maximum of 32 subranges. If one of the statistical modes (ARIThmetical, MINimum, MAXimum) is set, only one value is returned per subrange.

The calculation of *current*, *average*, *minimum*, and *maximum* results is explained in chapter 3 (see *display mode*).

## Demodulated Bits (MODulation:EVMagnitude:EPSK:DBITs...)

The following commands select the symbol range and control the readout of the demodulated bits. In manual control the symbol range is selected via marker functions; the demodulated bits are displayed in a bar below the test diagram.

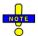

The demodulation of symbols must be disabled explicitly using CONFigure:MODulation:EVMagnitude:EPSK:DBITs ON, otherwise the remaining commands in this section return invalid results.

| CONFigure:M                                                                               | CONFigure:MODulation:EVMagnitude:EPSK:DBITs < Enable>          |     |   | modulation |
|-------------------------------------------------------------------------------------------|----------------------------------------------------------------|-----|---|------------|
| <enable></enable>                                                                         | <enable> Description of parameters</enable>                    |     |   | FW vers.   |
| ON  <br>OFF                                                                               | Demodulation enabled<br>Demodulated disabled, no valid results | OFF | _ | V3.82      |
| Description of command                                                                    |                                                                |     |   |            |
| This command enables or disables the demodulation of symbols in the EVM 8PSK application. |                                                                |     |   |            |

Peak Values

READ[:SCALar]:MODulation:EVMagnitude:EPSK:DBITS:PEAK? Start single shot meas. and return results

FETCh[:SCALar]:MODulation:EVMagnitude:EPSK:DBITS:PEAK? Read out meas. results (unsynchronized)

SAMPle[:SCALar]:MODulation:EVMagnitude:EPSK:DBITS:PEAK? Read out meas. results (synchronized)

| Returned values | Value range                  | Def. value | Def. unit | FW vers. |
|-----------------|------------------------------|------------|-----------|----------|
| 3 to 144,       | Symbol no. with the peak EVM | NAN        | (symb.)   | V3.82    |
| 0 to 7          | Demod. bits at the EVM peak  | NAN        | -         |          |

#### Description of command

These commands are always queries. They start a modulation measurement (READ...) and/or return the number of the symbol with the peak EVM and the demodulated bits at this position. The demodulated bits are returned as a decimal value, 1 corresponding to 001 in the measurement menu.

#### READ[:SCALar]:MODulation:EVMagnitude:EPSK:DBITS? <Symbol>

Single Value

Start single shot meas. and return results

FETCh[:SCALar]:MODulation:EVMagnitude:EPSK:DBITS? <Symbol>

Read out meas. results (unsynchronized)

SAMPle[:SCALar]:MODulation:EVMagnitude:EPSK:DBITS? <Symbol>

Read out meas. results (synchronized)

| <symbol></symbol> | Value range                         | Def. value | Def. unit |          |
|-------------------|-------------------------------------|------------|-----------|----------|
| 3 to 144          | Evaluated symbol number             | NAN        | (symb.)   |          |
| Returned values   | Value range                         | Def. value | Def. unit | FW vers. |
| 0 to 7            | Demod. bits at the specified symbol | NAN        | _         | V3.82    |

Description of command

These commands are always queries. They start a modulation measurement (READ...) and/or return the demodulated bits for a specific symbol. The demodulated bits are returned as a decimal value, 1 corresponding to 001 in the measurement menu.

| Single Value  READ:ARRay:MODulation:EVMagnitude:EPSK:DBITS?  FETCh:ARRay:MODulation:EVMagnitude:EPSK:DBITS?  SAMPle:ARRay:MODulation:EVMagnitude:EPSK:DBITS?  Read out meas. results (unsynchronized to specific the content of the content of the con |                               |  |     | irn results<br>chronized) |       |
|----------------------------------------------------------------------------------------------------|-------------------------------|--|-----|---------------------------|-------|
| Returned values                                                                                                    |                               |  |     | FW vers.                  |       |
| 0 to 7,                                                                                                    | Demod. bits at symbol no. 3   |  | NAN |                           | V3.82 |
| 0 to 7                                                                                                    | Demod. bits at symbol no. 144 |  | NAN | _                         |       |
| Description of command                                                                                                    | •                             |  | •   |                           |       |

These commands are always queries. They start a modulation measurement (READ...) and/or return the demodulated bits at all symbols (142 returned values). The demodulated bits are returned as decimal values, 1 corresponding to 001 in the measurement menu.

1115.4185.12 6.49 E-5

#### MODulation:PERRor:EPSK

The subsystem *MODulation:PERRor* measures the phase error as well as general scalar modulation parameters. The subsystem corresponds to the measurement menu *Modulation*, application *Phase Error 8PSK*, and the associated popup menu *Modulation Configuration*.

#### **Important Note!**

The keyword : EPSK in the remote control commands of this section denotes 8PSK modulation. The commands are available with option CMU-K41 only.

## Measurerment Control - Subsystem MODulation:PERRor

The subsystem *MODulation:PERRor* controls the modulation measurement. It corresponds to the soft-key *Phase Error 8PSK* in the measurement menu *Modulation*.

| INITiate:MODulation:PERRor:EPSK ABORt:MODulation:PERRor:EPSK STOP:MODulation:PERRor:EPSK CONTinue:MODulation:PERRor:EPSK                       | Start new measurement Abort running measurement and switch off Stop measurement after current stat. cycle Next measurement step (only stepping mode) | ⇒ RUN<br>⇒ OFF<br>⇒ STOP<br>⇒ RUN |
|----------------------------------------------------------------------------------------------------|----------------------------------------------------------------------------------------------------|-----------------------------------|
| Description of command                                                                                                    |                                                                                                    | FW vers.                          |
| These commands have no query form. They start and stop the modulation measurement, setting it to the status indicated in the top right column. |                                                                                                    | V2.80                             |

| CONFigure                        | :MODulation:PERRor:EPSK:EREPorting < Mode>                                     |                 | Event              | Reporting  |  |
|----------------------------------|--------------------------------------------------------------------------------|-----------------|--------------------|------------|--|
| <mode></mode>                    | Description of parameters                                                      | Def. value      | Def. unit          | FW vers.   |  |
| SRQ  <br>SOPC  <br>SRSQ  <br>OFF | Service request Single operation complete SRQ and SOPC No reporting            | OFF             | _                  | V2.80      |  |
| Description of command           |                                                                                |                 |                    |            |  |
|                                  | nd defines the events generated when the measurement is terr 5 of CMU manual). | ninated or stop | oped <i>(event</i> | reporting, |  |

| FETCh:MODula                                        | FETCh:MODulation:PERRor:EPSK:STATus?                                                                                                    |            |           |          |  |
|-----------------------------------------------------|----------------------------------------------------------------------------------------------------|------------|-----------|----------|--|
| Ret. values                                         | Description of parameters                                                                                                    | Def. value | Def. unit | FW vers. |  |
| OFF  <br>RUN  <br>STOP  <br>ERR  <br>STEP  <br>RDY, | Measurement in the OFF state (*RST or ABORt) Running (after INITiate, CONTinue or READ) Stopped (STOP) OFF (could not be started) Stepping mode ( <stepmode>=STEP) Stopped according to repetition mode and stop condition Counter for current statistics cycle</stepmode> | OFF        | _         | V2.80    |  |
| 1 to 10000  <br>NONE,<br>1 to 1000                  | No counting mode set  Counter for current evaluation period within a cycle Statistic count set to off                                                                                                    | NONE       | -         |          |  |
| NONE                                                |                                                                                                    | NONE       | _         |          |  |
| Description of command                              |                                                                                                    |            |           |          |  |
| This command i                                      | This command is always a query. It returns the status of the measurement (see chapters 3 and 5).                                                                                                    |            |           |          |  |

## **Test Configuration**

The commands of the following subsystems configure the *Modulation* measurement. They correspond to the sections in the *Modulation Configuration* menu that are related to the *Phase Error* application.

## Subsystem MODulation:PERRor:EPSK:CONTrol

The subsystem MODulation:PERRor:EPSK:CONTrol configures the modulation measurement. It corresponds to the tabs Control and Statistics in the popup menu Modulation Configuration.

|                                             | CONFigure:MODulation:PERRor:EPSK:CONTrol < Mode>, < Statistics>, < Repetition>, < StopCond>, < Stepmode> Scope of Measuremen                         |            |           |  |  |
|---------------------------------------------|----------------------------------------------------------------------------------------------------|------------|-----------|--|--|
| <mode></mode>                               | Desciption of parameters                                                                                                    | Def. value | Def. unit |  |  |
| SCALar  <br>ARRay,                          | Scalar values only (incl. ramp matching) Scalar measured values and arrays                                                                           | ARR        | _         |  |  |
| <statistics></statistics>                   | Description of parameters                                                                                                    | Def. value | Def. unit |  |  |
| 1 to 1000  <br>NONE                         | Number of bursts per statistics cycle<br>Statistics off (equivalent to 1)                                                                            | 100        | _         |  |  |
| <repetition></repetition>                   | Description of parameters                                                                                                    | Def. value | Def. unit |  |  |
| CONTinuous  <br>SINGleshot  <br>1 to 10000, | Continuous measurement (until STOP or ABORT) Single shot measurement (until Status = RDY) Multiple measurement (counting, until Status = STEP   RDY) | SING       | _         |  |  |
| <stopcond></stopcond>                       | Description of parameters                                                                                                    | Def. value | Def. unit |  |  |
| SOERror  <br>NONE,                          | Stop measurement in case of error (stop on error) Continue measurement even in case of error                                                         | NONE       | _         |  |  |

| <stepmode></stepmode> | Description of parameters                                                                         | Def. value | Def. unit | FW-Vers. |
|-----------------------|---------------------------------------------------------------------------------------------------|------------|-----------|----------|
| STEP  <br>NONE        | Interrupt measurement after each statistics cycle Continue measurement according to its rep. mode | NONE       | _         | 1.0      |
| Description of comm   | Description of command                                                                            |            |           |          |

This command defines the scope of the modulation measurement, combining the ...CONTrol:RMODe, ...CONTrol:STATistics, and the ...CONTrol: REPetition commands (see below).

| CONFigure:MOD       | ulation:PERRor:EPSK:CONTrol:RMODe < Mode>                                  |            | Res       | sult Mode |  |
|---------------------|----------------------------------------------------------------------------|------------|-----------|-----------|--|
| <mode></mode>       | Desciption of parameters                                                   | Def. value | Def. unit | FW-Vers.  |  |
| SCALar  <br>ARRay,  | Scalar values only (incl. ramp matching) Scalar measured values and arrays | ARR        | _         | 1.0       |  |
| Description of comm | Description of command                                                     |            |           |           |  |
| This command sp     | This command specifies the type of measured values.                        |            |           |           |  |

| CONFigure:MODulation:PERRor:EPSK:CONTrol:STATistics < Statistics> |                                                                           |            | Statistics Count |          |
|-------------------------------------------------------------------|---------------------------------------------------------------------------|------------|------------------|----------|
| <statistics></statistics>                                         | Description of parameters                                                 | Def. value | Def. unit        | FW-Vers. |
| 1 to 1000  <br>NONE                                               | Number of bursts per statistics cycle<br>Statistics off (equivalent to 1) | 100        | _                | 1.0      |
| Description of command                                            |                                                                           |            |                  |          |
| This command de                                                   | fines the number of bursts forming a statistics cycle.                    |            |                  |          |

| CONFigure:MODulation:PERRor:EPSK:CONTrol:REPetition <pre></pre> |                                                                                                    |            |           |          |  |
|-----------------------------------------------------------------|----------------------------------------------------------------------------------------------------|------------|-----------|----------|--|
| <repetition></repetition>                                       | Description of parameters                                                                                                    | Def. value | Def. unit |          |  |
| CONTinuous  <br>SINGleshot  <br>1 to 10000                      | Continuous measurement (until STOP or ABORT) Single shot measurement (until Status = RDY) Multiple measurement (counting, until Status = STEP   RDY) | SING       | _         |          |  |
| <stopcond></stopcond>                                           | Description of parameters                                                                                                    | Def. value | Def. unit |          |  |
| SOERror  <br>NONE                                               | Stop measurement in case of error (stop on error) Continue measurement even in case of error                                                         | NONE       | _         |          |  |
| <stepmode></stepmode>                                           | Description of parameters                                                                                                    | Def. value | Def. unit | FW vers. |  |
| STEP  <br>NONE                                                  | Interrupt measurement after each statistics cycle Continue measurement according to its rep. mode                                                    | NONE       | _         | V2.80    |  |
| Description of command                                          |                                                                                                    |            |           |          |  |

Description of command

This command determines the number of statistics cycles, the stop condition and the stepping mode for the measurement.

**Note:** In the case of READ commands (READ:...), the <Repetition> parameter has no effect; the measurement is always stopped after a single shot.

| DEFault:MODulation:PERRor:EPSK:CONTrol < Mode>  Default Setting |                                                                                                    |            |           | ılt Settings |
|-----------------------------------------------------------------|----------------------------------------------------------------------------------------------------|------------|-----------|--------------|
| <enable></enable>                                               | Description of parameters                                                                            | Def. value | Def. unit | FW vers.     |
| ON  <br>OFF                                                     | The parameters are set to their default values Some or all parameters differ from the default values | ON         | _         | V2.80        |
| Description of c                                                | Description of command                                                                               |            |           |              |

If used as a setting command with the parameter *ON* this command sets all parameters of the subsystem to their default values (the setting OFF causes an error message).

In the query format, the command returns ON if all the parameters of the subsystem are set to default, otherwise it returns OFF..

## **Tolerance values – Subsystem MODulation:OEMP:EPSK:LIMit**

The subsystem *MODulation:OEMP:EPSK:LIMit* (see p. 6.39 ff) defines tolerance values for the modulation measurement **in all four EPSK applications**. The subsystem corresponds to the *Limits* tab in the popup menu *Modulation Configuration*.

## Subsystem SUBarrays: MODulation: PERRor: EPSK

The subsystem SUBarrays: MODulation defines the measurement range and the type of output values.

| CONFigure:SUBarrays:MODulation:PERRor:EPSK <mode>,<start>,<samples>}  Definition of Subarrays</samples></start></mode> |                                                                                                    |            |           |          |
|----------------------------------------------------------------------------------------------------|----------------------------------------------------------------------------------------------------|------------|-----------|----------|
| <mode></mode>                                                                                                    | Description of parameters                                                                                                    | Def. value | Def. unit |          |
| ALL  <br>ARIThmetical  <br>MINimum  <br>MAXimum,                                                                       | Return all measurement values Return arithm. mean value in every range Return minimum value in every range Return maximum value in every range | ALL        | _         |          |
| <start></start>                                                                                                    | Description of parameters                                                                                                    | Def. value | Def. unit |          |
| 3 symb to 144 symb,                                                                                                    | Start time in current range                                                                                                    | 0          | symb      |          |
| <samples></samples>                                                                                                    | Description of parameters                                                                                                    | Def. value | Def. unit | FW vers. |
| 0 to 142                                                                                                    | Number of samples in current range                                                                                                    | 142        | _         | V2.80    |

Description of command

This command configures the READ: SUBarrays..., FETCh: SUBarrays..., and SAM-

Ple:SUBarrays:MODulation:PERRor:EPSK commands. It restricts the measurement to up to 32 subranges where either all measurement results (the number of which is given by the second numerical parameter) or a single statistical value is returned. The subranges are defined by the start time and the number of test points which are located on a fixed, equidistant grid with a step width of 1 symb.

The subranges may overlap but must be within the total range of the *Modulation* measurement. Test points outside this range are not measured (result *NAN*) and do not enter into the ARIThmetical, MINimum and MAXimum values.

By default, only one range corresponding to the total measurement range is used and all measurement values are returned.

1115.4185.12 6.53 E-5

#### **Measured Values**

OK

The subsystem *MODulation:PERRor:EPSK* measures and returns the modulation parameters and compares them with the tolerance values. The subsystem corresponds to the various output elements in the measurement menu *MODulation*, application *Phase Error 8PSK*.

| READ[:SCALar]:MODulation:PERRor:EPSK? FETCh[:SCALar]:MODulation:PERRor:EPSK? SAMPle[:SCALar]:MODulation:PERRor:EPSK? |                                                                           | Start single sho<br>Read or<br>Read out me | ut meas. res      | ent and retu<br>ults (unsync | hronized) |
|----------------------------------------------------------------------------------------------------|---------------------------------------------------------------------------|--------------------------------------------|-------------------|------------------------------|-----------|
| Returned values                                                                                                    | Value range                                                               |                                            | Def. value        | Def. unit                    | FW vers.  |
| 95thPercentilePhError<br>PhaseErrorPeak (x3),<br>PhaseErrorRMS (x3),                                                 | 0.0 deg to 50.0 deg<br>-100.0 deg to 100.0 deg<br>-100.0 deg to 100.0 deg |                                            | NAN<br>NAN<br>NAN | deg<br>deg<br>deg            | V2.80     |
| OriginOffset (x3),<br>FrequencyError (x3),                                                                           | -100.0 dB to +100.0 dB<br>-1000.0 Hz to +1000.0 Hz                        |                                            | NAN<br>NAN        | dB<br>Hz                     |           |
| AvgBurstPowerCurr,<br>AvgBurstPowerAvg<br>BurstsOutOfTol                                                             | -100.0 dBm to +20.0 dBm<br>-100.0 dBm to +20.0 dBm<br>0.0 % to 100.0 %    |                                            | NAN<br>NAN<br>NAN | dBm<br>dBm<br>%              |           |
| Description of command                                                                                               |                                                                           |                                            |                   |                              |           |

These commands are always queries. They start a modulation measurement and output all scalar measurement results (see chapter 4), either for the whole burst or for the 1<sup>st</sup> ten valid symbols in the burst. The calculation of results in an *average* or *peak* measurement is described in chapter 3 (see *calculation of statistical quantities*). The symbol (x3) behind a value indicates that the list contains three results corresponding to the *Current*, the *Average*, and the *MMax* value.

| olerance                         |
|----------------------------------|
| FW vers.                         |
| V2.80                            |
|                                  |
|                                  |
| easured<br>ist con-<br>ed with   |
|                                  |
| inderflow<br>overflow<br>invalid |
| i:                               |

1115.4185.12 6.54 E-5

all tolerances matched

READ:ARRay:MODulation:PERRor:EPSK:CURRent?

Phase Error in Burst

READ:ARRay:MODulation:PERRor:EPSK:AVERage? READ:ARRay:MODulation:PERRor:EPSK:MMAXimum?

Start single shot measurement and return results

 $\Rightarrow RUN$ 

FETCh:ARRay:MODulation:PERRor:EPSK:CURRent? FETCh:ARRay:MODulation:PERRor:EPSK:AVERage? FETCh:ARRay:MODulation:PERRor:EPSK:MMAXimum?

Read measurement results (unsynchronized)

 $\Rightarrow RUN$ 

SAMPle:ARRay:MODulation:PERRor:EPSK:CURRent? SAM-

Ple:ARRay:MODulation:PERRor:EPSK:AVERage? SAMPle:ARRay:MODulation:PERRor:EPSK:MMAXimum?

Read measurement results (synchronized)

 $\Rightarrow RUN$ 

| Returned values               | Description of parameters                   | Def. value | Def. unit | FW vers. |
|-------------------------------|---------------------------------------------|------------|-----------|----------|
| -100.0 deg to +100.0 deg,     | 1 <sup>st</sup> value for phase error       | NAN        | deg       | V2.80    |
| ,<br>–100.0 deg to +100.0 deg | <br>142 <sup>nd</sup> value for phase error | <br>NAN    | <br>deg   |          |

#### Description of command

These commands are always queries. They return the phase error vs. time at fixed, equidistant test points. The number of measured values is 142, corresponding to a time range of 3 symb to 144 symb.

The calculation of CURRent, AVERage, and MMAX (Min./Max.) results is explained in chapter 3 (see display mode).

READ:SUBarrays:MODulation:PERRor:EPSK:CURRent?

Subarray Results

READ:SUBarrays:MODulation:PERRor:EPSK:AVERage? READ:SUBarrays:MODulation:PERRor:EPSK:MMAXimum?

> Start single shot measurement and return results  $\Rightarrow RUN$

FETCh:SUBarrays:MODulation:PERRor:EPSK:CURRent? FETCh:SUBarrays:MODulation:PERRor:EPSK:AVERage? FETCh:SUBarrays:MODulation:PERRor:EPSK:MMAXimum?

> Read meas. results (unsynchronized)  $\Rightarrow RUN$

SAMPle:SUBarrays:MODulation:PERRor:EPSK:CURRent? SAM-

Ple:SUBarrays:MODulation:PERRor:EPSK:AVERage?

SAMPle:SUBarrays:MODulation:PERRor:EPSK:MMAXimum?

Read results (synchronized)

 $\Rightarrow RUN$ 

| Ret. values per subrange      | Description of parameters                 | Def. value | Def. unit | FW vers. |
|-------------------------------|-------------------------------------------|------------|-----------|----------|
| 100.0 deg to +100.0 deg,      | 1 <sup>st</sup> value for phase error     | NAN        | deg       | V2.80    |
| ,<br>-100.0 deg to +100.0 deg | <br>n <sup>th</sup> value for phase error | <br>NAN    | <br>deg   |          |

#### Description of command

These commands are always queries. They measure and return the phase error versus time in the subranges defined by means of the CONFigure: SUBarrays: MODulation: PERRor: EPSK command. In the default setting of the configuration command the READ: SUBarrays..., FETCh: SUBarrays..., and SAM-Ple:SUBarrays... command group is equivalent to the READ:ARRay..., FETCh:ARRay..., and SAM-Ple: ARRay... command group described above.

The CONFigure: SUBarrays: MODulation: PERRor: EPSK command defines a maximum of 32 subranges. If one of the statistical modes (ARIThmetical, MINimum, MAXimum) is set, only one value is returned per subrange.

The calculation of *current*, *average*, *minimum*, and *maximum* results is explained in chapter 3 (see *display* mode).

# Demodulated Bits (MODulation:PERRor:EPSK:DBITs...)

The following commands select the symbol range and control the readout of the demodulated bits. In manual control the symbol range is selected via marker functions; the demodulated bits are displayed in a bar below the test diagram.

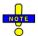

the measurement menu.

The demodulation of symbols must be disabled explicitly using CONFigure: MODulation: PERROr: EPSK: DBITs ON, otherwise the remaining commands in this section return invalid results.

| CONFigure:M                                                                                              | CONFigure:MODulation:PERRor:EPSK:DBITs < Enable > Enable/Disable Demodulation |            |           |          |
|----------------------------------------------------------------------------------------------------|-------------------------------------------------------------------------------|------------|-----------|----------|
| <enable></enable>                                                                                        | Description of parameters                                                     | Def. value | Def. unit | FW vers. |
| ON  <br>OFF                                                                                              | Demodulation enabled<br>Demodulated disabled, no valid results                | OFF        | _         | V3.82    |
| Description of command                                                                                   |                                                                               |            |           |          |
| This command enables or disables the demodulation of symbols in the <i>Phase Error 8PSK</i> application. |                                                                               |            |           |          |

|                                                                                                    |                                                                          |           |              | Pe           | ak Values   |
|----------------------------------------------------------------------------------------------------|--------------------------------------------------------------------------|-----------|--------------|--------------|-------------|
| READ[:SCALar]:MOD                                                                                                    | Oulation:PERRor:EPSK:DBITS:PEAK?                                         | Start sir | ngle shot me | as. and retu | ırn results |
| FETCh[:SCALar]:MODulation:PERRor:EPSK:DBITS:PEAK? Read out meas. results (unsyn                                                                                                    |                                                                          |           | , ,          | •            |             |
| SAMPle[:SCALar]:MODulation:PERRor:EPSK:DBITS:PEAK? Read out meas. results (synchronized)                                                                                                    |                                                                          |           |              |              |             |
| Returned values                                                                                                    | Value range                                                              |           | Def. value   | Def. unit    | FW vers.    |
| 3 to 144,<br>0 to 7                                                                                                    | Symbol no. with the peak phase error Demod. bits at the phase error peak |           | NAN<br>NAN   | (symb.)<br>- | V3.82       |
| Description of command                                                                                                    |                                                                          |           | ı            |              |             |
| These commands are always queries. They start a modulation measurement (READ) and/or return the number of the symbol with the largest absolute value of the phase error and the demodulated bits at this position. The demodulated bits are returned as a decimal value, 1 corresponding to 001 in the measurement menu. |                                                                          |           |              |              |             |

| Single Value READ[:SCALar]:MODulation:PERRor:EPSK:DBITS? <symbol></symbol>                                                                                                    |                                     |           |               |              |            |
|----------------------------------------------------------------------------------------------------|-------------------------------------|-----------|---------------|--------------|------------|
| -                                                                                                    | •                                   | Start sir | igle shot me  | as. and retu | rn results |
| FETCh[:SCALar]:MODulation:PERRor:EPSK:DBITS? <symbol>  Read out meas.  SAMPle[:SCALar]:MODulation:PERRor:EPSK:DBITS? <symbol></symbol></symbol>                                                                         |                                     |           | ut meas. resu | ults (unsync | hronized)  |
| Read out meas. results (synchronized)                                                                                                    |                                     |           |               | hronized)    |            |
| <symbol></symbol>                                                                                                    | Value range                         |           | Def. value    | Def. unit    |            |
| 3 to 144                                                                                                    | Evaluated symbol number             |           | NAN           | (symb.)      |            |
| Returned values                                                                                                    | Value range                         |           | Def. value    | Def. unit    | FW vers.   |
| 0 to 7                                                                                                    | Demod. bits at the specified symbol |           | NAN           | _            | V3.82      |
| Description of command                                                                                                    |                                     |           |               |              |            |
| These commands are always queries. They start a modulation measurement (READ) and/or return the demodulated bits for a specific symbol. The demodulated bits are returned as a decimal value. 1 corresponding to 001 in |                                     |           |               |              |            |

1115.4185.12 6.56 E-5

| FETCh:ARRay:MODulation:PERRor:EPSK:DBITS? Read of |                               | ngle shot me<br>ut meas. res<br>l out meas. r | as. and retu<br>ults (unsync | hronized) |          |
|---------------------------------------------------|-------------------------------|-----------------------------------------------|------------------------------|-----------|----------|
| Returned values                                   | Value range                   |                                               | Def. value                   | Def. unit | FW vers. |
| 0 to 7,                                           | Demod. bits at symbol no. 3   |                                               | NAN                          |           | V3.82    |
| 0 to 7  Description of command                    | Demod. bits at symbol no. 144 |                                               | NAN                          | -         |          |

These commands are always queries. They start a modulation measurement (READ...) and/or return the demodulated bits at all symbols (142 returned values). The demodulated bits are returned as decimal values, 1 corresponding to 001 in the measurement menu.

# MODulation: MERRor

The subsystem *MODulation:MERRor* measures the magnitude error as well as general scalar modulation parameters. The subsystem corresponds to the measurement menu *Modulation*, application *Magn. Error 8PSK*, and the associated popup menu *Modulation Configuration*.

#### **Important Note!**

The keyword : EPSK in the remote control commands of this section denotes 8PSK modulation. The commands are available with option CMU-K41 only.

# Measurerment Control – Subsystem MODulation:MERRor

The subsystem *MODulation:MERRor* controls the modulation measurement. It corresponds to the soft-key *Magn. Error 8PSK* in the measurement menu *Modulation*.

| INITiate:MODulation:MERRor:EPSK ABORt:MODulation:MERRor:EPSK        | Start new measurement Abort running measurement and switch off                                   | ⇒ RUN<br>⇒ OFF  |
|---------------------------------------------------------------------|--------------------------------------------------------------------------------------------------|-----------------|
| STOP:MODulation:MERRor:EPSK CONTinue:MODulation:MERRor:EPSK         | Stop measurement after current stat. cycle<br>Next measurement step (only <i>stepping mode</i> ) | ⇒ STOP<br>⇒ RUN |
| Description of command  These commands have no query form. They sta | art and stop the modulation measurement, setting it                                              | FW vers.        |
| to the status indicated in the top right column.                    | are and stop the modulation measurement, setting to                                              | V 2.00          |

| CONFigure:MODulation:MERRor:EPSK:EREPorting < Mode> Event Reporting                                                                            |                                                                     |            |           |          |
|----------------------------------------------------------------------------------------------------|---------------------------------------------------------------------|------------|-----------|----------|
| <mode></mode>                                                                                                    | Description of parameters                                           | Def. value | Def. unit | FW vers. |
| SRQ  <br>SOPC  <br>SRSQ  <br>OFF                                                                                                    | Service request Single operation complete SRQ and SOPC No reporting | OFF        | -         | V2.80    |
| Description of command                                                                                                    |                                                                     |            |           |          |
| This command defines the events generated when the measurement is terminated or stopped <i>(event reporting,</i> see chapter 5 of CMU manual). |                                                                     |            |           |          |

| FETCh:MODula                                                                                     | ation:MERRor:EPSK:STATus?                                                                                                    |            | Measurement Status |          |  |
|--------------------------------------------------------------------------------------------------|----------------------------------------------------------------------------------------------------|------------|--------------------|----------|--|
| Ret. values                                                                                      | Description of parameters                                                                                                    | Def. value | Def. unit          | FW vers. |  |
| OFF  <br>RUN  <br>STOP  <br>ERR  <br>STEP  <br>RDY,                                              | Measurement in the OFF state (*RST or ABORt) Running (after INITiate, CONTinue or READ) Stopped (STOP) OFF (could not be started) Stepping mode ( <stepmode>=STEP) Stopped according to repetition mode and stop condition Counter for current statistics cycle</stepmode> | OFF        | _                  | V2.80    |  |
| 1 to 10000  <br>NONE,<br>1 to 1000                                                               | No counting mode set  Counter for current evaluation period within a cycle  Statistic count set to off                                                                                                    | NONE       | _                  |          |  |
| NONE                                                                                             | Clausile South Society on                                                                                                    | NONE       | _                  |          |  |
| Description of command                                                                           |                                                                                                    |            |                    |          |  |
| This command is always a query. It returns the status of the measurement (see chapters 3 and 5). |                                                                                                    |            |                    |          |  |

# **Subsystem MODulation:MERRor:EPSK:CONTrol**

The subsystem MODulation: MERRor: EPSK: CONTrol configures the modulation measurement. It corresponds to the tabs Control and Statistics in the popup menu Modulation Configuration.

| CONFigure:MODulation:MERRor:EPSK:CONTrol < Mode>, < Statistics>, < Repetition>,                              |                                                                                                    |            |            |          |  |
|----------------------------------------------------------------------------------------------------|----------------------------------------------------------------------------------------------------|------------|------------|----------|--|
| <stop< th=""><th>Cond&gt;, <stepmode></stepmode></th><th>Sc</th><th>ope of Mea</th><th>surement</th></stop<> | Cond>, <stepmode></stepmode>                                                                                                    | Sc         | ope of Mea | surement |  |
| <mode></mode>                                                                                                | Desciption of parameters                                                                                                    | Def. value | Def. unit  |          |  |
| SCALar  <br>ARRay,                                                                                           | Scalar values only (incl. ramp matching) Scalar measured values and arrays                                                                           | ARR        | _          |          |  |
| <statistics></statistics>                                                                                    | Description of parameters                                                                                                    | Def. value | Def. unit  |          |  |
| 1 to 1000  <br>NONE                                                                                          | Number of bursts per statistics cycle Statistics off (equivalent to 1)                                                                               | 100        | _          |          |  |
| <repetition></repetition>                                                                                    | Description of parameters                                                                                                    | Def. value | Def. unit  |          |  |
| CONTinuous  <br>SINGleshot  <br>1 to 10000,                                                                  | Continuous measurement (until STOP or ABORT) Single shot measurement (until Status = RDY) Multiple measurement (counting, until Status = STEP   RDY) | SING       | _          |          |  |
| <stopcond></stopcond>                                                                                        | Description of parameters                                                                                                    | Def. value | Def. unit  |          |  |
| SOERror  <br>NONE,                                                                                           | Stop measurement in case of error (stop on error) Continue measurement even in case of error                                                         | NONE       | _          |          |  |
| <stepmode></stepmode>                                                                                        | Description of parameters                                                                                                    | Def. value | Def. unit  | FW-Vers. |  |
| STEP  <br>NONE                                                                                               | Interrupt measurement after each statistics cycle Continue measurement according to its rep. mode                                                    | NONE       | _          | 1.0      |  |
| Description of command                                                                                       |                                                                                                    |            |            |          |  |

...CONTrol:STATistics, and the ...CONTrol: REPetition commands (see below).

This command defines the scope of the modulation measurement, combining the  $\dots$  CONTrol:RMODe,

| CONFigure:MODulation:MERRor:EPSK:CONTrol:RMODe < Mode> Resi |                                                                            |            |           | sult Mode |
|-------------------------------------------------------------|----------------------------------------------------------------------------|------------|-----------|-----------|
| <mode></mode>                                               | Desciption of parameters                                                   | Def. value | Def. unit | FW-Vers.  |
| SCALar  <br>ARRay,                                          | Scalar values only (incl. ramp matching) Scalar measured values and arrays | ARR        | _         | 1.0       |
| Description of command                                      |                                                                            |            |           |           |
| This command specifies the type of measured values.         |                                                                            |            |           |           |

| CONFigure:MODulation:MERRor:EPSK:CONTrol:STATistics < Statistics>     |                                                                        |            | Statistics Count |          |
|-----------------------------------------------------------------------|------------------------------------------------------------------------|------------|------------------|----------|
| <statistics></statistics>                                             | Description of parameters                                              | Def. value | Def. unit        | FW-Vers. |
| 1 to 1000  <br>NONE                                                   | Number of bursts per statistics cycle Statistics off (equivalent to 1) | 100        | _                | 1.0      |
| Description of command                                                |                                                                        |            |                  |          |
| This command defines the number of bursts forming a statistics cycle. |                                                                        |            |                  |          |

| _                                          | ONFigure:MODulation:MERRor:EPSK:CONTrol:REPetition T<br><repetition> ,<stopcond>,<stepmode></stepmode></stopcond></repetition>                       |            |           | est Cycles |
|--------------------------------------------|----------------------------------------------------------------------------------------------------|------------|-----------|------------|
| <repetition></repetition>                  | Description of parameters                                                                                                    | Def. value | Def. unit |            |
| CONTinuous  <br>SINGleshot  <br>1 to 10000 | Continuous measurement (until STOP or ABORT) Single shot measurement (until Status = RDY) Multiple measurement (counting, until Status = STEP   RDY) | SING       | -         |            |
| <stopcond></stopcond>                      | Description of parameters                                                                                                    | Def. value | Def. unit |            |
| SOERror  <br>NONE                          | Stop measurement in case of error (stop on error) Continue measurement even in case of error                                                         | NONE       | _         |            |
| <stepmode></stepmode>                      | Description of parameters                                                                                                    | Def. value | Def. unit | FW vers.   |
| STEP  <br>NONE                             | Interrupt measurement after each statistics cycle Continue measurement according to its rep. mode                                                    | NONE       | _         | V2.80      |
| Description of command                     |                                                                                                    |            |           |            |

This command determines the number of statistics cycles, the stop condition and the stepping mode for the measurement.

**Note:** In the case of READ commands (READ:...), the <Repetition> parameter has no effect; the measurement is always stopped after a single shot.

| DEFault:MODulation:MERRor:EPSK:CONTrol < Mode>  Default Setting |                                                                                                    |            |           | ılt Settings |  |  |
|-----------------------------------------------------------------|----------------------------------------------------------------------------------------------------|------------|-----------|--------------|--|--|
| <enable></enable>                                               | Description of parameters                                                                            | Def. value | Def. unit | FW vers.     |  |  |
| ON  <br>OFF                                                     | The parameters are set to their default values Some or all parameters differ from the default values | ON         | _         | V2.80        |  |  |
| December of a                                                   | Description of assessed                                                                              |            |           |              |  |  |

Description of command

If used as a setting command with the parameter *ON* this command sets all parameters of the subsystem to their default values (the setting OFF causes an error message).

In the query format, the command returns ON if all the parameters of the subsystem are set to default, otherwise it returns OFF..

# **Tolerance values – Subsystem MODulation:OEMP:EPSK:LIMit**

The subsystem *MODulation:OEMP:EPSK:LIMit* (see p. 6.39 ff) defines tolerance values for the modulation measurement **in all four EPSK applications**. The subsystem corresponds to the *Limits* tab in the popup menu *Modulation Configuration*.

# Subsystem SUBarrays: MODulation

The subsystem SUBarrays: MODulation defines the measurement range and the type of output values.

| CONFigure:SUBarrays:MODulation:MERRor:EPSK <mode>,<start>,<samples>{,<start>,<samples>}  Definition of Subarrays</samples></start></samples></start></mode> |                                                                                                    |            |           |          |
|----------------------------------------------------------------------------------------------------|----------------------------------------------------------------------------------------------------|------------|-----------|----------|
| <mode></mode>                                                                                                    | Description of parameters                                                                                                    | Def. value | Def. unit |          |
| ALL  <br>ARIThmetical  <br>MINimum  <br>MAXimum,                                                                                                    | Return all measurement values Return arithm. mean value in every range Return minimum value in every range Return maximum value in every range | ALL        | _         |          |
| <start></start>                                                                                                    | Description of parameters                                                                                                    | Def. value | Def. unit |          |
| 3 symb to 144 symb,                                                                                                    | Start time in current range                                                                                                    | 0          | symb      |          |
| <samples></samples>                                                                                                    | Description of parameters                                                                                                    | Def. value | Def. unit | FW vers. |
| 0 to 142                                                                                                    | Number of samples in current range                                                                                                    | 142        | _         | V2.80    |

#### Description of command

This command configures the READ: SUBarrays..., FETCh: SUBarrays..., and SAM-Ple: SUBarrays: MODulation: MERROr: EPSK commands. It restricts the measurement to up to 32 subranges where either all measurement results (the number of which is given by the second numerical parameter) or a single statistical value is returned. The subranges are defined by the start time and the number of test points which are located on a fixed, equidistant grid with a step width of 1 symb.

The subranges may overlap but must be within the total range of the *Modulation* measurement. Test points outside this range are not measured (result *NAN*) and do not enter into the ARIThmetical, MINimum and MAXimum values.

By default, only one range corresponding to the total measurement range is used and all measurement values are returned.

not matching, overflow

invalid

#### **Measured Values**

**NMAL** 

INV

OK

The subsystem *MODulation:MERRor:EPSK* measures and returns the modulation parameters and compares them with the tolerance values. The subsystem corresponds to the various output elements in the measurement menu *MODulation*, application *Magn. Error 8PSK*.

| READ[:SCALar]:MODular<br>FETCh[:SCALar]:MODular<br>SAMPle[:SCALar]:MODu | Start single sho<br>Read or<br>Read out me                             | ut meas. res | ent and retu<br>ults (unsync | chronized)      |          |
|-------------------------------------------------------------------------|------------------------------------------------------------------------|--------------|------------------------------|-----------------|----------|
| Returned values                                                         | Value range                                                            |              | Def. value                   | Def. unit       | FW vers. |
| 95thPercentileMErr<br>MagnErrorPeak (x3),<br>MagnErrorRMS (x3),         | 0.0 % to 100.0 %<br>0.0 % to 100.0 %<br>0.0 % to 100.0 %               |              | NAN<br>NAN<br>NAN            | %<br>%<br>%     | V2.80    |
| OriginOffset (x3),<br>FrequencyError (x3),                              | -100.0 dB to +100.0 dB<br>-1000.0 Hz to +1000.0 Hz                     |              | NAN<br>NAN                   | dB<br>Hz        |          |
| AvgBurstPowerCurr,<br>AvgBurstPowerAvg<br>BurstsOutOfTol                | -100.0 dBm to +20.0 dBm<br>-100.0 dBm to +20.0 dBm<br>0.0 % to 100.0 % |              | NAN<br>NAN<br>NAN            | dBm<br>dBm<br>% |          |
| Description of command                                                  |                                                                        |              |                              |                 |          |

These commands are always queries. They start a modulation measurement and output all scalar measurement results (see chapter 4), either for the whole burst or for the 1<sup>st</sup> ten valid symbols in the burst. The calculation of results in an *average* or *peak* measurement is described in chapter 3 (see *calculation of statistical quantities*). The symbol (x3) behind a value indicates that the list contains three results corresponding to the *Current*, the *Average*, and the *MMax* value.

| CALCulate[:SCALar]:MODulation:MERRor:EPSK:MATChing:LIMit?  Bursts out of Tolerance                                                                                                    |                                                  |                          |                  |           |  |
|----------------------------------------------------------------------------------------------------|--------------------------------------------------|--------------------------|------------------|-----------|--|
| Returned values                                                                                                    | Value range                                      | Def. value               | Def. unit        | FW vers.  |  |
| 95thPercentileMErr<br>MErrPeak (x3),<br>MErrRMS (x3),<br>OriginOffset (x3),<br>FrequencyError (x3)                                                                                                    | For all measured values:  NMAU   NMAL   INV   OK | INV<br>INV<br>INV<br>INV | -<br>-<br>-<br>- | V2.80     |  |
| Description of command                                                                                                    |                                                  |                          |                  |           |  |
| This command is always a query. It indicates whether and in which way the error limits for the scalar measured values (see above command) have been exceeded. The symbol (x3) behind a value indicates that the list contains three results corresponding to the <i>Current</i> , the <i>Average</i> , and the <i>MMax</i> value. The limits are defined with the CONFigure: MODulation: OEMP commands. |                                                  |                          |                  |           |  |
| The following messages may be output for all measured values:                                                                                                    |                                                  |                          |                  |           |  |
| NMAU                                                                                                    | Underflow of tolerance value                     | no                       | t matching,      | underflow |  |

Tolerance value exceeded

Measurement invalid

all tolerances matched

READ:ARRay:MODulation:MERRor:EPSK:CURRent?

Magnitude Error in Burst

READ:ARRay:MODulation:MERRor:EPSK:AVERage? READ:ARRay:MODulation:MERRor:EPSK:MMAXimum?

Start single shot measurement and return results

 $\Rightarrow$  RUN

FETCh:ARRay:MODulation:MERRor:EPSK:CURRent? FETCh:ARRay:MODulation:MERRor:EPSK:AVERage? FETCh:ARRay:MODulation:MERRor:EPSK:MMAXimum?

Read measurement results (unsynchronized)

 $\Rightarrow RUN$ 

SAMPle:ARRay:MODulation:MERRor:EPSK:CURRent? SAM-

Ple:ARRay:MODulation:MERRor:EPSK:AVERage? SAMPle:ARRay:MODulation:MERRor:EPSK:MMAXimum?

Read measurement results (synchronized)

 $\Rightarrow RUN$ 

| Returned values        | Description of parameters                       | Def. value | Def. unit | FW vers. |
|------------------------|-------------------------------------------------|------------|-----------|----------|
| 0.0 % to +100.0 %,     | 1 <sup>st</sup> value for magnitude error       | NAN        | %         | V2.80    |
| ,<br>0.0 % to +100.0 % | <br>142 <sup>nd</sup> value for magnitude error | <br>NAN    | <br>%     |          |

#### Description of command

These commands are always queries. They return the magnitude error vs. time at fixed, equidistant test points. The number of measured values is 142, corresponding to a time range of 3 symb to 144 symb.

The calculation of current, average, and mmax (Min./Max.) results is explained in chapter 3 (see display mode).

READ:SUBarrays:MODulation:MERRor:EPSK:CURRent?

Subarray Results

READ:SUBarrays:MODulation:MERRor:EPSK:AVERage? READ:SUBarrays:MODulation:MERRor:EPSK:MMAXimum?

Start single shot measurement and return results  $\Rightarrow RUN$ 

FETCh:SUBarrays:MODulation:MERRor:EPSK:CURRent? FETCh:SUBarrays:MODulation:MERRor:EPSK:AVERage? FETCh:SUBarrays:MODulation:MERRor:EPSK:MMAXimum?

Read meas. results (unsynchronized)

 $\Rightarrow RUN$ 

SAMPle:SUBarrays:MODulation:MERRor:EPSK:CURRent? SAM-

Ple:SUBarrays:MODulation:MERRor:EPSK:AVERage?

SAMPle:SUBarrays:MODulation:MERRor:EPSK:MMAXimum?

Read results (synchronized)

⇒ RUN

| Ret. values per subrange | Description of parameters                     | Def. value | Def. unit | FW vers. |
|--------------------------|-----------------------------------------------|------------|-----------|----------|
| 0.0 % to +100.0 %,       | 1 <sup>st</sup> value for magnitude error     | NAN        | %         | V2.80    |
| ,<br>0.0 % to +100.0 %   | <br>n <sup>th</sup> value for magnitude error | <br>NAN    | <br>%     |          |

#### Description of command

These commands are always queries. They measure and return the magnitude error versus time in the subranges defined by means of the CONFigure:SUBarrays:MODulation:MERROR:EPSK command. In the default setting of the configuration command the READ:SUBarrays..., FETCh:SUBarrays..., and SAM-Ple:SUBarrays... command group is equivalent to the READ:ARRay..., FETCh:ARRay..., and SAM-Ple:ARRay... command group described above.

The CONFigure: SUBarrays: MODulation: MERRor: EPSK command defines a maximum of 32 subranges. If one of the statistical modes (ARIThmetical, MINimum, MAXimum) is set, only one value is returned per subrange.

The calculation of *current*, *average*, *minimum*, and *maximum* results is explained in chapter 3 (see *display mode*).

# Demodulated Bits (MODulation:MERRor:EPSK:DBITs...)

The following commands select the symbol range and control the readout of the demodulated bits. In manual control the symbol range is selected via marker functions; the demodulated bits are displayed in a bar below the test diagram.

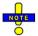

The demodulation of symbols must be disabled explicitly using CONFigure: MODulation: MERROr: EPSK: DBITs ON, otherwise the remaining commands in this section return invalid results.

| CONFigure:MODulation:MERRor:EPSK:DBITs < Enable> Enable/Disable Demodulation                      |                                                                |            | modulation |          |
|---------------------------------------------------------------------------------------------------|----------------------------------------------------------------|------------|------------|----------|
| <enable></enable>                                                                                 | Description of parameters                                      | Def. value | Def. unit  | FW vers. |
| ON  <br>OFF                                                                                       | Demodulation enabled<br>Demodulated disabled, no valid results | OFF        | _          | V3.82    |
| Description of command                                                                            |                                                                |            |            |          |
| This command enables or disables the demodulation of symbols in the Magn. Error 8PSK application. |                                                                |            |            |          |

| FETCh[:SCALar]:MO                                                                                                    | Oulation:MERRor:EPSK:DBITS:PEAK? Oulation:MERRor:EPSK:DBITS:PEAK? ODulation:MERRor:EPSK:DBITS:PEAK? | Read or | ngle shot me<br>ut meas. res<br>l out meas. r | eas. and retuults (unsynd | chronized) |
|----------------------------------------------------------------------------------------------------|----------------------------------------------------------------------------------------------------|---------|-----------------------------------------------|---------------------------|------------|
| Returned values                                                                                                    | Value range                                                                                         |         | Def. value                                    | Def. unit                 | FW vers.   |
| 3 to 144,<br>0 to 7                                                                                                    | Symbol no. with the peak magnitude error Demod. bits at the magnitude error peak                    |         | NAN<br>NAN                                    | (symb.)<br>–              | V3.82      |
| Description of command                                                                                                    |                                                                                                    |         |                                               |                           |            |
| These commands are always queries. They start a modulation measurement (READ) and/or return the number of the symbol with the largest absolute value of the magnitude error and the demodulated bits at this position.  The demodulated bits are returned as a decimal value, 1 corresponding to 001 in the measurement menu. |                                                                                                    |         |                                               |                           |            |

| Single Value  READ[:SCALar]:MODulation:MERRor:EPSK:DBITS? <symbol>  FETCh[:SCALar]:MODulation:MERRor:EPSK:DBITS? <symbol>  SAMPle[:SCALar]:MODulation:MERRor:EPSK:DBITS? <symbol>  Read out meas. results (unsynchronized)  Read out meas. results (synchronized)</symbol></symbol></symbol> |                                     |            |           |          |
|----------------------------------------------------------------------------------------------------|-------------------------------------|------------|-----------|----------|
| <symbol></symbol>                                                                                                    | Value range                         | Def. value | Def. unit |          |
| 3 to 144                                                                                                    | Evaluated symbol number             | NAN        | (symb.)   |          |
| Returned values                                                                                                    | Value range                         | Def. value | Def. unit | FW vers. |
| 0 to 7                                                                                                    | Demod. bits at the specified symbol | NAN        | _         | V3.82    |
| Description of command                                                                                                    |                                     | ,          | •         |          |

These commands are always queries. They start a modulation measurement (READ...) and/or return the demodulated bits for a specific symbol. The demodulated bits are returned as a decimal value, 1 corresponding to 001 in the measurement menu.

| FETCh:ARRay:MODulation:MERRor:EPSK:DBITS? |                               |  | Single Value<br>Start single shot meas. and return results<br>Read out meas. results (unsynchronized)<br>Read out meas. results (synchronized) |           |          |
|-------------------------------------------|-------------------------------|--|----------------------------------------------------------------------------------------------------|-----------|----------|
| Returned values                           | Value range                   |  | Def. value                                                                                                    | Def. unit | FW vers. |
| 0 to 7,<br>                               | Demod. bits at symbol no. 3   |  | NAN                                                                                                    | _<br>_    | V3.82    |
| 0 to 7  Description of command            | Demod. bits at symbol no. 144 |  | NAN                                                                                                    | -         |          |

These commands are always queries. They start a modulation measurement (READ...) and/or return the demodulated bits at all symbols (142 returned values). The demodulated bits are returned as decimal values, 1 corresponding to 001 in the measurement menu.

# **MODulation:IQANalyzer**

The subsystem MODulation:IQANalyzer measures the I and Q amplitudes of the received 8PSK signal as a function of time. The subsystem corresponds to the measurement menu Modulation, applications I/Q Analyzer 8PSK, and the sections in the popup menu Modulation Configuration that are related to the I/Q Analyzer 8PSK application.

# Control of Measurement – Subsystem MODulation:IQANalyzer

The subsystem MODulation:IQANalyzer controls the measurement. It corresponds to the softkey I/Q Analyzer 8PSK in the measurement menu Modulation.

| INITiate:MODulation:IQANalyzer:EPSK  ⇒ RUN                                                                                          | Start new meas                       | surement   |
|----------------------------------------------------------------------------------------------------|--------------------------------------|------------|
| ABORt:MODulation:IQANalyzer:EPSK  ⇒ OFF                                                                                             | Abort running measurement and s      | switch off |
| STOP:MODulation:IQANalyzer:EPSK  ⇒ STOP                                                                                             | Stop measurement after current si    | tat. cycle |
| CONTinue:MODulation:IQANalyzer:EPSK  ⇒ RUN                                                                                          | Next measurement step (only stepping | ng mode)   |
| Description of command                                                                                                    |                                      | FW vers.   |
| These commands have no query form. They start and stop the measurement, setting it to the status indicated in the top right column. |                                      | V3.82      |

| CONFigure:MODulation:IQANalyzer:EPSK:EREPorting < Mode> Event Reporting |                                                                                                    |            | Reporting |          |  |
|-------------------------------------------------------------------------|----------------------------------------------------------------------------------------------------|------------|-----------|----------|--|
| <mode></mode>                                                           | Description of parameters                                                                                 | Def. value | Def. unit | FW vers. |  |
| SRQ  <br>SOPC  <br>SRSQ  <br>OFF                                        | Service request Single operation complete SRQ and SOPC No reporting                                       | OFF        | _         | V3.82    |  |
| Description of                                                          | command                                                                                                   |            |           |          |  |
| This commar                                                             | This command defines the events generated when the measurement is terminated or stopped (event reporting, |            |           |          |  |

| hapter 5 of CMU200/300 operating manual). |
|-------------------------------------------|
|                                           |

| FETCh:MODul                                         | FETCh:MODulation:IQANalyzer:EPSK:STATus?                                                                                                    |            |           | Measurement Status |  |
|-----------------------------------------------------|----------------------------------------------------------------------------------------------------|------------|-----------|--------------------|--|
| Ret. values                                         | Description of parameters                                                                                                    | Def. value | Def. unit | FW vers.           |  |
| OFF  <br>RUN  <br>STOP  <br>ERR  <br>STEP  <br>RDY, | Measurement in the OFF state (*RST or ABORt) Running (after INITiate, CONTinue or READ) Stopped (STOP) OFF (could not be started) Stepping mode ( <stepmode>=STEP) Stopped according to repetition mode and stop condition</stepmode> | OFF        | _         | V3.82              |  |
| 1 to 10000  <br>NONE                                | Counter for current statistics cycle No counting mode set                                                                                                    | NONE       | _         |                    |  |
| Description of cor                                  | mmand                                                                                                    |            |           |                    |  |

These commands are always queries. They return the status of the measurement (see Chapters 3 and 5 of the CMU200/300 operating manual).

# **Test Configuration**

The following commands configure the *I/Q Analyzer* measurement. They correspond to the *I/Q Analyzer* section in the *Control* tab of the *Modulation Configuration* menu.

| CONFigure:MODulation:IQANalyzer:EPSK:CONTrol:RMODe < Mode> Result Mode |                                                                             |            | sult Mode |          |
|------------------------------------------------------------------------|-----------------------------------------------------------------------------|------------|-----------|----------|
| <mode></mode>                                                          | Desciption of parameters                                                    | Def. value | Def. unit | FW vers. |
| SCALar  <br>ARRay                                                      | Scalar values only (incl. limit matching) Scalar measured values and arrays | ARR        | _         | V3.82    |
| Description of comm                                                    | nand                                                                        | •          |           |          |
| This command sp                                                        | This command specifies the type of measured values.                         |            |           |          |

|                                            | ulation:IQANalyzer:EPSK:CONTrol:REPetition tition>, <stopcond>, <stepmode></stepmode></stopcond>                                                     |              | T          | est Cycles |  |
|--------------------------------------------|----------------------------------------------------------------------------------------------------|--------------|------------|------------|--|
| <repetition></repetition>                  | Description of parameters                                                                                                    | Def. value   | Def. unit  |            |  |
| CONTinuous  <br>SINGleshot  <br>1 to 10000 | Continuous measurement (until STOP or ABORT) Single shot measurement (until Status = RDY) Multiple measurement (counting, until Status = STEP   RDY) | SING         | -          |            |  |
| <stopcond></stopcond>                      | Description of parameters                                                                                                    | Def. value   | Def. unit  |            |  |
| NONE                                       | (No stop condition because no limit check)                                                                                                    | NONE         | _          |            |  |
| <stepmode></stepmode>                      | Description of parameters                                                                                                    | Def. value   | Def. unit  | FW vers.   |  |
| STEP  <br>NONE                             | Interrupt measurement after each statistics cycle Continue measurement according to its rep. mode                                                    | NONE         | -          | V3.82      |  |
| Description of comm                        | Description of command                                                                                                    |              |            |            |  |
| This command de                            | etermines the number of statistics cycles and the stepping n                                                                                         | node for the | measuremer | nt.        |  |

**Note:** For READ commands (READ:...), the <Repetition> parameter has no effect; the measurement is always stopped after a single shot.

| CONFigure:MODulation:IQANalyzer:EPSK:ROTation < Enable>                                                                                      |                                                         |            |           | Rotation    |
|----------------------------------------------------------------------------------------------------|---------------------------------------------------------|------------|-----------|-------------|
| <enable></enable>                                                                                                    | Description of parameters                               | Def. value | Def. unit | FW vers.    |
| P38  <br>P38R                                                                                                    | $3~\pi/8$ rotation conserved $3~\pi/8$ rotation removed | P38R       | _         | V3.82       |
| Description of command                                                                                                    |                                                         |            |           |             |
| This command qualifies whether or not the $3\pi/8$ rotation is subtracted off before the symbols are displayed in the constellation diagram. |                                                         |            |           | ayed in the |

| CONFigure:MODulation:IQANalyzer:EPSK:IQFilter < Length> Measure                                                                                |                                             |            | Measureme | nt Length   |
|----------------------------------------------------------------------------------------------------|---------------------------------------------|------------|-----------|-------------|
| <length></length>                                                                                                    | Description of parameters                   | Def. value | Def. unit | FW vers.    |
| ISIRemoved  <br>UNFiltered                                                                                                    | I/Q filter applied<br>No I/Q filter applied | ISIRemoved | _         | V3.82       |
| Description of command                                                                                                    |                                             |            |           |             |
| This command specifies whether the I/Q data is filtered in order to eliminate the inter-symbol interference (ISI) at all constellation points. |                                             |            |           | ce (ISI) at |

| DEFault:MODulation:IQANalyzer:EPSK:CONTrol < Enable> Default Settings |                                                                                                |            |           | ult Settings |
|-----------------------------------------------------------------------|------------------------------------------------------------------------------------------------|------------|-----------|--------------|
| <enable></enable>                                                     | Description of parameters                                                                      | Def. value | Def. unit | FW vers.     |
| ON  <br>OFF                                                           | The parameters are set to default values Some or all parameters differ from the default values | ON         | _         | V3.82        |
| Description of co                                                     | Description of command                                                                         |            |           |              |

If used as a setting command with the parameter *ON* this command sets all parameters of the subsystem to default values (the setting OFF results in an error message). If used as a query the command returns whether all parameters are set to default values *(ON)* or not *(OFF)*.

## **Measured Values**

The subsystem *MODulation:IQANalyzer:...?* measures and returns the I and Q amplitudes as a function of time. The subsystem corresponds to the various output elements in the measurement menu *MODulation*, application I/Q Analyzer 8PSK.

| Scalar Results:  READ[:SCALar]:MODulation:IQANalyzer:EPSK?  FETCh[:SCALar]:MODulation:IQANalyzer:EPSK?  SAMPle[:SCALar]:MODulation:IQANalyzer:EPSK?  Read out measurement results (unsynchronized)  Read out measurement results (synchronized) |                                                                             |          |                          |                      | irn results<br>chronized) |
|----------------------------------------------------------------------------------------------------|-----------------------------------------------------------------------------|----------|--------------------------|----------------------|---------------------------|
| Returned values                                                                                                    | Value range                                                                 |          | Def. value               | Def. unit            | FW vers.                  |
| Error Vector Magnitude (RMS),<br>Magnitude Error (RMS)<br>Phase Error (RMS),<br>Avg. Burst Power (Current)                                                                                                    | 0.0 % to 100.0 %<br>0.0 % to 100.0 %<br>-180.0 deg to +1<br>-100.0 dBm to + | 80.0 deg | NAN<br>NAN<br>NAN<br>NAN | %<br>%<br>deg<br>dBm | V3.82                     |
| Description of command                                                                                                    |                                                                             |          |                          | •                    |                           |
| These commands are always queries. They start a <code>MODulation:IQANalyzer</code> measurement (READ) and/or return all scalar measurement results (see Chapter 4). Values marked Signalling are not                                            |                                                                             |          |                          |                      |                           |

available in Non Singnalling mode; the Non Singnalling output string is shortened.

correspond to 142 symbols at an oversampling factor 4.

| •                      | on:IQANalyzer:EPSK:IPHase?                                      | Norr           | malized I/Q | Amplitude         |
|------------------------|-----------------------------------------------------------------|----------------|-------------|-------------------|
| •                      | on:IQANalyzer:EPSK:QPHase?<br>ot measurement and return results |                |             | ⇒ RUN             |
| 9                      | tion:IQANalyzer:EPSK:IPHase?                                    |                |             | → NON             |
| _                      | tion:IQANalyzer:EPSK:QPHase?                                    |                |             |                   |
|                        | ement results (unsynchronized)                                  |                |             | $\Rightarrow$ RUN |
|                        | ation:IQANalyzer:EPSK:IPHase?<br>ation:IQANalyzer:EPSK:QPHase?  |                |             |                   |
|                        | ement results (synchronized)                                    |                |             | $\Rightarrow$ RUN |
| Returned values        | Description of parameters                                       | Def. value     | Def. unit   | FW vers.          |
| –2.0 to +2.0,          | 1 <sup>st</sup> value for normalized I or Q amplitude           | NAN            | deg         | V3.82             |
| ,<br>-2.0 to +2.0      | <br>568 <sup>th</sup> value for normalized I or Q amplitude     | <br>NAN        | <br>deg     |                   |
| Description of command |                                                                 |                |             |                   |
| These commands are all | vays queries. They return the normalized I and Q ar             | mplitudes. The | 568 measi   | ured values       |

# SPECtrum[:COMMon]

The subsystem SPECtrum[:COMMon] provides settings that are common to the two applications Spectrum due to Modulation (see p. 6.69 ff) and Spectrum due to Switching (see p. 6.81 ff).

| CONFigure:SPECtrum[:COMMon]:NOISe:CORRection < Enable> Noise Correction                                                                                                    |                                   |            | Correction |          |
|----------------------------------------------------------------------------------------------------|-----------------------------------|------------|------------|----------|
| <enable></enable>                                                                                                    | Description of parameters         | Def. value | Def. unit  | FW vers. |
| ON   OFF                                                                                                    | Switch noise correction on or off | ON         | _          | V2.80    |
| Description of comm                                                                                                    | nand                              |            |            |          |
| This command switches the noise correction for the Spectrum measurement on or off. The noise correction improves the dynamic range but slightly reduces the speed of the measurement. |                                   |            |            |          |

| CONFigure:SPE             | CONFigure:SPECtrum:LIMit:LINE:SELect < Modulation > Limit Selection                                                                                            |            |           |          |
|---------------------------|----------------------------------------------------------------------------------------------------|------------|-----------|----------|
| <modulation></modulation> | Description of parameters                                                                                                    | Def. value | Def. unit | FW vers. |
| AUTO  <br>GMSK  <br>EPSK  | Auto-detect modulation and adjust template Use GMSK template Use EPSK template                                                                                 | AUTO       | -         | V3.65    |
| Description of comm       | nand                                                                                                    |            |           |          |
|                           | These commands selects the limit line to be applied. The current template can be queried using [SENSe:]SPECtrum: <application>:LIMit:LINE:USED?.</application> |            |           |          |

# **SPECtrum due to Modulation**

The subsystem *SPECtrum:MODulation* measures the off-carrier power due to the modulation of the GSM signal. The subsystem corresponds to the measurement menus *Spectrum*, application *due to Modulation*, and the associated configuration popups.

# Measurerment Control – Subsystem SPECtrum due to MODulation

The subsystem SPECtrum:MODulation controls the spectrum measurement.

| INITiate:SPECtrum:MODulation ABORt:SPECtrum:MODulation STOP:SPECtrum:MODulation CONTinue:SPECtrum:MODulation                       | Start new measurement Abort running meas. and switch off Stop meas. after current stat. cycle Next meas. step (only stepping mode) | ⇒<br>⇒<br>⇒ | RUN<br>OFF<br>STOP<br>RUN |
|----------------------------------------------------------------------------------------------------|----------------------------------------------------------------------------------------------------|-------------|---------------------------|
| Description of command                                                                                                    |                                                                                                    |             | FW vers.                  |
| These commands have no query form. They start or stop the measurement, setting it to the status indicated in the top right column. |                                                                                                    |             |                           |

| CONFigure:SPECtrum:MODulation:EREPorting < Mode> Event Reporting                                                                        |                                                                     |            |           |          |
|----------------------------------------------------------------------------------------------------|---------------------------------------------------------------------|------------|-----------|----------|
| <mode></mode>                                                                                                    | Description of parameters                                           | Def. value | Def. unit | FW vers. |
| SRQ  <br>SOPC  <br>SRSQ  <br>OFF                                                                                                    | Service request Single operation complete SRQ and SOPC No reporting | OFF        | _         | V2.80    |
| Description of command                                                                                                    |                                                                     |            |           |          |
| This command defines the events generated when the measurement is terminated or stopped (event reporting, see chapter 5 of CMU manual). |                                                                     |            |           |          |

| FETCh:SPECtr                                        | um:MODulation:STATus?                                                                                                    |              | Measurem  | ent Status |  |
|-----------------------------------------------------|----------------------------------------------------------------------------------------------------|--------------|-----------|------------|--|
| Return                                              | Description of parameters                                                                                                    | Def. value   | Def. unit | FW vers.   |  |
| OFF  <br>RUN  <br>STOP  <br>ERR  <br>STEP  <br>RDY, | Measurement in the OFF state (*RST or ABORt) Running (after INITiate, CONTinue or READ) Stopped (STOP) OFF (could not be started) Stepping mode ( <stepmode>=STEP) Stopped according to repetition mode and stop condition</stepmode> | OFF          | _         | V2.80      |  |
| 1 to 10000  <br>NONE,                               | Counter for current statistics cycle  No counting mode set                                                                                                    | NONE         | _         |            |  |
| 1 to 1000  <br>NONE                                 | Counter for current evaluation period within a cycle Statistic count set to off                                                                                                    | NONE         | _         |            |  |
| Description of com                                  | Description of command                                                                                                    |              |           |            |  |
| This command i                                      | s always a query. It returns the status of the measurement (                                                                                                    | see chapters | 3 and 5). |            |  |

# Subsystem SPECtrum:MODulation...:CONTrol

The subsystem *SPECtrum:MODulation...:CONTrol* defines the repetition mode, statistic count, and stop condition of the measurement. These settings are provided in the *Control* and *Statistics* tabs in the popup menu *Spectrum Configuration*.

| CONFigure:SPECtrum:MODulation:CONTrol < Mode>, < Statistics>, < Repetition>, < StopCond>, < Stepmode> Scope of Measurement |                                                                            |            |           |  |
|----------------------------------------------------------------------------------------------------|----------------------------------------------------------------------------|------------|-----------|--|
| <mode></mode>                                                                                                    | Desciption of parameters                                                   | Def. value | Def. unit |  |
| SCALar  <br>ARRay,                                                                                                    | Scalar values only (incl. ramp matching) Scalar measured values and arrays | ARR        | _         |  |

| <statistics></statistics>                   | Description of parameters                                                                                                    | Def. value | Def. unit |          |
|---------------------------------------------|----------------------------------------------------------------------------------------------------|------------|-----------|----------|
| 1 to 1000  <br>NONE                         | Number of bursts per statistics cycle<br>Statistics off (equivalent to 1)                                                                            | 200        | _         |          |
| <repetition></repetition>                   | Description of parameters                                                                                                    | Def. value | Def. unit |          |
| CONTinuous  <br>SINGleshot  <br>1 to 10000, | Continuous measurement (until STOP or ABORT) Single shot measurement (until Status = RDY) Multiple measurement (counting, until Status = STEP   RDY) | SING       | _         |          |
| <stopcond></stopcond>                       | Description of parameters                                                                                                    | Def. value | Def. unit |          |
| SOERror  <br>NONE,                          | Stop measurement in case of error (stop on error) Continue measurement even in case of error                                                         | NONE       | _         |          |
| <stepmode></stepmode>                       | Description of parameters                                                                                                    | Def. value | Def. unit | FW-Vers. |
| STEP  <br>NONE                              | Interrupt measurement after each statistics cycle Continue measurement according to its rep. mode                                                    | NONE       | _         | 1.0      |

This command defines the scope of the spectrum measurement, combining the ...CONTrol:RMODe, ...CONTrol:STATistics, and the ...CONTrol: REPetition commands (see below).

| CONFigure:SPE          | CONFigure:SPECtrum:MODulation:CONTrol:RMODe < Mode> Result Mode            |            |           |          |  |
|------------------------|----------------------------------------------------------------------------|------------|-----------|----------|--|
| <mode></mode>          | Desciption of parameters                                                   | Def. value | Def. unit | FW-Vers. |  |
| SCALar  <br>ARRay,     | Scalar values only (incl. ramp matching) Scalar measured values and arrays | ARR        | _         | 1.0      |  |
| Description of command |                                                                            |            |           |          |  |
| This command sp        | This command specifies the type of measured values.                        |            |           |          |  |

| CONFigure:SPECtrum:MODulation:CONTrol:STATistics < <i>Statistics</i> > Statistics Count |                                                                           |            |           |          |
|-----------------------------------------------------------------------------------------|---------------------------------------------------------------------------|------------|-----------|----------|
| <statistics></statistics>                                                               | Description of parameters                                                 | Def. value | Def. unit | FW-Vers. |
| 1 to 1000  <br>NONE                                                                     | Number of bursts per statistics cycle<br>Statistics off (equivalent to 1) | 200        | _         | 1.0      |
| Description of command                                                                  |                                                                           |            |           |          |
| This command defines the number of bursts forming a statistics cycle.                   |                                                                           |            |           |          |

| •                               | CONFigure:SPECtrum:MODulation:CONTrol:REPetition <repetition>,<stopcondition>,<stepmode></stepmode></stopcondition></repetition> |            |           |          |
|---------------------------------|----------------------------------------------------------------------------------------------------|------------|-----------|----------|
| <repetition></repetition>       | Description of parameters                                                                                                    | Def. value | Def. unit |          |
| CONTinuous  <br>SINGleshot      | Continuous measurement (continuous, until STOP or ABORT) Single measurement (single shot, until Status = RDY)                    | SING       | -         |          |
| 1 to 10000,                     | Multiple measurement (counting, until Status = STEP   RDY)                                                                       |            |           |          |
| <stopcondition></stopcondition> | Description of parameters                                                                                                    | Def. value | Def. unit |          |
| SOERror  <br>NONE,              | Stop measurement in case of error (stop on error) Continue measurement even in case of error                                     | NONE       | -         |          |
| <stepmode></stepmode>           | Description of parameters                                                                                                    | Def. value | Def. unit | FW vers. |
| STEP  <br>NONE                  | Interrupt measurement after each statistics cycle Continue measurement according to its rep. mode                                | NONE       | -         | V2.80    |

This command defines the number of test cycles, the stepping mode and, if required, a stop condition for the measurement.

Note:

In the case of READ commands (READ:...), the <Repetition> parameter has no effect; the measurement is always stopped after a single shot.

| DEFault:SPECtrum:MODulation:CONTrol <enable> Default Settin</enable> |                                                                                                    |            | It Settings |          |
|----------------------------------------------------------------------|----------------------------------------------------------------------------------------------------|------------|-------------|----------|
| <enable></enable>                                                    | Description of parameters                                                                            | Def. value | Def. unit   | FW vers. |
| ON  <br>OFF                                                          | All parameters are set to their default values Some or all parameters differ from the default values | ON         | -           | V2.80    |

## Description of command

If used with *ON*, this command sets all the parameters of the subsystem to their default values. (*OFF* has no effect). In the query format, the command returns *ON* if all the parameters of the subsystem are set to default, otherwise it returns *OFF*.

# **Test Configuration**

The commands of the following subsystems configure the spectrum due to modulation. They correspond to the due to Modulation sections in the Spectrum Configuration menu.

| CONFigure:SPECtrum:MODulation:TDFSe                                                                                                    | CONFigure:SPECtrum:MODulation:TDFSelect < Frequency                                                                                                    |            |           |          |  |
|----------------------------------------------------------------------------------------------------|----------------------------------------------------------------------------------------------------|------------|-----------|----------|--|
| <frequency></frequency>                                                                                                    | Description of parameters                                                                                                    | Def. value | Def. unit | FW vers. |  |
| N180   N160   N140   N120   N100   N080  <br>N060   N040   N025   N020   N010  <br>REF  <br>P010   P020   P025   P040   P060   P080  <br>P100   P120   P140   P160   P180  <br>NV4   NV3   NV2   NV1  <br>PV1   PV2   PV3   PV4  <br>OFF   ON | Fixed measurement points at negative frequencies Carrier frequency (0 Hz offset) Fixed measurement points at positive frequencies Variable measurement points at negative or positive frequencies Switch time domain measurement off or on | OFF        |           | V3.65    |  |
| Description of command                                                                                                    |                                                                                                    |            |           |          |  |

These commands selects the measurement frequency for the time domain (power vs. time) measurement results, to be retrieved by means of READ: ARRay: SPECtrum: MODulation: TDOMain? etc. The time domain measurement can be performed at all enabled fixed and variable measurement points (CONFig-

ure:SPECtrum:MODulation:CONTrol:MPOint<nr>:ENABle, CONFig-

ure:SPECtrum:MODulation:CONTrol:VMPOint<nr>). OFF disables the time domain measurement so that READ: ARRay: SPECtrum: MODulation: TDOMain? etc. return NAN results.

| CONFigure:SPECtrum:MODulation:AVGareas < Area > Averaging Areas                                                                                     |                                                                                            |            |           |          |
|----------------------------------------------------------------------------------------------------|--------------------------------------------------------------------------------------------|------------|-----------|----------|
| <area/>                                                                                                    | Description of parameters                                                                  | Def. value | Def. unit | FW vers. |
| A B <br>AB                                                                                                    | Use averaging area A (before training sequence) or B (after TS) Use averaging area A and B | В          | _         | V3.65    |
| Description of command                                                                                                    |                                                                                            |            |           |          |
| These commands selects one or two 40-bit sections of the burst which are measured and averaged in order to calculate the <i>Modulation</i> results. |                                                                                            |            |           |          |

# Subsystem SPECTrum:MODulation...:LIMit:LINE

The subsystem SPECtrum: MODulation...:LIMit:LINE defines the limit lines, i.e. the tolerance values for the spectrum measurement. The subsystem corresponds to the tab Limit Lines in the popup menu Spectrum Configuration.

#### **Important Note!**

The keywords : GMSK and : EPSK in the remote control commands denote GMSK and 8PSK modulation, respectively. The : EPSK commands are available with option CMU-K41 only.

Limits

CONFigure:SPECtrum:MODulation:GMSK:LIMit:LINE:SYMMetric[:COMBined]:FREQuency<nr>

 $\textbf{CONFigure:SPECtrum:MODulation:EPSK:LIMit:LINE:SYMMetric[:COMBined]:FREQuency<nr>$ 

<MinPwLevelRel>, <MaxPwLevelRel>, <AbsPwLevel>, <Enable>

 ${\bf CONFigure: SPEC trum: MODulation: GMSK: LIMit: LINE: SYMMetric [:COMBined]}$ 

:FREQuency<nr>:ENABle < Enable>

CONFigure:SPECtrum:MODulation:EPSK:LIMit:LINE:SYMMetric[:COMBined]

:FREQuency<nr>:ENABle < Enable>

CONFigure:SPECtrum:MODulation:GMSK:LIMit:LINE:SYMMetric[:COMBined]

:FREQuency<nr>:VALue

CONFigure:SPECtrum:MODulation:EPSK:LIMit:LINE:SYMMetric[:COMBined]

:FREQuency<nr>:VALue

<MinPwLevelRel>, <MaxPwLevelRel>, <AbsPwLevel>

| Numeric Suffix                                                                       | Value range                                            | Description of parameters                                                                                                    | Def. value     |
|--------------------------------------------------------------------------------------|--------------------------------------------------------|----------------------------------------------------------------------------------------------------|----------------|
| <nr></nr>                                                                            | 1 to11                                                 | Measurement point (frequency) no.                                                                                                    |                |
| Parameters                                                                           | Value range                                            | Description of parameters                                                                                                    | Def. value     |
| <enable> <minpwlevelrel>,  <maxpwlevelrel>,</maxpwlevelrel></minpwlevelrel></enable> | ON   OFF<br>-99.9 dB to 99.9 dB<br>-99.9 dB to 99.9 dB | Limit check for frequency point <nr> on/off<br/>Limit for relative power below the interpola-<br/>tion range<br/>Limit for relative power above the interpola-<br/>tion range</nr> | See be-<br>low |
| <abspwlevel>,</abspwlevel>                                                           | -99.9 dBm to 99.9 dBm                                  | Alternative absolute power limit                                                                                                    |                |
| Description of command                                                               |                                                        |                                                                                                    | FW vers.       |

These commands activate and define limit lines for the spectrum due to modulation measurement.

V2.80

The limits are defined at up to 11 fixed frequencies numbered by the numeric suffix <nr> and as a function of the BTS output power level. Outside the interpolation range defined via CONFig-ure:SPECtrum:MODulation:GMSK:LIMit:LINE:SYMMetric [:COMBined]:RPOWer, the fixed relative power limits < MinPwLevelRel> and < MaxPwLevelRel> apply. Inside this range, the limits are derived from these values by linear interpolation. As an alternative, an absolute power limit is set. For a more detailed explanation see chapter 4.

To switch on or off the entire limit check please use the command

CONFigure:SPECtrum:MODulation:GMSK:LIMit:LINE:SYMMetric [:COMBined]:ENABle <Mode>

Default values for GSM400/GT800/850/900 (the GSM1800/1900 values are given in brackets where they differ from the GSM400/GT800/850/900 values):

| Frequency  | Min.P. Lev.rel.        | Max.P. Lev.rel. | Level abs.            |
|------------|------------------------|-----------------|-----------------------|
| ± 0.10 MHz | +0.5 dB                | + 0.5 dB        | -65.0 dBm (-57.0 dBm) |
| ± 0.20 MHz | -30.0 dB               | - 30.0 dB       | -65.0 dBm (-57.0 dBm) |
| ± 0.25 MHz | -33.0 dB               | - 33.0 dB       | -65.0 dBm (-57.0 dBm) |
| ± 0.40 MHz | $-60.0 \text{ dB}^{1}$ | $-60.0 dB^{1}$  | -65.0 dBm (-57.0 dBm) |
| ± 0.60 MHz | –60.0 dB               | – 70.0 dB       | -65.0 dBm (-57.0 dBm) |
| ± 0.80 MHz | –60.0 dB               | – 70.0 dB       | -65.0 dBm (-57.0 dBm) |
| ± 1.00 MHz | –60.0 dB               | – 70.0 dB       | -65.0 dBm (-57.0 dBm) |
| ± 1.20 MHz | -63.0 dB               | – 73.0 dB       | -65.0 dBm (-57.0 dBm) |
| ± 1.40 MHz | -63.0 dB               | – 73.0 dB       | -65.0 dBm (-57.0 dBm) |
| ± 1.60 MHz | -63.0 dB               | – 73.0 dB       | -65.0 dBm (-57.0 dBm) |
| ± 1.80 MHz | -63.0 dB               | – 73.0 dB       | -65.0 dBm (-57.0 dBm) |

\_

1115.4185.12 6.74 E-5

 $<sup>^{1}</sup>$  GMSK modulation. With 8PSK modulation, the corresponding value is –56.0 dB.

# CONFigure:SPECtrum:MODulation:GMSK:LIMit:LINE:SYMMetric[:COMBined]:RPOWer Reference Power CONFigure:SPECtrum:MODulation:EPSK:LIMit:LINE:SYMMetric[:COMBined]:RPOWer <a href="Minimum">Minimum</a>, <a href="Maximum">Maximum</a>

| <minimum></minimum>    | Description of parameters       | Def. value | Def. unit |          |
|------------------------|---------------------------------|------------|-----------|----------|
| -99.9 dBm to +99.9 dBm | Ref. power for min. power level | 33         | dBm       |          |
| <maximum></maximum>    | Description of parameters       | Def. value | Def. unit | FW vers. |
| -99.9 dBm to +99.9 dBm | Ref. power for max. power level | 43         | dBm       | V2.80    |

Description of command

This command defines the BTS output power range where the relative limit lines are given by linear interpolation between a minimum and a maximum relative power level. See command  ${\tt CONFig-}$ 

ure:SPECtrum:MODulation:...LIMit:LINE:SYMMetric [:COMBined]:FREQuency<nr>:VALue and
detailed explanation in chapter 4.

| Limits on/off CONFigure:SPECtrum:MODulation:GMSK:LIMit:LINE:SYMMetric[:COMBined]:ENABle < Mode> CONFigure:SPECtrum:MODulation:EPSK:LIMit:LINE:SYMMetric[:COMBined]:ENABle < Mode> |                                                 |            |           |          |  |
|----------------------------------------------------------------------------------------------------|-------------------------------------------------|------------|-----------|----------|--|
| <mode></mode>                                                                                                    | Description of parameters                       | Def. value | Def. unit | FW vers. |  |
| ON  <br>OFF                                                                                                    | Switch on limit check<br>Switch off limit check | ON         | _         | V2.80    |  |
| Description of command                                                                                                    |                                                 |            |           |          |  |
| This command switches the limit check for all measurement points on or off                                                                                                    |                                                 |            |           |          |  |

| DEFault:SPECtrum:MODulation:GMSK:LIMit:LINE <enable> DEFault:SPECtrum:MODulation:EPSK:LIMit:LINE <enable></enable></enable> |                                                                                                    |            |           |          |
|----------------------------------------------------------------------------------------------------|----------------------------------------------------------------------------------------------------|------------|-----------|----------|
| <enable></enable>                                                                                                    | Description of parameters                                                                            | Def. value | Def. unit | FW vers. |
| ON  <br>OFF                                                                                                    | All parameters are set to their default values Some or all parameters differ from the default values | ON         | _         | V2.80    |

#### Description of command

If used as a setting command with *ON*, this command sets all the parameters of the subsystem to their default values. (*OFF* has no effect).

In the query format, the command returns *ON* if all the parameters of the subsystem are set to default, otherwise it returns *OFF*.

# Subsystem SPECTrum:MODulation...:MPOint<nr>

The subsystem SPECtrum:MODulation...:MPOint<nr> defines at which frequencies the Spectrum measurement is performed. The subsystem corresponds to the tab Meas X in the popup menu Spectrum Configuration.

| CONFigure:SPECtrum:MODulation:MPOint <nr>:ENABle <enable> Enable/Disable Measurement Points</enable></nr>                                  |                                                                              |            |           |          |
|----------------------------------------------------------------------------------------------------|------------------------------------------------------------------------------|------------|-----------|----------|
| <enable></enable>                                                                                                    | Description of parameters                                                    | Def. value | Def. unit | FW vers. |
| ON  <br>OFF                                                                                                    | Switch on measurement point <nr> Switch off measurement point <nr></nr></nr> | ON         | _         | V2.80    |
| Description of command                                                                                                    |                                                                              |            |           |          |
| This command switches the measurement at the individual frequency points no. 1 to 11 (numbered by the numeric suffix <nr>) on or off.</nr> |                                                                              |            |           |          |

| CONFigure:SPECtrum:MODulation:CONTrol:VMPoint <nr> &lt; Frequency&gt; Variable Measurement Points</nr>                                                                                                    |                                                                                                    |                                                                                              |                          |          |  |
|----------------------------------------------------------------------------------------------------|----------------------------------------------------------------------------------------------------|----------------------------------------------------------------------------------------------|--------------------------|----------|--|
| <enable></enable>                                                                                                    | Description of parameters                                                                                                    | Def. value                                                                                   | Def. unit                | FW vers. |  |
| 0.0 MHz to 2.5 MHz  <br>0.0 MHz to 1.8 MHz  <br>ON   OFF                                                                                                    | Variable meas. point with R&S CMU-U65 Var04 Variable meas. point with oder versions Switch on or off measurement point <nr></nr> | 0.9 ( <nr> = 1)<br/>1.1 (<nr> = 2)<br/>1.3 (<nr> = 3)<br/>1.5 (<nr> = 4)</nr></nr></nr></nr> | MHz<br>MHz<br>MHz<br>MHz | V3.65    |  |
| Description of command                                                                                                    |                                                                                                    |                                                                                              |                          |          |  |
| This command sets and enables additional pairs of measurement points at up to 4 variable offset frequencies (numbered by the numeric suffix <nr> = 1 to 4). The variable measurement points are switched off after a reset; the parameter ON activates the default values quoted above.</nr> |                                                                                                    |                                                                                              |                          |          |  |
| A measurement point which is selected for the time domain measurement (CONFig-ure:SPECtrum:MODulation:TDFSelect) can not be switched off. On the other hand, a measurement point is switched on automatically when it is selected for the time domain measurement.                           |                                                                                                    |                                                                                              |                          |          |  |

# **Subsystem SUBarrays:SPECtrum:MODulation**

The subsystem SUBarrays:SPECtrum:MODulation defines the measurement range and the type of output values.

| CONFigure:SUBarrays:SPECtrum:MODulation          |                                                                                                    |            | Definition of Subarrays |          |
|--------------------------------------------------|----------------------------------------------------------------------------------------------------|------------|-------------------------|----------|
| <mode></mode>                                    | Description of parameters                                                                                                    | Def. value | Def. unit               |          |
| ALL  <br>ARIThmetical  <br>MINimum  <br>MAXimum, | Return all measurement values Return arithm. mean value in every range Return minimum value in every range Return maximum value in every range | ALL        | -                       |          |
| <start></start>                                  | Description of parameters                                                                                                    | Def. value | Def. unit               |          |
| –1.8 MHz to 1.8 MHz,                             | Frequency of first point in current range                                                                                                    | -1.8       | MHz                     |          |
| <samples></samples>                              | Description of parameters                                                                                                    | Def. value | Def. unit               | FW vers. |
| 1 to 23                                          | Number of samples in current range                                                                                                    | 23         | _                       | V2.80    |

This command configures the READ: SUBarrays.., FETCh: SUBarrays.., and SAM-

Ple:SUBarrays:SPECtrum:MODulation... commands. It restricts the measurement to up to 32 subranges where either all measurement results (the number of which is given by the second numerical parameter) or a single statistical value is returned. The subranges are defined by the start frequency and the number of test points which are located at fixed frequencies (see command CONFigure:SPECtrum:MODulation:

...:LIMit:LINE:SYMMetric[:COMBined]:FREQuency<nr>).

The subranges may overlap but must be within the total range of the spectrum due to modulation measurement. Test points outside this range are not measured (result NAN) and do not enter into the ARIThmetical, MINimum and MAXimum values.

By default, only one range corresponding to the total measurement range is used and all measurement values are returned.

| CONFigure:SUBarrays:SPECtrum:MODulation:TDOMain            |                                                                                                    | Definition of Subarrays: Time Domain |           |          |
|------------------------------------------------------------|----------------------------------------------------------------------------------------------------|--------------------------------------|-----------|----------|
| <mode></mode>                                              | Description of parameters                                                                                                    | Def. value                           | Def. unit |          |
| ALL  <br>ARIThmetical  <br>MINimum  <br>MAXimum  <br>IVAL, | Return all measurement values Return arithm. mean value in every range Return minimum value in every range Return maximum value in every range Return single interpolated value at <start></start> | ALL                                  | _         |          |
| <start></start>                                            | Description of parameters                                                                                                    | Def. value                           | Def. unit |          |
| −30 to +175,                                               | First symbol point in current range                                                                                                    | -30                                  | (symb)    |          |
| <samples></samples>                                        | Description of parameters                                                                                                    | Def. value                           | Def. unit | FW vers. |
| 1 to 618                                                   | Number of samples in current range                                                                                                    | 618                                  | _         | V3.65    |

Description of command

This command configures the READ: SUBarrays.., FETCh: SUBarrays.., and SAM-Ple: SUBarrays: SPECtrum: MODulation: TDOMain commands. It is analogous to the subarray command for the frequency domain (CONFigure: SUBarrays: SPECtrum: MODulation[:FDOMain]).

# **Measured Values**

The commands of the following subsystems determine and return the results of the spectrum due to modulation measurement. They correspond to the graphical menu *Spectrum* with its various display elements.

#### Subsystem SPECtrum:MODulation...

The subsystem *SPECtrum:MODulation...* measures and returns of the frequency spectrum (due to modulation) and compares it with tolerance values. The subsystem corresponds to the graphical measurement menu *Spectrum.* 

|                                                                                        |                                                                     |                                         |            | Scala     | r Results: |
|----------------------------------------------------------------------------------------|---------------------------------------------------------------------|-----------------------------------------|------------|-----------|------------|
| <b>READ[:SCALar]:SPECtrum:MODulation?</b> Start single shot measurement and return res |                                                                     |                                         | rn results |           |            |
| FETCh[:SCALar]:SPEC                                                                    | trum:MODulation?                                                    | Read measurement results unsynchronized |            | chronized |            |
| SAMPle[:SCALar]:SPE                                                                    | SAMPle[:SCALar]:SPECtrum:MODulation? Read measurement results syncl |                                         | chronized  |           |            |
| Return                                                                                 | Value range                                                         |                                         | Def. value | Def. unit | FW vers.   |

 Return
 Value range
 Def. value
 Def. unit
 FW vers.

 Reference Power, Matching
 -100.0 dBm to +20.0 dBm INV | MATC | NMAT | NTSC | OUT | NTRG | UFLW | INV
 NAN | dBm | INV | MATC | NMAT | NTSC | OUT | NTRG | UFLW | INV

#### Description of command

These commands are always queries.

READ starts a single shot measurement and returns the results.

FETCh outputs the results without taking care of the measurement state.

SAMPle waits until the results are valid for the first time (depending on the chosen statistic count) and then outputs the results.

For more details refer to the description of measurement control in chapter 5 of the CMU operating manual.

The reference power is the absolute carrier power measured as specified in the GSM standard. The following messages may be output for the value *Matching*:

| MATC | matching                  |  |
|------|---------------------------|--|
| NMAT | not matching              |  |
| INV  | invalid                   |  |
| NTSC | no training sequence code |  |
| OUT  | out of range              |  |
| NTRG | not triggered             |  |
| UFLW | underflow                 |  |
| OFLW | overflow                  |  |

Spectrum Results
READ:ARRay:SPECtrum:MODulation?
Start single shot measurement and return results
Read measurement results (unsynchronized)
Read results (synchronized)

| Return                     | Description of parameters       | Def. value | Def. unit | FW vers. |
|----------------------------|---------------------------------|------------|-----------|----------|
| -100.0 dB to +20.0 dB,     | Power at measurement point 1,   | NAN        | dB        | V2.80    |
| ,<br>-100.0 dB to +20.0 dB | , Power at measurement point 23 | <br>NAN    | <br>dB    |          |

Description of command

These commands are always queries. They return the off-carrier power due to modulation at all measurement points.

|                                       |                               |                                                  |            | Subarra           | y Results         |
|---------------------------------------|-------------------------------|--------------------------------------------------|------------|-------------------|-------------------|
| READ:SUBarrays:SPECtrum:MODulation?   |                               | Start single shot measurement and return results |            |                   | $\Rightarrow$ RUN |
| FETCh:SUBarrays:SPECtrum:MODulation?  |                               | Read meas. results (unsynchronized)              |            |                   | $\Rightarrow$ RUN |
| SAMPle:SUBarrays:SPECtrum:MODulation? |                               | Read results (synchronized)                      |            | $\Rightarrow$ RUN |                   |
| Ret. values per subrange              | Description of parameters     |                                                  | Def. value | Def. unit         | FW vers.          |
| -100.0 dB to +20.0 dB,                | Power at measurement point 1, |                                                  | NAN        | dB                | V2.80             |
| ,<br>-100.0 dB to +20.0 dB            | Power at me                   | easurement point n                               | <br>NAN    | <br>dB            |                   |

These commands are always queries. They output the off-carrier power due to modulation in the subranges defined by means of the CONFigure:SUBarrays:SPECtrum:MODulation|EPSK command. In the default setting of the configuration command the READ:SUBarrays..., FETCh:SUBarrays..., and SAM-Ple:SUBarrays..., command group is equivalent to the READ:ARRay..., FETCh:ARRay..., and SAM-Ple:ARRay... command group described above.

The CONFigure: SUBarrays: SPECtrum: MODulation | EPSK command defines a maximum of 32 subranges. If one of the statistical modes (ARIThmetical, MINimum, MAXimum) is set, only one value is returned per subrange.

Spectrum Results: Frequency Domain, Variable Meas. Points READ:ARRay:SPECtrum:MODulation[:FDOMain]:VMPoint? Start single shot measurement and return results FETCh:ARRay:SPECtrum:MODulation[:FDOMain]:VMPoint? Read measurement results (unsynchronized) SAMPle:ARRay:SPECtrum:MODulation[:FDOMain]:VMPoint? Read results (synchronized)

| Returned values                                       | Description of parameters                                                                         | Def. value     | Def. unit | FW vers. |
|-------------------------------------------------------|---------------------------------------------------------------------------------------------------|----------------|-----------|----------|
| -100.0 dB to +20.0 dB,                                | Power at measurement point 4 (neg. freq. offset)                                                  | NAN            | dB        | V3.65    |
| ,<br>-100.0 dB to +20.0 dB,<br>-100.0 dB to +20.0 dB, | Power at measurement point 1 (neg. freq. offset) Power at measurement point 1 (pos. freq. offset) | <br>NAN<br>NAN | dB<br>dB  |          |
| -100.0 dB to +20.0 dB                                 | Power at measurement point 4 (pos. freq. offset)                                                  | <br>NAN        | dB        |          |

## Description of command

These commands are always queries. They return the off-carrier power due to modulation at all enabled variable measurement points (CONFigure:SPECtrum:MODulation:CONTrol:VMPOint<nr>). NAN is returned at the disabled points.

READ:ARRay:SPECtrum:MODulation:TDOMain? FETCh:ARRay:SPECtrum:MODulation:TDOMain? SAMPle:ARRay:SPECtrum:MODulation:TDOMain? Spectrum Results: Time Domain Start single shot measurement and return results Read measurement results (unsynchronized) Read results (synchronized)

| Returned values            | Description of parameters          | Def. value | Def. unit | FW vers. |
|----------------------------|------------------------------------|------------|-----------|----------|
| -100.0 dB to +20.0 dB,     | Power at measurement point 1       | NAN        | dB        | V3.65    |
| ,<br>-100.0 dB to +20.0 dB | <br>Power at measurement point 618 | <br>NAN    | <br>dB    |          |

## Description of command

These commands are always queries. They return the off-carrier power vs. time at a definite offset frequency from the carrier (CONFigure:SPECtrum:MODulation:TDFSelect). The position of the measurement points is as reported in the CONFigure:SUBarrays:SPECtrum:MODulation:TDOMain command description.

1115.4185.12 6.79 E-5

| READ:SUBarrays:SPECtrum<br>FETCh:SUBarrays:SPECtrum<br>SAMPle:SUBarrays:SPECtrum | Subarray<br>t meas. and<br>ults (unsync<br>ynchronized) | hronized) |            |           |          |
|----------------------------------------------------------------------------------|---------------------------------------------------------|-----------|------------|-----------|----------|
| Ret. values per subrange                                                         | Description of parameters                               |           | Def. value | Def. unit | FW vers. |
| -100.0 dB to +20.0 dB                                                            | Power[1], 1 <sup>st</sup> value for power               | r         | NAN        | dB        | V3.65    |
| -100.0 dB to +20.0 dB                                                            | Power[x], xth value for powe                            | r         | NAN        | dB        |          |

These commands are always gueries. They output the off-carrier power due to modulation in the subranges defined by means of the CONFigure: SUBarrays: SPECtrum: MODulation: TDOMain command. In the default setting of the configuration command the READ:SUBarrays..., FETCh:SUBarrays..., and SAM-Ple:SUBarrays... command group is equivalent to the READ:ARRay..., FETCh:ARRay..., and SAM-Ple:ARRay... command group described above.

The CONFigure: SUBarrays: SPECtrum: MODulation: TDOMain command defines a maximum of 32 subranges. If one of the statistical modes (ARIThmetical, MINimum, MAXimum) is set, only one value is returned per subrange.

| CALCulate:ARRay:SPECtrum:MODulation:AREA:LIMit:MATChing? Limit Matching |                                                                                           |            |           |          |  |
|-------------------------------------------------------------------------|-------------------------------------------------------------------------------------------|------------|-----------|----------|--|
| Returned value                                                          | Description of parameters                                                                 | Def. value | Def. unit | FW vers. |  |
| 32 bit value                                                            | Indicator for modulation limit matching at fixed meas. points (23 least significant bits) | NAN        | _         | V2.80    |  |
| Description of com                                                      | Description of command                                                                    |            |           |          |  |

This command is always a query. A bit in the output values is set if the corresponding fixed measurement point exceeds the limit.

# **SPECtrum due to SWITching**

The subsystem *SPECtrum:SWITching* measures the off-carrier power due to the bursty nature of the GSM signal. The subsystem corresponds to the measurement menu *Spectrum* and the associated configuration popups

# Measurerment Control - Subsystem SPECtrum:SWITching

The subsystem SPECtrum:SWITching controls the spectrum measurement.

| INITiate:SPECtrum:SWITching ABORt:SPECtrum:SWITching STOP:SPECtrum:SWITching CONTinue:SPECtrum:SWITching                           | Start new measurement Abort running measurement and switch off Stop measurement after current stat. cycle Next measurement step (only stepping mode) | ⇒<br>⇒<br>⇒<br>⇒ | RUN<br>OFF<br>STOP<br>RUN |  |
|----------------------------------------------------------------------------------------------------|----------------------------------------------------------------------------------------------------|------------------|---------------------------|--|
| Description of command                                                                                                    |                                                                                                    |                  | FW vers.                  |  |
| These commands have no query form. They start or stop the measurement, setting it to the status indicated in the top right column. |                                                                                                    |                  |                           |  |

| CONFigure:S                                                                                                    | CONFigure:SPECtrum:SWITching:EREPorting < Mode> Event Reporting     |            |           |          |  |
|----------------------------------------------------------------------------------------------------|---------------------------------------------------------------------|------------|-----------|----------|--|
| <mode></mode>                                                                                                    | Description of parameters                                           | Def. value | Def. unit | FW vers. |  |
| SRQ  <br>SOPC  <br>SRSQ  <br>OFF                                                                                                    | Service request Single operation complete SRQ and SOPC No reporting | OFF        | _         | V2.80    |  |
| Description of command                                                                                                    |                                                                     |            |           |          |  |
| This command defines the events generated when the measurement is terminated or stopped <i>(event reporting,</i> see chapter 5 of CMU manual). |                                                                     |            |           |          |  |

| FETCh:SPECtrui                       | m:SWITching:STATus?                                                                                                    |              | Measurem  | ent Status |
|--------------------------------------|----------------------------------------------------------------------------------------------------|--------------|-----------|------------|
| Return                               | Description of parameters                                                                                                    | Def. value   | Def. unit | FW vers.   |
| OFF   RUN   STOP   ERR   STEP   RDY, | Measurement in the <i>OFF</i> state (*RST or ABORt) Running (after INITiate, CONTinue or READ) Stopped (STOP)  OFF (could not be started) Stepping mode ( <stepmode>=STEP) Stopped according to repetition mode and stop condition Counter for current statistics cycle</stepmode> | OFF          | -         | V2.80      |
| NONE,                                | No counting mode set                                                                                                    | NONE         | _         |            |
| 1 to 1000  <br>NONE                  | Counter for current evaluation period within a cycle Statistic count set to off                                                                                                    | NONE         | _         |            |
| Description of command               |                                                                                                    |              |           |            |
| This command is                      | always a query. It returns the status of the measurement (s                                                                                                    | see chapters | 3 and 5). |            |

# Subsystem SPECtrum:SWITching...:CONTrol

The subsystem SPECtrum:SWITching...:CONTrol defines the repetition mode, statistic count, and stop condition of the measurement. These settings are provided in the Control and Statistics tabs in the popup menu Spectrum Configuration.

| CONFigure:SPECtrum:SWITching:CONTrol < Mode>, < Statistics>, < Repetition>, < StopCond>, < Stepmode> Scope of Measurement |                                                                                                    |            |           |          |
|----------------------------------------------------------------------------------------------------|----------------------------------------------------------------------------------------------------|------------|-----------|----------|
| <mode></mode>                                                                                                    | Desciption of parameters                                                                                                    | Def. value | Def. unit |          |
| SCALar  <br>ARRay,                                                                                                    | Scalar values only (incl. ramp matching) Scalar measured values and arrays                                                                           | ARR        | _         |          |
| <statistics></statistics>                                                                                                 | Description of parameters                                                                                                    | Def. value | Def. unit |          |
| 1 to 1000  <br>NONE                                                                                                    | Number of bursts per statistics cycle Statistics off (equivalent to 1)                                                                               | 10         | _         |          |
| <repetition></repetition>                                                                                                 | Description of parameters                                                                                                    | Def. value | Def. unit |          |
| CONTinuous  <br>SINGleshot  <br>1 to 10000,                                                                               | Continuous measurement (until STOP or ABORT) Single shot measurement (until Status = RDY) Multiple measurement (counting, until Status = STEP   RDY) | SING       | _         |          |
| <stopcond></stopcond>                                                                                                    | Description of parameters                                                                                                    | Def. value | Def. unit |          |
| SOERror  <br>NONE,                                                                                                    | Stop measurement in case of error (stop on error) Continue measurement even in case of error                                                         | NONE       | _         |          |
| <stepmode></stepmode>                                                                                                    | Description of parameters                                                                                                    | Def. value | Def. unit | FW-Vers. |
| STEP  <br>NONE                                                                                                    | Interrupt measurement after each statistics cycle Continue measurement according to its rep. mode                                                    | NONE       | _         | 1.0      |

Description of command

This command defines the scope of the power measurement, combining the ...CONTrol:RMODe, ...CONTrol:STATistics, and the ...CONTrol: REPetition commands (see below).

| CONFigure:SPE          | CONFigure:SPECtrum:SWITching:CONTrol:RMODe < Mode> Result Mode             |            |           |          |  |
|------------------------|----------------------------------------------------------------------------|------------|-----------|----------|--|
| <mode></mode>          | Desciption of parameters                                                   | Def. value | Def. unit | FW-Vers. |  |
| SCALar  <br>ARRay,     | Scalar values only (incl. ramp matching) Scalar measured values and arrays | ARR        | _         | 1.0      |  |
| Description of command |                                                                            |            |           |          |  |
| This command sp        | This command specifies the type of measured values.                        |            |           |          |  |

| CONFigure:SPE                                                         | CONFigure:SPECtrum:SWITching:CONTrol:STATistics <statistics></statistics> |            |           | Statistics Count |  |
|-----------------------------------------------------------------------|---------------------------------------------------------------------------|------------|-----------|------------------|--|
| <statistics></statistics>                                             | Description of parameters                                                 | Def. value | Def. unit | FW-Vers.         |  |
| 1 to 1000  <br>NONE                                                   | Number of bursts per statistics cycle Statistics off (equivalent to 1)    | 10         | _         | 1.0              |  |
| Description of command                                                |                                                                           |            |           |                  |  |
| This command defines the number of bursts forming a statistics cycle. |                                                                           |            |           |                  |  |

| _                                           | CONFigure:SPECtrum:SWITching:CONTrol:REPetition Te<br><repetition>,<stopcondition>, <stepmode></stepmode></stopcondition></repetition>               |            |           | est Cycles |
|---------------------------------------------|----------------------------------------------------------------------------------------------------|------------|-----------|------------|
| <repetition></repetition>                   | Description of parameters                                                                                                    | Def. value | Def. unit |            |
| CONTinuous  <br>SINGleshot  <br>1 to 10000, | Continuous measurement (until STOP or ABORT) Single shot measurement (until Status = RDY) Multiple measurement (counting, until Status = STEP   RDY) | SING       | -         |            |
| <stopcondition></stopcondition>             | Description of parameters                                                                                                    | Def. value | Def. unit |            |
| SOERror  <br>NONE,                          | Stop measurement in case of error (stop on error) Continue measurement even in case of error                                                         | NONE       | -         |            |
| <stepmode></stepmode>                       | Description of parameters                                                                                                    | Def. value | Def. unit | FW vers.   |
| STEP  <br>NONE                              | Interrupt measurement after each statistics cycle Continue measurement according to its rep. mode                                                    | NONE       | -         | V2.80      |

This command defines the number of test cycles, the stepping mode and, if required, an stop condition for the measurement.

**Note:** In the case of READ commands (READ:...), the <Repetition> parameter has no effect; the measurement is always stopped after a single shot

| DEFault:SPECtrum:SWITching:CONTrol < Enable> Default Settings |                                                                                                    |            |           | It Settings |
|---------------------------------------------------------------|----------------------------------------------------------------------------------------------------|------------|-----------|-------------|
| <enable></enable>                                             | Description of parameters                                                                               | Def. value | Def. unit | FW vers.    |
| ON  <br>OFF                                                   | All parameters are set to their default values<br>Some or all parameters differ from the default values | ON         | _         | V2.80       |

Description of command

If used with *ON*, this command sets all the parameters of the subsystem to their default values. (*OFF* has no effect).

In the query format, the command returns *ON* if all the parameters of the subsystem are set to default, otherwise it returns *OFF*.

# **Test Configuration**

The commands of the following subsystems configure the spectrum due to switching. They correspond to the *due to Switching* sections in the *Spectrum Configuration* menu.

| CONFigure:SPECtrum:SWITching:TDFSelect < Frequency Time D. @ Freq                                                                     |                                                                                                    |            |           |          |
|----------------------------------------------------------------------------------------------------|----------------------------------------------------------------------------------------------------|------------|-----------|----------|
| <frequency></frequency>                                                                                                    | Description of parameters                                                                                                    | Def. value | Def. unit | FW vers. |
| N180   N120   N060   N040  <br>REF  <br>P040   P060   P120   P180  <br>NV4   NV3   NV2   NV1  <br>PV1   PV2   PV3   PV4  <br>OFF   ON | Fixed meas. points at negative frequencies<br>Carrier frequency (0 Hz offset)<br>Fixed meas. points at positive frequencies<br>Variable measurement points at negative or<br>positive frequencies | OFF        | -         | V3.65    |

These commands selects the measurement frequency for the time domain (power vs. time) measurement results, to be retrieved by means of READ: ARRay: SPECtrum: SWITching: TDOMain? etc. The time domain measurement can be performed at all enabled fixed and variable measurement points (CONFig-

ure:SPECtrum:SWITching:CONTrol:MPOint<nr>:ENABle, CONFig-

ure:SPECtrum:SWITching:CONTrol:VMPOint<nr>). OFF disables the time domain measurement so that READ:ARRay:SPECtrum:SWITching:TDOMain? etc. return NAN results.

| CONFigure:                                                                                                    | CONFigure:SPECtrum:SWITching:NOSLots <slots> Slot Count</slots> |            |           |          |  |
|----------------------------------------------------------------------------------------------------|-----------------------------------------------------------------|------------|-----------|----------|--|
| <slots></slots>                                                                                                    | Description of parameters                                       | Def. value | Def. unit | FW vers. |  |
| 1 to 8                                                                                                    | Number of slots per TDMA frame measured                         | 1          | _         | V3.65    |  |
| Description of command                                                                                             |                                                                 |            |           |          |  |
| These commands defines the number of timeslots which are considered for the Spectrum due to Switching measurement. |                                                                 |            |           |          |  |

| CONFigure:SPEC                                                                                      | CONFigure:SPECtrum:SWITching:CSMODE < Mode > Cont. Stat. Mode |            |           |          |  |
|----------------------------------------------------------------------------------------------------|---------------------------------------------------------------|------------|-----------|----------|--|
| <mode></mode>                                                                                       | Description of parameters                                     | Def. value | Def. unit | FW vers. |  |
| PHOL  <br>SCO                                                                                       | Peak Hold<br>Statistic Count                                  | PHOL       | _         | V3.65    |  |
| Description of command                                                                              |                                                               |            |           |          |  |
| This command defines the continuous statistical mode for the spectrum due to switching measurement. |                                                               |            |           |          |  |

# Subsystem SPECTrum:SWITching...:LIMit:LINE

The subsystem SPECtrum:SWITching...:LIMit:LINE defines the limit lines, i.e. the tolerance values for the spectrum measurement. The subsystem corresponds to the tab Limit Lines in the popup menu Spectrum Configuration.

CONFigure:SPECtrum:SWITching:GMSK:LIMit:LINE:SYMMetric[:COMBined]

Limits

:FREQuency<nr>

CONFigure:SPECtrum:SWITching:EPSK:LIMit:LINE:SYMMetric[:COMBined]:FREQuency<nr>

<MinPwLevelRel>, <MaxPwLevelRel>, <AbsPwLevel>, <Enable>

CONFigure:SPECtrum:SWITching:GMSK:LIMit:LINE:SYMMetric[:COMBined]

:FREQuency<nr>:ENABle < Enable>

CONFigure:SPECtrum:SWITching:EPSK:LIMit:LINE:SYMMetric[:COMBined]

:FREQuency<nr>:ENABle < Enable>

CONFigure:SPECtrum:SWITching:GMSK:LIMit:LINE:SYMMetric[:COMBined]

:FREQuency<nr>:VALue

CONFigure:SPECtrum:SWITching:EPSK:LIMit:LINE:SYMMetric[:COMBined]

:FREQuency<nr>:VALue

<MinPwLevelRel>, <MaxPwLevelRel>, <AbsPwLevel>

| Numeric Suffix                                                                                                  | Value range                                                                     | Description of parameters                                                                                                    | Def. value |  |
|----------------------------------------------------------------------------------------------------|---------------------------------------------------------------------------------|----------------------------------------------------------------------------------------------------|------------|--|
| <nr></nr>                                                                                                    | 1 to 4                                                                          | Measurement point (frequency) no.                                                                                                    |            |  |
| Parameters                                                                                                    | Value range                                                                     | Description of parameters                                                                                                    | Def. value |  |
| <enable> <minpwlevelrel>,  <maxpwlevelrel>,  <abspwlevel></abspwlevel></maxpwlevelrel></minpwlevelrel></enable> | ON   OFF<br>-99.9 dB to 99.9 dB<br>-99.9 dB to 99.9 dB<br>-99.9 dBm to 99.9 dBm | Limit check for frequency point <nr> on/off<br/> Limit for relative power below the interpo-<br/> lation range<br/> Limit for relative power above the interpo-<br/> lation range<br/> Alternative absolute power limit</nr> | See below  |  |
| Description of command                                                                                          |                                                                                 |                                                                                                    |            |  |
| These commands activate and define limit lines for the spectrum due to switching measurement.                   |                                                                                 |                                                                                                    |            |  |

The relative limits depend on the GSM band and on the measurement points numbered by the numeric suffix <nr>.

For switching on or off one measurement point over all power levels, please use the command

CONFigure:SPECtrum:SWITching:GMSK:LIMit:LINE:ENABle[:UPPer]

For totally switching on or off the limit check please use the command

CONFigure:SPECtrum:SWITching:GMSK:LIMit:LINE:SYMMetric[:COMBined]:ENABle <Mode>

Default values for the four GSM bands (all in dBc):

| Meas. point | Frequ. offset | GSM400/GT800/850/900    | GSM1800     | GSM1900     |
|-------------|---------------|-------------------------|-------------|-------------|
| 1           | 0.4 MHz       | <b>-57</b> <sup>2</sup> | <b>-</b> 50 | <b>–</b> 50 |
| 2           | 0.6 MHz       | **.                     | <b>–58</b>  | <b>–58</b>  |
| 3           | 1.2 MHz       | <b>–74</b>              | -66         | -66         |
| 4           | 1.8 MHz       | <b>-74</b>              | -66         | -66         |

1115.4185.12 6.85 E-5

 $<sup>^2</sup>$  GMSK modulation. With 8PSK modulation, the corresponding value is –52.0 dBc.

 $<sup>^3</sup>$  GMSK modulation. With 8PSK modulation, the corresponding value is –62.0 dBc.

| Limit Check on/off CONFigure:SPECtrum:SWITching:GMSK:LIMit:LINE:SYMMetric[:COMBined]:ENABle < Mode > CONFigure:SPECtrum:SWITching:EPSK:LIMit:LINE:SYMMetric[:COMBined]:ENABle < Mode > |                                                 |            |           |          |  |
|----------------------------------------------------------------------------------------------------|-------------------------------------------------|------------|-----------|----------|--|
| <mode></mode>                                                                                                    | Description of parameters                       | Def. value | Def. unit | FW vers. |  |
| ON  <br>OFF                                                                                                    | Switch on limit check<br>Switch off limit check | ON         | _         | V2.80    |  |
| Description of command                                                                                                    |                                                 |            |           |          |  |
| This command switches the limit check for all measurement points on or off.                                                                                                    |                                                 |            |           |          |  |

| DEFault:SPECtrum:SWITching:GMSK:LIMit:LINE < Enable> DEFault:SPECtrum:SWITching:EPSK:LIMit:LINE < Enable> Default Settings                      |                                                                                                    |            |           |          |
|----------------------------------------------------------------------------------------------------|----------------------------------------------------------------------------------------------------|------------|-----------|----------|
| <enable></enable>                                                                                                    | Description of parameters                                                                               | Def. value | Def. unit | FW vers. |
| ON  <br>OFF                                                                                                    | All parameters are set to their default values<br>Some or all parameters differ from the default values | ON         | _         | V2.80    |
| Description o                                                                                                    | f command                                                                                               |            |           |          |
| If used with ON, this command sets all the parameters of the subsystem to their default values. (OFF has no effect).                            |                                                                                                    |            |           |          |
| In the query format, the command returns <i>ON</i> if all the parameters of the subsystem are set to default, otherwise it returns <i>OFF</i> . |                                                                                                    |            |           |          |

# Subsystem SPECTrum:SWITching...:MPOint<nr>

The subsystem SPECtrum:SWITching...:MPOint<nr> defines at which frequencies the Spectrum measurement is performed. The subsystem corresponds to the tab Meas X in the popup menu Spectrum Configuration.

| CONFigure:SPE                                                                                                    | CONFigure:SPECtrum:SWITching:MPOint <nr>:ENABle <enable></enable></nr>       |  |            | Enable/Disable Measurement Points |          |  |  |
|----------------------------------------------------------------------------------------------------|------------------------------------------------------------------------------|--|------------|-----------------------------------|----------|--|--|
| <enable></enable>                                                                                                    | Description of parameters                                                    |  | Def. value | Def. unit                         | FW vers. |  |  |
| ON  <br>OFF                                                                                                    | Switch on measurement point <nr> Switch off measurement point <nr></nr></nr> |  | ON         | _                                 | V2.80    |  |  |
| Description of command                                                                                                    |                                                                              |  |            |                                   |          |  |  |
| This command switches the measurement at the individual frequency points no. 1 to 4 (numbered by the numeric suffix <nr>) on or off.</nr> |                                                                              |  |            |                                   |          |  |  |

| Final In                                                                                                    | Def. value                                                                                   | Def. unit                |          |
|----------------------------------------------------------------------------------------------------|----------------------------------------------------------------------------------------------|--------------------------|----------|
| < <b>Enable&gt;</b> Description of parameters                                                                                                    |                                                                                              | Dei. unit                | FW vers. |
| 0.0 MHz to 2.5 MHz  <br>0.0 MHz to 1.8 MHz  <br>ON   OFFVariable meas. point with R&S CMU-U65 Var04<br>Variable meas. point with oder versions<br>Switch on or off measurement point <nr></nr> | 0.8 ( <nr> = 1)<br/>1.0 (<nr> = 2)<br/>1.4 (<nr> = 3)<br/>1.6 (<nr> = 4)</nr></nr></nr></nr> | MHz<br>MHz<br>MHz<br>MHz | V3.65    |

This command sets and enables additional pairs of measurement points at up to 4 variable offset frequencies (numbered by the numeric suffix <nr> = 1 to 4). The variable measurement points are switched off after a reset; the parameter ON activates the default values quoted above.

A measurement point which is selected for the time domain measurement (CONFig-ure:SPECtrum:SWITching:TDFSelect) can not be switched off. On the other hand, a measurement point is switched on automatically when it is selected for the time domain measurement.

# Subsystem SUBarrays: SPECtrum: SWITching

The subsystem SUBarrays:SPECtrum:SWITching defines the measurement range and the type of output values.

|                                                  | CONFigure:SUBarrays:SPECtrum:SWITching <mode>,<start>,<samples>{,<start>,<samples>}</samples></start></samples></start></mode>                 |            |           | Definition of Subarrays |  |
|--------------------------------------------------|----------------------------------------------------------------------------------------------------|------------|-----------|-------------------------|--|
| <mode></mode>                                    | Description of parameters                                                                                                    | Def. value | Def. unit |                         |  |
| ALL  <br>ARIThmetical  <br>MINimum  <br>MAXimum, | Return all measurement values Return arithm. mean value in every range Return minimum value in every range Return maximum value in every range | ALL        | _         |                         |  |
| <start></start>                                  | Description of parameters                                                                                                    | Def. value | Def. unit |                         |  |
| –1.8 MHz to 1.8 MHz,                             | Start frequency in current range                                                                                                    | -1.8       | MHz       |                         |  |
| <samples></samples>                              | Description of parameters                                                                                                    | Def. value | Def. unit | FW vers.                |  |
| 1 to 9                                           | Number of samples in current range                                                                                                    | 9          | _         | V2.80                   |  |

## Description of command

This command configures the READ: SUBarrays..., FETCh: SUBarrays..., and SAM-

Ple:SUBarrays:SPECtrum:SWITching... commands. It restricts the measurement to up to 32 subranges where either all measurement results (the number of which is given by the second numerical parameter) or a single statistical value is returned. The subranges are defined by the start frequency and the number of test points which are located at fixed frequencies.

The subranges may overlap but must be within the total range of the *spectrum due to switching* measurement. Test points outside this range are not measured (result *NAN*) and do not enter into the ARIThmetical, MINimum and MAXimum values.

By default, only one range corresponding to the total measurement range is used and all measurement values are returned.

| •                                                                                                    | rays:SPECtrum:SWITching:TDOMain<br>, <start>,<samples>{,<start>,<samples>}</samples></start></samples></start>                                                                                                    | Definition of Sub                                           | oarrays: Tim                                            | e Domain |
|----------------------------------------------------------------------------------------------------|----------------------------------------------------------------------------------------------------|-------------------------------------------------------------|---------------------------------------------------------|----------|
| <mode></mode>                                                                                                    | Description of parameters                                                                                                    | Def. value                                                  | Def. unit                                               |          |
| ALL  <br>ARIThmetical  <br>MINimum  <br>MAXimum  <br>IVAL,                                                           | Return all measurement values Return arithm. mean value in every range Return minimum value in every range Return maximum value in every range Return single interpolated value at <start></start>                                                                                                    | ALL                                                         | -                                                       |          |
| <start></start>                                                                                                    | Description of parameters                                                                                                    | Def. value                                                  | Def. unit                                               |          |
| -30 to 175<br>-186 to 175<br>-186 to 331<br>-186 to 587<br>-186 to 643<br>-186 to 799<br>-186 to 955<br>-186 to 1111 | First symbol point in current range, Slot Count = 1 First symbol point in current range, Slot Count = 2 First symbol point in current range, Slot Count = 3 First symbol point in current range, Slot Count = 4 First symbol point in current range, Slot Count = 5 First symbol point in current range, Slot Count = 6 First symbol point in current range, Slot Count = 7 First symbol point in current range, Slot Count = 8 | -30<br>-186<br>-186<br>-186<br>-186<br>-186<br>-186         | (symb) (symb) (symb) (symb) (symb) (symb) (symb) (symb) |          |
| <samples></samples>                                                                                                  | Description of parameters                                                                                                    | Def. value                                                  | Def. unit                                               | FW vers. |
| 1 to 618<br>1 to 1086<br>1 to 1554<br>1 to 2022<br>1 to 2490<br>1 to 2958<br>1 to 3426<br>1 to 3894                  | Number of samples in current range, Slot Count = 1 Number of samples in current range, Slot Count = 2 Number of samples in current range, Slot Count = 3 Number of samples in current range, Slot Count = 4 Number of samples in current range, Slot Count = 5 Number of samples in current range, Slot Count = 6 Number of samples in current range, Slot Count = 7 Number of samples in current range, Slot Count = 8         | 618<br>1086<br>1554<br>2022<br>2490<br>2958<br>3426<br>3894 | -<br>-<br>-<br>-<br>-                                   | V3.65    |

This command configures the  ${\tt READ:SUBarrays...}$  ,  ${\tt FETCh:SUBarrays...}$  , and  ${\tt SAM-INSTACLE}$ 

Ple:SUBarrays:SPECtrum:SWITching:TDOMain commands. It is analogous to the subarray command for the frequency domain (CONFigure:SUBarrays:SPECtrum:SWITching[:FDOMain]). The number of samples and the start value depends on the slot count (CONFigure:SPECtrum:SWITching:NOSLots)

Cooler Deculte

#### **Measured Values**

The commands of the following subsystems determine and output the results of the signal spectrum measurement. They correspond to the graphical menu *Spectrum* with its various display elements.

# Subsystem SPECtrum:SWITching...

The subsystem *SPECtrum:SWITching...* measures and returns the frequency spectrum (due to switching) and compares it with tolerance values. The subsystem corresponds to the graphical measurement menu *Spectrum.* 

| READ[:SCALar]:SPECtrum:SWITching?  FETCh[:SCALar]:SPECtrum:SWITching?  SAMPle[:SCALar]:SPECtrum:SWITching?  Read measurement results (unsigned measurement)  Read measurement results (statement) |                                                                   | ent and retu<br>ults (unsync | hronized)  |           |          |  |
|----------------------------------------------------------------------------------------------------|-------------------------------------------------------------------|------------------------------|------------|-----------|----------|--|
| Return                                                                                                    | Value range                                                       |                              | Def. value | Def. unit | FW vers. |  |
| Reference Power,<br>Matching                                                                                                    | -100.0 dBm to +20.0 dBm<br>INV   MATC   NMAT   NTSC   OUT<br>OFLW | NTR   UFLW                   | NAN<br>INV | dBm<br>-  | V2.80    |  |
|                                                                                                    |                                                                   |                              |            |           |          |  |

#### Description of command

These commands are always queries.

READ starts a single shot measurement and returns the results.

FETCh outputs the results without taking care of the measurement state.

SAMPle waits until the results are valid for the first time (depending on the chosen statistic count) and then outputs the results.

For more details refer to the description of measurement control in chapter 5 of the CMU operating manual.

The reference power is the absolute carrier power measured as specified in the GSM standard. The following messages may be output for the value *Matching*:

| MATC | matching                  |
|------|---------------------------|
| NMAT | not matching              |
| INV  | invalid                   |
| NTSC | no training sequence code |
| OUT  | out of range              |
| NTRG | not triggered             |
| UFLW | underflow                 |
| OFLW | overflow                  |
|      |                           |

| READ:ARRay:SPECtrum:SWITching? FETCh:ARRay:SPECtrum:SWITching? SAMPle:ARRay:SPECtrum:SWITching? |                                                        | Spectrum Results Start single shot measurement and return results Read measurement results (unsynchronized) Read results (synchronized) |                |              |          |
|-------------------------------------------------------------------------------------------------|--------------------------------------------------------|----------------------------------------------------------------------------------------------------|----------------|--------------|----------|
| Return                                                                                          | Description of parameters                              |                                                                                                    | Def. value     | Def. unit    | FW vers. |
| -100.0 dB to +20.0 dB,<br>,<br>-100.0 dB to +20.0 dB                                            | Power at measurement point, Power at measurement point |                                                                                                    | NAN<br><br>NAN | dB<br><br>dB | V2.80    |
| Description of command                                                                          |                                                        |                                                                                                    |                |              |          |

These commands are always queries. They return the off-carrier power due to switching at all measurement points.

| FETCh:SUBarrays:SPECtrum             | READ:SUBarrays:SPECtrum:SWITching?<br>FETCh:SUBarrays:SPECtrum:SWITching? |                             | Start measurement and return results Read meas. results (unsynchronized) |           | y Results ⇒ RUN ⇒ RUN |
|--------------------------------------|---------------------------------------------------------------------------|-----------------------------|--------------------------------------------------------------------------|-----------|-----------------------|
| SAMPle:SUBarrays:SPECtrum:SWITching? |                                                                           | Read results (synchronized) |                                                                          |           | ⇒ RUN                 |
| Ret. values per subrange             | Description of parameters                                                 |                             | Def. value                                                               | Def. unit | FW vers.              |
| -100.0 dB to +20.0 dB,               | Power at measurement point 1,, Power at measurement point 9               |                             | NAN                                                                      | dB        | V2.80                 |
| ,<br>-100.0 dB to +20.0 dB           |                                                                           |                             | <br>NAN                                                                  | <br>dB    |                       |

#### Description of command

These commands are always queries. They output the off-carrier power due to switching in the subranges defined by means of the CONFigure:SUBarrays:SPECtrum:SWITching|EPSK command. In the default setting of the configuration command the READ:SUBarrays..., FETCh:SUBarrays..., and SAM-Ple:SUBarrays... command group is equivalent to the READ:ARRay..., FETCh:ARRay..., and SAM-Ple:ARRay... command group described above.

The CONFigure: SUBarrays: SPECtrum: SWITching | EPSK command defines a maximum of 32 subranges. If one of the statistical modes (ARIThmetical, MINimum, MAXimum) is set, only one value is returned per subrange.

Spectrum Results: Frequency Domain, Variable Meas. Points READ:ARRay:SPECtrum:SWITching[:FDOMain]:VMPoint? Start single shot measurement and return results FETCh:ARRay:SPECtrum:SWITching[:FDOMain]:VMPoint? Read measurement results (unsynchronized) SAMPle:ARRay:SPECtrum:SWITching[:FDOMain]:VMPoint? Read results (synchronized)

| Returned values                                       | Description of parameters                                                             | Def. value     | Def. unit    | FW vers. |
|-------------------------------------------------------|---------------------------------------------------------------------------------------|----------------|--------------|----------|
| -100.0 dB to +20.0 dB,                                | Power at meas. point 4 (neg. freq. offset)                                            | NAN            | dB           | V3.65    |
| ,<br>-100.0 dB to +20.0 dB,<br>-100.0 dB to +20.0 dB, | Power at meas. point 1 (neg. freq. offset) Power at meas. point 1 (pos. freq. offset) | <br>NAN<br>NAN | <br>dB<br>dB |          |
| ,<br>-100.0 dB to +20.0 dB                            | Power at meas. point 4 (pos. freq. offset)                                            | <br>NAN        | dB           |          |

#### Description of command

These commands are always queries. They return the off-carrier power due to switching at all enabled variable measurement points (CONFigure:SPECtrum:SWITching:CONTrol:VMPOint<nr>) . NAN is returned at the disabled points.

READ:ARRay:SPECtrum:SWITching:TDOMain? FETCh:ARRay:SPECtrum:SWITching:TDOMain? SAMPle:ARRay:SPECtrum:SWITching:TDOMain? Spectrum Results: Time Domain Start single shot measurement and return results Read measurement results (unsynchronized) Read results (synchronized)

| Returned values            | Description of parameters        | Def. value | Def. unit | FW vers. |
|----------------------------|----------------------------------|------------|-----------|----------|
| -100.0 dB to +20.0 dB,     | Power at measurement point 1     | NAN        | dB        | V3.65    |
| ,<br>-100.0 dB to +20.0 dB | <br>Power at measurement point n | <br>NAN    | <br>dB    |          |

#### Description of command

These commands are always queries. They return the off-carrier power vs. time at a definite offset frequency from the carrier (CONFigure:SPECtrum:SWITching:TDFSelect). The number of results depends on the slot count (CONFigure:SPECtrum:SWITching:NOSLots):

| Slot count | 1   | 2    | 3    | 4    | 5    | 6    | 7    | 8    |
|------------|-----|------|------|------|------|------|------|------|
| n          | 618 | 1086 | 1554 | 2022 | 2490 | 2958 | 3426 | 3894 |

The position of the measurement points is as reported in the CONFigure: SUBarrays: SPECtrum: SWITching: TDOMain command description.

READ:SUBarrays:SPECtrum:SWITching:TDOMain? FETCh:SUBarrays:SPECtrum:SWITching:TDOMain? SAMPle:SUBarrays:SPECtrum:SWITching:TDOMain? Subarray Results: Time Domain Start single shot meas. and return results  $\Rightarrow$  *RUN* 

Read meas. results (unsynchronized)  $\Rightarrow RUN$ Read results (synchronized)  $\Rightarrow RUN$ 

 Ret. values per subrange
 Description of parameters
 Def. value
 Def. unit
 FW vers.

 -100.0 dB to +20.0 dB, ...,
 Power[1], 1<sup>st</sup> value for power ...
 NAN dB ...
 V3.65 ...

 -100.0 dB to +20.0 dB
 Power[x], xth value for power ...
 NAN dB ...

#### Description of command

These commands are always queries. They output the off-carrier power due to modulation in the subranges defined by means of the <code>CONFigure:SUBarrays:SPECtrum:SWITching:TDOMain</code> command. In the default setting of the configuration command the <code>READ:SUBarrays...</code>, <code>FETCh:SUBarrays...</code>, and <code>SAM-Ple:SUBarrays...</code> command group is equivalent to the <code>READ:ARRay...</code>, <code>FETCh:ARRay...</code>, and <code>SAM-Ple:ARRay...</code> command group described above.

The CONFigure: SUBarrays: SPECtrum: SWITching: TDOMain command defines a maximum of 32 subranges. If one of the statistical modes (ARIThmetical, MINimum, MAXimum) is set, only one value is returned per subrange.

| CALCulate:ARRay:SPECtrum:SWITching:AREA:LIMit:MATChing? Limit Matching |                                                                                         |            |           |          |
|------------------------------------------------------------------------|-----------------------------------------------------------------------------------------|------------|-----------|----------|
| Returned value                                                         | Description of parameters                                                               | Def. value | Def. unit | FW vers. |
| 32 bit value                                                           | Indicator for switching limit matching at fixed meas. points (9 least significant bits) | NAN        | _         | V2.80    |

#### Description of command

This command is always a query. A bit in the output values is set if the corresponding fixed measurement point exceeds the limit.

## **Spectrum due to Modulation & Switching**

In the *Modulation & Switching* application, both spectra are measured in a single measurement shot. The measurement menu contains two diagrams corresponding to the frequency domain bar graphs in the *Modulation* and *Switching* applications. *Modulation & Switching* can be used if both spectra but no power vs. time results are needed.

In remote control, *Modulation & Switching* is identified by the 2<sup>nd</sup> to 4<sup>th</sup> level keywords ...SPECtrum:MSWitching... The combined MSWitching measurement takes longer than a single MODulation or SWITching measurement, however, all results can be retrieved with a single command.

### **Measurement Control**

The subsystem SPECtrum:MSWitching controls the spectrum due to modulation and switching measurement.

| INITiate:SPECtrum:MSWitching ABORt:SPECtrum:MSWitching STOP:SPECtrum:MSWitching CONTinue:SPECtrum:MSWitching                       | Start new measurement Abort running measurement and switch off Stop measurement after current stat. cycle Next measurement step (only stepping mode) | <i>⇒ ⇒ ⇒ ⇒</i> | RUN<br>OFF<br>STOP<br>RUN |  |  |
|----------------------------------------------------------------------------------------------------|----------------------------------------------------------------------------------------------------|----------------|---------------------------|--|--|
| Description of command                                                                                                    |                                                                                                    |                | FW vers.                  |  |  |
| These commands have no query form. They start or stop the measurement, setting it to the status indicated in the top right column. |                                                                                                    |                |                           |  |  |

| CONFigure:SPE                                                                                                    | CONFigure:SPECtrum:MSWitching:EREPorting < Mode> Event Reporting    |            |           |          |  |
|----------------------------------------------------------------------------------------------------|---------------------------------------------------------------------|------------|-----------|----------|--|
| <mode></mode>                                                                                                    | Description of parameters                                           | Def. value | Def. unit | FW vers. |  |
| SRQ  <br>SOPC  <br>SRSQ  <br>OFF                                                                                                    | Service request Single operation complete SRQ and SOPC No reporting | OFF        | _         | V3.65    |  |
| Description of command                                                                                                    |                                                                     |            |           |          |  |
| This command defines the events generated when the measurement is terminated or stopped <i>(event reporting,</i> see chapter 5 of CMU manual). |                                                                     |            |           |          |  |

| FETCh:SPECtrui                                                                                                    | n:MSWitching:STATus?                                                                                                    |            | Measurem  | ent Status |  |
|----------------------------------------------------------------------------------------------------|----------------------------------------------------------------------------------------------------|------------|-----------|------------|--|
| Returned values                                                                                                    | Description of parameters                                                                                                    | Def. value | Def. unit | FW vers.   |  |
| OFF  <br>RUN  <br>STOP  <br>ERR  <br>STEP  <br>RDY,                                                                | Measurement in the <i>OFF</i> state (*RST or ABORt) Running (after INITiate, CONTinue or READ) Stopped (STOP)  OFF (could not be started) Stepping mode ( <stepmode>=STEP) Stopped according to repetition mode and stop condition</stepmode> | OFF        | _         | V3.65      |  |
| 1 to 1000  <br>NONE,                                                                                               | Counter for current evaluation period within a cycle Statistic count set to off                                                                                                    | NONE       | _         |            |  |
| 1 to 10000  <br>NONE,                                                                                              | Counter for current statistics cycle for Modulation  (→CONFigure:SPECtrum:Modulation:CONTrol)  Statistic count set to off                                                                                                    | NONE       | _         |            |  |
| 1 to 10000  <br>NONE                                                                                               | Counter for current statistics cycle for Switching (→CONFigure:SPECtrum:SWITching:CONTrol) Statistic count set to off                                                                                                    | NONE       | _         |            |  |
| Description of command                                                                                             |                                                                                                    |            |           |            |  |
| This command is always a query. It returns the status of the measurement (see chapters 3 and 5 of R&S CMU manual). |                                                                                                    |            |           |            |  |

### **Test Configuration**

The commands of the following subsystems configure the spectrum due to switching. They correspond to the *Switching* sections in the *Spectrum Configuration* menu.

### Subsystem SPECTrum:MSWitching:CONTrol

The subsystem *SPECtrum:MSWitching:CONTrol* defines the repetition mode, statistic count, and stop condition of the measurement. These settings are provided in the *Control* and *Meas X* tabs of the popup menu *Spectrum Configuration*.

| CONFigure:SPE                                                                                                    | CONFigure:SPECtrum:MSWitching:CONTrol < Mode>                    |            |           | surement |  |
|----------------------------------------------------------------------------------------------------|------------------------------------------------------------------|------------|-----------|----------|--|
| <mode></mode>                                                                                                    | Description of parameters                                        | Def. value | Def. unit | FW vers. |  |
| SCALar  <br>ARRay                                                                                                 | Only scalar measured values<br>Scalar measured values and arrays | ARRay      | _         |          |  |
| Description of comr                                                                                               | Description of command                                           |            |           |          |  |
| This command restricts the type of measured values and determines the number of bursts within a statistics cycle. |                                                                  |            |           |          |  |

| CONFigure:SPEC                             | CONFigure:SPECtrum:MSWitching:CONTrol:REPetition Test Cycles <pre></pre>                                                                             |            |           |          |  |
|--------------------------------------------|----------------------------------------------------------------------------------------------------|------------|-----------|----------|--|
| <repetition></repetition>                  | Description of parameters                                                                                                    | Def. value | Def. unit | FW vers. |  |
| CONTinuous  <br>SINGleshot  <br>1 to 10000 | Continuous measurement (until STOP or ABORT) Single shot measurement (until Status = RDY) Multiple measurement (counting, until Status = STEP   RDY) | SING       | _         | V3.65    |  |
| <stopcondition></stopcondition>            | Description of parameters                                                                                                    | Def. value | Def. unit | FW vers. |  |
| SONerror  <br>NONE                         | Stop measurement in case of error (stop on error) Continue measurement even in case of error                                                         | NONE       | _         | V3.65    |  |
| <stepmode></stepmode>                      | Description of parameters                                                                                                    | Def. value | Def. unit | FW vers. |  |
| STEP  <br>NONE                             | Interrupt measurement after each statistics cycle Continue measurement according to its rep. mode                                                    | NONE       | _         | V3.65    |  |

Description of command

This command defines the number of test cycles, the stepping mode and, if required, a stop condition for the measurement.

**Note:** For READ commands (READ:...), the <Repetition> parameter has no effect; the measurement is always stopped after a single shot.

### Subsystem SPECTrum: MSWitching: LIMit: LINE

The subsystem *SPECtrum:MSWitching:LIMit:LINE* defines the limit lines, i.e. the tolerance values for the spectrum due to switching measurement. The subsystem corresponds to the *Switching* sections in the tab *Limit Lines* in the popup menu *Spectrum Configuration*.

| [SENSe:]SPECtrum:MSWitching:LIMit:LINE:USED? Current Lin |                                     |                            |   | Template |
|----------------------------------------------------------|-------------------------------------|----------------------------|---|----------|
| Response                                                 | Description of parameters           | Def. value Def. unit FW ve |   |          |
| GMSK  <br>EPSK                                           | Use GMSK template Use EPSK template | _                          | _ | V3.65    |
| D                                                        |                                     |                            |   |          |

Description of command

These commands is always a query and returns the current limit line template. The template can be selected using CONFigure: SPECtrum: LIMit:LINE: SELect.

#### **Measured Values**

The following commands return the results of the spectrum due to switching measurement. They correspond to the graphical menu *Spectrum* with its various display elements.

| READ[:SCALar]:SPECtrum:MSWi<br>FETCh[:SCALar]:SPECtrum:MSW<br>SAMPle[:SCALar]:SPECtrum:MSV             |                                                                                                    | t measureme<br>urement resu<br>asurement re  | ent and retu<br>ults (unsync | hronized)       |          |
|----------------------------------------------------------------------------------------------------|----------------------------------------------------------------------------------------------------|----------------------------------------------|------------------------------|-----------------|----------|
| Returned values                                                                                        | Value range                                                                                                    |                                              | Def. value                   | Def. unit       | FW vers. |
| Reference Power (Modulation), Reference Power (Switching), Matching (Modulation), Matching (Switching) | -100.0 dBm to +100.0 d<br>-100.0 dBm to +100.0 d<br>INV   MATC   NMAT   OI<br>NRAM   OFLW   UFLW  <br>INV   MATC   NMAT   OI<br>NRAM   OFLW   UFLW | Bm<br>UT   NTR  <br>  NTSC   OFF<br>UT   NTR | NAN<br>NAN<br>INV            | dBm<br>dBm<br>- | V3.65    |

#### Description of command

These commands are always queries. They start a measurement and return the results. For more details refer to the description of measurement control in Chapter 5 of the R&S CMU operating manual.

The reference powers are absolute carrier powers measured according to GSM conformance test specification for the spectrum due to modulation and spectrum due to switching (see Chapter 4). The following messages may be output for the values *Matching*:

| INV  | invalid                       |
|------|-------------------------------|
| MATC | matching                      |
| NMAT | not matching                  |
| OUT  | out of range                  |
| NTR  | no trigger                    |
| NRAM | not ramping (burst not found) |
| OFLW | overflow                      |
| UFLW | underflow                     |
| NTSC | no training sequence code     |
| OFF  | off                           |

READ:ARRay:SPECtrum:MSWitching? FETCh:ARRay:SPECtrum:MSWitching? SAMPle:ARRay:SPECtrum:MSWitching? Spectrum Results: Frequency Domain, Fixed Meas. Points Start single shot measurement and return results Read measurement results (unsynchronized) Read results (synchronized)

| Returned values                                       | Description of parameters                                                                              | Def. value     | Def. unit | FW vers. |
|-------------------------------------------------------|----------------------------------------------------------------------------------------------------|----------------|-----------|----------|
| -100.0 dB to +20.0 dB,                                | 1 <sup>st</sup> modulation result (at –1.8 MHz)                                                        | NAN            | dB        | V3.65    |
| ,<br>-100.0 dB to +20.0 dB,<br>-100.0 dB to +20.0 dB, | <br>23 <sup>rd</sup> modulation result (at +1.8 MHz)<br>1 <sup>st</sup> switching result (at –1.8 MHz) | <br>NAN<br>NAN | dB<br>dB  |          |
| ,<br>-100.0 dB to +20.0 dB                            | <br>9 <sup>th</sup> switching result (at +1.8 MHz)                                                     | <br>NAN        | <br>dB    |          |

#### Description of command

Spectrum Results: Frequency Domain, Variable Meas. Points READ:ARRay:SPECtrum:MSWitching:VMPoint? Start single shot measurement and return results FETCh:ARRay:SPECtrum:MSWitching:VMPoint? Read measurement results (unsynchronized) SAMPle:ARRay:SPECtrum:MSWitching:VMPoint? Read results (synchronized) Description of parameters Def. value Def. unit FW vers. Returned values -100.0 dB to +20.0 dB. 1st modulation result NAN dB V3.65 8<sup>th</sup> modulation result -100.0 dB to +20.0 dB,NAN dΒ 1<sup>st</sup> switching result -100.0 dB to +20.0 dB,NAN dB 8<sup>th</sup> switching result -100.0 dB to +20.0 dB NAN dB

Description of command

These commands are always queries. They return the off-carrier power due to modulation and switching at all enabled variable measurement points (CONFigure:SPECtrum:<Application>:CONTrol:VMPOint<nr>). NAN is returned at the disabled points.

| CALCulate:ARI                 | Ray:SPECtrum:MSWitching:AREA:LIMit:MATChing?                                                                                                    |              | Limit     | Matching  |
|-------------------------------|----------------------------------------------------------------------------------------------------|--------------|-----------|-----------|
| Returned value                | Description of parameters                                                                                                    | Def. value   | Def. unit | FW vers.  |
| 32 bit value,<br>32 bit value | Indicator for modulation limit matching at fixed meas. points (23 least significant bits) Indicator for switching limit matching at fixed meas. points (9 least significant bits) | NAN,<br>NAN  | -         | V3.65     |
| Description of com            | nmand                                                                                                    |              | 1         | •         |
| This command i                | s always a query. A bit in the output values is set if the corresp                                                                                                    | onding fixed | measurem  | ent point |

| Returned values  Description of parameters  Def. value  Def. unit  FW ve                                                                           |
|----------------------------------------------------------------------------------------------------|
| 400 0 dB to 200 dB 4St modulation result                                                                                                    |
| <b>-100.0 dB to +20.0 dB,</b> 1 <sup>st</sup> modulation result NAN dB V3.6                                                                        |
| , -100.0 dB to +20.0 dB, -100.0 dB to +20.0 dB,, -100.0 dB to +20.0 dB , -100.0 dB to +20.0 dB  8 <sup>th</sup> modulation result NAN  dB  NAN  dB |

Description of command

These commands are always queries. They return the off-carrier power due to modulation and switching at all enabled variable measurement points (CONFigure:SPECtrum:<Application>:CONTrol:VMPOint<nr>). NAN is returned at the disabled points.

# **Common Measurements and Command Groups**

The commands for the measurement groups in this section are identical or almost identical in both test modes. Minor differences between *Non Signalling* and *Signalling* commands are possible; they will be pointed out throughout the section.

## **Status Register Evaluation**

The following commands are used to retrieve the events reported in function groups GSM400/GT800/850/900/1800/1900-BTS Non Signalling and Signalling; see section Symbolic Status Event Register Evaluation in Chapter 5 of the CMU operating manual.

| STATus:OPERation:SYMBolic:ENABle <event>{,<event>} Symbolic status e</event></event>                                                                                                    |                                                             |                                               |   |          |
|----------------------------------------------------------------------------------------------------|-------------------------------------------------------------|-----------------------------------------------|---|----------|
| Parameter list                                                                                                    | Parameter description                                       | iption Def. Value <sup>4</sup> Default Unit l |   |          |
| <event>{,<event>}  <br/>NONE</event></event>                                                                                                    | List of symbols for events to be reported No event reported | NONE                                          | _ |          |
| Command description                                                                                                    |                                                             |                                               |   | FW vers. |
| This command enables event reporting for one or several events in the current $GSMxxx-BTS$ $Signal-ling$ function group, i.e. it sets the corresponding bits in the $STATus:OPERation:CMU:SUM:CMU:ENABle register ( = 1   2,  denotes the current function group) and in all sum registers up to the status byte. The events and the corresponding symbols for the function group are listed in Chapter 5 (see section Status Registers). The symbols may be entered in arbitrary order.$ |                                                             |                                               |   | V3.07    |

| STATus:OPERation:SYMBolic[:EVENt]? Symbolic status                                                                                                    |                                                                  |                         |           |  |
|----------------------------------------------------------------------------------------------------|------------------------------------------------------------------|-------------------------|-----------|--|
| Response                                                                                                    | Parameter description                                            | Def. Value <sup>5</sup> | Unit Ring |  |
| NONE  <br><event>{,<event>}</event></event>                                                                                                    | No event in the <i>RF</i> function group List of reported events | NONE                    | -         |  |
| Command description                                                                                                    |                                                                  |                         |           |  |
| This command is always a query. It lists the events reported in the current <i>GSMxxx-BTS Signalling</i> function group and deletes these events in the STATus:OPERation:CMU:SUM <nr>:CMU<nr_event>:EVENt register as well as in all sum registers.</nr_event></nr> |                                                                  |                         |           |  |

1115.4185.12 6.97 E-5

-

<sup>&</sup>lt;sup>4</sup> The default values quoted in this command are achieved after a STATus: PRESET command. \*RST does not overwrite the entries in the status registers; see section Reset Values of the Status Reporting Systems in chapter 5.

<sup>&</sup>lt;sup>5</sup> The default values quoted in this command are achieved after a \*CLS command. \*RST does not overwrite the entries in the status registers; see section Reset Values of the Status Reporting Systems in chapter 5.

## **Option Query**

The *Options* subsystem contains the commands for querying information on the instrument and the available options. It corresponds to the *Options* tab in the *Setup* menu opened via the *SETUP* key on the front panel.

| SYSTem:OPTions:INFO:CURRent?                                                                                                    |            |              |          |  |
|----------------------------------------------------------------------------------------------------|------------|--------------|----------|--|
| Response                                                                                                    | Def. value | Default unit | FW vers. |  |
| Example: Rohde&Schwarz,CMU 200-1100.0008.02,840675/018, V3.10C:SP02 2002-10-25"WCDMA19UEFDD_Sig"                                                                                         | _          | -            | V3.22    |  |
| Description of command                                                                                                    |            |              |          |  |
| This command returns the information on the device comprising the manufacturer, model, serial number and firmware version of the current function group. This command is always a query. |            |              |          |  |

### **Partial Reset**

The RESet subsystem restores the (factory) default values for the current function group and test mode. It is similar to the Reset menu opened via the RESET key on the front panel.

| SYSTem:RESet:CURRent                                                                                                    | Partial Reset |
|----------------------------------------------------------------------------------------------------|---------------|
| Command description                                                                                                    | FW vers.      |
| This command sets all parameters of the current function group and test mode to default values. The command is available in all function groups. In contrast to the <i>Reset</i> menu the command restores the default values defined for remote control operation. In cases where remote and manual control use distinct settings (e.g. the repetition mode for many measurements), the manual control settings are left unchanged. |               |

### I/Q-IF Interface

The subsystem *IQIF* configures the signal paths for I/Q and IF signals provided by option CMU-B17, I/Q and IF Interfaces. It corresponds to the I/Q-IF tab of the Connection Control menu.

Hint: How to make sense out of parameter names

In all path configurations except bypass, both the I/Q and IF output are connected (to either the RF Unit, the Digital Unit or one of the I/Q-IF inputs). The paths differ in the connection of the input branches: The qualifier IO denotes a connected input (with connected output), XO denotes a disconnected input (with connected output). Many parameters of the IQIF commands are composed of two IO/XO qualifiers, the first one standing for the IF signal, the second for the I/Q signal.

Example: The parameter IOXO denotes a connected IF input and a disconnected IF output, while both output branches are connected.

For more information see Chapter 4 and the application examples in the CMU200/300 operating manual.

| CONFigure                                           | :IQIF:RXTXcombined <scenario></scenario>                                                                                                    |            |           | I/Q-IF   |
|-----------------------------------------------------|----------------------------------------------------------------------------------------------------|------------|-----------|----------|
| <scenario></scenario>                               | Description of parameters                                                                                                    | Def. value | Def. unit | FW vers. |
| BYP<br>BYIQ<br>XOIO<br>IOIO<br>IOXO<br>FPAT<br>UDEF | RX/TX Bypass, RXPath = BYP, TXPath = BYP Bypass w. I/Q-OF OUT, RXPath = TXPath =BYIQ I/Q IN/OUT, RXPath = TXPath = XOIO IF IN_I/Q IN/OUT, RXPath = TXPath = IOIO IF IN/OUT, RXPath = TXPath = IOXO Fading Path, RXPath = BYP, TXPath = XOIO User-defined scenario, can not be set but may be returned by the query CONF:IQIF:RXTX? | ВҮР        | _         | V3.22    |

#### Description of command

This command selects the I/Q-IF test scenario, overwriting the current RX and TX path settings (see commands CONFigure: IQIF:RXPath and CONFigure: IQIF:TXPath below). Six different predefined test scenarios with fixed RX and TX path are provided. Additional scenarios may be defined by selecting any other combination of RX and RX paths.

#### Note:

UDEF is not provided as a setting parameter. If the RX/TX path combination defined via CONFigure:IQIF:RXPath and CONFigure:IQIF:TXPath doesn't correspond to any of the predefined scenarios, then a user-defined scenario is set implicitly, i.e. the query CONF:IQIF:RXTX? returns the value UDEF.

| CONFigure:IQIF:RXPath < Path>       |                                                                   |            |           | RX Path  |
|-------------------------------------|-------------------------------------------------------------------|------------|-----------|----------|
| <path></path>                       | Description of parameters                                         | Def. value | Def. unit | FW vers. |
| BYP<br>BYIQ<br>XOIO<br>IOIO<br>IOXO | Bypass Bypass w. I/Q-IF OUT I/Q IN/OUT IF IN_I/Q IN/OUT IF IN/OUT | ВҮР        | -         | V3.22    |

#### Description of command

This command selects the RX signal path, leaving the TX path (see command CONFigure:IQIF:TXPath below) unchanged but adapting the I/Q-IF test scenario to the new RX/TX path combination: If the combination corresponds to a predefined scenario, then CONFigure:IQIF:RXTXcombined is set to the predefined scenario; otherwise it is set to UDEF.

| CONFigure:IQIF:TXPath < Path>       |                                                                   |            |           | TX Path  |
|-------------------------------------|-------------------------------------------------------------------|------------|-----------|----------|
| <path></path>                       | Description of parameters                                         | Def. value | Def. unit | FW vers. |
| BYP<br>BYIQ<br>XOIO<br>IOIO<br>IOXO | Bypass Bypass w. I/Q-IF OUT I/Q IN/OUT IF IN_I/Q IN/OUT IF IN/OUT | BYP        | _         | V3.22    |

#### Description of command

This command selects the TX signal path, leaving the RX path (see command CONFigure:IQIF:RXPath above) unchanged but adapting the I/Q-IF test scenario to the new RX/TX path combination: If the combination corresponds to a predefined scenario, then CONFigure:IQIF:RXTXcombined is set to the predefined scenario; otherwise it is set to UDEF.

| IQIF:DEFault <enable> Default Settings</enable>                                                                                                    |                                                                                                    |            |           | ult Settings |  |
|----------------------------------------------------------------------------------------------------|----------------------------------------------------------------------------------------------------|------------|-----------|--------------|--|
| <enable></enable>                                                                                                    | Description of parameters                                                                            | Def. value | Def. unit | FW vers.     |  |
| ON  <br>OFF                                                                                                    | The parameters are set to their default values Some or all parameters differ from the default values | ON         | _         | V3.22        |  |
| Description of command                                                                                                    |                                                                                                    |            |           |              |  |
| If used as a setting command with the parameter <i>ON</i> this command sets all parameters of the subsystem to their default values (the setting <i>OFF</i> causes an error message). |                                                                                                    |            |           |              |  |
| If used as a query the command returns whether all parameters are set to their default values (ON) or not (OFF).                                                                      |                                                                                                    |            |           |              |  |

## **GSM BTS Tests (Signalling)**

In the Signalling mode, the CMU is able to generate BCCH and TCH signals and to set up a call to the base station. A broad range of signalling parameters can be configured and measurements may be performed with a call connection established.

### **Connection Control**

The remote-control commands presented in this section control the signalling (connection setup and release, services, signalling parameters), determine the inputs and outputs as well as the reference frequency. They correspond to the settings in the popup menu of the softkey *Connect. Control* located to the right of the headline of each main menu.

#### Important note: Current vs. default values

Some parameters of the CMU can take on two independent values: The **default** value is used to set up a connection; it can be modified in the signalling states Signal Off, Signal On and Registered. The **current** value is valid during the connection (signalling state Call Established). Whenever the CMU enters the Call Established state the default value overwrites the current value. The current value can still be changed during the connection, however, modifying this current value does not alter the default value. An example for such a double parameter in GSM-MS is the BS signal level in the used and unused timeslots.

Default values are set with a CONFigure ... command, current values are set with the corresponding PROCedure ... command.

### **Subsystem EPOWer (Expected Input Power)**

The subsystem *EPOWer* controls the level in the RF input signal path. It corresponds to the table section *Expected Power* in the *Analyzer* tab of the *Connection Control* menu.

| [SENSe:]EPOWer:MODE < Mode > Expected Power                         |                                                                                   |            |           | ver – Mode |
|---------------------------------------------------------------------|-----------------------------------------------------------------------------------|------------|-----------|------------|
| <mode></mode>                                                       | Description of parameters                                                         | Def. value | Def. unit | FW vers.   |
| MANual  <br>AUTomatic                                               | Manual setting Automatic setting corresponding to average power of signal applied | AUT        | -         | V2.80      |
| Description of command                                              |                                                                                   |            |           |            |
| This command defines the mode for setting the expected input power. |                                                                                   |            |           | all        |

| [SENSe:]EPOWer:VALue < Level> Expected Power                                                                                                    |                                                                                              |                     |                   |          |
|----------------------------------------------------------------------------------------------------|----------------------------------------------------------------------------------------------|---------------------|-------------------|----------|
| <level></level>                                                                                                    | Description of parameters                                                                    | Def. value          | Def. unit         | FW vers. |
| -40 dBm to +53 dBm<br>-54 dBm to 39 dBm<br>-77 dBm to 0 dBm                                                                                                    | Expected input power for RF 1 Expected input power for RF 2 Expected input power for RF 4 IN | 30.0<br>30.0<br>0.0 | dBm<br>dBm<br>dBm | V2.80    |
| Description of command                                                                                                    |                                                                                              |                     |                   |          |
| This command defines the maximum input level. The permissible value range depends on the RF input used and the external attenuation set (see [SENSe:]CORRection:LOSS:INPut <nr>[:MAGNitude] command).</nr> |                                                                                              |                     |                   |          |

1115.4185.12 6.101 E-5

| [SENSe:]EPOWer:ATTenuation < Mode>  |                                                                                                    |            |            | Attenuation |
|-------------------------------------|----------------------------------------------------------------------------------------------------|------------|------------|-------------|
| <mode></mode>                       | Description of parameters                                                                                                    | Def. value | Def. unit  | FW vers.    |
| NORMal  <br>LNOise  <br>LDIStortion | Mixer level in normal range Low noise (mixer level 10 dB higher than in normal setting) Low distortion (mixer level 10 dB lower than in normal setting) | LNO        | -          | V2.80       |
| Description of command              |                                                                                                    |            | Sig. State |             |
| This command de                     | efines the attenuation or gain factor for the RF input sign                                                                                             | nal.       |            | all         |

| DEFault:EP        | OWer <enable></enable>                                                                                                    |            | Defau     | It Settings |
|-------------------|----------------------------------------------------------------------------------------------------|------------|-----------|-------------|
| <enable></enable> | Description of parameters                                                                                                    | Def. value | Def. unit | FW vers.    |
| ON  <br>OFF       | All parameters are set to their default values Some or all parameters differ from the default values                                               | ON         | _         | V2.80       |
| Description of    | Description of command                                                                                                    |            |           | Sig. State  |
|                   | If used with <i>ON</i> , this command sets all the parameters of the subsystem to their default values. (the setting OFF causes an error message). |            |           | all         |
|                   | In the query format, the command returns <i>ON</i> if all the parameters of the subsystem are set to default, otherwise it returns <i>OFF</i> .    |            |           |             |

### **Subsystem TRIGger (Trigger Mode)**

The subsystem *TRIGger* defines the trigger mode. It corresponds to the *Trigger* tab in the *Connection Control* menu.

| TRIGger[:SEQuence]:SOURce <source/>                                                                                                    |                                                                                                    |            | Source     |          |
|----------------------------------------------------------------------------------------------------|----------------------------------------------------------------------------------------------------|------------|------------|----------|
| <source/>                                                                                                    | Description of parameters                                                                                                    | Def. value | Def. unit  | FW vers. |
| SIGNalling<br>FRUN                                                                                                    | The measurement is triggered by the signalling unit The measurement is triggered by the TDMA timing (free- run mode) of the analyzed signal | SIGN       | -          | V2.80    |
| RFPower  <br>IFPower                                                                                                    | Wide-band power trigger<br>Narrow-band trigger                                                                                              |            |            |          |
| Description of command                                                                                                    |                                                                                                    |            | Sig. State |          |
| This command defines the trigger condition. The settings <i>RFPower</i> and <i>IFPower</i> require burst signals. The setting <i>FRUN</i> requires burst signals with incorporated training sequence. |                                                                                                    |            | all        |          |

| TRIGger[:SEQuence]:THReshold:RFPower <threshold> Level – RF Power</threshold> |                                                                                                    |            | RF Power     |          |  |
|-------------------------------------------------------------------------------|----------------------------------------------------------------------------------------------------|------------|--------------|----------|--|
| <threshold></threshold>                                                       | Parameter description                                                                                                    | Def. value | Default unit | FW vers. |  |
| LOW  <br>MEDium  <br>HIGH                                                     | Low trigger threshold (RF Max. Level – 26 dB) Medium trigger threshold (RF Max. Level – 16 dB) High trigger threshold (RF Max. Level – 6 dB) | MEDium     | -            | V3.22    |  |
| Command descri                                                                | Command description                                                                                                    |            |              |          |  |

This command sets the RF input signal level at which the measurement is triggered relative to the maximum RF input level; see [SENSe:]EPOWer:VALue. The setting has effect for trigger source RFPower only (see TRIG:SEQ:SOUR).

| TRIGger[:SEQuence]:THReshold:IFPower <threshold></threshold> |                       |            | - IF Power   |          |
|--------------------------------------------------------------|-----------------------|------------|--------------|----------|
| <threshold></threshold>                                      | Parameter description | Def. value | Default unit | FW vers. |
| -47 dB to 0 dB                                               | IF power threshold    | -26        | dB           | V3.22    |

#### Command description

This command sets the IF signal level at which the measurement is triggered. The IF power threshold is defined relative to the maximum RF input level; see [SENSe:]EPOWer:VALue. The setting has effect for trigger source IFPower only (see TRIG:SEQ:SOUR).

| TRIGger[:SEQuence]:SLOPe <slope></slope> |                             |            | Slope        |          |
|------------------------------------------|-----------------------------|------------|--------------|----------|
| <slope></slope>                          | Parameter description       | Def. value | Default unit | FW vers. |
| POSitive  <br>NEGative                   | Rising edge<br>Falling edge | POS        | -            | V3.22    |
|                                          |                             | •          |              |          |

#### Command description

This command qualifies whether the trigger event occurs on the *Rising Edge* or on the *Falling Edge* of the trigger signal. The setting has no influence on *Free Run* measurements (see TRIG: SEQ: SOUR).

| TRIGger:OUTPut:PIN <nr>:SIGNal <signal> Output Trigger Signal</signal></nr> |                                                                                         |                                                             |              |                |
|-----------------------------------------------------------------------------|-----------------------------------------------------------------------------------------|-------------------------------------------------------------|--------------|----------------|
| <signal></signal>                                                           | Parameter description                                                                   | Def. value                                                  | Default unit | FW vers.       |
| NONE  <br>FCL  <br>HOPP  <br>M026   M052   M104                             | No trigger signal at pin <nr> Frame clock Hopping trigger 26 / 52 / 104 multiframe</nr> | FCL (for <nr> = 2, 3),<br/>NONE (for <nr> = 4, 5)</nr></nr> | _            | V3.10<br>V4.10 |

#### Command description

This command assigns one of the output trigger signals (or no signal) to pins 2 to 5 (<nr> = 2 to 5) of the AUX 3 connector. The settings are only valid for *Signalling* trigger source (command TRIGger[:SEQuence]:SOURce SIGNalling).

| TRIGger:OUTPut:PIN <nr>:DELay:ENABle &lt; Enable&gt; Output Trigger Sig</nr> |                       |                                                          |              | ger Signal |
|------------------------------------------------------------------------------|-----------------------|----------------------------------------------------------|--------------|------------|
| <enable></enable>                                                            | Parameter description | Def. value                                               | Default unit | FW vers.   |
| ON   OFF                                                                     | Enable delay at pin 2 | OFF (for <nr> = 2, 4, 5)<br/>ON (for <nr> = 3)</nr></nr> | _            | V3.10      |

#### Command description

This command qualifies whether the frame trigger signal at pins 2 to 5 (<nr> = 2 to 5) of the AUX 3 connector is delayed by the specified delay time (see command TRIGger:OUTPut:DELay:VALue below). The settings are only valid if a trigger signal is actually applied to the pins (command TRIGger:OUTPut:PIN:SIGNal).

| TRIGger:OUTPut:DELay:VALue <slots></slots> |                                     |            | Delay        |          |
|--------------------------------------------|-------------------------------------|------------|--------------|----------|
| <slots></slots>                            | Parameter description               | Def. value | Default unit | FW vers. |
| 0 to 7                                     | Delay time for frame trigger signal | 2          | (slots)      | V3.10    |
|                                            |                                     |            |              |          |

#### Command description

This command sets a delay time (integer number of slots) for the trigger signal. 0 slots is equivalent to the OFF setting in the TRIGger:OUTPut:PIN:DELay:ENABle command.

| DEFault:TF                                                                                                    | DEFault:TRIGger[:SEQuence] <enable> Defau</enable>                                                   |            |           | It Settings |
|----------------------------------------------------------------------------------------------------|----------------------------------------------------------------------------------------------------|------------|-----------|-------------|
| <enable></enable>                                                                                                    | Description of parameters                                                                            | Def. value | Def. unit | FW vers.    |
| ON  <br>OFF                                                                                                    | All parameters are set to their default values Some or all parameters differ from the default values | ON         | _         | V2.80       |
| Description of                                                                                                    | Description of command                                                                               |            |           | Sig. State  |
| If used with ON, this command sets all the parameters of the subsystem to their default values (OFF has no effect).                             |                                                                                                    |            | all       |             |
| In the query format, the command returns <i>ON</i> if all the parameters of the subsystem are set to default, otherwise it returns <i>OFF</i> . |                                                                                                    |            |           |             |

### Connection – Subsystem SIGNalling (Call Setup and Cleardown)

The subsystem *SIGNalling* controls the call setup and cleardown from the CMU to the BTS and determines the signalling parameters. Together with the subsystem *WPOWer* (see below) it corresponds to the four tabs *Connection* (for four different signalling states, see command PROCedure:SIGNalling:ACTion) in the popup menu *Connection Control*.

| PROCedure:SIGN                                                                                                    | lalling:ACTion < <i>Action</i> >                                                                                                    |            | Connect      | ion Control |
|----------------------------------------------------------------------------------------------------|----------------------------------------------------------------------------------------------------|------------|--------------|-------------|
| <action></action>                                                                                                   | Description of parameters                                                                                                    | Def. value | Def. unit    | FW vers.    |
| SRUN   SSTP   CCH   TCH   LUP   SLUP   RLUP   MOC   SMOC   RMOC   SCR   CREL                                        | Start synchronization Stop synchronization Switch to control channel Switch to traffic channel Location update Stop location update Retry location update MOC Stop MOC/MTC Retry MOC Stop call release Call release | _          | _            | V2.80       |
| Description of command                                                                                              |                                                                                                    |            | Sig. State   |             |
| This command has no query form and no default value. It changes between the different signalling states of the CMU. |                                                                                                    |            | See<br>below |             |

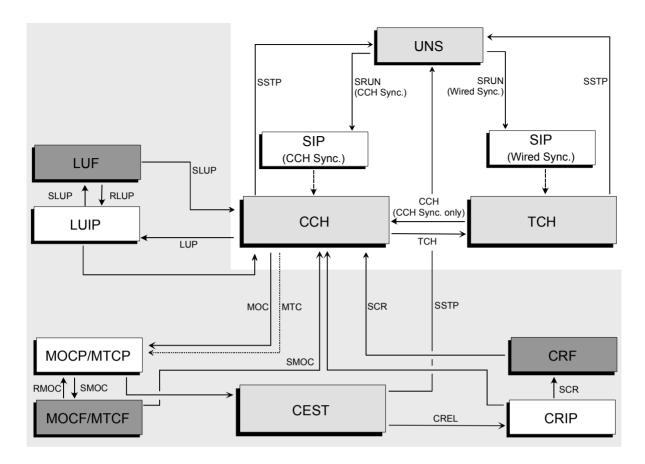

Fig. 6-1 Signalling states of the CMU

Actions: See description of command PROCedure:SIGNalling:ACTion above.

Signalling states: See description of command [SENSe:]SIGNalling:STATe? below.

**Note:** The CEST state and all other states in the shaded area in Fig. 6-1 are available with option CMU-K39, MOC/MTC only.

| [SENSe:]SIG                                                                       | [SENSe:]SIGNalling:STATe? Signal                                                                                                    |            |           | Illing State |
|-----------------------------------------------------------------------------------|----------------------------------------------------------------------------------------------------|------------|-----------|--------------|
| Return                                                                            | Description of parameters                                                                                                    | Def. value | Def. unit | FW vers.     |
| UNS   SIP   CCH   TCH   LUIP   LUF CEST   CREL   CRIP   CRF   MOCP MOCF MTCP MTCF | Unsynchronized synchronization in progress synchronized, CCH Test synchronized, TCH Test Location update in progress Location update failed Call established Call release Call release in progress Call release failed MOC in progress MOC failed MTC in progress MTC failed | UNS        | _         | V2.80        |
| Description of                                                                    | command                                                                                                    | 1          | I         | Sig. State   |
| This comma                                                                        | and is always a query. It reads out the current signalling state.                                                                                                    |            |           | all          |

| CONFigure:SIGNalling:SMODe < Mode>                                                                                                    |                                                                |            | ync. Mode     |            |
|----------------------------------------------------------------------------------------------------|----------------------------------------------------------------|------------|---------------|------------|
| <mode></mode>                                                                                                    | Description of parameters                                      | Def. value | Def. unit     | FW vers.   |
| NUBCch  <br>NUETrg                                                                                                    | CCH Sync. No Location Update<br>Wired Sync. (External Trigger) | NUBC       | _             | V2.80      |
| Description of comma                                                                                                    | nd                                                             |            |               | Sig. State |
| This command determines the synchronization mode. Depending on the synchronization mode, either the control channel number or the training sequence code must be defined for the synchronization signal. |                                                                |            | UNS<br>Q: all |            |

## **Subsystem BSSignal (Signal of Base Station)**

The subsystem *BSSignal* configures the control and traffic channels for the signals sent by the base station under test. It corresponds to the tab *BS Signal* in the popup menu *Connection Control*.

| CONFigure:BSSignal:CCH:CHANnel <channelnumber> CCH</channelnumber>                                                                           |                                                                                                    |                                       | RF Chan.      |          |
|----------------------------------------------------------------------------------------------------|----------------------------------------------------------------------------------------------------|---------------------------------------|---------------|----------|
| <channelnumber></channelnumber>                                                                                                    | Description of parameters                                                                                                    | Def. value                            | Def. unit     | FW vers. |
| 259 to 340<br>350 to 425<br>128 to 251<br>0 to 124   955 to 1023<br>512 to 885<br>512 to 810                                                 | Number of control channel, GSM400 Number of control channel, GSM GT800 Number of control channel, GSM850 Number of control channel, GSM900 Number of control channel, GSM1800 Number of control channel, GSM1900 | 261<br>362<br>162<br>32<br>606<br>586 | -             | V2.80    |
| Description of command                                                                                                    |                                                                                                    |                                       | Sig. State    |          |
| This command defines the control channel number (and thus the frequency) of the signal which the base station transmits for synchronization. |                                                                                                    |                                       | UNS<br>Q: all |          |

| CONFigure:BSSignal:TCH:CHANnel <channelnumber> TCH</channelnumber>                                              |                                                                                                    |                                       |                  | RF Chan.   |
|----------------------------------------------------------------------------------------------------|----------------------------------------------------------------------------------------------------|---------------------------------------|------------------|------------|
| <channelnumber></channelnumber>                                                                                 | Description of parameters                                                                                                    | Def. value                            | Def. unit        | FW vers.   |
| 259 to 340<br>350 to 425<br>128 to 251<br>0 to 124   955 to 1023<br>512 to 885<br>512 to 810                    | Number of traffic channel, GSM400 Number of traffic channel, GSM GT800 Number of traffic channel, GSM850 Number of traffic channel, GSM900 Number of traffic channel, GSM1800 Number of traffic channel, GSM1900 | 291<br>392<br>192<br>62<br>696<br>661 | -                | V2.80      |
| Description of command                                                                                          |                                                                                                    |                                       |                  | Sig. State |
| This command determines the traffic channel number (and thus the frequency) for the BTS traffic channel signal. |                                                                                                    |                                       | ≠ CEST<br>Q: all |            |

| [SENSe:]BSSignal:TCH:0                                                                                                    | [SENSe:]BSSignal:TCH:CHANnel[:CESTablished]?                                                                                                    |                                 |            | RF Chan. |
|----------------------------------------------------------------------------------------------------|----------------------------------------------------------------------------------------------------|---------------------------------|------------|----------|
| Returned value                                                                                                    | Description of parameters                                                                                                    | Def. value                      | Def. unit  | FW vers. |
| 259 to 340<br>350 to 425<br>128 to 251<br>0 to 124   955 to 1023<br>512 to 885<br>512 to 810                                                                                        | Number of traffic channel, GSM400 Number of traffic channel, GSM GT800 Number of traffic channel, GSM850 Number of traffic channel, GSM900 Number of traffic channel, GSM1800 Number of traffic channel, GSM1900 | NAN<br>NAN<br>NAN<br>NAN<br>NAN | _          | V2.80    |
| Description of command                                                                                                    |                                                                                                    |                                 | Sig. State |          |
| This command is always a query. In the <i>Call Established</i> signalling state, it queries the traffic channel number (and thus the frequency) for the BTS traffic channel signal. |                                                                                                    |                                 | CEST       |          |

| CONFigure:BSSignal:TCH:TIMeslot <timeslot></timeslot>                                    |                             |            | H Timeslot       |            |
|------------------------------------------------------------------------------------------|-----------------------------|------------|------------------|------------|
| <timeslot></timeslot>                                                                    | Description of parameters   | Def. value | Def. unit        | FW vers.   |
| 0 to 7                                                                                   | Timeslot of traffic channel | 3          | _                | V2.80      |
| Description of command                                                                   | Description of command      |            |                  | Sig. State |
| This command determines the traffic channel timeslot for the BTS traffic channel signal. |                             |            | ≠ CEST<br>Q: all |            |

| [SENSe:]BSSignal:TCH:TIMeslot[:CESTablished]?                                                                                                    |                             |            | H Timeslot |          |
|----------------------------------------------------------------------------------------------------|-----------------------------|------------|------------|----------|
| Returned value                                                                                                    | Description of parameters   | Def. value | Def. unit  | FW vers. |
| 0 to 7                                                                                                    | Timeslot of traffic channel | 3          | _          | V2.80    |
| Description of command                                                                                                    |                             |            | Sig. State |          |
| This command is always a query. In the <i>Call Established</i> signalling state, it queries the traffic channel timeslot for the BTS traffic channel signal. |                             |            | CEST       |          |

| CONFigure:BSSignal:TCH:CHTYpe <type></type>                                               |                                                                                                    |                |            | annel Type     |
|-------------------------------------------------------------------------------------------|----------------------------------------------------------------------------------------------------|----------------|------------|----------------|
| <type></type>                                                                             | Description of parameters                                                                                                    | Def. value     | Def. unit  | FW vers.       |
| FRATe   EFRate   E432   HRATe   FD144   FD96   FD48   HD48   HD24   EGC1 CS1   CS4   MCS1 | Standard full rate speech coding Enhanced full rate speech coding TCH Edge 432 TCH half rate speech coding Full rate data 14400 Baud Full rate data 9600 Baud Full rate data 4800 Baud Half rate data 4800 Baud Half rate data 2400 Baud Extended full rate data (EDGE) at 43 200 baud GPRS coding scheme 1 (CS-1) GPRS coding scheme 4 (CS-4) EGPRS modulation and coding scheme 1 (MCS-1) | FRAT           | _          | V2.80<br>V2.82 |
| MCS9  <br>AMRH  <br>AMRF                                                                  | EGPRS modulation and coding scheme 9 (MCS-9)  Adaptive Multi-Rate (AMR) half rate (option CMU-K37)  Adaptive Multi-Rate (AMR) full rate (option CMU-K37)                                                                                                    |                |            | V3.65          |
| Description of command                                                                    |                                                                                                    |                | Sig. State |                |
| This command de                                                                           | etermines the speech coding and transmission rate in the to                                                                                                    | raffic channel |            | all            |

| [SENSe:]BSSign                                                        | al:TCH:CHTYpe[:CESTablished]?                                                                                                    |                 | Ch         | annel Type     |
|-----------------------------------------------------------------------|----------------------------------------------------------------------------------------------------|-----------------|------------|----------------|
| Returned value                                                        | Description of parameters                                                                                                    | Def. value      | Def. unit  | FW vers.       |
| FRATe   EFRate   E432   HRATe   FD144   FD96   FD48   HD24   EGC1 CS1 | Standard full rate speech coding Enhanced full rate speech coding TCH Edge 432 TCH half rate speech coding Full rate data 14400 Baud Full rate data 9600 Baud Full rate data 4800 Baud Half rate data 4800 Baud Half rate data 2400 Baud Extended full rate data (EDGE) at 43 200 baud GPRS coding scheme 1 (CS-1) | FRAT            | _          | V2.80<br>V2.82 |
| CS4  <br>MCS1  <br><br>MCS9                                           | GPRS coding scheme 4 (CS-4) EGPRS modulation and coding scheme 1 (MCS-1) EGPRS modulation and coding scheme 9 (MCS-9)  Adaptive Multi-Rate (AMR) half rate (option CMU-K37)                                                                                                    |                 |            | V3.65          |
| AMRF                                                                  | Adaptive Multi-Rate (AMR) full rate (option CMU-K37)                                                                                                    |                 |            | Cir. Ctata     |
| Description of command                                                |                                                                                                    |                 | Sig. State |                |
|                                                                       | s always a query. In the Call Established signalling state mission rate for the BTS traffic channel signal.                                                                                                    | e, it queries t | he speech  | CEST           |

| CONFigure:BSSignal:TCH:PSCHeme < PS_1>, < PS_12> Puncturing                                                                                                    |                                                                                                    |            | Scheme     |          |
|----------------------------------------------------------------------------------------------------|----------------------------------------------------------------------------------------------------|------------|------------|----------|
| Parameters                                                                                                    | Description of parameters                                                                                                    | Def. value | Def. unit  | FW vers. |
| P1   P2,<br>P1   P2,<br>P1   P2   P3,<br>P1   P2   P3,<br>P1   P2,<br>P1   P2,<br>P1   P2   P3,<br>P1   P2   P3,<br>P1   P2   P3,<br>P1   P2   P3,<br>P1   P2   P3,<br>P1   P2   P3,<br>P1   P2   P3, | Puncturing scheme for MCS-1 Puncturing scheme for MCS-2 Puncturing scheme for MCS-3 Puncturing scheme for MCS-4 Puncturing scheme for MCS-5 Puncturing scheme for MCS-6 Puncturing scheme for MCS-7 block 1 Puncturing scheme for MCS-7 block 2 Puncturing scheme for MCS-8 block 1 Puncturing scheme for MCS-8 block 2 Puncturing scheme for MCS-9 block 1 Puncturing scheme for MCS-9 block 2 | P1         | _          | V3.65    |
| Description of command                                                                                                    |                                                                                                    |            | Sig. State |          |
| This command select                                                                                                    | cts the EGPRS puncturing scheme for packet data chann                                                                                                    | els.       |            | all      |

| CONFigure:BSSignal:TCH:TSEQuence < Sequence > Training                                                                                                    |                                      |            | Sequence      |          |
|----------------------------------------------------------------------------------------------------|--------------------------------------|------------|---------------|----------|
| <sequence></sequence>                                                                                                    | Description of parameters            | Def. value | Def. unit     | FW vers. |
| GSM0 to GSM7                                                                                                    | Training sequence of traffic channel | GSM0       | _             | V2.80    |
| Description of command                                                                                                    |                                      |            | Sig. State    |          |
| This command determines the training sequence in the BTS traffic channel signal. It is avaliable for wired synchronization only, see command CONFigure:SIGNalling:SMODe NUETrg. |                                      |            | UNS<br>Q: all |          |

| DEFault:BS                                                                                                    | DEFault:BSSignal < Enable > Defau                                                                    |            |           | It Settings |
|----------------------------------------------------------------------------------------------------|----------------------------------------------------------------------------------------------------|------------|-----------|-------------|
| <enable></enable>                                                                                                    | Description of parameters                                                                            | Def. value | Def. unit | FW vers.    |
| ON  <br>OFF                                                                                                    | All parameters are set to their default values Some or all parameters differ from the default values | ON         | _         | V2.80       |
| Description of                                                                                                    | Description of command                                                                               |            |           | Sig. State  |
| If used with <i>ON</i> , this command sets all the parameters of the subsystem to their default values ( <i>OFF</i> has no effect).             |                                                                                                    |            | all       |             |
| In the query format, the command returns <i>ON</i> if all the parameters of the subsystem are set to default, otherwise it returns <i>OFF</i> . |                                                                                                    |            |           |             |

### **Slow Frequency Hopping – Remote Control**

In the *Call Established* state, the frequency hopping mode of the BTS and the CMU under test can be queried with the following command.

| [SENSe:]BSSignal:TCH:CHANnel[:CESTablished]:HOPPing? Frequeny Hoppi                |                                                                                     |            | oing State |          |
|------------------------------------------------------------------------------------|-------------------------------------------------------------------------------------|------------|------------|----------|
| Returned values                                                                    | Description of parameters                                                           | Def. value | Def. unit  | FW vers. |
| ON  <br>OFF                                                                        | The BTS and the CMU use slow frequency hopping<br>Transmission at a fixed frequency | OFF        | -          | 2.94     |
| Description of command                                                             |                                                                                     |            | Sig. State |          |
| This command queries the frequency hopping mode of the CMU and the BTS under test. |                                                                                     |            | CEST       |          |

### **Connection – INFO**

The subsystem *INFO* contains the commands for the frame timing and the network data. It corresponds to the *Signalling Info* table in the *Connection (synchronized)* tab.

| [SENSe:]INFO:                                                                                      | [SENSe:]INFO:FTIMing:MULTiframe? < Frame> |            |            | Multiframe |
|----------------------------------------------------------------------------------------------------|-------------------------------------------|------------|------------|------------|
| <frame/>                                                                                           | Description of parameters                 | Def. value | Def. unit  | FW vers.   |
| 0 to 25                                                                                            | Multiframe                                | NAN        | _          | V2.80      |
| Description of command                                                                             |                                           |            | Sig. State |            |
| This command is always a query. It reads the multiframe currently transmitted by the base station. |                                           |            | CCH⁴       |            |

| [SENSe:]INFO:FTIMing:SUPerframe? < Frame >                                                         |                           |            | uperframe  |          |
|----------------------------------------------------------------------------------------------------|---------------------------|------------|------------|----------|
| < Frame >                                                                                          | Description of parameters | Def. value | Def. unit  | FW vers. |
| 0 to 2047                                                                                          | Superframe                | NAN        | _          | V2.80    |
| Description of command                                                                             |                           |            | Sig. State |          |
| This command is always a query. It reads the superframe currently transmitted by the base station. |                           |            | CCH⁴       |          |

| [SENSe:]INFO:NWData:MCC? < Code> Network Da                                          |                     |            | ata - MCC |       |
|--------------------------------------------------------------------------------------|---------------------|------------|-----------|-------|
| <code>         Description of parameters         Def. value         Def. unit</code> |                     | FW vers.   |           |       |
| 0 to 999                                                                             | Mobile Country Code | NAN        | _         | V2.80 |
| Description of command                                                               |                     | Sig. State |           |       |
| This command is always a query. It reads the Mobile Country Code.                    |                     | ССН        |           |       |

| [SENSe:]INFO:NWData:MNC? < Code > Network Da                      |                           |            | ata - MNC |          |
|-------------------------------------------------------------------|---------------------------|------------|-----------|----------|
| <code></code>                                                     | Description of parameters | Def. value | Def. unit | FW vers. |
| 0 to 99                                                           | Mobile Network Code       | NAN        | _         | V2.80    |
| Description of command                                            |                           | Sig. State |           |          |
| This command is always a query. It reads the Mobile Network Code. |                           |            | ССН       |          |

| [SENSe:]INFO:NWData:BSIC? <id> Network Da</id>                                 |                                  |     | ata – BSIC |       |
|--------------------------------------------------------------------------------|----------------------------------|-----|------------|-------|
| <li>Description of parameters</li> <li>Def. value</li> <li>Def. unit</li>      |                                  |     | FW vers.   |       |
| 0 to 63                                                                        | Base Station Identification Code | NAN | _          | V2.80 |
| Description of command                                                         |                                  |     | Sig. State |       |
| This command is always a query. It reads the Base Station Identification Code. |                                  |     | CCH        |       |

| [SENSe:]INFO:NWData:LOCation:AREA? < Area > Network Data – Location: |                                                | ation Area |          |       |
|----------------------------------------------------------------------|------------------------------------------------|------------|----------|-------|
| <area/>                                                              | Description of parameters Def. Value Def. unit |            | FW vers. |       |
| 0 to 999                                                             | Location Area Code                             | NAN        | _        | V2.80 |
| Description of command                                               |                                                | Sig. State |          |       |
| This command is always a query. It reads the Location Area Code.     |                                                | ссн        |          |       |

<sup>4</sup> The frame counters are active in signalling state CCH and with CCHchronization mode No Location Update CCH Sync. only; see command CONFigure:SIGNalling:SMODe NUBCch.

1115.4185.12 6.110 E-5

| [SENSe:]INFO:NWDa                                                              | [SENSe:]INFO:NWData:LOCation:UPDate? <state> Location</state> |            |            | on Update |
|--------------------------------------------------------------------------------|---------------------------------------------------------------|------------|------------|-----------|
| <state></state>                                                                | Description of parameters                                     | Def. value | Def. unit  | FW vers.  |
| PERFormed   NPERformed                                                         | Update flag of the location area                              | NPER       | _          | V2.80     |
| Description of command                                                         |                                                               |            | Sig. State |           |
| This command is always a query. It reads the update flag of the location area. |                                                               |            | ССН        |           |

| [SENSe:]INFO:SACChinfo:REQuested:POWer? < Power> Requested                                              |                                                        |            | ted Power |            |
|----------------------------------------------------------------------------------------------------|--------------------------------------------------------|------------|-----------|------------|
| <power></power>                                                                                         | Description of parameters                              | Def. value | Def. unit | FW vers.   |
| 0 to 31                                                                                                 | Transmission Power Level requested by the base station | NAN        | _         | V2.80      |
| Description of comm                                                                                     | Description of command                                 |            |           | Sig. State |
| This command is always a query. It reads the transmission power level as requested by the base station. |                                                        |            | TCH       |            |

| [SENSe:]INFO:SA                                                                       | [SENSe:]INFO:SACChinfo:REQuested:TIMing? <bit> Requested</bit> |            |            | ed Timing |
|---------------------------------------------------------------------------------------|----------------------------------------------------------------|------------|------------|-----------|
| <br><br><br><br><br><br><br><br>                                                      | Description of parameters                                      | Def. value | Def. unit  | FW vers.  |
| 0 bit to 63 bit                                                                       | Timing requested by the base station                           | NAN        | bit        | V2.80     |
| Description of command                                                                |                                                                |            | Sig. State |           |
| This command is always a query. It reads the timing as requested by the base station. |                                                                |            | TCH        |           |

### **Connection – Subsystem MSSignal (Signal Parameters)**

The subsystem MSSignal controls the (re)transmission parameters and the signals of the CMU. It corresponds to the tabs MS Signal (for different signalling states, see command PROCedure:SIGNalling:ACTion) in the popup menu Connection Control.

| CONFigure:                                                                                                    | MSSignal:BITStream <i><mode></mode></i>                                                                                                  |            |            | Bit Stream |
|----------------------------------------------------------------------------------------------------|----------------------------------------------------------------------------------------------------|------------|------------|------------|
| <mode></mode>                                                                                                    | Description of parameters                                                                                                    | Def. value | Def. unit  | FW vers.   |
| LOOP  <br>ECHO  <br>PR9  <br>PR11  <br>PR15  <br>PR16  <br>LBBB<br>HAND                                                                                                    | Loop-back with delay Loop-back with minimum delay Pseudo random sequences  Loop burst by burst Bit pattern generated on the speech codec | ЕСНО       | _          | V2.80      |
| Description of command                                                                                                    |                                                                                                    |            | Sig. State |            |
| This command defines the data transmitted in the traffic channel. In a <i>Receiver Quality</i> (BER) measurement an independent bit stream is used; see command CONFigure:RXQuality:CONTrol:BITStream. |                                                                                                    |            | all        |            |

| CONFigure: MSSignal: TXTiming < Delay > Transm                                                               |                                      |            |           | mit Timing |
|----------------------------------------------------------------------------------------------------|--------------------------------------|------------|-----------|------------|
| <delay></delay>                                                                                              | Description of parameters            | Def. value | Def. unit | FW vers.   |
| -64/4 bit to +64/4 bit                                                                                       | Transmit timing delay in ¼ bit units | 0          | 1/4 bit   | V2.80      |
| Description of command                                                                                       |                                      |            |           | Sig. State |
| This command sets the delay time between the start of the timeslot and the actual transmission of the burst. |                                      |            | all       |            |

| CONFigure: MSSignal: SDRearrange < Enable > Speech Data Rearra                              |                                             | angement   |                |          |
|---------------------------------------------------------------------------------------------|---------------------------------------------|------------|----------------|----------|
| <channel></channel>                                                                         | Description of parameters                   | Def. value | Def. unit      | FW vers. |
| ON   OFF                                                                                    | Enable or disable speech data rearrangement | OFF        | _              | V3.22    |
| Description of command                                                                      |                                             |            | Sig. State     |          |
| This command enables or disables rearrangement of the transmitted and received speech data. |                                             |            | UNS,<br>Q: all |          |

| CONFigure:MSSignal:LEVel:UTIMeslot <level></level>                                                       |                                                                                                  |            |           |          |
|----------------------------------------------------------------------------------------------------|--------------------------------------------------------------------------------------------------|------------|-----------|----------|
| <level></level>                                                                                          | Description of parameters                                                                        | Def. value | Def. unit | FW vers. |
| -137 dBm to -27 dBm<br>-137 dBm to -10 dBm<br>-90 dBm to +13 dBm                                         | Used timeslot level, ouput RF1 Used timeslot level, ouput RF2 Used timeslot level, ouput RF3 OUT | -80        | dBm       | V2.80    |
| Description of command                                                                                   |                                                                                                  |            |           |          |
| This command determines the RF level in the used timeslot of the CMU traffic and control channel signal. |                                                                                                  |            |           |          |

| CONFigure:MSSignal:LEVel:UNTimeslot < Level>                                                                                                    |       |                                                                                                    |                   |                | RF Level        |
|----------------------------------------------------------------------------------------------------|-------|----------------------------------------------------------------------------------------------------|-------------------|----------------|-----------------|
| <level></level>                                                                                                    |       | Description of parameters                                                                                    | Def. value        | Def. unit      | FW vers.        |
| -127 dB to +12<br>-127 dB to +12<br>-127 dB to +12                                                                                                    | 27 dB | Unused timeslot level, ouput RF1<br>Unused timeslot level, ouput RF2<br>Unused timeslot level, ouput RF3 OUT | -20<br>-20<br>-10 | dB<br>dB<br>dB | -<br>-<br>V2.80 |
| Description of command                                                                                                    |       |                                                                                                    |                   | Sig. State     |                 |
| This command determines the RF level in the unused timeslots relative to the used timeslot level of the CMU traffic and control channel signal. The level range quoted above is restricted by the condition that the absolute level (calculated from the used timeslot level and the relative level in the unused timeslots) must not exceed the level ranges of the RF connectors. |       |                                                                                                    |                   |                | all             |
| Example: With output connector RF2 and a default used timeslot level of –80 dBm, the unused timeslot level can be set in the range –57 dB to +70 dB, corresponding to an absolute level of –137 dBm to –10 dBm.                                                                                                    |       |                                                                                                    |                   |                |                 |

| CONFigure:MSSignal:DSPacing:CHANnel <channel> TCH RF</channel>                                                                                                    |                                                                                                    |                                       |                  |            |
|----------------------------------------------------------------------------------------------------|----------------------------------------------------------------------------------------------------|---------------------------------------|------------------|------------|
| <channel></channel>                                                                                                    | Description of parameters                                                                                                    | Def. value                            | Def. unit        | FW vers.   |
| 259 to 293, 306 to 340<br>350 to 425<br>128 to 251<br>0 to 124; 955 to 1023<br>512 to 885<br>512 to 810                                                                                                    | Downlink channel for GSM400 Downlink channel for GSM GT800 Downlink channel for GSM850 Downlink channel for GSM900 Downlink channel for GSM1800 Downlink channel for GSM1900 | 291<br>392<br>192<br>62<br>696<br>661 | -<br>-<br>-<br>- | V3.07      |
| Description of command                                                                                                    |                                                                                                    | •                                     | ,                | Sig. State |
| This command sets the downlink channel used by the CMU if the duplex spacing (see command CONFigure:MSSignal:DSPacing:NORMal:ENABle and GSM channel tables in chapter 4) is switched off. If the duplex spacing is on, this setting is disabled because the TCH RF Channel is assigned by the network/BTS under test. |                                                                                                    |                                       |                  |            |

| CONFigure                                                                                   | CONFigure:MSSignal:DSPacing:NORMal:ENABle < Enable > Duplex Spaci            |            |           |            |
|---------------------------------------------------------------------------------------------|------------------------------------------------------------------------------|------------|-----------|------------|
| <enable></enable>                                                                           | Description of parameters                                                    | Def. value | Def. unit | FW vers.   |
| ON  <br>OFF                                                                                 | Duplex spacing according to GSM specifications CMU uses downlink frequencies | ON         | _         | V3.07      |
| Description of command                                                                      |                                                                              |            |           | Sig. State |
| This command switches the duplex spacing between uplink and downlink frequencies on or off. |                                                                              |            |           | all        |

| DEFault:M                                                                                                    | DEFault:MSSignal <enable></enable>                                                                      |            |           |            |
|----------------------------------------------------------------------------------------------------|----------------------------------------------------------------------------------------------------|------------|-----------|------------|
| <enable></enable>                                                                                                    | Description of parameters                                                                               | Def. value | Def. unit | FW vers.   |
| ON  <br>OFF                                                                                                    | All parameters are set to their default values<br>Some or all parameters differ from the default values | ON         | _         | V2.80      |
| Description of command                                                                                                    |                                                                                                    |            |           | Sig. State |
| If used with <i>ON</i> , this command sets all the parameters of the subsystem to their default values ( <i>OFF</i> has no effect).             |                                                                                                    |            |           | all        |
| In the query format, the command returns <i>ON</i> if all the parameters of the subsystem are set to default, otherwise it returns <i>OFF</i> . |                                                                                                    |            |           |            |

1115.4185.12 6.113 E-5

### **Forced Frequency Hopping**

The subsystem MSSignal:FHOPPing defines the forced hopping parameters of the CMU. It corresponds to the Forced Hopping section in the MS Signal tab of the Connection Control menu.

| CONFigure:MSSignal:FHOPping:ENABle < Enable > Enable Forced                      |                                  |            | d Hopping             |          |
|----------------------------------------------------------------------------------|----------------------------------|------------|-----------------------|----------|
| <channel></channel>                                                              | Description of parameters        | Def. value | Def. unit             | FW vers. |
| ON   OFF                                                                         | Enable or disable forced hopping | OFF        | -                     | V2.84    |
| Description of command                                                           |                                  |            | Sig. State            |          |
| This command switches forced hopping of the CMU in the TCH Test state on or off. |                                  |            | UNS,<br>CCH<br>Q: all |          |

| CONFigure:MSSignal:FHOPping:MAIO <number></number>                                                            |                                       |            |                       | MAIO     |
|----------------------------------------------------------------------------------------------------|---------------------------------------|------------|-----------------------|----------|
| <number></number>                                                                                             | Description of parameters             | Def. value | Def. unit             | FW vers. |
| 0 to 63                                                                                                    | Mobile Allocation Index Offset (MAIO) | 0          | -                     | V2.84    |
| Description of command                                                                                        |                                       |            | Sig. State            |          |
| This command defines the MAIO that the CMU uses to calculate the radio frequency channel for each TDMA frame. |                                       |            | UNS,<br>CCH<br>Q: all |          |

| CONFigure:MSS                                    | CONFigure:MSSignal:FHOPping:A < Channel > {, < Channel > } Hopping Seque                                                           |              |           |          |  |
|--------------------------------------------------|----------------------------------------------------------------------------------------------------|--------------|-----------|----------|--|
| <channel></channel>                              | Description of parameters                                                                                                    | Def. value   | Def. unit | FW vers. |  |
| 0 to 124,<br>955 to 1023  <br>OFF                | Sequence of up to 64 GSM channels, depending on the GSM band used (example: GSM900), undefined channel number                      | see<br>below | _         | V2.84    |  |
| Description of comm                              | Description of command                                                                                                    |              |           |          |  |
|                                                  | These commands define the hopping sequence to be used for forced frequency hopping. The following default sequences are available: |              |           |          |  |
| GSM400                                           | 259, 300, 340, OFF, OFF                                                                                                    |              |           | Q: all   |  |
| GSM850<br>GSM850<br>GSM900<br>GSM1800<br>GSM1900 | 350, 352, 355, OFF, OFF<br>128, 190, 251, OFF, OFF<br>1, 63, 124, OFF, OFF<br>512,699, 885, OFF, OFF<br>512,661, 810, OFF, OFF     |              |           |          |  |

### **UL CCH BER**

The subsystem MSSignal:ULCBer defines the parameters for the uplink CCH BER test (with option R&S CMU-K38). It corresponds to the *UL CCH BER* section in the *MS Signal* tab of the *Connection Control* menu.

| CONFigure:MSSignal:ULCBer:ENABle < Enable > Enable                                                                      |                           |            |            | UL CCH   |
|----------------------------------------------------------------------------------------------------|---------------------------|------------|------------|----------|
| <channel></channel>                                                                                                    | Description of parameters | Def. value | Def. unit  | FW vers. |
| ON   OFF                                                                                                    | Enable or disable UL CCH  | OFF        | _          | V3.22    |
| Description of command                                                                                                  |                           |            | Sig. State |          |
| This command switches the UL CCHs on or off.                                                                            |                           |            |            | UNS,     |
| <b>Note:</b> The CCHs must be switched on in the UNS state but are transmitted in the TCH (Traffic Channel Test) state. |                           |            |            | Q: all   |

| CONFigure:MS                                                                                  | CONFigure:MSSignal:ULCBer:CCH:CHType <type> CCH Cha</type> |            |           |                |
|-----------------------------------------------------------------------------------------------|------------------------------------------------------------|------------|-----------|----------------|
| <type></type>                                                                                 | Description of parameters                                  | Def. value | Def. unit | FW vers.       |
| SDC4  <br>SDC8  <br>FACF  <br>SAC                                                             | SDCCH/4<br>SDCCH/8<br>FACCH/F<br>SACCH                     | SDC4       | _         | V3.22          |
| Description of command                                                                        |                                                            |            |           |                |
| This command selects the UL control channel type that the CMU generates for the CCH BER test. |                                                            |            |           | UNS,<br>Q: all |

| CONFigure:MSSignal:ULCBer:CCH:BITStream < Pattern> CCH                                 |                                                                                |            |           | Bit Stream     |
|----------------------------------------------------------------------------------------|--------------------------------------------------------------------------------|------------|-----------|----------------|
| <pattern></pattern>                                                                    | Description of parameters                                                      | Def. value | Def. unit | FW vers.       |
| PR9  <br>PR11  <br>PR15  <br>PR16                                                      | PSR 2E9-1 pseudo random bit sequence<br>PSR 2E11-1<br>PSR 2E15-1<br>PSR 2E16-1 | PR9        | _         | V3.22          |
| Description of command                                                                 |                                                                                |            |           | Sig. State     |
| This command selects the data transmitted on the control channel for the CCH BER test. |                                                                                |            |           | UNS,<br>Q: all |

### Subsystem NETWork (with Option CMU-K39 only)

The subsystem *NETWork* determines the parameters of the radio network and the existing radio link. The subsystem corresponds to the *Network* tab in the *Connection Control* menu.

| DEFault:NETWork < Enable > Network - Defau                                                                                                    |                                                                                                    |            |           | It Settings |
|----------------------------------------------------------------------------------------------------|----------------------------------------------------------------------------------------------------|------------|-----------|-------------|
| <enable></enable>                                                                                                    | Description of parameters                                                                            | Def. value | Def. unit | FW vers.    |
| ON  <br>OFF                                                                                                    | All parameters are set to their default values Some or all parameters differ from the default values | ON         | _         | V2.80       |
| Description of command                                                                                                    |                                                                                                    |            |           |             |
| If used with <i>ON</i> , this command sets all the parameters of the subsystem to their default values. ( <i>OFF</i> has no effect).            |                                                                                                    |            |           |             |
| In the query format, the command returns <i>ON</i> if all the parameters of the subsystem are set to default, otherwise it returns <i>OFF</i> . |                                                                                                    |            |           |             |

## Subsystem NETWork[:MS] (Mobile settings)

The subsystem *NETWork[:MS]* defines the mobile parameters. The subsystem corresponds to the table field *Mobile Settings* in the popup menu *Network*.

| CONFigure:NETWork[:MS]:AUTohookoff < Time> Auto                                                                                             |                           |            | Hook Off               |            |
|----------------------------------------------------------------------------------------------------|---------------------------|------------|------------------------|------------|
| <time></time>                                                                                                    | Description of parameters | Def. value | Def. unit              | FW vers.   |
| 1.0 s to 100.0 s                                                                                                    | Alerting time at the CMU  | 1.0        | s                      | V2.80      |
| Description of command                                                                                                    | Description of command    |            |                        | Sig. State |
| This command sets the time until the CMU accepts a call from the mobile station (equivalent to the time after which a mobile is picked up). |                           |            | UNS,<br>CCH<br>Q.: all |            |

| DEFault:NE        | DEFault:NETWork[:MS]:ATADjust < Enable > Auto Time                                                                                         |            |           | ing Adjust             |
|-------------------|----------------------------------------------------------------------------------------------------|------------|-----------|------------------------|
| <enable></enable> | Description of parameters                                                                                                    | Def. value | Def. unit | FW vers.               |
| ON  <br>OFF       | CMU is synchronized to the requested timing CMU ignores the requested timing                                                               | ON         | _         | V3.25                  |
| Description of    | command                                                                                                    |            |           | Sig. State             |
|                   | This command enables or disables synchronization of the CMU to the requested timing that the BTS provides in its SACCH header information. |            |           | UNS,<br>CCH<br>Q.: all |

### Subsystem NETWork:SUBScriberid

The subsystem *NETWork:SUBScriberid* gives information on the identity of the mobile. The subsystem corresponds to the table field *Network Subscriber Identity* in the *Network* tab.

| CONFigure:NETWork:SUBScriberid:SCPin <pin> PIN of the</pin> |                                    |                        | SIM card  |            |
|-------------------------------------------------------------|------------------------------------|------------------------|-----------|------------|
| <pin></pin>                                                 | Description of parameters          | Def. value             | Def. unit | FW vers.   |
| "0" to "9999"                                               | PIN of SIM card (string parameter) | "1122"                 | -         | V2.80      |
| Description of comm                                         | Description of command             |                        |           | Sig. State |
| This command determines the PIN of the SIM card.            |                                    | UNS,<br>CCH<br>Q.: all |           |            |

| CONFigure:NETWork:SUI                                                                                                    | CONFigure:NETWork:SUBScriberid:IMEI < IMEI> International Mobile Station Equipment |                      |                        | nt Identity |
|----------------------------------------------------------------------------------------------------|------------------------------------------------------------------------------------|----------------------|------------------------|-------------|
| <imei></imei>                                                                                                    | Description of parameters                                                          | Def. value           | Def. unit              | FW vers.    |
| Format: "xxxxxx.xx.xxxxxxx.x"                                                                                                    | 15-digit IMEI<br>(string parameter)                                                | "123456.78.901234.5" | _                      | V2.80       |
| Description of command                                                                                                    |                                                                                    |                      |                        | Sig. State  |
| This command determines the international mobile station equipment identity (IMEI). A dot may be inserted after the 6th, 8th and 14th digit (but then at all three positions). |                                                                                    |                      | UNS,<br>CCH<br>Q.: all |             |

| CONFigure:NETWork:SUBScriberid:IMSI < IMSI> International Mobie Subscriber Identi                                                                                                    |                            |                         | tity (IMSI)            |            |
|----------------------------------------------------------------------------------------------------|----------------------------|-------------------------|------------------------|------------|
| <imsi></imsi>                                                                                                    | Description of parameters  | Def. value              | Def. unit              | FW vers.   |
| Format: GSM400/GT800/900/1800: "xxx.xx.xxxxxxxxx" GSM850/1900: "xxx.xxx.xxxxxxxxxxxxxxxxxxxxxxxxxxxxx                                                                                                    | IMSI<br>(string parameter) | "123.45.678901<br>2345" | _                      | V2.80      |
| Description of command                                                                                                    |                            |                         |                        | Sig. State |
| This command determines the international mobile subscriber identity ( <i>IMSI</i> ). In GSM400, GSM GT800, GSM900, GSM1800 and UIC networks, the IMSI should consist of 6 to 15 digits. A dot may be inserted after the 3rd and 5th digit (but then at both positions). With GSM850 and GSM1900 the minimum length is 7 digits and dots may be inserted after the 3rd and 6th digit. |                            |                         | UNS,<br>CCH<br>Q.: all |            |

| CONFigure:NETWork:SUBScriberid:DNUMber < Number> Dialled |                                   |                           | d Number               |            |
|----------------------------------------------------------|-----------------------------------|---------------------------|------------------------|------------|
| <number></number>                                        | Description of parameters         | Def. value                | Def. unit              | FW vers.   |
| "max. 20 digits"                                         | Dialled number (string parameter) | "1234567890123<br>456789" | _                      | V2.80      |
| Description of command                                   |                                   |                           |                        | Sig. State |
| This command determines the dialled number.              |                                   |                           | UNS,<br>CCH<br>Q.: all |            |

1115.4185.12 6.117 E-5

### **Subsystem NETWork:MREPort (Measurement Report)**

The subsystem *NETWork:MREPort* determines parameters for the received signal. The subsystem corresponds to the table field *Measurement Report* in the *Network* tab.

| CONFigure:NET\                                                                                                    | Nork:MREPort:MODE < Mode>                                                                                                    | Measure    | ement Repo             | rt – Mode  |
|----------------------------------------------------------------------------------------------------|----------------------------------------------------------------------------------------------------|------------|------------------------|------------|
| <mode></mode>                                                                                                    | Description of parameters                                                                                                    | Def. value | Def. unit              | FW vers.   |
| MANual    RXQualauto    AUTomatic                                                                                                    | CMU transmits preset values for RX Level and RX Quality to the base station CMU transmits a preset RX Level plus the corresponding RX Quality from the table RX Quality at RX Level. CMU transmits the measured RX Level plus the corresponding RX Quality from the table RX Quality at RX Level. | MAN        | _                      | V2.80      |
| Description of comm                                                                                                    | nand                                                                                                    | •          |                        | Sig. State |
| This command selects the mode of configuring the measurement report. The preset values for RX Level and RX Quality are defined by means of the commands  CONFigure:NETWork:MREPort:MANual:RXLevel andMANual:RXQual; see below. The table RX Quality at RX Level is defined via CONFigure:NETWork:MREPort:AUTO:RXLQ. |                                                                                                    |            | UNS,<br>CCH<br>Q.: all |            |

| CONFigure:N                                                                                   | CONFigure:NETWork:MREPort:MANual:RXLevel <level> RX Level</level> |            |                        | (Manual)   |
|-----------------------------------------------------------------------------------------------|-------------------------------------------------------------------|------------|------------------------|------------|
| <level></level>                                                                               | Description of parameters                                         | Def. value | Def. unit              | FW vers.   |
| 0 to 63                                                                                       | RX Level for manual measurement report                            | 20         | _                      | V2.80      |
| Description of o                                                                              | Description of command                                            |            |                        | Sig. State |
| This command determines the RX Level which is transmitted to the base station in MANual mode. |                                                                   |            | UNS,<br>CCH<br>Q.: all |            |

| CONFigure:NETWork:MREPort:MANUal:RXQuality < Quality > RX Quality |                                                                                                 |            | (Manual)  |                        |
|-------------------------------------------------------------------|-------------------------------------------------------------------------------------------------|------------|-----------|------------------------|
| <quality></quality>                                               | Description of parameters                                                                       | Def. value | Def. unit | FW vers.               |
| 0 to 7                                                            | RX Quality for manual measurement report                                                        | 0          | _         | V2.80                  |
| Description of o                                                  | Description of command                                                                          |            |           | Sig. State             |
| This commar                                                       | This command determines the RX Quality which is transmitted to the base station in MANual mode. |            |           | UNS,<br>CCH<br>Q.: all |

| CONFigure:NETWork:MREPort:AUTO:RXLevel <level> RX Level (Auto</level>                                                                                                    |                                                 |            | RX Qual)               |          |
|----------------------------------------------------------------------------------------------------|-------------------------------------------------|------------|------------------------|----------|
| <level></level>                                                                                                    | Description of parameters                       | Def. value | Def. unit              | FW vers. |
| 0 to 63                                                                                                    | RX Level for auto RX Quality measurement report | 63         | -                      | V2.80    |
| Description of command                                                                                                    |                                                 |            | Sig. State             |          |
| This command determines the RX Level which is transmitted to the base station in RXQualauto mode. The corresponding RX Quality value is selected from the RX Quality at RX Level table defined via CONFigure: NETWork: MREPort: AUTO:RXLQ. |                                                 |            | UNS,<br>CCH<br>Q.: all |          |

| CONFigure:NETWork:MREPort:AUTO:RXOFfset < Offset > Offset (Auto RX Level and R                                                                                                    |                                       |            | RX Qual)               |          |
|----------------------------------------------------------------------------------------------------|---------------------------------------|------------|------------------------|----------|
| <offset></offset>                                                                                                    | Description of parameters             | Def. value | Def. unit              | FW vers. |
| -200 dB to 100 dB                                                                                                    | Offset added to the measured RX Level | -50        | dB                     | V2.80    |
| Description of command                                                                                                    |                                       |            | Sig. State             |          |
| This command determines the Offset which is added to the measured RX Level in AUTomatic mode. The result is transmitted to the base station and is also used to select the corresponding RX Quality value from the RX Quality at RX Level table defined via CONFigure: NETWork: MREPort: AUTO: RXLQ. |                                       |            | UNS,<br>CCH<br>Q.: all |          |

| CONFigure:NETWork:MREPort:AUTO:RXLQ RX Quality at F <pre></pre>                                              |                                                                                                    |                                   | RX Level               |          |
|----------------------------------------------------------------------------------------------------|----------------------------------------------------------------------------------------------------|-----------------------------------|------------------------|----------|
| <rxlevel_n></rxlevel_n>                                                                                      | Description of parameters                                                                                                    | Def. value                        | Def. unit              | FW vers. |
| 1 to 63,<br>1 to 63,<br>1 to 63,<br>1 to 63,<br>1 to 63,<br>1 to 63,                                         | RX Level corresponding to 0.2% < RX Quality $\le$ 0.4% RX Level corresponding to 0.4% < RX Quality $\le$ 0.8% RX Level corresponding to 0.8% < RX Quality $\le$ 1.6% RX Level corresponding to 1.6% < RX Quality $\le$ 3.2% RX Level corresponding to 3.2% < RX Quality $\le$ 6.4% RX Level corresponding to 6.4% < RX Quality $\le$ 12.8% RX Level corresponding to RX Quality $>$ 12.8% | 11<br>10<br>9<br>8<br>7<br>6<br>5 | _                      | V2.80    |
| Description of command                                                                                       |                                                                                                    |                                   | Sig. State             |          |
| This command defines the RX Quality at RX Level table values which is used in RXQUalauto and AUTomatic mode. |                                                                                                    |                                   | UNS,<br>CCH<br>Q.: all |          |

## **Subsystem for RF Input and Output Connectors**

The following commands configure the RF input and output connectors. The commands correspond to the tab  $RF \bigcirc$  in the popup menu  $Connection \ Control$ .

| INPut[:STATe] <state></state>                                                                                                    |                                                                                        |            |           |          |  |
|----------------------------------------------------------------------------------------------------|----------------------------------------------------------------------------------------|------------|-----------|----------|--|
| <state></state>                                                                                                    | Description of parameters                                                              | Def. value | Def. unit | FW vers. |  |
| RF1<br>RF2<br>RF4                                                                                                    | Connector RF1 used as input Connector RF2 used as input Connector RF4 IN used as input | RF2        | _         | V2.80    |  |
| Description of comm                                                                                                    | Description of command                                                                 |            |           |          |  |
| This command determines the connector to be used for incoming RF signals. The bidirectional connectors RF 1 and RF 2 can be used both as input and output connectors in the very same measurement (see OUTPut[:STATe]). |                                                                                        |            |           |          |  |
| When changing to a different subsystem (other band or changing from Signalling to Non-Signalling), the connector settings of the new subsystem are activated.                                                           |                                                                                        |            |           |          |  |

1115.4185.12 6.119 E-5

| OUTPut[:STATe] <state></state>                                                                                                    |                                                                                            |            |           |            |
|----------------------------------------------------------------------------------------------------|--------------------------------------------------------------------------------------------|------------|-----------|------------|
| <state></state>                                                                                                    | Description of parameters                                                                  | Def. value | Def. unit | FW vers.   |
| RF1<br>RF2<br>RF3                                                                                                    | Connector RF1 used as output Connector RF2 used as output Connector RF3 OUT used as output | RF2        | _         | V2.80      |
| Description of comm                                                                                                    | and                                                                                        |            |           | Sig. State |
| This command determines the connector to be used for outgoing RF signals. The bidirectional connectors RF 1 and RF 2 can be used both as input and output connectors in the very same measurement. |                                                                                            |            |           |            |
| When changing to a different subsystem (other band or changing from Signalling to Non-Signalling), the connector settings of the new subsystem are activated.                                      |                                                                                            |            |           |            |

| [SENSe:]CORRection:LOSS:INPut <nr>[:MAGNitude] &lt; Attenuation &gt; SOURce:CORRection:LOSS:INPut<nr>[:MAGNitude] &lt; Attenuation &gt; Ext. A</nr></nr> |                                                                            |            |           |          |  |
|----------------------------------------------------------------------------------------------------|----------------------------------------------------------------------------|------------|-----------|----------|--|
| <attenuation></attenuation>                                                                                                    | Description of parameters                                                  | Def. value | Def. unit | FW vers. |  |
| -50 dB to +90 dB                                                                                                    | Value for external attenuation at Input <nr>, where <nr> = 1,2,4</nr></nr> | 0          | dB        | V2.80    |  |
| Description of command                                                                                                    |                                                                            |            |           |          |  |
| This command assigns an external attenuation value to one of the inputs defined before (see command INPut:STATe).                                        |                                                                            |            |           |          |  |

| [SENSe:]CORRection:LOSS:OUTPut <nr>[:MAGNitude] &lt; Attenuation&gt; SOURce:CORRection:LOSS:OUTPut<nr>[:MAGNitude] &lt; Attenuation&gt; Ext. A</nr></nr> |                                                                             |            |           |          |  |
|----------------------------------------------------------------------------------------------------|-----------------------------------------------------------------------------|------------|-----------|----------|--|
| <attenuation></attenuation>                                                                                                    | Description of parameters                                                   | Def. value | Def. unit | FW vers. |  |
| -50 dB to +90 dB                                                                                                    | Value for external attenuation at Output <nr>, where <nr> = 1,2,3</nr></nr> | 0          | dB        | V2.80    |  |
| Description of command                                                                                                    | Description of command                                                      |            |           |          |  |
| This command assigns an external attenuation value to one of the outputs defined before (see command OUTPut:STATe).                                      |                                                                             |            |           |          |  |

### **Subsystem DM:CLOCk (Clock Frequency)**

The subsystem *DM:CLOCk* sets the network-specific clock frequency. The subsystem corresponds to the *REF OUT 2* softkey in the *Sync.* tab of the popup menu *Connection Control*.

| SOURce:DM:CLOCk:STATe < Mode>                                                             |                                   |            |           | EF OUT 2 |
|-------------------------------------------------------------------------------------------|-----------------------------------|------------|-----------|----------|
| <mode></mode>                                                                             | Description of parameters         | Def. value | Def. unit | FW vers. |
| ON   OFF                                                                                  | Switching the clock signal on/off | OFF        | _         | V2.80    |
| Description of command                                                                    |                                   |            |           |          |
| This command switches the network-specific clock frequency at output REF OUT 2 on or off. |                                   |            |           | all      |

| SOURce:DM:CLOCk:FREQuency < Frequency > |                                                                                                    |         |        |                  |                |         | EF OUT 2   |           |            |
|-----------------------------------------|----------------------------------------------------------------------------------------------------|---------|--------|------------------|----------------|---------|------------|-----------|------------|
| <frequency></frequency>                 |                                                                                                    |         | Descri | ption of parame  | ters           |         | Def. value | Def. unit | FW vers.   |
| 1.2190 MHz                              | to 39.000 MH                                                                                                    | Ηz      | Input  | t value for refe | rence frequenc | у       | 13.000     | MHz       | V2.80      |
| Description of o                        | command                                                                                                    |         | •      |                  |                |         |            | •         | Sig. State |
|                                         | This command defines the clock frequency applied to output <i>REF OUT 2</i> . The frequency entered is rounded to one of the following discrete values: |         |        |                  |                |         | all        |           |            |
| 39.000 MHz,                             | 19.500 MHz,                                                                                                    | 13.000  | MHz,   | 9.750 MHz,       | 7.800 MHz,     | 6.500 l | MHz, 5.571 | MHz,      |            |
| 4.875 MHz,                              | 4.333 MHz,                                                                                                    | 3.900 N | 1Hz,   | 3.545 MHz,       | 3.250 MHz,     | 3.000 1 | MHz, 2.786 | 6 MHz,    |            |
| 2.600 MHz,                              | 2.438 MHz,                                                                                                    | 2.294 N | 1Hz,   | 2.166 MHz,       | 2.053 MHz,     | 1.950 l | MHz, 1.857 | MHz,      |            |
| 1.773 MHz,                              | 1.696 MHz,                                                                                                    | 1.625 N | 1Hz,   | 1.560 MHz,       | 1.500 MHz,     | 1.444 ľ | MHz, 1.393 | B MHz,    |            |
| 1.349 MHz,                              | 1.300 MHz,                                                                                                    | 1.258 N | 1Hz,   | 1.219 MHz        |                |         |            |           |            |

## **Subsystem EXTernal:TRIGger (External Trigger Input)**

The subsystem *EXTernal:TRIGger* configures the *External Trigger* synchronization mode (see command CONFigure:SIGNalling:SMODe NUEtrg on page 6.106; the *EXTernal:TRIGger* commands are not effective in the other synchronization modes). The subsystem corresponds to the *External Trigger Input* panel of the *Synch*. tab in the popup menu *Connection Control*.

| CONFigure:EXTernal[:TRIGger][:INPut]:POLarity < Polarity>  |                                                                                 |            |           |          |  |
|------------------------------------------------------------|---------------------------------------------------------------------------------|------------|-----------|----------|--|
| <polarity></polarity>                                      | Description of parameters                                                       | Def. value | Def. unit | FW vers. |  |
| RISing  <br>FALLing                                        | Synchronization triggered by rising or falling edge of external trigger signal. | RIS        | _         | V2.80    |  |
| Description of comm                                        | Description of command                                                          |            |           |          |  |
| This command defines the polarity of the external trigger. |                                                                                 |            |           |          |  |

| CONFigure:EXTernal[:TRIGger][:INPut]:SOFFset < Offset>                                                                                                    |                                             |            |           |               |
|----------------------------------------------------------------------------------------------------|---------------------------------------------|------------|-----------|---------------|
| <offset></offset>                                                                                                    | Description of parameters                   | Def. value | Def. unit | FW vers.      |
| 0 to 256                                                                                                    | Delay time for TCH signal, no. of timeslots | 0          | Slots     | V2.80         |
| Description of command                                                                                                    |                                             |            |           |               |
| This command defines a number of timeslots by which the TX TCH signal of the CMU is shifted relative to the external trigger signal. This delay time can be further modified by the CONFigure: EXTernal[:TRIGger][:INPut]: BITDelay command; see below. |                                             |            |           | UNS<br>Q: all |

| CONFigure:EXTernal[:TRIGger][:INPut]:BITDelay < Offset> 1/4                                                                                                    |                           |            |           |               |
|----------------------------------------------------------------------------------------------------|---------------------------|------------|-----------|---------------|
| <offset></offset>                                                                                                    | Description of parameters | Def. value | Def. unit | FW vers.      |
| 0 to 624                                                                                                    | Delay time, ¼ bit periods | 0          | 1/4 bit   | V2.80         |
| Description of command                                                                                                    |                           |            |           |               |
| This command defines a delay time in ¼ bit units by which the TX TCH signal of the CMU is shifted relative to the external trigger signal. This delay time is added to the slot offset defined by the CONFigure: EXTernal :TRIGger:INPut: SOFFset command; see above. |                           |            |           | UNS<br>Q: all |

### Abis Interface – Subsystem ABIS

The subsystem ABIS configures the Abis interface of the CMU. It corresponds to the Abis tab in the popup menu Connect. Control.

| CONFigure:ABIS:IMODe <mode></mode>                             |                                                                                                  |            |           |          |
|----------------------------------------------------------------|--------------------------------------------------------------------------------------------------|------------|-----------|----------|
| <mode></mode>                                                  | Description of parameters                                                                        | Def. value | Def. unit | FW vers. |
| E1DF  <br>E1CRc4mf  <br>T1SF  <br>T1ESf  <br>T1CRc6esf         | Double frame CRC4 multiframe Standard frame Extended standard frame CRC6 extended standard frame | E1CR       | _         | V2.82    |
| Description of command                                         |                                                                                                  |            |           |          |
| This command selects one of the supported Abis link protocols. |                                                                                                  |            |           |          |

| CONFigure:ABIS:TTYPe < Type>                                                                                                |                                                                                                    |            |           |          |
|----------------------------------------------------------------------------------------------------|----------------------------------------------------------------------------------------------------|------------|-----------|----------|
| <type></type>                                                                                                    | Description of parameters                                                                                                    | Def. value | Def. unit | FW vers. |
| TTFR  <br>TTEFr  <br>TTHR  <br>TF14  <br>TF96  <br>TF48                                                                     | Standard full rate speech coding Enhanced full rate speech coding Half rate speech coding Full rate data with a transmission rate of 14 400 baud Full rate data with a transmission rate of 9 600 baud Half rate or full rate data with a transmission rate of 4 800 baud | TTFR       | _         | V2.82    |
| Description of command                                                                                                    |                                                                                                    |            |           |          |
| This command selects the coding scheme and the transmission rate in the BTS traffic channel transferred via Abis interface. |                                                                                                    |            |           |          |

| CONFigure:ABIS:PCMTimeslot <slot_no> PCM</slot_no>                                                                                                    |                           |            |           |          |
|----------------------------------------------------------------------------------------------------|---------------------------|------------|-----------|----------|
| <slot_no></slot_no>                                                                                                    | Description of parameters | Def. value | Def. unit | FW vers. |
| 1 to 31                                                                                                    | Time slot number          | 16         | _         | V2.82    |
| Description of command                                                                                                    |                           |            |           |          |
| This command selects the timeslot for the PCM (Pulse Code Modulation) traffic channel signal. The range of time slot numbers is restricted to 1 to 24 if a T1 link protocol is selected; see <code>CONFigure:ABIS:IMODe</code> command. |                           |            |           |          |

| CONFigure:ABIS:TSBitno <bit_no></bit_no>                                                                                                    |                                                                        |            |           | Slot Bit No. |
|----------------------------------------------------------------------------------------------------|------------------------------------------------------------------------|------------|-----------|--------------|
| <bit_no></bit_no>                                                                                                    | Description of parameters                                              | Def. value | Def. unit | FW vers.     |
| BN01   BN23   BN45   BN67  <br>BNR0 to BNR7                                                                                                    | Time slot pair for full rate channels Time slot for half rate channels | BN01       | _         | V2.82        |
| Description of command                                                                                                    |                                                                        |            |           | Sig. State   |
| This command selects the bit numbers within the PCM timeslot that define a full rate or half rate channel; see <code>CONFigure:ABIS:TTYPe</code> command. |                                                                        |            |           |              |

| CONFigure:ABIS:STARtvalues:PCMTimeslot <slot_no> Start Values: PCM</slot_no>                                                                                                    |                           |            | 1 Time Slot |          |
|----------------------------------------------------------------------------------------------------|---------------------------|------------|-------------|----------|
| <slot_no></slot_no>                                                                                                    | Description of parameters | Def. value | Def. unit   | FW vers. |
| 1 to 31                                                                                                    | Time slot number          | 16         | _           | V2.82    |
| Description of command                                                                                                    |                           |            | Sig. State  |          |
| This command sets a start value for the <i>PCM Time Slot</i> . The scan routine (see section <i>Scan – Subsystem ABIS:SCAN</i> on page 6.123) searches from the <i>PCM Time Slot</i> defined with the <i>Start Values</i> softkey upwards. |                           |            |             |          |

| CONFigure: ABIS: STARtvalues: SUBChannel < Type> Start Values: Su                                                                                             |                                                                                                    |            |            | ub Channel |
|----------------------------------------------------------------------------------------------------|----------------------------------------------------------------------------------------------------|------------|------------|------------|
| <type></type>                                                                                                    | Description of parameters                                                                                                | Def. value | Def. unit  | FW vers.   |
| S16K  <br>S8K  <br>S168                                                                                                    | Full rate sub channel (data rate 16 kbit/s) Half rate sub channel (data rate 8 kbit/s) Search for both sub channel types | S16K       | _          | V2.82      |
| Description of command                                                                                                    |                                                                                                    |            | Sig. State |            |
| This command defines whether the <i>Scan</i> (see section <i>Scan – Subsystem ABIS:SCAN</i> on page 6.123) searches for a full rate or half rate sub channel. |                                                                                                    |            |            | all        |

## Scan - Subsystem ABIS:SCAN

The subsystem *ABIS:SCAN* controls the automatic search for the sub channel times slot and bit number on the Abis interface. It corresponds to the Scan softkey in the *Abis* tab of the popup menu *Connect. Control.* The results of the scan can be queried by means of the commands *CONFigure:ABIS:PCMTimeslot* and *CONFigure:ABIS:TSBitno.* 

| INITiate:ABIS:SCAN<br>ABORt:ABIS:SCAN                    | Start scan, reserve resources<br>Switch off scan, release resources | $\Rightarrow$ $\Rightarrow$ | RUN<br>OFF |
|----------------------------------------------------------|---------------------------------------------------------------------|-----------------------------|------------|
| Description of command                                   |                                                                     | FW                          | vers.      |
| These commands have no query form. The top right column. | ney start and stop the scan, setting it to the status given in      | V2                          | 2.82       |

| FETCh:ABIS:SCAN:STATus?                                             |                                                                                          |            |           | can Status |
|---------------------------------------------------------------------|------------------------------------------------------------------------------------------|------------|-----------|------------|
| Return                                                              | Description of parameters                                                                | Def. value | Def. unit | FW vers.   |
| OFF  <br>RUN  <br>ERR                                               | Scan switched off (ABORt or *RST) Running (INITiate) Switched off (could not be started) | OFF        | _         | V2.82      |
| Description of command                                              |                                                                                          |            |           |            |
| This command is always a query. It returns the current scan status. |                                                                                          |            |           |            |

### **Alarm Monitor – Subsystem ABIS:ALARmmonitor**

The subsystem *ABIS:ALARMMONITOR* controls the alarm monitor on the Abis interface. It corresponds to the *Alarm Monitor* softkey and the *Alarms* output table in the *Abis* tab of the popup menu *Connect. Control.* 

| INITiate:ABIS:ALARmmonitor<br>ABORt:ABIS:ALARmmonitor                 | Start alarm monitor, reserve resources Switch off ALARmmonitor, release resources | $\Rightarrow$ $\Rightarrow$ | RUN<br>OFF |
|-----------------------------------------------------------------------|-----------------------------------------------------------------------------------|-----------------------------|------------|
| Description of command                                                |                                                                                   | FW                          | vers.      |
| These commands have no query form. The given in the top right column. | ney start and stop the alarm monitor, setting it to the status                    | V2                          | 2.82       |

| FETCh:ABIS:ALARmmonitor:STATus? Alarm Monitor Status |                                                                                                   |            |           | nitor Status |  |
|------------------------------------------------------|---------------------------------------------------------------------------------------------------|------------|-----------|--------------|--|
| Returned values                                      | Description of parameters                                                                         | Def. value | Def. unit | FW vers.     |  |
| OFF  <br>RUN  <br>ERR                                | Alarm monitor switched off (ABORt or *RST) Running (INITiate) Switched off (could not be started) | OFF        | _         | V2.82        |  |
| Description of command                               |                                                                                                   |            |           |              |  |
| This command is                                      | This command is always a query. It returns the current status of the alarm monitor.               |            |           |              |  |

| [SENSe:]ABIS:ALARmmonitor?                                                          |                                                                                                    |                              |                  | Alarms   |
|-------------------------------------------------------------------------------------|----------------------------------------------------------------------------------------------------|------------------------------|------------------|----------|
| Returned values                                                                     | Description of parameters                                                                                                    | Def. value                   | Def. unit        | FW vers. |
| NACT   ACT   NAPP,<br>NACT   ACT   NAPP,<br>NACT   ACT   NAPP,<br>NACT   ACT   NAPP | Indicator for alarm type <i>No Signal</i> Indicator for alarm type <i>AIS</i> Indicator for alarm type <i>No Synchronization</i> Indicator for alarm type <i>No CRC</i> | NACT<br>NACT<br>NACT<br>NACT | _<br>_<br>_<br>_ | V2.82    |
| Description of command                                                              |                                                                                                    |                              |                  |          |

This command is always a query. It returns the current result of the alarm monitor analysis. The three indicators show that an alarm event is not active (NACT), active (ACT) or not applicable (NAPP, this is returned for the alarm type No CRC if none of the CRC interface modes is active; see CONFigure: ABIS: IMODe command).

# **WPOWer (Wide Band Power)**

The subsystem *WPOWer* measures the power of the signal received from the base transceiver station using a wide band filter. It corresponds to the softkey *Power* of the tab *Connection* in the menu group *Connection Control*.

| INITiate:WPOWer ABORt:WPOWer STOP:WPOWer CONTinue:WPOWer                   | Start new measurement Abort measurement and switch off Stop measurement Next measurement step (only counting mode) |            | ⇒ RUN<br>⇒ OFF<br>⇒ STOP<br>⇒ RUN |
|----------------------------------------------------------------------------|----------------------------------------------------------------------------------------------------|------------|-----------------------------------|
| Description of command                                                     | Tront measure ment every (emily evaluating measy)                                                                  | Sig. State | FW vers.                          |
| These commands have no query form the status given in the top right column | n. They start or stop the measurement, setting it to n.                                                            | all        | V2.80                             |

| CONFigure:WPOWer:EREPorting < Mode> Event                                                                                                    |                                                                     |            |            | Reporting |
|----------------------------------------------------------------------------------------------------|---------------------------------------------------------------------|------------|------------|-----------|
| <mode></mode>                                                                                                    | Description of parameters                                           | Def. value | Def. unit  | FW vers.  |
| SRQ  <br>SOPC  <br>SRSQ  <br>OFF                                                                                                    | Service request Single operation complete SRQ and SOPC No reporting | OFF        | _          | V2.80     |
| Description of command                                                                                                    |                                                                     |            | Sig. State |           |
| This command defines the events generated when the measurement is terminated or stopped (event reporting, see chapter 5 of CMU operating manual). |                                                                     |            | all        |           |

| FETCh:WPOWer:STATus? Measureme                                              |                                                                                                    |              | ent Status |          |
|-----------------------------------------------------------------------------|----------------------------------------------------------------------------------------------------|--------------|------------|----------|
| Return                                                                      | Description of parameters                                                                                                    | Def. value   | Def. unit  | FW vers. |
| OFF  <br>RUN  <br>STOP  <br>ERR  <br>STEP  <br>RDY,<br>1 to 10000  <br>NONE | Measurement in the OFF state (*RST or ABORt) Running (after INITiate, CONTinue or READ) Stopped (STOP) OFF (could not be started) Stepping mode ( <stepmode>=STEP) Stopped according to repetition mode and stop condition Counter for current statistics cycle No counting mode set</stepmode> | OFF          | _          | V2.80    |
| Description of command                                                      |                                                                                                    |              | Sig. State |          |
| This command                                                                | is always a query. It returns the status of the measurement (                                                                                                    | see chapters | 3 and 5).  | all      |

1115.4185.12 6.125 E-5

| CONFigure:WPOWer:CONTrol:REPetition < Repetition >, < StopCond >, < Stepmode >                                         |                                                                                                    |              |           | est Cycles |
|----------------------------------------------------------------------------------------------------|----------------------------------------------------------------------------------------------------|--------------|-----------|------------|
| <repetition></repetition>                                                                                              | Description of parameters                                                                                                    | Def. value   | Def. unit |            |
| CONTinuous  <br>SINGleshot  <br>1 to 10000                                                                             | Continuous measurement (until STOP or ABORT) Single shot measurement (until Status = RDY) Multiple measurement (counting, until Status = STEP   RDY) | SING         | _         |            |
| <stopcond></stopcond>                                                                                                  | Description of parameters                                                                                                    | Def. value   | Def. unit |            |
| SOERror  <br>NONE                                                                                                    | Stop measurement in case of error (stop on error) Continue measurement even in case of error                                                         | NONE         | _         |            |
| <stepmode></stepmode>                                                                                                  | Description of parameters                                                                                                    | Def. value   | Def. unit | FW vers.   |
| STEP  <br>NONE                                                                                                    | Interrupt measurement after each statistics cycle Continue measurement according to its rep. mode                                                    | NONE         | _         | V2.80      |
| Description of comm                                                                                                    | and                                                                                                    |              |           | Sig. State |
| This command determines the number of statistics cycles, the stop condition and the stepping mode for the measurement. |                                                                                                    |              |           | all        |
|                                                                                                    | case of READ commands (READ:), the <repetition> para<br/>is always stopped after a single shot.</repetition>                                         | meter has no | o effect; |            |

| READ[:SCALar]:WPOWer? FETCh[:SCALar]:WPOWer? SAMPle[:SCALar]:WPOWer?                                                                                                  |                                    | Start single shot measurement and return results Read out measurement results (unsynchronized) Read out measurement results (synchronized) |            |           |          |
|----------------------------------------------------------------------------------------------------|------------------------------------|----------------------------------------------------------------------------------------------------|------------|-----------|----------|
| Return                                                                                                    | Description of parameters          |                                                                                                    | Def. value | Def. unit | FW vers. |
| -100.0dBm to<br>+53.0 dBm                                                                                                    | Maximum burst power (not averaged) |                                                                                                    | NAN        | dBm       | V2.80    |
| Description of command                                                                                                    |                                    |                                                                                                    | Sig. State |           |          |
| These commands are always queries. They start the measurement of the maximum burst power of the signals transmitted by the base station (READ) and output the result. |                                    |                                                                                                    |            |           | all      |

## Signalling: NPOWer

## **NPOWer**

The subsystem NPOWer measures the power of the signal transmitted by the base station using the RF analyzer configuration of the POWer measurement. Compared to WPOWer, the NPOWer measurement uses a narrow-band (500 kHz Gauss) filter.

The narrow-band NPOWer measurement yields the average, maximum and minimum burst power of the current burst (display mode Current) and of the averaged measurement curve (display mode Average). The entire measurement curves (arrays) are not available, and no limit check is performed. NPOWer is a quick and precise alternative to the WPOWer or POWer measurements if only scalar results are needed.

Note: A Free Run trigger (TRIGger[:SEQuence]:SOURce FRUN) should be avoided because it delays the NPOWer measurement.

| INITiate:NPOWer ABORt:NPOWer STOP:NPOWer CONTinue:NPOWer         | Abort measurement and switch off = Stop measurement =           | ⇒ RUN<br>⇒ OFF<br>⇒ STOP<br>⇒ RUN |
|------------------------------------------------------------------|-----------------------------------------------------------------|-----------------------------------|
| Description of command                                           |                                                                 | FW vers.                          |
| These commands have no query form given in the top right column. | n. They start or stop the measurement, setting it to the status | V3.07                             |

| CONFigure                                                                                                    | NPOWer:EREPorting < Mode>                                           |            | Ever      | nt Reporting |  |
|----------------------------------------------------------------------------------------------------|---------------------------------------------------------------------|------------|-----------|--------------|--|
| <mode></mode>                                                                                                    | Description of parameters                                           | Def. value | Def. unit | FW vers.     |  |
| SRQ  <br>SOPC  <br>SRSQ  <br>OFF                                                                                                    | Service request Single operation complete SRQ and SOPC No reporting | OFF        | _         | V3.07        |  |
| Description of command                                                                                                    |                                                                     |            |           |              |  |
| This command defines the events generated when the measurement is terminated or stopped (event reporting, see chapter 5 of CMU200 operating manual). |                                                                     |            |           |              |  |

| FETCh:NPOWer                                        | FETCh:NPOWer:STATus? Measurement                                                                                                    |              |           |          |
|-----------------------------------------------------|----------------------------------------------------------------------------------------------------|--------------|-----------|----------|
| Return                                              | Description of parameters                                                                                                    | Def. value   | Def. unit | FW vers. |
| OFF  <br>RUN  <br>STOP  <br>ERR  <br>STEP  <br>RDY, | Measurement in the OFF state (*RST or ABORt) Running (after INITiate, CONTinue or READ) Stopped (STOP) OFF (could not be started) Stepping mode ( <stepmode>=STEP) Stopped according to repetition mode and stop condition Counter for current statistics cycle</stepmode> | OFF          | -         | V3.07    |
| 1 to 10000  <br>NONE<br>1 to 1000  <br>NONE         | No counting mode set  Counter for current evaluation period within a cycle Statistic count set to off                                                                                                    | NONE<br>NONE | -         |          |
| Description of com                                  | mand                                                                                                    | ,            | ,         |          |

This command is always a query. It returns the status of the measurement (see chapters 3 and 5 of CMU manual operating manual).

cycle.

## **Subsystem NPOWer:CONTrol**

The subsystem *NPOWer:CONTrol* defines the repetition mode, statistic count, stop condition, and stepping mode of the *NPOWer* measurement.

| CONFigure:NPOWer:CONTrol <statistics>, <repetition>, <stopcond>, <stepmode>Scope of Measurement</stepmode></stopcond></repetition></statistics> |                                                                                                    |            |           |          |
|----------------------------------------------------------------------------------------------------|----------------------------------------------------------------------------------------------------|------------|-----------|----------|
| <statistics></statistics>                                                                                                    | Description of parameters                                                                                                    | Def. value | Def. unit |          |
| 1 to 1000  <br>NONE                                                                                                    | No. of bursts within a statistics cycle<br>Statistics off                                                                                            | 100        | _         |          |
| <repetition></repetition>                                                                                                    | Description of parameters                                                                                                    | Def. value | Def. unit |          |
| CONTinuous  <br>SINGleshot  <br>1 10000                                                                                                    | Continuous measurement (until STOP or ABORT) Single shot measurement (until Status = RDY) Multiple measurement (counting, until Status = STEP   RDY) | SING       | _         |          |
| <stopcond></stopcond>                                                                                                    | Description of parameters                                                                                                    | Def. value | Def. unit |          |
| SONerror  <br>NONE                                                                                                    | Start measurement in case of error (stop on error) Continue measurement even in case of error                                                        | NONE       | _         |          |
| <stepmode></stepmode>                                                                                                    | Description of parameters                                                                                                    | Def. value | Def. unit | FW vers. |
| STEP  <br>NONE                                                                                                    | Interrupt measurement after each statistics cycle Continue measurement according to its rep. mode                                                    | NONE       | _         | V3.07    |
| Description of comm                                                                                                    | and                                                                                                    |            |           |          |

| CONFigure:NPOWer:CONTrol:STATistics < Statistics>                                                                  |                                                           | Scope of Measurement         |   |       |
|----------------------------------------------------------------------------------------------------|-----------------------------------------------------------|------------------------------|---|-------|
| <statistics></statistics>                                                                                          | Description of parameters                                 | Def. value Def. unit FW vers |   |       |
| 1 to 1000  <br>NONE                                                                                                | No. of bursts within a statistics cycle<br>Statistics off | 100                          | _ | V3.07 |
| Description of co                                                                                                  | mmand                                                     |                              |   |       |
| This command selects the type of measured values and determines the number of bursts forming one statistics cycle. |                                                           |                              |   |       |

This command selects the type of measured values and determines the number of bursts forming one statistics

| CONFigure:NPOV                          | CONFigure:NPOWer:CONTrol:REPetition < Repetition >, < StopCond >, < Stepmode > Test cycles                                                           |            |           |          |  |  |
|-----------------------------------------|----------------------------------------------------------------------------------------------------|------------|-----------|----------|--|--|
| <repetition></repetition>               | Description of parameters                                                                                                    | Def. value | Def. unit |          |  |  |
| CONTinuous  <br>SINGleshot  <br>1 10000 | Continuous measurement (until STOP or ABORT) Single shot measurement (until Status = RDY) Multiple measurement (counting, until Status = STEP   RDY) | SING       | _         |          |  |  |
| <stopcond></stopcond>                   | Description of parameters                                                                                                    | Def. value | Def. unit |          |  |  |
| SONerror  <br>NONE                      | Start measurement in case of error (stop on error) Continue measurement even in case of error                                                        | NONE       | _         |          |  |  |
| <stepmode></stepmode>                   | Description of parameters                                                                                                    | Def. value | Def. unit | FW vers. |  |  |
| STEP  <br>NONE                          | Interrupt measurement after each statistics cycle Continue measurement according to its rep. mode                                                    | NONE       | _         | V3.07    |  |  |
| Description of comm                     | and                                                                                                    |            |           |          |  |  |

#### Description of command

This command determines the number of statistics cycles, the stop condition and the stepping mode for the measurement.

**Note:** In the case of READ commands (READ:...), the <Repetition> parameter has no effect; the measurement is always stopped after a single shot.

## Measured Values - Subsystem NPOWer?

The subsystem NPOWer? retrieves the results of the narrow-band power measurement.

| READ[:SCALar]:NPOWer? FETCh[:SCALar]:NPOWer? SAMPle[:SCALar]:NPOWer?                                                                                                    | Start single shot measurement and return results Read out measurement results (unsynchronized) Read out measurement results (synchronized) |                                 |                                        |          |
|----------------------------------------------------------------------------------------------------|----------------------------------------------------------------------------------------------------|---------------------------------|----------------------------------------|----------|
| Returned values                                                                                                    | Value range                                                                                                    | Def. value                      | Def. unit                              | FW vers. |
| Avg. Power of Current Burst,<br>Min. Power of Current Burst,<br>Max. Power of Current Burst,<br>Avg. Power of Average Burst,<br>Min. Power of Average Burst,<br>Max. Power of Average Burst | -137 dBm to +53 dBm<br>-137 dBm to +53 dBm<br>-137 dBm to +53 dBm<br>-137 dBm to +53 dBm<br>-137 dBm to +53 dBm<br>-137 dBm to +53 dBm     | NAN<br>NAN<br>NAN<br>NAN<br>NAN | dBm<br>dBm<br>dBm<br>dBm<br>dBm<br>dBm | V3.07    |
| Description of command                                                                                                    |                                                                                                    |                                 |                                        |          |
| These commands are always queries                                                                                                    | s. They start the NPOWer measuremen                                                                                                    | t and return th                 | e results.                             |          |

### **POWer:NBURst**

The subsystem *POWer:NBURst* measures the signal power vs time over a single burst. The subsystem corresponds to the measurement menu *Power*, applications *P/t Norm. GMSK* aor *P/t Norm. 8PSK*, and the associated popup menu *Power Configuration*. Depending on the signalling state, power measurements of the control channel (state *CCH Test*) or the traffic channel (state *TCH Test*) can be performed. The alternative keywords *CCH* or *TCH* in the command headers distinguish between these modes.

#### **Important Note!**

The keywords : GMSK and : EPSK in the remote control commands denote GMSK and 8PSK modulation, respectively. The : EPSK commands are available with option CMU-K41 only.

Measurement configurations are generally possible in all signalling states. However, to INITiate, ABORt, STOP, CONTinue a measurement, and to obtain measurement results, the command PROCedure:SIGNalling:ACTion must be used to access either the TCH Test or Call Established mode (commands including the keyword :TCH; traffic channel tests) or the CCH mode (commands including the keyword :CCH; control channel tests).

: EPSK measurements are available in the TCH test mode only.

## Control of Measurement - Subsystem POWer:NBURst

The subsystem *POWer* contains the commands for general control of the power measurement.

| INITiate:POWer:NBURst:GMSK:CCH<br>INITiate:POWer:NBURst:GMSK:TCH<br>INITiate:POWer:NBURst:EPSK:TCH | Start new measurement                  |                    | ⇒  | RUN   |
|----------------------------------------------------------------------------------------------------|----------------------------------------|--------------------|----|-------|
| ABORt:POWer:NBURst:GMSK:CCH<br>ABORt:POWer:NBURst:GMSK:TCH<br>ABORt:POWer:NBURst:EPSK:TCH          | Abort running measurement and switch   | ch off             | ⇒  | OFF   |
| STOP:POWer:NBURst:GMSK:CCH<br>STOP:POWer:NBURst:GMSK:TCH<br>STOP:POWer:NBURst:EPSK:TCH             | Stop measurement after current stat.   | cycle              | ⇒  | STOP  |
| CONTinue:POWer:NBURst:GMSK:CCH<br>CONTinue:POWer:NBURst:GMSK:TCH<br>CONTinue:POWer:NBURst:EPSK:TCH | Next meas. step (only stepping mode    | )                  | ⇒  | RUN   |
| Description of command                                                                             |                                        | Sig. State         | FW | vers. |
| These commands have no query form. They start the status indicated in the top right column.        | or stop the measurement, setting it to | CCH<br>TCH<br>CEST | V2 | 2.80  |

| CONFigure:POWer:NBURst:GMSK:CCH:EREPorting < Mode> CONFigure:POWer:NBURst:GMSK:TCH:EREPorting < Mode> CONFigure:POWer:NBURst:EPSK:TCH:EREPorting < Mode> |                                                                     |            |            | Reporting |
|----------------------------------------------------------------------------------------------------|---------------------------------------------------------------------|------------|------------|-----------|
| <mode></mode>                                                                                                    | Description of parameters                                           | Def. value | Def. unit  | FW vers.  |
| SRQ  <br>SOPC  <br>SRSQ  <br>OFF                                                                                                    | Service request Single operation complete SRQ and SOPC No reporting | OFF        | _          | V2.80     |
| Description of command                                                                                                    |                                                                     |            | Sig. State |           |
| This command defines the events generated when the measurement is terminated or stopped (event reporting, see chapter 5 of CMU operating manual).        |                                                                     |            |            |           |

| FETCh:POWer:NBURst:GMSK:CCH:STATus? FETCh:POWer:NBURst:GMSK:TCH:STATus? FETCh:POWer:NBURst:EPSK:TCH:STATus?  Measurement |                                                                                                    |              |                                                                                                  |          |  |  |  |
|----------------------------------------------------------------------------------------------------|----------------------------------------------------------------------------------------------------|--------------|--------------------------------------------------------------------------------------------------|----------|--|--|--|
| Return                                                                                                    | Description of parameters                                                                                                    | Def. value   | Def. unit                                                                                        | FW vers. |  |  |  |
| OFF  <br>RUN  <br>STOP  <br>ERR  <br>STEP  <br>RDY,                                                                      | Measurement in the OFF state (*RST or ABORt) Running (after INITiate, CONTinue or READ) Stopped (STOP) OFF (could not be started) Stepping mode ( <stepmode>=STEP) Stopped according to repetition mode and stop condition Counter for current statistics cycle No counting mode set</stepmode> | OFF          | _                                                                                                | V2.80    |  |  |  |
| NONE,<br>1 to 1000                                                                                                    | Counter for current evaluation period within a cycle Statistic count set to off                                                                                                    | NONE         | _                                                                                                |          |  |  |  |
| NONE                                                                                                    |                                                                                                    | NONE         | -                                                                                                |          |  |  |  |
| Description of command                                                                                                   |                                                                                                    |              |                                                                                                  |          |  |  |  |
| This command                                                                                                    | is always a query. It returns the status of the measurement (                                                                                                    | see chapters | This command is always a query. It returns the status of the measurement (see chapters 3 and 5). |          |  |  |  |

## Subsystem POWer:NBURst...:CONTrol

The subsystem *POWer:NBURst...:CONTrol* defines the repetition mode, statistic count, and stop condition of the measurement. These settings are provided in the *Control* and *Statistics* tabs in the popup menu *Power Configuration*.

| <mode></mode>                               | Description of parameters                                                                                                    | Def. value | Def. unit |          |
|---------------------------------------------|----------------------------------------------------------------------------------------------------|------------|-----------|----------|
| SCALar  <br>ARRay,                          | Scalar values only (incl. ramp matching) Scalar measured values and arrays                                                                               | ARR        | _         |          |
| <statistics></statistics>                   | Description of parameters                                                                                                    | Def. value | Def. unit |          |
| 1 to 1000  <br>NONE                         | Number of bursts per statistics cycle Statistics off (equivalent to 1)                                                                                   | 100        | _         |          |
| <repetition></repetition>                   | Description of parameters                                                                                                    | Def. value | Def. unit |          |
| CONTinuous  <br>SINGleshot  <br>1 to 10000, | Continuous measurement (until STOP or ABORT) Single shot measurement (until Status = RDY) Multiple measurement (counting, until Status = STEP   RDY)     | SING       | _         |          |
| <stopcond></stopcond>                       | Description of parameters                                                                                                    | Def. value | Def. unit |          |
| SOERror  <br>NONE,                          | Stop measurement in case of error (stop on error) Continue measurement even in case of error                                                             | NONE       | _         |          |
| <stepmode></stepmode>                       | Description of parameters                                                                                                    | Def. value | Def. unit | FW vers. |
| STEP  <br>NONE                              | Interrupt measurement after each statistics cycle Continue measurement according to its rep. mode                                                        | NONE       | _         | V2.80    |
| Description of command                      |                                                                                                    |            |           |          |
|                                             | This command defines the scope of the power measurement, combining theCONTrol:RMODe,CONTrol:STATistics, and theCONTrol: REPetition commands (see below). |            |           |          |

| CONFigure:POWer:NBURst:GMSK:CCH:CONTrol:RMODe < Mode> CONFigure:POWer:NBURst:GMSK:TCH:CONTrol:RMODe < Mode> CONFigure:POWer:NBURst:EPSK:TCH:CONTrol:RMODe < Mode> |                                                                            |            |            |          |
|----------------------------------------------------------------------------------------------------|----------------------------------------------------------------------------|------------|------------|----------|
| <mode></mode>                                                                                                    | Desciption of parameters                                                   | Def. value | Def. unit  | FW vers. |
| SCALar  <br>ARRay,                                                                                                    | Scalar values only (incl. ramp matching) Scalar measured values and arrays | ARR        | _          | V2.80    |
| Description of command                                                                                                    |                                                                            |            | Sig. State |          |
| This command sp                                                                                                    | This command specifies the type of measured values.                        |            |            |          |

| CONFigure:POWer:NBURst:GMSK:CCH:CONTrol:STATistics < Statistics > CONFigure:POWer:NBURst:GMSK:TCH:CONTrol:STATistics < Statistics > CONFigure:POWer:NBURst:EPSK:TCH:CONTrol:STATistics < Statistics > |                                                                        |            |           |          |  |
|----------------------------------------------------------------------------------------------------|------------------------------------------------------------------------|------------|-----------|----------|--|
| <statistics></statistics>                                                                                                    | Description of parameters                                              | Def. value | Def. unit | FW vers. |  |
| 1 to 1000  <br>NONE                                                                                                    | Number of bursts per statistics cycle Statistics off (equivalent to 1) | 100        | _         | V2.80    |  |
| Description of command                                                                                                    |                                                                        |            |           |          |  |
| This command defines the number of bursts forming a statistics cycle.                                                                                                    |                                                                        |            |           |          |  |

| CONFigure:POWer:NBURst:GMSK:CCH:CONTrol:REPetition CONFigure:POWer:NBURst:GMSK:TCH:CONTrol:REPetition CONFigure:POWer:NBURst:EPSK:TCH:CONTrol:REPetition <repetition>,<stopcond>,<stepmode>  Te</stepmode></stopcond></repetition> |                                                                                                    |              |            |            |  |  |  |
|----------------------------------------------------------------------------------------------------|----------------------------------------------------------------------------------------------------|--------------|------------|------------|--|--|--|
| <repetition></repetition>                                                                                                    | Description of parameters                                                                                                    | Def. value   | Def. unit  |            |  |  |  |
| CONTinuous  <br>SINGleshot  <br>1 to 10000,                                                                                                    | Continuous measurement (until STOP or ABORT) Single shot measurement (until Status = RDY) Multiple measurement (counting, until Status = STEP   RDY) | SING         | _          |            |  |  |  |
| <stopcondition></stopcondition>                                                                                                    | Description of parameters                                                                                                    | Def. value   | Def. unit  |            |  |  |  |
| SOERror  <br>NONE,                                                                                                    | Stop measurement in case of error (stop on error) Continue measurement even in case of error                                                         | NONE         | _          |            |  |  |  |
| <stepmode></stepmode>                                                                                                    | Description of parameters                                                                                                    | Def. value   | Def. unit  | FW vers.   |  |  |  |
| STEP  <br>NONE                                                                                                    | Interrupt measurement after each statistics cycle Continue measurement according to its rep. mode                                                    | NONE         | _          | V2.80      |  |  |  |
| Description of comm                                                                                                    | and                                                                                                    |              |            | Sig. State |  |  |  |
| This command determines the number of statistics cycles, the stop condition and the stepping mode for the measurement.                                                                                                    |                                                                                                    |              |            |            |  |  |  |
|                                                                                                    | case of READ commands (READ:), the <repetition> part<br/>t is always stopped after a single shot.</repetition>                                       | ameter has r | no effect; |            |  |  |  |

| CONFigure:POWer:NBURst:GMSK:CCH:FILTer < Filter> CONFigure:POWer:NBURst:GMSK:TCH:FILTer < Filter> CONFigure:POWer:NBURst:EPSK:TCH:FILTer < Filter> |                                                    |                                                      |              |                             |  |  |
|----------------------------------------------------------------------------------------------------|----------------------------------------------------|------------------------------------------------------|--------------|-----------------------------|--|--|
| <mode></mode>                                                                                                    | Description of parameters                          | Def. value                                           | Def. unit    | FW vers.                    |  |  |
| G500  <br>B600                                                                                                    | 500 kHz Gaussian filter<br>600 kHz bandpass filter | G500 for GMSK modulation<br>B600 for 8PSK modulation | _            | V3.07<br>(V3.22<br>for CCH) |  |  |
| Description of command                                                                                                    |                                                    |                                                      |              | Sig. State                  |  |  |
| This command selects differs for the two mode                                                                                                    |                                                    | he $P/t$ measurement. The default fi                 | lter setting | all                         |  |  |

| DEFault:PO                                                                                                    | DEFault:POWer:NBURst:GMSK:CCH:CONTrol < Enable> DEFault:POWer:NBURst:GMSK:TCH:CONTrol < Enable> DEFault:POWer:NBURst:EPSK:TCH:CONTrol < Enable> Default |              |           |            |  |  |  |
|----------------------------------------------------------------------------------------------------|----------------------------------------------------------------------------------------------------|--------------|-----------|------------|--|--|--|
| <enable></enable>                                                                                                    | Description of parameters                                                                                                    | Def. value   | Def. unit | FW vers.   |  |  |  |
| ON  <br>OFF                                                                                                    | '   '                                                                                                    |              |           |            |  |  |  |
| Description of                                                                                                    | of command                                                                                                    |              |           | Sig. State |  |  |  |
| If used as a setting command with the parameter <i>ON</i> this command sets all parameters of the subsystem to their default values (the setting OFF causes an error message). |                                                                                                    |              |           |            |  |  |  |
| · ·                                                                                                    | ry format, the command returns ON if all the parameters of the nerwise it returns OFF                                                                   | subsystem ar | e set to  |            |  |  |  |

1115.4185.12 6.133 E-5

## **Test Configuration**

The commands of the following subsystems define the parameters of the signal power measurement. GSM signals are transferred in the form of bursts, which are divided up into different tolerance ranges according to the standard. This is shown in chapter 4 for normal and access bursts.

## Subsystem POWer:NBURst...:LIMit:LINE

The subsystem *POWer* ...:*LIMit:LINE* defines the limit lines and thus the tolerance values for the power measurement. The subsystem corresponds to the tab *Limit Lines* in the popup menu *Power Configuration*.

Upper Limit Line

CONFigure:POWer:NBURst:GMSK:CCH:LIMit:LINE:ASYMmetric:UPPer:AREA<nr>
CONFigure:POWer:NBURst:GMSK:TCH:LIMit:LINE:ASYMmetric:UPPer:AREA<nr>
CONFigure:POWer:NBURst:EPSK:TCH:LIMit:LINE:ASYMmetric:UPPer:AREA<nr>
<StartTime>, <StopTime>, <StartRelLevel>, <StopRelLevel>,<StartAbsLevel>, <StopAbsLevel>, <Enable>

CONFigure:POWer:NBURst:GMSK:CCH:LIMit:LINE:ASYMmetric:UPPer:AREA<nr>:ENABle CONFigure:POWer:NBURst:GMSK:TCH:LIMit:LINE:ASYMmetric:UPPer:AREA<nr>:ENABle CONFigure:POWer:NBURst:EPSK:TCH:LIMit:LINE:ASYMmetric:UPPer:AREA<nr>:ENABle <Enable>

CONFigure:POWer:NBURst:GMSK:CCH:LIMit:LINE:ASYMmetric:UPPer:AREA<nr>:VALue CONFigure:POWer:NBURst:GMSK:TCH:LIMit:LINE:ASYMmetric:UPPer:AREA<nr>:VALue CONFigure:POWer:NBURst:EPSK:TCH:LIMit:LINE:ASYMmetric:UPPer:AREA<nr>:VALue <StartTime>, <StopTime>, <StartRelLevel>, <StopRelLevel>, <StartAbsLevel>, <StopAbsLevel>

| Parameters                                                                                                    | arameters Value range Description of parameters |                               |            | Def. value   |
|----------------------------------------------------------------------------------------------------|-------------------------------------------------|-------------------------------|------------|--------------|
| <enable></enable>                                                                                                    | ON   OFF                                        |                               |            | See<br>below |
| <starttime>,</starttime>                                                                                                    | –10 bit/symb. to 157.25 bit/symb.   OFF         | Start point of time           |            |              |
| <stoptime>,</stoptime>                                                                                                    | –10 bit/symb. to 157.25 bit/symb.   OFF         | Last point of time            |            |              |
| <startrellevel>,</startrellevel>                                                                                                    | –100 dB 10 dB   OFF,                            | Start point of level (relativ | e)         |              |
| <stoprellevel>,</stoprellevel>                                                                                                    | –100 dB 10 dB   OFF,                            | Last point of level (relative | e)         |              |
| <startabslevel>,</startabslevel>                                                                                                    | –90 dBm 30 dBm   OFF,                           | Start point of level (absolu  | ute)       |              |
| <stopabslevel></stopabslevel>                                                                                                    | –90 dBm 30 dBm   OFF                            | Last point of level (absolu   | te)        |              |
| Description of command                                                                                                    |                                                 |                               | Sig. State | FW vers.     |
| These commands activate and define upper limit lines for normal bursts. The limit lines are defined area by area; the suffix <nr> numbers the various areas in the burst diagram (see chapter 4).</nr> |                                                 |                               |            |              |

1115.4185.12 6.134 E-5

8 areas are defined in the default setting, another 8 areas can be activated if required. The default settings for GSM400/GT800/850/900/1800/1900 at GMSK modulation in the defined areas are given in the table below:

|               | for Enable    | for Table                    | 01                   | 01 1               | 01                | 01.1               | 01                |
|---------------|---------------|------------------------------|----------------------|--------------------|-------------------|--------------------|-------------------|
| <u>Suffix</u> | <u>Enable</u> | Start<br><u>Time / [bit]</u> | Stop<br>Time / [bit] | Start<br>rel.Level | Stop<br>rel.Level | Start<br>abs.Level | Stop<br>abs.Level |
| 1             | ON            | -10.00                       | -7.25                | -30.0 dB           | -30.0 dB          | OFF                | OFF               |
| 2             | ON            | -7.25                        | -4.50                | -30.0 dB           | -30.0 dB          | OFF                | OFF               |
| 3             | ON            | -4.50                        | -2.25                | -6.0 dB            | −6.0 dB           | OFF                | OFF               |
| 4             | ON            | -2.25                        | 0.50                 | +4.0 dB            | +4.0 dB           | OFF                | OFF               |
| 5             | ON            | 0.50                         | 150.25               | +1.0 dB            | +1.0 dB           | OFF                | OFF               |
| 6             | ON            | 150.25                       | 152.50               | -6.0 dB            | −6.0 dB           | OFF                | OFF               |
| 7             | ON            | 152.50                       | 155.25               | -30.0 dB           | -30.0 dB          | OFF                | OFF               |
| 8             | ON            | 155.25                       | 157.00               | -30.0 dB           | -30.0 dB          | OFF                | OFF               |

The setting *Enable* = *Off* implies that the corresponding range, including the limit check, is switched off.

**Note:** In the CCH Test (command ...: GMSK: CCH...), the upper limit lines are switched off at the rising and falling edge of the burst (areas no. 1 to 3 and 6 to 8).

The default settings for GSM1900 at GMSK modulation in the defined areas are given in the table below:

|        | for Enable    | for Table    |              |           |           |           |           |
|--------|---------------|--------------|--------------|-----------|-----------|-----------|-----------|
|        |               | Start        | Stop         | Start     | Stop      | Start     | Stop      |
| Suffix | <u>Enable</u> | Time / [bit] | Time / [bit] | rel.Level | rel.Level | abs.Level | abs.Level |
|        |               |              |              |           |           |           |           |
| 1      | ON            | -10.00       | -7.25        | -30.0 dB  | -30.0 dB  | OFF       | OFF       |
| 2      | ON            | -7.25        | -4.50        | -30.0 dB  | -30.0 dB  | OFF       | OFF       |
| 3      | ON            | -4.50        | -2.25        | -30.0 dB  | 0.0 dB    | OFF       | OFF       |
| 4      | ON            | -2.25        | 0.50         | +4.0 dB   | +4.0 dB   | OFF       | OFF       |
| 5      | ON            | 0.50         | 150.25       | +1.0 dB   | +1.0 dB   | OFF       | OFF       |
| 6      | ON            | 150.25       | 152.50       | 0.0 dB    | -30.0 dB  | OFF       | OFF       |
| 7      | ON            | 152.50       | 155.25       | -30.0 dB  | -30.0 dB  | OFF       | OFF       |
| 8      | ON            | 155.25       | 157.00       | -30.0 dB  | -30.0 dB  | OFF       | OFF       |

**Note:** In the CCH Test (command ...: GMSK: CCH...), the upper limit lines are switched off at the rising and falling edge of the burst (areas no. 1 to 3 and 6 to 8).

The default settings for all GSM bands at 8PSK modulation in the defined areas are given in the table below:

|               | for Enable    | for Table     | 0.            | 2         | 0.        | <b>.</b>  | 0.        |
|---------------|---------------|---------------|---------------|-----------|-----------|-----------|-----------|
|               |               | Start         | Stop          | Start     | Stop      | Start     | Stop      |
| <u>Suffix</u> | <u>Enable</u> | Time / [symb] | Time / [symb] | rel.Level | rel.Level | abs.Level | abs.Level |
|               |               |               |               |           |           |           |           |
| 1             | ON            | -10.00        | -7.00         | –30.0 dB  | –30.0 dB  | OFF       | OFF       |
| 2             | ON            | -7.00         | -4.50         | -30.0 dB  | -30.0 dB  | OFF       | OFF       |
| 3             | ON            | -4.50         | -2.25         | -6.0 dB   | −6.0 dB   | OFF       | OFF       |
| 4             | ON            | -2.25         | 0.50          | +4.0 dB   | +4.0 dB   | OFF       | OFF       |
| 5             | ON            | 0.50          | 1.5           | +2.4 dB   | +2.4 dB   | OFF       | OFF       |
| 6             | ON            | 1.50          | 146.5         | +4.0 dB   | +4.0 dB   | OFF       | OFF       |
| 7             | ON            | 146.50        | 147.5         | +2.4 dB   | +2.4 dB   | OFF       | OFF       |
| 8             | ON            | 147.50        | 150.25        | +4.0 dB   | +4.0 dB   | OFF       | OFF       |
| 9             | ON            | 150.25        | 152.50        | -6.0 dB   | -6.0 dB   | OFF       | OFF       |
| 10            | ON            | 152.50        | 155.00        | -30.0 dB  | -30.0 dB  | OFF       | OFF       |
| 11            | ON            | 155.00        | 157.00        | -30.0 dB  | -30.0 dB  | OFF       | OFF       |
|               |               |               |               |           |           |           |           |

Lower Limit Line

CONFigure:POWer:NBURst:GMSK:CCH:LIMit:LINE:ASYMmetric:LOWer:AREA<nr>
CONFigure:POWer:NBURst:GMSK:TCH:LIMit:LINE:ASYMmetric:LOWer:AREA<nr>
CONFigure:POWer:NBURst:EPSK:TCH:LIMit:LINE:ASYMmetric:LOWer:AREA<nr>
<a href="mailto:startTime"><StartTime</a>, <StopTime</a>, <StartRelLevel</a>, <StopRelLevel</a>, <StopRelLevel</a>, <StartAbsLevel</a>, <StopAbsLevel</a>, <Enable>

CONFigure:POWer:NBURst:GMSK:CCH:LIMit:LINE:ASYMmetric:LOWer:AREA<nr>:ENABle CONFigure:POWer:NBURst:GMSK:TCH:LIMit:LINE:ASYMmetric:LOWer:AREA<nr>:ENABle CONFigure:POWer:NBURst:EPSK:TCH:LIMit:LINE:ASYMmetric:LOWer:AREA<nr>:ENABle <Fnable>

CONFigure:POWer:NBURst:GMSK:CCH:LIMit:LINE:ASYMmetric:LOWer:AREA<nr>:VALue CONFigure:POWer:NBURst:GMSK:TCH:LIMit:LINE:ASYMmetric:LOWer:AREA<nr>:VALue CONFigure:POWer:NBURst:EPSK:TCH:LIMit:LINE:ASYMmetric:LOWer:AREA<nr>:VALue <StartTime>, <StopTime>, <StartRelLevel>, <StopRelLevel>, <StartAbsLevel>, <StopAbsLevel>

| Parameters                       | rs Value range Description of parameters                                                                                                    |                               |            | Def. value   |
|----------------------------------|----------------------------------------------------------------------------------------------------|-------------------------------|------------|--------------|
| <enable></enable>                | ON   OFF                                                                                                    | Limit check in area on/off    |            | See<br>below |
| <starttime>,</starttime>         | –10 bit/symb. to 157.25 bit/symb.   OFF                                                                                                    | Start point of time           |            |              |
| <stoptime>,</stoptime>           | –10 bit/symb. to 157.25 bit/symb.   OFF                                                                                                    | Last point of time            |            |              |
| <startrellevel>,</startrellevel> | –100 dB 10 dB   OFF,                                                                                                    | Start point of level (relativ | e)         |              |
| <stoprellevel>,</stoprellevel>   | –100 dB 10 dB   OFF,                                                                                                    | Last point of level (relative | e)         |              |
| <startabslevel>,</startabslevel> | –90 dBm 30 dBm   OFF,                                                                                                    | Start point of level (absolu  | ute)       |              |
| <stopabslevel></stopabslevel>    | –90 dBm 30 dBm   OFF                                                                                                    | Last point of level (absolu   | ite)       |              |
| Description of command           |                                                                                                    |                               | Sig. State | FW vers.     |
|                                  | These commands activate and define lower limit lines for normal bursts. The limit lines are defined area by area; the suffix <nr> numbers the various areas in the burst diagram</nr> |                               |            |              |

Only 1 area is defined in the default setting, another 15 areas can be activated if required. The default settings are shown in the table below:

|        | for Enable    | for Table    |              |           |           |           |           |
|--------|---------------|--------------|--------------|-----------|-----------|-----------|-----------|
|        |               | Start        | Stop         | Start     | Stop      | Start     | Stop      |
| Suffix | <u>Enable</u> | Time / [bit] | Time / [bit] | rel.Level | rel.Level | abs.Level | abs.Level |
| 1      | ON            | -10.00       | 0.50         | OFF       | OFF       | OFF       | OFF       |
| 2      | ON            | 0.50         | 147.50       | -1.0 dB   | -1.0 dB   | OFF       | OFF       |
| 3      | ON            | 147.50       | 157.00       | OFF       | OFF       | OFF       | OFF       |

Note: In the CCH Test (command ...: GMSK: CCH...), the lower limit lines are entirely switched off.

The default settings for all GSM bands at 8PSK modulation in the defined areas are given in the table below:

|        | for Enable    | for Table     |               |           |           |           |          |
|--------|---------------|---------------|---------------|-----------|-----------|-----------|----------|
|        |               | Start         | Stop          | Start     | Stop      | Start     | Stop     |
| Suffix | <u>Enable</u> | Time / [symb] | Time / [symb] | rel.Level | rel.Level | abs.Level | abs.Leve |
|        |               |               |               |           |           |           |          |
| 1      | ON            | -10.00        | 0.50          | OFF       | OFF       | OFF       | OFF      |
| 2      | ON            | 0.50          | 1.0           | -2.0 dB   | -2.0 dB   | OFF       | OFF      |
| 3      | ON            | 1.0           | 1.5           | 0.0 dB    | 0.0 dB    | OFF       | OFF      |
| 4      | ON            | 1.50          | 146.50        | -20.0 dB  | -20.0 dB  | OFF       | OFF      |
| 7      | ON            | 146.50        | 147.00        | 0.0 dB    | 0.0 dB    | OFF       | OFF      |
| 8      | ON            | 147.00        | 147.50        | -2.0 dB   | -2.0 dB   | OFF       | OFF      |
| 7      | ON            | 147.50        | 157.00        | OFF       | OFF       | OFF       | OFF      |
|        |               |               |               |           |           |           |          |

| CONFigure:POWer:NBURst:GMSK:CCH:LIMit:LINE:ASYMmetric:UPPer:ENABle < Mode> CONFigure:POWer:NBURst:GMSK:TCH:LIMit:LINE:ASYMmetric:UPPer:ENABle < Mode> CONFigure:POWer:NBURst:EPSK:TCH:LIMit:LINE:ASYMmetric:UPPer:ENABle < Mode> Upper Limit Line |                                                                 |                |           |          |  |
|----------------------------------------------------------------------------------------------------|-----------------------------------------------------------------|----------------|-----------|----------|--|
| <mode></mode>                                                                                                    | Description of parameters                                       | Def. value     | Def. unit | FW vers. |  |
| ON  <br>OFF                                                                                                    | Switch on upper limit lines<br>Switch off upper limit lines     | ON             | _         | V2.80    |  |
| Description of command                                                                                                    |                                                                 |                |           |          |  |
| This command sv                                                                                                    | vitches the upper limit lines for the active burst type (normal | burst) on or o | off.      | all      |  |

| CONFigure:POWer:NBURst:GMSK:CCH:LIMit:LINE:ASYMmetric:LOWer:ENABle < Mode> CONFigure:POWer:NBURst:GMSK:TCH:LIMit:LINE:ASYMmetric:LOWer:ENABle < Mode> CONFigure:POWer:NBURst:EPSK:TCH:LIMit:LINE:ASYMmetric:LOWer:ENABle < Mode> Lower Limit Line on/off |                                                          |    |            |       |
|----------------------------------------------------------------------------------------------------|----------------------------------------------------------|----|------------|-------|
| <mode></mode>                                                                                                    | Description of parameters  Def. value Def. unit FW vers. |    |            |       |
| ON  <br>OFF                                                                                                    | Switch on lower limit lines Switch off lower limit lines | ON | _          | V2.80 |
| Description of command                                                                                                    |                                                          |    | Sig. State |       |
| This command switches the lower limit lines for the active burst type (normal burst) on or off.                                                                                                    |                                                          |    |            | all   |

| DEFault:POWer:NBURst:GMSK:CCH:LIMit:LINE < Enable> DEFault:POWer:NBURst:GMSK:TCH:LIMit:LINE < Enable> DEFault:POWer:NBURst:EPSK:TCH:LIMit:LINE < Enable> Default:POWer:NBURst:EPSK:TCH:LIMit:LINE < Enable> |                                                                                                    |            |           |          |  |
|----------------------------------------------------------------------------------------------------|----------------------------------------------------------------------------------------------------|------------|-----------|----------|--|
| <enable></enable>                                                                                                    | Description of parameters                                                                                                    | Def. value | Def. unit | FW vers. |  |
| ON  <br>OFF                                                                                                    | All parameters are set to their default values Some or all parameters differ from the default values                            | ON         | _         | V2.80    |  |
| Description of                                                                                                    | Description of command                                                                                                    |            |           |          |  |
| If used as a setting command with the parameter <i>ON</i> this command sets all parameters of the subsystem to their default values (the setting OFF causes an error message).                              |                                                                                                    |            |           | all      |  |
|                                                                                                    | In the query format, the command returns ON if all the parameters of the subsystem are set to default, otherwise it returns OFF |            |           |          |  |

## Subsystem POWer:NBURst...:TOFFset

The subsystem *POWer...:TOFFset* contains the command for shifting the time axis (and thus the tolerance mask). The subsystem corresponds to the value popup *Time – Mode* in the graphical measurement menu *Power.* 

| CONFigure:POWer:NBURst:GMSK:CCH:TOFFset < Mode> CONFigure:POWer:NBURst:GMSK:TCH:TOFFset < Mode> CONFigure:POWer:NBURst:EPSK:TCH:TOFFset < Mode>  |                                         |            |            | me Offset  |
|----------------------------------------------------------------------------------------------------|-----------------------------------------|------------|------------|------------|
| <mode></mode>                                                                                                    | Description of parameters               | Def. value | Def. unit  | FW vers.   |
| -4.00 to +4.00                                                                                                    | Number of bits (GMSK) or symbols (8PSK) | 0          | (bit/symb) | V2.80      |
| Description of command                                                                                                    |                                         |            |            | Sig. State |
| This command defines an offset time in ¼ bit or symbol units by which the burst is shifted relative to the time axis and the tolerance template. |                                         |            |            | all        |

## Subsystem POWer:NBURst...:RPMode

The subsystem *POWer:NBURst...:RPMode* contains the command determining the way how the reference power is calculated in 8PSK modulation. The subsystem corresponds to the *Ref. Power Mode* parameter in the *Control* tab of the *Power Configuration* menu.

| CONFigure:POWer:NBURst:EPSK:TCH:RPMode < Mode > Ref. Pow                                                                                        |                                                                                                    |            |           |          |
|----------------------------------------------------------------------------------------------------|----------------------------------------------------------------------------------------------------|------------|-----------|----------|
| <mode></mode>                                                                                                    | Description of parameters                                                                                                    | Def. value | Def. unit | FW vers. |
| CURRent  <br>AVERage  <br>DCOMpensated                                                                                                    | Ref. Power calculated from current burst Ref. Power calculated from average curve Data compensated/corrected reference power | CURR       | _         | V2.80    |
| Description of command                                                                                                    |                                                                                                    |            | FW vers.  |          |
| This command determines how the reference power (0-dB line in the <i>P/t Norm. 8PSK</i> test diagram) for 8PSK-modulated signals is calculated. |                                                                                                    |            |           | V2.80    |

## Subsystem SUBarrays:POWer:NBURst...

The subsystem SUBarrays:POWer defines the measurement range and the type of output values.

| CONFigure:SUBarrays:POWer:NBURst:GMSK:CCH CONFigure:SUBarrays:POWer:NBURst:GMSK:TCH                                                                                                    |                                                                                                    |                                |                       |                                                       | Subarrays  |
|----------------------------------------------------------------------------------------------------|----------------------------------------------------------------------------------------------------|--------------------------------|-----------------------|-------------------------------------------------------|------------|
| CONFigure:SUBarrays:P                                                                                                    | OWer:NBURst:EPSK:TCH                                                                                                    | <mode>,<start>,</start></mode> | <samples>{,</samples> | <start>,<sa< td=""><td>amples&gt;}</td></sa<></start> | amples>}   |
| <mode></mode>                                                                                                    | Description of parameters                                                                                                    |                                | Def. value            | Def. unit                                             |            |
| ALL  <br>ARIThmetical  <br>MINimum  <br>MAXimum,                                                                                                    | Return all measurement value<br>Return arithm. mean value in e<br>Return minimum value in ever<br>Return maximum value in ever | every range<br>y range         | ALL                   | _                                                     |            |
| <start></start>                                                                                                    | Description of parameters                                                                                                    |                                | Def. value            | Def. unit                                             |            |
| -10 bit to 156 ¾ bit,                                                                                                    | Start time in current range (in l<br>symbols for 8PSK modulation)                                                              | · ·                            | <b>–10</b>            | bit /<br>symb                                         |            |
| <samples></samples>                                                                                                    | Description of parameters                                                                                                    |                                | Def. value            | Def. unit                                             | FW vers.   |
| 0 to 668                                                                                                    | Number of samples in current                                                                                                   | range                          | 668                   | _                                                     | V2.80      |
| Description of command                                                                                                    |                                                                                                    |                                |                       |                                                       | Sig. State |
| This command configures the READ:SUBarrays:POWer, FETCh:SUBarrays:POWer, and SAMPle:SUBarrays:POWer commands. It restricts the measurement to up to 32 subranges where either all measurement results (the number of which is given by the second numerical parameter) or a single statistical value is returned. The subranges are defined by the start time and the number of test points which are located on a fixed, equidistant grid with a step width of ½ bit. |                                                                                                    |                                |                       |                                                       | all        |
| The subranges may overlap but must be within the total range of the <i>POWer</i> measurement. Test points outside this range are not measured (result <i>NAN</i> ) and do not enter into the ARIThmetical, MINimum and MAXimum values.                                                                                                    |                                                                                                    |                                |                       |                                                       |            |
| By default, only one rameasurement values are                                                                                                    | ange corresponding to the to returned.                                                                                         | tal measurement                | range is use          | ed and all                                            |            |

## **Measured Values**

The commands in this section determine and output the results of the signal power measurement. They correspond to the graphical menu *Power* with its various display elements.

| READ[:SCALar]:POWer:NBURst:GMSK:CCH?  READ[:SCALar]:POWer:NBURst:GMSK:TCH?                       |                                                                                                    |                  |                   |                 | ar results:              |
|--------------------------------------------------------------------------------------------------|----------------------------------------------------------------------------------------------------|------------------|-------------------|-----------------|--------------------------|
| READ[:SCALar]:POWer:N<br>READ[:SCALar]:POWer:N<br>FETCh[:SCALar]:POWer:<br>FETCh[:SCALar]:POWer: | NBURst:EPSK:TCH?<br>NBURst:GMSK:CCH?                                                                                                    | Start single sho | t measureme       | ent and retu    | rn results               |
| FETCh[:SCALar]:POWer:<br>SAMPle[:SCALar]:POWer<br>SAMPle[:SCALar]:POWer<br>SAMPle[:SCALar]:POWer | NBURst:EPSK:TCH?<br>r:NBURst:GMSK:CCH?<br>r:NBURst:GMSK:TCH?                                                                                            | Read out measure |                   |                 | nchronized)<br>hronized) |
| Return                                                                                           | Value range                                                                                                    |                  | Def. value        | Def. unit       | FW vers.                 |
| BurstsOutOfTol,<br>AvgBurstPower,<br>PeakBurstPower,                                             | 0.0 % to 100.0 %<br>-100.0 dBm to +20.0 dBm<br>-100.0 dBm to +20.0 dBm                                                                                  |                  | NAN<br>NAN<br>NAN | %<br>dBm<br>dBm | V2.80                    |
| BurstMatching,                                                                                   | MATC   NMAT   INV   NTSC<br>UFLW   OFLW                                                                                                    | C OUT NTRG       | INV               | _               |                          |
| AvgBurstPwAverage                                                                                | -100.0 dBm to +20.0 dBm                                                                                                    |                  | NAN               | dBm             |                          |
| Description of command                                                                           |                                                                                                    |                  |                   |                 | Sig. State               |
|                                                                                                  | ays queries. They start the policion of measurement control in                                                                                          |                  | •                 |                 | CCH<br>TCH<br>CEST       |
| Average power of c                                                                               | Bursts out of tolerance (percentage) Average power of current burst Peak power of current burst Average power of averaged trace Burst template matching |                  |                   |                 |                          |
|                                                                                                  | n an <i>average</i> or <i>peak</i> measur<br>sages may be output for the v                                                                              |                  | chapter 3 (c      | f. display      |                          |
| MATC<br>NMAT<br>INV<br>NTSC<br>OUT<br>NTRG<br>UFLW<br>OFLW                                       | matching not matching invalid no training sequence c out of range not triggered underflow overflow                                                      | rode             |                   |                 |                          |

| CALCulate[:SCALar]:POWer:NBURst:GMSK:CCH:MATChing:LIMit? CALCulate[:SCALar]:POWer:NBURst:GMSK:TCH:MATChing:LIMit? CALCulate[:SCALar]:POWer:NBURst:EPSK:TCH:MATChing:LIMit? Limit |             |                                                                                                    |            |                    |            |
|----------------------------------------------------------------------------------------------------|-------------|----------------------------------------------------------------------------------------------------|------------|--------------------|------------|
| Return                                                                                                    | Value range |                                                                                                    | Def. value | Def. unit          | FW vers.   |
| PeakBurstPower, BurstMatching,  MATC   NMAL   IN UFLW   OFLW                                                                                                    |             | NMAU   NMAL   INV   OK<br>NMAU   NMAL   INV   OK<br>MATC   NMAT   INV   NTSC   OUT   NTRG  <br>UFLW   OFLW<br>NMAU   NMAL   INV   OK |            | -<br>-<br>-        | V2.80      |
| Description of command                                                                                                    |             |                                                                                                    |            |                    | Sig. State |
| This command is always a query. It indicates whether and in which way the permissible tolerances                                                                                 |             |                                                                                                    |            | CCH<br>TCH<br>CEST |            |
| MATC<br>NMAT<br>INV<br>NTSC<br>OUT<br>NTRG<br>UFLW<br>OFLW                                                                                                    |             | matching not matching invalid no training sequence cod out of range not triggered underflow overflow                                 | e          |                    |            |

1115.4185.12 6.141 E-5

| READ:ARRay:POWer:NBURst                                                                                                    |                           | Burst                 |               |            | Power             |
|----------------------------------------------------------------------------------------------------|---------------------------|-----------------------|---------------|------------|-------------------|
| READ:ARRay:POWer:NBURst                                                                                                    |                           |                       |               |            |                   |
| READ:ARRay:POWer:NBURst                                                                                                    |                           |                       |               |            |                   |
| READ:ARRay:POWer:NBURst                                                                                                    |                           |                       |               |            |                   |
| READ:ARRay:POWer:NBURst                                                                                                    |                           |                       |               |            |                   |
| READ:ARRay:POWer:NBURst                                                                                                    |                           |                       |               |            |                   |
| READ:ARRay:POWer:NBURst                                                                                                    |                           |                       |               |            |                   |
| READ:ARRay:POWer:NBURst                                                                                                    |                           |                       |               |            |                   |
| READ:ARRay:POWer:NBURst                                                                                                    |                           |                       |               |            |                   |
| READ:ARRay:POWer:NBURst                                                                                                    |                           |                       |               |            |                   |
| READ:ARRay:POWer:NBURst                                                                                                    |                           |                       |               |            |                   |
| READ:ARRay:POWer:NBURst                                                                                                    | :EPSK:TCH:MINimum?        |                       |               |            |                   |
|                                                                                                    |                           | Start measurement     | and return r  | esults     | $\Rightarrow$ RUN |
| FETCh:ARRay:POWer:NBURs                                                                                                    |                           |                       |               |            |                   |
| FETCh:ARRay:POWer:NBURs                                                                                                    |                           |                       |               |            |                   |
| FETCh:ARRay:POWer:NBURs                                                                                                    |                           |                       |               |            |                   |
| FETCh:ARRay:POWer:NBURs                                                                                                    |                           |                       |               |            |                   |
| FETCh:ARRay:POWer:NBURs                                                                                                    |                           |                       |               |            |                   |
| FETCh:ARRay:POWer:NBURs                                                                                                    |                           |                       |               |            |                   |
| FETCh: ARRay: POWer: NBURSt: GMSK: CCH: MAXimum?                                                                                                    |                           |                       |               |            |                   |
| FETCh:ARRay:POWer:NBURst:GMSK:TCH:MAXimum?                                                                                                    |                           |                       |               |            |                   |
| FETCh: ARRay: POWer: NBURSt: EPSK: TCH: MAXimum?                                                                                                    |                           |                       |               |            |                   |
| FETCh:ARRay:POWer:NBURst:GMSK:CCH:MINimum?                                                                                                    |                           |                       |               |            |                   |
| FETCh: ARRay: POWer: NBURS                                                                                                    |                           |                       |               |            |                   |
| FETCh:ARRay:POWer:NBURs                                                                                                    | t:EPSK:TCH:MINIMUM?       | Dand manne manulta    | (             | -:1\       | DUN               |
| CAMPIA ADDA : DOWA :: NDUD                                                                                                    | -t-CMCV-CCU-CUDDt         | Read meas. results    | (unsynchro    | nizea)     | $\Rightarrow$ RUN |
| SAMPle:ARRay:POWer:NBUR                                                                                                    |                           |                       |               |            |                   |
| SAMPle: ARRay: POWer: NBUR                                                                                                    |                           |                       |               |            |                   |
| SAMPle:ARRay:POWer:NBUR SAMPle:ARRay:POWer:NBUR                                                                                                    |                           | <b>)</b>              |               |            |                   |
| SAMPle:ARRay:POWer:NBUR                                                                                                    |                           |                       |               |            |                   |
| SAMPle:ARRay:POWer:NBUR                                                                                                    |                           |                       |               |            |                   |
| SAMPle:ARRay:POWer:NBUR                                                                                                    |                           | 2                     |               |            |                   |
| SAMPle:ARRay:POWer:NBUR                                                                                                    |                           |                       |               |            |                   |
| SAMPle:ARRay:POWer:NBUR                                                                                                    |                           |                       |               |            |                   |
| SAMPle:ARRay:POWer:NBUR                                                                                                    |                           |                       |               |            |                   |
| SAMPle:ARRay:POWer:NBUR                                                                                                    |                           |                       |               |            |                   |
| SAMPle:ARRay:POWer:NBUR                                                                                                    |                           |                       |               |            |                   |
|                                                                                                    |                           | Read results (synch   | ronized)      |            | $\Rightarrow$ RUN |
| Return                                                                                                    | Description of parameters | ( )                   | Def. value    | Def. unit  | FW vers.          |
|                                                                                                    |                           |                       |               |            |                   |
| -100 dB to +20.0 dB,                                                                                                    | Burst Power[1],           |                       | NAN           | dB         | V2.80             |
| -100 dB to +20.0 dB                                                                                                    | <br>Burst Power[668],     |                       | <br>NAN       | dB         |                   |
|                                                                                                    | Daist i owci[ooo],        |                       | INAIN         | ub         | Cia Ctata         |
| Description of command                                                                                                    |                           |                       |               |            | Sig. State        |
| These commands are always queries. They output the different power values of the bursts in a fixed \( \frac{1}{4}\)-bit pattern. The number of measured values is 668. |                           |                       |               | CCH<br>TCH |                   |
| The calculation of current, averaged display mode).                                                                                                    |                           | um values is explaine | ed in chapter | 3 (cf.     | CEST              |
|                                                                                                    |                           |                       |               |            |                   |

1115.4185.12 6.142 E-5

```
READ:SUBarrays:POWer:NBURst:GMSK:CCH:CURRent?
                                                                          Subarray Results
READ:SUBarrays:POWer:NBURst:GMSK:TCH:CURRent?
READ:SUBarrays:POWer:NBURst:EPSK:TCH:CURRent?
READ:SUBarrays:POWer:NBURst:GMSK:CCH:AVERage?
READ:SUBarrays:POWer:NBURst:GMSK:TCH:AVERage?
READ:SUBarrays:POWer:NBURst:EPSK:TCH:AVERage?
READ:SUBarrays:POWer:NBURst:GMSK:CCH:MAXimum?
READ:SUBarrays:POWer:NBURst:GMSK:TCH:MAXimum?
READ:SUBarrays:POWer:NBURst:EPSK:TCH:MAXimum?
READ:SUBarrays:POWer:NBURst:GMSK:CCH:MINimum?
READ:SUBarrays:POWer:NBURst:GMSK:TCH:MINimum?
READ:SUBarrays:POWer:NBURst:EPSK:TCH:MINimum?
                                              Start measurement and return resultss
                                                                                 \Rightarrow RUN
FETCh:SUBarrays:POWer:NBURst:GMSK:CCH:CURRent?
FETCh:SUBarrays:POWer:NBURst:GMSK:TCH:CURRent?
FETCh:SUBarrays:POWer:NBURst:EPSK:TCH:CURRent?
FETCh:SUBarrays:POWer:NBURst:GMSK:CCH:AVERage?
FETCh:SUBarrays:POWer:NBURst:GMSK:TCH:AVERage?
FETCh:SUBarrays:POWer:NBURst:EPSK:TCH:AVERage?
FETCh:SUBarrays:POWer:NBURst:GMSK:CCH:MAXimum?
FETCh:SUBarrays:POWer:NBURst:GMSK:TCH:MAXimum?
FETCh:SUBarrays:POWer:NBURst:EPSK:TCH:MAXimum?
FETCh:SUBarrays:POWer:NBURst:GMSK:CCH:MINimum?
FETCh:SUBarrays:POWer:NBURst:GMSK:TCH:MINimum?
FETCh:SUBarrays:POWer:NBURst:EPSK:TCH:MINimum?
                                                                                 ⇒ RUN
                                              Read meas. results (unsynchronized)
SAMPle:SUBarrays:POWer:NBURst:GMSK:CCH:CURRent?
SAMPle:SUBarrays:POWer:NBURst:GMSK:TCH:CURRent?
SAMPle:SUBarrays:POWer:NBURst:EPSK:TCH:CURRent?
SAMPle:SUBarrays:POWer:NBURst:GMSK:CCH:AVERage?
SAMPle:SUBarrays:POWer:NBURst:GMSK:TCH:AVERage?
SAMPle:SUBarrays:POWer:NBURst:EPSK:TCH:AVERage?
SAMPle:SUBarrays:POWer:NBURst:GMSK:CCH:MAXimum?
SAMPle:SUBarrays:POWer:NBURst:GMSK:TCH:MAXimum?
SAMPle:SUBarrays:POWer:NBURst:EPSK:TCH:MAXimum?
SAMPle:SUBarrays:POWer:NBURst:GMSK:CCH:MINimum?
SAMPle:SUBarrays:POWer:NBURst:GMSK:TCH:MINimum?
SAMPle:SUBarrays:POWer:NBURst:EPSK:TCH:MINimum?
                                              Read results (synchronized)
                                                                                 ⇒ RUN
Ret. values per subrange
                            Description of parameters
                                                              Def. value
                                                                        Def. unit
                                                                                 FW vers.
-100 dB to +20.0 dB,
                            BurstPower[1],
                                                               NAN
                                                                        dB
                                                                                 V2.80
                            BurstPower[n],
                                                                        dB
-100 dB to +20.0 dB
                                                               NAN
```

| Description of command                                                                                                    | Sig. State  |  |  |
|----------------------------------------------------------------------------------------------------|-------------|--|--|
| These commands are always queries. They output the burst power versus time in a fixed ¼-bit pattern and in the subranges defined by means of the CONFigure:SUBarrays:POWer command. In the default setting of the configuration command the READ:SUBarrays, FETCh:SUBarrays, and SAMPle:SUBarrays command group is equivalent to the READ:ARRay, FETCh:ARRay, and SAMPle:ARRay command group described above. | TCH<br>CEST |  |  |
| The CONFigure: SUBarrays: POWer command defines a maximum of 32 subranges. If one of the statistical modes (ARIThmetical, MINimum, MAXimum) is set, only one value is returned per subrange.                                                                                                    |             |  |  |
| The calculation of <i>current</i> , <i>average</i> , <i>minimum</i> , and <i>maximum</i> results is explained in chapter 3 (cf. <i>display mode</i> ).                                                                                                    |             |  |  |

CALCulate:ARRay:POWer:NBURSt:GMSK:CCH:AVERage:MATChing:LIMit? CALCulate:ARRay:POWer:NBURSt:GMSK:TCH:AVERage:MATChing:LIMit? CALCulate:ARRay:POWer:NBURSt:EPSK:TCH:AVERage:MATChing:LIMit? CALCulate:ARRay:POWer:NBURSt:GMSK:CCH:CURRent:MATChing:LIMit? CALCulate:ARRay:POWer:NBURSt:GMSK:TCH:CURRent:MATChing:LIMit? CALCulate:ARRay:POWer:NBURSt:EPSK:TCH:CURRent:MATChing:LIMit? CALCulate:ARRay:POWer:NBURSt:GMSK:CCH:MAXimum:MATChing:LIMit? CALCulate:ARRay:POWer:NBURSt:GMSK:TCH:MAXimum:MATChing:LIMit? CALCulate:ARRay:POWer:NBURSt:EPSK:TCH:MAXimum:MATChing:LIMit? CALCulate:ARRay:POWer:NBURSt:GMSK:CCH:MINimum:MATChing:LIMit? CALCulate:ARRay:POWer:NBURSt:GMSK:TCH:MINimum:MATChing:LIMit? CALCulate:ARRay:POWer:NBURSt:GMSK:TCH:MINimum:MATChing:LIMit? CALCulate:ARRay:POWer:NBURSt:EPSK:TCH:MINimum:MATChing:LIMit?

**Burst Matching** 

| Return                                                  | Value range                                            | Def. value | Def. unit | FW vers.           |  |
|---------------------------------------------------------|--------------------------------------------------------|------------|-----------|--------------------|--|
| Matching                                                | MATC   NMAT   INV   NTSC   OUT   NTRG   UFLW   OFLW    | INV        | _         | V2.80              |  |
| Description of o                                        | Description of command                                 |            |           |                    |  |
| the burst power (see command above) have been exceeded. |                                                        |            |           | CCH<br>TCH<br>CEST |  |
| •                                                       | messages may be output for the value <i>Matching</i> : |            |           | OLOT               |  |
| MATC<br>NMAT<br>INV                                     | matching<br>not matching<br>invalid                    |            |           |                    |  |
| NTSC<br>OUT                                             | no training sequence code out of range                 |            |           |                    |  |
| NTRG<br>UFLW                                            | not triggered<br>underflow                             |            |           |                    |  |
| OFLW                                                    | overflow                                               |            |           |                    |  |

CALCulate:ARRay:POWer:NBURst:GMSK:CCH:CURRent:MATChing:AREA? CALCulate:ARRay:POWer:NBURst:GMSK:TCH:CURRent:MATChing:AREA? CALCulate:ARRay:POWer:NBURst:EPSK:TCH:CURRent:MATChing:AREA? CALCulate:ARRay:POWer:NBURst:GMSK:CCH:AVERage:MATChing:AREA? CALCulate:ARRay:POWer:NBURst:GMSK:TCH:AVERage:MATChing:AREA? CALCulate:ARRay:POWer:NBURst:EPSK:TCH:AVERage:MATChing:AREA? CALCulate:ARRay:POWer:NBURst:GMSK:CCH:MAXimum:MATChing:AREA? CALCulate:ARRay:POWer:NBURst:GMSK:TCH:MAXimum:MATChing:AREA? CALCulate:ARRay:POWer:NBURst:EPSK:TCH:MAXimum:MATChing:AREA? CALCulate:ARRay:POWer:NBURst:GMSK:CCH:MINimum:MATChing:AREA? CALCulate:ARRay:POWer:NBURst:GMSK:TCH:MINimum:MATChing:AREA? CALCulate:ARRay:POWer:NBURst:GMSK:TCH:MINimum:MATChing:AREA? CALCulate:ARRay:POWer:NBURst:EPSK:TCH:MINimum:MATChing:AREA?

#### Range Violation

| Returned value                                                                                                    | Description of parameters                                                       | Def. value | Def. unit | FW vers.           |
|----------------------------------------------------------------------------------------------------|---------------------------------------------------------------------------------|------------|-----------|--------------------|
| 32 bit field,                                                                                                    | Indicator for upper limit matching in area 1 to 16 (16 least significant bits), | NAN        | _         | _                  |
| 32 bit field                                                                                                    | Indicator for lower limit matching in area 1 to 16 (16 least significant bits)  | NAN        | _         | V2.80              |
| Description of command                                                                                                    |                                                                                 |            |           | Sig. State         |
| This command is always a query. Any set bit of the two returned fields indicates the violation of the corresponding section of the limit lines. |                                                                                 |            |           | CCH<br>TCH<br>CEST |

1115.4185.12 6.145 E-5

# **Subsystem POWer:SLOT**

The subsystem *POWer:SLOT* controls the *Power vs. Slot* measurement. It corresponds to the measurement menu *Power* with the application *P/Slot*: *Power vs. Slot* measurements are available in the TCH test mode and for GMSK modulation only.

| INITiate:POWer:SLOT:GMSK:TCH ABORt:POWer:SLOT:GMSK:TCH STOP:POWer:SLOT:GMSK:TCH CONTinue:POWer:SLOT:GMSK:TCH | Start new measurement Abort running measurement and switch of Stop measurement after current stat. cycl Next measurement step (only stepping me | ff :               | ⇒<br>⇒<br>⇒<br>⇒ | RUN<br>OFF<br>STOP<br>RUN |
|----------------------------------------------------------------------------------------------------|----------------------------------------------------------------------------------------------------|--------------------|------------------|---------------------------|
| Description of command                                                                                       |                                                                                                    | Sig. State         | FW               | / vers.                   |
| These commands have no query form. They the status indicated in the top right column.                        | start or stop the measurement, setting it to                                                                                                    | CCH<br>TCH<br>CEST | V                | 2.80                      |

| CONFigure:POWer:SLOT:GMSK:TCH:EREPorting < Mode> Event                                                                                  |                                                                     |            |           | Reporting  |
|----------------------------------------------------------------------------------------------------|---------------------------------------------------------------------|------------|-----------|------------|
| <mode></mode>                                                                                                    | Description of parameters                                           | Def. value | Def. unit | FW vers.   |
| SRQ  <br>SOPC  <br>SRSQ  <br>OFF                                                                                                    | Service request Single operation complete SRQ and SOPC No reporting | OFF        | -         | V2.80      |
| Description of command                                                                                                    |                                                                     |            |           | Sig. State |
| This command defines the events generated when the measurement is terminated or stopped (event reporting, see chapter 5 of CMU manual). |                                                                     |            |           | all        |

| FETCh:POWer:SLOT:GMSK:TCH:STATus? Measureme                                                      |                                                                                                    |            |           | ent Status |
|--------------------------------------------------------------------------------------------------|----------------------------------------------------------------------------------------------------|------------|-----------|------------|
| Return                                                                                           | Description of parameters                                                                                                    | Def. value | Def. unit | FW vers.   |
| OFF  <br>RUN  <br>STOP  <br>ERR  <br>STEP  <br>RDY,                                              | Measurement in the OFF state (*RST or ABORt) Running (after INITiate, CONTinue or READ) Stopped (STOP) OFF (could not be started) Stepping mode ( <stepmode>=STEP) Stopped according to repetition mode and stop condition Counter for current statistics cycle</stepmode> | OFF        | _         | _          |
| NONE                                                                                             | No counting mode set                                                                                                    | NONE       | _         | V2.80      |
| Description of command                                                                           |                                                                                                    |            |           | Sig. State |
| This command is always a query. It returns the status of the measurement (see chapters 3 and 5). |                                                                                                    |            |           | all        |

# **Subsystem POWer:SLOT:GMSK:CONTrol**

| CONFigure:POWer:SLOT:GMSK:TCH:CONTrol:REPetition <repetition>,<stopcond>,<stopcond></stopcond></stopcond></repetition>                                           |                                                                                                    |            |           | tepmode> |  |
|----------------------------------------------------------------------------------------------------|----------------------------------------------------------------------------------------------------|------------|-----------|----------|--|
| <repetition></repetition>                                                                                                    | Description of parameters                                                                                                    | Def. value | Def. unit |          |  |
| CONTinuous   SINGleshot   1 to 10000,                                                                                                    | Continuous measurement (continuous, until STOP or ABORT) Single measurement (single shot, until Status = RDY) Multiple measurement (counting, until Status = STEP   RDY) | SING       | -         |          |  |
| <stopcond></stopcond>                                                                                                    | Description of parameters                                                                                                    | Def. value |           |          |  |
| SOERror  <br>NONE,                                                                                                    | Stop measurement in case of error (stop on error) Continue measurement even in case of error                                                                             | NONE       | _         |          |  |
| <stepmode></stepmode>                                                                                                    | Description of parameters                                                                                                    | Def. value | Def. unit | FW vers. |  |
| STEP  <br>NONE                                                                                                    | Interrupt measurement after each statistics cycle Continue measurement according to its rep. mode                                                                        | NONE       | _         | V2.80    |  |
| Description of comm                                                                                                    | Description of command                                                                                                    |            |           |          |  |
| This command determines the number of statistics cycles and the stepping mode for the measurement.                                                               |                                                                                                    |            |           |          |  |
| <b>Note:</b> In the case of READ commands (READ:), the <repetition> parameter has no effect; the measurement is always stopped after a single shot.</repetition> |                                                                                                    |            |           |          |  |

| DEFault:POWer:SLOT:GMSK:TCH:CONTrol < Enable>                                                                                                    |                                                                                                    |            |           |          |
|----------------------------------------------------------------------------------------------------|----------------------------------------------------------------------------------------------------|------------|-----------|----------|
| <enable></enable>                                                                                                    | Description of parameters                                                                                           | Def. value | Def. unit | FW vers. |
| ON  <br>OFF                                                                                                    | The parameters are set to their default values The parameters differ from the default values (partially or totally) | ON         | _         | V2.80    |
| Description of command                                                                                                    |                                                                                                    |            |           |          |
| If used as a setting command with the parameter <i>ON</i> this command sets all parameters of the subsystem to their default values (the setting OFF causes an error message). |                                                                                                    |            |           |          |
| In the query format, the command returns ON if all the parameters of the subsystem are set to default, otherwise it returns OFF                                                |                                                                                                    |            |           |          |

1115.4185.12 6.147 E-5

## Subsystem POWer:SLOT:GMSK...

The subsystem *POWer:SLOT:GMSK...* measures and returns the average output power in seven consecutive slots. The subsystem corresponds to the measurement menu *P/Slot*.

| READ[:SCALar]:POWer:SLOT:GMSK:TCH?  Scala Start single shot measurement and return                                                                                                    |                    |  |  |           | r Results          |      |          |    |            |
|----------------------------------------------------------------------------------------------------|--------------------|--|--|-----------|--------------------|------|----------|----|------------|
| FETCh[:SCALar]:POWer:SLOT:GMSK:TCH?  SAMPle[:SCALar]:POWer:SLOT:GMSK:TCH?  Read out measurement results (unsynch Read out measurement results (synch                                                           |                    |  |  | hronized) |                    |      |          |    |            |
| Return                                                                                                    | Value range        |  |  |           | Def. va            | alue | Def. un  | it | FW vers.   |
| Slot0,                                                                                                    | see data sheet,    |  |  |           | NAN                | ,    | dBm,     |    | V2.80      |
| ,<br>Slot7                                                                                                    | <br>see data sheet |  |  |           | ,<br>NAN           |      | ,<br>dBm |    |            |
| Description of command                                                                                                    |                    |  |  |           | ·                  |      |          |    | Sig. State |
| These commands are always queries. They start a measurement and return all measurement results. The returned list contains the average burst power of the base station in all eight timeslots of a TDMA frame. |                    |  |  | of        | CCH<br>TCH<br>CEST |      |          |    |            |

### POWer:MSLot

The subsystem *POWer:MSLot* measures the MS output carrier power versus time in up to 4 consecutive timeslots. The subsystem corresponds to the measurement menu *Power*, application *P/t Multislot*, and the associated popup menu *Power Configuration*.

Note:

The POWer:MSLot measurement can not be carried out with a Free Run trigger (TRIGger[:SEQuence]:SOURce FRUN).

## Control of Measurement – Subsystem POWer:MSLot

The subsystem *POWer:MSLot* controls the P/t multislot measurement.

| INITiate:POWer:MSLot:CCH                                                                                                    |                                                       |               |          |  |
|----------------------------------------------------------------------------------------------------|-------------------------------------------------------|---------------|----------|--|
| INITiate:POWer:MSLot:TCH                                                                                                    | Start new measurement                                 | $\Rightarrow$ | RUN      |  |
| ABORt:POWer:MSLot:CCH                                                                                                    |                                                       |               |          |  |
| ABORt:POWer:MSLot:TCH                                                                                                    | Abort measurement and switch off                      | $\Rightarrow$ | OFF      |  |
| STOP:POWer:MSLot:CCH                                                                                                    | Other management of the comment at at a configuration |               | 0700     |  |
| STOP:POWer:MSLot:TCH CONTinue:POWer:MSLot:CCH                                                                                      | Stop measurement after current stat. cycle            | $\Rightarrow$ | STOP     |  |
| CONTinue:POWer:MSLot:TCH                                                                                                    | Next meas. step (only stepping mode)                  | $\Rightarrow$ | RUN      |  |
| Description of command                                                                                                    |                                                       |               | FW vers. |  |
| These commands have no query form. They start or stop the measurement, setting it to the status indicated in the top right column. |                                                       |               |          |  |

| CONFigure:POWer:MSLot:CCH:EREPorting < Mode> CONFigure:POWer:MSLot:TCH:EREPorting < Mode> Event Reporting |                                                                     |            |           |          |  |
|----------------------------------------------------------------------------------------------------|---------------------------------------------------------------------|------------|-----------|----------|--|
| <mode></mode>                                                                                             | Description of parameters                                           | Def. value | Def. unit | FW vers. |  |
| SRQ  <br>SOPC  <br>SRSQ  <br>OFF                                                                          | Service request Single operation complete SRQ and SOPC No reporting | OFF        | _         | V3.07    |  |
| Description of command                                                                                    |                                                                     |            |           |          |  |

This command defines the events generated when the measurement is terminated or stopped *(event reporting,* see chapter 5 of CMU manual).

| FETCh:POWer:MSLot:CCH:STATus? FETCh:POWer:MSLot:TCH:STATus?  Measurement Status |                                                                                                    |            |           |          |  |
|---------------------------------------------------------------------------------|----------------------------------------------------------------------------------------------------|------------|-----------|----------|--|
|                                                                                 | T                                                                                                    | 1          | 1         | 1        |  |
| Returned values                                                                 | Description of parameters                                                                              | Def. value | Def. unit | FW vers. |  |
| OFF  <br>RUN  <br>STOP                                                          | Measurement in the OFF state (*RST or ABORt) Running (after INITiate, CONTinue or READ) Stopped (STOP) | OFF        | _         | V3.07    |  |
| ERR  <br>STEP                                                                   | OFF (could not be started) Stepping mode ( <stepmode>=STEP)</stepmode>                                 |            |           |          |  |
| RDY,                                                                            | Stopped according to repetition mode and stop condition                                                |            |           |          |  |
| 1 to 10000  <br>NONE,                                                           | Counter for current statistics cycle  No counting mode set                                             | NONE       | _         |          |  |
| 1 to 1000  <br>NONE                                                             | Counter for current evaluation period within a cycle Statistic count set to off                        | NONE       | _         |          |  |

#### Description of command

This command is always a query. It returns the status of the measurement (see chapters 3 and 5 of CMU manual).

## Subsystem POWer:MSLot...:CONTrol

The subsystem *POWer:MSLot...:CONTrol* defines the repetition mode, statistic count, and stop condition of the measurement. These settings are provided in the *Control* tab of the popup menu *Power Configuration*.

| CONFigure:POWer:MSLot:CCH:CONTrol < Mode>, < Statistics> CONFigure:POWer:MSLot:TCH:CONTrol < Mode>, < Statistics> Scope of Measurement |                                                                            |            |           | surement |
|----------------------------------------------------------------------------------------------------|----------------------------------------------------------------------------|------------|-----------|----------|
| <mode></mode>                                                                                                    | Description of parameters                                                  | Def. value | Def. unit |          |
| SCALar  <br>ARRay,                                                                                                    | Scalar values only (incl. ramp matching) Scalar measured values and arrays | ARRay      | _         |          |
| <statistics></statistics>                                                                                                    | Description of parameters                                                  | Def. value | Def. unit | FW vers. |
| 1 to 1000  <br>NONE                                                                                                    | Number of bursts per statistics cycle<br>Statistics off (equivalent to 1)  | 100        | _         | V3.07    |
| Description of sommand                                                                                                    |                                                                            |            |           |          |

### Description of command

This command restricts the type of measured values to accelerate the measurement and determines the number of bursts within a statistics cycle.

| CONFigure:POWer:MSLot:CCH:CONTrol:REPetition CONFigure:POWer:MSLot:TCH:CONTrol:REPetition <repetition>,<stopcond>,<stepmode></stepmode></stopcond></repetition> |                                                                                                    |            |           | est Cycles |
|----------------------------------------------------------------------------------------------------|----------------------------------------------------------------------------------------------------|------------|-----------|------------|
| <repetition></repetition>                                                                                                    | Description of parameters                                                                                                    | Def. value | Def. unit |            |
| CONTinuous  <br>SINGleshot  <br>1 to 10000                                                                                                    | Continuous measurement (until STOP or ABORT) Single shot measurement (until Status = RDY) Multiple measurement (counting, until Status = STEP   RDY) | SING       | _         |            |
| <stopcondition></stopcondition>                                                                                                    | Description of parameters                                                                                                    | Def. value | Def. unit |            |
| SONerror  <br>NONE                                                                                                    | Stop measurement in case of error (stop on error) Continue measurement even in case of error                                                         | NONE       | _         |            |
| <stepmode></stepmode>                                                                                                    | Description of parameters                                                                                                    | Def. value | Def. unit | FW vers.   |
| STEP  <br>NONE                                                                                                    | Interrupt measurement after each statistics cycle Continue measurement according to its rep. mode                                                    | NONE       | _         | V3.07      |

#### Description of command

This command determines the number of statistics cycles, the stop condition and the stepping mode for the measurement.

**Note:** In the case of READ commands (READ:...), the <Repetition> parameter has no effect; the measurement is always stopped after a single shot.

| DEFault:POWer:MSLot:CCH:CONTrol < Enable> DEFault:POWer:MSLot:TCH:CONTrol < Enable> Default Settings    |                                                                                              |            |           |          |  |
|----------------------------------------------------------------------------------------------------|----------------------------------------------------------------------------------------------|------------|-----------|----------|--|
| <enable></enable>                                                                                       | Description of parameters                                                                    | Def. value | Def. unit | FW vers. |  |
| ON  <br>OFF                                                                                             | The parameters are set to their default values Some or all parameters are not set to default | ON         | -         | V3.07    |  |
| Description of command                                                                                  |                                                                                              |            |           |          |  |
| If your as a setting command with the parameter ON this command acts all parameters of the subsystem to |                                                                                              |            |           |          |  |

If used as a setting command with the parameter *ON* this command sets all parameters of the subsystem to their default values (the setting *OFF* causes an error message).

If used as a guery the command returns whether all parameters are set to their default values (ON) or not (OFF).

## **Test Configuration**

The commands of the following subsystems configure the *P/t Multislot* measurement. They correspond to some of the softkey/hotkey combinations in the graphical measurement menu and to some of the settings in the *Power Configuration* popup menu that are related to the *P/t Multislot* measurement.

| CONFigure:POWer:MSLot:CCH:MVlew < Mod1>, < Mod_0>, < Mod_1>, < Mod_2> CONFigure:POWer:MSLot:TCH:MVlew < Mod1>, < Mod_0>, < Mod_1>, < Mod_2> Modulation View |                                                                                                    |            |           |          |  |  |
|----------------------------------------------------------------------------------------------------|----------------------------------------------------------------------------------------------------|------------|-----------|----------|--|--|
| <mod_1>, , <mod_2></mod_2></mod_1>                                                                                                    | Description of parameters                                                                                                 | Def. value | Def. unit | FW vers. |  |  |
| GMSK  <br>EPSK  <br>ANY  <br>OFF                                                                                                    | GMSK modulation required<br>8PSK modulation required<br>GMSK or 8PSK modulation<br>Inactive timeslot (power off) required | ANY        | _         | V3.07    |  |  |
| Description of command                                                                                                    |                                                                                                    |            |           |          |  |  |

Description of command

This command defines the modulation schemes and power/time templates for the Meas. Timeslot –1, Meas. Timeslot and the two following timeslots. Values for timeslots that are currently switched off (see command <code>CONFigure:Power:MSLot:CCH:SCOunt</code>) are not taken into consideration.

| CONFigure:POWer:MSLot:CCH:SCOunt <slots> CONFigure:POWer:MSLot:TCH:SCOunt <slots> Slot Count</slots></slots> |                                                                                        |            |           |          |
|----------------------------------------------------------------------------------------------------|----------------------------------------------------------------------------------------|------------|-----------|----------|
| <slots></slots>                                                                                              | Description of parameters                                                              | Def. value | Def. unit | FW vers. |
| 1  <br>2  <br>3  <br>4                                                                                       | Meas. timeslot (MTS) MTS - 1, MTS MTS - 1, MTS, MTS + 1 MTS - 1, MTS, MTS + 1, MTS + 2 | 2          | _         | V3.07    |

Description of command

This command defines the number of timeslots measured and determines the length of the measurement arrays (see <code>READ:ARRay:POWer:MSLot:CCH...</code> commands). The measured timeslot is defined via <code>CONFigure:POWer:MSLot:...:MESLot</code>.

| CONFigure:POWer:MSLot:CCH:TOFFset <offset> CONFigure:POWer:MSLot:TCH:TOFFset <offset> Timing Offset</offset></offset> |                                    |            |           |          |  |
|----------------------------------------------------------------------------------------------------|------------------------------------|------------|-----------|----------|--|
| <offset></offset>                                                                                                    | Description of parameters          | Def. value | Def. unit | FW vers. |  |
| -4.00 to +4.00                                                                                                    | Number of bits (in ¼ symbol steps) | 0          | symb.     | V3.07    |  |
| Description of command                                                                                                |                                    |            |           |          |  |

This command defines an offset time by which the burst is shifted relative to the time axis and the tolerance template. The values entered are rounded to  $\frac{1}{4}$  symbol steps.

| CONFigure:POWer:MSLot:CCH:MESLot <slot_no> <slot_no></slot_no></slot_no>                                                    |                           | Meas. SlotCO | NFigure:POWer | :MSLot:TC | H:MESLot |
|----------------------------------------------------------------------------------------------------|---------------------------|--------------|---------------|-----------|----------|
| <slot_no></slot_no>                                                                                                    | Description of parameters |              | Def. value    | Def. unit | FW vers. |
| 0 to 7                                                                                                    | Measured timeslot number  |              | 0             | _         | V3.07    |
| Description of command                                                                                                    |                           |              |               |           |          |
| This command selects the measured timeslot in the multislot application; see also CONFigure: POWer: MSLot::SCOunt commands. |                           |              |               |           |          |

| CONFigure:POWer:MSLot:CCH:FILTer <filter> CONFigure:POWer:MSLot:TCH:FILTer <filter> Filter</filter></filter> |                                                    |            |           |                             |  |
|----------------------------------------------------------------------------------------------------|----------------------------------------------------|------------|-----------|-----------------------------|--|
| <mode></mode>                                                                                                | Description of parameters                          | Def. value | Def. unit | FW vers.                    |  |
| G500  <br>B600                                                                                               | 500 kHz Gaussian filter<br>600 kHz bandpass filter | G500       | _         | V3.07<br>(V3.40<br>for CCH) |  |
| Description of command                                                                                       |                                                    |            |           |                             |  |
| This command selects the measurement filter for the measurement.                                             |                                                    |            |           |                             |  |

| CONFigure:POWer:MSLot:CCH:LIMit:LINE:GLEVel < Level> CONFigure:POWer:MSLot:TCH:LIMit:LINE:GLEVel < Level>  Multislot Guard |                           |            |           |          |
|----------------------------------------------------------------------------------------------------|---------------------------|------------|-----------|----------|
| <level></level>                                                                                                    | Description of parameters | Def. value | Def. unit | FW vers. |
| 0.00 dB to +10.00 dB                                                                                                    | Multislot guard level     | 3          | dB        | V3.07    |
| Description of command                                                                                                    |                           |            |           |          |
| This command defines the raising of the upper limit line in the guard period between two consecutive bursts.               |                           |            |           |          |

## Subsystem SUBarrays:POWer:MSLot...

The subsystem SUBarrays:POWer:MSLot... defines the measurement range and the type of output values.

| CONFigure:SUBarra                                          | CONFigure:SUBarrays:POWer:MSLot:CCH  CONFigure:SUBarrays:POWer:MSLot:TCH                                                                                                    |             |           |          |  |
|------------------------------------------------------------|----------------------------------------------------------------------------------------------------|-------------|-----------|----------|--|
| <mode></mode>                                              | Description of parameters                                                                                                    | Def. value  | Def. unit |          |  |
| ALL  <br>ARIThmetical  <br>MINimum  <br>MAXimum  <br>IVAL, | Return all measurement values Return arithm. mean value in every range Return minimum value in every range Return maximum value in every range Return single interpolated value at <start></start> | ALL         | _         |          |  |
| <start></start>                                            | Description of parameters                                                                                                    | Def. value  | Def. unit |          |  |
| -180 symbols to<br>+520 symbols                            | Start time in current range, relative to symbol 0 of the meas. slot                                                                                                    | <b>–165</b> | symb.     |          |  |
| <samples></samples>                                        | Description of parameters                                                                                                    | Def. value  | Def. unit | FW vers. |  |
| 1 to 2613                                                  | Number of samples in current range, depending on SCOunt (see commands  READ: ARRay: POWer: MSLot: CCH)                                                                                             | 2613        | _         | V3.07    |  |

#### Description of command

This command configures the READ:SUBarrays:POWer:MSLot..., FETCh:SUBarrays:POWer:MSLot..., and SAMPle:SUBarrays:POWer:MSLot commands. It restricts the measurement to up to 32 subranges where either all measurement results (the number of which is given by the second numerical parameter) or a single statistical value is returned. The subranges are defined by the start time and the number of test points which are located on a fixed, equidistant grid with a step width of ¼ symbols. If <Start> does not coincide with a test point then the range will start at the next test point that is larger than <Start>.

For <Mode> = IVAL, the <Samples> parameter is ignored and the CMU returns a single measurement value at the abscissa value <Start>. If <Start> is located beween two test points with valid results then the result is calculated from the results at these two adjacent test points by linear interpolation.

The subranges may overlap but must be within the total range of the *POWer* measurement. Test points outside this range are not measured (result *NAN*) and do not enter into the ARIThmetical, MINimum and MAXimum values

By default, only one range corresponding to the total measurement range is used and all measurement values are returned.

#### Measured Values

The subsystem *POWer:MSLot...* contains the commands to measure the normal burst power in several timeslots, compare it with the tolerances and retrieve the results. The subsystem corresponds to the graphical measurement menu *Power*, application *P/t Multislot*.

|                                                                                                    |                                                                                                    |                                                                                                    |                          | Scal                          | ar results |
|----------------------------------------------------------------------------------------------------|----------------------------------------------------------------------------------------------------|----------------------------------------------------------------------------------------------------|--------------------------|-------------------------------|------------|
| READ[:SCALar]:POWer:MSLot:CCH? READ[:SCALar]:POWer:MSLot:TCH? FETCh[:SCALar]:POWer:MSLot:CCH? FETCh[:SCALar]:POWer:MSLot:CCH? SAMPle[:SCALar]:POWer:MSLot:CCH? |                                                                                                    | Start single shot measurement and return results  Read out measurement results (unsynchronized)  Read out measurement results (synchronized) |                          |                               | ized)      |
| Returned values per timeslot                                                                                                    | Value range                                                                                                    |                                                                                                    | Def. value               | Def. unit                     | FW vers.   |
| BurstsOutOfTolerance, AvgBurstPowerCurrent, AvgBurstPwAvg PeakBurstPowerCurrent, TimingError,                                                                  | 0.0 % to 100.0 %<br>-137 dBm to +53 dBm<br>-137 dBm to +53 dBm<br>-137 dBm to +53 dBm<br>-100.0 bit to+100.0 bit |                                                                                                    | NAN<br>NAN<br>NAN<br>NAN | %<br>dBm<br>dBm<br>dBm<br>bit | V3.07      |
| BurstMatching                                                                                                    | INV   MATC   NMAT   O<br>OFLW   UFLW   NTSC                                                                      |                                                                                                    | INV                      | _                             |            |

#### Description of command

These commands are always queries.

- READ starts a single shot measurement and returns the results.
- FETCh returns the results irrespective of the measurement state.
- SAMPle waits until the results are valid (depending on the statistic count) and then returns the results.

For more details refer to the description of measurement control in chapter 5 of the CMU200 operating manual.

The complete list of results is repeated four times (timeslots 0, -1, +1, +2; see command CONFigure: POWer: MSLot: CCH: SCOunt).

| CALCulate[:SCALar]:POWer:MSLot:CCH:MATChing:LIMit? CALCulate[:SCALar]:POWer:MSLot:TCH:MATChing:LIMit?  Limit Matching |                                                                                                    |                               |                  |          |  |
|----------------------------------------------------------------------------------------------------|----------------------------------------------------------------------------------------------------|-------------------------------|------------------|----------|--|
| Returned values per timeslot Value range Def. value                                                                   |                                                                                                    |                               | Def. unit        | FW vers. |  |
| AvgBurstPowerCurrent,<br>AvgBurstPwAvg<br>PeakBurstPowerCurrent,<br>TimingError,<br>BurstMatching                     | NMAU   NMAL   INV   OK NMAU   NMAL   INV   OK NMAU   NMAL   INV   OK OK (no limit check) INV   MATC   NMAT   OUT   NTR   NRAM   OFLW   UFLW   NTSC   OFF | INV<br>INV<br>INV<br>-<br>INV | -<br>-<br>-<br>- | V3.07    |  |

#### Description of command

This command is always a query. It indicates whether and in which way the permissible tolerances for the scalar measured values (see command above) have been exceeded. The following messages may be output for the values <code>AvgBurstPowerCurr</code>, <code>PeakBurstPowerCurr</code> and <code>AvgBurstPowerAvg</code>:

| OK   | Tolerance value matched      | OK.                     |
|------|------------------------------|-------------------------|
| NMAU | Underflow of tolerance value | not matching, underflow |
| NMAL | Tolerance value exceeded     | not matching, overflow  |
| INV  | Measured value invalid       | invalid                 |

The following messages may be output for the value <code>BurstMatching</code>:

INV invalid
MATC matching
NMAT not matching
OUT out of range
NTR no trigger

NRAM not ramping (burst not found)

OFLW overflow UFLW underflow

NTSC no training sequence code

OFF off

The complete list of results is repeated four times (timeslots 0, -1, +1, +2; see command CONFigure: POWer: MSLot: CCH: SCOunt).

READ:ARRay:POWer:MSLot:CCH:CURRent? **Burst Power** READ:ARRay:POWer:MSLot:TCH:CURRent? READ:ARRay:POWer:MSLot:CCH:AVERage? READ:ARRay:POWer:MSLot:TCH:AVERage? READ:ARRay:POWer:MSLot:CCH:MAXimum? READ:ARRay:POWer:MSLot:TCH:MAXimum? READ:ARRay:POWer:MSLot:CCH:MINimum? READ:ARRay:POWer:MSLot:TCH:MINimum? Start single shot measurement and return results FETCh:ARRay:POWer:MSLot:CCH:CURRent? FETCh:ARRay:POWer:MSLot:TCH:CURRent? FETCh:ARRay:POWer:MSLot:CCH:AVERage? FETCh:ARRay:POWer:MSLot:TCH:AVERage? FETCh:ARRay:POWer:MSLot:CCH:MAXimum? FETCh:ARRay:POWer:MSLot:TCH:MAXimum? FETCh:ARRay:POWer:MSLot:CCH:MINimum? ETCh:ARRay:POWer:MSLot:TCH:MINimum? Read measurement results (unsynchronized) SAMPle:ARRay:POWer:MSLot:CCH:CURRent? SAMPle:ARRay:POWer:MSLot:TCH:CURRent? SAMPle:ARRay:POWer:MSLot:CCH:AVERage?

SAMPle:ARRay:POWer:MSLot:TCH:CURRent?
SAMPle:ARRay:POWer:MSLot:CCH:AVERage?
SAMPle:ARRay:POWer:MSLot:CCH:MAXimum?
SAMPle:ARRay:POWer:MSLot:TCH:MAXimum?
SAMPle:ARRay:POWer:MSLot:CCH:MINimum?

SAMPle:ARRay:POWer:MSLot:TCH:MINimum? Read results (synchronized)

| Returned values           | Description of parameters | Def. value | Def. unit | FW vers. |
|---------------------------|---------------------------|------------|-----------|----------|
| -100.0 dB to +20.0 dB     | BurstPower[1]             | NAN        | dB        | V3.07    |
| <br>-100.0 dB to +20.0 dB | <br>BurstPower[n]         | <br>NAN    | <br>dB    |          |

#### Description of command

These commands are always queries. They return the burst power relative to the average burst power in the measurement slot at n equidistant measurement points with a fixed ¼ symbol spacing. The time range measured corresponds to 1 to 4 entire timeslots plus 18 ¼ symbol periods before the beginning (symbol 0) of the first slot and 10 symbol periods after the end of the last slot. The resulting array lengths n are listed below.

| Number of timeslots                             | 1   | 2    | 3    | 4    |
|-------------------------------------------------|-----|------|------|------|
| (according to CONFigure:POWer:MSLot:CCH:SCOunt) |     |      |      |      |
| n                                               | 738 | 1363 | 1988 | 2613 |

1115.4185.12 6.156 E-5

READ:SUBarrays:POWer:MSLot:CCH:CURRent? Subarray Results READ:SUBarrays:POWer:MSLot:TCH:CURRent? READ:SUBarrays:POWer:MSLot:CCH:AVERage? READ:SUBarrays:POWer:MSLot:TCH:AVERage? READ:SUBarrays:POWer:MSLot:CCH:MAXimum? READ:SUBarrays:POWer:MSLot:TCH:MAXimum? READ:SUBarrays:POWer:MSLot:CCH:MINimum? READ:SUBarrays:POWer:MSLot:TCH:MINimum? Start single shot measurement and return results ⇒ RUN FETCh:SUBarrays:POWer:MSLot:CCH:CURRent? FETCh:SUBarrays:POWer:MSLot:TCH:CURRent? FETCh:SUBarrays:POWer:MSLot:CCH:AVERage? FETCh:SUBarrays:POWer:MSLot:TCH:AVERage? FETCh:SUBarrays:POWer:MSLot:CCH:MAXimum? FETCh:SUBarrays:POWer:MSLot:TCH:MAXimum? FETCh:SUBarrays:POWer:MSLot:CCH:MINimum? FETCh:SUBarrays:POWer:MSLot:TCH:MINimum? Read meas. results (unsynchronized) ⇒ RUN SAMPle:SUBarrays:POWer:MSLot:CCH:CURRent? SAMPle:SUBarrays:POWer:MSLot:TCH:CURRent? SAMPle:SUBarrays:POWer:MSLot:CCH:AVERage? SAMPle:SUBarrays:POWer:MSLot:TCH:AVERage? SAMPle:SUBarrays:POWer:MSLot:CCH:MAXimum? SAMPle:SUBarrays:POWer:MSLot:TCH:MAXimum? SAMPle:SUBarrays:POWer:MSLot:CCH:MINimum? SAMPle:SUBarrays:POWer:MSLot:TCH:MINimum? ⇒ RUN Read results (synchronized)

| Ret. values per subrange  | Description of parameters | Def. value | Def. unit | FW vers. |
|---------------------------|---------------------------|------------|-----------|----------|
| -100.0 dB to +20.0 dB     | BurstPower[1]             | NAN        | dB        | V3.07    |
| <br>-100.0 dB to +20.0 dB | <br>BurstPower[m]         | <br>NAN    | <br>dB    |          |

#### Description of command

These commands are always queries. They return the burst power relative to the average burst power in the measurement slot in the subranges defined by means of the CONFigure:SUBarrays:POWer command. In the default setting of the configuration command the READ:SUBarrays..., FETCh:SUBarrays..., and SAMPle:SUBarrays... command group is equivalent to the READ:ARRay..., FETCh:ARRay..., and SAMPle:ARRay... command group described above.

The CONFigure:SUBarrays:POWer command defines a maximum of 32 subranges. If one of the statistical modes (ARIThmetical, MINimum, MAXimum) is set, only one value is returned per subrange.

The calculation of current, average, minimum, and maximum results is explained in chapter 3 (cf. display mode).

Area Limit Matching

CALCulate:ARRay:POWer:MSLot:CCH:CURRent:MATChing:LIMit?

CALCulate:ARRay:POWer:MSLot:TCH:CURRent:MATChing:LIMit?

CALCulate:ARRay:POWer:MSLot:CCH:AVERage:MATChing:LIMit?

CALCulate:ARRay:POWer:MSLot:TCH:AVERage:MATChing:LIMit?

CALCulate:ARRay:POWer:MSLot:CCH:MAXimum:MATChing:LIMit?

CALCulate:ARRay:POWer:MSLot:TCH:MAXimum:MATChing:LIMit?

CALCulate:ARRay:POWer:MSLot:CCH:MINimum:MATChing:LIMit?

CALCulate:ARRay:POWer:MSLot:TCH:MINimum:MATChing:LIMit?

| Returned values | Value range                                                        | Def. value | Def. unit | FW vers. |
|-----------------|--------------------------------------------------------------------|------------|-----------|----------|
| Matching        | INV   MATC   NMAT   OUT   NTR   NRAM  <br>OFLW   UFLW   NTSC   OFF | INV        | _         | -V3.07   |

#### Description of command

This command is always a query. It indicates whether and in which way the tolerances for the burst power (see command above) in all measured timeslots have been exceeded.

The following messages may be output for the value *Matching*:

INV invalid
MATC matching
NMAT not matching
OUT out of range
NTR no trigger

NRAM not ramping (burst not found)

OFLW overflow UFLW underflow

NTSC no training sequence code

OFF off

CALCulate:ARRay:POWer:MSLot:CCH:CURRent:MATChing:AREA? CALCulate:ARRay:POWer:MSLot:TCH:CURRent:MATChing:AREA? CALCulate:ARRay:POWer:MSLot:CCH:AVERage:MATChing:AREA? CALCulate:ARRay:POWer:MSLot:TCH:AVERage:MATChing:AREA? CALCulate:ARRay:POWer:MSLot:CCH:MAXimum:MATChing:AREA? CALCulate:ARRay:POWer:MSLot:TCH:MAXimum:MATChing:AREA? CALCulate:ARRay:POWer:MSLot:CCH:MINimum:MATChing:AREA? CALCulate:ARRay:POWer:MSLot:TCH:MINimum:MATChing:AREA?

| Returned value | Description of parameters                         | Def. value | Def. unit | FW vers. |
|----------------|---------------------------------------------------|------------|-----------|----------|
| 32 bit value,  | Indicator for upper limit matching in area 1 to n | NAN        | _         | V3.07    |
| 32 bit value   | Indicator for lower limit matching in area 1 to n | NAN        | _         |          |

#### Description of command

This command is always a query. A bit in the two output values is set if the corresponding section of the limit lines is exceeded.  $n \le 32$  is the total number of areas in the limit lines, depending on the number of bursts measured (according to CONFigure:POWer:MSLot:CCH:SCOunt).

1115.4185.12 6.158 E-5

## **Tolerance Template**

The subsystem *POWer:MSLot:AREA:LIMit...* contains the commands to return the current position of the multislot tolerance template and the curve. The subsystem has no equivalent in manual control, however, the current template is indicated in the graphical *P/t Multislot* digaram.

| [SENSe:]ARRay:POWer:MSLot:AREA:LIMit:UPPer:TIME?  [SENSe:]ARRay:POWer:MSLot:AREA:LIMit:LOWer:TIME?  Time of all Areas |                                                     |            |           |          |
|----------------------------------------------------------------------------------------------------|-----------------------------------------------------|------------|-----------|----------|
| Returned values                                                                                                    | Value range                                         | Def. value | Def. unit | FW vers. |
| -180 symb. to +520 symb.   OFF,<br>-180 symb. to +520 symb.   OFF,                                                    | Start time in area no. 1<br>Stop time in area no. 1 | NAN<br>NAN | symbols   | V3.10    |
| -180 symb. to +520 symb.   OFF,<br>-180 symb. to +520 symb.   OFF                                                     | Start time in area no. n<br>Stop time in area no. n | NAN<br>NAN |           |          |
| Description of command                                                                                                |                                                     |            |           |          |

These commands return the time of all areas of the multislot tolerance template, relative to the start of the measured timeslot (*Meas. Slot*). OFF means that the limit line and limit check in an area is switched off. The number of areas and thus the number of output values varies with the number of measured slots and the definition of the single slot template. The maximum allowed number of output values is 2 x 64.

| [SENSe:]ARRay:POWer:MSLot:AREA:LIMit:UPPer:LEVel? Level of a [SENSe:]ARRay:POWer:MSLot:AREA:LIMit:LOWer:LEVel? |                                                       |            |           |          |
|----------------------------------------------------------------------------------------------------|-------------------------------------------------------|------------|-----------|----------|
| Returned values                                                                                                | Value range                                           | Def. value | Def. unit | FW vers. |
| -100.0 dB to +20.0 dB   OFF,<br>-100.0 dB to +20.0 dB   OFF,                                                   | Start level in area no. 1<br>Stop level in area no. 1 | NAN<br>NAN | dB<br>dB  | V3.10    |
|                                                                                                    | Start level in area no. n<br>Stop level in area no. n | NAN<br>NAN | dB<br>dB  |          |
| Description of command                                                                                         |                                                       |            |           |          |

These commands return the level of all areas of the multislot tolerance template, relative to the useful level of the measured timeslot (*Meas. Slot*). OFF means that the limit line and limit check in an area is switched off. The number of areas and thus the number of output values varies with the number of measured slots and the definition of the single slot template. The maximum allowed number of output values is 2 x 64.

| [SENSe:]ARRay:POWer:MSLot:AREA:LIMit:UPPer:INFO? Timeslot of all Area [SENSe:]ARRay:POWer:MSLot:AREA:LIMit:LOWer:INFO? |                        |            |           |          |
|----------------------------------------------------------------------------------------------------|------------------------|------------|-----------|----------|
| Returned values                                                                                                    | Value range            | Def. value | Def. unit | FW vers. |
| -1   0   1   2,                                                                                                    | Timeslot of area no. 1 | NAN        | dB        | V3.10    |
| <br>-1   0   1   2* <sup>)</sup>                                                                                       | Timeslot of area no. n | NAN        | dB        |          |
| Description of command                                                                                                 |                        |            |           |          |

These commands return the timeslot of all areas of the multislot tolerance template, relative to the measured timeslot (*Meas. Slot,* slot no. 0). The number of areas and thus the number of output values varies with the number of measured slots and the definition of the single slot template. The maximum allowed number of output values is 64.

\*) If the timeslots no. -2 or +3 are active and if an area overlaps to one of these slots, the guery may also return -2 or +3.

| [SENSe:]ARRay:POWer:MSLot:AREA:LIMit:INFO:STIMe? Timeslot of all A                                                                                                    |                                 |            |           |          |
|----------------------------------------------------------------------------------------------------|---------------------------------|------------|-----------|----------|
| Returned value                                                                                                    | Value range                     | Def. value | Def. unit | FW vers. |
| -180 symb. to +520 symb.                                                                                                    | Start time of measurement curve | NAN        | symb.     | V3.10    |
| Description of command                                                                                                    |                                 |            |           |          |
| This commands returns the start time of the measurement curve relative to the beginning of the measured timeslot ( <i>Meas. Slot</i> , slot no. 0). The start time is the relative time of the first sample of the curve; all remaining samples follow with a ¼ symbol spacing. |                                 |            |           |          |

## MODulation:PERRor:GMSK

The subsystem *MODulation:PERRor:GMSK* measures the modulation parameters (frequency and phase errors) in GMSK modulation. The subsystem corresponds to the measurement menu *Modulation*, application *Phase Error GMSK*, and the associated popup menu *Modulation Configuration*.

#### **Important Note!**

Measurement configurations are generally possible in all signalling states. However, to INITiate, ABORt, STOP, CONTinue a measurement, and to obtain measurement results, the command PROCedure:SIGNalling:ACTion must be used to access either the TCH mode (commands including the keyword:TCH; traffic channel tests) or the CCH mode (commands including the keyword:CCH; control channel tests).

#### **Control of Measurement**

The subsystem *MODulation*... controls the modulation measurement. It corresponds to the softkey *Phase Err. GMSK* in the measurement menu *Modulation*.

| INITiate:MODulation:PERRor:GMSK:CCH INITiate:MODulation:PERRor:GMSK:TCH ABORt:MODulation:PERRor:GMSK:CCH | Start new measurement              | =                  | ⇒ RUN    |
|----------------------------------------------------------------------------------------------------|------------------------------------|--------------------|----------|
| ABORT:MODulation:PERROr:GMSK:CCH STOP:MODulation:PERRor:GMSK:CCH                                         | Abort running meas. and switch o   | ff =               | ⇒ OFF    |
| STOP:MODulation:PERRor:GMSK:TCH CONTinue:MODulation:PERRor:GMSK:CCH                                      | Stop meas. after current stat. cyc | le =               | ⇒ STOP   |
| CONTinue:MODulation:PERRor:GMSK:TCH                                                                      | Next meas. step (only stepping m   | ode) =             | ⇒ RUN    |
| Description of command                                                                                   |                                    | Sig. State         | FW vers. |
| These commands have no query form. They measurement, setting it to the status indicated in the to        | ·                                  | CCH<br>TCH<br>CEST | V2.80    |

| CONFigure:MODulation:PERRor:GMSK:CCH:EREPorting < Mode> CONFigure:MODulation:PERRor:GMSK:TCH:EREPorting < Mode> Event                             |                                                                     |            |           |            |
|----------------------------------------------------------------------------------------------------|---------------------------------------------------------------------|------------|-----------|------------|
| <mode></mode>                                                                                                    | Description of parameters                                           | Def. value | Def. unit | FW vers.   |
| SRQ  <br>SOPC  <br>SRSQ  <br>OFF                                                                                                    | Service request Single operation complete SRQ and SRSQ No reporting | OFF        | _         | V2.80      |
| Description of command                                                                                                    |                                                                     |            |           | Sig. State |
| This command defines the events generated when the measurement is terminated or stopped (event reporting, see chapter 5 of CMU operating manual). |                                                                     |            |           | all        |

| FETCh:MODulation:PERRor:GMSK:CCH:STATus? FETCh:MODulation:PERRor:GMSK:TCH:STATus?  Measurement |                                                                                                    |               |            |            |
|------------------------------------------------------------------------------------------------|----------------------------------------------------------------------------------------------------|---------------|------------|------------|
| Return                                                                                         | Description of parameters                                                                                                    | Def. value    | Def. unit  | FW vers.   |
| OFF  <br>RUN  <br>STOP  <br>ERR  <br>STEP  <br>RDY,                                            | Measurement in the OFF state (*RST or ABORt) Running (after INITiate, CONTinue or READ) Stopped (STOP) OFF (could not be started) Stepping mode ( <stepmode>=STEP) Stopped according to repetition mode and stop condition</stepmode> | OFF           | _          | -          |
| 1 to 10000  <br>NONE,<br>1 to 1000  <br>NONE                                                   | Counter for current statistics cycle No counting mode set  Counter for current evaluation period within a cycle Statistic count set to off                                                                                            | NONE          | -          | -<br>V2.80 |
| Description of command                                                                         |                                                                                                    |               | Sig. State |            |
| This command is                                                                                | s always a query. It returns the status of the measurement                                                                                                    | (see chapters | 3 and 5).  | all        |

## **Subsystem MODulation...:CONTrol**

The subsystem *MODulation...:CONTrol* configures the modulation measurement. It corresponds to the tabs *Control* and *Statistics* in the popup menu *Modulation Configuration*.

| CONFigure:MODulation:PERRor:GMSK:CCH:CONTrol < Mode>, < Statistics>, < Repetition>, |                                                                                                    |            |           |  |  |
|-------------------------------------------------------------------------------------|----------------------------------------------------------------------------------------------------|------------|-----------|--|--|
| <mode></mode>                                                                       | Description of parameters                                                                                                    | Def. value | Def. unit |  |  |
| SCALar  <br>ARRay,                                                                  | Scalar values only (incl. ramp matching) Scalar measured values and arrays                                                                           | ARR        | _         |  |  |
| <statistics></statistics>                                                           | Description of parameters                                                                                                    | Def. value |           |  |  |
| 1 to 1000  <br>NONE                                                                 | Number of bursts per statistics cycle Statistics off (equivalent to 1)                                                                               | 100        | _         |  |  |
| <repetition></repetition>                                                           | Description of parameters                                                                                                    | Def. value | Def. unit |  |  |
| CONTinuous  <br>SINGleshot  <br>1 to 10000,                                         | Continuous measurement (until STOP or ABORT) Single shot measurement (until Status = RDY) Multiple measurement (counting, until Status = STEP   RDY) | SING       | _         |  |  |
| <stopcond></stopcond>                                                               | Description of parameters                                                                                                    | Def. value | Def. unit |  |  |
| SOERror  <br>NONE,                                                                  | Stop measurement in case of error (stop on error) Continue measurement even in case of error                                                         | NONE       | _         |  |  |

| <stepmode></stepmode>                                                                                                    | Description of parameters                                                                         | Def. value | Def. unit  | FW vers. |
|----------------------------------------------------------------------------------------------------|---------------------------------------------------------------------------------------------------|------------|------------|----------|
| STEP  <br>NONE                                                                                                    | Interrupt measurement after each statistics cycle Continue measurement according to its rep. mode | NONE       | _          | V2.80    |
| Description of command                                                                                                    |                                                                                                   |            | Sig. State |          |
| This command defines the scope of the modulation measurement, combining theCONTrol:RMODe,CONTrol:STATistics, and theCONTrol: REPetition commands (see below). |                                                                                                   |            | all        |          |

| _                      | CONFigure:MODulation:PERRor:GMSK:CCH:CONTrol:RMODe < Mode> CONFigure:MODulation:PERRor:GMSK:TCH:CONTrol:RMODe < Mode> |     | sult Mode  |       |
|------------------------|----------------------------------------------------------------------------------------------------|-----|------------|-------|
| <mode></mode>          | <mode> Desciption of parameters Def. value Def. unit</mode>                                                           |     |            |       |
| SCALar  <br>ARRay,     | Scalar values only (incl. ramp matching) Scalar measured values and arrays                                            | ARR | _          | V2.80 |
| Description of command |                                                                                                    |     | Sig. State |       |
| This command sp        | This command specifies the type of measured values.                                                                   |     |            | all   |

| _                                                                     | CONFigure:MODulation:PERRor:GMSK:CCH:CONTrol:STATistics < Statistics > Statistics > CONFigure:MODulation:PERRor:GMSK:TCH:CONTrol:STATistics < Statistics > |     |            | ics Count |
|-----------------------------------------------------------------------|----------------------------------------------------------------------------------------------------|-----|------------|-----------|
| <statistics></statistics>                                             | ics> Description of parameters Def. value Def. unit                                                                                                    |     |            |           |
| 1 to 1000  <br>NONE                                                   | Number of bursts per statistics cycle<br>Statistics off (equivalent to 1)                                                                                  | 100 | _          | V2.80     |
| Description of command                                                |                                                                                                    |     | Sig. State |           |
| This command defines the number of bursts forming a statistics cycle. |                                                                                                    |     | all        |           |

| <repe<br>CONFigure:MODe</repe<br>                                                                                                    | ulation:PERRor:GMSK:CCH:CONTrol:REPetition  tition> , <stopcond>,<stepmode>  ulation:PERRor:GMSK:TCH:CONTrol:REPetition  tition&gt; ,<stopcond>,<stepmode></stepmode></stopcond></stepmode></stopcond> |            | Т         | est Cycles |
|----------------------------------------------------------------------------------------------------|----------------------------------------------------------------------------------------------------|------------|-----------|------------|
| <repetition></repetition>                                                                                                    | Description of parameters                                                                                                    | Def. value | Def. unit |            |
| CONTinuous  <br>SINGleshot  <br>1 to 10000                                                                                                    | Continuous measurement (until STOP or ABORT) Single shot measurement (until Status = RDY) Multiple measurement (counting, until Status = STEP   RDY)                                                   | SING       | -         |            |
| <stopcondition></stopcondition>                                                                                                    | Description of parameters                                                                                                    | Def. value | Def. unit |            |
| SOERror  <br>NONE                                                                                                    | Stop measurement in case of error (stop on error) Continue measurement even in case of error                                                                                                    | NONE       | _         |            |
| <stepmode></stepmode>                                                                                                    | Description of parameters                                                                                                    | Def. value | Def. unit | FW vers.   |
| STEP  <br>NONE                                                                                                    | Interrupt measurement after each statistics cycle Continue measurement according to its rep. mode                                                                                                    | NONE       | _         | V2.80      |
| Description of comm                                                                                                    | and                                                                                                    |            |           | Sig. State |
| This command determines the number of statistics cycles, the stop condition and the stepping mode for the measurement.                                           |                                                                                                    |            |           |            |
| <b>Note:</b> In the case of READ commands (READ:), the <repetition> parameter has no effect; the measurement is always stopped after a single shot.</repetition> |                                                                                                    |            |           |            |

|                                                                                                    | DEFault:MODulation:PERRor:GMSK:CCH:CONTrol <enable> DEFault:MODulation:PERRor:GMSK:TCH:CONTrol <enable> Default:MODulation:PERRor:GMSK:TCH:CONTrol <enable></enable></enable></enable> |    |   |          |  |
|----------------------------------------------------------------------------------------------------|----------------------------------------------------------------------------------------------------|----|---|----------|--|
| <enable>         Description of parameters         Def. value         Def. unit</enable>                                                                              |                                                                                                    |    |   | FW vers. |  |
| ON  <br>OFF                                                                                                    | All parameters are set to their default values Some or all parameters differ from the default values                                                                                   | ON | _ | V2.80    |  |
| Description of                                                                                                    | Description of command                                                                                                    |    |   |          |  |
| As a <i>setting command</i> with the setting <i>ON</i> this command sets all parameters of the subsystem to default values (the setting OFF causes an error message). |                                                                                                    |    |   |          |  |
| As a query, this command reads out whether all parameters are set to default values <i>(ON)</i> or not <i>(OFF)</i> .                                                 |                                                                                                    |    |   |          |  |

# Test Configuration – Subsystem MODulation...:LIMit

The subsystem *MODulation...:LIMit* defines tolerance values for the modulation measurement. The subsystem corresponds to the tab *Limits* in the popup menu *Modulation*.

| CONFigure:MODulation:PERRor:GMSK:CCH:CMMax:LIMit[:SCALar]:SYMMetric [:COMBined]:VALue Limits for Current and Min./Ma CONFigure:MODulation:PERRor:GMSK:TCH:CMMax:LIMit[:SCALar]:SYMMetric [:COMBined]:VALue < Phase Error Peak>, < Phase Error RMS>, < Frequency Error>                                                                                                    |                                                                                                    |                                              |                  |            |  |  |
|----------------------------------------------------------------------------------------------------|----------------------------------------------------------------------------------------------------|----------------------------------------------|------------------|------------|--|--|
| Parameter                                                                                                    | Description of parameters                                                                                                    | scription of parameters Def. value Def. unit |                  |            |  |  |
| 0.0 to +50.0 deg<br>0.0 to +50.0 deg<br>0.0 to +999 Hz                                                                                                    | PhaseErrorPeak, limit for max. phase error<br>PhaseErrorRMS, limit for RMS phase error<br>FrequencyError, limit for frequency error | +20.0<br>+5.0<br>+45                         | deg<br>deg<br>Hz | V2.80      |  |  |
| Description of command                                                                                                    |                                                                                                    |                                              |                  | Sig. State |  |  |
| This command defines upper limits for the peak and RMS phase error as well as for the frequency error in the <i>Current</i> and in the <i>Min./Max.</i> trace. The default frequency error is 23 Hz for GSM 400, 45 Hz for GSM850 and GSM900, 90 Hz for GSM1800/1900. The measurement is out of tolerance if the measured RMS phase error, the absolute value of the peak phase error, or the absolute value of the frequency error exceeds the specified limits. |                                                                                                    |                                              | all              |            |  |  |

| CONFigure:MODulation:PERRor:GMSK:CCH:AVERage:LIMit:[:SCALar]:SYMMetric [:COMBined]:VALue Limits for Average  CONFigure:MODulation:PERRor:GMSK:TCH:AVERage:LIMit:[:SCALar]:SYMMetric [:COMBined]:VALue < Phase Error Peak>, < Phase Error RMS>, < Frequency Error>                                                                                                    |                                                                                                    |                      |                  |            |  |
|----------------------------------------------------------------------------------------------------|----------------------------------------------------------------------------------------------------|----------------------|------------------|------------|--|
| Parameter                                                                                                    | escription of parameters Def. value Def. unit                                                                                       |                      |                  |            |  |
| 0.0 to +50.0 deg<br>0.0 to +50.0 deg<br>0.0 to +999 Hz                                                                                                    | PhaseErrorPeak, limit for max. phase error<br>PhaseErrorRMS, limit for RMS phase error<br>FrequencyError, limit for frequency error | +20.0<br>+5.0<br>+45 | deg<br>deg<br>Hz | V2.80      |  |
| Description of command                                                                                                    |                                                                                                    |                      |                  | Sig. State |  |
| This command defines upper limits for the peak and RMS phase error as well as for the frequency error in the <i>Average</i> trace. The default frequency error is 23 Hz for GSM 400, 45 Hz for GSM 850 and GSM900, 90 Hz for GSM1800/1900. The measurement is out of tolerance if the measured RMS phase error, the absolute value of the peak phase error, or the absolute value of the frequency error exceeds the specified limits. |                                                                                                    |                      | all              |            |  |

| DEFault:MODulation:PERRor:GMSK:CCH:LIMit  DEFault:MODulation:PERRor:GMSK:TCH:LIMit  Default:MODulation:PERRor:GMSK:TCH:LIMit                                          |                        |  | ılt Settings |     |  |
|----------------------------------------------------------------------------------------------------|------------------------|--|--------------|-----|--|
| <enable> Description of parameters Def. value Def. unit</enable>                                                                                                    |                        |  | FW vers.     |     |  |
| ON  <br>OFF                                                                                                    | ·                      |  | V2.80        |     |  |
| Description of co                                                                                                    | Description of command |  |              |     |  |
| As a <i>setting command</i> with the setting <i>ON</i> this command sets all parameters of the subsystem to default values (the setting OFF causes an error message). |                        |  |              | all |  |
| As a query, this command reads out whether all parameters are set to default values (ON) or not (OFF).                                                                |                        |  |              |     |  |

# **Subsystem MODulation...:TIME**

The subsystem *MODulation...:TIME* defines the decoding for the Modulation measurement. The subsystem corresponds to the popup window *Decode* in the graphical measurement menu *Modulation* 

| _                                                                                                    | CONFigure:MODulation:PERRor:GMSK:CCH:TIME:DECode < <i>Mode</i> > CONFigure:MODulation:PERRor:GMSK:TCH:TIME:DECode < <i>Mode</i> > |            |           | Decode   |
|----------------------------------------------------------------------------------------------------|----------------------------------------------------------------------------------------------------|------------|-----------|----------|
| <mode></mode>                                                                                          | Description of parameters                                                                                                    | Def. value | Def. unit | FW vers. |
| STANdard  <br>GTBits                                                                                   | The standard bit range is decoded The guard and tail bits are also decoded                                                        | GTB        | _         | V2.80    |
| Description of command                                                                                 | Description of command                                                                                                    |            |           |          |
| This command selects the type of decoding applied for the determination of phase and frequency errors. |                                                                                                    |            |           | all      |

# **Subsystem SUBarrays: MODulation**

The subsystem SUBarrays:MODulation defines the measurement range and the type of output values.

| CONFigure:SUBarrays:MODulation:PERRor:GMSK:CCH CONFigure:SUBarrays:MODulation:PERRor:GMSK:TCH <mode>,<start>,<samples>{,<start>,<sai definition="" of="" subarrays<="" th=""></sai></start></samples></start></mode>                                                                                                    |                                                                                                    |              |            |            |
|----------------------------------------------------------------------------------------------------|----------------------------------------------------------------------------------------------------|--------------|------------|------------|
| <mode></mode>                                                                                                    | Description of parameters                                                                                                    | Def. value   | Def. unit  |            |
| ALL  <br>ARIThmetical  <br>MINimum  <br>MAXimum,                                                                                                    | Return all measurement values Return arithm. mean value in every range Return minimum value in every range Return maximum value in every range | ALL          | _          |            |
| <start></start>                                                                                                    | Description of parameters                                                                                                    | Def. value   | Def. unit  |            |
| 0 bit to 146 ¾ bit,                                                                                                    | Start time in current range                                                                                                    | 0            | bit        |            |
| <samples></samples>                                                                                                    | Description of parameters                                                                                                    | Def. value   | Def. unit  | FW vers.   |
| 0 to 588                                                                                                    | Number of samples in current range                                                                                                    | 588          | _          | V2.80      |
| Description of command                                                                                                    |                                                                                                    |              |            | Sig. State |
| This command configures the READ: SUBarrays, FETCh: SUBarrays, and SAMPle: SUBarrays: MODulation commands. It restricts the measurement to up to 32 subranges where either all measurement results (the number of which is given by the second numerical parameter) or a single statistical value is returned. The subranges are defined by the start time and the number of test points which are located on a fixed, equidistant grid with a step width of ½ bit. |                                                                                                    |              |            |            |
| The subranges may overlap but must be within the total range of the <i>MODulation</i> measurement. Test points outside this range are not measured (result <i>NAN</i> ) and do not enter into the ARIThmetical, MINimum and MAXimum values.                                                                                                    |                                                                                                    |              |            |            |
| By default, only one measurement values are                                                                                                    | range corresponding to the total measurement e returned.                                                                                       | range is use | ed and all |            |

## **Measurement Results**

The following commands measure and return the frequency and phase errors and compare them with the tolerance values. The commands correspond to the different output elements in the graphical measurement menu *Modulation*.

| READ[:SCALar]:MODulation:PERRor:GMSK:TCH  Start single shot measurement and return                                                                     |                                                                                     |             | ar results:<br>rn results |                   |            |
|----------------------------------------------------------------------------------------------------|-------------------------------------------------------------------------------------|-------------|---------------------------|-------------------|------------|
|                                                                                                    | tion:PERRor:GMSK:CCH?<br>tion:PERRor:GMSK:TCH?                                      | Read ou     | ıt meas. resi             | ults (unsync      | hronized)  |
|                                                                                                    | ation:PERRor:GMSK:CCH?<br>ation:PERRor:GMSK:TCH?                                    | Read out me | asurement r               | esults (sync      | hronized)  |
| Return                                                                                                    | Value range                                                                         |             | Def. value                | Def. unit         | FW vers.   |
| PhErrPeakCurrent,<br>PhErrPeakAverage,<br>PhErrPeakMaxMin,                                                                                             | -100.0 ° to +100.0 °<br>-100.0 ° to +100.0 °<br>-100.0 ° to +100.0 °                |             | NAN<br>NAN<br>NAN         | deg<br>deg<br>deg | V2.80      |
| PhErrRMSCurrent,<br>PhErrRMSAverage,<br>PhErrRMSMaxMin,                                                                                                | -100.0 ° to +100.0 °<br>-100.0 ° to +100.0 °<br>-100.0 ° to +100.0 °                |             | NAN<br>NAN<br>NAN         | deg<br>deg<br>deg |            |
| FreqErrCurrent,<br>FreqErrAverage,<br>FreqErrMaxMin                                                                                                    | -1000.0 Hz to + 1000.0 Hz<br>-1000.0 Hz to + 1000.0 Hz<br>-1000.0 Hz to + 1000.0 Hz |             | NAN<br>NAN<br>NAN         | Hz<br>Hz<br>Hz    |            |
| AvgBurstPowerCurr<br>AvgBurstPowerAvg<br>BurstsOutOfTol                                                                                                | -100.0 dBm to +20.0 dBm<br>-100.0 dBm to +20.0 dBm<br>0.0 % to 100.0 %              |             | NAN<br>NAN<br>NAN         | dBm<br>dBm<br>%   |            |
| Description of command                                                                                                    |                                                                                     |             |                           |                   | Sig. State |
|                                                                                                    | ays queries. They start a measu<br>MU operating manual). These a                    |             | all scalar me             | asurement         | CCH<br>TCH |
| Peak phase error of <i>Ci</i> Peak phase error of <i>Ai</i> Peak phase error of <i>Mi</i>                                                              | verage trace                                                                        |             |                           |                   | CEST       |
| RMS phase error of <i>Current</i> burst RMS phase error of <i>Average</i> trace RMS phase error of <i>Max./Min.</i> trace                              |                                                                                     |             |                           |                   |            |
| Frequency error of <i>Cur</i><br>Frequency error of <i>Ave</i><br>Frequency error of <i>Ma</i>                                                         | erage trace                                                                         |             |                           |                   |            |
| Average burst power o<br>Average burst power o<br>Relative portion of faul                                                                             | f average burst                                                                     |             |                           |                   |            |
| The calculation of results in an <i>Average</i> or <i>Max./Min.</i> measurement is described in chapter 3 (cf. calculation of statistical quantities). |                                                                                     |             |                           |                   |            |

1115.4185.12 6.167 E-5

|                                                                                                    | Oulation:PERRor:GMSK:CCH:MATChing:LIMit<br>Oulation:PERRor:GMSK:TCH:MATChing:LIMit?                                                                                                    |                          | ursts out of <sup>-</sup> | Tolerance          |  |
|----------------------------------------------------------------------------------------------------|----------------------------------------------------------------------------------------------------|--------------------------|---------------------------|--------------------|--|
| Return                                                                                                    | Value range                                                                                                    | Def. value               | Def. unit                 | FW vers.           |  |
| PhErrPeakCurrent,<br>PhErrPeakAverage,<br>PhErrPeakMaxMin,                                                                                                    |                                                                                                    | INV<br>INV<br>INV        | _<br>_<br>_               | V2.80              |  |
| PhErrRMSCurrent,<br>PhErrRMSAverage,<br>PhErrRMSMaxMin,                                                                                                    | For all measured values:                                                                                                    | INV<br>INV<br>INV        | -<br>-<br>-               |                    |  |
| FreqErrCurrent, FreqErrAverage, FreqErrMaxMin AvgBurstPowerCurr                                                                                                    | NMAU   NMAL   INV   OK                                                                                                    | INV<br>INV<br>INV        | -<br>-<br>-               |                    |  |
| AvgBurstPowerAvg                                                                                                    |                                                                                                    | INV                      | _                         |                    |  |
| Description of command                                                                                                    |                                                                                                    |                          |                           |                    |  |
| This command is always a query. It indicates whether and in which way the permissible error limits for the scalar measured values (see command above) have been exceeded.  The following messages may be output for all measured values: |                                                                                                    |                          |                           | CCH<br>TCH<br>CEST |  |
| NMAU                                                                                                    |                                                                                                    |                          |                           |                    |  |
| NMAL<br>INV<br>OK.                                                                                                    | Tolerance value exceeded no                                                                                                    | ot matching, ov<br>valid |                           |                    |  |
| READ:ARRay:MODulation<br>READ:ARRay:MODulation<br>READ:ARRay:MODulation<br>READ:ARRay:MODulation                                                                                                    | n:PERRor:GMSK:CCH:CURRent?<br>n:PERRor:GMSK:TCH:CURRent?<br>n:PERRor:GMSK:CCH:AVERage?<br>n:PERRor:GMSK:TCH:AVERage?<br>n:PERRor:GMSK:CCH:MMAXimum?<br>n:PERRor:GMSK:TCH:MMAXimum?                     |                          | Phase Erro                | or in Burst        |  |
| FETCh:ARRay:MODulation<br>FETCh:ARRay:MODulation<br>FETCh:ARRay:MODulation<br>FETCh:ARRay:MODulation                                                                                                    | Start single shot measuremen on:PERRor:GMSK:CCH:CURRent? on:PERRor:GMSK:TCH:CURRent? on:PERRor:GMSK:CCH:AVERage? on:PERRor:GMSK:TCH:AVERage? on:PERRor:GMSK:CCH:MMAXimum? on:PERRor:GMSK:TCH:MMAXimum? | t and return re          | sults                     | ⇒ RUN              |  |
| SAMPle:ARRay:MODulati<br>SAMPle:ARRay:MODulati<br>SAMPle:ARRay:MODulati<br>SAMPle:ARRay:MODulati<br>SAMPle:ARRay:MODulati                                                                                                    | Read measurement results (union:PERRor:GMSK:CCH:CURRent?ion:PERRor:GMSK:TCH:CURRent?ion:PERRor:GMSK:CCH:AVERage?ion:PERRor:GMSK:TCH:AVERage?ion:PERRor:GMSK:CCH:MMAXimum?                              | nsynchronized            | )                         | ⇒ RUN              |  |
| SAMPle:ARRay:MODulati                                                                                                    | ion:PERRor:GMSK:TCH:MMAXimum?                                                                                                    |                          |                           |                    |  |

| Return                                                                                                    | Description of parameters                                                                                                    | Def. value | Def. unit | FW vers.           |  |
|----------------------------------------------------------------------------------------------------|----------------------------------------------------------------------------------------------------|------------|-----------|--------------------|--|
| -100.0 deg to + 100.0 deg                                                                                                    | Phase Error [1],                                                                                                    | NAN        | deg       | V2.80              |  |
| <br>-100.0 deg to + 100.0 deg                                                                                                    | <br>Phase Error [588]                                                                                                    | <br>NAN    | <br>deg   |                    |  |
| Description of command                                                                                                    |                                                                                                    |            |           |                    |  |
| These commands are always queries. They return the values for the phase error of the burst in a fixed ¼-bit pattern. The number of measured values is 588, corresponding to a time range of 0 bit to 146 ¾ bit. |                                                                                                    |            |           | CCH<br>TCH<br>CEST |  |
| The calculation of <i>current</i> , <i>average</i> display mode).                                                                                                    | The calculation of <i>current</i> , <i>average</i> , <i>minimum</i> and <i>maximum</i> results is explained in chapter 3 (cf. <i>display mode</i> ). |            |           |                    |  |

| READ:SUBarrays:MODulation:PERRor:GMSK:CCH:CURRent?  READ:SUBarrays:MODulation:PERRor:GMSK:TCH:CURRent?  READ:SUBarrays:MODulation:PERRor:GMSK:CCH:AVERage?  READ:SUBarrays:MODulation:PERRor:GMSK:TCH:AVERage?  READ:SUBarrays:MODulation:PERRor:GMSK:CCH:MMAXimum?                                                                                                    |                                                            |                |                |                    |
|----------------------------------------------------------------------------------------------------|------------------------------------------------------------|----------------|----------------|--------------------|
| READ:SUBarrays:MODulation:PERRor:GMSK:CCH:MMAXimum?  Start single shot measurement and return results  FETCh:SUBarrays:MODulation:PERRor:GMSK:CCH:CURRent?  FETCh:SUBarrays:MODulation:PERRor:GMSK:TCH:CURRent?  FETCh:SUBarrays:MODulation:PERRor:GMSK:CCH:AVERage?  FETCh:SUBarrays:MODulation:PERRor:GMSK:TCH:AVERage?  FETCh:SUBarrays:MODulation:PERRor:GMSK:CCH:MMAXimum?  FETCh:SUBarrays:MODulation:PERRor:GMSK:TCH:MMAXimum?  Read measurement results (unsynchronized)  SAMPle:SUBarrays:MODulation:PERRor:GMSK:CCH:CURRent?  SAMPle:SUBarrays:MODulation:PERRor:GMSK:TCH:AVERage?  SAMPle:SUBarrays:MODulation:PERRor:GMSK:CCH:AVERage?  SAMPle:SUBarrays:MODulation:PERRor:GMSK:TCH:AVERage?  SAMPle:SUBarrays:MODulation:PERRor:GMSK:TCH:AVERage?  SAMPle:SUBarrays:MODulation:PERRor:GMSK:CCH:MMAXimum? |                                                            |                |                |                    |
| SAMPle:SUBarrays:MODulation                                                                                                    | n:PERRor:GMSK:TCH:MMAXimum?  Read measurement results (syn | chronized)     |                | $\Rightarrow$ RUN  |
| Ret. values per subrange                                                                                                    | Description of parameters                                  | Def. value     | Def. unit      | FW vers.           |
| -100.0 deg to + 100.0 deg<br><br>-100.0 deg to + 100.0 deg                                                                                                    | Phase Error [1], Phase Error [n]                           | NAN<br><br>NAN | deg<br><br>deg | V2.80              |
| Description of command                                                                                                    |                                                            | '              |                | Sig. State         |
| These commands are always queries. They output the phase error versus time in a fixed ½- bit pattern and in the subranges defined by means of the CONFigure:SUBarrays:MODulation command. In the default setting of the configuration command the READ:SUBarrays, FETCh:SUBarrays, and SAMPle:SUBarrays command group is equivalent to the READ:ARRay, FETCh:ARRay, and SAMPle:ARRay command group described above.                                                                                                    |                                                            |                |                | CCH<br>TCH<br>CEST |
| The CONFigure: SUBarrays: MODulation command defines a maximum of 32 subranges. If one of the statistical modes (ARIThmetical, MINimum, MAXimum) is set, only one value is returned per subrange.                                                                                                    |                                                            |                |                |                    |
| The calculation of <i>current</i> , <i>averaging</i> display mode).                                                                                                    | ge, <i>minimum,</i> and <i>maximum</i> results is explair  | ned in chapte  | r 3 (cf.       |                    |

## **MODulation:OVERview**

The subsystem *MODulation:OVERview:EPSK:TCH* measures general scalar modulation parameters in 8PSK modulation. The subsystem corresponds to the measurement menu *Modulation*, application *Overview 8PSK*, and the associated popup menu *Modulation Configuration*.

#### **Important Note!**

The keyword : EPSK: TCH in the remote control commands of this section denotes 8PSK modulation (TCH test). The commands are available with option CMU-K41 only.

## Control of Measurement – Subsystem MODulation: OVERview: EPSK:TCH

The subsystem *MODulation:OVERview:EPSK:TCH* controls the modulation measurement. It corresponds to the softkey *Overview 8PSK* in the measurement menu *Modulation*.

| INITiate:MODulation:OVERview:EPSK:TCH ABORt:MODulation:OVERview:EPSK:TCH STOP:MODulation:OVERview:EPSK:TCH CONTinue:MODulation:OVERview:EPSK:TCH | Start new measurement Abort running measurement and switch Stop measurement after current stat. cy Next measurement step (only stepping | /cle               | ⇒ RUN<br>⇒ OFF<br>⇒ STOP<br>⇒ RUN |
|----------------------------------------------------------------------------------------------------|----------------------------------------------------------------------------------------------------|--------------------|-----------------------------------|
| Description of command                                                                                                    |                                                                                                    | Sig. State         | FW vers.                          |
| These commands have no query form. The measurement, setting it to the status indicated in                                                        | ·                                                                                                    | CCH<br>TCH<br>CEST | V2.80                             |

| CONFigure:MODulation:OVERview:EPSK:TCH:EREPorting < Mode> Event                                                                                |                                                                     |            | Reporting  |          |
|----------------------------------------------------------------------------------------------------|---------------------------------------------------------------------|------------|------------|----------|
| <mode></mode>                                                                                                    | Description of parameters                                           | Def. value | Def. unit  | FW vers. |
| SRQ  <br>SOPC  <br>SRSQ  <br>OFF                                                                                                    | Service request Single operation complete SRQ and SOPC No reporting | OFF        | _          | V2.80    |
| Description of command                                                                                                    |                                                                     |            | Sig. State |          |
| This command defines the events generated when the measurement is terminated or stopped <i>(event reporting,</i> see chapter 5 of CMU manual). |                                                                     |            | all        |          |

| FETCh:MODula                         | FETCh:MODulation:OVERview:EPSK:TCH:STATus?  Measurement                                                                                                    |              |           |            |  |
|--------------------------------------|----------------------------------------------------------------------------------------------------|--------------|-----------|------------|--|
| Ret. values                          | Description of parameters                                                                                                    | Def. value   | Def. unit | FW vers.   |  |
| OFF   RUN   STOP   ERR   STEP   RDY, | Measurement in the <i>OFF</i> state (*RST or ABORt) Running (after INITiate, CONTinue or READ) Stopped (STOP)  OFF (could not be started) Stepping mode ( <stepmode>=STEP) Stopped according to repetition mode and stop condition Counter for current statistics cycle No counting mode set</stepmode> | OFF          | _         | V2.80      |  |
| NONE,                                | Counter for current evaluation period within a cycle Statistic count set to off                                                                                                    | NONE         | _         |            |  |
| NONE                                 | Statistic count set to on                                                                                                    | NONE         | _         |            |  |
| Description of command               |                                                                                                    |              |           | Sig. State |  |
| This command                         | is always a query. It returns the status of the measurement (s                                                                                                    | see chapters | 3 and 5). | all        |  |

# **Test Configuration**

The commands of the following subsystems configure the *Modulation* measurement. They correspond to the sections in the *Modulation Configuration* menu that are related to the *Overview* application.

# Subsystem MODulation:OVERview:EPSK:TCH:CONTrol

The subsystem *MODulation:OVERview:EPSK:TCH:CONTrol* configures the modulation measurement. It corresponds to the tabs *Control* and *Statistics* in the popup menu *Modulation Configuration*.

| _                                           | CONFigure:MODulation:OVERview:EPSK:TCH:CONTrol < Mode>, < Statistics>, < Repetition>, < StopCond>, < Stepmode> Scope of Measurement                  |            |           |  |
|---------------------------------------------|----------------------------------------------------------------------------------------------------|------------|-----------|--|
| <mode></mode>                               | Desciption of parameters                                                                                                    | Def. value | Def. unit |  |
| SCALar  <br>ARRay,                          | Scalar values only (incl. ramp matching) Scalar measured values and arrays                                                                           | ARR        | _         |  |
| <statistics></statistics>                   | Description of parameters                                                                                                    | Def. value | Def. unit |  |
| 1 to 1000  <br>NONE                         | Number of bursts per statistics cycle<br>Statistics off (equivalent to 1)                                                                            | 200        | _         |  |
| <repetition></repetition>                   | Description of parameters                                                                                                    | Def. value | Def. unit |  |
| CONTinuous  <br>SINGleshot  <br>1 to 10000, | Continuous measurement (until STOP or ABORT) Single shot measurement (until Status = RDY) Multiple measurement (counting, until Status = STEP   RDY) | SING       | _         |  |
| <stopcond></stopcond>                       | Description of parameters                                                                                                    | Def. value | Def. unit |  |
| SOERror  <br>NONE,                          | Stop measurement in case of error (stop on error) Continue measurement even in case of error                                                         | NONE       | _         |  |

1115.4185.12 6.171 E-5

| <stepmode></stepmode>                                                                                                    | Description of parameters                                                                         | Def. value | Def. unit  | FW-Vers. |
|----------------------------------------------------------------------------------------------------|---------------------------------------------------------------------------------------------------|------------|------------|----------|
| STEP  <br>NONE                                                                                                    | Interrupt measurement after each statistics cycle Continue measurement according to its rep. mode | NONE       | _          | V2.80    |
| Description of command                                                                                                    |                                                                                                   |            | Sig. State |          |
| This command defines the scope of the modulation measurement, combining theCONTrol:RMODe,CONTrol:STATistics, and theCONTrol: REPetition commands (see below). |                                                                                                   |            | all        |          |

| CONFigure:MODulation:OVERview:EPSK:TCH:CONTrol:RMODe < Mode> Res |                                                                            |     |            | sult Mode |
|------------------------------------------------------------------|----------------------------------------------------------------------------|-----|------------|-----------|
| <mode> Desciption of parameters Def. value Def. unit</mode>      |                                                                            |     |            | FW-Vers.  |
| SCALar  <br>ARRay,                                               | Scalar values only (incl. ramp matching) Scalar measured values and arrays | ARR | _          | V2.80     |
| Description of command                                           |                                                                            |     | Sig. State |           |
| This command specifies the type of measured values.              |                                                                            |     | all        |           |

| CONFigure:MODulation:OVERview:EPSK:TCH:CONTrol:STATistics < Statistics > Statistics |                                                                        |     |            | ics Count |
|-------------------------------------------------------------------------------------|------------------------------------------------------------------------|-----|------------|-----------|
| <statistics></statistics>                                                           | Statistics> Description of parameters Def. value Def. unit             |     |            |           |
| 1 to 1000  <br>NONE                                                                 | Number of bursts per statistics cycle Statistics off (equivalent to 1) | 200 | _          | V2.80     |
| Description of command                                                              |                                                                        |     | Sig. State |           |
| This command defines the number of bursts forming a statistics cycle.               |                                                                        |     | all        |           |

| CONFigure:MODulation:OVERview:EPSK:TCH:CONTrol:REPetition <pre></pre>                                                                                            |                                                                                                    |            |           | est Cycles |
|----------------------------------------------------------------------------------------------------|----------------------------------------------------------------------------------------------------|------------|-----------|------------|
| <repetition></repetition>                                                                                                    | Description of parameters                                                                                                    | Def. value | Def. unit |            |
| CONTinuous  <br>SINGleshot  <br>1 to 10000                                                                                                    | Continuous measurement (until STOP or ABORT) Single shot measurement (until Status = RDY) Multiple measurement (counting, until Status = STEP   RDY) | SING       | _         |            |
| <stopcond></stopcond>                                                                                                    | Description of parameters                                                                                                    | Def. value | Def. unit |            |
| SOERror  <br>NONE                                                                                                    | Stop measurement in case of error (stop on error) Continue measurement even in case of error                                                         | NONE       | _         |            |
| <stepmode></stepmode>                                                                                                    | Description of parameters                                                                                                    | Def. value | Def. unit | FW vers.   |
| STEP  <br>NONE                                                                                                    | Interrupt measurement after each statistics cycle Continue measurement according to its rep. mode                                                    | NONE       | _         | V2.80      |
| Description of command                                                                                                    |                                                                                                    |            |           | Sig. State |
| This command determines the number of statistics cycles, the stop condition and the stepping mode for the measurement.                                           |                                                                                                    |            | all       |            |
| <b>Note:</b> In the case of READ commands (READ:), the <repetition> parameter has no effect; the measurement is always stopped after a single shot.</repetition> |                                                                                                    |            |           |            |

1115.4185.12 6.172 E-5

| DEFault:MODulation:OVERview:EPSK:TCH:CONTrol < Mode>                                                                                                    |                                                                                                    |            | Default Settings |            |
|----------------------------------------------------------------------------------------------------|----------------------------------------------------------------------------------------------------|------------|------------------|------------|
| <enable></enable>                                                                                                    | Description of parameters                                                                            | Def. value | Def. unit        | FW vers.   |
| ON  <br>OFF                                                                                                    | The parameters are set to their default values Some or all parameters differ from the default values | ON         | _                | V2.80      |
| Description of co                                                                                                    | Description of command                                                                               |            |                  | Sig. State |
| If used as a setting command with the parameter <i>ON</i> this command sets all parameters of the subsystem to their default values (the setting OFF causes an error message). |                                                                                                    |            |                  | all        |
| In the query format, the command returns ON if all the parameters of the subsystem are set to default, otherwise it returns OFF                                                |                                                                                                    |            |                  |            |

# Subsystem MODulation:OEMP...:RPMode

The subsystem *MODulation:OEMP...:RPMode* contains the command determining the way how the reference power is calculated in 8PSK modulation. The subsystem corresponds to the *Ref. Power Mode* parameter in the *Control* tab of the *Modulation Configuration* menu.

| CONFigure:MODulation:OEMP:EPSK:TCH:RPMode < Mode> Ref. Pow                                                                                      |                                                                                                    |            |           | wer Mode   |
|----------------------------------------------------------------------------------------------------|----------------------------------------------------------------------------------------------------|------------|-----------|------------|
| <mode></mode>                                                                                                    | Description of parameters                                                                                                    | Def. value | Def. unit | FW vers.   |
| CURRent  <br>AVERage  <br>DCOMpensated                                                                                                    | Ref. Power calculated from current burst<br>Ref. Power calculated from average curve<br>Data compensated/corrected reference power | CURR       | _         | V3.07      |
| Description of command                                                                                                    | Description of command                                                                                                    |            |           | Sig. State |
| This command determines how the reference power (0-dB line in the <i>P/t Norm. 8PSK</i> test diagram) for 8PSK-modulated signals is calculated. |                                                                                                    |            | all       |            |

1115.4185.12 6.173 E-5

## **Tolerance values – Subsystem MODulation:OEMP:EPSK:TCH:LIMit**

The subsystem MODulation: OEMP: EPSK: TCH: LIMit defines tolerance values for the modulation measurement in all four 8PSK applications. The subsystem corresponds to the Limits tab in the popup menu Modulation Configuration.

CONFigure:MODulation:OEMP:EPSK:TCH:CMMax:LIMit[:SCALar]:SYMMetric [:COMBined]:VALue

CONFigure:MODulation:OEMP:EPSK:TCH:AVERage:LIMit[:SCALar]:SYMMetric

[:COMBined]:VALue

<EVMErrorPeak>,<EVMErrorRMS>,<MagnErrorPeak>,<MagnErrorRMS>,

<PhaseErrorPeak>, <PhaseErrorRMS>, <OriginOffset>, <FreqError>

Limits Current & Max, Average

| Parameter                                      | Description of parameters        | Def. value      | Def. unit | FW vers. |
|------------------------------------------------|----------------------------------|-----------------|-----------|----------|
| 0.0 % to +50.0 %,                              | EVM Error Peak                   | +22.0           | %         | V2.80    |
| 0.0 % to +50.0 %,<br>0.0 % to +50.0 %,         | EVM Error RMS<br>Magn Error Peak | +8.0<br>+22.0   | %<br>%    |          |
| 0.0 % to +50.0 %,<br>0.0 deg to +180.0 deg,    | Magn Error RMS Phase Error Peak  | +8.0<br>+180.0  | %<br>deg  |          |
| 0.0 deg to +180.0 deg,<br>-100.0 dB to 0.0 dB, | Phase Error RMS Origin Offset    | +180.0<br>-35.0 | deg<br>dB |          |
| 0 Hz to 999 Hz                                 | Frequency Error                  | +45             | Hz        |          |

#### Description of command

These commands define upper limits for the *Current* and *Max./Min.* traces (keyword CMMax) as well as for the *Average* trace (keyword AVERage) and for the scalar modulation parameters derived from them. The default value for the frequency error depends on the GSM band: It is 23 Hz for GSM 400, 45 Hz for GSM 900, and 90 Hz for GSM 1800 and GSM 1900.

| CONFigure:MODulation:OEMP:EPSK:TCH:P95Th:LIMit[:SCALar]:SYMMetric [:COMBined]:VALue < <i>EVM95%&gt;</i> , < <i>MError95%&gt;</i> , < <i>PError95%&gt;</i> 95 <sup>th</sup> P                                                                                                    |                                                                                                    |                         |               | Percentile |
|----------------------------------------------------------------------------------------------------|----------------------------------------------------------------------------------------------------|-------------------------|---------------|------------|
| Parameter                                                                                                    | Description of parameters                                                                                                 | Def. value              | Def. unit     | FW vers.   |
| 0% to 50.0%,<br>0% to 50.0%,<br>0° to 180°                                                                                                    | 95 <sup>th</sup> percentile EVM<br>95 <sup>th</sup> percentile magnitude error<br>95 <sup>th</sup> percentile phase error | +11.0<br>+11.0<br>+11.0 | %<br>%<br>deg | V2.80      |
| Description of command                                                                                                    |                                                                                                    |                         |               | Sig. State |
| This command defines upper limits for the 95 <sup>th</sup> percentile of the three quantities <i>error vector magnitude</i> , <i>magnitude error</i> , and <i>phase error</i> . The 95 <sup>th</sup> percentile is the limit below which 95% of the measured errors are located. |                                                                                                    |                         | all           |            |

| DEFault:MODulation:OEMP:EPSK:TCH:LIMit < Mode > Defau                                                                                                    |                                                                                                    |            | ılt Settings |            |
|----------------------------------------------------------------------------------------------------|----------------------------------------------------------------------------------------------------|------------|--------------|------------|
| <enable></enable>                                                                                                    | Description of parameters                                                                            | Def. value | Def. unit    | FW vers.   |
| ON  <br>OFF                                                                                                    | The parameters are set to their default values Some or all parameters differ from the default values | ON         | _            | V2.80      |
| Description of co                                                                                                    | Description of command                                                                               |            |              | Sig. State |
| If used as a setting command with the parameter <i>ON</i> this command sets all parameters of the subsystem to their default values (the setting OFF causes an error message). |                                                                                                    |            | all          |            |
| In the query format, the command returns ON if all the parameters of the subsystem are set to default, otherwise it returns OFF                                                |                                                                                                    |            |              |            |

# Measured Values - Subsystem MODulation:OVERview:EPSK:TCH

The subsystem *MODulation:OVERview:EPSK:TCH* measures and returns the modulation parameters and compares them with the tolerance values. The subsystem corresponds to the various output elements in the *Modulation* measurement menu, application *Overview 8PSK*.

| Scal  READ[:SCALar]:MODulation:OVERview:EPSK:TCH?  FETCh[:SCALar]:MODulation:OVERview:EPSK:TCH?  SAMPle[:SCALar]:MODulation:OVERview:EPSK:TCH?  Read out measurement results (synthesis)  Read out measurement results (synthesis)                                                                                                    |                                                                                                    |  |                                         | chronized)                          |            |
|----------------------------------------------------------------------------------------------------|----------------------------------------------------------------------------------------------------|--|-----------------------------------------|-------------------------------------|------------|
| Returned values                                                                                                    | Value range                                                                                                    |  | Def. value                              | Def. unit                           | FW vers.   |
| 95thPercentileEVM, 95thPercentileMagErr, 95thPercentilePhErr, EVMPeak (x3), EVMRMS (x3), MagnErrorPeak (x3), MagnErrorRMS (x3), PhErrorPeak(x3), PhErrorRMS (x3), OriginOffset (x3), FrequencyError (x3), AvgBurstPowerCurr, BurstsOutOfTol                                                                                                    | 0.0 % to 100.0 % 0.0 % to 100.0 % -100.0 deg to +100.0 deg 0.0 % to 100.0 % 0.0 % to 100.0 % 0.0 % to 100.0 % 0.0 % to 100.0 % -100.0 deg to +100.0 deg -100.0 deg to +100.0 deg -100.0 dB to +100.0 dB -1000.0 Hz to +1000.0 Hz -100.0 dBm to +20.0 dBm 0.0 % to 100.0 % |  | NAN NAN NAN NAN NAN NAN NAN NAN NAN NAN | % deg % % % deg deg deg dB Hz dBm % | V2.80      |
| Description of command                                                                                                    |                                                                                                    |  |                                         |                                     | Sig. State |
| These commands are always queries. They start a modulation measurement and output all scalar measurement results (see chapter 4). The calculation of results in an <i>average</i> or <i>peak</i> measurement is described in chapter 3 (see <i>calculation of statistical quantities</i> ). The symbol (x3) behind a value indicates that the list contains three results corresponding to the <i>Current</i> , the <i>Average</i> , and the <i>MMax</i> value. |                                                                                                    |  |                                         | CCH<br>TCH<br>CEST                  |            |

1115.4185.12 6.175 E-5

| CALCulate[:SCALar]:MODulation:OVERview:EPSK:TCH:MATChing:LIMit?  Bursts out of                                                                                                    |                                                  |                                                    |                       | Tolerance  |
|----------------------------------------------------------------------------------------------------|--------------------------------------------------|----------------------------------------------------|-----------------------|------------|
| Returned values                                                                                                    | Value range                                      | Def. value                                         | Def. unit             | FW vers.   |
| 95thPercentileEVM,<br>95thPercentileMagErr,<br>95thPercentilePhErr,<br>EVMPeak (x3),<br>EVMRMS (x3),<br>MagnErrorPeak (x3),<br>MagnErrorRMS (x3),<br>PhErrorPeak(x3),<br>PhErrorRMS (x3),                                                                                                    | For all measured values:  NMAU   NMAL   INV   OK | INV INV INV INV INV INV INV INV                    | -<br>-<br>-<br>-<br>- | V2.80      |
| OriginOffset (x3), FrequencyError (x3), AvgBurstPowerCurr                                                                                                    |                                                  | INV<br>INV                                         | -                     |            |
| Description of command                                                                                                    |                                                  | ,                                                  | 1                     | Sig. State |
| This command is always a query. It indicates whether and in which way the error limits for the scalar measured values (see above command) have been exceeded. The symbol (x3) behind a value indicates that the list contains three results corresponding to the <i>Current</i> , the <i>Average</i> , and the <i>MMax</i> value. |                                                  |                                                    | CCH<br>TCH<br>CEST    |            |
| The following messages may be output for all measured values:                                                                                                    |                                                  |                                                    |                       |            |
| NMAL<br>INV                                                                                                    | Folerance value exceeded no                      | ot matching, under<br>ot matching, overfi<br>valid |                       |            |

1115.4185.12 6.176 E-5

# **MODulation:EVMagnitude**

The subsystem *MODulation:EVMagnitude* measures the error vector magnitude as well as general scalar modulation parameters. The subsystem corresponds to the measurement menu *Modulation*, application *Error Vect. Magn. 8PSK*, and the associated popup menu *Modulation Configuration*.

#### **Important Note!**

The keyword : EPSK: TCH in the remote control commands of this section denotes 8PSK modulation (TCH test). The commands are available with option CMU-K41 only.

# Control of Measurement – Subsystem MODulation: EVMagnitude

The subsystem MODulation: EVMagnitude controls the modulation measurement. It corresponds to the softkey EVM 8PSK in the measurement menu Modulation.

| INITiate:MODulation:EVMagnitude:EPSK:TCH ABORt:MODulation:EVMagnitude:EPSK:TCH STOP:MODulation:EVMagnitude:EPSK:TCH CONTinue:MODulation:EVMagnitude:EPSK:TCH | Start new measurement Abort running measurement and s Stop measurement after current st Next meas. step (only stepping mo | at. cycle          | ⇒<br>⇒<br>⇒<br>⇒ | RUN<br>OFF<br>STOP<br>RUN |
|----------------------------------------------------------------------------------------------------|----------------------------------------------------------------------------------------------------|--------------------|------------------|---------------------------|
| Description of command                                                                                                    |                                                                                                    | Sig. State         | FW               | vers.                     |
| These commands have no query form. They measurement, setting it to the status indicated in the t                                                             | •                                                                                                    | CCH<br>TCH<br>CEST | V2               | .80                       |

| CONFigure:MODulation:EVMagnitude:EPSK:TCH:EREPorting < Mode> Event                                                                      |                                                                     |            | Reporting |            |
|----------------------------------------------------------------------------------------------------|---------------------------------------------------------------------|------------|-----------|------------|
| <mode></mode>                                                                                                    | Description of parameters                                           | Def. value | Def. unit | FW vers.   |
| SRQ  <br>SOPC  <br>SRSQ  <br>OFF                                                                                                    | Service request Single operation complete SRQ and SOPC No reporting | OFF        | -         | V2.80      |
| Description of co                                                                                                    | mmand                                                               |            |           | Sig. State |
| This command defines the events generated when the measurement is terminated or stopped (event reporting, see chapter 5 of CMU manual). |                                                                     |            | all       |            |

| FETCh:MODu                                                                                       | lation:EVMagnitude:EPSK:TCH:STATus?                                                                                                    |            | Measurem   | ent Status |
|--------------------------------------------------------------------------------------------------|----------------------------------------------------------------------------------------------------|------------|------------|------------|
| Ret. values                                                                                      | Description of parameters                                                                                                    | Def. value | Def. unit  | FW vers.   |
| OFF  <br>RUN  <br>STOP  <br>ERR  <br>STEP  <br>RDY,                                              | Measurement in the OFF state (*RST or ABORt) Running (after INITiate, CONTinue or READ) Stopped (STOP) OFF (could not be started) Stepping mode ( <stepmode>=STEP) Stopped according to repetition mode and stop condition Counter for current statistics cycle No counting mode set</stepmode> | OFF        | _          | V2.80      |
| NONE,                                                                                            | Counter for current evaluation period within a cycle                                                                                                    | NONE       | _          |            |
| 1 to 1000  <br>NONE                                                                              | Statistic count set to off                                                                                                    | NONE       | _          |            |
| Description of command                                                                           |                                                                                                    |            | Sig. State |            |
| This command is always a query. It returns the status of the measurement (see chapters 3 and 5). |                                                                                                    |            |            | all        |

# **Test Configuration**

The commands of the following subsystems configure the *Modulation* measurement. They correspond to the sections in the *Modulation Configuration* menu that are related to the *Error Vector Magnitude* application.

# Subsystem MODulation: EVMagnitude: EPSK:TCH: CONTrol

The subsystem *MODulation:EVMagnitude:EPSK:TCH:CONTrol* configures the modulation measurement. It corresponds to the tabs *Control* and *Statistics* in the popup menu *Modulation Configuration*.

| CONFigure:MODulation:EVMagnitude:EPSK:TCH:CONTrol < Mode>, < Statistics>, < Repetition>, < StopCond>, < Stepmode> Scope of Measurement                        |                                                                                                    |            |            |          |
|----------------------------------------------------------------------------------------------------|----------------------------------------------------------------------------------------------------|------------|------------|----------|
| <mode></mode>                                                                                                    | Desciption of parameters                                                                                                    | Def. value | Def. unit  |          |
| SCALar  <br>ARRay,                                                                                                    | Scalar values only (incl. ramp matching) Scalar measured values and arrays                                                                           | ARR        | -          |          |
| <statistics></statistics>                                                                                                    | Description of parameters                                                                                                    | Def. value | Def. unit  |          |
| 1 to 1000  <br>NONE                                                                                                    | Number of bursts per statistics cycle<br>Statistics off (equivalent to 1)                                                                            | 100        | -          |          |
| <repetition></repetition>                                                                                                    | Description of parameters                                                                                                    | Def. value | Def. unit  |          |
| CONTinuous  <br>SINGleshot  <br>1 to 10000,                                                                                                    | Continuous measurement (until STOP or ABORT) Single shot measurement (until Status = RDY) Multiple measurement (counting, until Status = STEP   RDY) | SING       | -          |          |
| <stopcond></stopcond>                                                                                                    | Description of parameters                                                                                                    | Def. value | Def. unit  |          |
| SOERror  <br>NONE,                                                                                                    | Stop measurement in case of error (stop on error) Continue measurement even in case of error                                                         | NONE       | _          |          |
| <stepmode></stepmode>                                                                                                    | Description of parameters                                                                                                    | Def. value | Def. unit  | FW-Vers. |
| STEP  <br>NONE                                                                                                    | Interrupt measurement after each statistics cycle Continue measurement according to its rep. mode                                                    | NONE       | _          | V2.80    |
| Description of command                                                                                                    |                                                                                                    |            | Sig. State |          |
| This command defines the scope of the modulation measurement, combining theCONTrol:RMODe,CONTrol:STATistics, and theCONTrol: REPetition commands (see below). |                                                                                                    |            | all        |          |

| CONFigure:MODulation:EVMagnitude:EPSK:TCH:CONTrol:RMODe < Mode> Res |                                                                            |            | sult Mode  |          |
|---------------------------------------------------------------------|----------------------------------------------------------------------------|------------|------------|----------|
| <mode></mode>                                                       | Desciption of parameters                                                   | Def. value | Def. unit  | FW-Vers. |
| SCALar  <br>ARRay,                                                  | Scalar values only (incl. ramp matching) Scalar measured values and arrays | ARR        | _          | V2.80    |
| Description of command                                              |                                                                            |            | Sig. State |          |
| This command specifies the type of measured values.                 |                                                                            |            | all        |          |

| CONFigure:MODulation:EVMagnitude:EPSK:TCH:CONTrol:STATistics < Statistics> |                                                                           |            |            |          |  |
|----------------------------------------------------------------------------|---------------------------------------------------------------------------|------------|------------|----------|--|
| Statistic                                                                  |                                                                           |            | tics Count |          |  |
| <statistics></statistics>                                                  | Description of parameters                                                 | Def. value | Def. unit  | FW-Vers. |  |
| 1 to 1000  <br>NONE                                                        | Number of bursts per statistics cycle<br>Statistics off (equivalent to 1) | 100        | _          | V2.80    |  |
| Description of command                                                     |                                                                           |            | Sig. State |          |  |
| This command defines the number of bursts forming a statistics cycle.      |                                                                           |            | all        |          |  |

1115.4185.12 6.179 E-5

| CONFigure:MODulation:EVMagnitude:EPSK:TCH:CONTrol:REPetition                                                                                                    |                                                                                                    |            |           |            |
|----------------------------------------------------------------------------------------------------|----------------------------------------------------------------------------------------------------|------------|-----------|------------|
| _                                                                                                    | tition> , <stopcond>,<stepmode></stepmode></stopcond>                                                                                                |            | Т         | est Cycles |
| <repetition></repetition>                                                                                                    | Description of parameters                                                                                                    | Def. value | Def. unit |            |
| CONTinuous  <br>SINGleshot  <br>1 to 10000                                                                                                    | Continuous measurement (until STOP or ABORT) Single shot measurement (until Status = RDY) Multiple measurement (counting, until Status = STEP   RDY) | SING       | _         |            |
| <stopcond></stopcond>                                                                                                    | Description of parameters                                                                                                    | Def. value | Def. unit |            |
| SOERror  <br>NONE                                                                                                    | Stop measurement in case of error (stop on error) Continue measurement even in case of error                                                         | NONE       | _         |            |
| <stepmode></stepmode>                                                                                                    | Description of parameters                                                                                                    | Def. value | Def. unit | FW vers.   |
| STEP  <br>NONE                                                                                                    | Interrupt measurement after each statistics cycle Continue measurement according to its rep. mode                                                    | NONE       | _         | V2.80      |
| Description of comm                                                                                                    | and                                                                                                    |            |           | Sig. State |
| This command determines the number of statistics cycles, the stop condition and the stepping mode for the measurement.                                           |                                                                                                    |            | all       |            |
| <b>Note:</b> In the case of READ commands (READ:), the <repetition> parameter has no effect; the measurement is always stopped after a single shot.</repetition> |                                                                                                    |            |           |            |

| DEFault:MODulation:EVMagnitude:EPSK:TCH:CONTrol < Mode>                                                                                                    |                                                                                                    |            |           |            |
|----------------------------------------------------------------------------------------------------|----------------------------------------------------------------------------------------------------|------------|-----------|------------|
| <enable></enable>                                                                                                    | Description of parameters                                                                            | Def. value | Def. unit | FW vers.   |
| ON  <br>OFF                                                                                                    | The parameters are set to their default values Some or all parameters differ from the default values | ON         | _         | V2.80      |
| Description of command                                                                                                    |                                                                                                    |            |           | Sig. State |
| If used as a setting command with the parameter <i>ON</i> this command sets all parameters of the subsystem to their default values (the setting OFF causes an error message). |                                                                                                    |            |           |            |
| In the query format, the command returns ON if all the parameters of the subsystem are set to default, otherwise it returns OFF                                                |                                                                                                    |            |           |            |

# **Tolerance values – Subsystem MODulation:OEMP:EPSK:TCH:LIMit**

The subsystem *MODulation:OEMP:EPSK:TCH:LIMit* (see p. 6.174 ff) defines tolerance values for the modulation measurement **in all four EPSK applications**. The subsystem corresponds to the *Limits* tab in the popup menu *Modulation Configuration*.

# **Subsystem SUBarrays: MODulation**

The subsystem SUBarrays:MODulation defines the measurement range and the type of output values.

| CONFigure:SUBarrays:MODulation:EVMagnitude:EPSK:TCH <mode>,<start>,<samples>{,<start>,<samples>}  Definition of S</samples></start></samples></start></mode>                                                                                                    |                                                                                                    |              |           | Subarrays  |
|----------------------------------------------------------------------------------------------------|----------------------------------------------------------------------------------------------------|--------------|-----------|------------|
| <mode></mode>                                                                                                    | Description of parameters                                                                                                    | Def. value   | Def. unit |            |
| ALL  <br>ARIThmetical  <br>MINimum  <br>MAXimum,                                                                                                    | Return all measurement values Return arithm. mean value in every range Return minimum value in every range Return maximum value in every range | ALL          | _         |            |
| <start></start>                                                                                                    | Description of parameters                                                                                                    | Def. value   | Def. unit |            |
| 3 symb to 144 symb,                                                                                                    | Start time in current range                                                                                                    | 0            | symb      |            |
| <samples></samples>                                                                                                    | Description of parameters                                                                                                    | Def. value   | Def. unit | FW vers.   |
| 0 to 142                                                                                                    | Number of samples in current range                                                                                                    | 142          | _         | V2.80      |
| Description of command                                                                                                    |                                                                                                    |              |           | Sig. State |
| This command configures the READ:SUBarrays, FETCh:SUBarrays, and SAMPle:SUBarrays:MODulation :EVMagnitude:EPSK:TCH commands. It restricts the measurement to up to 32 subranges where either all measurement results (the number of which is given by the second numerical parameter) or a single statistical value is returned. The subranges are defined by the start time and the number of test points which are located on a fixed, equidistant grid with a step width of 1 symb. |                                                                                                    |              |           |            |
| The subranges may overlap but must be within the total range of the <i>Modulation</i> measurement. Test points outside this range are not measured (result <i>NAN</i> ) and do not enter into the ARIThmetical, MINimum and MAXimum values.                                                                                                    |                                                                                                    |              |           |            |
| By default, only one rang<br>measurement values are ret                                                                                                    | ge corresponding to the total measurement urned.                                                                                               | range is use | d and all |            |

## Measured Values - Subsystem MODulation: EVMagnitude: EPSK:TCH

The subsystem *MODulation:EVMagnitude:EPSK:TCH* measures and returns the modulation parameters and compares them with the tolerance values. The subsystem corresponds to the various output elements in the measurement menu *MODulation*, application *EVM 8PSK*.

| Scala  READ[:SCALar]:MODulation:EVMagnitude:EPSK:TCH  FETCh[:SCALar]:MODulation:EVMagnitude:EPSK:TCH  SAMPle[:SCALar]:MODulation:EVMagnitude:EPSK:TCH  Read out measurement results (sync                                                                                                    |                                                                                                    |  |                                               |                     | hronized)  |
|----------------------------------------------------------------------------------------------------|----------------------------------------------------------------------------------------------------|--|-----------------------------------------------|---------------------|------------|
| Returned values                                                                                                    | Value range                                                                                                    |  | Def. value                                    | Def. unit           | FW vers.   |
| 95thPercentileEVM EVMPeak (x3), EVMRMS (x3), OriginOffset (x3), FrequencyError (x3), AvgBurstPowerCurr, AvgBurstPowerAvg BurstsOutOfTol                                                                                                    | 0.0 % to 100.0 % 0.0 % to 100.0 % 0.0 % to 100.0 %  -100.0 dB to +100.0 dB -1000.0 Hz to +1000.0 Hz  -100.0 dBm to +20.0 dBm -100.0 dBm to +20.0 dBm 0.0 % to 100.0 % |  | NAN<br>NAN<br>NAN<br>NAN<br>NAN<br>NAN<br>NAN | % % dB Hz dBm dBm % | V2.80      |
| Description of command                                                                                                    |                                                                                                    |  |                                               |                     | Sig. State |
| These commands are always queries. They start a modulation measurement and output all scalar measurement results (see chapter 4). The calculation of results in an <i>average</i> or <i>peak</i> measurement is described in chapter 3 (see <i>calculation of statistical quantities</i> ). The symbol (x3) behind a value indicates that the list contains three results corresponding to the <i>Current</i> , the <i>Average</i> , and the <i>MMax</i> value. |                                                                                                    |  |                                               | CCH<br>TCH<br>CEST  |            |

| CALCulate[:SCALar]:MODulation:EVMagnitude:EPSK:TCH:MATChing:LIMit? Bursts out of T                                                                                                    |                              |                                            |     |            | olerance           |
|----------------------------------------------------------------------------------------------------|------------------------------|--------------------------------------------|-----|------------|--------------------|
| Returned values                                                                                                    | Value range                  | Def. va                                    | lue | Def. unit  | FW vers.           |
| 95thPercentileEVM<br>EVMPeak (x3),<br>EVMRMS (x3),                                                                                                    | For all measured values:     | INV<br>INV<br>INV                          |     | 1 1 1 1    | V2.80              |
| OriginOffset (x3), FrequencyError(x3)                                                                                                    | NMAU   NMAL   INV   OK       | INV                                        |     | _          |                    |
| Description of command                                                                                                    |                              |                                            |     | Sig. State |                    |
| This command is always a query. It indicates whether and in which way the error limits for the scalar measured values (see above command) have been exceeded. The symbol (x3) behind a value indicates that the list contains three results corresponding to the <i>Current</i> , the <i>Average</i> , and the <i>MMax</i> value. The limits are defined with the CONFigure:MODulation:OEMP commands. |                              |                                            |     |            | CCH<br>TCH<br>CEST |
| The following messages may be output for all measured values:                                                                                                    |                              |                                            |     |            |                    |
| NMAU<br>NMAL<br>INV<br>OK                                                                                                    | Tolerance value exceeded not | t matching, und<br>t matching, ove<br>alid |     | v          |                    |

| READ:ARRay:MODulation:EVMagnitude:EPSK:TCH:CURRent? Error Vector Ma<br>READ:ARRay:MODulation:EVMagnitude:EPSK:TCH:AVERage?<br>READ:ARRay:MODulation:EVMagnitude:EPSK:TCH:MMAXimum?                               |                                                                    |                |             |                   |
|----------------------------------------------------------------------------------------------------|--------------------------------------------------------------------|----------------|-------------|-------------------|
|                                                                                                    | Start single shot measurement ar                                   | nd return resu | ults        | $\Rightarrow$ RUN |
| _                                                                                                    | FETCh:ARRay:MODulation:EVMagnitude:EPSK:TCH:CURRent?               |                |             |                   |
| _                                                                                                    | n:EVMagnitude:EPSK:TCH:AVERage?                                    |                |             |                   |
| FETCh: ARRay: MODulation                                                                                                    | n:EVMagnitude:EPSK:TCH:MMAXimum?                                   | nobronizod)    |             | ⇒ RUN             |
| SAMPle: ARRay: MODulation                                                                                                    | Read measurement results (unsy<br>on:EVMagnitude:EPSK:TCH:CURRent? | ncinonizea)    |             | → KUN             |
| _                                                                                                    | on:EVMagnitude:EPSK:TCH:AVERage?                                   |                |             |                   |
| _                                                                                                    | on:EVMagnitude:EPSK:TCH:MMAXimum?                                  |                |             |                   |
|                                                                                                    | Read measurement results (sync                                     | hronized)      |             | $\Rightarrow$ RUN |
| Returned values                                                                                                    | Description of parameters                                          | Def. value     | Def. unit   | FW vers.          |
| 0.0 % to+ 100.0 %,                                                                                                    | 1 <sup>st</sup> value for error vector magnitude                   | NAN            | %           | V2.80             |
| ,<br>0.0 % to+ 100.0 %                                                                                                    | <br>142 <sup>nd</sup> value for error vector magnitude             | <br>NAN        | <br>%       |                   |
| Description of command                                                                                                    |                                                                    |                |             | Sig. State        |
| These commands are always queries. They return the error vector magnitude vs. time at fixed, equidistant test points. The number of measured values is 142, corresponding to a time range of 3 symb to 144 symb. |                                                                    |                |             | all               |
| The calculation of Current, display mode).                                                                                                    | Average, and MMax (Min./Max.) results is expla                     | ined in chap   | oter 3 (see |                   |

1115.4185.12 6.183 E-5

READ:SUBarrays:MODulation:EVMagnitude:EPSK:TCH:CURRent? Subarray Results READ:SUBarrays:MODulation:EVMagnitude:EPSK:TCH:AVERage? READ:SUBarrays:MODulation:EVMagnitude:EPSK:TCH:MMAXimum? Start single shot measurement and return results ⇒ RUN FETCh:SUBarrays:MODulation:EVMagnitude:EPSK:TCH:CURRent? FETCh:SUBarrays:MODulation:EVMagnitude:EPSK:TCH:AVERage? FETCh:SUBarrays:MODulation:EVMagnitude:EPSK:TCH:MMAXimum? Read meas. results (unsynchronized) ⇒ RUN SAMPle:SUBarrays:MODulation:EVMagnitude:EPSK:TCH:CURRent? SAMPle:SUBarrays:MODulation:EVMagnitude:EPSK:TCH:AVERage? SAMPle:SUBarrays:MODulation:EVMagnitude:EPSK:TCH:MMAXimum? Read results (synchronized) ⇒ RUN Ret. values per subrange Description of parameters Def. value Def. unit FW vers. 1<sup>st</sup> value for error vector magnitude % V2.80 0.0 % to + 100.0 %, NAN n<sup>th</sup> value for error vector magnitude 0.0 % to + 100.0 % % NAN Description of command Sig. State CCH These commands are always queries. They measure and return the error vector magnitude versus TCH the subranges defined by means οf CONFigure:SUBarrays:MODulation:EVMagnitude:EPSK:TCH command. In the default CEST setting of the configuration command the READ: SUBarrays..., FETCh: SUBarrays..., and command SAMPle:SUBarrays... group is equivalent to the READ: ARRay..., FETCh: ARRay..., and SAMPle: ARRay... command group described above. The CONFigure:SUBarrays:MODulation:EVMagnitude:EPSK:TCH command defines a maximum of 32 subranges. If one of the statistical modes (ARIThmetical, MINimum, MAXimum) is set, only one value is returned per subrange. The calculation of *current*, average, minimum, and maximum results is explained in chapter 3 (see display mode).

### Demodulated Bits (MODulation:EVMagnitude:EPSK:TCH:DBITs...)

The following commands select the symbol range and control the readout of the demodulated bits. In manual control the symbol range is selected via marker functions; the demodulated bits are displayed in a bar below the test diagram.

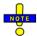

The demodulation of symbols must be disabled explicitly using CONFigure: MODulation: EVMagnitude: EPSK: TCH: DBITs ON, otherwise the remaining commands in this section return invalid results.

| CONFigure:MODulation:EVMagnitude:EPSK:TCH:DBITs < Enable> Enable/Disable Demodulation     |                                                                |            |           |          |  |
|-------------------------------------------------------------------------------------------|----------------------------------------------------------------|------------|-----------|----------|--|
| <enable></enable>                                                                         | Description of parameters                                      | Def. value | Def. unit | FW vers. |  |
| ON  <br>OFF                                                                               | Demodulation enabled<br>Demodulated disabled, no valid results | OFF        | _         | V3.82    |  |
| Description of command                                                                    |                                                                |            |           |          |  |
| This command enables or disables the demodulation of symbols in the EVM 8PSK application. |                                                                |            |           |          |  |

Peak Values

READ[:SCALar]:MODulation:EVMagnitude:EPSK:TCH:DBITS:PEAK?

Start single shot meas. and return

esults

 ${\tt FETCh[:SCALar]: MODulation: EVMagnitude: EPSK: TCH: DBITS: PEAK?}$ 

Read out meas, results

(unsynchronized)

 ${\bf SAMPle[:SCALar]:} MODulation: {\bf EVMagnitude: EPSK: TCH:DBITS: PEAK?}$ 

Read out meas, results

(synchronized)

| Returned values | Value range                  | Def. value | Def. unit | FW vers. |
|-----------------|------------------------------|------------|-----------|----------|
| 3 to 144,       | Symbol no. with the peak EVM | NAN        | (symb.)   | V3.82    |
| 0 to 7          | Demod. bits at the EVM peak  | NAN        | -         |          |

#### Description of command

These commands are always queries. They start a modulation measurement (READ...) and/or return the number of the symbol with the peak EVM and the demodulated bits at this position. The demodulated bits are returned as a decimal value, 1 corresponding to 001 in the measurement menu.

Single Value

READ[:SCALar]:MODulation:EVMagnitude:EPSK:TCH:DBITS? <Symbol>

Start single shot meas. and return results

FETCh[:SCALar]:MODulation:EVMagnitude:EPSK:TCH:DBITS? <Symbol>

Read out meas. results (unsynchronized)

SAMPle[:SCALar]:MODulation:EVMagnitude:EPSK:TCH:DBITS? <Symbol>

Read out meas. results (synchronized)

| <symbol></symbol> | Value range                         | Def. value | Def. unit |          |
|-------------------|-------------------------------------|------------|-----------|----------|
| 3 to 144          | Evaluated symbol number             | NAN        | (symb.)   |          |
| Returned values   | Value range                         | Def. value | Def. unit | FW vers. |
| 0 to 7            | Demod. bits at the specified symbol | NAN        | _         | V3.82    |

#### Description of command

These commands are always queries. They start a modulation measurement (READ...) and/or return the demodulated bits for a specific symbol. The demodulated bits are returned as a decimal value, 1 corresponding to 001 in the measurement menu.

| READ:ARRay:MODulation:EVMagnitude:EPSK:TCH:DBITS?<br>FETCh:ARRay:MODulation:EVMagnitude:EPSK:TCH:DBITS?<br>SAMPle:ARRay:MODulation:EVMagnitude:EPSK:TCH:DBITS? |                               | Read or | ngle shot me<br>ut meas. resi<br>out meas. r | as. and retu<br>ults (unsync | chronized) |
|----------------------------------------------------------------------------------------------------|-------------------------------|---------|----------------------------------------------|------------------------------|------------|
| Returned values                                                                                                    | Value range                   |         | Def. value                                   | Def. unit                    | FW vers.   |
| 0 to 7,                                                                                                    | Demod. bits at symbol no. 3   |         | NAN                                          | _                            | V3.82      |
| 0 to 7                                                                                                    | Demod. bits at symbol no. 144 |         | NAN                                          | _                            |            |
| Description of command                                                                                                    |                               |         |                                              |                              |            |

These commands are always queries. They start a modulation measurement (READ...) and/or return the demodulated bits at all symbols (142 returned values). The demodulated bits are returned as decimal values, 1 corresponding to 001 in the measurement menu.

1115.4185.12 6.186 E-5

## MODulation:PERRor:EPSK:TCH

The subsystem *MODulation:PERRor* measures the phase error as well as general scalar modulation parameters. The subsystem corresponds to the measurement menu *Modulation*, application *Phase Error 8PSK*, and the associated popup menu *Modulation Configuration*.

#### **Important Note!**

The keyword : EPSK: TCH in the remote control commands of this section denotes 8PSK modulation (TCH test). The commands are available with option CMU-K41 only.

## Control of Measurement - Subsystem MODulation:PERRor

The subsystem *MODulation:PERRor* controls the modulation measurement. It corresponds to the softkey *Phase Error 8PSK* in the measurement menu *Modulation*.

| INITiate:MODulation:PERRor:EPSK:TCH ABORt:MODulation:PERRor:EPSK:TCH STOP:MODulation:PERRor:EPSK:TCH CONTinue:MODulation:PERRor:EPSK:TCH No | Start new measurement Abort running measurement and switch Stop measurement after current stat. cy ext measurement step (only stepping modern) | off<br>rcle                | ⇒ RUN<br>⇒ OFF<br>⇒ STOP<br>⇒ RUN |
|----------------------------------------------------------------------------------------------------|----------------------------------------------------------------------------------------------------|----------------------------|-----------------------------------|
| Description of command  These commands have no query form. T measurement, setting it to the status indicated in                             | hey start and stop the modulation the top right column.                                                                                        | Sig. State  CCH  TCH  CEST | FW vers.<br>V2.80                 |

| CONFigure:MODulation:PERRor:EPSK:TCH:EREPorting < Mode> Event                                                                           |                                                                     |            |           | Reporting  |
|----------------------------------------------------------------------------------------------------|---------------------------------------------------------------------|------------|-----------|------------|
| <mode></mode>                                                                                                    | Description of parameters                                           | Def. value | Def. unit | FW vers.   |
| SRQ  <br>SOPC  <br>SRSQ  <br>OFF                                                                                                    | Service request Single operation complete SRQ and SOPC No reporting | OFF        | _         | V2.80      |
| Description of co                                                                                                    | mmand                                                               |            |           | Sig. State |
| This command defines the events generated when the measurement is terminated or stopped (event reporting, see chapter 5 of CMU manual). |                                                                     |            |           | all        |

| FETCh:MODula                                        | FETCh:MODulation:PERRor:EPSK:TCH:STATus?  Measurem                                                                                                    |              |           |          |  |
|-----------------------------------------------------|----------------------------------------------------------------------------------------------------|--------------|-----------|----------|--|
| Ret. values                                         | Description of parameters                                                                                                    | Def. value   | Def. unit | FW vers. |  |
| OFF  <br>RUN  <br>STOP  <br>ERR  <br>STEP  <br>RDY, | Measurement in the <i>OFF</i> state (*RST or ABORt) Running (after INITiate, CONTinue or READ) Stopped (STOP)  OFF (could not be started) Stepping mode ( <stepmode>=STEP) Stopped according to repetition mode and stop condition Counter for current statistics cycle No counting mode set</stepmode> | OFF          | -         | V2.80    |  |
| NONE,  1 to 1000   NONE                             | Counter for current evaluation period within a cycle Statistic count set to off                                                                                                    | NONE<br>NONE | _         |          |  |
| Description of command                              |                                                                                                    |              |           |          |  |
| This command                                        | s always a query. It returns the status of the measurement (s                                                                                                    | see chapters | 3 and 5). | all      |  |

# **Test Configuration**

The commands of the following subsystems configure the *Modulation* measurement. They correspond to the sections in the *Modulation Configuration* menu that are related to the *Magnitude Error* application.

# **Subsystem MODulation:PERRor:EPSK:TCH:CONTrol**

The subsystem *MODulation:PERRor:EPSK:TCH:CONTrol* configures the modulation measurement. It corresponds to the tabs *Control* and *Statistics* in the popup menu *Modulation Configuration*.

| CONFigure:MODulation:PERRor:EPSK:TCH:CONTrol < Mode>, < Statistics>, < Repetition>, < StopCond>, < Stepmode> Scope of Measurements                            |                                                                                                    |            |           |            |
|----------------------------------------------------------------------------------------------------|----------------------------------------------------------------------------------------------------|------------|-----------|------------|
| <mode></mode>                                                                                                    | Desciption of parameters                                                                                                    | Def. value | Def. unit |            |
| SCALar  <br>ARRay,                                                                                                    | Scalar values only (incl. ramp matching) Scalar measured values and arrays                                                                           | ARR        | -         |            |
| <statistics></statistics>                                                                                                    | Description of parameters                                                                                                    | Def. value | Def. unit |            |
| 1 to 1000  <br>NONE                                                                                                    | Number of bursts per statistics cycle<br>Statistics off (equivalent to 1)                                                                            | 100        | -         |            |
| <repetition></repetition>                                                                                                    | Description of parameters                                                                                                    | Def. value | Def. unit |            |
| CONTinuous  <br>SINGleshot  <br>1 to 10000,                                                                                                    | Continuous measurement (until STOP or ABORT) Single shot measurement (until Status = RDY) Multiple measurement (counting, until Status = STEP   RDY) | SING       | -         |            |
| <stopcond></stopcond>                                                                                                    | Description of parameters                                                                                                    | Def. value | Def. unit |            |
| SOERror  <br>NONE,                                                                                                    | Stop measurement in case of error (stop on error) Continue measurement even in case of error                                                         | NONE       | -         |            |
| <stepmode></stepmode>                                                                                                    | Description of parameters                                                                                                    | Def. value | Def. unit | FW-Vers.   |
| STEP  <br>NONE                                                                                                    | Interrupt measurement after each statistics cycle Continue measurement according to its rep. mode                                                    | NONE       | _         | V2.80      |
| Description of command                                                                                                    |                                                                                                    |            |           | Sig. State |
| This command defines the scope of the modulation measurement, combining theCONTrol:RMODe,CONTrol:STATistics, and theCONTrol: REPetition commands (see below). |                                                                                                    |            |           | all        |

| CONFigure:MODulation:PERRor:EPSK:TCH:CONTrol:RMODe < Mode> Res |                                                                               |            | sult Mode  |          |
|----------------------------------------------------------------|-------------------------------------------------------------------------------|------------|------------|----------|
| <mode></mode>                                                  | Desciption of parameters                                                      | Def. value | Def. unit  | FW-Vers. |
| SCALar  <br>ARRay,                                             | Scalar values only (incl. ramp matching)<br>Scalar measured values and arrays | ARR        | _          | V2.80    |
| Description of command                                         |                                                                               |            | Sig. State |          |
| This command specifies the type of measured values.            |                                                                               |            | all        |          |

| CONFigure:MODulation:PERRor:EPSK:TCH:CONTrol:STATistics < Statistics > Statistics |                                                                           |     |            | ics Count |
|-----------------------------------------------------------------------------------|---------------------------------------------------------------------------|-----|------------|-----------|
| <statistics></statistics>                                                         | Statistics> Description of parameters Def. value Def. unit                |     |            |           |
| 1 to 1000  <br>NONE                                                               | Number of bursts per statistics cycle<br>Statistics off (equivalent to 1) | 100 | _          | V2.80     |
| Description of command                                                            |                                                                           |     | Sig. State |           |
| This command defines the number of bursts forming a statistics cycle.             |                                                                           |     | all        |           |

1115.4185.12 6.189 E-5

| •                                                                                                    | ulation:PERRor:EPSK:TCH:CONTrol:REPetition                                                                                                    |            | Т         | est Cycles |
|----------------------------------------------------------------------------------------------------|----------------------------------------------------------------------------------------------------|------------|-----------|------------|
| <repetition></repetition>                                                                                                    | Description of parameters                                                                                                    | Def. value | Def. unit |            |
| CONTinuous  <br>SINGleshot  <br>1 to 10000                                                                                                    | Continuous measurement (until STOP or ABORT) Single shot measurement (until Status = RDY) Multiple measurement (counting, until Status = STEP   RDY) | SING       | _         |            |
| <stopcond></stopcond>                                                                                                    | Description of parameters                                                                                                    | Def. value | Def. unit |            |
| SOERror  <br>NONE                                                                                                    | Stop measurement in case of error (stop on error) Continue measurement even in case of error                                                         | NONE       | _         |            |
| <stepmode></stepmode>                                                                                                    | Description of parameters                                                                                                    | Def. value | Def. unit | FW vers.   |
| STEP  <br>NONE                                                                                                    | Interrupt measurement after each statistics cycle Continue measurement according to its rep. mode                                                    | NONE       | -         | V2.80      |
| Description of command                                                                                                    |                                                                                                    |            |           |            |
| This command determines the number of statistics cycles, the stop condition and the stepping mode for the measurement.                                           |                                                                                                    |            |           |            |
| <b>Note:</b> In the case of READ commands (READ:), the <repetition> parameter has no effect; the measurement is always stopped after a single shot.</repetition> |                                                                                                    |            |           |            |

| DEFault:MODulation:PERRor:EPSK:TCH:CONTrol < Mode> Default                                                                                                    |                                                                                                    |            |           |            |
|----------------------------------------------------------------------------------------------------|----------------------------------------------------------------------------------------------------|------------|-----------|------------|
| <enable></enable>                                                                                                    | Description of parameters                                                                               | Def. value | Def. unit | FW vers.   |
| ON  <br>OFF                                                                                                    | The parameters are set to their default values<br>Some or all parameters differ from the default values | ON         | _         | V2.80      |
| Description of command                                                                                                    |                                                                                                    |            |           | Sig. State |
| If used as a setting command with the parameter <i>ON</i> this command sets all parameters of the subsystem to their default values (the setting OFF causes an error message). |                                                                                                    |            |           |            |
| In the query format, the command returns ON if all the parameters of the subsystem are set to default, otherwise it returns OFF                                                |                                                                                                    |            |           |            |

# **Tolerance values – Subsystem MODulation:OEMP:EPSK:TCH:LIMit**

The subsystem *MODulation:OEMP:EPSK:TCH:LIMit* (see p. 6.174 ff) defines tolerance values for the modulation measurement **in all four EPSK applications**. The subsystem corresponds to the *Limits* tab in the popup menu *Modulation Configuration*.

1115.4185.12 6.190 E-5

# Subsystem SUBarrays: MODulation: PERRor: EPSK: TCH

The subsystem SUBarrays: MODulation defines the measurement range and the type of output values.

| CONFigure:SUBarrays:MODulation:PERRor:EPSK:TCH <mode>,<start>,<samples>{,<start>,<samples>}  Definition of S</samples></start></samples></start></mode>                                                                                                    |                                                                                                    |              |           |            |
|----------------------------------------------------------------------------------------------------|----------------------------------------------------------------------------------------------------|--------------|-----------|------------|
| <mode></mode>                                                                                                    | Description of parameters                                                                                                    | Def. value   | Def. unit |            |
| ALL  <br>ARIThmetical  <br>MINimum  <br>MAXimum,                                                                                                    | Return all measurement values Return arithm. mean value in every range Return minimum value in every range Return maximum value in every range | ALL          | _         |            |
| <start></start>                                                                                                    | Description of parameters                                                                                                    | Def. value   | Def. unit |            |
| 3 symb to 144 symb,                                                                                                    | Start time in current range                                                                                                    | 0            | symb      |            |
| <samples></samples>                                                                                                    | Description of parameters                                                                                                    | Def. value   | Def. unit | FW vers.   |
| 0 to 142                                                                                                    | Number of samples in current range                                                                                                    | 142          | _         | V2.80      |
| Description of command                                                                                                    |                                                                                                    |              |           | Sig. State |
| This command configures the READ:SUBarrays, FETCh:SUBarrays, and SAMPle:SUBarrays:MODulation:PERROr: EPSK:TCH commands. It restricts the measurement to up to 32 subranges where either all measurement results (the number of which is given by the second numerical parameter) or a single statistical value is returned. The subranges are defined by the start time and the number of test points which are located on a fixed, equidistant grid with a step width of 1 symb. |                                                                                                    |              |           |            |
| The subranges may overlap but must be within the total range of the <i>Modulation</i> measurement. Test points outside this range are not measured (result <i>NAN</i> ) and do not enter into the ARIThmetical, MINimum and MAXimum values.                                                                                                    |                                                                                                    |              |           |            |
| By default, only one range measurement values are r                                                                                                    | corresponding to the total measurement range is eturned.                                                                                       | used and all |           |            |

## Measured Values – Subsystem MODulation:PERRor:EPSK:TCH

The subsystem *MODulation:PERRor:EPSK:TCH* measures and returns the modulation parameters and compares them with the tolerance values. The subsystem corresponds to the various output elements in the measurement menu *MODulation*, application *Phase Error 8PSK*.

| READ[:SCALar]:MODulation:PERRor:EPSK:TCH? FETCh[:SCALar]:MODulation:PERRor:EPSK:TCH? SAMPle[:SCALar]:MODulation:PERRor:EPSK:TCH?  Read out measurement results (sync                                                                                                    |                                                                                                    |  |                                        |                                             | chronized) |
|----------------------------------------------------------------------------------------------------|----------------------------------------------------------------------------------------------------|--|----------------------------------------|---------------------------------------------|------------|
| Returned values                                                                                                    | Value range                                                                                                    |  | Def. value                             | Def. unit                                   | FW vers.   |
| 95thPercentilePhError<br>PhaseErrorPeak (x3),<br>PhaseErrorRMS (x3),<br>OriginOffset (x3),<br>FrequencyError (x3),<br>AvgBurstPowerCurr,<br>AvgBurstPowerAvg<br>BurstsOutOfTol                                                                                                    | 0.0 deg to 50.0 deg<br>-100.0 deg to 100.0 deg<br>-100.0 deg to 100.0 deg<br>-100.0 dB to +100.0 dB<br>-1000.0 Hz to +1000.0 Hz<br>-100.0 dBm to +20.0 dBm<br>-100.0 dBm to +20.0 dBm<br>0.0 % to 100.0 % |  | NAN<br>NAN<br>NAN<br>NAN<br>NAN<br>NAN | deg<br>deg<br>deg<br>dB<br>Hz<br>dBm<br>dBm | V2.80      |
| Description of command                                                                                                    |                                                                                                    |  |                                        |                                             | Sig. State |
| These commands are always queries. They start a modulation measurement and output all scalar measurement results (see chapter 4), either for the whole burst or for the 1 <sup>st</sup> ten valid symbols in the burst. The calculation of results in an <i>average</i> or <i>peak</i> measurement is described in chapter 3 (see <i>calculation of statistical quantities</i> ). The symbol (x3) behind a value indicates that the list contains three results corresponding to the <i>Current</i> , the <i>Average</i> , and the <i>MMax</i> value. |                                                                                                    |  |                                        | CCH<br>TCH<br>CEST                          |            |

| CALCulate[:SCALar]:MODulation:PERRor:EPSK:TCH:MATChing:LIMit?  Bursts out of T                                                                                                    |                                                  |                   |      |             | Гolerance          |
|----------------------------------------------------------------------------------------------------|--------------------------------------------------|-------------------|------|-------------|--------------------|
| Returned values                                                                                                    | Value range                                      | Def. va           | llue | Def. unit   | FW vers.           |
| 95thPercentilePhError<br>PhErrorPeak (x3),<br>PhErrorRMS (x3),<br>OriginOffset (x3),                                                                                                    | For all measured values:  NMAU   NMAL   INV   OK | INV<br>INV<br>INV |      | -<br>-<br>- | V2.80              |
| FrequencyError(x3)                                                                                                    |                                                  | INV               |      | _           | 0: 0:              |
| Description of command                                                                                                    |                                                  |                   |      |             | Sig. State         |
| This command is always a query. It indicates whether and in which way the error limits for the scalar measured values (see above command) have been exceeded. The symbol (x3) behind a value indicates that the list contains three results corresponding to the <i>Current</i> , the <i>Average</i> , and the <i>MMax</i> value. The limits are defined with the CONFigure:MODulation:OEMP commands. |                                                  |                   |      |             | CCH<br>TCH<br>CEST |
| The following messages may be output for all measured values:                                                                                                    |                                                  |                   |      |             |                    |
| NMAU Underflow of tolerance value not matching, underflow NMAL Tolerance value exceeded not matching, overflow INV Measurement invalid invalid OK all tolerances matched                                                                                                    |                                                  |                   |      |             |                    |

1115.4185.12 6.192 E-5

| READ:ARRay:MODulation:PERRor:EPSK:TCH:CURRent?  READ:ARRay:MODulation:PERRor:EPSK:TCH:AVERage?  READ:ARRay:MODulation:PERRor:EPSK:TCH:MMAXimum?                                                           |                                                         |                |                                                                                                    | or in Burst       |  |  |
|----------------------------------------------------------------------------------------------------|---------------------------------------------------------|----------------|----------------------------------------------------------------------------------------------------|-------------------|--|--|
| FETCh:ARRay:MODulation:PE                                                                                                    | Start single shot measurement an RRor:EPSK:TCH:CURRent? | nd return resi | ults                                                                                                    | ⇒ RUN             |  |  |
| FETCh:ARRay:MODulation:PERRor:EPSK:TCH:AVERage? FETCh:ARRay:MODulation:PERRor:EPSK:TCH:MMAXimum?                                                                                                    |                                                         |                |                                                                                                    |                   |  |  |
| Read measurement results (unsynchronized)  SAMPle:ARRay:MODulation:PERRor:EPSK:TCH:CURRent?                                                                                                    |                                                         |                |                                                                                                    | $\Rightarrow$ RUN |  |  |
| SAMPle:ARRay:MODulation:PERRor:EPSK:TCH:AVERage? SAMPle:ARRay:MODulation:PERRor:EPSK:TCH:MMAXimum?                                                                                                    |                                                         |                |                                                                                                    |                   |  |  |
| Read measurement results (synchronized)                                                                                                    |                                                         |                |                                                                                                    | $\Rightarrow$ RUN |  |  |
| Returned values                                                                                                    | Description of parameters                               | Def. value     | Def. unit                                                                                                    | FW vers.          |  |  |
| -100.0 deg to +100.0 deg,                                                                                                    | 1 <sup>st</sup> value for phase error                   | NAN            | deg                                                                                                    | V2.80             |  |  |
| ,<br>-100.0 deg to +100.0 deg                                                                                                    | <br>142 <sup>nd</sup> value for phase error             | <br>NAN        | <br>deg                                                                                                    |                   |  |  |
| Description of command                                                                                                    |                                                         |                |                                                                                                    | Sig. State        |  |  |
| These commands are always queries. They return the the phase error vs. time at fixed, equidistant test points. The number of measured values is 142, corresponding to a time range of 3 symb to 144 symb. |                                                         |                |                                                                                                    | all               |  |  |
| The calculation of current, ave display mode).                                                                                                    | rage, and mmax (Min./Max.) results is expla             | nined in chap  | The calculation of <i>current</i> , <i>average</i> , <i>and mmax</i> (Min./Max.) results is explained in chapter 3 (see <i>display mode</i> ). |                   |  |  |

| READ:SUBarrays:MODulation:PERRor:EPSK:TCH:CURRent?  READ:SUBarrays:MODulation:PERRor:EPSK:TCH:AVERage?  READ:SUBarrays:MODulation:PERRor:EPSK:TCH:MMAXimum?                                                                                                    |                                                                             |                |                | ay Results         |
|----------------------------------------------------------------------------------------------------|-----------------------------------------------------------------------------|----------------|----------------|--------------------|
| Start single shot measurement and return results  FETCh:SUBarrays:MODulation:PERRor:EPSK:TCH:CURRent?  FETCh:SUBarrays:MODulation:PERRor:EPSK:TCH:AVERage?  FETCh:SUBarrays:MODulation:PERRor:EPSK:TCH:MMAXimum?                                                                                                    |                                                                             |                |                |                    |
| Read meas. results (unsynchronized)  SAMPle:SUBarrays:MODulation:PERRor:EPSK:TCH:CURRent?  SAMPle:SUBarrays:MODulation:PERRor:EPSK:TCH:AVERage?  SAMPle:SUBarrays:MODulation:PERRor:EPSK:TCH:MMAXimum?  Read results (synchronized)                                                                                                    |                                                                             |                |                | ⇒ RUN              |
| Ret. values per subrange                                                                                                    | Description of parameters                                                   | Def. value     | Def. unit      | FW vers.           |
| -100.0 deg to +100.0 deg,<br>,<br>-100.0 deg to +100.0 deg                                                                                                    | 1 <sup>st</sup> value for phase error n <sup>th</sup> value for phase error | NAN<br><br>NAN | deg<br><br>deg | V2.80              |
| Description of command                                                                                                    |                                                                             | •              | <u>'</u>       | Sig. State         |
| These commands are always queries. They measure and return the phase error versus time in the subranges defined by means of the CONFigure:SUBarrays:MODulation:PERROR:EPSK:TCH command. In the default setting of the configuration command the READ:SUBarrays, FETCh:SUBarrays, and SAMPle:SUBarrays command group is equivalent to the READ:ARRay, FETCh:ARRay, and SAMPle:ARRay command group described above. |                                                                             |                |                | CCH<br>TCH<br>CEST |
| The CONFigure:SUBarrays:MODulation:PERRor:EPSK:TCH command defines a maximum of 32 subranges. If one of the statistical modes (ARIThmetical, MINimum, MAXimum) is set, only one value is returned per subrange.                                                                                                    |                                                                             |                |                |                    |
| The calculation of current, average display mode).                                                                                                    | ge, minimum, and maximum results is explain                                 | ned in chapte  | er 3 (see      |                    |

# Demodulated Bits (MODulation:PERRor:EPSK:TCH:DBITs...)

The following commands select the symbol range and control the readout of the demodulated bits. In manual control the symbol range is selected via marker functions; the demodulated bits are displayed in a bar below the test diagram.

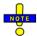

The demodulation of symbols must be disabled explicitly using CONFigure:MODulation:PERROr:EPSK:TCH:DBITs ON, otherwise the remaining commands in this section return invalid results.

| CONFigure:MODulation:PERRor:EPSK:TCH:DBITs < Enable > Enable/Disable Demodul                             |                                                                |            | modulation |          |  |
|----------------------------------------------------------------------------------------------------|----------------------------------------------------------------|------------|------------|----------|--|
| <enable></enable>                                                                                        | Description of parameters                                      | Def. value | Def. unit  | FW vers. |  |
| ON  <br>OFF                                                                                              | Demodulation enabled<br>Demodulated disabled, no valid results | OFF        | _          | V3.82    |  |
| Description of command                                                                                   |                                                                |            |            |          |  |
| This command enables or disables the demodulation of symbols in the <i>Phase Error 8PSK</i> application. |                                                                |            |            |          |  |

Peak Values

READ[:SCALar]:MODulation:PERRor:EPSK:TCH:DBITS:PEAK? Start single shot meas. and return results FETCh[:SCALar]:MODulation:PERRor:EPSK:TCH:DBITS:PEAK? Read out meas. results (unsynchronized) SAMPle[:SCALar]:MODulation:PERRor:EPSK:TCH:DBITS:PEAK? Read out meas. results (synchronized)

| Returned values     | Value range                                                              | Def. value | Def. unit | FW vers. |
|---------------------|--------------------------------------------------------------------------|------------|-----------|----------|
| 3 to 144,<br>0 to 7 | Symbol no. with the peak phase error Demod. bits at the phase error peak | NAN<br>NAN | (symb.)   | V3.82    |

#### Description of command

These commands are always queries. They start a modulation measurement (READ...) and/or return the number of the symbol with the largest absolute value of the phase error and the demodulated bits at this position. The demodulated bits are returned as a decimal value, 1 corresponding to 001 in the measurement menu.

Single Value

READ[:SCALar]:MODulation:PERRor:EPSK:TCH:DBITS? <Symbol>

Start single shot meas. and return results

FETCh[:SCALar]:MODulation:PERRor:EPSK:TCH:DBITS? <Symbol>

Read out meas. results (unsynchronized)

SAMPle[:SCALar]:MODulation:PERRor:EPSK:TCH:DBITS? <Symbol>

Read out meas. results (synchronized)

| <symbol></symbol> | Value range                         | Def. value | Def. unit |          |
|-------------------|-------------------------------------|------------|-----------|----------|
| 3 to 144          | Evaluated symbol number             | NAN        | (symb.)   |          |
| Returned values   | Value range                         | Def. value | Def. unit | FW vers. |
| 0 to 7            | Demod. bits at the specified symbol | NAN        | _         | V3.82    |

#### Description of command

These commands are always queries. They start a modulation measurement (READ...) and/or return the demodulated bits for a specific symbol. The demodulated bits are returned as a decimal value, 1 corresponding to 001 in the measurement menu.

| Single Value READ:ARRay:MODulation:PERRor:EPSK:TCH:DBITS? FETCh:ARRay:MODulation:PERRor:EPSK:TCH:DBITS? SAMPle:ARRay:MODulation:PERRor:EPSK:TCH:DBITS? Read out meas. results (unsynchronized Read out meas. results (synchronized Read out meas. results (synchronized Read out meas. synchronized Read out meas. synchronized Read out meas. synchronized Read out meas. synchronized Read out meas. |                               |  | rn results<br>hronized) |           |          |
|----------------------------------------------------------------------------------------------------|-------------------------------|--|-------------------------|-----------|----------|
| Returned values                                                                                                    | Value range                   |  | Def. value              | Def. unit | FW vers. |
| 0 to 7,                                                                                                    | Demod. bits at symbol no. 3   |  | NAN                     |           | V3.82    |
| 0 to 7                                                                                                    | Demod. bits at symbol no. 144 |  | NAN                     | _         |          |
| Description of command                                                                                                    | •                             |  | •                       | ,         | ,        |

These commands are always queries. They start a modulation measurement (READ...) and/or return the demodulated bits at all symbols (142 returned values). The demodulated bits are returned as decimal values, 1 corresponding to 001 in the measurement menu.

1115.4185.12 6.196 E-5

## MODulation: MERRor

The subsystem *MODulation:MERRor* measures the magnitude error as well as general scalar modulation parameters. The subsystem corresponds to the measurement menu *Modulation*, application *Magn. Error 8PSK*, and the associated popup menu *Modulation Configuration*.

#### **Important Note!**

The keyword : EPSK: TCH in the remote control commands of this section denotes 8PSK modulation (TCH test). The commands are available with option CMU-K41 only.

## **Control of Measurement – Subsystem MODulation: MERRor**

The subsystem *MODulation:MERRor* controls the modulation measurement. It corresponds to the softkey *Magn. Error 8PSK* in the measurement menu *Modulation*.

| INITiate:MODulation:MERRor:EPSK:TCH ABORt:MODulation:MERRor:EPSK:TCH STOP:MODulation:MERRor:EPSK:TCH CONTinue:MODulation:MERRor:EPSK:TCH | Start new measurement Abort running measurement and swi Stop measurement after current stat Next measurement step (only steppi | . cycle            | ⇒ RUN<br>⇒ OFF<br>⇒ STOP<br>⇒ RUN |
|----------------------------------------------------------------------------------------------------|----------------------------------------------------------------------------------------------------|--------------------|-----------------------------------|
| Description of command                                                                                                    |                                                                                                    | Sig. State         | FW vers.                          |
| These commands have no query form. They measurement, setting it to the status indicated in the                                           | •                                                                                                    | CCH<br>TCH<br>CEST | V2.80                             |

| CONFigure:MODulation:MERRor:EPSK:TCH:EREPorting < Mode> Event                                                                           |                                                                     |            | Reporting  |          |
|----------------------------------------------------------------------------------------------------|---------------------------------------------------------------------|------------|------------|----------|
| <mode></mode>                                                                                                    | Description of parameters                                           | Def. value | Def. unit  | FW vers. |
| SRQ  <br>SOPC  <br>SRSQ  <br>OFF                                                                                                    | Service request Single operation complete SRQ and SOPC No reporting | OFF        | -          | V2.80    |
| Description of command                                                                                                    |                                                                     |            | Sig. State |          |
| This command defines the events generated when the measurement is terminated or stopped (event reporting, see chapter 5 of CMU manual). |                                                                     |            |            | all      |

| FETCh:MODulation:MERRor:EPSK:TCH:STATus? Measurem                                                |                                                                                                    |            | nent Status |          |
|--------------------------------------------------------------------------------------------------|----------------------------------------------------------------------------------------------------|------------|-------------|----------|
| Ret. values                                                                                      | Description of parameters                                                                                                    | Def. value | Def. unit   | FW vers. |
| OFF   RUN   STOP   ERR   STEP   RDY,  1 to 10000   NONE,                                         | Measurement in the <i>OFF</i> state (*RST or ABORt) Running (after INITiate, CONTinue or READ) Stopped (STOP)  OFF (could not be started) Stepping mode ( <stepmode>=STEP) Stopped according to repetition mode and stop condition Counter for current statistics cycle No counting mode set</stepmode> | OFF        | _           | V2.80    |
| 1 to 1000  <br>NONE                                                                              | Counter for current evaluation period within a cycle Statistic count set to off                                                                                                    | NONE       | _           |          |
| Description of command                                                                           |                                                                                                    |            | Sig. State  |          |
| This command is always a query. It returns the status of the measurement (see chapters 3 and 5). |                                                                                                    |            |             | all      |

# Subsystem MODulation:MERRor:EPSK:TCH:CONTrol

The subsystem *MODulation:MERRor:EPSK:TCH:CONTrol* configures the modulation measurement. It corresponds to the tabs *Control* and *Statistics* in the popup menu *Modulation Configuration*.

| CONFigure:MODulation:MERRor:EPSK:TCH:CONTrol < Mode>, < Statistics>, < Repetition>, < StopCond>, < Stepmode> Scope of Measure StopCond>                       |                                                                                                    |            |            | surement |
|----------------------------------------------------------------------------------------------------|----------------------------------------------------------------------------------------------------|------------|------------|----------|
| <mode></mode>                                                                                                    | Desciption of parameters                                                                                                    | Def. value | Def. unit  |          |
| SCALar  <br>ARRay,                                                                                                    | Scalar values only (incl. ramp matching) Scalar measured values and arrays                                                                           | ARR        | -          |          |
| <statistics></statistics>                                                                                                    | Description of parameters                                                                                                    | Def. value | Def. unit  |          |
| 1 to 1000  <br>NONE                                                                                                    | Number of bursts per statistics cycle Statistics off (equivalent to 1)                                                                               | 100        | -          |          |
| <repetition></repetition>                                                                                                    | Description of parameters                                                                                                    | Def. value | Def. unit  |          |
| CONTinuous  <br>SINGleshot  <br>1 to 10000,                                                                                                    | Continuous measurement (until STOP or ABORT) Single shot measurement (until Status = RDY) Multiple measurement (counting, until Status = STEP   RDY) | SING       | _          |          |
| <stopcond></stopcond>                                                                                                    | Description of parameters                                                                                                    | Def. value | Def. unit  |          |
| SOERror  <br>NONE,                                                                                                    | Stop measurement in case of error (stop on error) Continue measurement even in case of error                                                         | NONE       | -          |          |
| <stepmode></stepmode>                                                                                                    | Description of parameters                                                                                                    | Def. value | Def. unit  | FW-Vers. |
| STEP  <br>NONE                                                                                                    | Interrupt measurement after each statistics cycle Continue measurement according to its rep. mode                                                    | NONE       | -          | V2.80    |
| Description of command                                                                                                    |                                                                                                    |            | Sig. State |          |
| This command defines the scope of the modulation measurement, combining theCONTrol:RMODe,CONTrol:STATistics, and theCONTrol: REPetition commands (see below). |                                                                                                    |            |            | all      |

| CONFigure:MODulation:MERRor:EPSK:TCH:CONTrol:RMODe < Mode> Res |                                                                            |            |           | sult Mode  |
|----------------------------------------------------------------|----------------------------------------------------------------------------|------------|-----------|------------|
| <mode></mode>                                                  | Desciption of parameters                                                   | Def. value | Def. unit | FW-Vers.   |
| SCALar  <br>ARRay,                                             | Scalar values only (incl. ramp matching) Scalar measured values and arrays | ARR        | _         | V2.80      |
| Description of command                                         |                                                                            |            |           | Sig. State |
| This command specifies the type of measured values.            |                                                                            |            |           | all        |

| CONFigure:MODulation:MERRor:EPSK:TCH:CONTrol:STATistics < Statistics > Statistics |                                                                           |     |            |       |
|-----------------------------------------------------------------------------------|---------------------------------------------------------------------------|-----|------------|-------|
| <statistics></statistics>                                                         | Statistics> Description of parameters Def. value Def. unit                |     |            |       |
| 1 to 1000  <br>NONE                                                               | Number of bursts per statistics cycle<br>Statistics off (equivalent to 1) | 100 | _          | V2.80 |
| Description of command                                                            |                                                                           |     | Sig. State |       |
| This command defines the number of bursts forming a statistics cycle.             |                                                                           |     |            | all   |

| _                                                                                                    | ulation:MERRor:EPSK:TCH:CONTrol:REPetition tition> , <stopcond>,<stepmode></stepmode></stopcond>                                                     |            | T         | est Cycles |
|----------------------------------------------------------------------------------------------------|----------------------------------------------------------------------------------------------------|------------|-----------|------------|
| <repetition></repetition>                                                                                                    | Description of parameters                                                                                                    | Def. value | Def. unit |            |
| CONTinuous  <br>SINGleshot  <br>1 to 10000                                                                                                    | Continuous measurement (until STOP or ABORT) Single shot measurement (until Status = RDY) Multiple measurement (counting, until Status = STEP   RDY) | SING       | _         |            |
| <stopcond></stopcond>                                                                                                    | Description of parameters                                                                                                    | Def. value | Def. unit |            |
| SOERror  <br>NONE                                                                                                    | Stop measurement in case of error (stop on error) Continue measurement even in case of error                                                         | NONE       | _         |            |
| <stepmode></stepmode>                                                                                                    | Description of parameters                                                                                                    | Def. value | Def. unit | FW vers.   |
| STEP  <br>NONE                                                                                                    | Interrupt measurement after each statistics cycle Continue measurement according to its rep. mode                                                    | NONE       | _         | V2.80      |
| Description of comm                                                                                                    | and                                                                                                    |            |           | Sig. State |
| This command determines the number of statistics cycles, the stop condition and the stepping mode for the measurement.                                           |                                                                                                    |            |           |            |
| <b>Note:</b> In the case of READ commands (READ:), the <repetition> parameter has no effect; the measurement is always stopped after a single shot.</repetition> |                                                                                                    |            |           |            |

| DEFault:MODulation:MERRor:EPSK:TCH:CONTrol < Mode>                                                                                                    |                                                                                                    |            | ılt Settings |            |
|----------------------------------------------------------------------------------------------------|----------------------------------------------------------------------------------------------------|------------|--------------|------------|
| <enable></enable>                                                                                                    | Description of parameters                                                                            | Def. value | Def. unit    | FW vers.   |
| ON  <br>OFF                                                                                                    | The parameters are set to their default values Some or all parameters differ from the default values | ON         | _            | V2.80      |
| Description of command                                                                                                    |                                                                                                    |            |              | Sig. State |
| If used as a setting command with the parameter <i>ON</i> this command sets all parameters of the subsystem to their default values (the setting OFF causes an error message). |                                                                                                    |            |              |            |
| In the query format, the command returns ON if all the parameters of the subsystem are set to default, otherwise it returns OFF                                                |                                                                                                    |            |              |            |

## **Tolerance values – Subsystem MODulation:OEMP:EPSK:TCH:LIMit**

The subsystem *MODulation:OEMP:EPSK:TCH:LIMit* (see p. 6.174 ff) defines tolerance values for the modulation measurement **in all four EPSK applications**. The subsystem corresponds to the *Limits* tab in the popup menu *Modulation Configuration*.

## Subsystem SUBarrays: MODulation

The subsystem SUBarrays: MODulation defines the measurement range and the type of output values.

|                                                                                                    | Dulation:MERRor:EPSK:TCH<br>-, <samples>{,<start>,<samples>}</samples></start></samples>                                                       | De         | efinition of S | Subarrays  |  |
|----------------------------------------------------------------------------------------------------|----------------------------------------------------------------------------------------------------|------------|----------------|------------|--|
| <mode></mode>                                                                                                    | Description of parameters                                                                                                    | Def. value | Def. unit      |            |  |
| ALL  <br>ARIThmetical  <br>MINimum  <br>MAXimum,                                                                                                    | Return all measurement values Return arithm. mean value in every range Return minimum value in every range Return maximum value in every range | ALL        | _              |            |  |
| <start></start>                                                                                                    | Description of parameters                                                                                                    | Def. value | Def. unit      |            |  |
| 3 symb to 144 symb,                                                                                                    | Start time in current range                                                                                                    | 0          | symb           |            |  |
| <samples></samples>                                                                                                    | Description of parameters                                                                                                    | Def. value | Def. unit      | FW vers.   |  |
| 0 to 142                                                                                                    | Number of samples in current range                                                                                                    | 142        | _              | V2.80      |  |
| Description of command                                                                                                    |                                                                                                    |            |                | Sig. State |  |
| This command configures the READ:SUBarrays, FETCh:SUBarrays, and SAMPle:SUBarrays:MODulation:MERROr:EPSK:TCH commands. It restricts the measurement to up to 32 subranges where either all measurement results (the number of which is given by the second numerical parameter) or a single statistical value is returned. The subranges are defined by the start time and the number of test points which are located on a fixed, equidistant grid with a step width of 1 symb. |                                                                                                    |            |                |            |  |
| The subranges may overlap but must be within the total range of the <i>Modulation</i> measurement. Test points outside this range are not measured (result <i>NAN</i> ) and do not enter into the ARIThmetical, MINimum and MAXimum values.                                                                                                    |                                                                                                    |            |                |            |  |
| By default, only one range corresponding to the total measurement range is used and all measurement values are returned.                                                                                                    |                                                                                                    |            |                |            |  |

### Measured Values - Subsystem MODulation: MERRor: EPSK: TCH

The subsystem *MODulation:MERRor:EPSK:TCH* measures and returns the modulation parameters and compares them with the tolerance values. The subsystem corresponds to the various output elements in the measurement menu *Modulation*, application *Magn. Error 8PSK*.

| READ[:SCALar]:MODulation:MERRor:EPSK:TCH? FETCh[:SCALar]:MODulation:MERRor:EPSK:TCH? SAMPle[:SCALar]:MODulation:MERRor:EPSK:TCH? Read out measurement results (sync                                                                                                    |                                                                                                    |  |                                               | nchronized)                           |                    |
|----------------------------------------------------------------------------------------------------|----------------------------------------------------------------------------------------------------|--|-----------------------------------------------|---------------------------------------|--------------------|
| Returned values                                                                                                    | Returned values Value range Def. value Def. unit                                                                                                    |  |                                               | Def. unit                             | FW vers.           |
| 95thPercentileMErr<br>MagnErrorPeak (x3),<br>MagnErrorRMS (x3),<br>OriginOffset (x3),<br>FrequencyError (x3),<br>AvgBurstPowerCurr,<br>AvgBurstPowerAvg<br>BurstsOutOfTol                                                                                                    | 0.0 % to 100.0 % 0.0 % to 100.0 % 0.0 % to 100.0 %  -100.0 dB to +100.0 dB -1000.0 Hz to +1000.0 Hz  -100.0 dBm to +20.0 dBm -100.0 dBm to +20.0 dBm 0.0 % to 100.0 % |  | NAN<br>NAN<br>NAN<br>NAN<br>NAN<br>NAN<br>NAN | %<br>%<br>%<br>dB<br>Hz<br>dBm<br>dBm | V2.80              |
| Description of command                                                                                                    |                                                                                                    |  | ı                                             |                                       | Sig. State         |
| These commands are always queries. They start a modulation measurement and output all scalar measurement results (see chapter 4), either for the whole burst or for the 1 <sup>st</sup> ten valid symbols in the burst. The calculation of results in an <i>average</i> or <i>peak</i> measurement is described in chapter 3 (see <i>calculation of statistical quantities</i> ). The symbol (x3) behind a value indicates that the list contains three results corresponding to the <i>Current</i> , the <i>Average</i> , and the <i>MMax</i> value. |                                                                                                    |  |                                               |                                       | CCH<br>TCH<br>CEST |

| CALCulate[:SCALar]:MOD                                  | Oulation:MERRor:EPSK:TCH:MATChing:LIM                                                                                                    | it? Bu                                         | rsts out of 7    | Tolerance |  |  |
|---------------------------------------------------------|----------------------------------------------------------------------------------------------------|------------------------------------------------|------------------|-----------|--|--|
| Returned values                                         | Value range                                                                                                    | Def. value                                     | Def. unit        | FW vers.  |  |  |
| 95thPercentileMErr<br>MErrPeak (x3),<br>MErrRMS (x3),   | For all measured values:                                                                                                    | INV<br>INV<br>INV                              | _<br>_<br>_<br>_ | V2.80     |  |  |
| OriginOffset (x3), FrequencyError (x3)                  | NMAU   NMAL   INV   OK                                                                                                    | INV                                            | _                |           |  |  |
| Description of command                                  | Description of command                                                                                                    |                                                |                  |           |  |  |
| measured values (see about indicates that the list cont | This command is always a query. It indicates whether and in which way the error limits for the scalar measured values (see above command) have been exceeded. The symbol (x3) behind a value indicates that the list contains three results corresponding to the <i>Current</i> , the <i>Average</i> , and the <i>MMax</i> value. The limits are defined with the CONFigure: MODulation: OEMP commands. |                                                |                  |           |  |  |
| The following messages ma                               | The following messages may be output for all measured values:                                                                                                    |                                                |                  |           |  |  |
| NMAL I                                                  |                                                                                                    | natching, underflo<br>natching, overflot<br>id |                  |           |  |  |

1115.4185.12 6.201 E-5

| READ:ARRay:MODulation:MERRor:EPSK:TCH:CURRent?  READ:ARRay:MODulation:MERRor:EPSK:TCH:AVERage?  Magnitude Error |                                                    |                |             |                   |
|----------------------------------------------------------------------------------------------------|----------------------------------------------------|----------------|-------------|-------------------|
| _                                                                                                    | :MERRor:EPSK:TCH:MMAXimum?                         |                |             |                   |
|                                                                                                    | Start single shot measurement ar                   | nd return resu | ults        | $\Rightarrow$ RUN |
| _                                                                                                    | n:MERRor:EPSK:TCH:CURRent?                         |                |             |                   |
| •                                                                                                    | n:MERRor:EPSK:TCH:AVERage?                         |                |             |                   |
| FETCh:ARRay:MODulation                                                                                          | n:MERRor:EPSK:TCH:MMAXimum?                        |                |             |                   |
|                                                                                                    | Read measurement results (unsy                     | nchronized)    |             | $\Rightarrow$ RUN |
|                                                                                                    | on:MERRor:EPSK:TCH:CURRent?                        |                |             |                   |
| _                                                                                                    | on:MERRor:EPSK:TCH:AVERage?                        |                |             |                   |
| SAMPle:ARRay:MODulation                                                                                         | on:MERRor:EPSK:TCH:MMAXimum?                       |                |             | 5/4/              |
|                                                                                                    | Read measurement results (sync                     | hronized)      |             | ⇒ RUN             |
| Returned values                                                                                                 | Description of parameters                          | Def. value     | Def. unit   | FW vers.          |
| 0.0 % to +100.0 %,                                                                                              | 1 <sup>st</sup> value for magnitude error          | NAN            | %           | V2.80             |
| ,<br>0.0 % to +100.0 %                                                                                          | <br>142 <sup>nd</sup> value for magnitude error    | <br>NAN        | <br>%       |                   |
|                                                                                                    | 142 Value for magnitude error                      | INCIN          | 70          |                   |
| Description of command                                                                                          |                                                    |                |             | Sig. State        |
| These commands are alwa                                                                                         | ys queries. They return the magnitude error vs. ti | me at fixed, e | equidistant | CCH               |
| test points. The number of measured values is 142, corresponding to a time range of 3 symb to 144               |                                                    |                |             |                   |
| symb.                                                                                                    |                                                    |                |             |                   |
| The calculation of <i>current, average, and mmax</i> (Min./Max.) results is explained in chapter 3 (see         |                                                    |                |             |                   |
| display mode).                                                                                                  | Totago, and minax (                                | an onaptor o   | . (555      |                   |

READ:SUBarrays:MODulation:MERRor:EPSK:TCH:CURRent? Subarray Results READ:SUBarrays:MODulation:MERRor:EPSK:TCH:AVERage? READ:SUBarrays:MODulation:MERRor:EPSK:TCH:MMAXimum? Start single shot measurement and return results ⇒ RUN FETCh:SUBarrays:MODulation:MERRor:EPSK:TCH:CURRent? FETCh:SUBarrays:MODulation:MERRor:EPSK:TCH:AVERage? FETCh:SUBarrays:MODulation:MERRor:EPSK:TCH:MMAXimum? Read meas. results (unsynchronized)  $\Rightarrow RUN$ SAMPle:SUBarrays:MODulation:MERRor:EPSK:TCH:CURRent? SAMPle:SUBarrays:MODulation:MERRor:EPSK:TCH:AVERage? SAMPle:SUBarrays:MODulation:MERRor:EPSK:TCH:MMAXimum? Read results (synchronized) ⇒ RUN Ret. values per subrange Description of parameters Def. value Def. unit FW vers. 1<sup>st</sup> value for magnitude error % V2.80 0.0 % to +100.0 %, NAN n<sup>th</sup> value for magnitude error 0.0 % to +100.0 % % NAN Sig. State Description of command CCH These commands are always queries. They measure and return the magnitude error versus time in TCH subranges defined by means CONFigure: SUBarrays: MODulation: MERRor: EPSK: TCH command. In the default setting of the CEST FETCh: SUBarrays..., configuration command the READ: SUBarrays..., READ: ARRay..., SAMPle:SUBarrays... command group is equivalent to the FETCh: ARRay..., and SAMPle: ARRay... command group described above. The CONFigure:SUBarrays:MODulation:MERRor:EPSK:TCH command defines a maximum of 32 subranges. If one of the statistical modes (ARIThmetical, MINimum, MAXimum) is set, only one value is returned per subrange. The calculation of *current*, average, minimum, and maximum results is explained in chapter 3 (see display mode).

## Demodulated Bits (MODulation:MERRor:EPSK:TCH:DBITs...)

The following commands select the symbol range and control the readout of the demodulated bits. In manual control the symbol range is selected via marker functions; the demodulated bits are displayed in a bar below the test diagram.

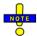

The demodulation of symbols must be disabled explicitly using CONFigure:MODulation:MERROr:EPSK:TCH:DBITs ON, otherwise the remaining commands in this section return invalid results.

| CONFigure:MODulation:MERRor:EPSK:TCH:DBITs < Enable > Enable/Disable Demodulation                 |                                                                |                              |   |       |  |
|---------------------------------------------------------------------------------------------------|----------------------------------------------------------------|------------------------------|---|-------|--|
| <enable></enable>                                                                                 | Description of parameters                                      | Def. value Def. unit FW vers |   |       |  |
| ON  <br>OFF                                                                                       | Demodulation enabled<br>Demodulated disabled, no valid results | OFF                          | _ | V3.82 |  |
| Description of command                                                                            |                                                                |                              |   |       |  |
| This command enables or disables the demodulation of symbols in the Magn. Error 8PSK application. |                                                                |                              |   |       |  |

Peak Values

**READ[:SCALar]:MODulation:MERRor:EPSK:TCH:DBITS:PEAK?** Start single shot meas. and return results **FETCh[:SCALar]:MODulation:MERRor:EPSK:TCH:DBITS:PEAK?** Read out meas. results (unsynchronized) **SAMPle[:SCALar]:MODulation:MERRor:EPSK:TCH:DBITS:PEAK?** Read out meas. results (synchronized)

| Returned values     | Value range                                                                      | Def. value | Def. unit | FW vers. |
|---------------------|----------------------------------------------------------------------------------|------------|-----------|----------|
| 3 to 144,<br>0 to 7 | Symbol no. with the peak magnitude error Demod. bits at the magnitude error peak | NAN<br>NAN | (symb.)   | V3.82    |

#### Description of command

These commands are always queries. They start a modulation measurement (READ...) and/or return the number of the symbol with the largest absolute value of the magnitude error and the demodulated bits at this position. The demodulated bits are returned as a decimal value, 1 corresponding to 001 in the measurement menu.

Single Value

READ[:SCALar]:MODulation:MERRor:EPSK:TCH:DBITS? <Symbol>

Start single shot meas. and return results

FETCh[:SCALar]:MODulation:MERRor:EPSK:TCH:DBITS? <Symbol>

Read out meas. results (unsynchronized)

SAMPle[:SCALar]:MODulation:MERRor:EPSK:TCH:DBITS? <Symbol>

Read out meas. results (synchronized)

| <symbol></symbol> | Value range                         | Def. value | Def. unit |          |
|-------------------|-------------------------------------|------------|-----------|----------|
| 3 to 144          | Evaluated symbol number             | NAN        | (symb.)   |          |
| Returned values   | Value range                         | Def. value | Def. unit | FW vers. |
| 0 to 7            | Demod. bits at the specified symbol | NAN        | _         | V3.82    |

### Description of command

These commands are always queries. They start a modulation measurement (READ...) and/or return the demodulated bits for a specific symbol. The demodulated bits are returned as a decimal value, 1 corresponding to 001 in the measurement menu.

1115.4185.12 6.204 E-5

| READ:ARRay:MODulation:MERRor:EPSK:TCH:DBITS? FETCh:ARRay:MODulation:MERRor:EPSK:TCH:DBITS? SAMPle:ARRay:MODulation:MERRor:EPSK:TCH:DBITS? |                               | Read or | ngle shot me<br>ut meas. resi<br>out meas. r | as. and retu<br>ults (unsync | hronized) |
|----------------------------------------------------------------------------------------------------|-------------------------------|---------|----------------------------------------------|------------------------------|-----------|
| Returned values                                                                                                    | Value range                   |         | Def. value                                   | Def. unit                    | FW vers.  |
| 0 to 7,                                                                                                    | Demod. bits at symbol no. 3   |         | NAN                                          | -                            | V3.82     |
| 0 to 7                                                                                                    | Demod. bits at symbol no. 144 |         | NAN                                          | _                            |           |
| Description of command                                                                                                    |                               |         | ,                                            | ,                            | ,         |

These commands are always queries. They start a modulation measurement (READ...) and/or return the demodulated bits at all symbols (142 returned values). The demodulated bits are returned as decimal values, 1 corresponding to 001 in the measurement menu.

1115.4185.12 6.205 E-5

# **MODulation:IQANalyzer**

The subsystem *MODulation:IQANalyzer* measures the I and Q amplitudes of the received 8PSK signal as a function of time. The subsystem corresponds to the measurement menu *Modulation*, applications I/Q Analyzer 8PSK, and the sections in the popup menu *Modulation Configuration* that are related to the I/Q Analyzer 8PSK application.

## Control of Measurement – Subsystem MODulation:IQANalyzer

The subsystem MODulation:IQANalyzer controls the measurement. It corresponds to the softkey I/Q Analyzer 8PSK in the measurement menu Modulation.

| INITiate:MODulation:IQANalyzer:EPSK:TCH ABORt:MODulation:IQANalyzer:EPSK:TCH STOP:MODulation:IQANalyzer:EPSK:TCH CONTinue:MODulation:IQANalyzer:EPSK:TCH | Start new measurement Abort running measurement and switch off Stop measurement after current stat. cycle Next measurement step (only stepping mode) | ⇒ ⇒ ⇒ ⇒ | RUN<br>OFF<br>STOP<br>RUN |
|----------------------------------------------------------------------------------------------------|----------------------------------------------------------------------------------------------------|---------|---------------------------|
| Description of command                                                                                                    |                                                                                                    | FW      | vers.                     |
| These commands have no query form. They start an indicated in the top right column.                                                                      | d stop the measurement, setting it to the status                                                                                                    | V3      | .82                       |

| CONFigure:MODulation:IQANalyzer:EPSK:TCH:EREPorting < Mode> Event Report                                                                                        |                                                                     |            | t Reporting |          |
|----------------------------------------------------------------------------------------------------|---------------------------------------------------------------------|------------|-------------|----------|
| <mode></mode>                                                                                                    | Description of parameters                                           | Def. value | Def. unit   | FW vers. |
| SRQ  <br>SOPC  <br>SRSQ  <br>OFF                                                                                                    | Service request Single operation complete SRQ and SOPC No reporting | OFF        | -           | V3.82    |
| Description of command                                                                                                    |                                                                     |            |             |          |
| This command defines the events generated when the measurement is terminated or stopped <i>(event reporting,</i> see Chapter 5 of CMU200/300 operating manual). |                                                                     |            |             |          |

| FETCh:MODul                                         | FETCh:MODulation:IQANalyzer:EPSK:TCH:STATus? Measurement S                                                                                                    |            | ent Status |          |
|-----------------------------------------------------|----------------------------------------------------------------------------------------------------|------------|------------|----------|
| Ret. values                                         | Description of parameters                                                                                                    | Def. value | Def. unit  | FW vers. |
| OFF  <br>RUN  <br>STOP  <br>ERR  <br>STEP  <br>RDY, | Measurement in the OFF state (*RST or ABORt) Running (after INITiate, CONTinue or READ) Stopped (STOP) OFF (could not be started) Stepping mode ( <stepmode>=STEP) Stopped according to repetition mode and stop condition</stepmode> | OFF        | _          | V3.82    |
| 1 to 10000  <br>NONE                                | Counter for current statistics cycle No counting mode set                                                                                                    | NONE       | -          |          |

### Description of command

These commands are always queries. They return the status of the measurement (see Chapters 3 and 5 of the CMU200/300 operating manual).

# **Test Configuration**

The following commands configure the *I/Q Analyzer* measurement. They correspond to the *I/Q Analyzer* section in the *Control* tab of the *Modulation Configuration* menu.

| CONFigure:MODulation:IQANalyzer:EPSK:TCH:CONTrol:RMODe < Mode> |                                                                             |           | Result Mode |       |
|----------------------------------------------------------------|-----------------------------------------------------------------------------|-----------|-------------|-------|
| <mode></mode>                                                  | Desciption of parameters                                                    | Def. unit | FW vers.    |       |
| SCALar  <br>ARRay                                              | Scalar values only (incl. limit matching) Scalar measured values and arrays | ARR       | _           | V3.82 |
| Description of command                                         |                                                                             |           |             |       |
| This command specifies the type of measured values.            |                                                                             |           |             |       |

| CONFigure:MODulation:IQANalyzer:EPSK:TCH:CONTrol:REPetition <pre><repetition>, <stopcond>, <stepmode></stepmode></stopcond></repetition></pre> |                                                                                                    |            | Test Cycles |          |
|----------------------------------------------------------------------------------------------------|----------------------------------------------------------------------------------------------------|------------|-------------|----------|
| <repetition></repetition>                                                                                                    | Description of parameters                                                                                                    | Def. value | Def. unit   |          |
| CONTinuous  <br>SINGleshot  <br>1 to 10000                                                                                                    | Continuous measurement (until STOP or ABORT) Single shot measurement (until Status = RDY) Multiple measurement (counting, until Status = STEP   RDY) | SING       | -           |          |
| <stopcond></stopcond>                                                                                                    | Description of parameters                                                                                                    | Def. value | Def. unit   |          |
| NONE                                                                                                    | (No stop condition because no limit check)                                                                                                    | NONE       | _           |          |
| <stepmode></stepmode>                                                                                                    | Description of parameters                                                                                                    | Def. value | Def. unit   | FW vers. |
| STEP  <br>NONE                                                                                                    | Interrupt measurement after each statistics cycle Continue measurement according to its rep. mode                                                    | NONE       | _           | V3.82    |

Description of command

This command determines the number of statistics cycles and the stepping mode for the measurement.

**Note:** For READ commands (READ:...), the <Repetition> parameter has no effect; the measurement is always stopped after a single shot.

| CONFigure:MODulation:IQANalyzer:EPSK:TCH:ROTation < Enable> |                                                                                                    |      | Rotation |       |  |  |
|-------------------------------------------------------------|----------------------------------------------------------------------------------------------------|------|----------|-------|--|--|
| <enable></enable>                                           | Enable> Description of parameters Def. value Def. unit                                                        |      |          |       |  |  |
| P38  <br>P38R                                               | $3 \pi/8$ rotation conserved $3 \pi/8$ rotation removed                                                       | P38R | _        | V3.82 |  |  |
| Description of command                                      |                                                                                                    |      |          |       |  |  |
| This command qua                                            | This command qualifies whether or not the 3π/8 rotation is subtracted off before the symbols are displayed in |      |          |       |  |  |

This command qualifies whether or not the  $3\pi/8$  rotation is subtracted off before the symbols are displayed in the constellation diagram.

| CONFigure:MODulation:IQANalyzer:EPSK:TCH:IQFilter < Length>                                                                                    |                                             |            | Measurement Length |          |
|----------------------------------------------------------------------------------------------------|---------------------------------------------|------------|--------------------|----------|
| <length></length>                                                                                                    | Description of parameters                   | Def. value | Def. unit          | FW vers. |
| ISIRemoved  <br>UNFiltered                                                                                                    | I/Q filter applied<br>No I/Q filter applied | ISIRemoved | _                  | V3.82    |
| Description of command                                                                                                    |                                             |            |                    |          |
| This command specifies whether the I/Q data is filtered in order to eliminate the inter-symbol interference (ISI) at all constellation points. |                                             |            |                    |          |

1115.4185.12 6.207 E-5

| DEFault:MOD       | oulation:IQANalyzer:EPSK:TCH:CONTrol < <i>Enable</i> >                                         | Nalyzer:EPSK:TCH:CONTrol < <i>Enable</i> > Default Settings |   |          |
|-------------------|------------------------------------------------------------------------------------------------|-------------------------------------------------------------|---|----------|
| <enable></enable> | Description of parameters Def. value Def. unit FW ve                                           |                                                             |   | FW vers. |
| ON  <br>OFF       | The parameters are set to default values Some or all parameters differ from the default values | ON                                                          | _ | V3.82    |
| Description of co | Description of command                                                                         |                                                             |   |          |

If used as a setting command with the parameter *ON* this command sets all parameters of the subsystem to default values (the setting OFF results in an error message). If used as a query the command returns whether all parameters are set to default values *(ON)* or not *(OFF)*.

## Measured Values - Subsystem MODulation:IQANalyzer:EPSK:TCH

available in Non Singnalling mode; the Non Singnalling output string is shortened.

values correspond to 142 symbols at an oversampling factor 4.

The subsystem *MODulation:IQANalyzer:...?* measures and returns the I and Q amplitudes as a function of time. The subsystem corresponds to the various output elements in the measurement menu *MODulation*, application *I/Q Analyzer 8PSK*.

| READ[:SCALar]:MODulation:IQANal<br>FETCh[:SCALar]:MODulation:IQANa<br>SAMPle[:SCALar]:MODulation:IQAN                               |                                                                                | ot measurem<br>out meas. res<br>easurement r | ent and retuults (unsync | chronized)        |          |
|----------------------------------------------------------------------------------------------------|--------------------------------------------------------------------------------|----------------------------------------------|--------------------------|-------------------|----------|
| Returned values                                                                                                    | Value range                                                                    |                                              | Def. value               | Def. unit         | FW vers. |
| Error Vector Magnitude (RMS),<br>Magnitude Error (RMS)<br>Phase Error (RMS),<br>Timing Advance Error,<br>Avg. Burst Power (Current) | 0.0 % to 100.0 %<br>0.0 % to 100.0 %<br>-180.0 deg to +18<br>-100 symbols to - | +100 symbols                                 | NAN<br>NAN<br>NAN<br>NAN | % deg (symb.) dBm | V3.82    |
| Description of command                                                                                                    |                                                                                |                                              |                          |                   |          |
| These commands are always queries. (READ) and/or return all scalar me                                                               | · · · · · · · · · · · · · · · · · · ·                                          |                                              |                          |                   | ire not  |

| READ:ARRay:MODulat                                  | ion:IQANalyzer:EPSK:TCH:IPHase?                         | Norn            | Normalized I/Q Amplitude |                   |  |
|-----------------------------------------------------|---------------------------------------------------------|-----------------|--------------------------|-------------------|--|
| READ:ARRay:MODulation:IQANalyzer:EPSK:TCH:QPHase?   |                                                         |                 |                          |                   |  |
|                                                     | not measurement and return results                      |                 |                          | $\Rightarrow$ RUN |  |
| •                                                   | tion:IQANalyzer:EPSK:TCH:IPHase?                        |                 |                          |                   |  |
| •                                                   | tion:IQANalyzer:EPSK:TCH:QPHase?                        |                 |                          |                   |  |
|                                                     | ement results (unsynchronized)                          |                 |                          | $\Rightarrow$ RUN |  |
| •                                                   | SAMPle:ARRay:MODulation:IQANalyzer:EPSK:TCH:IPHase?     |                 |                          |                   |  |
| SAMPle:ARRay:MODulation:IQANalyzer:EPSK:TCH:QPHase? |                                                         |                 |                          |                   |  |
| Read measure                                        | ement results (synchronized)                            |                 |                          | $\Rightarrow$ RUN |  |
| Returned values                                     | Description of parameters                               | Def. value      | Def. unit                | FW vers.          |  |
| -2.0 to +2.0,                                       | 1 <sup>st</sup> value for normalized I or Q amplitude   | NAN             | deg                      | V3.82             |  |
| ,                                                   |                                                         |                 |                          |                   |  |
| -2.0 to +2.0                                        | 568 <sup>th</sup> value for normalized I or Q amplitude | NAN             | deg                      |                   |  |
| Description of command                              |                                                         |                 |                          |                   |  |
| These commands are al                               | ways queries. They return the normalized I and Q a      | amplitudes. The | 568 meas                 | ured              |  |

1115.4185.12 6.208 E-5

# SPECtrum[:COMMon]

The subsystem SPECtrum[:COMMon] provides settings that are common to the two applications Spectrum due to Modulation (see p. 6.209 ff) and Spectrum due to Switching (see p. 6.222 ff).

| CONFigure:SPECtrum[:COMMon]:NOISe:CORRection < Enable> Noise C                                                                                                    |                                                 |            | Correction |          |
|----------------------------------------------------------------------------------------------------|-------------------------------------------------|------------|------------|----------|
| <enable></enable>                                                                                                    | Description of parameters                       | Def. value | Def. unit  | FW vers. |
| ON   OFF                                                                                                    | ON   OFF Switch noise correction on or off ON - |            | V2.80      |          |
| Description of command                                                                                                    |                                                 |            | Sig. State |          |
| This command switches the noise correction for the Spectrum measurement on or off. The noise correction improves the dynamic range but slightly reduces the speed of the measurement. |                                                 |            | all        |          |

| CONFigure:SPECtrum:TCH:LIMit:LINE:SELect < Modulation > Limit Selection                                                                                        |                                                                                |            |           | t Selection |
|----------------------------------------------------------------------------------------------------|--------------------------------------------------------------------------------|------------|-----------|-------------|
| <modulation></modulation>                                                                                                    | Description of parameters                                                      | Def. value | Def. unit | FW vers.    |
| AUTO  <br>GMSK  <br>EPSK                                                                                                    | Auto-detect modulation and adjust template Use GMSK template Use EPSK template | AUTO       | -         | V3.65       |
| Description of command                                                                                                    |                                                                                |            |           |             |
| These commands selects the limit line to be applied. The current template can be queried using [SENSe:]SPECtrum: <application>:LIMit:LINE:USED?.</application> |                                                                                |            |           |             |

## **SPECtrum due to Modulation**

The subsystem *SPECtrum:MODulation* measures the off-carrier power due to the modulation of the GSM signal. The subsystem corresponds to the measurement menus *Spectrum* and the associated configuration popups.

### **Important Note!**

Spectrum measurements on 8PSK modulated bursts require option CMU-K41; they are available in the TCH test mode only.

Measurement configurations are generally possible in all signalling states. However, to INITiate, ABORt, STOP, CONTinue a measurement, and to obtain measurement results, the command PROCedure:SIGNalling:ACTion must be used to access either the TCH mode (commands including the keyword:TCH; traffic channel tests) or the CCH mode (commands including the keyword:CCH; control channel tests).

#### Control of Measurement

The subsystem SPECtrum:MODulation controls the spectrum measurement.

1115.4185.12 6.209 E-5

| INITiate:SPECtrum:MODulation:CCH INITiate:SPECtrum:MODulation:TCH                                | Start new measurement               | =                  | > RUN    |
|--------------------------------------------------------------------------------------------------|-------------------------------------|--------------------|----------|
| ABORt:SPECtrum:MODulation:CCH ABORt:SPECtrum:MODulation:TCH                                      | Abort running meas. and switch o    | ff =               | > OFF    |
| STOP:SPECtrum:MODulation:CCH<br>STOP:SPECtrum:MODulation:TCH                                     | Stop meas. after current stat. cycl | e =                | > STOP   |
| CONTinue:SPECtrum:MODulation:CCH CONTinue:SPECtrum:MODulation:TCH                                | Next meas. step (only stepping m    | ode) =             | > RUN    |
| Description of command                                                                           |                                     | Sig. State         | FW vers. |
| These commands have no query form. They start or s the status indicated in the top right column. | stop the measurement, setting it to | CCH<br>TCH<br>CEST | V2.80    |

| CONFigure:SPECtrum:MODulation:CCH:EREPorting < Mode> Event CONFigure:SPECtrum:MODulation:TCH:EREPorting < Mode>                         |                                                                     |            |            | Reporting |
|----------------------------------------------------------------------------------------------------|---------------------------------------------------------------------|------------|------------|-----------|
| <mode></mode>                                                                                                    | Description of parameters                                           | Def. value | Def. unit  | FW vers.  |
| SRQ  <br>SOPC  <br>SRSQ  <br>OFF                                                                                                    | Service request Single operation complete SRQ and SOPC No reporting | OFF        | _          | V2.80     |
| Description of command                                                                                                    |                                                                     |            | Sig. State |           |
| This command defines the events generated when the measurement is terminated or stopped (event reporting, see chapter 5 of CMU manual). |                                                                     |            | all        |           |

| FETCh:SPECtrum:MODulation:CCH:STATus?  FETCh:SPECtrum:MODulation:TCH:STATus?  Measureme |                                                                                                    |               | ent Status |          |
|-----------------------------------------------------------------------------------------|----------------------------------------------------------------------------------------------------|---------------|------------|----------|
| Return                                                                                  | Description of parameters                                                                                                    | Def. value    | Def. unit  | FW vers. |
| OFF  <br>RUN  <br>STOP  <br>ERR  <br>STEP  <br>RDY,                                     | Measurement in the <i>OFF</i> state (*RST or ABORt) Running (after INITiate, CONTinue or READ) Stopped (STOP)  OFF (could not be started) Stepping mode ( <stepmode>=STEP) Stopped according to repetition mode and stop condition</stepmode> | OFF           | _          | -        |
| 1 to 10000  <br>NONE,                                                                   | Counter for current statistics cycle  No counting mode set                                                                                                    | NONE          | _          | _        |
| 1 to 1000  <br>NONE                                                                     | Counter for current evaluation period within a cycle Statistic count set to off                                                                                                    | NONE          | _          | V2.80    |
| Description of command                                                                  |                                                                                                    |               | Sig. State |          |
| This command is                                                                         | s always a query. It returns the status of the measurement                                                                                                    | (see chapters | 3 and 5).  | all      |

# Subsystem SPECtrum:MODulation...:CONTrol

The subsystem *SPECtrum:MODulation...:CONTrol* defines the repetition mode, statistic count, and stop condition of the measurement. These settings are provided in the *Control* and *Statistics* tabs in the popup menu *Spectrum Configuration*.

| CONFigure:SPECtrum:MODulation:CCH:CONTrol < Mode>, < Statistics>, < Repetition>,                                                                            |                                                                                                    |            |           |            |
|----------------------------------------------------------------------------------------------------|----------------------------------------------------------------------------------------------------|------------|-----------|------------|
| <mode></mode>                                                                                                    | Description of parameters                                                                                                    | Def. value | Def. unit |            |
| SCALar  <br>ARRay,                                                                                                    | Scalar values only (incl. ramp matching) Scalar measured values and arrays                                                                           | ARR        | _         |            |
| <statistics></statistics>                                                                                                    | Description of parameters                                                                                                    | Def. value | Def. unit |            |
| 1 to 1000  <br>NONE                                                                                                    | Number of bursts per statistics cycle Statistics off (equivalent to 1)                                                                               | 200        | _         |            |
| <repetition></repetition>                                                                                                    | Description of parameters                                                                                                    | Def. value | Def. unit |            |
| CONTinuous  <br>SINGleshot  <br>1 to 10000,                                                                                                    | Continuous measurement (until STOP or ABORT) Single shot measurement (until Status = RDY) Multiple measurement (counting, until Status = STEP   RDY) | SING       | -         |            |
| <stopcond></stopcond>                                                                                                    | Description of parameters                                                                                                    | Def. value | Def. unit |            |
| SOERror  <br>NONE,                                                                                                    | Stop measurement in case of error (stop on error) Continue measurement even in case of error                                                         | NONE       | _         |            |
| <stepmode></stepmode>                                                                                                    | Description of parameters                                                                                                    | Def. value | Def. unit | FW vers.   |
| STEP  <br>NONE                                                                                                    | '   '                                                                                                    |            |           |            |
| Description of command                                                                                                    |                                                                                                    |            |           | Sig. State |
| This command defines the scope of the spectrum measurement, combining theCONTrol:RMODe,CONTrol:STATistics, and theCONTrol: REPetition commands (see below). |                                                                                                    |            |           | all        |

| CONFigure:SPECtrum:MODulation:CCH:CONTrol:RMODe < Mode> CONFigure:SPECtrum:MODulation:TCH:CONTrol:RMODe < Mode> |                                                                            |     |            | sult Mode |
|----------------------------------------------------------------------------------------------------|----------------------------------------------------------------------------|-----|------------|-----------|
| <mode></mode>                                                                                                   | Mode> Desciption of parameters Def. value Def. unit F                      |     |            | FW vers.  |
| SCALar  <br>ARRay,                                                                                              | Scalar values only (incl. ramp matching) Scalar measured values and arrays | ARR | _          | V2.80     |
| Description of command                                                                                          |                                                                            |     | Sig. State |           |
| This command specifies the type of measured values.                                                             |                                                                            |     | all        |           |

1115.4185.12 6.211 E-5

| CONFigure:SPECtrum:MODulation:CCH:CONTrol:STATistics < Statistics > Statistics > CONFigure:SPECtrum:MODulation:TCH:CONTrol:STATistics < Statistics > |                                                                           |     |            | ics Count |
|----------------------------------------------------------------------------------------------------|---------------------------------------------------------------------------|-----|------------|-----------|
| <statistics></statistics>                                                                                                    | tatistics> Description of parameters Def. value Def. unit                 |     |            |           |
| 1 to 1000  <br>NONE                                                                                                    | Number of bursts per statistics cycle<br>Statistics off (equivalent to 1) | 200 | _          | V2.80     |
| Description of command                                                                                                    |                                                                           |     | Sig. State |           |
| This command defines the number of bursts forming a statistics cycle.                                                                                |                                                                           |     | all        |           |

| CONFigure:SPE                                                                                                    | CONFigure:SPECtrum:MODulation:CCH:CONTrol:REPetition  CONFigure:SPECtrum:MODulation:TCH:CONTrol:REPetition <repetition>,<stopcondition>, &gt;<stepmode></stepmode></stopcondition></repetition> |              |           |            |
|----------------------------------------------------------------------------------------------------|----------------------------------------------------------------------------------------------------|--------------|-----------|------------|
| <repetition></repetition>                                                                                                 | Description of parameters                                                                                                    | Def. value   | Def. unit |            |
| CONTinuous   SINGleshot   1 to 10000,                                                                                     | Continuous measurement (continuous, until STOP or ABORT) Single measurement (single shot, until Status = RDY) Multiple measurement (counting, until Status = STEP   RDY)                        | SING         | _         |            |
| <stopcondition></stopcondition>                                                                                           | Description of parameters                                                                                                    | Def. value   |           |            |
| SOERror  <br>NONE,                                                                                                    | Stop measurement in case of error (stop on error) Continue measurement even in case of error                                                                                                    | NONE         | _         |            |
| <stepmode></stepmode>                                                                                                    | Description of parameters                                                                                                    | Def. value   | Def. unit | FW vers.   |
| STEP  <br>NONE                                                                                                    | Interrupt measurement after each statistics cycle Continue measurement according to its rep. mode                                                                                               | NONE         | _         | V2.80      |
| Description of command                                                                                                    |                                                                                                    |              |           | Sig. State |
| This command defines the number of test cycles, the stepping mode and, if required, a stop condition for the measurement. |                                                                                                    |              | all       |            |
|                                                                                                    | case of READ commands (READ:), the <repetition> part<br/>is always stopped after a single shot.</repetition>                                                                                    | ameter has r | o effect; |            |

| DEFault:SPECtrum:MODulation:CCH:CONTrol < Enable> DEFault:SPECtrum:MODulation:TCH:CONTrol < Enable>                                             |                                                                                                    |    | t Settings |            |
|----------------------------------------------------------------------------------------------------|----------------------------------------------------------------------------------------------------|----|------------|------------|
| <enable></enable>                                                                                                    | Enable> Description of parameters Def. unit I                                                                                        |    |            |            |
| ON  <br>OFF                                                                                                    | All parameters are set to their default values Some or all parameters differ from the default values                                 | ON | _          | V2.80      |
| Description of                                                                                                    | Description of command                                                                                                    |    |            | Sig. State |
|                                                                                                    | If used with <i>ON</i> , this command sets all the parameters of the subsystem to their default values. ( <i>OFF</i> has no effect). |    |            | all        |
| In the query format, the command returns <i>ON</i> if all the parameters of the subsystem are set to default, otherwise it returns <i>OFF</i> . |                                                                                                    |    |            |            |

1115.4185.12 6.212 E-5

## **Test Configuration**

The commands of the following subsystems configure the spectrum due to modulation. They correspond to the *due to Modulation* sections in the *Spectrum Configuration* menu.

| CONFigure:SPECtrum:MODulation:CCH:TDFSelect < Frequency                                                                                                    |                                                                                                    |            |           |          |  |
|----------------------------------------------------------------------------------------------------|----------------------------------------------------------------------------------------------------|------------|-----------|----------|--|
| <frequency></frequency>                                                                                                    | Description of parameters                                                                                                    | Def. value | Def. unit | FW vers. |  |
| N180   N160   N140   N120   N100   N080  <br>N060   N040   N025   N020   N010  <br>REF  <br>P010   P020   P025   P040   P060   P080  <br>P100   P120   P140   P160   P180  <br>NV4   NV3   NV2   NV1  <br>PV1   PV2   PV3   PV4  <br>OFF   ON | Fixed measurement points at negative frequencies Carrier frequency (0 Hz offset) Fixed measurement points at positive frequencies Variable measurement points at negative or positive frequencies Switch time domain measurement off or on | OFF        | _         | V3.65    |  |
| Description of command                                                                                                    |                                                                                                    |            |           |          |  |
| These commands selects the measurement frequency for the time domain (power vs. time) measurement results, to be retrieved by means of READ: ARRAY: SPECtrum: MODulation: CCH: TDOMain? etc. The time                                         |                                                                                                    |            |           |          |  |

results, to be retrieved by means of READ:ARRay:SPECtrum:MODulation:CCH:TDOMain? etc. The time domain measurement can be performed at all enabled fixed and variable measurement points

(CONFigure:SPECtrum:MODulation:CCH:CONTrol:MPOint<nr>:ENABle,
CONFigure:SPECtrum:MODulation:CCH:CONTrol:VMPOint<nr>). OFF disables the time domain measurement so that READ:ARRay:SPECtrum:MODulation:CCH:TDOMain? etc. return NAN results.

| CONFigure:SPECtrum:MODulation:CCH:AVGareas < Area > Averaging Areas CONFigure:SPECtrum:MODulation+20.0:AVGareas < Area > |                                                                                                    |            |           |          |  |
|----------------------------------------------------------------------------------------------------|----------------------------------------------------------------------------------------------------|------------|-----------|----------|--|
| <area/>                                                                                                    | Description of parameters                                                                                                    | Def. value | Def. unit | FW vers. |  |
| A B <br>AB                                                                                                    | Use averaging area A (before training sequence) or B (after TS) Use averaging area A and B                                                          | В          | _         | V3.65    |  |
| Description of command                                                                                                   |                                                                                                    |            |           |          |  |
|                                                                                                    | These commands selects one or two 40-bit sections of the burst which are measured and averaged in order to calculate the <i>Modulation</i> results. |            |           |          |  |

# Subsystem SPECTrum:MODulation...:LIMit:LINE

The subsystem SPECtrum:MODulation...:LIMit:LINE defines the limit lines, i.e. the tolerance values for the spectrum measurement. The subsystem corresponds to the tab Limit Lines in the popup menu Spectrum Configuration.

#### **Important Note!**

The keywords : GMSK and : EPSK in the remote control commands denote GMSK and 8PSK modulation, respectively. The : EPSK commands are available with option CMU-K41 only.

: EPSK measurements are available in the TCH test mode only.

Limits

CONFigure:SPECtrum:MODulation:GMSK:CCH:LIMit:LINE:SYMMetric[:COMBined]:FREQuency<nr>
CONFigure:SPECtrum:MODulation:GMSK:TCH:LIMit:LINE:SYMMetric[:COMBined]:FREQuency<nr>
CONFigure:SPECtrum:MODulation:EPSK:TCH:LIMit:LINE:SYMMetric[:COMBined]:FREQuency<nr>

<MinPwLevelRel>, <MaxPwLevelRel>, <AbsPwLevel>, <Enable>

CONFigure:SPECtrum:MODulation:GMSK:CCH:LIMit:LINE:SYMMetric[:COMBined] :FREQuency<nr>:ENABle <Enable>

CONFigure:SPECtrum:MODulation:GMSK:TCH:LIMit:LINE:SYMMetric[:COMBined] :FREQuency<nr>:ENABle <Enable>

CONFigure:SPECtrum:MODulation:EPSK:TCH:LIMit:LINE:SYMMetric[:COMBined] :FREQuency<nr>:ENABle <Enable>

CONFigure:SPECtrum:MODulation:GMSK:CCH:LIMit:LINE:SYMMetric[:COMBined] :FREQuency<nr>:VALue

CONFigure:SPECtrum:MODulation:GMSK:TCH:LIMit:LINE:SYMMetric[:COMBined] :FREQuency<nr>:VALue

CONFigure:SPECtrum:MODulation:EPSK:TCH:LIMit:LINE:SYMMetric[:COMBined] :FREQuency<nr>:VALue

<MinPwLevelRel>, <MaxPwLevelRel>, <AbsPwLevel>

| <pre><wimrwleverrei>, <waxrwleverrei>, <absrwlever></absrwlever></waxrwleverrei></wimrwleverrei></pre>                                                                                                    |                                                                                                    |                                                                                                    |            |              |
|----------------------------------------------------------------------------------------------------|----------------------------------------------------------------------------------------------------|----------------------------------------------------------------------------------------------------|------------|--------------|
| Numeric Suffix                                                                                                    | Value range                                                                                                    | Description of parameters                                                                                                    |            | Def. value   |
| <nr></nr>                                                                                                    | 1 to11                                                                                                    | Measurement point (frequency) no                                                                                                    | ).         |              |
| Parameters                                                                                                    | Value range                                                                                                    | Description of parameters                                                                                                    |            | Def. value   |
| <enable> <minpwlevelrel>,  <maxpwlevelrel>,</maxpwlevelrel></minpwlevelrel></enable>                                                                                                    | ON   OFF<br>-99.9 dB to 99.9 dB<br>-99.9 dB to 99.9 dB                                                                                                    | Limit check for frequency point <n<br>Limit for relative power below the<br/>interpolation range<br/>Limit for relative power above the<br/>interpolation range</n<br>                                                                                                    | r> on/off  | See<br>below |
| <abspwlevel></abspwlevel>                                                                                                    | -99.9 dBm to 99.9 dBm                                                                                                    | Alternative absolute power limit                                                                                                    |            |              |
| Description of command                                                                                                    |                                                                                                    |                                                                                                    | Sig. State | FW vers.     |
| measurement. The liminumeric suffix <nr> an interpolation<br/>CONFigure:SPECtrum<br/>ned]:FREQuency<nr> <maxpwlevelrel> appl<br/>linear interpolation. As a explanation see chapter<br/>For totally switching on the sufficiency of the sufficiency of the sufficien</maxpwlevelrel></nr></nr> | ts are defined at up to 11 find as a function of the BTS range  a:MODulation:CCH::Line, the fixed relative powery. Inside this range, the limits an alternative, an absolute power 4.  or off the limit check please up to the second second | r the spectrum due to modulation ixed frequencies numbered by the coutput power level. Outside the defined via statistic in the defined via statistic in the statistic in the defined via statistic in the statistic in the statist |            | V2.80        |

1115.4185.12 6.214 E-5

E-5

Default values for GSM400/GT800/850/900 (the GSM1800/1900 values are given in brackets where they differ from the GSM900 values): Min.P. Lev.rel. Frequency Max.P. Lev.rel. Level abs. ± 0.10 MHz +0.5 dB + 0.5 dB -65.0 dBm (-57.0 dBm) -30.0 dB ± 0.20 MHz - 30.0 dB -65.0 dBm (-57.0 dBm) ± 0.25 MHz -33.0 dB  $-33.0 \; dB$ -65.0 dBm (-57.0 dBm) ± 0.40 MHz  $-60.0 dB^{5}$  $-60.0 dB^{5}$ -65.0 dBm (-57.0 dBm) ± 0.60 MHz -60.0 dB -70.0 dB-65.0 dBm (-57.0 dBm) ± 0.80 MHz -60.0 dB -70.0 dB-65.0 dBm (-57.0 dBm) ± 1.00 MHz -60.0 dB -70.0 dB-65.0 dBm (-57.0 dBm) ± 1.20 MHz -63.0 dB - 73.0 dB -65.0 dBm (-57.0 dBm) ± 1.40 MHz -63.0 dB -73.0 dB-65.0 dBm (-57.0 dBm) ± 1.60 MHz -63.0 dB -73.0 dB-65.0 dBm (-57.0 dBm) ± 1.80 MHz -63.0 dB -73.0 dB-65.0 dBm (-57.0 dBm)

| Reference CONFigure:SPECtrum:MODulation:GMSK:CCH:LIMit:LINE:SYMMetric[:COMBined]:RPOWer CONFigure:SPECtrum:MODulation:GMSK:TCH:LIMit:LINE:SYMMetric[:COMBined]:RPOWer CONFigure:SPECtrum:MODulation:EPSK:TCH:LIMit:LINE:SYMMetric[:COMBined]:RPOWer ,                                   |                                 |            |           |            |  |
|----------------------------------------------------------------------------------------------------|---------------------------------|------------|-----------|------------|--|
| <minimum></minimum>                                                                                                    | Description of parameters       | Def. value | Def. unit |            |  |
| -99.9 dBm to +99.9 dBm                                                                                                    | Ref. power for min. power level | 33         | dBm       |            |  |
| <maximum></maximum>                                                                                                    | Description of parameters       | Def. value | Def. unit | FW vers.   |  |
| -99.9 dBm to +99.9 dBm                                                                                                    | Ref. power for max. power level | 43         | dBm       | V2.80      |  |
| Description of command                                                                                                    |                                 |            | ,         | Sig. State |  |
| This command defines the BTS output power range where the relative limit lines are given by linear interpolation between a minimum and a maximum relative power level. See command CONFigure:SPECtrum:MODulation:CCH:LIMit :LINE:UPPer <nr> and detailed explanation in chapter 4.</nr> |                                 |            |           | all        |  |

| CONFigure:SPECtrum:MODulation:GMSK:CCH:LIMit:LINE:SYMMetric[:COMBined]:ENABle CONFigure:SPECtrum:MODulation:GMSK:TCH:LIMit:LINE:SYMMetric[:COMBined]:ENABle CONFigure:SPECtrum:MODulation:EPSK:TCH:LIMit:LINE:SYMMetric[:COMBined]:ENABle |                                                                   |            |            |          |
|----------------------------------------------------------------------------------------------------|-------------------------------------------------------------------|------------|------------|----------|
| <mode></mode>                                                                                                    | Description of parameters                                         | Def. value | Def. unit  | FW vers. |
| ON  <br>OFF                                                                                                    | Switch on limit check Switch off limit check                      | ON         | _          | V2.80    |
| Description of command                                                                                                    |                                                                   |            | Sig. State |          |
| This command sw                                                                                                    | This command switches the limit check for all measurement points. |            |            |          |

1115.4185.12 6.215

\_\_\_

 $<sup>^{5}</sup>$  GMSK modulation. With 8PSK modulation, the corresponding value is –56.0 dB.

| DEFault:SPECtrum:MODulation:GMSK:CCH:LIMit:LINE < Enable> DEFault:SPECtrum:MODulation:GMSK:TCH:LIMit:LINE < Enable> DEFault:SPECtrum:MODulation:EPSK:TCH:LIMit:LINE < Enable> |                                                                                                    |            |           | ılt Settings |
|----------------------------------------------------------------------------------------------------|----------------------------------------------------------------------------------------------------|------------|-----------|--------------|
| <enable></enable>                                                                                                    | Description of parameters                                                                                                    | Def. value | Def. unit | FW vers.     |
| ON  <br>OFF                                                                                                    | All parameters are set to their default values Some or all parameters differ from the default values                                            | ON         | _         | V2.80        |
| Description of command                                                                                                    |                                                                                                    |            |           | Sig. State   |
| If used with <i>ON</i> , this command sets all the parameters of the subsystem to their default values. ( <i>OFF</i> has no effect).                                          |                                                                                                    |            |           | all          |
|                                                                                                    | In the query format, the command returns <i>ON</i> if all the parameters of the subsystem are set to default, otherwise it returns <i>OFF</i> . |            |           |              |

## Subsystem SPECTrum:MODulation...:MPOint<nr>

The subsystem SPECtrum:MODulation...:MPOint<nr> defines at which frequencies the Spectrum measurement is performed. The subsystem corresponds to the tab Meas X in the popup menu Spectrum Configuration.

| CONFigure:SPECtrum:MODulation:CCH:MPOint <nr>:ENABle <enable></enable></nr>                                                                |                                                                              |    |   |            |  |
|----------------------------------------------------------------------------------------------------|------------------------------------------------------------------------------|----|---|------------|--|
| <enable> Description of parameters Def. value Def. unit</enable>                                                                           |                                                                              |    |   | FW vers.   |  |
| ON  <br>OFF                                                                                                    | Switch on measurement point <nr> Switch off measurement point <nr></nr></nr> | ON | _ | V2.80      |  |
| Description of command                                                                                                    |                                                                              |    |   | Sig. State |  |
| This command switches the measurement at the individual frequency points no. 1 to 11 (numbered by the numeric suffix <nr>) on or off.</nr> |                                                                              |    |   | all        |  |

| CONFigure:SPECtrum:MODulation:CCH:CONTrol:VMPoint <nr> &lt; Frequency&gt; Variable Measurement Points CONFigure:SPECtrum:MODulation:TCH:CONTrol:VMPoint<nr> &lt; Frequency&gt;</nr></nr> |                                                                                                    |                                                                                              |                          |          |  |
|----------------------------------------------------------------------------------------------------|----------------------------------------------------------------------------------------------------|----------------------------------------------------------------------------------------------|--------------------------|----------|--|
| <enable></enable>                                                                                                    | Description of parameters                                                                                                    | Def. value                                                                                   | Def. unit                | FW vers. |  |
| 0.0 MHz to 2.5 MHz  <br>0.0 MHz to 1.8 MHz  <br>ON   OFF                                                                                                    | Variable meas. point with R&S CMU-U65 Var04 Variable meas. point with oder versions Switch on or off measurement point <nr></nr> | 0.9 ( <nr> = 1)<br/>1.1 (<nr> = 2)<br/>1.3 (<nr> = 3)<br/>1.5 (<nr> = 4)</nr></nr></nr></nr> | MHz<br>MHz<br>MHz<br>MHz | V3.65    |  |
| Description of command                                                                                                    |                                                                                                    |                                                                                              |                          |          |  |

This command sets and enables additional pairs of measurement points at up to 4 variable offset frequencies (numbered by the numeric suffix <nr> = 1 to 4). The variable measurement points are switched off after a reset; the parameter ON activates the default values quoted above.

A measurement point which is selected for the time domain measurement

(CONFigure: SPECtrum: MODulation: CCH: TDFSelect) can not be switched off. On the other hand, a measurement point is switched on automatically when it is selected for the time domain measurement.

1115.4185.12 6.216 E-5

## Subsystem SUBarrays:SPECtrum:MODulation...

The subsystem SUBarrays:SPECtrum:MODulation defines the measurement range and the type of output values.

| CONFigure:SUBarrays:SPECtrum:MODulation:CCH CONFigure:SUBarrays:SPECtrum:MODulation:TCH                                                                                                    |                                                                                                    |              |           |            |
|----------------------------------------------------------------------------------------------------|----------------------------------------------------------------------------------------------------|--------------|-----------|------------|
| <mode></mode>                                                                                                    | Description of parameters                                                                                                    | Def. value   | Def. unit |            |
| ALL  <br>ARIThmetical  <br>MINimum  <br>MAXimum,                                                                                                    | Return all measurement values Return arithm. mean value in every range Return minimum value in every range Return maximum value in every range | ALL          | _         |            |
| <start></start>                                                                                                    | Description of parameters                                                                                                    | Def. value   | Def. unit |            |
| –1.8 MHz to 1.8 MHz,                                                                                                    | Frequency of first point in current range                                                                                                    | -1.8         | MHz       |            |
| <samples></samples>                                                                                                    | Description of parameters                                                                                                    | Def. value   | Def. unit | FW vers.   |
| 1 to 23                                                                                                    | Number of samples in current range                                                                                                    | 23           | _         | V2.80      |
| Description of command                                                                                                    |                                                                                                    |              |           | Sig. State |
| This command configures the READ:SUBarrays, FETCh:SUBarrays, and SAMPle:SUBarrays:SPECtrum:MODulation:CCH commands. It restricts the measurement to up to 32 subranges where either all measurement results (the number of which is given by the second numerical parameter) or a single statistical value is returned. The subranges are defined by the start frequency and the number of test points which are located at fixed frequencies (see command CONFigure:SPECtrum:MODulation:CCHLIMit:LINE).  The subranges may overlap but must be within the total range of the spectrum due to modulation |                                                                                                    |              |           |            |
| measurement. Test points outside this range are not measured (result <i>NAN</i> ) and do not enter into the ARIThmetical, MINimum and MAXimum values.                                                                                                    |                                                                                                    |              |           |            |
| By default, only one rar measurement values are re                                                                                                    | nge corresponding to the total measurement eturned.                                                                                            | range is use | d and all |            |

| CONFigure:SUBarrays:SPECtrum:MODulation:CCH:TDOMain CONFigure:SUBarrays:SPECtrum:MODulation:TCH:TDOMain <mode>,<start>,<samples>{,<start>,<samples>}</samples></start></samples></start></mode> |                                                                                                    | Definition of Sub | arrays: Timo | e Domain |
|----------------------------------------------------------------------------------------------------|----------------------------------------------------------------------------------------------------|-------------------|--------------|----------|
| <mode></mode>                                                                                                    | Description of parameters                                                                                                    | Def. value        | Def. unit    |          |
| ALL  <br>ARIThmetical  <br>MINimum  <br>MAXimum  <br>IVAL,                                                                                                    | Return all measurement values Return arithm. mean value in every range Return minimum value in every range Return maximum value in every range Return single interpolated value at <start></start> | ALL               | _            |          |
| <start></start>                                                                                                    | Description of parameters                                                                                                    | Def. value        | Def. unit    |          |
| –30 to +175,                                                                                                    | First symbol point in current range                                                                                                    | -30               | (symb)       |          |
| <samples></samples>                                                                                                    | Description of parameters                                                                                                    | Def. value        | Def. unit    | FW vers. |
| 1 to 618                                                                                                    | Number of samples in current range                                                                                                    | 618               | _            | V3.65    |

Description of command

This command configures the READ: SUBarrays.., FETCh: SUBarrays.., and SAMPle: SUBarrays: SPECtrum: MODulation: CCH: TDOMain commands. It is analogous to the subarray command for the frequency domain (CONFigure: SUBarrays: SPECtrum: MODulation: CCH[:FDOMain]).

## **Measured Values**

The commands of the following subsystems determine and return the results of the spectrum due to modulation measurement. They correspond to the graphical menu *Spectrum* with its various display elements

# Subsystem SPECtrum:MODulation...

The subsystem *SPECtrum:MODulation...* measures and returns of the frequency spectum (due to modulation) and compares it with tolerance values. The subsystem corresponds to the graphical measurement menu *Spectrum.* 

| READ[:SCALar]:SPECtrum:MODulation:CCH? READ[:SCALar]:SPECtrum:MODulation:TCH? FETCh[:SCALar]:SPECtrum:MODulation:CCH? FETCh[:SCALar]:SPECtrum:MODulation:TCH? SAMPle[:SCALar]:SPECtrum:MODulation:CCH? SAMPle[:SCALar]:SPECtrum:MODulation:TCH? Read out meas. results (synction)                                                                                                    |                                                                                                    |                   | hronized)          |           |            |
|----------------------------------------------------------------------------------------------------|----------------------------------------------------------------------------------------------------|-------------------|--------------------|-----------|------------|
| Return                                                                                                    | Value range                                                                                          |                   | Def. value         | Def. unit | FW vers.   |
| Reference Power,<br>Matching                                                                                                    | -100,0 dBm to +20,0 dBm<br>INV   MATC   NMAT   NTSC   C<br>  UFLW                                    | OUT   NTRG   OFLW | NAN<br>INV         | dBm<br>-  | V2.80      |
| Description of command                                                                                                    |                                                                                                    |                   |                    |           | Sig. State |
| These commands are always queries.  READ starts a single shot measurement and returns the results.  FETCh outputs the results without taking care of the measurement state.  SAMPle waits until the results are valid for the first time (depending on the chosen statistic count) and then outputs the results.  For more details refer to the description of measurement control in chapter 5 of the CMU operating manual. |                                                                                                    |                   | CCH<br>TCH<br>CEST |           |            |
| I =                                                                                                    | the absolute carrier power measu<br>/ be output for the value <i>Matchin</i> g                       | •                 | e GSM stan         | dard. The |            |
| MATC<br>NMAT<br>INV<br>NTSC<br>OUT<br>NTRG<br>UFLW<br>OFLW                                                                                                    | matching not matching invalid no training sequence cod out of range not triggered underflow overflow | е                 |                    |           |            |

| READ:ARRay:SPECtrum:MODulation:CCH? READ:ARRay:SPECtrum:MODulation:TCH?                                           |                                                            | Spectrum Results<br>Start single shot measurement and return results |                |                    |            |
|----------------------------------------------------------------------------------------------------|------------------------------------------------------------|----------------------------------------------------------------------|----------------|--------------------|------------|
| FETCh:ARRay:SPECtrum:MODulation:CCH? FETCh:ARRay:SPECtrum:MODulation:TCH?                                         |                                                            | Read measurement results (unsynchronized)                            |                |                    | hronized)  |
| SAMPle:ARRay:SPECtrum:MODulation:CCH? SAMPle:ARRay:SPECtrum:MODulation:TCH? Read results (sync                    |                                                            |                                                                      | hronized)      |                    |            |
| Return                                                                                                    | Description of parameters                                  |                                                                      | Def. value     | Def. unit          | FW vers.   |
| -100.0 dB to +20.0 dB,<br>,<br>-100.0 dB to +20.0 dB                                                              | Power at measurement point 1 Power at measurement point 23 |                                                                      | NAN<br><br>NAN | dB<br><br>dB       | V2.80      |
| Description of command                                                                                            |                                                            |                                                                      |                |                    | Sig. State |
| These commands are always queries. They return the off-carrier power due to modulation at all measurement points. |                                                            |                                                                      |                | CCH<br>TCH<br>CEST |            |

READ:SUBarrays:SPECtrum:MODulation:CCH? Subarray Results READ:SUBarrays:SPECtrum:MODulation:TCH? Start single shot measurement and return results FETCh:SUBarrays:SPECtrum:MODulation:CCH? FETCh:SUBarrays:SPECtrum:MODulation:TCH? Read measurement results (unsynchronized) SAMPle:SUBarrays:SPECtrum:MODulation:CCH? SAMPle:SUBarrays:SPECtrum:MODulation:TCH? Read results (synchronized) Description of parameters Def. value Def. unit FW vers. Ret. values per subrange NAN dΒ V2.80 -100.0 dB to +20.0 dB Power at measurement point 1 -100.0 dB to +20.0 dB Power at measurement point n NAN dB Description of command Sig. State CCH These commands are always queries. They output the off-carrier power due to modulation in the subranges defined by means of the CONFigure:SUBarrays:SPECtrum:MODulation:CCH command. TCH **CEST** In the default setting of the configuration command the READ:SUBarrays..., FETCh:SUBarrays..., and SAMPle:SUBarrays... command group is equivalent to the READ:ARRay..., FETCh:ARRay..., and SAMPle:ARRay... command group described above. The CONFigure:SUBarrays:SPECtrum:MODulation:CCH command defines a maximum of 32 subranges. If one of the statistical modes (ARIThmetical, MINimum, MAXimum) is set, only one value is returned per subrange.

| CALCulate:ARRay:SPECtrum:MODulation:CCH:AREA:LIMit:MATChing? CALCulate:ARRay:SPECtrum:MODulation:TCH:AREA:LIMit:MATChing? Limit Matching |                                                                                           |            |           |          |
|----------------------------------------------------------------------------------------------------|-------------------------------------------------------------------------------------------|------------|-----------|----------|
| Returned value                                                                                                    | Description of parameters                                                                 | Def. value | Def. unit | FW vers. |
| 32 bit value                                                                                                    | Indicator for modulation limit matching at fixed meas. Points (23 least significant bits) | NAN        | _         | V2.80    |
| Description of command                                                                                                    |                                                                                           |            |           |          |
| This command is always a query. A bit in the output values is set if the corresponding fixed measurement point exceeds the limit.        |                                                                                           |            |           |          |

1115.4185.12 6.219 E-5

READ:ARRay:SPECtrum:MODulation:CCH:TDOMain? READ:ARRay:SPECtrum:MODulation:TCH:TDOMain?

Spectrum Results: Time Domain Start single shot measurement and return results

FETCh:ARRay:SPECtrum:MODulation:CCH:TDOMain? FETCh:ARRay:SPECtrum:MODulation:TCH:TDOMain?

Read measurement results (unsynchronized)

SAMPle:ARRay:SPECtrum:MODulation:CCH:TDOMain? SAMPle:ARRay:SPECtrum:MODulation:TCH:TDOMain?

Read results (synchronized)

| Returned values            | Description of parameters          | Def. value | Def. unit | FW vers. |
|----------------------------|------------------------------------|------------|-----------|----------|
| -100.0 dB to +20.0 dB,     | Power at measurement point 1       | NAN        | dB        | V3.65    |
| ,<br>-100.0 dB to +20.0 dB | <br>Power at measurement point 618 | <br>NAN    | <br>dB    |          |

#### Description of command

These commands are always queries. They return the off-carrier power vs. time at a definite offset frequency from the carrier (CONFigure:SPECtrum:MODulation:CCH:TDFSelect). The position of the measurement points is as reported in the CONFigure:SUBarrays:SPECtrum:MODulation:CCH:TDOMain command description.

READ:SUBarrays:SPECtrum:MODulation:CCH:TDOMain?

Subarray Results: Time Domain

**READ:SUBarrays:SPECtrum:MODulation:TCH:TDOMain?** Start single shot meas. and return results ⇒ *RUN* 

FETCh:SUBarrays:SPECtrum:MODulation:CCH:TDOMain?

**FETCh:SUBarrays:SPECtrum:MODulation:TCH:TDOMain?** Read meas. results (unsynchronized) ⇒ *RUN* 

SAMPle:SUBarrays:SPECtrum:MODulation:CCH:TDOMain?

SAMPle:SUBarrays:SPECtrum:MODulation:TCH:TDOMain? Read results (synchronized)

 $\Rightarrow$  RUN

| Ret. values per subrange  | Description of parameters                 | Def. value | Def. unit | FW vers. |
|---------------------------|-------------------------------------------|------------|-----------|----------|
| -100.0 dB to +20.0 dB     | Power[1], 1 <sup>st</sup> value for power | NAN        | dB        | V3.65    |
| <br>-100.0 dB to +20.0 dB | Power[x], xth value for power             | <br>NAN    | <br>dB    |          |

### Description of command

These commands are always queries. They output the off-carrier power due to modulation in the subranges defined by means of the <code>CONFigure:SUBarrays:SPECtrum:MODulation:CCH:TDOMain</code> command. In the default setting of the configuration command the <code>READ:SUBarrays...</code>, <code>FETCh:SUBarrays...</code>, and <code>SAMPle:SUBarrays...</code>, <code>FETCh:ARRay...</code>, and <code>SAMPle:ARRay...</code>, command group described above.

The CONFigure: SUBarrays: SPECtrum: MODulation: CCH: TDOMain command defines a maximum of 32 subranges. If one of the statistical modes (ARIThmetical, MINimum, MAXimum) is set, only one value is returned per subrange.

Spectrum Results: Frequency Domain, Variable Meas. Points

READ:ARRay:SPECtrum:MODulation:CCH[:FDOMain]:VMPoint? READ:ARRay:SPECtrum:MODulation:TCH[:FDOMain]:VMPoint?

Start single shot measurement and return results

FETCh:ARRay:SPECtrum:MODulation:CCH[:FDOMain]:VMPoint? FETCh:ARRay:SPECtrum:MODulation:TCH[:FDOMain]:VMPoint?

Read measurement results (unsynchronized)

SAMPle:ARRay:SPECtrum:MODulation:CCH[:FDOMain]:VMPoint? SAMPle:ARRay:SPECtrum:MODulation:TCH[:FDOMain]:VMPoint?

Read results (synchronized)

|                            |                                                                                                   |                | -            |          |
|----------------------------|---------------------------------------------------------------------------------------------------|----------------|--------------|----------|
| Returned values            | Description of parameters                                                                         | Def. value     | Def. unit    | FW vers. |
| -100.0 dB to +20.0 dB,     | Power at measurement point 4 (neg. freq. offset)                                                  | NAN            | dB           | V3.65    |
|                            | Power at measurement point 1 (neg. freq. offset) Power at measurement point 1 (pos. freq. offset) | <br>NAN<br>NAN | <br>dB<br>dB |          |
| ,<br>-100.0 dB to +20.0 dB | Power at measurement point 4 (pos. freq. offset)                                                  | <br>NAN        | dB           |          |

#### Description of command

These commands are always queries. They return the off-carrier power due to modulation at all enabled variable measurement points (CONFigure:SPECtrum:MODulation:CCH:CONTrol:VMPOint<nr>). NAN is returned at the disabled points.

1115.4185.12 6.221 E-5

# **SPECtrum due to SWITching**

The subsystem *SPECtrum:SWITching* measures the off-carrier power due to the bursty nature of the GSM signal. The subsystem corresponds to the measurement menu *Spectrum* and the associated configuration popups

### **Important Note!**

Spectrum measurements on 8PSK modulated bursts require option CMU-K41; they are available in the TCH test mode only.

Measurement configurations are generally possible in all signalling states. However, to INITiate, ABORt, STOP, CONTinue a measurement, and to obtain measurement results, the command PROCedure:SIGNalling:ACTion must be used to access either the TCH mode (commands including the keyword:TCH; traffic channel tests) or the CCH mode (commands including the keyword:CCH; control channel tests).

## Control of Measurement – Subsystem SPECtrum:SWITching

The subsystem SPECtrum:SWITching controls the spectrum measurement.

| INITiate:SPECtrum:SWITching:CCH INITiate:SPECtrum:SWITching:TCH                                | Start new measurement                | =                  | ⇒  | RUN     |
|------------------------------------------------------------------------------------------------|--------------------------------------|--------------------|----|---------|
| ABORt:SPECtrum:SWITching:CCH ABORt:SPECtrum:SWITching:TCH                                      | Abort running meas. and switch off   | · <u>=</u>         | ⇒  | OFF     |
| STOP:SPECtrum:SWITching:CCH STOP:SPECtrum:SWITching:TCH                                        | Stop meas. after current stat. cycle | · =                | ⇒  | STOP    |
| CONTinue:SPECtrum:SWITching:CCH CONTinue:SPECtrum:SWITching:TCH                                | Next meas. step (only stepping mo    | ode) =             | ⇒  | RUN     |
| Description of command                                                                         |                                      | Sig. State         | FW | / vers. |
| These commands have no query form. They start or the status indicated in the top right column. | stop the measurement, setting it to  | CCH<br>TCH<br>CEST | V  | 2.80    |

| CONFigure:SPECtrum:SWITching:CCH:EREPorting < Mode> CONFigure:SPECtrum:SWITching:TCH:EREPorting < Mode> Event F                         |                                                                     |            |            | Reporting |
|----------------------------------------------------------------------------------------------------|---------------------------------------------------------------------|------------|------------|-----------|
| <mode></mode>                                                                                                    | Description of parameters                                           | Def. value | Def. unit  | FW vers.  |
| SRQ  <br>SOPC  <br>SRSQ  <br>OFF                                                                                                    | Service request Single operation complete SRQ and SOPC No reporting | OFF        | _          | V2.80     |
| Description of command                                                                                                    |                                                                     |            | Sig. State |           |
| This command defines the events generated when the measurement is terminated or stopped (event reporting, see chapter 5 of CMU manual). |                                                                     |            | all        |           |

| FETCh:SPECtrum:SWITching:CCH:STATus? FETCh:SPECtrum:SWITching:TCH:STATus?  Measurement |                                                                                                    |               |           |            |
|----------------------------------------------------------------------------------------|----------------------------------------------------------------------------------------------------|---------------|-----------|------------|
| Return                                                                                 | Description of parameters                                                                                                    | Def. value    | Def. unit | FW vers.   |
| OFF  <br>RUN  <br>STOP  <br>ERR  <br>STEP  <br>RDY,                                    | Measurement in the <i>OFF</i> state (*RST or ABORt) Running (after INITiate, CONTinue or READ) Stopped (STOP)  OFF (could not be started) Stepping mode ( <stepmode>=STEP) Stopped according to repetition mode and stop condition</stepmode> | OFF           | -         | V2.80      |
| 1 to 10000  <br>NONE,<br>1 to 1000  <br>NONE                                           | Counter for current statistics cycle No counting mode set  Counter for current evaluation period within a cycle Statistic count set to off                                                                                                    | NONE          | _         |            |
| Description of command                                                                 |                                                                                                    |               |           | Sig. State |
| This command is                                                                        | s always a query. It returns the status of the measurement                                                                                                    | (see chapters | 3 and 5). | all        |

# Subsystem SPECtrum:SWITching...:CONTrol

The subsystem *SPECtrum:SWITching...:CONTrol* defines the repetition mode, statistic count, and stop condition of the measurement. These settings are provided in the *Control* and *Statistics* tabs in the popup menu *Spectrum Configuration*.

| CONFigure:SPECtrum:SWITching:CCH:CONTrol < Mode>, < Statistics>, < Repetition>,                                                                             |                                                                                                    |            |           |            |
|----------------------------------------------------------------------------------------------------|----------------------------------------------------------------------------------------------------|------------|-----------|------------|
| <mode></mode>                                                                                                    | Description of parameters                                                                                                    | Def. value | Def. unit |            |
| SCALar  <br>ARRay,                                                                                                    | Scalar values only (incl. ramp matching) Scalar measured values and arrays                                                                           | ARR        | _         |            |
| <statistics></statistics>                                                                                                    | Description of parameters                                                                                                    | Def. value | Def. unit |            |
| 1 to 1000  <br>NONE                                                                                                    | Number of bursts per statistics cycle Statistics off (equivalent to 1)                                                                               | 10         | _         |            |
| <repetition></repetition>                                                                                                    | Description of parameters                                                                                                    | Def. value | Def. unit |            |
| CONTinuous  <br>SINGleshot  <br>1 to 10000,                                                                                                    | Continuous measurement (until STOP or ABORT) Single shot measurement (until Status = RDY) Multiple measurement (counting, until Status = STEP   RDY) | SING       | _         |            |
| <stopcond></stopcond>                                                                                                    | Description of parameters                                                                                                    | Def. value | Def. unit |            |
| SOERror  <br>NONE,                                                                                                    | Stop measurement in case of error (stop on error) Continue measurement even in case of error                                                         | NONE       | _         |            |
| <stepmode></stepmode>                                                                                                    | Description of parameters                                                                                                    | Def. value | Def. unit | FW vers.   |
| STEP   Interrupt measurement after each statistics cycle NONE -  Continue measurement according to its rep. mode                                            |                                                                                                    |            |           |            |
| Description of command                                                                                                    |                                                                                                    |            |           | Sig. State |
| This command defines the scope of the spectrum measurement, combining theCONTrol:RMODe,CONTrol:STATistics, and theCONTrol: REPetition commands (see below). |                                                                                                    |            |           | all        |

| CONFigure:SPECtrum:SWITching:CCH:CONTrol:RMODe < Mode> CONFigure:SPECtrum:SWITching:TCH:CONTrol:RMODe < Mode> |                                                                            |            |            | sult Mode |
|----------------------------------------------------------------------------------------------------|----------------------------------------------------------------------------|------------|------------|-----------|
| <mode></mode>                                                                                                 | Desciption of parameters                                                   | Def. value | Def. unit  | FW vers.  |
| SCALar  <br>ARRay,                                                                                            | Scalar values only (incl. ramp matching) Scalar measured values and arrays | ARR        | _          | V2.80     |
| Description of command                                                                                        |                                                                            |            | Sig. State |           |
| This command specifies the type of measured values.                                                           |                                                                            |            | all        |           |

| CONFigure:SPECtrum:SWITching:CCH:CONTrol:STATistics < Statistics > Statistics > CONFigure:SPECtrum:SWITching:TCH:CONTrol:STATistics < Statistics > Statistics > S |                                                                           |            |            | ics Count |
|----------------------------------------------------------------------------------------------------|---------------------------------------------------------------------------|------------|------------|-----------|
| <statistics></statistics>                                                                                                    | Description of parameters                                                 | Def. value | Def. unit  | FW vers.  |
| 1 to 1000  <br>NONE                                                                                                    | Number of bursts per statistics cycle<br>Statistics off (equivalent to 1) | 10         | _          | V2.80     |
| Description of command                                                                                                    |                                                                           |            | Sig. State |           |
| This command defines the number of bursts forming a statistics cycle.                                                                                                    |                                                                           |            |            | all       |

| CONFigure:SPEC                                                                                                    | CONFigure:SPECtrum:SWITching:CCH:CONTrol:REPetition CONFigure:SPECtrum:SWITching:TCH:CONTrol:REPetition <repetition>,<stopcondition>, <stepmode></stepmode></stopcondition></repetition> |            |           |            |  |
|----------------------------------------------------------------------------------------------------|----------------------------------------------------------------------------------------------------|------------|-----------|------------|--|
| <repetition></repetition>                                                                                                    | Description of parameters                                                                                                    | Def. value | Def. unit |            |  |
| CONTinuous  <br>SINGleshot  <br>1 to 10000                                                                                                    | Continuous measurement (until STOP or ABORT) Single shot measurement (until Status = RDY) Multiple measurement (counting, until Status = STEP   RDY)                                     | SING       | _         |            |  |
| <stopcondition></stopcondition>                                                                                                    | Description of parameters                                                                                                    | Def. value | Def. unit |            |  |
| SOERror  <br>NONE                                                                                                    | Stop measurement in case of error (stop on error) Continue measurement even in case of error                                                                                             | NONE       | _         |            |  |
| <stepmode></stepmode>                                                                                                    | Description of parameters                                                                                                    | Def. value | Def. unit | FW vers.   |  |
| STEP  <br>NONE                                                                                                    | Interrupt measurement after each statistics cycle Continue measurement according to its rep. mode                                                                                        | NONE       | _         | V2.80      |  |
| Description of comm                                                                                                    | and                                                                                                    |            |           | Sig. State |  |
| This command defines the number of test cycles, the stepping mode and, if required, an stop condition for the measurement.                                      |                                                                                                    |            |           | all        |  |
| <b>Note:</b> In the case of READ commands (READ:), the <repetition> parameter has no effect; the measurement is always stopped after a single shot</repetition> |                                                                                                    |            |           |            |  |

| DEFault:SPECtrum:SWITching:CCH:CONTrol < Enable> DEFault:SPECtrum:SWITching:TCH:CONTrol < Enable>                                               |                                                                                                    |            |           | It Settings |
|----------------------------------------------------------------------------------------------------|----------------------------------------------------------------------------------------------------|------------|-----------|-------------|
| <enable></enable>                                                                                                    | Description of parameters                                                                               | Def. value | Def. unit | FW vers.    |
| ON  <br>OFF                                                                                                    | All parameters are set to their default values<br>Some or all parameters differ from the default values | ON         | _         | V2.80       |
| Description of                                                                                                    | Description of command                                                                                  |            |           |             |
| If used with ON, this command sets all the parameters of the subsystem to their default values. (OFF has no effect).                            |                                                                                                    |            |           | all         |
| In the query format, the command returns <i>ON</i> if all the parameters of the subsystem are set to default, otherwise it returns <i>OFF</i> . |                                                                                                    |            |           |             |

# **Test Configuration**

The commands of the following subsystems configure the spectrum due to switching. They correspond to the *due to Switching* sections in the *Spectrum Configuration* menu.

1115.4185.12 6.225 E-5

| CONFigure:SPECtrum:SWITching:CCH:TDFSelect < Frequency                                                                                |                                                                                                    |            |           |          |
|----------------------------------------------------------------------------------------------------|----------------------------------------------------------------------------------------------------|------------|-----------|----------|
| <frequency></frequency>                                                                                                    | Description of parameters                                                                                                    | Def. value | Def. unit | FW vers. |
| N180   N120   N060   N040  <br>REF  <br>P040   P060   P120   P180  <br>NV4   NV3   NV2   NV1  <br>PV1   PV2   PV3   PV4  <br>OFF   ON | Fixed meas. points at negative frequencies Carrier frequency (0 Hz offset) Fixed meas. points at positive frequencies Variable measurement points at negative or positive frequencies | OFF        | _         | V3.65    |

#### Description of command

These commands selects the measurement frequency for the time domain (power vs. time) measurement results, to be retrieved by means of READ: ARRay: SPECtrum: SWITching: CCH: TDOMain? etc. The time domain measurement can be performed at all enabled fixed and variable measurement points

(CONFigure:SPECtrum:SWITching:CCH:CONTrol:MPOint<nr>:ENABle,

CONFigure: SPECtrum: SWITching: CCH: CONTrol: VMPOint < nr > ). OFF disables the time domain measurement so that READ: ARRay: SPECtrum: SWITching: CCH: TDOMain? etc. return NAN results.

| CONFigure:SPECtrum:SWITching:CCH:NOSLots <s ots=""> CONFigure:SPECtrum:SWITching:TCH:NOSLots <s ots=""></s></s>           |                                         |            |           |          |
|----------------------------------------------------------------------------------------------------|-----------------------------------------|------------|-----------|----------|
| <slots></slots>                                                                                                    | Description of parameters               | Def. value | Def. unit | FW vers. |
| 1 to 8                                                                                                    | Number of slots per TDMA frame measured | 1          | _         | V3.65    |
| Description of command                                                                                                    |                                         |            |           |          |
| These commands defines the number of timeslots which are considered for the <i>Spectrum due to Switching</i> measurement. |                                         |            |           |          |

| CONFigure:SPECtrum:SWITching:CCH:CSMODE < Mode> CONFigure:SPECtrum:SWITching:TCH:CSMODE < Mode>  Cont. Stat. Mode |                              |            |           |          |
|----------------------------------------------------------------------------------------------------|------------------------------|------------|-----------|----------|
| <mode></mode>                                                                                                    | Description of parameters    | Def. value | Def. unit | FW vers. |
| PHOL  <br>SCO                                                                                                    | Peak Hold<br>Statistic Count | PHOL       | _         | V3.65    |
| Description of command                                                                                            |                              |            |           |          |
| This command defines the continuous statistical mode for the spectrum due to switching measurement.               |                              |            |           |          |

## Subsystem SPECTrum:SWITching...:LIMit:LINE

The subsystem SPECtrum:SWITching...:LIMit:LINE defines the limit lines, i.e. the tolerance values for the spectrum measurement. The subsystem corresponds to the tab Limit Lines in the popup menu Spectrum Configuration.

### **Important Note!**

The keywords : GMSK and : EPSK in the remote control commands denote GMSK and 8PSK modulation, respectively. The : EPSK commands are available with option CMU-K41 only.

: EPSK measurements are available in the TCH test mode only.

CONFigure:SPECtrum:SWITching:GMSK:CCH:LIMit:LINE:SYMMetric[:COMBined]

Limits

E-5

:FREQuency<nr>

CONFigure:SPECtrum:SWITching:GMSK:TCH:LIMit:LINE:SYMMetric[:COMBined]:FREQuency<nr>

CONFigure:SPECtrum:SWITching:EPSK:TCH:LIMit:LINE:SYMMetric[:COMBined]:FREQuency<nr>

<MinPwLevelRel>, <MaxPwLevelRel>, <AbsPwLevel>, <Enable>

CONFigure:SPECtrum:SWITching:GMSK:CCH:LIMit:LINE:SYMMetric[:COMBined]

:FREQuency<nr>:ENABle <Enable>

CONFigure:SPECtrum:SWITching:GMSK:TCH:LIMit:LINE:SYMMetric[:COMBined]

:FREQuency<nr>:ENABle <Enable>

CONFigure:SPECtrum:SWITching:EPSK:TCH:LIMit:LINE:SYMMetric[:COMBined]

:FREQuency<nr>:ENABle <Enable>

CONFigure:SPECtrum:SWITching:GMSK:CCH:LIMit:LINE:SYMMetric[:COMBined]

:FREQuency<nr>:VALue

CONFigure:SPECtrum:SWITching:GMSK:TCH:LIMit:LINE:SYMMetric[:COMBined]

:FREQuency<nr>:VALue

CONFigure:SPECtrum:SWITching:EPSK:TCH:LIMit:LINE:SYMMetric[:COMBined]

:FREQuency<nr>:VALue

<MinPwLevelRel>, <MaxPwLevelRel>, <AbsPwLevel>

| Numeric Suffix                                                                                                   | Value range                                                                     | Description of parameters                                                                                                    |    | Def. value   |
|----------------------------------------------------------------------------------------------------|---------------------------------------------------------------------------------|----------------------------------------------------------------------------------------------------|----|--------------|
| <nr></nr>                                                                                                    | 1 to 4                                                                          | Measurement point (frequency) no.                                                                                                    |    |              |
| Parameters                                                                                                    | Value range                                                                     | Description of parameters                                                                                                    |    | Def. value   |
| <enable> <minpwlevelrel>,  <maxpwlevelrel>,  <abspwlevel>,</abspwlevel></maxpwlevelrel></minpwlevelrel></enable> | ON   OFF<br>-99.9 dB to 99.9 dB<br>-99.9 dB to 99.9 dB<br>-99.9 dBm to 99.9 dBm | Limit check for frequency point Limit for relative power below th interpolation range Limit for relative power above th interpolation range Alternative absolute power limit | ne | See<br>below |
| Description of command Sig. Sig.                                                                                 |                                                                                 |                                                                                                    |    | FW vers.     |
| These commands activate and define limit lines for the spectrum due to switching measurement.                    |                                                                                 |                                                                                                    |    |              |

The relative limits depend on the GSM band and on the measurement points numbered by the numeric suffix <nr>.

For totally switching on or off the limit check please use the command

CONFigure:SPECtrum:SWITching:GMSK...:LIMit:LINE:SYMMetric[:COMBined]
:ENABle <Mode>

Default values for the four GSM bands (all in dBc):

| Meas. point | Frequ. offset | GSM400/GT800/850/900 | GSM1800 | GSM1900     |
|-------------|---------------|----------------------|---------|-------------|
| 1           | 0.4 MHz       | -57 <sup>6</sup>     | -50     | -50         |
| 2           | 0.6 MHz       | –67 <sup>7</sup>     | -58     | -58         |
| 3           | 1.2 MHz       | <b>-74</b>           | -66     | <b>–</b> 66 |
| 4           | 1.8 MHz       | <b>–74</b>           | -66     | <b>–</b> 66 |

1115.4185.12 6.227

\_

 $<sup>^{\</sup>rm 6}$  GMSK modulation. With 8PSK modulation, the corresponding value is –52.0 dBc.

 $<sup>^{7}</sup>$  GMSK modulation. With 8PSK modulation, the corresponding value is  $-62.0~\mathrm{dBc}$ .

| Limit Che CONFigure:SPECtrum:SWITching:GMSK:CCH:LIMit:LINE:SYMMetric[:COMBined]:ENABle CONFigure:SPECtrum:SWITching:GMSK:TCH:LIMit:LINE:SYMMetric[:COMBined]:ENABle CONFigure:SPECtrum:SWITching:EPSK:TCH:LIMit:LINE:SYMMetric[:COMBined]:ENABle |                                                 |            |           |          |
|----------------------------------------------------------------------------------------------------|-------------------------------------------------|------------|-----------|----------|
| <mode></mode>                                                                                                    | Description of parameters                       | Def. value | Def. unit | FW vers. |
| ON  <br>OFF                                                                                                    | Switch on limit check<br>Switch off limit check | ON         | _         | V2.80    |
| Description of command                                                                                                    |                                                 |            |           |          |
| This command switches the limit check for all measurepoints.                                                                                                    |                                                 |            |           | all      |

| DEFault:SPECtrum:SWITching:GMSK:CCH:LIMit:LINE < Enable> DEFault:SPECtrum:SWITching:GMSK:TCH:LIMit:LINE < Enable> DEFault:SPECtrum:SWITching:EPSK:TCH:LIMit:LINE < Enable> |                                                                                                    |            |           |            |
|----------------------------------------------------------------------------------------------------|----------------------------------------------------------------------------------------------------|------------|-----------|------------|
| <enable></enable>                                                                                                    | Description of parameters                                                                            | Def. value | Def. unit | FW vers.   |
| ON  <br>OFF                                                                                                    | All parameters are set to their default values Some or all parameters differ from the default values | ON         | _         | V2.80      |
| Description of                                                                                                    | of command                                                                                           |            |           | Sig. State |
| If used with <i>ON</i> , this command sets all the parameters of the subsystem to their default values. ( <i>OFF</i> has no effect).                                       |                                                                                                    |            |           |            |
| In the query format, the command returns <i>ON</i> if all the parameters of the subsystem are set to default, otherwise it returns <i>OFF</i> .                            |                                                                                                    |            |           |            |

# Subsystem SPECTrum:SWITching...:MPOint<nr>

The subsystem SPECtrum:SWITching...:MPOint<nr> defines at which frequencies the Spectrum measurement is performed. The subsystem corresponds to the tab Meas X in the popup menu Spectrum Configuration.

| Enable/Disable Measureme CONFigure:SPECtrum:SWITching:CCH:MPOint <nr>:ENABle <enable> CONFigure:SPECtrum:SWITching:TCH:MPOint<nr>:ENABle <enable> CONFigure:SPECtrum:SWITching:EPSK:TCH:MPOint<nr>:ENABle <enable></enable></nr></enable></nr></enable></nr> |                                                                              |            |           |            |  |
|----------------------------------------------------------------------------------------------------|------------------------------------------------------------------------------|------------|-----------|------------|--|
| <enable></enable>                                                                                                    | Description of parameters                                                    | Def. value | Def. unit | FW vers.   |  |
| ON  <br>OFF                                                                                                    | Switch on measurement point <nr> Switch off measurement point <nr></nr></nr> | ON         | _         | V2.80      |  |
| Description of command                                                                                                    |                                                                              |            |           | Sig. State |  |
| This command switches the measurement at the individual frequency points no. 1 to 4 (numbered by the numeric suffix <nr>) on or off.</nr>                                                                                                    |                                                                              |            |           | all        |  |

| CONFigure:SPECtrum:SWITching:CCH:CONTrol:VMPOint <nr> &lt; Frequency&gt; Variable Measurement Points</nr> |  |  |  |  |  |  |
|----------------------------------------------------------------------------------------------------|--|--|--|--|--|--|
| CONFigure:SPECtrum:SWITching:TCH:CONTrol:VMPOint <nr> &lt; Frequency&gt;</nr>                             |  |  |  |  |  |  |
|                                                                                                    |  |  |  |  |  |  |

| _                                                        |                                                                                                    |                                                                                              |                          |          |
|----------------------------------------------------------|----------------------------------------------------------------------------------------------------|----------------------------------------------------------------------------------------------|--------------------------|----------|
| <enable></enable>                                        | Description of parameters                                                                                                    | Def. value                                                                                   | Def. unit                | FW vers. |
| 0.0 MHz to 2.5 MHz  <br>0.0 MHz to 1.8 MHz  <br>ON   OFF | Variable meas. point with R&S CMU-U65 Var04 Variable meas. point with oder versions Switch on or off measurement point <nr></nr> | 0.8 ( <nr> = 1)<br/>1.0 (<nr> = 2)<br/>1.4 (<nr> = 3)<br/>1.6 (<nr> = 4)</nr></nr></nr></nr> | MHz<br>MHz<br>MHz<br>MHz | V3.65    |

#### Description of command

This command sets and enables additional pairs of measurement points at up to 4 variable offset frequencies (numbered by the numeric suffix <nr> = 1 to 4). The variable measurement points are switched off after a reset; the parameter ON activates the default values quoted above.

A measurement point which is selected for the time domain measurement

(CONFigure: SPECtrum: SWITching: CCH: TDFSelect) can not be switched off. On the other hand, a measurement point is switched on automatically when it is selected for the time domain measurement.

## Subsystem SUBarrays:SPECtrum:SWITching...

The subsystem SUBarrays:SPECtrum:SWITching defines the measurement range and the type of output values.

| CONFigure:SUBarrays:SPECtrum:SWITching:CCH CONFigure:SUBarrays:SPECtrum:SWITching:TCH <mode>,<start>,<samples>{,<start>,<samples< th=""></samples<></start></samples></start></mode>                                                                                                    |                                                                                                    |              |            |            |
|----------------------------------------------------------------------------------------------------|----------------------------------------------------------------------------------------------------|--------------|------------|------------|
| <mode></mode>                                                                                                    | Description of parameters                                                                                                    | Def. value   | Def. unit  |            |
| ALL  <br>ARIThmetical  <br>MINimum  <br>MAXimum,                                                                                                    | Return all measurement values Return arithm. mean value in every range Return minimum value in every range Return maximum value in every range | ALL          | _          |            |
| <start></start>                                                                                                    | Description of parameters                                                                                                    | Def. value   | Def. unit  |            |
| –1.8 MHz to 1.8 MHz,                                                                                                    | Start frequency in current range                                                                                                    | -1.8         | MHz        |            |
| <samples></samples>                                                                                                    | Description of parameters                                                                                                    | Def. value   | Def. unit  | FW vers.   |
| 1 to 9                                                                                                    | Number of samples in current range                                                                                                    | 9            | _          | V2.80      |
| Description of command                                                                                                    |                                                                                                    |              |            | Sig. State |
| This command configures the READ:SUBarrays, FETCh:SUBarrays, and SAMPle:SUBarrays:SPECtrum:SWITching:CCH commands. It restricts the measurement to up to 32 subranges where either all measurement results (the number of which is given by the second numerical parameter) or a single statistical value is returned. The subranges are defined by the start frequency and the number of test points which are located at fixed frequencies (see command CONFigure:SPECtrum:SWITching:CCH:LIMit:LINE <nr>).  The subranges may overlap but must be within the total range of the spectrum due to switching measurement. Test points outside this range are not measured (result NAN) and do not enter into</nr> |                                                                                                    |              |            |            |
| the ARIThmetical, MINimum and MAXimum values.                                                                                                    |                                                                                                    |              |            |            |
| By default, only one ra<br>measurement values are r                                                                                                    | nge corresponding to the total measurement eturned.                                                                                            | range is use | ed and all |            |

1115.4185.12 6.229 E-5

| _                                                                                                    | CONFigure:SUBarrays:SPECtrum:SWITching:CCH:TDOMain CONFigure:SUBarrays:SPECtrum:SWITching:TCH:TDOMain <mode>,<start>,<samples>{,<start>,<samples>}</samples></start></samples></start></mode>                                                                                                    |                                                             |                                                         |          |
|----------------------------------------------------------------------------------------------------|----------------------------------------------------------------------------------------------------|-------------------------------------------------------------|---------------------------------------------------------|----------|
| <mode></mode>                                                                                                    | Description of parameters                                                                                                    | Def. value                                                  | Def. unit                                               |          |
| ALL  <br>ARIThmetical  <br>MINimum  <br>MAXimum  <br>IVAL,                                                           | Return all measurement values Return arithm. mean value in every range Return minimum value in every range Return maximum value in every range Return single interpolated value at <start></start>                                                                                                    | ALL                                                         | _                                                       |          |
| <start></start>                                                                                                    | Description of parameters                                                                                                    | Def. value                                                  | Def. unit                                               |          |
| -30 to 175<br>-186 to 175<br>-186 to 331<br>-186 to 587<br>-186 to 643<br>-186 to 799<br>-186 to 955<br>-186 to 1111 | First symbol point in current range, Slot Count = 1 First symbol point in current range, Slot Count = 2 First symbol point in current range, Slot Count = 3 First symbol point in current range, Slot Count = 4 First symbol point in current range, Slot Count = 5 First symbol point in current range, Slot Count = 6 First symbol point in current range, Slot Count = 7 First symbol point in current range, Slot Count = 8 | -30<br>-186<br>-186<br>-186<br>-186<br>-186<br>-186         | (symb) (symb) (symb) (symb) (symb) (symb) (symb) (symb) |          |
| <samples></samples>                                                                                                  | Description of parameters                                                                                                    | Def. value                                                  | Def. unit                                               | FW vers. |
| 1 to 618<br>1 to 1086<br>1 to 1554<br>1 to 2022<br>1 to 2490<br>1 to 2958<br>1 to 3426<br>1 to 3894                  | Number of samples in current range, Slot Count = 1 Number of samples in current range, Slot Count = 2 Number of samples in current range, Slot Count = 3 Number of samples in current range, Slot Count = 4 Number of samples in current range, Slot Count = 5 Number of samples in current range, Slot Count = 6 Number of samples in current range, Slot Count = 7 Number of samples in current range, Slot Count = 8         | 618<br>1086<br>1554<br>2022<br>2490<br>2958<br>3426<br>3894 | -<br>-<br>-<br>-<br>-                                   | V3.65    |

### Description of command

This command configures the READ: SUBarrays.., FETCh: SUBarrays.., and SAMPle: SUBarrays: SPECtrum: SWITching: CCH: TDOMain commands. It is analogous to the subarray command for the frequency domain (CONFigure: SUBarrays: SPECtrum: SWITching: CCH[:FDOMain]). The number of samples and the start value depends on the slot count

(CONFigure:SPECtrum:SWITching:CCH:NOSLots)

### **Measured Values**

The commands of the following subsystems determine and output the results of the signal spectrum measurement. They correspond to the graphical menu *Spectrum* with its various display elements.

# Subsystem SPECtrum:SWITching...

The subsystem *SPECtrum:SWITching...* measures and returns the frequency spectum (due to switching) and compares it with tolerance values. The subsystem corresponds to the graphical measurement menu *Spectrum.* 

| READ[:SCALar]:SPECtrum:SWITching:CCH?  READ[:SCALar]:SPECtrum:SWITching:TCH?  Start single shot measurement and retu |                                                                                                    |                   |              |              | r Results:<br>rn results |
|----------------------------------------------------------------------------------------------------|----------------------------------------------------------------------------------------------------|-------------------|--------------|--------------|--------------------------|
| •                                                                                                    | ctrum:SWITching:CCH?<br>ctrum:SWITching:TCH?                                                          | Read meas         | urement resu | ults (unsync | hronized)                |
|                                                                                                    | Ctrum:SWITching:CCH?<br>Ctrum:SWITching:TCH?                                                          | Read mea          | asurement re | esults (sync | hronized)                |
| Return                                                                                                    | Value range                                                                                           |                   | Def. value   | Def. unit    | FW vers.                 |
| Reference Power,<br>Matching                                                                                         | -100.0 dBm to +20.0 dBm<br>INV   MATC   NMAT   NTSC   0<br>  OFLW                                     | OUT   NTRG   UFLW | NAN<br>INV   | dBm<br>-     | V2.80                    |
| Description of command                                                                                               |                                                                                                    |                   |              |              | Sig. State               |
| These commands are always queries.                                                                                   |                                                                                                    |                   |              |              | CCH<br>TCH<br>CEST       |
| MATC<br>NMAT<br>INV<br>NTSC<br>OUT<br>NTRG<br>UFLW<br>OFLW                                                           | matching not matching invalid no training sequence code out of range not triggered underflow overflow |                   |              |              |                          |

| READ:ARRay:SPECtrum:SWITching:CCH? READ:ARRay:SPECtrum:SWITching:TCH?                                            |                                                           | Spectrum Results Start single shot measurement and return results |                |                    |            |
|----------------------------------------------------------------------------------------------------|-----------------------------------------------------------|-------------------------------------------------------------------|----------------|--------------------|------------|
| FETCh:ARRay:SPECtrum:SWITching:CCH? FETCh:ARRay:SPECtrum:SWITching:TCH?                                          |                                                           | Read measurement results (unsynchronized)                         |                |                    | hronized)  |
| SAMPle:ARRay:SPECtrum:SWITching:CCH? SAMPle:ARRay:SPECtrum:SWITching:TCH? Read results (synch                    |                                                           |                                                                   |                | hronized)          |            |
| Return                                                                                                    | Description of parameters                                 |                                                                   | Def. value     | Def. unit          | FW vers.   |
| -100.0 dB to +20.0 dB,<br>,<br>-100.0 dB to +20.0 dB                                                             | Power at measurement point 1 Power at measurement point 9 |                                                                   | NAN<br><br>NAN | dB<br><br>dB       | V2.80      |
| Description of command                                                                                           |                                                           |                                                                   |                |                    | Sig. State |
| These commands are always queries. They return the off-carrier power due to switching at all measurement points. |                                                           |                                                                   |                | CCH<br>TCH<br>CEST |            |

| READ:SUBarrays:SPECtrum:SWITching:CCH?  READ:SUBarrays:SPECtrum:SWITching:TCH?  Start single shot measurement and returns the start single shot measurement and returns the start single shot single shot measurement and returns the start single shot single shot single |                            |     | y Results<br>rn results |           |                    |
|----------------------------------------------------------------------------------------------------|----------------------------|-----|-------------------------|-----------|--------------------|
| FETCh:SUBarrays:SPECtrum:SWITching:CCH? FETCh:SUBarrays:SPECtrum:SWITching:TCH? Read measurement results (unsynch                                                                                                    |                            |     |                         | hronized) |                    |
| SAMPle:SUBarrays:SPECtrum:SWITching:CCH? SAMPle:SUBarrays:SPECtrum:SWITching:TCH? Read results (synchi                                                                                                    |                            |     |                         | hronized) |                    |
| Ret. values per subrange                                                                                                    | Description of parameters  |     | Def. value              | Def. unit | FW vers.           |
| -100.0 dB to +20.0 dB                                                                                                    | Power at measurement point | : 1 | NAN<br>                 | dB<br>    | V2.80              |
| -100.0 dB to +20.0 dB                                                                                                    | Power at measurement point | n   | NAN                     | dB        |                    |
| Description of command                                                                                                    |                            |     |                         |           | Sig. State         |
| These commands are always queries. They output the off-carrier power due to switching in the subranges defined by means of the CONFigure:SUBarrays:SPECtrum:SWITching:CCH command. In the default setting of the configuration command the READ:SUBarrays, FETCh:SUBarrays, and SAMPle:SUBarrays command group is equivalent to the READ:ARRay, FETCh:ARRay, and SAMPle:ARRay command group described above.                                                                                                    |                            |     |                         |           | CCH<br>TCH<br>CEST |
| The CONFigure: SUBarrays: SPECtrum: SWITching: CCH command defines a maximum of 32 subranges. If one of the statistical modes (ARIThmetical, MINimum, MAXimum) is set, only one value is returned per subrange.                                                                                                    |                            |     |                         |           |                    |

| CALCulate:ARRay:SPECtrum:SWITching:CCH:AREA:LIMit:MATChing? CALCulate:ARRay:SPECtrum:SWITching:TCH:AREA:LIMit:MATChing? Limit Matching |                                                                                         |            |           |          |  |
|----------------------------------------------------------------------------------------------------|-----------------------------------------------------------------------------------------|------------|-----------|----------|--|
| Returned value                                                                                                    | Description of parameters                                                               | Def. value | Def. unit | FW vers. |  |
| 32 bit value                                                                                                    | Indicator for switching limit matching at fixed meas. points (9 least significant bits) | NAN        | _         | V2.80    |  |
| Description of command                                                                                                    |                                                                                         |            |           |          |  |
| This command is always a query. A bit in the output values is set if the corresponding fixed measurement point exceeds the limit.      |                                                                                         |            |           |          |  |

Spectrum Results: Time Domain

READ:ARRay:SPECtrum:SWITching:CCH:TDOMain? READ:ARRay:SPECtrum:SWITching:TCH:TDOMain?

Start single shot measurement and return results

FETCh:ARRay:SPECtrum:SWITching:CCH:TDOMain? FETCh:ARRay:SPECtrum:SWITching:TCH:TDOMain?

Read measurement results (unsynchronized)

SAMPle:ARRay:SPECtrum:SWITching:CCH:TDOMain? SAMPle:ARRay:SPECtrum:SWITching:TCH:TDOMain?

Read results (synchronized)

| Returned values            | Description of parameters        | Def. value | Def. unit | FW vers. |
|----------------------------|----------------------------------|------------|-----------|----------|
| -100.0 dB to +20.0 dB,     | Power at measurement point 1     | NAN        | dB        | V3.65    |
| ,<br>-100.0 dB to +20.0 dB | <br>Power at measurement point n | <br>NAN    | <br>dB    |          |

#### Description of command

These commands are always queries. They return the off-carrier power vs. time at a definite offset frequency from the carrier (CONFigure: SPECtrum: SWITching: CCH: TDFSelect). The number of results depends on the slot count (CONFigure: SPECtrum: SWITching: CCH: NOSLots):

 Slot count
 1
 2
 3
 4
 5
 6
 7
 8

 n
 618
 1086
 1554
 2022
 2490
 2958
 3426
 3894

The position of the measurement points is as reported in the CONFigure: SUBarrays: SPECtrum: SWITching: TDOMain command description.

Subarray Results: Time Domain

READ:SUBarrays:SPECtrum:SWITching:CCH:TDOMain?

**READ:SUBarrays:SPECtrum:SWITching:TCH:TDOMain?** Start single shot meas. and return results⇒ *RUN* 

FETCh:SUBarrays:SPECtrum:SWITching:CCH:TDOMain?

**FETCh:SUBarrays:SPECtrum:SWITching:TCH:TDOMain?** Read meas. results (unsynchronized) ⇒ *RUN* 

 ${\bf SAMPle: SUBarrays: SPECtrum: SWITching: CCH: TDOMain?}\\$ 

SAMPle:SUBarrays:SPECtrum:SWITching:TCH:TDOMain? Read results (synchronized) ⇒ RUN

| Ret. values per subrange   | Description of parameters                 | Def. value | Def. unit | FW vers. |
|----------------------------|-------------------------------------------|------------|-----------|----------|
| -100.0 dB to +20.0 dB,     | Power[1], 1 <sup>st</sup> value for power | NAN        | dB        | V3.65    |
| ,<br>-100.0 dB to +20.0 dB | Power[x], xth value for power             | <br>NAN    | <br>dB    |          |

#### Description of command

These commands are always queries. They output the off-carrier power due to modulation in the subranges defined by means of the <code>CONFigure:SUBarrays:SPECtrum:SWITching:CCH:TDOMain command.</code> In the default setting of the configuration command the <code>READ:SUBarrays...</code>, <code>FETCh:SUBarrays...</code>, and <code>SAMPle:SUBarrays...</code> command group is equivalent to the <code>READ:ARRay...</code>, <code>FETCh:ARRay...</code>, and <code>SAMPle:ARRay...</code> command group described above.

The CONFigure: SUBarrays: SPECtrum: SWITching: CCH: TDOMain command defines a maximum of 32 subranges. If one of the statistical modes (ARIThmetical, MINimum, MAXimum) is set, only one value is returned per subrange.

Spectrum Results: Frequency Domain, Variable Meas. Points

READ:ARRay:SPECtrum:SWITching:CCH[:FDOMain]:VMPoint? READ:ARRay:SPECtrum:SWITching:TCH[:FDOMain]:VMPoint?

Start single shot measurement and return results

FETCh:ARRay:SPECtrum:SWITching:CCH[:FDOMain]:VMPoint?

FETCh:ARRay:SPECtrum:SWITching:TCH[:FDOMain]:VMPoint?Read measurement results (unsynchronized)

SAMPle:ARRay:SPECtrum:SWITching:CCH[:FDOMain]:VMPoint? SAMPle:ARRay:SPECtrum:SWITching:TCH[:FDOMain]:VMPoint?

Read results (synchronized)

| <u>-</u>                                              |                                                                                       |            |           | -        |
|-------------------------------------------------------|---------------------------------------------------------------------------------------|------------|-----------|----------|
| Returned values                                       | Description of parameters                                                             | Def. value | Def. unit | FW vers. |
| -100.0 dB to +20.0 dB,                                | Power at meas. point 4 (neg. freq. offset)                                            | NAN        | dB        | V3.65    |
| ,<br>-100.0 dB to +20.0 dB,<br>-100.0 dB to +20.0 dB, | Power at meas. point 1 (neg. freq. offset) Power at meas. point 1 (pos. freq. offset) | NAN<br>NAN | dB<br>dB  |          |
|                                                       | Power at meas. point 4 (pos. freq. offset)                                            | <br>NAN    | dB        |          |

### Description of command

These commands are always queries. They return the off-carrier power due to switching at all enabled variable measurement points (CONFigure:SPECtrum:SWITching:CCH:CONTrol:VMPOint<nr>). NAN is returned at the disabled points.

1115.4185.12 6.234 E-5

manual).

#### Spectrum due to Modulation and Switching

The subsystem SPECtrum:MSWitching controls the spectrum due to modulation and switching measurement.

| INITiate:SPECtrum:MSWitching:CCH INITiate:SPECtrum:MSWitching:TCH          | Start new measurement                                 | $\Rightarrow$ | RUN      |
|----------------------------------------------------------------------------|-------------------------------------------------------|---------------|----------|
| ABORt:SPECtrum:MSWitching:CCH ABORt:SPECtrum:MSWitching:TCH                | Abort running measurement and switch off              | $\Rightarrow$ | OFF      |
| STOP:SPECtrum:MSWitching:CCH<br>STOP:SPECtrum:MSWitching:TCH               | Stop measurement after current stat. cycle            | $\Rightarrow$ | STOP     |
| CONTinue:SPECtrum:MSWitching:CCH CONTinue:SPECtrum:MSWitching:TCH          | Next measurement step (only stepping mode)            | $\Rightarrow$ | RUN      |
| Description of command                                                     |                                                       | F             | -W vers. |
| These commands have no query form. They indicated in the top right column. | start or stop the measurement, setting it to the star | tus           | V3.65    |

| _                                | Ctrum:MSWitching:CCH:EREPorting < Mode> Ctrum:MSWitching:TCH:EREPorting < Mode>                                                                |            | Event     | Reporting |
|----------------------------------|----------------------------------------------------------------------------------------------------|------------|-----------|-----------|
| <mode></mode>                    | Description of parameters                                                                                                    | Def. value | Def. unit | FW vers.  |
| SRQ  <br>SOPC  <br>SRSQ  <br>OFF | Service request Single operation complete SRQ and SOPC No reporting                                                                            | OFF        | _         | V3.65     |
| Description of comm              | nand                                                                                                    |            |           |           |
|                                  | This command defines the events generated when the measurement is terminated or stopped <i>(event reporting,</i> see chapter 5 of CMU manual). |            |           |           |

|                                                     | FETCh:SPECtrum:MSWitching:CCH:STATus?  FETCh:SPECtrum:MSWitching:TCH:STATus?  Measurement Status                                                                                                    |              |              |          |  |
|-----------------------------------------------------|----------------------------------------------------------------------------------------------------|--------------|--------------|----------|--|
| Returned values                                     | Description of parameters                                                                                                    | Def. value   | Def. unit    | FW vers. |  |
| OFF  <br>RUN  <br>STOP  <br>ERR  <br>STEP  <br>RDY, | Measurement in the OFF state (*RST or ABORt) Running (after INITiate, CONTinue or READ) Stopped (STOP) OFF (could not be started) Stepping mode ( <stepmode>=STEP) Stopped according to repetition mode and stop condition</stepmode> | OFF          | _            | V3.65    |  |
| 1 to 1000  <br>NONE,                                | Counter for current evaluation period within a cycle Statistic count set to off                                                                                                    | NONE         | _            |          |  |
| 1 to 10000  <br>NONE,                               | Counter for current statistics cycle for Modulation (→CONFigure:SPECtrum:Modulation:CONTrol) Statistic count set to off                                                                                                    | NONE         | _            |          |  |
| 1 to 10000  <br>NONE                                | Counter for current statistics cycle for Switching (→CONFigure:SPECtrum:SWITching:CONTrol) Statistic count set to off                                                                                                    | NONE         | _            |          |  |
| Description of comm                                 | and                                                                                                    |              |              |          |  |
| This command is                                     | always a query. It returns the status of the measurement (see                                                                                                    | e chapters 3 | 3 and 5 of F | R&S CMU  |  |

1115.4185.12 6.235 E-5

#### **Test Configuration**

The commands of the following subsystems configure the spectrum due to switching. They correspond to the *Switching* sections in the *Spectrum Configuration* menu.

#### Subsystem SPECtrum: MSWitching...: CONTrol

The subsystem *SPECtrum:MSWitching...:CONTrol* defines the repetition mode, statistic count, and stop condition of the measurement. These settings are provided in the *Control* and *Meas X* tabs of the popup menu *Spectrum Configuration*.

|                        | Ctrum:MSWitching:CCH:CONTrol < <i>Mode&gt;</i><br>Ctrum:MSWitching:TCH:CONTrol < <i>Mode&gt;</i>           | So         | ope of Mea | surement |  |
|------------------------|----------------------------------------------------------------------------------------------------|------------|------------|----------|--|
| <mode></mode>          | Description of parameters                                                                                  | Def. value | Def. unit  | FW vers. |  |
| SCALar  <br>ARRay      | Only scalar measured values<br>Scalar measured values and arrays                                           | ARRay      | _          | V3.65    |  |
| Description of command |                                                                                                    |            |            |          |  |
| This command recycle.  | This command restricts the type of measured values and determines the number of bursts within a statistics |            |            |          |  |

| _                                          | CONFigure:SPECtrum:MSWitching:CCH:CONTrol:REPetition  CONFigure:SPECtrum:MSWitching:TCH:CONTrol:REPetition <repetition>,<stopcondition>, <stepmode></stepmode></stopcondition></repetition> |            |           |          |  |  |
|--------------------------------------------|----------------------------------------------------------------------------------------------------|------------|-----------|----------|--|--|
| <repetition></repetition>                  | Description of parameters                                                                                                    | Def. value | Def. unit | FW vers. |  |  |
| CONTinuous  <br>SINGleshot  <br>1 to 10000 | Continuous measurement (until STOP or ABORT) Single shot measurement (until Status = RDY) Multiple measurement (counting, until Status = STEP   RDY)                                        | SING       | _         | V3.65    |  |  |
| <stopcondition></stopcondition>            | Description of parameters                                                                                                    | Def. value | Def. unit | FW vers. |  |  |
| SONerror  <br>NONE                         | Stop measurement in case of error (stop on error) Continue measurement even in case of error                                                                                                | NONE       | _         | V3.65    |  |  |
| <stepmode></stepmode>                      | Description of parameters                                                                                                    | Def. value | Def. unit | FW vers. |  |  |
| STEP  <br>NONE                             | Interrupt measurement after each statistics cycle Continue measurement according to its rep. mode                                                                                           | NONE       | _         | V3.65    |  |  |
| Description of comm                        | and                                                                                                    |            |           |          |  |  |
| This seemed d                              | This appropried defines the number of test applies the standing made and if required a standard condition for the                                                                           |            |           |          |  |  |

This command defines the number of test cycles, the stepping mode and, if required, a stop condition for the measurement.

**Note:** For READ commands (READ:...), the <Repetition> parameter has no effect; the measurement is always stopped after a single shot.

#### Subsystem SPECTrum:MSWitching...:LIMit:LINE

The subsystem *SPECtrum:MSWitching...:LIMit:LINE* defines the limit lines, i.e. the tolerance values for the spectrum due to switching measurement. The subsystem corresponds to the *Switching* sections in the tab *Limit Lines* in the popup menu *Spectrum Configuration*.

| [SENSe:]SPECtrum:MSWitching:CCH:LIMit:LINE:USED? Current Limit Template [SENSe:]SPECtrum:MSWitching:TCH:LIMit:LINE:USED? |                                                                                                    |            | Template  |          |  |
|----------------------------------------------------------------------------------------------------|----------------------------------------------------------------------------------------------------|------------|-----------|----------|--|
| Response                                                                                                    | Description of parameters                                                                                                    | Def. value | Def. unit | FW vers. |  |
| GMSK  <br>EPSK                                                                                                    | Use GMSK template Use EPSK template                                                                                                    | -          | -         | V3.65    |  |
| Description of comm                                                                                                    | and                                                                                                    |            |           |          |  |
|                                                                                                    | These commands is always a query and returns the current limit line template. The template can be selected using CONFigure: SPECtrum:LIMit:LINE:SELect. |            |           |          |  |

#### **Measured Values**

The following commands return the results of the spectrum due to switching measurement. They correspond to the graphical menu *Spectrum* with its various display elements.

| READ[:SCALar]:SPECtrum:MSWi<br>READ[:SCALar]:SPECtrum:MSWi                                                      |                                                                                                    | Scalar Results: Start single shot measurement and return results |                   |                 |           |
|----------------------------------------------------------------------------------------------------|----------------------------------------------------------------------------------------------------|------------------------------------------------------------------|-------------------|-----------------|-----------|
| FETCh[:SCALar]:SPECtrum:MSWitching:CCH? FETCh[:SCALar]:SPECtrum:MSWitching:TCH?                                 |                                                                                                    |                                                                  | urement resu      | ults (unsync    | hronized) |
| SAMPle[:SCALar]:SPECtrum:MSWitching:CCH? SAMPle[:SCALar]:SPECtrum:MSWitching:TCH? Read                          |                                                                                                    |                                                                  | asurement re      | esults (sync    | hronized) |
| Returned values                                                                                                 | Value range                                                                                                    |                                                                  | Def. value        | Def. unit       | FW vers.  |
| Reference Power (Modulation),<br>Reference Power (Switching),<br>Matching (Modulation),<br>Matching (Switching) | -100.0 dBm to +100.0<br>-100.0 dBm to +100.0<br>INV   MATC   NMAT   C<br>NRAM   OFLW   UFLW<br>INV   MATC   NMAT   C<br>NRAM   OFLW   UFLW | dBm<br>DUT NTR <br>/ NTSC OFF<br>DUT NTR                         | NAN<br>NAN<br>INV | dBm<br>dBm<br>– | V3.65     |

#### Description of command

These commands are always queries. They start a measurement and return the results. For more details refer to the description of measurement control in Chapter 5 of the R&S CMU operating manual.

The reference powers are absolute carrier powers measured according to GSM conformance test specification for the spectrum due to modulation and spectrum due to switching (see Chapter 4). The following messages may be output for the values *Matching*:

| INV  | invalid                       |
|------|-------------------------------|
| MATC | matching                      |
| NMAT | not matching                  |
| OUT  | out of range                  |
| NTR  | no trigger                    |
| NRAM | not ramping (burst not found) |
| OFLW | overflow                      |
| UFLW | underflow                     |
| NTSC | no training sequence code     |
| OFF  | off                           |

Spectrum Results: Frequency Domain, Fixed Meas. Points

READ:ARRay:SPECtrum:MSWitching:CCH?
READ:ARRay:SPECtrum:MSWitching:TCH?

Start single shot measurement and return results

FETCh:ARRay:SPECtrum:MSWitching:CCH?
FETCh:ARRay:SPECtrum:MSWitching:TCH?
Read measurement results (unsynchronized)

SAMPle:ARRay:SPECtrum:MSWitching:CCH? SAMPle:ARRay:SPECtrum:MSWitching:TCH?

Read results (synchronized)

| Returned values                                       | Description of parameters                                                                          | Def. value | Def. unit | FW vers. |
|-------------------------------------------------------|----------------------------------------------------------------------------------------------------|------------|-----------|----------|
| -100.0 dB to +20.0 dB,                                | 1 <sup>st</sup> modulation result (at –1.8 MHz)                                                    | NAN        | dB        | V3.65    |
| ,<br>-100.0 dB to +20.0 dB,<br>-100.0 dB to +20.0 dB, | 23 <sup>rd</sup> modulation result (at +1.8 MHz)<br>1 <sup>st</sup> switching result (at –1.8 MHz) | NAN<br>NAN | dB<br>dB  |          |
| ,<br>-100.0 dB to +20.0 dB                            | 9 <sup>th</sup> switching result (at +1.8 MHz)                                                     | <br>NAN    | <br>dB    |          |

#### Description of command

These commands are always queries. They return the off-carrier power due to modulation and switching at all enabled fixed measurement points (CONFigure:SPECtrum:<Application>:CONTrol:MPOint<nr>
ENABle). NAN is returned at the disabled points.

Spectrum Results: Frequency Domain, Variable Meas. Points

READ:ARRay:SPECtrum:MSWitching:CCH:VMPoint?
READ:ARRay:SPECtrum:MSWitching:RCH:VMPoint?
Start single shot measurement and return results

FETCh:ARRay:SPECtrum:MSWitching:CCH:VMPoint?

FETCh:ARRay:SPECtrum:MSWitching:RCH:VMPoint? Read measurement results (unsynchronized)

SAMPle:ARRay:SPECtrum:MSWitching:CCH:VMPoint? SAMPle:ARRay:SPECtrum:MSWitching:RCH:VMPoint?

Read results (synchronized)

| _                                                     | _                                                                     |            |              | -        |
|-------------------------------------------------------|-----------------------------------------------------------------------|------------|--------------|----------|
| Returned values                                       | Description of parameters                                             | Def. value | Def. unit    | FW vers. |
| -100.0 dB to +20.0 dB,                                | 1 <sup>st</sup> modulation result                                     | NAN        | dB           | V3.65    |
| ,<br>-100.0 dB to +20.0 dB,<br>-100.0 dB to +20.0 dB, | 8 <sup>th</sup> modulation result<br>1 <sup>st</sup> switching result | NAN<br>NAN | <br>dB<br>dB |          |
| ,<br>-100.0 dB to +20.0 dB                            | <br>8 <sup>th</sup> switching result                                  | <br>NAN    | dB           |          |

#### Description of command

These commands are always queries. They return the off-carrier power due to modulation and switching at all enabled variable measurement points (CONFigure:SPECtrum:<Application>:CONTrol:VMPOint<nr>) . NAN is returned at the disabled points.

#### CALCulate:ARRay:SPECtrum:MSWitching:CCH:AREA:LIMit:MATChing? CALCulate:ARRay:SPECtrum:MSWitching:TCH:AREA:LIMit:MATChing? Limit Matching Def. value Def. unit Returned value Description of parameters FW vers. Indicator for modulation limit matching at fixed meas. 32 bit value, NAN, V3.65 Points (23 least significant bits) 32 bit value Indicator for switching limit matching at fixed meas, points NAN (9 least significant bits)

#### Description of command

This command is always a query. A bit in the output values is set if the corresponding fixed measurement point exceeds the limit.

Spectrum Results: Frequency Domain, Variable Meas. Points

READ:ARRay:SPECtrum:MSWitching:CCH:VMPoint? READ:ARRay:SPECtrum:MSWitching:TCH:VMPoint?

Start single shot measurement and return results

FETCh:ARRay:SPECtrum:MSWitching:CCH:VMPoint? FETCh:ARRay:SPECtrum:MSWitching:TCH:VMPoint?

Read measurement results (unsynchronized)

SAMPle:ARRay:SPECtrum:MSWitching:CCH:VMPoint? SAMPle:ARRay:SPECtrum:MSWitching:TCH:VMPoint?

Read results (synchronized)

| -                                                     | _                                                                         |                |              | -        |
|-------------------------------------------------------|---------------------------------------------------------------------------|----------------|--------------|----------|
| Returned values                                       | Description of parameters                                                 | Def. value     | Def. unit    | FW vers. |
| -100.0 dB to +20.0 dB,                                | 1 <sup>st</sup> modulation result                                         | NAN            | dB           | V3.65    |
| ,<br>-100.0 dB to +20.0 dB,<br>-100.0 dB to +20.0 dB, | <br>8 <sup>th</sup> modulation result<br>1 <sup>st</sup> switching result | <br>NAN<br>NAN | <br>dB<br>dB |          |
| ,<br>-100.0 dB to +20.0 dB                            | <br>8 <sup>th</sup> switching result                                      | <br>NAN        | dB           |          |

#### Description of command

These commands are always queries. They return the off-carrier power due to modulation and switching at all enabled variable measurement points (CONFigure:SPECtrum:<Application>:CONTrol:VMPOint<nr>). NAN is returned at the disabled points.

1115.4185.12 6.239 E-5

# RXQuality (Bit Error Rate Tests)

The subsystem *RXQuality* measures the BTS receiver quality. The settings are used to assess the quality of transmission between the CMU and the device under test. The subsystem corresponds to the main menu *Receiver Quality* and the associated popup menu *Receiver Quality Configuration*.

#### **Test Configuration – Subsystem RXQuality:CONTrol**

The subsystem RXQuality:CONTrol controls all receiver quality measurements.

| DEFault:R                                                                                                    | DEFault:RXQuality:CONTrol:COMMon <enable></enable>                                                   |            |           |            |  |
|----------------------------------------------------------------------------------------------------|----------------------------------------------------------------------------------------------------|------------|-----------|------------|--|
| <enable></enable>                                                                                                    | Description of parameters                                                                            | Def. value | Def. unit | FW vers.   |  |
| ON  <br>OFF                                                                                                    | All parameters are set to their default values Some or all parameters differ from the default values | ON         | _         | V4.10      |  |
| Description of command                                                                                                    |                                                                                                    |            |           | Sig. State |  |
| If used with <i>ON</i> , this command sets all the application-independent <i>(Common)</i> parameters in the <i>Control</i> tab of the <i>Receiver Quality Configuraion</i> menu to their default values ( <i>OFF</i> has no effect). In the query format, the command returns <i>ON</i> if all the parameters of the subsystem are set to default, otherwise it returns <i>OFF</i> . |                                                                                                    |            |           | all        |  |

| CONFigure:RXQuality:CONTrol:HTIMe <agctime>, <synchtime> AGC/Sync. Ho</synchtime></agctime>                                                                                                    |                                           |            | ldoff Time |            |
|----------------------------------------------------------------------------------------------------|-------------------------------------------|------------|------------|------------|
| <value></value>                                                                                                    | Description of parameters                 | Def. value | Def. Unit  |            |
| 0 s to 100 s                                                                                                    | AGC holdoff time (Automatic Gain Control) | 3.0        | S          |            |
| <value></value>                                                                                                    | Description of parameters                 | Def. value | Def. Unit  | FW vers.   |
| 0 s to 100 s                                                                                                    | Synchronization holdoff time              | 3.0        | S          | V2.80      |
| Description of comm                                                                                                    | Description of command                    |            |            | Sig. State |
| This command defines hold off times during which the R&S CMU can adapt itself to the new RF level at the beginning of the receiver quality measurement and synchronize to the received bit stream. |                                           |            | all        |            |
| By reducing the hold off times, the measurement can be speeded up. The default settings for both holdoffs do not depend on the application.                                                        |                                           |            |            |            |

| CONFigure:                        | CONFigure:RXQuality:CONTrol:BITStream < Mode>                                                    |            |           | Bit Stream |
|-----------------------------------|--------------------------------------------------------------------------------------------------|------------|-----------|------------|
| <mode></mode>                     | Description of parameters                                                                        | Def. value | Def. unit | FW vers.   |
| PR9  <br>PR11  <br>PR15  <br>PR16 | Pseudo random sequences                                                                          | PR9        | _         | V3.07      |
| Description of                    | command                                                                                          |            |           | Sig. State |
| This comma                        | This command defines the data transmitted in the traffic channel during the bit error rate test. |            |           | all        |

1115.4185.12 6.240 E-5

#### Confidence BER - Subsystem RXQuality:CONTrol:CONFidence...

The subsystem RXQuality:CONTrol:CONFidence... configures the single shot or continuous confidence BER measurement. The settings are provided in the Confidence Settings section of the Control tab of the Receiver Configuration menu.

Signalling: RXQuality

| CONFigure:RXQuality:CONTrol:CONFidence:FAIL < Level> Confid         |                                                |            | lence Fail |          |
|---------------------------------------------------------------------|------------------------------------------------|------------|------------|----------|
| <level></level>                                                     | Description of parameters                      | Def. value | Def. unit  | FW vers. |
| C500   C900  <br>C980   C998                                        | 95 %, 99 %, 99.8 % or 99.98 % confidence level | C980       | -          | V4.10    |
| Description of command                                              |                                                |            | Sig. State |          |
| This command defines the confidence level for early fail decisions. |                                                |            | all        |          |

| CONFigure:RXQuality:CONTrol:CONFidence:PASS < Level> Confiden       |                                                |            | nce Pass   |          |
|---------------------------------------------------------------------|------------------------------------------------|------------|------------|----------|
| <level></level>                                                     | Description of parameters                      | Def. value | Def. unit  | FW vers. |
| C500   C900  <br>C980   C998                                        | 95 %, 99 %, 99.8 % or 99.98 % confidence level | C980       | _          | V4.10    |
| Description of command                                              |                                                |            | Sig. State |          |
| This command defines the confidence level for early pass decisions. |                                                |            | all        |          |

| CONFigure:RXQuality:CONTrol:CONFidence:RWINdow < Factor> Result                 |                                                                                                    |            | t Window   |          |
|---------------------------------------------------------------------------------|----------------------------------------------------------------------------------------------------|------------|------------|----------|
| <factor></factor>                                                               | Description of parameters                                                                            | Def. value | Def. unit  | FW vers. |
| OFF  <br>P10   P20   P30                                                        | Dual-limit test switched off, single-limit test Dual-limit test with a range of 10, %, 20 %, or 30 % | OFF        | _          | V4.10    |
| Description of command                                                          |                                                                                                    |            | Sig. State |          |
| This command selects the BER range factor for statistical dual-limit BER tests. |                                                                                                    |            | all        |          |

| CONFigure:RXQuality:CONTrol:CONFidence:MTTime < Time> Min. 7                                                                |                           |            | Test Time  |          |
|----------------------------------------------------------------------------------------------------|---------------------------|------------|------------|----------|
| <time></time>                                                                                                    | Description of parameters | Def. value | Def. unit  | FW vers. |
| 0.0 s to 100 000.0 s                                                                                                    | Minimum Test Time         | 0.0        | S          | V4.10    |
| Description of command                                                                                                    |                           |            | Sig. State |          |
| This command defines the minimum test time before a check of the early pass and early fail limits can stop the measurement. |                           |            | all        |          |

1115.4185.12 6.241 E-5

#### RF Level Search - Subsystem RXQuality:CONTrol:SEARch...

The subsystem RXQuality:CONTrol:SEARch... configures the search range for the RF Level Search measurement. The settings are provided in the Search Settings section of the Control tab of the Receiver Configuration menu.

| CONFigure:RXQuality:CONTrol:SEARch:MCYCles < Cycles>                                           |                                 |            | ax. Cycle  |          |
|------------------------------------------------------------------------------------------------|---------------------------------|------------|------------|----------|
| <level></level>                                                                                | Description of parameters       | Def. value | Def. unit  | FW vers. |
| 0 to 100                                                                                       | Maximum number of search cycles | 20         | _          | V4.10    |
| Description of command                                                                         |                                 |            | Sig. State |          |
| This command defines the maximum number of single measurements in a RF level search iteration. |                                 |            | all        |          |

| CONFigure:RXQuality:CONTrol:SEARch:ULIMit < Cycles> Upper Le                   |                           |            | evel Limit |          |
|--------------------------------------------------------------------------------|---------------------------|------------|------------|----------|
| <level></level>                                                                | Description of parameters | Def. value | Def. unit  | FW vers. |
| 0.0 dBm to -200.0 dBm                                                          | Upper level limit         | -80.0      | dBm        | V4.10    |
| Description of command                                                         |                           |            | Sig. State |          |
| This command defines the maximum allowed RF level during the search procedure. |                           |            | all        |          |

| CONFigure:RXQuality:CONTrol:SEARch:LLIMit < Cycles> Lower L                    |                           |            | evel Limit |          |
|--------------------------------------------------------------------------------|---------------------------|------------|------------|----------|
| <level></level>                                                                | Description of parameters | Def. value | Def. unit  | FW vers. |
| 0.0 dBm to -200.0 dBm                                                          | Upper level limit         | -110.0     | dBm        | V4.10    |
| Description of command                                                         |                           |            | Sig. State |          |
| This command defines the minimum allowed RF level during the search procedure. |                           |            | all        |          |

1115.4185.12 6.242 E-5

# **RXQuality:BER**

The subsystem RXQuality:BER measures the receiver quality in the single shot mode. The subsystem corresponds to the main menu Receiver Quality, Application BER CMU and the corresponding parts of the associated popup menu Receiver Quality Configuration.

#### Control of Measurement – Subsystem RXQuality:BER

The subsystem RXQuality:BER controls the single shot receiver quality measurements.

| CONFigure:RXQ                                                                                                    | CONFigure:RXQuality:BER:TSETup <testsetup></testsetup> |            |           | est Setup  |
|----------------------------------------------------------------------------------------------------|--------------------------------------------------------|------------|-----------|------------|
| <application></application>                                                                                                    | Description of parameters                              | Def. value | Def. unit | FW vers.   |
| T1  <br>T2  <br><br>T10                                                                                                    | Single Shot Test Setup 1 Single Shot Test Setup 10     | T1         | -         | V2.80      |
| Description of comr                                                                                                    | nand                                                   |            | ,         | Sig. State |
| This command selects one out of 10 data sets as application, enabling 10 different single shot receiver quality measurements to be parameterized separately. When an application is selected, the running measurement is stopped and all measured values are set to invalid. |                                                        |            | all       |            |

| INITiate:RXQuality:BER<br>ABORt:RXQuality:BER<br>STOP:RXQuality:BER | Start new measurement<br>Abort running measurement and switch off<br>Stop measurement          |                    | ⇒ RUN<br>⇒ OFF<br>⇒ STOP |
|---------------------------------------------------------------------|------------------------------------------------------------------------------------------------|--------------------|--------------------------|
| Description of command                                              |                                                                                                | Sig. State         | FW vers.                 |
|                                                                     | as queries. They start or stop the surrnet single shot atus indicated in the top right column. | TCH<br>CCH<br>CEST | V2.80                    |

| CONFigure:R                                                                                                    | CONFigure:RXQuality:BER:EREPorting < Mode> Event                    |            |           | Reporting  |
|----------------------------------------------------------------------------------------------------|---------------------------------------------------------------------|------------|-----------|------------|
| <mode></mode>                                                                                                    | Description of parameters                                           | Def. value | Def. unit | FW vers.   |
| SRQ  <br>SOPC  <br>SRSQ  <br>OFF                                                                                                    | Service request Single operation complete SRQ and SOPC No reporting | OFF        | -         | V2.80      |
| Description of c                                                                                                    | ommand                                                              |            |           | Sig. State |
| This command defines the events generated when the measurement is terminated or stopped (event reporting, see chapter 5 of CMU operating manual). |                                                                     |            | all       |            |

1115.4185.12 6.243 E-5

| FETCh:RXQuality:BER:STATus?  Measurem                                                                             |                                                                                                    |            |           |            |  |
|----------------------------------------------------------------------------------------------------|----------------------------------------------------------------------------------------------------|------------|-----------|------------|--|
| Return                                                                                                    | Description of parameters                                                                                                    | Def. value | Def. unit | FW vers.   |  |
| OFF  <br>RUN  <br>STOP  <br>ERR  <br>RDY,<br>1 to 2000000  <br>NONE                                               | Measurement in the OFF state (*RST or ABORt) Running (after INITiate, CONTinue or READ) Stopped (STOP) OFF (could not be started) Stopped according to repetition mode and stop condition Counter for current evaluation period within a cycle Statistic count set to off | OFF        | _         | V2.80      |  |
| Description of comm                                                                                               | nand                                                                                                    |            |           | Sig. State |  |
| This command is always a query. It returns the status of the measurement (see chapter 5 of CMU operating manual). |                                                                                                    |            |           |            |  |

# **Subsystem RXQuality:BER:CONTrol**

The subsystem RXQuality:BER:CONTrol sets the parameters for the single shot Receiver Quality measurement. The subsystem corresponds to the tab Control in the popup menu Receiver Quality Configuration.

| CONFigure:RX0                                                                                                    | Quality:l | BER <nr>:C</nr>                                                                                                    | ONTrol    | <mode></mode> | , <frame< th=""><th>sToSen</th><th>d&gt;</th><th></th><th></th><th></th><th>Frames</th></frame<> | sToSen | d>         |            |        |      | Frames   |
|----------------------------------------------------------------------------------------------------|-----------|----------------------------------------------------------------------------------------------------|-----------|---------------|--------------------------------------------------------------------------------------------------|--------|------------|------------|--------|------|----------|
| <mode></mode>                                                                                                    | [         | Description o                                                                                                    | f paramet | ers           |                                                                                                  |        |            | Def. value | Def. u | ınit |          |
| RFER  <br>BER  <br>BBB  <br>BDBL                                                                                                    | E         | Residual Bit Error Rate, Frame Erasure Rate RFER –  Bit Error Rate  Burst by Burst  Bit Error Rate / Data Block Error Rate |           |               |                                                                                                  |        |            |            |        |      |          |
| <framestosend< td=""><td>/&gt; [</td><td>Description o</td><td>f paramet</td><td>ers</td><td></td><td></td><td></td><td>Def. value</td><td>Def. u</td><td>ınit</td><td>FW vers.</td></framestosend<>                                                                                                    | /> [      | Description o                                                                                                    | f paramet | ers           |                                                                                                  |        |            | Def. value | Def. u | ınit | FW vers. |
| 1 to 200000  <br>NONE                                                                                                    |           | No. of frames to be sent in single shot mode  No average (only 1 frame considered)  See below                              |           |               |                                                                                                  | _      |            | V2.80      |        |      |          |
| Description of command                                                                                                    |           |                                                                                                    |           |               |                                                                                                  |        | Sig. State |            |        |      |          |
| This command defines the measured value and the number of frames to be sent in a single shot measurement, constituting a statistics cycle. The suffix <nr> numbers the test setup (<nr> = 1 to 10, see command CONFigure:RXQuality:BER:TSETup). For a definition of the measured values (BER, RFER etc.) see chapter 4.</nr></nr> |           |                                                                                                    |           |               |                                                                                                  | all    |            |            |        |      |          |
| Note: Burst by burst measurements are only possible if one of the following TCH channel types is used (see command CONFigure : BSSignal:TCH:CHType): FRATe, EFRate, HRATe, E432, MCS5 to MCS9.                                                                                                    |           |                                                                                                    |           |               |                                                                                                  |        |            |            |        |      |          |
| The following default settings are valid for the command parameters:                                                                                                    |           |                                                                                                    |           |               |                                                                                                  |        |            |            |        |      |          |
| Test setup                                                                                                    | 1         | 2                                                                                                    | 3         | 4             | 5                                                                                                | 6      | 7          | 8          | 9      | 10   | )        |
| Mode                                                                                                    | RFER      |                                                                                                    | RFER      | RFER          | RFER                                                                                             | RFER   | RFER       | RFER       | RFER   | RFE  |          |
| Frames                                                                                                    | 100       | 100                                                                                                    | 500       | 500           | 100                                                                                              | 500    | 500        | 100        | 100    | 100  | 0        |

1115.4185.12 6.244 E-5

| CONFigure:RXQ                                                                                                    | uality:BER<                          | nr>:CON                                                                                                    | ITrol:RE  | Petition  | <stop co<="" td=""><td>ondition&gt;</td><td>, <stepn< td=""><td>node&gt;</td><td>٦</td><td>est Cycles</td></stepn<></td></stop> | ondition> | , <stepn< td=""><td>node&gt;</td><td>٦</td><td>est Cycles</td></stepn<> | node>     | ٦          | est Cycles |
|----------------------------------------------------------------------------------------------------|--------------------------------------|----------------------------------------------------------------------------------------------------|-----------|-----------|----------------------------------------------------------------------------------------------------|-----------|-------------------------------------------------------------------------|-----------|------------|------------|
| <stop condition<="" td=""><td>Description</td><td>of param</td><td>eters</td><td></td><td></td><td></td><td>Def. v</td><td>alue</td><td>Def. unit</td><td></td></stop>                                                                                                    | Description                          | of param                                                                                                    | eters     |           |                                                                                                    |           | Def. v                                                                  | alue      | Def. unit  |            |
| ALIMits  <br>FLIMit  <br>CLEVel  <br>RFLS  <br>NONE                                                                                                    | Aborted w<br>Statistical<br>RF Level | Measurement aborted when all limits are exceeded Aborted when first limit value is exceeded Statistical BER test switched on RF Level Search Not aborted, measurement over all frames |           |           |                                                                                                    |           | V2.80<br>V4.10<br>V4.10<br>V2.80                                        |           |            |            |
| <stepmode></stepmode>                                                                                                    | Description                          | Description of parameters                                                                                                    |           |           | Def. v                                                                                                    | alue      | Def. unit                                                               | FW vers.  |            |            |
| NONE                                                                                                    | For future                           | extensio                                                                                                    | ns        |           |                                                                                                    |           | NON                                                                     | E         | _          | V2.80      |
| Description of com                                                                                                    | mand                                 |                                                                                                    |           |           |                                                                                                    |           | ·                                                                       |           |            | Sig. State |
| This command determines the stop condition for the measurement. The suffix <nr> numbers the test setup (<nr> = 1 to 10, see command CONFigure:RXQuality:BER:TSETup). In RF Level Search mode, the measurement is repeated at varying signal level until the target bit error rate is found.  Depending on the application, the following default settings are valid:</nr></nr> |                                      |                                                                                                    |           |           |                                                                                                    | ,         |                                                                         |           |            |            |
| Test setup 1<br>StopCond FL                                                                                                    | =                                    | 3<br>FLIM                                                                                                    | 4<br>FLIM | 5<br>FLIM | 6<br>FLIM                                                                                                    | 7<br>FLIM | 8<br>FLIM                                                               | 9<br>FLIM | 10<br>FLIM |            |

| CONFigure:RXQuality:BEI                                                                                                    | R <nr>:CONTrol:TCH</nr>                                                                                                    | :LEVel:UTI                                                                           | Meslot <i><le< i=""></le<></i> | vel> TO     | CH BER      | Level, Used | Timeslot     |
|----------------------------------------------------------------------------------------------------|----------------------------------------------------------------------------------------------------|--------------------------------------------------------------------------------------|--------------------------------|-------------|-------------|-------------|--------------|
| <level></level>                                                                                                    | Description of parame                                                                                                    | Description of parameters                                                            |                                |             | e           | Def. unit   | FW vers.     |
| -137 dBm to -27 dBm<br>-137 dBm to -10 dBm<br>-90 dBm to +13 dBm                                                                                        | RF2 level in used to                                                                                                    | RF1 level in used timeslot RF2 level in used timeslot RF3 OUT level in used timeslot |                                |             |             |             | V2.80        |
| Description of command                                                                                                    |                                                                                                    |                                                                                      |                                |             |             | Sig. State  |              |
|                                                                                                    | This command defines the absolute level of the traffic channel ( <i>TCH</i> ) in the used timeslot for the single shot receiver quality measurement. |                                                                                      |                                |             |             |             | all          |
| This level applies to the Receiver Quality measurement only. The default setting depends on the test s ( <nr> = 1 to 10; all level values in dBm):</nr> |                                                                                                    |                                                                                      |                                |             |             | setup       |              |
| Test setup 1 2<br>Level -102.0 -104.0                                                                                                    | 3 4<br>-102.0 -104.0                                                                                                    | 5<br>-100.0                                                                          | 6<br>-100.0                    | 7<br>-100.0 | 8<br>–102.0 | -           | 10<br>–102.0 |

| CONFigure:RXQuality:BER <nr>:CONTrol:TCH:LEVel:UNTimeslot &lt; Level&gt;</nr>                        |           |                |                   |              |            |            |           |            |          |
|----------------------------------------------------------------------------------------------------|-----------|----------------|-------------------|--------------|------------|------------|-----------|------------|----------|
| TCH BER Level, Unused                                                                                |           |                |                   |              |            |            | Timeslot  |            |          |
| <level></level>                                                                                      | De        | scription of p | arameters         |              |            | Def. value |           | Def. unit  | FW vers. |
| -127 dB to +127 dB                                                                                   | Le        | vel in unus    | ed timeslo        | ts           |            | see belov  | /         | dB         | V2.80    |
| Description of command                                                                               |           |                |                   |              |            | Sig. State |           |            |          |
| This command defines the relative level of the traffic channel (TCH) in the unused timeslots for the |           |                |                   |              |            | all        |           |            |          |
| single shot receiver                                                                                 | quality m | easuremer      | ıt.               |              |            |            |           |            |          |
| This level applies to                                                                                |           |                |                   | •            |            | • .        |           |            |          |
| restriction that the su                                                                              |           |                |                   |              |            |            |           |            |          |
| must not exceed the                                                                                  |           | •              |                   |              |            | •          | - 1, RF 2 | 2 and RF 3 | OUT).The |
| default setting deper                                                                                | nds on th | e test setur   | ) ( <nr> = 1</nr> | to 10; all I | evel value | s in dB):  |           |            |          |
| Test setup 1                                                                                         | 2         | 3              | 4                 | 5            | 6          | 7          | 8         | 9          | 10       |
| Level -18.0                                                                                          | -16.0     | -18.0          | -16.0             | -20.0        | -20.0      | -20.0      | -18.0     | -18.0      | -20.0    |

| DEFault:R                                                                                                    | DEFault:RXQuality:BER <nr>:CONTrol <enable> Defa</enable></nr>                                       |            |           |          |  |  |
|----------------------------------------------------------------------------------------------------|----------------------------------------------------------------------------------------------------|------------|-----------|----------|--|--|
| <enable></enable>                                                                                                    | Description of parameters                                                                            | Def. value | Def. unit | FW vers. |  |  |
| ON  <br>OFF                                                                                                    | All parameters are set to their default values Some or all parameters differ from the default values | ON         | _         | V2.80    |  |  |
| Description                                                                                                    | Description of command                                                                               |            |           |          |  |  |
| If used with <i>ON</i> , this command sets all the parameters of the subsystem to their default values ( <i>OFF</i> has no effect). In the query format, the command returns <i>ON</i> if all the parameters of the subsystem are set to default, otherwise it returns <i>OFF</i> . |                                                                                                    |            |           |          |  |  |

#### Subsystem RXQuality:BER<nr>:LIMit

The subsystem RXQuality:BER<nr>:LIMit defines tolerance values for the single shot receiver quality measurements. The subsystem corresponds to the tab Limits in the popup menu Receiver Quality Configuration.

| CONFigure:RXQuality:BER <nr>:LIMit:CLII &lt; ClassIIBER&gt;</nr>                                                                                              |                                             |            |           |          |
|----------------------------------------------------------------------------------------------------|---------------------------------------------|------------|-----------|----------|
| <classiiber></classiiber>                                                                                                    | Description of parameters                   | Def. value | Def. unit | FW vers. |
| 0 % to 100 %                                                                                                    | Upper limit of error rate for class II bits | 2          | %         | V2.80    |
| Description of command                                                                                                    |                                             |            |           |          |
| This command defines an upper limit for the bit error rate of class II (unprotected bits, see chapter 4) for the current test setup ( $<$ nr> $> = 1$ to 10). |                                             |            |           |          |
| Irrespective of the test setup, the default setting is 2 %.                                                                                                   |                                             |            |           |          |

| CONFigure:RXQuality:BER <nr>:LIMit:CLIB &lt; ClassIbBER&gt;</nr>                                                                                                   |                                             |            |           |          |
|----------------------------------------------------------------------------------------------------|---------------------------------------------|------------|-----------|----------|
| <classibber></classibber>                                                                                                    | Description of parameters                   | Def. value | Def. unit | FW vers. |
| 0 % to 100 %                                                                                                    | Upper limit of error rate for class lb bits | 0.4        | %         | V2.80    |
| Description of command                                                                                                    |                                             |            |           |          |
| This command defines an upper limit for the bit error rate of class IB (partly protected bits, see chapter 4) for the current test setup ( $<$ nr> $> = 1$ to 10). |                                             |            |           |          |
| Irrespective of the test setup, the default setting is 0.4 %.                                                                                                    |                                             |            |           |          |

| CONFigure:RXQuality:BER <nr>:LIMit:FERRors <frame errors=""/></nr>                                      |                                     |            |           |          |  |
|----------------------------------------------------------------------------------------------------|-------------------------------------|------------|-----------|----------|--|
| <ferrors></ferrors>                                                                                     | Description of parameters           | Def. value | Def. unit | FW vers. |  |
| 0 % to 100 %                                                                                            | Upper limit for erased frame errors | 0.1        | %         | V2.80    |  |
| Description of comm                                                                                     | Description of command              |            |           |          |  |
| This command defines an upper limit for frame errors for the current test setup ( <nr> = 1 to 10).</nr> |                                     |            |           |          |  |
| Irrespective of the test setup, the default setting is 0.1 %.                                           |                                     |            |           |          |  |

1115.4185.12 6.246 E-5

| CONFigure:RXQuality:BER <nr>:LIMit:DBLer <data_bler> Data Block Error Rate</data_bler></nr>                                                                                                    |                                                      |  |  |       |  |  |
|----------------------------------------------------------------------------------------------------|------------------------------------------------------|--|--|-------|--|--|
| <data_bler></data_bler>                                                                                                    | BLER> Description of parameters Def. value Def. unit |  |  |       |  |  |
| 0 % to 100 %                                                                                                    | 0 % to 100 % Upper limit for data block error rate   |  |  | V2.82 |  |  |
| Description of command                                                                                                    |                                                      |  |  |       |  |  |
| This command defines an upper limit for the ratio of blocks with bit errors in their data field to the total number of transferred blocks (data block error rate, see chapter 4) in the measurement of the residual bit error rate (RFER, see command CONFigure:RXQuality:BER <nr>:CONTrol) on packet-switched channels.</nr> |                                                      |  |  |       |  |  |

| DEFault:RXQuality:BER <nr>:LIMit Defa</nr>                                                                                                    |                                                                                                    |            |           |          |  |  |
|----------------------------------------------------------------------------------------------------|----------------------------------------------------------------------------------------------------|------------|-----------|----------|--|--|
| <enable></enable>                                                                                                    | Description of parameters                                                                            | Def. value | Def. unit | FW vers. |  |  |
| ON  <br>OFF                                                                                                    | All parameters are set to their default values Some or all parameters differ from the default values | ON         | _         | V2.80    |  |  |
| Description                                                                                                    | Description of command                                                                               |            |           |          |  |  |
| If used with <i>ON</i> , this command sets all the parameters of the subsystem to their default values. ( <i>OFF</i> has no effect). In the query format, the command returns <i>ON</i> if all the parameters of the subsystem are set to default, otherwise it returns <i>OFF</i> . |                                                                                                    |            |           |          |  |  |

#### Measured Values - Subsystem RXQuality:BER

The subsystem *RXQuality:BER* measures the bit error rate and compares it with the tolerance values. The subsystem corresponds to the measurement menus *Receiver Quality* in the *BER* application.

| READ[:SCALar]:RXQuality:BER? FETCh[:SCALar]:RXQuality:BER? SAMPle[:SCALar]:RXQuality:BER?                     | Start single shot measuremen<br>Read out meas. results (unsy<br>Read out measurement result                                                                                                    | nchronized)                            | results                    | r Results:              |
|----------------------------------------------------------------------------------------------------|----------------------------------------------------------------------------------------------------|----------------------------------------|----------------------------|-------------------------|
| Return for RFER, speech                                                                                       | Value range                                                                                                    | Def. value                             | Def. unit                  | FW vers.                |
| Progress Time, ClassII Bits, ClassIb Bits, FER, CRC Errors, Status, Statistical Result*), RF Search Level**   | 0.0 to 100.0 % 0.000 to 100.000 % 0.000 to 100.000 % 0.000 to 100.000 % 1 to 200000 INV   PASS   FAIL   TMER   IMP RUNN   EFAI   EPAS   FAIL   PASS   THIG   TLOW -200.0 dB to 0.0 dB   LLR   MCR | NAN<br>NAN<br>NAN<br>NAN<br>INV<br>NAN | %<br>%<br>%<br>-<br>-<br>- | V2.82<br>V4.10<br>V4.10 |
| Return for BER, speech                                                                                        | Value range                                                                                                    | Def. value                             | Def. unit                  | FW vers.                |
| Progress Time, ClassII Bits, ClassIb Bits, CRC Errors, Status, Statistical Result*), RF Search Level**)       | 0.0 to 100.0 % 0.000 to 100.000 % 0.000 to 100.000 % 1 to 200000 INV   PASS   FAIL   TMER   IMP RUNN   EFAI   EPAS   FAIL   PASS   THIG   TLOW -200.0 dB to 0.0 dB   LLR   MCR                    | NAN<br>NAN<br>NAN<br>NAN<br>INV<br>NAN | % % % — — — dBm            | V2.82<br>V4.10<br>V4.10 |
| Return for BurstByBurst                                                                                       | Value range                                                                                                    | Def. value                             | Def. unit                  | FW vers.                |
| Progress Time, Raw BER, CRC Errors, Status, Statistical Result* <sup>1</sup> , RF Search Level** <sup>1</sup> | 0.0 to 100.0 % 0.000 to 100.000 % 1 to 200000 INV   PASS   FAIL   TMER   IMP RUNN   EFAI   EPAS   FAIL   PASS   THIG   TLOW -200.0 dB to 0.0 dB   LLR   MCR                                       | NAN<br>NAN<br>NAN<br>INV<br>NAN        | %<br>%<br>-<br>-<br>-      | V2.82<br>V4.10<br>V4.10 |
| Return for BER, circuit-switched data                                                                         | Value range                                                                                                    | Def. value                             | Def. unit                  | FW vers.                |
| Progress Time, BER-CS, (not significant), CRC Errors, Status, Statistical Result*,                            | 0.0 to 100.0 % 0.000 to 100.000 % - NAN INV   PASS   FAIL   TMER   IMP RUNN   EFAI   EPAS   FAIL   PASS   THIG   TLOW                                                                             | NAN<br>NAN<br>NAN<br>NAN<br>INV<br>NAN | %<br>%<br>-<br>-<br>-      | V2.82<br>V4.10          |
| RF Search Level**)                                                                                            | -200.0 dB to 0.0 dB   LLR   MCR                                                                                                    | NAN                                    | dBm                        | V4.10                   |
| Return for DBLER, packet-switched data <sup>1</sup>                                                           | Value range                                                                                                    | Def. value                             | Def. unit                  | FW vers.                |
| Progress Time, BER-PS, (not significant), DBLER,                                                              | 0.0 to 100.0 %<br>0.000 to 100.000 %<br>-<br>0.000 to 100.000 %                                                                                                    | NAN<br>NAN<br>NAN<br>NAN               | %<br>%<br>-<br>%           | V2.82                   |

<sup>&</sup>lt;sup>1</sup> The same result is returned for *RFER*, packet-switched data.

1115.4185.12 6.248 E-5

| CRC Errors,<br>Status,<br>Statistical Result* <sup>)</sup> ,                                                                                                    |                                                                                              | 1 to 200000<br>INV   PASS   FAIL   TMER   IM<br>RUNN   EFAI   EPAS   FAIL   F<br>  THIG   TLOW                                            |                                                                              | -<br>-<br>-           | V4.10                    |  |
|----------------------------------------------------------------------------------------------------|----------------------------------------------------------------------------------------------|----------------------------------------------------------------------------------------------------|------------------------------------------------------------------------------|-----------------------|--------------------------|--|
| RF Search Level**)                                                                                                    |                                                                                              | -200.0 dB to 0.0 dB   LLR   MC                                                                                                    | R NAN                                                                        | dBm                   | V4.10                    |  |
| Return for BER, packet                                                                                                    | -switched data                                                                               | Value range                                                                                                    | Def. value                                                                   | Def. unit             | FW vers.                 |  |
| Progress Time,<br>BER-PS,<br>(not significant),<br>CRC Errors,<br>Status,<br>Statistical Result* <sup>1</sup> ,                                                                                                    |                                                                                              | 0.0 to 100.0 % 0.000 to 100.000 % - 1 to 200000 INV   PASS   FAIL   TMER   IM RUNN   EFAI   EPAS   FAIL   F                               | PASS NAN                                                                     | %<br>-<br>-<br>-<br>- | V2.82<br>V4.10           |  |
| RF Search Level**)                                                                                                    |                                                                                              | –200.0 dB to 0.0 dB   LLR   MC                                                                                                    | R NAN                                                                        | dBm                   | V4.10                    |  |
| Description of command                                                                                                    |                                                                                              |                                                                                                    |                                                                              |                       | Sig. State               |  |
| mode and output the chapter 4). The                                                                                                    | measurement re<br>results depe<br>ity:BER <nr>:C</nr>                                        | . They start a bit-error-rate test esults (see also detailed explared on the measurement CONTrol command (RFER, BER as of the measurement | nation of measured<br>at mode set                                            | d values in via the   | all                      |  |
| ClassIBits (Residual) bit error rate for class II bits (speech) ClassIbBits (Residual) bit error rate for class Ib bits (speech) BER-CS Bit error rate for circuit-switched data channels BER-PS Bit error rate in the data field of GPRS/EGPRS blocks (packet-switched TCHs) FER Frame erasure rate DBLER Data Block Error Rate of GPRS/EGPRS blocks (packet-switched TCHs) CRCErrors Cyclic redundancy check (CRC) errors RawBER Raw bit error rate in burst by burst mode Status Measurement status |                                                                                              |                                                                                                    |                                                                              |                       |                          |  |
| The following message                                                                                                    | es can be output                                                                             | for the measurement status:                                                                                                    |                                                                              |                       |                          |  |
| INV<br>PASS<br>FAIL<br>TMER<br>IMP                                                                                                    | Measurement in<br>all tolerances m<br>Not all tolerance<br>CMU could not s<br>Measurement in | atched<br>es matched                                                                                                    | invalid<br>passed<br>failed<br>too many ei<br>impossible                     | rrors                 |                          |  |
|                                                                                                    | ity:BER <nr>:C</nr>                                                                          | available only if statistical <i>CONTrol:REPetition</i> (see p. he measurement status:                                                    | •                                                                            |                       | vated via<br>urned). The |  |
| RUNN EFAI EPAS THIG TLOW INV PASS FAIL IMP                                                                                                    | Test stopped, re<br>Measurement in<br>All tolerances m<br>Not all tolerance                  | alled early assed early esult too thigh (dual-limit test) esult too low (dual-limit test) evalid eatched                                  | running early fail early pas too high too low invalid passed failed impossib |                       |                          |  |

\*\*) The following messages can be output if a RF level search is active (see

CONFigure: RXQuality: BER<nr>: CONTrol: REPetition on 6.245, otherwise, NAN is returned):

Numeric value RF Search level valid result

LLR Stopped because level limit reached level limit reached
MCR Stopped because max. no. of cycles reached max. cycles reached

The output string elements for BER tests on packet-switched channels marked (not significant) have been

introduced for reasons of compatibility.

| CALCulate[:SCALar]:RX                                                                                                    | Quality:BER:MATChing:LIMit?                                                                                                    |                          | Limit            | Matching    |
|----------------------------------------------------------------------------------------------------|----------------------------------------------------------------------------------------------------|--------------------------|------------------|-------------|
| Return for RFER                                                                                                    | Value range                                                                                                    | Def. value               | Def. unit        |             |
| Total, ClassII Bits, ClassIb Bits, FER, CRC Errors                                                                                                    | PASS   FAIL   INV   TMER   IMP<br>NMAU   INV   OK<br>NMAU   INV   OK<br>NMAU   INV   OK<br>NMAU   INV   OK                     | INV<br>INV<br>INV<br>INV | -<br>-<br>-<br>- |             |
| Return for BER                                                                                                    | Value range                                                                                                    | Def. value               | Def. unit        |             |
| Total,<br>ClassII Bits,<br>ClassIb Bits,<br>CRC                                                                                                    | PASS   FAIL   INV   TMER   IMP<br>NMAU   INV   OK<br>NMAU   INV   OK<br>NMAU   INV   OK                                        | INV<br>INV<br>INV        | -<br>-<br>-<br>- |             |
| Return for BurstByBurst                                                                                                    | Value range                                                                                                    | Def. value               | Def. unit        | FW vers.    |
| Total,<br>Raw BER<br>CRC                                                                                                    | PASS   FAIL   INV   TMER   IMP<br>NMAU   INV   OK<br>NMAU   INV   OK                                                           | INV<br>INV<br>INV        | _<br>_<br>_      | V2.80       |
| Description of command                                                                                                    |                                                                                                    | •                        |                  | Sig. State  |
| for the measured values of                                                                                                    | a query. It indicates whether and in which want the bit error rate test (see command above output for the measured quantities: | •                        |                  | all         |
| PASS all tolerances matched passed FAIL Not all tolerances matched failed INV Invalid measurement invalid TMER CMU could not synchronize too many errors IMP Measurement impossible, therefore invalid impossible |                                                                                                    |                          |                  |             |
| INV In                                                                                                    | lerance exceeded not matching, underflow valid measurement invalid tolerances matched                                          |                          |                  | rflow       |
| For BER tests on packet output string element is a                                                                                                    | t-switched (GPRS and EGPRS) channels lways set to INV.                                                                         | in RFER and BER          | mode, the        | ClassIbBits |

1115.4185.12 6.250 E-5

\_

<sup>&</sup>lt;sup>2</sup> The same result is returned for *RFER*, packet-switched data.

# **RXQuality:ABIS:BER**

The subsystem RXQuality:ABIS:BER measures the receiver quality via Abis interface in the single shot mode. The subsystem corresponds to the main menu Receiver Quality, application BER CMU and the corresponding parts of the associated popup menu Receiver Quality Configuration.

#### Control of Measurement - Subsystem RXQuality:ABIS:BER

The subsystem RXQuality:ABIS:BER controls the single shot receiver quality measurements via Abis interface.

| CONFigure:RXQuality:ABIS:BER:TSETup < Testsetup >                                                                                                    |                                                    |    |   |            |  |  |
|----------------------------------------------------------------------------------------------------|----------------------------------------------------|----|---|------------|--|--|
| <application></application>                                                                                                    | Description of parameters Def. value Def. unit     |    |   |            |  |  |
| T1  <br>T2  <br><br>T10                                                                                                    | Single Shot Test Setup 1 Single Shot Test Setup 10 | T1 | - | V2.82      |  |  |
| Description of comm                                                                                                    | nand                                               |    | , | Sig. State |  |  |
| This command selects one out of 10 data sets as application, enabling 10 different single shot Receiver Quality measurements that can be parameterized. When an application is switched over, the running measurement is stopped and all measured values are set invalid. |                                                    |    |   |            |  |  |

| INITiate:RXQuality:ABIS:BER<br>ABORt:RXQuality:ABIS:BER<br>STOP:RXQuality:ABIS:BER  | Start new measurement Abort running measurement and switch off Stop measurement | ⇒<br>⇒<br>⇒ | RUN<br>OFF<br>STOP |
|-------------------------------------------------------------------------------------|---------------------------------------------------------------------------------|-------------|--------------------|
| Description of command                                                              |                                                                                 | Sig. State  | FW vers.           |
| These commands do not exist as queries shot measurement, setting it to the status i | s. They start or stop one the selected single ndicated in the top right column. | all         | V2.82              |

| CONFigure:RXQuality:ABIS:BER:EREPorting < Mode> Event l |                                                                                                 |                |             |          |  |
|---------------------------------------------------------|-------------------------------------------------------------------------------------------------|----------------|-------------|----------|--|
| <mode></mode>                                           | Description of parameters                                                                       | Def. value     | Def. unit   | FW vers. |  |
| SRQ  <br>SOPC  <br>SRSQ  <br>OFF                        | Service request Single operation complete SRQ and SOPC No reporting                             | OFF            | _           | V2.82    |  |
| Description of command                                  |                                                                                                 |                |             |          |  |
|                                                         | d defines the events generated when the measurement is term chapter 5 of CMU operating manual). | ninated or sto | pped (event | all      |  |

| FETCh:RXQualit                                                                                                    | y:ABIS:BER:STATus?                                                                                                    |            | Measureme | ent Status |  |
|----------------------------------------------------------------------------------------------------|----------------------------------------------------------------------------------------------------|------------|-----------|------------|--|
| Return                                                                                                    | Description of parameters                                                                                                    | Def. value | Def. unit | FW vers.   |  |
| OFF  <br>RUN  <br>STOP  <br>ERR  <br>RDY,<br>1 to 2000000  <br>NONE                                               | Measurement in the OFF state (*RST or ABORt) Running (after INITiate, CONTinue or READ) Stopped (STOP) OFF (could not be started) Stopped according to repetition mode and stop condition Counter for current evaluation period within a cycle Statistic count set to off | OFF        | _         | V2.82      |  |
| Description of command                                                                                            |                                                                                                    |            |           |            |  |
| This command is always a query. It returns the status of the measurement (see chapter 5 of CMU operating manual). |                                                                                                    |            |           |            |  |

# Subsystem RXQuality:ABIS:BER:CONTrol

The subsystem RXQuality:ABIS:BER:CONTrol sets the parameters for the single shot Receiver Quality measurement via Abis interface. The subsystem corresponds to the tab Control in the popup menu Receiver Quality Configuration.

| CONFigure:RXQuality:ABIS:BER <nr>:CONTrol &lt; Mode&gt;, &lt; FramesToSend&gt;</nr>                                                                                                    |              |                                                                                               |         |          |         |     |            |        |       | Frames     |
|----------------------------------------------------------------------------------------------------|--------------|-----------------------------------------------------------------------------------------------|---------|----------|---------|-----|------------|--------|-------|------------|
| <mode></mode>                                                                                                    | Description  | of paramet                                                                                    | ers     |          |         |     | Def. value | Def. u | nit   |            |
| RFER  <br>BER                                                                                                    |              | Residual bit error rate, FER<br>Bit error rate                                                |         |          |         |     |            | _      |       |            |
| <framestosend></framestosend>                                                                                                    | Description  | of paramet                                                                                    | ers     |          |         |     | Def. value | Def. u | nit   | FW vers.   |
| 1 to 200000  <br>NONE                                                                                                    |              | No. of frames to be sent in single shot mode  No average (only 1 frame considered)  See below |         |          |         |     |            |        | V2.82 |            |
| Description of command                                                                                                    | t            |                                                                                               |         |          |         |     |            |        |       | Sig. State |
| This command defines the measured value and the number of frames to be sent in a single shot measurement, constituting a statistics cycle. The suffix <nr> numbers the test setup (<nr> = 1 to 10, see command CONFigure:RXQuality:ABIS:BER:TSETup). For a definition of the measured values (BER, RFER etc.) see chapter 4.</nr></nr> |              |                                                                                               |         |          |         |     |            | all    |       |            |
| The following default                                                                                                    | settings are | valid for t                                                                                   | he comm | and para | meters: |     |            |        |       |            |
| Test setup                                                                                                    | 1 2          | 3                                                                                             | 4       | 5        | 6       | 7   | 8          | 9      | 10    |            |
| Mode BI                                                                                                    | ER BER       | BER                                                                                           | BER     | BER      | BER     | BER | BER        | BER    | BE    | R          |
| Frames 10                                                                                                    | 00 100       | 500                                                                                           | 500     | 100      | 500     | 500 | 100        | 100    | 100   | 0          |

1115.4185.12 6.252 E-5

| CONFigure:RXQuality:ABIS:BER <nr>:CONTrol:REPetition <stopcondition>, <stepmode></stepmode></stopcondition></nr>                                                                                                    |                                      |                                                                                             |           |           |           |           |           |           | Test Cycles |                                  |
|----------------------------------------------------------------------------------------------------|--------------------------------------|---------------------------------------------------------------------------------------------|-----------|-----------|-----------|-----------|-----------|-----------|-------------|----------------------------------|
| <stopcondition></stopcondition>                                                                                                    | Description                          | Description of parameters Def. value Def. unit                                              |           |           |           |           |           |           |             |                                  |
| ALIMits  <br>FLIMit  <br>CLEVel  <br>RFLS  <br>NONE                                                                                                    | Aborted w<br>Statistical<br>RF Level | Aborted when first limit value is exceeded Statistical BER test switched on RF Level Search |           |           |           |           |           |           |             | V2.82<br>V4.10<br>V4.10<br>V2.82 |
| <stepmode></stepmode>                                                                                                    | Description                          | Description of parameters                                                                   |           |           |           |           |           | alue      | Def. unit   | FW vers.                         |
| NONE                                                                                                    | For future                           | extensio                                                                                    | ns        |           |           |           | NONE      | ≣         | _           | V2.82                            |
| Description of con                                                                                                    | nmand                                |                                                                                             |           |           |           |           |           |           |             | Sig. State                       |
| This command determines the stop condition for the measurement. The suffix <nr> numbers the test setup (<nr> = 1 to 10, see command CONFigure:RXQuality:ABIS:BER:TSETup). In RF Level Search mode, the measurement is repeated at varying signal level until the target bit error rate is found.  Depending on the application, the following default settings are valid:</nr></nr> |                                      |                                                                                             |           |           |           |           |           |           |             |                                  |
|                                                                                                    | I 2<br>IM FLIM                       | 3<br>FLIM                                                                                   | 4<br>FLIM | 5<br>FLIM | 6<br>FLIM | 7<br>FLIM | 8<br>FLIM | 9<br>FLIM | 10<br>FLIM  |                                  |

| CONFigure:RXQuality:ABIS:BER <nr>:CONTrol:TCH:LEVel:UTIMeslot <level>  TCH BER Level, Used 7</level></nr>                                                |             |                                                                                                    |             |                      |             |             |              |              |  |
|----------------------------------------------------------------------------------------------------|-------------|----------------------------------------------------------------------------------------------------|-------------|----------------------|-------------|-------------|--------------|--------------|--|
| <level></level>                                                                                                    | Description | Description of parameters                                                                              |             |                      |             |             | Def. unit    | FW vers.     |  |
| -137 dBm to -27 dBm<br>-137 dBm to -10 dBm<br>-90 dBm to +13 dBm                                                                                         | RF2 leve    | RF1 level in used timeslot  RF2 level in used timeslot  RF3 OUT level in used timeslot  See below  dBn |             |                      |             |             | dBm          | V2.82        |  |
| Description of command                                                                                                    |             |                                                                                                    |             |                      |             |             |              | Sig. State   |  |
| This command defines the single shot receiver quality                                                                                                    |             |                                                                                                    | traffic cha | annel ( <i>TCH</i> ) | in the use  | ed times    | slot for the | all          |  |
| This level applies to the Receiver Quality measurement only. The default setting depends on the test se ( <nr> = 1 to 10; all level values in dBm):</nr> |             |                                                                                                    |             |                      |             |             |              | setup        |  |
| Test setup 1 2<br>Level -102.0 -104.0                                                                                                    | 3<br>-102.0 | 4<br>-104.0                                                                                            | 5<br>–100.0 | 6<br>–100.0          | 7<br>–100.0 | 8<br>–102.0 | ·            | 10<br>–102.0 |  |

| CONFigure:RXQuality:ABIS:BER <nr>:CONTrol:TCH:LEVel:UNTimeslot <level></level></nr>                                                                                                    |                                             |            |            |            |            |            |            | Timeslot    |
|----------------------------------------------------------------------------------------------------|---------------------------------------------|------------|------------|------------|------------|------------|------------|-------------|
| <level></level>                                                                                                    | Description of p                            | arameters  |            |            | Def. value |            | Def. unit  | FW vers.    |
| -127 dB to +127 dB                                                                                                    | dB Level in unused timeslots see below dB V |            |            |            |            |            | V2.82      |             |
| Description of command                                                                                                    |                                             |            |            |            |            |            |            | Sig. State  |
| This command defines the relative level of the traffic channel ( <i>TCH</i> ) in the unused timeslots for the single shot receiver quality measurement.                                                                                                    |                                             |            |            |            |            |            | all        |             |
| This level applies to the <i>receiver quality</i> measurement only. The value range quoted above is valid with the restriction that the sum of the absolute level of the used timeslot and the relative value for the unused timeslots must not exceed the value ranges for the absolute level of the used timeslot (for RF 1, RF 2 and RF 3 OUT). The default setting depends on the test setup ( <nr> = 1 to 10; all level values in dB):</nr> |                                             |            |            |            |            |            |            | timeslots   |
| Test setup 1<br>Level –18.0 –                                                                                                    | 2 3<br>16.0 –18.0                           | 4<br>-16.0 | 5<br>–20.0 | 6<br>–20.0 | 7<br>–20.0 | 8<br>-18.0 | 9<br>-18.0 | 10<br>–20.0 |

| DEFault:RXQuality:ABIS:BER <nr>:CONTrol <enable>  Default</enable></nr>                                                                                                    |                                                                                                    |            |           |            |  |
|----------------------------------------------------------------------------------------------------|----------------------------------------------------------------------------------------------------|------------|-----------|------------|--|
| <enable></enable>                                                                                                    | Description of parameters                                                                            | Def. value | Def. unit | FW vers.   |  |
| ON  <br>OFF                                                                                                    | All parameters are set to their default values Some or all parameters differ from the default values | ON         | _         | V2.82      |  |
| Description                                                                                                    | of command                                                                                           |            |           | Sig. State |  |
| If used with <i>ON</i> , this command sets all the parameters of the subsystem to their default values. ( <i>OFF</i> has no effect). In the query format, the command returns <i>ON</i> if all the parameters of the subsystem are set to default, otherwise it returns <i>OFF</i> . |                                                                                                    |            |           |            |  |

#### Subsystem RXQuality:ABIS:BER<nr>:LIMit

The subsystem RXQuality:ABIS:BER<nr>:LIMit defines tolerance values for the single shot receiver quality measurements. The subsystem corresponds to the tab Limits in the popup menu Receiver Quality Configuration.

| CONFigure:RXQuality:ABIS:BER <nr>:LIMit:CLII &lt; ClassIIBER&gt;</nr>                                                                                                    |                                             |            |           |          |
|----------------------------------------------------------------------------------------------------|---------------------------------------------|------------|-----------|----------|
| <classiiber></classiiber>                                                                                                    | Description of parameters                   | Def. value | Def. unit | FW vers. |
| 0 % to 100 %                                                                                                    | Upper limit of error rate for class II bits | %          | V2.82     |          |
| Description of command                                                                                                    |                                             |            |           |          |
| This command defines an upper limit for the bit error rate of class II (unprotected bits, see chapter 4) for the current test setup ( <nr> = 1 to 10). Irrespective of the test setup, the default setting is 2 %.</nr> |                                             |            |           |          |

| CONFigure:RXQuality:ABIS:BER <nr>:LIMit:CLIB &lt; ClassIbBER&gt;</nr>                                                                                            |                                                            |     | ss Ib Bits |          |
|----------------------------------------------------------------------------------------------------|------------------------------------------------------------|-----|------------|----------|
| <classibber></classibber>                                                                                                    | ClassIbBER> Description of parameters Def. value Def. unit |     |            | FW vers. |
| 0 % to 100 %                                                                                                    | Upper limit of error rate for class lb bits                | 0.4 | %          | V2.82    |
| Description of command                                                                                                    |                                                            |     | Sig. State |          |
| This command defines an upper limit for the bit error rate of class IB (partly protected bits, see chapter 4) for the current test setup ( <nr> = 1 to 10).</nr> |                                                            |     |            |          |
| Irrespective of the test setup, the default setting is 0.4 %.                                                                                                    |                                                            |     |            |          |

| CONFigure:RXQuality:ABIS:BER <nr>:LIMit:FERRors <frame errors=""/> Frame</nr>                           |                                     |            | me Errors  |          |
|----------------------------------------------------------------------------------------------------|-------------------------------------|------------|------------|----------|
| <ferrors></ferrors>                                                                                     | Description of parameters           | Def. value | Def. unit  | FW vers. |
| 0 % to 100 %                                                                                            | Upper limit for erased frame errors | 0.1        | %          | V2.82    |
| Description of command                                                                                  |                                     |            | Sig. State |          |
| This command defines an upper limit for frame errors for the current test setup ( <nr> = 1 to 10).</nr> |                                     |            |            |          |
| Irrespective of the test setup, the default setting is 0.1 %.                                           |                                     |            |            |          |

1115.4185.12 6.254 E-5

| DEFault:RXQuality:ABIS:BER <nr>:LIMit Defau</nr>                                                                                                    |                                                                                                    |            |           |            |
|----------------------------------------------------------------------------------------------------|----------------------------------------------------------------------------------------------------|------------|-----------|------------|
| <enable></enable>                                                                                                    | Description of parameters                                                                            | Def. value | Def. unit | FW vers.   |
| ON  <br>OFF                                                                                                    | All parameters are set to their default values Some or all parameters differ from the default values | ON         | _         | V2.82      |
| Description of command                                                                                                    |                                                                                                    |            |           | Sig. State |
| If used with <i>ON</i> , this command sets all the parameters of the subsystem to their default values. ( <i>OFF</i> has no effect). In the query format, the command returns <i>ON</i> if all the parameters of the subsystem are set to default, otherwise it returns <i>OFF</i> . |                                                                                                    |            |           | all        |

#### Measured Values - Subsystem RXQuality:ABIS:BER

The subsystem RXQuality:ABIS:BER measures the bit error rate and compares it with the tolerance values. The subsystem corresponds to the measurement menus Receiver Quality in the BER application.

| READ[:SCALar]:RXQuality:ABIS:BER?  FETCh[:SCALar]:RXQuality:ABIS:BER?  Start single shot measurement and return results Read out meas. results (unsynchronized)  Read out measurement results (synchronized) |                                         |                                                                                                    |                                        | r Results:            |                |
|----------------------------------------------------------------------------------------------------|-----------------------------------------|----------------------------------------------------------------------------------------------------|----------------------------------------|-----------------------|----------------|
| Return for RFER                                                                                                    | Value rai                               | nge                                                                                                    | Def. value                             | Def. unit             | FW vers.       |
| ProgressTime, ClassIlBits, ClassIbBits, FER, Status, Statistical Result* <sup>1</sup> ,                                                                                                    | 0.000 to<br>0.000 to<br>INV   PA<br>NAN | 00.0 %<br>0 100.000 %<br>0 100.000 %<br>0 100.000 %<br>ASS   FAIL   TMER   IMP                                                                                                    | NAN<br>NAN<br>NAN<br>NAN<br>INV<br>NAN | %<br>%<br>%<br>-<br>- | V2.82<br>V4.10 |
| RF Search Level**                                                                                                    | NAN                                     |                                                                                                    | NAN                                    | dBm                   | V4.10          |
| Return for BER                                                                                                    | Value rai                               | nge                                                                                                    | Def. value                             | Def. unit             | FW vers.       |
| ProgressTime, ClassIlBits, ClassIbBits, Status, Statistical Result* <sup>1</sup> ,                                                                                                    | 0.000 to                                | 00.0 %<br>0 100.000 %<br>0 100.000 %<br>ASS   FAIL   TMER   IMP                                                                                                    | NAN<br>NAN<br>NAN<br>INV<br>NAN        | %<br>%<br>-<br>-      | V2.82<br>V4.10 |
| RF Search Level**)                                                                                                    | NAN                                     |                                                                                                    | NAN                                    | dBm                   | V4.10          |
| Description of command                                                                                                    |                                         |                                                                                                    |                                        |                       | Sig. State     |
| , .                                                                                                    | •                                       | These commands are always queries. They start a bit-error-rate test in the single shot repetition mode and output the measurement results (see also detailed explanation of measured values in |                                        |                       | all            |

1115.4185.12 6.255 E-5

The results depend on the measurement mode set via the CONFigure:RXQuality:ABIS:BER<nr>:CONTrol command (RFER or BER). They are:

ProgressTime Relative progress of the measurement ClassIIBits (Residual) bit error rate for class II bits ClassIbBits (Residual) bit error rate for class Ib bits

FER Frame erasure rate
Status Measurement status

The following messages can be output for the measurement status:

INVMeasurement invalidinvalidPASSall tolerances matchedpassedFAILNot all tolerances matchedfailed

TMER CMU could not synchronize too many errors IMP Measurement impossible, therefore invalid impossible

\*) The statistical result is available only if statistical BER testing is activated via CONFigure: RXQuality: ABIS: BER<nr>: CONTrol: REPetition (see p. 6.253, otherwise, NAN is returned). The following messages can be output for the measurement status:

**RUNN** Confidence test running running **EFAI** Test stopped, failed early early fail **EPAS** Test stopped, passed early early pass THIG Test stopped, result too thigh (dual-limit test) too high **TLOW** Test stopped, result too low (dual-limit test) too low INV Measurement invalid invalid PASS All tolerances matched passed **FAIL** failed Not all tolerances matched **IMP** Measurement impossible, therefore invalid impossible

\*\*) The following messages can be output if a RF level search is active (see CONFigure: RXQuality: ABIS: BER<nr>: CONTrol: REPetition on 6.253, otherwise, NAN is returned):

Numeric valueRF Search levelvalid resultLLRStopped because level limit reachedlevel limit reachedMCRStopped because max. no. of cycles reachedmax. cycles reached

| CALCulate[:SCALar]:RXQuality:ABIS:BER:MATChing:LIMit? Limit                                                                                                    |                                                                                            |                   |             | Matching   |
|----------------------------------------------------------------------------------------------------|--------------------------------------------------------------------------------------------|-------------------|-------------|------------|
| Return for RFER                                                                                                    | Value range                                                                                | Def. value        | Def. unit   |            |
| Total,<br>ClassIIBits,<br>ClassIbBits,<br>FER                                                                                                    | PASS   FAIL   INV   TMER   IMP<br>NMAU   INV   OK<br>NMAU   INV   OK<br>NMAU   INV   OK    | INV<br>INV<br>INV | -<br>-<br>- |            |
| Return for BER                                                                                                    | Value range                                                                                | Def. value        | Def. unit   | FW vers.   |
| Total,<br>ClassIIBits,<br>ClassIbBits                                                                                                    | PASS   FAIL   INV   TMER   IMP<br>NMAU   INV   OK<br>NMAU   INV   OK                       | INV<br>INV<br>INV | _<br>_<br>_ | V2.82      |
| Description of command                                                                                                    |                                                                                            |                   |             | Sig. State |
| This command is always a query. It indicates whether and in which way the permissible error limits for the measured values of the bit error rate test (see command above) have been exceeded.                     |                                                                                            |                   |             | all        |
| The following messages of                                                                                                    | an be output for the measured quantities:                                                  |                   |             |            |
| PASS all tolerances matched passed FAIL Not all tolerances matched failed INV Invalid measurement invalid TMER CMU could not synchronize too many errors IMP Measurement impossible, therefore invalid impossible |                                                                                            |                   |             |            |
| INV Inv                                                                                                    | folerance exceeded not matching, underfundation measurement invalid  Il tolerances matched |                   |             | flow       |

# **RXQuality:RACHtest**

The subsystem RXQuality:RACHtest contains the commands for the RACH test. The subsystem corresponds to the main menu Receiver Quality, Application RACH Test and the corresponding parts of the associated popup menu Receiver Quality Configuration.

#### Control of Measurement - Subsystem RXQuality:RACHtest

The subsystem RXQuality:RACHtest controls the RACH test.

| INITiate:RXQuality:RACHtest Start new measurement ABORt:RXQuality:RACHtest Abort running measurement and switch off STOP:RXQuality:RACHtest Stop measurement |                                             | off        | ⇒ RUN<br>⇒ OFF<br>⇒ STOP |
|----------------------------------------------------------------------------------------------------|---------------------------------------------|------------|--------------------------|
| Description of command                                                                                                    |                                             | Sig. State | FW vers.                 |
| These commands do not exist as queries. The to the status indicated in the top right column.                                                                 | y start or stop the measurement, setting it | all        | V3.07                    |

| CONFigure:RXQuality:RACHtest:EREPorting < Mode> Event                                                                                                    |                                                                     |            | Reporting  |          |
|----------------------------------------------------------------------------------------------------|---------------------------------------------------------------------|------------|------------|----------|
| <mode></mode>                                                                                                    | Description of parameters                                           | Def. value | Def. unit  | FW vers. |
| SRQ  <br>SOPC  <br>SRSQ  <br>OFF                                                                                                    | Service request Single operation complete SRQ and SOPC No reporting | OFF        | _          | V3.07    |
| Description of command                                                                                                    |                                                                     |            | Sig. State |          |
| This command defines the events generated when the measurement is terminated or stopped <i>(event reporting,</i> see chapter 5 of CMU operating manual). |                                                                     |            | all        |          |

| FETCh:RXQuality:RACHtest:STATus? Measureme                                                                        |                                                                                                    |            |           | ent Status |
|----------------------------------------------------------------------------------------------------|----------------------------------------------------------------------------------------------------|------------|-----------|------------|
| Return                                                                                                    | Description of parameters                                                                                                    | Def. value | Def. unit | FW vers.   |
| OFF   RUN   STOP   ERR   RDY,  1 to 500   NONE                                                                    | Measurement in the OFF state (*RST or ABORt) Running (after INITiate, CONTinue or READ) Stopped (STOP) OFF (could not be started) Stopped according to repetition mode and stop condition Counter for current evaluation period within a cycle Statistic count set to off | OFF        | _         | V3.07      |
| Description of command                                                                                            |                                                                                                    |            |           | Sig. State |
| This command is always a query. It returns the status of the measurement (see chapter 5 of CMU operating manual). |                                                                                                    |            |           | all        |

# Subsystem RXQuality:RACHtest:CONTrol

The subsystem RXQuality:RACHtest:CONTrol sets the parameters for the RACH test. The subsystem corresponds to the tab Control in the popup menu Receiver Quality Configuration.

| CONFigure:RXQuality:RACHtest:CONTrol:BTSend <burststosend> Bursts to Send</burststosend> |                                                         |            |            |          |
|------------------------------------------------------------------------------------------|---------------------------------------------------------|------------|------------|----------|
| <burststosend></burststosend>                                                            | Description of parameters                               | Def. value | Def. unit  | FW vers. |
| 1 to 1 000 000                                                                           | No. of access bursts to be sent                         | 100000     | _          | V3.07    |
| Description of command                                                                   |                                                         |            | Sig. State |          |
| This command define                                                                      | es the number of access bursts to be sent in a RACH tes | t.         |            | all      |

| CONFigure:RXQuality:RA<br>Repeat Time                                                            | ACHtest:CONTrol:RTIMe < Time> |            |           |            |
|--------------------------------------------------------------------------------------------------|-------------------------------|------------|-----------|------------|
| <time></time>                                                                                    | Description of parameters     | Def. value | Def. unit | FW vers.   |
| 1 ms to 100 000 ms                                                                               | Time between bursts           | 6000       | ms        | V3.07      |
| Description of command                                                                           |                               |            |           | Sig. State |
| This command defines the time elapsed between two consecutive access bursts sent in a RACH test. |                               |            |           | all        |

| CONFigure:RXQuality:RACHtest:CONTrol:CCH:LEVel:UTIMeslot < Level>                                     |                                                                                             |                           |                   |            |  |
|----------------------------------------------------------------------------------------------------|---------------------------------------------------------------------------------------------|---------------------------|-------------------|------------|--|
| RACH Level, Used                                                                                      |                                                                                             |                           | l Timeslot        |            |  |
| <level></level>                                                                                       | Description of parameters                                                                   | Def. value                | Def. unit         | FW vers.   |  |
| -137 dBm to -27 dBm<br>-137 dBm to -10 dBm<br>-90 dBm to +13 dBm                                      | RF1 level in used timeslot<br>RF2 level in used timeslot<br>RF 3 OUT level in used timeslot | -103.3<br>-103.3<br>-90.0 | dBm<br>dBm<br>dBm | V3.07      |  |
| Description of command                                                                                |                                                                                             |                           |                   | Sig. State |  |
| This command defines the absolute control channel (CCH) level in the timeslot used for the RACH test. |                                                                                             |                           |                   | all        |  |

| CONFigure:RXQuality:RACHtest:CONTrol:CCH:LEVel:UNTimeslot < Level>                                                                                                    |                           |            |            |          |  |
|----------------------------------------------------------------------------------------------------|---------------------------|------------|------------|----------|--|
| RACH Level, Unused                                                                                                    |                           |            | l Timeslot |          |  |
| <level></level>                                                                                                    | Description of parameters | Def. value | Def. unit  | FW vers. |  |
| -127 dB to +127 dB                                                                                                    | Level in unused timeslots | -10.0      | dB         | V3.07    |  |
| Description of command                                                                                                    |                           |            | Sig. State |          |  |
| This command defines the relative control channel level ( <i>CCH</i> ) in the unused timeslots for the RACH test. The value range quoted above is valid with the restriction that the sum of the absolute level of the used timeslot and the relative value for the unused timeslots must not exceed the value ranges for the absolute level of the used timeslot (for RF 1, RF 2 and RF 3 OUT). |                           |            |            |          |  |

#### Subsystem RXQuality:RACHtest:LIMit

The subsystem RXQuality:RACHtestt:LIMit defines tolerance values for the RACH test via Abis interface. The subsystem corresponds to the tab Limits in the popup menu Receiver Quality Configuration.

| CONFigure:RXQuality:RACHtest:LIMit:FERRors <frame errors=""/> Fr                                                                                                    |                                     |            | ame Errors |            |
|----------------------------------------------------------------------------------------------------|-------------------------------------|------------|------------|------------|
| <ferrors></ferrors>                                                                                                    | Description of parameters           | Def. value | Def. unit  | FW vers.   |
| 0 % to 100 %                                                                                                    | Upper limit for erased frame errors | 0.1        | %          | V3.07      |
| Description of command                                                                                                    |                                     |            |            | Sig. State |
| This command defines an upper limit for the relative portion of invalid and therefore erased frames (frame erasure rate, see chapter 4) in the measurement of the residual bit error rate (RFER, see command CONFigure:RXQuality:RACHtest:CONTrol) and for the continuous application. |                                     |            |            |            |

#### Measured Values - Subsystem RXQuality:RACHtest

The subsystem RXQuality:RACHtest measures the bit error rate and compares it with the tolerance values. The subsystem corresponds to the measurement menus Receiver Quality for the single shot type of measurement and measured values (RFER, BER).

| READ[:SCALar]:RXQuality:RACHtest? Start single sl FETCh[:SCALar]: RXQuality:RACHtest? Read out mea SAMPle[:SCALar]: RXQuality:RACHtest? Read out mea |                                                                                            |     | ts (unsynchr                    | d return res<br>onized) |          |
|----------------------------------------------------------------------------------------------------|--------------------------------------------------------------------------------------------|-----|---------------------------------|-------------------------|----------|
| Return for RFER                                                                                                    | Value range                                                                                |     | Def. value                      | Def. unit               |          |
| ProgressTime, ClassIlBits, ClassIbBits, FER, Status                                                                                                  | 0.0 to 100.0 %<br>0.000 to 100.00<br>0.000 to 100.00<br>0.000 to 100.00<br>INV   PASS   FA | 0 % | NAN<br>NAN<br>NAN<br>NAN<br>INV | %<br>%<br>%<br>%<br>—   |          |
| Return for BER                                                                                                    | Value range                                                                                |     | Def. value                      | Def. unit               | FW vers. |
| ProgressTime, ClassIlBits, ClassIbBits, Status                                                                                                    | 0.0 to 100.0 %<br>0.000 to 100.00<br>0.000 to 100.00<br>INV   PASS   FA                    |     | NAN<br>NAN<br>NAN<br>INV        | %<br>%<br>%<br>–        | V3.07    |

| Description of command                                                                                                    |                                                                                                    |                 | Sig. State |
|----------------------------------------------------------------------------------------------------|----------------------------------------------------------------------------------------------------|-----------------|------------|
| These commands are always queries. They start a bit-error-rate test in the continuous repetition mode and output the measurement results (see also detailed explanation of measured values in chapter 4). These are |                                                                                                    |                 | all        |
| ProgressTime ClassIlBits ClassIbBits FER Status                                                                                                    | Relative progress of the measurement (Residual) bit error rate for class II bits (Residual) bit error rate for class Ib bits Frame erasure rate Measurement status |                 |            |
| The following messa                                                                                                    | ages can be output for the measurement status:                                                                                                    |                 |            |
| INV                                                                                                    | Measurement invalid                                                                                                    | invalid         |            |
| PASS                                                                                                    | all tolerances matched                                                                                                    | passed          |            |
| FAIL                                                                                                    | Not all tolerances matched                                                                                                    | failed          |            |
| TMER                                                                                                    | CMU could not synchronize                                                                                                    | too many errors |            |
| IMP                                                                                                    | Measurement impossible, therefore invalid                                                                                                    | impossible      |            |

| CALCulate[:SCALar]:R                                                                                                    | XQuality:RACHtest:MATChing:LIMit?                                                                                                    |                                                    | Limit        | Matching   |
|----------------------------------------------------------------------------------------------------|----------------------------------------------------------------------------------------------------|----------------------------------------------------|--------------|------------|
| Return for RFER                                                                                                    | Value range                                                                                                    | Def. value                                         | Def. unit    |            |
| Total,<br>ClassIIBits,<br>ClassIbBits,<br>FER                                                                                                    | PASS   FAIL   INV   TMER   IMP<br>NMAU   INV   OK<br>NMAU   INV   OK<br>NMAU   INV   OK                                                      | INV<br>INV<br>INV                                  | -<br>-<br>-  |            |
| Return for BER                                                                                                    | Value range                                                                                                    | Def. value                                         | Def. unit    | FW vers.   |
| Total,<br>ClassIIBits,<br>ClassIbBits                                                                                                    | PASS   FAIL   INV   TMER   IMP<br>NMAU   INV   OK<br>NMAU   INV   OK                                                                         | INV<br>INV<br>INV                                  | -<br>-<br>-  | V3.07      |
| Description of command                                                                                                    |                                                                                                    | ,                                                  |              | Sig. State |
| This command is always a query. It indicates whether and in which way the permissible error limits for the measured values of the bit error rate test (see command above) have been exceeded. |                                                                                                    |                                                    | all          |            |
| The following message                                                                                                    | s can be output for the measured quantities:                                                                                                 |                                                    |              |            |
| FAIL<br>INV<br>TMER                                                                                                    | all tolerances matched  Not all tolerances matched Invalid measurement  CMU could not synchronize  Measurement impossible, therefore invalid | passed<br>failed<br>invalid<br>too man<br>impossii | •            |            |
| INV                                                                                                    | Tolerance exceeded<br>Invalid measurement<br>all tolerances matched                                                                          | not mate<br>invalid                                | ching, under | flow       |

# **Adaptive Multi-Rate (AMR) Tests**

With option R&S CMU-K37, the R&S CMU 300 provides the functionality for AMR speech codec tests. The additional commands belong the the *NETWork...* and *INFO* subsystems.

Note: The AMR codecs must be selected via CONFigure:BSSignal:TCH:CHTYpe AMRF | AMRH.

#### Subsystem NETWork: AMR (AMR Codec Test)

The subsystem *NETWork:AMR* comprises the commands to configure and test the AMR speech codec. The subsystem corresponds to the *Adaptive Multi-Rate (AMR)* functionality in the *Network* tab of the *Connection Control* menu.

| CONFigure:NETWork:AMR:HRATe:DLCMode < Mode> Codec Mode DL, H                                                                                                    |                           |            | Half Rate  |          |
|----------------------------------------------------------------------------------------------------|---------------------------|------------|------------|----------|
| <mode></mode>                                                                                                    | Description of parameters | Def. value | Def. unit  | FW vers. |
| CM1   CM2   CM3   CM4                                                                                                    | DL codec mode 1, 2, 3, 4  | СМЗ        | _          | V3.65    |
| Description of command                                                                                                    |                           |            | Sig. State |          |
| This command sets the codec mode that the R&S CMU requests from the BTS. The setting is valid for Half Rate AMR speech coder tests (CONFigure:BSSignal:TCH:CHTYpe AMRH). DL codec mode and UL codec mode (see CONFigure:NETWork:AMR:HRATe:ULCMode on p. 6.263) overwrite each other unless the bit stream is set to Handset (CONFigure:MSSignal:BITStream HAND). |                           |            |            |          |
| To query the DL codec mode actually used by the BTS use [SENSe:]INFO:AMR:HRATe:DLCMode? (p. 6.264).                                                                                                    |                           |            |            |          |

| CONFigure:NETWork:AMR:FRATe:DLCMode < Mode > Codec Mode DL, F                                                                                                    |                           |            | Full Rate  |          |
|----------------------------------------------------------------------------------------------------|---------------------------|------------|------------|----------|
| <mode></mode>                                                                                                    | Description of parameters | Def. value | Def. unit  | FW vers. |
| CM1   CM2   CM3   CM4                                                                                                    | DL codec mode 1, 2, 3, 4  | CM3        | _          | V3.65    |
| Description of command                                                                                                    |                           |            | Sig. State |          |
| This command sets the codec mode that the R&S CMU requests from the BTS. The setting is valid for Full Rate AMR speech coder tests (CONFigure:BSSignal:TCH:CHTYpe AMRF). DL codec mode and UL codec mode (see CONFigure:NETWork:AMR:FRATe:ULCMode on p. 6.263) overwrite each other unless the bit stream is set to Handset (CONFigure:MSSignal:BITStream HAND). |                           |            |            |          |
| To query the DL codec mode actually used by the BTS use [SENSe:]INFO:AMR:FRATe:DLCMode? (see p. 6.264).                                                                                                    |                           |            |            |          |

1115.4185.12 6.262 E-5

| CONFigure:NETWork:AMR:HRATe:ULCMode < Mode> Codec Mode UL, H                                                                                                    |                           |            | Half Rate |            |
|----------------------------------------------------------------------------------------------------|---------------------------|------------|-----------|------------|
| <mode></mode>                                                                                                    | Description of parameters | Def. value | Def. unit | FW vers.   |
| CM1   CM2   CM3   CM4                                                                                                    | UL codec mode 1, 2, 3, 4  | CM3        | _         | V3.65      |
| Description of command                                                                                                    |                           |            |           | Sig. State |
| This command sets the codec mode that the R&S CMU uses in uplink direction. The setting is valid for Half Rate AMR speech coder tests (CONFigure:BSSignal:TCH:CHTYpe AMRH). UL codec mode and DL codec mode (see CONFigure:NETWork:AMR:HRATe:DLCMode on p. 6.262) overwrite each other unless the bit stream is set to Handset (CONFigure:MSSignal:BITStream HAND). |                           |            |           |            |
| To query the UL codec mode commanded by the BTS use [SENSe:]INFO:AMR:HRATe:ULCMode? (see p. 6.264).                                                                                                    |                           |            |           |            |

| CONFigure:NETWork:AMR:FRATe:ULCMode < Mode > Codec Mode UL, F                                                                                                    |                           |            | Full Rate |            |
|----------------------------------------------------------------------------------------------------|---------------------------|------------|-----------|------------|
| <mode></mode>                                                                                                    | Description of parameters | Def. value | Def. unit | FW vers.   |
| CM1   CM2   CM3   CM4                                                                                                    | UL codec mode 1, 2, 3, 4  | СМЗ        | _         | V3.65      |
| Description of command                                                                                                    |                           |            |           | Sig. State |
| This command sets the codec mode that the R&S CMU uses in uplink direction. The setting is valid for Full Rate AMR speech coder tests (CONFigure:BSSignal:TCH:CHTYpe AMRF). UL codec mode and DL codec mode (see CONFigure:NETWork:AMR:FRATe:DLCMode on p. 6.262) overwrite each other unless the bit stream is set to Handset (CONFigure:MSSignal:BITStream HAND). |                           |            |           |            |
| To query the UL codec mode commanded by the BTS use [SENSe:]INFO:AMR:FRATe:ULCMode? (see p. 6.265).                                                                                                    |                           |            |           |            |

| CONFigure:NETWork:AMR:HRATe:RSETting AMR Rate Set, H <a href="mailto:CM4">CM4</a> , <a href="mailto:CM4">CM2</a> , <a href="mailto:CM1">CM1</a>                                                                                                    |                                                                                                    |                                      | Half Rate |            |
|----------------------------------------------------------------------------------------------------|----------------------------------------------------------------------------------------------------|--------------------------------------|-----------|------------|
| <cm4>, <cm3>, <cm2>, CM1&gt;</cm2></cm3></cm4>                                                                                                    | Description of parameters                                                                                                    | Def. value                           | Def. unit | FW vers.   |
| C1220   C1020   C0795  <br>C0740   C0670   C0590  <br>C0515   C0475  <br>OFF                                                                                                    | User bit rate for codec modes 4 to 1. The rates must be in descending order so that <cm4> is the largest bit rate. Mode switched off.</cm4> | C0795,<br>C0670,<br>C0590,<br>C0515, | _         | V3.65      |
| Description of command                                                                                                    |                                                                                                    |                                      |           | Sig. State |
| This command selects the bit rates for the four codec modes. The settings are valid for Half Rate AMR speech coder tests (CONFigure:BSSignal:TCH:CHTYpe AMRH). The instrument rejects the settings (SCPI error –221, Settings conflict) unless the values meet the following conditions: |                                                                                                    |                                      |           | all        |
| The rates must be in descending order so that <cm4> is the largest bit rate.</cm4>                                                                                                    |                                                                                                    |                                      |           |            |
| Up to 3 codec modes can be switched off. OFF must be the first values of the parameter list, preceding the used codec modes.                                                                                                    |                                                                                                    |                                      |           |            |

| CONFigure:NETWork:AMR:FRATe:RSETting AMR Rate Set, F <cm4>, <cm3>, CM2&gt;, <cm1></cm1></cm3></cm4>                                                                                                    |                                                                                                    |                                      | Full Rate |            |
|----------------------------------------------------------------------------------------------------|----------------------------------------------------------------------------------------------------|--------------------------------------|-----------|------------|
| <cm4>, <cm3>, <cm2>, CM1&gt;</cm2></cm3></cm4>                                                                                                    | Description of parameters                                                                                                    | Def. value                           | Def. unit | FW vers.   |
| C1220   C1020   C0795  <br>C0740   C0670   C0590  <br>C0515   C0475  <br>OFF                                                                                                    | User bit rate for codec modes 4 to 1. The rates must be in descending order so that <cm4> is the largest bit rate.  Mode switched off.</cm4> | C1220,<br>C0795,<br>C0590,<br>C0475, | _         | V3.65      |
| Description of command                                                                                                    |                                                                                                    |                                      |           | Sig. State |
| This command selects the bit rates for the four codec modes. The settings are valid for Full Rate AMR speech coder tests (CONFigure:BSSignal:TCH:CHTYpe AMRF). The instrument rejects the settings (SCPI error –221, Settings conflict) unless the values meet the following conditions: |                                                                                                    |                                      |           |            |
| The rates must be in descending order so that <cm4> is the largest bit rate.</cm4>                                                                                                    |                                                                                                    |                                      |           |            |
| Up to 3 codec modes can be switched off. OFF must be the first values of the parameter list, preceding the used codec modes.                                                                                                    |                                                                                                    |                                      |           |            |

# **INFO (AMR Codec Modes)**

The subsystem *INFO* contains the commands to query the AMR codec modes used and commanded by the BTS. The information is provided in the *Network* tab of the *Connection Control* menu.

| [SENSe:]INFO:AMR:HRATe:DLCMode? Codec Mode DL, used by BTS (H                                                                                                    |                           |  | Half Rate) |           |            |
|----------------------------------------------------------------------------------------------------|---------------------------|--|------------|-----------|------------|
| <mode></mode>                                                                                                    | Description of parameters |  | Def. value | Def. unit | FW vers.   |
| CM1   CM2   CM3   CM4                                                                                                    | DL codec mode 1, 2, 3, 4  |  | NAN        | _         | V3.65      |
| Description of command                                                                                                    |                           |  |            |           | Sig. State |
| This command is always a query and returns the codec mode used by the BTS. The setting is valid for Half Rate AMR speech coder tests (CONFigure:BSSignal:TCH:CHTYpe AMRH). |                           |  | TCH        |           |            |

| [SENSe:]INFO:AMR:FRATe:DLCMode? Codec Mode DL, used by BTS (F                                                                                                    |                           |            | Full Rate) |            |
|----------------------------------------------------------------------------------------------------|---------------------------|------------|------------|------------|
| <mode></mode>                                                                                                    | Description of parameters | Def. value | Def. unit  | FW vers.   |
| CM1   CM2   CM3   CM4                                                                                                    | DL codec mode 1, 2, 3, 4  | NAN        | _          | V3.65      |
| Description of command                                                                                                    |                           |            |            | Sig. State |
| This command is always a query and returns the codec mode used by the BTS. The setting is valid for Full Rate AMR speech coder tests (CONFigure:BSSignal:TCH:CHTYpe AMRF). |                           |            | TCH        |            |

| [SENSe:]INFO:AMR:HRATe:ULCMode? Codec Mode UL, commanded by BTS (H                                                                                                    |                           |  | Half Rate) |           |            |
|----------------------------------------------------------------------------------------------------|---------------------------|--|------------|-----------|------------|
| <mode></mode>                                                                                                    | Description of parameters |  | Def. value | Def. unit | FW vers.   |
| CM1   CM2   CM3   CM4                                                                                                    | UL codec mode 1, 2, 3, 4  |  | NAN        | _         | V3.65      |
| Description of command                                                                                                    |                           |  |            |           | Sig. State |
| This command is always a query and returns the UL codec mode commanded by the BTS, irrespective of the used UL codec mode (see command CONFigure:NETWork:AMR:HRATe:ULCMode on p. 6.263). The setting is valid for Half Rate AMR speech coder tests (CONFigure:BSSignal:TCH:CHTYpe AMRH). |                           |  |            | TCH       |            |

| [SENSe:]INFO:AMR:FRATe:ULCMode? Codec Mode UL, commanded by BTS (I                                                                                                    |                           |  | Full Rate) |           |            |
|----------------------------------------------------------------------------------------------------|---------------------------|--|------------|-----------|------------|
| <mode></mode>                                                                                                    | Description of parameters |  | Def. value | Def. unit | FW vers.   |
| CM1   CM2   CM3   CM4                                                                                                    | UL codec mode 1, 2, 3, 4  |  | NAN        | _         | V3.65      |
| Description of command                                                                                                    |                           |  |            |           | Sig. State |
| This command is always a query and returns the actual UL codec mode commanded by the BTS, irrespective of the used UL codec mode (see command CONFigure:NETWork:AMR:FRATe:ULCMode on p. 6.263). The setting is valid for Full Rate AMR speech coder tests (CONFigure:BSSignal:TCH:CHTYpe AMRF). |                           |  |            | TCH       |            |

#### **List of Commands**

In the following, all remote-control commands of the function group GSM900-BTS implemented in the CMU will be listed with their parameters and page numbers. They are arranged alphabetically according to the **second** keyword of the command so that related commands belong to the same group. The commands for the operating modes with and without signalling are listed separately.

# **Commands for GSM Module Tests**

Table 6-1 Remote-control commands: Non Signalling

| Command (Non Signalling)                             | Parameter                                        | Remark     | Page  |
|------------------------------------------------------|--------------------------------------------------|------------|-------|
| Inputs and outputs                                   |                                                  |            |       |
| [SENSe:]CORRection:LOSS:INPut <nr>[:MAGNitude]</nr>  | -50 dB to +90 dB                                 | with query | 6.7   |
| SOURce:CORRection:LOSS:INPut <nr>[:MAGNitude]</nr>   | -50 dB to +90 dB                                 | with query | 6.7   |
| [SENSe:]CORRection:LOSS:OUTPut <nr>[:MAGNitude]</nr> | -50 dB to 90 dB                                  | with query | 6.7   |
| SOURce:CORRection:LOSS:OUTPut <nr>[:MAGNitude]</nr>  | -50 dB to 90 dB                                  | with query | 6.7   |
| SOURce:DM:CLOCk:FREQuency                            | <frequency></frequency>                          | with query | 6.8   |
| SOURce:DM:CLOCk:STATe                                | ON   OFF                                         | with query | 6.8   |
| INPut[:STATe]                                        | RF1   RF2   RF4                                  | with query | 6.7   |
| OUTPut[:STATe]                                       | RF1   RF2   RF3                                  | with query | 6.7   |
| Expected power                                       |                                                  |            |       |
| DEFault:EPOWer                                       | ON   OFF                                         | with query | 6.2   |
| [SENSe:]EPOWer:ATTenuation                           | NORMal   LNOise   LDIStortion                    | with query | 6.2   |
| [SENSe:]EPOWer:MODE                                  | MANual   AUTO                                    | with query | 6.1   |
| [SENSe:]EPOWer:VALue                                 | <power></power>                                  | with query | 6.2   |
| I/Q-IF Interface                                     |                                                  |            |       |
| IQIF:DEFault                                         | ON   OFF                                         | with query | 6.100 |
| CONFigure:IQIF:RXPath                                | BYP   BYIQ   XOIO   IOIO  <br>IOXO               | with query | 6.99  |
| CONFigure:IQIF:RXTXcombined                          | BYP   BYIQ   XOIO   IOIO  <br>IOXO   FPAT   UDEF | with query | 6.99  |
| CONFigure:IQIF:TXPath                                | BYP   BYIQ   XOIO   IOIO  <br>IOXO               | with query | 6.99  |

1115.4185.12 6.266 E-5

| Command (Non Signalling)                                 | Parameter                                                                                                    | Remark     | Page |
|----------------------------------------------------------|----------------------------------------------------------------------------------------------------|------------|------|
| Modulation measurement                                   |                                                                                                    |            | •    |
| INITiate:MODulation:EVMagnitude:EPSK                     | -                                                                                                    | no query   | 6.42 |
| ABORt:MODulation:EVMagnitude:EPSK                        | -                                                                                                    | no query   | 6.42 |
| STOP:MODulation:EVMagnitude:EPSK                         | -                                                                                                    | no query   | 6.42 |
| CONTinue:MODulation:EVMagnitude:EPSK                     | -                                                                                                    | no query   | 6.42 |
| CONFigure:SUBarrays:MODulation:EVMagnitude:EPSK          | ALL   ARIThmetical   MINimum   MAXimum, <start>,<samples>{ ,<start>,<samples>}</samples></start></samples></start> | with query | 6.45 |
| READ:ARRay:MODulation:EVMagnitude:EPSK:AVERage?          | -100.0 dB to +100.0 dB                                                                                             | query only | 6.47 |
| FETCh:ARRay:MODulation:EVMagnitude:EPSK:AVERage?         | -100.0 dB to +100.0 dB                                                                                             | query only | 6.47 |
| SAMPle:ARRay:MODulation:EVMagnitude:EPSK:AVERage?        | -100.0 dB to +100.0 dB                                                                                             | query only | 6.47 |
| READ:SUBarrays:MODulation:EVMagnitude:EPSK:AVERage?      | -100.0 dB to +20.0 dB                                                                                              | query only | 6.47 |
| FETCh:SUBarrays:MODulation:EVMagnitude:EPSK:AVERage?     | -100.0 dB to +20.0 dB                                                                                              | query only | 6.47 |
| SAMPle:SUBarrays:MODulation:EVMagnitude:EPSK:AVERage?    | -100.0 dB to +20.0 dB                                                                                              | query only | 6.47 |
| CONFigure:MODulation:EVMagnitude:EPSK:CONTrol            | SCALar   ARRay, 1 to 1000  <br>NONE, CONTinuous  <br>SINGleshot   1 to 10000,<br>SOERror   NONE,STEP  <br>NONE     | with query | 6.43 |
| DEFault:MODulation:EVMagnitude:EPSK:CONTrol              | ON   OFF                                                                                                    | with query | 6.45 |
| CONFigure:MODulation:EVMagnitude:EPSK:CONTrol:REPetition | CONTinuous   SINGleshot   1<br>to 10000, SOERror   NONE,<br>STEP   NONE                                            | with query | 6.44 |
| CONFigure:MODulation:EVMagnitude:EPSK:CONTrol:RMODe      | SCALar   ARRay                                                                                                    | with query | 6.44 |
| CONFigure:MODulation:EVMagnitude:EPSK:CONTrol:STATistics | 1 to 1000   NONE                                                                                                   | with query | 6.44 |
| READ:ARRay:MODulation:EVMagnitude:EPSK:CURRent?          | -100.0 dB to +100.0 dB                                                                                             | query only | 6.47 |
| FETCh:ARRay:MODulation:EVMagnitude:EPSK:CURRent?         | -100.0 dB to +100.0 dB                                                                                             | query only | 6.47 |
| SAMPle:ARRay:MODulation:EVMagnitude:EPSK:CURRent?        | -100.0 dB to +100.0 dB                                                                                             | query only | 6.47 |
| READ:SUBarrays:MODulation:EVMagnitude:EPSK:CURRent?      | -100.0 dB to +20.0 dB                                                                                              | query only | 6.47 |
| FETCh:SUBarrays:MODulation:EVMagnitude:EPSK:CURRent?     | -100.0 dB to +20.0 dB                                                                                              | query only | 6.47 |
| SAMPle:SUBarrays:MODulation:EVMagnitude:EPSK:CURRent?    | -100.0 dB to +20.0 dB                                                                                              | query only | 6.47 |
| READ[:SCALar]:MODulation:EVMagnitude:EPSK:DBITS:PEAK?    | 0 to 7                                                                                                    | query only | 6.48 |
| FETCh[:SCALar]:MODulation:EVMagnitude:EPSK:DBITS:PEAK?   | 0 to 7                                                                                                    | query only | 6.48 |

1115.4185.12 6.267 E-5

| Command (Non Signalling)                                        | Parameter                                                                       | Remark     | Page |
|-----------------------------------------------------------------|---------------------------------------------------------------------------------|------------|------|
| SAMPle[:SCALar]:MODulation:EVMagnitude:EPSK:DBITS:PEAK?         | 0 to 7                                                                          | query only | 6.48 |
| READ[:SCALar]:MODulation:EVMagnitude:EPSK:DBITS?                | 0 to 7                                                                          | query only | 6.48 |
| FETCh[:SCALar]:MODulation:EVMagnitude:EPSK:DBITS?               | 0 to 7                                                                          | query only | 6.48 |
| SAMPle[:SCALar]:MODulation:EVMagnitude:EPSK:DBITS?              | 0 to 7                                                                          | query only | 6.48 |
| READ:ARRay:MODulation:EVMagnitude:EPSK:DBITS?                   | 0 to 7,                                                                         | query only | 6.49 |
| FETCh:ARRay:MODulation:EVMagnitude:EPSK:DBITS?                  | 0 to 7,                                                                         | query only | 6.49 |
| SAMPle:ARRay:MODulation:EVMagnitude:EPSK:DBITS?                 | 0 to 7,                                                                         | query only | 6.49 |
| CONFigure:MODulation:EVMagnitude:EPSK:EREPorting                | SRQ   SOPC   SRSQ   OFF                                                         | with query | 6.42 |
| CALCulate[:SCALar]:MODulation:EVMagnitude:EPSK: MATChing:LIMit? | <result></result>                                                               | query only | 6.46 |
| READ:ARRay:MODulation:EVMagnitude:EPSK:MMAXimum?                | -100.0 dB to +100.0 dB                                                          | query only | 6.47 |
| FETCh:ARRay:MODulation:EVMagnitude:EPSK:MMAXimum?               | -100.0 dB to +100.0 dB                                                          | query only | 6.47 |
| SAMPle:ARRay:MODulation:EVMagnitude:EPSK:MMAXimum?              | -100.0 dB to +100.0 dB                                                          | query only | 6.47 |
| READ:SUBarrays:MODulation:EVMagnitude:EPSK:MMAXimum?            | -100.0 dB to +20.0 dB                                                           | query only | 6.47 |
| FETCh:SUBarrays:MODulation:EVMagnitude:EPSK:MMAXimum?           | -100.0 dB to +20.0 dB                                                           | query only | 6.47 |
| SAMPle:SUBarrays:MODulation:EVMagnitude:EPSK:MMAXimum?          | -100.0 dB to +20.0 dB                                                           | query only | 6.47 |
| FETCh:MODulation:EVMagnitude:EPSK:STATus?                       | OFF   RUN   STOP   ERR  <br>STEP   RDY, 1 to 10000  <br>NONE , 1 to 1000   NONE | query only | 6.43 |
| READ[:SCALar]:MODulation:EVMagnitude:EPSK?                      | <result></result>                                                               | query only | 6.46 |
| FETCh[:SCALar]:MODulation:EVMagnitude:EPSK?                     | <result></result>                                                               | query only | 6.46 |
| SAMPle[:SCALar]:MODulation:EVMagnitude:EPSK?                    | <result></result>                                                               | query only | 6.46 |
| INITiate:MODulation:IQANalyzer:EPSK                             | -                                                                               | no query   | 6.66 |
| ABORt:MODulation:IQANalyzer:EPSK                                | -                                                                               | no query   | 6.66 |
| STOP:MODulation:IQANalyzer:EPSK                                 | -                                                                               | no query   | 6.66 |
| CONTinue:MODulation:IQANalyzer:EPSK                             | -                                                                               | no query   | 6.66 |
| DEFault:MODulation:IQANalyzer:EPSK:CONTrol                      | ON   OFF                                                                        | with query | 6.68 |
| CONFigure:MODulation:IQANalyzer:EPSK:CONTrol:REPetition         | CONTinuous   SINGleshot   1<br>to 10000, NONE, STEP  <br>NONE                   | with query | 6.67 |
| CONFigure:MODulation:IQANalyzer:EPSK:CONTrol:RMODe              | SCALar   ARRay                                                                  | with query | 6.67 |
| CONFigure:MODulation:IQANalyzer:EPSK:EREPorting                 | SRQ   SOPC   SRSQ   OFF                                                         | with query | 6.66 |

| Command (Non Signalling)                         | Parameter                                                                                                    | Remark     | Page |
|--------------------------------------------------|----------------------------------------------------------------------------------------------------|------------|------|
| READ:ARRay:MODulation:IQANalyzer:EPSK:IPHase?    | -2.0 to +2.0 (568 values)                                                                                          | query only | 6.68 |
| FETCh:ARRay:MODulation:IQANalyzer:EPSK:IPHase?   | -2.0 to +2.0 (568 values)                                                                                          | query only | 6.68 |
| SAMPle:ARRay:MODulation:IQANalyzer:EPSK:IPHase?  | -2.0 to +2.0 (568 values)                                                                                          | query only | 6.68 |
| CONFigure:MODulation:IQANalyzer:EPSK:IQFilter    | ISIRemoved   UNFiltered                                                                                            | with query | 6.67 |
| READ:ARRay:MODulation:IQANalyzer:EPSK:QPHase?    | -2.0 to +2.0 (568 values)                                                                                          | query only | 6.68 |
| FETCh:ARRay:MODulation:IQANalyzer:EPSK:QPHase?   | -2.0 to +2.0 (568 values)                                                                                          | query only | 6.68 |
| SAMPle:ARRay:MODulation:IQANalyzer:EPSK:QPHase?  | -2.0 to +2.0 (568 values)                                                                                          | query only | 6.68 |
| CONFigure:MODulation:IQANalyzer:EPSK:ROTation    | P38   P38R                                                                                                    | with query | 6.67 |
| FETCh:MODulation:IQANalyzer:EPSK:STATus?         | OFF   RUN   STOP   ERR  <br>STEP   RDY, 1 to 10000  <br>NONE , 1 to 1000   NONE                                    | query only | 6.66 |
| READ[:SCALar]:MODulation:IQANalyzer:EPSK?        | <result></result>                                                                                                  | query only | 6.68 |
| FETCh[:SCALar]:MODulation:IQANalyzer:EPSK?       | <result></result>                                                                                                  | query only | 6.68 |
| SAMPle[:SCALar]:MODulation:IQANalyzer:EPSK?      | <result></result>                                                                                                  | query only | 6.68 |
| INITiate:MODulation:MERRor:EPSK                  | -                                                                                                    | no query   | 6.58 |
| ABORt:MODulation:MERRor:EPSK                     | -                                                                                                    | no query   | 6.58 |
| STOP:MODulation:MERRor:EPSK                      | -                                                                                                    | no query   | 6.58 |
| CONTinue:MODulation:MERRor:EPSK                  | -                                                                                                    | no query   | 6.58 |
| CONFigure:SUBarrays:MODulation:MERRor:EPSK       | ALL   ARIThmetical   MINimum   MAXimum, <start>,<samples>{ ,<start>,<samples>}</samples></start></samples></start> | with query | 6.61 |
| READ:ARRay:MODulation:MERRor:EPSK:AVERage?       | -100.0 dB to +100.0 dB                                                                                             | query only | 6.63 |
| FETCh:ARRay:MODulation:MERRor:EPSK:AVERage?      | -100.0 dB to +100.0 dB                                                                                             | query only | 6.63 |
| SAMPle:ARRay:MODulation:MERRor:EPSK:AVERage?     | -100.0 dB to +100.0 dB                                                                                             | query only | 6.63 |
| READ:SUBarrays:MODulation:MERRor:EPSK:AVERage?   | -100.0 dB to +20.0 dB                                                                                              | query only | 6.63 |
| FETCh:SUBarrays:MODulation:MERRor:EPSK:AVERage?  | -100.0 dB to +20.0 dB                                                                                              | query only | 6.63 |
| SAMPle:SUBarrays:MODulation:MERRor:EPSK:AVERage? | -100.0 dB to +20.0 dB                                                                                              | query only | 6.63 |
| CONFigure:MODulation:MERRor:EPSK:CONTrol         | SCALar   ARRay, 1 to 1000  <br>NONE, CONTinuous  <br>SINGleshot   1 to 10000,<br>SOERror   NONE,STEP  <br>NONE     | with query | 6.59 |
| DEFault:MODulation:MERRor:EPSK:CONTrol           | ON   OFF                                                                                                    | with query | 6.60 |

1115.4185.12 6.269 E-5

| Command (Non Signalling)                                  | Parameter                                                               | Remark     | Page |
|-----------------------------------------------------------|-------------------------------------------------------------------------|------------|------|
| CONFigure:MODulation:MERRor:EPSK:CONTrol:REPetition       | CONTinuous   SINGleshot   1<br>to 10000, SOERror   NONE,<br>STEP   NONE | with query | 6.60 |
| CONFigure:MODulation:MERRor:EPSK:CONTrol:RMODe            | SCALar   ARRay                                                          | with query | 6.60 |
| CONFigure:MODulation:MERRor:EPSK:CONTrol:STATistics       | 1 to 1000   NONE                                                        | with query | 6.60 |
| READ:ARRay:MODulation:MERRor:EPSK:CURRent?                | -100.0 dB to +100.0 dB                                                  | query only | 6.63 |
| FETCh:ARRay:MODulation:MERRor:EPSK:CURRent?               | -100.0 dB to +100.0 dB                                                  | query only | 6.63 |
| SAMPle:ARRay:MODulation:MERRor:EPSK:CURRent?              | -100.0 dB to +100.0 dB                                                  | query only | 6.63 |
| READ:SUBarrays:MODulation:MERRor:EPSK:CURRent?            | -100.0 dB to +20.0 dB                                                   | query only | 6.63 |
| FETCh:SUBarrays:MODulation:MERRor:EPSK:CURRent?           | -100.0 dB to +20.0 dB                                                   | query only | 6.63 |
| SAMPle:SUBarrays:MODulation:MERRor:EPSK:CURRent?          | -100.0 dB to +20.0 dB                                                   | query only | 6.63 |
| CONFigure:MODulation:MERRor:EPSK:DBITs                    | ON   OFF                                                                | with query | 6.64 |
| READ[:SCALar]:MODulation:MERRor:EPSK:DBITS:PEAK?          | 0 to 7                                                                  | query only | 6.64 |
| FETCh[:SCALar]:MODulation:MERRor:EPSK:DBITS:PEAK?         | 0 to 7                                                                  | query only | 6.64 |
| SAMPle[:SCALar]:MODulation:MERRor:EPSK:DBITS:PEAK?        | 0 to 7                                                                  | query only | 6.64 |
| READ[:SCALar]:MODulation:MERRor:EPSK:DBITS?               | 0 to 7                                                                  | query only | 6.64 |
| FETCh[:SCALar]:MODulation:MERRor:EPSK:DBITS?              | 0 to 7                                                                  | query only | 6.64 |
| SAMPle[:SCALar]:MODulation:MERRor:EPSK:DBITS?             | 0 to 7                                                                  | query only | 6.64 |
| READ:ARRay:MODulation:MERRor:EPSK:DBITS?                  | 0 to 7,                                                                 | query only | 6.65 |
| FETCh:ARRay:MODulation:MERRor:EPSK:DBITS?                 | 0 to 7,                                                                 | query only | 6.65 |
| SAMPle:ARRay:MODulation:MERRor:EPSK:DBITS?                | 0 to 7,                                                                 | query only | 6.65 |
| CONFigure:MODulation:MERRor:EPSK:EREPorting               | SRQ   SOPC   SRSQ   OFF                                                 | with query | 6.58 |
| CALCulate[:SCALar]:MODulation:MERRor:EPSK:MATChing:LIMit? | <result></result>                                                       | query only | 6.62 |
| READ:ARRay:MODulation:MERRor:EPSK:MMAXimum?               | -100.0 dB to +100.0 dB                                                  | query only | 6.63 |
| FETCh:ARRay:MODulation:MERRor:EPSK:MMAXimum?              | -100.0 dB to +100.0 dB                                                  | query only | 6.63 |
| SAMPle:ARRay:MODulation:MERRor:EPSK:MMAXimum?             | -100.0 dB to +100.0 dB                                                  | query only | 6.63 |
| READ:SUBarrays:MODulation:MERRor:EPSK:MMAXimum?           | -100.0 dB to +20.0 dB                                                   | query only | 6.63 |
| FETCh:SUBarrays:MODulation:MERRor:EPSK:MMAXimum?          | -100.0 dB to +20.0 dB                                                   | query only | 6.63 |
| SAMPle:SUBarrays:MODulation:MERRor:EPSK:MMAXimum?         | -100.0 dB to +20.0 dB                                                   | query only | 6.63 |

1115.4185.12 6.270 E-5

| Command (Non Signalling)                                                          | Parameter                                                                                                    | Remark     | Page |
|-----------------------------------------------------------------------------------|----------------------------------------------------------------------------------------------------|------------|------|
| FETCh:MODulation:MERRor:EPSK:STATus?                                              | OFF   RUN   STOP   ERR  <br>STEP   RDY, 1 to 10000  <br>NONE , 1 to 1000   NONE                                                                                                    | query only | 6.59 |
| READ[:SCALar]:MODulation:MERRor:EPSK?                                             | <result></result>                                                                                                    | query only | 6.62 |
| FETCh[:SCALar]:MODulation:MERRor:EPSK?                                            | <result></result>                                                                                                    | query only | 6.62 |
| SAMPle[:SCALar]:MODulation:MERRor:EPSK?                                           | <result></result>                                                                                                    | query only | 6.62 |
| CONFigure:MODulation:OEMP:EPSK:AVERage:LIMit [:SCALar]:SYMMetric[:COMBined]:VALue | <evmerrorpeak>,<br/><evmerrorrms>,<br/><magnerrorpeak>,<br/><magnerrorrms>,<br/><phaseerrorpeak>,<br/><phaseerrorrms>,<br/><originoffset>, <freqerror></freqerror></originoffset></phaseerrorrms></phaseerrorpeak></magnerrorrms></magnerrorpeak></evmerrorrms></evmerrorpeak> | with query | 6.39 |
| CONFigure:MODulation:OEMP:EPSK:CMMax:LIMit [:SCALar]:SYMMetric[:COMBined]:VALue   | <evmerrorpeak>,<br/><evmerrorrms>,<br/><magnerrorpeak>,<br/><magnerrorrms>,<br/><phaseerrorpeak>,<br/><phaseerrorrms>,<br/><originoffset>, <freqerror></freqerror></originoffset></phaseerrorrms></phaseerrorpeak></magnerrorrms></magnerrorpeak></evmerrorrms></evmerrorpeak> | with query | 6.39 |
| DEFault:MODulation:OEMP:EPSK:LIMit                                                | ON   OFF                                                                                                    | with query | 6.40 |
| CONFigure:MODulation:OEMP:EPSK:P95Th:LIMit [:SCALar]:SYMMetric[:COMBined]:VALue   | <evm95%>, <merror95%>,<br/><perror95%></perror95%></merror95%></evm95%>                                                                                                    | with query | 6.39 |
| CONFigure:MODulation:OEMP:EPSK:RPMode                                             | CURRent   AVERage  <br>DCOMpensated                                                                                                    | with query | 6.40 |
| INITiate:MODulation:OVERview:EPSK                                                 | -                                                                                                    | no query   | 6.36 |
| ABORt:MODulation:OVERview:EPSK                                                    | -                                                                                                    | no query   | 6.36 |
| STOP:MODulation:OVERview:EPSK                                                     | -                                                                                                    | no query   | 6.36 |
| CONTinue:MODulation:OVERview:EPSK                                                 | -                                                                                                    | no query   | 6.36 |
| CONFigure:MODulation:OVERview:EPSK:CONTrol                                        | SCALar   ARRay, 1 to 1000  <br>NONE, CONTinuous  <br>SINGleshot   1 to 10000,<br>SOERror   NONE,STEP  <br>NONE                                                                                                    | with query | 6.37 |
| DEFault:MODulation:OVERview:EPSK:CONTrol                                          | ON   OFF                                                                                                    | with query | 6.39 |
| CONFigure:MODulation:OVERview:EPSK:CONTrol:REPetition                             | CONTinuous   SINGleshot   1<br>to 10000, SOERror   NONE,<br>STEP   NONE                                                                                                    | with query | 6.38 |
| CONFigure:MODulation:OVERview:EPSK:CONTrol:RMODe                                  | SCALar   ARRay                                                                                                    | with query | 6.38 |
| CONFigure:MODulation:OVERview:EPSK:CONTrol:STATistics                             | 1 to 1000   NONE                                                                                                    | with query | 6.38 |
| CONFigure:MODulation:OVERview:EPSK:EREPorting                                     | SRQ   SOPC   SRSQ   OFF                                                                                                    | with query | 6.36 |
| CALCulate[:SCALar]:MODulation:OVERview:EPSK:MATChing:LIMit?                       | <result></result>                                                                                                    | query only | 6.41 |

1115.4185.12 6.271 E-5

| Command (Non Signalling)                            | Parameter                                                                                                    | Remark     | Page |
|-----------------------------------------------------|----------------------------------------------------------------------------------------------------|------------|------|
| FETCh:MODulation:OVERview:EPSK:STATus?              | OFF   RUN   STOP   ERR  <br>STEP   RDY, 1 to 10000  <br>NONE , 1 to 1000   NONE                                    | query only | 6.37 |
| READ[:SCALar]:MODulation:OVERview:EPSK?             | <result></result>                                                                                                  | query only | 6.41 |
| FETCh[:SCALar]:MODulation:OVERview:EPSK?            | <result></result>                                                                                                  | query only | 6.41 |
| SAMPle[:SCALar]:MODulation:OVERview:EPSK?           | <result></result>                                                                                                  | query only | 6.41 |
| INITiate:MODulation:PERRor:EPSK                     | -                                                                                                    | no query   | 6.50 |
| ABORt:MODulation:PERRor:EPSK                        | -                                                                                                    | no query   | 6.50 |
| STOP:MODulation:PERRor:EPSK                         | -                                                                                                    | no query   | 6.50 |
| CONTinue:MODulation:PERRor:EPSK                     | -                                                                                                    | no query   | 6.50 |
| CONFigure:SUBarrays:MODulation:PERRor:EPSK          | ALL   ARIThmetical   MINimum   MAXimum, <start>,<samples>{ ,<start>,<samples>}</samples></start></samples></start> | with query | 6.53 |
| READ:ARRay:MODulation:PERRor:EPSK:AVERage?          | -100.0 dB to +100.0 dB                                                                                             | query only | 6.55 |
| FETCh:ARRay:MODulation:PERRor:EPSK:AVERage?         | -100.0 dB to +100.0 dB                                                                                             | query only | 6.55 |
| SAMPle:ARRay:MODulation:PERRor:EPSK:AVERage?        | -100.0 dB to +100.0 dB                                                                                             | query only | 6.55 |
| READ:SUBarrays:MODulation:PERRor:EPSK:AVERage?      | -100.0 dB to +20.0 dB                                                                                              | query only | 6.55 |
| FETCh:SUBarrays:MODulation:PERRor:EPSK:AVERage?     | -100.0 dB to +20.0 dB                                                                                              | query only | 6.55 |
| SAMPle:SUBarrays:MODulation:PERRor:EPSK:AVERage?    | -100.0 dB to +20.0 dB                                                                                              | query only | 6.55 |
| CONFigure:MODulation:PERRor:EPSK:CONTrol            | SCALar   ARRay, 1 to 1000  <br>NONE, CONTinuous  <br>SINGleshot   1 to 10000,<br>SOERror   NONE,STEP  <br>NONE     | with query | 6.51 |
| DEFault:MODulation:PERRor:EPSK:CONTrol              | ON   OFF                                                                                                    | with query | 6.53 |
| CONFigure:MODulation:PERRor:EPSK:CONTrol:REPetition | CONTinuous   SINGleshot   1<br>to 10000, SOERror   NONE,<br>STEP   NONE                                            | with query | 6.52 |
| CONFigure:MODulation:PERRor:EPSK:CONTrol:RMODe      | SCALar   ARRay                                                                                                    | with query | 6.52 |
| CONFigure:MODulation:PERRor:EPSK:CONTrol:STATistics | 1 to 1000   NONE                                                                                                   | with query | 6.52 |
| READ:ARRay:MODulation:PERRor:EPSK:CURRent?          | -100.0 dB to +100.0 dB                                                                                             | query only | 6.55 |
| FETCh:ARRay:MODulation:PERRor:EPSK:CURRent?         | -100.0 dB to +100.0 dB                                                                                             | query only | 6.55 |
| SAMPle:ARRay:MODulation:PERRor:EPSK:CURRent?        | -100.0 dB to +100.0 dB                                                                                             | query only | 6.55 |
| READ:SUBarrays:MODulation:PERRor:EPSK:CURRent?      | -100.0 dB to +20.0 dB                                                                                              | query only | 6.55 |

1115.4185.12 6.272 E-5

| Command (Non Signalling)                                  | Parameter                                                                       | Remark     | Page |
|-----------------------------------------------------------|---------------------------------------------------------------------------------|------------|------|
| FETCh:SUBarrays:MODulation:PERRor:EPSK:CURRent?           | -100.0 dB to +20.0 dB                                                           | query only | 6.55 |
| SAMPle:SUBarrays:MODulation:PERRor:EPSK:CURRent?          | -100.0 dB to +20.0 dB                                                           | query only | 6.55 |
| CONFigure:MODulation:PERRor:EPSK:DBITs                    | ON   OFF                                                                        | with query | 6.56 |
| READ[:SCALar]:MODulation:PERRor:EPSK:DBITS:PEAK?          | 0 to 7                                                                          | query only | 6.56 |
| FETCh[:SCALar]:MODulation:PERRor:EPSK:DBITS:PEAK?         | 0 to 7                                                                          | query only | 6.56 |
| SAMPle[:SCALar]:MODulation:PERRor:EPSK:DBITS:PEAK?        | 0 to 7                                                                          | query only | 6.56 |
| READ[:SCALar]:MODulation:PERRor:EPSK:DBITS?               | 0 to 7                                                                          | query only | 6.56 |
| FETCh[:SCALar]:MODulation:PERRor:EPSK:DBITS?              | 0 to 7                                                                          | query only | 6.56 |
| SAMPle[:SCALar]:MODulation:PERRor:EPSK:DBITS?             | 0 to 7                                                                          | query only | 6.56 |
| READ:ARRay:MODulation:PERRor:EPSK:DBITS?                  | 0 to 7,                                                                         | query only | 6.57 |
| FETCh:ARRay:MODulation:PERRor:EPSK:DBITS?                 | 0 to 7,                                                                         | query only | 6.57 |
| SAMPle:ARRay:MODulation:PERRor:EPSK:DBITS?                | 0 to 7,                                                                         | query only | 6.57 |
| CONFigure:MODulation:PERRor:EPSK:EREPorting               | SRQ   SOPC   SRSQ   OFF                                                         | with query | 6.50 |
| CALCulate[:SCALar]:MODulation:PERRor:EPSK:MATChing:LIMit? | <result></result>                                                               | query only | 6.54 |
| READ:ARRay:MODulation:PERRor:EPSK:MMAXimum?               | -100.0 dB to +100.0 dB                                                          | query only | 6.55 |
| FETCh:ARRay:MODulation:PERRor:EPSK:MMAXimum?              | -100.0 dB to +100.0 dB                                                          | query only | 6.55 |
| SAMPle:ARRay:MODulation:PERRor:EPSK:MMAXimum?             | -100.0 dB to +100.0 dB                                                          | query only | 6.55 |
| READ:SUBarrays:MODulation:PERRor:EPSK:MMAXimum?           | -100.0 dB to +20.0 dB                                                           | query only | 6.55 |
| FETCh:SUBarrays:MODulation:PERRor:EPSK:MMAXimum?          | -100.0 dB to +20.0 dB                                                           | query only | 6.55 |
| SAMPle:SUBarrays:MODulation:PERRor:EPSK:MMAXimum?         | -100.0 dB to +20.0 dB                                                           | query only | 6.55 |
| FETCh:MODulation:PERRor:EPSK:STATus?                      | OFF   RUN   STOP   ERR  <br>STEP   RDY, 1 to 10000  <br>NONE , 1 to 1000   NONE | query only | 6.51 |
| READ[:SCALar]:MODulation:PERRor:EPSK?                     | <result></result>                                                               | query only | 6.54 |
| FETCh[:SCALar]:MODulation:PERRor:EPSK?                    | <result></result>                                                               | query only | 6.54 |
| SAMPle[:SCALar]:MODulation:PERRor:EPSK?                   | <result></result>                                                               | query only | 6.54 |
| INITiate:MODulation:PERRor:GMSK                           | -                                                                               | no query   | 6.28 |
| ABORt:MODulation:PERRor:GMSK                              | -                                                                               | no query   | 6.28 |
| STOP:MODulation:PERRor:GMSK                               | -                                                                               | no query   | 6.28 |
| CONTinue:MODulation:PERRor:GMSK                           | -                                                                               | no query   | 6.28 |

1115.4185.12 6.273 E-5

| Command (Non Signalling)                                                             | Parameter                                                                                                    | Remark     | Page |
|--------------------------------------------------------------------------------------|----------------------------------------------------------------------------------------------------|------------|------|
| CONFigure:SUBarrays:MODulation:PERRor:GMSK                                           | ALL   ARIThmetical   MINimum   MAXimum, <start>,<samples>{</samples></start>                                   | with query | 6.32 |
|                                                                                      | , <start>,<samples>}</samples></start>                                                                         |            |      |
| CONFigure:MODulation:PERRor:GMSK:AVERage:LIMit: [:SCALar]:SYMMetric[:COMBined]:VALue | 0.0 deg to 50.0 deg, 0.0 deg to 50.0 deg, 0 Hz to 1000 Hz                                                      | with query | 6.31 |
| READ:ARRay:MODulation:PERRor:GMSK:AVERage?                                           | -100.0 deg to +100.0 deg                                                                                       | query only | 6.34 |
| FETCh:ARRay:MODulation:PERRor:GMSK:AVERage?                                          | -100.0 deg to +100.0 deg                                                                                       | query only | 6.34 |
| SAMPle:ARRay:MODulation:PERRor:GMSK:AVERage?                                         | -100.0 deg to +100.0 deg                                                                                       | query only | 6.34 |
| READ:SUBarrays:MODulation:PERRor:GMSK:AVERage?                                       | -100.0 deg to +20.0 deg                                                                                        | query only | 6.35 |
| FETCh:SUBarrays:MODulation:PERRor:GMSK:AVERage?                                      | -100.0 deg to +20.0 deg                                                                                        | query only | 6.35 |
| SAMPle:SUBarrays:MODulation:PERRor:GMSK:AVERage?                                     | -100.0 deg to +20.0 deg                                                                                        | query only | 6.35 |
| CONFigure:MODulation:PERRor:GMSK:CMMax:LIMit: [:SCALar]:SYMMetric[:COMBined]:VALue   | 0.0 deg to 50.0 deg, 0.0 deg to 50.0 deg, 0 Hz to 1000 Hz                                                      | with query | 6.30 |
| CONFigure:MODulation:PERRor:GMSK:CONTrol                                             | SCALar   ARRay, 1 to 1000  <br>NONE, CONTinuous  <br>SINGleshot   1 to 10000,<br>SOERror   NONE,STEP  <br>NONE | with query | 6.29 |
| DEFault:MODulation:PERRor:GMSK:CONTrol                                               | ON   OFF                                                                                                    | with query | 6.30 |
| CONFigure:MODulation:PERRor:GMSK:CONTrol:REPetition                                  | CONTinuous   SINGleshot   1<br>to 10000, SOERror   NONE,<br>STEP   NONE                                        | with query | 6.30 |
| CONFigure:MODulation:PERRor:GMSK:CONTrol:RMODe                                       | SCALar   ARRay                                                                                                 | with query | 6.29 |
| CONFigure:MODulation:PERRor:GMSK:CONTrol:STATistics                                  | 1 to 1000   NONE                                                                                               | with query | 6.29 |
| READ:ARRay:MODulation:PERRor:GMSK:CURRent?                                           | -100.0 deg to +100.0 deg                                                                                       | query only | 6.34 |
| FETCh:ARRay:MODulation:PERRor:GMSK:CURRent?                                          | -100.0 deg to +100.0 deg                                                                                       | query only | 6.34 |
| SAMPle:ARRay:MODulation:PERRor:GMSK:CURRent?                                         | -100.0 deg to +100.0 deg                                                                                       | query only | 6.34 |
| READ:SUBarrays:MODulation:PERRor:GMSK:CURRent?                                       | -100.0 deg to +20.0 deg                                                                                        | query only | 6.35 |
| FETCh:SUBarrays:MODulation:PERRor:GMSK:CURRent?                                      | -100.0 deg to +20.0 deg                                                                                        | query only | 6.35 |
| SAMPle:SUBarrays:MODulation:PERRor:GMSK:CURRent?                                     | -100.0 deg to +20.0 deg                                                                                        | query only | 6.35 |
| CONFigure:MODulation:PERRor:GMSK:EREPorting                                          | SRQ   SOPC   SRSQ   OFF                                                                                        | with query | 6.28 |
| DEFault:MODulation:PERRor:GMSK:LIMit                                                 | ON   OFF                                                                                                    | with query | 6.31 |
| CALCulate[:SCALar]:MODulation:PERRor:GMSK:MATChing:LIMit?                            | <result></result>                                                                                              | query only | 6.33 |
| READ:ARRay:MODulation:PERRor:GMSK:MMAXimum?                                          | -100.0 deg to +100.0 deg                                                                                       | query only | 6.34 |

1115.4185.12 6.274 E-5

| FETCh:ARRay:MODulation:PERRor:GMSK:MMAXimum?                                                                                                    | Command (Non Signalling)                          | Parameter                                     | Remark     | Page |
|----------------------------------------------------------------------------------------------------|---------------------------------------------------|-----------------------------------------------|------------|------|
| READ:SUBarrays:MODulation:PERRor:GMSK:MMAXimum?                                                                                                    | FETCh:ARRay:MODulation:PERRor:GMSK:MMAXimum?      | -100.0 deg to +100.0 deg                      | query only | 6.34 |
| FETCh:SUBarrays:MODulation:PERRor:GMSK:MMAXimum?                                                                                                    | SAMPle:ARRay:MODulation:PERRor:GMSK:MMAXimum?     | -100.0 deg to +100.0 deg                      | query only | 6.34 |
| SAMPle:SUBarrays:MODulation:PERRor:GMSK:MMAXimum?                                                                                                    | READ:SUBarrays:MODulation:PERRor:GMSK:MMAXimum?   | -100.0 deg to +20.0 deg                       | query only | 6.35 |
| FETCh:MODulation:PERRor:GMSK:STATus?                                                                                                    | FETCh:SUBarrays:MODulation:PERRor:GMSK:MMAXimum?  | -100.0 deg to +20.0 deg                       | query only | 6.35 |
| STEP   RDY, 1 to 1000   NONE                                                                                                    | SAMPle:SUBarrays:MODulation:PERRor:GMSK:MMAXimum? | -100.0 deg to +20.0 deg                       | query only | 6.35 |
| READ[:SCALar]:MODulation:PERRor:GMSK? <result>         query only         6.32           FETCh[:SCALar]:MODulation:PERRor:GMSK?         <result>         query only         6.32           SAMPle[:SCALar]:MODulation:PERRor:GMSK?         <result>         query only         6.32           CONFigure:MODulation[:PERRor]:EPSK:DBITs         ON   OFF         with query         6.48           Narrow-band power measurement           INITiate:NPOWer         -         no query         6.12           ABORt:NPOWer         -         no query         6.12           STOP:NPOWer         -         no query         6.12           CONTinue:NPOWer:CONTrol         1 to 1000   NONE,CONTinuous   SINGleshot   1 10000, SONerror   NONE,STEP   NONE         6.13           CONFigure:NPOWer:CONTrol:REPetition         CONTinuous   SINGleshot   1 1000, SONerror   NONE,STEP   NONE         6.14           CONFigure:NPOWer:CONTrol:STATistics         1 to 1000   NONE         with query         6.13           CONFigure:NPOWer:EREPorting         SRQ   SOPC   SRSQ   OFF         with query         6.12           FETCh:NPOWer:STATus?         OFF   RUN   STOP   ERR   STEP   RUN   STOP   ERR   STEP   RUN   STOP   ERR   STEP   RUN   STOP   ERR   STEP   RUN   STOP   ERR   STEP   RUN   STOP   ERR   STEP   RUN   STOP   ERR   STE</result></result></result> | FETCh:MODulation:PERRor:GMSK:STATus?              | STEP   RDY, 1 to 10000                        | query only | 6.28 |
| FETCh[:SCALar]:MODulation:PERRor:GMSK?   <result>   query only   6.32    </result>                                                                                                    | CONFigure:MODulation:PERRor:GMSK:TIME:DECode      | STANdard   GTBits                             | with query | 6.31 |
| SAMPle[:SCALar]:MODulation:PERRor:GMSK?   <result>   query only   6.32    </result>                                                                                                    | READ[:SCALar]:MODulation:PERRor:GMSK?             | <result></result>                             | query only | 6.32 |
| CONFigure:MODulation[:PERRor]:EPSK:DBITs                                                                                                    | FETCh[:SCALar]:MODulation:PERRor:GMSK?            | <result></result>                             | query only | 6.32 |
| Narrow-band power measurement                                                                                                    | SAMPle[:SCALar]:MODulation:PERRor:GMSK?           | <result></result>                             | query only | 6.32 |
| INITiate:NPOWer                                                                                                    | CONFigure:MODulation[:PERRor]:EPSK:DBITs          | ON   OFF                                      | with query | 6.48 |
| ABORt:NPOWer — no query 6.12  STOP:NPOWer — no query 6.12  CONTinue:NPOWer — no query 6.12  CONFigure:NPOWer:CONTrol                                                                                                    | Narrow-band power measurement                     |                                               |            |      |
| STOP:NPOWer                                                                                                    | INITiate:NPOWer                                   | -                                             | no query   | 6.12 |
| CONTinue:NPOWer         -         no query         6.12           CONFigure:NPOWer:CONTrol         1 to 1000   NONE,CONTinuous   SINGleshot   1 10000, SONerror   NONE,STEP   NONE         with query         6.13           CONFigure:NPOWer:CONTrol:REPetition         CONTinuous   SINGleshot   1 10000, SONerror   NONE,STEP   NONE         with query         6.14           CONFigure:NPOWer:CONTrol:STATistics         1 to 1000   NONE         with query         6.13           CONFigure:NPOWer:EREPorting         SRQ   SOPC   SRSQ   OFF         with query         6.12           FETCh:NPOWer:STATus?         OFF   RUN   STOP   ERR   STEP   RDY, 1 to 10000   NONE, 1 to 1000   NONE, 1 to 1000   NONE         query only         6.12           READ[:SCALar]:NPOWer?         -30 dBm to +30 dBm         query only         6.14           FETCh[:SCALar]:NPOWer?         -30 dBm to +30 dBm         query only         6.14                                                                                                    | ABORt:NPOWer                                      | -                                             | no query   | 6.12 |
| CONFigure:NPOWer:CONTrol  1 to 1000   NONE,CONTinuous   SINGleshot   1 10000, SONerror   NONE  CONFigure:NPOWer:CONTrol:REPetition  CONTinuous   SINGleshot   1 10000, SONerror   NONE,STEP   NONE  CONFigure:NPOWer:CONTrol:STATistics  1 to 1000   NONE  with query  6.14  CONFigure:NPOWer:EREPorting  SRQ   SOPC   SRSQ   OFF  with query  6.12  FETCh:NPOWer:STATus?  OFF   RUN   STOP   ERR   STEP   RDY, 1 to 10000   NONE  READ[:SCALar]:NPOWer?  -30 dBm to +30 dBm  query only  6.14  FETCh[:SCALar]:NPOWer?                                                                                                    | STOP:NPOWer                                       | -                                             | no query   | 6.12 |
| SINGleshot   1 10000, SONerror   NONE,STEP   NONE                                                                                                    | CONTinue:NPOWer                                   | -                                             | no query   | 6.12 |
| 10000, SONerror   NONE, STEP   NONE                                                                                                    | CONFigure:NPOWer:CONTrol                          | SINGleshot   1 10000,<br>SONerror   NONE,STEP | with query | 6.13 |
| CONFigure: NPOWer: EREPorting         SRQ   SOPC   SRSQ   OFF         with query         6.12           FETCh: NPOWer: STATus?         OFF   RUN   STOP   ERR   STEP   RDY, 1 to 10000   NONE         query only         6.12           READ[:SCALar]: NPOWer?         -30 dBm to +30 dBm         query only         6.14           FETCh[:SCALar]: NPOWer?         -30 dBm to +30 dBm         query only         6.14                                                                                                    | CONFigure:NPOWer:CONTrol:REPetition               | 10000, SONerror                               | with query | 6.14 |
| FETCh:NPOWer:STATus?         OFF   RUN   STOP   ERR   STEP   RDY, 1 to 10000   NONE         query only         6.12           READ[:SCALar]:NPOWer?         -30 dBm to +30 dBm         query only         6.14           FETCh[:SCALar]:NPOWer?         -30 dBm to +30 dBm         query only         6.14                                                                                                    | CONFigure:NPOWer:CONTrol:STATistics               | 1 to 1000   NONE                              | with query | 6.13 |
| STEP   RDY, 1 to 10000   NONE                                                                                                    | CONFigure:NPOWer:EREPorting                       | SRQ   SOPC   SRSQ   OFF                       | with query | 6.12 |
| FETCh[:SCALar]:NPOWer?  -30 dBm to +30 dBm query only 6.14                                                                                                    | FETCh:NPOWer:STATus?                              | STEP   RDY, 1 to 10000                        | query only | 6.12 |
|                                                                                                    | READ[:SCALar]:NPOWer?                             | -30 dBm to +30 dBm                            | query only | 6.14 |
| SAMPle[:SCALar]:NPOWer? —30 dBm to +30 dBm query only 6.14                                                                                                    | FETCh[:SCALar]:NPOWer?                            | -30 dBm to +30 dBm                            | query only | 6.14 |
|                                                                                                    | SAMPle[:SCALar]:NPOWer?                           | -30 dBm to +30 dBm                            | query only | 6.14 |

1115.4185.12 6.275 E-5

| Command (Non Signalling)                                      | Parameter                                                                                                    | Remark     | Page |
|---------------------------------------------------------------|----------------------------------------------------------------------------------------------------|------------|------|
| Options query                                                 |                                                                                                    |            |      |
| SYSTem:OPTions:INFO:CURRent?                                  | -                                                                                                    | query only | 6.98 |
| Power measurement                                             |                                                                                                    |            |      |
| INITiate:POWer:NBURst:EPSK                                    | -                                                                                                    | no query   | 6.15 |
| ABORt:POWer:NBURst:EPSK                                       | -                                                                                                    | no query   | 6.15 |
| STOP:POWer:NBURst:EPSK                                        | -                                                                                                    | no query   | 6.15 |
| CONTinue:POWer:NBURst:EPSK                                    | -                                                                                                    | no query   | 6.15 |
| CONFigure:SUBarrays:POWer:NBURst:EPSK                         | ALL   ARITHmetical   MINimum   MAXimum, <start>,<samples>{ ,<start>,<samples>}</samples></start></samples></start> | with query | 6.23 |
| CALCulate:ARRay:POWer:NBURst:EPSK:AVERage: MATChing:AREA?     | <matching></matching>                                                                                              | query only | 6.27 |
| CALCulate:ARRay:POWer:NBURst:EPSK:AVERage:<br>MATChing:LIMit? | <matching></matching>                                                                                              | query only | 6.27 |
| READ:ARRay:POWer:NBURst:EPSK:AVERage?                         | -100.0 dB to +20.0 dB                                                                                              | query only | 6.25 |
| FETCh:ARRay:POWer:NBURst:EPSK:AVERage?                        | -100.0 dB to +20.0 dB                                                                                              | query only | 6.25 |
| SAMPle:ARRay:POWer:NBURst:EPSK:AVERage?                       | -100.0 dB to +20.0 dB                                                                                              | query only | 6.25 |
| READ:SUBarrays:POWer:NBURst:EPSK:AVERage?                     | -100.0 dB to +20.0 dB                                                                                              | query only | 6.26 |
| FETCh:SUBarrays:POWer:NBURst:EPSK:AVERage?                    | -100.0 dB to +20.0 dB                                                                                              | query only | 6.26 |
| SAMPle:SUBarrays:POWer:NBURst:EPSK:AVERage?                   | -100.0 dB to +20.0 dB                                                                                              | query only | 6.26 |
| CONFigure:POWer:NBURst:EPSK:CONTrol                           | SCALar   ARRay, 1 to 1000  <br>NONE, CONTinuous  <br>SINGleshot   1 to 10000,<br>SOERror   NONE,STEP  <br>NONE     | with query | 6.16 |
| DEFault:POWer:NBURst:EPSK:CONTrol                             | ON   OFF                                                                                                    | with query | 6.18 |
| CONFigure:POWer:NBURst:EPSK:CONTrol:REPetition                | CONTinuous   SINGleshot   1<br>to 10000, SOERror  <br>NONE,STEP   NONE                                             | with query | 6.17 |
| CONFigure:POWer:NBURst:EPSK:CONTrol:RMODe                     | SCALar   ARRay                                                                                                    | with query | 6.17 |
| CONFigure:POWer:NBURst:EPSK:CONTrol:STATistics                | 1 to 1000   NONE                                                                                                   | with query | 6.17 |
| CALCulate:ARRay:POWer:NBURst:EPSK:CURRent: MATChing:AREA?     | <matching></matching>                                                                                              | query only | 6.27 |
| CALCulate:ARRay:POWer:NBURst:EPSK:CURRent: MATChing:LIMit?    | <matching></matching>                                                                                              | query only | 6.27 |

1115.4185.12 6.276 E-5

| Command (Non Signalling)                                                              | Parameter                                                                                                    | Remark     | Page |
|---------------------------------------------------------------------------------------|----------------------------------------------------------------------------------------------------|------------|------|
| READ:ARRay:POWer:NBURst:EPSK:CURRent?                                                 | -100.0 dB to +20.0 dB                                                                                                    | query only | 6.25 |
| FETCh:ARRay:POWer:NBURst:EPSK:CURRent?                                                | -100.0 dB to +20.0 dB                                                                                                    | query only | 6.25 |
| SAMPle:ARRay:POWer:NBURst:EPSK:CURRent?                                               | -100.0 dB to +20.0 dB                                                                                                    | query only | 6.25 |
| READ:SUBarrays:POWer:NBURst:EPSK:CURRent?                                             | -100.0 dB to +20.0 dB                                                                                                    | query only | 6.26 |
| FETCh:SUBarrays:POWer:NBURst:EPSK:CURRent?                                            | -100.0 dB to +20.0 dB                                                                                                    | query only | 6.26 |
| SAMPle:SUBarrays:POWer:NBURst:EPSK:CURRent?                                           | -100.0 dB to +20.0 dB                                                                                                    | query only | 6.26 |
| CONFigure:POWer:NBURst:EPSK:EREPorting                                                | SRQ   SOPC   SRSQ   OFF                                                                                                    | with query | 6.15 |
| CONFigure:POWer:NBURst:EPSK:FILTer                                                    | G500   B600                                                                                                    | with query | 6.17 |
| DEFault:POWer:NBURst:EPSK:LIMit:LINE                                                  | ON   OFF                                                                                                    | with query | 6.22 |
| CONFigure:POWer:NBURst:EPSK:LIMit:LINE:ASYMmetric:<br>LOWer:AREA <nr></nr>            | <starttime>, <endtime>,<br/><startrellevel>,<br/><endrellevel>,<br/><startabslevel>,<br/><endabslevel>, <visibility></visibility></endabslevel></startabslevel></endrellevel></startrellevel></endtime></starttime> | with query | 6.20 |
| CONFigure:POWer:NBURst:EPSK:LIMit:LINE:ASYMmetric:<br>LOWer:AREA <nr>&gt;:ENABle</nr> | ON   OFF                                                                                                    | with query | 6.20 |
| CONFigure:POWer:NBURst:EPSK:LIMit:LINE:ASYMmetric:<br>LOWer:AREA <nr>:VALue</nr>      | <starttime>, <endtime>,<br/><startrellevel>,<br/><endrellevel>,<br/><startabslevel>,<br/><endabslevel></endabslevel></startabslevel></endrellevel></startrellevel></endtime></starttime>                            | with query | 6.20 |
| CONFigure:POWer:NBURst:EPSK:LIMit:LINE:ASYMmetric:<br>LOWer:ENABle                    | ON   OFF                                                                                                    | with query | 6.21 |
| CONFigure:POWer:NBURst:EPSK:LIMit:LINE:ASYMmetric:<br>UPPer:AREA <nr></nr>            | <starttime>, <endtime>,<br/><startrellevel>,<br/><endrellevel>,<br/><startabslevel>,<br/><endabslevel>, <visibility></visibility></endabslevel></startabslevel></endrellevel></startrellevel></endtime></starttime> | with query | 6.19 |
| CONFigure:POWer:NBURst:EPSK:LIMit:LINE:ASYMmetric:<br>UPPer:AREA <nr>:ENABle</nr>     | ON   OFF                                                                                                    | with query | 6.19 |
| CONFigure:POWer:NBURst:EPSK:LIMit:LINE:ASYMmetric:<br>UPPer:AREA <nr>:VALue</nr>      | <starttime>, <endtime>,<br/><startrellevel>,<br/><endrellevel>,<br/><startabslevel>,<br/><endabslevel></endabslevel></startabslevel></endrellevel></startrellevel></endtime></starttime>                            | with query | 6.19 |
| CONFigure:POWer:NBURst:EPSK:LIMit:LINE:ASYMmetric: UPPer:ENABle                       | ON   OFF                                                                                                    | with query | 6.21 |
| CALCulate[:SCALar]:POWer:NBURst:EPSK:MATChing:LIMit?                                  | <result></result>                                                                                                    | query only | 6.24 |
| CALCulate:ARRay:POWer:NBURst:EPSK:MAXimum:<br>MATChing:AREA?                          | <matching></matching>                                                                                                    | query only | 6.27 |
| CALCulate:ARRay:POWer:NBURst:EPSK:MAXimum: MATChing:LIMit?                            | <matching></matching>                                                                                                    | query only | 6.27 |

1115.4185.12 6.277 E-5

| Command (Non Signalling)                                      | Parameter                                                                                                    | Remark     | Page |
|---------------------------------------------------------------|----------------------------------------------------------------------------------------------------|------------|------|
| READ:ARRay:POWer:NBURst:EPSK:MAXimum?                         | -100.0 dB to +20.0 dB                                                                                              | query only | 6.25 |
| FETCh:ARRay:POWer:NBURst:EPSK:MAXimum?                        | -100.0 dB to +20.0 dB                                                                                              | query only | 6.25 |
| SAMPle:ARRay:POWer:NBURst:EPSK:MAXimum?                       | -100.0 dB to +20.0 dB                                                                                              | query only | 6.25 |
| READ:SUBarrays:POWer:NBURst:EPSK:MAXimum?                     | -100.0 dB to +20.0 dB                                                                                              | query only | 6.26 |
| FETCh:SUBarrays:POWer:NBURst:EPSK:MAXimum?                    | -100.0 dB to +20.0 dB                                                                                              | query only | 6.26 |
| SAMPle:SUBarrays:POWer:NBURst:EPSK:MAXimum?                   | -100.0 dB dB to +20.0 dB                                                                                           | query only | 6.26 |
| CALCulate:ARRay:POWer:NBURst:EPSK:MINimum: MATChing:AREA?     | <matching></matching>                                                                                              | query only | 6.27 |
| CALCulate:ARRay:POWer:NBURst:EPSK:MINimum:<br>MATChing:LIMit? | <matching></matching>                                                                                              | query only | 6.27 |
| READ:ARRay:POWer:NBURst:EPSK:MINimum?                         | -100.0 dB to +20.0 dB                                                                                              | query only | 6.25 |
| FETCh:ARRay:POWer:NBURst:EPSK:MINimum?                        | -100.0 dB to +20.0 dB                                                                                              | query only | 6.25 |
| SAMPle:ARRay:POWer:NBURst:EPSK:MINimum?                       | -100.0 dB to +20.0 dB                                                                                              | query only | 6.25 |
| READ:SUBarrays:POWer:NBURst:EPSK:MINimum?                     | -100.0 dB to +20.0 dB                                                                                              | query only | 6.26 |
| FETCh:SUBarrays:POWer:NBURst:EPSK:MINimum?                    | -100.0 dB to +20.0 dB                                                                                              | query only | 6.26 |
| SAMPle:SUBarrays:POWer:NBURst:EPSK:MINimum?                   | -100.0 dB to +20.0 dB                                                                                              | query only | 6.26 |
| CONFigure:POWer:NBURst:EPSK:RPMode                            | CURRent   AVERage  <br>DCOMpensated                                                                                | with query | 6.22 |
| FETCh:POWer:NBURst:EPSK:STATus?                               | OFF   RUN   STOP   ERR  <br>STEP   RDY, 1 to 10000  <br>NONE , 1 to 1000   NONE                                    | query only | 6.16 |
| CONFigure:POWer:NBURst:EPSK:TOFFset                           | -4.00 to +4.00                                                                                                    | with query | 6.22 |
| READ[:SCALar]:POWer:NBURst:EPSK?                              | <result></result>                                                                                                  | query only | 6.24 |
| FETCh[:SCALar]:POWer:NBURst:EPSK?                             | <result></result>                                                                                                  | query only | 6.24 |
| SAMPle[:SCALar]:POWer:NBURst:EPSK?                            | <result></result>                                                                                                  | query only | 6.24 |
| INITiate:POWer:NBURst:GMSK                                    | -                                                                                                    | no query   | 6.15 |
| ABORt:POWer:NBURst:GMSK                                       | -                                                                                                    | no query   | 6.15 |
| STOP:POWer:NBURst:GMSK                                        | -                                                                                                    | no query   | 6.15 |
| CONTinue:POWer:NBURst:GMSK                                    | -                                                                                                    | no query   | 6.15 |
| CONFigure:SUBarrays:POWer:NBURst:GMSK                         | ALL   ARITHmetical   MINimum   MAXimum, <start>,<samples>{ ,<start>,<samples>}</samples></start></samples></start> | with query | 6.23 |

1115.4185.12 6.278 E-5

| Command (Non Signalling)                                      | Parameter                                                                                                    | Remark     | Page |
|---------------------------------------------------------------|----------------------------------------------------------------------------------------------------|------------|------|
| CALCulate:ARRay:POWer:NBURst:GMSK:AVERage: MATChing:AREA?     | <matching></matching>                                                                                          | query only | 6.27 |
| CALCulate:ARRay:POWer:NBURst:GMSK:AVERage:<br>MATChing:LIMit? | <matching></matching>                                                                                          | query only | 6.27 |
| READ:ARRay:POWer:NBURst:GMSK:AVERage?                         | -100.0 dB to +20.0 dB                                                                                          | query only | 6.25 |
| FETCh:ARRay:POWer:NBURst:GMSK:AVERage?                        | -100.0 dB to +20.0 dB                                                                                          | query only | 6.25 |
| SAMPle:ARRay:POWer:NBURst:GMSK:AVERage?                       | -100.0 dB to +20.0 dB                                                                                          | query only | 6.25 |
| READ:SUBarrays:POWer:NBURst:GMSK:AVERage?                     | -100.0 dB to +20.0 dB                                                                                          | query only | 6.26 |
| FETCh:SUBarrays:POWer:NBURst:GMSK:AVERage?                    | -100.0 dB to +20.0 dB                                                                                          | query only | 6.26 |
| SAMPle:SUBarrays:POWer:NBURst:GMSK:AVERage?                   | -100.0 dB to +20.0 dB                                                                                          | query only | 6.26 |
| CONFigure:POWer:NBURst:GMSK:CONTrol                           | SCALar   ARRay, 1 to 1000  <br>NONE, CONTinuous  <br>SINGleshot   1 to 10000,<br>SOERror   NONE,STEP  <br>NONE | with query | 6.16 |
| DEFault:POWer:NBURst:GMSK:CONTrol                             | ON   OFF                                                                                                    | with query | 6.18 |
| CONFigure:POWer:NBURst:GMSK:CONTrol:REPetition                | CONTinuous   SINGleshot   1<br>to 10000, SOERror  <br>NONE,STEP   NONE                                         | with query | 6.17 |
| CONFigure:POWer:NBURst:GMSK:CONTrol:RMODe                     | SCALar   ARRay                                                                                                 | with query | 6.17 |
| CONFigure:POWer:NBURst:GMSK:CONTrol:STATistics                | 1 to 1000   NONE                                                                                               | with query | 6.17 |
| CALCulate:ARRay:POWer:NBURst:GMSK:CURRent: MATChing:AREA?     | <matching></matching>                                                                                          | query only | 6.27 |
| CALCulate:ARRay:POWer:NBURst:GMSK:CURRent: MATChing:LIMit?    | <matching></matching>                                                                                          | query only | 6.27 |
| READ:ARRay:POWer:NBURst:GMSK:CURRent?                         | -100.0 dB to +20.0 dB                                                                                          | query only | 6.25 |
| FETCh:ARRay:POWer:NBURst:GMSK:CURRent?                        | -100.0 dB to +20.0 dB                                                                                          | query only | 6.25 |
| SAMPle:ARRay:POWer:NBURst:GMSK:CURRent?                       | -100.0 dB to +20.0 dB                                                                                          | query only | 6.25 |
| READ:SUBarrays:POWer:NBURst:GMSK:CURRent?                     | -100.0 dB to +20.0 dB                                                                                          | query only | 6.26 |
| FETCh:SUBarrays:POWer:NBURst:GMSK:CURRent?                    | -100.0 dB to +20.0 dB                                                                                          | query only | 6.26 |
| SAMPle:SUBarrays:POWer:NBURst:GMSK:CURRent?                   | -100.0 dB to +20.0 dB                                                                                          | query only | 6.26 |
| CONFigure:POWer:NBURst:GMSK:EREPorting                        | SRQ   SOPC   SRSQ   OFF                                                                                        | with query | 6.15 |
| CONFigure:POWer:NBURst:GMSK:FILTer                            | G500   B600                                                                                                    | with query | 6.17 |
| DEFault:POWer:NBURst:GMSK:LIMit:LINE                          | ON   OFF                                                                                                    | with query | 6.22 |

1115.4185.12 6.279 E-5

| Command (Non Signalling)                                                              | Parameter                                                                                                    | Remark     | Page |
|---------------------------------------------------------------------------------------|----------------------------------------------------------------------------------------------------|------------|------|
| CONFigure:POWer:NBURst:GMSK:LIMit:LINE:ASYMmetric:<br>LOWer:AREA <nr></nr>            | <starttime>, <endtime>,<br/><startrellevel>,<br/><endrellevel>,<br/><startabslevel>,<br/><endabslevel>, <visibility></visibility></endabslevel></startabslevel></endrellevel></startrellevel></endtime></starttime> | with query | 6.20 |
| CONFigure:POWer:NBURst:GMSK:LIMit:LINE:ASYMmetric:<br>LOWer:AREA <nr>:ENABle</nr>     | ON   OFF                                                                                                    | with query | 6.20 |
| CONFigure:POWer:NBURst:GMSK:LIMit:LINE:ASYMmetric:<br>LOWer:AREA <nr>:VALue</nr>      | <starttime>, <endtime>,<br/><startrellevel>,<br/><endrellevel>,<br/><startabslevel>,<br/><endabslevel></endabslevel></startabslevel></endrellevel></startrellevel></endtime></starttime>                            | with query | 6.20 |
| CONFigure:POWer:NBURst:GMSK:LIMit:LINE:ASYMmetric:<br>LOWer:ENABle                    | ON   OFF                                                                                                    | with query | 6.21 |
| CONFigure:POWer:NBURst:GMSK:LIMit:LINE:ASYMmetric:<br>UPPer:AREA <nr></nr>            | <starttime>, <endtime>,<br/><startrellevel>,<br/><endrellevel>,<br/><startabslevel>,<br/><endabslevel>, <visibility></visibility></endabslevel></startabslevel></endrellevel></startrellevel></endtime></starttime> | with query | 6.19 |
| CONFigure:POWer:NBURst:GMSK:LIMit:LINE:ASYMmetric:<br>UPPer:AREA <nr>&gt;:ENABle</nr> | ON   OFF                                                                                                    | with query | 6.19 |
| CONFigure:POWer:NBURst:GMSK:LIMit:LINE:ASYMmetric:<br>UPPer:AREA <nr>:VALue</nr>      | <starttime>, <endtime>,<br/><startrellevel>,<br/><endrellevel>,<br/><startabslevel>,<br/><endabslevel></endabslevel></startabslevel></endrellevel></startrellevel></endtime></starttime>                            | with query | 6.19 |
| CONFigure:POWer:NBURst:GMSK:LIMit:LINE:ASYMmetric:<br>UPPer:ENABle                    | ON   OFF                                                                                                    | with query | 6.21 |
| CALCulate[:SCALar]:POWer:NBURst:GMSK:MATChing:LIMit?                                  | <result></result>                                                                                                    | query only | 6.24 |
| CALCulate:ARRay:POWer:NBURst:GMSK:MAXimum: MATChing:AREA?                             | <matching></matching>                                                                                                    | query only | 6.27 |
| CALCulate:ARRay:POWer:NBURst:GMSK:MAXimum:<br>MATChing:LIMit?                         | <matching></matching>                                                                                                    | query only | 6.27 |
| READ:ARRay:POWer:NBURst:GMSK:MAXimum?                                                 | -100.0 dB to +20.0 dB                                                                                                    | query only | 6.25 |
| FETCh:ARRay:POWer:NBURst:GMSK:MAXimum?                                                | -100.0 dB to +20.0 dB                                                                                                    | query only | 6.25 |
| SAMPle:ARRay:POWer:NBURst:GMSK:MAXimum?                                               | -100.0 dB to +20.0 dB                                                                                                    | query only | 6.25 |
| READ:SUBarrays:POWer:NBURst:GMSK:MAXimum?                                             | -100.0 dB to +20.0 dB                                                                                                    | query only | 6.26 |
| FETCh:SUBarrays:POWer:NBURst:GMSK:MAXimum?                                            | -100.0 dB to +20.0 dB                                                                                                    | query only | 6.26 |
| SAMPle:SUBarrays:POWer:NBURst:GMSK:MAXimum?                                           | -100.0 dB dB to +20.0 dB                                                                                                    | query only | 6.26 |
| CALCulate:ARRay:POWer:NBURst:GMSK:MINimum: MATChing:AREA?                             | <matching></matching>                                                                                                    | query only | 6.27 |
| CALCulate:ARRay:POWer:NBURst:GMSK:MINimum:<br>MATChing:LIMit?                         | <matching></matching>                                                                                                    | query only | 6.27 |

1115.4185.12 6.280 E-5

| Command (Non Signalling)                    | Parameter                                                                       | Remark     | Page |
|---------------------------------------------|---------------------------------------------------------------------------------|------------|------|
| READ:ARRay:POWer:NBURst:GMSK:MINimum?       | -100.0 dB to +20.0 dB                                                           | query only | 6.25 |
| FETCh:ARRay:POWer:NBURst:GMSK:MINimum?      | -100.0 dB to +20.0 dB                                                           | query only | 6.25 |
| SAMPle:ARRay:POWer:NBURst:GMSK:MINimum?     | -100.0 dB to +20.0 dB                                                           | query only | 6.25 |
| READ:SUBarrays:POWer:NBURst:GMSK:MINimum?   | -100.0 dB to +20.0 dB                                                           | query only | 6.26 |
| FETCh:SUBarrays:POWer:NBURst:GMSK:MINimum?  | -100.0 dB to +20.0 dB                                                           | query only | 6.26 |
| SAMPle:SUBarrays:POWer:NBURst:GMSK:MINimum? | -100.0 dB to +20.0 dB                                                           | query only | 6.26 |
| FETCh:POWer:NBURst:GMSK:STATus?             | OFF   RUN   STOP   ERR  <br>STEP   RDY, 1 to 10000  <br>NONE , 1 to 1000   NONE | query only | 6.16 |
| CONFigure:POWer:NBURst:GMSK:TOFFset         | -4.00 to +4.00                                                                  | with query | 6.22 |
| READ[:SCALar]:POWer:NBURst:GMSK?            | <result></result>                                                               | query only | 6.24 |
| FETCh[:SCALar]:POWer:NBURst:GMSK?           | <result></result>                                                               | query only | 6.24 |
| SAMPle[:SCALar]:POWer:NBURst:GMSK?          | <result></result>                                                               | query only | 6.24 |
| Reset of the Function Group                 |                                                                                 |            |      |
| SYSTem:RESet:CURRent                        | -                                                                               | no query   | 6.98 |
| RF Analyzer                                 |                                                                                 |            |      |
| [SENSe:]RFANalyzer:FOFFset                  | <freqoffset></freqoffset>                                                       | with query | 6.3  |
| [SENSe:]RFANalyzer:FREQuency                | <frequency></frequency>                                                         | with query | 6.3  |
| [SENSe:]RFANalyzer:FREQuency:UNIT           | Hz   KHZ   MHZ   GHZ   CH                                                       | with query | 6.3  |
| [SENSe:]RFANalyzer:MCONTrol:TSOFfset        | 0 to 7                                                                          | with query | 6.4  |
| [SENSe:]RFANalyzer:TSEQuence                | OFF   GSM0 to GSM7  <br>DUMMy   ANY                                             | with query | 6.3  |
| RF Generator                                |                                                                                 |            |      |
| INITiate:RFGenerator                        | -                                                                               | no query   | 6.4  |
| ABORt:RFGenerator                           | _                                                                               | no query   | 6.4  |
| SOURce:RFGenerator:FOFFset                  | <frequencyoffset></frequencyoffset>                                             | with query | 6.6  |
| SOURce:RFGenerator:FREQuency                | <frequency></frequency>                                                         | with query | 6.5  |
| SOURce:RFGenerator:FREQuency:UNIT           | Hz   KHZ   MHZ   GHZ   CH                                                       | with query | 6.5  |
| SOURce:RFGenerator:LEVel:UNTimeslot         | <level></level>                                                                 | with query | 6.5  |
| SOURce:RFGenerator:LEVel:UTIMeslot          | <level></level>                                                                 | with query | 6.4  |

1115.4185.12 6.281 E-5

| Command (Non Signalling)                                                               | Parameter                                                                                                    | Remark     | Page |
|----------------------------------------------------------------------------------------|----------------------------------------------------------------------------------------------------|------------|------|
| CONFigure:RFGenerator:MODulation:BMODulation                                           | <selection></selection>                                                                                            | with query | 6.6  |
| CONFigure:RFGenerator:MODulation:TRANsmission                                          | <transmission></transmission>                                                                                      | with query | 6.6  |
| CONFigure:RFGenerator:MODulation:TSEQuence                                             | <selection></selection>                                                                                            | with query | 6.6  |
| FETCh:RFGenerator:STATus?                                                              | OFF   RUN   STOP   ERR                                                                                             | query only | 6.4  |
| Spectrum measurements                                                                  |                                                                                                    |            |      |
| CONFigure:SPECtrum:LIMit:LINE:SELect                                                   | GMSK   EPSK                                                                                                    | with query | 6.69 |
| INITiate:SPECtrum:MODulation                                                           | -                                                                                                    | no query   | 6.69 |
| ABORt:SPECtrum:MODulation                                                              | -                                                                                                    | no query   | 6.69 |
| STOP:SPECtrum:MODulation                                                               | -                                                                                                    | no query   | 6.69 |
| CONTinue:SPECtrum:MODulation                                                           | -                                                                                                    | no query   | 6.69 |
| CONFigure:SUBarrays:SPECtrum:MODulation                                                | ALL   ARIThmetical   MINimum   MAXimum, <start>,<samples>{ ,<start>,<samples>}</samples></start></samples></start> | with query | 6.76 |
| CALCulate:ARRay:SPECtrum:MODulation:AREA:LIMit:MATChing?                               | <matching></matching>                                                                                              | query only | 6.80 |
| CONFigure:SPECtrum:MODulation:AVGareas                                                 | A   B   AB                                                                                                    | with query | 6.73 |
| CONFigure:SPECtrum:MODulation:AVGareas                                                 | A   B   AB                                                                                                    | with query | 6.84 |
| CONFigure:SPECtrum:MODulation:CONTrol                                                  | SCALar   ARRay, 1 to 1000  <br>NONE, CONTinuous  <br>SINGleshot   1 to 10000,<br>SOERror   NONE,STEP  <br>NONE     | with query | 6.70 |
| DEFault:SPECtrum:MODulation:CONTrol                                                    | ON   OFF                                                                                                    | with query | 6.72 |
| CONFigure:SPECtrum:MODulation:CONTrol:REPetition                                       | CONTinuous   SINGleshot   1<br>to 10000, SOERror   NONE,<br>STEP   NONE                                            | with query | 6.72 |
| CONFigure:SPECtrum:MODulation:CONTrol:RMODe                                            | SCALar   ARRay                                                                                                    | with query | 6.71 |
| CONFigure:SPECtrum:MODulation:CONTrol:STATistics                                       | 1 to 1000   NONE                                                                                                   | with query | 6.71 |
| CONFigure:SPECtrum:MODulation:CONTrol:VMPoint <nr></nr>                                | 0 MHz to 2.5 MHz   OFF                                                                                             | with query | 6.76 |
| DEFault:SPECtrum:MODulation:EPSK:LIMit:LINE                                            | ON   OFF                                                                                                    | with query | 6.75 |
| CONFigure:SPECtrum:MODulation:EPSK:LIMit:LINE:SYMMetric[:COMBined]:ENABle              | ON   OFF                                                                                                    | with query | 6.75 |
| CONFigure:SPECtrum:MODulation:EPSK:LIMit:LINE:SYMMetric[:COMBined]:FREQuency <nr></nr> | <minlevel>,<maxlevel>,<abslevel>,<enable></enable></abslevel></maxlevel></minlevel>                                | with query | 6.74 |

| Command (Non Signalling)                                                                       | Parameter                                                                                                    | Remark     | Page |
|------------------------------------------------------------------------------------------------|----------------------------------------------------------------------------------------------------|------------|------|
| CONFigure:SPECtrum:MODulation:EPSK:LIMit:LINE:SYMMetric[:COMBined]:FREQuency <nr>:ENABle</nr>  | ON   OFF                                                                                                    | with query | 6.74 |
| CONFigure:SPECtrum:MODulation:EPSK:LIMit:LINE:SYMMetric[:COMBined]:FREQuency <nr>:VALue</nr>   | <minlevel>,<maxlevel>,<abslevel></abslevel></maxlevel></minlevel>                                                                                                    | with query | 6.74 |
| CONFigure:SPECtrum:MODulation:EPSK:LIMit:LINE:SYMMetric[:COMBined]:RPOWer                      | <minimum>, <maximum></maximum></minimum>                                                                                                    | with query | 6.75 |
| CONFigure:SPECtrum:MODulation:EREPorting                                                       | SRQ   SOPC   SRSQ   OFF                                                                                                    | with query | 6.70 |
| DEFault:SPECtrum:MODulation:GMSK:LIMit:LINE                                                    | ON   OFF                                                                                                    | with query | 6.75 |
| CONFigure:SPECtrum:MODulation:GMSK:LIMit:LINE:SYMMetric[:COMBined]:ENABle                      | ON   OFF                                                                                                    | with query | 6.75 |
| CONFigure:SPECtrum:MODulation:GMSK:LIMit:LINE:SYMMetric[:COMBined]:FREQuency <nr></nr>         | <minlevel>,<maxlevel>,<abslevel>,<enable></enable></abslevel></maxlevel></minlevel>                                                                                                 | with query | 6.74 |
| CONFigure:SPECtrum:MODulation:GMSK:LIMit:LINE :SYMMetric[:COMBined]:FREQuency <nr>:ENABle</nr> | ON   OFF                                                                                                    | with query | 6.74 |
| CONFigure:SPECtrum:MODulation:GMSK:LIMit:LINE:SYMMetric[:COMBined]:FREQuency <nr>:VALue</nr>   | <minlevel>,<maxlevel>,<abslevel></abslevel></maxlevel></minlevel>                                                                                                    | with query | 6.74 |
| CONFigure:SPECtrum:MODulation:GMSK:LIMit:LINE:SYMMetric[:COMBined]:RPOWer                      | <minimum>, <maximum></maximum></minimum>                                                                                                    | with query | 6.75 |
| CONFigure:SPECtrum:MODulation:MPOint <nr>:ENABle</nr>                                          | ON   OFF                                                                                                    | with query | 6.76 |
| FETCh:SPECtrum:MODulation:STATus?                                                              | OFF   RUN   STOP   ERR  <br>STEP   RDY, 1 to 10000  <br>NONE , 1 to 1000   NONE                                                                                                    | only query | 6.70 |
| CONFigure:SPECtrum:MODulation:TDFSelect                                                        | N180 N160 N140 N120 N100 N<br>080 N060 N040 N025 N020 N0<br>10   REF  <br>P010 P020 P025 P040 P060 P<br>080 P100 P120 P140 P160 P18<br>0 NV4 NV3 NV2 NV1 PV1 PV2 <br>PV3 PV4 OFF ON | with query | 6.73 |
| CONFigure:SUBarrays:SPECtrum:MODulation:TDOMain                                                | ALL   ARIThmetical   MINimum   MAXimum   IVAL, <start>,<samples>{,<start>,<samples>}</samples></start></samples></start>                                                            | with query | 6.77 |
| READ:ARRay:SPECtrum:MODulation:TDOMain?                                                        | -100.0 dB to +20.0 dB,                                                                                                    | query only | 6.79 |
| FETCh:ARRay:SPECtrum:MODulation:TDOMain?                                                       | -100.0 dB to +20.0 dB,                                                                                                    | query only | 6.79 |
| SAMPle:ARRay:SPECtrum:MODulation:TDOMain?                                                      | -100.0 dB to +20.0 dB,                                                                                                    | query only | 6.79 |
| READ:SUBarrays:SPECtrum:MODulation:TDOMain?                                                    | -100.0 dB to +20.0 dB,                                                                                                    | query only | 6.80 |
| FETCh:SUBarrays:SPECtrum:MODulation:TDOMain?                                                   | -100.0 dB to +20.0 dB,                                                                                                    | query only | 6.80 |
| SAMPle:SUBarrays:SPECtrum:MODulation:TDOMain?                                                  | -100.0 dB to +20.0 dB,                                                                                                    | query only | 6.80 |

1115.4185.12 6.283 E-5

| Command (Non Signalling)                                 | Parameter                                                                                            | Remark     | Page |
|----------------------------------------------------------|----------------------------------------------------------------------------------------------------|------------|------|
| READ[:SCALar]:SPECtrum:MOdulation?                       | <result></result>                                                                                    | only query | 6.78 |
| FETCh[:SCALar]:SPECtrum:MODulation?                      | <result></result>                                                                                    | only query | 6.78 |
| SAMPle[:SCALar]:SPECtrum:MODulation?                     | <result></result>                                                                                    | only query | 6.78 |
| READ:ARRay:SPECtrum:MODulation?                          | -100.0 dB to +20.0 dB                                                                                | only query | 6.78 |
| FETCh:ARRay:SPECtrum:MODulation?                         | -100.0 dB to +20.0 dB                                                                                | only query | 6.78 |
| SAMPle:ARRay:SPECtrum:MODulation?                        | -100.0 dB to +20.0 dB                                                                                | only query | 6.78 |
| READ:SUBarrays:SPECtrum:MODulation?                      | -100.0 dB to +20.0 dB,                                                                               | query only | 6.79 |
| FETCh:SUBarrays:SPECtrum:MODulation?                     | -100.0 dB to +20.0 dB,                                                                               | query only | 6.79 |
| SAMPle:SUBarrays:SPECtrum:MODulation?                    | -100.0 dB to +20.0 dB,                                                                               | query only | 6.79 |
| READ:ARRay:SPECtrum:MODulation[:FDOMain]:VMPoint?        | -100.0 dB to +20.0 dB,                                                                               | query only | 6.79 |
| FETCh:ARRay:SPECtrum:MODulation[:FDOMain]:VMPoint?       | -100.0 dB to +20.0 dB,                                                                               | query only | 6.79 |
| SAMPle:ARRay:SPECtrum:MODulation[:FDOMain]:VMPoint?      | -100.0 dB to +20.0 dB,                                                                               | query only | 6.79 |
| INITiate:SPECtrum:MSWitching                             | -                                                                                                    | no query   | 6.92 |
| ABORt:SPECtrum:MSWitching                                | -                                                                                                    | no query   | 6.92 |
| STOP:SPECtrum:MSWitching                                 | -                                                                                                    | no query   | 6.92 |
| CONTinue:SPECtrum:MSWitching                             | -                                                                                                    | no query   | 6.92 |
| CALCulate:ARRay:SPECtrum:MSWitching:AREA:LIMit:MATChing? | <matching></matching>                                                                                | query only | 6.96 |
| CONFigure:SPECtrum:MSWitching:CONTrol                    | SCALar   ARRay                                                                                       | with query | 6.93 |
| CONFigure:SPECtrum:MSWitching:CONTrol:REPetition         | CONTinuous   SINGleshot   1<br>to 10000, SONerror   NONE,<br>STEP   NONE                             | with query | 6.94 |
| CONFigure:SPECtrum:MSWitching:EREPorting                 | SRQ   SOPC   SRSQ   OFF                                                                              | with query | 6.92 |
| [SENSe:]SPECtrum:MSWitching:LIMit:LINE:USED?             | GMSK   EPSK                                                                                          | query only | 6.94 |
| FETCh:SPECtrum:MSWitching:STATus?                        | OFF   RUN   STOP   ERR  <br>STEP   RDY, 1 to 1000  <br>NONE, 1 to 10000   NONE, 1<br>to 10000   NONE | only query | 6.93 |
| READ:ARRay:SPECtrum:MSWitching:VMPoint?                  | -100.0 dB to +20.0 dB,                                                                               | query only | 6.96 |
| FETCh:ARRay:SPECtrum:MSWitching:VMPoint?                 | -100.0 dB to +20.0 dB,                                                                               | query only | 6.96 |
| SAMPle:ARRay:SPECtrum:MSWitching:VMPoint?                | -100.0 dB to +20.0 dB,                                                                               | query only | 6.96 |
| READ:ARRay:SPECtrum:MSWitching:VMPoint?                  | -100.0 dB to +20.0 dB,                                                                               | query only | 6.96 |
| FETCh:ARRay:SPECtrum:MSWitching:VMPoint?                 | -100.0 dB to +20.0 dB,                                                                               | query only | 6.96 |

1115.4185.12 6.284 E-5

| Command (Non Signalling)                                                              | Parameter                                                                                                    | Remark     | Page |
|---------------------------------------------------------------------------------------|----------------------------------------------------------------------------------------------------|------------|------|
| SAMPle:ARRay:SPECtrum:MSWitching:VMPoint?                                             | -100.0 dB to +20.0 dB,                                                                                             | query only | 6.96 |
| READ[:SCALar]:SPECtrum:MSWitching?                                                    | <result></result>                                                                                                  | only query | 6.95 |
| FETCh[:SCALar]:SPECtrum:MSWitching?                                                   | <result></result>                                                                                                  | only query | 6.95 |
| SAMPle[:SCALar]:SPECtrum:MSWitching?                                                  | <result></result>                                                                                                  | only query | 6.95 |
| READ:ARRay:SPECtrum:MSWitching?                                                       | <32 results>                                                                                                    | only query | 6.95 |
| FETCh:ARRay:SPECtrum:MSWitching?                                                      | <32 results>                                                                                                    | only query | 6.95 |
| SAMPle:ARRay:SPECtrum:MSWitching?                                                     | <32 results>                                                                                                    | only query | 6.95 |
| INITiate:SPECtrum:SWITching                                                           | -                                                                                                    | no query   | 6.81 |
| ABORt:SPECtrum:SWITching                                                              | -                                                                                                    | no query   | 6.81 |
| STOP:SPECtrum:SWITching                                                               | -                                                                                                    | no query   | 6.81 |
| CONTinue:SPECtrum:SWITching                                                           | -                                                                                                    | no query   | 6.81 |
| CONFigure:SUBarrays:SPECtrum:SWITching                                                | ALL   ARIThmetical   MINimum   MAXimum, <start>,<samples>{ ,<start>,<samples>}</samples></start></samples></start> | with query | 6.87 |
| SAMPle[:SCALar]:SPECtrum:SWITching ?                                                  | <result></result>                                                                                                  | only query | 6.89 |
| CALCulate:ARRay:SPECtrum:SWITching:AREA:LIMit:MATChing?                               | <matching></matching>                                                                                              | query only | 6.91 |
| CONFigure:SPECtrum:SWITching:CONTrol                                                  | SCALar   ARRay, 1 to 1000  <br>NONE, CONTinuous  <br>SINGleshot   1 to 10000,<br>SOERror   NONE,STEP  <br>NONE     | with query | 6.82 |
| DEFault:SPECtrum:SWITching:CONTrol                                                    | ON   OFF                                                                                                    | with query | 6.83 |
| CONFigure:SPECtrum:SWITching:CONTrol:REPetition                                       | CONTinuous   SINGleshot   1<br>to 10000, SOERror   NONE,<br>STEP   NONE                                            | with query | 6.83 |
| CONFigure:SPECtrum:SWITching:CONTrol:RMODe                                            | SCALar   ARRay                                                                                                    | with query | 6.82 |
| CONFigure:SPECtrum:SWITching:CONTrol:STATistics                                       | 1 to 1000   NONE                                                                                                   | with query | 6.82 |
| CONFigure:SPECtrum:SWITching:CONTrol:VMPOint <nr></nr>                                | 0 MHz to 2.5 MHz   OFF                                                                                             | with query | 6.87 |
| CONFigure:SPECtrum:SWITching:CSMODE                                                   | PHOL   SCO                                                                                                    | with query | 6.84 |
| DEFault:SPECtrum:SWITching:EPSK:LIMit:LINE                                            | ON   OFF                                                                                                    | with query | 6.86 |
| CONFigure:SPECtrum:SWITching:EPSK:LIMit:LINE:SYMMetric[:COMBined]:ENABle              | ON   OFF                                                                                                    | with query | 6.86 |
| CONFigure:SPECtrum:SWITching:EPSK:LIMit:LINE:SYMMetric[:COMBined]:FREQuency <nr></nr> | <minlevel>,<maxlevel>,<abslevel>,<enable></enable></abslevel></maxlevel></minlevel>                                | with query | 6.85 |

1115.4185.12 6.285 E-5

| Command (Non Signalling)                                                                     | Parameter                                                                                                    | Remark     | Page |
|----------------------------------------------------------------------------------------------|----------------------------------------------------------------------------------------------------|------------|------|
| CONFigure:SPECtrum:SWITching:EPSK:LIMit:LINE:SYMMetric[:COMBined]:FREQuency <nr>:ENABle</nr> | ON   OFF                                                                                                    | with query | 6.85 |
| CONFigure:SPECtrum:SWITching:EPSK:LIMit:LINE:SYMMetric[:COMBined]:FREQuency <nr>:VALue</nr>  | <minlevel>,<maxlevel>,<abslevel></abslevel></maxlevel></minlevel>                                                        | with query | 6.85 |
| CONFigure:SPECtrum:SWITching:EPSK:MPOint <nr>:ENABle</nr>                                    | ON   OFF                                                                                                    | with query | 6.86 |
| CONFigure:SPECtrum:SWITching:EREPorting                                                      | SRQ   SOPC   SRSQ   OFF                                                                                                  | with query | 6.81 |
| DEFault:SPECtrum:SWITching:GMSK:LIMit:LINE                                                   | ON   OFF                                                                                                    | with query | 6.86 |
| CONFigure:SPECtrum:SWITching:GMSK:LIMit:LINE:SYMMetric[:COMBined]:ENABle                     | ON   OFF                                                                                                    | with query | 6.86 |
| CONFigure:SPECtrum:SWITching:GMSK:LIMit:LINE:SYMMetric[:COMBined]:FREQuency <nr></nr>        | <minlevel>,<maxlevel>,<abslevel>,<enable></enable></abslevel></maxlevel></minlevel>                                      | with query | 6.85 |
| CONFigure:SPECtrum:SWITching:GMSK:LIMit:LINE:SYMMetric[:COMBined]:FREQuency <nr>:ENABle</nr> | ON   OFF                                                                                                    | with query | 6.85 |
| CONFigure:SPECtrum:SWITching:GMSK:LIMit:LINE:SYMMetric[:COMBined]:FREQuency <nr>:VALue</nr>  | <minlevel>,<maxlevel>,<abslevel></abslevel></maxlevel></minlevel>                                                        | with query | 6.85 |
| CONFigure:SPECtrum:SWITching:MPOint <nr>:ENABle</nr>                                         | ON   OFF                                                                                                    | with query | 6.86 |
| FETCh:SPECtrum:SWITching:STATus?                                                             | OFF   RUN   STOP   ERR  <br>STEP   RDY, 1 to 10000  <br>NONE , 1 to 1000   NONE                                          | only query | 6.81 |
| CONFigure:SPECtrum:SWITching:TDFSelect                                                       | N180 N120 N060 N040 REF P0<br>40 P060 P120 P180 NV4 NV3 <br>NV2 NV1 PV1 PV2 PV3 PV4 O<br>FF ON                           | with query | 6.84 |
| CONFigure:SUBarrays:SPECtrum:SWITching:TDOMain                                               | ALL   ARIThmetical   MINimum   MAXimum   IVAL, <start>,<samples>{,<start>,<samples>}</samples></start></samples></start> | with query | 6.88 |
| READ:ARRay:SPECtrum:SWITching:TDOMain?                                                       | -100.0 dB to +20.0 dB,                                                                                                   | query only | 6.91 |
| FETCh:ARRay:SPECtrum:SWITching:TDOMain?                                                      | -100.0 dB to +20.0 dB,                                                                                                   | query only | 6.91 |
| SAMPle:ARRay:SPECtrum:SWITching:TDOMain?                                                     | -100.0 dB to +20.0 dB,                                                                                                   | query only | 6.91 |
| READ:SUBarrays:SPECtrum:SWITching:TDOMain?                                                   | -100.0 dB to +20.0 dB,                                                                                                   | query only | 6.91 |
| FETCh:SUBarrays:SPECtrum:SWITching:TDOMain?                                                  | -100.0 dB to +20.0 dB,                                                                                                   | query only | 6.91 |
| SAMPle:SUBarrays:SPECtrum:SWITching:TDOMain?                                                 | -100.0 dB to +20.0 dB,                                                                                                   | query only | 6.91 |
| READ[:SCALar]:SPECtrum:SWITching?                                                            | <result></result>                                                                                                    | only query | 6.89 |
| FETCh[:SCALar]:SPECtrum:SWITching?                                                           | <result></result>                                                                                                    | only query | 6.89 |
| READ:ARRay:SPECtrum:SWITching?                                                               | -100.0 dB to +20.0 dB                                                                                                    | only query | 6.90 |
| FETCh:ARRay:SPECtrum:SWITching?                                                              | -100.0 dB to +20.0 dB                                                                                                    | only query | 6.90 |

| Command (Non Signalling)                           | Parameter                                                              | Remark     | Page |
|----------------------------------------------------|------------------------------------------------------------------------|------------|------|
| SAMPle:ARRay:SPECtrum:SWITching?                   | -100.0 dB to +20.0 dB                                                  | only query | 6.90 |
| READ:SUBarrays:SPECtrum:SWITching?                 | -100.0 dB to +20.0 dB,                                                 | query only | 6.90 |
| FETCh:SUBarrays:SPECtrum:SWITching?                | -100.0 dB to +20.0 dB,                                                 | query only | 6.90 |
| SAMPle:SUBarrays:SPECtrum:SWITching?               | -100.0 dB to +20.0 dB,                                                 | query only | 6.90 |
| READ:ARRay:SPECtrum:SWITching[:FDOMain]:VMPoint?   | -100.0 dB to +20.0 dB,                                                 | query only | 6.90 |
| FETCh:ARRay:SPECtrum:SWITching[:FDOMain]:VMPoint?  | -100.0 dB to +20.0 dB,                                                 | query only | 6.90 |
| SAMPle:ARRay:SPECtrum:SWITching[:FDOMain]:VMPoint? | -100.0 dB to +20.0 dB,                                                 | query only | 6.90 |
| CONFigure:SPECtrum[:COMMon]:NOISe:CORRection       | ON   OFF                                                               | with query | 6.69 |
| Symbolic Status Register Evaluation                |                                                                        |            |      |
| STATus:OPERation:SYMBolic:ENABle                   | <event>{,<event>}</event></event>                                      | with query | 6.97 |
| STATus:OPERation:SYMBolic[:EVENt]?                 | NONE   <event>{,<event>}</event></event>                               | query only | 6.97 |
| DEFault:TRIGger[:SEQuence]                         | ON   OFF                                                               | with query | 6.9  |
| Trigger                                            |                                                                        |            |      |
| TRIGger[:SEQuence]:SLOPe                           | POSitive   NEGative                                                    | with query | 6.9  |
| TRIGger[:SEQuence]:SOURce                          | IMMediate   POWer   EXTern                                             | with query | 6.8  |
| TRIGger[:SEQuence]:SOURce:EXTernal                 | PIN6   PIN7   PIN8                                                     | with query | 6.9  |
| TRIGger[:SEQuence]:THReshold:IFPower               | <threshold></threshold>                                                | with query | 6.9  |
| TRIGger[:SEQuence]:THReshold:RFPower               | LOW   MEDium   HIGH                                                    | with query | 6.9  |
| Wide band power                                    |                                                                        |            | •    |
| INITiate:WPOWer                                    | -                                                                      | no query   | 6.10 |
| ABORt:WPOWer                                       | -                                                                      | no query   | 6.10 |
| STOP:WPOWer                                        | -                                                                      | no query   | 6.10 |
| CONTinue:WPOWer                                    | -                                                                      | no query   | 6.10 |
| CONFigure:WPOWer:CONTrol:REPetition                | CONTinuous   SINGleshot   1<br>to 10000, SOERror  <br>NONE,STEP   NONE | with query | 6.11 |
| CONFigure:WPOWer:EREPorting                        | SRQ   SOPC   SRSQ   OFF                                                | with query | 6.10 |
| FETCh:WPOWer:STATus?                               | OFF   RUN   STOP   ERR  <br>STEP   RDY, 1 to 10000  <br>NONE           | query only | 6.10 |

1115.4185.12 6.287 E-5

| Command (Non Signalling) | Parameter | Remark     | Page |
|--------------------------|-----------|------------|------|
| READ[:SCALar]:WPOWer?    | _         | query only | 6.11 |
| FETCh[:SCALar]:WPOWer?   | _         | query only | 6.11 |
| SAMPle[:SCALar]:WPOWer?  | _         | query only | 6.11 |

## **Commands for GSM BTS Tests**

Table 6-2 Remote-control commands: Signalling mode

| Command (Signalling)                      | Parameter                                          | Remark     | Page  |
|-------------------------------------------|----------------------------------------------------|------------|-------|
| Abis Settings                             |                                                    |            |       |
| INITiate:ABIS:ALARmmonitor                | -                                                  | no query   | 6.124 |
| ABORt:ABIS:ALARmmonitor                   | -                                                  | no query   | 6.124 |
| FETCh:ABIS:ALARmmonitor:STATus?           | OFF   RUN   STOP   ERR                             | query only | 6.124 |
| [SENSe:]ABIS:ALARmmonitor?                | OFF   RUN   STOP   ERR                             | query only | 6.124 |
| CONFigure:ABIS:IMODe                      | E1DF   E1CRc4mf   T1SF  <br>T1ESf   T1CRc6esf      | with query | 6.122 |
| CONFigure: ABIS: PCMTimeslot              | <slot_no></slot_no>                                | with query | 6.122 |
| INITiate:ABIS:SCAN                        | -                                                  | no query   | 6.123 |
| ABORt:ABIS:SCAN                           | _                                                  | no query   | 6.123 |
| FETCh:ABIS:SCAN:STATus?                   | OFF   RUN   STOP   ERR                             | query only | 6.123 |
| CONFigure: ABIS: STARtvalues: PCMTimeslot | <slot_no></slot_no>                                | with query | 6.123 |
| CONFigure: ABIS: STARtvalues: SUBChannel  | <type></type>                                      | with query | 6.123 |
| CONFigure: ABIS: TSBitno                  | <bit_no></bit_no>                                  | with query | 6.122 |
| CONFigure:ABIS:TTYPe                      | TTFR   TTEFr   TTHR   TF14  <br>TF96   TF48        | with query | 6.122 |
| AMR (Adaptive Multi Rate) Tests           |                                                    |            |       |
| [SENSe:]INFO:AMR:FRATe:DLCMode?           | CM1   CM2   CM3   CM4                              | with query | 6.264 |
| [SENSe:]INFO:AMR:FRATe:ULCMode?           | CM1   CM2   CM3   CM4                              | with query | 6.265 |
| [SENSe:]INFO:AMR:HRATe:DLCMode?           | CM1   CM2   CM3   CM4                              | with query | 6.264 |
| [SENSe:]INFO:AMR:HRATe:ULCMode?           | CM1   CM2   CM3   CM4                              | with query | 6.264 |
| CONFigure:NETWork:AMR:FRATe:DLCMode       | ON   OFF                                           | with query | 6.262 |
| CONFigure:NETWork:AMR:FRATe:RSETting      | <cm4>, <cm3>, CM2&gt;,<br/><cm1></cm1></cm3></cm4> | with query | 6.264 |
| CONFigure:NETWork:AMR:FRATe:ULCMode       | ON   OFF                                           | with query | 6.263 |
| CONFigure:NETWork:AMR:HRATe:DLCMode       | ON   OFF                                           | with query | 6.262 |
| CONFigure:NETWork:AMR:HRATe:RSETting      | <cm4>, <cm3>, CM2&gt;,<br/><cm1></cm1></cm3></cm4> | with query | 6.263 |

1115.4185.12 6.289 E-5

| Command (Signalling)                                 | Parameter                       | Remark     | Page  |
|------------------------------------------------------|---------------------------------|------------|-------|
| CONFigure:NETWork:AMR:HRATe:ULCMode                  | ON   OFF                        | with query | 6.263 |
| Signal from the base station under test              |                                 |            | •     |
| DEFault:BSSignal                                     | ON   OFF                        | with query | 6.109 |
| CONFigure:BSSignal:CCH:CHANnel                       | <channelnumber></channelnumber> | with query | 6.106 |
| CONFigure:BSSignal:TCH:CHANnel                       | <channelnumber></channelnumber> | with query | 6.106 |
| [SENSe:]BSSignal:TCH:CHANnel[:CESTablished]:HOPPing? | ON   OFF                        | query only | 6.109 |
| [SENSe:]BSSignal:TCH:CHANnel[:CESTablished]?         | <channelnumber></channelnumber> | with query | 6.107 |
| CONFigure:BSSignal:TCH:CHTYpe                        | <type></type>                   | with query | 6.108 |
| [SENSe:]BSSignal:TCH:CHTYpe[:CESTablished]?          | <type></type>                   | with query | 6.108 |
| CONFigure:BSSignal:TCH:PSCHeme                       | <ps_1>, <ps_12></ps_12></ps_1>  | with query | 6.109 |
| CONFigure:BSSignal:TCH:TIMeslot                      | 0 to 7                          | with query | 6.107 |
| [SENSe:]BSSignal:TCH:TIMeslot[:CESTablished]?        | 0 to 7                          | with query | 6.107 |
| CONFigure:BSSignal:TCH:TSEQuence                     | GSM0 to GSM7                    | with query | 6.109 |
| Inputs and Outputs                                   |                                 |            |       |
| [SENSe:]CORRection:LOSS:INPut <nr>[:MAGNitude]</nr>  | <attenuation></attenuation>     | with query | 6.120 |
| SOURce:CORRection:LOSS:INPut <nr>[:MAGNitude]</nr>   | <attenuation></attenuation>     | with query | 6.120 |
| [SENSe:]CORRection:LOSS:OUTPut <nr>[:MAGNitude]</nr> | <attenuation></attenuation>     | with query | 6.120 |
| SOURce:CORRection:LOSS:OUTPut <nr>[:MAGNitude]</nr>  | <attenuation></attenuation>     | with query | 6.120 |
| SOURce:DM:CLOCk:FREQuency                            | <frequency></frequency>         | with query | 6.121 |
| SOURce:DM:CLOCk:STATe                                | ON   OFF                        | with query | 6.120 |
| INPut[:STATe]                                        | RF1   RF2   RF4                 | with query | 6.119 |
| OUTPut[:STATe]                                       | RF1   RF2   RF3                 | with query | 6.120 |
| Expected power                                       |                                 |            |       |
| DEFault:EPOWer                                       | ON   OFF                        | with query | 6.102 |
| [SENSe:]EPOWer:ATTenuation                           | NORMal   LNOise   LDIStortion   | with query | 6.102 |
| [SENSe:]EPOWer:MODE                                  | MANual   AUTO                   | with query | 6.101 |
| [SENSe:]EPOWer:VALue                                 | <level></level>                 | with query | 6.101 |
| External trigger                                     |                                 |            |       |

| Command (Signalling)                          | Parameter                                    | Remark          | Page  |
|-----------------------------------------------|----------------------------------------------|-----------------|-------|
| CONFigure:EXTernal[:TRIGger][:INPut]:BITDelay | RISing   FALLing                             | with query      | 6.121 |
| CONFigure:EXTernal[:TRIGger][:INPut]:POLarity | RISing   FALLing                             | with query      | 6.121 |
| CONFigure:EXTernal[:TRIGger][:INPut]:SOFFset  | RISing   FALLing                             | with query      | 6.121 |
| Signalling Info                               |                                              |                 | •     |
| [SENSe:]INFO:AMR:FRATe:DLCMode?               | CM1   CM2   CM3   CM4                        | with query      | 6.260 |
| [SENSe:]INFO:AMR:FRATe:ULCMode?               | CM1   CM2   CM3   CM4                        | with query      | 6.261 |
| [SENSe:]INFO:AMR:HRATe:DLCMode?               | CM1   CM2   CM3   CM4                        | with query      | 6.260 |
| [SENSe:]INFO:AMR:HRATe:ULCMode?               | CM1   CM2   CM3   CM4                        | with query      | 6.260 |
| [SENSe:]INFO:FTIMing:MULTiframe?              | -                                            | query only      | 6.110 |
| [SENSe:]INFO:FTIMing:SUPerframe?              | -                                            | query only      | 6.110 |
| [SENSe:]INFO:NWData:BSIC?                     | -                                            | query only      | 6.110 |
| [SENSe:]INFO:NWData:LOCation:AREA?            | -                                            | query only      | 6.110 |
| [SENSe:]INFO:NWData:LOCation:UPDate?          | -                                            | query only      | 6.111 |
| [SENSe:]INFO:NWData:MCC?                      | -                                            | query only      | 6.110 |
| [SENSe:]INFO:NWData:MNC?                      | -                                            | query only      | 6.110 |
| [SENSe:]INFO:SACChinfo:REQuested:POWer?       | -                                            | query only      | 6.111 |
| [SENSe:]INFO:SACChinfo:REQuested:TIMing?      | -                                            | query only      | 6.111 |
| I/Q-IF Interface                              |                                              |                 |       |
| IQIF:DEFault                                  | ON   OFF                                     | with query      | 6.100 |
| CONFigure:IQIF:RXPath                         | BYP   BYIQ   XOIO   IO<br>IOXO               | IO   with query | 6.99  |
| CONFigure:IQIF:RXTXcombined                   | BYP   BYIQ   XOIO   IO<br>IOXO   FPAT   UDEF | IO   with query | 6.99  |
| CONFigure:IQIF:TXPath                         | BYP   BYIQ   XOIO   IO                       | IO   with query | 6.99  |
| Modulation measurements                       | ·                                            |                 | •     |
| INITiate:MODulation:EVMagnitude:EPSK:TCH      | -                                            | no query        | 6.177 |
| ABORt:MODulation:EVMagnitude:EPSK:TCH         | -                                            | no query        | 6.177 |
| STOP:MODulation:EVMagnitude:EPSK:TCH          | -                                            | no query        | 6.177 |
| CONTinue:MODulation:EVMagnitude:EPSK:TCH      | -                                            | no query        | 6.177 |
|                                               |                                              |                 |       |

1115.4185.12 6.291 E-5

| Command (Signalling)                                          | Parameter                                                                                                    | Remark     | Page  |
|---------------------------------------------------------------|----------------------------------------------------------------------------------------------------|------------|-------|
| CONFigure:SUBarrays:MODulation:EVMagnitude:EPSK:TCH           | ALL   ARIThmetical   MINimum   MAXimum, <start>,<samples>{ ,<start>,<samples>}</samples></start></samples></start> | with query | 6.181 |
| READ:ARRay:MODulation:EVMagnitude:EPSK:TCH:AVERage?           | -100.0 dB to +100.0 dB                                                                                             | query only | 6.183 |
| FETCh:ARRay:MODulation:EVMagnitude:EPSK:TCH:AVERage?          | -100.0 dB to +100.0 dB                                                                                             | query only | 6.183 |
| SAMPle:ARRay:MODulation:EVMagnitude:EPSK:TCH:AVERage?         | -100.0 dB to +100.0 dB                                                                                             | query only | 6.183 |
| READ:SUBarrays:MODulation:EVMagnitude:EPSK:TCH:AVERage ?      | -100.0 dB to +20.0 dB                                                                                              | query only | 6.184 |
| FETCh:SUBarrays:MODulation:EVMagnitude:EPSK:TCH:AVERage ?     | -100.0 dB to +20.0 dB                                                                                              | query only | 6.184 |
| SAMPle:SUBarrays:MODulation:EVMagnitude:EPSK:TCH: AVERage?    | -100.0 dB to +20.0 dB                                                                                              | query only | 6.184 |
| CONFigure:MODulation:EVMagnitude:EPSK:TCH:CONTrol             | SCALar   ARRay, 1 to 1000  <br>NONE, CONTinuous  <br>SINGleshot   1 to 10000,<br>SOERror   NONE,STEP  <br>NONE     | with query | 6.179 |
| DEFault:MODulation:EVMagnitude:EPSK:TCH:CONTrol               | ON   OFF                                                                                                    | with query | 6.180 |
| CONFigure:MODulation:EVMagnitude:EPSK:TCH:CONTrol: REPetition | CONTinuous   SINGleshot   1<br>to 10000, SOERror   NONE,<br>STEP   NONE                                            | with query | 6.180 |
| CONFigure:MODulation:EVMagnitude:EPSK:TCH:CONTrol: RMODe      | SCALar   ARRay                                                                                                    | with query | 6.179 |
| CONFigure:MODulation:EVMagnitude:EPSK:TCH:CONTrol: STATistics | 1 to 1000   NONE                                                                                                   | with query | 6.179 |
| READ:ARRay:MODulation:EVMagnitude:EPSK:TCH:CURRent?           | -100.0 dB to +100.0 dB                                                                                             | query only | 6.183 |
| FETCh:ARRay:MODulation:EVMagnitude:EPSK:TCH:CURRent?          | -100.0 dB to +100.0 dB                                                                                             | query only | 6.183 |
| SAMPle:ARRay:MODulation:EVMagnitude:EPSK:TCH:CURRent?         | -100.0 dB to +100.0 dB                                                                                             | query only | 6.183 |
| READ:SUBarrays:MODulation:EVMagnitude:EPSK:TCH:CURRent?       | -100.0 dB to +20.0 dB                                                                                              | query only | 6.184 |
| FETCh:SUBarrays:MODulation:EVMagnitude:EPSK:TCH: CURRent?     | -100.0 dB to +20.0 dB                                                                                              | query only | 6.184 |
| SAMPle:SUBarrays:MODulation:EVMagnitude:EPSK:TCH: CURRent?    | -100.0 dB to +20.0 dB                                                                                              | query only | 6.184 |
| READ[:SCALar]:MODulation:EVMagnitude:EPSK:TCH:DBITS: PEAK?    | 0 to 7                                                                                                    | query only | 6.185 |
| FETCh[:SCALar]:MODulation:EVMagnitude:EPSK:TCH:DBITS: PEAK?   | 0 to 7                                                                                                    | query only | 6.185 |
| SAMPle[:SCALar]:MODulation:EVMagnitude:EPSK:TCH:DBITS:PE AK?  | 0 to 7                                                                                                    | query only | 6.185 |

1115.4185.12 6.292 E-5

| Command (Signalling)                                                | Parameter                                                                       | Remark     | Page  |
|---------------------------------------------------------------------|---------------------------------------------------------------------------------|------------|-------|
| READ[:SCALar]:MODulation:EVMagnitude:EPSK:TCH:DBITS?                | 0 to 7                                                                          | query only | 6.185 |
| FETCh[:SCALar]:MODulation:EVMagnitude:EPSK:TCH:DBITS?               | 0 to 7                                                                          | query only | 6.185 |
| SAMPle[:SCALar]:MODulation:EVMagnitude:EPSK:TCH:DBITS?              | 0 to 7                                                                          | query only | 6.185 |
| READ:ARRay:MODulation:EVMagnitude:EPSK:TCH:DBITS?                   | 0 to 7,                                                                         | query only | 6.186 |
| FETCh:ARRay:MODulation:EVMagnitude:EPSK:TCH:DBITS?                  | 0 to 7,                                                                         | query only | 6.186 |
| SAMPle:ARRay:MODulation:EVMagnitude:EPSK:TCH:DBITS?                 | 0 to 7,                                                                         | query only | 6.186 |
| CONFigure:MODulation:EVMagnitude:EPSK:TCH:EREPorting                | SRQ   SOPC   SRSQ   OFF                                                         | with query | 6.177 |
| CALCulate[:SCALar]:MODulation:EVMagnitude:EPSK:TCH: MATChing:LIMit? | <result></result>                                                               | query only | 6.182 |
| READ:ARRay:MODulation:EVMagnitude:EPSK:TCH:MMAXimum?                | -100.0 dB to +100.0 dB                                                          | query only | 6.183 |
| FETCh:ARRay:MODulation:EVMagnitude:EPSK:TCH:MMAXimum?               | -100.0 dB to +100.0 dB                                                          | query only | 6.183 |
| SAMPle:ARRay:MODulation:EVMagnitude:EPSK:TCH: MMAXimum?             | -100.0 dB to +100.0 dB                                                          | query only | 6.183 |
| READ:SUBarrays:MODulation:EVMagnitude:EPSK:TCH: MMAXimum?           | -100.0 dB to +20.0 dB                                                           | query only | 6.184 |
| FETCh:SUBarrays:MODulation:EVMagnitude:EPSK:TCH: MMAXimum?          | -100.0 dB to +20.0 dB                                                           | query only | 6.184 |
| SAMPle:SUBarrays:MODulation:EVMagnitude:EPSK:TCH: MMAXimum?         | -100.0 dB to +20.0 dB                                                           | query only | 6.184 |
| FETCh:MODulation:EVMagnitude:EPSK:TCH:STATus?                       | OFF   RUN   STOP   ERR  <br>STEP   RDY, 1 to 10000  <br>NONE , 1 to 1000   NONE | query only | 6.178 |
| READ[:SCALar]:MODulation:EVMagnitude:EPSK:TCH?                      | <result></result>                                                               | query only | 6.182 |
| FETCh[:SCALar]:MODulation:EVMagnitude:EPSK:TCH?                     | <result></result>                                                               | query only | 6.182 |
| SAMPle[:SCALar]:MODulation:EVMagnitude:EPSK:TCH?                    | <result></result>                                                               | query only | 6.182 |
| INITiate:MODulation:IQANalyzer:EPSK:TCH                             | -                                                                               | no query   | 6.206 |
| ABORt:MODulation:IQANalyzer:EPSK:TCH                                | -                                                                               | no query   | 6.206 |
| STOP:MODulation:IQANalyzer:EPSK:TCH                                 | -                                                                               | no query   | 6.206 |
| CONTinue:MODulation:IQANalyzer:EPSK:TCH                             | -                                                                               | no query   | 6.206 |
| DEFault:MODulation:IQANalyzer:EPSK:TCH:CONTrol                      | ON   OFF                                                                        | with query | 6.208 |
| CONFigure:MODulation:IQANalyzer:EPSK:TCH:CONTrol: REPetition        | CONTinuous   SINGleshot   1<br>to 10000, NONE, STEP  <br>NONE                   | with query | 6.207 |
| CONFigure:MODulation:IQANalyzer:EPSK:TCH:CONTrol:RMODe              | SCALar   ARRay                                                                  | with query | 6.207 |
|                                                                     | •                                                                               | •          | •     |

1115.4185.12 6.293 E-5

| Command (Signalling)                                 | Parameter                                                                                                    | Remark     | Page  |
|------------------------------------------------------|----------------------------------------------------------------------------------------------------|------------|-------|
| CONFigure:MODulation:IQANalyzer:EPSK:TCH:EREPorting  | SRQ   SOPC   SRSQ   OFF                                                                                            | with query | 6.206 |
| READ:ARRay:MODulation:IQANalyzer:EPSK:TCH:IPHase?    | -2.0 to +2.0 (568 values)                                                                                          | query only | 6.208 |
| FETCh:ARRay:MODulation:IQANalyzer:EPSK:TCH:IPHase?   | -2.0 to +2.0 (568 values)                                                                                          | query only | 6.208 |
| SAMPle:ARRay:MODulation:IQANalyzer:EPSK:TCH:IPHase?  | -2.0 to +2.0 (568 values)                                                                                          | query only | 6.208 |
| CONFigure:MODulation:IQANalyzer:EPSK:TCH:IQFilter    | ISIRemoved   UNFiltered                                                                                            | with query | 6.207 |
| READ:ARRay:MODulation:IQANalyzer:EPSK:TCH:QPHase?    | -2.0 to +2.0 (568 values)                                                                                          | query only | 6.208 |
| FETCh:ARRay:MODulation:IQANalyzer:EPSK:TCH:QPHase?   | -2.0 to +2.0 (568 values)                                                                                          | query only | 6.208 |
| SAMPle:ARRay:MODulation:IQANalyzer:EPSK:TCH:QPHase?  | -2.0 to +2.0 (568 values)                                                                                          | query only | 6.208 |
| CONFigure:MODulation:IQANalyzer:EPSK:TCH:ROTation    | P38   P38R                                                                                                    | with query | 6.207 |
| FETCh:MODulation:IQANalyzer:EPSK:TCH:STATus?         | OFF   RUN   STOP   ERR  <br>STEP   RDY, 1 to 10000  <br>NONE , 1 to 1000   NONE                                    | query only | 6.206 |
| READ[:SCALar]:MODulation:IQANalyzer:EPSK:TCH?        | <result></result>                                                                                                  | query only | 6.208 |
| FETCh[:SCALar]:MODulation:IQANalyzer:EPSK:TCH?       | <result></result>                                                                                                  | query only | 6.208 |
| SAMPle[:SCALar]:MODulation:IQANalyzer:EPSK:TCH?      | <result></result>                                                                                                  | query only | 6.208 |
| INITiate:MODulation:MERRor:EPSK:TCH                  | -                                                                                                    | no query   | 6.197 |
| ABORt:MODulation:MERRor:EPSK:TCH                     | -                                                                                                    | no query   | 6.197 |
| STOP:MODulation:MERRor:EPSK:TCH                      | -                                                                                                    | no query   | 6.197 |
| CONTinue:MODulation:MERRor:EPSK:TCH                  | -                                                                                                    | no query   | 6.197 |
| CONFigure:SUBarrays:MODulation:MERRor:EPSK:TCH       | ALL   ARIThmetical   MINimum   MAXimum, <start>,<samples>{ ,<start>,<samples>}</samples></start></samples></start> | with query | 6.200 |
| READ:ARRay:MODulation:MERRor:EPSK:TCH:AVERage?       | -100.0 dB to +100.0 dB                                                                                             | query only | 6.202 |
| FETCh:ARRay:MODulation:MERRor:EPSK:TCH:AVERage?      | -100.0 dB to +100.0 dB                                                                                             | query only | 6.202 |
| SAMPle:ARRay:MODulation:MERRor:EPSK:TCH:AVERage?     | -100.0 dB to +100.0 dB                                                                                             | query only | 6.202 |
| READ:SUBarrays:MODulation:MERRor:EPSK:TCH:AVERage?   | -100.0 dB to +20.0 dB                                                                                              | query only | 6.203 |
| FETCh:SUBarrays:MODulation:MERRor:EPSK:TCH:AVERage?  | -100.0 dB to +20.0 dB                                                                                              | query only | 6.203 |
| SAMPle:SUBarrays:MODulation:MERRor:EPSK:TCH:AVERage? | -100.0 dB to +20.0 dB                                                                                              | query only | 6.203 |
| CONFigure:MODulation:MERRor:EPSK:TCH:CONTrol         | SCALar   ARRay, 1 to 1000  <br>NONE, CONTinuous  <br>SINGleshot   1 to 10000,<br>SOERror   NONE,STEP  <br>NONE     | with query | 6.198 |

1115.4185.12 6.294 E-5

| Command (Signalling)                                              | Parameter                                                               | Remark     | Page  |
|-------------------------------------------------------------------|-------------------------------------------------------------------------|------------|-------|
| DEFault:MODulation:MERRor:EPSK:TCH:CONTrol                        | ON   OFF                                                                | with query | 6.199 |
| CONFigure:MODulation:MERRor:EPSK:TCH:CONTrol:REPetition           | CONTinuous   SINGleshot   1<br>to 10000, SOERror   NONE,<br>STEP   NONE | with query | 6.199 |
| CONFigure:MODulation:MERRor:EPSK:TCH:CONTrol:RMODe                | SCALar   ARRay                                                          | with query | 6.199 |
| CONFigure:MODulation:MERRor:EPSK:TCH:CONTrol:STATistics           | 1 to 1000   NONE                                                        | with query | 6.199 |
| READ:ARRay:MODulation:MERRor:EPSK:TCH:CURRent?                    | -100.0 dB to +100.0 dB                                                  | query only | 6.202 |
| FETCh:ARRay:MODulation:MERRor:EPSK:TCH:CURRent?                   | -100.0 dB to +100.0 dB                                                  | query only | 6.202 |
| SAMPle:ARRay:MODulation:MERRor:EPSK:TCH:CURRent?                  | -100.0 dB to +100.0 dB                                                  | query only | 6.202 |
| READ:SUBarrays:MODulation:MERRor:EPSK:TCH:CURRent?                | -100.0 dB to +20.0 dB                                                   | query only | 6.203 |
| FETCh:SUBarrays:MODulation:MERRor:EPSK:TCH:CURRent?               | -100.0 dB to +20.0 dB                                                   | query only | 6.203 |
| SAMPle:SUBarrays:MODulation:MERRor:EPSK:TCH:CURRent?              | -100.0 dB to +20.0 dB                                                   | query only | 6.203 |
| CONFigure:MODulation:MERRor:EPSK:TCH:DBITs                        | ON   OFF                                                                | with query | 6.204 |
| READ[:SCALar]:MODulation:MERRor:EPSK:TCH:DBITS:PEAK?              | 0 to 7                                                                  | query only | 6.204 |
| FETCh[:SCALar]:MODulation:MERRor:EPSK:TCH:DBITS:PEAK?             | 0 to 7                                                                  | query only | 6.204 |
| SAMPle[:SCALar]:MODulation:MERRor:EPSK:TCH:DBITS:PEAK?            | 0 to 7                                                                  | query only | 6.204 |
| READ[:SCALar]:MODulation:MERRor:EPSK:TCH:DBITS?                   | 0 to 7                                                                  | query only | 6.204 |
| FETCh[:SCALar]:MODulation:MERRor:EPSK:TCH:DBITS?                  | 0 to 7                                                                  | query only | 6.204 |
| SAMPle[:SCALar]:MODulation:MERRor:EPSK:TCH:DBITS?                 | 0 to 7                                                                  | query only | 6.204 |
| READ:ARRay:MODulation:MERRor:EPSK:TCH:DBITS?                      | 0 to 7,                                                                 | query only | 6.205 |
| FETCh:ARRay:MODulation:MERRor:EPSK:TCH:DBITS?                     | 0 to 7,                                                                 | query only | 6.205 |
| SAMPle:ARRay:MODulation:MERRor:EPSK:TCH:DBITS?                    | 0 to 7,                                                                 | query only | 6.205 |
| CONFigure:MODulation:MERRor:EPSK:TCH:EREPorting                   | SRQ   SOPC   SRSQ   OFF                                                 | with query | 6.197 |
| CALCulate[:SCALar]:MODulation:MERRor:EPSK:TCH:<br>MATChing:LIMit? | <result></result>                                                       | query only | 6.201 |
| READ:ARRay:MODulation:MERRor:EPSK:TCH:MMAXimum?                   | -100.0 dB to +100.0 dB                                                  | query only | 6.202 |
| FETCh:ARRay:MODulation:MERRor:EPSK:TCH:MMAXimum?                  | -100.0 dB to +100.0 dB                                                  | query only | 6.202 |
| SAMPle:ARRay:MODulation:MERRor:EPSK:TCH:MMAXimum?                 | -100.0 dB to +100.0 dB                                                  | query only | 6.202 |
| READ:SUBarrays:MODulation:MERRor:EPSK:TCH:MMAXimum?               | -100.0 dB to +20.0 dB                                                   | query only | 6.203 |
| FETCh:SUBarrays:MODulation:MERRor:EPSK:TCH:MMAXimum?              | -100.0 dB to +20.0 dB                                                   | query only | 6.203 |
| SAMPle:SUBarrays:MODulation:MERRor:EPSK:TCH:MMAXimum?             | -100.0 dB to +20.0 dB                                                   | query only | 6.203 |

1115.4185.12 6.295 E-5

| Command (Signalling)                                                                  | Parameter                                                                                                    | Remark     | Page  |
|---------------------------------------------------------------------------------------|----------------------------------------------------------------------------------------------------|------------|-------|
| FETCh:MODulation:MERRor:EPSK:TCH:STATus?                                              | OFF   RUN   STOP   ERR  <br>STEP   RDY, 1 to 10000  <br>NONE , 1 to 1000   NONE                                                                                                    | query only | 6.198 |
| READ[:SCALar]:MODulation:MERRor:EPSK:TCH?                                             | <result></result>                                                                                                    | query only | 6.201 |
| FETCh[:SCALar]:MODulation:MERRor:EPSK:TCH?                                            | <result></result>                                                                                                    | query only | 6.201 |
| SAMPle[:SCALar]:MODulation:MERRor:EPSK:TCH?                                           | <result></result>                                                                                                    | query only | 6.201 |
| CONFigure:MODulation:OEMP:EPSK:TCH:AVERage:LIMit [:SCALar]:SYMMetric[:COMBined]:VALue | <evmerrorpeak>,<br/><evmerrorrms>,<br/><magnerrorpeak>,<br/><magnerrorrms>,<br/><phaseerrorpeak>,<br/><phaseerrorrms>,<br/><originoffset>, <freqerror></freqerror></originoffset></phaseerrorrms></phaseerrorpeak></magnerrorrms></magnerrorpeak></evmerrorrms></evmerrorpeak> | with query | 6.174 |
| CONFigure:MODulation:OEMP:EPSK:TCH:CMMax:LIMit [:SCALar]:SYMMetric[:COMBined]:VALue   | <evmerrorpeak>,<br/><evmerrorrms>,<br/><magnerrorpeak>,<br/><magnerrorrms>,<br/><phaseerrorpeak>,<br/><phaseerrorrms>,<br/><originoffset>, <freqerror></freqerror></originoffset></phaseerrorrms></phaseerrorpeak></magnerrorrms></magnerrorpeak></evmerrorrms></evmerrorpeak> | with query | 6.174 |
| DEFault:MODulation:OEMP:EPSK:TCH:LIMit                                                | ON   OFF                                                                                                    | with query | 6.174 |
| CONFigure:MODulation:OEMP:EPSK:TCH:P95Th:LIMit [:SCALar]:SYMMetric[:COMBined]:VALue   | <evm95%>, <merror95%>,<br/><perror95%></perror95%></merror95%></evm95%>                                                                                                    | with query | 6.174 |
| CONFigure:MODulation:OEMP:EPSK:TCH:RPMode                                             | CURRent   AVERage  <br>DCOMpensated                                                                                                    | with query | 6.173 |
| INITiate:MODulation:OVERview:EPSK:TCH                                                 | -                                                                                                    | no query   | 6.170 |
| ABORt:MODulation:OVERview:EPSK:TCH                                                    | -                                                                                                    | no query   | 6.170 |
| STOP:MODulation:OVERview:EPSK:TCH                                                     | -                                                                                                    | no query   | 6.170 |
| CONTinue:MODulation:OVERview:EPSK:TCH                                                 | _                                                                                                    | no query   | 6.170 |
| CONFigure:MODulation:OVERview:EPSK:TCH:CONTrol                                        | SCALar   ARRay, 1 to 1000  <br>NONE, CONTinuous  <br>SINGleshot   1 to 10000,<br>SOERror   NONE,STEP  <br>NONE                                                                                                    | with query | 6.171 |
| DEFault:MODulation:OVERview:EPSK:TCH:CONTrol                                          | ON   OFF                                                                                                    | with query | 6.173 |
| CONFigure:MODulation:OVERview:EPSK:TCH:CONTrol: REPetition                            | CONTinuous   SINGleshot   1<br>to 10000, SOERror   NONE,<br>STEP   NONE                                                                                                    | with query | 6.172 |
| CONFigure:MODulation:OVERview:EPSK:TCH:CONTrol:RMODe                                  | SCALar   ARRay                                                                                                    | with query | 6.172 |
| CONFigure:MODulation:OVERview:EPSK:TCH:CONTrol: STATistics                            | 1 to 1000   NONE                                                                                                    | with query | 6.172 |
| CONFigure:MODulation:OVERview:EPSK:TCH:EREPorting                                     | SRQ   SOPC   SRSQ   OFF                                                                                                    | with query | 6.170 |

1115.4185.12 6.296 E-5

| Command (Signalling)                                             | Parameter                                                                                                    | Remark     | Page  |
|------------------------------------------------------------------|----------------------------------------------------------------------------------------------------|------------|-------|
| CALCulate[:SCALar]:MODulation:OVERview:EPSK:TCH: MATChing:LIMit? | <result></result>                                                                                                  | query only | 6.176 |
| FETCh:MODulation:OVERview:EPSK:TCH:STATus?                       | OFF   RUN   STOP   ERR  <br>STEP   RDY, 1 to 10000  <br>NONE , 1 to 1000   NONE                                    | query only | 6.171 |
| READ[:SCALar]:MODulation:OVERview:EPSK:TCH?                      | <result></result>                                                                                                  | query only | 6.175 |
| FETCh[:SCALar]:MODulation:OVERview:EPSK:TCH?                     | <result></result>                                                                                                  | query only | 6.175 |
| SAMPle[:SCALar]:MODulation:OVERview:EPSK:TCH?                    | <result></result>                                                                                                  | query only | 6.175 |
| INITiate:MODulation:PERRor:EPSK:TCH                              | -                                                                                                    | no query   | 6.187 |
| ABORt:MODulation:PERRor:EPSK:TCH                                 | -                                                                                                    | no query   | 6.187 |
| STOP:MODulation:PERRor:EPSK:TCH                                  | -                                                                                                    | no query   | 6.187 |
| CONTinue:MODulation:PERRor:EPSK:TCH                              | -                                                                                                    | no query   | 6.187 |
| CONFigure:SUBarrays:MODulation:PERRor:EPSK:TCH                   | ALL   ARIThmetical   MINimum   MAXimum, <start>,<samples>{ ,<start>,<samples>}</samples></start></samples></start> | with query | 6.191 |
| READ:ARRay:MODulation:PERRor:EPSK:TCH:AVERage?                   | -100.0 dB to +100.0 dB                                                                                             | query only | 6.193 |
| FETCh:ARRay:MODulation:PERRor:EPSK:TCH:AVERage?                  | -100.0 dB to +100.0 dB                                                                                             | query only | 6.193 |
| SAMPle:ARRay:MODulation:PERRor:EPSK:TCH:AVERage?                 | -100.0 dB to +100.0 dB                                                                                             | query only | 6.193 |
| READ:SUBarrays:MODulation:PERRor:EPSK:TCH:AVERage?               | -100.0 dB to +20.0 dB                                                                                              | query only | 6.194 |
| FETCh:SUBarrays:MODulation:PERRor:EPSK:TCH:AVERage?              | -100.0 dB to +20.0 dB                                                                                              | query only | 6.194 |
| SAMPle:SUBarrays:MODulation:PERRor:EPSK:TCH:AVERage?             | -100.0 dB to +20.0 dB                                                                                              | query only | 6.194 |
| CONFigure:MODulation:PERRor:EPSK:TCH:CONTrol                     | SCALar   ARRay, 1 to 1000  <br>NONE, CONTinuous  <br>SINGleshot   1 to 10000,<br>SOERror   NONE,STEP  <br>NONE     | with query | 6.189 |
| DEFault:MODulation:PERRor:EPSK:TCH:CONTrol                       | ON   OFF                                                                                                    | with query | 6.190 |
| CONFigure:MODulation:PERRor:EPSK:TCH:CONTrol:REPetition          | CONTinuous   SINGleshot   1<br>to 10000, SOERror   NONE,<br>STEP   NONE                                            | with query | 6.190 |
| CONFigure:MODulation:PERRor:EPSK:TCH:CONTrol:RMODe               | SCALar   ARRay                                                                                                    | with query | 6.189 |
| CONFigure:MODulation:PERRor:EPSK:TCH:CONTrol:STATistics          | 1 to 1000   NONE                                                                                                   | with query | 6.189 |
| READ:ARRay:MODulation:PERRor:EPSK:TCH:CURRent?                   | -100.0 dB to +100.0 dB                                                                                             | query only | 6.193 |
| FETCh:ARRay:MODulation:PERRor:EPSK:TCH:CURRent?                  | -100.0 dB to +100.0 dB                                                                                             | query only | 6.193 |
| SAMPle:ARRay:MODulation:PERRor:EPSK:TCH:CURRent?                 | -100.0 dB to +100.0 dB                                                                                             | query only | 6.193 |
|                                                                  | <u>I</u>                                                                                                    | ı          |       |

1115.4185.12 6.297 E-5

| Command (Signalling)                                           | Parameter                                                                       | Remark     | Page  |
|----------------------------------------------------------------|---------------------------------------------------------------------------------|------------|-------|
| READ:SUBarrays:MODulation:PERRor:EPSK:TCH:CURRent?             | -100.0 dB to +20.0 dB                                                           | query only | 6.194 |
| FETCh:SUBarrays:MODulation:PERRor:EPSK:TCH:CURRent?            | -100.0 dB to +20.0 dB                                                           | query only | 6.194 |
| SAMPle:SUBarrays:MODulation:PERRor:EPSK:TCH:CURRent?           | -100.0 dB to +20.0 dB                                                           | query only | 6.194 |
| CONFigure:MODulation:PERRor:EPSK:TCH:DBITs                     | ON   OFF                                                                        | with query | 6.195 |
| READ[:SCALar]:MODulation:PERRor:EPSK:TCH:DBITS:PEAK?           | 0 to 7                                                                          | query only | 6.195 |
| FETCh[:SCALar]:MODulation:PERRor:EPSK:TCH:DBITS:PEAK?          | 0 to 7                                                                          | query only | 6.195 |
| SAMPle[:SCALar]:MODulation:PERRor:EPSK:TCH:DBITS:PEAK?         | 0 to 7                                                                          | query only | 6.195 |
| READ[:SCALar]:MODulation:PERRor:EPSK:TCH:DBITS?                | 0 to 7                                                                          | query only | 6.195 |
| FETCh[:SCALar]:MODulation:PERRor:EPSK:TCH:DBITS?               | 0 to 7                                                                          | query only | 6.195 |
| SAMPle[:SCALar]:MODulation:PERRor:EPSK:TCH:DBITS?              | 0 to 7                                                                          | query only | 6.195 |
| READ:ARRay:MODulation:PERRor:EPSK:TCH:DBITS?                   | 0 to 7,                                                                         | query only | 6.196 |
| FETCh:ARRay:MODulation:PERRor:EPSK:TCH:DBITS?                  | 0 to 7,                                                                         | query only | 6.196 |
| SAMPle:ARRay:MODulation:PERRor:EPSK:TCH:DBITS?                 | 0 to 7,                                                                         | query only | 6.196 |
| CONFigure:MODulation:PERRor:EPSK:TCH:EREPorting                | SRQ   SOPC   SRSQ   OFF                                                         | with query | 6.187 |
| CALCulate[:SCALar]:MODulation:PERRor:EPSK:TCH: MATChing:LIMit? | <result></result>                                                               | query only | 6.192 |
| READ:ARRay:MODulation:PERRor:EPSK:TCH:MMAXimum?                | -100.0 dB to +100.0 dB                                                          | query only | 6.193 |
| FETCh:ARRay:MODulation:PERRor:EPSK:TCH:MMAXimum?               | -100.0 dB to +100.0 dB                                                          | query only | 6.193 |
| SAMPle:ARRay:MODulation:PERRor:EPSK:TCH:MMAXimum?              | -100.0 dB to +100.0 dB                                                          | query only | 6.193 |
| READ:SUBarrays:MODulation:PERRor:EPSK:TCH:MMAXimum?            | -100.0 dB to +20.0 dB                                                           | query only | 6.194 |
| FETCh:SUBarrays:MODulation:PERRor:EPSK:TCH:MMAXimum?           | -100.0 dB to +20.0 dB                                                           | query only | 6.194 |
| SAMPle:SUBarrays:MODulation:PERRor:EPSK:TCH:MMAXimum?          | -100.0 dB to +20.0 dB                                                           | query only | 6.194 |
| FETCh:MODulation:PERRor:EPSK:TCH:STATus?                       | OFF   RUN   STOP   ERR  <br>STEP   RDY, 1 to 10000  <br>NONE , 1 to 1000   NONE | query only | 6.188 |
| READ[:SCALar]:MODulation:PERRor:EPSK:TCH?                      | <result></result>                                                               | query only | 6.192 |
| FETCh[:SCALar]:MODulation:PERRor:EPSK:TCH?                     | <result></result>                                                               | query only | 6.192 |
| SAMPle[:SCALar]:MODulation:PERRor:EPSK:TCH?                    | <result></result>                                                               | query only | 6.192 |
| INITiate:MODulation:PERRor:GMSK:CCH                            | _                                                                               | no query   | 6.161 |
| ABORt:MODulation:PERRor:GMSK:CCH                               | -                                                                               | no query   | 6.161 |
| STOP:MODulation:PERRor:GMSK:CCH                                | _                                                                               | no query   | 6.161 |

| Command (Signalling)                                                                       | Parameter                                                                                                    | Remark     | Page  |
|--------------------------------------------------------------------------------------------|----------------------------------------------------------------------------------------------------|------------|-------|
| CONTinue:MODulation:PERRor:GMSK:CCH                                                        | -                                                                                                    | no query   | 6.161 |
| CONFigure:SUBarrays:MODulation:PERRor:GMSK:CCH                                             | ALL   ARIThmetical   MINimum   MAXimum, <start>,<samples>{ ,<start>,<samples>}</samples></start></samples></start> | with query | 6.166 |
| CONFigure:MODulation:PERRor:GMSK:CCH:AVERage:<br>LIMit[:SCALar]:SYMMetric[:COMBined]:VALue | 0.0 deg to 50.0 deg, 0.0 deg to 50.0 deg, 0 Hz to 1 kHz                                                            | with query | 6.164 |
| READ:ARRay:MODulation:PERRor:GMSK:CCH:AVERage?                                             | -100.0 deg to +100.0 deg                                                                                           | only query | 6.168 |
| FETCh:ARRay:MODulation:PERRor:GMSK:CCH:AVERage?                                            | -100.0 deg to +100.0 deg                                                                                           | only query | 6.168 |
| SAMPle:ARRay:MODulation:PERRor:GMSK:CCH:AVERage?                                           | -100.0 deg to +100.0 deg                                                                                           | only query | 6.168 |
| READ:SUBarrays:MODulation:PERRor:GMSK:CCH:AVERage?                                         | -100.0 deg to +100.0 deg                                                                                           | only query | 6.169 |
| FETCh:SUBarrays:MODulation:PERRor:GMSK:CCH:AVERage?                                        | -100.0 deg to +100.0 deg                                                                                           | only query | 6.169 |
| SAMPle:SUBarrays:MODulation:PERRor:GMSK:CCH:AVERage?                                       | -100.0 deg to +100.0 deg                                                                                           | only query | 6.169 |
| CONFigure:MODulation:PERRor:GMSK:CCH:CMMax:<br>LIMit[:SCALar]:SYMMetric[:COMBined]:VALue   | 0.0 deg to 50.0 deg, 0.0 deg to 50.0 deg, 0 Hz to 1 kHz                                                            | with query | 6.164 |
| CONFigure:MODulation:PERRor:GMSK:CCH:CONTrol                                               | SCALar   ARRay, 1 to 1000  <br>NONE, CONTinuous  <br>SINGleshot   1 to 10000,<br>SOERror   NONE,STEP  <br>NONE     | with query | 6.162 |
| DEFault:MODulation:PERRor:GMSK:CCH:CONTrol                                                 | ON   OFF                                                                                                    | with query | 6.164 |
| CONFigure:MODulation:PERRor:GMSK:CCH:CONTrol:REPetition                                    | 1 to 10000, SOERror   NONE                                                                                         | with query | 6.163 |
| CONFigure:MODulation:PERRor:GMSK:CCH:CONTrol:RMODe                                         | SCALar   ARRay                                                                                                    | with query | 6.163 |
| CONFigure:MODulation:PERRor:GMSK:CCH:CONTrol:STATistics                                    | 1 to 1000   NONE                                                                                                   | with query | 6.163 |
| READ:ARRay:MODulation:PERRor:GMSK:CCH:CURRent?                                             | -100.0 deg to +100.0 deg                                                                                           | only query | 6.168 |
| FETCh:ARRay:MODulation:PERRor:GMSK:CCH:CURRent?                                            | -100.0 deg to +100.0 deg                                                                                           | only query | 6.168 |
| SAMPle:ARRay:MODulation:PERRor:GMSK:CCH:CURRent?                                           | -100.0 deg to +100.0 deg                                                                                           | only query | 6.168 |
| READ:SUBarrays:MODulation:PERRor:GMSK:CCH:CURRent?                                         | -100.0 deg to +100.0 deg                                                                                           | only query | 6.169 |
| FETCh:SUBarrays:MODulation:PERRor:GMSK:CCH:CURRent?                                        | -100.0 deg to +100.0 deg                                                                                           | only query | 6.169 |
| SAMPle:SUBarrays:MODulation:PERRor:GMSK:CCH:CURRent?                                       | -100.0 deg to +100.0 deg                                                                                           | only query | 6.169 |
| CONFigure:MODulation:PERRor:GMSK:CCH:EREPorting                                            | SRQ   SOPC   SRSQ   OFF                                                                                            | with query | 6.161 |
| DEFault:MODulation:PERRor:GMSK:CCH:LIMit                                                   | ON   OFF                                                                                                    | with query | 6.165 |
| CALCulate[:SCALar]:MODulation:PERRor:GMSK:CCH: MATChing:LIMit?                             | <result></result>                                                                                                  | only query | 6.168 |
| READ:ARRay:MODulation:PERRor:GMSK:CCH:MMAXimum?                                            | -100.0 deg to +100.0 deg                                                                                           | only query | 6.168 |

1115.4185.12 6.299 E-5

| Command (Signalling)                                                                       | Parameter                                                                                                    | Remark     | Page  |
|--------------------------------------------------------------------------------------------|----------------------------------------------------------------------------------------------------|------------|-------|
| FETCh:ARRay:MODulation:PERRor:GMSK:CCH:MMAXimum?                                           | -100.0 deg to +100.0 deg                                                                                           | only query | 6.168 |
| SAMPle:ARRay:MODulation:PERRor:GMSK:CCH:MMAXimum?                                          | -100.0 deg to +20.0 deg                                                                                            | only query | 6.168 |
| READ:SUBarrays:MODulation:PERRor:GMSK:CCH:MMAXimum?                                        | -100.0 deg to +100.0 deg                                                                                           | only query | 6.169 |
| FETCh:SUBarrays:MODulation:PERRor:GMSK:CCH:MMAXimum?                                       | -100.0 deg to +100.0 deg                                                                                           | only query | 6.169 |
| SAMPle:SUBarrays:MODulation:PERRor:GMSK:CCH:MMAXimum?                                      | -100.0 deg to +20.0 deg                                                                                            | only query | 6.169 |
| FETCh:MODulation:PERRor:GMSK:CCH:STATus?                                                   | OFF   RUN   STOP   ERR  <br>STEP   RDY, 1 to 10000  <br>NONE , 1 to 1000   NONE                                    | only query | 6.162 |
| CONFigure:MODulation:PERRor:GMSK:CCH:TIME:DECode                                           | STANdard   GTBits                                                                                                  | with query | 6.165 |
| READ[:SCALar]:MODulation:PERRor:GMSK:CCH?                                                  | <result></result>                                                                                                  | only query | 6.167 |
| FETCh[:SCALar]:MODulation:PERRor:GMSK:CCH?                                                 | <result></result>                                                                                                  | only query | 6.167 |
| SAMPle[:SCALar]:MODulation:PERRor:GMSK:CCH?                                                | <result></result>                                                                                                  | only query | 6.167 |
| INITiate:MODulation:PERRor:GMSK:TCH                                                        | -                                                                                                    | no query   | 6.161 |
| ABORt:MODulation:PERRor:GMSK:TCH                                                           | -                                                                                                    | no query   | 6.161 |
| STOP:MODulation:PERRor:GMSK:TCH                                                            | -                                                                                                    | no query   | 6.161 |
| CONTinue:MODulation:PERRor:GMSK:TCH                                                        | -                                                                                                    | no query   | 6.161 |
| CONFigure:SUBarrays:MODulation:PERRor:GMSK:TCH                                             | ALL   ARIThmetical   MINimum   MAXimum, <start>,<samples>{ ,<start>,<samples>}</samples></start></samples></start> | with query | 6.166 |
| CONFigure:MODulation:PERRor:GMSK:TCH:AVERage:<br>LIMit[:SCALar]:SYMMetric[:COMBined]:VALue | 0.0 deg to 50.0 deg, 0.0 deg to 50.0 deg, 0 Hz to 1 kHz                                                            | with query | 6.164 |
| READ:ARRay:MODulation:PERRor:GMSK:TCH:AVERage?                                             | -100.0 deg to +100.0 deg                                                                                           | only query | 6.168 |
| FETCh:ARRay:MODulation:PERRor:GMSK:TCH:AVERage?                                            | -100.0 deg to +100.0 deg                                                                                           | only query | 6.168 |
| SAMPle:ARRay:MODulation:PERRor:GMSK:TCH:AVERage?                                           | -100.0 deg to +100.0 deg                                                                                           | only query | 6.168 |
| READ:SUBarrays:MODulation:PERRor:GMSK:TCH:AVERage?                                         | -100.0 deg to +100.0 deg                                                                                           | only query | 6.169 |
| FETCh:SUBarrays:MODulation:PERRor:GMSK:TCH:AVERage?                                        | -100.0 deg to +100.0 deg                                                                                           | only query | 6.169 |
| SAMPle:SUBarrays:MODulation:PERRor:GMSK:TCH:AVERage?                                       | -100.0 deg to +100.0 deg                                                                                           | only query | 6.169 |
| CONFigure:MODulation:PERRor:GMSK:TCH:CMMax:LIMit [:SCALar]:SYMMetric[:COMBined]:VALue      | 0.0 deg to 50.0 deg, 0.0 deg to 50.0 deg, 0 Hz to 1 kHz                                                            | with query | 6.164 |
| CONFigure:MODulation:PERRor:GMSK:TCH:CONTrol                                               | SCALar   ARRay, 1 to 1000  <br>NONE, CONTinuous  <br>SINGleshot   1 to 10000,<br>SOERror   NONE,STEP  <br>NONE     | with query | 6.162 |

| Command (Signalling)                                           | Parameter                                                                       | Remark     | Page  |
|----------------------------------------------------------------|---------------------------------------------------------------------------------|------------|-------|
| DEFault:MODulation:PERRor:GMSK:TCH:CONTrol                     | ON   OFF                                                                        | with query | 6.164 |
| CONFigure:MODulation:PERRor:GMSK:TCH:CONTrol:REPetition        | 1 to 10000, SOERror   NONE                                                      | with query | 6.163 |
| CONFigure:MODulation:PERRor:GMSK:TCH:CONTrol:RMODe             | SCALar   ARRay                                                                  | with query | 6.163 |
| CONFigure:MODulation:PERRor:GMSK:TCH:CONTrol:STATistics        | 1 to 1000   NONE                                                                | with query | 6.163 |
| READ:ARRay:MODulation:PERRor:GMSK:TCH:CURRent?                 | -100.0 deg to +100.0 deg                                                        | only query | 6.168 |
| FETCh:ARRay:MODulation:PERRor:GMSK:TCH:CURRent?                | -100.0 deg to +100.0 deg                                                        | only query | 6.168 |
| SAMPle:ARRay:MODulation:PERRor:GMSK:TCH:CURRent?               | -100.0 deg to +100.0 deg                                                        | only query | 6.168 |
| READ:SUBarrays:MODulation:PERRor:GMSK:TCH:CURRent?             | -100.0 deg to +100.0 deg                                                        | only query | 6.169 |
| FETCh:SUBarrays:MODulation:PERRor:GMSK:TCH:CURRent?            | -100.0 deg to +100.0 deg                                                        | only query | 6.169 |
| SAMPle:SUBarrays:MODulation:PERRor:GMSK:TCH:CURRent?           | -100.0 deg to +100.0 deg                                                        | only query | 6.169 |
| CONFigure:MODulation:PERRor:GMSK:TCH:EREPorting                | SRQ   SOPC   SRSQ   OFF                                                         | with query | 6.161 |
| DEFault:MODulation:PERRor:GMSK:TCH:LIMit                       | ON   OFF                                                                        | with query | 6.165 |
| CALCulate[:SCALar]:MODulation:PERRor:GMSK:TCH: MATChing:LIMit? | <result></result>                                                               | only query | 6.168 |
| READ:ARRay:MODulation:PERRor:GMSK:TCH:MMAXimum?                | -100.0 deg to +100.0 deg                                                        | only query | 6.168 |
| FETCh:ARRay:MODulation:PERRor:GMSK:TCH:MMAXimum?               | -100.0 deg to +100.0 deg                                                        | only query | 6.168 |
| SAMPle:ARRay:MODulation:PERRor:GMSK:TCH:MMAXimum?              | -100.0 deg to +20.0 deg                                                         | only query | 6.168 |
| READ:SUBarrays:MODulation:PERRor:GMSK:TCH:MMAXimum?            | -100.0 deg to +100.0 deg                                                        | only query | 6.169 |
| FETCh:SUBarrays:MODulation:PERRor:GMSK:TCH:MMAXimum?           | -100.0 deg to +100.0 deg                                                        | only query | 6.169 |
| SAMPle:SUBarrays:MODulation:PERRor:GMSK:TCH:MMAXimum?          | -100.0 deg to +20.0 deg                                                         | only query | 6.169 |
| FETCh:MODulation:PERRor:GMSK:TCH:STATus?                       | OFF   RUN   STOP   ERR  <br>STEP   RDY, 1 to 10000  <br>NONE , 1 to 1000   NONE | only query | 6.162 |
| CONFigure:MODulation:PERRor:GMSK:TCH:TIME:DECode               | STANdard   GTBits                                                               | with query | 6.165 |
| READ[:SCALar]:MODulation:PERRor:GMSK:TCH?                      | <result></result>                                                               | only query | 6.167 |
| FETCh[:SCALar]:MODulation:PERRor:GMSK:TCH?                     | <result></result>                                                               | only query | 6.167 |
| SAMPle[:SCALar]:MODulation:PERRor:GMSK:TCH?                    | <result></result>                                                               | only query | 6.167 |
| CONFigure:MODulation[:PERRor]:EPSK:TCH:DBITs                   | ON   OFF                                                                        | with query | 6.185 |
| RF generator signal of CMU                                     |                                                                                 | •          | •     |
| DEFault:MSSignal                                               | ON   OFF                                                                        | with query | 6.113 |

1115.4185.12 6.301 E-5

| Command (Signalling)                       | Parameter                                          | Remark     | Page  |
|--------------------------------------------|----------------------------------------------------|------------|-------|
| CONFigure:MSSignal:BITStream               | LOOP ECHO E9_1 E11_1 E15<br>_1 E16_1 HAND          | with query | 6.112 |
| CONFigure:MSSignal:DSPacing:CHANnel        | <channel></channel>                                | with query | 6.113 |
| CONFigure:MSSignal:DSPacing:NORMal:ENABle  | ON   OFF                                           | with query | 6.113 |
| CONFigure:MSSignal:FHOPping:A              | <channel>{,<channel>}</channel></channel>          | with query | 6.114 |
| CONFigure:MSSignal:FHOPping:ENABle         | ON   OFF                                           | with query | 6.114 |
| CONFigure:MSSignal:FHOPping:MAIO           | 0 to 63                                            | with query | 6.114 |
| CONFigure:MSSignal:LEVel:UNTimeslot        | <level></level>                                    | with query | 6.113 |
| CONFigure:MSSignal:LEVel:UTIMeslot         | <level></level>                                    | with query | 6.112 |
| CONFigure:MSSignal:SDRearrange             | ON   OFF                                           | with query | 6.112 |
| CONFigure:MSSignal:TXTiming                | <delay></delay>                                    | with query | 6.112 |
| CONFigure:MSSignal:ULCBer:CCH:BITStream    | 0 to 63                                            | with query | 6.115 |
| CONFigure:MSSignal:ULCBer:CCH:CHType       | SDC4   SDC8   FACF   SAC                           | with query | 6.115 |
| CONFigure:MSSignal:ULCBer:ENABle           | ON   OFF                                           | with query | 6.115 |
| Network parameters                         |                                                    |            |       |
| DEFault:NETWork                            | ON   OFF                                           | with query | 6.116 |
| CONFigure:NETWork:AMR:FRATe:DLCMode        | ON   OFF                                           | with query | 6.258 |
| CONFigure:NETWork:AMR:FRATe:RSETting       | <cm4>, <cm3>, CM2&gt;,<br/><cm1></cm1></cm3></cm4> | with query | 6.260 |
| CONFigure:NETWork:AMR:FRATe:ULCMode        | ON   OFF                                           | with query | 6.259 |
| CONFigure:NETWork:AMR:HRATe:DLCMode        | ON   OFF                                           | with query | 6.258 |
| CONFigure:NETWork:AMR:HRATe:RSETting       | <cm4>, <cm3>, CM2&gt;,<br/><cm1></cm1></cm3></cm4> | with query | 6.259 |
| CONFigure:NETWork:AMR:HRATe:ULCMode        | ON   OFF                                           | with query | 6.259 |
| CONFigure:NETWork:MREPort:AUTO:RXLevel     | 0 to 63                                            | with query | 6.118 |
| CONFigure:NETWork:MREPort:AUTO:RXLQ        | 0 to 7, 0 to 63                                    | with query | 6.119 |
| CONFigure:NETWork:MREPort:AUTO:RXOFfset    |                                                    | with query | 6.119 |
| CONFigure:NETWork:MREPort:MANual:RXLevel   | 0 to 63                                            | with query | 6.118 |
| CONFigure:NETWork:MREPort:MANUal:RXQuality | 0 to 7                                             | with query | 6.118 |
| CONFigure:NETWork:MREPort:MODE             | MANual   AUTO                                      | with query | 6.118 |

| Command (Signalling)                              | Parameter                                                                                | Remark     | Page  |
|---------------------------------------------------|------------------------------------------------------------------------------------------|------------|-------|
| CONFigure:NETWork:SUBScriberid:DNUMber            | 0 n                                                                                      | with query | 6.117 |
| CONFigure:NETWork:SUBScriberid:IMEI               | 15 digits                                                                                | with query | 6.117 |
| CONFigure:NETWork:SUBScriberid:IMSI               | 6 (7) to 15 digits                                                                       | with query | 6.117 |
| CONFigure:NETWork:SUBScriberid:SCPin              |                                                                                          | 6.117      |       |
| CONFigure:NETWork[:MS]:ATADjust                   | ON   OFF                                                                                 | with query | 6.116 |
| CONFigure:NETWork[:MS]:AUTohookoff                | 1.0 s to 100.0 s                                                                         | with query | 6.116 |
| Narrow-band power measurement                     |                                                                                          |            |       |
| INITiate:NPOWer                                   | -                                                                                        | no query   | 6.127 |
| ABORt:NPOWer                                      | -                                                                                        | no query   | 6.127 |
| STOP:NPOWer                                       | -                                                                                        | no query   | 6.127 |
| CONTinue:NPOWer                                   | -                                                                                        | no query   | 6.127 |
| CONFigure:NPOWer:CONTrol                          | 1 to 1000   NONE,CONTinuous<br>  SINGleshot   1 10000,<br>SONerror   NONE,STEP  <br>NONE | with query | 6.128 |
| CONFigure:NPOWer:CONTrol:REPetition               | CONTinuous   SINGleshot   1<br>10000, SONerror  <br>NONE,STEP   NONE                     | with query | 6.129 |
| CONFigure:NPOWer:CONTrol:STATistics               | 1 to 1000   NONE                                                                         | with query | 6.128 |
| CONFigure:NPOWer:EREPorting                       | SRQ   SOPC   SRSQ   OFF                                                                  | with query | 6.127 |
| FETCh:NPOWer:STATus?                              | OFF   RUN   STOP   ERR  <br>STEP   RDY, 1 to 10000  <br>NONE, 1 to 1000   NONE           | query only | 6.127 |
| READ[:SCALar]:NPOWer?                             | -30 dBm to +30 dBm                                                                       | query only | 6.129 |
| FETCh[:SCALar]:NPOWer?                            | -30 dBm to +30 dBm                                                                       | query only | 6.129 |
| SAMPle[:SCALar]:NPOWer?                           | -30 dBm to +30 dBm                                                                       | query only | 6.129 |
| Options query                                     |                                                                                          |            |       |
| SYSTem:OPTions:INFO:CURRent?                      | -                                                                                        | query only | 6.98  |
| Power measurements                                |                                                                                          |            | •     |
| [SENSe:]ARRay:POWer:MSLot:AREA:LIMit:INFO:STIMe?  | <start_time></start_time>                                                                | query only | 6.160 |
| [SENSe:]ARRay:POWer:MSLot:AREA:LIMit:LOWer:INFO?  | <result></result>                                                                        | query only | 6.159 |
| [SENSe:]ARRay:POWer:MSLot:AREA:LIMit:LOWer:LEVel? | <result></result>                                                                        | query only | 6.159 |
|                                                   |                                                                                          |            |       |

1115.4185.12 6.303 E-5

|                                                          |                                                                                                    | Remark     | Page  |
|----------------------------------------------------------|----------------------------------------------------------------------------------------------------|------------|-------|
| [SENSe:]ARRay:POWer:MSLot:AREA:LIMit:LOWer:TIME?         | <result></result>                                                                                                  | query only | 6.159 |
| [SENSe:]ARRay:POWer:MSLot:AREA:LIMit:UPPer:INFO?         | <result></result>                                                                                                  | query only | 6.159 |
| [SENSe:]ARRay:POWer:MSLot:AREA:LIMit:UPPer:LEVel?        | <result></result>                                                                                                  | query only | 6.159 |
| [SENSe:]ARRay:POWer:MSLot:AREA:LIMit:UPPer:TIME?         | <result></result>                                                                                                  | query only | 6.159 |
| INITiate:POWer:MSLot:CCH                                 | -                                                                                                    | no query   | 6.149 |
| ABORt:POWer:MSLot:CCH                                    | _                                                                                                    | no query   | 6.149 |
| STOP:POWer:MSLot:CCH                                     | -                                                                                                    | no query   | 6.149 |
| CONTinue:POWer:MSLot:CCH                                 | _                                                                                                    | no query   | 6.149 |
| CONFigure:SUBarrays:POWer:MSLot:CCH                      | ALL   ARITHmetical   MINimum   MAXimum, <start>,<samples>{ ,<start>,<samples>}</samples></start></samples></start> | with query | 6.153 |
| CALCulate:ARRay:POWer:MSLot:CCH:AVERage:MATChing: AREA?  | <matching></matching>                                                                                              | query only | 6.158 |
| CALCulate:ARRay:POWer:MSLot:CCH:AVERage:MATChing: LIMit? | <matching></matching>                                                                                              | query only | 6.158 |
| READ:ARRay:POWer:MSLot:CCH:AVERage?                      | -100.0 dB to +20.0 dB                                                                                              | query only | 6.156 |
| FETCh:ARRay:POWer:MSLot:CCH:AVERage?                     | -100.0 dB to +20.0 dB                                                                                              | query only | 6.156 |
| SAMPle:ARRay:POWer:MSLot:CCH:AVERage?                    | -100.0 dB to +20.0 dB                                                                                              | query only | 6.156 |
| READ:SUBarrays:POWer:MSLot:CCH:AVERage?                  | -100.0 dB to +20.0 dB                                                                                              | query only | 6.157 |
| FETCh:SUBarrays:POWer:MSLot:CCH:AVERage?                 | -100.0 dB to +20.0 dB                                                                                              | query only | 6.157 |
| SAMPle:SUBarrays:POWer:MSLot:CCH:AVERage?                | -100.0 dB to +20.0 dB                                                                                              | query only | 6.157 |
| CONFigure:POWer:MSLot:CCH:CONTrol                        | SCALar   ARRay, 1 to 1000  <br>NONE                                                                                | with query | 6.150 |
| DEFault:POWer:MSLot:CCH:CONTrol                          | ON   OFF                                                                                                    | with query | 6.151 |
| CONFigure:POWer:MSLot:CCH:CONTrol:REPetition             | CONTinuous   SINGleshot   1<br>to 10000, SONerror  <br>NONE,STEP   NONE                                            | with query | 6.151 |
| CALCulate:ARRay:POWer:MSLot:CCH:CURRent:MATChing: AREA?  | <matching></matching>                                                                                              | query only | 6.158 |
| CALCulate:ARRay:POWer:MSLot:CCH:CURRent:MATChing: LIMit? | <matching></matching>                                                                                              | query only | 6.158 |
| READ:ARRay:POWer:MSLot:CCH:CURRent?                      | -100.0 dB to +20.0 dB                                                                                              | query only | 6.156 |
| FETCh:ARRay:POWer:MSLot:CCH:CURRent?                     | -100.0 dB to +20.0 dB                                                                                              | query only | 6.156 |
| SAMPle:ARRay:POWer:MSLot:CCH:CURRent?                    | -100.0 dB to +20.0 dB                                                                                              | query only | 6.156 |

1115.4185.12 6.304 E-5

| Command (Signalling)                                     | Parameter                                                                       | Remark     | Page  |
|----------------------------------------------------------|---------------------------------------------------------------------------------|------------|-------|
| READ:SUBarrays:POWer:MSLot:CCH:CURRent?                  | -100.0 dB to +20.0 dB                                                           | query only | 6.157 |
| FETCh:SUBarrays:POWer:MSLot:CCH:CURRent?                 | -100.0 dB to +20.0 dB                                                           | query only | 6.157 |
| SAMPle:SUBarrays:POWer:MSLot:CCH:CURRent?                | -100.0 dB to +20.0 dB                                                           | query only | 6.157 |
| CONFigure:POWer:MSLot:CCH:EREPorting                     | SRQ   SOPC   SRSQ   OFF                                                         | with query | 6.149 |
| CONFigure:POWer:MSLot:CCH:FILTer                         | G500   B600                                                                     | with query | 6.153 |
| CONFigure:POWer:MSLot:CCH:LIMit:LINE:GLEVel              | 0.00 dB to +10.00 dB                                                            | with query | 6.153 |
| CALCulate[:SCALar]:POWer:MSLot:CCH:MATChing:LIMit?       | AvgBurstPowerCurr,<br>PeakBurstPowerCurr,<br>BurstMatching,<br>AvgBurstPowerAvg | query only | 6.155 |
| CALCulate:ARRay:POWer:MSLot:CCH:MAXimum:MATChing: AREA?  | <matching></matching>                                                           | query only | 6.158 |
| CALCulate:ARRay:POWer:MSLot:CCH:MAXimum:MATChing: LIMit? | <matching></matching>                                                           | query only | 6.158 |
| READ:ARRay:POWer:MSLot:CCH:MAXimum?                      | -100.0 dB to +20.0 dB                                                           | query only | 6.156 |
| FETCh:ARRay:POWer:MSLot:CCH:MAXimum?                     | -100.0 dB to +20.0 dB                                                           | query only | 6.156 |
| SAMPle:ARRay:POWer:MSLot:CCH:MAXimum?                    | -100.0 dB to +20.0 dB                                                           | query only | 6.156 |
| READ:SUBarrays:POWer:MSLot:CCH:MAXimum?                  | -100.0 dB to +20.0 dB                                                           | query only | 6.157 |
| FETCh:SUBarrays:POWer:MSLot:CCH:MAXimum?                 | -100.0 dB to +20.0 dB                                                           | query only | 6.157 |
| SAMPle:SUBarrays:POWer:MSLot:CCH:MAXimum?                | -100.0 dB to +20.0 dB                                                           | query only | 6.157 |
| CONFigure:POWer:MSLot:CCH:MESLot                         | 0 to 7                                                                          | with query | 6.152 |
| CALCulate:ARRay:POWer:MSLot:CCH:MINimum:MATChing: AREA?  | <matching></matching>                                                           | query only | 6.158 |
| CALCulate:ARRay:POWer:MSLot:CCH:MINimum:MATChing: LIMit? | <matching></matching>                                                           | query only | 6.158 |
| READ:ARRay:POWer:MSLot:CCH:MINimum?                      | -100.0 dB to +20.0 dB                                                           | query only | 6.156 |
| FETCh:ARRay:POWer:MSLot:CCH:MINimum?                     | -100.0 dB to +20.0 dB                                                           | query only | 6.156 |
| SAMPle:ARRay:POWer:MSLot:CCH:MINimum?                    | -100.0 dB to +20.0 dB                                                           | query only | 6.156 |
| READ:SUBarrays:POWer:MSLot:CCH:MINimum?                  | -100.0 dB to +20.0 dB                                                           | query only | 6.157 |
| FETCh:SUBarrays:POWer:MSLot:CCH:MINimum?                 | -100.0 dB to +20.0 dB                                                           | query only | 6.157 |
| SAMPle:SUBarrays:POWer:MSLot:CCH:MINimum?                | -100.0 dB to +20.0 dB                                                           | query only | 6.157 |
| CONFigure:POWer:MSLot:CCH:MVIew                          | <mod1>,<mod_0>, <mod_1>,<br/><mod_2></mod_2></mod_1></mod_0></mod1>             | with query | 6.152 |

1115.4185.12 6.305 E-5

| Command (Signalling)                                     | Parameter                                                                                                    | Remark     | Page  |
|----------------------------------------------------------|----------------------------------------------------------------------------------------------------|------------|-------|
| CONFigure:POWer:MSLot:CCH:SCOunt                         | 1 to 4                                                                                                    | with query | 6.152 |
| FETCh:POWer:MSLot:CCH:STATus?                            | OFF   RUN   STOP   ERR  <br>STEP   RDY, 1 to 10000  <br>NONE , 1 to 1000   NONE                                    | query only | 6.150 |
| CONFigure:POWer:MSLot:CCH:TOFFset                        | -4.00 to +4.00                                                                                                    | with query | 6.152 |
| READ[:SCALar]:POWer:MSLot:CCH?                           | <result></result>                                                                                                  | query only | 6.154 |
| FETCh[:SCALar]:POWer:MSLot:CCH?                          | <result></result>                                                                                                  | query only | 6.154 |
| SAMPle[:SCALar]:POWer:MSLot:CCH?                         | <result></result>                                                                                                  | query only | 6.154 |
| INITiate:POWer:MSLot:TCH                                 | -                                                                                                    | no query   | 6.149 |
| ABORt:POWer:MSLot:TCH                                    | -                                                                                                    | no query   | 6.149 |
| STOP:POWer:MSLot:TCH                                     | -                                                                                                    | no query   | 6.149 |
| CONTinue:POWer:MSLot:TCH                                 | -                                                                                                    | no query   | 6.149 |
| CONFigure:SUBarrays:POWer:MSLot:TCH                      | ALL   ARITHmetical   MINimum   MAXimum, <start>,<samples>{ ,<start>,<samples>}</samples></start></samples></start> | with query | 6.153 |
| CALCulate:ARRay:POWer:MSLot:TCH:AVERage:MATChing: AREA?  | <matching></matching>                                                                                              | query only | 6.158 |
| CALCulate:ARRay:POWer:MSLot:TCH:AVERage:MATChing: LIMit? | <matching></matching>                                                                                              | query only | 6.158 |
| READ:ARRay:POWer:MSLot:TCH:AVERage?                      | -100.0 dB to +20.0 dB                                                                                              | query only | 6.156 |
| FETCh:ARRay:POWer:MSLot:TCH:AVERage?                     | -100.0 dB to +20.0 dB                                                                                              | query only | 6.156 |
| SAMPle:ARRay:POWer:MSLot:TCH:AVERage?                    | -100.0 dB to +20.0 dB                                                                                              | query only | 6.156 |
| READ:SUBarrays:POWer:MSLot:TCH:AVERage?                  | -100.0 dB to +20.0 dB                                                                                              | query only | 6.157 |
| FETCh:SUBarrays:POWer:MSLot:TCH:AVERage?                 | -100.0 dB to +20.0 dB                                                                                              | query only | 6.157 |
| SAMPle:SUBarrays:POWer:MSLot:TCH:AVERage?                | -100.0 dB to +20.0 dB                                                                                              | query only | 6.157 |
| CONFigure:POWer:MSLot:TCH:CONTrol                        | SCALar   ARRay, 1 to 1000  <br>NONE                                                                                | with query | 6.150 |
| DEFault:POWer:MSLot:TCH:CONTrol                          | ON   OFF                                                                                                    | with query | 6.151 |
| CONFigure:POWer:MSLot:TCH:CONTrol:REPetition             | CONTinuous   SINGleshot   1<br>to 10000, SONerror  <br>NONE,STEP   NONE                                            | with query | 6.151 |
| CALCulate:ARRay:POWer:MSLot:TCH:CURRent:MATChing: AREA?  | <matching></matching>                                                                                              | query only | 6.158 |
| CALCulate:ARRay:POWer:MSLot:TCH:CURRent:MATChing: LIMit? | <matching></matching>                                                                                              | query only | 6.158 |

| Command (Signalling)                                     | Parameter                                                                       | Remark     | Page  |
|----------------------------------------------------------|---------------------------------------------------------------------------------|------------|-------|
| READ:ARRay:POWer:MSLot:TCH:CURRent?                      | -100.0 dB to +20.0 dB                                                           | query only | 6.156 |
| FETCh:ARRay:POWer:MSLot:TCH:CURRent?                     | -100.0 dB to +20.0 dB                                                           | query only | 6.156 |
| SAMPle:ARRay:POWer:MSLot:TCH:CURRent?                    | -100.0 dB to +20.0 dB                                                           | query only | 6.156 |
| READ:SUBarrays:POWer:MSLot:TCH:CURRent?                  | -100.0 dB to +20.0 dB                                                           | query only | 6.157 |
| FETCh:SUBarrays:POWer:MSLot:TCH:CURRent?                 | -100.0 dB to +20.0 dB                                                           | query only | 6.157 |
| SAMPle:SUBarrays:POWer:MSLot:TCH:CURRent?                | -100.0 dB to +20.0 dB                                                           | query only | 6.157 |
| CONFigure:POWer:MSLot:TCH:EREPorting                     | SRQ   SOPC   SRSQ   OFF                                                         | with query | 6.149 |
| CONFigure:POWer:MSLot:TCH:FILTer                         | G500   B600                                                                     | with query | 6.153 |
| CONFigure:POWer:MSLot:TCH:LIMit:LINE:GLEVel              | 0.00 dB to +10.00 dB                                                            | with query | 6.153 |
| CALCulate[:SCALar]:POWer:MSLot:TCH:MATChing:LIMit?       | AvgBurstPowerCurr,<br>PeakBurstPowerCurr,<br>BurstMatching,<br>AvgBurstPowerAvg | query only | 6.155 |
| CALCulate:ARRay:POWer:MSLot:TCH:MAXimum:MATChing: AREA?  | <matching></matching>                                                           | query only | 6.158 |
| CALCulate:ARRay:POWer:MSLot:TCH:MAXimum:MATChing: LIMit? | <matching></matching>                                                           | query only | 6.158 |
| READ:ARRay:POWer:MSLot:TCH:MAXimum?                      | -100.0 dB to +20.0 dB                                                           | query only | 6.156 |
| FETCh:ARRay:POWer:MSLot:TCH:MAXimum?                     | -100.0 dB to +20.0 dB                                                           | query only | 6.156 |
| SAMPle:ARRay:POWer:MSLot:TCH:MAXimum?                    | -100.0 dB to +20.0 dB                                                           | query only | 6.156 |
| READ:SUBarrays:POWer:MSLot:TCH:MAXimum?                  | -100.0 dB to +20.0 dB                                                           | query only | 6.157 |
| FETCh:SUBarrays:POWer:MSLot:TCH:MAXimum?                 | -100.0 dB to +20.0 dB                                                           | query only | 6.157 |
| SAMPle:SUBarrays:POWer:MSLot:TCH:MAXimum?                | -100.0 dB to +20.0 dB                                                           | query only | 6.157 |
| CONFigure:POWer:MSLot:TCH:MESLot                         | 0 to 7                                                                          | with query | 6.152 |
| CALCulate:ARRay:POWer:MSLot:TCH:MINimum:MATChing:AREA ?  | <matching></matching>                                                           | query only | 6.158 |
| CALCulate:ARRay:POWer:MSLot:TCH:MINimum:MATChing:LIMit?  | <matching></matching>                                                           | query only | 6.158 |
| READ:ARRay:POWer:MSLot:TCH:MINimum?                      | -100.0 dB to +20.0 dB                                                           | query only | 6.156 |
| FETCh:ARRay:POWer:MSLot:TCH:MINimum?                     | -100.0 dB to +20.0 dB                                                           | query only | 6.156 |
| SAMPle:ARRay:POWer:MSLot:TCH:MINimum?                    | -100.0 dB to +20.0 dB                                                           | query only | 6.156 |
| READ:SUBarrays:POWer:MSLot:TCH:MINimum?                  | -100.0 dB to +20.0 dB                                                           | query only | 6.157 |
| FETCh:SUBarrays:POWer:MSLot:TCH:MINimum?                 | -100.0 dB to +20.0 dB                                                           | query only | 6.157 |

1115.4185.12 6.307 E-5

| Command (Signalling)                                              | Parameter                                                                                                    | Remark     | Page  |
|-------------------------------------------------------------------|----------------------------------------------------------------------------------------------------|------------|-------|
| SAMPle:SUBarrays:POWer:MSLot:TCH:MINimum?                         | -100.0 dB to +20.0 dB                                                                                              | query only | 6.157 |
| CONFigure:POWer:MSLot:TCH:MVIew                                   | <mod1>,<mod_0>, <mod_1>,<br/><mod_2></mod_2></mod_1></mod_0></mod1>                                                | with query | 6.152 |
| CONFigure:POWer:MSLot:TCH:SCOunt                                  | 1 to 4                                                                                                    | with query | 6.152 |
| FETCh:POWer:MSLot:TCH:STATus?                                     | OFF   RUN   STOP   ERR  <br>STEP   RDY, 1 to 10000  <br>NONE , 1 to 1000   NONE                                    | query only | 6.150 |
| CONFigure:POWer:MSLot:TCH:TOFFset                                 | -4.00 to +4.00                                                                                                    | with query | 6.152 |
| READ[:SCALar]:POWer:MSLot:TCH?                                    | <result></result>                                                                                                  | query only | 6.154 |
| FETCh[:SCALar]:POWer:MSLot:TCH?                                   | <result></result>                                                                                                  | query only | 6.154 |
| SAMPle[:SCALar]:POWer:MSLot:TCH?                                  | <result></result>                                                                                                  | query only | 6.154 |
| INITiate:POWer:NBURst:EPSK:TCH                                    | -                                                                                                    | no query   | 6.130 |
| ABORt:POWer:NBURst:EPSK:TCH                                       | -                                                                                                    | no query   | 6.130 |
| STOP:POWer:NBURst:EPSK:TCH                                        | -                                                                                                    | no query   | 6.130 |
| CONTinue:POWer:NBURst:EPSK:TCH                                    | -                                                                                                    | no query   | 6.130 |
| CONFigure:SUBarrays:POWer:NBURst:EPSK:TCH                         | ALL   ARITHmetical   MINimum   MAXimum, <start>,<samples>{ ,<start>,<samples>}</samples></start></samples></start> | with query | 6.139 |
| CALCulate:ARRay:POWer:NBURst:EPSK:TCH:AVERage: MATChing:AREA?     | <matching></matching>                                                                                              | query only | 6.145 |
| CALCulate:ARRay:POWer:NBURst:EPSK:TCH:AVERage:<br>MATChing:LIMit? | <matching></matching>                                                                                              | only query | 6.144 |
| READ:ARRay:POWer:NBURst:EPSK:TCH:AVERage?                         | -100.0 dB to +20 dB                                                                                                | only query | 6.142 |
| FETCh:ARRay:POWer:NBURst:EPSK:TCH:AVERage?                        | -100.0 dB to +20 dB                                                                                                | only query | 6.142 |
| SAMPle:ARRay:POWer:NBURst:EPSK:TCH:AVERage?                       | -100.0 dB to +20 dB                                                                                                | only query | 6.142 |
| READ:SUBarrays:POWer:NBURst:EPSK:TCH:AVERage?                     | -100.0 dB to +20 dB                                                                                                | only query | 6.143 |
| FETCh:SUBarrays:POWer:NBURst:EPSK:TCH:AVERage?                    | -100.0 dB to +20 dB                                                                                                | only query | 6.143 |
| SAMPle:SUBarrays:POWer:NBURst:EPSK:TCH:AVERage?                   | -100.0 dB to +20 dB                                                                                                | only query | 6.143 |
| CONFigure:POWer:NBURst:EPSK:TCH:CONTrol                           | SCALar   ARRay, 1 to 1000  <br>NONE, CONTinuous  <br>SINGleshot   1 to 10000,<br>SOERror   NONE,STEP  <br>NONE     | with query | 6.131 |
| DEFault:POWer:NBURst:EPSK:TCH:CONTrol                             | ON   OFF                                                                                                    | with query | 6.133 |

1115.4185.12 6.308 E-5

| Command (Signalling)                                                                  | Parameter                                                                                                    | Remark     | Page  |
|---------------------------------------------------------------------------------------|----------------------------------------------------------------------------------------------------|------------|-------|
| CONFigure:POWer:NBURst:EPSK:TCH:CONTrol:REPetition                                    | CONTinuous   SINGleshot   1<br>to 10000, SOERror  <br>NONE,STEP   NONE                                                                                                    | with query | 6.133 |
| CONFigure:POWer:NBURst:EPSK:TCH:CONTrol:RMODe                                         | SCALar   ARRay                                                                                                    | with query | 6.132 |
| CONFigure:POWer:NBURst:EPSK:TCH:CONTrol:STATistics                                    | 1 to 1000   NONE                                                                                                    | with query | 6.132 |
| CALCulate:ARRay:POWer:NBURst:EPSK:TCH:CURRent: MATChing:AREA?                         | <matching></matching>                                                                                                    | query only | 6.145 |
| CALCulate:ARRay:POWer:NBURst:EPSK:TCH:CURRent: MATChing:LIMit?                        | <matching></matching>                                                                                                    | only query | 6.144 |
| READ:ARRay:POWer:NBURst:EPSK:TCH:CURRent?                                             | -100.0 dB to +20 dB                                                                                                    | only query | 6.142 |
| FETCh:ARRay:POWer:NBURst:EPSK:TCH:CURRent?                                            | -100.0 dB to +20 dB                                                                                                    | only query | 6.142 |
| SAMPle:ARRay:POWer:NBURst:EPSK:TCH:CURRent?                                           | -100.0 dB to +20 dB                                                                                                    | only query | 6.142 |
| READ:SUBarrays:POWer:NBURst:EPSK:TCH:CURRent?                                         | -100.0 dB to +20 dB                                                                                                    | only query | 6.143 |
| FETCh:SUBarrays:POWer:NBURst:EPSK:TCH:CURRent?                                        | -100.0 dB to +20 dB                                                                                                    | only query | 6.143 |
| SAMPle:SUBarrays:POWer:NBURst:EPSK:TCH:CURRent?                                       | -100.0 dB to +20 dB                                                                                                    | only query | 6.143 |
| CONFigure:POWer:NBURst:EPSK:TCH:EREPorting                                            | SRQ   SOPC   SRSQ   OFF                                                                                                    | with query | 6.131 |
| CONFigure:POWer:NBURst:EPSK:TCH:FILTer                                                | G500   B600                                                                                                    | with query | 6.133 |
| DEFault:POWer:NBURst:EPSK:TCH:LIMit:LINE                                              | ON   OFF                                                                                                    | with query | 6.137 |
| CONFigure:POWer:NBURst:EPSK:TCH:LIMit:LINE:ASYMmetric:<br>LOWer:AREA <nr></nr>        | <starttime>, <endtime>,<br/><startrellevel>,<br/><endrellevel>,<br/><startabslevel>,<br/><endabslevel>, <visibility></visibility></endabslevel></startabslevel></endrellevel></startrellevel></endtime></starttime> | with query | 6.136 |
| CONFigure:POWer:NBURst:EPSK:TCH:LIMit:LINE:ASYMmetric:<br>LOWer:AREA <nr>:ENABle</nr> | ON   OFF                                                                                                    | with query | 6.136 |
| CONFigure:POWer:NBURst:EPSK:TCH:LIMit:LINE:ASYMmetric:<br>LOWer:AREA <nr>:VALue</nr>  | <starttime>, <endtime>,<br/><startrellevel>,<br/><endrellevel>,<br/><startabslevel>,<br/><endabslevel></endabslevel></startabslevel></endrellevel></startrellevel></endtime></starttime>                            | with query | 6.136 |
| CONFigure:POWer:NBURst:EPSK:TCH:LIMit:LINE:ASYMmetric:<br>LOWer:ENABle                | ON   OFF                                                                                                    | with query | 6.137 |
| CONFigure:POWer:NBURst:EPSK:TCH:LIMit:LINE:ASYMmetric:<br>UPPer:AREA <nr></nr>        | <starttime>, <endtime>,<br/><startrellevel>,<br/><endrellevel>,<br/><startabslevel>,<br/><endabslevel>, <visibility></visibility></endabslevel></startabslevel></endrellevel></startrellevel></endtime></starttime> | with query | 6.134 |
| CONFigure:POWer:NBURst:EPSK:TCH:LIMit:LINE:ASYMmetric:<br>UPPer:AREA <nr>:ENABle</nr> | ON   OFF                                                                                                    | with query | 6.134 |

1115.4185.12 6.309 E-5

| Command (Signalling)                                                                 | Parameter                                                                                                    | Remark     | Page  |
|--------------------------------------------------------------------------------------|----------------------------------------------------------------------------------------------------|------------|-------|
| CONFigure:POWer:NBURst:EPSK:TCH:LIMit:LINE:ASYMmetric:<br>UPPer:AREA <nr>:VALue</nr> | <starttime>, <endtime>,<br/><startrellevel>,<br/><endrellevel>,<br/><startabslevel>,<br/><endabslevel></endabslevel></startabslevel></endrellevel></startrellevel></endtime></starttime> | with query | 6.134 |
| CONFigure:POWer:NBURst:EPSK:TCH:LIMit:LINE:ASYMmetric: UPPer:ENABle                  | ON   OFF                                                                                                    | with query | 6.137 |
| CALCulate[:SCALar]:POWer:NBURst:EPSK:TCH:MATChing:LIMit?                             | <result></result>                                                                                                    | only query | 6.141 |
| CALCulate:ARRay:POWer:NBURst:EPSK:TCH:MAXimum: MATChing:AREA?                        | <matching></matching>                                                                                                    | query only | 6.145 |
| CALCulate:ARRay:POWer:NBURst:EPSK:TCH:MAXimum: MATChing:LIMit?                       | <matching></matching>                                                                                                    | only query | 6.144 |
| READ:ARRay:POWer:NBURst:EPSK:TCH:MAXimum?                                            | -100.0 dB to +20 dB                                                                                                    | only query | 6.142 |
| FETCh:ARRay:POWer:NBURst:EPSK:TCH:MAXimum?                                           | -100.0 dB to +20 dB                                                                                                    | only query | 6.142 |
| SAMPle:ARRay:POWer:NBURst:EPSK:TCH:MAXimum?                                          | -100.0 dB to +20.0 dB                                                                                                    | only query | 6.142 |
| READ:SUBarrays:POWer:NBURst:EPSK:TCH:MAXimum?                                        | -100.0 dB to +20 dB                                                                                                    | only query | 6.143 |
| FETCh:SUBarrays:POWer:NBURst:EPSK:TCH:MAXimum?                                       | -100.0 dB to +20 dB                                                                                                    | only query | 6.143 |
| SAMPle:SUBarrays:POWer:NBURst:EPSK:TCH:MAXimum?                                      | -100.0 dB to +20.0 dB                                                                                                    | only query | 6.143 |
| CALCulate:ARRay:POWer:NBURst:EPSK:TCH:MINimum: MATChing:AREA?                        | <matching></matching>                                                                                                    | query only | 6.145 |
| CALCulate:ARRay:POWer:NBURst:EPSK:TCH:MINimum: MATChing:LIMit?                       | <matching></matching>                                                                                                    | only query | 6.144 |
| READ:ARRay:POWer:NBURst:EPSK:TCH:MINimum?                                            | -100.0 dB to +20 dB                                                                                                    | only query | 6.142 |
| FETCh:ARRay:POWer:NBURst:EPSK:TCH:MINimum?                                           | -100.0 dB to +20 dB                                                                                                    | only query | 6.142 |
| SAMPle:ARRay:POWer:NBURst:EPSK:TCH:MINimum?                                          | -100.0 dB to +20.0 dB                                                                                                    | only query | 6.142 |
| READ:SUBarrays:POWer:NBURst:EPSK:TCH:MINimum?                                        | -100.0 dB to +20 dB                                                                                                    | only query | 6.143 |
| FETCh:SUBarrays:POWer:NBURst:EPSK:TCH:MINimum?                                       | -100.0 dB to +20 dB                                                                                                    | only query | 6.143 |
| SAMPle:SUBarrays:POWer:NBURst:EPSK:TCH:MINimum?                                      | -100.0 dB to +20.0 dB                                                                                                    | only query | 6.143 |
| CONFigure:POWer:NBURst:EPSK:TCH:RPMode                                               | CURRent   AVERage  <br>DCOMpensated                                                                                                    | with query | 6.138 |
| FETCh:POWer:NBURst:EPSK:TCH:STATus?                                                  | OFF   RUN   STOP   ERR  <br>STEP   RDY, 1 to 10000  <br>NONE , 1 to 1000   NONE                                                                                                    | only query | 6.131 |
| CONFigure:POWer:NBURst:EPSK:TCH:TOFFset                                              | ????                                                                                                    | with query | 6.138 |
| READ[:SCALar]:POWer:NBURst:EPSK:TCH?                                                 | <result></result>                                                                                                    | only query | 6.140 |
| FETCh[:SCALar]:POWer:NBURst:EPSK:TCH?                                                | <result></result>                                                                                                    | only query | 6.140 |

1115.4185.12 6.310 E-5

| Command (Signalling)                                           | Parameter                                                                                                    | Remark     | Page  |
|----------------------------------------------------------------|----------------------------------------------------------------------------------------------------|------------|-------|
| SAMPle[:SCALar]:POWer:NBURst:EPSK:TCH?                         | <result></result>                                                                                                  | only query | 6.140 |
| INITiate:POWer:NBURst:GMSK:CCH                                 | -                                                                                                    | no query   | 6.130 |
| ABORt:POWer:NBURst:GMSK:CCH                                    | -                                                                                                    | no query   | 6.130 |
| STOP:POWer:NBURst:GMSK:CCH                                     | -                                                                                                    | no query   | 6.130 |
| CONTinue:POWer:NBURst:GMSK:CCH                                 | -                                                                                                    | no query   | 6.130 |
| CONFigure:SUBarrays:POWer:NBURst:GMSK:CCH                      | ALL   ARITHmetical   MINimum   MAXimum, <start>,<samples>{ ,<start>,<samples>}</samples></start></samples></start> | with query | 6.139 |
| CALCulate:ARRay:POWer:NBURst:GMSK:CCH:AVERage: MATChing:AREA?  | <matching></matching>                                                                                              | query only | 6.145 |
| CALCulate:ARRay:POWer:NBURst:GMSK:CCH:AVERage: MATChing:LIMit? | <matching></matching>                                                                                              | only query | 6.144 |
| READ:ARRay:POWer:NBURst:GMSK:CCH:AVERage?                      | -100.0 dB to +20 dB                                                                                                | only query | 6.142 |
| FETCh:ARRay:POWer:NBURst:GMSK:CCH:AVERage?                     | -100.0 dB to +20 dB                                                                                                | only query | 6.142 |
| SAMPle:ARRay:POWer:NBURst:GMSK:CCH:AVERage?                    | -100.0 dB to +20 dB                                                                                                | only query | 6.142 |
| READ:SUBarrays:POWer:NBURst:GMSK:CCH:AVERage?                  | -100.0 dB to +20 dB                                                                                                | only query | 6.143 |
| FETCh:SUBarrays:POWer:NBURst:GMSK:CCH:AVERage?                 | -100.0 dB to +20 dB                                                                                                | only query | 6.143 |
| SAMPle:SUBarrays:POWer:NBURst:GMSK:CCH:AVERage?                | -100.0 dB to +20 dB                                                                                                | only query | 6.143 |
| CONFigure:POWer:NBURst:GMSK:CCH:CONTrol                        | SCALar   ARRay, 1 to 1000  <br>NONE, CONTinuous  <br>SINGleshot   1 to 10000,<br>SOERror   NONE,STEP  <br>NONE     | with query | 6.131 |
| DEFault:POWer:NBURst:GMSK:CCH:CONTrol                          | ON   OFF                                                                                                    | with query | 6.133 |
| CONFigure:POWer:NBURst:GMSK:CCH:CONTrol:REPetition             | CONTinuous   SINGleshot   1<br>to 10000, SOERror  <br>NONE,STEP   NONE                                             | with query | 6.133 |
| CONFigure:POWer:NBURst:GMSK:CCH:CONTrol:RMODe                  | SCALar   ARRay                                                                                                    | with query | 6.132 |
| CONFigure:POWer:NBURst:GMSK:CCH:CONTrol:STATistics             | 1 to 1000   NONE                                                                                                   | with query | 6.132 |
| CALCulate:ARRay:POWer:NBURst:GMSK:CCH:CURRent: MATChing:AREA?  | <matching></matching>                                                                                              | query only | 6.145 |
| CALCulate:ARRay:POWer:NBURst:GMSK:CCH:CURRent: MATChing:LIMit? | <matching></matching>                                                                                              | only query | 6.144 |
| READ:ARRay:POWer:NBURst:GMSK:CCH:CURRent?                      | -100.0 dB to +20 dB                                                                                                | only query | 6.142 |
| FETCh:ARRay:POWer:NBURst:GMSK:CCH:CURRent?                     | -100.0 dB to +20 dB                                                                                                | only query | 6.142 |

1115.4185.12 6.311 E-5

| Command (Signalling)                                                                  | Parameter                                                                                                    | Remark     | Page  |
|---------------------------------------------------------------------------------------|----------------------------------------------------------------------------------------------------|------------|-------|
| SAMPle:ARRay:POWer:NBURst:GMSK:CCH:CURRent?                                           | -100.0 dB to +20 dB                                                                                                    | only query | 6.142 |
| READ:SUBarrays:POWer:NBURst:GMSK:CCH:CURRent?                                         | -100.0 dB to +20 dB                                                                                                    | only query | 6.143 |
| FETCh:SUBarrays:POWer:NBURst:GMSK:CCH:CURRent?                                        | -100.0 dB to +20 dB                                                                                                    | only query | 6.143 |
| SAMPle:SUBarrays:POWer:NBURst:GMSK:CCH:CURRent?                                       | -100.0 dB to +20 dB                                                                                                    | only query | 6.143 |
| CONFigure:POWer:NBURst:GMSK:CCH:EREPorting                                            | SRQ   SOPC   SRSQ   OFF                                                                                                    | with query | 6.131 |
| CONFigure:POWer:NBURst:GMSK:CCH:FILTer                                                | G500   B600                                                                                                    | with query | 6.133 |
| DEFault:POWer:NBURst:GMSK:CCH:LIMit:LINE                                              | ON   OFF                                                                                                    | with query | 6.137 |
| CONFigure:POWer:NBURst:GMSK:CCH:LIMit:LINE:ASYMmetric:<br>LOWer:AREA <nr></nr>        | <starttime>, <endtime>,<br/><startrellevel>,<br/><endrellevel>,<br/><startabslevel>,<br/><endabslevel>, <visibility></visibility></endabslevel></startabslevel></endrellevel></startrellevel></endtime></starttime> | with query | 6.136 |
| CONFigure:POWer:NBURst:GMSK:CCH:LIMit:LINE:ASYMmetric:<br>LOWer:AREA <nr>:ENABle</nr> | ON   OFF                                                                                                    | with query | 6.136 |
| CONFigure:POWer:NBURst:GMSK:CCH:LIMit:LINE:ASYMmetric:<br>LOWer:AREA <nr>:VALue</nr>  | <starttime>, <endtime>,<br/><startrellevel>,<br/><endrellevel>,<br/><startabslevel>,<br/><endabslevel></endabslevel></startabslevel></endrellevel></startrellevel></endtime></starttime>                            | with query | 6.136 |
| CONFigure:POWer:NBURst:GMSK:CCH:LIMit:LINE:ASYMmetric:LOWer:ENABle                    | ON   OFF                                                                                                    | with query | 6.137 |
| CONFigure:POWer:NBURst:GMSK:CCH:LIMit:LINE:ASYMmetric:<br>UPPer:AREA <nr></nr>        | <starttime>, <endtime>,<br/><startrellevel>,<br/><endrellevel>,<br/><startabslevel>,<br/><endabslevel>, <visibility></visibility></endabslevel></startabslevel></endrellevel></startrellevel></endtime></starttime> | with query | 6.134 |
| CONFigure:POWer:NBURst:GMSK:CCH:LIMit:LINE:ASYMmetric:<br>UPPer:AREA <nr>:ENABle</nr> | ON   OFF                                                                                                    | with query | 6.134 |
| CONFigure:POWer:NBURst:GMSK:CCH:LIMit:LINE:ASYMmetric:<br>UPPer:AREA <nr>:VALue</nr>  | <starttime>, <endtime>,<br/><startrellevel>,<br/><endrellevel>,<br/><startabslevel>,<br/><endabslevel></endabslevel></startabslevel></endrellevel></startrellevel></endtime></starttime>                            | with query | 6.134 |
| CONFigure:POWer:NBURst:GMSK:CCH:LIMit:LINE:ASYMmetric: UPPer:ENABle                   | ON   OFF                                                                                                    | with query | 6.137 |
| CALCulate[:SCALar]:POWer:NBURst:GMSK:CCH:MATChing: LIMit?                             | <result></result>                                                                                                    | only query | 6.141 |
| CALCulate:ARRay:POWer:NBURst:GMSK:CCH:MAXimum: MATChing:AREA?                         | <matching></matching>                                                                                                    | query only | 6.145 |
| CALCulate:ARRay:POWer:NBURst:GMSK:CCH:MAXimum: MATChing:LIMit?                        | <matching></matching>                                                                                                    | only query | 6.144 |
| READ:ARRay:POWer:NBURst:GMSK:CCH:MAXimum?                                             | -100.0 dB to +20 dB                                                                                                    | only query | 6.142 |

1115.4185.12 6.312 E-5

| Command (Signalling)                                              | Parameter                                                                                                    | Remark     | Page  |
|-------------------------------------------------------------------|----------------------------------------------------------------------------------------------------|------------|-------|
| FETCh:ARRay:POWer:NBURst:GMSK:CCH:MAXimum?                        | -100.0 dB to +20 dB                                                                                                | only query | 6.142 |
| SAMPle:ARRay:POWer:NBURst:GMSK:CCH:MAXimum?                       | -100.0 dB to +20.0 dB                                                                                              | only query | 6.142 |
| READ:SUBarrays:POWer:NBURst:GMSK:CCH:MAXimum?                     | -100.0 dB to +20 dB                                                                                                | only query | 6.143 |
| FETCh:SUBarrays:POWer:NBURst:GMSK:CCH:MAXimum?                    | -100.0 dB to +20 dB                                                                                                | only query | 6.143 |
| SAMPle:SUBarrays:POWer:NBURst:GMSK:CCH:MAXimum?                   | -100.0 dB to +20.0 dB                                                                                              | only query | 6.143 |
| CALCulate:ARRay:POWer:NBURst:GMSK:CCH:MINimum: MATChing:AREA?     | <matching></matching>                                                                                              | query only | 6.145 |
| CALCulate:ARRay:POWer:NBURst:GMSK:CCH:MINimum: MATChing:LIMit?    | <matching></matching>                                                                                              | only query | 6.144 |
| READ:ARRay:POWer:NBURst:GMSK:CCH:MINimum?                         | -100.0 dB to +20 dB                                                                                                | only query | 6.142 |
| FETCh:ARRay:POWer:NBURst:GMSK:CCH:MINimum?                        | -100.0 dB to +20 dB                                                                                                | only query | 6.142 |
| SAMPle:ARRay:POWer:NBURst:GMSK:CCH:MINimum?                       | -100.0 dB to +20.0 dB                                                                                              | only query | 6.142 |
| READ:SUBarrays:POWer:NBURst:GMSK:CCH:MINimum?                     | -100.0 dB to +20 dB                                                                                                | only query | 6.143 |
| FETCh:SUBarrays:POWer:NBURst:GMSK:CCH:MINimum?                    | -100.0 dB to +20 dB                                                                                                | only query | 6.143 |
| SAMPle:SUBarrays:POWer:NBURst:GMSK:CCH:MINimum?                   | -100.0 dB to +20.0 dB                                                                                              | only query | 6.143 |
| FETCh:POWer:NBURst:GMSK:CCH:STATus?                               | OFF   RUN   STOP   ERR  <br>STEP   RDY, 1 to 10000  <br>NONE , 1 to 1000   NONE                                    | only query | 6.131 |
| CONFigure:POWer:NBURst:GMSK:CCH:TOFFset                           | ????                                                                                                    | with query | 6.138 |
| READ[:SCALar]:POWer:NBURst:GMSK:CCH?                              | <result></result>                                                                                                  | only query | 6.140 |
| FETCh[:SCALar]:POWer:NBURst:GMSK:CCH?                             | <result></result>                                                                                                  | only query | 6.140 |
| SAMPle[:SCALar]:POWer:NBURst:GMSK:CCH?                            | <result></result>                                                                                                  | only query | 6.140 |
| INITiate:POWer:NBURst:GMSK:TCH                                    | -                                                                                                    | no query   | 6.130 |
| ABORt:POWer:NBURst:GMSK:TCH                                       | -                                                                                                    | no query   | 6.130 |
| STOP:POWer:NBURst:GMSK:TCH                                        | -                                                                                                    | no query   | 6.130 |
| CONTinue:POWer:NBURst:GMSK:TCH                                    | -                                                                                                    | no query   | 6.130 |
| CONFigure:SUBarrays:POWer:NBURst:GMSK:TCH                         | ALL   ARITHmetical   MINimum   MAXimum, <start>,<samples>{ ,<start>,<samples>}</samples></start></samples></start> | with query | 6.139 |
| CALCulate:ARRay:POWer:NBURst:GMSK:TCH:AVERage:<br>MATChing:AREA?  | <matching></matching>                                                                                              | query only | 6.145 |
| CALCulate:ARRay:POWer:NBURst:GMSK:TCH:AVERage:<br>MATChing:LIMit? | <matching></matching>                                                                                              | only query | 6.144 |

1115.4185.12 6.313 E-5

| Command (Signalling)                                                           | Parameter                                                                                                    | Remark     | Page  |
|--------------------------------------------------------------------------------|----------------------------------------------------------------------------------------------------|------------|-------|
| READ:ARRay:POWer:NBURst:GMSK:TCH:AVERage?                                      | -100.0 dB to +20 dB                                                                                                    | only query | 6.142 |
| FETCh:ARRay:POWer:NBURst:GMSK:TCH:AVERage?                                     | -100.0 dB to +20 dB                                                                                                    | only query | 6.142 |
| SAMPle:ARRay:POWer:NBURst:GMSK:TCH:AVERage?                                    | -100.0 dB to +20 dB                                                                                                    | only query | 6.142 |
| READ:SUBarrays:POWer:NBURst:GMSK:TCH:AVERage?                                  | -100.0 dB to +20 dB                                                                                                    | only query | 6.143 |
| FETCh:SUBarrays:POWer:NBURst:GMSK:TCH:AVERage?                                 | -100.0 dB to +20 dB                                                                                                    | only query | 6.143 |
| SAMPle:SUBarrays:POWer:NBURst:GMSK:TCH:AVERage?                                | -100.0 dB to +20 dB                                                                                                    | only query | 6.143 |
| CONFigure:POWer:NBURst:GMSK:TCH:CONTrol                                        | SCALar   ARRay, 1 to 1000  <br>NONE, CONTinuous  <br>SINGleshot   1 to 10000,<br>SOERror   NONE,STEP  <br>NONE                                                                                                    | with query | 6.131 |
| DEFault:POWer:NBURst:GMSK:TCH:CONTrol                                          | ON   OFF                                                                                                    | with query | 6.133 |
| CONFigure:POWer:NBURst:GMSK:TCH:CONTrol:REPetition                             | CONTinuous   SINGleshot   1<br>to 10000, SOERror  <br>NONE,STEP   NONE                                                                                                    | with query | 6.133 |
| CONFigure:POWer:NBURst:GMSK:TCH:CONTrol:RMODe                                  | SCALar   ARRay                                                                                                    | with query | 6.132 |
| CONFigure:POWer:NBURst:GMSK:TCH:CONTrol:STATistics                             | 1 to 1000   NONE                                                                                                    | with query | 6.132 |
| CALCulate:ARRay:POWer:NBURst:GMSK:TCH:CURRent: MATChing:AREA?                  | <matching></matching>                                                                                                    | query only | 6.145 |
| CALCulate:ARRay:POWer:NBURst:GMSK:TCH:CURRent:<br>MATChing:LIMit?              | <matching></matching>                                                                                                    | only query | 6.144 |
| READ:ARRay:POWer:NBURst:GMSK:TCH:CURRent?                                      | -100.0 dB to +20 dB                                                                                                    | only query | 6.142 |
| FETCh:ARRay:POWer:NBURst:GMSK:TCH:CURRent?                                     | -100.0 dB to +20 dB                                                                                                    | only query | 6.142 |
| SAMPle:ARRay:POWer:NBURst:GMSK:TCH:CURRent?                                    | -100.0 dB to +20 dB                                                                                                    | only query | 6.142 |
| READ:SUBarrays:POWer:NBURst:GMSK:TCH:CURRent?                                  | -100.0 dB to +20 dB                                                                                                    | only query | 6.143 |
| FETCh:SUBarrays:POWer:NBURst:GMSK:TCH:CURRent?                                 | -100.0 dB to +20 dB                                                                                                    | only query | 6.143 |
| SAMPle:SUBarrays:POWer:NBURst:GMSK:TCH:CURRent?                                | -100.0 dB to +20 dB                                                                                                    | only query | 6.143 |
| CONFigure:POWer:NBURst:GMSK:TCH:EREPorting                                     | SRQ   SOPC   SRSQ   OFF                                                                                                    | with query | 6.131 |
| CONFigure:POWer:NBURst:GMSK:TCH:FILTer                                         | G500   B600                                                                                                    | with query | 6.133 |
| DEFault:POWer:NBURst:GMSK:TCH:LIMit:LINE                                       | ON   OFF                                                                                                    | with query | 6.137 |
| CONFigure:POWer:NBURst:GMSK:TCH:LIMit:LINE:<br>ASYMmetric:LOWer:AREA <nr></nr> | <starttime>, <endtime>,<br/><startrellevel>,<br/><endrellevel>,<br/><startabslevel>,<br/><endabslevel>, <visibility></visibility></endabslevel></startabslevel></endrellevel></startrellevel></endtime></starttime> | with query | 6.136 |

1115.4185.12 6.314 E-5

| Command (Signalling)                                                                  | Parameter                                                                                                    | Remark     | Page  |
|---------------------------------------------------------------------------------------|----------------------------------------------------------------------------------------------------|------------|-------|
| CONFigure:POWer:NBURst:GMSK:TCH:LIMit:LINE:<br>ASYMmetric:LOWer:AREA <nr>:ENABle</nr> | ON   OFF                                                                                                    | with query | 6.136 |
| CONFigure:POWer:NBURst:GMSK:TCH:LIMit:LINE:<br>ASYMmetric:LOWer:AREA <nr>:VALue</nr>  | <starttime>, <endtime>,<br/><startrellevel>,<br/><endrellevel>,<br/><startabslevel>,<br/><endabslevel></endabslevel></startabslevel></endrellevel></startrellevel></endtime></starttime>                            | with query | 6.136 |
| CONFigure:POWer:NBURst:GMSK:TCH:LIMit:LINE:<br>ASYMmetric:LOWer:ENABle                | ON   OFF                                                                                                    | with query | 6.137 |
| CONFigure:POWer:NBURst:GMSK:TCH:LIMit:LINE:<br>ASYMmetric:UPPer:AREA <nr></nr>        | <starttime>, <endtime>,<br/><startrellevel>,<br/><endrellevel>,<br/><startabslevel>,<br/><endabslevel>, <visibility></visibility></endabslevel></startabslevel></endrellevel></startrellevel></endtime></starttime> | with query | 6.134 |
| CONFigure:POWer:NBURst:GMSK:TCH:LIMit:LINE:<br>ASYMmetric:UPPer:AREA <nr>:ENABle</nr> | ON   OFF                                                                                                    | with query | 6.134 |
| CONFigure:POWer:NBURst:GMSK:TCH:LIMit:LINE:<br>ASYMmetric:UPPer:AREA <nr>:VALue</nr>  | <starttime>, <endtime>,<br/><startrellevel>,<br/><endrellevel>,<br/><startabslevel>,<br/><endabslevel></endabslevel></startabslevel></endrellevel></startrellevel></endtime></starttime>                            | with query | 6.134 |
| CONFigure:POWer:NBURst:GMSK:TCH:LIMit:LINE:<br>ASYMmetric:UPPer:ENABle                | ON   OFF                                                                                                    | with query | 6.137 |
| CALCulate[:SCALar]:POWer:NBURst:GMSK:TCH:MATChing: LIMit?                             | <result></result>                                                                                                    | only query | 6.141 |
| CALCulate:ARRay:POWer:NBURst:GMSK:TCH:MAXimum:<br>MATChing:AREA?                      | <matching></matching>                                                                                                    | query only | 6.145 |
| CALCulate:ARRay:POWer:NBURst:GMSK:TCH:MAXimum:<br>MATChing:LIMit?                     | <matching></matching>                                                                                                    | only query | 6.144 |
| READ:ARRay:POWer:NBURst:GMSK:TCH:MAXimum?                                             | -100.0 dB to +20 dB                                                                                                    | only query | 6.142 |
| FETCh:ARRay:POWer:NBURst:GMSK:TCH:MAXimum?                                            | -100.0 dB to +20 dB                                                                                                    | only query | 6.142 |
| SAMPle:ARRay:POWer:NBURst:GMSK:TCH:MAXimum?                                           | -100.0 dB to +20.0 dB                                                                                                    | only query | 6.142 |
| READ:SUBarrays:POWer:NBURst:GMSK:TCH:MAXimum?                                         | -100.0 dB to +20 dB                                                                                                    | only query | 6.143 |
| FETCh:SUBarrays:POWer:NBURst:GMSK:TCH:MAXimum?                                        | -100.0 dB to +20 dB                                                                                                    | only query | 6.143 |
| SAMPle:SUBarrays:POWer:NBURst:GMSK:TCH:MAXimum?                                       | -100.0 dB to +20.0 dB                                                                                                    | only query | 6.143 |
| CALCulate:ARRay:POWer:NBURst:GMSK:TCH:MINimum: MATChing:AREA?                         | <matching></matching>                                                                                                    | query only | 6.145 |
| CALCulate:ARRay:POWer:NBURst:GMSK:TCH:MINimum: MATChing:LIMit?                        | <matching></matching>                                                                                                    | only query | 6.144 |
| READ:ARRay:POWer:NBURst:GMSK:TCH:MINimum?                                             | -100.0 dB to +20 dB                                                                                                    | only query | 6.142 |
| FETCh:ARRay:POWer:NBURst:GMSK:TCH:MINimum?                                            | -100.0 dB to +20 dB                                                                                                    | only query | 6.142 |

1115.4185.12 6.315 E-5

| Command (Signalling)                             | Parameter                                                                       | Remark     | Page  |
|--------------------------------------------------|---------------------------------------------------------------------------------|------------|-------|
| SAMPle:ARRay:POWer:NBURst:GMSK:TCH:MINimum?      | -100.0 dB to +20.0 dB                                                           | only query | 6.142 |
| READ:SUBarrays:POWer:NBURst:GMSK:TCH:MINimum?    | -100.0 dB to +20 dB                                                             | only query | 6.143 |
| FETCh:SUBarrays:POWer:NBURst:GMSK:TCH:MINimum?   | -100.0 dB to +20 dB                                                             | only query | 6.143 |
| SAMPle:SUBarrays:POWer:NBURst:GMSK:TCH:MINimum?  | -100.0 dB to +20.0 dB                                                           | only query | 6.143 |
| FETCh:POWer:NBURst:GMSK:TCH:STATus?              | OFF   RUN   STOP   ERR  <br>STEP   RDY, 1 to 10000  <br>NONE , 1 to 1000   NONE | only query | 6.131 |
| CONFigure:POWer:NBURst:GMSK:TCH:TOFFset          | ????                                                                            | with query | 6.138 |
| READ[:SCALar]:POWer:NBURst:GMSK:TCH?             | <result></result>                                                               | only query | 6.140 |
| FETCh[:SCALar]:POWer:NBURst:GMSK:TCH?            | <result></result>                                                               | only query | 6.140 |
| SAMPle[:SCALar]:POWer:NBURst:GMSK:TCH?           | <result></result>                                                               | only query | 6.140 |
| INITiate:POWer:SLOT:GMSK:TCH                     | -                                                                               | no query   | 6.146 |
| ABORt:POWer:SLOT:GMSK:TCH                        | -                                                                               | no query   | 6.146 |
| STOP:POWer:SLOT:GMSK:TCH                         | -                                                                               | no query   | 6.146 |
| CONTinue:POWer:SLOT:GMSK:TCH                     | -                                                                               | no query   | 6.146 |
| DEFault:POWer:SLOT:GMSK:TCH:CONTrol              | ON   OFF                                                                        | with query | 6.147 |
| CONFigure:POWer:SLOT:GMSK:TCH:CONTrol:REPetition | CONTinuous   SINGleshot   1<br>to 10000, SOERror   NONE,<br>STEP   NONE         | with query | 6.147 |
| CONFigure:POWer:SLOT:GMSK:TCH:EREPorting         | SRQ   SOPC   SRSQ   OFF                                                         | with query | 6.146 |
| FETCh:POWer:SLOT:GMSK:TCH:STATus?                | OFF   RUN   STOP   ERR  <br>STEP   RDY, 1 to 10000  <br>NONE                    | query only | 6.146 |
| READ[:SCALar]:POWer:SLOT:GMSK:TCH?               | <result></result>                                                               | query only | 6.148 |
| FETCh[:SCALar]:POWer:SLOT:GMSK:TCH?              | <result></result>                                                               | query only | 6.148 |
| SAMPle[:SCALar]:POWer:SLOT:GMSK:TCH?             | <result></result>                                                               | query only | 6.148 |
| Reset of the Function Group                      |                                                                                 |            |       |
| SYSTem:RESet:CURRent                             |                                                                                 | no query   | 6.98  |
| Receiver Quality measurements                    |                                                                                 |            | 1     |
| INITiate:RXQuality:ABIS:BER                      | -                                                                               | no query   | 6.251 |
| ABORt:RXQuality:ABIS:BER                         | -                                                                               | no query   | 6.251 |
| STOP:RXQuality:ABIS:BER                          | -                                                                               | no query   | 6.251 |

| Command (Signalling)                                                | Parameter                                           | Remark     | Page  |
|---------------------------------------------------------------------|-----------------------------------------------------|------------|-------|
| CONFigure:RXQuality:ABIS:BER:EREPorting                             | SRQ   SOPC   SRSQ   OFF                             | with query | 6.251 |
| CALCulate[:SCALar]:RXQuality:ABIS:BER:MATChing:LIMit?               | <result></result>                                   | only query | 6.257 |
| FETCh:RXQuality:ABIS:BER:STATus?                                    | OFF   RUN   STOP   ERR  <br>RDY, 1 to 200000   NONE | only query | 6.252 |
| CONFigure:RXQuality:ABIS:BER:TSETup                                 | T1   T2   T3   T4   T5   T6   T7  <br>T8   T9   T10 | with query | 6.251 |
| READ[:SCALar]:RXQuality:ABIS:BER?                                   | <result></result>                                   | only query | 6.255 |
| FETCh[:SCALar]:RXQuality:ABIS:BER?                                  | <result></result>                                   | only query | 6.255 |
| SAMPle[:SCALar]:RXQuality:ABIS:BER?                                 | <result></result>                                   | only query | 6.255 |
| CONFigure:RXQuality:ABIS:BER <nr>:CONTrol</nr>                      | RFER   BER, 0 to 200000 OFF                         | with query | 6.252 |
| DEFault:RXQuality:ABIS:BER <nr>:CONTrol</nr>                        | ON   OFF                                            | with query | 6.254 |
| CONFigure:RXQuality:ABIS:BER <nr>:CONTrol:REPetition</nr>           | ALIMits   FLIMit   CLEVel  <br>RFLS   NONE, NONE    | with query | 6.253 |
| CONFigure:RXQuality:ABIS:BER <nr>:CONTrol:TCH:LEVel:UNTimeslot</nr> | -127 dB to +127 dB                                  | with query | 6.253 |
| CONFigure:RXQuality:ABIS:BER <nr>:CONTrol:TCH:LEVel:UTIMe slot</nr> | <level></level>                                     | with query | 6.253 |
| DEFault:RXQuality:ABIS:BER <nr>:LIMit</nr>                          | ON   OFF                                            | with query | 6.255 |
| CONFigure:RXQuality:ABIS:BER <nr>:LIMit:CLIB</nr>                   | 0 % to 100 %                                        | with query | 6.254 |
| CONFigure:RXQuality:ABIS:BER <nr>:LIMit:CLII</nr>                   | 0 % to 100 %                                        | with query | 6.254 |
| CONFigure:RXQuality:ABIS:BER <nr>:LIMit:FERRors</nr>                | 0 % to 100 %                                        | with query | 6.254 |
| INITiate:RXQuality:BER                                              | _                                                   | no query   | 6.243 |
| ABORt:RXQuality:BER                                                 | _                                                   | no query   | 6.243 |
| STOP:RXQuality:BER                                                  | _                                                   | no query   | 6.243 |
| CONFigure:RXQuality:BER:EREPorting                                  | SRQ   SOPC   SRSQ   OFF                             | with query | 6.243 |
| CALCulate[:SCALar]:RXQuality:BER:MATChing:LIMit?                    | <result></result>                                   | only query | 6.250 |
| FETCh:RXQuality:BER:STATus?                                         | OFF   RUN   STOP   ERR  <br>RDY, 1 to 200000   NONE | only query | 6.244 |
| CONFigure:RXQuality:BER:TSETup                                      | T1   T2   T3   T4   T5   T6   T7  <br>T8   T9   T10 | with query | 6.243 |
| READ[:SCALar]:RXQuality:BER?                                        | <result></result>                                   | only query | 6.248 |
| FETCh[:SCALar]:RXQuality:BER?                                       | <result></result>                                   | only query | 6.248 |

1115.4185.12 6.317 E-5

| Command (Signalling)                                           | Parameter                                        | Remark     | Page  |
|----------------------------------------------------------------|--------------------------------------------------|------------|-------|
| SAMPle[:SCALar]:RXQuality:BER?                                 | <result></result>                                | only query | 6.248 |
| CONFigure:RXQuality:BER <nr>:CONTrol</nr>                      | RFER   BER , 0 to 200000 OFF                     | with query | 6.244 |
| DEFault:RXQuality:BER <nr>:CONTrol</nr>                        | ON   OFF                                         | with query | 6.246 |
| CONFigure:RXQuality:BER <nr>:CONTrol:REPetition</nr>           | ALIMits   FLIMit   CLEVel  <br>RFLS   NONE, NONE | with query | 6.245 |
| CONFigure:RXQuality:BER <nr>:CONTrol:TCH:LEVel:UNTimeslot</nr> | -127 dB to +127 dB                               | with query | 6.245 |
| CONFigure:RXQuality:BER <nr>:CONTrol:TCH:LEVel:UTIMeslot</nr>  | <level></level>                                  | with query | 6.245 |
| DEFault:RXQuality:BER <nr>:LIMit</nr>                          | ON   OFF                                         | with query | 6.247 |
| CONFigure:RXQuality:BER <nr>:LIMit:CLIB</nr>                   | 0 % to 100 %                                     | with query | 6.246 |
| CONFigure:RXQuality:BER <nr>:LIMit:CLII</nr>                   | 0 % to 100 %                                     | with query | 6.246 |
| CONFigure:RXQuality:BER <nr>:LIMit:FERRors</nr>                | 0 % to 100 %                                     | with query | 6.246 |
| CONFigure:RXQuality:BER <nr>LIMit:DBLer</nr>                   | 0 % to 100 %                                     | with query | 6.247 |
| CONFigure:RXQuality:CONTrol:BITStream                          | PR9 PR11 PR15 PR16                               | with query | 6.240 |
| DEFault:RXQuality:CONTrol:COMMon                               | ON   OFF                                         | with query | 6.240 |
| CONFigure:RXQuality:CONTrol:CONFidence:FAIL                    | C500   C900   C980   C998                        | with query | 6.241 |
| CONFigure:RXQuality:CONTrol:CONFidence:MTTime                  | 0.0 s to 100000.0 s                              | with query | 6.241 |
| CONFigure:RXQuality:CONTrol:CONFidence:PASS                    | C500   C900   C980   C998                        | with query | 6.241 |
| CONFigure:RXQuality:CONTrol:CONFidence:RWINdow                 | OFF   P10  P20   P30                             | with query | 6.241 |
| CONFigure:RXQuality:CONTrol:HTIMe                              | 1 s to 100 s, 1 s to 100 s                       | with query | 6.240 |
| CONFigure:RXQuality:CONTrol:SEARch:LLIMit                      | 0.0 dBm to -200.0 dBm                            | with query | 6.242 |
| CONFigure:RXQuality:CONTrol:SEARch:MCYCles                     | 0 to 100                                         | with query | 6.242 |
| CONFigure:RXQuality:CONTrol:SEARch:ULIMit                      | 0.0 dBm to -200.0 dBm                            | with query | 6.242 |
| INITiate:RXQuality:RACHtest                                    | -                                                | no query   | 6.258 |
| ABORt:RXQuality:RACHtest                                       | -                                                | no query   | 6.258 |
| STOP:RXQuality:RACHtest                                        | -                                                | no query   | 6.258 |
| CONFigure:RXQuality:RACHtest:CONTrol:BTSend                    | 1 to 1 000 000                                   | with query | 6.259 |
| CONFigure:RXQuality:RACHtest:CONTrol:BTSend                    | RFER   BER, 0 to 200000 OFF                      | with query | 6.259 |
| CONFigure:RXQuality:RACHtest:CONTrol:CCH:LEVel:UNTimeslot      | -127 dB to +127 dB                               | with query | 6.259 |
| CONFigure:RXQuality:RACHtest:CONTrol:CCH:LEVel:UTIMeslot       | <level></level>                                  | with query | 6.259 |

| Command (Signalling)                                          | Parameter                                                                                                    | Remark     | Page  |
|---------------------------------------------------------------|----------------------------------------------------------------------------------------------------|------------|-------|
| CONFigure:RXQuality:RACHtest:EREPorting                       | SRQ   SOPC   SRSQ   OFF                                                                                            | with query | 6.258 |
| CONFigure:RXQuality:RACHtest:LIMit:FERRors                    | 0 % to 100 %                                                                                                    | with query | 6.260 |
| CALCulate[:SCALar]:RXQuality:RACHtest:MATChing:LIMit?         | <result></result>                                                                                                  | only query | 6.261 |
| FETCh:RXQuality:RACHtest:STATus?                              | OFF   RUN   STOP   ERR  <br>RDY, 1 to 500   NONE                                                                   | only query | 6.258 |
| READ[:SCALar]:RXQuality:RACHtest?                             | <result></result>                                                                                                  | only query | 6.260 |
| FETCh[:SCALar]:RXQuality:RACHtest?                            | <result></result>                                                                                                  | only query | 6.260 |
| SAMPle[:SCALar]:RXQuality:RACHtest?                           | <result></result>                                                                                                  | only query | 6.260 |
| Signalling                                                    |                                                                                                    |            |       |
| PROCedure:SIGNalling:ACTion                                   | SRUN   SSTP   CCH   TCH  <br>LUP   SLUP   RLUP   MOC  <br>SMOC   RMOC   SCR   CREL                                 | with query | 6.104 |
| CONFigure:SIGNalling:SMODe                                    | <mode></mode>                                                                                                    | with query | 6.106 |
| [SENSe:]SIGNalling:STATe?                                     | CCH   UNS   TCH   SIP   LUIP  <br>LUF   CEST   CREL   CRIP  <br>CRF   MOCP   MOCF   MTCP  <br>MTCF                 | query only | 6.105 |
| Spectrum due to modulation measurements                       |                                                                                                    |            |       |
| CONFigure:SPECtrum:MODulation:AVGareas                        | A   B   AB                                                                                                    | with query | 6.226 |
| CONFigure:SPECtrum:MODulation:AVGareas                        | A   B   AB                                                                                                    | with query | 6.226 |
| INITiate:SPECtrum:MODulation:CCH                              | -                                                                                                    | no query   | 6.210 |
| ABORt:SPECtrum:MODulation:CCH                                 | -                                                                                                    | no query   | 6.210 |
| STOP:SPECtrum:MODulation:CCH                                  | -                                                                                                    | no query   | 6.210 |
| CONTinue:SPECtrum:MODulation:CCH                              | -                                                                                                    | no query   | 6.210 |
| CONFigure:SUBarrays:SPECtrum:MODulation:CCH                   | ALL   ARIThmetical   MINimum   MAXimum, <start>,<samples>{ ,<start>,<samples>}</samples></start></samples></start> | with query | 6.217 |
| CALCulate:ARRay:SPECtrum:MODulation:CCH:AREA:LIMit: MATChing? | <matching></matching>                                                                                              | query only | 6.219 |
| CONFigure:SPECtrum:MODulation:CCH:AVGareas                    | A   B   AB                                                                                                    | with query | 6.213 |
| CONFigure:SPECtrum:MODulation:CCH:CONTrol                     | SCALar   ARRay, 1 to 1000  <br>NONE, CONTinuous  <br>SINGleshot   1 to 10000,<br>SOERror   NONE,STEP  <br>NONE     | with query | 6.211 |

1115.4185.12 6.319 E-5

| Command (Signalling)                                        | Parameter                                                                                                    | Remark     | Page  |
|-------------------------------------------------------------|----------------------------------------------------------------------------------------------------|------------|-------|
| DEFault:SPECtrum:MODulation:CCH:CONTrol                     | ON   OFF                                                                                                    | with query | 6.212 |
| CONFigure:SPECtrum:MODulation:CCH:CONTrol:REPetition        | CONTinuous   SINGleshot   1<br>to 10000, SOERror   NONE,<br>STEP   NONE                                                                                                    | with query | 6.212 |
| CONFigure:SPECtrum:MODulation:CCH:CONTrol:RMODe             | SCALar   ARRay                                                                                                    | with query | 6.211 |
| CONFigure:SPECtrum:MODulation:CCH:CONTrol:STATistics        | 1 to 1000   NONE                                                                                                    | with query | 6.212 |
| CONFigure:SPECtrum:MODulation:CCH:CONTrol:VMPoint <nr></nr> | 0 MHz to 2.5 MHz   OFF                                                                                                    | with query | 6.216 |
| CONFigure:SPECtrum:MODulation:CCH:EREPorting                | SRQ   SOPC   SRSQ   OFF                                                                                                    | with query | 6.210 |
| CONFigure:SPECtrum:MODulation:CCH:MPOint <nr>:ENABle</nr>   | ON   OFF                                                                                                    | with query | 6.216 |
| FETCh:SPECtrum:MODulation:CCH:STATus?                       | OFF   RUN   STOP   ERR  <br>STEP   RDY, 1 to 10000  <br>NONE , 1 to 1000   NONE                                                                                                    | only query | 6.210 |
| CONFigure:SPECtrum:MODulation:CCH:TDFSelect                 | N180 N160 N140 N120 N100 N<br>080 N060 N040 N025 N020 N0<br>10   REF  <br>P010 P020 P025 P040 P060 P<br>080 P100 P120 P140 P160 P18<br>0 NV4 NV3 NV2 NV1 PV1 PV2 <br>PV3 PV4 OFF ON | with query | 6.213 |
| CONFigure:SUBarrays:SPECtrum:MODulation:CCH:TDOMain         | ALL   ARIThmetical   MINimum   MAXimum   IVAL, <start>,<samples>{,<start>,<samples>}</samples></start></samples></start>                                                            | with query | 6.217 |
| READ:ARRay:SPECtrum:MODulation:CCH:TDOMain?                 | -100.0 dB to +20.0 dB,                                                                                                    | query only | 6.220 |
| FETCh:ARRay:SPECtrum:MODulation:CCH:TDOMain?                | -100.0 dB to +20.0 dB,                                                                                                    | query only | 6.220 |
| SAMPle:ARRay:SPECtrum:MODulation:CCH:TDOMain?               | -100.0 dB to +20.0 dB,                                                                                                    | query only | 6.220 |
| READ:SUBarrays:SPECtrum:MODulation:CCH:TDOMain?             | -100.0 dB to +20.0 dB,                                                                                                    | query only | 6.220 |
| FETCh:SUBarrays:SPECtrum:MODulation:CCH:TDOMain?            | -100.0 dB to +20.0 dB,                                                                                                    | query only | 6.220 |
| SAMPle:SUBarrays:SPECtrum:MODulation:CCH:TDOMain?           | -100.0 dB to +20.0 dB,                                                                                                    | query only | 6.220 |
| READ[:SCALar]:SPECtrum:MODulation:CCH?                      | <result></result>                                                                                                    | only query | 6.218 |
| FETCh[:SCALar]:SPECtrum:MODulation:CCH?                     | <result></result>                                                                                                    | only query | 6.218 |
| SAMPle[:SCALar]:SPECtrum:MODulation:CCH?                    | <result></result>                                                                                                    | only query | 6.218 |
| READ:ARRay:SPECtrum:MODulation:CCH?                         | -100.0 dB to +20 dB                                                                                                    | only query | 6.219 |
| FETCh:ARRay:SPECtrum:MODulation:CCH?                        | -100.0 dB to +20 dB                                                                                                    | only query | 6.219 |
| SAMPle:ARRay:SPECtrum:MODulation:CCH?                       | -100.0 dB to +20 dB                                                                                                    | only query | 6.219 |
| READ:SUBarrays:SPECtrum:MODulation:CCH?                     | -100.0 dB to +20 dB                                                                                                    | only query | 6.219 |

1115.4185.12 6.320 E-5

| Command (Signalling)                                                                               | Parameter                                                                           | Remark     | Page  |
|----------------------------------------------------------------------------------------------------|-------------------------------------------------------------------------------------|------------|-------|
| FETCh:SUBarrays:SPECtrum:MODulation:CCH?                                                           | -100.0 dB to +20 dB                                                                 | only query | 6.219 |
| SAMPle:SUBarrays:SPECtrum:MODulation:CCH?                                                          | -100.0 dB to +20 dB                                                                 | only query | 6.219 |
| READ:ARRay:SPECtrum:MODulation:CCH[:FDOMain]:VMPoint?                                              | -100.0 dB to +20.0 dB,                                                              | query only | 6.221 |
| FETCh:ARRay:SPECtrum:MODulation:CCH[:FDOMain]:VMPoint?                                             | -100.0 dB to +20.0 dB,                                                              | query only | 6.221 |
| SAMPle:ARRay:SPECtrum:MODulation:CCH[:FDOMain]:VMPoint?                                            | -100.0 dB to +20.0 dB,                                                              | query only | 6.221 |
| DEFault:SPECtrum:MODulation:EPSK:TCH:LIMit:LINE                                                    | ON   OFF                                                                            | with query | 6.216 |
| CONFigure:SPECtrum:MODulation:EPSK:TCH:LIMit:LINE:SYMMetric[:COMBined]:ENABle                      | ON   OFF                                                                            | with query | 6.215 |
| CONFigure:SPECtrum:MODulation:EPSK:TCH:LIMit:LINE :SYMMetric[:COMBined]:FREQuency <nr></nr>        | <minlevel>,<maxlevel>,<abslevel>,<enable></enable></abslevel></maxlevel></minlevel> | with query | 6.214 |
| CONFigure:SPECtrum:MODulation:EPSK:TCH:LIMit:LINE :SYMMetric[:COMBined]:FREQuency <nr>:ENABle</nr> | ON   OFF                                                                            | with query | 6.214 |
| CONFigure:SPECtrum:MODulation:EPSK:TCH:LIMit:LINE :SYMMetric[:COMBined]:FREQuency <nr>:VALue</nr>  | <minlevel>,<maxlevel>,<abslevel></abslevel></maxlevel></minlevel>                   | with query | 6.214 |
| CONFigure:SPECtrum:MODulation:EPSK:TCH:LIMit:LINE :SYMMetric[:COMBined]:RPOWer                     | <minimum>, <maximum></maximum></minimum>                                            | with query | 6.215 |
| DEFault:SPECtrum:MODulation:GMSK:CCH:LIMit:LINE                                                    | ON   OFF                                                                            | with query | 6.216 |
| CONFigure:SPECtrum:MODulation:GMSK:CCH:LIMit:LINE:SYMMetric[:COMBined]:ENABle                      | ON   OFF                                                                            | with query | 6.215 |
| CONFigure:SPECtrum:MODulation:GMSK:CCH:LIMit:LINE :SYMMetric[:COMBined]:FREQuency <nr></nr>        | <minlevel>,<maxlevel>,<abslevel>,<enable></enable></abslevel></maxlevel></minlevel> | with query | 6.214 |
| CONFigure:SPECtrum:MODulation:GMSK:CCH:LIMit:LINE:SYMMetric[:COMBined]:FREQuency <nr>:ENABle</nr>  | ON   OFF                                                                            | with query | 6.214 |
| CONFigure:SPECtrum:MODulation:GMSK:CCH:LIMit:LINE :SYMMetric[:COMBined]:FREQuency <nr>:VALue</nr>  | <minlevel>,<maxlevel>,<abslevel></abslevel></maxlevel></minlevel>                   | with query | 6.214 |
| CONFigure:SPECtrum:MODulation:GMSK:CCH:LIMit:LINE:SYMMetric[:COMBined]:RPOWer                      | <minimum>, <maximum></maximum></minimum>                                            | with query | 6.215 |
| DEFault:SPECtrum:MODulation:GMSK:TCH:LIMit:LINE                                                    | ON   OFF                                                                            | with query | 6.216 |
| CONFigure:SPECtrum:MODulation:GMSK:TCH:LIMit:LINE:SYMMetric[:COMBined]:ENABle                      | ON   OFF                                                                            | with query | 6.215 |
| CONFigure:SPECtrum:MODulation:GMSK:TCH:LIMit:LINE :SYMMetric[:COMBined]:FREQuency <nr></nr>        | <minlevel>,<maxlevel>,<abslevel>,<enable></enable></abslevel></maxlevel></minlevel> | with query | 6.214 |
| CONFigure:SPECtrum:MODulation:GMSK:TCH:LIMit:LINE:SYMMetric[:COMBined]:FREQuency <nr>:ENABle</nr>  | ON   OFF                                                                            | with query | 6.214 |
| CONFigure:SPECtrum:MODulation:GMSK:TCH:LIMit:LINE:SYMMetric[:COMBined]:FREQuency <nr>:VALue</nr>   | <minlevel>,<maxlevel>,<abslevel></abslevel></maxlevel></minlevel>                   | with query | 6.214 |
| CONFigure:SPECtrum:MODulation:GMSK:TCH:LIMit:LINE:SYMMetric[:COMBined]:RPOWer                      | <minimum>, <maximum></maximum></minimum>                                            | with query | 6.215 |

1115.4185.12 6.321 E-5

| Command (Signalling)                                          | Parameter                                                                                                    | Remark     | Page  |
|---------------------------------------------------------------|----------------------------------------------------------------------------------------------------|------------|-------|
| INITiate:SPECtrum:MODulation:TCH                              | -                                                                                                    | no query   | 6.210 |
| ABORt:SPECtrum:MODulation:TCH                                 | -                                                                                                    | no query   | 6.210 |
| STOP:SPECtrum:MODulation:TCH                                  | _                                                                                                    | no query   | 6.210 |
| CONTinue:SPECtrum:MODulation:TCH                              | _                                                                                                    | no query   | 6.210 |
| CONFigure:SUBarrays:SPECtrum:MODulation:TCH                   | ALL   ARIThmetical   MINimum   MAXimum, <start>,<samples>{ ,<start>,<samples>}</samples></start></samples></start>       | with query | 6.217 |
| CALCulate:ARRay:SPECtrum:MODulation:CCH:AREA:LIMit: MATChing? | <matching></matching>                                                                                                    | query only | 6.218 |
| CONFigure:SPECtrum:MODulation:TCH:CONTrol                     | SCALar   ARRay, 1 to 1000  <br>NONE, CONTinuous  <br>SINGleshot   1 to 10000,<br>SOERror   NONE,STEP  <br>NONE           | with query | 6.211 |
| DEFault:SPECtrum:MODulation:TCH:CONTrol                       | ON   OFF                                                                                                    | with query | 6.212 |
| CONFigure:SPECtrum:MODulation:TCH:CONTrol:REPetition          | CONTinuous   SINGleshot   1<br>to 10000, SOERror   NONE,<br>STEP   NONE                                                  | with query | 6.212 |
| CONFigure:SPECtrum:MODulation:TCH:CONTrol:RMODe               | SCALar   ARRay                                                                                                    | with query | 6.211 |
| CONFigure:SPECtrum:MODulation:TCH:CONTrol:STATistics          | 1 to 1000   NONE                                                                                                    | with query | 6.212 |
| CONFigure:SPECtrum:MODulation:TCH:CONTrol:VMPoint <nr></nr>   | 0 MHz to 2.5 MHz   OFF                                                                                                   | with query | 6.216 |
| CONFigure:SPECtrum:MODulation:TCH:EREPorting                  | SRQ   SOPC   SRSQ   OFF                                                                                                  | with query | 6.210 |
| CONFigure:SPECtrum:MODulation:TCH:MPOint <nr>:ENABle</nr>     | ON   OFF                                                                                                    | with query | 6.216 |
| FETCh:SPECtrum:MODulation:TCH:STATus?                         | OFF   RUN   STOP   ERR  <br>STEP   RDY, 1 to 10000  <br>NONE , 1 to 1000   NONE                                          | only query | 6.210 |
| CONFigure:SUBarrays:SPECtrum:MODulation:TCH:TDOMain           | ALL   ARIThmetical   MINimum   MAXimum   IVAL, <start>,<samples>{,<start>,<samples>}</samples></start></samples></start> | with query | 6.217 |
| READ:ARRay:SPECtrum:MODulation:TCH:TDOMain?                   | -100.0 dB to +20.0 dB,                                                                                                   | query only | 6.220 |
| FETCh:ARRay:SPECtrum:MODulation:TCH:TDOMain?                  | -100.0 dB to +20.0 dB,                                                                                                   | query only | 6.220 |
| SAMPle:ARRay:SPECtrum:MODulation:TCH:TDOMain?                 | -100.0 dB to +20.0 dB,                                                                                                   | query only | 6.220 |
| READ:SUBarrays:SPECtrum:MODulation:TCH:TDOMain?               | -100.0 dB to +20.0 dB,                                                                                                   | query only | 6.220 |
| FETCh:SUBarrays:SPECtrum:MODulation:TCH:TDOMain?              | -100.0 dB to +20.0 dB,                                                                                                   | query only | 6.220 |
| SAMPle:SUBarrays:SPECtrum:MODulation:TCH:TDOMain?             | -100.0 dB to +20.0 dB,                                                                                                   | query only | 6.220 |
| READ[:SCALar]:SPECtrum:MODulation:TCH?                        | <result></result>                                                                                                    | only query | 6.218 |

1115.4185.12 6.322 E-5

| Command (Signalling)                                          | Parameter                                                                                                    | Remark     | Page  |
|---------------------------------------------------------------|----------------------------------------------------------------------------------------------------|------------|-------|
| FETCh[:SCALar]:SPECtrum:MODulation:TCH?                       | <result></result>                                                                                                    | only query | 6.218 |
| SAMPle[:SCALar]:SPECtrum:MODulation:TCH?                      | <result></result>                                                                                                    | only query | 6.218 |
| READ:ARRay:SPECtrum:MODulation:TCH?                           | -100.0 dB to +20 dB                                                                                                    | only query | 6.219 |
| FETCh:ARRay:SPECtrum:MODulation:TCH?                          | -100.0 dB to +20 dB                                                                                                    | only query | 6.219 |
| SAMPle:ARRay:SPECtrum:MODulation:TCH?                         | -100.0 dB to +20 dB                                                                                                    | only query | 6.219 |
| READ:SUBarrays:SPECtrum:MODulation:TCH?                       | -100.0 dB to +20 dB                                                                                                    | only query | 6.219 |
| FETCh:SUBarrays:SPECtrum:MODulation:TCH?                      | -100.0 dB to +20 dB                                                                                                    | only query | 6.219 |
| SAMPle:SUBarrays:SPECtrum:MODulation:TCH?                     | -100.0 dB to +20 dB                                                                                                    | only query | 6.219 |
| READ:ARRay:SPECtrum:MODulation:TCH[:FDOMain]:VMPoint?         | -100.0 dB to +20.0 dB,                                                                                                    | query only | 6.221 |
| FETCh:ARRay:SPECtrum:MODulation:TCH[:FDOMain]:VMPoint?        | -100.0 dB to +20.0 dB,                                                                                                    | query only | 6.221 |
| SAMPle:ARRay:SPECtrum:MODulation:TCH[:FDOMain]:VMPoint?       | -100.0 dB to +20.0 dB,                                                                                                    | query only | 6.221 |
| CONFigure:SPECtrum:MODulation+20.0:AVGareas                   | A   B   AB                                                                                                    | with query | 6.213 |
| CONFigure:SPECtrum:MODulation+20.0:TDFSelect                  | N180 N160 N140 N120 N100 N<br>080 N060 N040 N025 N020 N0<br>10   REF  <br>P010 P020 P025 P040 P060 P<br>080 P100 P120 P140 P160 P18<br>0 NV4 NV3 NV2 NV1 PV1 PV2 <br>PV3 PV4 OFF ON | with query | 6.213 |
| Combined Spectrum due to Modulation and Switching Measuren    | nent                                                                                                    |            |       |
| INITiate:SPECtrum:MSWitching:CCH                              | _                                                                                                    | no query   | 6.235 |
| ABORt:SPECtrum:MSWitching:CCH                                 | -                                                                                                    | no query   | 6.235 |
| STOP:SPECtrum:MSWitching:CCH                                  | _                                                                                                    | no query   | 6.235 |
| CONTinue:SPECtrum:MSWitching:CCH                              | _                                                                                                    | no query   | 6.235 |
| CALCulate:ARRay:SPECtrum:MSWitching:CCH:AREA:LIMit: MATChing? | <matching></matching>                                                                                                    | query only | 6.238 |
| CONFigure:SPECtrum:MSWitching:CCH:CONTrol                     | SCALar   ARRay                                                                                                    | with query | 6.236 |
| CONFigure:SPECtrum:MSWitching:CCH:CONTrol:REPetition          | CONTinuous   SINGleshot   1<br>to 10000, SONerror   NONE,<br>STEP   NONE                                                                                                    | with query | 6.236 |
| CONFigure:SPECtrum:MSWitching:CCH:EREPorting                  | SRQ   SOPC   SRSQ   OFF                                                                                                    | with query | 6.235 |
| [SENSe:]SPECtrum:MSWitching:CCH:LIMit:LINE:USED?              | GMSK   EPSK                                                                                                    | query only | 6.237 |

1115.4185.12 6.323 E-5

| Command (Signalling)                                          | Parameter                                                                                            | Remark     | Page  |
|---------------------------------------------------------------|----------------------------------------------------------------------------------------------------|------------|-------|
| FETCh:SPECtrum:MSWitching:CCH:STATus?                         | OFF   RUN   STOP   ERR  <br>STEP   RDY, 1 to 1000  <br>NONE, 1 to 10000   NONE, 1<br>to 10000   NONE | only query | 6.235 |
| READ:ARRay:SPECtrum:MSWitching:CCH:VMPoint?                   | -100.0 dB to +20.0 dB,                                                                               | query only | 6.238 |
| FETCh:ARRay:SPECtrum:MSWitching:CCH:VMPoint?                  | -100.0 dB to +20.0 dB,                                                                               | query only | 6.238 |
| SAMPle:ARRay:SPECtrum:MSWitching:CCH:VMPoint?                 | -100.0 dB to +20.0 dB,                                                                               | query only | 6.238 |
| READ:ARRay:SPECtrum:MSWitching:CCH:VMPoint?                   | -100.0 dB to +20.0 dB,                                                                               | query only | 6.239 |
| FETCh:ARRay:SPECtrum:MSWitching:CCH:VMPoint?                  | -100.0 dB to +20.0 dB,                                                                               | query only | 6.239 |
| SAMPle:ARRay:SPECtrum:MSWitching:CCH:VMPoint?                 | -100.0 dB to +20.0 dB,                                                                               | query only | 6.239 |
| READ[:SCALar]:SPECtrum:MSWitching:CCH?                        | <result></result>                                                                                    | only query | 6.237 |
| FETCh[:SCALar]:SPECtrum:MSWitching:CCH?                       | <result></result>                                                                                    | only query | 6.237 |
| SAMPle[:SCALar]:SPECtrum:MSWitching:CCH?                      | <result></result>                                                                                    | only query | 6.237 |
| READ:ARRay:SPECtrum:MSWitching:CCH?                           | <32 results>                                                                                         | only query | 6.238 |
| FETCh:ARRay:SPECtrum:MSWitching:CCH?                          | <32 results>                                                                                         | only query | 6.238 |
| SAMPle:ARRay:SPECtrum:MSWitching:CCH?                         | <32 results>                                                                                         | only query | 6.238 |
| READ:ARRay:SPECtrum:MSWitching:RCH:VMPoint?                   | -100.0 dB to +20.0 dB,                                                                               | query only | 6.238 |
| FETCh:ARRay:SPECtrum:MSWitching:RCH:VMPoint?                  | -100.0 dB to +20.0 dB,                                                                               | query only | 6.238 |
| SAMPle:ARRay:SPECtrum:MSWitching:RCH:VMPoint?                 | -100.0 dB to +20.0 dB,                                                                               | query only | 6.238 |
| INITiate:SPECtrum:MSWitching:TCH                              | -                                                                                                    | no query   | 6.235 |
| ABORt:SPECtrum:MSWitching:TCH                                 | -                                                                                                    | no query   | 6.235 |
| STOP:SPECtrum:MSWitching:TCH                                  | -                                                                                                    | no query   | 6.235 |
| CONTinue:SPECtrum:MSWitching:TCH                              | -                                                                                                    | no query   | 6.235 |
| CALCulate:ARRay:SPECtrum:MSWitching:TCH:AREA:LIMit: MATChing? | <matching></matching>                                                                                | query only | 6.238 |
| CONFigure:SPECtrum:MSWitching:TCH:CONTrol                     | SCALar   ARRay                                                                                       | with query | 6.236 |
| CONFigure:SPECtrum:MSWitching:TCH:CONTrol:REPetition          | CONTinuous   SINGleshot   1<br>to 10000, SONerror   NONE,<br>STEP   NONE                             | with query | 6.236 |
| CONFigure:SPECtrum:MSWitching:TCH:EREPorting                  | SRQ   SOPC   SRSQ   OFF                                                                              | with query | 6.235 |
| [SENSe:]SPECtrum:MSWitching:TCH:LIMit:LINE:USED?              | GMSK   EPSK                                                                                          | query only | 6.237 |
| FETCh:SPECtrum:MSWitching:TCH:STATus?                         | OFF   RUN   STOP   ERR  <br>STEP   RDY, 1 to 1000  <br>NONE, 1 to 10000   NONE, 1                    | only query | 6.235 |

1115.4185.12 6.324 E-5

| Command (Signalling)                                         | Parameter                                                                                                    | Remark     | Page  |
|--------------------------------------------------------------|----------------------------------------------------------------------------------------------------|------------|-------|
|                                                              | to 10000   NONE                                                                                                    |            |       |
| READ:ARRay:SPECtrum:MSWitching:TCH:VMPoint?                  | -100.0 dB to +20.0 dB,                                                                                             | query only | 6.239 |
| FETCh:ARRay:SPECtrum:MSWitching:TCH:VMPoint?                 | -100.0 dB to +20.0 dB,                                                                                             | query only | 6.239 |
| SAMPle:ARRay:SPECtrum:MSWitching:TCH:VMPoint?                | -100.0 dB to +20.0 dB,                                                                                             | query only | 6.239 |
| READ[:SCALar]:SPECtrum:MSWitching:TCH?                       | <result></result>                                                                                                  | only query | 6.237 |
| FETCh[:SCALar]:SPECtrum:MSWitching:TCH?                      | <result></result>                                                                                                  | only query | 6.237 |
| SAMPle[:SCALar]:SPECtrum:MSWitching:TCH?                     | <result></result>                                                                                                  | only query | 6.237 |
| READ:ARRay:SPECtrum:MSWitching:TCH?                          | <32 results>                                                                                                    | only query | 6.238 |
| FETCh:ARRay:SPECtrum:MSWitching:TCH?                         | <32 results>                                                                                                    | only query | 6.238 |
| SAMPle:ARRay:SPECtrum:MSWitching:TCH?                        | <32 results>                                                                                                    | only query | 6.238 |
| Spectrum due to Switching Measurement                        |                                                                                                    | •          |       |
| INITiate:SPECtrum:SWITching:CCH                              | -                                                                                                    | no query   | 6.222 |
| ABORt:SPECtrum:SWITching:CCH                                 | _                                                                                                    | no query   | 6.222 |
| STOP:SPECtrum:SWITching:CCH                                  | -                                                                                                    | no query   | 6.222 |
| CONTinue:SPECtrum:SWITching:CCH                              | _                                                                                                    | no query   | 6.222 |
| CALCulate:ARRay:SPECtrum:SWITching:CCH:AREA:LIMit: MATChing? | <matching></matching>                                                                                              | query only | 6.232 |
| CONFigure:SUBarrays:SPECtrum:SWITching:CCH                   | ALL   ARIThmetical   MINimum   MAXimum, <start>,<samples>{ ,<start>,<samples>}</samples></start></samples></start> | with query | 6.229 |
| SAMPle[:SCALar]:SPECtrum:SWITching:CCH ?                     | <result></result>                                                                                                  | only query | 6.231 |
| CONFigure:SPECtrum:SWITching:CCH:CONTrol                     | SCALar   ARRay, 1 to 1000  <br>NONE, CONTinuous  <br>SINGleshot   1 to 10000,<br>SOERror   NONE,STEP  <br>NONE     | with query | 6.224 |
| DEFault:SPECtrum:SWITching:CCH:CONTrol                       | ON   OFF                                                                                                    | with query | 6.225 |
| CONFigure:SPECtrum:SWITching:CCH:CONTrol:REPetition          | CONTinuous   SINGleshot   1<br>to 10000, SOERror   NONE,<br>STEP   NONE                                            | with query | 6.225 |
| CONFigure:SPECtrum:SWITching:CCH:CONTrol:RMODe               | SCALar   ARRay                                                                                                    | with query | 6.224 |
| CONFigure:SPECtrum:SWITching:CCH:CONTrol:STATistics          | 1 to 1000   NONE                                                                                                   | with query | 6.224 |
| CONFigure:SPECtrum:SWITching:CCH:CONTrol:VMPOint <nr></nr>   | 0 MHz to 2.5 MHz   OFF                                                                                             | with query | 6.229 |
| CONFigure:SPECtrum:SWITching:CCH:CSMODE                      | PHOL   SCO                                                                                                    | with query | 6.226 |

1115.4185.12 6.325 E-5

| Command (Signalling)                                                                       | Parameter                                                                                                    | Remark     | Page  |
|--------------------------------------------------------------------------------------------|----------------------------------------------------------------------------------------------------|------------|-------|
| CONFigure:SPECtrum:SWITching:CCH:EREPorting                                                | SRQ   SOPC   SRSQ   OFF                                                                                                  | with query | 6.222 |
| CONFigure:SPECtrum:SWITching:CCH:MPOint <nr>:ENABle</nr>                                   | ON   OFF                                                                                                    | with query | 6.228 |
| FETCh:SPECtrum:SWITching:CCH:STATus?                                                       | OFF   RUN   STOP   ERR  <br>STEP   RDY, 1 to 10000  <br>NONE , 1 to 1000   NONE                                          | only query | 6.223 |
| CONFigure:SPECtrum:SWITching:CCH:TDFSelect                                                 | N180 N120 N060 N040 REF P0<br>40 P060 P120 P180 NV4 NV3 <br>NV2 NV1 PV1 PV2 PV3 PV4 O<br>FF ON                           | with query | 6.226 |
| CONFigure:SUBarrays:SPECtrum:SWITching:CCH:TDOMain                                         | ALL   ARIThmetical   MINimum   MAXimum   IVAL, <start>,<samples>{,<start>,<samples>}</samples></start></samples></start> | with query | 6.230 |
| READ:ARRay:SPECtrum:SWITching:CCH:TDOMain?                                                 | -100.0 dB to +20.0 dB,                                                                                                   | query only | 6.233 |
| FETCh:ARRay:SPECtrum:SWITching:CCH:TDOMain?                                                | -100.0 dB to +20.0 dB,                                                                                                   | query only | 6.233 |
| SAMPle:ARRay:SPECtrum:SWITching:CCH:TDOMain?                                               | -100.0 dB to +20.0 dB,                                                                                                   | query only | 6.233 |
| READ:SUBarrays:SPECtrum:SWITching:CCH:TDOMain?                                             | -100.0 dB to +20.0 dB,                                                                                                   | query only | 6.233 |
| FETCh:SUBarrays:SPECtrum:SWITching:CCH:TDOMain?                                            | -100.0 dB to +20.0 dB,                                                                                                   | query only | 6.233 |
| SAMPle:SUBarrays:SPECtrum:SWITching:CCH:TDOMain?                                           | -100.0 dB to +20.0 dB,                                                                                                   | query only | 6.233 |
| READ[:SCALar]:SPECtrum:SWITching:CCH?                                                      | <result></result>                                                                                                    | only query | 6.231 |
| FETCh[:SCALar]:SPECtrum:SWITching:CCH?                                                     | <result></result>                                                                                                    | only query | 6.231 |
| READ:ARRay:SPECtrum:SWITching:CCH?                                                         | -100.0 dB to +20 dB                                                                                                    | only query | 6.232 |
| FETCh:ARRay:SPECtrum:SWITching:CCH?                                                        | -100.0 dB to +20 dB                                                                                                    | only query | 6.232 |
| SAMPle:ARRay:SPECtrum:SWITching:CCH?                                                       | -100.0 dB to +20 dB                                                                                                    | only query | 6.232 |
| READ:SUBarrays:SPECtrum:SWITching:CCH?                                                     | -100.0 dB to +20.0 dB                                                                                                    | only query | 6.232 |
| FETCh:SUBarrays:SPECtrum:SWITching:CCH?                                                    | -100.0 dB to +20.0 dB                                                                                                    | only query | 6.232 |
| SAMPle:SUBarrays:SPECtrum:SWITching:CCH?                                                   | -100.0 dB to +20.0 dB                                                                                                    | only query | 6.232 |
| READ:ARRay:SPECtrum:SWITching:CCH[:FDOMain]:VMPoint?                                       | -100.0 dB to +20.0 dB,                                                                                                   | query only | 6.234 |
| FETCh:ARRay:SPECtrum:SWITching:CCH[:FDOMain]:VMPoint?                                      | -100.0 dB to +20.0 dB,                                                                                                   | query only | 6.234 |
| SAMPle:ARRay:SPECtrum:SWITching:CCH[:FDOMain]:VMPoint?                                     | -100.0 dB to +20.0 dB,                                                                                                   | query only | 6.234 |
| DEFault:SPECtrum:SWITching:EPSK:TCH:LIMit:LINE                                             | ON   OFF                                                                                                    | with query | 6.228 |
| CONFigure:SPECtrum:SWITching:EPSK:TCH:LIMit:LINE:SYMMetric[:COMBined]:ENABle               | ON   OFF                                                                                                    | with query | 6.228 |
| CONFigure:SPECtrum:SWITching:EPSK:TCH:LIMit:LINE :SYMMetric[:COMBined]:FREQuency <nr></nr> | <minlevel>,<maxlevel>,<abslevel>,<enable></enable></abslevel></maxlevel></minlevel>                                      | with query | 6.227 |

| Command (Signalling)                                                                             | Parameter                                                                                                    | Remark     | Page  |
|--------------------------------------------------------------------------------------------------|----------------------------------------------------------------------------------------------------|------------|-------|
| CONFigure:SPECtrum:SWITching:EPSK:TCH:LIMit:LINE:SYMMetric[:COMBined]:FREQuency <nr>:ENABle</nr> | ON   OFF                                                                                                    | with query | 6.227 |
| CONFigure:SPECtrum:SWITching:EPSK:TCH:LIMit:LINE:SYMMetric[:COMBined]:FREQuency <nr>:VALue</nr>  | <minlevel>,<maxlevel>,<abslevel></abslevel></maxlevel></minlevel>                                                  | with query | 6.227 |
| CONFigure:SPECtrum:SWITching:EPSK:TCH:MPOint <nr>:ENABle</nr>                                    | ON   OFF                                                                                                    | with query | 6.228 |
| DEFault:SPECtrum:SWITching:GMSK:CCH:LIMit:LINE                                                   | ON   OFF                                                                                                    | with query | 6.228 |
| CONFigure:SPECtrum:SWITching:GMSK:CCH:LIMit:LINE:SYMMetric[:COMBined]:ENABle                     | ON   OFF                                                                                                    | with query | 6.228 |
| CONFigure:SPECtrum:SWITching:GMSK:CCH:LIMit:LINE:SYMMetric[:COMBined]:FREQuency <nr></nr>        | <minlevel>,<maxlevel>,<abslevel>,<enable></enable></abslevel></maxlevel></minlevel>                                | with query | 6.227 |
| CONFigure:SPECtrum:SWITching:GMSK:CCH:LIMit:LINE:SYMMetric[:COMBined]:FREQuency <nr>:ENABle</nr> | ON   OFF                                                                                                    | with query | 6.227 |
| CONFigure:SPECtrum:SWITching:GMSK:CCH:LIMit:LINE:SYMMetric[:COMBined]:FREQuency <nr>:VALue</nr>  | <minlevel>,<maxlevel>,<abslevel></abslevel></maxlevel></minlevel>                                                  | with query | 6.227 |
| DEFault:SPECtrum:SWITching:GMSK:TCH:LIMit:LINE                                                   | ON   OFF                                                                                                    | with query | 6.228 |
| CONFigure:SPECtrum:SWITching:GMSK:TCH:LIMit:LINE:SYMMetric[:COMBined]:ENABle                     | ON   OFF                                                                                                    | with query | 6.228 |
| CONFigure:SPECtrum:SWITching:GMSK:TCH:LIMit:LINE:SYMMetric[:COMBined]:FREQuency <nr></nr>        | <minlevel>,<maxlevel>,<abslevel>,<enable></enable></abslevel></maxlevel></minlevel>                                | with query | 6.227 |
| CONFigure:SPECtrum:SWITching:GMSK:TCH:LIMit:LINE:SYMMetric[:COMBined]:FREQuency <nr>:ENABle</nr> | ON   OFF                                                                                                    | with query | 6.227 |
| CONFigure:SPECtrum:SWITching:GMSK:TCH:LIMit:LINE:SYMMetric[:COMBined]:FREQuency <nr>:VALue</nr>  | <minlevel>,<maxlevel>,<abslevel></abslevel></maxlevel></minlevel>                                                  | with query | 6.227 |
| INITiate:SPECtrum:SWITching:TCH                                                                  | -                                                                                                    | no query   | 6.222 |
| ABORt:SPECtrum:SWITching:TCH                                                                     | -                                                                                                    | no query   | 6.222 |
| STOP:SPECtrum:SWITching:TCH                                                                      | -                                                                                                    | no query   | 6.222 |
| CONTinue:SPECtrum:SWITching:TCH                                                                  | -                                                                                                    | no query   | 6.222 |
| CALCulate:ARRay:SPECtrum:SWITching:TCH:AREA:LIMit: MATChing?                                     | <matching></matching>                                                                                              | query only | 6.232 |
| CONFigure:SUBarrays:SPECtrum:SWITching:TCH                                                       | ALL   ARIThmetical   MINimum   MAXimum, <start>,<samples>{ ,<start>,<samples>}</samples></start></samples></start> | with query | 6.229 |
| SAMPle[:SCALar]:SPECtrum:SWITching:TCH ?                                                         | <result></result>                                                                                                  | only query | 6.231 |
| CONFigure:SPECtrum:SWITching:TCH:CONTrol                                                         | SCALar   ARRay, 1 to 1000  <br>NONE, CONTinuous  <br>SINGleshot   1 to 10000,<br>SOERror   NONE,STEP  <br>NONE     | with query | 6.224 |

1115.4185.12 6.327 E-5

| Command (Signalling)                                       | Parameter                                                                                                    | Remark     | Page  |
|------------------------------------------------------------|----------------------------------------------------------------------------------------------------|------------|-------|
| DEFault:SPECtrum:SWITching:TCH:CONTrol                     | ON   OFF                                                                                                    | with query | 6.225 |
| CONFigure:SPECtrum:SWITching:TCH:CONTrol:REPetition        | CONTinuous   SINGleshot   1<br>to 10000, SOERror   NONE,<br>STEP   NONE                                                     | with query | 6.225 |
| CONFigure:SPECtrum:SWITching:TCH:CONTrol:RMODe             | SCALar   ARRay                                                                                                    | with query | 6.224 |
| CONFigure:SPECtrum:SWITching:TCH:CONTrol:STATistics        | 1 to 1000   NONE                                                                                                    | with query | 6.224 |
| CONFigure:SPECtrum:SWITching:TCH:CONTrol:VMPOint <nr></nr> | 0 MHz to 2.5 MHz   OFF                                                                                                    | with query | 6.229 |
| CONFigure:SPECtrum:SWITching:TCH:CSMODE                    | PHOL   SCO                                                                                                    | with query | 6.226 |
| CONFigure:SPECtrum:SWITching:TCH:EREPorting                | SRQ   SOPC   SRSQ   OFF                                                                                                    | with query | 6.222 |
| CONFigure:SPECtrum:SWITching:TCH:MPOint <nr>:ENABle</nr>   | ON   OFF                                                                                                    | with query | 6.228 |
| FETCh:SPECtrum:SWITching:TCH:STATus?                       | OFF   RUN   STOP   ERR  <br>STEP   RDY, 1 to 10000  <br>NONE , 1 to 1000   NONE                                             | only query | 6.223 |
| CONFigure:SPECtrum:SWITching:TCH:TDFSelect                 | N180 N120 N060 N040 REF P0<br>40 P060 P120 P180 NV4 NV3 <br>NV2 NV1 PV1 PV2 PV3 PV4 O<br>FF ON                              | with query | 6.226 |
| CONFigure:SUBarrays:SPECtrum:SWITching:TCH:TDOMain         | ALL   ARIThmetical   MINimum   MAXimum   IVAL, <start>, <samples>{, <start>, <samples>}</samples></start></samples></start> | with query | 6.230 |
| READ:ARRay:SPECtrum:SWITching:TCH:TDOMain?                 | -100.0 dB to +20.0 dB,                                                                                                    | query only | 6.233 |
| FETCh:ARRay:SPECtrum:SWITching:TCH:TDOMain?                | -100.0 dB to +20.0 dB,                                                                                                    | query only | 6.233 |
| SAMPle:ARRay:SPECtrum:SWITching:TCH:TDOMain?               | -100.0 dB to +20.0 dB,                                                                                                    | query only | 6.233 |
| READ:SUBarrays:SPECtrum:SWITching:TCH:TDOMain?             | -100.0 dB to +20.0 dB,                                                                                                    | query only | 6.233 |
| FETCh:SUBarrays:SPECtrum:SWITching:TCH:TDOMain?            | -100.0 dB to +20.0 dB,                                                                                                    | query only | 6.233 |
| SAMPle:SUBarrays:SPECtrum:SWITching:TCH:TDOMain?           | -100.0 dB to +20.0 dB,                                                                                                    | query only | 6.233 |
| READ[:SCALar]:SPECtrum:SWITching:TCH?                      | <result></result>                                                                                                    | only query | 6.231 |
| FETCh[:SCALar]:SPECtrum:SWITching:TCH?                     | <result></result>                                                                                                    | only query | 6.231 |
| READ:ARRay:SPECtrum:SWITching:TCH?                         | -100.0 dB to +20 dB                                                                                                    | only query | 6.232 |
| FETCh:ARRay:SPECtrum:SWITching:TCH?                        | -100.0 dB to +20 dB                                                                                                    | only query | 6.232 |
| SAMPle:ARRay:SPECtrum:SWITching:TCH?                       | -100.0 dB to +20 dB                                                                                                    | only query | 6.232 |
| READ:SUBarrays:SPECtrum:SWITching:TCH?                     | -100.0 dB to +20.0 dB                                                                                                    | only query | 6.232 |
| FETCh:SUBarrays:SPECtrum:SWITching:TCH?                    | -100.0 dB to +20.0 dB                                                                                                    | only query | 6.232 |
| SAMPle:SUBarrays:SPECtrum:SWITching:TCH?                   | -100.0 dB to +20.0 dB                                                                                                    | only query | 6.232 |

| Command (Signalling)                                   | Parameter                                                              | Remark     | Page  |
|--------------------------------------------------------|------------------------------------------------------------------------|------------|-------|
| READ:ARRay:SPECtrum:SWITching:TCH[:FDOMain]:VMPoint?   | -100.0 dB to +20.0 dB,                                                 | query only | 6.234 |
| FETCh:ARRay:SPECtrum:SWITching:TCH[:FDOMain]:VMPoint?  | -100.0 dB to +20.0 dB,                                                 | query only | 6.234 |
| SAMPle:ARRay:SPECtrum:SWITching:TCH[:FDOMain]:VMPoint? | -100.0 dB to +20.0 dB,                                                 | query only | 6.234 |
| CONFigure:SPECtrum:TCH:LIMit:LINE:SELect               | GMSK   EPSK                                                            | with query | 6.209 |
| CONFigure:SPECtrum[:COMMon]:NOISe:CORRection           | ON   OFF                                                               | with query | 6.209 |
| Symbolic Status Register Evaluation                    |                                                                        |            |       |
| STATus:OPERation:SYMBolic:ENABle                       | <event>{,<event>}</event></event>                                      | with query | 6.97  |
| STATus:OPERation:SYMBolic[:EVENt]?                     | NONE   <event>{,<event>}</event></event>                               | query only | 6.97  |
| Trigger                                                |                                                                        |            |       |
| TRIGger:OUTPut:DELay:VALue                             | 0 to 7                                                                 | with query | 6.103 |
| TRIGger:OUTPut:PIN <nr>:DELay:ENABle</nr>              | ON   OFF                                                               | with query | 6.103 |
| TRIGger:OUTPut:PIN <nr>:SIGNal</nr>                    | NONE   FCL                                                             | with query | 6.103 |
| DEFault:TRIGger[:SEQuence]                             | ON   OFF                                                               | with query | 6.104 |
| TRIGger[:SEQuence]:SLOPe                               | POSitive   NEGative                                                    | with query | 6.103 |
| TRIGger[:SEQuence]:SOURce                              | SIGNalling   IMMediate  <br>RFPower   IFPower                          | with query | 6.102 |
| TRIGger[:SEQuence]:THReshold:IFPower                   | <threshold></threshold>                                                | with query | 6.103 |
| TRIGger[:SEQuence]:THReshold:RFPower                   | LOW   MEDium   HIGH                                                    | with query | 6.102 |
| Wide-band power                                        |                                                                        |            |       |
| INITiate:WPOWer                                        | -                                                                      | no query   | 6.125 |
| ABORt:WPOWer                                           | -                                                                      | no query   | 6.125 |
| STOP:WPOWer                                            | -                                                                      | no query   | 6.125 |
| CONTinue:WPOWer                                        | -                                                                      | no query   | 6.125 |
| CONFigure:WPOWer:CONTrol:REPetition                    | CONTinuous   SINGleshot   1<br>to 10000, SOERror  <br>NONE,STEP   NONE | with query | 6.126 |
| CONFigure:WPOWer:EREPorting                            | SRQ   SOPC   SRSQ   OFF                                                | with query | 6.125 |
| FETCh:WPOWer:STATus?                                   | OFF   RUN   STOP   ERR  <br>STEP   RDY, 1 to 10000  <br>NONE           | query only | 6.125 |
| READ[:SCALar]:WPOWer?                                  | -                                                                      | query only | 6.126 |

1115.4185.12 6.329 E-5

| Command (Signalling)    | Parameter | Remark     | Page  |
|-------------------------|-----------|------------|-------|
| FETCh[:SCALar]:WPOWer?  | -         | query only | 6.126 |
| SAMPle[:SCALar]:WPOWer? | _         | query only | 6.126 |

## **Alphabetical Command Lists**

## Table 6-3 Remote-control commands: Non Signalling mode

| Command (Non Signalling, alphabetical)                                                                                | Page |
|----------------------------------------------------------------------------------------------------|------|
| ABORt:MODulation:EVMagnitude:EPSK                                                                                     | 6.42 |
| ABORt:MODulation:IQANalyzer:EPSK                                                                                      | 6.66 |
| ABORt:MODulation:MERRor:EPSK                                                                                          |      |
| ABORt:MODulation:OVERview:EPSK                                                                                        |      |
| ABORt:MODulation:PERRor:EPSK                                                                                          |      |
| ABORt:MODulation:PERRor:GMSK                                                                                          |      |
| ABORt:NPOWer                                                                                                    | -    |
| ABORt:POWer:NBURst:EPSK                                                                                               |      |
| ABORt:POWer:NBURst:GMSK                                                                                               |      |
| ABORt:RFGenerator                                                                                                    | _    |
| ABORt:SPECtrum:MODulation                                                                                             |      |
| ABORt:SPECtrum:MSWitching                                                                                             |      |
| ABORt:SPECtrum:SWITching                                                                                              |      |
| ABORt:WPOWer                                                                                                    |      |
| CALCulate:ARRay:POWer:NBURst:EPSK:AVERage:MATChing:AREA?                                                              |      |
| CALCulate:ARRay:POWer:NBURst:EPSK:AVERage:MATChing:LIMit?                                                             |      |
| CALCulate:ARRay:POWer:NBURst:EPSK:CURRent:MATChing:AREA?                                                              |      |
| CALCulate:ARRay:POWer:NBURst:EPSK:CURRent:MATChing:LIMit?                                                             |      |
| CALCulate:ARRay:POWer:NBURst:EPSK:MAXimum:MATChing:AREA?                                                              |      |
| CALCulate:ARRay:POWer:NBURst:EPSK:MAXimum:MATChing:LIMit?                                                             |      |
| CALCulate:ARRay:POWer:NBURst:EPSK:MINimum:MATChing:AREA?                                                              |      |
| CALCulate:ARRay:POWer:NBURst:EPSK:MINimum:MATChing:LIMit?                                                             |      |
| CALCulate:ARRay:POWer:NBURst:GMSK:AVERage:MATChing:AREA?                                                              |      |
| CALCulate:ARRay:POWer:NBURst:GMSK:AVERage:MATChing:LIMit?                                                             |      |
| CALCulate:ARRay:POWer:NBURst:GMSK:CURRent:MATChing:AREA?                                                              |      |
| CALCulate:ARRay:POWer:NBURst:GMSK:CURRent:MATChing:LIMit?                                                             |      |
| CALCulate:ARRay:POWer:NBURst:GMSK:MAXimum:MATChing:AREA?                                                              |      |
| CALCulate:ARRay:POWer:NBURst:GMSK:MAXimum:MATChing:LIMit?                                                             |      |
| CALCulate:ARRay:POWer:NBURst:GMSK:MINimum:MATChing:AREA?                                                              |      |
| CALCulate:ARRay:POWer:NBURst:GMSK:MINimum:MATChing:LIMit?                                                             |      |
| CALCulate:ARRay:SPECtrum:MODulation:AREA:LIMit:MATChing?                                                              |      |
| CALCulate:ARRay:SPECtrum:SWITching:AREA:LIMit:MATChing?                                                               |      |
| CALCulate[:SCALar]:MODulation:EVMagnitude:EPSK:MATChing:LIMit?                                                        |      |
| CALCulate[:SCALar]:MODulation:MERRor:EPSK:MATChing:LIMit?                                                             |      |
| CALCulate[:SCALar]:MODulation:OVERview:EPSK:MATChing:LIMit?                                                           |      |
| CALCulate[:SCALar]:MODulation:PERRor:EPSK:MATChing:LIMit?                                                             |      |
| CALCulate[:SCALar]:MODulation:PERRor:GMSK:MATChing:LIMit?                                                             |      |
| CALCulate[:SCALar]:NODulation: Etrico:Sinsk:with reming.Envire:  CALCulate[:SCALar]:POWer:NBURst:EPSK:MATChing:LIMit? |      |
| CALCulate[:SCALar]:POWer:NBURst:GMSK:MATChing:LIMit?                                                                  |      |
| CONFigure:IQIF:RXPath                                                                                                 |      |
| CONFigure:IQIF:RXTXcombined                                                                                           |      |
| CONFigure:IQIF:TXPath                                                                                                 |      |
| CONFigure:MODulation:EVMagnitude:EPSK:CONTrol                                                                         |      |
| CONFigure:MODulation:EVMagnitude:EPSK:CONTrol:REPetition                                                              |      |
| CONFigure:MODulation:EVMagnitude:EPSK:CONTrol:RMODe                                                                   |      |
| CONFigure:MODulation:EVMagnitude:EPSK:CONTrol:STATistics                                                              |      |
| CONFigure:MODulation:EVMagnitude:EPSK:EREPorting                                                                      |      |
| CONFigure:MODulation:IQANalyzer:EPSK:CONTrol:REPetition                                                               |      |
| CONFigure:MODulation:IQANalyzer:EPSK:CONTrol:RMODe                                                                    |      |
| CONFigure:MODulation:IQANalyzer:EPSK:EREPorting                                                                       |      |
| CONFigure:MODulation:IQANalyzer:EPSK:IQFilter                                                                         |      |
| CONFigure:MODulation:IQANalyzer:EPSK:ROTation                                                                         |      |
| CONFigure:MODulation:MERRor:EPSK:CONTrol                                                                              |      |
| CONFigure:MODulation:MERRor:EPSK:CONTrol:REPetition                                                                   |      |
| CONFigure:MODulation:MERRor:EPSK:CONTrol:RMODe                                                                        |      |
| CONFigure:MODulation:MERRor:EPSK:CONTrol:STATistics                                                                   |      |
| CONFigure:MODulation:MERRor:EPSK:DBITs                                                                                |      |

| Command (Non Signalling, alphabetical)                                                                                                    | Page |
|----------------------------------------------------------------------------------------------------|------|
| CONFigure:MODulation:MERRor:EPSK:EREPorting                                                                                                    | 6.58 |
| CONFigure:MODulation:OEMP:EPSK:AVERage:LIMit[:SCALar]:SYMMetric[:COMBined]:VALue                                                                         | 6.39 |
| CONFigure:MODulation:OEMP:EPSK:CMMax:LIMit[:SCALar]:SYMMetric[:COMBined]:VALue                                                                           | 6.39 |
| CONFigure:MODulation:OEMP:EPSK:P95Th:LIMit[:SCALar]:SYMMetric[:COMBined]:VALue                                                                           |      |
| CONFigure:MODulation:OEMP:EPSK:RPMode                                                                                                    |      |
| CONFigure:MODulation:OVERview:EPSK:CONTrol                                                                                                    |      |
| CONFigure:MODulation:OVERview:EPSK:CONTrol:REPetition                                                                                                    |      |
| CONFigure:MODulation:OVERview:EPSK:CONTrol:RMODe                                                                                                    |      |
| CONFigure: MODulation: OVERview: EPSK: CONTrol: STATistics                                                                                               |      |
| CONFigure:MODulation:OVERview:EPSK:EREPorting                                                                                                    |      |
| CONFigure:MODulation:PERRor:EPSK:CONTrol:REPetition                                                                                                    |      |
| CONFigure:MODulation:PERRor:EPSK:CONTrol:RMODe                                                                                                    |      |
| CONFigure:MODulation:PERRor:EPSK:CONTrol:STATistics                                                                                                    |      |
| CONFigure:MODulation:PERRor:EPSK:DBITs                                                                                                    |      |
| CONFigure:MODulation:PERRor:EPSK:EREPorting                                                                                                    |      |
| CONFigure:MODulation:PERRor:GMSK:AVERage:LIMit:[:SCALar]:SYMMetric[:COMBined]:VALue                                                                      | 6.31 |
| CONFigure:MODulation:PERRor:GMSK:CMMax:LIMit:[:SCALar]:SYMMetric[:COMBined]:VALue                                                                        | 6.30 |
| CONFigure:MODulation:PERRor:GMSK:CONTrol                                                                                                    |      |
| CONFigure:MODulation:PERRor:GMSK:CONTrol:REPetition                                                                                                    | 6.30 |
| CONFigure:MODulation:PERRor:GMSK:CONTrol:RMODe                                                                                                    |      |
| CONFigure:MODulation:PERRor:GMSK:CONTrol:STATistics                                                                                                    |      |
| CONFigure:MODulation:PERRor:GMSK:EREPorting                                                                                                    |      |
| CONFigure:MODulation:PERRor:GMSK:TIME:DECode                                                                                                    |      |
| CONFigure:MODulation[:PERRor]:EPSK:DBITs                                                                                                    |      |
| CONFigure:NPOWer:CONTrol                                                                                                    |      |
| CONFigure:NPOWer:CONTrol:REPetition                                                                                                    |      |
| CONFigure:NPOWer:CONTrol:STATistics                                                                                                    |      |
| CONFigure:NPOWer:EREPorting                                                                                                    |      |
| CONFigure:POWer:NBURst:EPSK:CONTrol                                                                                                    |      |
| CONFigure:POWer:NBURst:EPSK:CONTrol:RMODe                                                                                                    |      |
| CONFigure:POWer:NBURst:EPSK:CONTrol:STATistics                                                                                                    |      |
| CONFigure:POWer:NBURst:EPSK:EREPorting                                                                                                    |      |
| CONFigure:POWer:NBURst:EPSK:FILTer                                                                                                    |      |
| CONFigure:POWer:NBURst:EPSK:LIMit:LINE:ASYMmetric:LOWer:AREA <nr></nr>                                                                                   | 6 20 |
| CONFigure:POWer:NBURst:EPSK:LIMit:LINE:ASYMmetric:LOWer:AREA <nr>:ENABle</nr>                                                                            | 6.20 |
| CONFigure:POWer:NBURst:EPSK:LIMit:LINE:ASYMmetric:LOWer:AREA <nr>:VALue</nr>                                                                             |      |
| CONFigure:POWer:NBURst:EPSK:LIMit:LINE:ASYMmetric:LOWer:ENABle                                                                                           |      |
| CONFigure:POWer:NBURst:EPSK:LIMit:LINE:ASYMmetric:UPPer:AREA <nr></nr>                                                                                   |      |
| CONFigure:POWer:NBURst:EPSK:LIMit:LINE:ASYMmetric:UPPer:AREA <nr>:ENABle</nr>                                                                            |      |
| CONFigure:POWer:NBURst:EPSK:LIMit:LINE:ASYMmetric:UPPer:AREA <nr>:VALue</nr>                                                                             | 6.19 |
| CONFigure:POWer:NBURst:EPSK:LIMit:LINE:ASYMmetric:UPPer:ENABle                                                                                           | 6.21 |
| CONFigure:POWer:NBURst:EPSK:RPMode                                                                                                    | 6.22 |
| CONFigure:POWer:NBURst:EPSK:TOFFset                                                                                                    |      |
| CONFigure:POWer:NBURst:GMSK:CONTrol                                                                                                    |      |
| CONFigure:POWer:NBURst:GMSK:CONTrol:REPetition                                                                                                    |      |
| CONFigure:POWer:NBURst:GMSK:CONTrol:RMODe                                                                                                    |      |
| CONFigure:POWer:NBURst:GMSK:CONTrol:STATistics                                                                                                    |      |
| CONFigure:POWer:NBURst:GMSK:EREPorting                                                                                                    |      |
| CONFigure:POWer:NBURst:GMSK:FILTer                                                                                                    |      |
| CONFigure:POWer:NBURst:GMSK:LIMit:LINE:ASYMmetric:LOWer:AREA <nr></nr>                                                                                   |      |
| CONFigure:POWer:NBURst:GMSK:LIMit:LINE:ASYMmetric:LOWer:AREA <nr>:ENABle</nr>                                                                            |      |
| CONFigure:POWer:NBURst:GMSK:LIMit:LINE:ASYMmetric:LOWer:AREA <nr>:VALue</nr>                                                                             |      |
| CONFigure:POWer:NBURSt:GMSK:LIMit:LINE:ASYMmetric:LOWer:ENABle                                                                                           |      |
| CONFigure:POWer:NBURst:GMSK:LIMit:LINE:ASYMmetric:UPPer:AREA <rrr> CONFigure:POWer:NBURst:GMSK:LIMit:LINE:ASYMmetric:UPPer:AREA<rrr> :ENABle</rrr></rrr> |      |
| CONFigure:POWer:NBURst:GMSK:LIMit:LINE:ASYMmetric:UPPer:AREA <nr>:VALue</nr>                                                                             |      |
| CONFigure:POWer:NBURst:GMSK:LIMit:LINE:ASYMmetric:UPPer:ENABle                                                                                           |      |
| CONFigure:POWer:NBURst:GMSK:TOFFset                                                                                                    |      |
| CONFigure:RFGenerator:MODulation:BMODulation                                                                                                    |      |
| CONFigure:RFGenerator:MODulation:TRANsmission                                                                                                    |      |
| CONFigure:RFGenerator:MODulation:TSEQuence                                                                                                    |      |

| Command (Non Signalling, alphabetical)                                                        | Page |
|-----------------------------------------------------------------------------------------------|------|
| CONFigure:SPECtrum:LIMit:LINE:SELect                                                          | 6.69 |
| CONFigure:SPECtrum:MODulation:AVGareas                                                        |      |
| CONFigure:SPECtrum:MODulation:AVGareas                                                        | 6.84 |
| CONFigure:SPECtrum:MODulation:CONTrol                                                         | 6.70 |
| CONFigure:SPECtrum:MODulation:CONTrol:REPetition                                              | 6.72 |
| CONFigure:SPECtrum:MODulation:CONTrol:RMODe                                                   | 6.71 |
| CONFigure:SPECtrum:MODulation:CONTrol:STATistics                                              |      |
| CONFigure:SPECtrum:MODulation:CONTrol:VMPoint <nr></nr>                                       |      |
| CONFigure:SPECtrum:MODulation:EPSK:LIMit:LINE:SYMMetric[:COMBined]:FREQuency <nr></nr>        | 6.74 |
| CONFigure:SPECtrum:MODulation:EPSK:LIMit:LINE:SYMMetric[:COMBined]:FREQuency <nr>:ENABle</nr> |      |
| CONFigure:SPECtrum:MODulation:EPSK:LIMit:LINE:SYMMetric[:COMBined]:FREQuency <nr>:VALue</nr>  |      |
| CONFigure:SPECtrum:MODulation:EPSK:LIMit:LINE:SYMMetric[:COMBined]:ENABle                     |      |
| CONFigure:SPECtrum:MODulation:EPSK:LIMit:LINE:SYMMetric[:COMBined]:RPOWer                     |      |
| CONFigure:SPECtrum:MODulation:EREPorting                                                      |      |
| CONFigure:SPECtrum:MODulation:GMSK:LIMit:LINE:SYMMetric[:COMBined]:FREQuency <nr></nr>        |      |
| CONFigure:SPECtrum:MODulation:GMSK:LIMit:LINE:SYMMetric[:COMBined]:FREQuency <nr>:ENABle</nr> |      |
| CONFigure:SPECtrum:MODulation:GMSK:LIMit:LINE:SYMMetric[:COMBined]:FREQuency <nr>:VALue</nr>  |      |
| CONFigure:SPECtrum:MODulation:GMSK:LIMit:LINE:SYMMetric[:COMBined]:ENABle                     |      |
| CONFigure:SPECtrum:MODulation:GMSK:LIMit:LINE:SYMMetric[:COMBined]:RPOWer                     |      |
| CONFigure:SPECtrum:MODulation:MPOint <nr> CONFigure:SPECtrum:MODulation:TDFSalact</nr>        |      |
| CONFigure:SPECtrum:MODulation:TDFSelect                                                       |      |
| CONFigure:SPECtrum:MSWitching:CONTrol                                                         |      |
| CONFigure:SPECtrum:MSWitching:CONTrol:REPetition                                              |      |
| CONFigure:SPECtrum:MSWitching:EREPorting                                                      |      |
| CONFigure:SPECtrum:SWITching:CONTrol:REPetition                                               |      |
| CONFigure:SPECtrum:SWITching:CONTrol:RMODe                                                    |      |
| CONFigure:SPECtrum:SWITching:CONTrol:STATistics                                               |      |
| CONFigure:SPECtrum:SWITching:CONTrol:VMPOint <nr></nr>                                        |      |
| CONFigure:SPECtrum:SWITching:CSMODE                                                           |      |
| CONFigure:SPECtrum:SWITching:EPSK:LIMit:LINE:SYMMetric[:COMBined]:FREQuency <nr></nr>         |      |
| CONFigure:SPECtrum:SWITching:EPSK:LIMit:LINE:SYMMetric[:COMBined]:FREQuency <nr>:ENABle</nr>  |      |
| CONFigure:SPECtrum:SWITching:EPSK:LIMit:LINE:SYMMetric[:COMBined]:FREQuency <nr>:VALue</nr>   |      |
| CONFigure:SPECtrum:SWITching:EPSK:LIMit:LINE:SYMMetric[:COMBined]:ENABle                      |      |
| CONFigure:SPECtrum:SWITching:EPSK:MPOint <nr>:ENABle</nr>                                     |      |
| CONFigure:SPECtrum:SWITching:EREPorting                                                       |      |
| CONFigure:SPECtrum:SWITching:GMSK:LIMit:LINE:SYMMetric[:COMBined]:FREQuency <nr></nr>         |      |
| CONFigure:SPECtrum:SWITching:GMSK:LIMit:LINE:SYMMetric[:COMBined]:FREQuency <nr>:ENABle</nr>  |      |
| CONFigure:SPECtrum:SWITching:GMSK:LIMit:LINE:SYMMetric[:COMBined]:FREQuency <nr>:VALue</nr>   | 6.85 |
| CONFigure:SPECtrum:SWITching:GMSK:LIMit:LINE:SYMMetric[:COMBined]:ENABle                      | 6.86 |
| CONFigure:SPECtrum:SWITching:MPOint <nr>:ENABle</nr>                                          | 6.86 |
| CONFigure:SPECtrum:SWITching:TDFSelect                                                        |      |
| CONFigure:SPECtrum[:COMMon]:NOISe:CORRection                                                  | 6.69 |
| CONFigure:SUBarrays:MODulation:EVMagnitude:EPSK                                               |      |
| CONFigure:SUBarrays:MODulation:MERRor:EPSK                                                    |      |
| CONFigure:SUBarrays:MODulation:PERRor:EPSK                                                    |      |
| CONFigure:SUBarrays:MODulation:PERRor:GMSK                                                    |      |
| CONFigure:SUBarrays:POWer:NBURst:EPSK                                                         |      |
| CONFigure:SUBarrays:POWer:NBURst:GMSK                                                         |      |
| CONFigure:SUBarrays:SPECtrum:MODulation                                                       |      |
| CONFigure:SUBarrays:SPECtrum:MODulation:TDOMain                                               |      |
| CONFigure:SUBarrays:SPECtrum:SWITching                                                        |      |
| CONFigure:SUBarrays:SPECtrum:SWITching:TDOMain                                                |      |
| CONFigure:WPOWer:CONTrol:REPetition                                                           |      |
| CONFigure:WPOWer:EREPorting.                                                                  |      |
| CONTinue:MODulation:EVMagnitude:EPSK                                                          |      |
| CONTinue:MODulation:IQANalyzer:EPSK                                                           |      |
| CONTinue:MODulation:MERRor:EPSKCONTinue:MODulation:OVERview:EPSK                              |      |
| CONTinue:MODulation:OVERView:EPSK                                                             |      |
| CONTinue:MODulation:PERRor:EPSK CONTinue:MODulation:PERRor:GMSK                               |      |
| CONTinue:NPOWerCONTinue:NPOWer                                                                |      |
| CONTinue DOWer NEU Det EDSK                                                                   | 6 15 |

| Command (Non Signalling, alphabetical)                  | Page      |
|---------------------------------------------------------|-----------|
| CONTinue:POWer:NBURst:GMSK                              |           |
| CONTinue:SPECtrum:MODulation                            |           |
| CONTinue:SPECtrum:MSWitchingCONTinue:SPECtrum:SWITching |           |
| CONTinue:WPOWer                                         |           |
| DEFault:EPOWer                                          |           |
| DEFault:MODulation:EVMagnitude:EPSK:CONTrol             |           |
| DEFault:MODulation:IQANalyzer:EPSK:CONTrol              |           |
| DEFault:MODulation:MERRor:EPSK:CONTrol                  |           |
| DEFault:MODulation:0EMP:EPSK:LIMit                      |           |
| DEFault:MODulation:OVERview:EPSK:CONTrol                |           |
| DEFault:MODulation:PERRor:EPSK:CONTrol                  |           |
| DEFault:MODulation:PERRor:GMSK:CONTrol                  |           |
| DEFault:MODulation:PERRor:GMSK:LIMit                    |           |
| DEFault:POWer:NBURst:EPSK:CONTrol                       |           |
| DEFault:POWer:NBURst:EPSK:LIMit:LINE                    |           |
| DEFault:POWer:NBURst:GMSK:CONTrol                       |           |
| DEFault:POWer:NBURst:GMSK:CONTO                         |           |
| DEFault:SPECtrum:MODulation:CONTrol                     |           |
| DEFault:SPECtrum:MODulation:EPSK:LIMit:LINE             |           |
| DEFault:SPECtrum:MODulation:EPSK:LIMit:LINE             |           |
|                                                         |           |
| DEFault:SPECtrum:SWITching:CONTrol                      |           |
| DEFault:SPECtrum:SWITching:EPSK:LIMit:LINE              |           |
| DEFault:SPECtrum:SWITching:GMSK:LIMit:LINE              |           |
| DEFault:TRIGger[:SEQuence]                              |           |
| FETCh:ARRay:MODulation:EVMagnitude:EPSK:AVERage?        |           |
| FETCh:ARRay:MODulation:EVMagnitude:EPSK:CURRent?        |           |
| FETCh:ARRay:MODulation:EVMagnitude:EPSK:DBITS?          |           |
| FETCh:ARRay:MODulation:EVMagnitude:EPSK:MMAXimum?       |           |
| FETCh:ARRay:MODulation:IQANalyzer:EPSK:IPHase?          |           |
| FETCh:ARRay:MODulation:IQANalyzer:EPSK:QPHase?          |           |
| FETCh:ARRay:MODulation:MERRor:EPSK:AVERage?             |           |
| FETCh:ARRay:MODulation:MERRor:EPSK:CURRent?             |           |
| FETCh:ARRay:MODulation:MERRor:EPSK:DBITS?               |           |
| FETCh:ARRay:MODulation:MERRor:EPSK:MMAXimum?            |           |
| FETCh:ARRay:MODulation:PERRor:EPSK:AVERage?             |           |
| FETCh:ARRay:MODulation:PERRor:EPSK:CURRent?             |           |
| FETCh:ARRay:MODulation:PERRor:EPSK:DBITS?               |           |
| FETCh:ARRay:MODulation:PERRor:EPSK:MMAXimum?            |           |
| FETCh:ARRay:MODulation:PERRor:GMSK:AVERage?             |           |
| FETCh:ARRay:MODulation:PERRor:GMSK:CURRent?             | 6.34      |
| FETCh:ARRay:MODulation:PERRor:GMSK:MMAXimum?            | 6.34      |
| FETCh:ARRay:POWer:NBURst:EPSK:AVERage?                  | 6.25      |
| FETCh:ARRay:POWer:NBURst:EPSK:CURRent?                  | 6.25      |
| FETCh:ARRay:POWer:NBURst:EPSK:MAXimum?                  | 6.25      |
| FETCh:ARRay:POWer:NBURst:EPSK:MINimum?                  | 6.25      |
| FETCh:ARRay:POWer:NBURst:GMSK:AVERage?                  | 6.25      |
| FETCh:ARRay:POWer:NBURst:GMSK:CURRent?                  | 6.25      |
| FETCh:ARRay:POWer:NBURst:GMSK:MAXimum?                  | 6.25      |
| FETCh:ARRay:POWer:NBURst:GMSK:MINimum?                  | 6.25      |
| FETCh:ARRay:SPECtrum:MODulation:TDOMain?                | 6.79      |
| FETCh:ARRay:SPECtrum:MODulation?                        |           |
| FETCh:ARRay:SPECtrum:MODulation[:FDOMain]:VMPoint?      |           |
| FETCh:ARRay:SPECtrum:MSWitching:VMPoint?                |           |
| FETCh:ARRay:SPECtrum:MSWitching:VMPoint?                |           |
| FETCh:ARRay:SPECtrum:MSWitching?                        |           |
| FETCh:ARRay:SPECtrum:SWITching:TDOMain?                 |           |
| FETCh:ARRay:SPECtrum:SWITching?                         |           |
| FETCh:ARRay:SPECtrum:SWITching[:FDOMain]:VMPoint?       |           |
| FETCh:MODulation:EVMagnitude:EPSK:STATus?               |           |
| FETCh:MODulation:IQANalyzer:EPSK:STATus?                |           |
| FETCh:MODulation:MERRor:EPSK:STATus?                    |           |
| FETCh:MODulation:OVERview:FPSK:STATus?                  | 6.37 6.39 |

| Command (Non Signalling, alphabetical)                                                           | Page |
|--------------------------------------------------------------------------------------------------|------|
| FETCh:MODulation:PERRor:EPSK:STATus?                                                             | 6.51 |
| FETCh:MODulation:PERRor:GMSK:STATus?                                                             | 6.28 |
| FETCh:NPOWer:STATus?                                                                             | 6.12 |
| FETCh:POWer:NBURst:EPSK:STATus?                                                                  | 6.16 |
| FETCh:POWer:NBURst:GMSK:STATus?                                                                  | 6.16 |
| FETCh:RFGenerator:STATus?                                                                        |      |
| FETCh:SPECtrum:MODulation:STATus?                                                                |      |
| FETCh:SPECtrum:MSWitching:STATus?                                                                |      |
| FETCh:SPECtrum:SWITching:STATus?                                                                 |      |
| FETCh:SUBarrays:MODulation:EVMagnitude:EPSK:AVERage?                                             | 6.47 |
| FETCh:SUBarrays:MODulation:EVMagnitude:EPSK:CURRent?                                             |      |
| FETCh:SUBarrays:MODulation:EVMagnitude:EPSK:MMAXimum?                                            |      |
| FETCh:SUBarrays:MODulation:MERRor:EPSK:AVERage?                                                  |      |
| FETCh:SUBarrays:MODulation:MERRor:EPSK:CURRent?                                                  |      |
| FETCh:SUBarrays:MODulation:MERRor:EPSK:MMAXimum?                                                 |      |
| FETCh:SUBarrays:MODulation:PERRor:EPSK:AVERage?                                                  |      |
| FETCh:SUBarrays:MODulation:PERRor:EPSK:CURRent?FETCh:SUBarrays:MODulation:PERRor:EPSK:MMAXimum?  |      |
| FETCh:SUBarrays:MODulation:PERRor:EPSK:MMAXImum? FETCh:SUBarrays:MODulation:PERRor:GMSK:AVERage? |      |
| FETCh:SUBarrays:MODulation:PERRor:GMSK:CURRent?                                                  |      |
| FETCh:SUBarrays:MODulation:PERRor:GMSK:MMAXimum?                                                 |      |
| FETCh:SUBarrays:POWer:NBURst:EPSK:AVERage?                                                       |      |
| FETCh:SUBarrays:POWer:NBURst:EPSK:CURRent?                                                       |      |
| FETCh:SUBarrays:POWer:NBURst:EPSK:MAXimum?                                                       |      |
| FETCh:SUBarrays:POWer:NBURst:EPSK:MINimum?                                                       |      |
| FETCh:SUBarrays:POWer:NBURst:GMSK:AVERage?                                                       |      |
| FETCh:SUBarrays:POWer:NBURst:GMSK:CURRent?                                                       |      |
| FETCh:SUBarrays:POWer:NBURst:GMSK:MAXimum?                                                       |      |
| FETCh:SUBarrays:POWer:NBURst:GMSK:MINimum?                                                       |      |
| FETCh:SUBarrays:SPECtrum:MODulation:TDOMain?                                                     |      |
| FETCh:SUBarrays:SPECtrum:MODulation?                                                             |      |
| FETCh:SUBarrays:SPECtrum:SWITching:TDOMain?                                                      |      |
| FETCh:SUBarrays:SPECtrum:SWITching?                                                              |      |
| FETCh:WPOWer:STATus?                                                                             | 6.10 |
| FETCh[:SCALar]:MODulation:EVMagnitude:EPSK:DBITS:PEAK?                                           | 6.48 |
| FETCh[:SCALar]:MODulation:EVMagnitude:EPSK:DBITS?                                                |      |
| FETCh[:SCALar]:MODulation:EVMagnitude:EPSK?                                                      |      |
| FETCh[:SCALar]:MODulation:IQANalyzer:EPSK?                                                       |      |
| FETCh[:SCALar]:MODulation:MERRor:EPSK:DBITS:PEAK?                                                |      |
| FETCh[:SCALar]:MODulation:MERRor:EPSK:DBITS?                                                     |      |
| FETCh[:SCALar]:MODulation:MERRor:EPSK?                                                           |      |
| FETCh[:SCALar]:MODulation:OVERview:EPSK?                                                         | 6.41 |
| FETCh[:SCALar]:MODulation:PERRor:EPSK:DBITS:PEAK?                                                | 6.56 |
| FETCh[:SCALar]:MODulation:PERRor:EPSK:DBITS?                                                     |      |
| FETCh[:SCALar]:MODulation:PERRor:EPSK?                                                           |      |
| FETCh[:SCALar]:MODulation:PERRor:GMSK?                                                           |      |
| FETCh[:SCALar]:NPOWer?                                                                           |      |
| FETCh[:SCALar]:POWer:NBURst:EPSK?                                                                |      |
| FETCh[:SCALar]:POWer:NBURst:GMSK?                                                                |      |
| FETCh[:SCALar]:SPECtrum:MODulation?                                                              |      |
| FETCh[:SCALar]:SPECtrum:MSWitching? FETCh[:SCALar]:SPECtrum:SWITching?                           |      |
| FETCh[:SCALar]:WPOWer?                                                                           |      |
| INITiate:MODulation:EVMagnitude:EPSK                                                             |      |
| INITiate:MODulation:Eviviagritude:EFSK                                                           |      |
| INITiate:MODulation:MERRor:EPSK                                                                  |      |
| INITiate:MODulation:MERRor.EFSK                                                                  |      |
| INITiate:MODulation:OvErview.El GK                                                               |      |
| INITiate:MODulation:PERRor:GMSK                                                                  |      |
| INITiate:NPOWer                                                                                  |      |
| INITiate:POWer:NBURst:EPSK                                                                       |      |
| INITiate:POWer:NBURst:GMSK.                                                                      |      |
| NUTiete: PECenerator                                                                             | 6.1  |

| Command (Non Signalling, alphabetical)                                                       | Page |
|----------------------------------------------------------------------------------------------|------|
| INITiate:SPECtrum:MODulation                                                                 | 6.69 |
| INITiate:SPECtrum:MSWitching                                                                 | 6.92 |
| INITiate:SPECtrum:SWITching                                                                  | 6.81 |
| INITiate:WPOWer                                                                              | 6.10 |
| INPut[:STATe]                                                                                | 6.7  |
| IQIF:DEFault                                                                                 |      |
| OUTPut[:STATe]                                                                               | 6.7  |
| READ:ARRay:MODulation:EVMagnitude:EPSK:AVERage?                                              | 6.47 |
| READ:ARRay:MODulation:EVMagnitude:EPSK:CURRent?                                              | 6.47 |
| READ:ARRay:MODulation:EVMagnitude:EPSK:DBITS?                                                | 6.49 |
| READ:ARRay:MODulation:EVMagnitude:EPSK:MMAXimum?                                             | 6.47 |
| READ:ARRay:MODulation:IQANalyzer:EPSK:IPHase?                                                |      |
| READ:ARRay:MODulation:IQANalyzer:EPSK:QPHase?                                                | 6.68 |
| READ:ARRay:MODulation:MERRor:EPSK:AVERage?                                                   | 6.63 |
| READ:ARRay:MODulation:MERRor:EPSK:CURRent?                                                   | 6.63 |
| READ:ARRay:MODulation:MERRor:EPSK:DBITS?                                                     |      |
| READ:ARRay:MODulation:MERRor:EPSK:MMAXimum?                                                  | 6.63 |
| READ:ARRay:MODulation:PERRor:EPSK:AVERage?                                                   | 6.55 |
| READ:ARRay:MODulation:PERRor:EPSK:CURRent?                                                   |      |
| READ:ARRay:MODulation:PERRor:EPSK:DBITS?                                                     |      |
| READ:ARRay:MODulation:PERRor:EPSK:MMAXimum?                                                  |      |
| READ:ARRay:MODulation:PERRor:GMSK:AVERage?                                                   |      |
| READ:ARRay:MODulation:PERRor:GMSK:CURRent?                                                   |      |
| READ:ARRay:MODulation:PERRor:GMSK:MMAXimum?                                                  |      |
| READ:ARRay:POWer:NBURst:EPSK:AVERage?                                                        |      |
| READ:ARRay:POWer:NBURst:EPSK:CURRent?                                                        |      |
| READ:ARRay:POWer:NBURst:EPSK:MAXimum?                                                        |      |
| READ:ARRay:POWer:NBURst:EPSK:MINimum?                                                        |      |
| READ:ARRay:POWer:NBURst:GMSK:AVERage?                                                        |      |
| READ:ARRay:POWer:NBURst:GMSK:CURRent?                                                        |      |
| READ:ARRay:POWer:NBURst:GMSK:MAXimum?                                                        |      |
| READ:ARRay:POWer:NBURst:GMSK:MINimum?                                                        |      |
| READ:ARRay:SPECtrum:MODulation:TDOMain?                                                      |      |
| READ:ARRay:SPECtrum:MODulation?                                                              |      |
| READ:ARRay:SPECtrum:MODulation[:FDOMain]:VMPoint?<br>READ:ARRay:SPECtrum:MSWitching:VMPoint? |      |
| READ:ARRay:SPECtrum:MSWitching:VMPoint?                                                      |      |
| READ:ARRay:SPECtrum:MSWitching?                                                              |      |
| READ:ARRay:SPECtrum:SWITching:TDOMain?                                                       |      |
| READ:ARRay:SPECtrum:SWITching?                                                               |      |
| READ:ARRay:SPECtrum:SWITching[:FDOMain]:VMPoint?                                             |      |
| READ:SUBarrays:MODulation:EVMagnitude:EPSK:AVERage?                                          |      |
| READ:SUBarrays:MODulation:EVMagnitude:EPSK:CURRent?                                          |      |
| READ:SUBarrays:MODulation:EVMagnitude:EPSK:MMAXimum?                                         |      |
| READ:SUBarrays:MODulation:MERRor:EPSK:AVERage?                                               |      |
| READ:SUBarrays:MODulation:MERRor:EPSK:CURRent?                                               |      |
| READ:SUBarrays:MODulation:MERRor:EPSK:MMAXimum?                                              |      |
| READ:SUBarrays:MODulation:PERRor:EPSK:AVERage?                                               |      |
| READ:SUBarrays:MODulation:PERRor:EPSK:CURRent?                                               |      |
| READ:SUBarrays:MODulation:PERRor:EPSK:MMAXimum?                                              | 6.55 |
| READ:SUBarrays:MODulation:PERRor:GMSK:AVERage?                                               |      |
| READ:SUBarrays:MODulation:PERRor:GMSK:CURRent?                                               | 6.35 |
| READ:SUBarrays:MODulation:PERRor:GMSK:MMAXimum?                                              | 6.35 |
| READ:SUBarrays:POWer:NBURst:EPSK:AVERage?                                                    | 6.26 |
| READ:SUBarrays:POWer:NBURst:EPSK:CURRent?                                                    |      |
| READ:SUBarrays:POWer:NBURst:EPSK:MAXimum?                                                    | 6.26 |
| READ:SUBarrays:POWer:NBURst:EPSK:MINimum?                                                    |      |
| READ:SUBarrays:POWer:NBURst:GMSK:AVERage?                                                    |      |
| READ:SUBarrays:POWer:NBURst:GMSK:CURRent?                                                    |      |
| READ:SUBarrays:POWer:NBURst:GMSK:MAXimum?                                                    |      |
| READ:SUBarrays:POWer:NBURst:GMSK:MINimum?                                                    |      |
| READ:SUBarrays:SPECtrum:MODulation:TDOMain?                                                  |      |
| READ:SUBarravs:SPECtrum:MODulation?                                                          | 6.79 |

| Command (Non Signalling, alphabetical)                 | Page |
|--------------------------------------------------------|------|
| READ:SUBarrays:SPECtrum:SWITching:TDOMain?             | 6.91 |
| READ:SUBarrays:SPECtrum:SWITching?                     |      |
| READ[:SCALar]:MODulation:EVMagnitude:EPSK:DBITS:PEAK?  |      |
| READ[:SCALar]:MODulation:EVMagnitude:EPSK:DBITS?       |      |
| READ[:SCALar]:MODulation:EVMagnitude:EPSK?             | 6.46 |
| READ[:SCALar]:MODulation:IQANalyzer:EPSK?              | 6.68 |
| READ[:SCALar]:MODulation:MERRor:EPSK:DBITS:PEAK?       |      |
| READ[:SCALar]:MODulation:MERRor:EPSK:DBITS?            |      |
| READ[:SCALar]:MODulation:MERRor:EPSK?                  |      |
| READ[:SCALar]:MODulation:OVERview:EPSK?                |      |
| READ[:SCALar]:MODulation:PERRor:EPSK:DBITS:PEAK?       |      |
| READ[:SCALar]:MODulation:PERRor:EPSK:DBITS?            |      |
| READ[:SCALar]:MODulation:PERRor:EPSK?                  |      |
| READ[:SCALar]:MODulation:PERRor:GMSK?                  |      |
| READ[:SCALar]:NPOWer?                                  |      |
| READ[:SCALar]:POWer:NBURst:EPSK?                       |      |
| READ[:SCALar]:POWer:NBURst:GMSK?                       |      |
| READ[:SCALar]:SPECtrum:MOdulation?                     |      |
| READ[:SCALar]:SPECtrum:MSWitching?                     |      |
| READ[:SCALar]:SPECtrum:SWITching?                      |      |
| READ[:SCALar]:WPOWer?                                  |      |
| SAMPle:ARRay:MODulation:EVMagnitude:EPSK:AVERage?      |      |
| SAMPle:ARRay:MODulation:EVMagnitude:EPSK:CURRent?      |      |
| SAMPle:ARRay:MODulation:EVMagnitude:EPSK:DBITS?        |      |
| SAMPle:ARRay:MODulation:EVMagnitude:EPSK:MMAXimum?     |      |
| SAMPle:ARRay:MODulation:IQANalyzer:EPSK:IPHase?        |      |
| SAMPle:ARRay:MODulation:IQANalyzer:EPSK:QPHase?        |      |
| SAMPle:ARRay:MODulation:MERRor:EPSK:AVERage?           |      |
| SAMPle:ARRay:MODulation:MERRor:EPSK:CURRent?           |      |
| SAMPle:ARRay:MODulation:MERRor:EPSK:MMAXimum?          |      |
| SAMPle:ARRay:MODulation:PERRor:EPSK:AVERage?           |      |
| SAMPle:ARRay:MODulation:PERRor:EPSK:CURRent?           |      |
| SAMPle:ARRay:MODulation:PERRor:EPSK:DBITS?             |      |
| SAMPle:ARRay:MODulation:PERRor:EPSK:MMAXimum?          |      |
| SAMPle:ARRay:MODulation:PERRor:GMSK:AVERage?           |      |
| SAMPle:ARRay:MODulation:PERRor:GMSK:CURRent?           |      |
| SAMPle:ARRay:MODulation:PERRor:GMSK:MMAXimum?          |      |
| SAMPle:ARRay:POWer:NBURst:EPSK:AVERage?                |      |
| SAMPle:ARRay:POWer:NBURst:EPSK:CURRent?                |      |
| SAMPle:ARRay:POWer:NBURst:EPSK:MAXimum?                |      |
| SAMPle:ARRay:POWer:NBURst:EPSK:MINimum?                |      |
| SAMPle:ARRay:POWer:NBURst:GMSK:AVERage?                | 6.25 |
| SAMPle:ARRay:POWer:NBURst:GMSK:CURRent?                |      |
| SAMPle:ARRay:POWer:NBURst:GMSK:MAXimum?                |      |
| SAMPle:ARRay:POWer:NBURst:GMSK:MINimum?                |      |
| SAMPle:ARRay:SPECtrum:MODulation:TDOMain?              |      |
| SAMPle:ARRay:SPECtrum:MODulation?                      |      |
| SAMPle:ARRay:SPECtrum:MODulation[:FDOMain]:VMPoint?    |      |
| SAMPle:ARRay:SPECtrum:MSWitching:VMPoint?              |      |
| SAMPle:ARRay:SPECtrum:MSWitching:VMPoint?              |      |
| SAMPle:ARRay:SPECtrum:MSWitching?                      |      |
| SAMPle:ARRay:SPECtrum:SWITching:TDOMain?               |      |
| SAMPle:ARRay:SPECtrum:SWITching?                       |      |
| SAMPle:ARRay:SPECtrum:SWITching[:FDOMain]:VMPoint?     |      |
| SAMPle:SUBarrays:MODulation:EVMagnitude:EPSK:AVERage?  |      |
| SAMPle:SUBarrays:MODulation:EVMagnitude:EPSK:CURRent?  |      |
| SAMPle:SUBarrays:MODulation:EVMagnitude:EPSK:MMAXimum? |      |
| SAMPle:SUBarrays:MODulation:MERRor:EPSK:AVERage?       |      |
| SAMPle:SUBarrays:MODulation:MERRor:EPSK:CURRent?       |      |
| SAMPle:SUBarrays:MODulation:MERRor:EPSK:MMAXimum?      |      |
| SAMPle:SUBarrays:MODulation:PERRor:EPSK:AVERage?       |      |
| SAMPle:SUBarrays:MODulation:PERRor:EPSK:CURRent?       |      |

| Command (Non Signalling, alphabetical)                                   | Page |
|--------------------------------------------------------------------------|------|
| SAMPle:SUBarrays:MODulation:PERRor:EPSK:MMAXimum?                        | 6.55 |
| SAMPle:SUBarrays:MODulation:PERRor:GMSK:AVERage?                         |      |
| SAMPle:SUBarrays:MODulation:PERRor:GMSK:CURRent?                         | 6.35 |
| SAMPle:SUBarrays:MODulation:PERRor:GMSK:MMAXimum?                        | 6.35 |
| SAMPle:SUBarrays:POWer:NBURst:EPSK:AVERage?                              | 6.26 |
| SAMPle:SUBarrays:POWer:NBURst:EPSK:CURRent?                              |      |
| SAMPle:SUBarrays:POWer:NBURst:EPSK:MAXimum?                              |      |
| SAMPle:SUBarrays:POWer:NBURst:EPSK:MINimum?                              |      |
| SAMPle:SUBarrays:POWer:NBURst:GMSK:AVERage?                              |      |
| SAMPle:SUBarrays:POWer:NBURst:GMSK:CURRent?                              |      |
| SAMPle:SUBarrays:POWer:NBURst:GMSK:MAXimum?                              |      |
| SAMPle:SUBarrays:POWer:NBURst:GMSK:MINimum?                              |      |
| SAMPle:SUBarrays:SPECtrum:MODulation:TDOMain?                            |      |
| SAMPle:SUBarrays:SPECtrum:MODulation?                                    |      |
| SAMPle:SUBarrays:SPECtrum:SWITching:TDOMain?                             |      |
| SAMPle:SUBarrays:SPECtrum:SWITching?                                     |      |
| SAMPle[:SCALar]:MODulation:EVMagnitude:EPSK:DBITS:PEAK?                  |      |
| SAMPle[:SCALar]:MODulation:EVMagnitude:EPSK:DBITS?                       |      |
| SAMPle[:SCALar]:MODulation:IQANalyzer:EPSK?                              |      |
| SAMPle[:SCALar]:MODulation:MERRor:EPSK:DBITS:PEAK?                       | 0.00 |
| SAMPle[:SCALar]:MODulation:MERRor:EPSK:DBITS:                            |      |
| SAMPle[:SCALar]:MODulation:MERRor:EPSK:DB113?                            |      |
| SAMPle[:SCALar]:MODulation:OVERview:EPSK?                                |      |
| SAMPle[:SCALar]:MODulation:PERRor:EPSK:DBITS:PEAK?                       |      |
| SAMPle[:SCALar]:MODulation:PERRor:EPSK:DBITS?                            |      |
| SAMPle[:SCALar]:MODulation:PERRor:EPSK?                                  |      |
| SAMPle[:SCALar]:MODulation:PERRor:GMSK?                                  |      |
| SAMPle[:SCALar]:NPOWer?                                                  |      |
| SAMPle[:SCALar]:POWer:NBURst:EPSK?                                       |      |
| SAMPle[:SCALar]:POWer:NBURst:GMSK?                                       |      |
| SAMPle[:SCALar]:SPECtrum:MODulation?                                     | 6.78 |
| SAMPle[:SCALar]:SPECtrum:MSWitching?                                     | 6.95 |
| SAMPle[:SCALar]:SPECtrum:SWITching ?                                     |      |
| SAMPle[:SCALar]:WPOWer?                                                  |      |
| [SENSe:]CORRection:LOSS:INPut <nr>[:MAGNitude]</nr>                      |      |
| [SENSe:]CORRection:LOSS:OUTPut <nr>[:MAGNitude]</nr>                     |      |
| [SENSe:]EPOWer:ATTenuation                                               |      |
| [SENSe:]EPOWer:MODE                                                      |      |
| [SENSe:]EPOWer:VALue                                                     |      |
| [SENSe:]RFANalyzer:FOFFset                                               |      |
| [SENSe:]RFANalyzer:FREQuency                                             |      |
| [SENSe:]RFANalyzer:FREQuency:UNIT                                        |      |
| [SENSe:]RFANalyzer:MCONTrol:TSOFfset                                     |      |
| [SENSe:]RFANalyzer:TSEQuence[SENSe:]SPECtrum:MSWitching:LIMit:LINE:USED? |      |
| SOURce:CORRection:LOSS:INPut <nr>[:MAGNitude]</nr>                       |      |
| SOURce:CORRection:LOSS:NVFul <ni>[:MAGNitude]</ni>                       |      |
| SOURce:DM:CLOCk:FREQuency                                                |      |
| SOURce:DM:CLOCk:STATe                                                    |      |
| SOURce:RFGenerator:FOFFset                                               |      |
| SOURce:RFGenerator:FREQuency                                             |      |
| SOURce:RFGenerator:FREQuency:UNIT                                        |      |
| SOURce:RFGenerator:LEVel:UNTimeslot.                                     |      |
| SOURce:RFGenerator:LEVel:UTIMeslot                                       |      |
| STATus: OPERation: SYMBolic: ENABle                                      |      |
| STATus:OPERation:SYMBolic[:EVENt]?                                       |      |
| STOP:MODulation:EVMagnitude:EPSK                                         |      |
| STOP:MODulation:IQANalyzer:EPSK                                          |      |
| STOP:MODulation:MERRor:EPSK                                              | 6.58 |
| STOP:MODulation:OVERview:EPSK                                            |      |
| STOP:MODulation:PERRor:EPSK                                              | 6.50 |
| STOP:MODulation:PERRor:GMSK                                              | 6.28 |

| Command (Non Signalling, alphabetical) | Page |
|----------------------------------------|------|
| STOP:NPOWer                            | 6.12 |
| STOP:POWer:NBURst:EPSK                 |      |
| STOP:POWer:NBURst:GMSK                 |      |
| STOP:SPECtrum:MODulation               |      |
| STOP:SPECtrum:MSWitching               |      |
| STOP:SPECtrum:SWITching                | 6.81 |
| STOP:WPOWer                            |      |
| SYSTem:OPTions:INFO:CURRent?           | 6.98 |
| SYSTem:RESet:CURRent                   |      |
| TRIGger[:SEQuence]:SLOPe               | 6.9  |
| TRIGger[:SEQuence]:SOURce              | 6.8  |
| TRIGger[:SEQuence]:SOURce:EXTernal     | 6.9  |
| TRIGger[:SEQuence]:THReshold:IFPower   |      |
| TRIGger[:SEQuence]:THReshold:RFPower   | 6.9  |
|                                        |      |
|                                        |      |

## Table 6-4 Remote-control commands: Signalling mode

| Command (Signalling, alphabetical)                      | Page  |
|---------------------------------------------------------|-------|
| ABORt:ABIS:ALARmmonitor                                 | 6.124 |
| ABORt:ABIS:SCAN                                         |       |
| ABORt:MODulation:EVMagnitude:EPSK:TCH                   | 6.177 |
| ABORt:MODulation:IQANalyzer:EPSK:TCH                    | 6.206 |
| ABORt:MODulation:MERRor:EPSK:TCH                        | 6.197 |
| ABORt:MODulation:OVERview:EPSK:TCH                      | 6.170 |
| ABORt:MODulation:PERRor:EPSK:TCH                        | 6.187 |
| ABORt:MODulation:PERRor:GMSK:CCH                        | 6.161 |
| ABORt:MODulation:PERRor:GMSK:TCH                        | 6.161 |
| ABORt:NPOWer                                            | 6.127 |
| ABORt:POWer:MSLot:CCH                                   | 6.149 |
| ABORt:POWer:MSLot:TCH                                   | 6.149 |
| ABORt:POWer:NBURst:EPSK:TCH                             |       |
| ABORt:POWer:NBURst:GMSK:CCH                             | 6.130 |
| ABORt:POWer:NBURst:GMSK:TCH                             | 6.130 |
| ABORt:POWer:SLOT:GMSK:TCH                               | 6.146 |
| ABORt:RXQuality:ABIS:BER                                |       |
| ABORt:RXQuality:BER                                     | 6.243 |
| ABORt:RXQuality:RACHtest                                |       |
| ABORt:SPECtrum:MODulation:CCH                           |       |
| ABORt:SPECtrum:MODulation:TCH                           |       |
| ABORt:SPECtrum:MSWitching:CCH                           |       |
| ABORt:SPECtrum:MSWitching:TCH                           |       |
| ABORt:SPECtrum:SWITching:CCH                            |       |
| ABORt:SPECtrum:SWITching:TCH                            |       |
| ABORt:WPOWer                                            |       |
| CALCulate:ARRay:POWer:MSLot:CCH:AVERage:MATChing:AREA?  |       |
| CALCulate:ARRay:POWer:MSLot:CCH:AVERage:MATChing:LIMit? |       |
| CALCulate:ARRay:POWer:MSLot:CCH:CURRent:MATChing:AREA?  |       |
| CALCulate:ARRay:POWer:MSLot:CCH:CURRent:MATChing:LIMit? |       |
| CALCulate:ARRay:POWer:MSLot:CCH:MAXimum:MATChing:AREA?  |       |
| CALCulate:ARRay:POWer:MSLot:CCH:MAXimum:MATChing:LIMit? |       |
| CALCulate:ARRay:POWer:MSLot:CCH:MINimum:MATChing:AREA?  |       |
| CALCulate:ARRay:POWer:MSLot:CCH:MINimum:MATChing:LIMit? |       |
| CALCulate:ARRay:POWer:MSLot:TCH:AVERage:MATChing:AREA?  |       |
| CALCulate:ARRay:POWer:MSLot:TCH:AVERage:MATChing:LIMit? |       |
| CALCulate:ARRay:POWer:MSLot:TCH:CURRent:MATChing:AREA?  |       |
| CALCulate:ARRay:POWer:MSLot:TCH:CURRent:MATChing:LIMit? |       |
| CALCulate:ARRay:POWer:MSLot:TCH:MAXimum:MATChing:AREA?  |       |
| CALCulate:ARRay:POWer:MSLot:TCH:MAXimum:MATChing:LIMit? |       |
| CALCulate:ARRay:POWer:MSLot:TCH:MINimum:MATChing:AREA?  | 6.158 |

| Command (Signalling, alphabetical)                                                                                         | Page   |
|----------------------------------------------------------------------------------------------------|--------|
| CALCulate:ARRay:POWer:MSLot:TCH:MINimum:MATChing:LIMit?                                                                    | 6.158  |
| CALCulate:ARRay:POWer:NBURst:EPSK:TCH:AVERage:MATChing:AREA?                                                               |        |
| CALCulate:ARRay:POWer:NBURst:EPSK:TCH:AVERage:MATChing:LIMit?                                                              |        |
| CALCulate:ARRay:POWer:NBURst:EPSK:TCH:CURRent:MATChing:AREA?                                                               |        |
| CALCulate:ARRay:POWer:NBURst:EPSK:TCH:CURRent:MATChing:LIMit?                                                              |        |
| CALCulate:ARRay:POWer:NBURst:EPSK:TCH:MAXimum:MATChing:AREA?                                                               |        |
| CALCulate:ARRay:POWer:NBURst:EPSK:TCH:MAXimum:MATChing:LIMit?                                                              |        |
| CALCulate:ARRay:POWer:NBURst:EPSK:TCH:MINimum:MATChing:AREA?                                                               |        |
| CALCulate:ARRay:POWer:NBURst:EPSK:TCH:MINimum:MATChing:LIMit?                                                              |        |
| CALCulate:ARRay:POWer:NBURst:GMSK:CCH:AVERage:MATChing:AREA?                                                               |        |
| CALCulate:ARRay:POWer:NBURst:GMSK:CCH:AVERage:MATChing:LIMit?                                                              |        |
| CALCulate:ARRay:POWer:NBURst:GMSK:CCH:CURRent:MATChing:AREA?                                                               |        |
| CALCulate:ARRay:POWer:NBURst:GMSK:CCH:CURRent:MATChing:LIMit?                                                              |        |
| CALCulate:ARRay:POWer:NBURst:GMSK:CCH:MAXimum:MATChing:AREA?                                                               |        |
| CALCulate:ARRay:POWer:NBURst:GMSK:CCH:MIAXIIIIIIIIIIMATCHIIIIg:LIWIII?                                                     |        |
| CALCulate:ARRay:POWer:NBURst:GMSK:CCH:MINimum:MATChing:LIMit?                                                              |        |
| CALCulate:ARRay:POWer:NBURst:GMSK:TCH:AVERage:MATChing:AREA?                                                               |        |
| CALCulate:ARRay:POWer:NBURst:GMSK:TCH:AVERage:MATChing:LIMit?                                                              |        |
| CALCulate:ARRay:POWer:NBURst:GMSK:TCH:CURRent:MATChing:AREA?                                                               |        |
| CALCulate:ARRay:POWer:NBURst:GMSK:TCH:CURRent:MATChing:LIMit?                                                              |        |
| CALCulate:ARRay:POWer:NBURst:GMSK:TCH:MAXimum:MATChing:AREA?                                                               |        |
| CALCulate:ARRay:POWer:NBURst:GMSK:TCH:MAXimum:MATChing:LIMit?                                                              |        |
| CALCulate:ARRay:POWer:NBURst:GMSK:TCH:MINimum:MATChing:AREA?                                                               |        |
| CALCulate:ARRay:POWer:NBURst:GMSK:TCH:MINimum:MATChing:LIMit?                                                              | 6.144  |
| CALCulate:ARRay:SPECtrum:MODulation:CCH:AREA:LIMit:MATChing?                                                               | 6.219  |
| CALCulate:ARRay:SPECtrum:MODulation:TCH:AREA:LIMit:MATChing?                                                               |        |
| CALCulate:ARRay:SPECtrum:MSWitching:CCH:AREA:LIMit:MATChing?                                                               |        |
| CALCulate:ARRay:SPECtrum:MSWitching:TCH:AREA:LIMit:MATChing?                                                               |        |
| CALCulate:ARRay:SPECtrum:SWITching:CCH:AREA:LIMit:MATChing?                                                                |        |
| CALCulate:ARRay:SPECtrum:SWITching:TCH:AREA:LIMit:MATChing?                                                                |        |
| CALCulate[:SCALar]:MODulation:EVMagnitude:EPSK:TCH:MATChing:LIMit?                                                         |        |
| CALCulate[:SCALar]:MODulation:MERRor:EPSK:TCH:MATChing:LIMit?                                                              |        |
| CALCulate[:SCALar]:MODulation:OVERview:EPSK:TCH:MATChing:LIMit?                                                            |        |
| CALCulate[:SCALar]:MODulation:PERRor:EPSK:TCH:MATChing:LIMit?CALCulate[:SCALar]:MODulation:PERRor:GMSK:CCH:MATChing:LIMit? |        |
| CALCulate[:SCALar]:MODulation:PERRor:GMSK:TCH:MATChing:LIMit?                                                              |        |
| CALCulate[:SCALar]:POWer:MSLot:CCH:MATChing:LIMit?                                                                         |        |
| CALCulate[:SCALar]:POWer:MSLot:TCH:MATChing:LIMit?                                                                         |        |
| CALCulate[:SCALar]:POWer:NBURst:EPSK:TCH:MATChing:LIMit?                                                                   |        |
| CALCulate[:SCALar]:POWer:NBURst:GMSK:CCH:MATChing:LIMit?                                                                   |        |
| CALCulate[:SCALar]:POWer:NBURst:GMSK:TCH:MATChing:LIMit?                                                                   |        |
| CALCulate[:SCALar]:RXQuality:ABIS:BER:MATChing:LIMit?                                                                      | 6.257  |
| CALCulate[:SCALar]:RXQuality:BER:MATChing:LIMit?                                                                           | 6.250  |
| CALCulate[:SCALar]:RXQuality:RACHtest:MATChing:LIMit?                                                                      | 6.261  |
| CONFigure:ABIS:IMODe                                                                                                    | 6. 122 |
| CONFigure:ABIS:PCMTimeslot                                                                                                 |        |
| CONFigure:ABIS:STARtvalues:PCMTimeslot                                                                                     |        |
| CONFigure: ABIS: STARtvalues: SUBChannel                                                                                   |        |
| CONFigure: ABIS:TSBitno                                                                                                    |        |
| CONFigure: ABIS:TTYPe                                                                                                    |        |
| CONFigure: BSSignal: CCH: CHANnel                                                                                          |        |
| CONFigure:BSSignal:TCH:CHANnel                                                                                             |        |
| CONFigure:BSSignal:TCH:PSCHeme                                                                                             |        |
| CONFigure:BSSignal:TCH:TIMeslot.                                                                                           |        |
| CONFigure:BSSignal:TCH:TSEQuence                                                                                           |        |
| CONFigure:EXTernal[:TRIGger][:INPut]:BITDelay                                                                              |        |
| CONFigure:EXTernal[:TRIGger][:INPut]:POLarity                                                                              |        |
| CONFigure:EXTernal[:TRIGger][:INPut]:SOFFset                                                                               |        |
| CONFigure:MODulation:EVMagnitude:EPSK:TCH:CONTrol                                                                          | 6.179  |
| CONFigure:MODulation:EVMagnitude:EPSK:TCH:CONTrol:REPetition                                                               |        |
| CONFigure:MODulation:EVMagnitude:EPSK:TCH:CONTrol:RMODe                                                                    |        |

| Command (Signalling, alphabetical)                                                                  | Page  |
|----------------------------------------------------------------------------------------------------|-------|
| CONFigure:MODulation:EVMagnitude:EPSK:TCH:CONTrol:STATistics                                        | 6.179 |
| CONFigure:MODulation:EVMagnitude:EPSK:TCH:EREPorting                                                | 6.177 |
| CONFigure:MODulation:IQANalyzer:EPSK:TCH:CONTrol:REPetition                                         |       |
| CONFigure:MODulation:IQANalyzer:EPSK:TCH:CONTrol:RMODe                                              |       |
| CONFigure:MODulation:IQANalyzer:EPSK:TCH:EREPorting                                                 |       |
| CONFigure:MODulation:IQANalyzer:EPSK:TCH:IQFilter                                                   |       |
| CONFigure:MODulation:IQANalyzer:EPSK:TCH:ROTation                                                   |       |
| CONFigure:MODulation:MERRor:EPSK:TCH:CONTrol                                                        |       |
| CONFigure:MODulation:MERRor:EPSK:TCH:CONTrol:REPetition                                             |       |
| CONFigure:MODulation:MERRor:EPSK:TCH:CONTrol:RMODe                                                  |       |
| CONFigure:MODulation:MERRor:EPSK:TCH:CONTrol:STATistics                                             |       |
| CONFigure:MODulation:MERRor:EPSK:TCH:DBITs                                                          |       |
| CONFigure:MODulation:0EMP:EPSK:TCH:AVERage:LIMit[:SCALar]:SYMMetric[:COMBined]:VALue                |       |
| CONFigure:MODulation:OEMP:EPSK:TCH:AVERage:Lilviit[:SCALar]:SYMMetric[:COMBined]:VALue              |       |
| CONFigure:MODulation:OEMP:EPSK:TCH:OMMAX.Ellinit[:SCALar]:SYMMetric[:COMBined]:VALue                |       |
| CONFigure:MODulation:OEMP:EPSK:TCH:RPMode                                                           |       |
| CONFigure:MODulation:OVERview:EPSK:TCH:CONTrol                                                      |       |
| CONFigure:MODulation:OVERview:EPSK:TCH:CONTrol:REPetition                                           |       |
| CONFigure:MODulation:OVERview:EPSK:TCH:CONTrol:RMODe                                                |       |
| CONFigure:MODulation:OVERview:EPSK:TCH:CONTrol:STATistics                                           |       |
| CONFigure:MODulation:OVERview:EPSK:TCH:EREPorting                                                   |       |
| CONFigure:MODulation:PERRor:EPSK:TCH:CONTrol                                                        |       |
| CONFigure:MODulation:PERRor:EPSK:TCH:CONTrol:REPetition                                             | 6.190 |
| CONFigure:MODulation:PERRor:EPSK:TCH:CONTrol:RMODe                                                  |       |
| CONFigure:MODulation:PERRor:EPSK:TCH:CONTrol:STATistics                                             | 6.189 |
| CONFigure:MODulation:PERRor:EPSK:TCH:DBITs                                                          | 6.195 |
| CONFigure:MODulation:PERRor:EPSK:TCH:EREPorting                                                     | 6.187 |
| CONFigure:MODulation:PERRor:GMSK:CCH:AVERage:LIMit[:SCALar]:SYMMetric[:COMBined]:VALue              | 6.164 |
| CONFigure:MODulation:PERRor:GMSK:CCH:CMMax:LIMit[:SCALar]:SYMMetric[:COMBined]:VALue                | 6.164 |
| CONFigure:MODulation:PERRor:GMSK:CCH:CONTrol                                                        |       |
| CONFigure:MODulation:PERRor:GMSK:CCH:CONTrol:REPetition                                             |       |
| CONFigure:MODulation:PERRor:GMSK:CCH:CONTrol:RMODe                                                  |       |
| CONFigure:MODulation:PERRor:GMSK:CCH:CONTrol:STATistics                                             |       |
| CONFigure:MODulation:PERRor:GMSK:CCH:EREPorting                                                     |       |
| CONFigure:MODulation:PERRor:GMSK:CCH:TIME:DECode                                                    |       |
| CONFigure:MODulation:PERRor:GMSK:TCH:AVERage:LIMit[:SCALar]:SYMMetric[:COMBined]:VALue              |       |
| CONFigure:MODulation:PERRor:GMSK:TCH:CMMax:LIMit[:SCALar]:SYMMetric[:COMBined]:VALue                |       |
| CONFigure:MODulation:PERRor:GMSK:TCH:CONTrolCONFigure:MODulation:PERRor:GMSK:TCH:CONTrol:REPetition |       |
| CONFigure:MODulation:PERRor:GMSK:TCH:CONTrol:RMODe                                                  |       |
| CONFigure:MODulation:PERRor:GMSK:TCH:CONTrol:RMODe                                                  |       |
| CONFigure:MODulation:PERROr:GMSK:TCH:EREPorting                                                     |       |
| CONFigure:MODulation:PERRor:GMSK:TCH:TIME:DECode                                                    |       |
| CONFigure:MODulation[:PERRor]:EPSK:TCH:DBITs                                                        |       |
| CONFigure:MSSignal:BITStream                                                                        |       |
| CONFigure:MSSignal:DSPacing:CHANnel                                                                 |       |
| CONFigure:MSSignal:DSPacing:NORMal:ENABle                                                           |       |
| CONFigure:MSSignal:FHOPping:A                                                                       |       |
| CONFigure:MSSignal:FHOPping:ENABle                                                                  |       |
| CONFigure:MSSignal:FHOPping:MAIO                                                                    |       |
| CONFigure:MSSignal:LEVel:UNTimeslot                                                                 |       |
| CONFigure:MSSignal:LEVel:UTIMeslot                                                                  | 6.112 |
| CONFigure:MSSignal:SDRearrange                                                                      |       |
| CONFigure:MSSignal:TXTiming                                                                         |       |
| CONFigure:MSSignal:ULCBer:CCH:BITStream                                                             | 6.115 |
| CONFigure:MSSignal:ULCBer:CCH:CHType                                                                | 6.115 |
| CONFigure:MSSignal:ULCBer:ENABle                                                                    |       |
| CONFigure:NETWork:AMR:FRATe:DLCMode                                                                 |       |
| CONFigure:NETWork:AMR:FRATe:RSETting                                                                |       |
| CONFigure:NETWork:AMR:FRATe:ULCMode                                                                 |       |
| CONFigure:NETWork:AMR:HRATe:DLCMode                                                                 |       |
| CONFigure NFTWork AMR HRATe RSFTting                                                                | 6 263 |

| Command (Signalling, alphabetical)                                                                                                    | Page  |
|----------------------------------------------------------------------------------------------------|-------|
| CONFigure:NETWork:AMR:HRATe:ULCMode                                                                                                    | 6.263 |
| CONFigure:NETWork:MREPort:AUTO:RXLevel                                                                                                    |       |
| CONFigure:NETWork:MREPort:AUTO:RXLQ                                                                                                    |       |
| CONFigure:NETWork:MREPort:AUTO:RXOFfset                                                                                                    | 6.119 |
| CONFigure:NETWork:MREPort:MANual:RXLevel                                                                                                    |       |
| CONFigure:NETWork:MREPort:MANUal:RXQuality                                                                                                    | 6.118 |
| CONFigure:NETWork:MREPort:MODE                                                                                                    |       |
| CONFigure:NETWork:SUBScriberid:DNUMber                                                                                                    |       |
| CONFigure:NETWork:SUBScriberid:IMEI                                                                                                    |       |
| CONFigure:NETWork:SUBScriberid:IMSI                                                                                                    |       |
| CONFigure:NETWork:SUBScriberid:SCPin                                                                                                    |       |
| CONFigure:NETWork[:MS]:ATADjust                                                                                                    |       |
| CONFigure:NETWork[:MS]:AUTohookoff                                                                                                    |       |
| CONFigure:NPOWer:CONTrol                                                                                                    |       |
| CONFigure:NPOWer:CONTrol:REPetition                                                                                                    |       |
| CONFigure:NPOWer:CONTrol:STATistics                                                                                                    |       |
| CONFigure:POWer:MSLot:CCH:CONTrol                                                                                                    |       |
| CONFigure:POWer:MSLot:CCH:CONTrol:REPetition                                                                                                    |       |
| CONFigure:POWer:MSLot:CCH:EREPorting                                                                                                    |       |
| CONFigure:POWer:MSLot:CCH:FILTer                                                                                                    |       |
| CONFigure:POWer:MSLot:CCH:LIMit:LINE:GLEVel                                                                                                    | 6.153 |
| CONFigure:POWer:MSLot:CCH:MESLot                                                                                                    |       |
| CONFigure:POWer:MSLot:CCH:MVIew                                                                                                    |       |
| CONFigure:POWer:MSLot:CCH:SCOunt                                                                                                    |       |
| CONFigure:POWer:MSLot:CCH:TOFFset                                                                                                    |       |
| CONFigure:POWer:MSLot:TCH:CONTrol                                                                                                    | 6.150 |
| CONFigure:POWer:MSLot:TCH:CONTrol:REPetition                                                                                                    | 6.151 |
| CONFigure:POWer:MSLot:TCH:EREPorting                                                                                                    | 6.149 |
| CONFigure:POWer:MSLot:TCH:FILTer                                                                                                    |       |
| CONFigure:POWer:MSLot:TCH:LIMit:LINE:GLEVel                                                                                                    |       |
| CONFigure:POWer:MSLot:TCH:MESLot                                                                                                    |       |
| CONFigure:POWer:MSLot:TCH:MVlew                                                                                                    |       |
| CONFigure:POWer:MSLot:TCH:SCOunt                                                                                                    |       |
| CONFigure:POWer:MSLot:TCH:TOFFset                                                                                                    |       |
| CONFigure:POWer:NBURst:EPSK:TCH:CONTrol                                                                                                    |       |
| CONFigure:POWer:NBURst:EPSK:TCH:CONTrol:REPetition                                                                                                    |       |
| CONFigure:POWer:NBURst:EPSK:TCH:CONTrol:STATistics                                                                                                    |       |
| CONFigure:POWer:NBURst:EPSK:TCH:EREPorting                                                                                                    |       |
| CONFigure:POWer:NBURst:EPSK:TCH:FILTer                                                                                                    |       |
| CONFigure:POWer:NBURst:EPSK:TCH:LIMit:LINE:ASYMmetric:LOWer:AREA <nr></nr>                                                                                  |       |
| CONFigure:POWer:NBURst:EPSK:TCH:LIMit:LINE:ASYMmetric:LOWer:AREA <nr>:ENABle</nr>                                                                           |       |
| CONFigure:POWer:NBURst:EPSK:TCH:LIMit:LINE:ASYMmetric:LOWer:AREA <nr>:VALue</nr>                                                                            |       |
| CONFigure:POWer:NBURst:EPSK:TCH:LIMit:LINE:ASYMmetric:LOWer:ENABle                                                                                          |       |
| CONFigure:POWer:NBURst:EPSK:TCH:LIMit:LINE:ASYMmetric:UPPer:AREA <nr></nr>                                                                                  |       |
| CONFigure:POWer:NBURst:EPSK:TCH:LIMit:LINE:ASYMmetric:UPPer:AREA <nr>:ENABle</nr>                                                                           |       |
| CONFigure:POWer:NBURst:EPSK:TCH:LIMit:LINE:ASYMmetric:UPPer:AREA <nr>:VALue</nr>                                                                            | 6.134 |
| CONFigure:POWer:NBURst:EPSK:TCH:LIMit:LINE:ASYMmetric:UPPer:ENABle                                                                                          | 6.137 |
| CONFigure:POWer:NBURst:EPSK:TCH:RPMode                                                                                                    |       |
| CONFigure:POWer:NBURst:EPSK:TCH:TOFFset                                                                                                    |       |
| CONFigure:POWer:NBURst:GMSK:CCH:CONTrol                                                                                                    |       |
| CONFigure:POWer:NBURst:GMSK:CCH:CONTrol:REPetition                                                                                                    |       |
| CONFigure:POWer:NBURst:GMSK:CCH:CONTrol:RMODe                                                                                                    |       |
| CONFigure:POWer:NBURst:GMSK:CCH:CONTrol:STATistics                                                                                                    |       |
| CONFigure: POWer: NBURSt: GMSK: CCH: EREPorting                                                                                                    |       |
| CONFigure:POWer:NBURst:GMSK:CCH:FILTer                                                                                                    |       |
| CONFigure:POWer:NBURst:GMSK:CCH:LIMit:LINE:ASYMmetric:LOWer:AREA <nr> CONFigure:POWer:NBURst:GMSK:CCH:LIMit:LINE:ASYMmetric:LOWer:AREA<nr>:ENABle</nr></nr> |       |
| CONFigure:POWer:NBURst:GMSK:CCH:LIMit:LINE:ASYMmetric:LOWer:AREA <nr>:VALue</nr>                                                                            |       |
| CONFigure:POWer:NBURst:GMSK:CCH:LIMit:LINE:AS YMmetric:LOWer:AREA <ni></ni>                                                                                 |       |
| CONFigure:POWer:NBURst:GMSK:CCH:LIMit:LINE:ASYMmetric:UPPer:AREA <nr></nr>                                                                                  |       |
| CONFigure:POWer:NBURst:GMSK:CCH:LIMit:LINE:ASYMmetric:UPPer:AREA <nr>:ENABle</nr>                                                                           |       |
|                                                                                                    | • .   |

| Command (Signalling, alphabetical)                                                                   | Page    |
|----------------------------------------------------------------------------------------------------|---------|
| CONFigure:POWer:NBURst:GMSK:CCH:LIMit:LINE:ASYMmetric:UPPer:AREA <nr>:VALue</nr>                     |         |
| CONFigure:POWer:NBURst:GMSK:CCH:LIMit:LINE:ASYMmetric:UPPer:ENABle                                   |         |
| CONFigure:POWer:NBURst:GMSK:CCH:TOFFset                                                              |         |
| CONFigure:POWer:NBURst:GMSK:TCH:CONTrol                                                              |         |
| CONFigure:POWer:NBURst:GMSK:TCH:CONTrol:REPetition                                                   |         |
| CONFigure:POWer:NBURst:GMSK:TCH:CONTrol:RMODe                                                        |         |
| CONFigure:POWer:NBURst:GMSK:TCH:CONTrol:STATistics                                                   |         |
| CONFigure:POWer:NBURst:GMSK:TCH:EREPORING                                                            |         |
| CONFigure:POWer:NBURst:GMSK:TCH:LIMit:LINE:ASYMmetric:LOWer:AREA <nr></nr>                           |         |
| CONFigure:POWer:NBURst:GMSK:TCH:LIMit:LINE:ASYMmetric:LOWer:AREA <nr>: ENABle</nr>                   |         |
| CONFigure:POWer:NBURst:GMSK:TCH:LIMit:LINE:ASYMmetric:LOWer:AREA <nr>::VALue</nr>                    |         |
| CONFigure:POWer:NBURst:GMSK:TCH:LIMit:LINE:ASYMmetric:LOWer:ENABle                                   |         |
| CONFigure:POWer:NBURst:GMSK:TCH:LIMit:LINE:ASYMmetric:UPPer:AREA <nr></nr>                           |         |
| CONFigure:POWer:NBURst:GMSK:TCH:LIMit:LINE:ASYMmetric:UPPer:AREA <nr>:ENABle</nr>                    |         |
| CONFigure:POWer:NBURst:GMSK:TCH:LIMit:LINE:ASYMmetric:UPPer:AREA <nr>:VALue</nr>                     |         |
| CONFigure:POWer:NBURst:GMSK:TCH:LIMit:LINE:ASYMmetric:UPPer:ENABle                                   |         |
| CONFigure:POWer:NBURst:GMSK:TCH:TOFFset                                                              |         |
| CONFigure:POWer:SLOT:GMSK:TCH:CONTrol:REPetition                                                     | 6.147   |
| CONFigure:POWer:SLOT:GMSK:TCH:EREPorting                                                             | 6.146   |
| CONFigure:RXQuality:ABIS:BER:EREPorting                                                              | 6.251   |
| CONFigure:RXQuality:ABIS:BER:TSETup                                                                  |         |
| CONFigure:RXQuality:ABIS:BER <nr>:CONTrol</nr>                                                       |         |
| CONFigure:RXQuality:ABIS:BER <nr>:CONTrol:REPetition</nr>                                            |         |
| CONFigure:RXQuality:ABIS:BER <nr>:CONTrol:TCH:LEVel:UNTimeslot</nr>                                  |         |
| CONFigure:RXQuality:ABIS:BER <nr>:CONTrol:TCH:LEVel:UTIMeslot</nr>                                   | 6.253   |
| CONFigure:RXQuality:ABIS:BER <nr>:LIMit:CLIB</nr>                                                    |         |
| CONFigure:RXQuality:ABIS:BER <nr>:LIMit:CLII</nr>                                                    |         |
| CONFigure:RXQuality:ABIS:BER <nr>:LIMit:FERRors</nr>                                                 |         |
| CONFigure:RXQuality:BER:EREPortingCONFigure:RXQuality:BER:TSETup                                     |         |
| CONFigure:RXQuality:BER <nr>:CONTrol</nr>                                                            |         |
| CONFigure:RXQuality:BER <nr>:CONTrol:REPetition</nr>                                                 |         |
| CONFigure:RXQuality:BER <nr>:CONTrol:TCH:LEVel:UNTimeslot</nr>                                       | 6 245   |
| CONFigure:RXQuality:BER <nr>:CONTrol:TCH:LEVel:UTIMeslot</nr>                                        |         |
| CONFigure:RXQuality:BER <nr>:LIMit:CLIB</nr>                                                         |         |
| CONFigure:RXQuality:BER <nr>:LIMit:CLII</nr>                                                         |         |
| CONFigure:RXQuality:BER <nr>:LIMit:FERRors</nr>                                                      |         |
| CONFigure:RXQuality:BER <nr>LIMit:DBLer</nr>                                                         |         |
| CONFigure:RXQuality:CONTrol:BITStream                                                                | 6.240   |
| CONFigure:RXQuality:CONTrol:CONFidence:FAIL                                                          |         |
| CONFigure:RXQuality:CONTrol:CONFidence:MTTime                                                        | 6.241   |
| CONFigure:RXQuality:CONTrol:CONFidence:PASS                                                          |         |
| CONFigure:RXQuality:CONTrol:CONFidence:RWINdow                                                       |         |
| CONFigure:RXQuality:CONTrol:HTIMe                                                                    |         |
| CONFigure:RXQuality:CONTrol:SEARch:LLIMit                                                            |         |
| CONFigure:RXQuality:CONTrol:SEARch:MCYCles                                                           |         |
| CONFigure:RXQuality:CONTrol:SEARch:ULIMit                                                            |         |
| CONFigure:RXQuality:RACHtest:CONTrol:BTSend                                                          |         |
| CONFigure:RXQuality:RACHtest:CONTrol:BTSendCONFigure:RXQuality:RACHtest:CONTrol:CCH:LEVel:UNTimeslot |         |
| CONFigure:RXQuality:RACHtest:CONTrol:CCH:LEVel:UTIMeslot                                             |         |
| CONFigure:RXQuality:RACHtest:EREPorting                                                              |         |
| CONFigure:RXQuality:RACHtest:LIMit:FERRors                                                           |         |
| CONFigure:SIGNalling:SMODe                                                                           |         |
| CONFigure:SPECtrum:MODulation:AVGareas                                                               |         |
| CONFigure:SPECtrum:MODulation:AVGareas                                                               |         |
| CONFigure:SPECtrum:MODulation:CCH:AVGareas                                                           |         |
| CONFigure:SPECtrum:MODulation:CCH:CONTrol                                                            |         |
| CONFigure:SPECtrum:MODulation:CCH:CONTrol:REPetition                                                 |         |
| CONFigure:SPECtrum:MODulation:CCH:CONTrol:RMODe                                                      |         |
| CONFigure:SPECtrum:MODulation:CCH:CONTrol:STATistics                                                 |         |
| CONFigure SPECtrum MODulation CCH:CONTrol VMPoint <n></n>                                            | 6 2 1 6 |

| Command (Signalling, alphabetical)                                                                    | Page  |
|----------------------------------------------------------------------------------------------------|-------|
| CONFigure:SPECtrum:MODulation:CCH:EREPorting                                                          | 6.210 |
| CONFigure:SPECtrum:MODulation:CCH:MPOint <nr>&gt;:ENABle</nr>                                         | 6.216 |
| CONFigure:SPECtrum:MODulation:CCH:TDFSelect                                                           | 6.213 |
| CONFigure:SPECtrum:MODulation:EPSK:TCH:LIMit:LINE:SYMMetric[:COMBined]:ENABle                         | 6.215 |
| CONFigure:SPECtrum:MODulation:EPSK:TCH:LIMit:LINE:SYMMetric[:COMBined]:FREQuency <nr></nr>            | 6.214 |
| CONFigure:SPECtrum:MODulation:EPSK:TCH:LIMit:LINE:SYMMetric[:COMBined]:FREQuency <nr>:ENABle</nr>     | 6.214 |
| CONFigure:SPECtrum:MODulation:EPSK:TCH:LIMit:LINE:SYMMetric[:COMBined]:FREQuency <nr>:VALue</nr>      | 6.214 |
| CONFigure:SPECtrum:MODulation:EPSK:TCH:LIMit:LINE:SYMMetric[:COMBined]:RPOWer                         | 6.215 |
| CONFigure:SPECtrum:MODulation:GMSK:CCH:LIMit:LINE:SYMMetric[:COMBined]:ENABle                         | 6.215 |
| CONFigure:SPECtrum:MODulation:GMSK:CCH:LIMit:LINE:SYMMetric[:COMBined]:FREQuency <nr></nr>            |       |
| CONFigure:SPECtrum:MODulation:GMSK:CCH:LIMit:LINE:SYMMetric[:COMBined]:FREQuency <nr>:ENABle</nr>     |       |
| CONFigure: SPECtrum: MODulation: GMSK: CCH: LIMit: LINE: SYMMetric[:COMBined]: FREQuency < nr>: VALue |       |
| CONFigure:SPECtrum:MODulation:GMSK:CCH:LIMit:LINE:SYMMetric[:COMBined]:RPOWer                         |       |
| CONFigure:SPECtrum:MODulation:GMSK:TCH:LIMit:LINE:SYMMetric[:COMBined]:ENABle                         |       |
| CONFigure:SPECtrum:MODulation:GMSK:TCH:LIMit:LINE:SYMMetric[:COMBined]:FREQuency <nr></nr>            |       |
| CONFigure:SPECtrum:MODulation:GMSK:TCH:LIMit:LINE:SYMMetric[:COMBined]:FREQuency <nr>:ENABle</nr>     |       |
| CONFigure:SPECtrum:MODulation:GMSK:TCH:LIMit:LINE:SYMMetric[:COMBined]:FREQuency <nr>:VALue</nr>      |       |
| CONFigure:SPECtrum:MODulation:GMSK:TCH:LIMit:LINE:SYMMetric[:COMBined]:RPOWer                         |       |
| CONFigure:SPECtrum:MODulation:TCH:CONTrol                                                             |       |
| CONFigure:SPECtrum:MODulation:TCH:CONTrol:REPetition                                                  |       |
| CONFigure:SPECtrum:MODulation:TCH:CONTrol:RMODe                                                       |       |
| CONFigure:SPECtrum:MODulation:TCH:CONTrol:STATistics                                                  |       |
| CONFigure:SPECtrum:MODulation:TCH:CONTrol:VMPoint <nr></nr>                                           |       |
| CONFigure:SPECtrum:MODulation:TCH:EREPorting                                                          |       |
| CONFigure:SPECtrum:MODulation:TCH:MPOint <nr>:ENABle</nr>                                             |       |
| CONFigure:SPECtrum:MODulation+20.0:AVGareas                                                           |       |
| CONFigure:SPECtrum:MODulation+20.0:TDFSelect                                                          |       |
| CONFigure:SPECtrum:MSWitching:CCH:CONTrol                                                             |       |
| CONFigure:SPECtrum:MSWitching:CCH:CONTrol:REPetition                                                  |       |
| CONFigure:SPECtrum:MSWitching:CCH:EREPorting                                                          |       |
| CONFigure:SPECtrum:MSWitching:TCH:CONTrol                                                             |       |
|                                                                                                    |       |
| CONFigure:SPECtrum:MSWitching:TCH:EREPorting                                                          |       |
| CONFigure:SPECtrum:SWITching:CCH:CONTrol:REPetition                                                   |       |
| CONFigure:SPECtrum:SWITching:CCH:CONTrol:RMODe                                                        |       |
| CONFigure:SPECtrum:SWITching:CCH:CONTrol:STATistics                                                   |       |
| CONFigure:SPECtrum:SWITching:CCH:CONTrol:VMPOint <nr></nr>                                            |       |
| CONFigure:SPECtrum:SWITching:CCH:CSMODE                                                               |       |
| CONFigure:SPECtrum:SWITching:CCH:EREPorting                                                           |       |
| CONFigure:SPECtrum:SWITching:CCH:MPOint <nr>:ENABle</nr>                                              |       |
| CONFigure:SPECtrum:SWITching:CCH:TDFSelect                                                            |       |
| CONFigure:SPECtrum:SWITching:EPSK:TCH:LIMit:LINE:SYMMetric[:COMBined]:ENABle                          |       |
| CONFigure:SPECtrum:SWITching:EPSK:TCH:LIMit:LINE:SYMMetric[:COMBined]:FREQuency <nr></nr>             |       |
| CONFigure:SPECtrum:SWITching:EPSK:TCH:LIMit:LINE:SYMMetric[:COMBined]:FREQuency <nr>::ENABle</nr>     |       |
| CONFigure:SPECtrum:SWITching:EPSK:TCH:LIMit:LINE:SYMMetric[:COMBined]:FREQuency <nr>&gt;:VALue</nr>   |       |
| CONFigure:SPECtrum:SWITching:EPSK:TCH:MPOint <nr>: ENABle::::::::::::::::::::::::::::::::::::</nr>    |       |
| CONFigure:SPECtrum:SWITching:GMSK:CCH:LIMit:LINE:SYMMetric[:COMBined]:ENABle                          |       |
| CONFigure:SPECtrum:SWITching:GMSK:CCH:LIMit:LINE:SYMMetric[:COMBined]:FREQuency <nr></nr>             |       |
| CONFigure:SPECtrum:SWITching:GMSK:CCH:LIMit:LINE:SYMMetric[:COMBined]:FREQuency <nr>:ENABle</nr>      |       |
| CONFigure:SPECtrum:SWITching:GMSK:CCH:LIMit:LINE:SYMMetric[:COMBined]:FREQuency <nr>:VALue</nr>       |       |
| CONFigure:SPECtrum:SWITching:GMSK:TCH:LIMit:LINE:SYMMetric[:COMBined]:ENABle                          |       |
| CONFigure:SPECtrum:SWITching:GMSK:TCH:LIMit:LINE:SYMMetric[:COMBined]:FREQuency <nr></nr>             |       |
| CONFigure:SPECtrum:SWITching:GMSK:TCH:LIMit:LINE:SYMMetric[:COMBined]:FREQuency <nr>:ENABle</nr>      |       |
| CONFigure:SPECtrum:SWITching:GMSK:TCH:LIMit:LINE:SYMMetric[:COMBined]:FREQuency <nr>:VALue</nr>       |       |
| CONFigure:SPECtrum:SWITching:TCH:CONTrol                                                              |       |
| CONFigure:SPECtrum:SWITching:TCH:CONTrol:REPetition                                                   |       |
| CONFigure:SPECtrum:SWITching:TCH:CONTrol:RMODe                                                        |       |
| CONFigure:SPECtrum:SWITching:TCH:CONTrol:STATistics                                                   |       |
| CONFigure:SPECtrum:SWITching:TCH:CONTrol:VMPOint <nr></nr>                                            |       |
| CONFigure:SPECtrum:SWITching:TCH:CSMODE                                                               |       |
| CONFigure:SPECtrum:SWITching:TCH:EREPorting                                                           |       |
| CONFigure:SPECtrum:SWITching:TCH:MPOint <nr>:ENABle</nr>                                              |       |

| Command (Signalling, alphabetical)                  | Page   |
|-----------------------------------------------------|--------|
| CONFigure:SPECtrum:SWITching:TCH:TDFSelect          | 6.226  |
| CONFigure:SPECtrum:TCH:LIMit.LINE:SELect            |        |
| CONFigure:SPECtrum[:COMMon]:NOISe:CORRection        |        |
| CONFigure:SUBarrays:MODulation:EVMagnitude:EPSK:TCH | 6.181  |
| CONFigure:SUBarrays:MODulation:MERRor:EPSK:TCH      |        |
| CONFigure:SUBarrays:MODulation:PERRor:EPSK:TCH      | 6. 191 |
| CONFigure:SUBarrays:MODulation:PERRor:GMSK:CCH      |        |
| CONFigure:SUBarrays:MODulation:PERRor:GMSK:TCH      |        |
| CONFigure:SUBarrays:POWer:MSLot:CCH                 |        |
| CONFigure:SUBarrays:POWer:MSLot:TCH                 |        |
| CONFigure:SUBarrays:POWer:NBURst:EPSK:TCH           |        |
| CONFigure:SUBarrays:POWer:NBURst:GMSK:CCH           |        |
| CONFigure:SUBarrays:POWer:NBURst:GMSK:TCH           |        |
| CONFigure:SUBarrays:SPECtrum:MODulation:CCH         |        |
| CONFigure:SUBarrays:SPECtrum:MODulation:CCH:TDOMain |        |
| CONFigure:SUBarrays:SPECtrum:MODulation:TCH         |        |
| CONFigure:SUBarrays:SPECtrum:SWITching:CCH          |        |
| CONFigure:SUBarrays:SPECtrum:SWITching:CCH:TDOMain  |        |
| CONFigure:SUBarrays:SPECtrum:SWITching:TCH          |        |
| CONFigure:SUBarrays:SPECtrum:SWITching:TCH:TDOMain  |        |
| CONFigure:WPOWer:CONTrol:REPetition                 |        |
| CONFigure:WPOWer:EREPorting.                        |        |
| CONTinue:MODulation:EVMagnitude:EPSK:TCH            |        |
| CONTinue:MODulation:IQANalyzer:EPSK:TCH             |        |
| CONTinue:MODulation:MERRor:EPSK:TCH                 | 6.197  |
| CONTinue:MODulation:OVERview:EPSK:TCH               | 6.170  |
| CONTinue:MODulation:PERRor:EPSK:TCH                 | 6.187  |
| CONTinue:MODulation:PERRor:GMSK:CCH                 |        |
| CONTinue:MODulation:PERRor:GMSK:TCH                 |        |
| CONTinue:NPOWer                                     |        |
| CONTinue:POWer:MSLot:CCH                            |        |
| CONTinue:POWer:MSLot:TCH                            |        |
| CONTinue:POWer:NBURst:EPSK:TCH                      |        |
| CONTinue:POWer:NBURst:GMSK:CCH                      |        |
| CONTinue:POWer:NBORSt.TCH.                          |        |
| CONTinue:SPECtrum:MODulation:CCH                    |        |
| CONTinue:SPECtrum:MODulation:TCH                    |        |
| CONTinue:SPECtrum:MSWitching:CCH                    |        |
| CONTinue:SPECtrum:MSWitching:TCH                    |        |
| CONTinue:SPECtrum:SWITching:CCH.                    |        |
| CONTinue:SPECtrum:SWITching:TCH                     |        |
| CONTinue:WPOWer                                     |        |
| DEFault:BSSignal                                    | 6.109  |
| DEFault:EPOWer                                      |        |
| DEFault:MODulation:EVMagnitude:EPSK:TCH:CONTrol     | 6.180  |
| DEFault:MODulation:IQANalyzer:EPSK:TCH:CONTrol      | 6.208  |
| DEFault:MODulation:MERRor:EPSK:TCH:CONTrol          |        |
| DEFault:MODulation:OEMP:EPSK:TCH:LIMit              |        |
| DEFault:MODulation:OVERview:EPSK:TCH:CONTrol        |        |
| DEFault:MODulation:PERRor:EPSK:TCH:CONTrol          |        |
| DEFault:MODulation:PERRor:GMSK:CCH:CONTrol.         |        |
| DEFault:MODulation:PERRor:GMSK:CCH:LIMit.           |        |
| DEFault:MODulation:PERRor:GMSK:TCH:CONTrol          |        |
| DEFault:MODulation:PERRor:GMSK:TCH:LIMit            |        |
| DEFault:MSSignal DEFault:NETWork                    |        |
| DEFault:POWer:MSLot:CCH:CONTrol                     |        |
| DEFault:POWer:MSLot:TCH:CONTrol                     |        |
| DEFault:POWer:NBURst:EPSK:TCH:CONTrol               |        |
| DEFault:POWer:NBURst:EPSK:TCH:LIMit:LINE            |        |
| DEFault:POWer:NBURst:GMSK:CCH:CONTrol.              |        |

| Command (Signalling, alphabetical)                                                                        | Page  |
|----------------------------------------------------------------------------------------------------|-------|
| DEFault:POWer:NBURst:GMSK:CCH:LIMit:LINE                                                                  | 6.137 |
| DEFault:POWer:NBURst:GMSK:TCH:CONTrol                                                                     |       |
| DEFault:POWer:NBURst:GMSK:TCH:LIMit:LINE                                                                  | 6.137 |
| DEFault:POWer:SLOT:GMSK:TCH:CONTrol                                                                       | 6.147 |
| DEFault:RXQuality:ABIS:BER <nr>:CONTrol</nr>                                                              | 6.254 |
| DEFault:RXQuality:ABIS:BER <nr>:LIMit</nr>                                                                | 6.255 |
| DEFault:RXQuality:BER <nr>:CONTrol</nr>                                                                   | 6.246 |
| DEFault:RXQuality:BER <nr>:LIMit</nr>                                                                     | 6.247 |
| DEFault:RXQuality:CONTrol:COMMon                                                                          |       |
| DEFault:SPECtrum:MODulation:CCH:CONTrol                                                                   |       |
| DEFault:SPECtrum:MODulation:EPSK:TCH:LIMit:LINE                                                           |       |
| DEFault:SPECtrum:MODulation:GMSK:CCH:LIMit:LINE                                                           |       |
| DEFault:SPECtrum:MODulation:GMSK:TCH:LIMit:LINE                                                           |       |
| DEFault:SPECtrum:MODulation:TCH:CONTrol                                                                   |       |
| DEFault:SPECtrum:SWITching:CCH:CONTrol                                                                    |       |
| DEFault:SPECtrum:SWITching:EPSK:TCH:LIMit:LINE                                                            |       |
| DEFault:SPECtrum:SWITching:GMSK:CCH:LIMit:LINE                                                            |       |
| DEFault:SPECtrum:SWITching:GMSK:TCH:LIMit:LINE                                                            |       |
| DEFault:SPECtrum:SWITching:TCH:CONTrol                                                                    |       |
| DEFault:TRIGger[:SEQuence]                                                                                |       |
| FETCh:ABIS:SCAN:STATus?                                                                                   |       |
| FETCh:ARRay:MODulation:EVMagnitude:EPSK:TCH:AVERage?                                                      |       |
| FETCh:ARRay:MODulation:EVMagnitude:EPSK:TCh:AVENage: FETCh:ARRay:MODulation:EVMagnitude:EPSK:TCH:CURRent? |       |
| FETCh:ARRay:MODulation:EVMagnitude:EPSK:TCH:DBITS?                                                        |       |
| FETCh:ARRay:MODulation:EVMagnitude:EPSK:TCH:MMAXimum?                                                     |       |
| FETCh:ARRay:MODulation:IQANalyzer:EPSK:TCH:IPHase?                                                        |       |
| FETCh:ARRay:MODulation:IQANalyzer:EPSK:TCH:QPHase?                                                        |       |
| FETCh:ARRay:MODulation:MERRor:EPSK:TCH:AVERage?                                                           |       |
| FETCh:ARRay:MODulation:MERRor:EPSK:TCH:CURRent?                                                           |       |
| FETCh:ARRay:MODulation:MERRor:EPSK:TCH:DBITS?                                                             |       |
| FETCh:ARRay:MODulation:MERRor:EPSK:TCH:MMAXimum?                                                          | 6.202 |
| FETCh:ARRay:MODulation:PERRor:EPSK:TCH:AVERage?                                                           | 6.193 |
| FETCh:ARRay:MODulation:PERRor:EPSK:TCH:CURRent?                                                           |       |
| FETCh:ARRay:MODulation:PERRor:EPSK:TCH:DBITS?                                                             |       |
| FETCh:ARRay:MODulation:PERRor:EPSK:TCH:MMAXimum?                                                          |       |
| FETCh:ARRay:MODulation:PERRor:GMSK:CCH:AVERage?                                                           |       |
| FETCh:ARRay:MODulation:PERRor:GMSK:CCH:CURRent?                                                           | 6.168 |
| FETCh:ARRay:MODulation:PERRor:GMSK:CCH:MMAXimum?                                                          |       |
| FETCh:ARRay:MODulation:PERRor:GMSK:TCH:AVERage?                                                           |       |
| FETCh:ARRay:MODulation:PERRor:GMSK:TCH:CURRent?                                                           |       |
| FETCh:ARRay:MODulation:PERRor:GMSK:TCH:MMAXimum?                                                          |       |
| FETCh:ARRay:POWer:MSLot:CCH:AVERage?                                                                      |       |
| FETCh: ARRay: POWer: MSL et: CCH: MAXimum?                                                                |       |
| FETCh:ARRay:POWer:MSLot:CCH:MAXimum?FETCh:ARRay:POWer:MSLot:CCH:MINimum?                                  |       |
| FETCh:ARRay:POWer:MSL0t:TCH:AVERage?                                                                      |       |
| FETCh:ARRay:POWer:MSLot:TCH:CURRent?                                                                      |       |
| FETCh:ARRay:POWer:MSLot:TCH:MAXimum?                                                                      |       |
| FETCh:ARRay:POWer:MSLot:TCH:MINimum?                                                                      |       |
| FETCh:ARRay:POWer:NBURst:EPSK:TCH:AVERage?                                                                |       |
| FETCh:ARRay:POWer:NBURst:EPSK:TCH:CURRent?                                                                |       |
| FETCh:ARRay:POWer:NBURst:EPSK:TCH:MAXimum?                                                                | 6.142 |
| FETCh:ARRay:POWer:NBURst:EPSK:TCH:MINimum?                                                                |       |
| FETCh:ARRay:POWer:NBURst:GMSK:CCH:AVERage?                                                                |       |
| FETCh:ARRay:POWer:NBURst:GMSK:CCH:CURRent?                                                                |       |
| FETCh:ARRay:POWer:NBURst:GMSK:CCH:MAXimum?                                                                | 6.142 |
| FETCh:ARRay:POWer:NBURst:GMSK:CCH:MINimum?                                                                | 6.142 |
| FETCh:ARRay:POWer:NBURst:GMSK:TCH:AVERage?                                                                | 6.142 |
| FETCh:ARRay:POWer:NBURst:GMSK:TCH:CURRent?                                                                |       |
| FETCh:ARRay:POWer:NBURst:GMSK:TCH:MAXimum?                                                                |       |
| FETCh:ARRay:POWer:NBURst:GMSK:TCH:MINimum?                                                                |       |
| FETCh:ARRay:SPECtrum:MODulation:CCH:TDOMain?                                                              | 6.220 |

| Command (Signalling, alphabetical)                                                                        | Page  |
|----------------------------------------------------------------------------------------------------|-------|
| FETCh:ARRay:SPECtrum:MODulation:CCH?                                                                      | 6.219 |
| FETCh:ARRay:SPECtrum:MODulation:CCH[:FDOMain]:VMPoint?                                                    |       |
| FETCh:ARRay:SPECtrum:MODulation:TCH:TDOMain?                                                              |       |
| FETCh:ARRay:SPECtrum:MODulation:TCH?                                                                      |       |
| FETCh:ARRay:SPECtrum:MODulation:TCH[:FDOMain]:VMPoint?                                                    | 6.221 |
| FETCh:ARRay:SPECtrum:MSWitching:CCH:VMPoint?                                                              | 6.238 |
| FETCh:ARRay:SPECtrum:MSWitching:CCH:VMPoint?                                                              | 6.239 |
| FETCh:ARRay:SPECtrum:MSWitching:CCH?                                                                      | 6.238 |
| FETCh:ARRay:SPECtrum:MSWitching:RCH:VMPoint?                                                              | 6.238 |
| FETCh:ARRay:SPECtrum:MSWitching:TCH:VMPoint?                                                              |       |
| FETCh:ARRay:SPECtrum:MSWitching:TCH?                                                                      |       |
| FETCh:ARRay:SPECtrum:SWITching:CCH:TDOMain?                                                               |       |
| FETCh:ARRay:SPECtrum:SWITching:CCH?                                                                       |       |
| FETCh:ARRay:SPECtrum:SWITching:CCH[:FDOMain]:VMPoint?                                                     |       |
| FETCh:ARRay:SPECtrum:SWITching:TCH:TDOMain?                                                               |       |
| FETCh:ARRay:SPECtrum:SWITching:TCH?                                                                       |       |
| FETCh:ARRay:SPECtrum:SWITching:TCH[:FDOMain]:VMPoint?                                                     |       |
| FETCh:MODulation:EVMagnitude:EPSK:TCH:STATus?                                                             |       |
| FETCh:MODulation:IQANalyzer:EPSK:TCH:STATus?                                                              |       |
| FETCh:MODulation:MERRor:EPSK:TCH:STATus?                                                                  |       |
| FETCh:MODulation:OVERview:EPSK:TCH:STATus?                                                                |       |
| FETCh:MODulation:PERRor:EPSK:TCh:STATus?FETCh:MODulation:PERRor:GMSK:CCH:STATus?                          |       |
| FETCh:MODulation:PERRor:GMSK:TCH:STATus?                                                                  |       |
| FETCh:NPOWer:STATus?                                                                                      |       |
| FETCh:POWer:MSLot:CCH:STATus?                                                                             |       |
| FETCh:POWer:MSLot:TCH:STATus?                                                                             |       |
| FETCh:POWer:NBURst:EPSK:TCH:STATus?                                                                       |       |
| FETCh:POWer:NBURst:GMSK:CCH:STATus?                                                                       |       |
| FETCh:POWer:NBURst:GMSK:TCH:STATus?                                                                       |       |
| FETCh:POWer:SLOT:GMSK:TCH:STATus?                                                                         |       |
| FETCh:RXQuality:ABIS:BER:STATus?                                                                          |       |
| FETCh:RXQuality:BER:STATus?                                                                               |       |
| FETCh:RXQuality:RACHtest:STATus?                                                                          |       |
| FETCh:SPECtrum:MODulation:CCH:STATus?                                                                     | 6.210 |
| FETCh:SPECtrum:MODulation:TCH:STATus?                                                                     | 6.210 |
| FETCh:SPECtrum:MSWitching:CCH:STATus?                                                                     |       |
| FETCh:SPECtrum:MSWitching:TCH:STATus?                                                                     | 6.235 |
| FETCh:SPECtrum:SWITching:CCH:STATus?                                                                      |       |
| FETCh:SPECtrum:SWITching:TCH:STATus?                                                                      |       |
| FETCh:SUBarrays:MODulation:EVMagnitude:EPSK:TCH:AVERage?                                                  | 6.184 |
| FETCh:SUBarrays:MODulation:EVMagnitude:EPSK:TCH:CURRent?                                                  |       |
| FETCh:SUBarrays:MODulation:EVMagnitude:EPSK:TCH:MMAXimum?                                                 |       |
| FETCh:SUBarrays:MODulation:MERRor:EPSK:TCH:AVERage?                                                       |       |
| FETCh:SUBarrays:MODulation:MERRor:EPSK:TCH:CURRent?                                                       |       |
| FETCh:SUBarrays:MODulation:MERRor:EPSK:TCH:MMAXimum?                                                      |       |
| FETCh:SUBarrays:MODulation:PERRor:EPSK:TCH:AVERage?                                                       |       |
| FETCh:SUBarrays:MODulation:PERRor:EPSK:TCH:CURRent?                                                       |       |
| FETCh:SUBarrays:MODulation:PERRor:EPSK:TCH:MMAXimum?                                                      |       |
| FETCh:SUBarrays:MODulation:PERRor:GMSK:CCH:AVERage?                                                       |       |
| FETCh:SUBarrays:MODulation:PERRor:GMSK:CCH:CURRent?FETCh:SUBarrays:MODulation:PERRor:GMSK:CCH:MMAXimum?   |       |
| FETCh:SUBarrays:MODulation:PERRor:GMSK:CCH:MMAXIMum?  FETCh:SUBarrays:MODulation:PERRor:GMSK:TCH:AVERage? |       |
| FETCh:SUBarrays:MODulation:PERRor:GMSK:TCH:AVERaye?                                                       |       |
| FETCh:SUBarrays:MODulation:PERRor:GMSK:TCH:MMAXimum?                                                      |       |
| FETCh:SUBarrays:POWer:MSLot:CCH:AVERage?                                                                  |       |
| FETCh:SUBarrays:POWer:MSLot:CCH:CURRent?                                                                  |       |
| FETCh:SUBarrays:POWer:MSLot:CCH:MAXimum?                                                                  |       |
| FETCh:SUBarrays:POWer:MSLot:CCH:MINimum?                                                                  |       |
| FETCh:SUBarrays:POWer:MSLot:TCH:AVERage?                                                                  |       |
| FETCh:SUBarrays:POWer:MSLot:TCH:CURRent?                                                                  |       |
| FETCh:SUBarrays:POWer:MSLot:TCH:MAXimum?                                                                  |       |
| FETCh:SUBarrays:POWer:MSLot:TCH:MINimum?                                                                  |       |

| Command (Signalling, alphabetical)                                                       | Page   |
|------------------------------------------------------------------------------------------|--------|
| FETCh:SUBarrays:POWer:NBURst:EPSK:TCH:AVERage?                                           | 6.143  |
| FETCh:SUBarrays:POWer:NBURst:EPSK:TCH:CURRent?                                           |        |
| FETCh:SUBarrays:POWer:NBURst:EPSK:TCH:MAXimum?                                           |        |
| FETCh:SUBarrays:POWer:NBURst:EPSK:TCH:MINimum?                                           | 6.143  |
| FETCh:SUBarrays:POWer:NBURst:GMSK:CCH:AVERage?                                           | 6.143  |
| FETCh:SUBarrays:POWer:NBURst:GMSK:CCH:CURRent?                                           |        |
| FETCh:SUBarrays:POWer:NBURst:GMSK:CCH:MAXimum?                                           |        |
| FETCh:SUBarrays:POWer:NBURst:GMSK:CCH:MINimum?                                           |        |
| FETCh:SUBarrays:POWer:NBURst:GMSK:TCH:AVERage?                                           |        |
| FETCh:SUBarrays:POWer:NBURst:GMSK:TCH:CURRent?                                           |        |
| FETCh:SUBarrays:POWer:NBURst:GMSK:TCH:MAXimum?                                           |        |
| FETCh:SUBarrays:POWer:NBURst:GMSK:TCH:MINimum?                                           |        |
| FETCh:SUBarrays:SPECtrum:MODulation:CCH:TDOMain?                                         |        |
| FETCh:SUBarrays:SPECtrum:MODulation:CCH?FETCh:SUBarrays:SPECtrum:MODulation:TCH:TDOMain? | 6.219  |
|                                                                                          |        |
| FETCh:SUBarrays:SPECtrum:MODulation:TCH?FETCh:SUBarrays:SPECtrum:SWITching:CCH:TDOMain?  |        |
| FETCh:SUBarrays:SPECtrum:SWITching:CCH?                                                  |        |
| FETCh:SUBarrays:SPECtrum:SWITching:TCH:TDOMain?                                          |        |
| FETCh:SUBarrays:SPECtrum:SWITching:TCH?                                                  |        |
| FETCh:WPOWer:STATus?                                                                     |        |
| FETCh[:SCALar]:MODulation:EVMagnitude:EPSK:TCH:DBITS:PEAK?                               |        |
| FETCh[:SCALar]:MODulation:EVMagnitude:EPSK:TCH:DBITS?                                    |        |
| FETCh[:SCALar]:MODulation:EVMagnitude:EPSK:TCH?                                          |        |
| FETCh[:SCALar]:MODulation:IQANalyzer:EPSK:TCH?                                           |        |
| FETCh[:SCALar]:MODulation:MERRor:EPSK:TCH:DBITS:PEAK?                                    |        |
| FETCh[:SCALar]:MODulation:MERRor:EPSK:TCH:DBITS?                                         | 6.204  |
| FETCh[:SCALar]:MODulation:MERRor:EPSK:TCH?                                               | 6.201  |
| FETCh[:SCALar]:MODulation:OVERview:EPSK:TCH?                                             |        |
| FETCh[:SCALar]:MODulation:PERRor:EPSK:TCH:DBITS:PEAK?                                    |        |
| FETCh[:SCALar]:MODulation:PERRor:EPSK:TCH:DBITS?                                         |        |
| FETCh[:SCALar]:MODulation:PERRor:EPSK:TCH?                                               |        |
| FETCh[:SCALar]:MODulation:PERRor:GMSK:CCH?                                               |        |
| FETCh[:SCALar]:MODulation:PERRor:GMSK:TCH?                                               |        |
| FETCh[:SCALar]:NPOWer?                                                                   |        |
| FETCh[:SCALar]:POWer:MSLot:CCH?                                                          |        |
| FETCh[:SCALar]:POWer:MSLot:TCH?                                                          |        |
| FETCh[:SCALar]:POWer:NBURst:GMSK:CCH?                                                    |        |
| FETCh[:SCALar]:POWer:NBURst:GMSK:TCH?                                                    |        |
| FETCh[:SCALar]:POWer:SLOT:GMSK:TCH?                                                      |        |
| FETCh[:SCALar]:RXQuality:ABIS:BER?                                                       |        |
| FETCh[:SCALar]:RXQuality:BER?                                                            |        |
| FETCh[:SCALar]:RXQuality:RACHtest?                                                       |        |
| FETCh[:SCALar]:SPECtrum:MODulation:CCH?                                                  |        |
| FETCh[:SCALar]:SPECtrum:MODulation:TCH?                                                  |        |
| FETCh[:SCALar]:SPECtrum:MSWitching:CCH?                                                  |        |
| FETCh[:SCALar]:SPECtrum:MSWitching:TCH?                                                  | 6.237  |
| FETCh[:SCALar]:SPECtrum:SWITching:CCH?                                                   | 6.231  |
| FETCh[:SCALar]:SPECtrum:SWITching:TCH?                                                   | 6.231  |
| FETCh[:SCALar]:WPOWer?                                                                   |        |
| INITiate:ABIS:ALARmmonitor                                                               |        |
| INITiate:ABIS:SCAN                                                                       |        |
| INITiate:MODulation:EVMagnitude:EPSK:TCH                                                 |        |
| INITiate:MODulation:IQANalyzer:EPSK:TCH                                                  |        |
| INITiate:MODulation:MERRor:EPSK:TCH                                                      |        |
| INITiate:MODulation:OVERview:EPSK:TCH                                                    |        |
| INITiate:MODulation:PERRor:EPSK:TCH                                                      |        |
| INITiate:MODulation:PERRor:GMSK:CCHINITiate:MODulation:PERRor:GMSK:TCH                   |        |
| INITiate:MODulation:PERROr.GMSK:1CH                                                      |        |
| INITiate:POWer:MSLot:CCH                                                                 |        |
| INITiate:POWer:MSLot:TCH                                                                 |        |
|                                                                                          | 0. 170 |

| Command (Signalling, alphabetical)                                      | Page  |
|-------------------------------------------------------------------------|-------|
| INITiate:POWer:NBURst:EPSK:TCH                                          | 6.130 |
| INITiate:POWer:NBURst:GMSK:CCH                                          |       |
| INITiate:POWer:NBURst:GMSK:TCH                                          |       |
| INITiate:POWer:SLOT:GMSK:TCH                                            |       |
| INITiate:RXQuality:ABIS:BER                                             |       |
| INITiate:RXQuality:BER                                                  |       |
| INITiate:RXQuality:RACHtest                                             |       |
| INITiate:SPECtrum:MODulation:CCH                                        |       |
| INITiate:SPECtrum:MODulation:TCH                                        |       |
| INITiate:SPECtrum:MSWitching:CCH                                        |       |
| INITiate:SPECtrum:MSWitching:TCH                                        |       |
| INITiate:SPECtrum:SWITching:CCHINITiate:SPECtrum:SWITching:TCH          |       |
| INITiate:WPOWerINITiate:WPOWer                                          |       |
| INPut[:STATe]                                                           |       |
| OUTPut[:STATe]                                                          |       |
| PROCedure:SIGNalling:ACTion                                             |       |
| READ:ARRay:MODulation:EVMagnitude:EPSK:TCH:AVERage?                     |       |
| READ:ARRay:MODulation:EVMagnitude:EPSK:TCH:CURRent?                     |       |
| READ:ARRay:MODulation:EVMagnitude:EPSK:TCH:DBITS?                       |       |
| READ:ARRay:MODulation:EVMagnitude:EPSK:TCH:MMAXimum?                    |       |
| READ:ARRay:MODulation:IQANalyzer:EPSK:TCH:IPHase?                       |       |
| READ:ARRay:MODulation:IQANalyzer:EPSK:TCH:QPHase?                       |       |
| READ:ARRay:MODulation:MERRor:EPSK:TCH:AVERage?                          | 6.202 |
| READ:ARRay:MODulation:MERRor:EPSK:TCH:CURRent?                          | 6.202 |
| READ:ARRay:MODulation:MERRor:EPSK:TCH:DBITS?                            | 6.205 |
| READ:ARRay:MODulation:MERRor:EPSK:TCH:MMAXimum?                         | 6.202 |
| READ:ARRay:MODulation:PERRor:EPSK:TCH:AVERage?                          |       |
| READ:ARRay:MODulation:PERRor:EPSK:TCH:CURRent?                          |       |
| READ:ARRay:MODulation:PERRor:EPSK:TCH:DBITS?                            |       |
| READ:ARRay:MODulation:PERRor:EPSK:TCH:MMAXimum?                         |       |
| READ:ARRay:MODulation:PERRor:GMSK:CCH:AVERage?                          |       |
| READ:ARRay:MODulation:PERRor:GMSK:CCH:CURRent?                          |       |
| READ:ARRay:MODulation:PERRor:GMSK:CCH:MMAXimum?                         |       |
| READ:ARRay:MODulation:PERRor:GMSK:TCH:AVERage?                          |       |
| READ:ARRay:MODulation:PERRor:GMSK:TCH:CURRent?                          |       |
| READ:ARRay:MODulation:PERRor:GMSK:TCH:MMAXimum?                         |       |
| READ:ARRay:POWer:MSLot:CCH:AVERage?READ:ARRay:POWer:MSLot:CCH:CURRent?  |       |
| READ:ARRay:POWer:MSLot:CCH:CORRent? READ:ARRay:POWer:MSLot:CCH:MAXimum? |       |
| READ:ARRay:POWer:MSLot:CCH:MINimum?                                     |       |
| READ:ARRay:POWer:MSLot:TCH:AVERage?                                     |       |
| READ:ARRay:POWer:MSLot:TCH:CURRent?                                     |       |
| READ:ARRay:POWer:MSLot:TCH:MAXimum?                                     |       |
| READ:ARRay:POWer:MSLot:TCH:MINimum?                                     |       |
| READ:ARRay:POWer:NBURst:EPSK:TCH:AVERage?                               |       |
| READ:ARRay:POWer:NBURst:EPSK:TCH:CURRent?                               |       |
| READ:ARRay:POWer:NBURst:EPSK:TCH:MAXimum?                               |       |
| READ:ARRay:POWer:NBURst:EPSK:TCH:MINimum?                               | 6.142 |
| READ:ARRay:POWer:NBURst:GMSK:CCH:AVERage?                               | 6.142 |
| READ:ARRay:POWer:NBURst:GMSK:CCH:CURRent?                               | 6.142 |
| READ:ARRay:POWer:NBURst:GMSK:CCH:MAXimum?                               | 6.142 |
| READ:ARRay:POWer:NBURst:GMSK:CCH:MINimum?                               |       |
| READ:ARRay:POWer:NBURst:GMSK:TCH:AVERage?                               |       |
| READ:ARRay:POWer:NBURst:GMSK:TCH:CURRent?                               |       |
| READ:ARRay:POWer:NBURst:GMSK:TCH:MAXimum?                               |       |
| READ:ARRay:POWer:NBURst:GMSK:TCH:MINimum?                               |       |
| READ:ARRay:SPECtrum:MODulation:CCH:TDOMain?                             |       |
| READ:ARRay:SPECtrum:MODulation:CCH?                                     |       |
| READ:ARRay:SPECtrum:MODulation:CCH[:FDOMain]:VMPoint?                   |       |
| READ:ARRay:SPECtrum:MODulation:TCH:TDOMain?                             |       |
| READ:ARRay:SPECtrum:MODulation:TCH?                                     |       |
| READ:ARRay:SPECtrum:MODulation:TCH[:FDOMain]:VMPoint?                   | 0.221 |

6.349

| Command (Signalling, alphabetical)                                                             | Page   |
|------------------------------------------------------------------------------------------------|--------|
| READ:ARRay:SPECtrum:MSWitching:CCH:VMPoint?                                                    | 6.238  |
| READ:ARRay:SPECtrum:MSWitching:CCH:VMPoint?                                                    |        |
| READ:ARRay:SPECtrum:MSWitching:CCH?                                                            | 6.238  |
| READ:ARRay:SPECtrum:MSWitching:RCH:VMPoint?                                                    |        |
| READ:ARRay:SPECtrum:MSWitching:TCH:VMPoint?                                                    |        |
| READ:ARRay:SPECtrum:MSWitching:TCH?                                                            |        |
| READ:ARRay:SPECtrum:SWITching:CCH:TDOMain?                                                     |        |
| READ:ARRay:SPECtrum:SWITching:CCH?                                                             |        |
| READ:ARRay:SPECtrum:SWITching:CCH[:FDOMain]:VMPoint?                                           |        |
| READ:ARRay:SPECtrum:SWITching:TCH:TDOMain?                                                     |        |
| READ:ARRay:SPECtrum:SWITching:TCH?READ:ARRay:SPECtrum:SWITching:TCH[:FDOMain]:VMPoint?         |        |
| READ:SUBarrays:MODulation:EVMagnitude:EPSK:TCH:AVERage?                                        |        |
| READ:SUBarrays:MODulation:EVMagnitude:EPSK:TCH:CURRent?                                        |        |
| READ:SUBarrays:MODulation:EVMagnitude:EPSK:TCH:MMAXimum?                                       |        |
| READ:SUBarrays:MODulation:MERRor:EPSK:TCH:AVERage?                                             |        |
| READ:SUBarrays:MODulation:MERRor:EPSK:TCH:CURRent?                                             |        |
| READ:SUBarrays:MODulation:MERRor:EPSK:TCH:MMAXimum?                                            |        |
| READ:SUBarrays:MODulation:PERRor:EPSK:TCH:AVERage?                                             |        |
| READ:SUBarrays:MODulation:PERRor:EPSK:TCH:CURRent?                                             |        |
| READ:SUBarrays:MODulation:PERRor:EPSK:TCH:MMAXimum?                                            | 6. 194 |
| READ:SUBarrays:MODulation:PERRor:GMSK:CCH:AVERage?                                             | 6.169  |
| READ:SUBarrays:MODulation:PERRor:GMSK:CCH:CURRent?                                             |        |
| READ:SUBarrays:MODulation:PERRor:GMSK:CCH:MMAXimum?                                            |        |
| READ:SUBarrays:MODulation:PERRor:GMSK:TCH:AVERage?                                             |        |
| READ:SUBarrays:MODulation:PERRor:GMSK:TCH:CURRent?                                             |        |
| READ:SUBarrays:MODulation:PERRor:GMSK:TCH:MMAXimum?                                            |        |
| READ:SUBarrays:POWer:MSLot:CCH:AVERage?                                                        |        |
| READ:SUBarrays:POWer:MSLot:CCH:CURRent?                                                        |        |
| READ:SUBarrays:POWer:MSLot:CCH:MAXimum?<br>READ:SUBarrays:POWer:MSLot:CCH:MINimum?             |        |
| READ:SUBarrays:POWer:MSLot:TCH:AVERage?                                                        |        |
| READ:SUBarrays:POWer:MSLot:TCH:CURRent?                                                        |        |
| READ:SUBarrays:POWer:MSLot:TCH:MAXimum?                                                        |        |
| READ:SUBarrays:POWer:MSLot:TCH:MINimum?                                                        |        |
| READ:SUBarrays:POWer:NBURst:EPSK:TCH:AVERage?                                                  |        |
| READ:SUBarrays:POWer:NBURst:EPSK:TCH:CURRent?                                                  |        |
| READ:SUBarrays:POWer:NBURst:EPSK:TCH:MAXimum?                                                  |        |
| READ:SUBarrays:POWer:NBURst:EPSK:TCH:MINimum?                                                  |        |
| READ:SUBarrays:POWer:NBURst:GMSK:CCH:AVERage?                                                  |        |
| READ:SUBarrays:POWer:NBURst:GMSK:CCH:CURRent?                                                  |        |
| READ:SUBarrays:POWer:NBURst:GMSK:CCH:MAXimum?                                                  |        |
| READ:SUBarrays:POWer:NBURst:GMSK:CCH:MINimum?                                                  |        |
| READ:SUBarrays:POWer:NBURst:GMSK:TCH:AVERage?                                                  |        |
| READ:SUBarrays:POWer:NBURst:GMSK:TCH:CURRent?                                                  |        |
| READ:SUBarrays:POWer:NBURst:GMSK:TCH:MAXimum?<br>READ:SUBarrays:POWer:NBURst:GMSK:TCH:MINimum? |        |
| READ:SUBarrays:SPECtrum:MODulation:CCH:TDOMain?                                                |        |
| READ:SUBarrays:SPECtrum:MODulation:CCH?                                                        |        |
| READ:SUBarrays:SPECtrum:MODulation:TCH:TDOMain?                                                |        |
| READ:SUBarrays:SPECtrum:MODulation:TCH?                                                        |        |
| READ:SUBarrays:SPECtrum:SWITching:CCH:TDOMain?                                                 |        |
| READ:SUBarrays:SPECtrum:SWITching:CCH?                                                         |        |
| READ:SUBarrays:SPECtrum:SWITching:TCH:TDOMain?                                                 |        |
| READ:SUBarrays:SPECtrum:SWITching:TCH?                                                         |        |
| READ[:SCALar]:MODulation:EVMagnitude:EPSK:TCH:DBITS:PEAK?                                      |        |
| READ[:SCALar]:MODulation:EVMagnitude:EPSK:TCH:DBITS?                                           |        |
| READ[:SCALar]:MODulation:EVMagnitude:EPSK:TCH?                                                 |        |
| READ[:SCALar]:MODulation:IQANalyzer:EPSK:TCH?                                                  |        |
| READ[:SCALar]:MODulation:MERRor:EPSK:TCH:DBITS:PEAK?                                           | 6.204  |
| READ[:SCALar]:MODulation:MERRor:EPSK:TCH:DBITS?                                                |        |
| READ[:SCALar]:MODulation:MERRor:EPSK:TCH?                                                      |        |
| READ[:SCALar]:MODulation:OVERview:EPSK:TCH?                                                    | 6.1/5  |

| Command (Signalling, alphabetical)                        | Page   |
|-----------------------------------------------------------|--------|
| READ[:SCALar]:MODulation:PERRor:EPSK:TCH:DBITS:PEAK?      | 6.195  |
| READ[:SCALar]:MODulation:PERRor:EPSK:TCH:DBITS?           | 6. 195 |
| READ[:SCALar]:MODulation:PERRor:EPSK:TCH?                 |        |
| READ[:SCALar]:MODulation:PERRor:GMSK:CCH?                 | 6.167  |
| READ[:SCALar]:MODulation:PERRor:GMSK:TCH?                 | 6.167  |
| READ[:SCALar]:NPOWer?                                     |        |
| READ[:SCALar]:POWer:MSLot:CCH?                            |        |
| READ[:SCALar]:POWer:MSLot:TCH?                            |        |
| READ[:SCALar]:POWer:NBURst:EPSK:TCH?                      |        |
| READ[:SCALar]:POWer:NBURst:GMSK:CCH?                      |        |
| READ[:SCALar]:POWer:NBURst:GMSK:TCH?                      |        |
| READ[:SCALar]:POWer:SLOT:GMSK:TCH?                        |        |
| READ[:SCALar]:RXQuality:ABIS:BER?                         |        |
| READ[:SCALar]:RXQuality:BER?                              |        |
| READ[:SCALar]:RXQuality:RACHtest?                         |        |
| READ[:SCALar]:SPECtrum:MODulation:CCH?                    |        |
| READ[:SCALar]:SPECtrum:MODulation:TCH?                    |        |
| READ[:SCALar]:SPECtrum:MSWitching:CCH?                    |        |
| READ[:SCALar]:SPECtrum:MSWitching:TCH?                    |        |
| READ[:SCALar]:SPECtrum:SWITching:CCH?                     | 6.231  |
| READ[:SCALar]:SPECtrum:SWITching:TCH?                     |        |
| READ[:SCALar]:WPOWer?                                     |        |
| SAMPle:ARRay:MODulation:EVMagnitude:EPSK:TCH:AVERage?     |        |
| SAMPle:ARRay:MODulation:EVMagnitude:EPSK:TCH:CURRent?     |        |
| SAMPle:ARRay:MODulation:EVMagnitude:EPSK:TCH:DBITS?       |        |
| SAMPle:ARRay:MODulation:EVMagnitude:EPSK:TCH:MMAXimum?    |        |
| SAMPle: ARRay: MODulation: IQANalyzer: EPSK: TCH: IPHase? |        |
| SAMPle:ARRay:MODulation:IQANalyzer:EPSK:TCH:QPHase?       |        |
| SAMPle:ARRay:MODulation:MERRor:EPSK:TCH:AVERage?          |        |
| SAMPle:ARRay:MODulation:MERRor:EPSK:TCH:CURRent?          |        |
| SAMPle:ARRay:MODulation:MERRor:EPSK:TCH:MMAXimum?         |        |
| SAMPle:ARRay:MODulation:PERRor:EPSK:TCH:MWAXIIIatti:      |        |
| SAMPle:ARRay:MODulation:PERRor:EPSK:TCH:CURRent?          |        |
| SAMPle:ARRay:MODulation:PERRor:EPSK:TCH:DBITS?            |        |
| SAMPle:ARRay:MODulation:PERRor:EPSK:TCH:MMAXimum?         |        |
| SAMPle:ARRay:MODulation:PERRor:GMSK:CCH:AVERage?          |        |
| SAMPle:ARRay:MODulation:PERRor:GMSK:CCH:CURRent?          |        |
| SAMPle:ARRay:MODulation:PERRor:GMSK:CCH:MMAXimum?         |        |
| SAMPle:ARRay:MODulation:PERRor:GMSK:TCH:AVERage?          |        |
| SAMPle:ARRay:MODulation:PERRor:GMSK:TCH:CURRent?          |        |
| SAMPle:ARRay:MODulation:PERRor:GMSK:TCH:MMAXimum?         |        |
| SAMPle:ARRay:POWer:MSLot:CCH:AVERage?                     | 6.156  |
| SAMPle:ARRay:POWer:MSLot:CCH:CURRent?                     |        |
| SAMPle:ARRay:POWer:MSLot:CCH:MAXimum?                     |        |
| SAMPle:ARRay:POWer:MSLot:CCH:MINimum?                     |        |
| SAMPle:ARRay:POWer:MSLot:TCH:AVERage?                     |        |
| SAMPle:ARRay:POWer:MSLot:TCH:CURRent?                     |        |
| SAMPle:ARRay:POWer:MSLot:TCH:MAXimum?                     |        |
| SAMPle:ARRay:POWer:MSLot:TCH:MINimum?                     |        |
| SAMPle:ARRay:POWer:NBURst:EPSK:TCH:AVERage?               |        |
| SAMPle:ARRay:POWer:NBURst:EPSK:TCH:CURRent?               |        |
| SAMPle:ARRay:POWer:NBURst:EPSK:TCH:MAXimum?               |        |
| SAMPle:ARRay:POWer:NBURst:EPSK:TCH:MINimum?               |        |
| SAMPle:ARRay:POWer:NBURst:GMSK:CCH:AVERage?               |        |
| SAMPle:ARRay:POWer:NBURst:GMSK:CCH:CURRent?               |        |
| SAMPle:ARRay:POWer:NBURst:GMSK:CCH:MAXimum?               |        |
| SAMPle:ARRay:POWer:NBURst:GMSK:CCH:MINimum?               |        |
| SAMPle:ARRay:POWer:NBURst:GMSK:TCH:AVERage?               |        |
| SAMPle:ARRay:POWer:NBURst:GMSK:TCH:CURRent?               |        |
| SAMPle:ARRay:POWer:NBURst:GMSK:TCH:MAXimum?               |        |
| SAMPle:ARRay:POWer:NBURst:GMSK:TCH:MINimum?               |        |
| SAMPle:ARRay:SPECtrum:MODulation:CCH:TDOMain?             |        |

| Command (Signalling, alphabetical)                                                                                  | Page  |
|----------------------------------------------------------------------------------------------------|-------|
| SAMPle:ARRay:SPECtrum:MODulation:CCH?                                                                               | 6.219 |
| SAMPle:ARRay:SPECtrum:MODulation:CCH[:FDOMain]:VMPoint?                                                             |       |
| SAMPle:ARRay:SPECtrum:MODulation:TCH:TDOMain?                                                                       | 6.220 |
| SAMPle:ARRay:SPECtrum:MODulation:TCH?                                                                               | 6.219 |
| SAMPle:ARRay:SPECtrum:MODulation:TCH[:FDOMain]:VMPoint?                                                             | 6.221 |
| SAMPle:ARRay:SPECtrum:MSWitching:CCH:VMPoint?                                                                       |       |
| SAMPle:ARRay:SPECtrum:MSWitching:CCH:VMPoint?                                                                       |       |
| SAMPle:ARRay:SPECtrum:MSWitching:CCH?                                                                               |       |
| SAMPle:ARRay:SPECtrum:MSWitching:RCH:VMPoint?                                                                       |       |
| SAMPle:ARRay:SPECtrum:MSWitching:TCH:VMPoint?                                                                       |       |
| SAMPle:ARRay:SPECtrum:MSWitching:TCH?                                                                               |       |
| SAMPle:ARRay:SPECtrum:SWITching:CCH:TDOMain?                                                                        |       |
| SAMPle:ARRay:SPECtrum:SWITching:CCH?                                                                                |       |
| SAMPle:ARRay:SPECtrum:SWITching:CCH[:FDOMain]:VMPoint?                                                              |       |
| SAMPle:ARRay:SPECtrum:SWITching:TCH:TDOMain?                                                                        |       |
| SAMPle:ARRay:SPECtrum:SWITching:TCH?SAMPle:ARRay:SPECtrum:SWITching:TCH[:FDOMain]:VMPoint?                          |       |
| SAMPle:SUBarrays:MODulation:EVMagnitude:EPSK:TCH:AVERage?                                                           |       |
| SAMPle:SUBarrays:MODulation:EVMagnitude:EPSK:TCH:AVERage; SAMPle:SUBarrays:MODulation:EVMagnitude:EPSK:TCH:CURRent? |       |
| SAMPle:SUBarrays:MODulation:EVMagnitude:EPSK:TCH:MMAXimum?                                                          |       |
| SAMPle:SUBarrays:MODulation:MERRor:EPSK:TCH:AVERage?                                                                |       |
| SAMPle:SUBarrays:MODulation:MERRor:EPSK:TCH:CURRent?                                                                |       |
| SAMPle:SUBarrays:MODulation:MERRor:EPSK:TCH:MMAXimum?                                                               |       |
| SAMPle:SUBarrays:MODulation:PERRor:EPSK:TCH:AVERage?                                                                |       |
| SAMPle:SUBarrays:MODulation:PERRor:EPSK:TCH:CURRent?                                                                |       |
| SAMPle:SUBarrays:MODulation:PERRor:EPSK:TCH:MMAXimum?                                                               |       |
| SAMPle:SUBarrays:MODulation:PERRor:GMSK:CCH:AVERage?                                                                |       |
| SAMPle:SUBarrays:MODulation:PERRor:GMSK:CCH:CURRent?                                                                |       |
| SAMPle:SUBarrays:MODulation:PERRor:GMSK:CCH:MMAXimum?                                                               | 6.169 |
| SAMPle:SUBarrays:MODulation:PERRor:GMSK:TCH:AVERage?                                                                |       |
| SAMPle:SUBarrays:MODulation:PERRor:GMSK:TCH:CURRent?                                                                |       |
| SAMPle:SUBarrays:MODulation:PERRor:GMSK:TCH:MMAXimum?                                                               |       |
| SAMPle:SUBarrays:POWer:MSLot:CCH:AVERage?                                                                           |       |
| SAMPle:SUBarrays:POWer:MSLot:CCH:CURRent?                                                                           |       |
| SAMPle:SUBarrays:POWer:MSLot:CCH:MAXimum?                                                                           |       |
| SAMPle:SUBarrays:POWer:MSLot:CCH:MINimum?                                                                           |       |
| SAMPle:SUBarrays:POWer:MSLot:TCH:AVERage?                                                                           |       |
| SAMPle:SUBarrays:POWer:MSLot:TCH:CURRent?                                                                           |       |
| SAMPle:SUBarrays:POWer:MSLot:TCH:MINimum?                                                                           |       |
| SAMPle:SUBarrays:POWer:NBURst:EPSK:TCH:AVERage?                                                                     |       |
| SAMPle:SUBarrays:POWer:NBURst:EPSK:TCH:CURRent?                                                                     |       |
| SAMPle:SUBarrays:POWer:NBURst:EPSK:TCH:MAXimum?                                                                     | 6 143 |
| SAMPle:SUBarrays:POWer:NBURst:EPSK:TCH:MINimum?                                                                     |       |
| SAMPle:SUBarrays:POWer:NBURst:GMSK:CCH:AVERage?                                                                     |       |
| SAMPle:SUBarrays:POWer:NBURst:GMSK:CCH:CURRent?                                                                     |       |
| SAMPle:SUBarrays:POWer:NBURst:GMSK:CCH:MAXimum?                                                                     |       |
| SAMPle:SUBarrays:POWer:NBURst:GMSK:CCH:MINimum?                                                                     |       |
| SAMPle:SUBarrays:POWer:NBURst:GMSK:TCH:AVERage?                                                                     |       |
| SAMPle:SUBarrays:POWer:NBURst:GMSK:TCH:CURRent?                                                                     | 6.143 |
| SAMPle:SUBarrays:POWer:NBURst:GMSK:TCH:MAXimum?                                                                     | 6.143 |
| SAMPle:SUBarrays:POWer:NBURst:GMSK:TCH:MINimum?                                                                     | 6.143 |
| SAMPle:SUBarrays:SPECtrum:MODulation:CCH:TDOMain?                                                                   |       |
| SAMPle:SUBarrays:SPECtrum:MODulation:CCH?                                                                           |       |
| SAMPle:SUBarrays:SPECtrum:MODulation:TCH:TDOMain?                                                                   |       |
| SAMPle:SUBarrays:SPECtrum:MODulation:TCH?                                                                           |       |
| SAMPle:SUBarrays:SPECtrum:SWITching:CCH:TDOMain?                                                                    |       |
| SAMPle:SUBarrays:SPECtrum:SWITching:CCH?                                                                            |       |
| SAMPle:SUBarrays:SPECtrum:SWITching:TCH:TDOMain?                                                                    |       |
| SAMPle:SUBarrays:SPECtrum:SWITching:TCH?                                                                            |       |
| SAMPle[:SCALar]:MODulation:EVMagnitude:EPSK:TCH:DBITS:PEAK?                                                         | 6.185 |
| SAMPle[:SCALar]:MODulation:EVMagnitude:EPSK:TCH:DBITS?                                                              |       |
| SAMPle[:SCALar]:MODulation:EVMagnitude:EPSK:TCH?                                                                    | 6.182 |

| Command (Signalling, alphabetical)                                                                                                    | Page   |
|----------------------------------------------------------------------------------------------------|--------|
| SAMPle[:SCALar]:MODulation:IQANalyzer:EPSK:TCH?                                                                                                    | 6.208  |
| SAMPle[:SCALar]:MODulation:MERRor:EPSK:TCH:DBITS:PEAK?                                                                                                    |        |
| SAMPle[:SCALar]:MODulation:MERRor:EPSK:TCH:DBITS?                                                                                                    | 6.204  |
| SAMPle[:SCALar]:MODulation:MERRor:EPSK:TCH?                                                                                                    |        |
| SAMPle[:SCALar]:MODulation:OVERview:EPSK:TCH?                                                                                                    | 6.175  |
| SAMPle[:SCALar]:MODulation:PERRor:EPSK:TCH:DBITS:PEAK?                                                                                                    |        |
| SAMPle[:SCALar]:MODulation:PERRor:EPSK:TCH:DBITS?                                                                                                    | 6. 195 |
| SAMPle[:SCALar]:MODulation:PERRor:EPSK:TCH?                                                                                                    | 6.192  |
| SAMPle[:SCALar]:MODulation:PERRor:GMSK:CCH?                                                                                                    |        |
| SAMPle[:SCALar]:MODulation:PERRor:GMSK:TCH?                                                                                                    |        |
| SAMPle[:SCALar]:NPOWer?                                                                                                    |        |
| SAMPle[:SCALar]:POWer:MSLot:CCH?                                                                                                    |        |
| SAMPle[:SCALar]:POWer:MSLot:TCH?                                                                                                    |        |
| SAMPle[:SCALar]:POWer:NBURst:EPSK:TCH?                                                                                                    |        |
| SAMPle[:SCALar]:POWer:NBURst:GMSK:CCH?                                                                                                    |        |
| SAMPle[:SCALar]:POWer:NBURst:GMSK:TCH?                                                                                                    |        |
| SAMPle[:SCALar]:POWer:SLOT:GMSK:TCH?                                                                                                    |        |
| SAMPle[:SCALar]:RXQuality:ABIS:BER?                                                                                                    |        |
| SAMPle[:SCALar]:RXQuality:BER?                                                                                                    |        |
| SAMPle[:SCALar]:RXQuality:RACHtest?                                                                                                    |        |
| SAMPle[:SCALar]:SPECtrum:MODulation:CCH?                                                                                                    | 6.218  |
| SAMPle[:SCALar]:SPECtrum:MODulation:TCH?                                                                                                    |        |
| SAMPle[:SCALar]:SPECtrum:MSWitching:CCH?                                                                                                    |        |
| SAMPle[:SCALar]:SPECtrum:MSWitching:TCH?                                                                                                    |        |
| SAMPle[:SCALar]:SPECtrum:SWITching:TCH?                                                                                                    |        |
| SAMPle[:SCALar]:WPOWer?                                                                                                    |        |
| SENSe: ABIS:ALARmmonitor?                                                                                                    |        |
| [SENSe:]ARRay:POWer:MSLot:AREA:LIMit:INFO:STIMe?                                                                                                    |        |
| [SENSe:]ARRay:POWer:MSLot:AREA:LIMit:LOWer:INFO?                                                                                                    |        |
| [SENSe:]ARRay:POWer:MSLot:AREA:LIMit:LOWer:LEVel?                                                                                                    |        |
| [SENSe:]ARRay:POWer:MSLot:AREA:LIMit:LOWer:TIME?                                                                                                    | 6. 159 |
| [SENSe:]ARRay:POWer:MSLot:AREA:LIMit:UPPer:INFO?                                                                                                    |        |
| [SENSe:]ARRay:POWer:MSLot:AREA:LIMit:UPPer:LEVel?                                                                                                    |        |
| [SENSe:]ARRay:POWer:MSLot:AREA:LIMit:UPPer:TIME?                                                                                                    |        |
| [SENSe:]BSSignal:TCH:CHANnel[:CESTablished]:HOPPing?                                                                                                    |        |
| [SENSe:]BSSignal:TCH:CHANnel[:CESTablished]?                                                                                                    |        |
| [SENSe:]BSSignal:TCH:CHTYpe[:CESTablished]?                                                                                                    |        |
| [SENSe:]BSSignal:TCH:TIMeslot[:CESTablished]?                                                                                                    | 6.107  |
| [SENSe:]CORRection:LOSS:INPut <nr>[:MAGNitude]</nr>                                                                                                    | 6.120  |
| [SENSe:]CORRection:LOSS:OUTPut <nr>[:MAGNitude]</nr>                                                                                                    | 6.120  |
| [SENSe:]EPOWer:ATTenuation                                                                                                    |        |
| [SENSe:]EPOWer:MODE                                                                                                    |        |
| [SENSe:]EPOWer:VALue                                                                                                    |        |
| [SENSe:]INFO:AMR:FRATe:DLCMode?                                                                                                    |        |
| [SENSe:]INFO:AMR:FRATe:ULCMode?                                                                                                    |        |
| [SENSe:]INFO:AMR:HRATe:DLCMode?                                                                                                    |        |
| [SENSe:]INFO:AMR:HRATe:ULCMode?                                                                                                    |        |
| [SENSe:]INFO:FTIMing:MULTiframe?                                                                                                    |        |
| [SENSe:]INFO:FTIMing:SUPerframe?                                                                                                    |        |
| [SENSe:]INFO:NWData:BSIC?                                                                                                    |        |
| [SENSe:]INFO:NWData:LOCation:AREA?                                                                                                    |        |
| [SENSe:]INFO:NWData:LOCation:UPDate?                                                                                                    |        |
| [SENSe:]INFO:NWData:MCC?                                                                                                    |        |
| [SENSe:]INFO:NWData:MNC?                                                                                                    |        |
| [SENSe:]INFO:SACChinfo:REQuested:POWer?                                                                                                    |        |
| [SENSe:]SIGNalling:STATe?                                                                                                    |        |
| [SENSe:]SPECtrum:MSWitching:CCH:LIMit:LINE:USED?                                                                                                    |        |
| [SENSe:]SPECtrum:MSWitching:TCH:LIMit:LINE:USED?                                                                                                    |        |
| SOURce:CORRection:LOSS:INPut <nr>[:MAGNitude]</nr>                                                                                                    |        |
| SOURce:CORRection:LOSS:0UTPut <nr>  SOURce:CORRection:LOSS:0UTPut<nr>  SOURce:CORRection:LOSS:0UTPut<nr>  SOURce:CORRection:LOSS:0UTPut<nr< td=""><td></td></nr<></nr></nr></nr>                                                                                                    |        |
| SOURCE-CONVECTION LOCAL OF THE INFORMATION IN THE INFORMATION IN THE I | 6 121  |

| Command (Signalling, alphabetical)        | Page  |
|-------------------------------------------|-------|
| SOURce:DM:CLOCk:STATe                     |       |
| STOP:MODulation:EVMagnitude:EPSK:TCH      | 6.177 |
| STOP:MODulation:IQANalyzer:EPSK:TCH       | 6.206 |
| STOP:MODulation:MERRor:EPSK:TCH           | 6.197 |
| STOP:MODulation:OVERview:EPSK:TCH         |       |
| STOP:MODulation:PERRor:EPSK:TCH           | 6.187 |
| STOP:MODulation:PERRor:GMSK:CCH           | 6.161 |
| STOP:MODulation:PERRor:GMSK:TCH           | 6.161 |
| STOP:NPOWer                               | 6.127 |
| STOP:POWer:MSLot:CCH                      | 6.149 |
| STOP:POWer:MSLot:TCH                      | 6.149 |
| STOP:POWer:NBURst:EPSK:TCH                |       |
| STOP:POWer:NBURst:GMSK:CCH                | 6.130 |
| STOP:POWer:NBURst:GMSK:TCH                | 6.130 |
| STOP:POWer:SLOT:GMSK:TCH                  | 6.146 |
| STOP:RXQuality:ABIS:BER                   | 6.251 |
| STOP:RXQuality:BER                        | 6.243 |
| STOP:RXQuality:RACHtest                   | 6.258 |
| STOP:SPECtrum:MODulation:CCH              | 6.210 |
| STOP:SPECtrum:MODulation:TCH              | 6.210 |
| STOP:SPECtrum:MSWitching:CCH              | 6.235 |
| STOP:SPECtrum:MSWitching:TCH              | 6.235 |
| STOP:SPECtrum:SWITching:CCH               | 6.222 |
| STOP:SPECtrum:SWITching:TCH               | 6.222 |
| STOP:WPOWer                               | 6.125 |
| TRIGger:OUTPut:DELay:VALue                | 6.103 |
| TRIGger:OUTPut:PIN <nr>:DELay:ENABle</nr> |       |
| TRIGger:OUTPut:PIN <nr>:SIGNal</nr>       | 6.103 |
| TRIGger[:SEQuence]:SLOPe                  | 6.103 |
| TRIGger[:SEQuence]:SOURce                 |       |
| TRIGger[:SEQuence]:THReshold:IFPower      |       |
| TRIGgerl:SFQuencel:THReshold:RFPower      | 6.102 |

## Index

| 1                            |           |
|------------------------------|-----------|
| 1/4 bit Delay4.15            | 50, 6.121 |
| 8                            |           |
| 8PSK modulation              | 4.23      |
| 9                            |           |
| 95 <sup>th</sup> percentile  | 39, 6.174 |
| A                            |           |
| Abis                         |           |
| Connection Control           | 4.151     |
| remote control               | 6.122     |
| Access burst                 |           |
| Adaptive Multi-Rate (AMR)    |           |
| Address (primary/secondary)  | 5.1       |
| AGC Holdoff Time4.12         |           |
| Alarm Monitor4.15            | 52, 6.124 |
| Alarms4.15                   | 53, 6.124 |
| AMR                          |           |
| AMR Bit Error Rate Test      |           |
| remote control               | 6.262     |
| AMR Rate Set4.15             | 57, 6.263 |
| Analyzer                     |           |
| Signalling                   |           |
| Non Signalling               |           |
| Power                        |           |
| Analyzer/Generator menu      |           |
| Application                  | 3.5       |
| Modulation – 8PSK            |           |
| Power (NS)                   |           |
| Power (Sig)                  |           |
| Receiver Quality             |           |
| Spectrum                     |           |
| Area Info                    |           |
| Attenuation6                 |           |
| external                     |           |
| input                        |           |
| Auto RX Quality4.12          |           |
| Auto RX Quality              |           |
| Auto Timing Adjust           |           |
| Automatic gain control       |           |
| Autoranging                  | 4 65      |
| AUX 3 connector              |           |
| Average4.:                   |           |
| Average (Receiver Quality)   | 4.117     |
| Average Burst Power          | 4.6, 4.7  |
| Average values (calculation) | 3.7       |
| Averaging Areas4.54, 6.7     | 73, 6.213 |
| В                            |           |
| Bad DUT                      | 4 126     |
| Bar graph (Spectrum)         | 7. 120    |
| Due to Modulation            | 4.50      |
| Due to Switching             |           |
| Base station (connection)    |           |
| BER Abis Average             |           |
| BER Abis Single Shot         | 4.119     |
| BER CMU Average              |           |

| BER CMU Single Shot 4.117, 4.118                      | 8 |
|-------------------------------------------------------|---|
| Bit class                                             | 8 |
| Bit error rate4.108, 4.111, see BER, Receiver Quality |   |
| Bit Modulation 4.13, 4.70, 6.6                        | 6 |
| Bit Stream4.94, 4.141, 6.112, 6.240                   | 0 |
| Bit Stream BER 4.120                                  | 0 |
| Bit structure (normal burst)                          |   |
| Brace                                                 | 9 |
| BS Signal2.17, 4.13                                   |   |
| remote control                                        |   |
| softkey 4.93                                          |   |
| table                                                 | 6 |
| BSIC                                                  |   |
| Burst (bit structure)                                 |   |
| Burst Matching                                        |   |
| Non Signalling                                        | 0 |
| Power                                                 |   |
| Power (NS)                                            |   |
| Power vs Time (Sig)                                   |   |
| Burst power (trace)                                   | • |
| Power                                                 | 6 |
| Power (NS) 4.16, 4.100, 6.25                          |   |
| Power (Sig) 4.76, 4.766, 6.25                         |   |
| Power vs Time (Sig)                                   |   |
| Bursts to Send                                        | ດ |
| Dursis to Seria4.117, 4.127, 0.238                    | 9 |
| ^                                                     |   |
| C                                                     |   |
| Oall Carrier (OC)                                     | _ |
| Call Control (CC)                                     | כ |
| Call Established (TCH)                                | b |
| Call Failed                                           |   |
| Call in Progress                                      |   |
| Call Release                                          |   |
| Call Release Failed                                   | 8 |
| Call Release in Progress                              |   |
| Call setup                                            |   |
| CCH Bit Stream                                        |   |
| CCH Channel Type 4.144, 6.118                         |   |
| CCH RF Chan 6.106                                     |   |
| CCH RF Channel                                        |   |
| CCH Test                                              |   |
| Channel Type 6.108                                    |   |
| Class Ib Bits4.129, 6.246, 6.254                      | 4 |
| Class II Bits4.129, 6.246, 6.254                      |   |
| CMU-K38 (option)                                      |   |
| CMU-K39 (option)                                      |   |
| CMU-K41 (option)                                      | 5 |
| Codec Mode DL                                         | 2 |
| requested by MS4.158                                  | 8 |
| used by BTS6.264                                      | 4 |
| Codec Mode UL                                         |   |
| commanded by BTS 6.264                                | 4 |
| used by MS4.158                                       | 8 |
| Command                                               |   |
| order5.1, 5.8                                         | 8 |
| structure5.                                           | 1 |
| tables (description) 5.8                              | 8 |
| Confidence BER4.112                                   | 2 |
| Confidence Fail                                       |   |
| Confidence Pass 4.125, 6.24                           |   |
| Confidence Settings                                   | 7 |
| Configurations                                        |   |
| Connect. Control Guidance                             | 5 |
| Connection, remote control                            | 4 |
| Connection (Call Established)4.136                    | 6 |
| Connection (Call in Progress)4.133                    | 2 |
|                                                       |   |
| Connection (Call Release)                             |   |

| Connection (CCH Test)                | 4.83                 | Ext. Trigger (AUX 3/4)                | <i>4.75,</i> 6.9      |
|--------------------------------------|----------------------|---------------------------------------|-----------------------|
| Connection (Location Update)         | 4.131                | External attenuation                  |                       |
| Connection (Synchronizing)           |                      | External trigger                      | 4.74                  |
| Connection (TCH Test)                | 4.85                 |                                       |                       |
| Connection (Unsynchronized)          | 4.80                 | F                                     |                       |
| Connection Control                   |                      | -                                     |                       |
| Connection                           |                      | FAC                                   | 4.145                 |
| Non Signalling                       | 4.61                 | FER                                   | 4.129                 |
| remote control (NS)                  | 6.1                  | Filter4.20                            | ), 6.17, 6.133, 6.153 |
| remote control (Sig)                 | 6.101                | Fixed Meas. Points                    | <i>4</i> .59          |
| Signalling                           | 4.131                | Frame erasure ratio                   | 4.109, 4.111          |
| Connectors (RF)                      |                      | Frame Errors                          | 4.129, 6.246          |
| Cont. Stat. Mode                     | 4.54, 6.84, 6.226    | Frame Timing                          | 4.84                  |
| Continuous                           | 5.5                  | Frame trigger                         | 4.149                 |
| Continuous measurement               | 4.18                 | Frames                                | .4.127, 6.244, 6.252  |
| Control Channel                      | 4.85, 4.137          | Receiver Quality                      | 4.117                 |
| Counting                             | 5.5                  | Free run trigger                      | 4.74                  |
| CRC Errors                           | 4.109                | Frequency                             | 4.12                  |
| CS1 to CS4                           | 4.138                | Frequency Error                       | 4.6, 4.26             |
| Current result                       |                      | Frequency hopping                     |                       |
| Current parameter set                | 6.101                | Frequency Offset                      | 6.3, 6.6              |
| Curve                                |                      | analyzer                              |                       |
| Modulation (Constellation, Vector)   | 4.38                 | generator                             | 4.69                  |
| Modulation (I/Q Phase)               | 4.39                 | Frequency Unit                        | 6.3, 6.5              |
| Modulation, I/Q Analyzer             | 6.68, 6.208          | Function group                        |                       |
| Cyclic Redundancy Check              | 4.109                | GSMxxx-BTS Signalling                 | 4.78                  |
|                                      |                      | GSMxxx-BTS Non Signalling             |                       |
| D                                    |                      | 0 0                                   |                       |
|                                      |                      | G                                     |                       |
| Data Block Error Rate                | 4.109                | J                                     |                       |
| Data compensated (ref. power)        | 4.20                 | Gain                                  | 4.71                  |
| DBLER                                | 4.109, 4.129         | Generator                             |                       |
| Decode4.2                            | 7, 4.41, 6.31, 6.165 | Non Signalling                        | ·                     |
| Default parameter set                |                      | remote control (NS)                   |                       |
| Default Scale                        | 4.95                 | Generator power                       |                       |
| Default Settings                     | 4.24                 | Generator frequency (NS)              |                       |
| Delay (trigger)                      |                      | Generator level (NS)                  |                       |
| Delta marker                         |                      | Generator modulation (remote control) |                       |
| Demodulated bit marker               |                      | Getting Started                       |                       |
| Demodulated bits                     | 4.37                 | GMSK                                  |                       |
| Display Area (Power, NS)             | 4.14                 | Grid                                  |                       |
| Display line                         |                      | Guard bit                             |                       |
| Display Mode                         |                      |                                       |                       |
| Modulation                           | 4.41                 | Н                                     |                       |
| Power                                | 4.10                 | 11                                    |                       |
| Display/Marker (Power, NS)           | 4.14                 | HLT state                             | 2 11                  |
| Display/Marker (Power, Sig)          |                      | Holdoff time                          |                       |
|                                      | 4.14                 | Hopping Sequence List                 |                       |
| Dummy Burst                          | 4.70                 | Hopping dequence List                 |                       |
| Duplex spacing                       |                      | measurement example                   |                       |
| MS Signal                            | 4.143. 6.113         | Hotkey                                |                       |
| table                                |                      | riothey                               | 2.10                  |
| Dynamic range                        |                      | •                                     |                       |
| -,·                                  |                      | I                                     |                       |
| E                                    |                      | NO Arek - ODOK                        | 4.00                  |
| <b>_</b>                             |                      | I/Q Analyz. 8PSK                      |                       |
| EDGE                                 | 123                  | I/Q Filter(0.001/1)                   |                       |
| Enable                               |                      | I/Q Imbalance (8PSK)                  |                       |
| Enable software                      |                      | I/Q-IF                                | ,                     |
| EPSK                                 |                      | Non Signalling                        |                       |
| Err. Vect. Magn.                     | 0.73                 | Signalling                            | 4.151                 |
|                                      | 47                   | I/Q-IF Interface                      |                       |
| Non Signalling                       |                      | remote control                        |                       |
| peak                                 |                      | IF Power                              | ·                     |
| RMS                                  |                      | trigger                               |                       |
| 8PSK                                 |                      | IMSI                                  |                       |
| Exp. Power Trigger                   | 4.11, 4.93           | Inband signalling                     |                       |
| Expected power                       | 00 405 04 0404       | Input power                           | 4.151                 |
| Expected Power                       |                      | Inputs/outputs                        |                       |
| Ext. Att. Input                      |                      | Non Signalling                        |                       |
| Ext. Att. Output                     |                      | remote control (Sig)                  |                       |
| Ext. Phase Error GMSK (Analyzer/Gene | erator) 4.5          | Installation                          | 1.1                   |

| Interface Mode                       | 4.153, 6.122        | Mobility Management (MM)           | 4.133              |
|--------------------------------------|---------------------|------------------------------------|--------------------|
| Interference                         | 2.21                | MOC (softkey)                      |                    |
| Intermodulation                      | 4.66                | MOC/MTC (option CMU-K39)           |                    |
| INV                                  | 5.9                 | Mode (measurement reports)         |                    |
|                                      |                     | Modulation & Switching             |                    |
| Ī                                    |                     | Modulation (Spectrum)              |                    |
| =                                    |                     | Modulation Configuration           |                    |
| Level (trigger)                      | 4.75                | Non Signalling                     | 4.40               |
| Level Scale                          |                     | remote control                     |                    |
| Limits (Modulation)                  |                     | remote control (NS)                | 6.30               |
| Non Signalling                       | 4.43                | remote control (Sig)               | 6.171, 6.178       |
| remote control (NS)                  |                     | Modulation measurement             |                    |
| remote control (Sig)                 |                     | control (NS)                       | 4.40               |
| Limits (Power)                       |                     | Non Signalling                     |                    |
| Non Signalling                       |                     | remote control                     | 6.66, 6.206        |
| remote control (NS)                  | 6.19                | remote control (NS)                | 6.28               |
| remote control (Sig)                 | 6.134               | remote control (Sig)               | 6.161              |
| Signalling                           |                     | Signalling                         | 4.104              |
| Limits (Receiver Quality)            |                     | Modulation View                    | 4.95, 4.101, 6.152 |
| remote control (Sig)                 | 6.246, 6.254, 6.260 | Modulation&Switching (Spectrum)    | 4.48               |
| Signalling                           |                     | Module test                        | 2.8                |
| Limits (Spectrum)                    |                     | MS Signal                          |                    |
| Non Signalling                       | 4.55                | remote control                     | 6.112              |
| remote control                       |                     | RF Level                           | 4.142              |
| remote control (NS)                  |                     | Signalling                         | 4.140              |
| remote control (Sig)                 |                     | softkey                            | 4.94, 4.119        |
| List of Commands                     |                     | table                              | 4.87               |
| alphabetical                         |                     | MSIN                               | 4.145              |
| description                          |                     | Multiframe                         | 6.110              |
| Literal                              | 5.8                 | Multiframe trigger                 | 4.151              |
| Location Update                      | 4.78, 4.131, 6.111  | Multislot Guard                    | 4.103, 6.153       |
| Location Update (softkey)            |                     |                                    |                    |
| Loop back mode                       |                     | N                                  |                    |
| Low distortion                       |                     | 74                                 |                    |
| Low noise                            | 4.66                | NAN                                | 5.9                |
| Lower Level Limit (RF Level Search). | 4.126, 6.242        | Narrowband power, remote control   | 6.12, 6.127        |
| Lower Limit Line                     |                     | Network                            | 4.145              |
|                                      |                     | Network (table)                    | 4.87               |
| M                                    |                     | Network Data                       |                    |
| 199                                  |                     | Network parameters, remote control | 6.116              |
| Magnitude Error 8PSK                 | 4.33                | Noise Correction                   |                    |
| Main (MS) power switch               |                     | Spectrum (NS)                      |                    |
| MAIO                                 |                     | Spectrum (Sig)                     | 6.209              |
| Manual (measurement reports)         | 4.147               | Non Signalling                     | 3.1                |
| Manual control                       | 3.1                 | functions                          |                    |
| Marker                               | 2.13, 4.13          | measurements                       | 2.6, 2.7, 2.8      |
| Modulation, 8PSK                     | 4.33                | Normal burst                       | 4.21               |
| Marker/Display (Power, NS)           | 4.13                | Notation (remote control)          | 5.8                |
| Max. Cycles (RF Level Search)        | 4.126, 6.242        |                                    |                    |
| Maximum                              | 4.19                | 0                                  |                    |
| MCC                                  | 4.145, 6.110        |                                    |                    |
| MCS1 to MCS9                         | 4.138               | Offset                             | 6.119              |
| Meas X (Spectrum)                    | 4.59                | On Limit Failure                   | 4.19               |
| Meas. Mode                           | 4.128               | Operating concept                  | 3.1                |
| Receiver Quality                     | 4.118               | OPERation status register          | 5.7                |
| Meas. Slot                           | 4.92, 6.152         | Options (Setup), remote control    | 6.98               |
| Measure Points                       | 6.76, 6.86, 6.216   | Origin Offset 8PSK                 | 4.31               |
| Measurement control                  | 5.3                 | Out-of-tolerance measurement       |                    |
| Measurement groups                   | 3.4                 | Power vs Time                      | 2.13               |
| Measurement Length (Modulation)      | 6.67, 6.207         | Sensitivity                        |                    |
| Measurement Report                   | 4.146               | Output Trigger                     |                    |
| Menu Select                          | 2.4, 2.16           | Overview (Signalling)              |                    |
| Menu structure                       | 3.1                 | Overview 8PSK                      | 4.32               |
| Min. Test Time                       | 4.126, 6.241        | Ovw., EVM, ME, PE, DQPSK           | 4.44               |
| Minimum                              |                     |                                    |                    |
| Minimum/Maximum                      | 4.41                | P                                  |                    |
| Misc                                 | 4.154               | •                                  |                    |
| MNC                                  | ,                   | P/Slot                             | 4.93               |
| Mobile Originated Call               |                     | remote control (Sig)               | 6.146              |
| Mobile Settings                      |                     | P/t Multislot                      |                    |
| Mobile Terminated Call               | 4 78                | Power (NS)                         | <b>⊿</b> 03        |

| remote control                                            | 6.149             | remote control (Sig)                   | 6.120, 6.12            |
|-----------------------------------------------------------|-------------------|----------------------------------------|------------------------|
| P/t Normal 8PSK                                           |                   | Signalling                             | 4.148                  |
| Power (NS)                                                |                   | Reference level                        | 4.2                    |
| Power (Sig)                                               | 4.93              | Reference marker                       |                        |
| P/t Normal GMSK                                           |                   | Rel. 1, Rel.2                          | 4.14                   |
| Analyzer/Generator                                        |                   | Remote control                         |                        |
| Power (NS)                                                | <i>4</i> .9       | basics                                 | 5.                     |
| Power (Sig)                                               | 4.93              | commands                               | 6.                     |
| Parameter                                                 |                   | notation                               |                        |
| current vs. default                                       | 6.101             | Repeat Time                            | 4.117, 4.128, 6.25     |
| SCPI command                                              | 5.8               | Repetition                             |                        |
| Parameter line                                            | 4.15              | I/Q Analyzer                           |                        |
| Partial reset                                             | 6.98              | Modulation (NS)                        | 6.30                   |
| PCM Time Slot                                             |                   | Modulation (Sig)                       | 6.163                  |
| Peak Burst Power                                          | 4.6, 4.7          | Power                                  | 4.10, 6.15             |
| Phase difference trajectory                               | 4.26              | Power (NS)                             | 4.18, 6.13             |
| Phase Err. GMSK                                           | 4.27              | Power (Sig)                            | 6.133                  |
| Phase error                                               | 4.26              | Receiver Quality (Sig)                 | 6.245, 6.25            |
| peak                                                      | <i>4</i> .6       | Spectrum                               | 6.94, 6.23             |
| <i>RMS</i>                                                | 4.6               | Spectrum (NS)                          | 6.72, 6.83             |
| 8PSK                                                      | 4.33              | Spectrum (Sig)                         | 6.212, 6.22            |
| Phase/Freq. Error                                         |                   | Requested Power                        | 4.80                   |
| Modulation (NS)                                           | 4.44, 6.30, 6.31  | Requested Timing                       | 4.80                   |
| Modulation (Sig)                                          |                   | Reset                                  |                        |
| PIN (Personal Identification Number)                      |                   | Residual bit error rate                | 4.10                   |
| Polarity                                                  | 6.121             | Result (Modulation)                    |                        |
| Power                                                     |                   | Non Signalling                         | 4.28, 4.29, 4.34, 4.10 |
| Non Signalling                                            | 4.8               | remote control (NS)                    | 6.32                   |
| remote control (NS)                                       |                   | remote control (Sig)                   |                        |
| remote control (Sig)                                      | 6.130             | Result (P/Slot)                        |                        |
| Signalling                                                |                   | remote control (Sig)                   | 6.148                  |
| Power (wide band)                                         |                   | Signalling                             | 4.98                   |
| Non Signalling                                            | 4.64              | Result (Power vs. Time)                |                        |
| remote control (NS)                                       |                   | Non Signalling                         | 4.13                   |
| remote control (Sig)                                      |                   | remote control                         |                        |
| Signalling                                                |                   | remote control (NS)                    |                        |
| Power Configuration                                       |                   | Signalling                             |                        |
| Non Signalling                                            | 4.17              | Result (Receiver Quality)              |                        |
| remote control (NS)                                       | 6.19              | remote control (Sig)                   | 6.248, 6.255, 6.26     |
| remote control (Sig)                                      | 6.134             | Signalling                             |                        |
| Signalling                                                |                   | Result (Spectrum)                      |                        |
| Power of received signal                                  |                   | Non Signalling                         | 4.49                   |
| Power ramp                                                |                   | remote control (NS)                    | 6.77, 6.89             |
| Power switch                                              |                   | remote control (Sig)                   |                        |
| Power/time template (multislot)                           | 6.159             | Signalling                             |                        |
| PRBS                                                      |                   | Result Mode (I/Q Analyzer)             |                        |
| Pseudo random bit sequence                                |                   | Result Window                          |                        |
| Puncturing Scheme                                         |                   | Retry Loc. Update                      | •                      |
|                                                           | ,                 | Retry MOC                              | 4.134                  |
| R                                                         |                   | Retry MTC                              |                        |
| N.                                                        |                   | RF Analyzer, remote control (NS)       |                        |
| RACH Level                                                | <i>4</i> 110      | RF Attenuation                         |                        |
| unused timeslot                                           |                   | RF Channel                             |                        |
| used timeslot                                             |                   | analyzer                               |                        |
| RACH Test                                                 |                   | generator                              |                        |
| Radio Resources Management (RR)                           |                   | RF connector                           |                        |
| Receiver Quality                                          |                   | RF generator                           |                        |
| control 4.124,                                            | 6 243 6 251 6 258 | Non Signalling                         | 4.6                    |
| measurement examples                                      |                   | remote control (NS)                    |                        |
| measurements                                              |                   | RF Input                               |                        |
|                                                           | •                 | RF Level                               |                        |
| statistical measurement<br>Receiver Quality Konfiguration |                   | Power                                  |                        |
| remote control (Sig)                                      |                   | RF Level Search                        |                        |
|                                                           |                   | procedure                              |                        |
| REF OUT 2                                                 |                   | RF Level unused                        |                        |
| Ref. Power                                                |                   |                                        |                        |
| Ref. Power Mode 4.20, 6.22,                               |                   | RF Level used<br>RF Mode (input level) |                        |
| Ref. R (marker)<br>Reference chapter                      |                   | RF Output                              |                        |
| Reference chapter                                         |                   |                                        |                        |
| Reference frequency                                       |                   | RF Power (trigger)                     |                        |
| Non Signalling                                            |                   | RF Power (trigger)                     |                        |
| remote control (NS)                                       | 6.8               | Rotation (I/Q Analyzer)                |                        |
|                                                           |                   | RX Level                               | 4.14                   |

| auto RX Qual                       | 6.118              | Statistical quantities       | 3.7                              |
|------------------------------------|--------------------|------------------------------|----------------------------------|
| manual                             | 6.118              | Statistics, remote control   | 5.5                              |
| RX Path                            | 4.76, 6.99         | Statistics cycle             |                                  |
| RX Quality                         | 4.146              | STATus                       |                                  |
| manual                             | 6.118              | OPERation register           | 5.7                              |
| RXQuality See                      | e Receiver Quality | symbolic evaluation          | 6.97                             |
| ,                                  |                    |                              | 2.9                              |
| c                                  |                    |                              | 5.7                              |
| S                                  |                    | Stepping mode                | -                                |
| SACCH Info (table)                 | 1 86               |                              | 6.67, 6.207                      |
|                                    |                    |                              | 6.30                             |
| Sampling rateScalar result         | 4.20               |                              | 6.163                            |
| Modulation                         | 129 126            | , σ,                         | 6.151                            |
|                                    |                    |                              |                                  |
| Power                              |                    |                              | 6.133, 6.245, 6.253              |
| Scan                               | - ,                | Spootrum                     | 6.94, 6.236                      |
| SCPI standard                      |                    |                              |                                  |
| Search Settings                    |                    |                              | 6.72, 6.83                       |
| Secondary address                  |                    |                              | 6.212, 6.225                     |
| Second-level keyword               |                    |                              |                                  |
| Setup (table)                      |                    |                              | 3.6, 4.10, 4.19, 4.117, 4.127    |
| Signalling                         | 3.1, 3.2           | •                            | 6.67, 6.207                      |
| Signalling Info4                   |                    |                              | 6.30                             |
| Signalling Info (table)            |                    |                              | 6.163                            |
| Signalling measurements (examples) | 2.16               |                              | 6.151                            |
| Signalling mode                    | 5.1                |                              | 6.17                             |
| Signalling states                  | 4.79, 6.104        | Power (Sig)                  | 6.133                            |
| SIM Card PIN                       | 4.145, 4.146       | Receiver Quality (Sig)       | 6.2 <b>4</b> 5, 6.253            |
| Single Shot                        | 5.5                | Spectrum                     | 6.94, 6.236                      |
| Single-shot measurement            |                    | Spectrum (NS)                | 6.72, 6.83                       |
| Slope (trigger) 4.75,              | 4.150. 6.9. 6.103  |                              | 6.212, 6.225                     |
| Slot Count                         |                    | Stop Loc. Update             | 4.132                            |
| Multislot (Sig)                    |                    |                              |                                  |
| P/t Multislot                      |                    |                              |                                  |
| Slot Offset                        |                    |                              | 4.82, 4.83, 4.85, 4.136          |
| SNR                                | ·                  | Subarrays                    | - ,,,,                           |
| Softkey                            |                    |                              | 6.32, 6.45, 6.53, 6.61           |
| Software (enable)                  |                    |                              | 6.166, 6.181, 6.191, 6.200       |
| Source                             |                    |                              | 6.153                            |
| trigger (Non Signalling)           | 474                |                              | 6.23                             |
| trigger (Signalling)               |                    | ` /                          | 6.139                            |
| Special character                  |                    |                              | 6.77, 6.88, 6.217, 6.230         |
| Spectrum Configuration             |                    |                              | on 6.76, 6.217                   |
| Non Signalling                     | 152                |                              | g 6.87, 6.229                    |
| remote control                     |                    |                              | 4.145                            |
| remote control (NS)                | ·                  |                              | 6.110                            |
|                                    |                    | •                            | 4.146                            |
| remote control (Sig)               |                    |                              |                                  |
| Signalling                         |                    | Symbolic evaluation of state | us register6.97                  |
| Spectrum measurement               |                    | Symbolic Evaluation of State |                                  |
| Non Signalling                     |                    |                              |                                  |
| remote control (NS)                |                    |                              |                                  |
| remote control (Sig)               |                    |                              | 4.125, 6.240                     |
| Signalling                         | 4.106              |                              | 4.80, 6.106                      |
| Spectrum measurement (control)     | 4.50               | Synchronization              | 1.70                             |
| Non Signalling                     |                    |                              | 4.72                             |
| remote control (NS)                |                    | ` ,                          |                                  |
| remote control (Sig)               |                    |                              | 4.78                             |
| Speech coding                      |                    | System сюск                  | 4.72                             |
| Speech Data Rearrangement          |                    | <u></u>                      |                                  |
| Standby mode                       | 2.3                | Τ                            |                                  |
| Start Sync                         |                    |                              |                                  |
| Start Values                       | -                  |                              | 4.145                            |
| Startup menu                       |                    |                              | 4.41                             |
| Statistic Count                    |                    |                              |                                  |
| Modulation (NS)                    | 6.29               |                              | 4.123, 4.128, 6.245, 6.253       |
| Modulation (Sig)                   |                    |                              | 4.94, 4.138                      |
| Power                              | 6.150              | TCH Level BER                | 4.119                            |
| Power (NS)                         | 4.20, 6.16         | TCH RF Channel4              | 4.93, 4.137, 4.143, 6.106, 6.113 |
| Power (Sig)                        |                    |                              |                                  |
| Spectrum                           |                    | TCH Timeslot                 | 4.94, 4.137, 6.107               |
| ,<br>Spectrum (NS)                 |                    |                              |                                  |
| Spectrum (Sig)                     |                    |                              | 4.127. 6.243. 6.251              |

| hotkey                          | 4.118                     |
|---------------------------------|---------------------------|
| Time, remote control            |                           |
| Time D. @ Freq                  | 4.53, 6.73                |
| Time Offset                     |                           |
| Time Scale                      |                           |
| Time Slot Bit No                | 4.154, 6.122              |
| Timeslot                        |                           |
| Timing Offset                   | 4.15, 6.152               |
| Tolerance check                 |                           |
| Tolerance values (Modulation)   | 4.43                      |
| Trace                           |                           |
| Traffic Channel                 | 4.83, 4.137               |
| Traffic Type                    |                           |
| Training Sequence 4.9           | 4, 4.139, 6.3, 6.6, 6.109 |
| input (NS)                      |                           |
| output                          |                           |
| Power                           | 4.12, 4.13                |
| Transmission                    | 4.70, 6.6                 |
| Power                           | 4.13                      |
| Transmission reserve            |                           |
| Transmit Timing 4               | .94, 4.120, 4.142, 6.112  |
| Transmitter carrier power       | 4.21                      |
| Trg. Src. (trigger source)      | . 4.11, 4.149, 6.8, 6.102 |
| Trig. Slot Offset               | 4.10, 6.4                 |
| Trigger                         |                           |
| Non Signalling                  | 4.74, 4.148               |
| remote control (NS)             |                           |
| remote control (Sig)            | 6.102                     |
| Trigger Level                   | 4.12, 4.75                |
| TSC detected, Modulation (8PSK) | 4.35, 4.36                |
|                                 | 477 600                   |

## U

| UL CCH BER                          | 4.144, 6.11 |
|-------------------------------------|-------------|
| Unsynchronized                      |             |
| Unused timeslot                     |             |
| remote control (Sig)                |             |
| Upper Level Limit (RF Level Search) |             |
| Upper Limit Line                    |             |
| Power (NS)                          |             |
| Power (Sig)                         |             |
| Upper/lower case (commands)         | 5.9         |
| Used timeslot                       |             |
| Used Timeslot                       | 4.0         |
| Non Signalling                      |             |
| remote control (Sig)Signalling      |             |
| Signalling                          | 4.120       |
| V                                   |             |
| Variable Meas. Points (Spectrum)    | 4.60, 6.76  |
| W                                   |             |
| Waveform Type                       | 44          |
| Wideband Power                      |             |
| Wired Sync. Trigger                 |             |
|                                     |             |
| Z                                   |             |
| 700m                                | 1 1         |